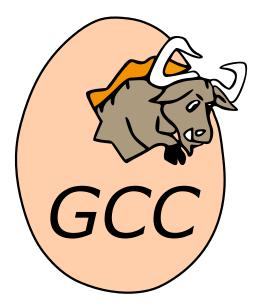

# **Using the GNU Compiler Collection**

Release 13.0.0 (experimental 20221108)

Richard M. Stallman and the GCC Developer Community

Nov 10, 2022

# CONTENTS

| 1        | Copyright                                                                                                    |                                                                                                    |          |   | 1                                        |
|----------|----------------------------------------------------------------------------------------------------|----------------------------------------------------------------------------------------------------|----------|---|------------------------------------------|
| <b>2</b> | Introduction                                                                                                    |                                                                                                    |          |   | 3                                        |
| 3        | Programming Languages Supported by GCC                                                                                              |                                                                                                    |          |   |                                          |
| 4        | <ul> <li>4.1 C Lang</li> <li>4.2 C++ I</li> <li>4.3 Object</li> <li>4.4 Go Lat</li> <li>4.5 D lang</li> <li>4.6 Referent</li> </ul> | Standards Supported by GCC         guage         Language         cive-C and Objective-C++ Languages         nguage         guage         nguage         nguage         nguage         nguage         guage         nguage         nguage | <br><br> |   | 9<br>10<br>11<br>11<br>11                |
| 5        | <ul><li>5.1 Description</li><li>5.2 Option</li><li>5.3 Option</li></ul>                                                             | mand Options         ption                                                                                                    | <br>     | • | 14<br>41                                 |
|          | 5.5 Option<br>5.6 Option                                                                                                    | iling C++ Programs                                                                                                    | <br>     | • | $52 \\ 59$                               |
|          | 5.8 Option<br>5.9 Option                                                                                                    | as to Control Diagnostic Messages Formatting                                                                                                    | <br>     | • | 96<br>110                                |
|          | 5.11 Option<br>5.12 Option                                                                                                    | as for Debugging Your Program                                                                                                    | <br>     | • | 199<br>206                               |
|          | 5.15 Passin<br>5.16 Option                                                                                                    | ns Controlling the Preprocessor                                                                                                    | <br>     | • | $\begin{array}{c} 302\\ 302 \end{array}$ |
|          | 5.18 Option<br>5.19 GCC I                                                                                                    | as for Directory Search                                                                                                    | <br>     | • | 312<br>323                               |
|          |                                                                                                    | ying Subprocesses and the Switches to Pass to Them                                                                                                    |          |   |                                          |

|   | 5.22         | Environment Variables Affecting GCC                                                                                                    |
|---|--------------|----------------------------------------------------------------------------------------------------|
|   | 5.23         | Using Precompiled Headers                                                                                                    |
|   | 5.24         | C++ Modules $\ldots \ldots \ldots \ldots \ldots \ldots \ldots \ldots \ldots \ldots \ldots \ldots \ldots \ldots \ldots \ldots \ldots \ldots \ldots$ |
| 0 | ст           |                                                                                                    |
| 6 |              | nplementation-Defined Behavior 559                                                                                                    |
|   | 6.1          | Translation                                                                                                    |
|   | 6.2          | Environment                                                                                                    |
|   | 6.3          | Identifiers                                                                                                    |
|   | 6.4          | Characters                                                                                                    |
|   | 6.5          | Integers                                                                                                    |
|   | 6.6          | Floating Point                                                                                                    |
|   | 6.7          | Arrays and Pointers                                                                                                    |
|   | 6.8          | Hints                                                                                                    |
|   | 6.9          | Structures, Unions, Enumerations, and Bit-Fields                                                                                                   |
|   | 6.10         | Qualifiers                                                                                                    |
|   | 6.11         | Declarators                                                                                                    |
|   | 6.12         | Statements                                                                                                    |
|   | 6.13         | Preprocessing Directives                                                                                                    |
|   | 6.14         | Library Functions                                                                                                    |
|   | 6.15         | Architecture                                                                                                    |
|   | 6.16         | Locale-Specific Behavior                                                                                                    |
| 7 | $\mathbf{C}$ | + Implementation-Defined Behavior 569                                                                                                    |
| • | 7.1          | Conditionally-Supported Behavior                                                                                                    |
|   | 7.2          | Exception Handling                                                                                                    |
|   | 1.4          |                                                                                                    |
| 8 | Exte         | ensions to the C Language Family 571                                                                                                    |
|   | 8.1          | Statements and Declarations in Expressions                                                                                                    |
|   | 8.2          | Locally Declared Labels                                                                                                    |
|   | 8.3          | Labels as Values                                                                                                    |
|   | 8.4          | Nested Functions                                                                                                    |
|   | 8.5          | Nonlocal Gotos                                                                                                    |
|   | 8.6          | Constructing Function Calls                                                                                                    |
|   | 8.7          | Referring to a Type with typeof                                                                                                    |
|   | 8.8          | Conditionals with Omitted Operands                                                                                                    |
|   | 8.9          | 128-bit Integers                                                                                                    |
|   | 8.10         | Double-Word Integers                                                                                                    |
|   | 8.11         | Complex Numbers                                                                                                    |
|   | 8.12         | Additional Floating Types                                                                                                    |
|   | 8.13         | Half-Precision Floating Point                                                                                                    |
|   | 8.14         | Decimal Floating Types                                                                                                    |
|   | 8.15         | Hex Floats                                                                                                    |
|   | 8.16         | Fixed-Point Types                                                                                                    |
|   | 8.17         | Named Address Spaces                                                                                                    |
|   | 8.18         | Arrays of Length Zero                                                                                                    |
|   | 8.19         | Structures with No Members                                                                                                    |
|   | 8.20         | Arrays of Variable Length                                                                                                    |
|   | 8.20<br>8.21 | Macros with a Variable Number of Arguments                                                                                                    |
|   | 0.41         | macros with a variable number of Argumento                                                                                                    |

|   | 8.22 | Slightly Looser Rules for Escaped Newlines                                                                                             |
|---|------|----------------------------------------------------------------------------------------------------|
|   | 8.23 | Non-Lvalue Arrays May Have Subscripts                                                                                                  |
|   | 8.24 | Arithmetic on void- and Function-Pointers                                                                                              |
|   | 8.25 | Pointer Arguments in Variadic Functions                                                                                                |
|   | 8.26 | Pointers to Arrays with Qualifiers Work as Expected                                                                                    |
|   | 8.27 | Non-Constant Initializers                                                                                                    |
|   | 8.28 | Compound Literals                                                                                                    |
|   | 8.29 | Designated Initializers                                                                                                    |
|   | 8.30 | Case Ranges                                                                                                    |
|   | 8.31 | Cast to a Union Type                                                                                                    |
|   | 8.32 | Mixed Declarations, Labels and Code                                                                                                    |
|   | 8.33 | Declaring Attributes of Functions                                                                                                    |
|   | 8.34 | Specifying Attributes of Variables                                                                                                    |
|   | 8.35 | Specifying Attributes of Types                                                                                                    |
|   |      | Label Attributes                                                                                                    |
|   | 8.36 |                                                                                                    |
|   | 8.37 | Enumerator Attributes                                                                                                    |
|   | 8.38 | Statement Attributes                                                                                                    |
|   | 8.39 | Attribute Syntax                                                                                                    |
|   | 8.40 | Prototypes and Old-Style Function Definitions                                                                                          |
|   | 8.41 | $C++ Style Comments \dots \dots \dots \dots \dots \dots \dots \dots \dots \dots \dots \dots \dots \dots \dots \dots \dots \dots \dots$ |
|   | 8.42 | Dollar Signs in Identifier Names    702                                                                                                |
|   | 8.43 | The Character ESC in Constants                                                                                                    |
|   | 8.44 | Determining the Alignment of Functions, Types or Variables                                                                             |
|   | 8.45 | An Inline Function is As Fast As a Macro                                                                                               |
|   | 8.46 | When is a Volatile Object Accessed?                                                                                                    |
|   | 8.47 | How to Use Inline Assembly Language in C Code                                                                                          |
|   | 8.48 | Alternate Keywords                                                                                                    |
|   | 8.49 | Incomplete enum Types                                                                                                    |
|   | 8.50 | Function Names as Strings                                                                                                    |
|   | 8.51 | Getting the Return or Frame Address of a Function                                                                                      |
|   | 8.52 | Using Vector Instructions through Built-in Functions                                                                                   |
|   | 8.53 | Support for offsetof                                                                                                    |
|   | 8.54 | Legacysync Built-in Functions for Atomic Memory Access                                                                                 |
|   | 8.55 | Built-in Functions for Memory Model Aware Atomic Operations                                                                            |
|   | 8.56 | Built-in Functions to Perform Arithmetic with Overflow Checking                                                                        |
|   | 8.57 | x86-Specific Memory Model Extensions for Transactional Memory                                                                          |
|   | 8.58 | Object Size Checking Built-in Functions                                                                                                |
|   | 8.59 | Other Built-in Functions Provided by GCC                                                                                               |
|   | 8.60 | Built-in Functions Specific to Particular Target Machines                                                                              |
|   | 8.61 | Format Checks Specific to Particular Target Machines                                                                                   |
|   | 8.62 | Pragmas Accepted by GCC                                                                                                    |
|   | 8.63 | Unnamed Structure and Union Fields                                                                                                    |
|   | 8.64 | Thread-Local Storage                                                                                                    |
|   | 8.65 | Binary Constants using the 0b Prefix                                                                                                   |
|   | 2.00 |                                                                                                    |
| 9 | Exte | ensions to the C++ Language 975                                                                                                    |
|   | 9.1  | Vague Linkage                                                                                                    |
|   | 9.2  | Function Multiversioning                                                                                                    |
|   |      |                                                                                                    |

| 9.3                                                                                                    | Type Traits                                                                                                    | . 977                                                                                                    |  |  |  |
|----------------------------------------------------------------------------------------------------|----------------------------------------------------------------------------------------------------|----------------------------------------------------------------------------------------------------|--|--|--|
| 9.4                                                                                                    | C++ Concepts                                                                                                    | . 979                                                                                                    |  |  |  |
| 9.5                                                                                                    | Deprecated Features                                                                                                    | . 980                                                                                                    |  |  |  |
| 9.6                                                                                                    | Backwards Compatibility                                                                                                    | . 981                                                                                                    |  |  |  |
| 9.7                                                                                                    | When is a Volatile C++ Object Accessed?                                                                                                    | . 981                                                                                                    |  |  |  |
| 9.8                                                                                                    | Restricting Pointer Aliasing                                                                                                    | . 982                                                                                                    |  |  |  |
| 9.9                                                                                                    | C++ Interface and Implementation Pragmas                                                                                                    |                                                                                                    |  |  |  |
| 9.10                                                                                                    | Where's the Template?                                                                                                    | . 984                                                                                                    |  |  |  |
| 9.11                                                                                                    | Extracting the Function Pointer from a Bound Pointer to Member Function                                                                                                    | . 986                                                                                                    |  |  |  |
| 9.12                                                                                                    | C++-Specific Variable, Function, and Type Attributes                                                                                                    | . 986                                                                                                    |  |  |  |
| 10 GN                                                                                                    | GNU Objective-C Features                                                                                                    |                                                                                                    |  |  |  |
|                                                                                                    | GNU Objective-C Runtime API                                                                                                    | . 989                                                                                                    |  |  |  |
| 10.2                                                                                                    | +load: Executing Code before main                                                                                                    |                                                                                                    |  |  |  |
| 10.3                                                                                                    | Type Encoding                                                                                                    |                                                                                                    |  |  |  |
| 10.4                                                                                                    | Garbage Collection                                                                                                    |                                                                                                    |  |  |  |
| 10.5                                                                                                    | Constant String Objects                                                                                                    | . 998                                                                                                    |  |  |  |
| 10.6                                                                                                    | compatibility_alias                                                                                                    |                                                                                                    |  |  |  |
| 10.7                                                                                                    | Exceptions                                                                                                    | . 999                                                                                                    |  |  |  |
| 10.8                                                                                                    | Synchronization                                                                                                    | . 1000                                                                                                    |  |  |  |
| 10.9                                                                                                    | Fast Enumeration                                                                                                    | . 1001                                                                                                    |  |  |  |
| 10.1                                                                                                    | ) Messaging with the GNU Objective-C Runtime                                                                                                    | . 1004                                                                                                    |  |  |  |
| 11 Bina                                                                                                    | ary Compatibility                                                                                                    | 1007                                                                                                    |  |  |  |
|                                                                                                    |                                                                                                    |                                                                                                    |  |  |  |
| 12 gcov                                                                                                    | –a Test Coverage Program                                                                                                    | 1011                                                                                                    |  |  |  |
| <u> </u>                                                                                                    | <b>—a Test Coverage Program</b><br>Introduction to gcov                                                                                                    |                                                                                                    |  |  |  |
| 12.1                                                                                                    |                                                                                                    | . 1011                                                                                                    |  |  |  |
| 12.1                                                                                                    | Introduction to gcov                                                                                                    | . 1011<br>. 1012                                                                                                    |  |  |  |
| 12.1<br>12.2                                                                                                    | Introduction to gcov       Introduction to gcov         Invoking gcov       Invoking gcov         Using gcov with GCC Optimization       Invoking gcov                                                                                                    | . 1011<br>. 1012<br>. 1022                                                                                                    |  |  |  |
| $     12.1 \\     12.2 \\     12.3   $                                                                                                    | Introduction to gcov                                                                                                    | . 1011<br>. 1012<br>. 1022<br>. 1023<br>. 1024                                                                                                    |  |  |  |
| 12.1<br>12.2<br>12.3<br>12.4                                                                                                    | Introduction to gcov                                                                                                    | . 1011<br>. 1012<br>. 1022<br>. 1023<br>. 1024                                                                                                    |  |  |  |
| 12.1<br>12.2<br>12.3<br>12.4<br>12.5<br>12.6                                                                                                    | Introduction to gcov                                                                                                    | . 1011<br>. 1012<br>. 1022<br>. 1023<br>. 1024                                                                                                    |  |  |  |
| 12.1<br>12.2<br>12.3<br>12.4<br>12.5<br>12.6<br><b>13 gcov</b>                                                                                                    | Introduction to gcov                                                                                                    | . 1011<br>. 1012<br>. 1022<br>. 1023<br>. 1024<br>. 1024<br><b>1033</b>                                                                                                    |  |  |  |
| 12.1<br>12.2<br>12.3<br>12.4<br>12.5<br>12.6<br><b>13 gcov</b><br>13.1                                                                                                    | Introduction to gcov                                                                                                    | . 1011<br>. 1012<br>. 1022<br>. 1023<br>. 1024<br>. 1024<br><b>1033</b><br>. 1033                                                                                                    |  |  |  |
| 12.1<br>12.2<br>12.3<br>12.4<br>12.5<br>12.6<br><b>13 gcov</b><br>13.1<br>13.2                                                                                                    | Introduction to gcov                                                                                                    | . 1011<br>. 1012<br>. 1022<br>. 1023<br>. 1024<br>. 1024<br><b>1033</b><br>. 1033<br>. 1034                                                                                                    |  |  |  |
| 12.1<br>12.2<br>12.3<br>12.4<br>12.5<br>12.6<br><b>13 gcov</b><br>13.1<br>13.2<br><b>14 gcov</b>                                                                                      | Introduction to gcov                                                                                                    | . 1011<br>. 1012<br>. 1022<br>. 1023<br>. 1024<br>. 1024<br><b>1033</b><br>. 1033<br>. 1034<br><b>1037</b>                                                                                                    |  |  |  |
| 12.1<br>12.2<br>12.3<br>12.4<br>12.5<br>12.6<br><b>13 gcov</b><br>13.1<br>13.2<br><b>14 gcov</b><br>14.1                                                                              | Introduction to gcov                                                                                                    | . 1011<br>. 1012<br>. 1022<br>. 1023<br>. 1024<br>. 1024<br><b>1033</b><br>. 1033<br>. 1034<br><b>1037</b><br>. 1037                                                                                           |  |  |  |
| 12.1<br>12.2<br>12.3<br>12.4<br>12.5<br>12.6<br><b>13 gcov</b><br>13.1<br>13.2<br><b>14 gcov</b><br>14.1<br>14.2                                                                      | Introduction to gcov                                                                                                    | . 1011<br>. 1012<br>. 1022<br>. 1023<br>. 1024<br>. 1024<br><b>1033</b><br>. 1033<br>. 1034<br><b>1037</b><br>. 1037<br>. 1037                                                                                 |  |  |  |
| 12.1<br>12.2<br>12.3<br>12.4<br>12.5<br>12.6<br><b>13 gcov</b><br>13.1<br>13.2<br><b>14 gcov</b><br>14.1<br>14.2<br><b>15 lto-o</b>                                                   | Introduction to gcov                                                                                                    | . 1011<br>. 1012<br>. 1022<br>. 1023<br>. 1024<br>. 1024<br><b>1033</b><br>. 1033<br>. 1033<br><b>1037</b><br>. 1037<br>. 1037<br><b>1039</b>                                                                  |  |  |  |
| 12.1<br>12.2<br>12.3<br>12.4<br>12.5<br>12.6<br><b>13 gcov</b><br>13.1<br>13.2<br><b>14 gcov</b><br>14.1<br>14.2<br><b>15 lto-</b><br>15.1                                            | Introduction to gov                                                                                                    | . 1011<br>. 1012<br>. 1022<br>. 1023<br>. 1024<br>. 1024<br><b>1033</b><br>. 1033<br>. 1033<br>. 1034<br><b>1037</b><br>. 1037<br>. 1037<br><b>1039</b><br>. 1039                                              |  |  |  |
| 12.1<br>12.2<br>12.3<br>12.4<br>12.5<br>12.6<br><b>13 gcov</b><br>13.1<br>13.2<br><b>14 gcov</b><br>14.1<br>14.2<br><b>15 lto-</b> 0<br>15.1<br>15.2                                  | Introduction to gcov       Invoking gcov         Invoking gcov       Using gcov with GCC Optimization         Brief Description of gcov Data Files       Data File Relocation to Support Cross-Profiling         Profiling and Test Coverage in Freestanding Environments       Profiling and Test Coverage in Freestanding Environments <b>r-tool—an Offline Gcda Profile Processing Tool</b> Description         Description       Options <b>v-dump—an Offline Gcda and Gcno Profile Dump Tool</b> Description       Options <b>dump—Tool for dumping LTO object files.</b> Description       Options                                                                                                    | . 1011<br>. 1012<br>. 1022<br>. 1023<br>. 1024<br>. 1024<br><b>1033</b><br>. 1033<br>. 1034<br><b>1037</b><br>. 1037<br>. 1037<br><b>1039</b><br>. 1039                                                        |  |  |  |
| 12.1<br>12.2<br>12.3<br>12.4<br>12.5<br>12.6<br><b>13 gcov</b><br>13.1<br>13.2<br><b>14 gcov</b><br>14.1<br>14.2<br><b>15 lto-</b> 0<br>15.1<br>15.2<br><b>16 Kno</b>                 | Introduction to gcov       Invoking gcov         Invoking gcov       Invoking gcov         Using gcov with GCC Optimization       Brief Description of gcov Data Files         Data File Relocation to Support Cross-Profiling       Data File Relocation to Support Cross-Profiling         Profiling and Test Coverage in Freestanding Environments       Profiling and Test Coverage in Freestanding Environments         Artool—an Offline Gcda Profile Processing Tool       Description         Description       Options         Ar-dump—an Offline Gcda and Gcno Profile Dump Tool       Description         Description       Options         Options       Options         Mump—Tool for dumping LTO object files.         Description       Options         Options       Options | . 1011<br>. 1012<br>. 1022<br>. 1023<br>. 1024<br>. 1024<br><b>1033</b><br>. 1033<br>. 1034<br><b>1037</b><br>. 1037<br>. 1037<br><b>1039</b><br>. 1039<br>. 1039<br><b>1041</b>                               |  |  |  |
| 12.1<br>12.2<br>12.3<br>12.4<br>12.5<br>12.6<br><b>13 gcov</b><br>13.1<br>13.2<br><b>14 gcov</b><br>14.1<br>14.2<br><b>15 lto-</b><br>15.1<br>15.2<br><b>16 Kno</b><br>16.1           | Introduction to gcov                                                                                                    | . 1011<br>. 1012<br>. 1022<br>. 1023<br>. 1024<br>. 1024<br><b>1033</b><br>. 1033<br>. 1033<br>. 1034<br><b>1037</b><br>. 1037<br>. 1037<br><b>1039</b><br>. 1039<br>. 1039<br>. 1039<br><b>1041</b><br>. 1041 |  |  |  |
| 12.1<br>12.2<br>12.3<br>12.4<br>12.5<br>12.6<br><b>13 gcov</b><br>13.1<br>13.2<br><b>14 gcov</b><br>14.1<br>14.2<br><b>15 lto-</b> 0<br>15.1<br>15.2<br><b>16 Kno</b><br>16.1<br>16.2 | Introduction to gcov       Invoking gcov         Invoking gcov       Invoking gcov         Using gcov with GCC Optimization       Brief Description of gcov Data Files         Data File Relocation to Support Cross-Profiling       Data File Relocation to Support Cross-Profiling         Profiling and Test Coverage in Freestanding Environments       Profiling and Test Coverage in Freestanding Environments         Artool—an Offline Gcda Profile Processing Tool       Description         Description       Options         Options       Options         Iump—Tool for dumping LTO object files.         Description       Options         Options       Options                                                                                                    | . 1011<br>. 1012<br>. 1022<br>. 1023<br>. 1024<br>. 1024<br><b>1033</b><br>. 1033<br>. 1033<br>. 1034<br><b>1037</b><br>. 1037<br>. 1037<br><b>1039</b><br>. 1039<br>. 1039<br>. 1039<br>. 1039<br>. 1039      |  |  |  |

| 16.4       Fixed Header Files                                                                                                    | 1047<br>1047<br>1049<br>1053                                                         |
|----------------------------------------------------------------------------------------------------|--------------------------------------------------------------------------------------|
| 17.1 Have You Found a Bug?       17.1 Have You Found a Bug?         17.2 How and Where to Report Bugs       17.2 How and Where to Report Bugs                                                                                                    | 1059                                                                                 |
| 18 How To Get Help with GCC                                                                                                    | 1061                                                                                 |
| 19 Contributing to GCC Development                                                                                                    | 1063                                                                                 |
| 20 Funding Free Software                                                                                                    | 1065                                                                                 |
| 21 The GNU Project and GNU/Linux                                                                                                    | 1067                                                                                 |
| 22 GNU GENERAL PUBLIC LICENSE         22.1 Preamble         22.2 TERMS AND CONDITIONS         22.3 How to Apply These Terms to Your New Programs                                                                                                    | 1070                                                                                 |
| 23 GNU Free Documentation License23.1 Preamble23.2 1. APPLICABILITY AND DEFINITIONS23.3 2. VERBATIM COPYING23.4 3. COPYING IN QUANTITY23.5 4. MODIFICATIONS23.6 5. COMBINING DOCUMENTS23.7 6. COLLECTIONS OF DOCUMENTS23.8 7. AGGREGATION WITH INDEPENDENT WORKS23.9 8. TRANSLATION23.10 9. TERMINATION23.12 11. RELICENSING23.13 ADDENDUM: How to use this License for your documents | 1081<br>1083<br>1083<br>1084<br>1085<br>1086<br>1086<br>1086<br>1087<br>1087<br>1087 |
| 24 Contributors to GCC                                                                                                    | 1089                                                                                 |
| Index                                                                                                    | 1109                                                                                 |

### COPYRIGHT

Permission is granted to copy, distribute and/or modify this document under the terms of the GNU Free Documentation License, Version 1.3 or any later version published by the Free Software Foundation; with the Invariant Sections being **GNU General Public License** and **Funding Free Software**, the Front-Cover texts being (a) (see below), and with the Back-Cover Texts being (b) (see below). A copy of the license is in the GNU Free Documentation License.

(a) The FSF's Front-Cover Text is:

A GNU Manual

(b) The FSF's Back-Cover Text is:

You have freedom to copy and modify this GNU Manual, like GNU software. Copies published by the Free Software Foundation raise funds for GNU development.

### INTRODUCTION

This manual documents how to use the GNU compilers, as well as their features and incompatibilities, and how to report bugs. It corresponds to the compilers (GCC) version 13.0.0. The internals of the GNU compilers, including how to port them to new targets and some information about how to write front ends for new languages, are documented in a separate manual. See Introduction.

# **PROGRAMMING LANGUAGES SUPPORTED BY GCC**

GCC stands for 'GNU Compiler Collection'. GCC is an integrated distribution of compilers for several major programming languages. These languages currently include C, C++, Objective-C, Objective-C++, Fortran, Ada, D, and Go.

The abbreviation *GCC* has multiple meanings in common use. The current official meaning is 'GNU Compiler Collection', which refers generically to the complete suite of tools. The name historically stood for 'GNU C Compiler', and this usage is still common when the emphasis is on compiling C programs. Finally, the name is also used when speaking of the *language-independent* component of GCC: code shared among the compilers for all supported languages.

The language-independent component of GCC includes the majority of the optimizers, as well as the 'back ends' that generate machine code for various processors.

The part of a compiler that is specific to a particular language is called the 'front end'. In addition to the front ends that are integrated components of GCC, there are several other front ends that are maintained separately. These support languages such as Mercury, and COBOL. To use these, they must be built together with GCC proper.

Most of the compilers for languages other than C have their own names. The C++ compiler is G++, the Ada compiler is GNAT, and so on. When we talk about compiling one of those languages, we might refer to that compiler by its own name, or as GCC. Either is correct.

Historically, compilers for many languages, including C++ and Fortran, have been implemented as 'preprocessors' which emit another high level language such as C. None of the compilers included in GCC are implemented this way; they all generate machine code directly. This sort of preprocessor should not be confused with the *C preprocessor*, which is an integral feature of the C, C++, Objective-C and Objective-C++ languages.

# LANGUAGE STANDARDS SUPPORTED BY GCC

For each language compiled by GCC for which there is a standard, GCC attempts to follow one or more versions of that standard, possibly with some exceptions, and possibly with some extensions.

### 4.1 C Language

The original ANSI C standard (X3.159-1989) was ratified in 1989 and published in 1990. This standard was ratified as an ISO standard (ISO/IEC 9899:1990) later in 1990. There were no technical differences between these publications, although the sections of the ANSI standard were renumbered and became clauses in the ISO standard. The ANSI standard, but not the ISO standard, also came with a Rationale document. This standard, in both its forms, is commonly known as *C89*, or occasionally as *C90*, from the dates of ratification. To select this standard in GCC, use one of the options -ansi, -std=c90 or -std=iso9899:1990; to obtain all the diagnostics required by the standard, you should also specify -pedantic (or -pedantic-errors if you want them to be errors rather than warnings). See Options Controlling C Dialect.

Errors in the 1990 ISO C standard were corrected in two Technical Corrigenda published in 1994 and 1996. GCC does not support the uncorrected version.

An amendment to the 1990 standard was published in 1995. This amendment added digraphs and <u>\_STDC\_VERSION</u> to the language, but otherwise concerned the library. This amendment is commonly known as *AMD1*; the amended standard is sometimes known as *C94* or *C95*. To select this standard in GCC, use the option -std=iso9899:199409 (with, as for other standard versions, -pedantic to receive all required diagnostics).

A new edition of the ISO C standard was published in 1999 as ISO/IEC 9899:1999, and is commonly known as C99. (While in development, drafts of this standard version were referred to as C9X.) GCC has substantially complete support for this standard version; see https://gcc.gnu.org/ c99status.html for details. To select this standard, use -std=c99 or -std=iso9899:1999.

Errors in the 1999 ISO C standard were corrected in three Technical Corrigenda published in 2001, 2004 and 2007. GCC does not support the uncorrected version.

A fourth version of the C standard, known as C11, was published in 2011 as ISO/IEC 9899:2011. (While in development, drafts of this standard version were referred to as C1X.) GCC has substantially complete support for this standard, enabled with -std=c11 or -std=iso9899:2011. A version with corrections integrated was prepared in 2017 and published in 2018 as ISO/IEC 9899:2018; it

is known as C17 and is supported with -std=c17 or -std=iso9899:2017; the corrections are also applied with -std=c11, and the only difference between the options is the value of  $\_STDC\_VERSION\_$ .

A further version of the C standard, known as C2X, is under development; experimental and incomplete support for this is enabled with -std=c2x.

By default, GCC provides some extensions to the C language that, on rare occasions conflict with the C standard. See Extensions to the C Language Family. Some features that are part of the C99 standard are accepted as extensions in C90 mode, and some features that are part of the C11 standard are accepted as extensions in C90 and C99 modes. Use of the -std options listed above disables these extensions where they conflict with the C standard version selected. You may also select an extended version of the C language explicitly with -std=gnu90 (for C90 with GNU extensions), -std=gnu99 (for C99 with GNU extensions) or -std=gnu11 (for C11 with GNU extensions).

The default, if no C language dialect options are given, is -std=gnu17.

The ISO C standard defines (in clause 4) two classes of conforming implementation. A *conforming hosted implementation* supports the whole standard including all the library facilities; a *conforming freestanding implementation* is only required to provide certain library facilities: those in <float.h>, limits.h>, <stdarg.h>, and <stddef.h> ; since AMD1, also those in <iso646.h> ; since C99, also those in <stdbool.h> and <stdint.h> ; and since C11, also those in <stdalign.h> and <stdnoreturn. h>. In addition, complex types, added in C99, are not required for freestanding implementations.

The standard also defines two environments for programs, a *freestanding environment*, required of all implementations and which may not have library facilities beyond those required of freestanding implementations, where the handling of program startup and termination are implementation-defined; and a *hosted environment*, which is not required, in which all the library facilities are provided and startup is through a function int main (void) or int main (int, char \*[]). An OS kernel is an example of a program running in a freestanding environment; a program using the facilities of an operating system is an example of a program running in a hosted environment.

GCC aims towards being usable as a conforming freestanding implementation, or as the compiler for a conforming hosted implementation. By default, it acts as the compiler for a hosted implementation, defining <u>\_\_STDC\_HOSTED\_</u> as 1 and presuming that when the names of ISO C functions are used, they have the semantics defined in the standard. To make it act as a conforming freestanding implementation for a freestanding environment, use the option -ffreestanding ; it then defines <u>\_\_STDC\_HOSTED\_</u> to 0 and does not make assumptions about the meanings of function names from the standard library, with exceptions noted below. To build an OS kernel, you may well still need to make your own arrangements for linking and startup. See Options Controlling C Dialect.

GCC does not provide the library facilities required only of hosted implementations, nor yet all the facilities required by C99 of freestanding implementations on all platforms. To use the facilities of a hosted environment, you need to find them elsewhere (for example, in the GNU C library). See Standard Libraries.

Most of the compiler support routines used by GCC are present in libgcc, but there are a few exceptions. GCC requires the freestanding environment provide memcpy, memmove, memset and memcmp. Finally, if \_\_builtin\_trap is used, and the target does not implement the trap pattern, then GCC emits a call to abort.

For references to Technical Corrigenda, Rationale documents and information concerning the his-

tory of C that is available online, see https://gcc.gnu.org/readings.html

# 4.2 C++ Language

GCC supports the original ISO C++ standard published in 1998, and the 2011, 2014, 2017 and mostly 2020 revisions.

The original ISO C++ standard was published as the ISO standard (ISO/IEC 14882:1998) and amended by a Technical Corrigenda published in 2003 (ISO/IEC 14882:2003). These standards are referred to as C++98 and C++03, respectively. GCC implements the majority of C++98 (export is a notable exception) and most of the changes in C++03. To select this standard in GCC, use one of the options -ansi, -std=c++98, or -std=c++03; to obtain all the diagnostics required by the standard, you should also specify -pedantic (or -pedantic-errors if you want them to be errors rather than warnings).

A revised ISO C++ standard was published in 2011 as ISO/IEC 14882:2011, and is referred to as C++11; before its publication it was commonly referred to as C++0x. C++11 contains several changes to the C++ language, all of which have been implemented in GCC. For details see https: //gcc.gnu.org/projects/cxx-status.html#cxx11. To select this standard in GCC, use the option -std=c++11.

Another revised ISO C++ standard was published in 2014 as ISO/IEC 14882:2014, and is referred to as C++14; before its publication it was sometimes referred to as C++1y. C++14 contains several further changes to the C++ language, all of which have been implemented in GCC. For details see https://gcc.gnu.org/projects/cxx-status.html#cxx14. To select this standard in GCC, use the option -std=c++14.

The C++ language was further revised in 2017 and ISO/IEC 14882:2017 was published. This is referred to as C++17, and before publication was often referred to as C++1z. GCC supports all the changes in that specification. For further details see https://gcc.gnu.org/projects/cxx-status. html#cxx17. Use the option -std=c++17 to select this variant of C++.

Another revised ISO C++ standard was published in 2020 as ISO/IEC 14882:2020, and is referred to as C++20; before its publication it was sometimes referred to as C++2a. GCC supports most of the changes in the new specification. For further details see https://gcc.gnu.org/projects/cxx-status.html#cxx20. To select this standard in GCC, use the option -std=c++20.

More information about the C++ standards is available on the ISO C++ committee's web site at http://www.open-std.org/jtc1/sc22/wg21/.

To obtain all the diagnostics required by any of the standard versions described above you should specify -pedantic or -pedantic-errors, otherwise GCC will allow some non-ISO C++ features as extensions. See Options to Request or Suppress Warnings.

By default, GCC also provides some additional extensions to the C++ language that on rare occasions conflict with the C++ standard. See Options Controlling C++ Dialect. Use of the -std options listed above disables these extensions where they they conflict with the C++ standard version selected. You may also select an extended version of the C++ language explicitly with -std=gnu++98 (for C++98 with GNU extensions), or -std=gnu++11 (for C++11 with GNU extensions), or -std=gnu++14 (for C++14 with GNU extensions), or -std=gnu++17 (for C++17 with GNU extensions), or -std=gnu++20 (for C++20 with GNU extensions).

The default, if no C++ language dialect options are given, is -std=gnu++17.

### 4.3 Objective-C and Objective-C++ Languages

GCC supports 'traditional' Objective-C (also known as 'Objective-C 1.0') and contains support for the Objective-C exception and synchronization syntax. It has also support for a number of 'Objective-C 2.0' language extensions, including properties, fast enumeration (only for Objective-C), method attributes and the @optional and @required keywords in protocols. GCC supports Objective-C++ and features available in Objective-C are also available in Objective-C++.

GCC by default uses the GNU Objective-C runtime library, which is part of GCC and is not the same as the Apple/NeXT Objective-C runtime library used on Apple systems. There are a number of differences documented in this manual. The options <code>-fgnu-runtime</code> and <code>-fnext-runtime</code> allow you to switch between producing output that works with the GNU Objective-C runtime library and output that works with the Apple/NeXT Objective-C runtime library.

There is no formal written standard for Objective-C or Objective-C++. The authoritative manual on traditional Objective-C (1.0) is 'Object-Oriented Programming and the Objective-C Language': http://www.gnustep.org/resources/documentation/ObjectivCBook.pdf is the original NeXTstep document.

The Objective-C exception and synchronization syntax (that is, the keywords @try, @throw, @catch, @finally and @synchronized) is supported by GCC and is enabled with the option -fobjc-exceptions. The syntax is briefly documented in this manual and in the Objective-C 2.0 manuals from Apple.

The Objective-C 2.0 language extensions and features are automatically enabled; they include properties (via the <code>@property</code>, <code>@synthesize</code> and <code>@dynamic keywords</code>), fast enumeration (not available in Objective-C++), attributes for methods (such as deprecated, noreturn, sentinel, format), the unused attribute for method arguments, the <code>@package</code> keyword for instance variables and the <code>@optional</code> and <code>@required</code> keywords in protocols. You can disable all these Objective-C 2.0 language extensions with the option <code>-fobjc-std=objc1</code>, which causes the compiler to recognize the same Objective-C language syntax recognized by GCC 4.0, and to produce an error if one of the new features is used.

GCC has currently no support for non-fragile instance variables.

The authoritative manual on Objective-C 2.0 is available from Apple:

• https://developer.apple.com/library/archive/documentation/Cocoa/Conceptual/ ProgrammingWithObjectiveC/Introduction/Introduction.html

For more information concerning the history of Objective-C that is available online, see https://gcc.gnu.org/readings.html

### 4.4 Go Language

As of the GCC 4.7.1 release, GCC supports the Go 1 language standard, described at https://golang.org/doc/go1.

# 4.5 D language

GCC supports the D 2.0 programming language. The D language itself is currently defined by its reference implementation and supporting language specification, described at https://dlang.org/spec/spec.html.

### 4.6 References for Other Languages

See GNAT Reference Manual, for information on standard conformance and compatibility of the Ada compiler.

See Standards, for details of standards supported by GNU Fortran.

# GCC COMMAND OPTIONS

### 5.1 Description

When you invoke GCC, it normally does preprocessing, compilation, assembly and linking. The 'overall options' allow you to stop this process at an intermediate stage. For example, the -c option says not to run the linker. Then the output consists of object files output by the assembler. See Options Controlling the Kind of Output.

Other options are passed on to one or more stages of processing. Some options control the preprocessor and others the compiler itself. Yet other options control the assembler and linker; most of these are not documented here, since you rarely need to use any of them.

Most of the command-line options that you can use with GCC are useful for C programs; when an option is only useful with another language (usually C++), the explanation says so explicitly. If the description for a particular option does not mention a source language, you can use that option with all supported languages.

The usual way to run GCC is to run the executable called gcc, or *machine-gcc* when cross-compiling, or *machine-gcc-version* to run a specific version of GCC. When you compile C++ programs, you should invoke GCC as g++ instead. See Compiling C++ Programs, for information about the differences in behavior between gcc and g++ when compiling C++ programs.

The **gcc** program accepts options and file names as operands. Many options have multi-letter names; therefore multiple single-letter options may *not* be grouped: -dv is very different from -d -v.

You can mix options and other arguments. For the most part, the order you use doesn't matter. Order does matter when you use several options of the same kind; for example, if you specify -L more than once, the directories are searched in the order specified. Also, the placement of the -1 option is significant.

Many options have long names starting with -f or with -W—for example, -fmove-loop-invariants, -Wformat and so on. Most of these have both positive and negative forms; the negative form of -ffoo is -fno-foo. This manual documents only one of these two forms, whichever one is not the default.

Some options take one or more arguments typically separated either by a space or by the equals sign (=) from the option name. Unless documented otherwise, an argument can be either numeric or a string. Numeric arguments must typically be small unsigned decimal or hexadecimal integers.

Hexadecimal arguments must begin with the 0x prefix. Arguments to options that specify a size threshold of some sort may be arbitrarily large decimal or hexadecimal integers followed by a byte size suffix designating a multiple of bytes such as kB and KiB for kilobyte and kibibyte, respectively, MB and MiB for megabyte and mebibyte, GB and GiB for gigabyte and gigibyte, and so on. Such arguments are designated by *byte-size* in the following text. Refer to the NIST, IEC, and other relevant national and international standards for the full listing and explanation of the binary and decimal byte size prefixes.

### 5.2 Option Summary

Here is a summary of all the options, grouped by type. Explanations are in the following sections.

**Overall** Options

See Options Controlling the Kind of Output.

```
-c -S -E -o file
-dumpbase dumpbase -dumpbase-ext auxdropsuf
-dumpdir dumppfx -x language
-v -### --help[=class[,...]] --target-help --version
-pass-exit-codes -pipe -specs=file -wrapper
@file -ffile-prefix-map=old=new
-fplugin=file -fplugin-arg-name=arg
-fdump-ada-spec[-slim] -fada-spec-parent=unit -fdump-go-spec=file
```

#### $C \ Language \ Options$

See Options Controlling C Dialect.

```
-ansi -std=standard -aux-info filename
-fno-asm
-fno-builtin -fno-builtin-function -fcond-mismatch
-ffreestanding -fgimple -fgnu-tm -fgnu89-inline -fhosted
-flax-vector-conversions -fms-extensions
-foffload=arg -foffload-options=arg
-fopenacc -fopenacc-dim=geom
-fopenmp -fopenmp-simd
-fpermitted-flt-eval-methods=standard
-fplan9-extensions -fsigned-bitfields -funsigned-bitfields
-fsigned-char -funsigned-char -fstrict-flex-arrays[=n]
-fsso-struct=endianness
```

#### C++ Language Options

See Options Controlling C++ Dialect.

```
-fabi-version=n -fno-access-control
-faligned-new=n -fargs-in-order=n -fchar8_t -fcheck-new
-fconstexpr-depth=n -fconstexpr-cache-depth=n
-fconstexpr-loop-limit=n -fconstexpr-ops-limit=n
-fno-elide-constructors
```

-fno-enforce-eh-specs -fno-gnu-keywords -fno-implicit-templates -fno-implicit-inline-templates -fno-implement-inlines -fmodule-header=kind -fmodule-only -fmodules-ts -fmodule-implicit-inline -fno-module-lazy -fmodule-mapper=specification -fmodule-version-ignore -fms-extensions -fnew-inheriting-ctors -fnew-ttp-matching -fno-nonansi-builtins -fnothrow-opt -fno-operator-names -fno-optional-diags -fpermissive -fno-pretty-templates -fno-rtti -fsized-deallocation -ftemplate-backtrace-limit=n -ftemplate-depth=n -fno-threadsafe-statics -fuse-cxa-atexit -fno-weak -nostdinc++ -fvisibility-inlines-hidden -fvisibility-ms-compat -fext-numeric-literals -flang-info-include-translate=header -flang-info-include-translate-not -flang-info-module-cmi=module -stdlib=libstdc++,libc++ -Wabi-tag -Wcatch-value -Wcatch-value=n -Wno-class-conversion -Wclass-memaccess -Wcomma-subscript -Wconditionally-supported -Wno-conversion-null -Wctad-maybe-unsupported -Wctor-dtor-privacy -Wdangling-reference -Wno-delete-incomplete -Wdelete-non-virtual-dtor -Wno-deprecated-array-compare -Wdeprecated-copy -Wdeprecated-copy-dtor -Wno-deprecated-enum-enum-conversion -Wno-deprecated-enum-float-conversion -Weffc++ -Wno-exceptions -Wextra-semi -Wno-inaccessible-base -Wno-inherited-variadic-ctor -Wno-init-list-lifetime -Winvalid-imported-macros -Wno-invalid-offsetof -Wno-literal-suffix -Wmismatched-new-delete -Wmismatched-tags -Wmultiple-inheritance -Wnamespaces -Wnarrowing -Wnoexcept -Wnoexcept-type -Wnon-virtual-dtor -Wpessimizing-move -Wno-placement-new -Wplacement-new=n -Wrange-loop-construct -Wredundant-move -Wredundant-tags -Wreorder -Wregister -Wstrict-null-sentinel -Wno-subobject-linkage -Wtemplates

```
-Wno-non-template-friend -Wold-style-cast
-Woverloaded-virtual -Wno-pmf-conversions -Wself-move -Wsign-promo
-Wsized-deallocation -Wsuggest-final-methods
-Wsuggest-final-types -Wsuggest-override
-Wno-terminate -Wuseless-cast -Wno-vexing-parse
-Wvirtual-inheritance
-Wno-virtual-move-assign -Wvolatile -Wzero-as-null-pointer-constant
```

Objective-C and Objective-C++ Language Options

See Options Controlling Objective-C and Objective-C++ Dialects.

```
-fconstant-string-class=class-name
-fgnu-runtime -fnext-runtime
-fno-nil-receivers
-fobjc-abi-version=n
-fobjc-call-cxx-cdtors
-fobjc-direct-dispatch
-fobjc-exceptions
-fobjc-gc
-fobjc-nilcheck
-fobjc-std=objc1
-fno-local-ivars
-fivar-visibility=[public|protected|private|package]
-freplace-objc-classes
-fzero-link
-gen-decls
-Wassign-intercept -Wno-property-assign-default
-Wno-protocol -Wobjc-root-class -Wselector
-Wstrict-selector-match
-Wundeclared-selector
```

Diagnostic Message Formatting Options

-fdiagnostics-show-path-depths

See Options to Control Diagnostic Messages Formatting.

```
-fmessage-length=n
-fdiagnostics-plain-output
-fdiagnostics-show-location=[once|every-line]
-fdiagnostics-color=[auto|never|always]
-fdiagnostics-urls=[auto|never|always]
-fdiagnostics-format=[text|sarif-stderr|sarif-file|json|json-stderr|json-file]
-fno-diagnostics-show-option -fno-diagnostics-show-caret
-fno-diagnostics-show-labels -fno-diagnostics-show-line-numbers
-fno-diagnostics-show-cwe
-fno-diagnostics-show-rule
-fdiagnostics-minimum-margin-width=width
-fdiagnostics-parseable-fixits -fdiagnostics-generate-patch
-fdiagnostics-show-template-tree -fno-elide-type
-fdiagnostics-path-format=[none|separate-events|inline-events]
```

```
-fno-show-column
    -fdiagnostics-column-unit=[display|byte]
    -fdiagnostics-column-origin=origin
     -fdiagnostics-escape-format=[unicode|bytes]
Warning Options
    See Options to Request or Suppress Warnings.
    -fsyntax-only -fmax-errors=n -Wpedantic
     -pedantic-errors
     -w -Wextra -Wall -Wabi=n
     -Waddress -Wno-address-of-packed-member -Waggregate-return
    -Walloc-size-larger-than=byte-size -Walloc-zero
    -Walloca -Walloca-larger-than=byte-size
    -Wno-aggressive-loop-optimizations
    -Warith-conversion
     -Warray-bounds -Warray-bounds=n -Warray-compare
     -Wno-attributes -Wattribute-alias=n -Wno-attribute-alias
     -Wno-attribute-warning
     -Wbidi-chars=[none|unpaired|any|ucn]
     -Wbool-compare -Wbool-operation
    -Wno-builtin-declaration-mismatch
    -Wno-builtin-macro-redefined -Wc90-c99-compat -Wc99-c11-compat
     -Wc11-c2x-compat
     -Wc++-compat -Wc++11-compat -Wc++14-compat -Wc++17-compat
     -Wc++20-compat
     -Wno-c++11-extensions -Wno-c++14-extensions -Wno-c++17-extensions
     -Wno-c++20-extensions -Wno-c++23-extensions
    -Wcast-align -Wcast-align=strict -Wcast-function-type -Wcast-qual
    -Wchar-subscripts
     -Wclobbered -Wcomment
    -Wconversion -Wno-coverage-mismatch -Wno-cpp
     -Wdangling-else -Wdangling-pointer -Wdangling-pointer=n
     -Wdate-time
     -Wno-deprecated -Wno-deprecated-declarations -Wno-designated-init
    -Wdisabled-optimization
     -Wno-discarded-array-qualifiers -Wno-discarded-qualifiers
     -Wno-div-by-zero -Wdouble-promotion
     -Wduplicated-branches -Wduplicated-cond
     -Wempty-body -Wno-endif-labels -Wenum-compare -Wenum-conversion
     -Wenum-int-mismatch
     -Werror -Werror=* -Wexpansion-to-defined -Wfatal-errors
    -Wfloat-conversion -Wfloat-equal -Wformat -Wformat=2
    -Wno-format-contains-nul -Wno-format-extra-args
    -Wformat-nonliteral -Wformat-overflow=n
    -Wformat-security -Wformat-signedness -Wformat-truncation=n
    -Wformat-y2k -Wframe-address
     -Wframe-larger-than=byte-size -Wno-free-nonheap-object
```

-Wno-if-not-aligned -Wno-ignored-attributes -Wignored-qualifiers -Wno-incompatible-pointer-types -Wimplicit -Wimplicit-fallthrough -Wimplicit-fallthrough=n -Wno-implicit-function-declaration -Wno-implicit-int -Winfinite-recursion -Winit-self -Winline -Wno-int-conversion -Wint-in-bool-context -Wno-int-to-pointer-cast -Wno-invalid-memory-model -Winvalid-pch -Winvalid-utf8 -Wno-unicode -Wjump-misses-init -Wlarger-than=byte-size -Wlogical-not-parentheses -Wlogical-op -Wlong-long -Wno-lto-type-mismatch -Wmain -Wmaybe-uninitialized -Wmemset-elt-size -Wmemset-transposed-args -Wmisleading-indentation -Wmissing-attributes -Wmissing-braces -Wmissing-field-initializers -Wmissing-format-attribute -Wmissing-include-dirs -Wmissing-noreturn -Wno-missing-profile -Wno-multichar -Wmultistatement-macros -Wnonnull -Wnonnull-compare -Wnormalized=[none|id|nfc|nfkc] -Wnull-dereference -Wno-odr -Wopenacc-parallelism -Wopenmp-simd -Wno-overflow -Woverlength-strings -Wno-override-init-side-effects -Wpacked -Wno-packed-bitfield-compat -Wpacked-not-aligned -Wpadded -Wparentheses -Wno-pedantic-ms-format -Wpointer-arith -Wno-pointer-compare -Wno-pointer-to-int-cast -Wno-pragmas -Wno-prio-ctor-dtor -Wredundant-decls -Wrestrict -Wno-return-local-addr -Wreturn-type -Wno-scalar-storage-order -Wsequence-point -Wshadow -Wshadow=global -Wshadow=local -Wshadow=compatible-local -Wno-shadow-ivar -Wno-shift-count-negative -Wno-shift-count-overflow -Wshift-negative-value -Wno-shift-overflow -Wshift-overflow=n -Wsign-compare -Wsign-conversion -Wno-sizeof-array-argument -Wsizeof-array-div -Wsizeof-pointer-div -Wsizeof-pointer-memaccess -Wstack-protector -Wstack-usage=byte-size -Wstrict-aliasing -Wstrict-aliasing=n -Wstrict-overflow -Wstrict-overflow=n -Wstring-compare -Wno-stringop-overflow -Wno-stringop-overread -Wno-stringop-truncation -Wsuggest-attribute=[pure|const|noreturn|format|malloc] -Wswitch -Wno-switch-bool -Wswitch-default -Wswitch-enum -Wno-switch-outside-range -Wno-switch-unreachable -Wsync-nand -Wsystem-headers -Wtautological-compare -Wtrampolines -Wtrigraphs -Wtrivial-auto-var-init -Wtsan -Wtype-limits -Wundef -Wuninitialized -Wunknown-pragmas -Wunsuffixed-float-constants -Wunused -Wunused-but-set-parameter -Wunused-but-set-variable -Wunused-const-variable -Wunused-const-variable=n

-Wunused-function -Wunused-label -Wunused-local-typedefs -Wunused-macros -Wunused-parameter -Wno-unused-result -Wunused-value -Wunused-variable -Wno-varargs -Wvariadic-macros -Wvector-operation-performance -Wvla -Wvla-larger-than=byte-size -Wno-vla-larger-than -Wvolatile-register-var -Wwrite-strings -Wxor-used-as-pow -Wzero-length-bounds

#### Static Analyzer Options

```
-fanalyzer
-fanalyzer-call-summaries
-fanalyzer-checker=name
-fno-analyzer-feasibility
-fanalyzer-fine-grained
-fno-analyzer-state-merge
-fno-analyzer-state-purge
-fanalyzer-transitivity
-fno-analyzer-undo-inlining
-fanalyzer-verbose-edges
-fanalyzer-verbose-state-changes
-fanalyzer-verbosity=level
-fdump-analyzer
-fdump-analyzer-callgraph
-fdump-analyzer-exploded-graph
-fdump-analyzer-exploded-nodes
-fdump-analyzer-exploded-nodes-2
-fdump-analyzer-exploded-nodes-3
-fdump-analyzer-exploded-paths
-fdump-analyzer-feasibility
-fdump-analyzer-json
-fdump-analyzer-state-purge
-fdump-analyzer-stderr
-fdump-analyzer-supergraph
-fdump-analyzer-untracked
-Wno-analyzer-double-fclose
-Wno-analyzer-double-free
-Wno-analyzer-exposure-through-output-file
-Wno-analyzer-exposure-through-uninit-copy
-Wno-analyzer-fd-access-mode-mismatch
-Wno-analyzer-fd-double-close
-Wno-analyzer-fd-leak
-Wno-analyzer-fd-use-after-close
-Wno-analyzer-fd-use-without-check
-Wno-analyzer-file-leak
-Wno-analyzer-free-of-non-heap
```

```
-Wno-analyzer-imprecise-fp-arithmetic
-Wno-analyzer-jump-through-null
-Wno-analyzer-malloc-leak
-Wno-analyzer-mismatching-deallocation
-Wno-analyzer-null-argument
-Wno-analyzer-null-dereference
-Wno-analyzer-out-of-bounds
-Wno-analyzer-possible-null-argument
-Wno-analyzer-possible-null-dereference
-Wno-analyzer-putenv-of-auto-var
-Wno-analyzer-shift-count-negative
-Wno-analyzer-shift-count-overflow
-Wno-analyzer-stale-setjmp-buffer
-Wno-analyzer-tainted-allocation-size
-Wno-analyzer-tainted-array-index
-Wno-analyzer-tainted-divisor
-Wno-analyzer-tainted-offset
-Wno-analyzer-tainted-size
-Wanalyzer-too-complex
-Wno-analyzer-unsafe-call-within-signal-handler
-Wno-analyzer-use-after-free
-Wno-analyzer-use-of-pointer-in-stale-stack-frame
-Wno-analyzer-use-of-uninitialized-value
-Wno-analyzer-va-arg-type-mismatch
-Wno-analyzer-va-list-exhausted
-Wno-analyzer-va-list-leak
-Wno-analyzer-va-list-use-after-va-end
-Wno-analyzer-write-to-const
-Wno-analyzer-write-to-string-literal
```

C and Objective-C-only Warning Options

```
-Wbad-function-cast -Wmissing-declarations
-Wmissing-parameter-type -Wmissing-prototypes -Wnested-externs
-Wold-style-declaration -Wold-style-definition
-Wstrict-prototypes -Wtraditional -Wtraditional-conversion
-Wdeclaration-after-statement -Wpointer-sign
```

#### Debugging Options

See Options for Debugging Your Program.

```
-g -glevel -gdwarf -gdwarf-version
-gbtf -gctf -gctflevel
-ggdb -grecord-gcc-switches -gno-record-gcc-switches
-gstrict-dwarf -gno-strict-dwarf
-gas-loc-support -gno-as-loc-support
-gas-locview-support -gno-as-locview-support
-gcolumn-info -gno-column-info -gdwarf32 -gdwarf64
-gstatement-frontiers -gno-statement-frontiers
```

-gvariable-location-views -gno-variable-location-views -ginternal-reset-location-views -gno-internal-reset-location-views -ginline-points -gno-inline-points -gvms -gz=type -gsplit-dwarf -gdescribe-dies -gno-describe-dies -fdebug-prefix-map=old=new -fdebug-types-section -fno-eliminate-unused-debug-types -femit-struct-debug-baseonly -femit-struct-debug-reduced

-femit-struct-debug-detailed[=spec-list]

-fno-eliminate-unused-debug-symbols -femit-class-debug-always

- -fno-merge-debug-strings -fno-dwarf2-cfi-asm
- -fvar-tracking -fvar-tracking-assignments

#### **Optimization** Options

See Options That Control Optimization.

```
-faggressive-loop-optimizations
-falign-functions[=n[m:[n2[:m2]]]]
-falign-jumps[=n[m:[n2[:m2]]]]
-falign-labels[=n[m:[n2[:m2]]]]
-falign-loops[=n[m:[n2[:m2]]]]
-fno-allocation-dce -fallow-store-data-races
-fassociative-math -fauto-profile -fauto-profile[=path]
-fauto-inc-dec -fbranch-probabilities
-fcaller-saves
-fcombine-stack-adjustments -fconserve-stack
-fcompare-elim -fcprop-registers -fcrossjumping
-fcse-follow-jumps -fcse-skip-blocks -fcx-fortran-rules
-fcx-limited-range
-fdata-sections -fdce -fdelayed-branch
-fdelete-null-pointer-checks -fdevirtualize -fdevirtualize-speculatively
-fdevirtualize-at-ltrans -fdse
-fearly-inlining -fipa-sra -fexpensive-optimizations -ffat-lto-objects
-ffast-math -ffinite-math-only -ffloat-store -fexcess-precision=style
-ffinite-loops
-fforward-propagate -ffp-contract=style -ffunction-sections
-fgcse -fgcse-after-reload -fgcse-las -fgcse-lm -fgraphite-identity
-fgcse-sm -fhoist-adjacent-loads -fif-conversion
-fif-conversion2 -findirect-inlining
-finline-functions -finline-functions-called-once -finline-limit=n
-finline-small-functions -fipa-modref -fipa-cp -fipa-cp-clone
-fipa-bit-cp -fipa-vrp -fipa-pta -fipa-profile -fipa-pure-const
-fipa-reference -fipa-reference-addressable
-fipa-stack-alignment -fipa-icf -fira-algorithm=algorithm
-flive-patching=level
-fira-region=region -fira-hoist-pressure
-fira-loop-pressure -fno-ira-share-save-slots
```

```
-fno-ira-share-spill-slots
```

-fisolate-erroneous-paths-dereference -fisolate-erroneous-paths-attribute -fivopts -fkeep-inline-functions -fkeep-static-functions -fkeep-static-consts -flimit-function-alignment -flive-range-shrinkage -floop-block -floop-interchange -floop-strip-mine -floop-unroll-and-jam -floop-nest-optimize -floop-parallelize-all -flra-remat -flto -flto-compression-level -flto-partition=alg -fmerge-all-constants -fmerge-constants -fmodulo-sched -fmodulo-sched-allow-regmoves -fmove-loop-invariants -fmove-loop-stores -fno-branch-count-req -fno-defer-pop -fno-fp-int-builtin-inexact -fno-function-cse -fno-guess-branch-probability -fno-inline -fno-math-errno -fno-peephole -fno-peephole2 -fno-printf-return-value -fno-sched-interblock -fno-sched-spec -fno-signed-zeros -fno-toplevel-reorder -fno-trapping-math -fno-zero-initialized-in-bss -fomit-frame-pointer -foptimize-sibling-calls -fpartial-inlining -fpeel-loops -fpredictive-commoning -fprefetch-loop-arrays -fprofile-correction -fprofile-use -fprofile-use=path -fprofile-partial-training -fprofile-values -fprofile-reorder-functions -freciprocal-math -free -frename-registers -freorder-blocks -freorder-blocks-algorithm=algorithm -freorder-blocks-and-partition -freorder-functions -frerun-cse-after-loop -freschedule-modulo-scheduled-loops -frounding-math -fsave-optimization-record -fsched2-use-superblocks -fsched-pressure -fsched-spec-load -fsched-spec-load-dangerous -fsched-stalled-insns-dep[=n] -fsched-stalled-insns[=n] -fsched-group-heuristic -fsched-critical-path-heuristic -fsched-spec-insn-heuristic -fsched-rank-heuristic -fsched-last-insn-heuristic -fsched-dep-count-heuristic -fschedule-fusion -fschedule-insns -fschedule-insns2 -fsection-anchors -fselective-scheduling -fselective-scheduling2 -fsel-sched-pipelining -fsel-sched-pipelining-outer-loops -fsemantic-interposition -fshrink-wrap -fshrink-wrap-separate -fsignaling-nans -fsingle-precision-constant -fsplit-ivs-in-unroller -fsplit-loops -fsplit-paths -fsplit-wide-types -fsplit-wide-types-early -fssa-backprop -fssa-phiopt -fstdarg-opt -fstore-merging -fstrict-aliasing -fipa-strict-aliasing -fthread-jumps -ftracer -ftree-bit-ccp -ftree-builtin-call-dce -ftree-ccp -ftree-ch -ftree-coalesce-vars -ftree-copy-prop -ftree-dce -ftree-dominator-opts -ftree-dse -ftree-forwprop -ftree-fre -fcode-hoisting -ftree-loop-if-convert -ftree-loop-im -ftree-phiprop -ftree-loop-distribution -ftree-loop-distribute-patterns

```
-ftree-loop-vectorize
-ftree-parallelize-loops=n -ftree-pre -ftree-partial-pre -ftree-pta
-ftree-reassoc -ftree-scev-cprop -ftree-sink -ftree-slsr -ftree-sra
-ftree-switch-conversion -ftree-tail-merge
-ftree-ter -ftree-vectorize -ftree-vrp -ftrivial-auto-var-init
-funconstrained-commons -funit-at-a-time -funroll-all-loops
-funroll-loops -funsafe-math-optimizations -funswitch-loops
-fipa-ra -fvariable-expansion-in-unroller -fvect-cost-model -fvpt
-fweb -fwhole-program -fwpa -fuse-linker-plugin -fzero-call-used-regs
--param name=value
-0 -00 -01 -02 -03 -0s -0fast -0g -0z
```

#### Program Instrumentation Options

See Program Instrumentation Options.

```
-p -pg -fprofile-arcs --coverage -ftest-coverage
-fprofile-abs-path
-fprofile-dir=path -fprofile-generate -fprofile-generate=path
-fprofile-info-section -fprofile-info-section=name
-fprofile-note=path -fprofile-prefix-path=path
-fprofile-update=method -fprofile-filter-files=regex
-fprofile-exclude-files=regex
-fprofile-reproducible=[multithreaded|parallel-runs|serial]
-fsanitize=style -fsanitize-recover -fsanitize-recover=style
-fsanitize-trap -fsanitize-trap=style
-fasan-shadow-offset=number -fsanitize-sections=s1,s2,...
-fsanitize-undefined-trap-on-error -fbounds-check
-fcf-protection=[full|branch|return|none|check]
-fharden-compares -fharden-conditional-branches
-fstack-protector -fstack-protector-all -fstack-protector-strong
-fstack-protector-explicit -fstack-check
-fstack-limit-register=reg -fstack-limit-symbol=sym
-fno-stack-limit -fsplit-stack
-fvtable-verify=[std|preinit|none]
-fvtv-counts -fvtv-debug
-finstrument-functions -finstrument-functions-once
-finstrument-functions-exclude-function-list=sym,sym,...
-finstrument-functions-exclude-file-list=file,file,...
```

```
-fprofile-prefix-map=old=new
```

#### Preprocessor Options

See Options Controlling the Preprocessor.

```
-Aquestion=answer
-A-question[=answer]
-C -CC -Dmacro[=defn]
-dD -dI -dM -dN -dU
-fdebug-cpp -fdirectives-only -fdollars-in-identifiers
-fexec-charset=charset -fextended-identifiers
```

-finput-charset=charset -flarge-source-files -fmacro-prefix-map=old=new -fmax-include-depth=depth -fno-canonical-system-headers -fpch-deps -fpch-preprocess -fpreprocessed -ftabstop=width -ftrack-macro-expansion -fwide-exec-charset=charset -fworking-directory -H -imacros file -include file -M -MD -MF -MG -MM -MMD -MP -MQ -MT -Mno-modules -no-integrated-cpp -P -pthread -remap -traditional -traditional-cpp -trigraphs -Umacro -undef -Wp,option -Xpreprocessor option

#### Assembler Options

See Passing Options to the Assembler.

-Wa, option -Xassembler option

#### Linker Options

See Options for Linking.

```
object-file-name -fuse-ld=linker -llibrary
-nostartfiles -nodefaultlibs -nolibc -nostdlib -nostdlib++
-e entry --entry=entry
-pie -pthread -r -rdynamic
-s -static -static-pie -static-libgcc -static-libstdc++
-static-libasan -static-libtsan -static-liblsan -static-libubsan
-shared -shared-libgcc -symbolic
-T script -Wl,option -Xlinker option
-u symbol -z keyword
```

#### Directory Options

See Options for Directory Search.

```
-Bprefix -Idir -I-

-idirafter dir

-imacros file -imultilib dir

-iplugindir=dir -iprefix file

-iquote dir -isysroot dir -isystem dir

-iwithprefix dir -iwithprefixbefore dir

-Ldir -no-canonical-prefixes --no-sysroot-suffix

-nostdinc -nostdinc++ --sysroot=dir
```

#### Code Generation Options

See Options for Code Generation Conventions.

```
-fcall-saved-reg -fcall-used-reg
```

```
-ffixed-reg -fexceptions
```

```
-fnon-call-exceptions -fdelete-dead-exceptions -funwind-tables
```

- -fasynchronous-unwind-tables
- -fno-gnu-unique

```
-finhibit-size-directive -fcommon -fno-ident
-fpcc-struct-return -fpic -fPIC -fpie -fPIE -fno-plt
-fno-jump-tables -fno-bit-tests
-frecord-gcc-switches
-freg-struct-return -fshort-enums -fshort-wchar
-fverbose-asm -fpack-struct[=n]
-fleading-underscore -ftls-model=model
```

-fstack-reuse=reuse\_level

```
-ftrampolines -ftrapv -fwrapv
```

-fvisibility=[default|internal|hidden|protected]

-fstrict-volatile-bitfields -fsync-libcalls

#### **Developer** Options

See GCC Developer Options.

```
-dletters -dumpspecs -dumpmachine -dumpversion
-dumpfullversion -fcallgraph-info[=su,da]
-fchecking -fchecking=n
-fdbg-cnt-list -fdbg-cnt=counter-value-list
-fdisable-ipa-pass_name
-fdisable-rtl-pass_name
-fdisable-rtl-pass-name=range-list
-fdisable-tree-pass name
-fdisable-tree-pass-name=range-list
-fdump-debug -fdump-earlydebug
-fdump-noaddr -fdump-unnumbered -fdump-unnumbered-links
-fdump-final-insns[=file]
-fdump-ipa-all -fdump-ipa-cgraph -fdump-ipa-inline
-fdump-lang-all
-fdump-lang-switch
-fdump-lang-switch-options
-fdump-lang-switch-options=filename
-fdump-passes
-fdump-rtl-pass -fdump-rtl-pass=filename
-fdump-statistics
-fdump-tree-all
-fdump-tree-switch
-fdump-tree-switch-options
-fdump-tree-switch-options=filename
-fcompare-debug[=opts] -fcompare-debug-second
-fenable-kind-pass
-fenable-kind-pass=range-list
-fira-verbose=n
-flto-report -flto-report-wpa -fmem-report-wpa
-fmem-report -fpre-ipa-mem-report -fpost-ipa-mem-report
-fopt-info -fopt-info-options[=file]
-fmultiflags -fprofile-report
-frandom-seed=string -fsched-verbose=n
```

-fsel-sched-verbose -fsel-sched-dump-cfg -fsel-sched-pipelining-verbose -fstats -fstack-usage -ftime-report -ftime-report-details -fvar-tracking-assignments-toggle -gtoggle -print-file-name=library -print-libgcc-file-name -print-multi-directory -print-multi-lib -print-multi-os-directory -print-prog-name=program -print-search-dirs -Q -print-sysroot -print-sysroot-headers-suffix -save-temps -save-temps=cwd -save-temps=obj -time[=file]

Machine-Dependent Options

See Machine-Dependent Options.

AArch64 Options

```
-mabi=name -mbig-endian -mlittle-endian
-mgeneral-regs-only
-mcmodel=tiny -mcmodel=small -mcmodel=large
-mstrict-align -mno-strict-align
-momit-leaf-frame-pointer
-mtls-dialect=desc -mtls-dialect=traditional
-mtls-size=size
-mfix-cortex-a53-835769 -mfix-cortex-a53-843419
-mlow-precision-recip-sqrt -mlow-precision-sqrt -mlow-precision-div
-mpc-relative-literal-loads
-msign-return-address=scope
-mbranch-protection=none|standard|pac-ret[+leaf+b-key|bti]
-mharden-sls=opts
-march=name -mcpu=name -mtune=name
-moverride=string -mverbose-cost-dump
-mstack-protector-guard=guard -mstack-protector-guard-reg=sysreg
-mstack-protector-guard-offset=offset -mtrack-speculation
-moutline-atomics
```

#### Adapteva Epiphany Options

-mhalf-reg-file -mprefer-short-insn-regs
-mbranch-cost=num -mcmove -mnops=num -msoft-cmpsf
-msplit-lohi -mpost-inc -mpost-modify -mstack-offset=num
-mround-nearest -mlong-calls -mshort-calls -msmall16
-mfp-mode=mode -mvect-double -max-vect-align=num
-msplit-vecmove-early -mlreg-reg

AMD GCN Options

-march=gpu -mtune=gpu -mstack-size=bytes

ARC Options

```
-mbarrel-shifter -mjli-always
-mcpu=cpu -mA6 -mARC600 -mA7 -mARC700
-mdpfp -mdpfp-compact -mdpfp-fast -mno-dpfp-lrsr
-mea -mno-mpy -mmul32x16 -mmul64 -matomic
```

-mnorm -mspfp -mspfp-compact -mspfp-fast -msimd -msoft-float -mswap -mcrc -mdsp-packa -mdvbf -mlock -mmac-d16 -mmac-24 -mrtsc -mswape -mtelephony -mxy -misize -mannotate-align -marclinux -marclinux\_prof -mlong-calls -mmedium-calls -msdata -mirq-ctrl-saved -mrgf-banked-regs -mlpc-width=width -G num -mvolatile-cache -mtp-regno=regno -malign-call -mauto-modify-reg -mbbit-peephole -mno-brcc -mcase-vector-pcrel -mcompact-casesi -mno-cond-exec -mearly-cbranchsi -mexpand-adddi -mindexed-loads -mlra -mlra-priority-none -mlra-priority-compact -mlra-priority-noncompact -mmillicode -mmixed-code -mq-class -mRcq -mRcw -msize-level=level -mtune=cpu -mmultcost=num -mcode-density-frame -munalign-prob-threshold=probability -mmpy-option=multo -mdiv-rem -mcode-density -mll64 -mfpu=fpu -mrf16 -mbranch-index

#### ARM Options

-mapcs-frame -mno-apcs-frame -mabi=name -mapcs-stack-check -mno-apcs-stack-check -mapcs-reentrant -mno-apcs-reentrant -mgeneral-regs-only -msched-prolog -mno-sched-prolog -mlittle-endian -mbig-endian -mbe8 -mbe32 -mfloat-abi=name -mfp16-format=name -mthumb-interwork -mno-thumb-interwork -mcpu=name -march=name -mfpu=name -mtune=name -mprint-tune-info -mstructure-size-boundary=n -mabort-on-noreturn -mlong-calls -mno-long-calls -msingle-pic-base -mno-single-pic-base -mpic-register=reg -mnop-fun-dllimport -mpoke-function-name -mthumb -marm -mflip-thumb -mtpcs-frame -mtpcs-leaf-frame -mcaller-super-interworking -mcallee-super-interworking -mtp=name -mtls-dialect=dialect -mword-relocations -mfix-cortex-m3-ldrd -mfix-cortex-a57-aes-1742098 -mfix-cortex-a72-aes-1655431 -munaligned-access -mneon-for-64bits -mslow-flash-data -masm-syntax-unified

```
-mrestrict-it
-mverbose-cost-dump
-mpure-code
-mcmse
-mfix-cmse-cve-2021-35465
-mstack-protector-guard=guard -mstack-protector-guard-offset=offset
-mfdpic
```

### $AV\!R \ Options$

```
-mmcu=mcu -mabsdata -maccumulate-args
-mbranch-cost=cost
-mcall-prologues -mgas-isr-prologues -mint8
-mdouble=bits -mlong-double=bits
-mn_flash=size -mno-interrupts
-mmain-is-OS_task -mrelax -mrmw -mstrict-X -mtiny-stack
-mfract-convert-truncate
-mshort-calls -nodevicelib -nodevicespecs
-Waddr-space-convert -Wmisspelled-isr
```

#### Blackfin Options

```
-mcpu=cpu[-sirevision]
-msim -momit-leaf-frame-pointer -mno-omit-leaf-frame-pointer
-mspecld-anomaly -mno-specld-anomaly -mcsync-anomaly -mno-csync-anomaly
-mlow-64k -mno-low64k -mstack-check-ll -mid-shared-library
-mno-id-shared-library -mshared-library-id=n
-mleaf-id-shared-library -mno-leaf-id-shared-library
-msep-data -mno-sep-data -mlong-calls -mno-long-calls
-mfast-fp -minline-plt -mmulticore -mcorea -mcoreb -msdram
-micplb
```

#### $C6X \ Options$

```
-mbig-endian -mlittle-endian -march=cpu
-msim -msdata=sdata-type
```

#### CRIS Options

```
-mcpu=cpu -march=cpu
-mtune=cpu -mmax-stack-frame=n
-metrax4 -metrax100 -mpdebug -mcc-init -mno-side-effects
-mstack-align -mdata-align -mconst-align
-m32-bit -m16-bit -m8-bit -mno-prologue-epilogue
-melf -maout -sim -sim2
-mmul-bug-workaround -mno-mul-bug-workaround
```

#### C-SKY Options

```
-march=arch -mcpu=cpu
-mbig-endian -EB -mlittle-endian -EL
-mhard-float -msoft-float -mfpu=fpu -mdouble-float -mfdivdu
-mfloat-abi=name
```

```
-melrw -mistack -mmp -mcp -mcache -msecurity -mtrust
-mdsp -medsp -mvdsp
-mdiv -msmart -mhigh-registers -manchor
-mpushpop -mmultiple-stld -mconstpool -mstack-size -mccrt
-mbranch-cost=n -mcse-cc -msched-prolog -msim
```

# Darwin Options

-all\_load -allowable\_client -arch -arch\_errors\_fatal -arch only -bind at load -bundle -bundle loader -client\_name -compatibility\_version -current\_version -dead strip -dependency-file -dylib file -dylinker install name -dynamic -dynamiclib -exported symbols list -filelist -flat namespace -force cpusubtype ALL -force\_flat\_namespace -headerpad\_max\_install\_names -iframework -image\_base -init -install\_name -keep\_private\_externs -multi module -multiply defined -multiply defined unused -noall\_load -no\_dead\_strip\_inits\_and\_terms -nofixprebinding -nomultidefs -noprebind -noseglinkedit -pagezero size -prebind -prebind all twolevel modules -private bundle - read only relocs - sectalign -sectobjectsymbols -whyload -segladdr -sectoreate -sectobjectsymbols -sectorder -segaddr -segs\_read\_only\_addr -segs\_read\_write\_addr -seg addr table -seg addr table filename -seglinkedit -segprot -segs read only addr -segs read write addr -single module -static -sub library -sub umbrella -twolevel namespace -umbrella -undefined -unexported\_symbols\_list -weak\_reference\_mismatches -whatsloaded -F -gused -gfull -mmacosx-version-min=version -mkernel -mone-byte-bool

# DEC Alpha Options

```
-mno-fp-regs -msoft-float
-mieee -mieee-with-inexact -mieee-conformant
-mfp-trap-mode=mode -mfp-rounding-mode=mode
-mtrap-precision=mode -mbuild-constants
-mcpu=cpu-type -mtune=cpu-type
-mbwx -mmax -mfix -mcix
-mfloat-vax -mfloat-ieee
-mexplicit-relocs -msmall-data -mlarge-data
-msmall-text -mlarge-text
-mmemory-latency=time
```

# eBPF Options

-mbig-endian -mlittle-endian -mkernel=version -mframe-limit=bytes -mxbpf -mco-re -mno-co-re -mjmpext -mjmp32 -malu32 -mcpu=version FR30 Options -msmall-model -mno-lsim FT32 Options -msim -mlra -mnodiv -mft32b -mcompress -mnopm FRV Options -mgpr-32 -mgpr-64 -mfpr-32 -mfpr-64 -mhard-float -msoft-float -malloc-cc -mfixed-cc -mdword -mno-dword -mdouble -mno-double -mmedia -mno-media -mmuladd -mno-muladd -mfdpic -minline-plt -mgprel-ro -multilib-library-pic -mlinked-fp -mlong-calls -malign-labels -mlibrary-pic -macc-4 -macc-8 -mpack -mno-pack -mno-eflags -mcond-move -mno-cond-move -moptimize-membar -mno-optimize-membar -mscc -mno-scc -mcond-exec -mno-cond-exec -mvliw-branch -mno-vliw-branch -mmulti-cond-exec -mno-multi-cond-exec -mnested-cond-exec -mno-nested-cond-exec -mtomcat-stats -mTLS -mtls -mcpu=cpu

# GNU/Linux Options

-mglibc -muclibc -mmusl -mbionic -mandroid -tno-android-cc -tno-android-ld

H8/300 Options

-mrelax -mh -ms -mn -mexr -mno-exr -mint32 -malign-300

#### HPPA Options

```
-march=architecture-type
-mcaller-copies -mdisable-fpregs -mdisable-indexing
-mfast-indirect-calls -mgas -mgnu-ld -mhp-ld
-mfixed-range=register-range
-mjump-in-delay -mlinker-opt -mlong-calls
-mlong-load-store -mno-disable-fpregs
-mno-disable-indexing -mno-fast-indirect-calls -mno-gas
-mno-jump-in-delay -mno-long-load-store
-mno-portable-runtime -mno-soft-float
-mno-space-regs -msoft-float -mpa-risc-1-0
-mpa-risc-1-1 -mpa-risc-2-0 -mportable-runtime
-mschedule=cpu-type -mspace-regs -msio -mwsio
-munix=unix-std -nolibdld -static -threads
```

# IA-64 Options

```
-mbig-endian -mlittle-endian -mgnu-as -mgnu-ld -mno-pic
-mvolatile-asm-stop -mregister-names -msdata -mno-sdata
-mconstant-gp -mauto-pic -mfused-madd
-minline-float-divide-min-latency
-minline-float-divide-max-throughput
-mno-inline-float-divide
-minline-int-divide-min-latency
-minline-int-divide-max-throughput
-mno-inline-int-divide
-minline-sqrt-min-latency -minline-sqrt-max-throughput
-mno-inline-sqrt
-mdwarf2-asm -mearly-stop-bits
-mfixed-range=register-range -mtls-size=tls-size
-mtune=cpu-type -milp32 -mlp64
-msched-br-data-spec -msched-ar-data-spec -msched-control-spec
-msched-br-in-data-spec -msched-ar-in-data-spec -msched-in-control-spec
-msched-spec-ldc -msched-spec-control-ldc
-msched-prefer-non-data-spec-insns -msched-prefer-non-control-spec-insns
-msched-stop-bits-after-every-cycle -msched-count-spec-in-critical-path
-msel-sched-dont-check-control-spec -msched-fp-mem-deps-zero-cost
-msched-max-memory-insns-hard-limit -msched-max-memory-insns=max-insns
```

# LM32 Options

-mbarrel-shift-enabled -mdivide-enabled -mmultiply-enabled -msign-extend-enabled -muser-enabled

# LoongArch Options

-march=cpu-type -mtune=cpu-type -mabi=base-abi-type -mfpu=fpu-type -msoft-float -msingle-float -mdouble-float -mbranch-cost=n -mcheck-zero-division -mno-check-zero-division -mcond-move-int -mno-cond-move-float -mno-cond-move-float -memcpy -mno-memcpy -mstrict-align -mno-strict-align -mmax-inline-memcpy-size=n -mexplicit-relocs -mno-explicit-relocs -mdirect-extern-access -mno-direct-extern-access -mcmodel=code-model

# M32R/D Options

```
-m32r2 -m32rx -m32r
-mdebug
-malign-loops -mno-align-loops
-missue-rate=number
-mbranch-cost=number
-mmodel=code-size-model-type
-msdata=sdata-type
-mno-flush-func -mflush-func=name
-mno-flush-trap -mflush-trap=number
-G num
```

 $M32C \ Options$ 

-mcpu=cpu -msim -memregs=number

#### M680x0 Options

```
-march=arch -mcpu=cpu -mtune=tune
-m68000 -m68020 -m68020-40 -m68020-60 -m68030 -m68040
-m68060 -mcpu32 -m5200 -m5206e -m528x -m5307 -m5407
-mcfv4e -mbitfield -mno-bitfield -mc68000 -mc68020
-mnobitfield -mrtd -mno-rtd -mdiv -mno-div -mshort
-mno-short -mhard-float -m68881 -msoft-float -mpcrel
-malign-int -mstrict-align -msep-data -mno-sep-data
-mshared-library-id=n -mid-shared-library -mno-id-shared-library
-mxgot -mno-xgot -mlong-jump-table-offsets
```

# MCore Options

-mhardlit -mno-hardlit -mdiv -mro-div -mrelax-immediates
-mno-relax-immediates -mwide-bitfields -mno-wide-bitfields
-m4byte-functions -mno-4byte-functions -mcallgraph-data
-mno-callgraph-data -mslow-bytes -mno-slow-bytes -mno-lsim
-mlittle-endian -mbig-endian -m210 -m340 -mstack-increment

#### MeP Options

```
-mabsdiff -mall-opts -maverage -mbased=n -mbitops
-mc=n -mclip -mconfig=name -mcop -mcop32 -mcop64 -mivc2
-mdc -mdiv -meb -mel -mio-volatile -ml -mleadz -mm -mminmax
-mmult -mno-opts -mrepeat -ms -msatur -msdram -msim -msimnovec -mtf
-mtiny=n
```

#### MicroBlaze Options

-msoft-float -mhard-float -msmall-divides -mcpu=cpu -mmemcpy -mxl-soft-mul -mxl-soft-div -mxl-barrel-shift -mxl-pattern-compare -mxl-stack-check -mxl-gp-opt -mno-clearbss -mxl-multiply-high -mxl-float-convert -mxl-float-sqrt -mbig-endian -mlittle-endian -mxl-reorder -mxl-mode-app-model -mpic-data-is-text-relative

# MIPS Options

```
-EL -EB -march=arch -mtune=arch
-mips1 -mips2 -mips3 -mips4 -mips32 -mips32r2 -mips32r3 -mips32r5
-mips32r6 -mips64 -mips64r2 -mips64r3 -mips64r5 -mips64r6
-mips16 -mno-mips16 -mflip-mips16
-minterlink-compressed -mno-interlink-compressed
-minterlink-mips16 -mno-interlink-mips16
-mabi=abi -mabicalls -mno-abicalls
-mshared -mno-shared -mplt -mno-plt -mxgot -mno-xgot
-mgp32 -mgp64 -mfp32 -mfpxx -mfp64 -mhard-float -msoft-float
-moo-float -msingle-float -mdouble-float
-modd-spreg -mno-odd-spreg
-mabs=mode -mnan=encoding
```

```
-mdsp -mno-dsp -mdspr2 -mno-dspr2
-mmcu -mmno-mcu
-meva -mno-eva
-mvirt -mno-virt
-mxpa -mno-xpa
-mcrc -mno-crc
-mginv -mno-ginv
-mmicromips -mno-micromips
-mmsa -mno-msa
-mloongson-mmi -mno-loongson-mmi
-mloongson-ext -mno-loongson-ext
-mloongson-ext2 -mno-loongson-ext2
-mfpu=fpu-type
-msmartmips -mno-smartmips
-mpaired-single -mno-paired-single -mdmx -mno-mdmx
-mips3d -mno-mips3d -mmt -mno-mt -mllsc -mno-llsc
-mlong64 -mlong32 -msym32 -mno-sym32
-Gnum -mlocal-sdata -mno-local-sdata
-mextern-sdata -mno-extern-sdata -mgpopt -mno-gopt
-membedded-data -mno-embedded-data
-muninit-const-in-rodata -mno-uninit-const-in-rodata
-mcode-readable=setting
-msplit-addresses -mno-split-addresses
-mexplicit-relocs -mno-explicit-relocs
-mcheck-zero-division -mno-check-zero-division
-mdivide-traps -mdivide-breaks
-mload-store-pairs -mno-load-store-pairs
-munaligned-access -mno-unaligned-access
-mmemcpy -mno-memcpy -mlong-calls -mno-long-calls
-mmad -mno-mad -mimadd -mno-imadd -mfused-madd -mocpp
-mfix-24k -mno-fix-24k
-mfix-r4000 -mno-fix-r4000 -mfix-r4400 -mno-fix-r4400
-mfix-r5900 -mno-fix-r5900
-mfix-r10000 -mno-fix-r10000 -mfix-rm7000 -mno-fix-rm7000
-mfix-vr4120 -mno-fix-vr4120
-mfix-vr4130 -mno-fix-vr4130 -mfix-sb1 -mno-fix-sb1
-mflush-func=func -mno-flush-func
-mbranch-cost=num -mbranch-likely -mno-branch-likely
-mcompact-branches=policy
-mfp-exceptions -mno-fp-exceptions
-mvr4130-align -mno-vr4130-align -msynci -mno-synci
-mlxc1-sxc1 -mno-lxc1-sxc1 -mmadd4 -mno-madd4
-mrelax-pic-calls -mno-relax-pic-calls -mmcount-ra-address
-mframe-header-opt -mno-frame-header-opt
```

# MMIX Options

-mlibfuncs -mno-libfuncs -mepsilon -mno-epsilon -mabi=gnu -mabi=mmixware -mzero-extend -mknuthdiv -mtoplevel-symbols

```
-melf -mbranch-predict -mno-branch-predict -mbase-addresses
-mno-base-addresses -msingle-exit -mno-single-exit
```

#### MN10300 Options

```
-mmult-bug -mno-mult-bug
-mno-am33 -mam33 -mam33-2 -mam34
-mtune=cpu-type
-mreturn-pointer-on-d0
-mno-crt0 -mrelax -mliw -msetlb
```

#### Moxie Options

-meb -mel -mmul.x -mno-crt0

# MSP430 Options

```
-msim -masm-hex -mmcu= -mcpu= -mlarge -msmall -mrelax
-mwarn-mcu
-mcode-region= -mdata-region=
-msilicon-errata= -msilicon-errata-warn=
-mhwmult= -minrt -mtiny-printf -mmax-inline-shift=
```

# NDS32 Options

```
-mbig-endian -mlittle-endian
-mreduced-regs -mfull-regs
-mcmov -mno-cmov
-mext-perf -mno-ext-perf
-mext-perf2 -mno-ext-perf2
-mext-string -mno-ext-string
-mv3push -mno-v3push
-m16bit -mno-16bit
-misr-vector-size=num
-mcache-block-size=num
-march=arch
-mcmodel=code-model
-mctor-dtor -mrelax
```

# Nios II Options

```
-G num -mgpopt=option -mgpopt -mno-gpopt
-mgprel-sec=regexp -mr0rel-sec=regexp
-mel -meb
-mno-bypass-cache -mbypass-cache
-mno-cache-volatile -mcache-volatile
-mno-fast-sw-div -mfast-sw-div
-mhw-mul -mno-hw-mul -mhw-mulx -mno-hw-div -mhw-div
-mcustom-insn=N -mno-custom-insn
-mcustom-fpu-cfg=name
-mhal -msmallc -msys-crt0=name -msys-lib=name
-march=arch -mbmx -mno-bmx -mcdx -mno-cdx
```

```
Nvidia PTX Options
-m64 -mmainkernel -moptimize
OpenRISC Options
-mboard=name -mnewlib -mhard-mul -mhard-div
-msoft-mul -msoft-div
-msoft-float -mhard-float -mdouble-float -munordered-float
-mcmov -mror -mrori -msext -msfimm -mshftimm
-mcmodel=code-model
PDP-11 Options
-mfpu -msoft-float -mac0 -mno-ac0 -m40 -m45 -m10
-mint32 -mno-int16 -mint16 -mno-int32
-msplit -munix-asm -mdec-asm -mgnu-asm -mlra
picoChip Options
-mae=ae type -mvliw-lookahead=N
-msymbol-as-address -mno-inefficient-warnings
PowerPC Options
See IBM RS/6000 and PowerPC Options.
PRU Options
-mmcu=mcu -minrt -mno-relax -mloop
-mabi=variant
RISC-V Options
-mbranch-cost=N-instruction
-mplt -mno-plt
-mabi=ABI-string
-mfdiv -mno-fdiv
```

```
5.2. Option Summary
```

-mdiv -mno-div

-march=ISA-string

-mrelax -mno-relax

-malign-data=type

-misa-spec=ISA-spec-string

-mpreferred-stack-boundary=num
-msmall-data-limit=N-bytes

-msave-restore -mno-save-restore

-mstrict-align -mno-strict-align -mcmodel=medlow -mcmodel=medany

-mbig-endian -mlittle-endian

-mshorten-memrefs -mno-shorten-memrefs

-mexplicit-relocs -mno-explicit-relocs

-mriscv-attribute -mno-riscv-attribute

-mtune=processor-string

-mstack-protector-guard=guard -mstack-protector-guard-reg=reg
-mstack-protector-guard-offset=offset -mcsr-check -mno-csr-check

#### RL78 Options

```
-msim -mmul=none -mmul=g13 -mmul=g14 -mallregs
-mcpu=g10 -mcpu=g13 -mcpu=g14 -mg10 -mg13 -mg14
-m64bit-doubles -m32bit-doubles -msave-mduc-in-interrupts
```

# RS/6000 and PowerPC Options

```
-mcpu=cpu-type
-mtune=cpu-type
-mcmodel=code-model
-mpowerpc64
-maltivec -mno-altivec
-mpowerpc-gpopt -mno-powerpc-gpopt
-mpowerpc-gfxopt -mno-powerpc-gfxopt
-mmfcrf -mno-mfcrf -mpopcntb -mno-popcntb -mpopcntd -mno-popcntd
-mfprnd -mno-fprnd
-mcmpb -mno-cmpb -mhard-dfp -mno-hard-dfp
-mfull-toc -mminimal-toc -mno-fp-in-toc -mno-sum-in-toc
-m64 -m32 -mxl-compat -mno-xl-compat -mpe
-malign-power -malign-natural
-msoft-float -mhard-float -mmultiple -mno-multiple
-mupdate -mno-update
-mavoid-indexed-addresses -mno-avoid-indexed-addresses
-mfused-madd -mno-fused-madd -mbit-align -mno-bit-align
-mstrict-align -mno-strict-align -mrelocatable
-mno-relocatable -mrelocatable-lib -mno-relocatable-lib
-mtoc -mno-toc -mlittle -mlittle-endian -mbig -mbig-endian
-mdynamic-no-pic -mswdiv -msingle-pic-base
-mprioritize-restricted-insns=priority
-msched-costly-dep=dependence type
-minsert-sched-nops=scheme
-mcall-aixdesc -mcall-eabi -mcall-freebsd
-mcall-linux -mcall-netbsd -mcall-openbsd
-mcall-sysv -mcall-sysv-eabi -mcall-sysv-noeabi
-mtraceback=traceback type
-maix-struct-return -msvr4-struct-return
-mabi=abi-type -msecure-plt -mbss-plt
-mlongcall -mno-longcall -mpltseq -mno-pltseq
-mblock-move-inline-limit=num
-mblock-compare-inline-limit=num
-mblock-compare-inline-loop-limit=num
-mno-block-ops-unaligned-vsx
-mstring-compare-inline-limit=num
-misel -mno-isel
-mvrsave -mno-vrsave
-mmulhw -mno-mulhw
```

```
-mdlmzb -mno-dlmzb
-mprototype -mno-prototype
-msim -mmvme -mads -myellowknife -memb -msdata
-msdata=opt -mreadonly-in-sdata -mvxworks -G num
-mrecip -mrecip=opt -mno-recip -mrecip-precision
-mno-recip-precision
-mveclibabi=type -mfriz -mno-friz
-mpointers-to-nested-functions -mno-pointers-to-nested-functions
-msave-toc-indirect -mno-save-toc-indirect
-mpower8-fusion -mno-mpower8-fusion -mpower8-vector -mno-power8-vector
-mcrypto -mno-crypto -mhtm -mno-htm
-mquad-memory -mno-quad-memory
-mquad-memory-atomic -mno-quad-memory-atomic
-mcompat-align-parm -mno-compat-align-parm
-mfloat128 -mno-float128 -mfloat128-hardware -mno-float128-hardware
-mgnu-attribute -mno-gnu-attribute
-mstack-protector-guard=guard -mstack-protector-guard-reg=reg
-mstack-protector-guard-offset=offset -mprefixed -mno-prefixed
-mpcrel -mno-pcrel -mmma -mno-mmma -mrop-protect -mno-rop-protect
-mprivileged -mno-privileged
```

# $RX \ Options$

```
-m64bit-doubles -m32bit-doubles -fpu -nofpu
-mcpu=
-mbig-endian-data -mlittle-endian-data
-msmall-data
-msim -mno-sim
-mas100-syntax -mno-as100-syntax
-mrelax
-mrelax
-mmax-constant-size=
-mint-register=
-mpid
-mallow-string-insns -mno-allow-string-insns
-mjsr
-mno-warn-multiple-fast-interrupts
-msave-acc-in-interrupts
```

#### S/390 and zSeries Options

```
-mtune=cpu-type -march=cpu-type
-mhard-float -msoft-float -mhard-dfp -mno-hard-dfp
-mlong-double-64 -mlong-double-128
-mbackchain -mno-backchain -mpacked-stack -mso-packed-stack
-msmall-exec -mno-small-exec -mmvcle -mno-mvcle
-m64 -m31 -mdebug -mno-debug -mesa -mzarch
-mhtm -mvx -mzvector
-mtpf-trace -mno-tpf-trace -mtpf-trace-skip -mno-tpf-trace-skip
-mfused-madd -mno-fused-madd
-mwarn-framesize -mwarn-dynamicstack -mstack-size -mstack-guard
```

```
-mhotpatch=halfwords,halfwords
Score Options
-meb -mel
-mnhwloop
-muls
-mmac
-mscore5 -mscore5u -mscore7 -mscore7d
SH Options
-m1 -m2 -m2e
-m2a-nofpu -m2a-single-only -m2a-single -m2a
-m3 -m3e
-m4-nofpu -m4-single-only -m4-single -m4
-m4a-nofpu -m4a-single-only -m4a-single -m4a -m4al
-mb -ml -mdalign -mrelax
-mbigtable -mfmovd -mrenesas -mno-renesas -mnomacsave
-mieee -mno-ieee -mbitops -misize -minline-ic invalidate -mpadstruct
-mprefergot -musermode -multcost=number -mdiv=strategy
-mdivsi3 libfunc=name -mfixed-range=register-range
-maccumulate-outgoing-args
-matomic-model=atomic-model
-mbranch-cost=num -mzdcbranch -mno-zdcbranch
-mcbranch-force-delay-slot
-mfused-madd -mno-fused-madd -mfsca -mno-fsca -mfsrra -mno-fsrra
-mpretend-cmove -mtas
Solaris 2 Options
-mclear-hwcap -mno-clear-hwcap -mimpure-text -mno-impure-text
-pthreads
SPARC Options
-mcpu=cpu-type
-mtune=cpu-type
-mcmodel=code-model
-mmemory-model=mem-model
-m32 -m64 -mapp-regs -mno-app-regs
-mfaster-structs -mno-faster-structs -mflat -mno-flat
-mfpu -mno-fpu -mhard-float -msoft-float
-mhard-quad-float -msoft-quad-float
-mstack-bias -mno-stack-bias
-mstd-struct-return -mno-std-struct-return
-munaligned-doubles -mno-unaligned-doubles
-muser-mode -mno-user-mode
-mv8plus -mno-v8plus -mvis -mno-vis
-mvis2 -mno-vis2 -mvis3 -mno-vis3
```

```
-mvis4 -mno-vis4 -mvis4b -mno-vis4b
```

-mcbcond -mno-cbcond -mfmaf -mno-fmaf -mfsmuld -mno-fsmuld

```
-mpopc -mno-popc -msubxc -mno-subxc
-mfix-at697f -mfix-ut699 -mfix-ut700 -mfix-gr712rc
-mlra -mno-lra
System V Options
-Qy -Qn -YP, paths -Ym, dir
V850 Options
-mlong-calls -mno-long-calls -mep -mno-ep
-mprolog-function -mno-prolog-function -mspace
-mtda=n -msda=n -mzda=n
-mapp-regs -mno-app-regs
-mdisable-callt -mno-disable-callt
-mv850e2v3 -mv850e2 -mv850e1 -mv850es
-mv850e -mv850 -mv850e3v5
-mloop
-mrelax
-mlong-jumps
-msoft-float
-mhard-float
-mgcc-abi
-mrh850-abi
-mbig-switch
VAX Options
-mg -mgnu -munix -mlra
Visium Options
-mdebug -msim -mfpu -mno-fpu -mhard-float -msoft-float
-mcpu=cpu-type -mtune=cpu-type -msv-mode -muser-mode
VMS Options
-mvms-return-codes -mdebug-main=prefix -mmalloc64
-mpointer-size=size
VxWorks Options
-mrtp -non-static -Bstatic -Bdynamic
-Xbind-lazy -Xbind-now
x86 Options
-mtune=cpu-type -march=cpu-type
-mtune-ctrl=feature-list -mdump-tune-features -mno-default
-mfpmath=unit
-masm=dialect -mno-fancy-math-387
-mno-fp-ret-in-387 -m80387 -mhard-float -msoft-float
-mno-wide-multiply -mrtd -malign-double
-mpreferred-stack-boundary=num
-mincoming-stack-boundary=num
```

```
-mcld -mcx16 -msahf -mmovbe -mcrc32 -mmwait
-mrecip -mrecip=opt
-mvzeroupper -mprefer-avx128 -mprefer-vector-width=opt
-mmove-max=bits -mstore-max=bits
-mmmx -msse -msse2 -msse3 -msse3 -msse4.1 -msse4.2 -msse4
-mavx2 -mavx512f -mavx512pf -mavx512er -mavx512cd -mavx512vl
-mavx512bw -mavx512dg -mavx512ifma -mavx512vbmi -msha -maes
-mpclmul -mfsqsbase -mrdrnd -mf16c -mfma -mpconfig -mwbnoinvd
-mptwrite -mprefetchwt1 -mclflushopt -mclwb -mxsavec -mxsaves
-msse4a -m3dnow -m3dnowa -mpopcnt -mabm -mbmi -mtbm -mfma4 -mxop
-madx -mlzcnt -mbmi2 -mfxsr -mxsave -mxsaveopt -mrtm -mhle -mlwp
-mmwaitx -mclzero -mpku -mthreads -mgfni -mvaes -mwaitpkg
-mshstk -mmanual-endbr -mcet-switch -mforce-indirect-call
-mavx512vbmi2 -mavx512bf16 -mengcmd
-mvpclmulqdq -mavx512bitalg -mmovdiri -mmovdir64b -mavx512vpopcntdq
-mavx5124fmaps -mavx512vnni -mavx5124vnniw -mprfchw -mrdpid
-mrdseed -msgx -mavx512vp2intersect -mserialize -mtsxldtrk
-mamx-tile -mamx-int8 -mamx-bf16 -muintr -mhreset -mavxvnni
-mavx512fp16 -mavxifma -mavxvnniint8 -mavxneconvert -mcmpccxadd -mamx-fp16
-mprefetchi -mraoint
-mcldemote -mms-bitfields -mno-align-stringops -minline-all-stringops
-minline-stringops-dynamically -mstringop-strategy=alg
-mkl -mwidekl
-mmemcpy-strategy=strategy -mmemset-strategy=strategy
-mpush-args -maccumulate-outgoing-args -m128bit-long-double
-m96bit-long-double -mlong-double-64 -mlong-double-80 -mlong-double-128
-mreqparm=num -mssereqparm
-mveclibabi=type -mvect8-ret-in-mem
-mpc32 -mpc64 -mpc80 -mstackrealign
-momit-leaf-frame-pointer -mno-red-zone -mno-tls-direct-seg-refs
-mcmodel=code-model -mabi=name -maddress-mode=mode
-m32 -m64 -mx32 -m16 -miamcu -mlarge-data-threshold=num
-msse2avx -mfentry -mrecord-mcount -mnop-mcount -m8bit-idiv
-minstrument-return=type -mfentry-name=name -mfentry-section=name
-mavx256-split-unaligned-load -mavx256-split-unaligned-store
-malign-data=type -mstack-protector-guard=guard
-mstack-protector-guard-reg=reg
-mstack-protector-guard-offset=offset
-mstack-protector-guard-symbol=symbol
-mgeneral-regs-only -mcall-ms2sysv-xlogues -mrelax-cmpxchg-loop
-mindirect-branch=choice -mfunction-return=choice
-mindirect-branch-register -mharden-sls=choice
-mindirect-branch-cs-prefix -mneeded -mno-direct-extern-access
x86 Windows Options
```

```
-mconsole -mcygwin -mno-cygwin -mdll
-mnop-fun-dllimport -mthread
-municode -mwin32 -mwindows -fno-set-stack-executable
```

```
Xstormy16 Options
-msim
Xtensa Options
-mconst16 -mno-const16
-mfused-madd -mno-fused-madd
-mforce-no-pic
-mserialize-volatile -mno-serialize-volatile
-mtext-section-literals -mno-text-section-literals
-mauto-litpools -mno-auto-litpools
-mtarget-align -mno-target-align
-mlongcalls -mno-longcalls
-mabi=abi-type
-mextra-l32r-costs=cycles
zSeries Options
See S/390 and zSeries Options.
```

# 5.3 Options Controlling the Kind of Output

Compilation can involve up to four stages: preprocessing, compilation proper, assembly and linking, always in that order. GCC is capable of preprocessing and compiling several files either into several assembler input files, or into one assembler input file; then each assembler input file produces an object file, and linking combines all the object files (those newly compiled, and those specified as input) into an executable file.

For any given input file, the file name suffix determines what kind of compilation is done:

```
file.c
```

C source code that must be preprocessed.

```
file.i
```

C source code that should not be preprocessed.

```
file.ii
```

C++ source code that should not be preprocessed.

```
file.m
```

Objective-C source code. Note that you must link with the libobjc library to make an Objective-C program work.

# file.mi

Objective-C source code that should not be preprocessed.

# file.mm file.M

Objective-C++ source code. Note that you must link with the libobjc library to make an Objective-C++ program work. Note that .M refers to a literal capital M.

# file.mii

Objective-C++ source code that should not be preprocessed.

# *file*.h

C, C++, Objective-C or Objective-C++ header file to be turned into a precompiled header (default), or C, C++ header file to be turned into an Ada spec (via the -fdump-ada-spec switch).

# file.cc file.cp file.cxx file.cpp file.CPP file.c++ file.C

C++ source code that must be preprocessed. Note that in .cxx, the last two letters must both be literally x. Likewise, .C refers to a literal capital C.

# file.mm file.M

Objective-C++ source code that must be preprocessed.

# file.mii

Objective-C++ source code that should not be preprocessed.

# file.hh file.H file.hp file.hxx file.hpp file.HPP file.h++ file.tcc

C++ header file to be turned into a precompiled header or Ada spec.

# file.f file.for file.ftn

Fixed form Fortran source code that should not be preprocessed.

# file.F file.FOR file.fpp file.FPP file.FTN

Fixed form Fortran source code that must be preprocessed (with the traditional preprocessor).

# file.f90 file.f95 file.f03 file.f08

Free form Fortran source code that should not be preprocessed.

# file.F90 file.F95 file.F03 file.F08

Free form Fortran source code that must be preprocessed (with the traditional preprocessor).

# file.go

Go source code.

# file.d

D source code.

# file.di

D interface file.

# file.dd

D documentation code (Ddoc).

# file.ads

Ada source code file that contains a library unit declaration (a declaration of a package, subprogram, or generic, or a generic instantiation), or a library unit renaming declaration (a package, generic, or subprogram renaming declaration). Such files are also called *specs*.

# file.adb

Ada source code file containing a library unit body (a subprogram or package body). Such files are also called *bodies*.

# file.s

Assembler code.

# file.S file.sx

Assembler code that must be preprocessed.

# other

An object file to be fed straight into linking. Any file name with no recognized suffix is treated this way.

You can specify the input language explicitly with the -x option:

# -x language

Specify explicitly the *language* for the following input files (rather than letting the compiler choose a default based on the file name suffix). This option applies to all following input files until the next -x option. Possible values for *language* are:

c c-header cpp-output c++ c++-header c++-system-header c++-user-header c++-cpp-output objective-c objective-c-header objective-c-cpp-output objective-c++ objective-c++-header objective-c++-cpp-output assembler assembler-with-cpp ada d f77 f77-cpp-input f95 f95-cpp-input go

# -x none

Turn off any specification of a language, so that subsequent files are handled according to their file name suffixes (as they are if -x has not been used at all).

If you only want some of the stages of compilation, you can use -x (or filename suffixes) to tell **gcc** where to start, and one of the options -c, -S, or -E to say where **gcc** is to stop. Note that some combinations (for example, -x cpp-output -E) instruct **gcc** to do nothing at all.

- C

Compile or assemble the source files, but do not link. The linking stage simply is not done. The ultimate output is in the form of an object file for each source file.

By default, the object file name for a source file is made by replacing the suffix .c, .i, .s, etc., with .o.

Unrecognized input files, not requiring compilation or assembly, are ignored.

- S

Stop after the stage of compilation proper; do not assemble. The output is in the form of an assembler code file for each non-assembler input file specified.

By default, the assembler file name for a source file is made by replacing the suffix .c, .i, etc., with <code>.s</code>.

Input files that don't require compilation are ignored.

- E

Stop after the preprocessing stage; do not run the compiler proper. The output is in the form of preprocessed source code, which is sent to the standard output.

Input files that don't require preprocessing are ignored.

-o file

Place the primary output in file *file*. This applies to whatever sort of output is being produced, whether it be an executable file, an object file, an assembler file or preprocessed C code.

If -o is not specified, the default is to put an executable file in a.out, the object file for *source.suffix* in *source.o*, its assembler file in *source.s*, a precompiled header file in *source.suffix*.gch, and all preprocessed C source on standard output.

Though -o names only the primary output, it also affects the naming of auxiliary and dump outputs. See the examples below. Unless overridden, both auxiliary outputs and dump outputs are placed in the same directory as the primary output. In auxiliary outputs, the suffix of the input file is replaced with that of the auxiliary output file type; in dump outputs, the suffix of the dump file is appended to the input file suffix. In compilation commands, the base name of both auxiliary and dump outputs is that of the primary output; in compile and link commands, the primary output name, minus the executable suffix, is combined with the input file name. If both share the same base name, disregarding the suffix, the result of the combination is that base name, otherwise, they are concatenated, separated by a dash.

gcc -c foo.c ...

will use foo.o as the primary output, and place aux outputs and dumps next to it, e.g., aux file foo.dwo for -gsplit-dwarf, and dump file foo.c.???r.final for -fdump-rtl-final.

If a non-linker output file is explicitly specified, aux and dump files by default take the same base name:

gcc -c foo.c -o dir/foobar.o ...

will name aux outputs dir/foobar.\* and dump outputs dir/foobar.c.\*.

A linker output will instead prefix aux and dump outputs:

gcc foo.c bar.c -o dir/foobar ...

will generally name aux outputs dir/foobar-foo.\* and dir/foobar-bar.\*, and dump outputs dir/foobar-foo.c.\* and dir/foobar-bar.c.\*.

The one exception to the above is when the executable shares the base name with the single input:

gcc foo.c -o dir/foo ...

in which case aux outputs are named dir/foo.\* and dump outputs named dir/foo.c.\*.

The location and the names of auxiliary and dump outputs can be adjusted by the options -dumpbase, -dumpbase-ext, -dumpdir, -save-temps=cwd, and -save-temps=obj.

-dumpbase *dumpbase* 

This option sets the base name for auxiliary and dump output files. It does not affect the name of the primary output file. Intermediate outputs, when preserved, are not regarded as primary outputs, but as auxiliary outputs:

gcc -save-temps -S foo.c

saves the (no longer) temporary preprocessed file in foo.i, and then compiles to the (implied) output file foo.s, whereas:

gcc -save-temps -dumpbase save-foo -c foo.c

preprocesses to in save-foo.i, compiles to save-foo.s (now an intermediate, thus auxiliary output), and then assembles to the (implied) output file foo.o.

Absent this option, dump and aux files take their names from the input file, or from the (non-linker) output file, if one is explicitly specified: dump output files (e.g. those requested by -fdump-\* options) with the input name suffix, and aux output files (those requested by other non-dump options, e.g. -save-temps, -gsplit-dwarf, -fcallgraph-info) without it.

Similar suffix differentiation of dump and aux outputs can be attained for explicitly-given -dumpbase basename.suf by also specifying -dumpbase-ext .suf.

If *dumpbase* is explicitly specified with any directory component, any *dumppfx* specification (e.g. -dumpdir or -save-temps=\*) is ignored, and instead of appending to it, *dumpbase* fully overrides it:

```
gcc foo.c -c -o dir/foo.o -dumpbase alt/foo \
    -dumpdir pfx- -save-temps=cwd ...
```

creates auxiliary and dump outputs named alt/foo.\*, disregarding dir/ in -o, the ./ prefix implied by -save-temps=cwd, and pfx- in -dumpdir.

When -dumpbase is specified in a command that compiles multiple inputs, or that compiles and then links, it may be combined with *dumppfx*, as specified under -dumpdir. Then, each input file is compiled using the combined *dumppfx*, and default values for *dumpbase* and *auxdropsuf* are computed for each input file:

gcc foo.c bar.c -c -dumpbase main ...

creates foo.o and bar.o as primary outputs, and avoids overwriting the auxiliary and dump outputs by using the *dumpbase* as a prefix, creating auxiliary and dump outputs named main-foo.\* and main-bar.\*.

An empty string specified as *dumpbase* avoids the influence of the output basename in the naming of auxiliary and dump outputs during compilation, computing default values :

gcc -c foo.c -o dir/foobar.o -dumpbase '' ...

will name aux outputs dir/foo.\* and dump outputs dir/foo.c.\*. Note how their basenames are taken from the input name, but the directory still defaults to that of the output.

The empty-string dumpbase does not prevent the use of the output basename for outputs during linking:

gcc foo.c bar.c -o dir/foobar -dumpbase '' -flto ...

The compilation of the source files will name auxiliary outputs dir/foo.\* and dir/bar.\*, and dump outputs dir/foo.c.\* and dir/bar.c.\*. LTO recompilation during linking will use dir/foobar. as the prefix for dumps and auxiliary files.

-dumpbase-ext  $\mathit{auxdropsuf}$ 

When forming the name of an auxiliary (but not a dump) output file, drop trailing *auxdropsuf* from *dumpbase* before appending any suffixes. If not specified, this option defaults to the suffix of a default *dumpbase*, i.e., the suffix of the input file when -dumpbase is not present in the command line, or *dumpbase* is combined with *dumppfx*.

gcc foo.c -c -o dir/foo.o -dumpbase x-foo.c -dumpbase-ext .c ...

creates dir/foo.o as the main output, and generates auxiliary outputs in dir/x-foo.\*, taking the location of the primary output, and dropping the .c suffix from the *dumpbase*. Dump outputs retain the suffix: dir/x-foo.c.\*.

This option is disregarded if it does not match the suffix of a specified dumpbase, except as an alternative to the executable suffix when appending the linker output base name to dumppfx, as specified below:

gcc foo.c bar.c -o main.out -dumpbase-ext .out ...

creates main.out as the primary output, and avoids overwriting the auxiliary and dump outputs by using the executable name minus *auxdropsuf* as a prefix, creating auxiliary outputs named main-foo.\* and main-bar.\* and dump outputs named main-foo.c.\* and main-bar.c.\*.

-dumpdir dumppfx

When forming the name of an auxiliary or dump output file, use *dumppfx* as a prefix:

gcc -dumpdir pfx- -c foo.c ...

creates foo.o as the primary output, and auxiliary outputs named pfx-foo.\*, combining the given *dumppfx* with the default *dumpbase* derived from the default primary output, derived in turn from the input name. Dump outputs also take the input name suffix: pfx-foo.c.\*.

If *dumppfx* is to be used as a directory name, it must end with a directory separator:

gcc -dumpdir dir/ -c foo.c -o obj/bar.o ...

creates obj/bar.o as the primary output, and auxiliary outputs named dir/bar.\*, combining the given *dumppfx* with the default *dumpbase* derived from the primary output name. Dump outputs also take the input name suffix: dir/bar.c.\*.

It defaults to the location of the output file, unless the output file is a special file like / dev/null. Options -save-temps=cwd and -save-temps=obj override this default, just like an explicit -dumpdir option. In case multiple such options are given, the last one prevails:

gcc -dumpdir pfx- -c foo.c -save-temps=obj ...

outputs foo.o, with auxiliary outputs named foo.\* because -save-temps=\* overrides the *dumppfx* given by the earlier -dumpdir option. It does not matter that =obj is the default for -save-temps, nor that the output directory is implicitly the current directory. Dump outputs are named foo.c.\*.

When compiling from multiple input files, if -dumpbase is specified, *dumpbase*, minus a *auxdrop-suf* suffix, and a dash are appended to (or override, if containing any directory components) an

explicit or defaulted dumppfx, so that each of the multiple compilations gets differently-named aux and dump outputs.

gcc foo.c bar.c -c -dumpdir dir/pfx- -dumpbase main ...

outputs auxiliary dumps to dir/pfx-main-foo.\* and dir/pfx-main-bar.\*, appending *dumpbase* - to *dumppfx*. Dump outputs retain the input file suffix: dir/pfx-main-foo.c.\* and dir/ pfx-main-bar.c.\*, respectively. Contrast with the single-input compilation:

gcc foo.c -c -dumpdir dir/pfx- -dumpbase main ...

that, applying -dumpbase to a single source, does not compute and append a separate *dumpbase* per input file. Its auxiliary and dump outputs go in dir/pfx-main.\*.

When compiling and then linking from multiple input files, a defaulted or explicitly specified *dumppfx* also undergoes the *dumpbase* - transformation above (e.g. the compilation of foo.c and bar.c above, but without -c). If neither -dumpdir nor -dumpbase are given, the linker output base name, minus *auxdropsuf*, if specified, or the executable suffix otherwise, plus a dash is appended to the default *dumppfx* instead. Note, however, that unlike earlier cases of linking:

gcc foo.c bar.c -dumpdir dir/pfx- -o main ...

does not append the output name main to dumppfx, because -dumpdir is explicitly specified. The goal is that the explicitly-specified dumppfx may contain the specified output name as part of the prefix, if desired; only an explicitly-specified -dumpbase would be combined with it, in order to avoid simply discarding a meaningful option.

When compiling and then linking from a single input file, the linker output base name will only be appended to the default *dumppfx* as above if it does not share the base name with the single input file name. This has been covered in single-input linking cases above, but not with an explicit -dumpdir that inhibits the combination, even if overridden by -save-temps=\* :

gcc foo.c -dumpdir alt/pfx- -o dir/main.exe -save-temps=cwd ...

Auxiliary outputs are named foo.\*, and dump outputs foo.c.\*, in the current working directory as ultimately requested by -save-temps=cwd.

Summing it all up for an intuitive though slightly imprecise data flow: the primary output name is broken into a directory part and a basename part; *dumppfx* is set to the former, unless overridden by -dumpdir or -save-temps=\*, and *dumpbase* is set to the latter, unless overriden by -dumpbase. If there are multiple inputs or linking, this *dumpbase* may be combined with *dumppfx* and taken from each input file. Auxiliary output names for each input are formed by combining *dumppfx*, *dumpbase* minus suffix, and the auxiliary output suffix; dump output names are only different in that the suffix from *dumpbase* is retained.

When it comes to auxiliary and dump outputs created during LTO recompilation, a combination of *dumppfx* and *dumpbase*, as given or as derived from the linker output name but not from inputs, even in cases in which this combination would not otherwise be used as such, is passed down with a trailing period replacing the compiler-added dash, if any, as a -dumpdir option to **lto-wrapper**; being involved in linking, this program does not normally get any -dumpbase and -dumpbase-ext, and it ignores them.

When running sub-compilers, **lto-wrapper** appends LTO stage names to the received *dumppfx*, ensures it contains a directory component so that it overrides any -dumpdir, and passes that as -dumpbase to sub-compilers.

- v

Print (on standard error output) the commands executed to run the stages of compilation. Also print the version number of the compiler driver program and of the preprocessor and the compiler proper.

#### -###

Like -v except the commands are not executed and arguments are quoted unless they contain only alphanumeric characters or ./-\_. This is useful for shell scripts to capture the drivergenerated command lines.

#### --help

Print (on the standard output) a description of the command-line options understood by **gcc**. If the -v option is also specified then --help is also passed on to the various processes invoked by **gcc**, so that they can display the command-line options they accept. If the -Wextra option has also been specified (prior to the --help option), then command-line options that have no documentation associated with them are also displayed.

#### --target-help

Print (on the standard output) a description of target-specific command-line options for each tool. For some targets extra target-specific information may also be printed.

# --help=class|[^]qualifier}[,...]

Print (on the standard output) a description of the command-line options understood by the compiler that fit into all specified classes and qualifiers. These are the supported classes:

#### optimizers

Display all of the optimization options supported by the compiler.

#### warnings

Display all of the options controlling warning messages produced by the compiler.

#### target

Display target-specific options. Unlike the --target-help option however, target-specific options of the linker and assembler are not displayed. This is because those tools do not currently support the extended --help= syntax.

#### params

Display the values recognized by the --param option.

#### language

Display the options supported for *language*, where *language* is the name of one of the languages supported in this version of GCC. If an option is supported by all languages, one needs to select common class.

# common

Display the options that are common to all languages.

These are the supported qualifiers:

# undocumented

Display only those options that are undocumented.

# joined

Display options taking an argument that appears after an equal sign in the same continuous piece of text, such as: --help=target.

# separate

Display options taking an argument that appears as a separate word following the original option, such as: -o output-file.

Thus for example to display all the undocumented target-specific switches supported by the compiler, use:

--help=target,undocumented The sense of a qualifier can be inverted by prefixing it with the ^ character, so for example to display all binary warning options (i.e., ones that are either on or off and that do not take an argument) that have a description, use:

--help=warnings,^joined,^undocumented The argument to --help= should not consist solely of inverted qualifiers.

Combining several classes is possible, although this usually restricts the output so much that there is nothing to display. One case where it does work, however, is when one of the classes is *target*. For example, to display all the target-specific optimization options, use:

--help=target,optimizers The --help= option can be repeated on the command line. Each successive use displays its requested class of options, skipping those that have already been displayed. If --help is also specified anywhere on the command line then this takes precedence over any --help= option.

If the -Q option appears on the command line before the --help= option, then the descriptive text displayed by --help= is changed. Instead of describing the displayed options, an indication is given as to whether the option is enabled, disabled or set to a specific value (assuming that the compiler knows this at the point where the --help= option is used).

Here is a truncated example from the ARM port of **gcc**:

| % gcc -Q -mabi=2help=target -c             |            |  |
|--------------------------------------------|------------|--|
| The following options are target specific: |            |  |
| -mabi=                                     | 2          |  |
| -mabort-on-noreturn                        | [disabled] |  |
| -mapcs                                     | [disabled] |  |

The output is sensitive to the effects of previous command-line options, so for example it is possible to find out which optimizations are enabled at -02 by using:

-Q -O2 --help=optimizers Alternatively you can discover which binary optimizations are enabled by -O3 by using:

gcc -c -Q -03 --help=optimizers > /tmp/03-opts
gcc -c -Q -02 --help=optimizers > /tmp/02-opts
diff /tmp/02-opts /tmp/03-opts | grep enabled

# --version

Display the version number and copyrights of the invoked GCC.

# -pass-exit-codes

Normally the **gcc** program exits with the code of 1 if any phase of the compiler returns a non-success return code. If you specify -pass-exit-codes, the **gcc** program instead returns with the numerically highest error produced by any phase returning an error indication. The C, C++, and Fortran front ends return 4 if an internal compiler error is encountered.

#### -pipe

Use pipes rather than temporary files for communication between the various stages of compilation. This fails to work on some systems where the assembler is unable to read from a pipe; but the GNU assembler has no trouble.

#### -specs=file

Process *file* after the compiler reads in the standard **specs** file, in order to override the defaults which the **gcc** driver program uses when determining what switches to pass to **cc1**, **cc1plus**, **as**, **ld**, etc. More than one -**specs=file** can be specified on the command line, and they are processed in order, from left to right. See Specifying Subprocesses and the Switches to Pass to Them, for information about the format of the *file*.

#### -wrapper

Invoke all subcommands under a wrapper program. The name of the wrapper program and its parameters are passed as a comma separated list.

gcc -c t.c -wrapper gdb,--args

This invokes all subprograms of gcc under gdb --args, thus the invocation of ccl is gdb --args ccl ....

# -ffile-prefix-map=old = new

When compiling files residing in directory *old*, record any references to them in the result of the compilation as if the files resided in directory *new* instead. Specifying this option is equivalent to specifying all the individual -f\*-prefix-map options. This can be used to make reproducible builds that are location independent. See also -fmacro-prefix-map, -fdebug-prefix-map and -fprofile-prefix-map.

# -fplugin=name.so

Load the plugin code in file *name*.so, assumed to be a shared object to be dlopen'd by the compiler. The base name of the shared object file is used to identify the plugin for the purposes of argument parsing (See -fplugin-arg-name-key=value below). Each plugin should define the callback functions specified in the Plugins API.

# -fplugin-arg-name-key= value

Define an argument called *key* with a value of *value* for the plugin called *name*.

# -fdump-ada-spec[-slim]

For C and C++ source and include files, generate corresponding Ada specs. See Generating Ada Bindings for C and C++ headers, which provides detailed documentation on this feature.

# -fada-spec-parent=unit

In conjunction with <code>-fdump-ada-spec[-slim]</code> above, generate Ada specs as child units of parent *unit*.

# $\verb+fdump-go-spec=+ file$

For input files in any language, generate corresponding Go declarations in *file*. This generates Go const, type, var, and func declarations which may be a useful way to start writing a Go interface to code written in some other language.

# @file

Read command-line options from *file*. The options read are inserted in place of the original *@file* option. If *file* does not exist, or cannot be read, then the option will be treated literally, and not removed.

Options in *file* are separated by whitespace. A whitespace character may be included in an option by surrounding the entire option in either single or double quotes. Any character (including a backslash) may be included by prefixing the character to be included with a backslash. The *file* may itself contain additional *@file* options; any such options will be processed recursively.

# 5.4 Compiling C++ Programs

C++ source files conventionally use one of the suffixes .C, .cc, .cpp, .CPP, .c++, .cp, or .cxx; C++ header files often use .hh, .hpp, .H, or (for shared template code) .tcc; and preprocessed C++ files use the suffix .ii. GCC recognizes files with these names and compiles them as C++ programs even if you call the compiler the same way as for compiling C programs (usually with the name gcc).

However, the use of gcc does not add the C++ library. g++ is a program that calls GCC and automatically specifies linking against the C++ library. It treats .c, .h and .i files as C++ source files instead of C source files unless -x is used. This program is also useful when precompiling a C header file with a .h extension for use in C++ compilations. On many systems, g++ is also installed with the name c++.

When you compile C++ programs, you may specify many of the same command-line options that you use for compiling programs in any language; or command-line options meaningful for C and related languages; or options that are meaningful only for C++ programs. See Options Controlling C Dialect, for explanations of options for languages related to C. See Options Controlling C++Dialect, for explanations of options that are meaningful only for C++ programs.

# 5.5 Options Controlling C Dialect

The following options control the dialect of C (or languages derived from C, such as C++, Objective-C and Objective-C++) that the compiler accepts:

# -ansi

In C mode, this is equivalent to -std=c90. In C++ mode, it is equivalent to -std=c++98.

This turns off certain features of GCC that are incompatible with ISO C90 (when compiling C code), or of standard C++ (when compiling C++ code), such as the asm and typeof keywords, and predefined macros such as unix and vax that identify the type of system you are using. It also enables the undesirable and rarely used ISO trigraph feature. For the C compiler, it disables recognition of C++ style // comments as well as the inline keyword.

The alternate keywords \_\_asm\_\_, \_\_extension\_\_, \_\_inline\_\_ and \_\_typeof\_\_ continue to work despite -ansi. You would not want to use them in an ISO C program, of course, but it is useful to put them in header files that might be included in compilations done with -ansi. Alternate predefined macros such as \_\_unix\_\_ and \_\_vax\_\_ are also available, with or without -ansi.

The -ansi option does not cause non-ISO programs to be rejected gratuitously. For that, -Wpedantic is required in addition to -ansi. See Options to Request or Suppress Warnings.

The macro <u>STRICT\_ANSI</u> is predefined when the -ansi option is used. Some header files may notice this macro and refrain from declaring certain functions or defining certain macros that the ISO standard doesn't call for; this is to avoid interfering with any programs that might use these names for other things.

Functions that are normally built in but do not have semantics defined by ISO C (such as alloca and ffs) are not built-in functions when -ansi is used. See Other Built-in Functions Provided by GCC, for details of the functions affected.

-std=

Determine the language standard. See Language Standards Supported by GCC, for details of these standard versions. This option is currently only supported when compiling C or C++.

The compiler can accept several base standards, such as c90 or c++98, and GNU dialects of those standards, such as gnu90 or gnu++98. When a base standard is specified, the compiler accepts all programs following that standard plus those using GNU extensions that do not contradict it. For example, -std=c90 turns off certain features of GCC that are incompatible with ISO C90, such as the asm and typeof keywords, but not other GNU extensions that do not have a meaning in ISO C90, such as omitting the middle term of a ?: expression. On the other hand, when a GNU dialect of a standard is specified, all features supported by the compiler are enabled, even when those features change the meaning of the base standard. As a result, some strict-conforming programs may be rejected. The particular standard is used by -Wpedantic to identify which features are GNU extensions given that version of the standard. For example -std=gnu90 -Wpedantic warns about C++ style // comments, while -std=gnu99 -Wpedantic does not.

A value for this option must be provided; possible values are

#### c90 c89 iso9899:1990

Support all ISO C90 programs (certain GNU extensions that conflict with ISO C90 are disabled). Same as -ansi for C code.

# iso9899:199409

ISO C90 as modified in amendment 1.

#### c99 c9x iso9899:1999 iso9899:199x

ISO C99. This standard is substantially completely supported, modulo bugs and floating-point issues (mainly but not entirely relating to optional C99 features from Annexes F and G). See https://gcc.gnu.org/c99status.html for more information. The names c9x and iso9899:199x are deprecated.

# c11 c1x iso9899:2011

ISO C11, the 2011 revision of the ISO C standard. This standard is substantially completely supported, modulo bugs, floating-point issues (mainly but not entirely relating to optional C11 features from Annexes F and G) and the optional Annexes K (Boundschecking interfaces) and L (Analyzability). The name c1x is deprecated.

# c17 c18 iso9899:2017 iso9899:2018

ISO C17, the 2017 revision of the ISO C standard (published in 2018). This standard is same as C11 except for corrections of defects (all of which are also applied with -std=c11) and a new value of \_\_STDC\_VERSION\_, and so is supported to the same extent as C11.

#### c2x

The next version of the ISO C standard, still under development. The support for this version is experimental and incomplete.

#### gnu90 gnu89

GNU dialect of ISO C90 (including some C99 features).

# gnu99 gnu9x

GNU dialect of ISO C99. The name gnu9x is deprecated.

#### gnull gnulx

GNU dialect of ISO C11. The name gnulx is deprecated.

#### gnu17 gnu18

GNU dialect of ISO C17. This is the default for C code.

#### gnu2x

The next version of the ISO C standard, still under development, plus GNU extensions. The support for this version is experimental and incomplete.

#### c++98 c++03

The 1998 ISO C++ standard plus the 2003 technical corrigendum and some additional defect reports. Same as -ansi for C++ code.

#### gnu++98 gnu++03

GNU dialect of -std=c++98.

## c++11 c++0x

The 2011 ISO C++ standard plus amendments. The name c++0x is deprecated.

# gnu++11 gnu++0x

GNU dialect of <code>-std=c++11</code>. The name <code>gnu++0x</code> is deprecated.

# c++14 c++1y

The 2014 ISO C++ standard plus amendments. The name c++1y is deprecated.

# gnu++14 gnu++1y

GNU dialect of -std=c++14. The name gnu++1y is deprecated.

# c++17 c++1z

The 2017 ISO C++ standard plus amendments. The name c++1z is deprecated.

# gnu++17 gnu++1z

GNU dialect of -std=c++17. This is the default for C++ code. The name gnu++1z is deprecated.

# c++20 c++2a

The 2020 ISO C++ standard plus amendments. Support is experimental, and could change in incompatible ways in future releases. The name c++2a is deprecated.

# gnu++20 gnu++2a

GNU dialect of -std=c++20. Support is experimental, and could change in incompatible ways in future releases. The name gnu++2a is deprecated.

# c++2b c++23

The next revision of the ISO C++ standard, planned for 2023. Support is highly experimental, and will almost certainly change in incompatible ways in future releases.

# gnu++2b gnu++23

GNU dialect of -std=c++2b. Support is highly experimental, and will almost certainly change in incompatible ways in future releases.

# $\verb+aux-info\ filename$

Output to the given filename prototyped declarations for all functions declared and/or defined in a translation unit, including those in header files. This option is silently ignored in any language other than C.

Besides declarations, the file indicates, in comments, the origin of each declaration (source file and line), whether the declaration was implicit, prototyped or unprototyped (I, N for new or 0 for old, respectively, in the first character after the line number and the colon), and whether it came from a declaration or a definition (C or F, respectively, in the following character). In the case of function definitions, a K&R-style list of arguments followed by their declarations is also provided, inside comments, after the declaration.

# -fno-asm

Do not recognize asm, inline or typeof as a keyword, so that code can use these words as identifiers. You can use the keywords \_\_asm\_\_, \_\_inline\_\_ and \_\_typeof\_\_ instead. In C, -ansi implies -fno-asm.

In C++, inline is a standard keyword and is not affected by this switch. You may want to use the -fno-gnu-keywords flag instead, which disables typeof but not asm and inline. In C99 mode (-std=c99 or -std=gnu99), this switch only affects the asm and typeof keywords,

since inline is a standard keyword in ISO C99. In C2X mode (-std=c2x or -std=gnu2x), this switch only affects the asm keyword, since typeof is a standard keyword in ISO C2X.

# -fasm

Default setting; overrides -fno-asm.

# -fno-builtin, -fno-builtin-function

Don't recognize built-in functions that do not begin with \_\_builtin\_ as prefix. See Other Built-in Functions Provided by GCC, for details of the functions affected, including those which are not built-in functions when -ansi or -std options for strict ISO C conformance are used because they do not have an ISO standard meaning.

GCC normally generates special code to handle certain built-in functions more efficiently; for instance, calls to alloca may become single instructions which adjust the stack directly, and calls to memcpy may become inline copy loops. The resulting code is often both smaller and faster, but since the function calls no longer appear as such, you cannot set a breakpoint on those calls, nor can you change the behavior of the functions by linking with a different library. In addition, when a function is recognized as a built-in function, GCC may use information about that function to warn about problems with calls to that function, or to generate more efficient code, even if the resulting code still contains calls to that function. For example, warnings are given with -Wformat for bad calls to printf when printf is built in and strlen is known not to modify global memory.

With the -fno-builtin-function option only the built-in function function is disabled. function must not begin with \_\_builtin\_. If a function is named that is not built-in in this version of GCC, this option is ignored. There is no corresponding -fbuiltin-function option; if you wish to enable built-in functions selectively when using -fno-builtin or -ffreestanding, you may define macros such as:

#define abs(n) \_\_builtin\_abs ((n))
#define strcpy(d, s) \_\_builtin\_strcpy ((d), (s))

# -fbuiltin

Default setting; overrides -fno-builtin.

# -fcond-mismatch

Allow conditional expressions with mismatched types in the second and third arguments. The value of such an expression is void. This option is not supported for C++.

# -ffreestanding

Assert that compilation targets a freestanding environment. This implies -fno-builtin. A freestanding environment is one in which the standard library may not exist, and program startup may not necessarily be at main. The most obvious example is an OS kernel. This is equivalent to -fno-hosted.

See Language Standards Supported by GCC, for details of freestanding and hosted environments.

# -fgimple

Enable parsing of function definitions marked with <u>\_\_\_\_GIMPLE</u>. This is an experimental feature that allows unit testing of GIMPLE passes.

# -fgnu-tm

When the option -fgnu-tm is specified, the compiler generates code for the Linux variant of Intel's current Transactional Memory ABI specification document (Revision 1.1, May 6 2009). This is an experimental feature whose interface may change in future versions of GCC, as the official specification changes. Please note that not all architectures are supported for this feature.

For more information on GCC's support for transactional memory, see Enabling libitm.

Note that the transactional memory feature is not supported with non-call exceptions (-fnon-call-exceptions).

# -fgnu89-inline

The option -fgnu89-inline tells GCC to use the traditional GNU semantics for inline functions when in C99 mode. See An Inline Function is As Fast As a Macro. Using this option is roughly equivalent to adding the gnu\_inline function attribute to all inline functions (see Declaring Attributes of Functions).

The option -fno-gnu89-inline explicitly tells GCC to use the C99 semantics for inline when in C99 or gnu99 mode (i.e., it specifies the default behavior). This option is not supported in -std=c90 or -std=gnu90 mode.

The preprocessor macros \_\_GNUC\_GNU\_INLINE\_\_ and \_\_GNUC\_STDC\_INLINE\_\_ may be used to check which semantics are in effect for inline functions. See Common Predefined Macros.

#### -fhosted

Assert that compilation targets a hosted environment. This implies -fbuiltin. A hosted environment is one in which the entire standard library is available, and in which main has a return type of int. Examples are nearly everything except a kernel. This is equivalent to -fno-freestanding.

# -flax-vector-conversions

Allow implicit conversions between vectors with differing numbers of elements and/or incompatible element types. This option should not be used for new code.

#### -fms-extensions

Accept some non-standard constructs used in Microsoft header files.

In C++ code, this allows member names in structures to be similar to previous types declarations.

```
typedef int UOW;
struct ABC {
   UOW UOW;
};
```

Some cases of unnamed fields in structures and unions are only accepted with this option. See Unnamed Structure and Union Fields, for details.

Note that this option is off for all targets except for x86 targets using ms-abi.

# $\textbf{-foffload}{=} disable$

Specify for which OpenMP and OpenACC offload targets code should be generated. The default behavior, equivalent to -foffload=default, is to generate code for all supported of-fload targets. The -foffload=disable form generates code only for the host fallback, while -foffload=target-list generates code only for the specified comma-separated list of offload targets.

Offload targets are specified in GCC's internal target-triplet format. You can run the compiler with -v to show the list of configured offload targets under OFFLOAD\_TARGET\_NAMES.

# $\verb+-foffload-options= options$

With -foffload-options=options, GCC passes the specified options to the compilers for all enabled offloading targets. You can specify options that apply only to a specific target or targets by using the -foffload-options=target-list=options form. The target-list is a comma-separated list in the same format as for the -foffload= option.

Typical command lines are

```
-foffload-options=-lgfortran -foffload-options=-lm -foffload-options="-lgfortran-lm
-lm" -foffload-options=nvptx-none=-latomic -foffload-options=amdgcn-amdhsa=-march=gfx906
-foffload-options=-lm
```

# -fopenacc

Enable handling of OpenACC directives **#pragma acc** in C/C++ and **!\$acc** in Fortran. When -fopenacc is specified, the compiler generates accelerated code according to the OpenACC Application Programming Interface v2.6 https://www.openacc.org. This option implies -pthread, and thus is only supported on targets that have support for -pthread.

# $\verb+fopenacc-dim=geom$

Specify default compute dimensions for parallel offload regions that do not explicitly specify. The *geom* value is a triple of ':'-separated sizes, in order 'gang', 'worker' and, 'vector'. A size can be omitted, to use a target-specific default value.

# -fopenmp

Enable handling of OpenMP directives **#pragma omp** in C/C++, [[omp::directive(...)]] and [[omp::sequence(...)]] in C++ and !\$omp in Fortran. When -fopenmp is specified, the compiler generates parallel code according to the OpenMP Application Program Interface v4.5 https://www.openmp.org. This option implies -pthread, and thus is only supported on targets that have support for -pthread. -fopenmp implies -fopenmp-simd.

# -fopenmp-simd

Enable handling of OpenMP's simd, declare simd, declare reduction, assume, ordered, scan, loop directives and combined or composite directives with simd as constituent with <code>#pragma omp</code> in C/C++, <code>[[omp::directive(...)]]</code> and <code>[[omp::sequence(...)]]</code> in C++ and <code>!\$omp</code> in Fortran. Other OpenMP directives are ignored.

# $\verb+-fpermitted-flt-eval-methods=+style$

ISO/IEC TS 18661-3 defines new permissible values for  $FLT\_EVAL\_METHOD$  that indicate that operations and constants with a semantic type that is an interchange or extended format should be evaluated to the precision and range of that type. These new values are a superset of those permitted under C99/C11, which does not specify the meaning of other positive

values of  $FLT\_EVAL\_METHOD$ . As such, code conforming to C11 may not have been written expecting the possibility of the new values.

-fpermitted-flt-eval-methods specifies whether the compiler should allow only the values of FLT\_EVAL\_METHOD specified in C99/C11, or the extended set of values specified in ISO/IEC TS 18661-3.

style is either c11 or ts-18661-3 as appropriate.

The default when in a standards compliant mode (-std=cl1 or similar) is -fpermitted-flt-eval-methods=cl1. The default when in a GNU dialect (-std=gnull or similar) is -fpermitted-flt-eval-methods=ts-18661-3.

# -fplan9-extensions

Accept some non-standard constructs used in Plan 9 code.

This enables -fms-extensions, permits passing pointers to structures with anonymous fields to functions that expect pointers to elements of the type of the field, and permits referring to anonymous fields declared using a typedef. See Unnamed Structure and Union Fields, for details. This is only supported for C, not C++.

# -fsigned-bitfields, -funsigned-bitfields, -fno-signed-bitfields, -fno-unsigned-bitfields

These options control whether a bit-field is signed or unsigned, when the declaration does not use either signed or unsigned. By default, such a bit-field is signed, because this is consistent: the basic integer types such as int are signed types.

# -fsigned-char

Let the type char be signed, like signed char.

Note that this is equivalent to -fno-unsigned-char, which is the negative form of -funsigned-char. Likewise, the option -fno-signed-char is equivalent to -funsigned-char.

# -funsigned-char

Let the type  ${\tt char}$  be unsigned, like  ${\tt unsigned}$   ${\tt char}.$ 

Each kind of machine has a default for what char should be. It is either like unsigned char by default or like signed char by default.

Ideally, a portable program should always use signed char or unsigned char when it depends on the signedness of an object. But many programs have been written to use plain char and expect it to be signed, or expect it to be unsigned, depending on the machines they were written for. This option, and its inverse, let you make such a program work with the opposite default.

The type char is always a distinct type from each of signed char or unsigned char, even though its behavior is always just like one of those two.

# -fstrict-flex-arrays

Control when to treat the trailing array of a structure as a flexible array member for the purpose of accessing the elements of such an array. The positive form is equivalent to -fstrict-flex-arrays=3, which is the strictest. A trailing array is treated as a flexible array member only when it is declared as a flexible array member per C99 standard onwards. The

negative form is equivalent to -fstrict-flex-arrays=0, which is the least strict. All trailing arrays of structures are treated as flexible array members.

# -fno-strict-flex-arrays

Default setting; overrides -fstrict-flex-arrays.

# -fstrict-flex-arrays=level

Control when to treat the trailing array of a structure as a flexible array member for the purpose of accessing the elements of such an array. The value of *level* controls the level of strictness.

The possible values of *level* are the same as for the strict\_flex\_array attribute (see Specifying Attributes of Variables).

You can control this behavior for a specific trailing array field of a structure by using the variable attribute strict\_flex\_array attribute (see Specifying Attributes of Variables).

# $\verb+-fsso-struct+\!=\!endianness$

Set the default scalar storage order of structures and unions to the specified endianness. The accepted values are **big-endian**, **little-endian** and **native** for the native endianness of the target (the default). This option is not supported for C++.

**Warning:** The -fsso-struct switch causes GCC to generate code that is not binary compatible with code generated without it if the specified endianness is not the native endianness of the target.

# 5.6 Options Controlling C++ Dialect

This section describes the command-line options that are only meaningful for C++ programs. You can also use most of the GNU compiler options regardless of what language your program is in. For example, you might compile a file firstClass.C like this:

g++ -g -fstrict-enums -0 -c firstClass.C

In this example, only -fstrict-enums is an option meant only for C++ programs; you can use the other options with any language supported by GCC.

Some options for compiling C programs, such as -std, are also relevant for C++ programs. See Options Controlling C Dialect.

Here is a list of options that are *only* for compiling C++ programs:

# -fabi-version=n

Use version n of the C++ ABI. The default is version 0.

Version 0 refers to the version conforming most closely to the C++ ABI specification. Therefore, the ABI obtained using version 0 will change in different versions of G++ as ABI bugs are fixed. Version 1 is the version of the C++ ABI that first appeared in G++ 3.2.

Version 2 is the version of the C++ ABI that first appeared in G++ 3.4, and was the default through G++ 4.9.

Version 3 corrects an error in mangling a constant address as a template argument.

Version 4, which first appeared in G++4.5, implements a standard mangling for vector types.

Version 5, which first appeared in G++ 4.6, corrects the mangling of attribute const/volatile on function pointer types, decltype of a plain decl, and use of a function parameter in the declaration of another parameter.

Version 6, which first appeared in G++4.7, corrects the promotion behavior of C++11 scoped enums and the mangling of template argument packs, const/static\_cast, prefix ++ and -, and a class scope function used as a template argument.

Version 7, which first appeared in G++ 4.8, that treats nullptr\_t as a builtin type and corrects the mangling of lambdas in default argument scope.

Version 8, which first appeared in G++ 4.9, corrects the substitution behavior of function types with function-cv-qualifiers.

Version 9, which first appeared in G++ 5.2, corrects the alignment of nullptr\_t.

Version 10, which first appeared in G++ 6.1, adds mangling of attributes that affect type identity, such as ia32 calling convention attributes (e.g. stdcall).

Version 11, which first appeared in G++7, corrects the mangling of sizeof... expressions and operator names. For multiple entities with the same name within a function, that are declared in different scopes, the mangling now changes starting with the twelfth occurrence. It also implies -fnew-inheriting-ctors.

Version 12, which first appeared in G++8, corrects the calling conventions for empty classes on the x86\_64 target and for classes with only deleted copy/move constructors. It accidentally changes the calling convention for classes with a deleted copy constructor and a trivial move constructor.

Version 13, which first appeared in G++ 8.2, fixes the accidental change in version 12.

Version 14, which first appeared in G++10, corrects the mangling of the nullptr expression.

Version 15, which first appeared in G++ 10.3, corrects G++ 10 ABI tag regression.

Version 16, which first appeared in G++ 11, changes the mangling of <u>\_\_alignof\_\_</u> to be distinct from that of alignof, and dependent operator names.

Version 17, which first appeared in G++12, fixes layout of classes that inherit from aggregate classes with default member initializers in C++14 and up.

Version 18, which first appeard in G++ 13, fixes manglings of lambdas that have additional context.

See also -Wabi.

# -fabi-compat-version=n

On targets that support strong aliases, G++ works around mangling changes by creating an alias with the correct mangled name when defining a symbol with an incorrect mangled name. This switch specifies which ABI version to use for the alias.

With -fabi-version=0 (the default), this defaults to 13 (GCC 8.2 compatibility). If another ABI version is explicitly selected, this defaults to 0. For compatibility with GCC versions 3.2 through 4.9, use -fabi-compat-version=2.

If this option is not provided but -Wabi=n is, that version is used for compatibility aliases. If this option is provided along with -Wabi (without the version), the version from this option is used for the warning.

# -fno-access-control

Turn off all access checking. This switch is mainly useful for working around bugs in the access control code.

# -faccess-control

Default setting; overrides -fno-access-control.

# -faligned-new

Enable support for C++17 new of types that require more alignment than void\* ::operator new(std::size\_t) provides. A numeric argument such as -faligned-new=32 can be used to specify how much alignment (in bytes) is provided by that function, but few users will need to override the default of alignof(std::max\_align\_t).

This flag is enabled by default for -std=c++17.

# $\verb+-fchar8_t, \verb+-fno-char8_t$

Enable support for char8\_t as adopted for C++20. This includes the addition of a new char8\_t fundamental type, changes to the types of UTF-8 string and character literals, new signatures for user-defined literals, associated standard library updates, and new \_\_cpp\_char8\_t and \_\_cpp\_lib\_char8\_t feature test macros.

This option enables functions to be overloaded for ordinary and UTF-8 strings:

```
int f(const char *); // #1
int f(const char8_t *); // #2
int v1 = f("text"); // Calls #1
int v2 = f(u8"text"); // Calls #2
```

and introduces new signatures for user-defined literals:

```
int operator""_udl1(char8_t);
int v3 = u8'x'_udl1;
int operator""_udl2(const char8_t*, std::size_t);
int v4 = u8"text"_udl2;
template<typename T, T...> int operator""_udl3();
int v5 = u8"text"_udl3;
```

The change to the types of UTF-8 string and character literals introduces incompatibilities with ISO C++11 and later standards. For example, the following code is well-formed under ISO C++11, but is ill-formed when  $-fchar8_t$  is specified.

```
char ca[] = u8"xx";
                       // error: char-array initialized from wide
                       //
                                 string
const char *cp = u8"xx";// error: invalid conversion from
                                  `const char8 t*' to `const char*'
                       11
int f(const char*);
auto v = f(u8"xx");
                       // error: invalid conversion from
                                 `const char8 t*' to `const char*'
                       11
std::string s{u8"xx"}; // error: no matching function for call to
                                 `std::basic_string<char>::basic_string()'
                       11
using namespace std::literals;
                       // error: conversion from
s = u8"xx"s;
                                  `basic string<char8_t>' to non-scalar
                       11
                       //
                                 type `basic string<char>' requested
```

# -fcheck-new

Check that the pointer returned by <code>operator new</code> is non-null before attempting to modify the storage allocated. This check is normally unnecessary because the C++ standard specifies that <code>operator new</code> only returns <code>0</code> if it is declared <code>throw()</code>, in which case the compiler always checks the return value even without this option. In all other cases, when <code>operator new</code> has a non-empty exception specification, memory exhaustion is signalled by throwing <code>std::bad\_alloc</code>. See also <code>new</code> (nothrow).

# -fconcepts, -fconcepts-ts

Enable support for the C++ Concepts feature for constraining template arguments. With -std=c++20 and above, Concepts are part of the language standard, so -fconcepts defaults to on.

Some constructs that were allowed by the earlier C++ Extensions for Concepts Technical Specification, ISO 19217 (2015), but didn't make it into the standard, can additionally be enabled by -fconcepts-ts.

# -fconstexpr-depth=n

Set the maximum nested evaluation depth for C++11 constexpr functions to n. A limit is needed to detect endless recursion during constant expression evaluation. The minimum specified by the standard is 512.

# -fconstexpr-cache-depth= $\!n$

Set the maximum level of nested evaluation depth for C++11 constexpr functions that will be cached to n. This is a heuristic that trades off compilation speed (when the cache avoids repeated calculations) against memory consumption (when the cache grows very large from highly recursive evaluations). The default is 8. Very few users are likely to want to adjust it, but if your code does heavy constexpr calculations you might want to experiment to find which value works best for you.

# -fconstexpr-fp-except

Annex F of the C standard specifies that IEC559 floating point exceptions encountered at compile time should not stop compilation. C++ compilers have historically not followed this guidance, instead treating floating point division by zero as non-constant even though it has a well defined value. This flag tells the compiler to give Annex F priority over other rules saying that a particular operation is undefined.

constexpr float inf = 1./0.; // OK with -fconstexpr-fp-except

# -fconstexpr-loop-limit=n

Set the maximum number of iterations for a loop in C++14 constexpr functions to n. A limit is needed to detect infinite loops during constant expression evaluation. The default is 262144 (1«18).

# -fconstexpr-ops-limit=n

Set the maximum number of operations during a single constexpr evaluation. Even when number of iterations of a single loop is limited with the above limit, if there are several nested loops and each of them has many iterations but still smaller than the above limit, or if in a body of some loop or even outside of a loop too many expressions need to be evaluated, the resulting constexpr evaluation might take too long. The default is 33554432 (1«25).

# -fcoroutines

Enable support for the C++ coroutines extension (experimental).

# -fno-elide-constructors

The C++ standard allows an implementation to omit creating a temporary that is only used to initialize another object of the same type. Specifying this option disables that optimization, and forces G++ to call the copy constructor in all cases. This option also causes G++ to call trivial member functions which otherwise would be expanded inline.

In C++17, the compiler is required to omit these temporaries, but this option still affects trivial member functions.

# -felide-constructors

Default setting; overrides -fno-elide-constructors.

# -fno-enforce-eh-specs

Don't generate code to check for violation of exception specifications at run time. This option violates the C++ standard, but may be useful for reducing code size in production builds, much like defining NDEBUG. This does not give user code permission to throw exceptions in violation of the exception specifications; the compiler still optimizes based on the specifications, so throwing an unexpected exception results in undefined behavior at run time.

# -fenforce-eh-specs

Default setting; overrides -fno-enforce-eh-specs.

# -fextern-tls-init, -fno-extern-tls-init

The C++11 and OpenMP standards allow thread\_local and threadprivate variables to have dynamic (runtime) initialization. To support this, any use of such a variable goes through a wrapper function that performs any necessary initialization. When the use and definition of the variable are in the same translation unit, this overhead can be optimized away, but when the use is in a different translation unit there is significant overhead even if the variable doesn't actually need dynamic initialization. If the programmer can be sure that no use of the variable in a non-defining TU needs to trigger dynamic initialization (either because the variable is statically initialized, or a use of the variable in the defining TU will be executed before any uses in another TU), they can avoid this overhead with the -fno-extern-tls-init option.

On targets that support symbol aliases, the default is <code>-fextern-tls-init</code>. On targets that do not support symbol aliases, the default is <code>-fno-extern-tls-init</code>.

# -ffold-simple-inlines, -fno-fold-simple-inlines

Permit the C++ frontend to fold calls to std::move, std::forward, std::addressof and std::as\_const. In contrast to inlining, this means no debug information will be generated for such calls. Since these functions are rarely interesting to debug, this flag is enabled by default unless -fno-inline is active.

#### -fno-gnu-keywords

Do not recognize typeof as a keyword, so that code can use this word as an identifier. You can use the keyword <u>typeof</u> instead. This option is implied by the strict ISO C++ dialects: -ansi, -std=c++98, -std=c++11, etc.

# -fgnu-keywords

Default setting; overrides -fno-gnu-keywords.

#### -fimplicit-constexpr

Make inline functions implicitly constexpr, if they satisfy the requirements for a constexpr function. This option can be used in C++14 mode or later. This can result in initialization changing from dynamic to static and other optimizations.

# -fno-implicit-templates

Never emit code for non-inline templates that are instantiated implicitly (i.e. by use); only emit code for explicit instantiations. If you use this option, you must take care to structure your code to include all the necessary explicit instantiations to avoid getting undefined symbols at link time. See Where's the Template?, for more information.

# -fimplicit-templates

Default setting; overrides -fno-implicit-templates.

# -fno-implicit-inline-templates

Don't emit code for implicit instantiations of inline templates, either. The default is to handle inlines differently so that compiles with and without optimization need the same set of explicit instantiations.

#### -fimplicit-inline-templates

Default setting; overrides -fno-implicit-inline-templates.

#### -fno-implement-inlines

To save space, do not emit out-of-line copies of inline functions controlled by **#pragma imple-mentation**. This causes linker errors if these functions are not inlined everywhere they are called.

#### -fimplement-inlines

Default setting; overrides -fno-implement-inlines.

# -fmodules-ts, -fno-modules-ts

Enable support for C++20 modules (see C++ Modules). The -fno-modules-ts is usually not needed, as that is the default. Even though this is a C++20 feature, it is not currently implicitly enabled by selecting that standard version.

# -fmodule-header, -fmodule-header=user, -fmodule-header=system

Compile a header file to create an importable header unit.

# -fmodule-implicit-inline

Member functions defined in their class definitions are not implicitly inline for modular code. This is different to traditional C++ behavior, for good reasons. However, it may result in a difficulty during code porting. This option makes such function definitions implicitly inline. It does however generate an ABI incompatibility, so you must use it everywhere or nowhere. (Such definitions outside of a named module remain implicitly inline, regardless.)

# -fno-module-lazy

Disable lazy module importing and module mapper creation.

# -fmodule-lazy

Default setting; overrides -fno-module-lazy.

# -fmodule-mapper=[hostname]:port[?ident]

An oracle to query for module name to filename mappings. If unspecified the CXX\_MODULE\_MAPPER environment variable is used, and if that is unset, an in-process default is provided.

# -fmodule-only

Only emit the Compiled Module Interface, inhibiting any object file.

# -fms-extensions

Disable Wpedantic warnings about constructs used in MFC, such as implicit int and getting a pointer to member function via non-standard syntax.

# -fnew-inheriting-ctors

Enable the P0136 adjustment to the semantics of C++11 constructor inheritance. This is part of C++17 but also considered to be a Defect Report against C++11 and C++14. This flag is enabled by default unless -fabi-version=10 or lower is specified.

# -fnew-ttp-matching

Enable the P0522 resolution to Core issue 150, template template parameters and default arguments: this allows a template with default template arguments as an argument for a template template parameter with fewer template parameters. This flag is enabled by default for -std=c++17.

# -fno-nonansi-builtins

Disable built-in declarations of functions that are not mandated by ANSI/ISO C. These include ffs, alloca, \_exit, index, bzero, conjf, and other related functions.

# -fnonansi-builtins

Default setting; overrides -fno-nonansi-builtins.

# -fnothrow-opt

Treat a throw() exception specification as if it were a noexcept specification to reduce or eliminate the text size overhead relative to a function with no exception specification. If the function has local variables of types with non-trivial destructors, the exception specification actually makes the function smaller because the EH cleanups for those variables can be optimized away. The semantic effect is that an exception thrown out of a function with such an exception specification results in a call to terminate rather than unexpected.

#### -fno-operator-names

Do not treat the operator name keywords and, bitand, bitor, compl, not, or and xor as synonyms as keywords.

# -foperator-names

Default setting; overrides -fno-operator-names.

### -fno-optional-diags

Disable diagnostics that the standard says a compiler does not need to issue. Currently, the only such diagnostic issued by G++ is the one for a name having multiple meanings within a class.

# -foptional-diags

Default setting; overrides -fno-optional-diags.

### -fpermissive

Downgrade some diagnostics about nonconformant code from errors to warnings. Thus, using -fpermissive allows some nonconforming code to compile.

# -fno-pretty-templates

When an error message refers to a specialization of a function template, the compiler normally prints the signature of the template followed by the template arguments and any typedefs or typenames in the signature (e.g. void f(T) [with T = int] rather than void f(int)) so that it's clear which template is involved. When an error message refers to a specialization of a class template, the compiler omits any template arguments that match the default template arguments for that template. If either of these behaviors make it harder to understand the error message rather than easier, you can use -fno-pretty-templates to disable them.

# -fpretty-templates

Default setting; overrides -fno-pretty-templates.

#### -fno-rtti

Disable generation of information about every class with virtual functions for use by the C++ run-time type identification features (dynamic\_cast and typeid). If you don't use those parts of the language, you can save some space by using this flag. Note that exception handling uses the same information, but G++ generates it as needed. The dynamic\_cast operator can still be used for casts that do not require run-time type information, i.e. casts to void \* or to unambiguous base classes.

Mixing code compiled with -frtti with that compiled with -fno-rtti may not work. For example, programs may fail to link if a class compiled with -fno-rtti is used as a base for a class compiled with -frtti.

# -frtti

Default setting; overrides -fno-rtti.

# -fsized-deallocation

Enable the built-in global declarations

```
void operator delete (void *, std::size_t) noexcept;
void operator delete[] (void *, std::size_t) noexcept;
```

as introduced in C++14. This is useful for user-defined replacement deallocation functions that, for example, use the size of the object to make deallocation faster. Enabled by default under -std=c++14 and above. The flag -Wsized-deallocation warns about places that might want to add a definition.

# -fstrict-enums

Allow the compiler to optimize using the assumption that a value of enumerated type can only be one of the values of the enumeration (as defined in the C++ standard; basically, a value that can be represented in the minimum number of bits needed to represent all the enumerators). This assumption may not be valid if the program uses a cast to convert an arbitrary integer value to the enumerated type.

# -fstrong-eval-order

Evaluate member access, array subscripting, and shift expressions in left-to-right order, and evaluate assignment in right-to-left order, as adopted for C++17. Enabled by default with -std=c++17. -fstrong-eval-order=some enables just the ordering of member access and shift expressions, and is the default without -std=c++17.

# -ftemplate-backtrace-limit= n

Set the maximum number of template instantiation notes for a single warning or error to n. The default value is 10.

# $\verb+ftemplate-depth=n$

Set the maximum instantiation depth for template classes to n. A limit on the template instantiation depth is needed to detect endless recursions during template class instantiation. ANSI/ISO C++ conforming programs must not rely on a maximum depth greater than 17 (changed to 1024 in C++11). The default value is 900, as the compiler can run out of stack space before hitting 1024 in some situations.

# -fno-threadsafe-statics

Do not emit the extra code to use the routines specified in the C++ ABI for thread-safe initialization of local statics. You can use this option to reduce code size slightly in code that doesn't need to be thread-safe.

# -fthreadsafe-statics

Default setting; overrides -fno-threadsafe-statics.

# -fuse-cxa-atexit

Register destructors for objects with static storage duration with the <u>\_\_cxa\_atexit</u> function rather than the atexit function. This option is required for fully standards-compliant handling of static destructors, but only works if your C library supports <u>\_\_cxa\_atexit</u>.

# -fno-use-cxa-get-exception-ptr

Don't use the \_\_cxa\_get\_exception\_ptr runtime routine. This causes std::uncaught\_exception to be incorrect, but is necessary if the runtime routine is not available.

# -fuse-cxa-get-exception-ptr

Default setting; overrides -fno-use-cxa-get-exception-ptr.

# -fvisibility-inlines-hidden

This switch declares that the user does not attempt to compare pointers to inline functions or methods where the addresses of the two functions are taken in different shared objects.

The effect of this is that GCC may, effectively, mark inline methods with <u>\_attribute\_</u> ((visibility ("hidden"))) so that they do not appear in the export table of a DSO and do not require a PLT indirection when used within the DSO. Enabling this option can have a dramatic effect on load and link times of a DSO as it massively reduces the size of the dynamic export table when the library makes heavy use of templates.

The behavior of this switch is not quite the same as marking the methods as hidden directly, because it does not affect static variables local to the function or cause the compiler to deduce that the function is defined in only one shared object.

You may mark a method as having a visibility explicitly to negate the effect of the switch for that method. For example, if you do want to compare pointers to a particular inline method, you might mark it as having default visibility. Marking the enclosing class with explicit visibility has no effect.

Explicitly instantiated inline methods are unaffected by this option as their linkage might otherwise cross a shared library boundary. See Where's the Template?.

# -fvisibility-ms-compat

This flag attempts to use visibility settings to make GCC's C++ linkage model compatible with that of Microsoft Visual Studio.

The flag makes these changes to GCC's linkage model:

- It sets the default visibility to hidden, like -fvisibility=hidden.
- Types, but not their members, are not hidden by default.
- The One Definition Rule is relaxed for types without explicit visibility specifications that are defined in more than one shared object: those declarations are permitted if they are permitted when this option is not used.

In new code it is better to use -fvisibility=hidden and export those classes that are intended to be externally visible. Unfortunately it is possible for code to rely, perhaps accidentally, on the Visual Studio behavior.

Among the consequences of these changes are that static data members of the same type with the same name but defined in different shared objects are different, so changing one does not change the other; and that pointers to function members defined in different shared objects may not compare equal. When this flag is given, it is a violation of the ODR to define types with the same name differently.

# -fno-weak

Do not use weak symbol support, even if it is provided by the linker. By default, G++ uses weak symbols if they are available. This option exists only for testing, and should not be used

by end-users; it results in inferior code and has no benefits. This option may be removed in a future release of G++.

#### -fweak

Default setting; overrides -fno-weak.

### -fext-numeric-literals

**Note:** C++ and Objective-C++ only

Accept imaginary, fixed-point, or machine-defined literal number suffixes as GNU extensions. When this option is turned off these suffixes are treated as C++11 user-defined literal numeric suffixes. This is on by default for all pre-C++11 dialects and all GNU dialects: -std=c++98, -std=gnu++98, -std=gnu++11, -std=gnu++14. This option is off by default for ISO C++11 onwards (-std=c++11, ...).

### -fno-ext-numeric-literals

Default setting; overrides -fext-numeric-literals.

#### -nostdinc++

Do not search for header files in the standard directories specific to C++, but do still search the other standard directories. (This option is used when building the C++ library.)

### -flang-info-include-translate, -flang-info-include-translate-not,

# -flang-info-include-translate=header

Inform of include translation events. The first will note accepted include translations, the second will note declined include translations. The *header* form will inform of include translations relating to that specific header. If *header* is of the form "user" or <system> it will be resolved to a specific user or system header using the include path.

#### -flang-info-module-cmi, -flang-info-module-cmi=module

Inform of Compiled Module Interface pathnames. The first will note all read CMI pathnames. The *module* form will not reading a specific module's CMI. *module* may be a named module or a header-unit (the latter indicated by either being a pathname containing directory separators or enclosed in <> or "").

-stdlib=libstdc++, libc++

When G++ is configured to support this option, it allows specification of alternate C++ runtime libraries. Two options are available: *libstdc++* (the default, native C++ runtime for G++) and *libc++* which is the C++ runtime installed on some operating systems (e.g. Darwin versions from Darwin11 onwards). The option switches G++ to use the headers from the specified library and to emit -lstdc++ or -lc++ respectively, when a C++ runtime is required for linking.

In addition, these warning options have meanings only for C++ programs:

# -Wabi-tag

**Note:** C++ and Objective-C++ only

Warn when a type with an ABI tag is used in a context that does not have that ABI tag. See C++-Specific Variable, Function, and Type Attributes for more information about ABI tags.

#### -Wcomma-subscript

**Note:** C++ and Objective-C++ only

Warn about uses of a comma expression within a subscripting expression. This usage was deprecated in C++20 and is going to be removed in C++23. However, a comma expression wrapped in () is not deprecated. Example:

```
void f(int *a, int b, int c) {
    a[b,c]; // deprecated in C++20, invalid in C++23
    a[(b,c)]; // OK
}
```

In C++23 it is valid to have comma separated expressions in a subscript when an overloaded subscript operator is found and supports the right number and types of arguments. G++ will accept the formerly valid syntax for code that is not valid in C++23 but used to be valid but deprecated in C++20 with a pedantic warning that can be disabled with -Wno-comma-subscript.

Enabled by default with -std=c++20 unless -Wno-deprecated, and with -std=c++23 regardless of -Wno-deprecated.

#### -Wno-comma-subscript

Default setting; overrides -Wcomma-subscript.

#### -Wctad-maybe-unsupported

**Note:** C++ and Objective-C++ only

Warn when performing class template argument deduction (CTAD) on a type with no explicitly written deduction guides. This warning will point out cases where CTAD succeeded only because the compiler synthesized the implicit deduction guides, which might not be what the programmer intended. Certain style guides allow CTAD only on types that specifically "opt-in"; i.e., on types that are designed to support CTAD. This warning can be suppressed with the following pattern:

```
struct allow_ctad_t; // any name works
template <typename T> struct S {
   S(T) { }
};
```

(continues on next page)

(continued from previous page)

#### -Wno-ctad-maybe-unsupported

Default setting; overrides -Wctad-maybe-unsupported.

#### -Wctor-dtor-privacy

**Note:** C++ and Objective-C++ only

Warn when a class seems unusable because all the constructors or destructors in that class are private, and it has neither friends nor public static member functions. Also warn if there are no non-private methods, and there's at least one private member function that isn't a constructor or destructor.

### -Wno-ctor-dtor-privacy

Default setting; overrides -Wctor-dtor-privacy.

#### -Wdangling-reference

**Note:** C++ and Objective-C++ only

Warn when a reference is bound to a temporary whose lifetime has ended. For example:

int n = 1; const int& r = std::max(n - 1, n + 1); // r is dangling

In the example above, two temporaries are created, one for each argument, and a reference to one of the temporaries is returned. However, both temporaries are destroyed at the end of the full expression, so the reference r is dangling. This warning also detects dangling references in member initializer lists:

```
const int& f(const int& i) { return i; }
struct S {
   const int &r; // r is dangling
   S() : r(f(10)) { }
};
```

Member functions are checked as well, but only their object argument:

```
struct S {
   const S& self () { return *this; }
};
const S& s = S().self(); // s is dangling
```

Certain functions are safe in this respect, for example std::use\_facet : they take and return a reference, but they don't return one of its arguments, which can fool the warning. Such functions can be excluded from the warning by wrapping them in a #pragma :

```
#pragma GCC diagnostic push
#pragma GCC diagnostic ignored "-Wdangling-reference"
const T& foo (const T&) { ... }
#pragma GCC diagnostic pop
```

This warning is enabled by -Wall.

# -Wno-dangling-reference

Default setting; overrides -Wdangling-reference.

# -Wdelete-non-virtual-dtor

**Note:** C++ and Objective-C++ only

Warn when delete is used to destroy an instance of a class that has virtual functions and non-virtual destructor. It is unsafe to delete an instance of a derived class through a pointer to a base class if the base class does not have a virtual destructor. This warning is enabled by -Wall.

# -Wno-delete-non-virtual-dtor

Default setting; overrides -Wdelete-non-virtual-dtor.

# -Wdeprecated-copy

**Note:** C++ and Objective-C++ only

Warn that the implicit declaration of a copy constructor or copy assignment operator is deprecated if the class has a user-provided copy constructor or copy assignment operator, in C++11 and up. This warning is enabled by -Wextra. With -Wdeprecated-copy-dtor, also deprecate if the class has a user-provided destructor.

# -Wno-deprecated-copy

Default setting; overrides -Wdeprecated-copy.

#### -Wno-deprecated-enum-enum-conversion

Note: C++ and Objective-C++ only

Disable the warning about the case when the usual arithmetic conversions are applied on operands where one is of enumeration type and the other is of a different enumeration type. This conversion was deprecated in C++20. For example:

enum E1 { e }; enum E2 { f }; int k = f - e; -Wdeprecated-enum-enum-conversion is enabled by default with -std=c++20. In pre-C++20 dialects, this warning can be enabled by -Wenum-conversion.

#### -Wdeprecated-enum-enum-conversion

Default setting; overrides -Wno-deprecated-enum-enum-conversion.

#### -Wno-deprecated-enum-float-conversion

**Note:** C++ and Objective-C++ only

Disable the warning about the case when the usual arithmetic conversions are applied on operands where one is of enumeration type and the other is of a floating-point type. This conversion was deprecated in C++20. For example:

```
enum E1 { e };
enum E2 { f };
bool b = e <= 3.7;</pre>
```

-Wdeprecated-enum-float-conversion is enabled by default with -std=c++20. In pre-C++20 dialects, this warning can be enabled by -Wenum-conversion.

### -Wdeprecated-enum-float-conversion

Default setting; overrides -Wno-deprecated-enum-float-conversion.

```
-Wno-init-list-lifetime
```

### **Note:** C++ and Objective-C++ only

Do not warn about uses of std::initializer\_list that are likely to result in dangling pointers. Since the underlying array for an initializer\_list is handled like a normal C++ temporary object, it is easy to inadvertently keep a pointer to the array past the end of the array's lifetime. For example:

- If a function returns a temporary initializer\_list, or a local initializer\_list variable, the array's lifetime ends at the end of the return statement, so the value returned has a dangling pointer.
- If a new-expression creates an initializer\_list, the array only lives until the end of the enclosing full-expression, so the initializer\_list in the heap has a dangling pointer.
- When an initializer\_list variable is assigned from a brace-enclosed initializer list, the temporary array created for the right side of the assignment only lives until the end of the full-expression, so at the next statement the initializer\_list variable has a dangling pointer.

```
// li's initial underlying array lives as long as li
std::initializer_list<int> li = { 1,2,3 };
// assignment changes li to point to a temporary array
li = { 4, 5 };
```

(continues on next page)

(continued from previous page)

// now the temporary is gone and li has a dangling pointer
int i = li.begin()[0] // undefined behavior

• When a list constructor stores the begin pointer from the initializer\_list argument, this doesn't extend the lifetime of the array, so if a class variable is constructed from a temporary initializer\_list, the pointer is left dangling by the end of the variable declaration statement.

# -Winit-list-lifetime

Default setting; overrides -Wno-init-list-lifetime.

#### -Winvalid-imported-macros

Verify all imported macro definitions are valid at the end of compilation. This is not enabled by default, as it requires additional processing to determine. It may be useful when preparing sets of header-units to ensure consistent macros.

# -Wno-invalid-imported-macros

Default setting; overrides -Winvalid-imported-macros.

### -Wno-literal-suffix

**Note:** C++ and Objective-C++ only

Do not warn when a string or character literal is followed by a ud-suffix which does not begin with an underscore. As a conforming extension, GCC treats such suffixes as separate preprocessing tokens in order to maintain backwards compatibility with code that uses formatting macros from <inttypes.h>. For example:

```
#define __STDC_FORMAT_MACROS
#include <inttypes.h>
#include <stdio.h>
int main() {
    int64_t i64 = 123;
    printf("My int64: %" PRId64"\n", i64);
}
```

In this case, PRId64 is treated as a separate preprocessing token.

This option also controls warnings when a user-defined literal operator is declared with a literal suffix identifier that doesn't begin with an underscore. Literal suffix identifiers that don't begin with an underscore are reserved for future standardization.

These warnings are enabled by default.

# -Wliteral-suffix

Default setting; overrides -Wno-literal-suffix.

### -Wno-narrowing

# **Note:** C++ and Objective-C++ only

For C++11 and later standards, narrowing conversions are diagnosed by default, as required by the standard. A narrowing conversion from a constant produces an error, and a narrowing conversion from a non-constant produces a warning, but -Wno-narrowing suppresses the diagnostic. Note that this does not affect the meaning of well-formed code; narrowing conversions are still considered ill-formed in SFINAE contexts.

With -Wnarrowing in C++98, warn when a narrowing conversion prohibited by C++11 occurs within { }, e.g.

int i = { 2.2 }; // error: narrowing from double to int

This flag is included in -Wall and -Wc++11-compat.

#### -Wnarrowing

Default setting; overrides -Wno-narrowing.

### -Wnoexcept

**Note:** C++ and Objective-C++ only

Warn when a noexcept-expression evaluates to false because of a call to a function that does not have a non-throwing exception specification (i.e. throw() or noexcept) but is known by the compiler to never throw an exception.

### -Wno-noexcept

Default setting; overrides -Wnoexcept.

# -Wnoexcept-type

**Note:** C++ and Objective-C++ only

Warn if the C++17 feature making noexcept part of a function type changes the mangled name of a symbol relative to C++14. Enabled by -Wabi and -Wc++17-compat.

As an example:

```
template <class T> void f(T t) { t(); };
void g() noexcept;
void h() { f(g); }
```

In C++14, f calls f<void(\*)()>, but in C++17 it calls f<void(\*)()noexcept>.

# -Wno-noexcept-type

Default setting; overrides -Wnoexcept-type.

# -Wclass-memaccess

# **Note:** C++ and Objective-C++ only

Warn when the destination of a call to a raw memory function such as memset or memcpy is an object of class type, and when writing into such an object might bypass the class nontrivial or deleted constructor or copy assignment, violate const-correctness or encapsulation, or corrupt virtual table pointers. Modifying the representation of such objects may violate invariants maintained by member functions of the class. For example, the call to memset below is undefined because it modifies a non-trivial class object and is, therefore, diagnosed. The safe way to either initialize or clear the storage of objects of such types is by using the appropriate constructor or assignment operator, if one is available.

```
std::string str = "abc";
memset (&str, 0, sizeof str);
```

The -Wclass-memaccess option is enabled by -Wall. Explicitly casting the pointer to the class object to void \* or to a type that can be safely accessed by the raw memory function suppresses the warning.

#### -Wno-class-memaccess

Default setting; overrides -Wclass-memaccess.

#### -Wnon-virtual-dtor

**Note:** C++ and Objective-C++ only

Warn when a class has virtual functions and an accessible non-virtual destructor itself or in an accessible polymorphic base class, in which case it is possible but unsafe to delete an instance of a derived class through a pointer to the class itself or base class. This warning is automatically enabled if -Weffc++ is specified.

#### -Wno-non-virtual-dtor

Default setting; overrides -Wnon-virtual-dtor.

# -Wregister

**Note:** C++ and Objective-C++ only

Warn on uses of the register storage class specifier, except when it is part of the GNU Variables in Specified Registers extension. The use of the register keyword as storage class specifier has been deprecated in C++11 and removed in C++17. Enabled by default with -std=c++17.

#### -Wno-register

Default setting; overrides -Wregister.

# -Wreorder

**Note:** C++ and Objective-C++ only

Warn when the order of member initializers given in the code does not match the order in which they must be executed. For instance:

```
struct A {
    int i;
    int j;
    A(): j (0), i (1) { }
};
```

The compiler rearranges the member initializers for i and j to match the declaration order of the members, emitting a warning to that effect. This warning is enabled by -Wall.

#### -Wno-reorder

Default setting; overrides -Wreorder.

#### -Wno-pessimizing-move

**Note:** C++ and Objective-C++ only

This warning warns when a call to std::move prevents copy elision. A typical scenario when copy elision can occur is when returning in a function with a class return type, when the expression being returned is the name of a non-volatile automatic object, and is not a function parameter, and has the same type as the function return type.

```
struct T {
...
};
T fn()
{
    T t;
    ...
    return std::move (t);
}
```

But in this example, the std::move call prevents copy elision.

This warning is enabled by -Wall.

### -Wpessimizing-move

Default setting; overrides -Wno-pessimizing-move.

### -Wno-redundant-move

**Note:** C++ and Objective-C++ only

This warning warns about redundant calls to std::move; that is, when a move operation would have been performed even without the std::move call. This happens because the compiler is forced to treat the object as if it were an rvalue in certain situations such as returning a local variable, where copy elision isn't applicable. Consider:

```
struct T {
    ...
};
T fn(T t)
{
    ...
    return std::move (t);
}
```

Here, the std::move call is redundant. Because G++ implements Core Issue 1579, another example is:

```
struct T { // convertible to U
...
};
struct U {
...
};
U fn()
{
    T t;
    ...
    return std::move (t);
}
```

In this example, copy elision isn't applicable because the type of the expression being returned and the function return type differ, yet G++ treats the return value as if it were designated by an rvalue.

This warning is enabled by -Wextra.

### -Wredundant-move

Default setting; overrides -Wno-redundant-move.

### -Wrange-loop-construct

**Note:** C++ and Objective-C++ only

This warning warns when a C++ range-based for-loop is creating an unnecessary copy. This can happen when the range declaration is not a reference, but probably should be. For example:

```
struct S { char arr[128]; };
void fn () {
    S arr[5];
```

(continues on next page)

(continued from previous page)

```
for (const auto x : arr) { ... }
}
```

It does not warn when the type being copied is a trivially-copyable type whose size is less than 64 bytes.

This warning also warns when a loop variable in a range-based for-loop is initialized with a value of a different type resulting in a copy. For example:

```
void fn() {
    int arr[10];
    for (const double &x : arr) { ... }
}
```

In the example above, in every iteration of the loop a temporary value of type double is created and destroyed, to which the reference const double & is bound.

This warning is enabled by -Wall.

# -Wno-range-loop-construct

Default setting; overrides -Wrange-loop-construct.

#### -Wredundant-tags

**Note:** C++ and Objective-C++ only

Warn about redundant class-key and enum-key in references to class types and enumerated types in contexts where the key can be eliminated without causing an ambiguity. For example:

```
struct foo;
struct foo *p; // warn that keyword struct can be eliminated
```

On the other hand, in this example there is no warning:

```
struct foo;
void foo (); // "hides" struct foo
void bar (struct foo&); // no warning, keyword struct is necessary
```

#### -Wno-redundant-tags

Default setting; overrides -Wredundant-tags.

```
-Wno-subobject-linkage
```

**Note:** C++ and Objective-C++ only

Do not warn if a class type has a base or a field whose type uses the anonymous namespace or depends on a type with no linkage. If a type A depends on a type B with no or internal linkage, defining it in multiple translation units would be an ODR violation because the meaning of B is different in each translation unit. If A only appears in a single translation unit, the best way to silence the warning is to give it internal linkage by putting it in an anonymous namespace as well. The compiler doesn't give this warning for types defined in the main .C file, as those are unlikely to have multiple definitions. -Wsubobject-linkage is enabled by default.

# -Wsubobject-linkage

Default setting; overrides -Wno-subobject-linkage.

#### -Weffc++

**Note:** C++ and Objective-C++ only

Warn about violations of the following style guidelines from Scott Meyers' Effective C++ series of books:

- Define a copy constructor and an assignment operator for classes with dynamicallyallocated memory.
- Prefer initialization to assignment in constructors.
- Have operator= return a reference to \*this.
- Don't try to return a reference when you must return an object.
- Distinguish between prefix and postfix forms of increment and decrement operators.
- Never overload &&, ||, or ,.

This option also enables -Wnon-virtual-dtor, which is also one of the effective C++ recommendations. However, the check is extended to warn about the lack of virtual destructor in accessible non-polymorphic bases classes too.

When selecting this option, be aware that the standard library headers do not obey all of these guidelines; use grep - v to filter out those warnings.

### -Wno-effc++

Default setting; overrides -Weffc++.

# -Wno-exceptions

**Note:** C++ and Objective-C++ only

Disable the warning about the case when an exception handler is shadowed by another handler, which can point out a wrong ordering of exception handlers.

# -Wexceptions

Default setting; overrides -Wno-exceptions.

# -Wstrict-null-sentinel

#### **Note:** C++ and Objective-C++ only

Warn about the use of an uncasted NULL as sentinel. When compiling only with GCC this is a valid sentinel, as NULL is defined to \_\_null. Although it is a null pointer constant rather than a null pointer, it is guaranteed to be of the same size as a pointer. But this use is not portable across different compilers.

### -Wno-strict-null-sentinel

Default setting; overrides -Wstrict-null-sentinel.

### -Wno-non-template-friend

**Note:** C++ and Objective-C++ only

Disable warnings when non-template friend functions are declared within a template. In very old versions of GCC that predate implementation of the ISO standard, declarations such as friend int foo(int), where the name of the friend is an unqualified-id, could be interpreted as a particular specialization of a template function; the warning exists to diagnose compatibility problems, and is enabled by default.

### -Wnon-template-friend

Default setting; overrides -Wno-non-template-friend.

#### -Wold-style-cast

**Note:** C++ and Objective-C++ only

Warn if an old-style (C-style) cast to a non-void type is used within a C++ program. The newstyle casts (dynamic\_cast, static\_cast, reinterpret\_cast, and const\_cast) are less vulnerable to unintended effects and much easier to search for.

# -Wno-old-style-cast

Default setting; overrides -Wold-style-cast.

# -Woverloaded-virtual, -Woverloaded-virtual=n

**Note:** C++ and Objective-C++ only

Warn when a function declaration hides virtual functions from a base class. For example, in:

```
struct A {
   virtual void f();
};
```

(continues on next page)

(continued from previous page)

```
struct B: public A {
    void f(int); // does not override
};
```

the A class version of f is hidden in B, and code like:

B\* b; b->f();

fails to compile.

The optional level suffix controls the behavior when all the declarations in the derived class override virtual functions in the base class, even if not all of the base functions are overridden:

```
struct C {
  virtual void f();
  virtual void f(int);
};
struct D: public C {
  void f(int); // does override
}
```

This pattern is less likely to be a mistake; if D is only used virtually, the user might have decided that the base class semantics for some of the overloads are fine.

At level 1, this case does not warn; at level 2, it does. -Woverloaded-virtual by itself selects level 2. Level 1 is included in -Wall.

### -Wno-overloaded-virtual

Default setting; overrides -Woverloaded-virtual.

### -Wno-pmf-conversions

**Note:** C++ and Objective-C++ only

Disable the diagnostic for converting a bound pointer to member function to a plain pointer.

# -Wpmf-conversions

Default setting; overrides -Wno-pmf-conversions.

-Wsign-promo

**Note:** C++ and Objective-C++ only

Warn when overload resolution chooses a promotion from unsigned or enumerated type to a signed type, over a conversion to an unsigned type of the same size. Previous versions of G++ tried to preserve unsignedness, but the standard mandates the current behavior.

### -Wno-sign-promo

Default setting; overrides -Wsign-promo.

#### -Wtemplates

**Note:** C++ and Objective-C++ only

Warn when a primary template declaration is encountered. Some coding rules disallow templates, and this may be used to enforce that rule. The warning is inactive inside a system header file, such as the STL, so one can still use the STL. One may also instantiate or specialize templates.

#### -Wno-templates

Default setting; overrides -Wtemplates.

### -Wmismatched-new-delete

**Note:** C++ and Objective-C++ only

Warn for mismatches between calls to operator new or operator delete and the corresponding call to the allocation or deallocation function. This includes invocations of C++ operator delete with pointers returned from either mismatched forms of operator new, or from other functions that allocate objects for which the operator delete isn't a suitable deallocator, as well as calls to other deallocation functions with pointers returned from operator new for which the deallocation function isn't suitable.

For example, the delete expression in the function below is diagnosed because it doesn't match the array form of the new expression the pointer argument was returned from. Similarly, the call to free is also diagnosed.

```
void f ()
{
    int *a = new int[n];
    delete a; // warning: mismatch in array forms of expressions
    char *p = new char[n];
    free (p); // warning: mismatch between new and free
}
```

The related option -Wmismatched-dealloc diagnoses mismatches involving allocation and deallocation functions other than operator new and operator delete.

-Wmismatched-new-delete is included in -Wall.

# -Wno-mismatched-new-delete

Default setting; overrides -Wmismatched-new-delete.

#### -Wmismatched-tags

**Note:** C++ and Objective-C++ only

Warn for declarations of structs, classes, and class templates and their specializations with a class-key that does not match either the definition or the first declaration if no definition is provided.

For example, the declaration of struct Object in the argument list of draw triggers the warning. To avoid it, either remove the redundant class-key struct or replace it with class to match its definition.

```
class Object {
public:
   virtual ~Object () = 0;
};
void draw (struct Object*);
```

It is not wrong to declare a class with the class-key struct as the example above shows. The -Wmismatched-tags option is intended to help achieve a consistent style of class declarations. In code that is intended to be portable to Windows-based compilers the warning helps prevent unresolved references due to the difference in the mangling of symbols declared with different class-keys. The option can be used either on its own or in conjunction with -Wredundant-tags.

#### -Wno-mismatched-tags

Default setting; overrides -Wmismatched-tags.

#### -Wmultiple-inheritance

**Note:** C++ and Objective-C++ only

Warn when a class is defined with multiple direct base classes. Some coding rules disallow multiple inheritance, and this may be used to enforce that rule. The warning is inactive inside a system header file, such as the STL, so one can still use the STL. One may also define classes that indirectly use multiple inheritance.

### -Wno-multiple-inheritance

Default setting; overrides -Wmultiple-inheritance.

#### -Wvirtual-inheritance

Warn when a class is defined with a virtual direct base class. Some coding rules disallow multiple inheritance, and this may be used to enforce that rule. The warning is inactive inside a system header file, such as the STL, so one can still use the STL. One may also define classes that indirectly use virtual inheritance.

#### -Wno-virtual-inheritance

Default setting; overrides -Wvirtual-inheritance.

#### -Wno-virtual-move-assign

Suppress warnings about inheriting from a virtual base with a non-trivial C++11 move assignment operator. This is dangerous because if the virtual base is reachable along more than one path, it is moved multiple times, which can mean both objects end up in the moved-from state. If the move assignment operator is written to avoid moving from a moved-from object, this warning can be disabled.

# -Wvirtual-move-assign

Default setting; overrides -Wno-virtual-move-assign.

#### -Wnamespaces

Warn when a namespace definition is opened. Some coding rules disallow namespaces, and this may be used to enforce that rule. The warning is inactive inside a system header file, such as the STL, so one can still use the STL. One may also use using directives and qualified names.

### -Wno-namespaces

Default setting; overrides -Wnamespaces.

# -Wno-terminate

**Note:** C++ and Objective-C++ only

Disable the warning about a throw-expression that will immediately result in a call to terminate.

#### -Wterminate

Default setting; overrides -Wno-terminate.

#### -Wno-vexing-parse

**Note:** C++ and Objective-C++ only

Warn about the most vexing parse syntactic ambiguity. This warns about the cases when a declaration looks like a variable definition, but the C++ language requires it to be interpreted as a function declaration. For instance:

```
void f(double a) {
    int i();    // extern int i (void);
    int n(int(a)); // extern int n (int);
}
```

Another example:

```
struct S { S(int); };
void f(double a) {
    S x(int(a)); // extern struct S x (int);
    S y(int()); // extern struct S y (int (*) (void));
    S z(); // extern struct S z (void);
}
```

The warning will suggest options how to deal with such an ambiguity; e.g., it can suggest removing the parentheses or using braces instead.

This warning is enabled by default.

#### -Wvexing-parse

Default setting; overrides -Wno-vexing-parse.

#### -Wno-class-conversion

**Note:** C++ and Objective-C++ only

Do not warn when a conversion function converts an object to the same type, to a base class of that type, or to void; such a conversion function will never be called.

#### -Wclass-conversion

Default setting; overrides -Wno-class-conversion.

# -Wvolatile

**Note:** C++ and Objective-C++ only

Warn about deprecated uses of the volatile qualifier. This includes postfix and prefix ++ and -- expressions of volatile -qualified types, using simple assignments where the left operand is a volatile -qualified non-class type for their value, compound assignments where the left operand is a volatile -qualified non-class type, volatile -qualified function return type, volatile -qualified parameter type, and structured bindings of a volatile -qualified type. This usage was deprecated in C++20.

Enabled by default with -std=c++20.

#### -Wno-volatile

Default setting; overrides -Wvolatile.

### -Wzero-as-null-pointer-constant

**Note:** C++ and Objective-C++ only

Warn when a literal 0 is used as null pointer constant. This can be useful to facilitate the conversion to nullptr in C++11.

# -Wno-zero-as-null-pointer-constant

Default setting; overrides -Wzero-as-null-pointer-constant.

#### -Waligned-new

Warn about a new-expression of a type that requires greater alignment than the alignof(std::max\_align\_t) but uses an allocation function without an explicit alignment parameter. This option is enabled by -Wall. Normally this only warns about global allocation functions, but -Waligned-new=all also warns about class member allocation functions.

#### -Wno-aligned-new

Default setting; overrides -Waligned-new.

#### -Wno-placement-new, -Wplacement-new=n

Warn about placement new expressions with undefined behavior, such as constructing an object in a buffer that is smaller than the type of the object. For example, the placement new expression below is diagnosed because it attempts to construct an array of 64 integers in a buffer only 64 bytes large.

```
char buf [64];
new (buf) int[64];
```

This warning is enabled by default.

### -Wplacement-new=1

This is the default warning level of -Wplacement-new. At this level the warning is not issued for some strictly undefined constructs that GCC allows as extensions for compatibility with legacy code. For example, the following new expression is not diagnosed at this level even though it has undefined behavior according to the C++ standard because it writes past the end of the one-element array.

```
struct S { int n, a[1]; };
S *s = (S *)malloc (sizeof *s + 31 * sizeof s->a[0]);
new (s->a)int [32]();
```

### -Wplacement-new=2

At this level, in addition to diagnosing all the same constructs as at level 1, a diagnostic is also issued for placement new expressions that construct an object in the last member of structure whose type is an array of a single element and whose size is less than the size of the object being constructed. While the previous example would be diagnosed, the following construct makes use of the flexible member array extension to avoid the warning at level 2.

```
struct S { int n, a[]; };
S *s = (S *)malloc (sizeof *s + 32 * sizeof s->a[0]);
new (s->a)int [32]();
```

#### -Wplacement-new

Default setting; overrides -Wno-placement-new.

#### -Wcatch-value, -Wcatch-value= n

**Note:** C++ and Objective-C++ only

Warn about catch handlers that do not catch via reference. With -Wcatch-value=1 (or -Wcatch-value for short) warn about polymorphic class types that are caught by value. With

-Wcatch-value=2 warn about all class types that are caught by value. With -Wcatch-value=3 warn about all types that are not caught by reference. -Wcatch-value is enabled by -Wall.

#### -Wno-catch-value

Default setting; overrides -Wcatch-value.

#### -Wconditionally-supported

**Note:** C++ and Objective-C++ only

Warn for conditionally-supported (C++11 [intro.defs]) constructs.

#### -Wno-conditionally-supported

Default setting; overrides -Wconditionally-supported.

# -Wno-delete-incomplete

**Note:** C++ and Objective-C++ only

Do not warn when deleting a pointer to incomplete type, which may cause undefined behavior at runtime. This warning is enabled by default.

#### -Wdelete-incomplete

Default setting; overrides -Wno-delete-incomplete.

#### -Wextra-semi

**Note:** C++, Objective-C++ only

Warn about redundant semicolons after in-class function definitions.

#### -Wno-extra-semi

Default setting; overrides -Wextra-semi.

### -Wno-inaccessible-base

**Note:** C++, Objective-C++ only

This option controls warnings when a base class is inaccessible in a class derived from it due to ambiguity. The warning is enabled by default. Note that the warning for ambiguous virtual bases is enabled by the -Wextra option.

```
struct A { int a; };
struct B : A { };
struct C : B, A { };
```

# -Winaccessible-base

Default setting; overrides -Wno-inaccessible-base.

### -Wno-inherited-variadic-ctor

Suppress warnings about use of C++11 inheriting constructors when the base class inherited from has a C variadic constructor; the warning is on by default because the ellipsis is not inherited.

# -Winherited-variadic-ctor

Default setting; overrides -Wno-inherited-variadic-ctor.

# -Wno-invalid-offsetof

**Note:** C++ and Objective-C++ only

Suppress warnings from applying the offsetof macro to a non-POD type. According to the 2014 ISO C++ standard, applying offsetof to a non-standard-layout type is undefined. In existing C++ implementations, however, offsetof typically gives meaningful results. This flag is for users who are aware that they are writing nonportable code and who have deliberately chosen to ignore the warning about it.

The restrictions on offsetof may be relaxed in a future version of the C++ standard.

### -Winvalid-offsetof

Default setting; overrides -Wno-invalid-offsetof.

# -Wsized-deallocation

**Note:** C++ and Objective-C++ only

Warn about a definition of an unsized deallocation function

```
void operator delete (void *) noexcept;
void operator delete[] (void *) noexcept;
```

without a definition of the corresponding sized deallocation function

```
void operator delete (void *, std::size_t) noexcept;
void operator delete[] (void *, std::size_t) noexcept;
```

or vice versa. Enabled by -Wextra along with -fsized-deallocation.

# -Wno-sized-deallocation

Default setting; overrides -Wsized-deallocation.

# -Wsuggest-final-types

Warn about types with virtual methods where code quality would be improved if the type were declared with the C++11 final specifier, or, if possible, declared in an anonymous namespace. This allows GCC to more aggressively devirtualize the polymorphic calls. This

warning is more effective with link-time optimization, where the information about the class hierarchy graph is more complete.

# -Wno-suggest-final-types

Default setting; overrides -Wsuggest-final-types.

### -Wsuggest-final-methods

Warn about virtual methods where code quality would be improved if the method were declared with the C++11 final specifier, or, if possible, its type were declared in an anonymous namespace or with the final specifier. This warning is more effective with link-time optimization, where the information about the class hierarchy graph is more complete. It is recommended to first consider suggestions of -Wsuggest-final-types and then rebuild with new annotations.

### -Wno-suggest-final-methods

Default setting; overrides -Wsuggest-final-methods.

### -Wsuggest-override

Warn about overriding virtual functions that are not marked with the override keyword.

# -Wno-suggest-override

Default setting; overrides -Wsuggest-override.

# -Wuse-after-free, -Wuse-after-free=n

Warn about uses of pointers to dynamically allocated objects that have been rendered indeterminate by a call to a deallocation function. The warning is enabled at all optimization levels but may yield different results with optimization than without.

# -Wuse-after-free=1

At level 1 the warning attempts to diagnose only unconditional uses of pointers made indeterminate by a deallocation call or a successful call to realloc, regardless of whether or not the call resulted in an actual reallocatio of memory. This includes double-free calls as well as uses in arithmetic and relational expressions. Although undefined, uses of indeterminate pointers in equality (or inequality) expressions are not diagnosed at this level.

#### -Wuse-after-free=2

At level 2, in addition to unconditional uses, the warning also diagnoses conditional uses of pointers made indeterminate by a deallocation call. As at level 2, uses in equality (or inequality) expressions are not diagnosed. For example, the second call to free in the following function is diagnosed at this level:

```
struct A { int refcount; void *data; };
void release (struct A *p)
{
    int refcount = --p->refcount;
    free (p);
    if (refcount == 0)
       free (p->data); // warning: p may be used after free
}
```

# -Wuse-after-free=3

At level 3, the warning also diagnoses uses of indeterminate pointers in equality expressions. All uses of indeterminate pointers are undefined but equality tests sometimes appear after calls to realloc as an attempt to determine whether the call resulted in relocating the object to a different address. They are diagnosed at a separate level to aid legacy code gradually transition to safe alternatives. For example, the equality test in the function below is diagnosed at this level:

```
void adjust_pointers (int**, int);
void grow (int **p, int n)
{
    int **q = (int**)realloc (p, n *= 2);
    if (q == p)
       return;
    adjust_pointers ((int**)q, n);
}
```

To avoid the warning at this level, store offsets into allocated memory instead of pointers. This approach obviates needing to adjust the stored pointers after reallocation.

-Wuse-after-free=2 is included in -Wall.

#### -Wno-use-after-free

Default setting; overrides -Wuse-after-free.

#### -Wuseless-cast

**Note:** C++ and Objective-C++ only

Warn when an expression is cast to its own type. This warning does not occur when a class object is converted to a non-reference type as that is a way to create a temporary:

```
struct S { };
void g (S&&);
void f (S&& arg)
{
  g (S(arg)); // make arg prvalue so that it can bind to S&&
}
```

### -Wno-useless-cast

Default setting; overrides -Wuseless-cast.

# -Wno-conversion-null

**Note:** C++ and Objective-C++ only

Do not warn for conversions between NULL and non-pointer types. -Wconversion-null is enabled by default.

# -Wconversion-null

Default setting; overrides -Wno-conversion-null.

# 5.7 Options Controlling Objective-C and Objective-C++ Dialects

**Note:** This manual does not describe the Objective-C and Objective-C++ languages themselves. See Language Standards Supported by GCC, for references.

This section describes the command-line options that are only meaningful for Objective-C and Objective-C++ programs. You can also use most of the language-independent GNU compiler options. For example, you might compile a file some\_class.m like this:

gcc -g -fgnu-runtime -0 -c some\_class.m

In this example, -fgnu-runtime is an option meant only for Objective-C and Objective-C++ programs; you can use the other options with any language supported by GCC.

Note that since Objective-C is an extension of the C language, Objective-C compilations may also use options specific to the C front-end (e.g., -Wtraditional). Similarly, Objective-C++ compilations may use C++-specific options (e.g., -Wabi).

Here is a list of options that are *only* for compiling Objective-C and Objective-C++ programs:

# $\verb+-fconstant-string-class-name$

Use *class-name* as the name of the class to instantiate for each literal string specified with the syntax @"...". The default class name is NXConstantString if the GNU runtime is being used, and NSConstantString if the NeXT runtime is being used (see below). The -fconstant-cfstrings option, if also present, overrides the -fconstant-string-class setting and cause @"..." literals to be laid out as constant CoreFoundation strings.

#### -fgnu-runtime

Generate object code compatible with the standard GNU Objective-C runtime. This is the default for most types of systems.

# -fnext-runtime

Generate output compatible with the NeXT runtime. This is the default for NeXT-based systems, including Darwin and Mac OS X. The macro \_\_NEXT\_RUNTIME\_\_ is predefined if (and only if) this option is used.

# -fno-nil-receivers

Assume that all Objective-C message dispatches ([receiver message:arg]) in this translation unit ensure that the receiver is not nil. This allows for more efficient entry points in the runtime to be used. This option is only available in conjunction with the NeXT runtime and ABI version 0 or 1.

# -fnil-receivers

Default setting; overrides -fno-nil-receivers.

# -fobjc-abi-version=n

Use version n of the Objective-C ABI for the selected runtime. This option is currently supported only for the NeXT runtime. In that case, Version 0 is the traditional (32-bit) ABI without support for properties and other Objective-C 2.0 additions. Version 1 is the traditional (32-bit) ABI with support for properties and other Objective-C 2.0 additions. Version 2 is the modern (64-bit) ABI. If nothing is specified, the default is Version 0 on 32-bit target machines, and Version 2 on 64-bit target machines.

# -fobjc-call-cxx-cdtors

For each Objective-C class, check if any of its instance variables is a C++ object with a non-trivial default constructor. If so, synthesize a special - (id) .cxx\_construct instance method which runs non-trivial default constructors on any such instance variables, in order, and then return self. Similarly, check if any instance variable is a C++ object with a non-trivial destructor, and if so, synthesize a special - (void) .cxx\_destruct method which runs all such default destructors, in reverse order.

The - (id) .cxx\_construct and - (void) .cxx\_destruct methods thusly generated only operate on instance variables declared in the current Objective-C class, and not those inherited from superclasses. It is the responsibility of the Objective-C runtime to invoke all such methods in an object's inheritance hierarchy. The - (id) .cxx\_construct methods are invoked by the runtime immediately after a new object instance is allocated; the - (void) .cxx\_destruct methods are invoked immediately before the runtime deallocates an object instance.

As of this writing, only the NeXT runtime on Mac OS X 10.4 and later has support for invoking the - (id)  $.cxx\_construct$  and - (void)  $.cxx\_destruct$  methods.

# -fobjc-direct-dispatch

Allow fast jumps to the message dispatcher. On Darwin this is accomplished via the comm page.

# -fobjc-exceptions

Enable syntactic support for structured exception handling in Objective-C, similar to what is offered by C++. This option is required to use the Objective-C keywords @try, @throw, @catch, @finally and @synchronized. This option is available with both the GNU runtime and the NeXT runtime (but not available in conjunction with the NeXT runtime on Mac OS X 10.2 and earlier).

# -fobjc-gc

Enable garbage collection (GC) in Objective-C and Objective-C++ programs. This option is only available with the NeXT runtime; the GNU runtime has a different garbage collection implementation that does not require special compiler flags.

# -fobjc-nilcheck

For the NeXT runtime with version 2 of the ABI, check for a nil receiver in method invocations before doing the actual method call. This is the default and can be disabled using -fno-objc-nilcheck. Class methods and super calls are never checked for nil in this way no matter what this flag is set to. Currently this flag does nothing when the GNU runtime, or an older version of the NeXT runtime ABI, is used.

# $\texttt{-fobjc-std}{=}objc1$

Conform to the language syntax of Objective-C 1.0, the language recognized by GCC 4.0. This only affects the Objective-C additions to the C/C++ language; it does not affect conformance to C/C++ standards, which is controlled by the separate C/C++ dialect option flags. When this option is used with the Objective-C or Objective-C++ compiler, any Objective-C syntax that is not recognized by GCC 4.0 is rejected. This is useful if you need to make sure that your Objective-C code can be compiled with older versions of GCC.

# -freplace-objc-classes

Emit a special marker instructing **ld(1)** not to statically link in the resulting object file, and allow **dyld(1)** to load it in at run time instead. This is used in conjunction with the Fix-and-Continue debugging mode, where the object file in question may be recompiled and dynamically reloaded in the course of program execution, without the need to restart the program itself. Currently, Fix-and-Continue functionality is only available in conjunction with the NeXT runtime on Mac OS X 10.3 and later.

# -fzero-link

When compiling for the NeXT runtime, the compiler ordinarily replaces calls to **objc\_getClass("...")** (when the name of the class is known at compile time) with static class references that get initialized at load time, which improves run-time performance. Specifying the -fzero-link flag suppresses this behavior and causes calls to **objc\_getClass("...")** to be retained. This is useful in Zero-Link debugging mode, since it allows for individual class implementations to be modified during program execution. The GNU runtime currently always retains calls to **objc\_get\_class("...")** regardless of command-line options.

# -fno-local-ivars

By default instance variables in Objective-C can be accessed as if they were local variables from within the methods of the class they're declared in. This can lead to shadowing between instance variables and other variables declared either locally inside a class method or globally with the same name. Specifying the -fno-local-ivars flag disables this behavior thus avoiding variable shadowing issues.

# -flocal-ivars

Default setting; overrides -fno-local-ivars.

# -fivar-visibility=[public|protected|private|package]

Set the default instance variable visibility to the specified option so that instance variables declared outside the scope of any access modifier directives default to the specified visibility.

# -gen-decls

Dump interface declarations for all classes seen in the source file to a file named *sourcename*. decl.

# -Wassign-intercept

**Note:** Objective-C and Objective-C++ only

Warn whenever an Objective-C assignment is being intercepted by the garbage collector.

# -Wno-assign-intercept

Default setting; overrides -Wassign-intercept.

# -Wno-property-assign-default

**Note:** Objective-C and Objective-C++ only

Do not warn if a property for an Objective-C object has no assign semantics specified.

#### -Wproperty-assign-default

Default setting; overrides -Wno-property-assign-default.

#### -Wno-protocol

**Note:** Objective-C and Objective-C++ only

If a class is declared to implement a protocol, a warning is issued for every method in the protocol that is not implemented by the class. The default behavior is to issue a warning for every method not explicitly implemented in the class, even if a method implementation is inherited from the superclass. If you use the -Wno-protocol option, then methods inherited from the superclass are considered to be implemented, and no warning is issued for them.

# -Wprotocol

Default setting; overrides -Wno-protocol.

### -Wobjc-root-class

**Note:** Objective-C and Objective-C++ only

Warn if a class interface lacks a superclass. Most classes will inherit from NSObject (or Object) for example. When declaring classes intended to be root classes, the warning can be suppressed by marking their interfaces with \_\_attribute\_\_((objc\_root\_class)).

# -Wselector

**Note:** Objective-C and Objective-C++ only

Warn if multiple methods of different types for the same selector are found during compilation. The check is performed on the list of methods in the final stage of compilation. Additionally, a check is performed for each selector appearing in a <code>@selector(...)</code> expression, and a corresponding method for that selector has been found during compilation. Because these checks scan the method table only at the end of compilation, these warnings are not produced if the final stage of compilation is not reached, for example because an error is found during compilation, or because the <code>-fsyntax-only</code> option is being used.

# -Wno-selector

Default setting; overrides -Wselector.

# -Wstrict-selector-match

**Note:** Objective-C and Objective-C++ only

Warn if multiple methods with differing argument and/or return types are found for a given selector when attempting to send a message using this selector to a receiver of type id or Class. When this flag is off (which is the default behavior), the compiler omits such warnings if any differences found are confined to types that share the same size and alignment.

#### -Wno-strict-selector-match

Default setting; overrides -Wstrict-selector-match.

# -Wundeclared-selector

**Note:** Objective-C and Objective-C++ only

Warn if a <code>@selector(...)</code> expression referring to an undeclared selector is found. A selector is considered undeclared if no method with that name has been declared before the <code>@selector(...)</code> expression, either explicitly in an <code>@interface</code> or <code>@protocol</code> declaration, or implicitly in an <code>@implementation</code> section. This option always performs its checks as soon as a <code>@selector(...)</code> expression is found, while <code>-Wselector</code> only performs its checks in the final stage of compilation. This also enforces the coding style convention that methods and selectors must be declared before being used.

#### -Wno-undeclared-selector

Default setting; overrides -Wundeclared-selector.

# -print-objc-runtime-info

Generate C header describing the largest structure that is passed by value, if any.

# 5.8 Options to Control Diagnostic Messages Formatting

Traditionally, diagnostic messages have been formatted irrespective of the output device's aspect (e.g. its width, ...). You can use the options described below to control the formatting algorithm for diagnostic messages, e.g. how many characters per line, how often source location information should be reported. Note that some language front ends may not honor these options.

#### -fmessage-length=n

Try to format error messages so that they fit on lines of about n characters. If n is zero, then no line-wrapping is done; each error message appears on a single line. This is the default for all front ends.

Note - this option also affects the display of the **#error** and **#warning** pre-processor directives, and the **deprecated** function/type/variable attribute. It does not however affect the **pragma** GCC warning and **pragma** GCC error pragmas.

# -fdiagnostics-plain-output

This option requests that diagnostic output look as plain as possible, which may be useful when running **dejagnu** or other utilities that need to parse diagnostics output and prefer that it remain more stable over time. -fdiagnostics-plain-output is currently equivalent to the following options:

-fno-diagnostics-show-caret

-fno-diagnostics-show-line-numbers

-fdiagnostics-color=never

-fdiagnostics-urls=never

-fdiagnostics-path-format=separate-events In the future, if GCC changes the default appearance of its diagnostics, the corresponding option to disable the new behavior will be added to this list.

# -fdiagnostics-show-location=once

Only meaningful in line-wrapping mode. Instructs the diagnostic messages reporter to emit source location information *once*; that is, in case the message is too long to fit on a single physical line and has to be wrapped, the source location won't be emitted (as prefix) again, over and over, in subsequent continuation lines. This is the default behavior.

# $\verb+ fdiagnostics+ \verb+ show+ \verb+ location= every-line$

Only meaningful in line-wrapping mode. Instructs the diagnostic messages reporter to emit the same source location information (as prefix) for physical lines that result from the process of breaking a message which is too long to fit on a single line.

# -fdiagnostics-color[=WHEN]

Use color in diagnostics. WHEN is never, always, or auto. The default depends on how the compiler has been configured, it can be any of the above WHEN options or also never if GCC\_COLORS environment variable isn't present in the environment, and auto otherwise. auto makes GCC use color only when the standard error is a terminal, and when not executing in an emacs shell. The forms -fdiagnostics-color and -fno-diagnostics-color are aliases for -fdiagnostics-color=always and -fdiagnostics-color=never, respectively.

The colors are defined by the environment variable GCC\_COLORS. Its value is a colon-separated list of capabilities and Select Graphic Rendition (SGR) substrings. SGR commands are interpreted by the terminal or terminal emulator. (See the section in the documentation of your text terminal for permitted values and their meanings as character attributes.) These substring values are integers in decimal representation and can be concatenated with semicolons. Common values to concatenate include 1 for bold, 4 for underline, 5 for blink, 7 for inverse, 39 for default foreground color, 30 to 37 for foreground colors, 90 to 97 for 16-color mode foreground colors, 38;5;0 to 38;5;255 for 88-color and 256-color modes foreground color ors, 49 for default background color, 40 to 47 for background colors, 100 to 107 for 16-color mode background colors, and 48;5;0 to 48;5;255 for 88-color and 256-color modes background colors.

The default  $\mathsf{GCC\_COLORS}$  is

```
error=01;31:warning=01;35:note=01;36:range1=32:range2=34:locus=01:\
quote=01:path=01;36:fixit-insert=32:fixit-delete=31:\
diff-filename=01:diff-hunk=32:diff-delete=31:diff-insert=32:\
type-diff=01;32:fnname=01;32:targs=35
```

where 01;31 is bold red, 01;35 is bold magenta, 01;36 is bold cyan, 32 is green, 34 is blue, 01 is bold, and 31 is red. Setting GCC\_COLORS to the empty string disables colors. Supported capabilities are as follows.

# error=

SGR substring for error: markers.

### warning=

SGR substring for warning: markers.

### note=

SGR substring for note: markers.

# path=

SGR substring for colorizing paths of control-flow events as printed via -fdiagnostics-path-format=, such as the identifiers of individual events and lines indicating interprocedural calls and returns.

#### range1=

SGR substring for first additional range.

#### range2=

SGR substring for second additional range.

```
locus=
```

SGR substring for location information, file:line or file:line:column etc.

quote=

SGR substring for information printed within quotes.

#### fnname=

SGR substring for names of C++ functions.

# targs=

SGR substring for C++ function template parameter bindings.

# fixit-insert=

SGR substring for fix-it hints suggesting text to be inserted or replaced.

#### fixit-delete=

SGR substring for fix-it hints suggesting text to be deleted.

### diff-filename=

SGR substring for filename headers within generated patches.

# diff-hunk=

SGR substring for the starts of hunks within generated patches.

# diff-delete=

SGR substring for deleted lines within generated patches.

# diff-insert=

SGR substring for inserted lines within generated patches.

# type-diff=

SGR substring for highlighting mismatching types within template arguments in the C++ frontend.

# -fdiagnostics-color

Default setting; overrides -fno-diagnostics-color.

# -fdiagnostics-urls[=*WHEN*]

Use escape sequences to embed URLs in diagnostics. For example, when -fdiagnostics-show-option emits text showing the command-line option controlling a diagnostic, embed a URL for documentation of that option.

WHEN is never, always, or auto. auto makes GCC use URL escape sequences only when the standard error is a terminal, and when not executing in an emacs shell or any graphical terminal which is known to be incompatible with this feature, see below.

The default depends on how the compiler has been configured. It can be any of the above  $\it WHEN$  options.

GCC can also be configured (via the --with-diagnostics-urls=auto-if-env configure-time option) so that the default is affected by environment variables. Under such a configuration, GCC defaults to using auto if either GCC\_URLS or TERM\_URLS environment variables are present and non-empty in the environment of the compiler, or never if neither are.

However, even with -fdiagnostics-urls=always the behavior is dependent on those environment variables: If GCC\_URLS is set to empty or no, do not embed URLs in diagnostics. If set to st, URLs use ST escape sequences. If set to bel, the default, URLs use BEL escape sequences. Any other non-empty value enables the feature. If GCC\_URLS is not set, use TERM\_URLS as a fallback. Note: ST is an ANSI escape sequence, string terminator ESC \, BEL is an ASCII character, CTRL-G that usually sounds like a beep.

At this time GCC tries to detect also a few terminals that are known to not implement the URL feature, and have bugs or at least had bugs in some versions that are still in use, where the URL escapes are likely to misbehave, i.e. print garbage on the screen. That list is currently xfce4-terminal, certain known to be buggy gnome-terminal versions, the linux console, and mingw. This check can be skipped with the -fdiagnostics-urls=always.

# -fno-diagnostics-show-option

By default, each diagnostic emitted includes text indicating the command-line option that

directly controls the diagnostic (if such an option is known to the diagnostic machinery). Specifying the -fno-diagnostics-show-option flag suppresses that behavior.

# -fdiagnostics-show-option

Default setting; overrides -fno-diagnostics-show-option.

### -fno-diagnostics-show-caret

By default, each diagnostic emitted includes the original source line and a caret  $^$  indicating the column. This option suppresses this information. The source line is truncated to *n* characters, if the -fmessage-length=n option is given. When the output is done to the terminal, the width is limited to the width given by the COLUMNS environment variable or, if not set, to the terminal width.

### -fdiagnostics-show-caret

Default setting; overrides -fno-diagnostics-show-caret.

### -fno-diagnostics-show-labels

By default, when printing source code (via -fdiagnostics-show-caret), diagnostics can label ranges of source code with pertinent information, such as the types of expressions:

| printf | ("foo  | %S | bar", | <pre>long_i + long_j);</pre> |  |
|--------|--------|----|-------|------------------------------|--|
|        |        | ~^ |       | ~~~~~~                       |  |
|        |        |    |       |                              |  |
|        | char * |    |       | long int                     |  |

This option suppresses the printing of these labels (in the example above, the vertical bars and the 'char \*' and 'long int' text).

# -fdiagnostics-show-labels

Default setting; overrides -fno-diagnostics-show-labels.

# -fno-diagnostics-show-cwe

Diagnostic messages can optionally have an associated CWE identifier. GCC itself only provides such metadata for some of the -fanalyzer diagnostics. GCC plugins may also provide diagnostics with such metadata. By default, if this information is present, it will be printed with the diagnostic. This option suppresses the printing of this metadata.

# -fdiagnostics-show-cwe

Default setting; overrides -fno-diagnostics-show-cwe.

#### -fno-diagnostics-show-rules

Diagnostic messages can optionally have rules associated with them, such as from a coding standard, or a specification. GCC itself does not do this for any of its diagnostics, but plugins may do so. By default, if this information is present, it will be printed with the diagnostic. This option suppresses the printing of this metadata.

#### -fdiagnostics-show-rules

Default setting; overrides -fno-diagnostics-show-rules.

# -fno-diagnostics-show-line-numbers

By default, when printing source code (via -fdiagnostics-show-caret), a left margin is printed, showing line numbers. This option suppresses this left margin.

### -fdiagnostics-show-line-numbers

Default setting; overrides -fno-diagnostics-show-line-numbers.

#### -fdiagnostics-minimum-margin-width=width

This option controls the minimum width of the left margin printed by -fdiagnostics-show-line-numbers. It defaults to 6.

#### -fdiagnostics-parseable-fixits

Emit fix-it hints in a machine-parseable format, suitable for consumption by IDEs. For each fix-it, a line will be printed after the relevant diagnostic, starting with the string 'fix-it:'. For example:

```
fix-it:"test.c":{45:3-45:21}:"gtk_widget_show_all"
```

The location is expressed as a half-open range, expressed as a count of bytes, starting at byte 1 for the initial column. In the above example, bytes 3 through 20 of line 45 of 'test.c' are to be replaced with the given string:

The filename and replacement string escape backslash as '\", tab as 't', newline as 'n', double quotes as '"', non-printable characters as octal (e.g. vertical tab as '013').

An empty replacement string indicates that the given range is to be removed. An empty range (e.g. '45:3-45:3') indicates that the string is to be inserted at the given position.

### -fdiagnostics-generate-patch

Print fix-it hints to stderr in unified diff format, after any diagnostics are printed. For example:

```
--- test.c
+++ test.c
@ -42,5 +42,5 @
void show_cb(GtkDialog *dlg)
{
- gtk_widget_showall(dlg);
+ gtk_widget_show_all(dlg);
}
```

The diff may or may not be colorized, following the same rules as for diagnostics (see -fdiagnostics-color).

#### -fdiagnostics-show-template-tree

In the C++ frontend, when printing diagnostics showing mismatching template types, such as:

```
could not convert 'std::map<int, std::vector<double> >()'
from 'map<[...],vector<double>>' to 'map<[...],vector<float>>
```

the -fdiagnostics-show-template-tree flag enables printing a tree-like structure showing the common and differing parts of the types, such as:

```
map<
  [...],
  vector<
   [double != float]>>
```

The parts that differ are highlighted with color ('double' and 'float' in this case).

## -fno-elide-type

By default when the C++ frontend prints diagnostics showing mismatching template types, common parts of the types are printed as '[...]' to simplify the error message. For example:

```
could not convert 'std::map<int, std::vector<double> >()'
from 'map<[...],vector<double>>' to 'map<[...],vector<float>>
```

Specifying the -fno-elide-type flag suppresses that behavior. This flag also affects the output of the -fdiagnostics-show-template-tree flag.

### -felide-type

Default setting; overrides -fno-elide-type.

### -fdiagnostics-path-format=KIND

Specify how to print paths of control-flow events for diagnostics that have such a path associated with them.

KIND is none, separate-events, or inline-events, the default.

none means to not print diagnostic paths.

**separate-events** means to print a separate 'note' diagnostic for each event within the diagnostic. For example:

```
test.c:29:5: error: passing NULL as argument 1 to 'PyList_Append' which requires a non-

→NULL parameter

test.c:25:10: note: (1) when 'PyList_New' fails, returning NULL

test.c:27:3: note: (2) when 'i < count'

test.c:29:5: note: (3) when calling 'PyList_Append', passing NULL from (1) as argument 1
```

inline-events means to print the events 'inline' within the source code. This view attempts to consolidate the events into runs of sufficiently-close events, printing them as labelled ranges within the source.

For example, the same events as above might be printed as:

```
'test': events 1-3
|
| 25 | list = PyList_New(0);
| | ^~~~~~~
| | | |
| | (1) when 'PyList_New' fails, returning NULL
| 26 |
```

```
27 | for (i = 0; i < count; i++) {
~~~
       (2) when 'i < count'
28 | item = PyLong_FromLong(random());
29 |
        PyList Append(list, item);
(3) when calling 'PyList_Append', passing NULL from (1) as argument 1
```

Interprocedural control flow is shown by grouping the events by stack frame, and using indentation to show how stack frames are nested, pushed, and popped.

For example:

```
'test': events 1-2
  | 133 | {
   | ^
  | (1) entering 'test'
  134 | boxed_int *obj = make_boxed_int (i);
  (2) calling 'make_boxed_int'
  +--> 'make_boxed_int': events 3-4
       | 120 | {
          | ^
       | (3) entering 'make_boxed_int'
       121 | boxed_int *result = (boxed_int *)wrapped_malloc (sizeof (boxed_int));
       (4) calling 'wrapped malloc'
       +--> 'wrapped_malloc': events 5-6
            7 | {
            | ^
            (5) entering 'wrapped_malloc'
            8 | return malloc (size);
            ~~~~~~~~~~~
            (6) calling 'malloc'
                <----+
  T
'test': event 7
```

```
    | 138 | free_boxed_int (obj);
    | ^~~~~~~
    | | ^
    | [
    | [
    | (7) calling 'free_boxed_int'
    |
    (etc)
```

## -fdiagnostics-show-path-depths

This option provides additional information when printing control-flow paths associated with a diagnostic.

If this is option is provided then the stack depth will be printed for each run of events within -fdiagnostics-path-format=inline-events. If provided with -fdiagnostics-path-format=separate-events, then the stack depth and function declaration will be appended when printing each event.

This is intended for use by GCC developers and plugin developers when debugging diagnostics that report interprocedural control flow.

### -fno-show-column

Do not print column numbers in diagnostics. This may be necessary if diagnostics are being scanned by a program that does not understand the column numbers, such as **dejagnu**.

### -fshow-column

Default setting; overrides -fno-show-column.

## -fdiagnostics-column-unit= UNIT

Select the units for the column number. This affects traditional diagnostics (in the absence of -fno-show-column), as well as JSON format diagnostics if requested.

The default UNIT, display, considers the number of display columns occupied by each character. This may be larger than the number of bytes required to encode the character, in the case of tab characters, or it may be smaller, in the case of multibyte characters. For example, the character 'GREEK SMALL LETTER PI (U+03C0)' occupies one display column, and its UTF-8 encoding requires two bytes; the character 'SLIGHTLY SMILING FACE (U+1F642)' occupies two display columns, and its UTF-8 encoding requires four bytes.

Setting *UNIT* to byte changes the column number to the raw byte count in all cases, as was traditionally output by GCC prior to version 11.1.0.

## -fdiagnostics-column-origin=ORIGIN

Select the origin for column numbers, i.e. the column number assigned to the first column. The default value of 1 corresponds to traditional GCC behavior and to the GNU style guide. Some utilities may perform better with an origin of 0; any non-negative value may be specified.

### -fdiagnostics-escape-format = FORMAT

When GCC prints pertinent source lines for a diagnostic it normally attempts to print the source bytes directly. However, some diagnostics relate to encoding issues in the source file, such as malformed UTF-8, or issues with Unicode normalization. These diagnostics are

flagged so that GCC will escape bytes that are not printable ASCII when printing their pertinent source lines.

This option controls how such bytes should be escaped.

The default *FORMAT*, unicode displays Unicode characters that are not printable ASCII in the form <U+XXXX>, and bytes that do not correspond to a Unicode character validly-encoded in UTF-8-encoded will be displayed as hexadecimal in the form <XX>.

For example, a source line containing the string **before** followed by the Unicode character U+03C0 ('GREEK SMALL LETTER PI', with UTF-8 encoding 0xCF 0x80) followed by the byte 0xBF (a stray UTF-8 trailing byte), followed by the string after will be printed for such a diagnostic as:

```
before<U+03C0><BF>after
```

Setting *FORMAT* to bytes will display all non-printable-ASCII bytes in the form <XX>, thus showing the underlying encoding of non-ASCII Unicode characters. For the example above, the following will be printed:

before<CF><80><BF>after

## -fdiagnostics-format=FORMAT

Select a different format for printing diagnostics. *FORMAT* is text, sarif-stderr, sarif-file, json, json-stderr, or json-file.

The default is text.

The sarif-stderr and sarif-file formats both emit diagnostics in SARIF Version 2.1.0 format, either to stderr, or to a file named *source*.sarif, respectively.

The json format is a synonym for json-stderr. The json-stderr and json-file formats are identical, apart from where the JSON is emitted to - with the former, the JSON is emitted to stderr, whereas with json-file it is written to *source.gcc.json*.

The emitted JSON consists of a top-level JSON array containing JSON objects representing the diagnostics. The JSON is emitted as one line, without formatting; the examples below have been formatted for clarity.

Diagnostics can have child diagnostics. For example, this error and note:

```
misleading-indentation.c:15:3: warning: this 'if' clause does not
guard... [-Wmisleading-indentation]
15 | if (flag)
| ^~
misleading-indentation.c:17:5: note: ...this statement, but the latter
is misleadingly indented as if it were guarded by the 'if'
17 | y = 2;
| ^
```

might be printed in JSON form (after formatting) like this:

```
[
    {
        "kind": "warning",
        "locations": [
            {
                "caret": {
                "display-column": 3,
                "byte-column": 3,
                     "column": 3,
                     "file": "misleading-indentation.c",
                     "line": 15
                },
                "finish": {
                "display-column": 4,
                "byte-column": 4,
                    "column": 4,
                     "file": "misleading-indentation.c",
                     "line": 15
                }
            }
        ],
        "message": "this 'if' clause does not guard...",
        "option": "-Wmisleading-indentation",
        "option_url": "https://gcc.gnu.org/onlinedocs/gcc/Warning-Options.html#index-
\hookrightarrow Wmisleading-indentation",
        "children": [
            {
                "kind": "note",
                "locations": [
                    {
                         "caret": {
                         "display-column": 5,
                         "byte-column": 5,
                             "column": 5,
                             "file": "misleading-indentation.c",
                             "line": 17
                         }
                    }
                ],
                "escape-source": false,
                "message": "...this statement, but the latter is ..."
            }
        ]
    "escape-source": false,
    "column-origin": 1,
    }
]
```

where the  ${\tt note}$  is a child of the warning.

A diagnostic has a kind. If this is warning, then there is an option key describing the command-line option controlling the warning.

A diagnostic can contain zero or more locations. Each location has an optional label string and up to three positions within it: a caret position and optional start and finish positions. A position is described by a file name, a line number, and three numbers indicating a column position:

- display-column counts display columns, accounting for tabs and multibyte characters.
- byte-column counts raw bytes.
- column is equal to one of the previous two, as dictated by the -fdiagnostics-column-unit option.

All three columns are relative to the origin specified by -fdiagnostics-column-origin, which is typically equal to 1 but may be set, for instance, to 0 for compatibility with other utilities that number columns from 0. The column origin is recorded in the JSON output in the column-origin tag. In the remaining examples below, the extra column number outputs have been omitted for brevity.

For example, this error:

has three locations. Its primary location is at the '+' token at column 23. It has two secondary locations, describing the left and right-hand sides of the expression, which have labels. It might be printed in JSON form as:

```
{
    "children": [],
    "kind": "error",
    "locations": [
        {
            "caret": {
                "column": 23, "file": "bad-binary-ops.c", "line": 64
            }
        },
        {
            "caret": {
                "column": 10, "file": "bad-binary-ops.c", "line": 64
            },
            "finish": {
                "column": 21, "file": "bad-binary-ops.c", "line": 64
            },
            "label": "S {aka struct s}"
        },
        {
            "caret": {
                "column": 25, "file": "bad-binary-ops.c", "line": 64
```

```
},
    "finish": {
        "column": 36, "file": "bad-binary-ops.c", "line": 64
     },
     "label": "T {aka struct t}"
     }
   ],
   "escape-source": false,
   "message": "invalid operands to binary + ..."
}
```

If a diagnostic contains fix-it hints, it has a fixits array, consisting of half-open intervals, similar to the output of -fdiagnostics-parseable-fixits. For example, this diagnostic with a replacement fix-it hint:

might be printed in JSON form as:

```
{
    "children": [],
    "fixits": [
        {
            "next": {
                 "column": 21,
                 "file": "demo.c",
                 "line": 8
            },
            "start": {
                 "column": 15,
                 "file": "demo.c",
                 "line": 8
            },
            "string": "color"
        }
    ],
    "kind": "error",
    "locations": [
        {
            "caret": {
                 "column": 15,
                 "file": "demo.c",
                 "line": 8
            },
            "finish": {
                 "column": 20,
                 "file": "demo.c",
```

```
"line": 8
}
}
],
"escape-source": false,
"message": "'struct s' has no member named ..."
}
```

where the fix-it hint suggests replacing the text from start up to but not including next with string 's value. Deletions are expressed via an empty value for string, insertions by having start equal next.

If the diagnostic has a path of control-flow events associated with it, it has a path array of objects representing the events. Each event object has a description string, a location object, along with a function string and a depth number for representing interprocedural paths. The function represents the current function at that event, and the depth represents the stack depth relative to some baseline: the higher, the more frames are within the stack.

For example, the intraprocedural example shown for -fdiagnostics-path-format= might have this JSON for its path:

```
"path": [
   {
        "depth": 0,
        "description": "when 'PyList_New' fails, returning NULL",
        "function": "test",
        "location": {
            "column": 10,
            "file": "test.c",
            "line": 25
       }
   },
   {
        "depth": 0,
        "description": "when 'i < count'",
        "function": "test",
        "location": {
            "column": 3,
            "file": "test.c",
            "line": 27
       }
   },
   {
        "depth": 0,
        "description": "when calling 'PyList_Append', passing NULL from (1) as argument 1",
        "function": "test",
        "location": {
            "column": 5,
            "file": "test.c",
            "line": 29
       }
```

}

Diagnostics have a boolean attribute escape-source, hinting whether non-ASCII bytes should be escaped when printing the pertinent lines of source code (true for diagnostics involving source encoding issues).

# 5.9 Options to Request or Suppress Warnings

Warnings are diagnostic messages that report constructions that are not inherently erroneous but that are risky or suggest there may have been an error.

The following language-independent options do not enable specific warnings but control the kinds of diagnostics produced by GCC.

## -fsyntax-only

Check the code for syntax errors, but don't do anything beyond that.

## -fmax-errors=n

Limits the maximum number of error messages to n, at which point GCC bails out rather than attempting to continue processing the source code. If n is 0 (the default), there is no limit on the number of error messages produced. If -Wfatal-errors is also specified, then -Wfatal-errors takes precedence over this option.

### -w

Inhibit all warning messages.

### -Werror

Make all warnings into errors.

## -Wno-error

Default setting; overrides -Werror.

### -Werror=

Make the specified warning into an error. The specifier for a warning is appended; for example -Werror=switch turns the warnings controlled by -Wswitch into errors. This switch takes a negative form, to be used to negate -Werror for specific warnings; for example -Wno-error=switch makes -Wswitch warnings not be errors, even when -Werror is in effect.

The warning message for each controllable warning includes the option that controls the warning. That option can then be used with -Werror= and -Wno-error= as described above. (Printing of the option in the warning message can be disabled using the -fno-diagnostics-show-option flag.)

Note that specifying -Werror=foo automatically implies -Wfoo. However, -Wno-error=foo does not imply anything.

## -Wno-error=

Default setting; overrides -Werror=.

## -Wfatal-errors

This option causes the compiler to abort compilation on the first error occurred rather than trying to keep going and printing further error messages.

## -Wno-fatal-errors

Default setting; overrides -Wfatal-errors.

You can request many specific warnings with options beginning with -W, for example -Wimplicit to request warnings on implicit declarations. Each of these specific warning options also has a negative form beginning -Wno- to turn off warnings; for example, -Wno-implicit. This manual lists only one of the two forms, whichever is not the default. For further language-specific options also refer to Options Controlling C++ Dialect and Options Controlling Objective-C and Objective-C++ Dialects. Additional warnings can be produced by enabling the static analyzer; See Options That Control Static Analysis.

Some options, such as -Wall and -Wextra, turn on other options, such as -Wunused, which may turn on further options, such as -Wunused-value. The combined effect of positive and negative forms is that more specific options have priority over less specific ones, independently of their position in the command-line. For options of the same specificity, the last one takes effect. Options enabled or disabled via pragmas (see Diagnostic Pragmas) take effect as if they appeared at the end of the command-line.

When an unrecognized warning option is requested (e.g., -Wunknown-warning), GCC emits a diagnostic stating that the option is not recognized. However, if the -Wno- form is used, the behavior is slightly different: no diagnostic is produced for -Wno-unknown-warning unless other diagnostics are being produced. This allows the use of new -Wno- options with old compilers, but if something goes wrong, the compiler warns that an unrecognized option is present.

The effectiveness of some warnings depends on optimizations also being enabled. For example -Wsuggest-final-types is more effective with link-time optimization and some instances of other warnings may not be issued at all unless optimization is enabled. While optimization in general improves the efficacy of control and data flow sensitive warnings, in some cases it may also cause false positives.

### -Wpedantic, -pedantic

Issue all the warnings demanded by strict ISO C and ISO C++; reject all programs that use forbidden extensions, and some other programs that do not follow ISO C and ISO C++. For ISO C, follows the version of the ISO C standard specified by any -std option used.

Valid ISO C and ISO C++ programs should compile properly with or without this option (though a rare few require -ansi or a -std option specifying the required version of ISO C). However, without this option, certain GNU extensions and traditional C and C++ features are supported as well. With this option, they are rejected.

-Wpedantic does not cause warning messages for use of the alternate keywords whose names begin and end with \_\_\_. This alternate format can also be used to disable warnings for non-ISO \_\_\_intN types, i.e. \_\_\_intN\_\_. Pedantic warnings are also disabled in the expression that follows

<u>\_\_\_\_extension\_\_</u>. However, only system header files should use these escape routes; application programs should avoid them. See Alternate Keywords.

Some users try to use -Wpedantic to check programs for strict ISO C conformance. They soon find that it does not do quite what they want: it finds some non-ISO practices, but not all—only those for which ISO C *requires* a diagnostic, and some others for which diagnostics have been added.

A feature to report any failure to conform to ISO C might be useful in some instances, but would require considerable additional work and would be quite different from -Wpedantic. We don't have plans to support such a feature in the near future.

Where the standard specified with -std represents a GNU extended dialect of C, such as gnu90 or gnu99, there is a corresponding *base standard*, the version of ISO C on which the GNU extended dialect is based. Warnings from -Wpedantic are given where they are required by the base standard. (It does not make sense for such warnings to be given only for features not in the specified GNU C dialect, since by definition the GNU dialects of C include all features the compiler supports with the given option, and there would be nothing to warn about.)

### -Wno-pedantic

Default setting; overrides -Wpedantic.

### -pedantic-errors

Give an error whenever the *base standard* (see -Wpedantic) requires a diagnostic, in some cases where there is undefined behavior at compile-time and in some other cases that do not prevent compilation of programs that are valid according to the standard. This is not equivalent to -Werror=pedantic, since there are errors enabled by this option and not enabled by the latter and vice versa.

### -Wall

This enables all the warnings about constructions that some users consider questionable, and that are easy to avoid (or modify to prevent the warning), even in conjunction with macros. This also enables some language-specific warnings described in Options Controlling C++ Dialect and Options Controlling Objective-C and Objective-C++ Dialects.

-Wall turns on the following warning flags:

```
-Waddress
-Warray-bounds=1 (only with -02 )
-Warray-compare
-Warray-parameter=2 (C and Objective -C only)
-Wbool-compare
-Wbool-operation
-Wc++11-compat -Wc++14-compat
-Wcatch-value (C++ and Objective -C++ only)
-Wchar-subscripts
-Wcar-subscripts
-Wcomment
-Wdangling-pointer=2
-Wduplicate-decl-specifier (C and Objective -C only)
-Wenum-compare (in C/ObjC; this is on by default in C++)
```

```
-Wenum-int-mismatch (C and Objective -C only)
-Wformat
-Wformat-overflow
-Wformat-truncation
-Wint-in-bool-context
-Wimplicit (C and Objective - C only)
-Wimplicit-int (C and Objective -C only)
-Wimplicit-function-declaration (C and Objective -C only)
-Winit-self (only for C++)
-Wlogical-not-parentheses
-Wmain (only for C/ObjC and unless -ffreestanding )
-Wmaybe-uninitialized
-Wmemset-elt-size
-Wmemset-transposed-args
-Wmisleading-indentation (only for C/C++)
-Wmismatched-dealloc
-Wmismatched-new-delete (only for C/C++)
-Wmissing-attributes
-Wmissing-braces (only for C/ObjC)
-Wmultistatement-macros
-Wnarrowing (only for C++)
-Wnonnull
-Wnonnull-compare
-Wopenmp-simd
-Wparentheses
-Wpessimizing-move (only for C++)
-Wpointer-sign
-Wrange-loop-construct (only for C++)
-Wreorder
-Wrestrict
-Wreturn-type
-Wself-move (only for C++)
-Wsequence-point
-Wsign-compare (only in C++)
-Wsizeof-array-div
-Wsizeof-pointer-div
-Wsizeof-pointer-memaccess
-Wstrict-aliasing
-Wstrict-overflow=1
-Wswitch
-Wtautological-compare
-Wtrigraphs
-Wuninitialized
-Wunknown-pragmas
-Wunused-function
-Wunused-label
-Wunused-value
-Wunused-variable
```

```
-Wuse-after-free=3
-Wvla-parameter (C and Objective -C only)
-Wvolatile-register-var
-Wzero-length-bounds
```

Note that some warning flags are not implied by -Wall. Some of them warn about constructions that users generally do not consider questionable, but which occasionally you might wish to check for; others warn about constructions that are necessary or hard to avoid in some cases, and there is no simple way to modify the code to suppress the warning. Some of them are enabled by -Wextra but many of them must be enabled individually.

## -Wno-all

Default setting; overrides -Wall.

### -Wextra

This enables some extra warning flags that are not enabled by -Wall. (This option used to be called -W. The older name is still supported, but the newer name is more descriptive.)

```
-Wclobbered
-Wcast-function-type
-Wdeprecated-copy (C++ only)
-Wempty-body
-Wenum-conversion (C only)
-Wignored-gualifiers
-Wimplicit-fallthrough=3
-Wmissing-field-initializers
-Wmissing-parameter-type (C only)
-Wold-style-declaration (C only)
-Woverride-init
-Wsign-compare (C only)
-Wstring-compare
-Wredundant-move (only for C++)
-Wtype-limits
-Wuninitialized
-Wshift-negative-value (in C++11 to C++17 and in C99 and newer)
-Wunused-parameter (only with -Wunused or -Wall )
-Wunused-but-set-parameter (only with -Wunused or -Wall ) The option -Wextra also prints
warning messages for the following cases:
```

- A pointer is compared against integer zero with <, <=, >, or >=.
- (C++ only) An enumerator and a non-enumerator both appear in a conditional expression.
- (C++ only) Ambiguous virtual bases.
- (C++ only) Subscripting an array that has been declared register.
- (C++ only) Taking the address of a variable that has been declared register.
- (C++ only) A base class is not initialized in the copy constructor of a derived class.

### -Wno-extra

Default setting; overrides -Wextra.

### -Wabi

Note: C, Objective-C, C++ and Objective-C++ only

Warn about code affected by ABI changes. This includes code that may not be compatible with the vendor-neutral C++ ABI as well as the psABI for the particular target.

Since G++ now defaults to updating the ABI with each major release, normally -Wabi warns only about C++ ABI compatibility problems if there is a check added later in a release series for an ABI issue discovered since the initial release. -Wabi warns about more things if an older ABI version is selected (with -fabi-version=n).

-Wabi can also be used with an explicit version number to warn about C++ ABI compatibility with a particular -fabi-version level, e.g. -Wabi=2 to warn about changes relative to -fabi-version=2.

If an explicit version number is provided and -fabi-compat-version is not specified, the version number from this option is used for compatibility aliases. If no explicit version number is provided with this option, but -fabi-compat-version is specified, that version number is used for C++ ABI warnings.

Although an effort has been made to warn about all such cases, there are probably some cases that are not warned about, even though G++ is generating incompatible code. There may also be cases where warnings are emitted even though the code that is generated is compatible.

You should rewrite your code to avoid these warnings if you are concerned about the fact that code generated by G++ may not be binary compatible with code generated by other compilers.

Known incompatibilities in -fabi-version=2 (which was the default from GCC 3.4 to 4.9) include:

• A template with a non-type template parameter of reference type was mangled incorrectly:

```
extern int N;
template <int &> struct S {};
void n (S<N>) {2}
```

This was fixed in -fabi-version=3.

• SIMD vector types declared using <u>\_\_attribute ((vector\_size))</u> were mangled in a nonstandard way that does not allow for overloading of functions taking vectors of different sizes.

The mangling was changed in -fabi-version=4.

• \_\_attribute ((const)) and noreturn were mangled as type qualifiers, and decltype of a plain declaration was folded away.

These mangling issues were fixed in -fabi-version=5.

• Scoped enumerators passed as arguments to a variadic function are promoted like unscoped enumerators, causing va\_arg to complain. On most targets this does not actually affect the parameter passing ABI, as there is no way to pass an argument smaller than int.

Also, the ABI changed the mangling of template argument packs, <code>const\_cast</code>, <code>static\_cast</code>, <code>prefix</code> increment/decrement, and a class scope function used as a template argument.

These issues were corrected in -fabi-version=6.

• Lambdas in default argument scope were mangled incorrectly, and the ABI changed the mangling of nullptr\_t.

These issues were corrected in -fabi-version=7.

• When mangling a function type with function-cv-qualifiers, the un-qualified function type was incorrectly treated as a substitution candidate.

This was fixed in -fabi-version=8, the default for GCC 5.1.

• decltype(nullptr) incorrectly had an alignment of 1, leading to unaligned accesses. Note that this did not affect the ABI of a function with a nullptr\_t parameter, as parameters have a minimum alignment.

This was fixed in -fabi-version=9, the default for GCC 5.2.

• Target-specific attributes that affect the identity of a type, such as ia32 calling conventions on a function type (stdcall, regparm, etc.), did not affect the mangled name, leading to name collisions when function pointers were used as template arguments.

This was fixed in -fabi-version=10, the default for GCC 6.1.

This option also enables warnings about psABI-related changes. The known psABI changes at this point include:

• For SysV/x86-64, unions with long double members are passed in memory as specified in psABI. Prior to GCC 4.4, this was not the case. For example:

```
union U {
   long double ld;
   int i;
};
```

union U is now always passed in memory.

### -Wno-abi

Default setting; overrides -Wabi.

### -Wchar-subscripts

Warn if an array subscript has type char. This is a common cause of error, as programmers often forget that this type is signed on some machines. This warning is enabled by -Wall.

#### -Wno-char-subscripts

Default setting; overrides -Wchar-subscripts.

#### -Wno-coverage-mismatch

Warn if feedback profiles do not match when using the -fprofile-use option. If a source file is changed between compiling with -fprofile-generate and with -fprofile-use, the files with the profile feedback can fail to match the source file and GCC cannot use the profile feedback information. By default, this warning is enabled and is treated as an error. -Wno-coverage-mismatch can be used to disable the warning or -Wno-error=coverage-mismatch can be used to disable the error. Disabling the error for this warning can result in poorly optimized code and is useful only in the case of very minor changes such as bug fixes to an existing code-base. Completely disabling the warning is not recommended.

#### -Wcoverage-mismatch

Default setting; overrides -Wno-coverage-mismatch.

#### -Wno-coverage-invalid-line-number

Warn in case a function ends earlier than it begins due to an invalid linenum macros. The warning is emitted only with --coverage enabled.

enabled By default, this warning is and is treated as an error. be used to disable -Wno-coverage-invalid-line-number can the warning or -Wno-error=coverage-invalid-line-number can be used to disable the error.

#### -Wcoverage-invalid-line-number

Default setting; overrides -Wno-coverage-invalid-line-number.

#### -Wno-cpp

**Note:** C, Objective-C, C++, Objective-C++ and Fortran only

Suppress warning messages emitted by #warning directives.

#### -Wcpp

Default setting; overrides -Wno-cpp.

#### -Wdouble-promotion

**Note:** C, C++, Objective-C and Objective-C++ only

Give a warning when a value of type float is implicitly promoted to double. CPUs with a 32bit 'single-precision' floating-point unit implement float in hardware, but emulate double in software. On such a machine, doing computations using double values is much more expensive because of the overhead required for software emulation. It is easy to accidentally do computations with **double** because floating-point literals are implicitly of type **double**. For example, in:

```
float area(float radius)
{
    return 3.14159 * radius * radius;
}
```

the compiler performs the entire computation with double because the floating-point literal is a double.

### -Wno-double-promotion

Default setting; overrides -Wdouble-promotion.

### -Wduplicate-decl-specifier

Note: C and Objective-C only

Warn if a declaration has duplicate const, volatile, restrict or \_Atomic specifier. This warning is enabled by -Wall.

### -Wno-duplicate-decl-specifier

Default setting; overrides -Wduplicate-decl-specifier.

## -Wformat, -Wformat=n

Check calls to printf and scanf, etc., to make sure that the arguments supplied have types appropriate to the format string specified, and that the conversions specified in the format string make sense. This includes standard functions, and others specified by format attributes (see Declaring Attributes of Functions), in the printf, scanf, strftime and strfmon (an X/Open extension, not in the C standard) families (or other target-specific families). Which functions are checked without format attributes having been specified depends on the standard version selected, and such checks of functions without the attribute specified are disabled by -ffreestanding or -fno-builtin.

The formats are checked against the format features supported by GNU libc version 2.2. These include all ISO C90 and C99 features, as well as features from the Single Unix Specification and some BSD and GNU extensions. Other library implementations may not support all these features; GCC does not support warning about features that go beyond a particular library's limitations. However, if -Wpedantic is used with -Wformat, warnings are given about format features not in the selected standard version (but not for strfmon formats, since those are not in any version of the C standard). See Options Controlling C Dialect.

### -Wformat=1

Option -Wformat is equivalent to -Wformat=1, and -Wno-format is equivalent to -Wformat=0. Since -Wformat also checks for null format arguments for several functions, -Wformat also implies -Wnonnull. Some aspects of this level of format checking can be disabled by the options: -Wno-format-contains-nul, -Wno-format-extra-args, and -Wno-format-zero-length. -Wformat is enabled by -Wall.

### $\texttt{-Wformat}{=}2$

Enable -Wformat plus additional format checks. Currently equivalent to -Wformat -Wformat -wformat -wformat -y2k.

#### -Wno-format

Default setting; overrides -Wformat.

#### -Wno-format-contains-nul

If -Wformat is specified, do not warn about format strings that contain NUL bytes.

#### -Wformat-contains-nul

Default setting; overrides -Wno-format-contains-nul.

#### -Wno-format-extra-args

If -Wformat is specified, do not warn about excess arguments to a printf or scanf format function. The C standard specifies that such arguments are ignored.

Where the unused arguments lie between used arguments that are specified with \$ operand number specifications, normally warnings are still given, since the implementation could not know what type to pass to va\_arg to skip the unused arguments. However, in the case of scanf formats, this option suppresses the warning if the unused arguments are all pointers, since the Single Unix Specification says that such unused arguments are allowed.

## -Wformat-extra-args

Default setting; overrides -Wno-format-extra-args.

#### -Wformat-overflow, -Wformat-overflow=level

Warn about calls to formatted input/output functions such as sprintf and vsprintf that might overflow the destination buffer. When the exact number of bytes written by a format directive cannot be determined at compile-time it is estimated based on heuristics that depend on the *level* argument and on optimization. While enabling optimization will in most cases improve the accuracy of the warning, it may also result in false positives.

#### -Wformat-overflow, -Wformat-overflow=1

Level 1 of -Wformat-overflow enabled by -Wformat employs a conservative approach that warns only about calls that most likely overflow the buffer. At this level, numeric arguments to format directives with unknown values are assumed to have the value of one, and strings of unknown length to be empty. Numeric arguments that are known to be bounded to a subrange of their type, or string arguments whose output is bounded either by their directive's precision or by a finite set of string literals, are assumed to take on the value within the range that results in the most bytes on output. For example, the call to sprintf below is diagnosed because even with both a and b equal to zero, the terminating NUL character ('\0') appended by the function to the destination buffer will be written past its end. Increasing the size of the buffer by a single byte is sufficient to avoid the warning, though it may not be sufficient to avoid the overflow.

```
void f (int a, int b)
{
    char buf [13];
    sprintf (buf, "a = %i, b = %i\n", a, b);
}
```

### -Wno-format-overflow

Default setting; overrides -Wformat-overflow.

### -Wformat-overflow=2

Level 2 warns also about calls that might overflow the destination buffer given an argument of sufficient length or magnitude. At level 2, unknown numeric arguments are assumed to have the minimum representable value for signed types with a precision greater than 1, and the maximum representable value otherwise. Unknown string arguments whose length cannot be assumed to be bounded either by the directive's precision, or by a finite set of string literals they may evaluate to, or the character array they may point to, are assumed to be 1 character long.

At level 2, the call in the example above is again diagnosed, but this time because with a equal to a 32-bit INT\_MIN the first %i directive will write some of its digits beyond the end of the destination buffer. To make the call safe regardless of the values of the two variables, the size of the destination buffer must be increased to at least 34 bytes. GCC includes the minimum size of the buffer in an informational note following the warning.

An alternative to increasing the size of the destination buffer is to constrain the range of formatted values. The maximum length of string arguments can be bounded by specifying the precision in the format directive. When numeric arguments of format directives can be assumed to be bounded by less than the precision of their type, choosing an appropriate length modifier to the format specifier will reduce the required buffer size. For example, if a and b in the example above can be assumed to be within the precision of the short int type then using either the %hi format directive or casting the argument to short reduces the maximum required size of the buffer to 24 bytes.

```
void f (int a, int b)
{
    char buf [23];
    sprintf (buf, "a = %hi, b = %i\n", a, (short)b);
}
```

#### -Wno-format-overflow

Default setting; overrides -Wformat-overflow.

#### -Wno-format-zero-length

If -Wformat is specified, do not warn about zero-length formats. The C standard specifies that zero-length formats are allowed.

### -Wformat-zero-length

Default setting; overrides -Wno-format-zero-length.

#### -Wformat-nonliteral

If -Wformat is specified, also warn if the format string is not a string literal and so cannot be checked, unless the format function takes its format arguments as a va\_list.

### -Wno-format-nonliteral

Default setting; overrides -Wformat-nonliteral.

### -Wformat-security

If -Wformat is specified, also warn about uses of format functions that represent possible security problems. At present, this warns about calls to printf and scanf functions where the format string is not a string literal and there are no format arguments, as in printf (foo); . This may be a security hole if the format string came from untrusted input and contains %n. (This is currently a subset of what -Wformat-nonliteral warns about, but in future warnings may be added to -Wformat-security that are not included in -Wformat-nonliteral.)

### -Wno-format-security

Default setting; overrides -Wformat-security.

#### -Wformat-signedness

If -Wformat is specified, also warn if the format string requires an unsigned argument and the argument is signed and vice versa.

### -Wno-format-signedness

Default setting; overrides -Wformat-signedness.

### -Wformat-truncation, -Wformat-truncation = level

Warn about calls to formatted input/output functions such as snprintf and vsnprintf that might result in output truncation. When the exact number of bytes written by a format directive cannot be determined at compile-time it is estimated based on heuristics that depend on the *level* argument and on optimization. While enabling optimization will in most cases improve the accuracy of the warning, it may also result in false positives. Except as noted otherwise, the option uses the same logic -Wformat-overflow.

### -Wformat-truncation, -Wformat-truncation=1

Level 1 of -Wformat-truncation enabled by -Wformat employs a conservative approach that warns only about calls to bounded functions whose return value is unused and that will most likely result in output truncation.

#### -Wformat-truncation=2

Level 2 warns also about calls to bounded functions whose return value is used and that might result in truncation given an argument of sufficient length or magnitude.

### -Wno-format-truncation

Default setting; overrides -Wformat-truncation.

#### -Wformat-y2k

If -Wformat is specified, also warn about strftime formats that may yield only a two-digit year.

#### -Wno-format-y2k

Default setting; overrides -Wformat-y2k.

#### -Wnonnull

Warn about passing a null pointer for arguments marked as requiring a non-null value by the nonnull function attribute.

-Wnonnull is included in -Wall and -Wformat. It can be disabled with the -Wno-nonnull option.

### -Wno-nonnull

Default setting; overrides -Wnonnull.

## -Wnonnull-compare

Warn when comparing an argument marked with the **nonnull** function attribute against null inside the function.

-Wnonnull-compare is included in -Wall. It can be disabled with the -Wno-nonnull-compare option.

### -Wno-nonnull-compare

Default setting; overrides -Wnonnull-compare.

### -Wnull-dereference

Warn if the compiler detects paths that trigger erroneous or undefined behavior due to dereferencing a null pointer. This option is only active when -fdelete-null-pointer-checks is active, which is enabled by optimizations in most targets. The precision of the warnings depends on the optimization options used.

## -Wno-null-dereference

Default setting; overrides -Wnull-dereference.

## -Winfinite-recursion

Warn about infinitely recursive calls. The warning is effective at all optimization levels but requires optimization in order to detect infinite recursion in calls between two or more functions. -Winfinite-recursion is included in -Wall.

## -Wno-infinite-recursion

Default setting; overrides -Winfinite-recursion.

### -Winit-self

Note: C, C++, Objective-C and Objective-C++ only

Warn about uninitialized variables that are initialized with themselves. Note this option can only be used with the -Wuninitialized option.

For example, GCC warns about i being uninitialized in the following snippet only when -Winit-self has been specified:

int f()
{
 int i = i;
 return i;
}

This warning is enabled by -Wall in C++.

#### -Wno-init-self

Default setting; overrides -Winit-self.

### -Wno-implicit-int

Note: C and Objective-C only

This option controls warnings when a declaration does not specify a type. This warning is enabled by default in C99 and later dialects of C, and also by -Wall.

## -Wimplicit-int

Default setting; overrides -Wno-implicit-int.

## -Wno-implicit-function-declaration

**Note:** C and Objective-C only

This option controls warnings when a function is used before being declared. This warning is enabled by default in C99 and later dialects of C, and also by -Wall. The warning is made into an error by -pedantic-errors.

### -Wimplicit-function-declaration

Default setting; overrides -Wno-implicit-function-declaration.

### -Wimplicit

**Note:** C and Objective-C only

Same as -Wimplicit-int and -Wimplicit-function-declaration. This warning is enabled by -Wall.

## -Wno-implicit

Default setting; overrides -Wimplicit.

#### -Wimplicit-fallthrough

-Wimplicit-fallthrough is the same as -Wimplicit-fallthrough=3 and -Wno-implicit-fallthrough is the same as -Wimplicit-fallthrough=0.

## -Wno-implicit-fallthrough

Default setting; overrides -Wimplicit-fallthrough.

#### -Wimplicit-fallthrough=n

Warn when a switch case falls through. For example:

```
switch (cond)
{
    case 1:
        a = 1;
        break;
    case 2:
```

```
a = 2;
case 3:
a = 3;
break;
}
```

This warning does not warn when the last statement of a case cannot fall through, e.g. when there is a return statement or a call to function declared with the noreturn attribute. -Wimplicit-fallthrough= also takes into account control flow statements, such as ifs, and only warns when appropriate. E.g.

```
switch (cond)
{
    case 1:
        if (i > 3) {
            bar (5);
            break;
        } else if (i < 1) {
            bar (0);
        } else
            return;
    default:
        ...
    }
</pre>
```

Since there are occasions where a switch case fall through is desirable, GCC provides an attribute, <u>\_\_attribute\_\_</u> ((fallthrough)), that is to be used along with a null statement to suppress this warning that would normally occur:

```
switch (cond)
{
  case 1:
   bar (0);
   __attribute__ ((fallthrough));
  default:
    ...
}
```

C++17 provides a standard way to suppress the -Wimplicit-fallthrough warning using [[fallthrough]]; instead of the GNU attribute. In C++11 or C++14 users can use [[gnu::fallthrough]];, which is a GNU extension. Instead of these attributes, it is also possible to add a fallthrough comment to silence the warning. The whole body of the C or C++ style comment should match the given regular expressions listed below. The option argument *n* specifies what kind of comments are accepted:

- -Wimplicit-fallthrough=0 disables the warning altogether.
- -Wimplicit-fallthrough=1 matches .\* regular expression, any comment is used as fallthrough comment.
- -Wimplicit-fallthrough=2 case insensitively matches .\*falls?[ \t-]\*thr(ough|u).\*

regular expression.

- -Wimplicit-fallthrough=3 case sensitively matches one of the following regular expressions:
  - fallthrough
  - @fallthrough@
  - lint -fallthrough[ t]\*
  - [ \t.!]\*(ELSE,? |INTENTIONAL(LY)? )? FALL(S | |-)?THR(OUGH|U)[ \t.!]\*(-[^\n\
    r]\*)?
  - [ \t.!]\*(Else,? |Intentional(ly)? )? Fall((s | |-)[Tt]|t)hr(ough|u)[ \t.!
    ]\*(-[^\n\r]\*)?
  - [ \t.!]\*([Ee]lse,? |[Ii]ntentional(ly)? )? fall(s | |-)?thr(ough|u)[ \t.!
    ]\*(-[^\n\r]\*)?
- -Wimplicit-fallthrough=4 case sensitively matches one of the following regular expressions:
  - fallthrough
  - @fallthrough@
  - lint -fallthrough[ \t]\*
  - [ \t]\*FALLTHR(OUGH|U)[ \t]\*
- -Wimplicit-fallthrough=5 doesn't recognize any comments as fallthrough comments, only attributes disable the warning.

The comment needs to be followed after optional whitespace and other comments by case or default keywords or by a user label that precedes some case or default label.

```
switch (cond)
  {
    case 1:
        bar (0);
        /* FALLTHRU */
    default:
        ...
    }
```

The -Wimplicit-fallthrough=3 warning is enabled by -Wextra.

### -Wno-if-not-aligned

**Note:** C, C++, Objective-C and Objective-C++ only

Control if warnings triggered by the warn\_if\_not\_aligned attribute should be issued. These warnings are enabled by default.

### -Wif-not-aligned

Default setting; overrides -Wno-if-not-aligned.

#### -Wignored-qualifiers

#### **Note:** C and C++ only

Warn if the return type of a function has a type qualifier such as const. For ISO C such a type qualifier has no effect, since the value returned by a function is not an lvalue. For C++, the warning is only emitted for scalar types or void. ISO C prohibits qualified void return types on function definitions, so such return types always receive a warning even without this option.

This warning is also enabled by -Wextra.

### -Wno-ignored-qualifiers

Default setting; overrides -Wignored-qualifiers.

#### -Wno-ignored-attributes

#### **Note:** C and C++ only

This option controls warnings when an attribute is ignored. This is different from the -Wattributes option in that it warns whenever the compiler decides to drop an attribute, not that the attribute is either unknown, used in a wrong place, etc. This warning is enabled by default.

#### -Wignored-attributes

Default setting; overrides -Wno-ignored-attributes.

#### -Wmain

Warn if the type of main is suspicious. main should be a function with external linkage, returning int, taking either zero arguments, two, or three arguments of appropriate types. This warning is enabled by default in C++ and is enabled by either -Wall or -Wpedantic.

#### -Wno-main

Default setting; overrides -Wmain.

### -Wmisleading-indentation

## **Note:** C and C++ only

Warn when the indentation of the code does not reflect the block structure. Specifically, a warning is issued for if, else, while, and for clauses with a guarded statement that does not use braces, followed by an unguarded statement with the same indentation.

In the following example, the call to 'bar' is misleadingly indented as if it were guarded by the 'if' conditional.

```
if (some_condition ())
foo ();
bar (); /* Gotcha: this is not guarded by the "if". */
```

In the case of mixed tabs and spaces, the warning uses the -ftabstop= option to determine if the statements line up (defaulting to 8).

The warning is not issued for code involving multiline preprocessor logic such as the following example.

```
if (flagA)
    foo (0);
#if SOME_CONDITION_THAT_DOES_NOT_HOLD
    if (flagB)
#endif
    foo (1);
```

The warning is not issued after a **#line** directive, since this typically indicates autogenerated code, and no assumptions can be made about the layout of the file that the directive references.

This warning is enabled by -Wall in C and C++.

### -Wno-misleading-indentation

Default setting; overrides -Wmisleading-indentation.

### -Wmissing-attributes

Warn when a declaration of a function is missing one or more attributes that a related function is declared with and whose absence may adversely affect the correctness or efficiency of generated code. For example, the warning is issued for declarations of aliases that use attributes to specify less restrictive requirements than those of their targets. This typically represents a potential optimization opportunity. By contrast, the -Wattribute-alias=2 option controls warnings issued when the alias is more restrictive than the target, which could lead to incorrect code generation. Attributes considered include alloc\_align, alloc\_size, cold, const, hot, leaf, malloc, nonnull, noreturn, nothrow, pure, returns\_nonnull, and returns\_twice.

In C++, the warning is issued when an explicit specialization of a primary template declared with attribute alloc\_align, alloc\_size, assume\_aligned, format, format\_arg, malloc, or non-null is declared without it. Attributes deprecated, error, and warning suppress the warning. (see Declaring Attributes of Functions).

You can use the **copy** attribute to apply the same set of attributes to a declaration as that on another declaration without explicitly enumerating the attributes. This attribute can be applied to declarations of functions (see Common Function Attributes), variables (see Common Variable Attributes), or types (see Common Type Attributes).

-Wmissing-attributes is enabled by -Wall.

For example, since the declaration of the primary function template below makes use of both attribute malloc and alloc\_size the declaration of the explicit specialization of the template is diagnosed because it is missing one of the attributes.

```
template <class T>
T* __attribute__ ((malloc, alloc_size (1)))
allocate (size_t);
template <>
void* __attribute__ ((malloc)) // missing alloc_size
allocate<void> (size_t);
```

## -Wno-missing-attributes

Default setting; overrides -Wmissing-attributes.

## -Wmissing-braces

Warn if an aggregate or union initializer is not fully bracketed. In the following example, the initializer for **a** is not fully bracketed, but that for **b** is fully bracketed.

int a[2][2] = { 0, 1, 2, 3 }; int b[2][2] = { { 0, 1 }, { 2, 3 } };

This warning is enabled by -Wall.

## -Wno-missing-braces

Default setting; overrides -Wmissing-braces.

## -Wmissing-include-dirs

**Note:** C, C++, Objective-C, Objective-C++ and Fortran only

Warn if a user-supplied include directory does not exist. This opions is disabled by default for C, C++, Objective-C and Objective-C++. For Fortran, it is partially enabled by default by warning for -I and -J, only.

### -Wno-missing-include-dirs

Default setting; overrides -Wmissing-include-dirs.

## -Wno-missing-profile

This option controls warnings if feedback profiles are missing when using the -fprofile-use option. This option diagnoses those cases where a new function or a new file is added between compiling with -fprofile-generate and with -fprofile-use, without regenerating the profiles. In these cases, the profile feedback data files do not contain any profile feedback information for the newly added function or file respectively. Also, in the case when profile count data (.gcda) files are removed, GCC cannot use any profile feedback information. In all these cases, warnings are issued to inform you that a profile generation step is due. Ignoring the warning can result in poorly optimized code. -Wno-missing-profile can be used to disable the warning, but this is not recommended and should be done only when non-existent profile data is justified.

### -Wmissing-profile

Default setting; overrides -Wno-missing-profile.

#### -Wmismatched-dealloc

Warn for calls to deallocation functions with pointer arguments returned from from allocations functions for which the former isn't a suitable deallocator. A pair of functions can be associated as matching allocators and deallocators by use of attribute malloc. Unless disabled by the -fno-builtin option the standard functions calloc, malloc, realloc, and free, as well as the corresponding forms of C++ operator new and operator delete are implicitly associated as matching allocators and deallocators. In the following example mydealloc is the deallocator for pointers returned from myalloc.

```
void mydealloc (void*);
__attribute__ ((malloc (mydealloc, 1))) void*
myalloc (size_t);
void f (void)
{
    void *p = myalloc (32);
    // ...use p...
    free (p); // warning: not a matching deallocator for myalloc
    mydealloc (p); // ok
}
```

In C++, the related option -Wmismatched-new-delete diagnoses mismatches involving either operator new or operator delete.

Option -Wmismatched-dealloc is included in -Wall.

### -Wno-mismatched-dealloc

Default setting; overrides -Wmismatched-dealloc.

#### -Wmultistatement-macros

Warn about unsafe multiple statement macros that appear to be guarded by a clause such as if, else, for, switch, or while, in which only the first statement is actually guarded after the macro is expanded.

For example:

```
#define DOIT x++; y++
if (c)
DOIT;
```

will increment y unconditionally, not just when c holds. The can usually be fixed by wrapping the macro in a do-while loop:

```
#define DOIT do { x++; y++; } while (0)
if (c)
DOIT;
```

This warning is enabled by -Wall in C and C++.

### -Wno-multistatement-macros

Default setting; overrides -Wmultistatement-macros.

### -Wparentheses

Warn if parentheses are omitted in certain contexts, such as when there is an assignment in a context where a truth value is expected, or when operators are nested whose precedence people often get confused about.

Also warn if a comparison like  $x \le y \le z$  appears; this is equivalent to  $(x \le y ? 1 : 0) \le z$ , which is a different interpretation from that of ordinary mathematical notation.

Also warn for dangerous uses of the GNU extension to ?: with omitted middle operand. When the condition in the ? : operator is a boolean expression, the omitted value is always 1. Often programmers expect it to be a value computed inside the conditional expression instead.

For C++ this also warns for some cases of unnecessary parentheses in declarations, which can indicate an attempt at a function call instead of a declaration:

```
{
    // Declares a local variable called mymutex.
    std::unique_lock<std::mutex> (mymutex);
    // User meant std::unique_lock<std::mutex> lock (mymutex);
}
```

This warning is enabled by -Wall.

## -Wno-parentheses

Default setting; overrides -Wparentheses.

#### -Wno-self-move

**Note:** C++ and Objective-C++ only

This warning warns when a value is moved to itself with std::move. Such a std::move typically has no effect.

```
struct T {
....
};
void fn()
{
    T t;
    ...
    t = std::move (t);
}
```

This warning is enabled by -Wall.

#### -Wself-move

Default setting; overrides -Wno-self-move.

#### -Wsequence-point

Warn about code that may have undefined semantics because of violations of sequence point rules in the C and C++ standards.

The C and C++ standards define the order in which expressions in a C/C++ program are evaluated in terms of *sequence points*, which represent a partial ordering between the execution of parts of the program: those executed before the sequence point, and those executed after it. These occur after the evaluation of a full expression (one which is not part of a larger expression), after the evaluation of the first operand of a &&, ||, ? : or , (comma) operator, before a function is called (but after the evaluation of its arguments and the expression denoting the called function), and in certain other places. Other than as expressed by the sequence point rules, the order of evaluation of subexpressions of an expression is not specified. All these rules describe only a partial order rather than a total order, since, for example, if two functions are called within one expression with no sequence point between them, the order in which the functions are called is not specified. However, the standards committee have ruled that function calls do not overlap.

It is not specified when between sequence points modifications to the values of objects take effect. Programs whose behavior depends on this have undefined behavior; the C and C++ standards specify that 'Between the previous and next sequence point an object shall have its stored value modified at most once by the evaluation of an expression. Furthermore, the prior value shall be read only to determine the value to be stored.' If a program breaks these rules, the results on any particular implementation are entirely unpredictable.

Examples of code with undefined behavior are a = a++;, a[n] = b[n++] and a[i++] = i;. Some more complicated cases are not diagnosed by this option, and it may give an occasional false positive result, but in general it has been found fairly effective at detecting this sort of problem in programs.

The C++17 standard will define the order of evaluation of operands in more cases: in particular it requires that the right-hand side of an assignment be evaluated before the left-hand side, so the above examples are no longer undefined. But this option will still warn about them, to help people avoid writing code that is undefined in C and earlier revisions of C++.

The standard is worded confusingly, therefore there is some debate over the precise meaning of the sequence point rules in subtle cases. Links to discussions of the problem, including proposed formal definitions, may be found on the GCC readings page, at https://gcc.gnu.org/readings.html.

This warning is enabled by -Wall for C and C++.

### -Wno-sequence-point

Default setting; overrides -Wsequence-point.

### -Wno-return-local-addr

Do not warn about returning a pointer (or in C++, a reference) to a variable that goes out of scope after the function returns.

## -Wreturn-local-addr

Default setting; overrides -Wno-return-local-addr.

### -Wreturn-type

Warn whenever a function is defined with a return type that defaults to int. Also warn about any return statement with no return value in a function whose return type is not void (falling off the end of the function body is considered returning without a value). For C only, warn about a return statement with an expression in a function whose return type is void, unless the expression type is also void. As a GNU extension, the latter case is accepted without a warning unless -Wpedantic is used. Attempting to use the return value of a non- void function other than main that flows off the end by reaching the closing curly brace that terminates the function is undefined.

Unlike in C, in C++, flowing off the end of a non-void function other than main results in undefined behavior even when the value of the function is not used.

This warning is enabled by default in C++ and by -Wall otherwise.

## -Wno-return-type

Default setting; overrides -Wreturn-type.

## -Wno-shift-count-negative

Controls warnings if a shift count is negative. This warning is enabled by default.

## -Wshift-count-negative

Default setting; overrides -Wno-shift-count-negative.

## -Wno-shift-count-overflow

Controls warnings if a shift count is greater than or equal to the bit width of the type. This warning is enabled by default.

## -Wshift-count-overflow

Default setting; overrides -Wno-shift-count-overflow.

## -Wshift-negative-value

Warn if left shifting a negative value. This warning is enabled by -Wextra in C99 (and newer) and C++11 to C++17 modes.

### -Wno-shift-negative-value

Default setting; overrides -Wshift-negative-value.

## -Wno-shift-overflow, -Wshift-overflow= n

These options control warnings about left shift overflows.

## -Wshift-overflow=1

This is the warning level of -Wshift-overflow and is enabled by default in C99 and C++11 modes (and newer). This warning level does not warn about left-shifting 1 into the sign bit. (However, in C, such an overflow is still rejected in contexts where an integer constant expression is required.) No warning is emitted in C++20 mode (and newer), as signed left shifts always wrap.

## -Wshift-overflow=2

This warning level also warns about left-shifting 1 into the sign bit, unless C++14 mode (or newer) is active.

## -Wshift-overflow

Default setting; overrides -Wno-shift-overflow.

## -Wswitch

Warn whenever a switch statement has an index of enumerated type and lacks a case for one or more of the named codes of that enumeration. (The presence of a default label prevents this warning.) case labels outside the enumeration range also provoke warnings when this option is used (even if there is a default label). This warning is enabled by -Wall.

#### -Wno-switch

Default setting; overrides -Wswitch.

### -Wswitch-default

Warn whenever a switch statement does not have a default case.

#### -Wno-switch-default

Default setting; overrides -Wswitch-default.

#### -Wswitch-enum

Warn whenever a switch statement has an index of enumerated type and lacks a case for one or more of the named codes of that enumeration. case labels outside the enumeration range also provoke warnings when this option is used. The only difference between -Wswitch and this option is that this option gives a warning about an omitted enumeration code even if there is a default label.

#### -Wno-switch-enum

Default setting; overrides -Wswitch-enum.

#### -Wno-switch-bool

Do not warn when a switch statement has an index of boolean type and the case values are outside the range of a boolean type. It is possible to suppress this warning by casting the controlling expression to a type other than **bool**. For example:

```
switch ((int) (a == 4))
{
...
}
```

This warning is enabled by default for C and C++ programs.

## -Wswitch-bool

Default setting; overrides -Wno-switch-bool.

### -Wno-switch-outside-range

This option controls warnings when a switch case has a value that is outside of its respective type range. This warning is enabled by default for C and C++ programs.

### -Wswitch-outside-range

Default setting; overrides -Wno-switch-outside-range.

#### -Wno-switch-unreachable

Do not warn when a switch statement contains statements between the controlling expression and the first case label, which will never be executed. For example:

switch (cond)
{
 i = 15;
 ...
 case 5:
 ...
}

-Wswitch-unreachable does not warn if the statement between the controlling expression and the first case label is just a declaration:

```
switch (cond)
{
    int i;
    ...
    case 5:
    i = 5;
    ...
}
```

This warning is enabled by default for C and C++ programs.

## -Wswitch-unreachable

Default setting; overrides -Wno-switch-unreachable.

## -Wsync-nand

```
Note: C and C++ only
```

Warn when \_\_sync\_fetch\_and\_nand and \_\_sync\_nand\_and\_fetch built-in functions are used. These functions changed semantics in GCC 4.4.

### -Wno-sync-nand

Default setting; overrides -Wsync-nand.

## -Wtrivial-auto-var-init

Warn when -ftrivial-auto-var-init cannot initialize the automatic variable. A common situation is an automatic variable that is declared between the controlling expression and the first case label of a switch statement.

### -Wno-trivial-auto-var-init

Default setting; overrides -Wtrivial-auto-var-init.

### -Wunused-but-set-parameter

Warn whenever a function parameter is assigned to, but otherwise unused (aside from its declaration).

To suppress this warning use the unused attribute (see Specifying Attributes of Variables).

This warning is also enabled by -Wunused together with -Wextra.

### -Wno-unused-but-set-parameter

Default setting; overrides -Wunused-but-set-parameter.

### -Wunused-but-set-variable

Warn whenever a local variable is assigned to, but otherwise unused (aside from its declaration). This warning is enabled by -Wall.

To suppress this warning use the unused attribute (see Specifying Attributes of Variables).

This warning is also enabled by -Wunused, which is enabled by -Wall.

#### -Wno-unused-but-set-variable

Default setting; overrides -Wunused-but-set-variable.

#### -Wunused-function

Warn whenever a static function is declared but not defined or a non-inline static function is unused. This warning is enabled by -Wall.

#### -Wno-unused-function

Default setting; overrides -Wunused-function.

#### -Wunused-label

Warn whenever a label is declared but not used. This warning is enabled by -Wall.

To suppress this warning use the unused attribute (see Specifying Attributes of Variables).

### -Wno-unused-label

Default setting; overrides -Wunused-label.

#### -Wunused-local-typedefs

**Note:** C, Objective-C, C++ and Objective-C++ only

Warn when a typedef locally defined in a function is not used. This warning is enabled by -Wall.

### -Wno-unused-local-typedefs

Default setting; overrides -Wunused-local-typedefs.

#### -Wunused-parameter

Warn whenever a function parameter is unused aside from its declaration.

To suppress this warning use the unused attribute (see Specifying Attributes of Variables).

#### -Wno-unused-parameter

Default setting; overrides -Wunused-parameter.

### -Wno-unused-result

Do not warn if a caller of a function marked with attribute warn\_unused\_result (see Declaring Attributes of Functions) does not use its return value. The default is -Wunused-result.

### -Wunused-result

Default setting; overrides -Wno-unused-result.

### -Wunused-variable

Warn whenever a local or static variable is unused aside from its declaration. This option implies -Wunused-const-variable=1 for C, but not for C++. This warning is enabled by -Wall.

To suppress this warning use the unused attribute (see Specifying Attributes of Variables).

#### -Wno-unused-variable

Default setting; overrides -Wunused-variable.

### -Wunused-const-variable, -Wunused-const-variable=n

Warn whenever a constant static variable is unused aside from its declaration. -Wunused-const-variable=1 is enabled by -Wunused-variable for C, but not for C++. In C this declares variable storage, but in C++ this is not an error since const variables take the place of #define s.

To suppress this warning use the unused attribute (see Specifying Attributes of Variables).

### -Wunused-const-variable=1

This is the warning level that is enabled by -Wunused-variable for C. It warns only about unused static const variables defined in the main compilation unit, but not about static const variables declared in any header included.

#### -Wunused-const-variable=2

This warning level also warns for unused constant static variables in headers (excluding system headers). This is the warning level of -Wunused-const-variable and must be explicitly requested since in C++ this isn't an error and in C it might be harder to clean up all headers included.

## -Wno-unused-const-variable

Default setting; overrides -Wunused-const-variable.

#### -Wunused-value

Warn whenever a statement computes a result that is explicitly not used. To suppress this warning cast the unused expression to void. This includes an expression-statement or the left-hand side of a comma expression that contains no side effects. For example, an expression such as x[i,j] causes a warning, while x[(void)i,j] does not.

This warning is enabled by -Wall.

### -Wno-unused-value

Default setting; overrides -Wunused-value.

## -Wunused

All the above -Wunused options combined.

In order to get a warning about an unused function parameter, you must either specify -Wextra -Wunused (note that -Wall implies -Wunused), or separately specify -Wunused-parameter.

## -Wno-unused

Default setting; overrides -Wunused.

## -Wuninitialized

Warn if an object with automatic or allocated storage duration is used without having been initialized. In C++, also warn if a non-static reference or non-static const member appears in a class without constructors.

In addition, passing a pointer (or in C++, a reference) to an uninitialized object to a const -qualified argument of a built-in function known to read the object is also diagnosed by this warning. (-Wmaybe-uninitialized is issued for ordinary functions.)

If you want to warn about code that uses the uninitialized value of the variable in its own initializer, use the -Winit-self option.

These warnings occur for individual uninitialized elements of structure, union or array variables as well as for variables that are uninitialized as a whole. They do not occur for variables or elements declared volatile. Because these warnings depend on optimization, the exact variables or elements for which there are warnings depend on the precise optimization options and version of GCC used.

Note that there may be no warning about a variable that is used only to compute a value that itself is never used, because such computations may be deleted by data flow analysis before the warnings are printed.

In C++, this warning also warns about using uninitialized objects in member-initializer-lists. For example, GCC warns about **b** being uninitialized in the following snippet:

```
struct A {
    int a;
    int b;
    A() : a(b) { }
};
```

# -Wno-uninitialized

Default setting; overrides -Wuninitialized.

#### -Wno-invalid-memory-model

This option controls warnings for invocations of Built-in Functions for Memory Model Aware Atomic Operations, Legacy \_\_\_\_\_\_sync Built-in Functions for Atomic Memory Access, and the C11 atomic generic functions with a memory consistency argument that is either invalid for the operation or outside the range of values of the memory\_order enumeration. For example, since the \_\_atomic\_store and \_\_atomic\_store\_n built-ins are only defined for the relaxed, release, and sequentially consistent memory orders the following code is diagnosed:

```
void store (int *i)
{
    __atomic_store_n (i, 0, memory_order_consume);
}
```

-Winvalid-memory-model is enabled by default.

# -Winvalid-memory-model

Default setting; overrides -Wno-invalid-memory-model.

## -Wmaybe-uninitialized

For an object with automatic or allocated storage duration, if there exists a path from the function entry to a use of the object that is initialized, but there exist some other paths for which the object is not initialized, the compiler emits a warning if it cannot prove the uninitialized paths are not executed at run time.

In addition, passing a pointer (or in C++, a reference) to an uninitialized object to a const -qualified function argument is also diagnosed by this warning. (-Wuninitialized is issued for built-in functions known to read the object.) Annotating the function with attribute access (none) indicates that the argument isn't used to access the object and avoids the warning (see Common Function Attributes).

These warnings are only possible in optimizing compilation, because otherwise GCC does not keep track of the state of variables.

These warnings are made optional because GCC may not be able to determine when the code is correct in spite of appearing to have an error. Here is one example of how this can happen:

```
{
    int x;
    switch (y)
    {
        case 1: x = 1;
        break;
        case 2: x = 4;
        break;
        case 3: x = 5;
    }
    foo (x);
}
```

If the value of y is always 1, 2 or 3, then x is always initialized, but GCC doesn't know this. To suppress the warning, you need to provide a default case with assert(0) or similar code.

This option also warns when a non-volatile automatic variable might be changed by a call to longjmp. The compiler sees only the calls to setjmp. It cannot know where longjmp will be called; in fact, a signal handler could call it at any point in the code. As a result, you may get a warning even when there is in fact no problem because longjmp cannot in fact be called at the place that would cause a problem.

Some spurious warnings can be avoided if you declare all the functions you use that never return as noreturn. See Declaring Attributes of Functions.

This warning is enabled by -Wall or -Wextra.

#### -Wno-maybe-uninitialized

Default setting; overrides -Wmaybe-uninitialized.

#### -Wunknown-pragmas

Warn when a #pragma directive is encountered that is not understood by GCC. If this

command-line option is used, warnings are even issued for unknown pragmas in system header files. This is not the case if the warnings are only enabled by the -Wall command-line option.

# -Wno-unknown-pragmas

Default setting; overrides -Wunknown-pragmas.

## -Wno-pragmas

Do not warn about misuses of pragmas, such as incorrect parameters, invalid syntax, or conflicts between pragmas. See also -Wunknown-pragmas.

## -Wpragmas

Default setting; overrides -Wno-pragmas.

# -Wno-prio-ctor-dtor

Do not warn if a priority from 0 to 100 is used for constructor or destructor. The use of constructor and destructor attributes allow you to assign a priority to the constructor/destructor to control its order of execution before main is called or after it returns. The priority values must be greater than 100 as the compiler reserves priority values between 0–100 for the implementation.

# -Wprio-ctor-dtor

Default setting; overrides -Wno-prio-ctor-dtor.

## -Wstrict-aliasing

This option is only active when -fstrict-aliasing is active. It warns about code that might break the strict aliasing rules that the compiler is using for optimization. The warning does not catch all cases, but does attempt to catch the more common pitfalls. It is included in -Wall. It is equivalent to -Wstrict-aliasing=3

# -Wno-strict-aliasing

Default setting; overrides -Wstrict-aliasing.

# -Wstrict-aliasing=n

This option is only active when -fstrict-aliasing is active. It warns about code that might break the strict aliasing rules that the compiler is using for optimization. Higher levels correspond to higher accuracy (fewer false positives). Higher levels also correspond to more effort, similar to the way -0 works. -Wstrict-aliasing is equivalent to -Wstrict-aliasing=3.

Level 1: Most aggressive, quick, least accurate. Possibly useful when higher levels do not warn but -fstrict-aliasing still breaks the code, as it has very few false negatives. However, it has many false positives. Warns for all pointer conversions between possibly incompatible types, even if never dereferenced. Runs in the front end only.

Level 2: Aggressive, quick, not too precise. May still have many false positives (not as many as level 1 though), and few false negatives (but possibly more than level 1). Unlike level 1, it only warns when an address is taken. Warns about incomplete types. Runs in the front end only.

Level 3 (default for -Wstrict-aliasing): Should have very few false positives and few false negatives. Slightly slower than levels 1 or 2 when optimization is enabled. Takes care of the common pun+dereference pattern in the front end: \*(int\*)&some\_float. If optimization

is enabled, it also runs in the back end, where it deals with multiple statement cases using flow-sensitive points-to information. Only warns when the converted pointer is dereferenced. Does not warn about incomplete types.

# -Wstrict-overflow, -Wstrict-overflow=n

This option is only active when signed overflow is undefined. It warns about cases where the compiler optimizes based on the assumption that signed overflow does not occur. Note that it does not warn about all cases where the code might overflow: it only warns about cases where the compiler implements some optimization. Thus this warning depends on the optimization level.

An optimization that assumes that signed overflow does not occur is perfectly safe if the values of the variables involved are such that overflow never does, in fact, occur. Therefore this warning can easily give a false positive: a warning about code that is not actually a problem. To help focus on important issues, several warning levels are defined. No warnings are issued for the use of undefined signed overflow when estimating how many iterations a loop requires, in particular when determining whether a loop will be executed at all.

# -Wstrict-overflow=1

Warn about cases that are both questionable and easy to avoid. For example the compiler simplifies x + 1 > x to 1. This level of -Wstrict-overflow is enabled by -Wall; higher levels are not, and must be explicitly requested.

# -Wstrict-overflow=2

Also warn about other cases where a comparison is simplified to a constant. For example: abs (x) >= 0. This can only be simplified when signed integer overflow is undefined, because abs (INT\_MIN) overflows to INT\_MIN, which is less than zero. -Wstrict-overflow (with no level) is the same as -Wstrict-overflow=2.

# -Wstrict-overflow=3

Also warn about other cases where a comparison is simplified. For example: x + 1 > 1 is simplified to x > 0.

# -Wstrict-overflow=4

Also warn about other simplifications not covered by the above cases. For example: (x  $\ast$  10) / 5 is simplified to x  $\ast$  2.

# -Wstrict-overflow=5

Also warn about cases where the compiler reduces the magnitude of a constant involved in a comparison. For example: x + 2 > y is simplified to x + 1 >= y. This is reported only at the highest warning level because this simplification applies to many comparisons, so this warning level gives a very large number of false positives.

# -Wno-strict-overflow

Default setting; overrides -Wstrict-overflow.

# -Wstring-compare

Warn for calls to strcmp and strncmp whose result is determined to be either zero or non-zero in tests for such equality owing to the length of one argument being greater than the size of the array the other argument is stored in (or the bound in the case of strncmp). Such calls could be mistakes. For example, the call to strcmp below is diagnosed because its result is necessarily non-zero irrespective of the contents of the array a.

```
extern char a[4];
void f (char *d)
{
  strcpy (d, "string");
  ...
  if (0 == strcmp (a, d)) // cannot be true
    puts ("a and d are the same");
}
```

-Wstring-compare is enabled by -Wextra.

# -Wno-string-compare

Default setting; overrides -Wstring-compare.

# -Wstringop-overflow, -Wstringop-overflow=type

Warn for calls to string manipulation functions such as memcpy and strcpy that are determined to overflow the destination buffer. The optional argument is one greater than the type of Object Size Checking to perform to determine the size of the destination. See Object Size Checking Built-in Functions. The argument is meaningful only for functions that operate on character arrays but not for raw memory functions like memcpy which always make use of Object Size type-0. The option also warns for calls that specify a size in excess of the largest possible object or at most SIZE\_MAX / 2 bytes. The option produces the best results with optimization enabled but can detect a small subset of simple buffer overflows even without optimization in calls to the GCC built-in functions like \_\_builtin\_memcpy that correspond to the standard functions. In any case, the option warns about just a subset of buffer overflows detected by the corresponding overflow checking built-ins. For example, the option issues a warning for the strcpy call below because it copies at least 5 characters (the string "blue" including the terminating NUL) into the buffer of size 4.

```
enum Color { blue, purple, yellow };
const char* f (enum Color clr)
{
  static char buf [4];
  const char *str;
  switch (clr)
    {
      case blue: str = "blue"; break;
      case purple: str = "purple"; break;
      case yellow: str = "yellow"; break;
    }
  return strcpy (buf, str); // warning here
}
```

Option -Wstringop-overflow=2 is enabled by default.

# -Wstringop-overflow=1

The -Wstringop-overflow=1 option uses type-zero Object Size Checking to determine the sizes of destination objects. At this setting the option does not warn for writes past the end of subobjects of larger objects accessed by pointers unless the size of the largest surrounding object is known. When the destination may be one of several objects it is assumed to be the largest one of them. On Linux systems, when optimization is enabled at this setting the option warns for the same code as when the <code>\_FORTIFY\_SOURCE</code> macro is defined to a non-zero value.

# -Wstringop-overflow=2

The -Wstringop-overflow=2 option uses type-one Object Size Checking to determine the sizes of destination objects. At this setting the option warns about overflows when writing to members of the largest complete objects whose exact size is known. However, it does not warn for excessive writes to the same members of unknown objects referenced by pointers since they may point to arrays containing unknown numbers of elements. This is the default setting of the option.

# -Wstringop-overflow=3

The -Wstringop-overflow=3 option uses type-two Object Size Checking to determine the sizes of destination objects. At this setting the option warns about overflowing the smallest object or data member. This is the most restrictive setting of the option that may result in warnings for safe code.

# -Wstringop-overflow=4

The -Wstringop-overflow=4 option uses type-three Object Size Checking to determine the sizes of destination objects. At this setting the option warns about overflowing any data members, and when the destination is one of several objects it uses the size of the largest of them to decide whether to issue a warning. Similarly to -Wstringop-overflow=3 this setting of the option may result in warnings for benign code.

# -Wno-stringop-overflow

Default setting; overrides -Wstringop-overflow.

# -Wno-stringop-overread

Warn for calls to string manipulation functions such as memchr, or strcpy that are determined to read past the end of the source sequence.

Option -Wstringop-overread is enabled by default.

# -Wstringop-overread

Default setting; overrides -Wno-stringop-overread.

# -Wno-stringop-truncation

Do not warn for calls to bounded string manipulation functions such as strncat, strncpy, and stpncpy that may either truncate the copied string or leave the destination unchanged.

In the following example, the call to strncat specifies a bound that is less than the length of the source string. As a result, the copy of the source will be truncated and so the call is diagnosed. To avoid the warning use bufsize - strlen(buf) - 1 as the bound.

```
void append (char *buf, size_t bufsize)
{
  strncat (buf, ".txt", 3);
}
```

As another example, the following call to strncpy results in copying to d just the characters preceding the terminating NUL, without appending the NUL to the end. Assuming the result

of strncpy is necessarily a NUL-terminated string is a common mistake, and so the call is diagnosed. To avoid the warning when the result is not expected to be NUL-terminated, call memcpy instead.

```
void copy (char *d, const char *s)
{
   strncpy (d, s, strlen (s));
}
```

In the following example, the call to strncpy specifies the size of the destination buffer as the bound. If the length of the source string is equal to or greater than this size the result of the copy will not be NUL-terminated. Therefore, the call is also diagnosed. To avoid the warning, specify sizeof buf - 1 as the bound and set the last element of the buffer to NUL.

```
void copy (const char *s)
{
    char buf[80];
    strncpy (buf, s, sizeof buf);
    ...
}
```

In situations where a character array is intended to store a sequence of bytes with no terminating NUL such an array may be annotated with attribute nonstring to avoid this warning. Such arrays, however, are not suitable arguments to functions that expect NUL -terminated strings. To help detect accidental misuses of such arrays GCC issues warnings unless it can prove that the use is safe. See Common Variable Attributes.

# -Wstringop-truncation

Default setting; overrides -Wno-stringop-truncation.

-Wsuggest-attribute=[pure|const|noreturn|format|cold|malloc]

Warn for cases where adding an attribute may be beneficial. The attributes currently supported are listed below.

```
-Wsuggest-attribute=pure, -Wno-suggest-attribute=pure, -Wno-suggest-attribute=const,
-Wno-suggest-attribute=noreturn, -Wno-missing-noreturn,
-Wno-suggest-attribute=malloc
```

Warn about functions that might be candidates for attributes pure, const or noreturn or malloc. The compiler only warns for functions visible in other compilation units or (in the case of pure and const) if it cannot prove that the function returns normally. A function returns normally if it doesn't contain an infinite loop or return abnormally by throwing, calling abort or trapping. This analysis requires option -fipa-pure-const, which is enabled by default at -0 and higher. Higher optimization levels improve the accuracy of the analysis.

# -Wsuggest-attribute=format, -Wno-suggest-attribute=format, -Wno-missing-format-attribute

Warn about function pointers that might be candidates for format attributes. Note these are only possible candidates, not absolute ones. GCC guesses that function pointers with format attributes that are used in assignment, initialization, parameter passing or return

statements should have a corresponding format attribute in the resulting type. I.e. the left-hand side of the assignment or initialization, the type of the parameter variable, or the return type of the containing function respectively should also have a format attribute to avoid the warning.

GCC also warns about function definitions that might be candidates for format attributes. Again, these are only possible candidates. GCC guesses that format attributes might be appropriate for any function that calls a function like vprintf or vscanf, but this might not always be the case, and some functions for which format attributes are appropriate may not be detected.

# -Wsuggest-attribute=cold

Warn about functions that might be candidates for cold attribute. This is based on static detection and generally only warns about functions which always leads to a call to another cold function such as wrappers of C++ throw or fatal error reporting functions leading to abort.

# -Wno-suggest-attribute=cold

Default setting; overrides -Wsuggest-attribute=cold.

# -Walloc-zero

Warn about calls to allocation functions decorated with attribute alloc\_size that specify zero bytes, including those to the built-in forms of the functions aligned\_alloc, alloca, calloc, malloc, and realloc. Because the behavior of these functions when called with a zero size differs among implementations (and in the case of realloc has been deprecated) relying on it may result in subtle portability bugs and should be avoided.

# -Wno-alloc-zero

Default setting; overrides -Walloc-zero.

# -Walloc-size-larger-than = byte-size

Warn about calls to functions decorated with attribute alloc\_size that attempt to allocate objects larger than the specified number of bytes, or where the result of the size computation in an integer type with infinite precision would exceed the value of PTRDIFF\_MAX on the target. -Walloc-size-larger-than=PTRDIFF\_MAX is enabled by default. Warnings controlled by the option can be disabled either by specifying *byte-size* of SIZE\_MAX or more or by -Wno-alloc-size-larger-than. See Declaring Attributes of Functions.

# -Wno-alloc-size-larger-than

Disable -Walloc-size-larger-than= warnings. The option is equivalent to -Walloc-size-larger-than=SIZE\_MAX or larger.

# -Walloca

This option warns on all uses of alloca in the source.

# -Wno-alloca

Default setting; overrides -Walloca.

# -Walloca-larger-than = byte-size

This option warns on calls to alloca with an integer argument whose value is either zero, or that is not bounded by a controlling predicate that limits its value to at most *byte-size*. It

also warns for calls to **alloca** where the bound value is unknown. Arguments of non-integer types are considered unbounded even if they appear to be constrained to the expected range.

For example, a bounded case of alloca could be:

```
void func (size_t n)
{
    void *p;
    if (n <= 1000)
        p = alloca (n);
    else
        p = malloc (n);
    f (p);
}</pre>
```

In the above example, passing -Walloca-larger-than=1000 would not issue a warning because the call to alloca is known to be at most 1000 bytes. However, if -Walloca-larger-than=500 were passed, the compiler would emit a warning.

Unbounded uses, on the other hand, are uses of alloca with no controlling predicate constraining its integer argument. For example:

```
void func ()
{
    void *p = alloca (n);
    f (p);
}
```

If -Walloca-larger-than=500 were passed, the above would trigger a warning, but this time because of the lack of bounds checking.

Note, that even seemingly correct code involving signed integers could cause a warning:

```
void func (signed int n)
{
    if (n < 500)
        {
            p = alloca (n);
            f (p);
        }
}</pre>
```

In the above example, n could be negative, causing a larger than expected argument to be implicitly cast into the alloca call.

This option also warns when alloca is used in a loop.

-Walloca-larger-than=PTRDIFF\_MAX is enabled by default but is usually only effective when -ftree-vrp is active (default for -02 and above).

See also -Wvla-larger-than=byte-size.

## -Wno-alloca-larger-than

```
Disable -Walloca-larger-than= warnings. The option is equivalent to
```

-Walloca-larger-than=SIZE\_MAX or larger.

## -Warith-conversion

Do warn about implicit conversions from arithmetic operations even when conversion of the operands to the same type cannot change their values. This affects warnings from -Wconversion, -Wfloat-conversion, and -Wsign-conversion.

void f (char c, int i)
{
 c = c + i; // warns with -Wconversion
 c = c + 1; // only warns with -Warith-conversion
}

## -Wno-arith-conversion

Default setting; overrides -Warith-conversion.

## -Warray-bounds, -Warray-bounds=n

Warn about out of bounds subscripts or offsets into arrays. This warning is enabled by -Wall. It is more effective when -ftree-vrp is active (the default for -O2 and above) but a subset of instances are issued even without optimization.

# -Warray-bounds=1

This is the default warning level of -Warray-bounds and is enabled by -Wall ; higher levels are not, and must be explicitly requested.

## -Warray-bounds=2

This warning level also warns about out of bounds accesses to trailing struct members of one-element array types (see Arrays of Length Zero) and about the intermediate results of pointer arithmetic that may yield out of bounds values. This warning level may give a larger number of false positives and is deactivated by default.

#### -Wno-array-bounds

Default setting; overrides -Warray-bounds.

# -Warray-compare

Warn about equality and relational comparisons between two operands of array type. This comparison was deprecated in C++20. For example:

```
int arr1[5];
int arr2[5];
bool same = arr1 == arr2;
```

-Warray-compare is enabled by -Wall.

## -Wno-array-compare

Default setting; overrides -Warray-compare.

## -Warray-parameter, -Warray-parameter=n

Warn about redeclarations of functions involving arguments of array or pointer types of inconsistent kinds or forms, and enable the detection of out-of-bounds accesses to such parameters by warnings such as -Warray-bounds. If the first function declaration uses the array form the bound specified in the array is assumed to be the minimum number of elements expected to be provided in calls to the function and the maximum number of elements accessed by it. Failing to provide arguments of sufficient size or accessing more than the maximum number of elements may be diagnosed by warnings such as -Warray-bounds. At level 1 the warning diagnoses inconsistencies involving array parameters declared using the T[static N] form.

For example, the warning triggers for the following redeclarations because the first one allows an array of any size to be passed to f while the second one with the keyword static specifies that the array argument must have at least four elements.

At level 2 the warning also triggers for redeclarations involving any other inconsistency in array or pointer argument forms denoting array sizes. Pointers and arrays of unspecified bound are considered equivalent and do not trigger a warning.

```
void g (int*);
void g (int[]); // no warning
void g (int[8]); // warning (inconsistent array bound)
```

-Warray-parameter=2 is included in -Wall. The -Wvla-parameter option triggers warnings for similar inconsistencies involving Variable Length Array arguments.

# -Wno-array-parameter

Default setting; overrides -Warray-parameter.

# -Wattribute-alias=n

Warn about declarations using the alias and similar attributes whose target is incompatible with the type of the alias. See Declaring Attributes of Functions.

# -Wattribute-alias=1

The default warning level of the -Wattribute-alias option diagnoses incompatibilities between the type of the alias declaration and that of its target. Such incompatibilities are typically indicative of bugs.

# -Wattribute-alias=2

At this level -Wattribute-alias also diagnoses cases where the attributes of the alias declaration are more restrictive than the attributes applied to its target. These mismatches can potentially result in incorrect code generation. In other cases they may be benign and could be resolved simply by adding the missing attribute to the target. For comparison, see the -Wmissing-attributes option, which controls diagnostics when the alias declaration is less restrictive than the target, rather than more restrictive.

Attributes considered include alloc\_align, alloc\_size, cold, const, hot, leaf, malloc, nonnull, noreturn, nothrow, pure, returns\_nonnull, and returns\_twice.

-Wattribute-alias is equivalent to -Wattribute-alias=1. This is the default. You can disable these warnings with either -Wno-attribute-alias or -Wattribute-alias=0.

# -Wattribute-alias

Default setting; overrides -Wno-attribute-alias.

# -Wbidi-chars=[none|unpaired|any|ucn]

Warn about possibly misleading UTF-8 bidirectional control characters in comments, string literals, character constants, and identifiers. Such characters can change left-to-right writing direction into right-to-left (and vice versa), which can cause confusion between the logical order and visual order. This may be dangerous; for instance, it may seem that a piece of code is not commented out, whereas it in fact is.

There are three levels of warning supported by GCC. The default is -Wbidi-chars=unpaired, which warns about improperly terminated bidi contexts. -Wbidi-chars=none turns the warning off. -Wbidi-chars=any warns about any use of bidirectional control characters.

By default, this warning does not warn about UCNs. It is, however, possible to turn on such checking by using -Wbidi-chars=unpaired,ucn or -Wbidi-chars=any,ucn. Using -Wbidi-chars=ucn is valid, and is equivalent to -Wbidi-chars=unpaired,ucn, if no previous -Wbidi-chars=any was specified.

## -Wbool-compare

Warn about boolean expression compared with an integer value different from true / false. For instance, the following comparison is always false:

int n = 5; ... if ((n > 1) == 2) { ... }

This warning is enabled by -Wall.

# -Wno-bool-compare

Default setting; overrides -Wbool-compare.

# -Wbool-operation

Warn about suspicious operations on expressions of a boolean type. For instance, bitwise negation of a boolean is very likely a bug in the program. For C, this warning also warns about incrementing or decrementing a boolean, which rarely makes sense. (In C++, decrementing a boolean is always invalid. Incrementing a boolean is invalid in C++17, and deprecated otherwise.)

This warning is enabled by -Wall.

## -Wno-bool-operation

Default setting; overrides -Wbool-operation.

# -Wduplicated-branches

Warn when an if-else has identical branches. This warning detects cases like

```
if (p != NULL)
  return 0;
else
  return 0;
```

It doesn't warn when both branches contain just a null statement. This warning also warn for conditional operators:

int i = x ? \*p : \*p;

# -Wno-duplicated-branches

Default setting; overrides -Wduplicated-branches.

## -Wduplicated-cond

Warn about duplicated conditions in an if-else-if chain. For instance, warn for the following code:

if (p->q != NULL) { ... } else if (p->q != NULL) { ... }

#### -Wno-duplicated-cond

Default setting; overrides -Wduplicated-cond.

## -Wframe-address

Warn when the \_\_builtin\_frame\_address or \_\_builtin\_return\_address is called with an argument greater than 0. Such calls may return indeterminate values or crash the program. The warning is included in -Wall.

#### -Wno-frame-address

Default setting; overrides -Wframe-address.

-Wno-discarded-qualifiers

Note: C and Objective-C only

Do not warn if type qualifiers on pointers are being discarded. Typically, the compiler warns if a **const char** \* variable is passed to a function that takes a **char** \* parameter. This option can be used to suppress such a warning.

## -Wdiscarded-qualifiers

Default setting; overrides -Wno-discarded-qualifiers.

-Wno-discarded-array-qualifiers

**Note:** C and Objective-C only

Do not warn if type qualifiers on arrays which are pointer targets are being discarded. Typically, the compiler warns if a const int (\*)[] variable is passed to a function that takes a int (\*)[] parameter. This option can be used to suppress such a warning.

# -Wdiscarded-array-qualifiers

Default setting; overrides -Wno-discarded-array-qualifiers.

# -Wno-incompatible-pointer-types

# **Note:** C and Objective-C only

Do not warn when there is a conversion between pointers that have incompatible types. This warning is for cases not covered by -Wno-pointer-sign, which warns for pointer argument passing or assignment with different signedness.

## -Wincompatible-pointer-types

Default setting; overrides -Wno-incompatible-pointer-types.

#### -Wno-int-conversion

# Note: C and Objective-C only

Do not warn about incompatible integer to pointer and pointer to integer conversions. This warning is about implicit conversions; for explicit conversions the warnings -Wno-int-to-pointer-cast and -Wno-pointer-to-int-cast may be used.

#### -Wint-conversion

Default setting; overrides -Wno-int-conversion.

#### -Wzero-length-bounds

Warn about accesses to elements of zero-length array members that might overlap other members of the same object. Declaring interior zero-length arrays is discouraged because accesses to them are undefined. See See Arrays of Length Zero.

For example, the first two stores in function **bad** are diagnosed because the array elements overlap the subsequent members b and c. The third store is diagnosed by -Warray-bounds because it is beyond the bounds of the enclosing object.

```
struct X { int a[0]; int b, c; };
struct X x;
void bad (void)
{
    x.a[0] = 0; // -Wzero-length-bounds
    x.a[1] = 1; // -Wzero-length-bounds
    x.a[2] = 2; // -Warray-bounds
}
```

Option -Wzero-length-bounds is enabled by -Warray-bounds.

## -Wno-div-by-zero

Do not warn about compile-time integer division by zero. Floating-point division by zero is not warned about, as it can be a legitimate way of obtaining infinities and NaNs.

## -Wdiv-by-zero

Default setting; overrides -Wno-div-by-zero.

## -Wsystem-headers

Print warning messages for constructs found in system header files. Warnings from system headers are normally suppressed, on the assumption that they usually do not indicate real problems and would only make the compiler output harder to read. Using this command-line option tells GCC to emit warnings from system headers as if they occurred in user code. However, note that using -Wall in conjunction with this option does *not* warn about unknown pragmas in system headers — for that, -Wunknown-pragmas must also be used.

## -Wno-system-headers

Default setting; overrides -Wsystem-headers.

## -Wtautological-compare

Warn if a self-comparison always evaluates to true or false. This warning detects various mistakes such as:

int i = 1; ... if (i > i) { ... }

This warning also warns about bitwise comparisons that always evaluate to true or false, for instance:

if ((a & 16) == 10) { ... }

will always be false.

This warning is enabled by -Wall.

#### -Wno-tautological-compare

Default setting; overrides -Wtautological-compare.

#### -Wtrampolines

Warn about trampolines generated for pointers to nested functions. A trampoline is a small piece of data or code that is created at run time on the stack when the address of a nested function is taken, and is used to call the nested function indirectly. For some targets, it is made up of data only and thus requires no special treatment. But, for most targets, it is made up of code and thus requires the stack to be made executable in order for the program to work properly.

#### -Wno-trampolines

Default setting; overrides -Wtrampolines.

#### -Wfloat-equal

Warn if floating-point values are used in equality comparisons.

The idea behind this is that sometimes it is convenient (for the programmer) to consider floating-point values as approximations to infinitely precise real numbers. If you are doing this, then you need to compute (by analyzing the code, or in some other way) the maximum or likely maximum error that the computation introduces, and allow for it when performing comparisons (and when producing output, but that's a different problem). In particular, instead of testing for equality, you should check to see whether the two values have ranges that overlap; and this is done with the relational operators, so equality comparisons are probably mistaken.

# -Wno-float-equal

Default setting; overrides -Wfloat-equal.

# -Wtraditional

Note: C and Objective-C only

Warn about certain constructs that behave differently in traditional and ISO C. Also warn about ISO C constructs that have no traditional C equivalent, and/or problematic constructs that should be avoided.

- Macro parameters that appear within string literals in the macro body. In traditional C macro replacement takes place within string literals, but in ISO C it does not.
- In traditional C, some preprocessor directives did not exist. Traditional preprocessors only considered a line to be a directive if the # appeared in column 1 on the line. Therefore -Wtraditional warns about directives that traditional C understands but ignores because the # does not appear as the first character on the line. It also suggests you hide directives like #pragma not understood by traditional C by indenting them. Some traditional implementations do not recognize #elif, so this option suggests avoiding it altogether.
- A function-like macro that appears without arguments.
- The unary plus operator.
- The U integer constant suffix, or the F or L floating-point constant suffixes. (Traditional C does support the L suffix on integer constants.) Note, these suffixes appear in macros defined in the system headers of most modern systems, e.g. the \_MIN/\_MAX macros in <limits.h>. Use of these macros in user code might normally lead to spurious warnings, however GCC's integrated preprocessor has enough context to avoid warning in these cases.
- A function declared external in one block and then used after the end of the block.
- A switch statement has an operand of type long.
- A non- static function declaration follows a static one. This construct is not accepted by some traditional C compilers.
- The ISO type of an integer constant has a different width or signedness from its traditional type. This warning is only issued if the base of the constant is ten. I.e. hexadecimal or octal values, which typically represent bit patterns, are not warned about.

- Usage of ISO string concatenation is detected.
- Initialization of automatic aggregates.
- Identifier conflicts with labels. Traditional C lacks a separate namespace for labels.
- Initialization of unions. If the initializer is zero, the warning is omitted. This is done
  under the assumption that the zero initializer in user code appears conditioned on e.g.
   <u>STDC</u> to avoid missing initializer warnings and relies on default initialization to zero
  in the traditional C case.
- Conversions by prototypes between fixed/floating-point values and vice versa. The absence of these prototypes when compiling with traditional C causes serious problems. This is a subset of the possible conversion warnings; for the full set use -Wtraditional-conversion.
- Use of ISO C style function definitions. This warning intentionally is *not* issued for prototype declarations or variadic functions because these ISO C features appear in your code when using libiberty's traditional C compatibility macros, PARAMS and VPARAMS. This warning is also bypassed for nested functions because that feature is already a GCC extension and thus not relevant to traditional C compatibility.

#### -Wno-traditional

Default setting; overrides -Wtraditional.

# -Wtraditional-conversion

# **Note:** C and Objective-C only

Warn if a prototype causes a type conversion that is different from what would happen to the same argument in the absence of a prototype. This includes conversions of fixed point to floating and vice versa, and conversions changing the width or signedness of a fixed-point argument except when the same as the default promotion.

## -Wno-traditional-conversion

Default setting; overrides -Wtraditional-conversion.

## -Wdeclaration-after-statement

# Note: C and Objective-C only

Warn when a declaration is found after a statement in a block. This construct, known from C++, was introduced with ISO C99 and is by default allowed in GCC. It is not supported by ISO C90. See Mixed Declarations, Labels and Code.

# -Wno-declaration-after-statement

Default setting; overrides -Wdeclaration-after-statement.

# -Wshadow

Warn whenever a local variable or type declaration shadows another variable, parameter, type, class member (in C++), or instance variable (in Objective-C) or whenever a built-in function is shadowed. Note that in C++, the compiler warns if a local variable shadows an explicit typedef, but not if it shadows a struct/class/enum. If this warning is enabled, it includes also all instances of local shadowing. This means that -Wno-shadow=local and -Wno-shadow=compatible-local are ignored when -Wshadow is used. Same as -Wshadow=global.

# -Wno-shadow

Default setting; overrides -Wshadow.

## -Wno-shadow-ivar

| Note: | Objective-C | only |
|-------|-------------|------|
|-------|-------------|------|

Do not warn whenever a local variable shadows an instance variable in an Objective-C method.

# -Wshadow-ivar

Default setting; overrides -Wno-shadow-ivar.

# -Wshadow=global

Warn for any shadowing. Same as -Wshadow.

## -Wshadow=local

Warn when a local variable shadows another local variable or parameter.

# -Wshadow=compatible-local

Warn when a local variable shadows another local variable or parameter whose type is compatible with that of the shadowing variable. In C++, type compatibility here means the type of the shadowing variable can be converted to that of the shadowed variable. The creation of this flag (in addition to -Wshadow=local) is based on the idea that when a local variable shadows another one of incompatible type, it is most likely intentional, not a bug or typo, as shown in the following example:

```
for (SomeIterator i = SomeObj.begin(); i != SomeObj.end(); ++i)
{
    for (int i = 0; i < N; ++i)
    {
        ...
    }
    ...
}</pre>
```

Since the two variable i in the example above have incompatible types, enabling only -Wshadow=compatible-local does not emit a warning. Because their types are incompatible, if a programmer accidentally uses one in place of the other, type checking is expected to catch that and emit an error or warning. Use of this flag instead of -Wshadow=local can possibly reduce the number of warnings triggered by intentional shadowing. Note that this also means that shadowing const char \*i by char \*i does not emit a warning.

This warning is also enabled by -Wshadow=local.

# -Wlarger-than = byte-size

Warn whenever an object is defined whose size exceeds *byte-size*. -Wlarger-than=PTRDIFF\_MAX is enabled by default. Warnings controlled by the option can be disabled either by specifying *byte-size* of SIZE\_MAX or more or by -Wno-larger-than.

Also warn for calls to bounded functions such as memchr or strnlen that specify a bound greater than the largest possible object, which is PTRDIFF\_MAX bytes by default. These warnings can only be disabled by -Wno-larger-than.

# -Wno-larger-than

Disable -Wlarger-than= warnings. The option is equivalent to -Wlarger-than=SIZE\_MAX or larger.

# -Wframe-larger-than=byte-size

Warn if the size of a function frame exceeds *byte-size*. The computation done to determine the stack frame size is approximate and not conservative. The actual requirements may be somewhat greater than *byte-size* even if you do not get a warning. In addition, any space allocated via alloca, variable-length arrays, or related constructs is not included by the compiler when determining whether or not to issue a warning. -Wframe-larger-than=PTRDIFF\_MAX is enabled by default. Warnings controlled by the option can be disabled either by specifying *byte-size* of SIZE\_MAX or more or by -Wno-frame-larger-than.

# -Wno-frame-larger-than

Disable -Wframe-larger-than= warnings. The option is equivalent to -Wframe-larger-than=SIZE\_MAX or larger.

# -Wfree-nonheap-object

Warn when attempting to deallocate an object that was either not allocated on the heap, or by using a pointer that was not returned from a prior call to the corresponding allocation function. For example, because the call to **stpcpy** returns a pointer to the terminating nul character and not to the beginning of the object, the call to **free** below is diagnosed.

```
void f (char *p)
{
    p = stpcpy (p, "abc");
    // ...
    free (p); // warning
}
```

-Wfree-nonheap-object is included in -Wall.

# -Wno-free-nonheap-object

Default setting; overrides -Wfree-nonheap-object.

# -Wstack-usage=byte-size

Warn if the stack usage of a function might exceed *byte-size*. The computation done to determine the stack usage is conservative. Any space allocated via alloca, variable-length arrays, or related constructs is included by the compiler when determining whether or not to issue a warning.

The message is in keeping with the output of -fstack-usage.

• If the stack usage is fully static but exceeds the specified amount, it's:

warning: stack usage is 1120 bytes

• If the stack usage is (partly) dynamic but bounded, it's:

warning: stack usage might be 1648 bytes

• If the stack usage is (partly) dynamic and not bounded, it's:

```
warning: stack usage might be unbounded
```

-Wstack-usage=PTRDIFF\_MAX is enabled by default. Warnings controlled by the option can be disabled either by specifying *byte-size* of SIZE\_MAX or more or by -Wno-stack-usage.

## -Wno-stack-usage

Disable -Wstack-usage= warnings. The option is equivalent to -Wstack-usage=SIZE\_MAX or larger.

## -Wunsafe-loop-optimizations

Warn if the loop cannot be optimized because the compiler cannot assume anything on the bounds of the loop indices. With <code>-funsafe-loop-optimizations</code> warn if the compiler makes such assumptions.

# -Wno-unsafe-loop-optimizations

Default setting; overrides -Wunsafe-loop-optimizations.

# -Wno-pedantic-ms-format

# **Note:** MinGW targets only

When used in combination with -Wformat and -pedantic without GNU extensions, this option disables the warnings about non-ISO printf / scanf format width specifiers I32, I64, and I used on Windows targets, which depend on the MS runtime.

## -Wpedantic-ms-format

Default setting; overrides -Wno-pedantic-ms-format.

## -Wpointer-arith

Warn about anything that depends on the 'size of' a function type or of void. GNU C assigns these types a size of 1, for convenience in calculations with void \* pointers and pointers to functions. In C++, warn also when an arithmetic operation involves NULL. This warning is also enabled by -Wpedantic.

# -Wno-pointer-arith

Default setting; overrides -Wpointer-arith.

# -Wno-pointer-compare

Do not warn if a pointer is compared with a zero character constant. This usually means that the pointer was meant to be dereferenced. For example:

```
const char *p = foo ();
if (p == '\0')
return 42;
```

Note that the code above is invalid in C++11.

This warning is enabled by default.

## -Wpointer-compare

Default setting; overrides -Wno-pointer-compare.

## -Wtsan

Warn about unsupported features in ThreadSanitizer.

ThreadSanitizer does not support std::atomic\_thread\_fence and can report false positives.

This warning is enabled by default.

## -Wno-tsan

Default setting; overrides -Wtsan.

## -Wtype-limits

Warn if a comparison is always true or always false due to the limited range of the data type, but do not warn for constant expressions. For example, warn if an unsigned variable is compared against zero with < or >=. This warning is also enabled by -Wextra.

## -Wno-type-limits

Default setting; overrides -Wtype-limits.

# -Wabsolute-value

# Note: C and Objective-C only

Warn for calls to standard functions that compute the absolute value of an argument when a more appropriate standard function is available. For example, calling abs(3.14) triggers the warning because the appropriate function to call to compute the absolute value of a double argument is fabs. The option also triggers warnings when the argument in a call to such a function has an unsigned type. This warning can be suppressed with an explicit type cast and it is also enabled by -Wextra.

# -Wno-absolute-value

Default setting; overrides -Wabsolute-value.

# -Wendif-labels

Default setting; overrides -Wno-endif-labels.

# -Wbad-function-cast

# Note: C and Objective-C only

Warn when a function call is cast to a non-matching type. For example, warn if a call to a function returning an integer type is cast to a pointer type.

# -Wno-bad-function-cast

Default setting; overrides -Wbad-function-cast.

## -Wc90-c99-compat

**Note:** C and Objective-C only

Warn about features not present in ISO C90, but present in ISO C99. For instance, warn about use of variable length arrays, long long type, bool type, compound literals, designated initializers, and so on. This option is independent of the standards mode. Warnings are disabled in the expression that follows \_\_extension\_\_.

# -Wno-c90-c99-compat

Default setting; overrides -Wc90-c99-compat.

#### -Wc99-c11-compat

# Note: C and Objective-C only

Warn about features not present in ISO C99, but present in ISO C11. For instance, warn about use of anonymous structures and unions, \_Atomic type qualifier, \_Thread\_local storage-class specifier, \_Alignas specifier, Alignof operator, \_Generic keyword, and so on. This option is independent of the standards mode. Warnings are disabled in the expression that follows \_\_extension\_\_.

# -Wno-c99-c11-compat

Default setting; overrides -Wc99-c11-compat.

# -Wcll-c2x-compat

# Note: C and Objective-C only

Warn about features not present in ISO C11, but present in ISO C2X. For instance, warn about omitting the string in \_Static\_assert, use of [[]] syntax for attributes, use of decimal floating-point types, and so on. This option is independent of the standards mode. Warnings are disabled in the expression that follows \_\_extension\_\_.

# -Wno-cll-c2x-compat

Default setting; overrides -Wcll-c2x-compat.

#### -Wc++-compat

**Note:** C and Objective-C only

Warn about ISO C constructs that are outside of the common subset of ISO C and ISO C++, e.g. request for implicit conversion from void \* to a pointer to non-void type.

## -Wno-c++-compat

Default setting; overrides -Wc++-compat.

#### -Wc++11-compat

**Note:** C++ and Objective-C++ only

Warn about C++ constructs whose meaning differs between ISO C++ 1998 and ISO C++ 2011, e.g., identifiers in ISO C++ 1998 that are keywords in ISO C++ 2011. This warning turns on -Wnarrowing and is enabled by -Wall.

#### -Wno-c++11-compat

Default setting; overrides -Wc++11-compat.

# -Wc++14-compat

**Note:** C++ and Objective-C++ only

Warn about C++ constructs whose meaning differs between ISO C++ 2011 and ISO C++ 2014. This warning is enabled by -Wall.

## -Wno-c++14-compat

Default setting; overrides -Wc++14-compat.

#### -Wc++17-compat

**Note:** C++ and Objective-C++ only

Warn about C++ constructs whose meaning differs between ISO C++ 2014 and ISO C++ 2017. This warning is enabled by -Wall.

# -Wno-c++17-compat

Default setting; overrides -Wc++17-compat.

# -Wc++20-compat

**Note:** C++ and Objective-C++ only

Warn about C++ constructs whose meaning differs between ISO C++ 2017 and ISO C++ 2020. This warning is enabled by -Wall.

#### -Wno-c++20-compat

Default setting; overrides -Wc++20-compat.

#### -Wno-c++11-extensions

**Note:** C++ and Objective-C++ only

Do not warn about C++11 constructs in code being compiled using an older C++ standard. Even without this option, some C++11 constructs will only be diagnosed if -Wpedantic is used.

#### -Wc++11-extensions

Default setting; overrides -Wno-c++11-extensions.

#### -Wno-c++14-extensions

**Note:** C++ and Objective-C++ only

Do not warn about C++14 constructs in code being compiled using an older C++ standard. Even without this option, some C++14 constructs will only be diagnosed if -Wpedantic is used.

# -Wc++14-extensions

Default setting; overrides -Wno-c++14-extensions.

## -Wno-c++17-extensions

**Note:** C++ and Objective-C++ only

Do not warn about C++17 constructs in code being compiled using an older C++ standard. Even without this option, some C++17 constructs will only be diagnosed if -Wpedantic is used.

# -Wc++17-extensions

Default setting; overrides -Wno-c++17-extensions.

## -Wno-c++20-extensions

**Note:** C++ and Objective-C++ only

Do not warn about C++20 constructs in code being compiled using an older C++ standard. Even without this option, some C++20 constructs will only be diagnosed if -Wpedantic is used.

## -Wc++20-extensions

Default setting; overrides -Wno-c++20-extensions.

#### -Wno-c++23-extensions

**Note:** C++ and Objective-C++ only

Do not warn about C++23 constructs in code being compiled using an older C++ standard. Even without this option, some C++23 constructs will only be diagnosed if -Wpedantic is used.

# -Wc++23-extensions

Default setting; overrides -Wno-c++23-extensions.

#### -Wcast-qual

Warn whenever a pointer is cast so as to remove a type qualifier from the target type. For example, warn if a const char \* is cast to an ordinary char \*.

Also warn when making a cast that introduces a type qualifier in an unsafe way. For example, casting char \*\* to const char \*\* is unsafe, as in this example:

```
/* p is char ** value. */
const char **q = (const char **) p;
/* Assignment of readonly string to const char * is OK. */
*q = "string";
/* Now char** pointer points to read-only memory. */
**p = 'b';
```

#### -Wno-cast-qual

Default setting; overrides -Wcast-qual.

## -Wcast-align

Warn whenever a pointer is cast such that the required alignment of the target is increased. For example, warn if a char \* is cast to an int \* on machines where integers can only be accessed at two- or four-byte boundaries.

## -Wno-cast-align

Default setting; overrides -Wcast-align.

# $\textbf{-Wcast-align}{=}\mathrm{strict}$

Warn whenever a pointer is cast such that the required alignment of the target is increased. For example, warn if a char \* is cast to an int \* regardless of the target machine.

# -Wcast-function-type

Warn when a function pointer is cast to an incompatible function pointer. In a cast involving function types with a variable argument list only the types of initial arguments that are provided are considered. Any parameter of pointer-type matches any other pointer-type. Any benign differences in integral types are ignored, like int vs. long on ILP32 targets. Likewise type qualifiers are ignored. The function type void (\*) (void) is special and matches everything, which can be used to suppress this warning. In a cast involving pointer to member types this warning warns whenever the type cast is changing the pointer to member type. This warning is enabled by -Wextra.

# -Wno-cast-function-type

Default setting; overrides -Wcast-function-type.

# -Wwrite-strings

When compiling C, give string constants the type const char[length] so that copying the address of one into a non- const char \* pointer produces a warning. These warnings help you find at compile time code that can try to write into a string constant, but only if you have been very careful about using const in declarations and prototypes. Otherwise, it is just a nuisance. This is why we did not make -Wall request these warnings.

When compiling C++, warn about the deprecated conversion from string literals to char \*. This warning is enabled by default for C++ programs.

# -Wno-write-strings

Default setting; overrides -Wwrite-strings.

# -Wclobbered

Warn for variables that might be changed by longjmp or vfork. This warning is also enabled by -Wextra.

# -Wno-clobbered

Default setting; overrides -Wclobbered.

# -Wconversion

Warn for implicit conversions that may alter a value. This includes conversions between real and integer, like abs (x) when x is double; conversions between signed and unsigned, like unsigned ui = -1; and conversions to smaller types, like sqrtf (M\_PI). Do not warn for explicit casts like abs ((int) x) and ui = (unsigned) -1, or if the value is not changed by the conversion like in abs (2.0). Warnings about conversions between signed and unsigned integers can be disabled by using -Wno-sign-conversion.

For C++, also warn for confusing overload resolution for user-defined conversions; and conversions that never use a type conversion operator: conversions to void, the same type, a base class or a reference to them. Warnings about conversions between signed and unsigned integers are disabled by default in C++ unless -Wsign-conversion is explicitly enabled.

Warnings about conversion from arithmetic on a small type back to that type are only given with -Warith-conversion.

## -Wno-conversion

Default setting; overrides -Wconversion.

## -Wdangling-else

Warn about constructions where there may be confusion to which if statement an else branch belongs. Here is an example of such a case:

```
{
    if (a)
        if (b)
        foo ();
    else
        bar ();
}
```

In C/C++, every else branch belongs to the innermost possible if statement, which in this example is if (b). This is often not what the programmer expected, as illustrated in the above example by indentation the programmer chose. When there is the potential for this confusion, GCC issues a warning when this flag is specified. To eliminate the warning, add explicit braces around the innermost if statement so there is no way the else can belong to the enclosing if. The resulting code looks like this:

```
{
    if (a)
        {
            if (b)
            foo ();
            else
            bar ();
        }
}
```

This warning is enabled by -Wparentheses.

#### -Wno-dangling-else

Default setting; overrides -Wdangling-else.

# -Wdangling-pointer, -Wdangling-pointer= n

Warn about uses of pointers (or C++ references) to objects with automatic storage duration after their lifetime has ended. This includes local variables declared in nested blocks, compound literals and other unnamed temporary objects. In addition, warn about storing the address of such objects in escaped pointers. The warning is enabled at all optimization levels but may yield different results with optimization than without.

#### -Wdangling-pointer=1

At level 1 the warning diagnoses only unconditional uses of dangling pointers. For example

```
int f (int c1, int c2, x)
{
    char *p = strchr ((char[]){ c1, c2 }, c3);
    return p ? *p : 'x'; // warning: dangling pointer to a compound literal
}
```

In the following function the store of the address of the local variable x in the escaped pointer \*p also triggers the warning.

```
void g (int **p)
{
    int x = 7;
    *p = &x; // warning: storing the address of a local variable in *p
}
```

# -Wdangling-pointer=2

At level 2, in addition to unconditional uses the warning also diagnoses conditional uses of dangling pointers.

For example, because the array a in the following function is out of scope when the pointer s that was set to point is used, the warning triggers at this level.

```
void f (char *s)
{
    if (!s)
      {
        char a[12] = "tmpname";
        s = a;
      }
    strcat (s, ".tmp"); // warning: dangling pointer to a may be used
    ...
}
```

-Wdangling-pointer=2 is included in -Wall.

# -Wno-dangling-pointer

Default setting; overrides -Wdangling-pointer.

#### -Wdate-time

Warn when macros \_\_TIME\_\_, \_\_DATE\_\_ or \_\_TIMESTAMP\_\_ are encountered as they might prevent bit-wise-identical reproducible compilations.

# -Wno-date-time

Default setting; overrides -Wdate-time.

# -Wempty-body

Warn if an empty body occurs in an if, else or do while statement. This warning is also enabled by -Wextra.

# -Wno-empty-body

Default setting; overrides -Wempty-body.

## -Wno-endif-labels

Do not warn about stray tokens after **#else** and **#endif**.

## -Wendif-labels

Default setting; overrides -Wno-endif-labels.

## -Wenum-compare

Warn about a comparison between values of different enumerated types. In C++ enumerated type mismatches in conditional expressions are also diagnosed and the warning is enabled by default. In C this warning is enabled by -Wall.

#### -Wno-enum-compare

Default setting; overrides -Wenum-compare.

## -Wenum-conversion

Warn when a value of enumerated type is implicitly converted to a different enumerated type. This warning is enabled by -Wextra in C.

## -Wno-enum-conversion

Default setting; overrides -Wenum-conversion.

# -Wenum-int-mismatch

Note: C and Objective-C only

Warn about mismatches between an enumerated type and an integer type in declarations. For example:

enum E { l = -1, z = 0, g = 1 }; int foo(void); enum E foo(void);

In C, an enumerated type is compatible with char, a signed integer type, or an unsigned integer type. However, since the choice of the underlying type of an enumerated type is implementation-defined, such mismatches may cause portability issues. In C++, such mismatches are an error. In C, this warning is enabled by -Wall and -Wc++-compat.

# -Wno-enum-int-mismatch

Default setting; overrides -Wenum-int-mismatch.

#### -Wjump-misses-init

Note: C, Objective-C only

Warn if a goto statement or a switch statement jumps forward across the initialization of a variable, or jumps backward to a label after the variable has been initialized. This only warns about variables that are initialized when they are declared. This warning is only supported for C and Objective-C; in C++ this sort of branch is an error in any case.

-Wjump-misses-init is included in -Wc++-compat. It can be disabled with the -Wno-jump-misses-init option.

## -Wno-jump-misses-init

Default setting; overrides -Wjump-misses-init.

## -Wsign-compare

Warn when a comparison between signed and unsigned values could produce an incorrect result when the signed value is converted to unsigned. In C++, this warning is also enabled by -Wall. In C, it is also enabled by -Wextra.

## -Wno-sign-compare

Default setting; overrides -Wsign-compare.

## -Wsign-conversion

Warn for implicit conversions that may change the sign of an integer value, like assigning a signed integer expression to an unsigned integer variable. An explicit cast silences the warning. In C, this option is enabled also by -Wconversion.

## -Wno-sign-conversion

Default setting; overrides -Wsign-conversion.

# -Wfloat-conversion

Warn for implicit conversions that reduce the precision of a real value. This includes conversions from real to integer, and from higher precision real to lower precision real values. This option is also enabled by -Wconversion.

# -Wno-float-conversion

Default setting; overrides -Wfloat-conversion.

# -Wno-scalar-storage-order

Do not warn on suspicious constructs involving reverse scalar storage order.

#### -Wscalar-storage-order

Default setting; overrides -Wno-scalar-storage-order.

# -Wsizeof-array-div

Warn about divisions of two size of operators when the first one is applied to an array and the divisor does not equal the size of the array element. In such a case, the computation will not yield the number of elements in the array, which is likely what the user intended. This warning warns e.g. about

```
int fn ()
{
    int arr[10];
    return sizeof (arr) / sizeof (short);
}
```

This warning is enabled by -Wall.

# -Wno-sizeof-array-div

Default setting; overrides -Wsizeof-array-div.

## -Wsizeof-pointer-div

Warn for suspicious divisions of two sizeof expressions that divide the pointer size by the element size, which is the usual way to compute the array size but won't work out correctly with pointers. This warning warns e.g. about sizeof (ptr) / sizeof (ptr[0]) if ptr is not an array, but a pointer. This warning is enabled by -Wall.

## -Wno-sizeof-pointer-div

Default setting; overrides -Wsizeof-pointer-div.

## -Wsizeof-pointer-memaccess

Warn for suspicious length parameters to certain string and memory built-in functions if the argument uses sizeof. This warning triggers for example for memset (ptr, 0, sizeof (ptr)); if ptr is not an array, but a pointer, and suggests a possible fix, or about memcpy (&foo, ptr, sizeof (&foo));. -Wsizeof-pointer-memaccess also warns about calls to bounded string copy functions like strncat or strncpy that specify as the bound a sizeof expression of the source array. For example, in the following function the call to strncat specifies the size of the source string as the bound. That is almost certainly a mistake and so the call is diagnosed.

```
void make_file (const char *name)
{
    char path[PATH_MAX];
    strncpy (path, name, sizeof path - 1);
    strncat (path, ".text", sizeof ".text");
    ...
}
```

The -Wsizeof-pointer-memaccess option is enabled by -Wall.

## -Wno-sizeof-pointer-memaccess

Default setting; overrides -Wsizeof-pointer-memaccess.

#### -Wno-sizeof-array-argument

Do not warn when the sizeof operator is applied to a parameter that is declared as an array in a function definition. This warning is enabled by default for C and C++ programs.

# -Wsizeof-array-argument

Default setting; overrides -Wno-sizeof-array-argument.

# -Wmemset-elt-size

Warn for suspicious calls to the memset built-in function, if the first argument references an array, and the third argument is a number equal to the number of elements, but not equal to the size of the array in memory. This indicates that the user has omitted a multiplication by the element size. This warning is enabled by -Wall.

## -Wno-memset-elt-size

Default setting; overrides -Wmemset-elt-size.

## -Wmemset-transposed-args

Warn for suspicious calls to the memset built-in function where the second argument is not zero and the third argument is zero. For example, the call memset (buf, sizeof buf, 0) is diagnosed because memset (buf, 0, sizeof buf) was meant instead. The diagnostic is only emitted if the third argument is a literal zero. Otherwise, if it is an expression that is folded to zero, or a cast of zero to some type, it is far less likely that the arguments have been mistakenly transposed and no warning is emitted. This warning is enabled by -Wall.

## -Wno-memset-transposed-args

Default setting; overrides -Wmemset-transposed-args.

## -Waddress

Warn about suspicious uses of address expressions. These include comparing the address of a function or a declared object to the null pointer constant such as in

```
void f (void);
void g (void)
{
    if (!f) // warning: expression evaluates to false
    abort ();
}
```

comparisons of a pointer to a string literal, such as in

```
void f (const char *x)
{
    if (x == "abc") // warning: expression evaluates to false
    puts ("equal");
}
```

and tests of the results of pointer addition or subtraction for equality to null, such as in

```
void f (const int *p, int i)
{
   return p + i == NULL;
}
```

Such uses typically indicate a programmer error: the address of most functions and objects necessarily evaluates to true (the exception are weak symbols), so their use in a conditional might indicate missing parentheses in a function call or a missing dereference in an array expression. The subset of the warning for object pointers can be suppressed by casting the pointer operand to an integer type such as intptr\_t or uintptr\_t. Comparisons against string literals result in unspecified behavior and are not portable, and suggest the intent was to call strcmp. The warning is suppressed if the suspicious expression is the result of macro expansion. -Waddress warning is enabled by -Wall.

# -Wno-address

Default setting; overrides -Waddress.

#### -Wno-address-of-packed-member

Do not warn when the address of packed member of struct or union is taken, which usually

results in an unaligned pointer value. This is enabled by default.

## -Waddress-of-packed-member

Default setting; overrides -Wno-address-of-packed-member.

## -Wlogical-op

Warn about suspicious uses of logical operators in expressions. This includes using logical operators in contexts where a bit-wise operator is likely to be expected. Also warns when the operands of a logical operator are the same:

extern int a; if (a < 0 && a < 0) { ... }

# -Wno-logical-op

Default setting; overrides -Wlogical-op.

# -Wlogical-not-parentheses

Warn about logical not used on the left hand side operand of a comparison. This option does not warn if the right operand is considered to be a boolean expression. Its purpose is to detect suspicious code like the following:

int a; ... if (!a > 1) { ... }

It is possible to suppress the warning by wrapping the LHS into parentheses:

if ((!a) > 1) { ... }

This warning is enabled by -Wall.

## -Wno-logical-not-parentheses

Default setting; overrides -Wlogical-not-parentheses.

#### -Waggregate-return

Warn if any functions that return structures or unions are defined or called. (In languages where you can return an array, this also elicits a warning.)

## -Wno-aggregate-return

Default setting; overrides -Waggregate-return.

# -Wno-aggressive-loop-optimizations

Warn if in a loop with constant number of iterations the compiler detects undefined behavior in some statement during one or more of the iterations.

## -Waggressive-loop-optimizations

Default setting; overrides -Wno-aggressive-loop-optimizations.

## -Wno-attributes

Do not warn if an unexpected <u>\_\_attribute\_\_</u> is used, such as unrecognized attributes, function attributes applied to variables, etc. This does not stop errors for incorrect use of supported attributes.

Additionally, using -Wno-attributes=, it is possible to suppress warnings about unknown scoped attributes (in C++11 and C2X). For example, -Wno-attributes=vendor::attr disables warning about the following declaration:

```
[[vendor::attr]] void f();
```

It is also possible to disable warning about all attributes in a namespace using -Wno-attributes=vendor:: which prevents warning about both of these declarations:

```
[[vendor::safe]] void f();
[[vendor::unsafe]] void f2();
```

Note that -Wno-attributes= does not imply -Wno-attributes.

## -Wattributes

Default setting; overrides -Wno-attributes.

## -Wno-builtin-declaration-mismatch

Warn if a built-in function is declared with an incompatible signature or as a non-function, or when a built-in function declared with a type that does not include a prototype is called with arguments whose promoted types do not match those expected by the function. When -Wextra is specified, also warn when a built-in function that takes arguments is declared without a prototype. The -Wbuiltin-declaration-mismatch warning is enabled by default. To avoid the warning include the appropriate header to bring the prototypes of built-in functions into scope.

For example, the call to memset below is diagnosed by the warning because the function expects a value of type size\_t as its argument but the type of 32 is int. With -Wextra, the declaration of the function is diagnosed as well.

```
extern void* memset ();
void f (void *d)
{
    memset (d, '\0', 32);
}
```

#### -Wbuiltin-declaration-mismatch

Default setting; overrides -Wno-builtin-declaration-mismatch.

## -Wno-builtin-macro-redefined

Do not warn if certain built-in macros are redefined. This suppresses warnings for redefinition of \_\_TIMESTAMP\_\_, \_\_TIME\_\_, \_\_DATE\_\_, \_\_FILE\_\_, and \_\_BASE\_FILE\_\_.

# -Wbuiltin-macro-redefined

Default setting; overrides -Wno-builtin-macro-redefined.

## -Wstrict-prototypes

Note: C and Objective-C only

Warn if a function is declared or defined without specifying the argument types. (An old-style function definition is permitted without a warning if preceded by a declaration that specifies the argument types.)

# -Wno-strict-prototypes

Default setting; overrides -Wstrict-prototypes.

# -Wold-style-declaration

# **Note:** C and Objective-C only

Warn for obsolescent usages, according to the C Standard, in a declaration. For example, warn if storage-class specifiers like **static** are not the first things in a declaration. This warning is also enabled by -Wextra.

#### -Wno-old-style-declaration

Default setting; overrides -Wold-style-declaration.

## -Wold-style-definition

**Note:** C and Objective-C only

Warn if an old-style function definition is used. A warning is given even if there is a previous prototype. A definition using () is not considered an old-style definition in C2X mode, because it is equivalent to (void) in that case, but is considered an old-style definition for older standards.

# -Wno-old-style-definition

Default setting; overrides -Wold-style-definition.

## -Wmissing-parameter-type

**Note:** C and Objective-C only

A function parameter is declared without a type specifier in K&R-style functions:

void foo(bar) { }

This warning is also enabled by -Wextra.

#### -Wno-missing-parameter-type

Default setting; overrides -Wmissing-parameter-type.

# -Wmissing-prototypes

**Note:** C and Objective-C only

Warn if a global function is defined without a previous prototype declaration. This warning is issued even if the definition itself provides a prototype. Use this option to detect global functions that do not have a matching prototype declaration in a header file. This option is not valid for C++ because all function declarations provide prototypes and a non-matching declaration declares an overload rather than conflict with an earlier declaration. Use -Wmissing-declarations to detect missing declarations in C++.

# -Wno-missing-prototypes

Default setting; overrides -Wmissing-prototypes.

## -Wmissing-declarations

Warn if a global function is defined without a previous declaration. Do so even if the definition itself provides a prototype. Use this option to detect global functions that are not declared in header files. In C, no warnings are issued for functions with previous non-prototype declarations; use -Wmissing-prototypes to detect missing prototypes. In C++, no warnings are issued for function templates, or for inline functions, or for functions in anonymous namespaces.

# -Wno-missing-declarations

Default setting; overrides -Wmissing-declarations.

# -Wmissing-field-initializers

Warn if a structure's initializer has some fields missing. For example, the following code causes such a warning, because x.h is implicitly zero:

struct s { int f, g, h; }; struct s x = { 3, 4 };

This option does not warn about designated initializers, so the following modification does not trigger a warning:

struct s { int f, g, h; }; struct s x = { .f = 3, .g = 4 };

In C this option does not warn about the universal zero initializer  $\theta$ :

struct s { int f, g, h; }; struct s x = { 0 };

Likewise, in C++ this option does not warn about the empty  $\{ \}$  initializer, for example:

```
struct s { int f, g, h; };
s x = { };
```

This warning is included in -Wextra. To get other -Wextra warnings without this one, use -Wextra -Wno-missing-field-initializers.

## -Wno-missing-field-initializers

Default setting; overrides -Wmissing-field-initializers.

## -Wno-missing-requires

By default, the compiler warns about a concept-id appearing as a C++20 simple-requirement:

```
bool satisfied = requires { C<T> };
```

Here satisfied will be true if C<T> is a valid expression, which it is for all T. Presumably the user meant to write

```
bool satisfied = requires { requires C<T> };
```

so satisfied is only true if concept C is satisfied for type T.

This warning can be disabled with -Wno-missing-requires.

#### -Wmissing-requires

Default setting; overrides -Wno-missing-requires.

#### -Wno-missing-template-keyword

The member access tokens ., -> and :: must be followed by the template keyword if the parent object is dependent and the member being named is a template.

```
template <class X>
void DoStuff (X x)
{
    x.template DoSomeOtherStuff<X>(); // Good.
    x.DoMoreStuff<X>(); // Warning, x is dependent.
}
```

In rare cases it is possible to get false positives. To silence this, wrap the expression in parentheses. For example, the following is treated as a template, even where m and N are integers:

```
void NotATemplate (my_class t)
{
    int N = 5;
    bool test = t.m < N > (0); // Treated as a template.
    test = (t.m < N) > (0); // Same meaning, but not treated as a template.
}
```

This warning can be disabled with -Wno-missing-template-keyword.

## -Wmissing-template-keyword

Default setting; overrides -Wno-missing-template-keyword.

#### -Wno-multichar

Do not warn if a multicharacter constant ('FOOF') is used. Usually they indicate a typo in the user's code, as they have implementation-defined values, and should not be used in portable code.

#### -Wmultichar

Default setting; overrides -Wno-multichar.

# -Wnormalized=[none|id|nfc|nfkc]

In ISO C and ISO C++, two identifiers are different if they are different sequences of characters. However, sometimes when characters outside the basic ASCII character set are used, you can have two different character sequences that look the same. To avoid confusion, the ISO 10646 standard sets out some *normalization rules* which when applied ensure that two sequences that look the same are turned into the same sequence. GCC can warn you if you are using identifiers that have not been normalized; this option controls that warning.

There are four levels of warning supported by GCC. The default is -Wnormalized=nfc, which warns about any identifier that is not in the ISO 10646 'C' normalized form, *NFC*. NFC is the recommended form for most uses. It is equivalent to -Wnormalized.

Unfortunately, there are some characters allowed in identifiers by ISO C and ISO C++ that, when turned into NFC, are not allowed in identifiers. That is, there's no way to use these symbols in portable ISO C or C++ and have all your identifiers in NFC. -Wnormalized=id suppresses the warning for these characters. It is hoped that future versions of the standards involved will correct this, which is why this option is not the default.

You can switch the warning off for all characters by writing -Wnormalized=none or -Wno-normalized. You should only do this if you are using some other normalization scheme (like 'D'), because otherwise you can easily create bugs that are literally impossible to see.

Some characters in ISO 10646 have distinct meanings but look identical in some fonts or display methodologies, especially once formatting has been applied. For instance \u207F, 'SUPERSCRIPT LATIN SMALL LETTER N', displays just like a regular n that has been placed in a superscript. ISO 10646 defines the *NFKC* normalization scheme to convert all these into a standard form as well, and GCC warns if your code is not in NFKC if you use -Wnormalized=nfkc. This warning is comparable to warning about every identifier that contains the letter O because it might be confused with the digit 0, and so is not the default, but may be useful as a local coding convention if the programming environment cannot be fixed to display these characters distinctly.

## -Wno-attribute-warning

Do not warn about usage of functions (see Declaring Attributes of Functions) declared with warning attribute. By default, this warning is enabled. -Wno-attribute-warning can be used to disable the warning or -Wno-error=attribute-warning can be used to disable the error when compiled with -Werror flag.

# -Wattribute-warning

Default setting; overrides -Wno-attribute-warning.

#### -Wno-deprecated

Do not warn about usage of deprecated features. See Deprecated Features.

#### -Wdeprecated

Default setting; overrides -Wno-deprecated.

#### -Wno-deprecated-declarations

Do not warn about uses of functions (see Declaring Attributes of Functions), variables (see Specifying Attributes of Variables), and types (see Specifying Attributes of Types) marked as deprecated by using the deprecated attribute.

## -Wdeprecated-declarations

Default setting; overrides -Wno-deprecated-declarations.

#### -Wno-overflow

Do not warn about compile-time overflow in constant expressions.

## -Woverflow

Default setting; overrides -Wno-overflow.

#### -Wno-odr

Warn about One Definition Rule violations during link-time optimization. Enabled by default.

-Wodr

Default setting; overrides -Wno-odr.

### -Wopenacc-parallelism

Warn about potentially suboptimal choices related to OpenACC parallelism.

#### -Wno-openacc-parallelism

Default setting; overrides -Wopenacc-parallelism.

## -Wopenmp-simd

Warn if the vectorizer cost model overrides the OpenMP simd directive set by user. The -fsimd-cost-model=unlimited option can be used to relax the cost model.

#### -Wno-openmp-simd

Default setting; overrides -Wopenmp-simd.

### -Woverride-init

**Note:** C and Objective-C only

Warn if an initialized field without side effects is overridden when using designated initializers (see Designated Initializers).

This warning is included in -Wextra. To get other -Wextra warnings without this one, use -Wextra -Wno-override-init.

## -Wno-override-init

Default setting; overrides -Woverride-init.

## -Wno-override-init-side-effects

# Note: C and Objective-C only

Do not warn if an initialized field with side effects is overridden when using designated initializers (see Designated Initializers). This warning is enabled by default.

# -Woverride-init-side-effects

Default setting; overrides -Wno-override-init-side-effects.

## -Wpacked

Warn if a structure is given the packed attribute, but the packed attribute has no effect on the layout or size of the structure. Such structures may be mis-aligned for little benefit. For instance, in this code, the variable f.x in struct bar is misaligned even though struct bar does not itself have the packed attribute:

```
struct foo {
    int x;
    char a, b, c, d;
} __attribute__((packed));
struct bar {
    char z;
    struct foo f;
};
```

## -Wno-packed

Default setting; overrides -Wpacked.

## -Wnopacked-bitfield-compat

The 4.1, 4.2 and 4.3 series of GCC ignore the packed attribute on bit-fields of type char. This was fixed in GCC 4.4 but the change can lead to differences in the structure layout. GCC informs you when the offset of such a field has changed in GCC 4.4. For example there is no longer a 4-bit padding between field **a** and **b** in this structure:

```
struct foo
{
    char a:4;
    char b:8;
} __attribute__ ((packed));
```

This warning is enabled by default. Use -Wno-packed-bitfield-compat to disable this warning.

#### -Wpacked-not-aligned

```
Note: C, C++, Objective-C and Objective-C++ only
```

Warn if a structure field with explicitly specified alignment in a packed struct or union is misaligned. For example, a warning will be issued on struct S, like, warning: alignment 1 of 'struct S' is less than 8, in this code:

```
struct __attribute__ ((aligned (8))) S8 { char a[8]; };
struct __attribute__ ((packed)) S {
   struct S8 s8;
};
```

This warning is enabled by -Wall.

## -Wno-packed-not-aligned

Default setting; overrides -Wpacked-not-aligned.

## -Wpadded

Warn if padding is included in a structure, either to align an element of the structure or to align the whole structure. Sometimes when this happens it is possible to rearrange the fields of the structure to reduce the padding and so make the structure smaller.

## -Wno-padded

Default setting; overrides -Wpadded.

## -Wredundant-decls

Warn if anything is declared more than once in the same scope, even in cases where multiple declaration is valid and changes nothing.

# -Wno-redundant-decls

Default setting; overrides -Wredundant-decls.

## -Wrestrict

Warn when an object referenced by a restrict -qualified parameter (or, in C++, a \_\_restrict -qualified parameter) is aliased by another argument, or when copies between such objects overlap. For example, the call to the strcpy function below attempts to truncate the string by replacing its initial characters with the last four. However, because the call writes the terminating NUL into a[4], the copies overlap and the call is diagnosed.

```
void foo (void)
{
    char a[] = "abcd1234";
    strcpy (a, a + 4);
    ...
}
```

The -Wrestrict option detects some instances of simple overlap even without optimization but works best at -O2 and above. It is included in -Wall.

## -Wno-restrict

Default setting; overrides -Wrestrict.

# -Wnested-externs

Note: C and Objective-C only

Warn if an extern declaration is encountered within a function.

#### -Wno-nested-externs

Default setting; overrides -Wnested-externs.

#### -Winline

Warn if a function that is declared as inline cannot be inlined. Even with this option, the compiler does not warn about failures to inline functions declared in system headers.

The compiler uses a variety of heuristics to determine whether or not to inline a function. For example, the compiler takes into account the size of the function being inlined and the amount of inlining that has already been done in the current function. Therefore, seemingly insignificant changes in the source program can cause the warnings produced by -Winline to appear or disappear.

# -Wno-inline

Default setting; overrides -Winline.

# -Winterference-size

Warn about use of C++17 std::hardware\_destructive\_interference\_size without specifying its value with --param destructive-interference-size. Also warn about questionable values for that option.

This variable is intended to be used for controlling class layout, to avoid false sharing in concurrent code:

```
struct independent_fields {
    alignas(std::hardware_destructive_interference_size) std::atomic<int> one;
    alignas(std::hardware_destructive_interference_size) std::atomic<int> two;
};
```

Here one and two are intended to be far enough apart that stores to one won't require accesses to the other to reload the cache line.

By default, --param destructive-interference-size and --param constructive-interference-size are set based on the current -mtune option, typically to the L1 cache line size for the particular target CPU, sometimes to a range if tuning for a generic target. So all translation units that depend on ABI compatibility for the use of these variables must be compiled with the same -mtune (or -mcpu).

If ABI stability is important, such as if the use is in a header for a library, you should probably not use the hardware interference size variables at all. Alternatively, you can force a particular value with --param.

If you are confident that your use of the variable does not affect ABI outside a single build of your project, you can turn off the warning with -Wno-interference-size.

# -Wint-in-bool-context

Warn for suspicious use of integer values where boolean values are expected, such as conditional expressions (?:) using non-boolean integer constants in boolean context, like if (a <= b ? 2 : 3). Or left shifting of signed integers in boolean context, like for (a = 0; 1 << a; a++);. Likewise for all kinds of multiplications regardless of the data type. This warning is enabled by -Wall.

## -Wno-int-in-bool-context

Default setting; overrides -Wint-in-bool-context.

## -Wno-int-to-pointer-cast

Suppress warnings from casts to pointer type of an integer of a different size. In C++, casting to a pointer type of smaller size is an error. Wint-to-pointer-cast is enabled by default.

## -Wint-to-pointer-cast

Default setting; overrides -Wno-int-to-pointer-cast.

## -Wno-pointer-to-int-cast

**Note:** C and Objective-C only

Suppress warnings from casts from a pointer to an integer type of a different size.

#### -Wpointer-to-int-cast

Default setting; overrides -Wno-pointer-to-int-cast.

#### -Winvalid-pch

Warn if a precompiled header (see Using Precompiled Headers) is found in the search path but cannot be used.

#### -Wno-invalid-pch

Default setting; overrides -Winvalid-pch.

# -Winvalid-utf8

Warn if an invalid UTF-8 character is found. This warning is on by default for C++23 if -finput-charset=UTF-8 is used and turned into error with -pedantic-errors.

#### -Wno-invalid-utf8

Default setting; overrides -Winvalid-utf8.

#### -Wno-unicode

Don't diagnose invalid forms of delimited or named escape sequences which are treated as separate tokens. Wunicode is enabled by default.

#### -Wunicode

Default setting; overrides -Wno-unicode.

#### -Wlong-long

Warn if long long type is used. This is enabled by either -Wpedantic or -Wtraditional in ISO C90 and C++98 modes. To inhibit the warning messages, use -Wno-long-long.

#### -Wno-long-long

Default setting; overrides -Wlong-long.

# -Wvariadic-macros

Warn if variadic macros are used in ISO C90 mode, or if the GNU alternate syntax is used in ISO C99 mode. This is enabled by either -Wpedantic or -Wtraditional. To inhibit the warning messages, use -Wno-variadic-macros.

#### -Wno-variadic-macros

Default setting; overrides -Wvariadic-macros.

## -Wno-varargs

Do not warn upon questionable usage of the macros used to handle variable arguments like va\_start. These warnings are enabled by default.

## -Wvarargs

Default setting; overrides -Wno-varargs.

## -Wvector-operation-performance

Warn if vector operation is not implemented via SIMD capabilities of the architecture. Mainly useful for the performance tuning. Vector operation can be implemented piecewise, which means that the scalar operation is performed on every vector element; in parallel, which means that the vector operation is implemented using scalars of wider type, which normally is more performance efficient; and as a single scalar, which means that vector fits into a scalar type.

## -Wno-vector-operation-performance

Default setting; overrides -Wvector-operation-performance.

## -Wvla

Warn if a variable-length array is used in the code. -Wno-vla prevents the -Wpedantic warning of the variable-length array.

#### -Wno-vla

Default setting; overrides -Wvla.

# $\verb+Wvla-larger-than=byte-size$

If this option is used, the compiler warns for declarations of variable-length arrays whose size is either unbounded, or bounded by an argument that allows the array size to exceed *byte-size* bytes. This is similar to how -Walloca-larger-than=byte-size works, but with variable-length arrays.

Note that GCC may optimize small variable-length arrays of a known value into plain arrays, so this warning may not get triggered for such arrays.

-Wvla-larger-than=PTRDIFF\_MAX is enabled by default but is typically only effective when -ftree-vrp is active (default for -02 and above).

See also -Walloca-larger-than=byte-size.

#### -Wno-vla-larger-than

Disable -Wvla-larger-than= warnings. The option is equivalent to -Wvla-larger-than=SIZE\_MAX or larger.

#### -Wvla-parameter

Warn about redeclarations of functions involving arguments of Variable Length Array types of inconsistent kinds or forms, and enable the detection of out-of-bounds accesses to such parameters by warnings such as -Warray-bounds.

If the first function declaration uses the VLA form the bound specified in the array is assumed to be the minimum number of elements expected to be provided in calls to the function and the maximum number of elements accessed by it. Failing to provide arguments of sufficient size or accessing more than the maximum number of elements may be diagnosed. For example, the warning triggers for the following redeclarations because the first one allows an array of any size to be passed to f while the second one specifies that the array argument must have at least n elements. In addition, calling f with the associated VLA bound parameter in excess of the actual VLA bound triggers a warning as well.

```
void f (int n, int[n]);
void f (int, int[]); // warning: argument 2 previously declared as a VLA
void g (int n)
{
    if (n > 4)
      return;
    int a[n];
    f (sizeof a, a); // warning: access to a by f may be out of bounds
...
}
```

-Wvla-parameter is included in -Wall. The -Warray-parameter option triggers warnings for similar problems involving ordinary array arguments.

## -Wno-vla-parameter

Default setting; overrides -Wvla-parameter.

## -Wvolatile-register-var

Warn if a register variable is declared volatile. The volatile modifier does not inhibit all optimizations that may eliminate reads and/or writes to register variables. This warning is enabled by -Wall.

### -Wno-volatile-register-var

Default setting; overrides -Wvolatile-register-var.

#### -Wxor-used-as-pow

Note: C, C++, Objective-C and Objective-C++ only

Warn about uses of  $\uparrow$ , the exclusive or operator, where it appears the user meant exponentiation. Specifically, the warning occurs when the left-hand side is the decimal constant 2 or 10 and the right-hand side is also a decimal constant.

In C and C++,  $\uparrow$  means exclusive or, whereas in some other languages (e.g. TeX and some versions of BASIC) it means exponentiation.

This warning is enabled by default. It can be silenced by converting one of the operands to hexadecimal.

#### -Wno-xor-used-as-pow

Default setting; overrides -Wxor-used-as-pow.

## -Wdisabled-optimization

Warn if a requested optimization pass is disabled. This warning does not generally indicate that there is anything wrong with your code; it merely indicates that GCC's optimizers are

unable to handle the code effectively. Often, the problem is that your code is too big or too complex; GCC refuses to optimize programs when the optimization itself is likely to take inordinate amounts of time.

## -Wno-disabled-optimization

Default setting; overrides -Wdisabled-optimization.

# -Wpointer-sign

Note: C and Objective-C only

Warn for pointer argument passing or assignment with different signedness. This option is only supported for C and Objective-C. It is implied by -Wall and by -Wpedantic, which can be disabled with -Wno-pointer-sign.

#### -Wno-pointer-sign

Default setting; overrides -Wpointer-sign.

## -Wstack-protector

This option is only active when -fstack-protector is active. It warns about functions that are not protected against stack smashing.

## -Wno-stack-protector

Default setting; overrides -Wstack-protector.

## -Woverlength-strings

Warn about string constants that are longer than the 'minimum maximum' length specified in the C standard. Modern compilers generally allow string constants that are much longer than the standard's minimum limit, but very portable programs should avoid using longer strings.

The limit applies *after* string constant concatenation, and does not count the trailing NUL. In C90, the limit was 509 characters; in C99, it was raised to 4095. C++98 does not specify a normative minimum maximum, so we do not diagnose overlength strings in C++.

This option is implied by -Wpedantic, and can be disabled with -Wno-overlength-strings.

## -Wno-overlength-strings

Default setting; overrides -Woverlength-strings.

# -Wunsuffixed-float-constants

## **Note:** C and Objective-C only

Issue a warning for any floating constant that does not have a suffix. When used together with -Wsystem-headers it warns about such constants in system header files. This can be useful when preparing code to use with the FLOAT\_CONST\_DECIMAL64 pragma from the decimal floating-point extension to C99.

## -Wno-unsuffixed-float-constants

Default setting; overrides -Wunsuffixed-float-constants.

#### -Wno-lto-type-mismatch

During the link-time optimization, do not warn about type mismatches in global declarations from different compilation units. Requires -flto to be enabled. Enabled by default.

#### -Wlto-type-mismatch

Default setting; overrides -Wno-lto-type-mismatch.

## -Wno-designated-init

**Note:** C and Objective-C only

Suppress warnings when a positional initializer is used to initialize a structure that has been marked with the designated\_init attribute.

# -Wdesignated-init

Default setting; overrides -Wno-designated-init.

# 5.10 Options That Control Static Analysis

#### -fanalyzer

This option enables an static analysis of program flow which looks for 'interesting' interprocedural paths through the code, and issues warnings for problems found on them.

This analysis is much more expensive than other GCC warnings.

Enabling this option effectively enables the following warnings:

```
-Wanalyzer-allocation-size
-Wanalyzer-double-fclose
-Wanalyzer-double-free
-Wanalyzer-exposure-through-output-file
-Wanalyzer-exposure-through-uninit-copy
-Wanalyzer-fd-access-mode-mismatch
-Wanalyzer-fd-double-close
-Wanalyzer-fd-leak
-Wanalyzer-fd-use-after-close
-Wanalyzer-fd-use-without-check
-Wanalyzer-file-leak
-Wanalyzer-free-of-non-heap
-Wanalyzer-imprecise-fp-arithmetic
-Wanalyzer-jump-through-null
-Wanalyzer-malloc-leak
-Wanalyzer-mismatching-deallocation
-Wanalyzer-null-argument
```

-Wanalyzer-null-dereference

```
-Wanalyzer-out-of-bounds
```

- -Wanalyzer-possible-null-argument
- -Wanalyzer-possible-null-dereference
- -Wanalyzer-putenv-of-auto-var
- -Wanalyzer-shift-count-negative
- -Wanalyzer-shift-count-overflow
- -Wanalyzer-stale-setjmp-buffer
- -Wanalyzer-unsafe-call-within-signal-handler
- -Wanalyzer-use-after-free
- -Wanalyzer-use-of-pointer-in-stale-stack-frame
- -Wanalyzer-use-of-uninitialized-value
- -Wanalyzer-va-arg-type-mismatch
- -Wanalyzer-va-list-exhausted
- -Wanalyzer-va-list-leak
- -Wanalyzer-va-list-use-after-va-end
- -Wanalyzer-write-to-const
- -Wanalyzer-write-to-string-literal

## -fno-analyzer

Default setting; overrides -fanalyzer.

# -Wanalyzer-too-complex

If -fanalyzer is enabled, the analyzer uses various heuristics to attempt to explore the control flow and data flow in the program, but these can be defeated by sufficiently complicated code.

By default, the analysis silently stops if the code is too complicated for the analyzer to fully explore and it reaches an internal limit. The -Wanalyzer-too-complex option warns if this occurs.

## -Wno-analyzer-too-complex

Default setting; overrides -Wanalyzer-too-complex.

## -Wno-analyzer-allocation-size

This warning requires -fanalyzer, which enables it; use -Wno-analyzer-allocation-size to disable it.

This diagnostic warns for paths through the code in which a pointer to a buffer is assigned to point at a buffer with a size that is not a multiple of sizeof (\*pointer).

See CWE-131: Incorrect Calculation of Buffer Size.

## -Wanalyzer-allocation-size

Default setting; overrides -Wno-analyzer-allocation-size.

## -Wno-analyzer-double-fclose

This warning requires -fanalyzer, which enables it; use -Wno-analyzer-double-fclose to disable it.

This diagnostic warns for paths through the code in which a FILE  $\,*$  can have fclose called on it more than once.

See CWE-1341: Multiple Releases of Same Resource or Handle.

## -Wanalyzer-double-fclose

Default setting; overrides -Wno-analyzer-double-fclose.

## -Wno-analyzer-double-free

This warning requires -fanalyzer, which enables it; use -Wno-analyzer-double-free to disable it.

This diagnostic warns for paths through the code in which a pointer can have a deallocator called on it more than once, either free, or a deallocator referenced by attribute malloc.

See CWE-415: Double Free.

## -Wanalyzer-double-free

Default setting; overrides -Wno-analyzer-double-free.

## -Wno-analyzer-exposure-through-output-file

This warning requires -fanalyzer, which enables it; use -Wno-analyzer-exposure-through-output-file to disable it.

This diagnostic warns for paths through the code in which a security-sensitive value is written to an output file (such as writing a password to a log file).

See CWE-532: Information Exposure Through Log Files.

## -Wanalyzer-exposure-through-output-file

Default setting; overrides -Wno-analyzer-exposure-through-output-file.

## -Wanalyzer-exposure-through-uninit-copy

This warning requires both -fanalyzer and the use of a plugin to specify a function that copies across a 'trust boundary'. Use -Wno-analyzer-exposure-through-uninit-copy to disable it.

This diagnostic warns for 'infoleaks' - paths through the code in which uninitialized values are copied across a security boundary (such as code within an OS kernel that copies a partially-initialized struct on the stack to user space).

See CWE-200: Exposure of Sensitive Information to an Unauthorized Actor.

## -Wno-analyzer-exposure-through-uninit-copy

Default setting; overrides -Wanalyzer-exposure-through-uninit-copy.

## -Wno-analyzer-fd-access-mode-mismatch

This warning requires -fanalyzer, which enables it; use -Wno-analyzer-fd-access-mode-mismatch to disable it.

This diagnostic warns for paths through code in which a read on a write-only file descriptor is attempted, or vice versa.

This diagnostic also warns for code paths in a which a function with attribute  $fd_arg_read$  (N) is called with a file descriptor opened with  $0_WRONLY$  at referenced argument N or a function with attribute  $fd_arg_write$  (N) is called with a file descriptor opened with  $0_RDONLY$  at referenced argument N.

## -Wanalyzer-fd-access-mode-mismatch

Default setting; overrides -Wno-analyzer-fd-access-mode-mismatch.

## -Wno-analyzer-fd-double-close

This warning requires -fanalyzer, which enables it; use -Wno-analyzer-fd-double-close to disable it.

This diagnostic warns for paths through code in which a file descriptor can be closed more than once.

See CWE-1341: Multiple Releases of Same Resource or Handle.

#### -Wanalyzer-fd-double-close

Default setting; overrides -Wno-analyzer-fd-double-close.

## -Wno-analyzer-fd-leak

This warning requires -fanalyzer, which enables it; use -Wno-analyzer-fd-leak to disable it.

This diagnostic warns for paths through code in which an open file descriptor is leaked.

See CWE-775: Missing Release of File Descriptor or Handle after Effective Lifetime.

## -Wanalyzer-fd-leak

Default setting; overrides -Wno-analyzer-fd-leak.

## -Wno-analyzer-fd-use-after-close

This warning requires -fanalyzer, which enables it; use -Wno-analyzer-fd-use-after-close to disable it.

This diagnostic warns for paths through code in which a read or write is called on a closed file descriptor.

This diagnostic also warns for paths through code in which a function with attribute  $fd_arg$  (N) or  $fd_arg_read$  (N) or  $fd_arg_write$  (N) is called with a closed file descriptor at referenced argument N.

#### -Wanalyzer-fd-use-after-close

Default setting; overrides -Wno-analyzer-fd-use-after-close.

## -Wno-analyzer-fd-use-without-check

This warning requires -fanalyzer, which enables it; use -Wno-analyzer-fd-use-without-check to disable it.

This diagnostic warns for paths through code in which a file descriptor is used without being checked for validity.

This diagnostic also warns for paths through code in which a function with attribute  $fd_arg$  (N) or  $fd_arg_read$  (N) or  $fd_arg_write$  (N) is called with a file descriptor, at referenced argument N, without being checked for validity.

## -Wanalyzer-fd-use-without-check

Default setting; overrides -Wno-analyzer-fd-use-without-check.

## -Wno-analyzer-file-leak

This warning requires -fanalyzer, which enables it; use -Wno-analyzer-file-leak to disable it.

This diagnostic warns for paths through the code in which a **<stdio.h> FILE** \* stream object is leaked.

See CWE-775: Missing Release of File Descriptor or Handle after Effective Lifetime.

#### -Wanalyzer-file-leak

Default setting; overrides -Wno-analyzer-file-leak.

#### -Wno-analyzer-free-of-non-heap

This warning requires -fanalyzer, which enables it; use -Wno-analyzer-free-of-non-heap to disable it.

This diagnostic warns for paths through the code in which free is called on a non-heap pointer (e.g. an on-stack buffer, or a global).

See CWE-590: Free of Memory not on the Heap.

## -Wanalyzer-free-of-non-heap

Default setting; overrides -Wno-analyzer-free-of-non-heap.

# -Wno-analyzer-imprecise-fp-arithmetic

This warning requires -fanalyzer, which enables it; use -Wno-analyzer-imprecise-fp-arithmetic to disable it.

This diagnostic warns for paths through the code in which floating-point arithmetic is used in locations where precise computation is needed. This diagnostic only warns on use of floating-point operands inside the calculation of an allocation size at the moment.

## -Wanalyzer-imprecise-fp-arithmetic

Default setting; overrides -Wno-analyzer-imprecise-fp-arithmetic.

#### -Wno-analyzer-jump-through-null

This warning requires -fanalyzer, which enables it; use -Wno-analyzer-jump-through-null to disable it.

This diagnostic warns for paths through the code in which a NULL function pointer is called.

## -Wanalyzer-jump-through-null

Default setting; overrides -Wno-analyzer-jump-through-null.

## -Wno-analyzer-malloc-leak

This warning requires -fanalyzer, which enables it; use -Wno-analyzer-malloc-leak to disable it.

This diagnostic warns for paths through the code in which a pointer allocated via an allocator is leaked: either malloc, or a function marked with attribute malloc.

See CWE-401: Missing Release of Memory after Effective Lifetime.

## -Wanalyzer-malloc-leak

Default setting; overrides -Wno-analyzer-malloc-leak.

## -Wno-analyzer-mismatching-deallocation

This warning requires -fanalyzer, which enables it; use -Wno-analyzer-mismatching-deallocation to disable it.

This diagnostic warns for paths through the code in which the wrong deallocation function is called on a pointer value, based on which function was used to allocate the pointer value. The diagnostic will warn about mismatches between free, scalar delete and vector delete[], and those marked as allocator/deallocator pairs using attribute malloc.

See CWE-762: Mismatched Memory Management Routines.

## -Wanalyzer-mismatching-deallocation

Default setting; overrides -Wno-analyzer-mismatching-deallocation.

## -Wno-analyzer-out-of-bounds

This warning requires -fanalyzer to enable it; use -Wno-analyzer-out-of-bounds to disable it.

This diagnostic warns for path through the code in which a buffer is definitely read or written out-of-bounds. The diagnostic applies for cases where the analyzer is able to determine a constant offset and for accesses past the end of a buffer, also a constant capacity. Further, the diagnostic does limited checking for accesses past the end when the offset as well as the capacity is symbolic.

See CWE-119: Improper Restriction of Operations within the Bounds of a Memory Buffer.

#### -Wanalyzer-out-of-bounds

Default setting; overrides -Wno-analyzer-out-of-bounds.

## -Wno-analyzer-possible-null-argument

This warning requires -fanalyzer, which enables it; use -Wno-analyzer-possible-null-argument to disable it.

This diagnostic warns for paths through the code in which a possibly-NULL value is passed to a function argument marked with \_\_attribute\_\_((nonnull)) as requiring a non-NULL value.

See CWE-690: Unchecked Return Value to NULL Pointer Dereference.

#### -Wanalyzer-possible-null-argument

Default setting; overrides -Wno-analyzer-possible-null-argument.

#### -Wno-analyzer-possible-null-dereference

This warning requires -fanalyzer, which enables it; use -Wno-analyzer-possible-null-dereference to disable it.

This diagnostic warns for paths through the code in which a possibly-NULL value is dereferenced.

See CWE-690: Unchecked Return Value to NULL Pointer Dereference.

## -Wanalyzer-possible-null-dereference

Default setting; overrides -Wno-analyzer-possible-null-dereference.

## -Wno-analyzer-null-argument

This warning requires -fanalyzer, which enables it; use -Wno-analyzer-null-argument to disable it.

This diagnostic warns for paths through the code in which a value known to be NULL is passed to a function argument marked with \_\_attribute\_((nonnull)) as requiring a non-NULL value.

See CWE-476: NULL Pointer Dereference.

## -Wanalyzer-null-argument

Default setting; overrides -Wno-analyzer-null-argument.

## -Wno-analyzer-null-dereference

This warning requires -fanalyzer, which enables it; use -Wno-analyzer-null-dereference to disable it.

This diagnostic warns for paths through the code in which a value known to be NULL is dereferenced.

See CWE-476: NULL Pointer Dereference.

## -Wanalyzer-null-dereference

Default setting; overrides -Wno-analyzer-null-dereference.

## -Wno-analyzer-putenv-of-auto-var

This warning requires -fanalyzer, which enables it; use -Wno-analyzer-putenv-of-auto-var to disable it.

This diagnostic warns for paths through the code in which a call to **putenv** is passed a pointer to an automatic variable or an on-stack buffer.

See POS34-C. Do not call putenv() with a pointer to an automatic variable as the argument.

#### -Wanalyzer-putenv-of-auto-var

Default setting; overrides -Wno-analyzer-putenv-of-auto-var.

#### -Wno-analyzer-shift-count-negative

This warning requires -fanalyzer, which enables it; use -Wno-analyzer-shift-count-negative to disable it.

This diagnostic warns for paths through the code in which a shift is attempted with a negative count. It is analogous to the -Wshift-count-negative diagnostic implemented in the C/C++ front ends, but is implemented based on analyzing interprocedural paths, rather than merely parsing the syntax tree. However, the analyzer does not prioritize detection of such paths, so false negatives are more likely relative to other warnings.

## -Wanalyzer-shift-count-negative

Default setting; overrides -Wno-analyzer-shift-count-negative.

## -Wno-analyzer-shift-count-overflow

This warning requires -fanalyzer, which enables it; use -Wno-analyzer-shift-count-overflow to disable it.

This diagnostic warns for paths through the code in which a shift is attempted with a count greater than or equal to the precision of the operand's type. It is analogous to the -Wshift-count-overflow diagnostic implemented in the C/C++ front ends, but is implemented based on analyzing interprocedural paths, rather than merely parsing the syntax tree. However, the analyzer does not prioritize detection of such paths, so false negatives are more likely relative to other warnings.

## -Wanalyzer-shift-count-overflow

Default setting; overrides -Wno-analyzer-shift-count-overflow.

## -Wno-analyzer-stale-setjmp-buffer

This warning requires -fanalyzer, which enables it; use -Wno-analyzer-stale-setjmp-buffer to disable it.

This diagnostic warns for paths through the code in which longjmp is called to rewind to a jmp\_buf relating to a setjmp call in a function that has returned.

When setjmp is called on a jmp\_buf to record a rewind location, it records the stack frame. The stack frame becomes invalid when the function containing the setjmp call returns. Attempting to rewind to it via longjmp would reference a stack frame that no longer exists, and likely lead to a crash (or worse).

## -Wanalyzer-stale-setjmp-buffer

Default setting; overrides -Wno-analyzer-stale-setjmp-buffer.

## -Wno-analyzer-tainted-allocation-size

This warning requires both -fanalyzer and -fanalyzer-checker=taint to enable it; use -Wno-analyzer-tainted-allocation-size to disable it.

This diagnostic warns for paths through the code in which a value that could be under an attacker's control is used as the size of an allocation without being sanitized, so that an attacker could inject an excessively large allocation and potentially cause a denial of service attack.

See CWE-789: Memory Allocation with Excessive Size Value.

## -Wanalyzer-tainted-allocation-size

Default setting; overrides -Wno-analyzer-tainted-allocation-size.

## -Wno-analyzer-tainted-array-index

This warning requires both -fanalyzer and -fanalyzer-checker=taint to enable it; use -Wno-analyzer-tainted-array-index to disable it.

This diagnostic warns for paths through the code in which a value that could be under an attacker's control is used as the index of an array access without being sanitized, so that an attacker could inject an out-of-bounds access.

See CWE-129: Improper Validation of Array Index.

## -Wanalyzer-tainted-array-index

Default setting; overrides -Wno-analyzer-tainted-array-index.

## -Wno-analyzer-tainted-divisor

This warning requires both -fanalyzer and -fanalyzer-checker=taint to enable it; use -Wno-analyzer-tainted-divisor to disable it.

This diagnostic warns for paths through the code in which a value that could be under an attacker's control is used as the divisor in a division or modulus operation without being sanitized, so that an attacker could inject a division-by-zero.

See CWE-369: Divide By Zero.

## -Wanalyzer-tainted-divisor

Default setting; overrides -Wno-analyzer-tainted-divisor.

## -Wno-analyzer-tainted-offset

This warning requires both -fanalyzer and -fanalyzer-checker=taint to enable it; use -Wno-analyzer-tainted-offset to disable it.

This diagnostic warns for paths through the code in which a value that could be under an attacker's control is used as a pointer offset without being sanitized, so that an attacker could inject an out-of-bounds access.

See CWE-823: Use of Out-of-range Pointer Offset.

## -Wanalyzer-tainted-offset

Default setting; overrides -Wno-analyzer-tainted-offset.

## -Wno-analyzer-tainted-size

This warning requires both -fanalyzer and -fanalyzer-checker=taint to enable it; use -Wno-analyzer-tainted-size to disable it.

This diagnostic warns for paths through the code in which a value that could be under an attacker's control is used as the size of an operation such as memset without being sanitized, so that an attacker could inject an out-of-bounds access.

See CWE-129: Improper Validation of Array Index.

#### -Wanalyzer-tainted-size

Default setting; overrides -Wno-analyzer-tainted-size.

#### -Wno-analyzer-unsafe-call-within-signal-handler

This warning requires -fanalyzer, which enables it; use -Wno-analyzer-unsafe-call-within-signal-handler to disable it.

This diagnostic warns for paths through the code in which a function known to be asyncsignal-unsafe (such as fprintf) is called from a signal handler.

See CWE-479: Signal Handler Use of a Non-reentrant Function.

## -Wanalyzer-unsafe-call-within-signal-handler

Default setting; overrides -Wno-analyzer-unsafe-call-within-signal-handler.

## -Wno-analyzer-use-after-free

This warning requires -fanalyzer, which enables it; use -Wno-analyzer-use-after-free to disable it.

This diagnostic warns for paths through the code in which a pointer is used after a deallocator is called on it: either free, or a deallocator referenced by attribute malloc.

See CWE-416: Use After Free.

#### -Wanalyzer-use-after-free

Default setting; overrides -Wno-analyzer-use-after-free.

## -Wno-analyzer-use-of-pointer-in-stale-stack-frame

This warning requires -fanalyzer, which enables it; use -Wno-analyzer-use-of-pointer-in-stale-stack-frame to disable it.

This diagnostic warns for paths through the code in which a pointer is dereferenced that points to a variable in a stale stack frame.

#### -Wanalyzer-use-of-pointer-in-stale-stack-frame

Default setting; overrides -Wno-analyzer-use-of-pointer-in-stale-stack-frame.

#### -Wno-analyzer-va-arg-type-mismatch

This warning requires -fanalyzer, which enables it; use -Wno-analyzer-va-arg-type-mismatch to disable it.

This diagnostic warns for interprocedural paths through the code for which the analyzer detects an attempt to use va\_arg to extract a value passed to a variadic call, but uses a type that does not match that of the expression passed to the call.

See CWE-686: Function Call With Incorrect Argument Type.

## -Wanalyzer-va-arg-type-mismatch

Default setting; overrides -Wno-analyzer-va-arg-type-mismatch.

#### -Wno-analyzer-va-list-exhausted

This warning requires -fanalyzer, which enables it; use -Wno-analyzer-va-list-exhausted to disable it.

This diagnostic warns for interprocedural paths through the code for which the analyzer detects an attempt to use va\_arg to access the next value passed to a variadic call, but all of the values in the va\_list have already been consumed.

See CWE-685: Function Call With Incorrect Number of Arguments.

# -Wanalyzer-va-list-exhausted

Default setting; overrides -Wno-analyzer-va-list-exhausted.

#### -Wno-analyzer-va-list-leak

This warning requires -fanalyzer, which enables it; use -Wno-analyzer-va-list-leak to disable it.

This diagnostic warns for interprocedural paths through the code for which the analyzer detects that va\_start or va\_copy has been called on a va\_list without a corresponding call to va\_end.

## -Wanalyzer-va-list-leak

Default setting; overrides -Wno-analyzer-va-list-leak.

## -Wno-analyzer-va-list-use-after-va-end

This warning requires -fanalyzer, which enables it; use -Wno-analyzer-va-list-use-after-va-end to disable it.

This diagnostic warns for interprocedural paths through the code for which the analyzer detects an attempt to use a va\_list after va\_end has been called on it. va\_list.

#### -Wanalyzer-va-list-use-after-va-end

Default setting; overrides -Wno-analyzer-va-list-use-after-va-end.

#### -Wno-analyzer-write-to-const

This warning requires -fanalyzer, which enables it; use -Wno-analyzer-write-to-const to disable it.

This diagnostic warns for paths through the code in which the analyzer detects an attempt to write through a pointer to a **const** object. However, the analyzer does not prioritize detection of such paths, so false negatives are more likely relative to other warnings.

#### -Wanalyzer-write-to-const

Default setting; overrides -Wno-analyzer-write-to-const.

## -Wno-analyzer-write-to-string-literal

This warning requires -fanalyzer, which enables it; use -Wno-analyzer-write-to-string-literal to disable it.

This diagnostic warns for paths through the code in which the analyzer detects an attempt to write through a pointer to a string literal. However, the analyzer does not prioritize detection of such paths, so false negatives are more likely relative to other warnings.

## -Wanalyzer-write-to-string-literal

Default setting; overrides -Wno-analyzer-write-to-string-literal.

#### -Wno-analyzer-use-of-uninitialized-value

This warning requires -fanalyzer, which enables it; use -Wno-analyzer-use-of-uninitialized-value to disable it.

This diagnostic warns for paths through the code in which an uninitialized value is used.

See CWE-457: Use of Uninitialized Variable.

## -Wanalyzer-use-of-uninitialized-value

Default setting; overrides -Wno-analyzer-use-of-uninitialized-value.

The analyzer has hardcoded knowledge about the behavior of the following memory-management functions:

alloca

- The built-in functions \_\_builtin\_alloc, \_\_builtin\_alloc\_with\_align, \_\_builtin\_calloc, \_\_builtin\_free, \_\_builtin\_malloc, \_\_builtin\_memcpy, \_\_builtin\_memcpy\_chk, \_\_builtin\_memset, \_\_builtin\_memset\_chk, \_\_builtin\_realloc, \_\_builtin\_stack\_restore, and \_\_builtin\_stack\_save
- calloc
- free
- malloc
- memset
- operator delete
- operator delete []
- operator new
- operator new []
- realloc
- strdup
- strndup

of the following functions for working with file descriptors:

- open
- close
- creat
- dup, dup2 and dup3  $\,$
- pipe and pipe2
- read
- write

of the following functions for working with <stdio.h> streams:

- The built-in functions \_\_builtin\_fprintf, \_\_builtin\_fprintf\_unlocked, \_\_builtin\_fputc, \_\_builtin\_fputc\_unlocked, \_\_builtin\_fputs, \_\_builtin\_fputs\_unlocked, \_\_builtin\_fwrite, \_\_builtin\_fwrite\_unlocked, \_\_builtin\_printf, \_\_builtin\_printf\_unlocked, \_\_builtin\_putc, \_\_builtin\_putchar, \_\_builtin\_putchar\_unlocked, \_\_builtin\_putc\_unlocked, \_\_builtin\_puts, \_\_builtin\_puts\_unlocked, \_\_builtin\_vfprintf, and \_\_builtin\_vprintf
- fopen
- fclose
- fgets
- fgets\_unlocked
- fread

- getchar
- fprintf
- printf
- fwrite

and of the following functions:

- The built-in functions \_\_builtin\_expect, \_\_builtin\_expect\_with\_probability, \_\_builtin\_strchr, \_\_builtin\_strcpy, \_\_builtin\_strcpy\_chk, \_\_builtin\_strlen, \_\_builtin\_va\_copy, and \_\_builtin\_va\_start
- The GNU extensions error and error\_at\_line
- getpass
- longjmp
- putenv
- setjmp
- siglongjmp
- signal
- sigsetjmp
- strchr
- strlen

In addition, various functions with an <u>\_\_analyzer\_</u> prefix have special meaning to the analyzer, described in the GCC Internals manual.

Pertinent parameters for controlling the exploration are:

```
--param analyzer-bb-explosion-factor=value, --param analyzer-max-enodes-per-program-point=value,
--param analyzer-max-recursion-depth=value and --param analyzer-min-snodes-for-call-summary=value.
```

The following options control the analyzer.

#### -fanalyzer-call-summaries

Simplify interprocedural analysis by computing the effect of certain calls, rather than exploring all paths through the function from callsite to each possible return.

If enabled, call summaries are only used for functions with more than one call site, and that are sufficiently complicated (as per --param analyzer-min-snodes-for-call-summary=value).

## -fno-analyzer-call-summaries

Default setting; overrides -fanalyzer-call-summaries.

## $\verb+fanalyzer-checker=name$

Restrict the analyzer to run just the named checker, and enable it.

Some checkers are disabled by default (even with -fanalyzer), such as the taint checker that implements -Wanalyzer-tainted-array-index, and this option is required to enable them.

Note: Currently, -fanalyzer-checker=taint disables the following warnings from -fanalyzer: -Wanalyzer-double-fclose -Wanalyzer-double-free -Wanalyzer-exposure-through-output-file -Wanalyzer-fd-access-mode-mismatch -Wanalyzer-fd-double-close -Wanalyzer-fd-leak -Wanalyzer-fd-use-after-close -Wanalyzer-fd-use-without-check -Wanalyzer-file-leak -Wanalyzer-free-of-non-heap -Wanalyzer-malloc-leak -Wanalyzer-mismatching-deallocation -Wanalyzer-null-argument -Wanalyzer-null-dereference -Wanalyzer-possible-null-argument -Wanalyzer-possible-null-dereference -Wanalyzer-unsafe-call-within-signal-handler -Wanalyzer-use-after-free -Wanalyzer-va-list-leak -Wanalyzer-va-list-use-after-va-end

## -fno-analyzer-feasibility

This option is intended for analyzer developers.

By default the analyzer verifies that there is a feasible control flow path for each diagnostic it emits: that the conditions that hold are not mutually exclusive. Diagnostics for which no feasible path can be found are rejected. This filtering can be suppressed with -fno-analyzer-feasibility, for debugging issues in this code.

## -fanalyzer-feasibility

Default setting; overrides -fno-analyzer-feasibility.

## -fanalyzer-fine-grained

This option is intended for analyzer developers.

Internally the analyzer builds an 'exploded graph' that combines control flow graphs with data flow information.

By default, an edge in this graph can contain the effects of a run of multiple statements within a basic block. With -fanalyzer-fine-grained, each statement gets its own edge.

#### -fno-analyzer-fine-grained

Default setting; overrides -fanalyzer-fine-grained.

#### -fanalyzer-show-duplicate-count

This option is intended for analyzer developers: if multiple diagnostics have been detected as

being duplicates of each other, it emits a note when reporting the best diagnostic, giving the number of additional diagnostics that were suppressed by the deduplication logic.

# -fno-analyzer-show-duplicate-count

Default setting; overrides -fanalyzer-show-duplicate-count.

## -fno-analyzer-state-merge

This option is intended for analyzer developers.

By default the analyzer attempts to simplify analysis by merging sufficiently similar states at each program point as it builds its 'exploded graph'. With -fno-analyzer-state-merge this merging can be suppressed, for debugging state-handling issues.

## -fanalyzer-state-merge

Default setting; overrides -fno-analyzer-state-merge.

# -fno-analyzer-state-purge

This option is intended for analyzer developers.

By default the analyzer attempts to simplify analysis by purging aspects of state at a program point that appear to no longer be relevant e.g. the values of locals that aren't accessed later in the function and which aren't relevant to leak analysis.

With -fno-analyzer-state-purge this purging of state can be suppressed, for debugging state-handling issues.

# -fanalyzer-state-purge

Default setting; overrides -fno-analyzer-state-purge.

# -fanalyzer-transitivity

This option enables transitivity of constraints within the analyzer.

# -fno-analyzer-transitivity

Default setting; overrides -fanalyzer-transitivity.

# -fno-analyzer-undo-inlining

This option is intended for analyzer developers.

-fanalyzer runs relatively late compared to other code analysis tools, and some optimizations have already been applied to the code. In particular function inlining may have occurred, leading to the interprocedural execution paths emitted by the analyzer containing function frames that don't correspond to those in the original source code.

By default the analyzer attempts to reconstruct the original function frames, and to emit events showing the inlined calls.

With -fno-analyzer-undo-inlining this attempt to reconstruct the original frame information can be be disabled, which may be of help when debugging issues in the analyzer.

# -fanalyzer-undo-inlining

Default setting; overrides -fno-analyzer-undo-inlining.

# -fanalyzer-verbose-edges

This option is intended for analyzer developers. It enables more verbose, lower-level detail in the descriptions of control flow within diagnostic paths.

# -fanalyzer-verbose-state-changes

This option is intended for analyzer developers. It enables more verbose, lower-level detail in the descriptions of events relating to state machines within diagnostic paths.

# -fanalyzer-verbosity= level

This option controls the complexity of the control flow paths that are emitted for analyzer diagnostics.

The level can be one of:

0

At this level, interprocedural call and return events are displayed, along with the most pertinent state-change events relating to a diagnostic. For example, for a double- free diagnostic, both calls to free will be shown.

# 1

As per the previous level, but also show events for the entry to each function.

2

As per the previous level, but also show events relating to control flow that are significant to triggering the issue (e.g. 'true path taken' at a conditional).

This level is the default.

3

As per the previous level, but show all control flow events, not just significant ones.

4

This level is intended for analyzer developers; it adds various other events intended for debugging the analyzer.

## -fdump-analyzer

Dump internal details about what the analyzer is doing to *file.analyzer.txt*. This option is overridden by -fdump-analyzer.stderr.

# -fdump-analyzer-stderr

Dump internal details about what the analyzer is doing to stderr. This option overrides -fdump-analyzer.

# -fdump-analyzer-callgraph

Dump a representation of the call graph suitable for viewing with GraphViz to *file*. callgraph.dot.

## -fdump-analyzer-exploded-graph

Dump a representation of the 'exploded graph' suitable for viewing with GraphViz to *file*. eg.dot. Nodes are color-coded based on state-machine states to emphasize state changes.

# -fdump-analyzer-exploded-nodes

Emit diagnostics showing where nodes in the 'exploded graph' are in relation to the program source.

## -fdump-analyzer-exploded-nodes-2

Dump a textual representation of the 'exploded graph' to *file.eg.txt*.

## -fdump-analyzer-exploded-nodes-3

Dump a textual representation of the 'exploded graph' to one dump file per node, to *file*. eg-*id*.txt. This is typically a large number of dump files.

# -fdump-analyzer-exploded-paths

Dump a textual representation of the 'exploded path' for each diagnostic to *file.idx.kind*. epath.txt.

# -fdump-analyzer-feasibility

Dump internal details about the analyzer's search for feasible paths. The details are written in a form suitable for viewing with GraphViz to filenames of the form *file.\*.fg.dot*, *file.* \*.tg.dot, and *file.\*.fpath.txt*.

# -fdump-analyzer-json

Dump a compressed JSON representation of analyzer internals to *file.analyzer.json.gz*. The precise format is subject to change.

# -fdump-analyzer-state-purge

As per -fdump-analyzer-supergraph, dump a representation of the 'supergraph' suitable for viewing with GraphViz, but annotate the graph with information on what state will be purged at each node. The graph is written to *file.state-purge.dot*.

# -fdump-analyzer-supergraph

Dump representations of the 'supergraph' suitable for viewing with GraphViz to *file*. supergraph.dot and to *file*.supergraph-eg.dot. These show all of the control flow graphs in the program, with interprocedural edges for calls and returns. The second dump contains annotations showing nodes in the 'exploded graph' and diagnostics associated with them.

# -fdump-analyzer-untracked

Emit custom warnings with internal details intended for analyzer developers.

# 5.11 Options for Debugging Your Program

To tell GCC to emit extra information for use by a debugger, in almost all cases you need only to add -g to your other options. Some debug formats can co-exist (like DWARF with CTF) when each of them is enabled explicitly by adding the respective command line option to your other options.

GCC allows you to use -g with -0. The shortcuts taken by optimized code may occasionally be surprising: some variables you declared may not exist at all; flow of control may briefly move where you did not expect it; some statements may not be executed because they compute constant results or their values are already at hand; some statements may execute in different places because they

have been moved out of loops. Nevertheless it is possible to debug optimized output. This makes it reasonable to use the optimizer for programs that might have bugs.

If you are not using some other optimization option, consider using -Og (see Options That Control Optimization) with -g. With no -O option at all, some compiler passes that collect information useful for debugging do not run at all, so that -Og may result in a better debugging experience.

# - g

Produce debugging information in the operating system's native format (stabs, COFF, XCOFF, or DWARF). GDB can work with this debugging information.

On most systems that use stabs format, -g enables use of extra debugging information that only GDB can use; this extra information makes debugging work better in GDB but probably makes other debuggers crash or refuse to read the program. If you want to control for certain whether to generate the extra information, use -gvms (see below).

# -ggdb

Produce debugging information for use by GDB. This means to use the most expressive format available (DWARF, stabs, or the native format if neither of those are supported), including GDB extensions if at all possible.

# -gdwarf, -gdwarf-version

Produce debugging information in DWARF format (if that is supported). The value of *version* may be either 2, 3, 4 or 5; the default version for most targets is 5 (with the exception of VxWorks, TPF and Darwin/Mac OS X, which default to version 2, and AIX, which defaults to version 4).

Note that with DWARF Version 2, some ports require and always use some non-conflicting DWARF 3 extensions in the unwind tables.

Version 4 may require GDB 7.0 and -fvar-tracking-assignments for maximum benefit. Version 5 requires GDB 8.0 or higher.

GCC no longer supports DWARF Version 1, which is substantially different than Version 2 and later. For historical reasons, some other DWARF-related options such as -fno-dwarf2-cfi-asm) retain a reference to DWARF Version 2 in their names, but apply to all currently-supported versions of DWARF.

# -gbtf

Request BTF debug information. BTF is the default debugging format for the eBPF target. On other targets, like x86, BTF debug information can be generated along with DWARF debug information when both of the debug formats are enabled explicitly via their respective command line options.

# -gctf, -gctflevel

Request CTF debug information and use level to specify how much CTF debug information should be produced. If <code>-gctf</code> is specified without a value for level, the default level of CTF debug information is 2.

CTF debug information can be generated along with DWARF debug information when both of the debug formats are enabled explicitly via their respective command line options.

Level 0 produces no CTF debug information at all. Thus, -gctf0 negates -gctf.

Level 1 produces CTF information for tracebacks only. This includes callsite information, but does not include type information.

Level 2 produces type information for entities (functions, data objects etc.) at file-scope or global-scope only.

# -gvms

Produce debugging information in Alpha/VMS debug format (if that is supported). This is the format used by DEBUG on Alpha/VMS systems.

# -glevel -ggdblevel -gvmslevel

Request debugging information and also use *level* to specify how much information. The default level is 2.

Level 0 produces no debug information at all. Thus, -g0 negates -g.

Level 1 produces minimal information, enough for making backtraces in parts of the program that you don't plan to debug. This includes descriptions of functions and external variables, and line number tables, but no information about local variables.

Level 3 includes extra information, such as all the macro definitions present in the program. Some debuggers support macro expansion when you use -g3.

If you use multiple <code>-g</code> options, with or without level numbers, the last such option is the one that is effective.

-gdwarf does not accept a concatenated debug level, to avoid confusion with -gdwarf-level. Instead use an additional -glevel option to change the debug level for DWARF.

## -fno-eliminate-unused-debug-symbols

By default, no debug information is produced for symbols that are not actually used. Use this option if you want debug information for all symbols.

## -feliminate-unused-debug-symbols

Default setting; overrides -fno-eliminate-unused-debug-symbols.

# -femit-class-debug-always

Instead of emitting debugging information for a C++ class in only one object file, emit it in all object files using the class. This option should be used only with debuggers that are unable to handle the way GCC normally emits debugging information for classes because using this option increases the size of debugging information by as much as a factor of two.

# -fno-merge-debug-strings

Direct the linker to not merge together strings in the debugging information that are identical in different object files. Merging is not supported by all assemblers or linkers. Merging decreases the size of the debug information in the output file at the cost of increasing link processing time. Merging is enabled by default.

## -fmerge-debug-strings

Default setting; overrides -fno-merge-debug-strings.

## -fdebug-prefix-map=old=new

When compiling files residing in directory old, record debugging information describing them

as if the files resided in directory *new* instead. This can be used to replace a build-time path with an install-time path in the debug info. It can also be used to change an absolute path to a relative path by using . for *new*. This can give more reproducible builds, which are location independent, but may require an extra command to tell GDB where to find the source files. See also -ffile-prefix-map.

# -fvar-tracking

Run variable tracking pass. It computes where variables are stored at each position in code. Better debugging information is then generated (if the debugging information format supports this information).

It is enabled by default when compiling with optimization (-0s, -0, -02, ...), debugging information (-g) and the debug info format supports it.

# -fvar-tracking-assignments

Annotate assignments to user variables early in the compilation and attempt to carry the annotations over throughout the compilation all the way to the end, in an attempt to improve debug information while optimizing. Use of -gdwarf-4 is recommended along with it.

It can be enabled even if var-tracking is disabled, in which case annotations are created and maintained, but discarded at the end. By default, this flag is enabled together with -fvar-tracking, except when selective scheduling is enabled.

# -fno-var-tracking-assignments

Default setting; overrides -fvar-tracking-assignments.

# -gsplit-dwarf

If DWARF debugging information is enabled, separate as much debugging information as possible into a separate output file with the extension .dwo. This option allows the build system to avoid linking files with debug information. To be useful, this option requires a debugger capable of reading .dwo files.

# -gdwarf32, -gdwarf64

If DWARF debugging information is enabled, the -gdwarf32 selects the 32-bit DWARF format and the -gdwarf64 selects the 64-bit DWARF format. The default is target specific, on most targets it is -gdwarf32 though. The 32-bit DWARF format is smaller, but can't support more than 2GiB of debug information in any of the DWARF debug information sections. The 64-bit DWARF format allows larger debug information and might not be well supported by all consumers yet.

## -gdescribe-dies

Add description attributes to some DWARF DIEs that have no name attribute, such as artificial variables, external references and call site parameter DIEs.

## -gpubnames

 $Generate \ DWARF$  .debug\_pubnames and .debug\_pubtypes sections.

## -ggnu-pubnames

Generate .debug\_pubnames and .debug\_pubtypes sections in a format suitable for conversion into a GDBindex. This option is only useful with a linker that can produce GDBindex version 7.

# -fdebug-types-section

When using DWARF Version 4 or higher, type DIEs can be put into their own .debug\_types section instead of making them part of the .debug\_info section. It is more efficient to put them in a separate comdat section since the linker can then remove duplicates. But not all DWARF consumers support .debug\_types sections yet and on some objects .debug\_types produces larger instead of smaller debugging information.

# -fno-debug-types-section

Default setting; overrides -fdebug-types-section.

## -grecord-gcc-switches, -gno-record-gcc-switches

This switch causes the command-line options used to invoke the compiler that may affect code generation to be appended to the DW\_AT\_producer attribute in DWARF debugging information. The options are concatenated with spaces separating them from each other and from the compiler version. It is enabled by default. See also -frecord-gcc-switches for another way of storing compiler options into the object file.

# -gstrict-dwarf

Disallow using extensions of later DWARF standard version than selected with -gdwarf-version. On most targets using non-conflicting DWARF extensions from later standard versions is allowed.

## -gno-strict-dwarf

Allow using extensions of later DWARF standard version than selected with -gdwarf-version.

## -gas-loc-support

Inform the compiler that the assembler supports .loc directives. It may then use them for the assembler to generate DWARF2+ line number tables.

This is generally desirable, because assembler-generated line-number tables are a lot more compact than those the compiler can generate itself.

This option will be enabled by default if, at GCC configure time, the assembler was found to support such directives.

## -gno-as-loc-support

Force GCC to generate DWARF2+ line number tables internally, if DWARF2+ line number tables are to be generated.

## -gas-locview-support

Inform the compiler that the assembler supports view assignment and reset assertion checking in .loc directives.

This option will be enabled by default if, at GCC configure time, the assembler was found to support them.

## -gno-as-locview-support

Force GCC to assign view numbers internally, if -gvariable-location-views are explicitly requested.

## -gcolumn-info, -gno-column-info

Emit location column information into DWARF debugging information, rather than just file and line. This option is enabled by default.

## -gstatement-frontiers, -gno-statement-frontiers

This option causes GCC to create markers in the internal representation at the beginning of statements, and to keep them roughly in place throughout compilation, using them to guide the output of is\_stmt markers in the line number table. This is enabled by default when compiling with optimization (-0s, -01, -02, ...), and outputting DWARF 2 debug information at the normal level.

## -gvariable-location-views, -gvariable-location-views=incompat5, -gno-variable-location-views

Augment variable location lists with progressive view numbers implied from the line number table. This enables debug information consumers to inspect state at certain points of the program, even if no instructions associated with the corresponding source locations are present at that point. If the assembler lacks support for view numbers in line number tables, this will cause the compiler to emit the line number table, which generally makes them somewhat less compact. The augmented line number tables and location lists are fully backward-compatible, so they can be consumed by debug information consumers that are not aware of these augmentations, but they won't derive any benefit from them either.

This is enabled by default when outputting DWARF 2 debug information at the normal level, as long as there is assembler support, -fvar-tracking-assignments is enabled and -gstrict-dwarf is not. When assembler support is not available, this may still be enabled, but it will force GCC to output internal line number tables, and if -ginternal-reset-location-views is not enabled, that will most certainly lead to silently mismatching location views.

There is a proposed representation for view numbers that is not backward compatible with the location list format introduced in DWARF 5, that can be enabled with -gvariable-location-views=incompat5. This option may be removed in the future, is only provided as a reference implementation of the proposed representation. Debug information consumers are not expected to support this extended format, and they would be rendered unable to decode location lists using it.

## -ginternal-reset-location-views, -gno-internal-reset-location-views

Attempt to determine location views that can be omitted from location view lists. This requires the compiler to have very accurate insn length estimates, which isn't always the case, and it may cause incorrect view lists to be generated silently when using an assembler that does not support location view lists. The GNU assembler will flag any such error as a view number mismatch. This is only enabled on ports that define a reliable estimation function.

## -ginline-points, -gno-inline-points

Generate extended debug information for inlined functions. Location view tracking markers are inserted at inlined entry points, so that address and view numbers can be computed and output in debug information. This can be enabled independently of location views, in which case the view numbers won't be output, but it can only be enabled along with statement frontiers, and it is only enabled by default if location views are enabled.  $\textbf{-gz}[=\!\textit{type}]$ 

Produce compressed debug sections in DWARF format, if that is supported. If *type* is not given, the default type depends on the capabilities of the assembler and linker used. *type* may be one of none (don't compress debug sections), or zlib (use zlib compression in ELF gABI format). If the linker doesn't support writing compressed debug sections, the option is rejected. Otherwise, if the assembler does not support them, -gz is silently ignored when producing object files.

# -femit-struct-debug-baseonly

Emit debug information for struct-like types only when the base name of the compilation source file matches the base name of file in which the struct is defined.

This option substantially reduces the size of debugging information, but at significant potential loss in type information to the debugger. See -femit-struct-debug-reduced for a less aggressive option. See -femit-struct-debug-detailed for more detailed control.

This option works only with DWARF debug output.

# -femit-struct-debug-reduced

Emit debug information for struct-like types only when the base name of the compilation source file matches the base name of file in which the type is defined, unless the struct is a template or defined in a system header.

This option significantly reduces the size of debugging information, with some potential loss in type information to the debugger. See -femit-struct-debug-baseonly for a more aggressive option. See -femit-struct-debug-detailed for more detailed control.

This option works only with DWARF debug output.

# -femit-struct-debug-detailed [= spec-list]

Specify the struct-like types for which the compiler generates debug information. The intent is to reduce duplicate struct debug information between different object files within the same program.

This option is a detailed version of -femit-struct-debug-reduced and -femit-struct-debug-baseonly, which serves for most needs.

A specification has the syntax

[dir: | ind:][ord: | gen:](any | sys | base | none)

The optional first word limits the specification to structs that are used directly (dir:) or used indirectly (ind:). A struct type is used directly when it is the type of a variable, member. Indirect uses arise through pointers to structs. That is, when use of an incomplete struct is valid, the use is indirect. An example is struct one direct; struct two \* indirect;.

The optional second word limits the specification to ordinary structs (ord:) or generic structs (gen:). Generic structs are a bit complicated to explain. For C++, these are non-explicit specializations of template classes, or non-template classes within the above. Other programming languages have generics, but -femit-struct-debug-detailed does not yet implement them.

The third word specifies the source files for those structs for which the compiler should emit debug information. The values none and any have the normal meaning. The value base means that the base of name of the file in which the type declaration appears must match the base of the name of the main compilation file. In practice, this means that when compiling foo.c, debug information is generated for types declared in that file and foo.h, but not other header files. The value sys means those types satisfying base or declared in system or compiler headers.

You may need to experiment to determine the best settings for your application.

The default is -femit-struct-debug-detailed=all.

This option works only with DWARF debug output.

# -fno-dwarf2-cfi-asm

Emit DWARF unwind info as compiler generated <code>.eh\_frame</code> section instead of using GAS <code>.cfi\_\*</code> directives.

# -fdwarf2-cfi-asm

Default setting; overrides -fno-dwarf2-cfi-asm.

# -fno-eliminate-unused-debug-types

Normally, when producing DWARF output, GCC avoids producing debug symbol output for types that are nowhere used in the source file being compiled. Sometimes it is useful to have GCC emit debugging information for all types declared in a compilation unit, regardless of whether or not they are actually used in that compilation unit, for example if, in the debugger, you want to cast a value to a type that is not actually used in your program (but is declared). More often, however, this results in a significant amount of wasted space.

# -feliminate-unused-debug-types

Default setting; overrides -fno-eliminate-unused-debug-types.

# 5.12 Options That Control Optimization

These options control various sorts of optimizations.

Without any optimization option, the compiler's goal is to reduce the cost of compilation and to make debugging produce the expected results. Statements are independent: if you stop the program with a breakpoint between statements, you can then assign a new value to any variable or change the program counter to any other statement in the function and get exactly the results you expect from the source code.

Turning on optimization flags makes the compiler attempt to improve the performance and/or code size at the expense of compilation time and possibly the ability to debug the program.

The compiler performs optimization based on the knowledge it has of the program. Compiling multiple files at once to a single output file mode allows the compiler to use information gained from all of the files when compiling each of them.

Not all optimizations are controlled directly by a flag. Only optimizations that have a flag are listed in this section.

Most optimizations are completely disabled at -00 or if an -0 level is not set on the command line, even if individual optimization flags are specified. Similarly, -0g suppresses many optimization passes.

Depending on the target and how GCC was configured, a slightly different set of optimizations may be enabled at each -0 level than those listed here. You can invoke GCC with -Q --help=optimizers to find out the exact set of optimizations that are enabled at each level. See Options Controlling the Kind of Output, for examples.

# -0, -01

Optimize. Optimizing compilation takes somewhat more time, and a lot more memory for a large function.

With -0, the compiler tries to reduce code size and execution time, without performing any optimizations that take a great deal of compilation time.

-0 turns on the following optimization flags:

```
-fauto-inc-dec
-fbranch-count-req
-fcombine-stack-adjustments
-fcompare-elim
-fcprop-registers
-fdce
-fdefer-pop
-fdelayed-branch
-fdse
-fforward-propagate
-fguess-branch-probability
-fif-conversion
-fif-conversion2
-finline-functions-called-once
-fipa-modref
-fipa-profile
-fipa-pure-const
-fipa-reference
-fipa-reference-addressable
-fmerge-constants
-fmove-loop-invariants
-fmove-loop-stores
-fomit-frame-pointer
-freorder-blocks
-fshrink-wrap
-fshrink-wrap-separate
-fsplit-wide-types
-fssa-backprop
-fssa-phiopt
-ftree-bit-ccp
-ftree-ccp
-ftree-ch
```

```
-ftree-coalesce-vars
-ftree-copy-prop
-ftree-dce
-ftree-dominator-opts
-ftree-dse
-ftree-forwprop
-ftree-fre
-ftree-phiprop
-ftree-pta
-ftree-scev-cprop
-ftree-sink
-ftree-slsr
-ftree-sra
-ftree-ter
-funit-at-a-time
```

## -02

Optimize even more. GCC performs nearly all supported optimizations that do not involve a space-speed tradeoff. As compared to -0, this option increases both compilation time and the performance of the generated code.

-02 turns on all optimization flags specified by -01. It also turns on the following optimization flags:

```
-falign-functions -falign-jumps
-falign-labels -falign-loops
-fcaller-saves
-fcode-hoisting
-fcrossjumping
-fcse-follow-jumps -fcse-skip-blocks
-fdelete-null-pointer-checks
-fdevirtualize -fdevirtualize-speculatively
-fexpensive-optimizations
-ffinite-loops
-fgcse -fgcse-lm
-fhoist-adjacent-loads
-finline-functions
-finline-small-functions
-findirect-inlining
-fipa-bit-cp -fipa-cp -fipa-icf
-fipa-ra -fipa-sra -fipa-vrp
-fisolate-erroneous-paths-dereference
-flra-remat
-foptimize-sibling-calls
-foptimize-strlen
-fpartial-inlining
-fpeephole2
-freorder-blocks-algorithm=stc
-freorder-blocks-and-partition -freorder-functions
```

-frerun-cse-after-loop -fschedule-insns -fschedule-insns2 -fsched-interblock -fsched-spec -fstore-merging -fstrict-aliasing -fstrict-aliasing -fthread-jumps -ftree-builtin-call-dce -ftree-loop-vectorize -ftree-pre -ftree-slp-vectorize -ftree-switch-conversion -ftree-tail-merge -ftree-vrp -fvect-cost-model=very-cheap

Please note the warning under  $\ensuremath{-fgcse}$  about invoking  $\ensuremath{-02}$  on programs that use computed gotos.

-03

Optimize yet more. -03 turns on all optimizations specified by -02 and also turns on the following optimization flags:

```
-fgcse-after-reload
-fipa-cp-clone
-floop-interchange
-floop-unroll-and-jam
-fpeel-loops
-fpredictive-commoning
-fsplit-loops
-fsplit-loops
-fsplit-paths
-ftree-loop-distribution
-ftree-partial-pre
-funswitch-loops
-fvect-cost-model=dynamic
-fversion-loops-for-strides
```

#### -00

Reduce compilation time and make debugging produce the expected results. This is the default.

-0s

Optimize for size. -0s enables all -02 optimizations except those that often increase code size:

```
-falign-functions -falign-jumps
```

```
-falign-labels -falign-loops
```

-fprefetch-loop-arrays -freorder-blocks-algorithm=stc

It also enables -finline-functions, causes the compiler to tune for code size rather than execution speed, and performs further optimizations designed to reduce code size.

### -Ofast

Disregard strict standards compliance. -Ofast enables all -O3 optimizations. It also

enables optimizations that are not valid for all standard-compliant programs. It turns on -ffast-math, -fallow-store-data-races and the Fortran-specific -fstack-arrays, unless -fmax-stack-var-size is specified, and -fno-protect-parens. It turns off -fsemantic-interposition.

### -0g

Optimize debugging experience. -0g should be the optimization level of choice for the standard edit-compile-debug cycle, offering a reasonable level of optimization while maintaining fast compilation and a good debugging experience. It is a better choice than -00 for producing debuggable code because some compiler passes that collect debug information are disabled at -00.

Like -00, -0g completely disables a number of optimization passes so that individual options controlling them have no effect. Otherwise -0g enables all -01 optimization flags except for those that may interfere with debugging:

-fbranch-count-reg -fdelayed-branch
-fdse -fif-conversion -fif-conversion2
-finline-functions-called-once
-fmove-loop-invariants -fmove-loop-stores -fssa-phiopt
-ftree-bit-ccp -ftree-dse -ftree-pta -ftree-sra

-0z

Optimize aggressively for size rather than speed. This may increase the number of instructions executed if those instructions require fewer bytes to encode. -Oz behaves similarly to -Os including enabling most -O2 optimizations.

If you use multiple  $\, -0$  options, with or without level numbers, the last such option is the one that is effective.

Options of the form -fflag specify machine-independent flags. Most flags have both positive and negative forms; the negative form of -ffoo is -fno-foo. In the table below, only one of the forms is listed—the one you typically use. You can figure out the other form by either removing no- or adding it.

The following options control specific optimizations. They are either activated by -0 options or are related to ones that are. You can use the following flags in the rare cases when 'fine-tuning' of optimizations to be performed is desired.

## -fno-defer-pop

For machines that must pop arguments after a function call, always pop the arguments as soon as each function returns. At levels -01 and higher, -fdefer-pop is the default; this allows the compiler to let arguments accumulate on the stack for several function calls and pop them all at once.

# -fdefer-pop

Default setting; overrides -fno-defer-pop.

#### -fforward-propagate

Perform a forward propagation pass on RTL. The pass tries to combine two instructions and checks if the result can be simplified. If loop unrolling is active, two passes are performed and the second is scheduled after loop unrolling.

This option is enabled by default at optimization levels -01, -02, -03, -0s.

### -ffp-contract=style

-ffp-contract=off disables floating-point expression contraction. -ffp-contract=fast enables floating-point expression contraction such as forming of fused multiply-add operations if the target has native support for them. -ffp-contract=on enables floating-point expression contraction if allowed by the language standard. This is currently not implemented and treated equal to -ffp-contract=off.

The default is -ffp-contract=fast.

### -fomit-frame-pointer

Omit the frame pointer in functions that don't need one. This avoids the instructions to save, set up and restore the frame pointer; on many targets it also makes an extra register available.

On some targets this flag has no effect because the standard calling sequence always uses a frame pointer, so it cannot be omitted.

Note that -fno-omit-frame-pointer doesn't guarantee the frame pointer is used in all functions. Several targets always omit the frame pointer in leaf functions.

Enabled by default at -01 and higher.

### -foptimize-sibling-calls

Optimize sibling and tail recursive calls.

Enabled at levels -02, -03, -0s.

### -foptimize-strlen

Optimize various standard C string functions (e.g. strlen, strchr or strcpy) and their \_FORTIFY\_SOURCE counterparts into faster alternatives.

Enabled at levels -02, -03.

#### -fno-inline

Do not expand any functions inline apart from those marked with the always\_inline attribute. This is the default when not optimizing.

Single functions can be exempted from inlining by marking them with the noinline attribute.

#### -finline

Default setting; overrides -fno-inline.

### -finline-small-functions

Integrate functions into their callers when their body is smaller than expected function call code (so overall size of program gets smaller). The compiler heuristically decides which functions are simple enough to be worth integrating in this way. This inlining applies to all functions, even those not declared inline.

Enabled at levels -02, -03, -0s.

## -findirect-inlining

Inline also indirect calls that are discovered to be known at compile time thanks to previous inlining. This option has any effect only when inlining itself is turned on by the -finline-functions or -finline-small-functions options.

Enabled at levels -02, -03, -0s.

### -finline-functions

Consider all functions for inlining, even if they are not declared inline. The compiler heuristically decides which functions are worth integrating in this way.

If all calls to a given function are integrated, and the function is declared **static**, then the function is normally not output as assembler code in its own right.

Enabled at levels -02, -03, -0s. Also enabled by -fprofile-use and -fauto-profile.

### -finline-functions-called-once

Consider all static functions called once for inlining into their caller even if they are not marked inline. If a call to a given function is integrated, then the function is not output as assembler code in its own right.

Enabled at levels -01, -02, -03 and -0s, but not -0g.

### -fearly-inlining

Inline functions marked by always\_inline and functions whose body seems smaller than the function call overhead early before doing -fprofile-generate instrumentation and real inlining pass. Doing so makes profiling significantly cheaper and usually inlining faster on programs having large chains of nested wrapper functions.

Enabled by default.

### -fipa-sra

Perform interprocedural scalar replacement of aggregates, removal of unused parameters and replacement of parameters passed by reference by parameters passed by value.

Enabled at levels -02, -03 and -0s.

#### -finline-limit=n

By default, GCC limits the size of functions that can be inlined. This flag allows coarse control of this limit. n is the size of functions that can be inlined in number of pseudo instructions.

Inlining is actually controlled by a number of parameters, which may be specified individually by using --param name=value. The -finline-limit=n option sets some of these parameters as follows:

```
max-inline-insns-single
```

is set to n/2.

#### max-inline-insns-auto

is set to n/2.

See below for a documentation of the individual parameters controlling inlining and for the defaults of these parameters.

Note: There may be no value to -finline-limit that results in default behavior.

**Note:** Pseudo instruction represents, in this particular context, an abstract measurement of function's size. In no way does it represent a count of assembly instructions and as such its exact meaning might change from one release to an another.

# -fno-keep-inline-dllexport

This is a more fine-grained version of -fkeep-inline-functions, which applies only to functions that are declared using the dllexport attribute or declapec. See Declaring Attributes of Functions.

# -fkeep-inline-dllexport

Default setting; overrides -fno-keep-inline-dllexport.

# -fkeep-inline-functions

In C, emit static functions that are declared inline into the object file, even if the function has been inlined into all of its callers. This switch does not affect functions using the extern inline extension in GNU C90. In C++, emit any and all inline functions into the object file.

# -fkeep-static-functions

Emit static functions into the object file, even if the function is never used.

# -fkeep-static-consts

Emit variables declared static const when optimization isn't turned on, even if the variables aren't referenced.

GCC enables this option by default. If you want to force the compiler to check if a variable is referenced, regardless of whether or not optimization is turned on, use the -fno-keep-static-consts option.

# -fmerge-constants

Attempt to merge identical constants (string constants and floating-point constants) across compilation units.

This option is the default for optimized compilation if the assembler and linker support it. Use -fno-merge-constants to inhibit this behavior.

Enabled at levels  $-01,\ -02,\ -03,\ -0s.$ 

# -fmerge-all-constants

Attempt to merge identical constants and identical variables.

This option implies -fmerge-constants. In addition to -fmerge-constants this considers e.g. even constant initialized arrays or initialized constant variables with integral or floating-point types. Languages like C or C++ require each variable, including multiple instances of the same variable in recursive calls, to have distinct locations, so using this option results in non-conforming behavior.

### -fmodulo-sched

Perform swing modulo scheduling immediately before the first scheduling pass. This pass looks at innermost loops and reorders their instructions by overlapping different iterations.

#### -fmodulo-sched-allow-regmoves

Perform more aggressive SMS-based modulo scheduling with register moves allowed. By setting this flag certain anti-dependences edges are deleted, which triggers the generation of reg-moves based on the life-range analysis. This option is effective only with -fmodulo-sched enabled.

#### -fno-branch-count-reg

Disable the optimization pass that scans for opportunities to use 'decrement and branch' instructions on a count register instead of instruction sequences that decrement a register, compare it against zero, and then branch based upon the result. This option is only meaningful on architectures that support such instructions, which include x86, PowerPC, IA-64 and S/390. Note that the -fno-branch-count-reg option doesn't remove the decrement and branch instructions from the generated instruction stream introduced by other optimization passes.

The default is -fbranch-count-reg at -01 and higher, except for -0g.

### -fbranch-count-reg

Default setting; overrides -fno-branch-count-reg.

#### -fno-function-cse

Do not put function addresses in registers; make each instruction that calls a constant function contain the function's address explicitly.

This option results in less efficient code, but some strange hacks that alter the assembler output may be confused by the optimizations performed when this option is not used.

The default is -ffunction-cse

#### -ffunction-cse

Default setting; overrides -fno-function-cse.

#### -fno-zero-initialized-in-bss

If the target supports a BSS section, GCC by default puts variables that are initialized to zero into BSS. This can save space in the resulting code.

This option turns off this behavior because some programs explicitly rely on variables going to the data section—e.g., so that the resulting executable can find the beginning of that section and/or make assumptions based on that.

The default is -fzero-initialized-in-bss.

### -fzero-initialized-in-bss

Default setting; overrides -fno-zero-initialized-in-bss.

#### -fthread-jumps

Perform optimizations that check to see if a jump branches to a location where another comparison subsumed by the first is found. If so, the first branch is redirected to either the destination of the second branch or a point immediately following it, depending on whether the condition is known to be true or false.

Enabled at levels -01, -02, -03, -0s.

#### -fsplit-wide-types

When using a type that occupies multiple registers, such as long long on a 32-bit system, split the registers apart and allocate them independently. This normally generates better code for those types, but may make debugging more difficult.

Enabled at levels -01, -02, -03, -0s.

#### -fsplit-wide-types-early

Fully split wide types early, instead of very late. This option has no effect unless -fsplit-wide-types is turned on.

This is the default on some targets.

### -fcse-follow-jumps

In common subexpression elimination (CSE), scan through jump instructions when the target of the jump is not reached by any other path. For example, when CSE encounters an if statement with an else clause, CSE follows the jump when the condition tested is false.

Enabled at levels -02, -03, -0s.

#### -fcse-skip-blocks

This is similar to -fcse-follow-jumps, but causes CSE to follow jumps that conditionally skip over blocks. When CSE encounters a simple if statement with no else clause, -fcse-skip-blocks causes CSE to follow the jump around the body of the if.

Enabled at levels -02, -03, -0s.

#### -frerun-cse-after-loop

Re-run common subexpression elimination after loop optimizations are performed.

Enabled at levels -02, -03, -0s.

#### -fgcse

Perform a global common subexpression elimination pass. This pass also performs global constant and copy propagation.

**Note:** When compiling a program using computed gotos, a GCC extension, you may get better run-time performance if you disable the global common subexpression elimination pass by adding -fno-gcse to the command line.

Enabled at levels  $-02,\ -03,\ -0s.$ 

## -fgcse-lm

When -fgcse-lm is enabled, global common subexpression elimination attempts to move loads that are only killed by stores into themselves. This allows a loop containing a load/store sequence to be changed to a load outside the loop, and a copy/store within the loop.

Enabled by default when -fgcse is enabled.

### -fgcse-sm

When -fgcse-sm is enabled, a store motion pass is run after global common subexpression elimination. This pass attempts to move stores out of loops. When used in conjunction with -fgcse-lm, loops containing a load/store sequence can be changed to a load before the loop and a store after the loop.

Not enabled at any optimization level.

## -fgcse-las

When -fgcse-las is enabled, the global common subexpression elimination pass eliminates redundant loads that come after stores to the same memory location (both partial and full redundancies).

Not enabled at any optimization level.

## -fgcse-after-reload

When -fgcse-after-reload is enabled, a redundant load elimination pass is performed after reload. The purpose of this pass is to clean up redundant spilling.

Enabled by -O3, -fprofile-use and -fauto-profile.

## -faggressive-loop-optimizations

This option tells the loop optimizer to use language constraints to derive bounds for the number of iterations of a loop. This assumes that loop code does not invoke undefined behavior by for example causing signed integer overflows or out-of-bound array accesses. The bounds for the number of iterations of a loop are used to guide loop unrolling and peeling and loop exit test optimizations. This option is enabled by default.

### -funconstrained-commons

This option tells the compiler that variables declared in common blocks (e.g. Fortran) may later be overridden with longer trailing arrays. This prevents certain optimizations that depend on knowing the array bounds.

### -fcrossjumping

Perform cross-jumping transformation. This transformation unifies equivalent code and saves code size. The resulting code may or may not perform better than without cross-jumping.

Enabled at levels -02, -03, -0s.

### -fauto-inc-dec

Combine increments or decrements of addresses with memory accesses. This pass is always skipped on architectures that do not have instructions to support this. Enabled by default at -01 and higher on architectures that support this.

# -fdce

Perform dead code elimination (DCE) on RTL. Enabled by default at -01 and higher.

### -fdse

Perform dead store elimination (DSE) on RTL. Enabled by default at -01 and higher.

# -fif-conversion

Attempt to transform conditional jumps into branch-less equivalents. This includes use of conditional moves, min, max, set flags and abs instructions, and some tricks doable by standard arithmetics. The use of conditional execution on chips where it is available is controlled by -fif-conversion2.

Enabled at levels  $-01,\ -02,\ -03,\ -0s,\ but not with \ -0g.$ 

# -fif-conversion2

Use conditional execution (where available) to transform conditional jumps into branch-less equivalents.

Enabled at levels  $-01,\ -02,\ -03,\ -0s,\ but not with \ -0g.$ 

# -fdeclone-ctor-dtor

The C++ ABI requires multiple entry points for constructors and destructors: one for a base subobject, one for a complete object, and one for a virtual destructor that calls operator delete afterwards. For a hierarchy with virtual bases, the base and complete variants are clones, which means two copies of the function. With this option, the base and complete variants are changed to be thunks that call a common implementation.

Enabled by  $-\mathsf{Os.}$ 

# -fdelete-null-pointer-checks

Assume that programs cannot safely dereference null pointers, and that no code or data element resides at address zero. This option enables simple constant folding optimizations at all optimization levels. In addition, other optimization passes in GCC use this flag to control global dataflow analyses that eliminate useless checks for null pointers; these assume that a memory access to address zero always results in a trap, so that if a pointer is checked after it has already been dereferenced, it cannot be null.

Note however that in some environments this assumption is not true. Use -fno-delete-null-pointer-checks to disable this optimization for programs that depend on that behavior.

This option is enabled by default on most targets. On Nios II ELF, it defaults to off. On AVR and MSP430, this option is completely disabled.

Passes that use the dataflow information are enabled independently at different optimization levels.

# -fdevirtualize

Attempt to convert calls to virtual functions to direct calls. This is done both within a procedure and interprocedurally as part of indirect inlining (-findirect-inlining) and interprocedural constant propagation (-fipa-cp). Enabled at levels -02, -03, -0s.

# -fdevirtualize-speculatively

Attempt to convert calls to virtual functions to speculative direct calls. Based on the analysis of the type inheritance graph, determine for a given call the set of likely targets. If the set is small, preferably of size 1, change the call into a conditional deciding between direct and indirect calls. The speculative calls enable more optimizations, such as inlining. When they seem useless after further optimization, they are converted back into original form.

### -fdevirtualize-at-ltrans

Stream extra information needed for aggressive devirtualization when running the link-time optimizer in local transformation mode. This option enables more devirtualization but significantly increases the size of streamed data. For this reason it is disabled by default.

### -fexpensive-optimizations

Perform a number of minor optimizations that are relatively expensive.

Enabled at levels -02, -03, -0s.

### -free

Attempt to remove redundant extension instructions. This is especially helpful for the x86-64 architecture, which implicitly zero-extends in 64-bit registers after writing to their lower 32-bit half.

Enabled for Alpha, AArch64 and x86 at levels -02, -03, -0s.

## -fno-lifetime-dse

In C++ the value of an object is only affected by changes within its lifetime: when the constructor begins, the object has an indeterminate value, and any changes during the lifetime of the object are dead when the object is destroyed. Normally dead store elimination will take advantage of this; if your code relies on the value of the object storage persisting beyond the lifetime of the object, you can use this flag to disable this optimization. To preserve stores before the constructor starts (e.g. because your operator new clears the object storage) but still treat the object as dead after the destructor, you can use -flifetime-dse=1. The default behavior can be explicitly selected with -flifetime-dse=2. -flifetime-dse=0 is equivalent to -fno-lifetime-dse.

# -flifetime-dse

Default setting; overrides -fno-lifetime-dse.

# -flive-range-shrinkage

Attempt to decrease register pressure through register live range shrinkage. This is helpful for fast processors with small or moderate size register sets.

# $\verb+fira-algorithm= algorithm$

Use the specified coloring algorithm for the integrated register allocator. The *algorithm* argument can be priority, which specifies Chow's priority coloring, or CB, which specifies Chaitin-Briggs coloring. Chaitin-Briggs coloring is not implemented for all architectures, but for those targets that do support it, it is the default because it generates better code.

### -fira-region=region

Use specified regions for the integrated register allocator. The *region* argument should be one of the following:

### all

Use all loops as register allocation regions. This can give the best results for machines with a small and/or irregular register set.

### mixed

Use all loops except for loops with small register pressure as the regions. This value

usually gives the best results in most cases and for most architectures, and is enabled by default when compiling with optimization for speed (-0, -02, ...).

one

Use all functions as a single region. This typically results in the smallest code size, and is enabled by default for -0s or -00.

### -fira-hoist-pressure

Use IRA to evaluate register pressure in the code hoisting pass for decisions to hoist expressions. This option usually results in smaller code, but it can slow the compiler down.

This option is enabled at level -Os for all targets.

## -fira-loop-pressure

Use IRA to evaluate register pressure in loops for decisions to move loop invariants. This option usually results in generation of faster and smaller code on machines with large register files (>= 32 registers), but it can slow the compiler down.

This option is enabled at level  $\, -03$  for some targets.

## -fno-ira-share-save-slots

Disable sharing of stack slots used for saving call-used hard registers living through a call. Each hard register gets a separate stack slot, and as a result function stack frames are larger.

## -fira-share-save-slots

Default setting; overrides -fno-ira-share-save-slots.

## -fno-ira-share-spill-slots

Disable sharing of stack slots allocated for pseudo-registers. Each pseudo-register that does not get a hard register gets a separate stack slot, and as a result function stack frames are larger.

# -fira-share-spill-slots

Default setting; overrides -fno-ira-share-spill-slots.

### -flra-remat

Enable CFG-sensitive rematerialization in LRA. Instead of loading values of spilled pseudos, LRA tries to rematerialize (recalculate) values if it is profitable.

Enabled at levels -02, -03, -0s.

# -fdelayed-branch

If supported for the target machine, attempt to reorder instructions to exploit instruction slots available after delayed branch instructions.

Enabled at levels -01, -02, -03, -0s, but not at -0g.

## -fschedule-insns

If supported for the target machine, attempt to reorder instructions to eliminate execution stalls due to required data being unavailable. This helps machines that have slow floating point or memory load instructions by allowing other instructions to be issued until the result of the load or floating-point instruction is required.

Enabled at levels -02, -03.

### -fschedule-insns2

Similar to -fschedule-insns, but requests an additional pass of instruction scheduling after register allocation has been done. This is especially useful on machines with a relatively small number of registers and where memory load instructions take more than one cycle.

Enabled at levels -02, -03, -0s.

### -fno-sched-interblock

Disable instruction scheduling across basic blocks, which is normally enabled when scheduling before register allocation, i.e. with -fschedule-insns or at -02 or higher.

#### -fsched-interblock

Default setting; overrides -fno-sched-interblock.

#### -fno-sched-spec

Disable speculative motion of non-load instructions, which is normally enabled when scheduling before register allocation, i.e. with -fschedule-insns or at -02 or higher.

#### -fsched-spec

Default setting; overrides -fno-sched-spec.

#### -fsched-pressure

Enable register pressure sensitive insn scheduling before register allocation. This only makes sense when scheduling before register allocation is enabled, i.e. with -fschedule-insns or at -02 or higher. Usage of this option can improve the generated code and decrease its size by preventing register pressure increase above the number of available hard registers and subsequent spills in register allocation.

### -fsched-spec-load

Allow speculative motion of some load instructions. This only makes sense when scheduling before register allocation, i.e. with -fschedule-insns or at -O2 or higher.

#### -fsched-spec-load-dangerous

Allow speculative motion of more load instructions. This only makes sense when scheduling before register allocation, i.e. with -fschedule-insns or at -02 or higher.

### -fsched-stalled-insns, -fsched-stalled-insns=n

Define how many insns (if any) can be moved prematurely from the queue of stalled insns into the ready list during the second scheduling pass. -fno-sched-stalled-insns means that no insns are moved prematurely, -fsched-stalled-insns=0 means there is no limit on how many queued insns can be moved prematurely. -fsched-stalled-insns without a value is equivalent to -fsched-stalled-insns=1.

### -fsched-stalled-insns-dep, -fsched-stalled-insns-dep=n

Define how many insn groups (cycles) are examined for a dependency on a stalled insn that is a candidate for premature removal from the queue of stalled insns. This has an effect only during the second scheduling pass, and only if -fsched-stalled-insns is used. -fno-sched-stalled-insns-dep is equivalent to -fsched-stalled-insns-dep=0. -fsched-stalled-insns-dep without a value is equivalent to -fsched-stalled-insns-dep=1.

## -fsched2-use-superblocks

When scheduling after register allocation, use superblock scheduling. This allows motion across basic block boundaries, resulting in faster schedules. This option is experimental, as not all machine descriptions used by GCC model the CPU closely enough to avoid unreliable results from the algorithm.

This only makes sense when scheduling after register allocation, i.e. with -fschedule-insns2 or at -02 or higher.

### -fsched-group-heuristic

Enable the group heuristic in the scheduler. This heuristic favors the instruction that belongs to a schedule group. This is enabled by default when scheduling is enabled, i.e. with -fschedule-insns or -fschedule-insns2 or at -02 or higher.

## -fsched-critical-path-heuristic

Enable the critical-path heuristic in the scheduler. This heuristic favors instructions on the critical path. This is enabled by default when scheduling is enabled, i.e. with -fschedule-insns or -fschedule-insns2 or at -02 or higher.

## -fsched-spec-insn-heuristic

Enable the speculative instruction heuristic in the scheduler. This heuristic favors speculative instructions with greater dependency weakness. This is enabled by default when scheduling is enabled, i.e. with -fschedule-insns or -fschedule-insns2 or at -02 or higher.

### -fsched-rank-heuristic

Enable the rank heuristic in the scheduler. This heuristic favors the instruction belonging to a basic block with greater size or frequency. This is enabled by default when scheduling is enabled, i.e. with -fschedule-insns or -fschedule-insns2 or at -02 or higher.

### -fsched-last-insn-heuristic

Enable the last-instruction heuristic in the scheduler. This heuristic favors the instruction that is less dependent on the last instruction scheduled. This is enabled by default when scheduling is enabled, i.e. with -fschedule-insns or -fschedule-insns2 or at -O2 or higher.

### -fsched-dep-count-heuristic

Enable the dependent-count heuristic in the scheduler. This heuristic favors the instruction that has more instructions depending on it. This is enabled by default when scheduling is enabled, i.e. with -fschedule-insns or -fschedule-insns2 or at -02 or higher.

# -freschedule-modulo-scheduled-loops

Modulo scheduling is performed before traditional scheduling. If a loop is modulo scheduled, later scheduling passes may change its schedule. Use this option to control that behavior.

### -fselective-scheduling

Schedule instructions using selective scheduling algorithm. Selective scheduling runs instead of the first scheduler pass.

### -fselective-scheduling2

Schedule instructions using selective scheduling algorithm. Selective scheduling runs instead of the second scheduler pass.

### -fsel-sched-pipelining

Enable software pipelining of innermost loops during selective scheduling. This option has no effect unless one of -fselective-scheduling or -fselective-scheduling2 is turned on.

### -fsel-sched-pipelining-outer-loops

When pipelining loops during selective scheduling, also pipeline outer loops. This option has no effect unless -fsel-sched-pipelining is turned on.

## -fsemantic-interposition

Some object formats, like ELF, allow interposing of symbols by the dynamic linker. This means that for symbols exported from the DSO, the compiler cannot perform interprocedural propagation, inlining and other optimizations in anticipation that the function or variable in question may change. While this feature is useful, for example, to rewrite memory allocation functions by a debugging implementation, it is expensive in the terms of code quality. With -fno-semantic-interposition the compiler assumes that if interposition happens for functions the overwriting function will have precisely the same semantics (and side effects). Similarly if interposition happens for variables, the constructor of the variable will be the same. The flag has no effect for functions explicitly declared inline (where it is never allowed for interposition to change semantics) and for symbols explicitly declared weak.

### -fshrink-wrap

Emit function prologues only before parts of the function that need it, rather than at the top of the function. This flag is enabled by default at -0 and higher.

### -fshrink-wrap-separate

Shrink-wrap separate parts of the prologue and epilogue separately, so that those parts are only executed when needed. This option is on by default, but has no effect unless -fshrink-wrap is also turned on and the target supports this.

# -fcaller-saves

Enable allocation of values to registers that are clobbered by function calls, by emitting extra instructions to save and restore the registers around such calls. Such allocation is done only when it seems to result in better code.

This option is always enabled by default on certain machines, usually those which have no call-preserved registers to use instead.

Enabled at levels -02, -03, -0s.

# -fcombine-stack-adjustments

Tracks stack adjustments (pushes and pops) and stack memory references and then tries to find ways to combine them.

Enabled by default at -01 and higher.

# -fipa-ra

Use caller save registers for allocation if those registers are not used by any called function. In that case it is not necessary to save and restore them around calls. This is only possible if called functions are part of same compilation unit as current function and they are compiled before it.

Enabled at levels -02, -03, -0s, however the option is disabled if generated code will be instrumented for profiling (-p, or -pg) or if callee's register usage cannot be known exactly (this happens on targets that do not expose prologues and epilogues in RTL).

# -fconserve-stack

Attempt to minimize stack usage. The compiler attempts to use less stack space, even if that makes the program slower. This option implies setting the large-stack-frame parameter to 100 and the large-stack-frame-growth parameter to 400.

## -ftree-reassoc

Perform reassociation on trees. This flag is enabled by default at  $\,\text{-}01$  and higher.

# -fcode-hoisting

Perform code hoisting. Code hoisting tries to move the evaluation of expressions executed on all paths to the function exit as early as possible. This is especially useful as a code size optimization, but it often helps for code speed as well. This flag is enabled by default at -02 and higher.

## -ftree-pre

Perform partial redundancy elimination (PRE) on trees. This flag is enabled by default at -02 and -03.

# -ftree-partial-pre

Make partial redundancy elimination (PRE) more aggressive. This flag is enabled by default at  $\,$  -03.

# -ftree-forwprop

Perform forward propagation on trees. This flag is enabled by default at -01 and higher.

# -ftree-fre

Perform full redundancy elimination (FRE) on trees. The difference between FRE and PRE is that FRE only considers expressions that are computed on all paths leading to the redundant computation. This analysis is faster than PRE, though it exposes fewer redundancies. This flag is enabled by default at -01 and higher.

# -ftree-phiprop

Perform hoisting of loads from conditional pointers on trees. This pass is enabled by default at -01 and higher.

# -fhoist-adjacent-loads

Speculatively hoist loads from both branches of an if-then-else if the loads are from adjacent locations in the same structure and the target architecture has a conditional move instruction. This flag is enabled by default at -02 and higher.

### -ftree-copy-prop

Perform copy propagation on trees. This pass eliminates unnecessary copy operations. This flag is enabled by default at -01 and higher.

# -fipa-pure-const

Discover which functions are pure or constant. Enabled by default at -01 and higher.

# -fipa-reference

Discover which static variables do not escape the compilation unit. Enabled by default at  $\,\cdot\,01$  and higher.

# -fipa-reference-addressable

Discover read-only, write-only and non-addressable static variables. Enabled by default at -01 and higher.

# -fipa-stack-alignment

Reduce stack alignment on call sites if possible. Enabled by default.

# -fipa-pta

Perform interprocedural pointer analysis and interprocedural modification and reference analysis. This option can cause excessive memory and compile-time usage on large compilation units. It is not enabled by default at any optimization level.

# -fipa-profile

Perform interprocedural profile propagation. The functions called only from cold functions are marked as cold. Also functions executed once (such as cold, noreturn, static constructors or destructors) are identified. Cold functions and loop less parts of functions executed once are then optimized for size. Enabled by default at -01 and higher.

# -fipa-modref

Perform interprocedural mod/ref analysis. This optimization analyzes the side effects of functions (memory locations that are modified or referenced) and enables better optimization across the function call boundary. This flag is enabled by default at -01 and higher.

# -fipa-cp

Perform interprocedural constant propagation. This optimization analyzes the program to determine when values passed to functions are constants and then optimizes accordingly. This optimization can substantially increase performance if the application has constants passed to functions. This flag is enabled by default at -02, -0s and -03. It is also enabled by -fprofile-use and -fauto-profile.

# -fipa-cp-clone

Perform function cloning to make interprocedural constant propagation stronger. When enabled, interprocedural constant propagation performs function cloning when externally visible function can be called with constant arguments. Because this optimization can create multiple copies of functions, it may significantly increase code size (see --param ipa-cp-unit-growth=value). This flag is enabled by default at -O3. It is also enabled by -fprofile-use and -fauto-profile.

# -fipa-bit-cp

When enabled, perform interprocedural bitwise constant propagation. This flag is enabled by default at -O2 and by -fprofile-use and -fauto-profile. It requires that -fipa-cp is enabled.

# -fipa-vrp

When enabled, perform interprocedural propagation of value ranges. This flag is enabled by default at -02. It requires that -fipa-cp is enabled.

# -fipa-icf

Perform Identical Code Folding for functions and read-only variables. The optimization reduces code size and may disturb unwind stacks by replacing a function by equivalent one with a different name. The optimization works more effectively with link-time optimization enabled.

Although the behavior is similar to the Gold Linker's ICF optimization, GCC ICF works on different levels and thus the optimizations are not same - there are equivalences that are found only by GCC and equivalences found only by Gold.

This flag is enabled by default at -02 and -0s.

# -flive-patching=level

Control GCC's optimizations to produce output suitable for live-patching.

If the compiler's optimization uses a function's body or information extracted from its body to optimize/change another function, the latter is called an impacted function of the former. If a function is patched, its impacted functions should be patched too.

The impacted functions are determined by the compiler's interprocedural optimizations. For example, a caller is impacted when inlining a function into its caller, cloning a function and changing its caller to call this new clone, or extracting a function's pureness/constness information to optimize its direct or indirect callers, etc.

Usually, the more IPA optimizations enabled, the larger the number of impacted functions for each function. In order to control the number of impacted functions and more easily compute the list of impacted function, IPA optimizations can be partially enabled at two different levels.

The *level* argument should be one of the following:

# inline-clone

Only enable inlining and cloning optimizations, which includes inlining, cloning, interprocedural scalar replacement of aggregates and partial inlining. As a result, when patching a function, all its callers and its clones' callers are impacted, therefore need to be patched as well.

-flive-patching=inline-clone disables the following optimization flags:

-fwhole-program -fipa-pta -fipa-reference -fipa-ra
-fipa-icf -fipa-icf-functions -fipa-icf-variables
-fipa-bit-cp -fipa-vrp -fipa-pure-const -fipa-reference-addressable
-fipa-stack-alignment -fipa-modref

# inline-only-static

Only enable inlining of static functions. As a result, when patching a static function, all its callers are impacted and so need to be patched as well.

In addition to all the flags that -flive-patching=inline-clone disables, -flive-patching=inline-only-static disables the following additional optimization flags:

-fipa-cp-clone -fipa-sra -fpartial-inlining -fipa-cp

When -flive-patching is specified without any value, the default value is *inline-clone*.

This flag is disabled by default.

Note that -flive-patching is not supported with link-time optimization (-flto).

# -fisolate-erroneous-paths-dereference

Detect paths that trigger erroneous or undefined behavior due to dereferencing a null pointer. Isolate those paths from the main control flow and turn the statement with erroneous or undefined behavior into a trap. This flag is enabled by default at -02 and higher and depends on -fdelete-null-pointer-checks also being enabled.

# -fisolate-erroneous-paths-attribute

Detect paths that trigger erroneous or undefined behavior due to a null value being used in a way forbidden by a returns\_nonnull or nonnull attribute. Isolate those paths from the main control flow and turn the statement with erroneous or undefined behavior into a trap. This is not currently enabled, but may be enabled by -02 in the future.

# -ftree-sink

Perform forward store motion on trees. This flag is enabled by default at  $\, -01$  and higher.

# -ftree-bit-ccp

Perform sparse conditional bit constant propagation on trees and propagate pointer alignment information. This pass only operates on local scalar variables and is enabled by default at -01 and higher, except for -0g. It requires that -ftree-ccp is enabled.

# -ftree-ccp

Perform sparse conditional constant propagation (CCP) on trees. This pass only operates on local scalar variables and is enabled by default at -01 and higher.

# -fssa-backprop

Propagate information about uses of a value up the definition chain in order to simplify the definitions. For example, this pass strips sign operations if the sign of a value never matters. The flag is enabled by default at -01 and higher.

# -fssa-phiopt

Perform pattern matching on SSA PHI nodes to optimize conditional code. This pass is enabled by default at -01 and higher, except for -0g.

# -ftree-switch-conversion

Perform conversion of simple initializations in a switch to initializations from a scalar array. This flag is enabled by default at -02 and higher.

# -ftree-tail-merge

Look for identical code sequences. When found, replace one with a jump to the other. This optimization is known as tail merging or cross jumping. This flag is enabled by default at -02 and higher. The compilation time in this pass can be limited using max-tail-merge-comparisons parameter and max-tail-merge-iterations parameter.

# -ftree-dce

Perform dead code elimination (DCE) on trees. This flag is enabled by default at  $\,$  -01 and higher.

# -ftree-builtin-call-dce

Perform conditional dead code elimination (DCE) for calls to built-in functions that may set errno but are otherwise free of side effects. This flag is enabled by default at -02 and higher if -0s is not also specified.

# -ffinite-loops

Assume that a loop with an exit will eventually take the exit and not loop indefinitely. This allows the compiler to remove loops that otherwise have no side-effects, not considering eventual endless looping as such.

This option is enabled by default at -02 for C++ with -std=c++11 or higher.

# -fno-finite-loops

Default setting; overrides -ffinite-loops.

# -ftree-dominator-opts

Perform a variety of simple scalar cleanups (constant/copy propagation, redundancy elimination, range propagation and expression simplification) based on a dominator tree traversal. This also performs jump threading (to reduce jumps to jumps). This flag is enabled by default at -01 and higher.

# -ftree-dse

Perform dead store elimination (DSE) on trees. A dead store is a store into a memory location that is later overwritten by another store without any intervening loads. In this case the earlier store can be deleted. This flag is enabled by default at -01 and higher.

# -ftree-ch

Perform loop header copying on trees. This is beneficial since it increases effectiveness of code motion optimizations. It also saves one jump. This flag is enabled by default at -01 and higher. It is not enabled for -0s, since it usually increases code size.

# -ftree-loop-optimize

Perform loop optimizations on trees. This flag is enabled by default at -01 and higher.

# -ftree-loop-linear, -floop-strip-mine, -floop-block

Perform loop nest optimizations. Same as -floop-nest-optimize. To use this code transformation, GCC has to be configured with --with-isl to enable the Graphite loop transformation infrastructure.

# -fgraphite-identity

Enable the identity transformation for graphite. For every SCoP we generate the polyhedral representation and transform it back to gimple. Using -fgraphite-identity we can check the costs or benefits of the GIMPLE -> GRAPHITE -> GIMPLE transformation. Some minimal optimizations are also performed by the code generator isl, like index splitting and dead code elimination in loops.

# -floop-nest-optimize

Enable the isl based loop nest optimizer. This is a generic loop nest optimizer based on the Pluto optimization algorithms. It calculates a loop structure optimized for data-locality and parallelism. This option is experimental.

## -floop-parallelize-all

Use the Graphite data dependence analysis to identify loops that can be parallelized. Parallelize all the loops that can be analyzed to not contain loop carried dependences without checking that it is profitable to parallelize the loops.

## -ftree-coalesce-vars

While transforming the program out of the SSA representation, attempt to reduce copying by coalescing versions of different user-defined variables, instead of just compiler temporaries. This may severely limit the ability to debug an optimized program compiled with -fno-var-tracking-assignments. In the negated form, this flag prevents SSA coalescing of user variables. This option is enabled by default if optimization is enabled, and it does very little otherwise.

## -ftree-loop-if-convert

Attempt to transform conditional jumps in the innermost loops to branch-less equivalents. The intent is to remove control-flow from the innermost loops in order to improve the ability of the vectorization pass to handle these loops. This is enabled by default if vectorization is enabled.

## -ftree-loop-distribution

Perform loop distribution. This flag can improve cache performance on big loop bodies and allow further loop optimizations, like parallelization or vectorization, to take place. For example, the loop

```
D0 I = 1, N
A(I) = B(I) + C
D(I) = E(I) * F
ENDDO
```

is transformed to

```
DO I = 1, N
A(I) = B(I) + C
ENDDO
DO I = 1, N
D(I) = E(I) * F
ENDDO
```

This flag is enabled by default at -O3. It is also enabled by -fprofile-use and -fauto-profile.

# -ftree-loop-distribute-patterns

Perform loop distribution of patterns that can be code generated with calls to a library. This flag is enabled by default at -O2 and higher, and by -fprofile-use and -fauto-profile.

This pass distributes the initialization loops and generates a call to memset zero. For example, the loop

D0 I = 1, N A(I) =  $\Theta$ B(I) = A(I) + I ENDDO is transformed to

```
DO I = 1, N
A(I) = 0
ENDDO
DO I = 1, N
B(I) = A(I) + I
ENDDO
```

and the initialization loop is transformed into a call to memset zero. This flag is enabled by default at -03. It is also enabled by -fprofile-use and -fauto-profile.

## -floop-interchange

Perform loop interchange outside of graphite. This flag can improve cache performance on loop nest and allow further loop optimizations, like vectorization, to take place. For example, the loop

for (int i = 0; i < N; i++)
for (int j = 0; j < N; j++)
for (int k = 0; k < N; k++)
c[i][j] = c[i][j] + a[i][k]\*b[k][j];</pre>

is transformed to

```
for (int i = 0; i < N; i++)
for (int k = 0; k < N; k++)
for (int j = 0; j < N; j++)
    c[i][j] = c[i][j] + a[i][k]*b[k][j];</pre>
```

This flag is enabled by default at -03. It is also enabled by -fprofile-use and -fauto-profile.

### -floop-unroll-and-jam

Apply unroll and jam transformations on feasible loops. In a loop nest this unrolls the outer loop by some factor and fuses the resulting multiple inner loops. This flag is enabled by default at -03. It is also enabled by -fprofile-use and -fauto-profile.

### -ftree-loop-im

Perform loop invariant motion on trees. This pass moves only invariants that are hard to handle at RTL level (function calls, operations that expand to nontrivial sequences of insns). With -funswitch-loops it also moves operands of conditions that are invariant out of the loop, so that we can use just trivial invariantness analysis in loop unswitching. The pass also includes store motion.

### -ftree-loop-ivcanon

Create a canonical counter for number of iterations in loops for which determining number of iterations requires complicated analysis. Later optimizations then may determine the number easily. Useful especially in connection with unrolling.

### -ftree-scev-cprop

Perform final value replacement. If a variable is modified in a loop in such a way that its value when exiting the loop can be determined using only its initial value and the number of loop

iterations, replace uses of the final value by such a computation, provided it is sufficiently cheap. This reduces data dependencies and may allow further simplifications. Enabled by default at -01 and higher.

# -fivopts

Perform induction variable optimizations (strength reduction, induction variable merging and induction variable elimination) on trees.

## -ftree-parallelize-loops=n

Parallelize loops, i.e., split their iteration space to run in n threads. This is only possible for loops whose iterations are independent and can be arbitrarily reordered. The optimization is only profitable on multiprocessor machines, for loops that are CPU-intensive, rather than constrained e.g. by memory bandwidth. This option implies -pthread, and thus is only supported on targets that have support for -pthread.

### -ftree-pta

Perform function-local points-to analysis on trees. This flag is enabled by default at  $\,$  -01 and higher, except for  $\,$  -0g.

## -ftree-sra

Perform scalar replacement of aggregates. This pass replaces structure references with scalars to prevent committing structures to memory too early. This flag is enabled by default at -01 and higher, except for -0g.

### -fstore-merging

Perform merging of narrow stores to consecutive memory addresses. This pass merges contiguous stores of immediate values narrower than a word into fewer wider stores to reduce the number of instructions. This is enabled by default at -02 and higher as well as -05.

### -ftree-ter

Perform temporary expression replacement during the SSA->normal phase. Single use/single def temporaries are replaced at their use location with their defining expression. This results in non-GIMPLE code, but gives the expanders much more complex trees to work on resulting in better RTL generation. This is enabled by default at -01 and higher.

### -ftree-slsr

Perform straight-line strength reduction on trees. This recognizes related expressions involving multiplications and replaces them by less expensive calculations when possible. This is enabled by default at -01 and higher.

### -ftree-vectorize

Perform vectorization on trees. This flag enables -ftree-loop-vectorize and -ftree-slp-vectorize if not explicitly specified.

### -ftree-loop-vectorize

Perform loop vectorization on trees. This flag is enabled by default at -O2 and by -ftree-vectorize, -fprofile-use, and -fauto-profile.

## -ftree-slp-vectorize

Perform basic block vectorization on trees. This flag is enabled by default at -O2 and by -ftree-vectorize, -fprofile-use, and -fauto-profile.

# -ftrivial-auto-var-init=choice

Initialize automatic variables with either a pattern or with zeroes to increase the security and predictability of a program by preventing uninitialized memory disclosure and use. GCC still considers an automatic variable that doesn't have an explicit initializer as uninitialized, -Wuninitialized and -Wanalyzer-use-of-uninitialized-value will still report warning messages on such automatic variables. With this option, GCC will also initialize any padding of automatic variables that have structure or union types to zeroes. However, the current implementation cannot initialize automatic variables that are declared between the controlling expression and the first case of a switch statement. Using -Wtrivial-auto-var-init to report all such cases.

The three values of  ${\it choice}$  are:

- uninitialized doesn't initialize any automatic variables. This is C and C++'s default.
- pattern Initialize automatic variables with values which will likely transform logic bugs into crashes down the line, are easily recognized in a crash dump and without being values that programmers can rely on for useful program semantics. The current value is byte-repeatable pattern with byte "0xFE". The values used for pattern initialization might be changed in the future.
- zero Initialize automatic variables with zeroes.

The default is  $\ensuremath{\mathsf{uninitialized}}.$ 

You can control this behavior for a specific variable by using the variable attribute uninitialized (see Specifying Attributes of Variables).

# $\verb+-fvect-cost-model=model$

Alter the cost model used for vectorization. The *model* argument should be one of unlimited, dynamic, cheap or very-cheap. With the unlimited model the vectorized code-path is assumed to be profitable while with the dynamic model a runtime check guards the vectorized code-path to enable it only for iteration counts that will likely execute faster than when executing the original scalar loop. The cheap model disables vectorization of loops where doing so would be cost prohibitive for example due to required runtime checks for data dependence or alignment but otherwise is equal to the dynamic model. The very-cheap model only allows vectorization if the vector code would entirely replace the scalar code that is being vectorized. For example, if each iteration of a vectorized loop would only be able to handle exactly four iterations of the scalar loop, the very-cheap model would only allow vectorization if the scalar iteration count is known to be a multiple of four.

The default cost model depends on other optimization flags and is either dynamic or cheap.

# -fsimd-cost-model = model

Alter the cost model used for vectorization of loops marked with the OpenMP simd directive. The *model* argument should be one of unlimited, dynamic, cheap. All values of *model* have the same meaning as described in -fvect-cost-model and by default a cost model defined with -fvect-cost-model is used.

# -ftree-vrp

Perform Value Range Propagation on trees. This is similar to the constant propagation pass, but instead of values, ranges of values are propagated. This allows the optimizers to

remove unnecessary range checks like array bound checks and null pointer checks. This is enabled by default at -O2 and higher. Null pointer check elimination is only done if -fdelete-null-pointer-checks is enabled.

# -fsplit-paths

Split paths leading to loop backedges. This can improve dead code elimination and common subexpression elimination. This is enabled by default at -03 and above.

# -fsplit-ivs-in-unroller

Enables expression of values of induction variables in later iterations of the unrolled loop using the value in the first iteration. This breaks long dependency chains, thus improving efficiency of the scheduling passes.

A combination of -fweb and CSE is often sufficient to obtain the same effect. However, that is not reliable in cases where the loop body is more complicated than a single basic block. It also does not work at all on some architectures due to restrictions in the CSE pass.

This optimization is enabled by default.

# -fvariable-expansion-in-unroller

With this option, the compiler creates multiple copies of some local variables when unrolling a loop, which can result in superior code.

This optimization is enabled by default for PowerPC targets, but disabled by default otherwise.

# -fpartial-inlining

Inline parts of functions. This option has any effect only when inlining itself is turned on by the -finline-functions or -finline-small-functions options.

Enabled at levels  $-02,\ -03,\ -0s.$ 

# -fpredictive-commoning

Perform predictive commoning optimization, i.e., reusing computations (especially memory loads and stores) performed in previous iterations of loops.

This option is enabled at level -03. It is also enabled by -fprofile-use and -fauto-profile.

# -fprefetch-loop-arrays

If supported by the target machine, generate instructions to prefetch memory to improve the performance of loops that access large arrays.

This option may generate better or worse code; results are highly dependent on the structure of loops within the source code.

Disabled at level -0s.

# -fno-printf-return-value

Do not substitute constants for known return value of formatted output functions such as sprintf, snprintf, vsprintf, and vsnprintf (but not printf of fprintf). This transformation allows GCC to optimize or even eliminate branches based on the known return value of these functions called with arguments that are either constant, or whose values are known to be in a range that makes determining the exact return value possible. For example, when

-fprintf-return-value is in effect, both the branch and the body of the if statement (but not the call to snprint) can be optimized away when i is a 32-bit or smaller integer because the return value is guaranteed to be at most 8.

```
char buf[9];
if (snprintf (buf, "%08x", i) >= sizeof buf)
...
```

The -fprintf-return-value option relies on other optimizations and yields best results with -02 and above. It works in tandem with the -Wformat-overflow and -Wformat-truncation options. The -fprintf-return-value option is enabled by default.

# -fprintf-return-value

Default setting; overrides -fno-printf-return-value.

# -fno-peephole, -fno-peephole2, -fpeephole, -fpeephole2

Disable any machine-specific peephole optimizations. The difference between -fno-peephole and -fno-peephole2 is in how they are implemented in the compiler; some targets use one, some use the other, a few use both.

-fpeephole is enabled by default. -fpeephole2 enabled at levels -02, -03, -0s.

# -fno-guess-branch-probability

Do not guess branch probabilities using heuristics.

GCC uses heuristics to guess branch probabilities if they are not provided by profiling feedback (-fprofile-arcs). These heuristics are based on the control flow graph. If some branch probabilities are specified by \_\_builtin\_expect, then the heuristics are used to guess branch probabilities for the rest of the control flow graph, taking the \_\_builtin\_expect info into account. The interactions between the heuristics and \_\_builtin\_expect can be complex, and in some cases, it may be useful to disable the heuristics so that the effects of \_\_builtin\_expect are easier to understand.

It is also possible to specify expected probability of the expression with \_\_builtin\_expect\_with\_probability built-in function.

The default is -fguess-branch-probability at levels -0, -02, -03, -0s.

# -fguess-branch-probability

Default setting; overrides -fno-guess-branch-probability.

# -freorder-blocks

Reorder basic blocks in the compiled function in order to reduce number of taken branches and improve code locality.

Enabled at levels  $-01,\ -02,\ -03,\ -0s.$ 

# -freorder-blocks-algorithm=algorithm

Use the specified algorithm for basic block reordering. The *algorithm* argument can be simple, which does not increase code size (except sometimes due to secondary effects like alignment), or stc, the 'software trace cache' algorithm, which tries to put all often executed code together, minimizing the number of branches executed by making extra copies of code.

The default is simple at levels -01, -0s, and stc at levels -02, -03.

### -freorder-blocks-and-partition

In addition to reordering basic blocks in the compiled function, in order to reduce number of taken branches, partitions hot and cold basic blocks into separate sections of the assembly and .o files, to improve paging and cache locality performance.

This optimization is automatically turned off in the presence of exception handling or unwind tables (on targets using setjump/longjump or target specific scheme), for linkonce sections, for functions with a user-defined section attribute and on any architecture that does not support named sections. When -fsplit-stack is used this option is not enabled by default (to avoid linker errors), but may be enabled explicitly (if using a working linker).

Enabled for x86 at levels -02, -03, -0s.

## -freorder-functions

Reorder functions in the object file in order to improve code locality. This is implemented by using special subsections .text.hot for most frequently executed functions and .text. unlikely for unlikely executed functions. Reordering is done by the linker so object file format must support named sections and linker must place them in a reasonable way.

This option isn't effective unless you either provide profile feedback (see -fprofile-arcs for details) or manually annotate functions with hot or cold attributes (see Common Function Attributes).

Enabled at levels -02, -03, -0s.

# -fstrict-aliasing

Allow the compiler to assume the strictest aliasing rules applicable to the language being compiled. For C (and C++), this activates optimizations based on the type of expressions. In particular, an object of one type is assumed never to reside at the same address as an object of a different type, unless the types are almost the same. For example, an unsigned int can alias an int, but not a void\* or a double. A character type may alias any other type.

Pay special attention to code like this:

```
union a_union {
    int i;
    double d;
};
int f() {
    union a_union t;
    t.d = 3.0;
    return t.i;
}
```

The practice of reading from a different union member than the one most recently written to (called 'type-punning') is common. Even with <code>-fstrict-aliasing</code>, type-punning is allowed, provided the memory is accessed through the union type. So, the code above works as expected. See Structures, Unions, Enumerations, and Bit-Fields. However, this code might not:

```
int f() {
    union a_union t;
    int* ip;
    t.d = 3.0;
    ip = &t.i;
    return *ip;
}
```

Similarly, access by taking the address, casting the resulting pointer and dereferencing the result has undefined behavior, even if the cast uses a union type, e.g.:

```
int f() {
    double d = 3.0;
    return ((union a_union *) &d)->i;
}
```

The -fstrict-aliasing option is enabled at levels -02, -03, -0s.

# -fipa-strict-aliasing

Controls whether rules of -fstrict-aliasing are applied across function boundaries. Note that if multiple functions gets inlined into a single function the memory accesses are no longer considered to be crossing a function boundary.

The <code>-fipa-strict-aliasing</code> option is enabled by default and is effective only in combination with <code>-fstrict-aliasing</code>.

# -falign-functions[=n[:m2[:m2]]]]

Align the start of functions to the next power-of-two greater than or equal to n, skipping up to m -1 bytes. This ensures that at least the first m bytes of the function can be fetched by the CPU without crossing an n-byte alignment boundary.

If m is not specified, it defaults to n.

Examples: -falign-functions=32 aligns functions to the next 32-byte boundary, -falign-functions=24 aligns to the next 32-byte boundary only if this can be done by skipping 23 bytes or less, -falign-functions=32:7 aligns to the next 32-byte boundary only if this can be done by skipping 6 bytes or less.

The second pair of n2:m2 values allows you to specify a secondary alignment: -falign-functions=64:7:32:3 aligns to the next 64-byte boundary if this can be done by skipping 6 bytes or less, otherwise aligns to the next 32-byte boundary if this can be done by skipping 2 bytes or less. If m2 is not specified, it defaults to n2.

Some assemblers only support this flag when n is a power of two; in that case, it is rounded up.

 $\mbox{-fno-align-functions}$  and  $\mbox{-falign-functions=1}$  are equivalent and mean that functions are not aligned.

If n is not specified or is zero, use a machine-dependent default. The maximum allowed n option value is 65536.

Enabled at levels -02, -03.

# -flimit-function-alignment

If this option is enabled, the compiler tries to avoid unnecessarily overaligning functions. It attempts to instruct the assembler to align by the amount specified by -falign-functions, but not to skip more bytes than the size of the function.

-falign-labels[=n[:m2:m2]]]

Align all branch targets to a power-of-two boundary.

Parameters of this option are analogous to the -falign-functions option. -fno-align-labels and -falign-labels=1 are equivalent and mean that labels are not aligned.

If <code>-falign-loops</code> or <code>-falign-jumps</code> are applicable and are greater than this value, then their values are used instead.

If n is not specified or is zero, use a machine-dependent default which is very likely to be 1, meaning no alignment. The maximum allowed n option value is 65536.

Enabled at levels -02, -03.

# -falign-loops $[=n[:m[:n\mathcal{Q}[:m\mathcal{Q}]]]]$

Align loops to a power-of-two boundary. If the loops are executed many times, this makes up for any execution of the dummy padding instructions.

If -falign-labels is greater than this value, then its value is used instead.

Parameters of this option are analogous to the <code>-falign-functions</code> option. <code>-fno-align-loops</code> and <code>-falign-loops=1</code> are equivalent and mean that loops are not aligned. The maximum allowed n option value is 65536.

If n is not specified or is zero, use a machine-dependent default.

Enabled at levels  $-02,\ -03.$ 

# -falign-jumps[ $=n[:m[:n\mathcal{Z}[:m\mathcal{Z}]]]$ ]

Align branch targets to a power-of-two boundary, for branch targets where the targets can only be reached by jumping. In this case, no dummy operations need be executed.

If -falign-labels is greater than this value, then its value is used instead.

Parameters of this option are analogous to the <code>-falign-functions</code> option. <code>-fno-align-jumps</code> and <code>-falign-jumps=1</code> are equivalent and mean that loops are not aligned.

If n is not specified or is zero, use a machine-dependent default. The maximum allowed n option value is 65536.

Enabled at levels  $-02,\ -03.$ 

# -fno-allocation-dce

Do not remove unused C++ allocations in dead code elimination.

# -fallow-store-data-races

Allow the compiler to perform optimizations that may introduce new data races on stores, without proving that the variable cannot be concurrently accessed by other threads. Does not affect optimization of local data. It is safe to use this option if it is known that global data will not be accessed by multiple threads.

Examples of optimizations enabled by -fallow-store-data-races include hoisting or ifconversions that may cause a value that was already in memory to be re-written with that same value. Such re-writing is safe in a single threaded context but may be unsafe in a multithreaded context. Note that on some processors, if-conversions may be required in order to enable vectorization.

Enabled at level  ${\tt -Ofast}.$ 

# -funit-at-a-time

This option is left for compatibility reasons. -funit-at-a-time has no effect, while -fno-unit-at-a-time implies -fno-toplevel-reorder and -fno-section-anchors.

Enabled by default.

# -fno-toplevel-reorder

Do not reorder top-level functions, variables, and asm statements. Output them in the same order that they appear in the input file. When this option is used, unreferenced static variables are not removed. This option is intended to support existing code that relies on a particular ordering. For new code, it is better to use attributes when possible.

-ftoplevel-reorder is the default at -O1 and higher, and also at -OO if -fsection-anchors is explicitly requested. Additionally -fno-toplevel-reorder implies -fno-section-anchors.

# -ftoplevel-reorder

Default setting; overrides -fno-toplevel-reorder.

# -funreachable-traps

With this option, the compiler turns calls to <u>\_\_builtin\_unreachable</u> into traps, instead of using them for optimization. This also affects any such calls implicitly generated by the compiler.

This option has the same effect as <code>-fsanitize=unreachable -fsanitize-trap=unreachable</code>, but does not affect the values of those options. If <code>-fsanitize=unreachable</code> is enabled, that option takes priority over this one.

This option is enabled by default at -00 and -0g.

# -fweb

Constructs webs as commonly used for register allocation purposes and assign each web individual pseudo register. This allows the register allocation pass to operate on pseudos directly, but also strengthens several other optimization passes, such as CSE, loop optimizer and trivial dead code remover. It can, however, make debugging impossible, since variables no longer stay in a 'home register'.

Enabled by default with -funroll-loops.

# -fwhole-program

Assume that the current compilation unit represents the whole program being compiled. All public functions and variables with the exception of main and those merged by attribute externally\_visible become static functions and in effect are optimized more aggressively by interprocedural optimizers.

This option should not be used in combination with <code>-flto</code>. Instead relying on a linker plugin should provide safer and more precise information.

-flto[=n]

This option runs the standard link-time optimizer. When invoked with source code, it generates GIMPLE (one of GCC's internal representations) and writes it to special ELF sections in the object file. When the object files are linked together, all the function bodies are read from these ELF sections and instantiated as if they had been part of the same translation unit.

To use the link-time optimizer, -flto and optimization options should be specified at compile time and during the final link. It is recommended that you compile all the files participating in the same link with the same options and also specify those options at link time. For example:

gcc -c -02 -flto foo.c
gcc -c -02 -flto bar.c
gcc -o myprog -flto -02 foo.o bar.o

The first two invocations to GCC save a bytecode representation of GIMPLE into special ELF sections inside foo.o and bar.o. The final invocation reads the GIMPLE bytecode from foo.o and bar.o, merges the two files into a single internal image, and compiles the result as usual. Since both foo.o and bar.o are merged into a single image, this causes all the interprocedural analyses and optimizations in GCC to work across the two files as if they were a single one. This means, for example, that the inliner is able to inline functions in bar.o into functions in foo.o and vice-versa.

Another (simpler) way to enable link-time optimization is:

gcc -o myprog -flto -02 foo.c bar.c

The above generates bytecode for foo.c and bar.c, merges them together into a single GIM-PLE representation and optimizes them as usual to produce myprog.

The important thing to keep in mind is that to enable link-time optimizations you need to use the GCC driver to perform the link step. GCC automatically performs link-time optimization if any of the objects involved were compiled with the -flto command-line option. You can always override the automatic decision to do link-time optimization by passing -fno-lto to the link command.

To make whole program optimization effective, it is necessary to make certain whole program assumptions. The compiler needs to know what functions and variables can be accessed by libraries and runtime outside of the link-time optimized unit. When supported by the linker, the linker plugin (see -fuse-linker-plugin) passes information to the compiler about used and externally visible symbols. When the linker plugin is not available, -fwhole-program should be used to allow the compiler to make these assumptions, which leads to more aggressive optimization decisions.

When a file is compiled with -flto without -fuse-linker-plugin, the generated object file is larger than a regular object file because it contains GIMPLE bytecodes and the usual final code (see -ffat-lto-objects). This means that object files with LTO information can be

linked as normal object files; if -fno-lto is passed to the linker, no interprocedural optimizations are applied. Note that when -fno-fat-lto-objects is enabled the compile stage is faster but you cannot perform a regular, non-LTO link on them.

When producing the final binary, GCC only applies link-time optimizations to those files that contain bytecode. Therefore, you can mix and match object files and libraries with GIMPLE bytecodes and final object code. GCC automatically selects which files to optimize in LTO mode and which files to link without further processing.

Generally, options specified at link time override those specified at compile time, although in some cases GCC attempts to infer link-time options from the settings used to compile the input files.

If you do not specify an optimization level option -0 at link time, then GCC uses the highest optimization level used when compiling the object files. Note that it is generally ineffective to specify an optimization level option only at link time and not at compile time, for two reasons. First, compiling without optimization suppresses compiler passes that gather information needed for effective optimization at link time. Second, some early optimization passes can be performed only at compile time and not at link time.

There are some code generation flags preserved by GCC when generating bytecodes, as they need to be used during the final link. Currently, the following options and their settings are taken from the first object file that explicitly specifies them: -fcommon, -fexceptions, -fnon-call-exceptions, -fgnu-tm and all the -m target flags.

The following options <code>-fPIC</code>, <code>-fpic</code>, <code>-fpie</code> and <code>-fPIE</code> are combined based on the following scheme:

| argument 1  | argument 2 | output    |
|-------------|------------|-----------|
| -fPIC       | -fpic      | -fpic     |
| -fPIC       | -fno-pic   | -fno-pic  |
| -fpic/-fPIC | no option  | no option |
| -fPIC       | -fPIE      | -fPIE     |
| -fpic       | -fPIE      | -fpie     |
| -fPIC/-fpic | -fpie      | -fpie     |

Certain ABI-changing flags are required to match in all compilation units, and trying to override this at link time with a conflicting value is ignored. This includes options such as -freg-struct-return and -fpcc-struct-return.

Other options such as -ffp-contract, -fno-strict-overflow, -fwrapv, -fno-trapv or -fno-strict-aliasing are passed through to the link stage and merged conservatively for conflicting translation units. Specifically -fno-strict-overflow, -fwrapv and -fno-trapv take precedence; and for example -ffp-contract=off takes precedence over -ffp-contract=fast. You can override them at link time.

Diagnostic options such as -Wstringop-overflow are passed through to the link stage and their setting matches that of the compile-step at function granularity. Note that this matters only for diagnostics emitted during optimization. Note that code transforms such as inlining can lead to warnings being enabled or disabled for regions if code not consistent with the setting at compile time.

When you need to pass options to the assembler via -Wa or -Xassembler make sure to either compile such translation units with -fno-lto or consistently use the same assembler options on all translation units. You can alternatively also specify assembler options at LTO link time.

To enable debug info generation you need to supply <code>-g</code> at compile time. If any of the input files at link time were built with debug info generation enabled the link will enable debug info generation as well. Any elaborate debug info settings like the dwarf level <code>-gdwarf-5</code> need to be explicitly repeated at the linker command line and mixing different settings in different translation units is discouraged.

If LTO encounters objects with C linkage declared with incompatible types in separate translation units to be linked together (undefined behavior according to ISO C99 6.2.7), a non-fatal diagnostic may be issued. The behavior is still undefined at run time. Similar diagnostics may be raised for other languages.

Another feature of LTO is that it is possible to apply interprocedural optimizations on files written in different languages:

```
gcc -c -flto foo.c
g++ -c -flto bar.cc
gfortran -c -flto baz.f90
g++ -o myprog -flto -03 foo.o bar.o baz.o -lgfortran
```

Notice that the final link is done with **g++** to get the C++ runtime libraries and **-lgfortran** is added to get the Fortran runtime libraries. In general, when mixing languages in LTO mode, you should use the same link command options as when mixing languages in a regular (non-LTO) compilation.

If object files containing GIMPLE bytecode are stored in a library archive, say libfoo.a, it is possible to extract and use them in an LTO link if you are using a linker with plugin support. To create static libraries suitable for LTO, use gcc-ar and gcc-ranlib instead of ar and ranlib; to show the symbols of object files with GIMPLE bytecode, use gcc-nm. Those commands require that ar, ranlib and nm have been compiled with plugin support. At link time, use the flag -fuse-linker-plugin to ensure that the library participates in the LTO optimization process:

```
gcc -o myprog -O2 -flto -fuse-linker-plugin a.o b.o -lfoo
```

With the linker plugin enabled, the linker extracts the needed GIMPLE files from libfoo.a and passes them on to the running GCC to make them part of the aggregated GIMPLE image to be optimized.

If you are not using a linker with plugin support and/or do not enable the linker plugin, then the objects inside libfoo.a are extracted and linked as usual, but they do not participate in the LTO optimization process. In order to make a static library suitable for both LTO optimization and usual linkage, compile its object files with -flto -ffat-lto-objects.

Link-time optimizations do not require the presence of the whole program to operate. If the program does not require any symbols to be exported, it is possible to combine -flto and -fwhole-program to allow the interprocedural optimizers to use more aggressive assumptions

which may lead to improved optimization opportunities. Use of -fwhole-program is not needed when linker plugin is active (see -fuse-linker-plugin).

The current implementation of LTO makes no attempt to generate bytecode that is portable between different types of hosts. The bytecode files are versioned and there is a strict version check, so bytecode files generated in one version of GCC do not work with an older or newer version of GCC.

Link-time optimization does not work well with generation of debugging information on systems other than those using a combination of ELF and DWARF.

If you specify the optional n, the optimization and code generation done at link time is executed in parallel using n parallel jobs by utilizing an installed **make** program. The environment variable MAKE may be used to override the program used.

You can also specify -flto=jobserver to use GNU make's job server mode to determine the number of parallel jobs. This is useful when the Makefile calling GCC is already executing in parallel. You must prepend a + to the command recipe in the parent Makefile for this to work. This option likely only works if MAKE is GNU make. Even without the option value, GCC tries to automatically detect a running GNU make's job server.

Use -flto=auto to use GNU make's job server, if available, or otherwise fall back to autodetection of the number of CPU threads present in your system.

# -flto-partition=alg

Specify the partitioning algorithm used by the link-time optimizer. The value is either ltol to specify a partitioning mirroring the original source files or balanced to specify partitioning into equally sized chunks (whenever possible) or max to create new partition for every symbol where possible. Specifying none as an algorithm disables partitioning and streaming completely. The default value is balanced. While ltol can be used as an workaround for various code ordering issues, the max partitioning is intended for internal testing only. The value one specifies that exactly one partition should be used while the value none bypasses partitioning and executes the link-time optimization step directly from the WPA phase.

# -flto-compression-level=n

This option specifies the level of compression used for intermediate language written to LTO object files, and is only meaningful in conjunction with LTO mode (-flto). GCC currently supports two LTO compression algorithms. For zstd, valid values are 0 (no compression) to 19 (maximum compression), while zlib supports values from 0 to 9. Values outside this range are clamped to either minimum or maximum of the supported values. If the option is not given, a default balanced compression setting is used.

# -fuse-linker-plugin

Enables the use of a linker plugin during link-time optimization. This option relies on plugin support in the linker, which is available in gold or in GNU ld 2.21 or newer.

This option enables the extraction of object files with GIMPLE bytecode out of library archives. This improves the quality of optimization by exposing more code to the link-time optimizer. This information specifies what symbols can be accessed externally (by non-LTO object or during dynamic linking). Resulting code quality improvements on binaries (and shared libraries that use hidden visibility) are similar to <code>-fwhole-program</code>. See <code>-flto</code> for a description of the effect of this flag and how to use it.

This option is enabled by default when LTO support in GCC is enabled and GCC was configured for use with a linker supporting plugins (GNU ld 2.21 or newer or gold).

### -ffat-lto-objects

Fat LTO objects are object files that contain both the intermediate language and the object code. This makes them usable for both LTO linking and normal linking. This option is effective only when compiling with -flto and is ignored at link time.

-fno-fat-lto-objects improves compilation time over plain LTO, but requires the complete toolchain to be aware of LTO. It requires a linker with linker plugin support for basic functionality. Additionally, nm, ar and ranlib need to support linker plugins to allow a full-featured build environment (capable of building static libraries etc). GCC provides the gcc-ar, gcc-nm, gcc-ranlib wrappers to pass the right options to these tools. With non fat LTO makefiles need to be modified to use them.

Note that modern binutils provide plugin auto-load mechanism. Installing the linker plugin into \$libdir/bfd-plugins has the same effect as usage of the command wrappers (gcc-ar, gcc-nm and gcc-ranlib).

The default is -fno-fat-lto-objects on targets with linker plugin support.

## -fcompare-elim

After register allocation and post-register allocation instruction splitting, identify arithmetic instructions that compute processor flags similar to a comparison operation based on that arithmetic. If possible, eliminate the explicit comparison operation.

This pass only applies to certain targets that cannot explicitly represent the comparison operation before register allocation is complete.

Enabled at levels -01, -02, -03, -0s.

# -fcprop-registers

After register allocation and post-register allocation instruction splitting, perform a copypropagation pass to try to reduce scheduling dependencies and occasionally eliminate the copy.

Enabled at levels -01, -02, -03, -0s.

## -fprofile-correction

Profiles collected using an instrumented binary for multi-threaded programs may be inconsistent due to missed counter updates. When this option is specified, GCC uses heuristics to correct or smooth out such inconsistencies. By default, GCC emits an error message when an inconsistent profile is detected.

This option is enabled by -fauto-profile.

# -fprofile-partial-training

With -fprofile-use all portions of programs not executed during train run are optimized agressively for size rather than speed. In some cases it is not practical to train all possible hot paths in the program. (For example, program may contain functions specific for a given hardware and trianing may not cover all hardware configurations program is run on.) With -fprofile-partial-training profile feedback will be ignored for all functions not executed during the train run leading them to be optimized as if they were compiled without profile

feedback. This leads to better performance when train run is not representative but also leads to significantly bigger code.

# -fprofile-use, -fprofile-use=path

Enable profile feedback-directed optimizations, and the following optimizations, many of which are generally profitable only with profile feedback available:

-fbranch-probabilities -fprofile-values -funroll-loops -fpeel-loops -ftracer -fvpt -finline-functions -fipa-cp -fipa-cp-clone -fipa-bit-cp -fpredictive-commoning -fsplit-loops -funswitch-loops -fgcse-after-reload -ftree-loop-vectorize -ftree-slp-vectorize -fvect-cost-model=dynamic -ftree-loop-distribute-patterns

```
-fprofile-reorder-functions
```

Before you can use this option, you must first generate profiling information. See Program Instrumentation Options, for information about the -fprofile-generate option.

By default, GCC emits an error message if the feedback profiles do not match the source code. This error can be turned into a warning by using -Wno-error=coverage-mismatch. Note this may result in poorly optimized code. Additionally, by default, GCC also emits a warning message if the feedback profiles do not exist (see -Wmissing-profile).

If *path* is specified, GCC looks at the *path* to find the profile feedback data files. See -fprofile-dir.

## -fauto-profile, -fauto-profile=path

Enable sampling-based feedback-directed optimizations, and the following optimizations, many of which are generally profitable only with profile feedback available:

```
-fbranch-probabilities -fprofile-values
-funroll-loops -fpeel-loops -ftracer -fvpt
-finline-functions -fipa-cp -fipa-cp-clone -fipa-bit-cp
-fpredictive-commoning -fsplit-loops -funswitch-loops
-fgcse-after-reload -ftree-loop-vectorize -ftree-slp-vectorize
-fvect-cost-model=dynamic -ftree-loop-distribute-patterns
-fprofile-correction
```

*path* is the name of a file containing AutoFDO profile information. If omitted, it defaults to fbdata.afdo in the current directory.

Producing an AutoFDO profile data file requires running your program with the **perf** utility on a supported GNU/Linux target system. For more information, see https://perf.wiki.kernel.org/.

E.g.

```
perf record -e br_inst_retired:near_taken -b -o perf.data \
    -- your_program
```

Then use the **create\_gcov** tool to convert the raw profile data to a format that can be used by GCC. You must also supply the unstripped binary for your program to this tool. See https://github.com/google/autofdo.

E.g.

```
create_gcov --binary=your_program.unstripped --profile=perf.data \
    --gcov=profile.afdo
```

The following options control compiler behavior regarding floating-point arithmetic. These options trade off between speed and correctness. All must be specifically enabled.

## -ffloat-store

Do not store floating-point variables in registers, and inhibit other options that might change whether a floating-point value is taken from a register or memory.

This option prevents undesirable excess precision on machines such as the 68000 where the floating registers (of the 68881) keep more precision than a double is supposed to have. Similarly for the x86 architecture. For most programs, the excess precision does only good, but a few programs rely on the precise definition of IEEE floating point. Use -ffloat-store for such programs, after modifying them to store all pertinent intermediate computations into variables.

## $\verb+-fexcess-precision=+ style$

This option allows further control over excess precision on machines where floating-point operations occur in a format with more precision or range than the IEEE standard and interchange floating-point types. By default, -fexcess-precision=fast is in effect; this means that operations may be carried out in a wider precision than the types specified in the source if that would result in faster code, and it is unpredictable when rounding to the types specified in the source code takes place. When compiling C or C++, if -fexcess-precision=standard is specified then excess precision follows the rules specified in ISO C99 or C++; in particular, both casts and assignments cause values to be rounded to their semantic types (whereas -ffloat-store only affects assignments). This option is enabled by default for C or C++ if a strict conformance option such as -std=c99 or -std=c++17 is used. -ffast-math enables -fexcess-precision=fast by default regardless of whether a strict conformance option is used.

-fexcess-precision=standard is not implemented for languages other than C or C++. On the x86, it has no effect if -mfpmath=sse or -mfpmath=sse+387 is specified; in the former case, IEEE semantics apply without excess precision, and in the latter, rounding is unpredictable.

### -ffast-math

```
Sets the options -fno-math-errno, -funsafe-math-optimizations, -ffinite-math-only,
-fno-rounding-math, -fno-signaling-nans, -fcx-limited-range and
-fexcess-precision=fast.
```

This option causes the preprocessor macro \_\_FAST\_MATH\_\_ to be defined.

This option is not turned on by any -0 option besides -Ofast since it can result in incorrect output for programs that depend on an exact implementation of IEEE or ISO rules/specifications for math functions. It may, however, yield faster code for programs that do not require the guarantees of these specifications.

#### -fno-math-errno

Do not set errno after calling math functions that are executed with a single instruction, e.g.,

sqrt. A program that relies on IEEE exceptions for math error handling may want to use this flag for speed while maintaining IEEE arithmetic compatibility.

This option is not turned on by any -0 option since it can result in incorrect output for programs that depend on an exact implementation of IEEE or ISO rules/specifications for math functions. It may, however, yield faster code for programs that do not require the guarantees of these specifications.

The default is -fmath-errno.

On Darwin systems, the math library never sets errno. There is therefore no reason for the compiler to consider the possibility that it might, and -fno-math-errno is the default.

# -fmath-errno

Default setting; overrides -fno-math-errno.

# -funsafe-math-optimizations

Allow optimizations for floating-point arithmetic that (a) assume that arguments and results are valid and (b) may violate IEEE or ANSI standards. When used at link time, it may include libraries or startup files that change the default FPU control word or other similar optimizations.

This option is not turned on by any -O option since it can result in incorrect output for programs that depend on an exact implementation of IEEE or ISO rules/specifications for math functions. It may, however, yield faster code for programs that do not require the guarantees of these specifications. Enables -fno-signed-zeros, -fno-trapping-math, -fassociative-math and -freciprocal-math.

The default is -fno-unsafe-math-optimizations.

# -fassociative-math

Allow re-association of operands in series of floating-point operations. This violates the ISO C and C++ language standard by possibly changing computation result. NOTE: re-ordering may change the sign of zero as well as ignore NaNs and inhibit or create underflow or overflow (and thus cannot be used on code that relies on rounding behavior like  $(x + 2^{**52}) - 2^{**52}$ . May also reorder floating-point comparisons and thus may not be used when ordered comparisons are required. This option requires that both -fno-signed-zeros and -fno-trapping-math be in effect. Moreover, it doesn't make much sense with -frounding-math. For Fortran the option is automatically enabled when both -fno-signed-zeros and -fno-trapping-math are in effect.

The default is -fno-associative-math.

# -freciprocal-math

Allow the reciprocal of a value to be used instead of dividing by the value if this enables optimizations. For example  $x \neq y$  can be replaced with  $x \neq (1/y)$ , which is useful if (1/y) is subject to common subexpression elimination. Note that this loses precision and increases the number of flops operating on the value.

The default is -fno-reciprocal-math.

# -ffinite-math-only

Allow optimizations for floating-point arithmetic that assume that arguments and results are not NaNs or +-Infs.

This option is not turned on by any -0 option since it can result in incorrect output for programs that depend on an exact implementation of IEEE or ISO rules/specifications for math functions. It may, however, yield faster code for programs that do not require the guarantees of these specifications.

The default is -fno-finite-math-only.

# -fno-signed-zeros

Allow optimizations for floating-point arithmetic that ignore the signedness of zero. IEEE arithmetic specifies the behavior of distinct +0.0 and -0.0 values, which then prohibits simplification of expressions such as x+0.0 or  $0.0^*x$  (even with -ffinite-math-only). This option implies that the sign of a zero result isn't significant.

The default is -fsigned-zeros.

# -fsigned-zeros

Default setting; overrides -fno-signed-zeros.

# -fno-trapping-math

Compile code assuming that floating-point operations cannot generate user-visible traps. These traps include division by zero, overflow, underflow, inexact result and invalid operation. This option requires that -fno-signaling-nans be in effect. Setting this option may allow faster code if one relies on 'non-stop' IEEE arithmetic, for example.

This option should never be turned on by any -0 option since it can result in incorrect output for programs that depend on an exact implementation of IEEE or ISO rules/specifications for math functions.

The default is -ftrapping-math.

Future versions of GCC may provide finer control of this setting using C99's FENV\_ACCESS pragma. This command-line option will be used along with -frounding-math to specify the default state for FENV\_ACCESS.

# -ftrapping-math

Default setting; overrides -fno-trapping-math.

# -frounding-math

Disable transformations and optimizations that assume default floating-point rounding behavior. This is round-to-zero for all floating point to integer conversions, and round-to-nearest for all other arithmetic truncations. This option should be specified for programs that change the FP rounding mode dynamically, or that may be executed with a non-default rounding mode. This option disables constant folding of floating-point expressions at compile time (which may be affected by rounding mode) and arithmetic transformations that are unsafe in the presence of sign-dependent rounding modes.

The default is -fno-rounding-math.

This option is experimental and does not currently guarantee to disable all GCC optimizations that are affected by rounding mode. Future versions of GCC may provide finer control of this setting using C99's FENV\_ACCESS pragma. This command-line option will be used along with -ftrapping-math to specify the default state for FENV\_ACCESS.

# -fsignaling-nans

Compile code assuming that IEEE signaling NaNs may generate user-visible traps during floating-point operations. Setting this option disables optimizations that may change the number of exceptions visible with signaling NaNs. This option implies -ftrapping-math.

This option causes the preprocessor macro \_\_SUPPORT\_SNAN\_\_ to be defined.

The default is -fno-signaling-nans.

This option is experimental and does not currently guarantee to disable all GCC optimizations that affect signaling NaN behavior.

# -fno-fp-int-builtin-inexact

Do not allow the built-in functions ceil, floor, round and trunc, and their float and long double variants, to generate code that raises the 'inexact' floating-point exception for nonin-teger arguments. ISO C99 and C11 allow these functions to raise the 'inexact' exception, but ISO/IEC TS 18661-1:2014, the C bindings to IEEE 754-2008, as integrated into ISO C2X, does not allow these functions to do so.

The default is -ffp-int-builtin-inexact, allowing the exception to be raised, unless C2X or a later C standard is selected. This option does nothing unless -ftrapping-math is in effect.

Even if -fno-fp-int-builtin-inexact is used, if the functions generate a call to a library function then the 'inexact' exception may be raised if the library implementation does not follow TS 18661.

# -ffp-int-builtin-inexact

Default setting; overrides -fno-fp-int-builtin-inexact.

# -fsingle-precision-constant

Treat floating-point constants as single precision instead of implicitly converting them to double-precision constants.

# -fcx-limited-range

When enabled, this option states that a range reduction step is not needed when performing complex division. Also, there is no checking whether the result of a complex multiplication or division is NaN I\*NaN, with an attempt to rescue the situation in that case. The default is -fno-cx-limited-range, but is enabled by -ffast-math.

This option controls the default setting of the ISO C99 CX\_LIMITED\_RANGE pragma. Nevertheless, the option applies to all languages.

# -fcx-fortran-rules

Complex multiplication and division follow Fortran rules. Range reduction is done as part of complex division, but there is no checking whether the result of a complex multiplication or division is NAN + I\*NAN, with an attempt to rescue the situation in that case.

The default is -fno-cx-fortran-rules.

The following options control optimizations that may improve performance, but are not enabled by any -0 options. This section includes experimental options that may produce broken code.

## -fbranch-probabilities

After running a program compiled with -fprofile-arcs (see Program Instrumentation Options), you can compile it a second time using -fbranch-probabilities, to improve optimizations based on the number of times each branch was taken. When a program compiled with -fprofile-arcs exits, it saves arc execution counts to a file called *sourcename.gcda* for each source file. The information in this data file is very dependent on the structure of the generated code, so you must use the same source code and the same optimization options for both compilations. See details about the file naming in -fprofile-arcs.

With -fbranch-probabilities, GCC puts a REG\_BR\_PROB note on each JUMP\_INSN and CALL\_INSN. These can be used to improve optimization. Currently, they are only used in one place: in reorg.cc, instead of guessing which path a branch is most likely to take, the REG\_BR\_PROB values are used to exactly determine which path is taken more often.

Enabled by -fprofile-use and -fauto-profile.

# -fprofile-values

If combined with -fprofile-arcs, it adds code so that some data about values of expressions in the program is gathered.

With -fbranch-probabilities, it reads back the data gathered from profiling values of expressions for usage in optimizations.

Enabled by -fprofile-generate, -fprofile-use, and -fauto-profile.

## -fprofile-reorder-functions

Function reordering based on profile instrumentation collects first time of execution of a function and orders these functions in ascending order.

Enabled with -fprofile-use.

## -fvpt

If combined with -fprofile-arcs, this option instructs the compiler to add code to gather information about values of expressions.

With -fbranch-probabilities, it reads back the data gathered and actually performs the optimizations based on them. Currently the optimizations include specialization of division operations using the knowledge about the value of the denominator.

Enabled with -fprofile-use and -fauto-profile.

## -frename-registers

Attempt to avoid false dependencies in scheduled code by making use of registers left over after register allocation. This optimization most benefits processors with lots of registers. Depending on the debug information format adopted by the target, however, it can make debugging impossible, since variables no longer stay in a 'home register'.

Enabled by default with -funroll-loops.

# -fschedule-fusion

Performs a target dependent pass over the instruction stream to schedule instructions of same type together because target machine can execute them more efficiently if they are adjacent to each other in the instruction flow.

Enabled at levels  $-02,\ -03,\ -0s.$ 

# -ftracer

Perform tail duplication to enlarge superblock size. This transformation simplifies the control flow of the function allowing other optimizations to do a better job.

Enabled by -fprofile-use and -fauto-profile.

# -funroll-loops

Unroll loops whose number of iterations can be determined at compile time or upon entry to the loop. -funroll-loops implies -frerun-cse-after-loop, -fweb and -frename-registers. It also turns on complete loop peeling (i.e. complete removal of loops with a small constant number of iterations). This option makes code larger, and may or may not make it run faster.

Enabled by -fprofile-use and -fauto-profile.

# -funroll-all-loops

Unroll all loops, even if their number of iterations is uncertain when the loop is entered. This usually makes programs run more slowly. -funroll-loops implies the same options as -funroll-loops.

# -fpeel-loops

Peels loops for which there is enough information that they do not roll much (from profile feedback or static analysis). It also turns on complete loop peeling (i.e. complete removal of loops with small constant number of iterations).

Enabled by -O3, -fprofile-use, and -fauto-profile.

# -fmove-loop-invariants

Enables the loop invariant motion pass in the RTL loop optimizer. Enabled at level  $\,\text{-}01$  and higher, except for  $\,\text{-}0g.$ 

# -fmove-loop-stores

Enables the loop store motion pass in the GIMPLE loop optimizer. This moves invariant stores to after the end of the loop in exchange for carrying the stored value in a register across the iteration. Note for this option to have an effect <code>-ftree-loop-im</code> has to be enabled as well. Enabled at level <code>-O1</code> and higher, except for <code>-Og</code>.

# -fsplit-loops

Split a loop into two if it contains a condition that's always true for one side of the iteration space and false for the other.

Enabled by -fprofile-use and -fauto-profile.

# -funswitch-loops

Move branches with loop invariant conditions out of the loop, with duplicates of the loop on both branches (modified according to result of the condition).

Enabled by -fprofile-use and -fauto-profile.

## -fversion-loops-for-strides

If a loop iterates over an array with a variable stride, create another version of the loop that assumes the stride is always one. For example:

for (int i = 0; i < n; ++i)
x[i \* stride] = ...;</pre>

becomes:

```
if (stride == 1)
  for (int i = 0; i < n; ++i)
    x[i] = ...;
else
  for (int i = 0; i < n; ++i)
    x[i * stride] = ...;</pre>
```

This is particularly useful for assumed-shape arrays in Fortran where (for example) it allows better vectorization assuming contiguous accesses. This flag is enabled by default at -03. It is also enabled by -fprofile-use and -fauto-profile.

## -ffunction-sections, -fdata-sections

Place each function or data item into its own section in the output file if the target supports arbitrary sections. The name of the function or the name of the data item determines the section's name in the output file.

Use these options on systems where the linker can perform optimizations to improve locality of reference in the instruction space. Most systems using the ELF object format have linkers with such optimizations. On AIX, the linker rearranges sections (CSECTs) based on the call graph. The performance impact varies.

Together with a linker garbage collection (linker --gc-sections option) these options may lead to smaller statically-linked executables (after stripping).

On ELF/DWARF systems these options do not degenerate the quality of the debug information. There could be issues with other object files/debug info formats.

Only use these options when there are significant benefits from doing so. When you specify these options, the assembler and linker create larger object and executable files and are also slower. These options affect code generation. They prevent optimizations by the compiler and assembler using relative locations inside a translation unit since the locations are unknown until link time. An example of such an optimization is relaxing calls to short call instructions.

# -fstdarg-opt

Optimize the prologue of variadic argument functions with respect to usage of those arguments.

## -fsection-anchors

Try to reduce the number of symbolic address calculations by using shared 'anchor' symbols to address nearby objects. This transformation can help to reduce the number of GOT entries and GOT accesses on some targets.

For example, the implementation of the following function foo :

static int a, b, c; int foo (void) { return a + b + c; }

usually calculates the addresses of all three variables, but if you compile it with -fsection-anchors, it accesses the variables from a common anchor point instead. The effect is similar to the following pseudocode (which isn't valid C):

```
int foo (void)
{
    register int *xr = &x;
    return xr[&a - &x] + xr[&b - &x] + xr[&c - &x];
}
```

Not all targets support this option.

## -fzero-call-used-regs=choice

Zero call-used registers at function return to increase program security by either mitigating Return-Oriented Programming (ROP) attacks or preventing information leakage through registers.

The possible values of *choice* are the same as for the zero\_call\_used\_regs attribute (see Declaring Attributes of Functions). The default is skip.

You can control this behavior for a specific function by using the function attribute zero\_call\_used\_regs (see Declaring Attributes of Functions).

# --param name=value

In some places, GCC uses various constants to control the amount of optimization that is done. For example, GCC does not inline functions that contain more than a certain number of instructions. You can control some of these constants on the command line using the --param option.

The names of specific parameters, and the meaning of the values, are tied to the internals of the compiler, and are subject to change without notice in future releases.

In order to get minimal, maximal and default value of a parameter, one can use --help=param -Q options.

In each case, the *value* is an integer. The following choices of *name* are recognized for all targets:

## predictable-branch-outcome

When branch is predicted to be taken with probability lower than this threshold (in percent), then it is considered well predictable.

## max-rtl-if-conversion-insns

RTL if-conversion tries to remove conditional branches around a block and replace them with conditionally executed instructions. This parameter gives the maximum number of instructions in a block which should be considered for if-conversion. The compiler will also use other heuristics to decide whether if-conversion is likely to be profitable.

## max-rtl-if-conversion-predictable-cost

RTL if-conversion will try to remove conditional branches around a block and replace them with conditionally executed instructions. These parameters give the maximum permissible cost for the sequence that would be generated by if-conversion depending on whether the branch is statically determined to be predictable or not. The units for this parameter are the same as those for the GCC internal seq\_cost metric. The compiler will try to provide a reasonable default for this parameter using the BRANCH\_COST target macro.

## max-crossjump-edges

The maximum number of incoming edges to consider for cross-jumping. The algorithm used by -fcrossjumping is  $O(N^2)$  in the number of edges incoming to each block. Increasing values mean more aggressive optimization, making the compilation time increase with probably small improvement in executable size.

## min-crossjump-insns

The minimum number of instructions that must be matched at the end of two blocks before cross-jumping is performed on them. This value is ignored in the case where all instructions in the block being cross-jumped from are matched.

## max-grow-copy-bb-insns

The maximum code size expansion factor when copying basic blocks instead of jumping. The expansion is relative to a jump instruction.

## max-goto-duplication-insns

The maximum number of instructions to duplicate to a block that jumps to a computed goto. To avoid  $O(N^2)$  behavior in a number of passes, GCC factors computed gotos early in the compilation process, and unfactors them as late as possible. Only computed jumps at the end of a basic blocks with no more than max-goto-duplication-insns are unfactored.

# max-delay-slot-insn-search

The maximum number of instructions to consider when looking for an instruction to fill a delay slot. If more than this arbitrary number of instructions are searched, the time savings from filling the delay slot are minimal, so stop searching. Increasing values mean more aggressive optimization, making the compilation time increase with probably small improvement in execution time.

# max-delay-slot-live-search

When trying to fill delay slots, the maximum number of instructions to consider when searching for a block with valid live register information. Increasing this arbitrarily chosen value means more aggressive optimization, increasing the compilation time. This parameter should be removed when the delay slot code is rewritten to maintain the control-flow graph.

## max-gcse-memory

The approximate maximum amount of memory in kB that can be allocated in order to perform the global common subexpression elimination optimization. If more memory than specified is required, the optimization is not done.

### max-gcse-insertion-ratio

If the ratio of expression insertions to deletions is larger than this value for any expression, then RTL PRE inserts or removes the expression and thus leaves partially redundant computations in the instruction stream.

### max-pending-list-length

The maximum number of pending dependencies scheduling allows before flushing the current state and starting over. Large functions with few branches or calls can create excessively large lists which needlessly consume memory and resources.

#### max-modulo-backtrack-attempts

The maximum number of backtrack attempts the scheduler should make when modulo scheduling a loop. Larger values can exponentially increase compilation time.

#### max-inline-functions-called-once-loop-depth

Maximal loop depth of a call considered by inline heuristics that tries to inline all functions called once.

## max-inline-functions-called-once-insns

Maximal estimated size of functions produced while inlining functions called once.

#### max-inline-insns-single

Several parameters control the tree inliner used in GCC. This number sets the maximum number of instructions (counted in GCC's internal representation) in a single function that the tree inliner considers for inlining. This only affects functions declared inline and methods implemented in a class declaration (C++).

## max-inline-insns-auto

When you use -finline-functions (included in -03), a lot of functions that would otherwise not be considered for inlining by the compiler are investigated. To those functions, a different (more restrictive) limit compared to functions declared inline can be applied (--param max-inline-insns-auto).

## max-inline-insns-small

This is bound applied to calls which are considered relevant with -finline-small-functions.

## max-inline-insns-size

This is bound applied to calls which are optimized for size. Small growth may be desirable to anticipate optimization oppurtunities exposed by inlining.

#### uninlined-function-insns

Number of instructions accounted by inliner for function overhead such as function prologue and epilogue.

#### uninlined-function-time

Extra time accounted by inliner for function overhead such as time needed to execute function prologue and epilogue.

## inline-heuristics-hint-percent

The scale (in percents) applied to inline-insns-single, inline-insns-single-O2, inline-insnsauto when inline heuristics hints that inlining is very profitable (will enable later optimizations).

## uninlined-thunk-insns

## uninlined-thunk-time

Same as --param uninlined-function-insns and --param uninlined-function-time but applied to function thunks.

## inline-min-speedup

When estimated performance improvement of caller + callee runtime exceeds this threshold (in percent), the function can be inlined regardless of the limit on --param max-inline-insns-single and --param max-inline-insns-auto.

## large-function-insns

The limit specifying really large functions. For functions larger than this limit after inlining, inlining is constrained by --param large-function-growth. This parameter is useful primarily to avoid extreme compilation time caused by non-linear algorithms used by the back end.

## large-function-growth

Specifies maximal growth of large function caused by inlining in percents. For example, parameter value 100 limits large function growth to 2.0 times the original size.

## large-unit-insns

The limit specifying large translation unit. Growth caused by inlining of units larger than this limit is limited by --param inline-unit-growth. For small units this might be too tight. For example, consider a unit consisting of function A that is inline and B that just calls A three times. If B is small relative to A, the growth of unit is 300% and yet such inlining is very sane. For very large units consisting of small inlineable functions, however, the overall unit growth limit is needed to avoid exponential explosion of code size. Thus for smaller units, the size is increased to --param large-unit-insns before applying --param inline-unit-growth.

## lazy-modules

Maximum number of concurrently open C++ module files when lazy loading.

# inline-unit-growth

Specifies maximal overall growth of the compilation unit caused by inlining. For example, parameter value 20 limits unit growth to 1.2 times the original size. Cold functions (either marked cold via an attribute or by profile feedback) are not accounted into the unit size.

# ipa-cp-unit-growth

Specifies maximal overall growth of the compilation unit caused by interprocedural constant propagation. For example, parameter value 10 limits unit growth to 1.1 times the original size.

# ipa-cp-large-unit-insns

The size of translation unit that IPA-CP pass considers large.

#### large-stack-frame

The limit specifying large stack frames. While inlining the algorithm is trying to not grow past this limit too much.

#### large-stack-frame-growth

Specifies maximal growth of large stack frames caused by inlining in percents. For example, parameter value 1000 limits large stack frame growth to 11 times the original size.

### max-inline-insns-recursive

#### max-inline-insns-recursive-auto

Specifies the maximum number of instructions an out-of-line copy of a self-recursive inline function can grow into by performing recursive inlining.

--param max-inline-insns-recursive applies to functions declared inline. For functions not declared inline, recursive inlining happens only when -finline-functions (included in -03) is enabled; --param max-inline-insns-recursive-auto applies instead.

#### max-inline-recursive-depth

#### max-inline-recursive-depth-auto

Specifies the maximum recursion depth used for recursive inlining.

--param max-inline-recursive-depth applies to functions declared inline. For functions not declared inline, recursive inlining happens only when -finline-functions (included in -03) is enabled; --param max-inline-recursive-depth-auto applies instead.

#### min-inline-recursive-probability

Recursive inlining is profitable only for function having deep recursion in average and can hurt for function having little recursion depth by increasing the prologue size or complexity of function body to other optimizers.

When profile feedback is available (see -fprofile-generate) the actual recursion depth can be guessed from the probability that function recurses via a given call expression. This parameter limits inlining only to call expressions whose probability exceeds the given threshold (in percents).

## early-inlining-insns

Specify growth that the early inliner can make. In effect it increases the amount of inlining for code having a large abstraction penalty.

#### max-early-inliner-iterations

Limit of iterations of the early inliner. This basically bounds the number of nested indirect calls the early inliner can resolve. Deeper chains are still handled by late inlining.

#### comdat-sharing-probability

Probability (in percent) that C++ inline function with comdat visibility are shared across multiple compilation units.

```
modref-max-bases
```

#### modref-max-refs

## modref-max-accesses

Specifies the maximal number of base pointers, references and accesses stored for a single function by mod/ref analysis.

#### modref-max-tests

Specifies the maxmal number of tests alias oracle can perform to disambiguate memory locations using the mod/ref information. This parameter ought to be bigger than --param modref-max-bases and --param :gcc-param:`modref-max-refs.

#### modref-max-depth

Specifies the maximum depth of DFS walk used by modref escape analysis. Setting to 0 disables the analysis completely.

### modref-max-escape-points

Specifies the maximum number of escape points tracked by modref per SSA-name.

#### modref-max-adjustments

Specifies the maximum number the access range is enlarged during modref dataflow analysis.

## profile-func-internal-id

A parameter to control whether to use function internal id in profile database lookup. If the value is 0, the compiler uses an id that is based on function assembler name and filename, which makes old profile data more tolerant to source changes such as function reordering etc.

## min-vect-loop-bound

The minimum number of iterations under which loops are not vectorized when -ftree-vectorize is used. The number of iterations after vectorization needs to be greater than the value specified by this option to allow vectorization.

## gcse-cost-distance-ratio

Scaling factor in calculation of maximum distance an expression can be moved by GCSE optimizations. This is currently supported only in the code hoisting pass. The bigger the ratio, the more aggressive code hoisting is with simple expressions, i.e., the expressions that have cost less than gcse-unrestricted-cost. Specifying 0 disables hoisting of simple expressions.

## gcse-unrestricted-cost

Cost, roughly measured as the cost of a single typical machine instruction, at which GCSE optimizations do not constrain the distance an expression can travel. This is currently supported only in the code hoisting pass. The lesser the cost, the more aggressive code hoisting is. Specifying 0 allows all expressions to travel unrestricted distances.

## max-hoist-depth

The depth of search in the dominator tree for expressions to hoist. This is used to avoid quadratic behavior in hoisting algorithm. The value of 0 does not limit on the search, but may slow down compilation of huge functions.

#### max-tail-merge-comparisons

The maximum amount of similar bbs to compare a bb with. This is used to avoid quadratic behavior in tree tail merging.

#### max-tail-merge-iterations

The maximum amount of iterations of the pass over the function. This is used to limit compilation time in tree tail merging.

## store-merging-allow-unaligned

Allow the store merging pass to introduce unaligned stores if it is legal to do so.

#### max-stores-to-merge

The maximum number of stores to attempt to merge into wider stores in the store merging pass.

#### max-store-chains-to-track

The maximum number of store chains to track at the same time in the attempt to merge them into wider stores in the store merging pass.

## max-stores-to-track

The maximum number of stores to track at the same time in the attemt to to merge them into wider stores in the store merging pass.

## max-unrolled-insns

The maximum number of instructions that a loop may have to be unrolled. If a loop is unrolled, this parameter also determines how many times the loop code is unrolled.

## max-average-unrolled-insns

The maximum number of instructions biased by probabilities of their execution that a loop may have to be unrolled. If a loop is unrolled, this parameter also determines how many times the loop code is unrolled.

### max-unroll-times

The maximum number of unrollings of a single loop.

## max-peeled-insns

The maximum number of instructions that a loop may have to be peeled. If a loop is peeled, this parameter also determines how many times the loop code is peeled.

#### max-peel-times

The maximum number of peelings of a single loop.

#### max-peel-branches

The maximum number of branches on the hot path through the peeled sequence.

#### max-completely-peeled-insns

The maximum number of insns of a completely peeled loop.

#### max-completely-peel-times

The maximum number of iterations of a loop to be suitable for complete peeling.

### max-completely-peel-loop-nest-depth

The maximum depth of a loop nest suitable for complete peeling.

## max-unswitch-insns

The maximum number of insns of an unswitched loop.

## lim-expensive

The minimum cost of an expensive expression in the loop invariant motion.

#### min-loop-cond-split-prob

When FDO profile information is available, min-loop-cond-split-prob specifies minimum threshold for probability of semi-invariant condition statement to trigger loop split.

#### iv-consider-all-candidates-bound

Bound on number of candidates for induction variables, below which all candidates are considered for each use in induction variable optimizations. If there are more candidates than this, only the most relevant ones are considered to avoid quadratic time complexity.

#### iv-max-considered-uses

The induction variable optimizations give up on loops that contain more induction variable uses.

#### iv-always-prune-cand-set-bound

If the number of candidates in the set is smaller than this value, always try to remove unnecessary ivs from the set when adding a new one.

## avg-loop-niter

Average number of iterations of a loop.

## dse-max-object-size

Maximum size (in bytes) of objects tracked bytewise by dead store elimination. Larger values may result in larger compilation times.

### dse-max-alias-queries-per-store

Maximum number of queries into the alias oracle per store. Larger values result in larger compilation times and may result in more removed dead stores.

### scev-max-expr-size

Bound on size of expressions used in the scalar evolutions analyzer. Large expressions slow the analyzer.

#### scev-max-expr-complexity

Bound on the complexity of the expressions in the scalar evolutions analyzer. Complex expressions slow the analyzer.

#### max-tree-if-conversion-phi-args

Maximum number of arguments in a PHI supported by TREE if conversion unless the loop is marked with simd pragma.

## vect-max-layout-candidates

The maximum number of possible vector layouts (such as permutations) to consider when optimizing to-be-vectorized code.

#### vect-max-version-for-alignment-checks

The maximum number of run-time checks that can be performed when doing loop versioning for alignment in the vectorizer.

## vect-max-version-for-alias-checks

The maximum number of run-time checks that can be performed when doing loop versioning for alias in the vectorizer.

### vect-max-peeling-for-alignment

The maximum number of loop peels to enhance access alignment for vectorizer. Value -1 means no limit.

#### max-iterations-to-track

The maximum number of iterations of a loop the brute-force algorithm for analysis of the number of iterations of the loop tries to evaluate.

#### hot-bb-count-fraction

The denominator n of fraction 1/n of the maximal execution count of a basic block in the entire program that a basic block needs to at least have in order to be considered hot. The default is 10000, which means that a basic block is considered hot if its execution count is greater than 1/10000 of the maximal execution count. 0 means that it is never considered hot. Used in non-LTO mode.

## hot-bb-count-ws-permille

The number of most executed permilles, ranging from 0 to 1000, of the profiled execution of the entire program to which the execution count of a basic block must be part of in order to be considered hot. The default is 990, which means that a basic block is considered hot if its execution count contributes to the upper 990 permilles, or 99.0%, of the profiled execution of the entire program. 0 means that it is never considered hot. Used in LTO mode.

## hot-bb-frequency-fraction

The denominator n of fraction 1/n of the execution frequency of the entry block of a function that a basic block of this function needs to at least have in order to be considered hot. The default is 1000, which means that a basic block is considered hot in a function if it is executed more frequently than 1/1000 of the frequency of the entry block of the function. 0 means that it is never considered hot.

## unlikely-bb-count-fraction

The denominator n of fraction 1/n of the number of profiled runs of the entire program below which the execution count of a basic block must be in order for the basic block to be considered unlikely executed. The default is 20, which means that a basic block is considered unlikely executed if it is executed in fewer than 1/20, or 5%, of the runs of the program. 0 means that it is always considered unlikely executed.

## max-predicted-iterations

The maximum number of loop iterations we predict statically. This is useful in cases where a function contains a single loop with known bound and another loop with unknown bound. The known number of iterations is predicted correctly, while the unknown number of iterations average to roughly 10. This means that the loop without bounds appears artificially cold relative to the other one.

## builtin-expect-probability

Control the probability of the expression having the specified value. This parameter takes a percentage (i.e.  $0 \dots 100$ ) as input.

## builtin-string-cmp-inline-length

The maximum length of a constant string for a builtin string cmp call eligible for inlining.

## align-threshold

Select fraction of the maximal frequency of executions of a basic block in a function to align the basic block.

## align-loop-iterations

A loop expected to iterate at least the selected number of iterations is aligned.

#### tracer-dynamic-coverage

## tracer-dynamic-coverage-feedback

This value is used to limit superblock formation once the given percentage of executed instructions is covered. This limits unnecessary code size expansion.

The tracer-dynamic-coverage-feedback parameter is used only when profile feedback is available. The real profiles (as opposed to statically estimated ones) are much less balanced allowing the threshold to be larger value.

## tracer-max-code-growth

Stop tail duplication once code growth has reached given percentage. This is a rather artificial limit, as most of the duplicates are eliminated later in cross jumping, so it may be set to much higher values than is the desired code growth.

## tracer-min-branch-ratio

Stop reverse growth when the reverse probability of best edge is less than this threshold (in percent).

## tracer-min-branch-probability

## tracer-min-branch-probability-feedback

Stop forward growth if the best edge has probability lower than this threshold.

Similarly to tracer-dynamic-coverage two parameters are provided. tracer-min-branchprobability-feedback is used for compilation with profile feedback and tracer-min-branchprobability compilation without. The value for compilation with profile feedback needs to be more conservative (higher) in order to make tracer effective.

## stack-clash-protection-guard-size

Specify the size of the operating system provided stack guard as 2 raised to num bytes.

Higher values may reduce the number of explicit probes, but a value larger than the operating system provided guard will leave code vulnerable to stack clash style attacks.

# stack-clash-protection-probe-interval

Stack clash protection involves probing stack space as it is allocated. This param controls the maximum distance between probes into the stack as 2 raised to *num* bytes. Higher values may reduce the number of explicit probes, but a value larger than the operating system provided guard will leave code vulnerable to stack clash style attacks.

# max-cse-path-length

The maximum number of basic blocks on path that CSE considers.

# max-cse-insns

The maximum number of instructions CSE processes before flushing.

# ggc-min-expand

GCC uses a garbage collector to manage its own memory allocation. This parameter specifies the minimum percentage by which the garbage collector's heap should be allowed to expand between collections. Tuning this may improve compilation speed; it has no effect on code generation.

The default is 30% + 70% \* (RAM/1GB) with an upper bound of 100% when RAM >= 1GB. If getrlimit is available, the notion of 'RAM' is the smallest of actual RAM and RLIMIT\_DATA or RLIMIT\_AS. If GCC is not able to calculate RAM on a particular platform, the lower bound of 30% is used. Setting this parameter and ggc-min-heapsize to zero causes a full collection to occur at every opportunity. This is extremely slow, but can be useful for debugging.

# ggc-min-heapsize

Minimum size of the garbage collector's heap before it begins bothering to collect garbage. The first collection occurs after the heap expands by ggc-min-expand % beyond ggc-min-heapsize. Again, tuning this may improve compilation speed, and has no effect on code generation.

The default is the smaller of RAM/8, RLIMIT\_RSS, or a limit that tries to ensure that RLIMIT\_DATA or RLIMIT\_AS are not exceeded, but with a lower bound of 4096 (four megabytes) and an upper bound of 131072 (128 megabytes). If GCC is not able to calculate RAM on a particular platform, the lower bound is used. Setting this parameter very large effectively disables garbage collection. Setting this parameter and ggc-min-expand to zero causes a full collection to occur at every opportunity.

# max-reload-search-insns

The maximum number of instruction reload should look backward for equivalent register. Increasing values mean more aggressive optimization, making the compilation time increase with probably slightly better performance.

# max-cselib-memory-locations

The maximum number of memory locations cselib should take into account. Increasing values mean more aggressive optimization, making the compilation time increase with probably slightly better performance.

## max-sched-ready-insns

The maximum number of instructions ready to be issued the scheduler should consider at any given time during the first scheduling pass. Increasing values mean more thorough searches, making the compilation time increase with probably little benefit.

#### max-sched-region-blocks

The maximum number of blocks in a region to be considered for interblock scheduling.

## max-pipeline-region-blocks

The maximum number of blocks in a region to be considered for pipelining in the selective scheduler.

#### max-sched-region-insns

The maximum number of insns in a region to be considered for interblock scheduling.

#### max-pipeline-region-insns

The maximum number of insns in a region to be considered for pipelining in the selective scheduler.

## min-spec-prob

The minimum probability (in percents) of reaching a source block for interblock speculative scheduling.

#### max-sched-extend-regions-iters

The maximum number of iterations through CFG to extend regions. A value of 0 disables region extensions.

#### max-sched-insn-conflict-delay

The maximum conflict delay for an insn to be considered for speculative motion.

## sched-spec-prob-cutoff

The minimal probability of speculation success (in percents), so that speculative insns are scheduled.

#### sched-state-edge-prob-cutoff

The minimum probability an edge must have for the scheduler to save its state across it.

#### sched-mem-true-dep-cost

Minimal distance (in CPU cycles) between store and load targeting same memory locations.

## selsched-max-lookahead

The maximum size of the lookahead window of selective scheduling. It is a depth of search for available instructions.

## selsched-max-sched-times

The maximum number of times that an instruction is scheduled during selective scheduling. This is the limit on the number of iterations through which the instruction may be pipelined.

### selsched-insns-to-rename

The maximum number of best instructions in the ready list that are considered for renaming in the selective scheduler.

#### sms-min-sc

The minimum value of stage count that swing modulo scheduler generates.

#### max-last-value-rtl

The maximum size measured as number of RTLs that can be recorded in an expression in combiner for a pseudo register as last known value of that register.

#### max-combine-insns

The maximum number of instructions the RTL combiner tries to combine.

#### integer-share-limit

Small integer constants can use a shared data structure, reducing the compiler's memory usage and increasing its speed. This sets the maximum value of a shared integer constant.

### ssp-buffer-size

The minimum size of buffers (i.e. arrays) that receive stack smashing protection when -fstack-protector is used.

#### min-size-for-stack-sharing

The minimum size of variables taking part in stack slot sharing when not optimizing.

### max-jump-thread-duplication-stmts

Maximum number of statements allowed in a block that needs to be duplicated when threading jumps.

## max-jump-thread-paths

The maximum number of paths to consider when searching for jump threading opportunities. When arriving at a block, incoming edges are only considered if the number of paths to be searched so far multiplied by the number of incoming edges does not exhaust the specified maximum number of paths to consider.

## max-fields-for-field-sensitive

Maximum number of fields in a structure treated in a field sensitive manner during pointer analysis.

## prefetch-latency

Estimate on average number of instructions that are executed before prefetch finishes. The distance prefetched ahead is proportional to this constant. Increasing this number may also lead to less streams being prefetched (see simultaneous-prefetches).

#### simultaneous-prefetches

Maximum number of prefetches that can run at the same time.

## l1-cache-line-size

The size of cache line in L1 data cache, in bytes.

# ll-cache-size

The size of L1 data cache, in kilobytes.

# l2-cache-size

The size of L2 data cache, in kilobytes.

# prefetch-dynamic-strides

Whether the loop array prefetch pass should issue software prefetch hints for strides that are non-constant. In some cases this may be beneficial, though the fact the stride is non-constant may make it hard to predict when there is clear benefit to issuing these hints.

Set to 1 if the prefetch hints should be issued for non-constant strides. Set to 0 if prefetch hints should be issued only for strides that are known to be constant and below prefetch-minimum-stride.

# prefetch-minimum-stride

Minimum constant stride, in bytes, to start using prefetch hints for. If the stride is less than this threshold, prefetch hints will not be issued.

This setting is useful for processors that have hardware prefetchers, in which case there may be conflicts between the hardware prefetchers and the software prefetchers. If the hardware prefetchers have a maximum stride they can handle, it should be used here to improve the use of software prefetchers.

A value of -1 means we don't have a threshold and therefore prefetch hints can be issued for any constant stride.

This setting is only useful for strides that are known and constant.

# destructive-interference-size

# constructive-interference-size

The values for the C++17 variables std::hardware\_destructive\_interference\_size and std::hardware\_constructive\_interference\_size. The destructive interference size is the minimum recommended offset between two independent concurrently-accessed objects; the constructive interference size is the maximum recommended size of contiguous memory accessed together. Typically both will be the size of an L1 cache line for the target, in bytes. For a generic target covering a range of L1 cache line sizes, typically the constructive interference size will be the small end of the range and the destructive size will be the large end.

The destructive interference size is intended to be used for layout, and thus has ABI impact. The default value is not expected to be stable, and on some targets varies with -mtune, so use of this variable in a context where ABI stability is important, such as the public interface of a library, is strongly discouraged; if it is used in that context, users can stabilize the value using this option.

The constructive interference size is less sensitive, as it is typically only used in a static\_assert to make sure that a type fits within a cache line.

See also -Winterference-size.

#### loop-interchange-max-num-stmts

The maximum number of stmts in a loop to be interchanged.

#### loop-interchange-stride-ratio

The minimum ratio between stride of two loops for interchange to be profitable.

## min-insn-to-prefetch-ratio

The minimum ratio between the number of instructions and the number of prefetches to enable prefetching in a loop.

## prefetch-min-insn-to-mem-ratio

The minimum ratio between the number of instructions and the number of memory references to enable prefetching in a loop.

### use-canonical-types

Whether the compiler should use the 'canonical' type system. Should always be 1, which uses a more efficient internal mechanism for comparing types in C++ and Objective-C++. However, if bugs in the canonical type system are causing compilation failures, set this value to 0 to disable canonical types.

## switch-conversion-max-branch-ratio

Switch initialization conversion refuses to create arrays that are bigger than switchconversion-max-branch-ratio times the number of branches in the switch.

#### max-partial-antic-length

Maximum length of the partial antic set computed during the tree partial redundancy elimination optimization (-ftree-pre) when optimizing at -03 and above. For some sorts of source code the enhanced partial redundancy elimination optimization can run away, consuming all of the memory available on the host machine. This parameter sets a limit on the length of the sets that are computed, which prevents the runaway behavior. Setting a value of 0 for this parameter allows an unlimited set length.

#### rpo-vn-max-loop-depth

Maximum loop depth that is value-numbered optimistically. When the limit hits the innermost *rpo-vn-max-loop-depth* loops and the outermost loop in the loop nest are value-numbered optimistically and the remaining ones not.

## sccvn-max-alias-queries-per-access

Maximum number of alias-oracle queries we perform when looking for redundancies for loads and stores. If this limit is hit the search is aborted and the load or store is not considered redundant. The number of queries is algorithmically limited to the number of stores on all paths from the load to the function entry.

#### ira-max-loops-num

IRA uses regional register allocation by default. If a function contains more loops than the number given by this parameter, only at most the given number of the most frequently-executed loops form regions for regional register allocation.

## ira-max-conflict-table-size

Although IRA uses a sophisticated algorithm to compress the conflict table, the table

can still require excessive amounts of memory for huge functions. If the conflict table for a function could be more than the size in MB given by this parameter, the register allocator instead uses a faster, simpler, and lower-quality algorithm that does not require building a pseudo-register conflict table.

## ira-loop-reserved-regs

IRA can be used to evaluate more accurate register pressure in loops for decisions to move loop invariants (see -03). The number of available registers reserved for some other purposes is given by this parameter. Default of the parameter is the best found from numerous experiments.

## ira-consider-dup-in-all-alts

Make IRA to consider matching constraint (duplicated operand number) heavily in all available alternatives for preferred register class. If it is set as zero, it means IRA only respects the matching constraint when it's in the only available alternative with an appropriate register class. Otherwise, it means IRA will check all available alternatives for preferred register class even if it has found some choice with an appropriate register class and respect the found qualified matching constraint.

# lra-inheritance-ebb-probability-cutoff

LRA tries to reuse values reloaded in registers in subsequent insns. This optimization is called inheritance. EBB is used as a region to do this optimization. The parameter defines a minimal fall-through edge probability in percentage used to add BB to inheritance EBB in LRA. The default value was chosen from numerous runs of SPEC2000 on x86-64.

## loop-invariant-max-bbs-in-loop

Loop invariant motion can be very expensive, both in compilation time and in amount of needed compile-time memory, with very large loops. Loops with more basic blocks than this parameter won't have loop invariant motion optimization performed on them.

## loop-max-datarefs-for-datadeps

Building data dependencies is expensive for very large loops. This parameter limits the number of data references in loops that are considered for data dependence analysis. These large loops are no handled by the optimizations using loop data dependencies.

## max-vartrack-size

Sets a maximum number of hash table slots to use during variable tracking dataflow analysis of any function. If this limit is exceeded with variable tracking at assignments enabled, analysis for that function is retried without it, after removing all debug insns from the function. If the limit is exceeded even without debug insns, var tracking analysis is completely disabled for the function. Setting the parameter to zero makes it unlimited.

## max-vartrack-expr-depth

Sets a maximum number of recursion levels when attempting to map variable names or debug temporaries to value expressions. This trades compilation time for more complete debug information. If this is set too low, value expressions that are available and could be represented in debug information may end up not being used; setting this higher may enable the compiler to find more complex debug expressions, but compile time and memory use may grow.

### max-debug-marker-count

Sets a threshold on the number of debug markers (e.g. begin stmt markers) to avoid complexity explosion at inlining or expanding to RTL. If a function has more such gimple stmts than the set limit, such stmts will be dropped from the inlined copy of a function, and from its RTL expansion.

### min-nondebug-insn-uid

Use uids starting at this parameter for nondebug insns. The range below the parameter is reserved exclusively for debug insns created by <code>-fvar-tracking-assignments</code>, but debug insns may get (non-overlapping) uids above it if the reserved range is exhausted.

## ipa-sra-ptr-growth-factor

IPA-SRA replaces a pointer to an aggregate with one or more new parameters only when their cumulative size is less or equal to ipa-sra-ptr-growth-factor times the size of the original pointer parameter.

#### ipa-sra-max-replacements

Maximum pieces of an aggregate that IPA-SRA tracks. As a consequence, it is also the maximum number of replacements of a formal parameter.

## sra-max-scalarization-size-Ospeed

#### sra-max-scalarization-size-0size

The two Scalar Reduction of Aggregates passes (SRA and IPA-SRA) aim to replace scalar parts of aggregates with uses of independent scalar variables. These parameters control the maximum size, in storage units, of aggregate which is considered for replacement when compiling for speed (sra-max-scalarization-size-Ospeed`) or size (sra-max-scalarization-size-Osize`) respectively.

## sra-max-propagations

The maximum number of artificial accesses that Scalar Replacement of Aggregates (SRA) will track, per one local variable, in order to facilitate copy propagation.

#### tm-max-aggregate-size

When making copies of thread-local variables in a transaction, this parameter specifies the size in bytes after which variables are saved with the logging functions as opposed to save/restore code sequence pairs. This option only applies when using -fgnu-tm.

## graphite-max-nb-scop-params

To avoid exponential effects in the Graphite loop transforms, the number of parameters in a Static Control Part (SCoP) is bounded. A value of zero can be used to lift the bound. A variable whose value is unknown at compilation time and defined outside a SCoP is a parameter of the SCoP.

## loop-block-tile-size

Loop blocking or strip mining transforms, enabled with -floop-block or -floop-strip-mine, strip mine each loop in the loop nest by a given number of iterations. The strip length can be changed using the loop-block-tile-size parameter.

## ipa-jump-function-lookups

Specifies number of statements visited during jump function offset discovery.

## ipa-cp-value-list-size

IPA-CP attempts to track all possible values and types passed to a function's parameter in order to propagate them and perform devirtualization. ipa-cp-value-list-size is the maximum number of values and types it stores per one formal parameter of a function.

## ipa-cp-eval-threshold

IPA-CP calculates its own score of cloning profitability heuristics and performs those cloning opportunities with scores that exceed ipa-cp-eval-threshold.

## ipa-cp-max-recursive-depth

Maximum depth of recursive cloning for self-recursive function.

## ipa-cp-min-recursive-probability

Recursive cloning only when the probability of call being executed exceeds the parameter.

## ipa-cp-profile-count-base

When using -fprofile-use option, IPA-CP will consider the measured execution count of a call graph edge at this percentage position in their histogram as the basis for its heuristics calculation.

## ipa-cp-recursive-freq-factor

The number of times interprocedural copy propagation expects recursive functions to call themselves.

## ipa-cp-recursion-penalty

Percentage penalty the recursive functions will receive when they are evaluated for cloning.

# ipa-cp-single-call-penalty

Percentage penalty functions containing a single call to another function will receive when they are evaluated for cloning.

# ipa-max-agg-items

IPA-CP is also capable to propagate a number of scalar values passed in an aggregate. ipa-max-agg-items` controls the maximum number of such values per one parameter.

# ipa-cp-loop-hint-bonus

When IPA-CP determines that a cloning candidate would make the number of iterations of a loop known, it adds a bonus of ipa-cp-loop-hint-bonus to the profitability score of the candidate.

## ipa-max-loop-predicates

The maximum number of different predicates IPA will use to describe when loops in a function have known properties.

## ipa-max-aa-steps

During its analysis of function bodies, IPA-CP employs alias analysis in order to track values pointed to by function parameters. In order not spend too much time analyzing huge functions, it gives up and consider all memory clobbered after examining ipa-max-aa-steps statements modifying memory.

## ipa-max-switch-predicate-bounds

Maximal number of boundary endpoints of case ranges of switch statement. For switch exceeding this limit, IPA-CP will not construct cloning cost predicate, which is used to estimate cloning benefit, for default case of the switch statement.

## ipa-max-param-expr-ops

IPA-CP will analyze conditional statement that references some function parameter to estimate benefit for cloning upon certain constant value. But if number of operations in a parameter expression exceeds ipa-max-param-expr-ops, the expression is treated as complicated one, and is not handled by IPA analysis.

#### lto-partitions

Specify desired number of partitions produced during WHOPR compilation. The number of partitions should exceed the number of CPUs used for compilation.

#### lto-min-partition

Size of minimal partition for WHOPR (in estimated instructions). This prevents expenses of splitting very small programs into too many partitions.

#### lto-max-partition

Size of max partition for WHOPR (in estimated instructions). to provide an upper bound for individual size of partition. Meant to be used only with balanced partitioning.

#### lto-max-streaming-parallelism

Maximal number of parallel processes used for LTO streaming.

#### cxx-max-namespaces-for-diagnostic-help

The maximum number of namespaces to consult for suggestions when C++ name lookup fails for an identifier.

#### sink-frequency-threshold

The maximum relative execution frequency (in percents) of the target block relative to a statement's original block to allow statement sinking of a statement. Larger numbers result in more aggressive statement sinking. A small positive adjustment is applied for statements with memory operands as those are even more profitable so sink.

#### max-stores-to-sink

The maximum number of conditional store pairs that can be sunk. Set to 0 if either vectorization (-ftree-vectorize) or if-conversion (-ftree-loop-if-convert) is disabled.

#### case-values-threshold

The smallest number of different values for which it is best to use a jump-table instead of a tree of conditional branches. If the value is 0, use the default for the machine.

#### jump-table-max-growth-ratio-for-size

The maximum code size growth ratio when expanding into a jump table (in percent). The parameter is used when optimizing for size.

#### jump-table-max-growth-ratio-for-speed

The maximum code size growth ratio when expanding into a jump table (in percent). The parameter is used when optimizing for speed.

## tree-reassoc-width

Set the maximum number of instructions executed in parallel in reassociated tree. This parameter overrides target dependent heuristics used by default if has non zero value.

#### sched-pressure-algorithm

Choose between the two available implementations of -fsched-pressure. Algorithm 1 is the original implementation and is the more likely to prevent instructions from being reordered. Algorithm 2 was designed to be a compromise between the relatively conservative approach taken by algorithm 1 and the rather aggressive approach taken by the default scheduler. It relies more heavily on having a regular register file and accurate register pressure classes. See haifa-sched.cc in the GCC sources for more details.

The default choice depends on the target.

### max-slsr-cand-scan

Set the maximum number of existing candidates that are considered when seeking a basis for a new straight-line strength reduction candidate.

## asan-globals

Enable buffer overflow detection for global objects. This kind of protection is enabled by default if you are using -fsanitize=address option. To disable global objects protection use --param asan-globals=0.

#### asan-stack

Enable buffer overflow detection for stack objects. This kind of protection is enabled by default when using -fsanitize=address. To disable stack protection use --param asan-stack=0 option.

#### asan-instrument-reads

Enable buffer overflow detection for memory reads. This kind of protection is enabled by default when using -fsanitize=address. To disable memory reads protection use --param asan-instrument-reads=0.

#### asan-instrument-writes

Enable buffer overflow detection for memory writes. This kind of protection is enabled by default when using -fsanitize=address. To disable memory writes protection use --param asan-instrument-writes=0 option.

#### asan-memintrin

Enable detection for built-in functions. This kind of protection is enabled by default when using -fsanitize=address. To disable built-in functions protection use --param asan-memintrin=0.

#### asan-use-after-return

Enable detection of use-after-return. This kind of protection is enabled by default when using the -fsanitize=address option. To disable it use --param asan-use-after-return=0.

Note: By default the check is disabled at run time. To enable it, add de-

tect\_stack\_use\_after\_return=1 to the environment variable ASAN\_OPTIONS.

#### asan-instrumentation-with-call-threshold

If number of memory accesses in function being instrumented is greater or equal to this number, use callbacks instead of inline checks. E.g. to disable inline code use --param asan-instrumentation-with-call-threshold=0.

#### hwasan-instrument-stack

Enable hwasan instrumentation of statically sized stack-allocated variables. This kind of instrumentation is enabled by default when using -fsanitize=hwaddress and disabled by default when using -fsanitize=kernel-hwaddress. To disable stack instrumentation use --param hwasan-instrument-stack=0, and to enable it use --param hwasan-instrument-stack=1.

### hwasan-random-frame-tag

When using stack instrumentation, decide tags for stack variables using a deterministic sequence beginning at a random tag for each frame. With this parameter unset tags are chosen using the same sequence but beginning from 1. This is enabled by default for -fsanitize=hwaddress and unavailable for -fsanitize=kernel-hwaddress. To disable it use --param hwasan-random-frame-tag=0.

#### hwasan-instrument-allocas

Enable hwasan instrumentation of dynamically sized stack-allocated variables. This kind of instrumentation is enabled by default when using <code>-fsanitize=hwaddress</code> and disabled by default when using <code>-fsanitize=kernel-hwaddress</code>. To disable instrumentation of such variables use <code>--param hwasan-instrument-allocas=0</code>, and to enable it use <code>--param hwasan-instrument-allocas=1</code>.

#### hwasan-instrument-reads

Enable hwasan checks on memory reads. Instrumentation of reads is enabled by default for both -fsanitize=hwaddress and -fsanitize=kernel-hwaddress. To disable checking memory reads use --param hwasan-instrument-reads=0.

#### hwasan-instrument-writes

Enable hwasan checks on memory writes. Instrumentation of writes is enabled by default for both -fsanitize=hwaddress and -fsanitize=kernel-hwaddress. To disable checking memory writes use --param hwasan-instrument-writes=0.

### hwasan-instrument-mem-intrinsics

Enable hwasan instrumentation of builtin functions. Instrumentation of these builtin functions is enabled by default for both -fsanitize=hwaddress and -fsanitize=kernel-hwaddress. To disable instrumentation of builtin functions use --param hwasan-instrument-mem-intrinsics=0.

#### use-after-scope-direct-emission-threshold

If the size of a local variable in bytes is smaller or equal to this number, directly poison (or unpoison) shadow memory instead of using run-time callbacks.

## tsan-distinguish-volatile

Emit special instrumentation for accesses to volatiles.

### tsan-instrument-func-entry-exit

Emit instrumentation calls to \_\_tsan\_func\_entry() and \_\_tsan\_func\_exit().

### max-fsm-thread-path-insns

Maximum number of instructions to copy when duplicating blocks on a finite state automaton jump thread path.

## threader-debug

threader-debug=[none|all] Enables verbose dumping of the threader solver.

#### parloops-chunk-size

Chunk size of omp schedule for loops parallelized by parloops.

## parloops-schedule

Schedule type of omp schedule for loops parallelized by parloops (static, dynamic, guided, auto, runtime).

### parloops-min-per-thread

The minimum number of iterations per thread of an innermost parallelized loop for which the parallelized variant is preferred over the single threaded one. Note that for a parallelized loop nest the minimum number of iterations of the outermost loop per thread is two.

#### max-ssa-name-query-depth

Maximum depth of recursion when querying properties of SSA names in things like fold routines. One level of recursion corresponds to following a use-def chain.

### max-speculative-devirt-maydefs

The maximum number of may-defs we analyze when looking for a must-def specifying the dynamic type of an object that invokes a virtual call we may be able to devirtualize speculatively.

#### max-vrp-switch-assertions

The maximum number of assertions to add along the default edge of a switch statement during VRP.

## evrp-sparse-threshold

Maximum number of basic blocks before EVRP uses a sparse cache.

## vrp1-mode

Specifies the mode VRP pass 1 should operate in.

#### vrp2-mode

Specifies the mode VRP pass 2 should operate in.

## ranger-debug

Specifies the type of debug output to be issued for ranges.

#### evrp-switch-limit

Specifies the maximum number of switch cases before EVRP ignores a switch.

#### unroll-jam-min-percent

The minimum percentage of memory references that must be optimized away for the unroll-and-jam transformation to be considered profitable.

#### unroll-jam-max-unroll

The maximum number of times the outer loop should be unrolled by the unroll-and-jam transformation.

#### max-rtl-if-conversion-unpredictable-cost

Maximum permissible cost for the sequence that would be generated by the RTL ifconversion pass for a branch that is considered unpredictable.

## max-variable-expansions-in-unroller

If -fvariable-expansion-in-unroller is used, the maximum number of times that an individual variable will be expanded during loop unrolling.

#### partial-inlining-entry-probability

Maximum probability of the entry BB of split region (in percent relative to entry BB of the function) to make partial inlining happen.

### max-tracked-strlens

Maximum number of strings for which strlen optimization pass will track string lengths.

## gcse-after-reload-partial-fraction

The threshold ratio for performing partial redundancy elimination after reload.

## gcse-after-reload-critical-fraction

The threshold ratio of critical edges execution count that permit performing redundancy elimination after reload.

#### max-loop-header-insns

The maximum number of insns in loop header duplicated by the copy loop headers pass.

#### vect-epilogues-nomask

Enable loop epilogue vectorization using smaller vector size.

#### vect-partial-vector-usage

Controls when the loop vectorizer considers using partial vector loads and stores as an alternative to falling back to scalar code. 0 stops the vectorizer from ever using partial vector loads and stores. 1 allows partial vector loads and stores if vectorization removes the need for the code to iterate. 2 allows partial vector loads and stores in all loops. The parameter only has an effect on targets that support partial vector loads and stores.

#### vect-inner-loop-cost-factor

The maximum factor which the loop vectorizer applies to the cost of statements in an inner loop relative to the loop being vectorized. The factor applied is the maximum of the estimated number of iterations of the inner loop and this parameter. The default value of this parameter is 50.

## vect-induction-float

Enable loop vectorization of floating point inductions.

## avoid-fma-max-bits

Maximum number of bits for which we avoid creating FMAs.

### sms-loop-average-count-threshold

A threshold on the average loop count considered by the swing modulo scheduler.

#### sms-dfa-history

The number of cycles the swing modulo scheduler considers when checking conflicts using DFA.

#### graphite-allow-codegen-errors

Whether codegen errors should be ICEs when -fchecking.

### sms-max-ii-factor

A factor for tuning the upper bound that swing modulo scheduler uses for scheduling a loop.

## lra-max-considered-reload-pseudos

The max number of reload pseudos which are considered during spilling a non-reload pseudo.

#### max-pow-sqrt-depth

Maximum depth of sqrt chains to use when synthesizing exponentiation by a real constant.

## max-dse-active-local-stores

Maximum number of active local stores in RTL dead store elimination.

#### asan-instrument-allocas

Enable as an allocas/VLAs protection.

#### max-iterations-computation-cost

Bound on the cost of an expression to compute the number of iterations.

#### max-isl-operations

Maximum number of isl operations, 0 means unlimited.

## graphite-max-arrays-per-scop

Maximum number of arrays per scop.

## max-vartrack-reverse-op-size

Max. size of loc list for which reverse ops should be added.

#### fsm-scale-path-stmts

Scale factor to apply to the number of statements in a threading path when comparing to the number of (scaled) blocks.

#### uninit-control-dep-attempts

Maximum number of nested calls to search for control dependencies during uninitialized variable analysis.

#### fsm-scale-path-blocks

Scale factor to apply to the number of blocks in a threading path when comparing to the number of (scaled) statements.

## sched-autopref-queue-depth

Hardware autoprefetcher scheduler model control flag. Number of lookahead cycles the model looks into; at ' ' only enable instruction sorting heuristic.

#### loop-versioning-max-inner-insns

The maximum number of instructions that an inner loop can have before the loop versioning pass considers it too big to copy.

#### loop-versioning-max-outer-insns

The maximum number of instructions that an outer loop can have before the loop versioning pass considers it too big to copy, discounting any instructions in inner loops that directly benefit from versioning.

## ssa-name-def-chain-limit

The maximum number of SSA\_NAME assignments to follow in determining a property of a variable such as its value. This limits the number of iterations or recursive calls GCC performs when optimizing certain statements or when determining their validity prior to issuing diagnostics.

#### store-merging-max-size

Maximum size of a single store merging region in bytes.

## hash-table-verification-limit

The number of elements for which hash table verification is done for each searched element.

### max-find-base-term-values

Maximum number of VALUEs handled during a single find\_base\_term call.

#### analyzer-max-enodes-per-program-point

The maximum number of exploded nodes per program point within the analyzer, before terminating analysis of that point.

#### analyzer-max-constraints

The maximum number of constraints per state.

#### analyzer-min-snodes-for-call-summary

The minimum number of supernodes within a function for the analyzer to consider summarizing its effects at call sites.

#### analyzer-max-enodes-for-full-dump

The maximum depth of exploded nodes that should appear in a dot dump before switching to a less verbose format.

### analyzer-max-recursion-depth

The maximum number of times a callsite can appear in a call stack within the analyzer, before terminating analysis of a call that would recurse deeper.

## analyzer-max-svalue-depth

The maximum depth of a symbolic value, before approximating the value as unknown.

### analyzer-max-infeasible-edges

The maximum number of infeasible edges to reject before declaring a diagnostic as infeasible.

### gimple-fe-computed-hot-bb-threshold

The number of executions of a basic block which is considered hot. The parameter is used only in GIMPLE FE.

#### analyzer-bb-explosion-factor

The maximum number of 'after supernode' exploded nodes within the analyzer per supernode, before terminating analysis.

#### ranger-logical-depth

Maximum depth of logical expression evaluation ranger will look through when evaluating outgoing edge ranges.

## relation-block-limit

Maximum number of relations the oracle will register in a basic block.

## min-pagesize

Minimum page size for warning purposes.

## openacc-kernels

Specify mode of OpenACC 'kernels' constructs handling. With --param openacc-kernels=decompose, OpenACC 'kernels' constructs are decomposed into parts, a sequence of compute constructs, each then handled individually. This is work in progress. With --param openacc-kernels=parloops, OpenACC 'kernels' constructs are handled by the parloops pass, en bloc. This is the current default.

## openacc-privatization

Specify mode of OpenACC privatization diagnostics for -fopt-info-omp-note and applicable -fdump-tree-\*-details. With --param openacc-privatization=quiet, don't diagnose. This is the current default. With --param openacc-privatization=noisy, do diagnose.

The following choices of *name* are available on AArch64 targets:

### aarch64-sve-compare-costs

When vectorizing for SVE, consider using 'unpacked' vectors for smaller elements and use the cost model to pick the cheapest approach. Also use the cost model to choose between SVE and Advanced SIMD vectorization.

Using unpacked vectors includes storing smaller elements in larger containers and accessing elements with extending loads and truncating stores.

# aarch64-float-recp-precision

The number of Newton iterations for calculating the reciprocal for float type. The precision of division is proportional to this param when division approximation is enabled. The default value is 1.

## aarch64-double-recp-precision

The number of Newton iterations for calculating the reciprocal for double type. The precision of division is proportional to this param when division approximation is enabled. The default value is 2.

## aarch64-autovec-preference

Force an ISA selection strategy for auto-vectorization. Accepts values from 0 to 4, inclusive.

0

Use the default heuristics.

1

Use only Advanced SIMD for auto-vectorization.

2

Use only SVE for auto-vectorization.

3

Use both Advanced SIMD and SVE. Prefer Advanced SIMD when the costs are deemed equal.

4

Use both Advanced SIMD and SVE. Prefer SVE when the costs are deemed equal.

The default value is 0.

# aarch64-loop-vect-issue-rate-niters

The tuning for some AArch64 CPUs tries to take both latencies and issue rates into account when deciding whether a loop should be vectorized using SVE, vectorized using Advanced SIMD, or not vectorized at all. If this parameter is set to n, GCC will not use this heuristic for loops that are known to execute in fewer than n Advanced SIMD iterations.

# aarch64-vect-unroll-limit

The vectorizer will use available tuning information to determine whether it would be beneficial to unroll the main vectorized loop and by how much. This parameter set's the upper bound of how much the vectorizer will unroll the main loop. The default value is four.

The following choices of *name* are available on i386 and x86\_64 targets:

## x86-stlf-window-ninsns

Instructions number above which STFL stall penalty can be compensated.

# 5.13 Program Instrumentation Options

GCC supports a number of command-line options that control adding run-time instrumentation to the code it normally generates. For example, one purpose of instrumentation is collect profiling statistics for use in finding program hot spots, code coverage analysis, or profile-guided optimizations. Another class of program instrumentation is adding run-time checking to detect programming errors like invalid pointer dereferences or out-of-bounds array accesses, as well as deliberately hostile attacks such as stack smashing or C++ vtable hijacking. There is also a general hook which can be used to implement other forms of tracing or function-level instrumentation for debug or program analysis purposes.

# -p, -pg

Generate extra code to write profile information suitable for the analysis program **prof** (for -p) or **gprof** (for -pg). You must use this option when compiling the source files you want data about, and you must also use it when linking.

You can use the function attribute no\_instrument\_function to suppress profiling of individual functions when compiling with these options. See Common Function Attributes.

# -fprofile-arcs

Add code so that program flow *arcs* are instrumented. During execution the program records how many times each branch and call is executed and how many times it is taken or returns. On targets that support constructors with priority support, profiling properly handles constructors, destructors and C++ constructors (and destructors) of classes which are used as a type of a global variable.

When the compiled program exits it saves this data to a file called *auxname.gcda* for each source file. The data may be used for profile-directed optimizations (-fbranch-probabilities), or for test coverage analysis (-ftest-coverage). Each object file's *auxname* is generated from the name of the output file, if explicitly specified and it is not the final executable, otherwise it is the basename of the source file. In both cases any suffix is removed (e.g. foo.gcda for input file dir/foo.c, or dir/foo.gcda for output file specified as -o dir/foo.o).

Note that if a command line directly links source files, the corresponding .gcda files will be prefixed with the unsuffixed name of the output file. E.g. gcc a.c b.c -o binary would generate binary-a.gcda and binary-b.gcda files.

See Data File Relocation to Support Cross-Profiling.

# --coverage

This option is used to compile and link code instrumented for coverage analysis. The option is a synonym for -fprofile-arcs -ftest-coverage (when compiling) and -lgcov (when linking). See the documentation for those options for more details.

- Compile the source files with -fprofile-arcs plus optimization and code generation options. For test coverage analysis, use the additional -ftest-coverage option. You do not need to profile every source file in a program.
- Compile the source files additionally with -fprofile-abs-path to create absolute path names in the .gcno files. This allows **gcov** to find the correct sources in projects where compilations occur with different working directories.

- Link your object files with -lgcov or -fprofile-arcs (the latter implies the former).
- Run the program on a representative workload to generate the arc profile information. This may be repeated any number of times. You can run concurrent instances of your program, and provided that the file system supports locking, the data files will be correctly updated. Unless a strict ISO C dialect option is in effect, fork calls are detected and correctly handled without double counting.

Moreover, an object file can be recompiled multiple times and the corresponding <code>.gcda</code> file merges as long as the source file and the compiler options are unchanged.

- For profile-directed optimizations, compile the source files again with the same optimization and code generation options plus -fbranch-probabilities (see Options That Control Optimization).
- For test coverage analysis, use **gcov** to produce human readable information from the .gcno and .gcda files. Refer to the **gcov** documentation for further information.

With -fprofile-arcs, for each function of your program GCC creates a program flow graph, then finds a spanning tree for the graph. Only arcs that are not on the spanning tree have to be instrumented: the compiler adds code to count the number of times that these arcs are executed. When an arc is the only exit or only entrance to a block, the instrumentation code can be added to the block; otherwise, a new basic block must be created to hold the instrumentation code.

# -ftest-coverage

Produce a notes file that the **gcov** code-coverage utility (see gcov—a Test Coverage Program) can use to show program coverage. Each source file's note file is called *auxname.gcno*. Refer to the -fprofile-arcs option above for a description of *auxname* and instructions on how to generate test coverage data. Coverage data matches the source files more closely if you do not optimize.

# -fprofile-abs-path

Automatically convert relative source file names to absolute path names in the .gcno files. This allows **gcov** to find the correct sources in projects where compilations occur with different working directories.

# $\verb+-fprofile-dir= path$

Set the directory to search for the profile data files in to *path*. This option affects only the profile data generated by -fprofile-generate, -ftest-coverage, -fprofile-arcs and used by -fprofile-use and -fbranch-probabilities and its related options. Both absolute and relative paths can be used. By default, GCC uses the current directory as *path*, thus the profile data file appears in the same directory as the object file. In order to prevent the file name clashing, if the object file name is not an absolute path, we mangle the absolute path of the *sourcename*.gcda file and use it as the file name of a .gcda file. See details about the file naming in -fprofile-arcs. See similar option -fprofile-note.

When an executable is run in a massive parallel environment, it is recommended to save profile to different folders. That can be done with variables in *path* that are exported during run-time:

%p

process ID.

#### %q{VAR}

value of environment variable VAR

## -fprofile-generate, -fprofile-generate=path

Enable options usually used for instrumenting application to produce profile useful for later recompilation with profile feedback based optimization. You must use -fprofile-generate both when compiling and when linking your program.

The following options are enabled: -fprofile-arcs, -fprofile-values, -finline-functions, and -fipa-bit-cp.

If *path* is specified, GCC looks at the *path* to find the profile feedback data files. See -fprofile-dir.

To optimize the program based on the collected profile information, use -fprofile-use. See Options That Control Optimization, for more information.

# $\verb+-fprofile-info-section, -fprofile-info-section=name$

Register the profile information in the specified section instead of using a constructor/destructor. The section name is *name* if it is specified, otherwise the section name defaults to .gcov\_info. A pointer to the profile information generated by -fprofile-arcs is placed in the specified section for each translation unit. This option disables the profile information registration through a constructor and it disables the profile information processing through a destructor. This option is not intended to be used in hosted environments such as GNU/Linux. It targets freestanding environments (for example embedded systems) with limited resources which do not support constructors/destructors or the C library file I/O.

The linker could collect the input sections in a continuous memory block and define start and end symbols. A GNU linker script example which defines a linker output section follows:

```
.gcov_info :
{
    PROVIDE (__gcov_info_start = .);
    KEEP (*(.gcov_info))
    PROVIDE (__gcov_info_end = .);
}
```

The program could dump the profiling information registered in this linker set for example like this:

```
#include <gcov.h>
#include <stdio.h>
#include <stdiio.h>
#include <stdlib.h>
extern const struct gcov_info *const __gcov_info_start[];
extern const struct gcov_info *const __gcov_info_end[];
static void
dump (const void *d, unsigned n, void *arg)
```

(continues on next page)

(continued from previous page)

```
const unsigned char *c = d;
  for (unsigned i = 0; i < n; ++i)
    printf ("%02x", c[i]);
}
static void
filename (const char *f, void *arg)
{
  __gcov_filename_to_gcfn (f, dump, arg );
}
static void *
allocate (unsigned length, void *arg)
{
  return malloc (length);
}
static void
dump_gcov_info (void)
{
  const struct gcov_info *const *info = __gcov_info_start;
  const struct gcov_info *const *end = __gcov_info_end;
  /* Obfuscate variable to prevent compiler optimizations. */
  __asm__ ("" : "+r" (info));
 while (info != end)
  {
   void *arg = NULL;
    __gcov_info_to_gcda (*info, filename, dump, allocate, arg);
    putchar ('\n');
    ++info;
  }
}
int
main (void)
{
  dump_gcov_info ();
  return 0;
}
```

The **merge-stream** subcommand of **gcov-tool** may be used to deserialize the data stream generated by the <u>\_\_gcov\_filename\_to\_gcfn</u> and <u>\_\_gcov\_info\_to\_gcda</u> functions and merge the profile information into .gcda files on the host filesystem.

# $\verb+-fprofile-note= path$

{

If *path* is specified, GCC saves .gcno file into *path* location. If you combine the option with multiple source files, the .gcno file will be overwritten.

### $\verb+-fprofile-prefix-path=path$

This option can be used in combination with <code>-fprofile-generate=profile\_dir</code> and <code>-fprofile-use=profile\_dir</code> to inform GCC where is the base directory of built source tree. By default *profile\_dir* will contain files with mangled absolute paths of all object files in the built project. This is not desirable when directory used to build the instrumented binary differs from the directory used to build the binary optimized with profile feedback because the profile data will not be found during the optimized build. In such setups <code>-fprofile-prefix-path=path</code> with *path* pointing to the base directory of the build can be used to strip the irrelevant part of the path and keep all file names relative to the main build directory.

### -fprofile-prefix-map=old = new

When compiling files residing in directory *old*, record profiling information (with --coverage) describing them as if the files resided in directory *new* instead. See also -ffile-prefix-map.

# -fprofile-update=method

Alter the update method for an application instrumented for profile feedback based optimization. The *method* argument should be one of single, atomic or prefer-atomic. The first one is useful for single-threaded applications, while the second one prevents profile corruption by emitting thread-safe code.

**Warning:** When an application does not properly join all threads (or creates an detached thread), a profile file can be still corrupted.

Using prefer-atomic would be transformed either to atomic, when supported by a target, or to single otherwise. The GCC driver automatically selects prefer-atomic when -pthread is present in the command line.

# -fprofile-filter-files=regex

Instrument only functions from files whose name matches any of the regular expressions (separated by semi-colons).

For example, -fprofile-filter-files=main\.c;module.\*\.c will instrument only main.c and all C files starting with 'module'.

### -fprofile-exclude-files=regex

Instrument only functions from files whose name does not match any of the regular expressions (separated by semi-colons).

For example, <code>-fprofile-exclude-files=/usr/.\*</code> will prevent instrumentation of all files that are located in the <code>/usr/</code> folder.

# $\verb+ fprofile-reproducible= [multithreaded| parallel-runs| serial]$

Control level of reproducibility of profile gathered by <code>-fprofile-generate</code>. This makes it possible to rebuild program with same outcome which is useful, for example, for distribution packages.

With -fprofile-reproducible=serial the profile gathered by -fprofile-generate is reproducible provided the trained program behaves the same at each invocation of the train run, it is not multi-threaded and profile data streaming is always done in the same order. Note that profile streaming happens at the end of program run but also before fork function is invoked.

Note that it is quite common that execution counts of some part of programs depends, for example, on length of temporary file names or memory space randomization (that may affect hash-table collision rate). Such non-reproducible part of programs may be annotated by no\_instrument\_function function attribute. gcov-dump with -l can be used to dump gathered data and verify that they are indeed reproducible.

With -fprofile-reproducible=parallel-runs collected profile stays reproducible regardless the order of streaming of the data into gcda files. This setting makes it possible to run multiple instances of instrumented program in parallel (such as with make -j). This reduces quality of gathered data, in particular of indirect call profiling.

# $\texttt{-fsanitize}{=} address$

Enable AddressSanitizer, a fast memory error detector. Memory access instructions are instrumented to detect out-of-bounds and use-after-free bugs. The option enables -fsanitize-address-use-after-scope. See https://github.com/google/sanitizers/wiki/AddressSanitizer for more details. The run-time behavior can be influenced using the ASAN\_OPTIONS environment variable. When set to help=1, the available options are shown at startup of the instrumented program. See https://github.com/google/sanitizers/wiki/AddressSanitizerFlags#run-time-flags for a list of supported options. The option cannot be combined with -fsanitize=thread or -fsanitize=hwaddress. Note that the only target -fsanitize=hwaddress is currently supported on is AArch64.

# -fsanitize=kernel-address

Enable AddressSanitizer for Linux kernel. See <a href="https://github.com/google/kasan">https://github.com/google/kasan</a> for more details.

# $\verb+-fsanitize= hwaddress$

Enable Hardware-assisted AddressSanitizer, which uses a hardware ability to ignore the top byte of a pointer to allow the detection of memory errors with a low memory overhead. Memory access instructions are instrumented to detect out-of-bounds and use-after-free bugs. The option enables -fsanitize-address-use-after-scope. See https://clang.llvm.org/docs/ HardwareAssistedAddressSanitizerDesign.html for more details. The run-time behavior can be influenced using the HWASAN\_OPTIONS environment variable. When set to help=1, the available options are shown at startup of the instrumented program. The option cannot be combined with -fsanitize=thread or -fsanitize=address, and is currently only available on AArch64.

# -fsanitize = kernel-hwaddress

Enable Hardware-assisted AddressSanitizer for compilation of the Linux kernel. Similar to -fsanitize=kernel-address but using an alternate instrumentation method, and similar to -fsanitize=hwaddress but with instrumentation differences necessary for compiling the Linux kernel. These differences are to avoid hwasan library initialization calls and to account for the stack pointer having a different value in its top byte.

**Note:** This option has different defaults to the -fsanitize=hwaddress. Instrumenting the stack and alloca calls are not on by default but are still possible by specifying the command-

line options --param hwasan-instrument-stack=1 and --param hwasan-instrument-allocas=1 respectively. Using a random frame tag is not implemented for kernel instrumentation.

### -fsanitize=pointer-compare

Instrument comparison operation (<, <=, >, >=) with pointer operands. The option must be combined with either -fsanitize=kernel-address or -fsanitize=address The option cannot be combined with -fsanitize=thread. Note: By default the check is disabled at run time. To enable it, add detect\_invalid\_pointer\_pairs=2 to the environment variable ASAN\_OPTIONS. Using detect\_invalid\_pointer\_pairs=1 detects invalid operation only when both pointers are non-null.

### $\textbf{-fsanitize} = pointer-subtract}$

Instrument subtraction with pointer operands. The option must be combined with either -fsanitize=kernel-address or -fsanitize=address The option cannot be combined with -fsanitize=thread. Note: By default the check is disabled at run time. To enable it, add detect\_invalid\_pointer\_pairs=2 to the environment variable ASAN\_OPTIONS. Using detect\_invalid\_pointer\_pairs=1 detects invalid operation only when both pointers are non-null.

### $\textbf{-fsanitize}{=} shadow{-}call{-}stack$

Enable ShadowCallStack, a security enhancement mechanism used to protect programs against return address overwrites (e.g. stack buffer overflows.) It works by saving a function's return address to a separately allocated shadow call stack in the function prologue and restoring the return address from the shadow call stack in the function epilogue. Instrumentation only occurs in functions that need to save the return address to the stack.

Currently it only supports the aarch64 platform. It is specifically designed for linux kernels that enable the CONFIG\_SHADOW\_CALL\_STACK option. For the user space programs, runtime support is not currently provided in libc and libgcc. Users who want to use this feature in user space need to provide their own support for the runtime. It should be noted that this may cause the ABI rules to be broken.

On aarch64, the instrumentation makes use of the platform register x18. This generally means that any code that may run on the same thread as code compiled with ShadowCallStack must be compiled with the flag -ffixed-x18, otherwise functions compiled without -ffixed-x18 might clobber x18 and so corrupt the shadow stack pointer.

Also, because there is no userspace runtime support, code compiled with ShadowCallStack cannot use exception handling. Use <code>-fno-exceptions</code> to turn off exceptions.

See https://clang.llvm.org/docs/ShadowCallStack.html for more details.

### $\texttt{-fsanitize}{=} thread$

Enable ThreadSanitizer, a fast data race detector. Memory access instructions are instrumented to detect data race bugs. See <a href="https://github.com/google/sanitizers/wiki#">https://github.com/google/sanitizers/wiki#</a> threadsanitizer for more details. The run-time behavior can be influenced using the TSAN\_OPTIONS environment variable; see <a href="https://github.com/google/sanitizers/wiki/">https://github.com/google/sanitizers/wiki#</a> ThreadSanitizerFlags for a list of supported options. The option cannot be combined with -fsanitize=address, -fsanitize=leak. Note that sanitized atomic builtins cannot throw exceptions when operating on invalid memory addresses with non-call exceptions (-fnon-call-exceptions).

### -fsanitize=leak

Enable LeakSanitizer, a memory leak detector. This option only matters for linking of executables and the executable is linked against a library that overrides malloc and other allocator functions. See https://github.com/google/sanitizers/wiki/AddressSanitizerLeakSanitizer for more details. The run-time behavior can be influenced using the LSAN\_OPTIONS environment variable. The option cannot be combined with -fsanitize=thread.

### -fsanitize=undefined

Enable UndefinedBehaviorSanitizer, a fast undefined behavior detector. Various computations are instrumented to detect undefined behavior at runtime. See https://clang.llvm.org/ docs/UndefinedBehaviorSanitizer.html for more details. The run-time behavior can be influenced using the UBSAN\_OPTIONS environment variable. Current suboptions are:

### $\texttt{-fsanitize}{=}{\rm shift}$

This option enables checking that the result of a shift operation is not undefined. Note that what exactly is considered undefined differs slightly between C and C++, as well as between ISO C90 and C99, etc. This option has two suboptions, -fsanitize=shift-base and -fsanitize=shift-exponent.

### -fsanitize=shift-exponent

This option enables checking that the second argument of a shift operation is not negative and is smaller than the precision of the promoted first argument.

#### -fsanitize=shift-base

If the second argument of a shift operation is within range, check that the result of a shift operation is not undefined. Note that what exactly is considered undefined differs slightly between C and C++, as well as between ISO C90 and C99, etc.

#### -fsanitize=integer-divide-by-zero

Detect integer division by zero.

### -fsanitize=unreachable

With this option, the compiler turns the <u>\_\_builtin\_unreachable</u> call into a diagnostics message call instead. When reaching the <u>\_\_builtin\_unreachable</u> call, the behavior is undefined.

### -fsanitize=vla-bound

This option instructs the compiler to check that the size of a variable length array is positive.

#### -fsanitize=null

This option enables pointer checking. Particularly, the application built with this option turned on will issue an error message when it tries to dereference a NULL pointer, or if a reference (possibly an rvalue reference) is bound to a NULL pointer, or if a method is invoked on an object pointed by a NULL pointer.

### -fsanitize=return

This option enables return statement checking. Programs built with this option turned on will issue an error message when the end of a non-void function is reached without actually returning a value. This option works in C++ only.

### -fsanitize=signed-integer-overflow

This option enables signed integer overflow checking. We check that the result of +, \*, and both unary and binary - does not overflow in the signed arithmetics. This also detects INT\_MIN / -1 signed division. Note, integer promotion rules must be taken into account. That is, the following is not an overflow:

```
signed char a = SCHAR_MAX;
a++;
```

### -fsanitize=bounds

This option enables instrumentation of array bounds. Various out of bounds accesses are detected. Flexible array members, flexible array member-like arrays, and initializers of variables with static storage are not instrumented.

### -fsanitize=bounds-strict

This option enables strict instrumentation of array bounds. Most out of bounds accesses are detected, including flexible array members and flexible array member-like arrays. Initializers of variables with static storage are not instrumented.

### -fsanitize=alignment

This option enables checking of alignment of pointers when they are dereferenced, or when a reference is bound to insufficiently aligned target, or when a method or constructor is invoked on insufficiently aligned object.

#### -fsanitize=object-size

This option enables instrumentation of memory references using the \_\_builtin\_object\_size function. Various out of bounds pointer accesses are detected.

### -fsanitize=float-divide-by-zero

Detect floating-point division by zero. Unlike other similar options, -fsanitize=float-divide-by-zero is not enabled by -fsanitize=undefined, since floating-point division by zero can be a legitimate way of obtaining infinities and NaNs.

#### -fsanitize=float-cast-overflow

This option enables floating-point type to integer conversion checking. We check that the result of the conversion does not overflow. Unlike other similar options, -fsanitize=float-cast-overflow is not enabled by -fsanitize=undefined. This option does not work well with FE\_INVALID exceptions enabled.

### -fsanitize=nonnull-attribute

This option enables instrumentation of calls, checking whether null values are not passed to arguments marked as requiring a non-null value by the **nonnull** function attribute.

# $\verb+-fsanitize= returns-nonnull-attribute$

This option enables instrumentation of return statements in functions marked with returns\_nonnull function attribute, to detect returning of null values from such functions.

# -fsanitize=bool

This option enables instrumentation of loads from bool. If a value other than 0/1 is loaded, a run-time error is issued.

# -fsanitize=enum

This option enables instrumentation of loads from an enum type. If a value outside the range of values for the enum type is loaded, a run-time error is issued.

### -fsanitize=vptr

This option enables instrumentation of C++ member function calls, member accesses and some conversions between pointers to base and derived classes, to verify the referenced object has the correct dynamic type.

### -fsanitize=pointer-overflow

This option enables instrumentation of pointer arithmetics. If the pointer arithmetics overflows, a run-time error is issued.

### $\texttt{-fsanitize}{=} \text{builtin}$

This option enables instrumentation of arguments to selected builtin functions. If an invalid value is passed to such arguments, a run-time error is issued. E.g.passing 0 as the argument to \_\_builtin\_ctz or \_\_builtin\_clz invokes undefined behavior and is diagnosed by this option.

Note that sanitizers tend to increase the rate of false positive warnings, most notably those around -Wmaybe-uninitialized. We recommend against combining -Werror and [the use of] sanitizers.

While -ftrapv causes traps for signed overflows to be emitted, -fsanitize=undefined gives a diagnostic message. This currently works only for the C family of languages.

### -fno-sanitize=all

This option disables all previously enabled sanitizers. -fsanitize=all is not allowed, as some sanitizers cannot be used together.

### -fasan-shadow-offset=number

This option forces GCC to use custom shadow offset in AddressSanitizer checks. It is useful for experimenting with different shadow memory layouts in Kernel AddressSanitizer.

# -fsanitize-sections=s1, s2, ...

Sanitize global variables in selected user-defined sections. si may contain wildcards.

### -fsanitize-recover[=opts]

-fsanitize-recover= controls error recovery mode for sanitizers mentioned in commaseparated list of *opts*. Enabling this option for a sanitizer component causes it to attempt to continue running the program as if no error happened. This means multiple runtime errors can be reported in a single program run, and the exit code of the program may indicate success even when errors have been reported. The -fno-sanitize-recover= option can be used to alter this behavior: only the first detected error is reported and program then exits with a non-zero exit code.

Currently this feature only works for -fsanitize=undefined (and its suboptions except for -fsanitize=unreachable and -fsanitize=return), -fsanitize=float-cast-overflow, -fsanitize=float-divide-by-zero, -fsanitize=bounds-strict, -fsanitize=kernel-address and -fsanitize=address. For these sanitizers error recovery is turned on by default, except -fsanitize=address, for which this feature is experimental. -fsanitize-recover=all and -fno-sanitize-recover=all is also accepted, the former enables recovery for all sanitizers that support it, the latter disables recovery for all sanitizers that support it.

Even if a recovery mode is turned on the compiler side, it needs to be also enabled on the runtime library side, otherwise the failures are still fatal. The runtime library defaults to halt\_on\_error=0 for ThreadSanitizer and UndefinedBehaviorSanitizer, while default value for AddressSanitizer is halt\_on\_error=1. This can be overridden through setting the halt\_on\_error flag in the corresponding environment variable.

Syntax without an explicit *opts* parameter is deprecated. It is equivalent to specifying an *opts* list of:

undefined,float-cast-overflow,float-divide-by-zero,bounds-strict

#### -fsanitize-address-use-after-scope

Enable sanitization of local variables to detect use-after-scope bugs. The option sets -fstack-reuse to none.

#### -fsanitize-trap[=opts]

The -fsanitize-trap= option instructs the compiler to report for sanitizers mentioned in comma-separated list of *opts* undefined behavior using \_\_builtin\_trap rather than a libub-san library routine. If this option is enabled for certain sanitizer, it takes precedence over the -fsanitizer-recover= for that sanitizer, \_\_builtin\_trap will be emitted and be fatal regardless of whether recovery is enabled or disabled using -fsanitize-recover=.

The advantage of this is that the libubsan library is not needed and is not linked in, so this is usable even in freestanding environments.

Currently this feature works with -fsanitize=undefined (and its suboptions except for -fsanitize=vptr), -fsanitize=float-cast-overflow, -fsanitize=float-divide-by-zero and -fsanitize=bounds-strict. -fsanitize=trap=all can be also specified, which enables it for undefined suboptions, -fsanitize=float-cast-overflow, -fsanitize=float-divide-by-zero and -fsanitize=bounds-strict. If -fsanitize-trap=undefined or -fsanitize=trap=all is used and -fsanitize=vptr is enabled on the command line, the instrumentation is silently ignored as the instrumentation always needs libubsan support, -fsanitize-trap=vptr is not allowed.

### -fsanitize-undefined-trap-on-error

```
The -fsanitize-undefined-trap-on-error option is deprecated equivalent of -fsanitize-trap=all.
```

```
\texttt{-fsanitize-coverage}{=} trace{-}pc
```

Enable coverage-guided fuzzing code instrumentation. Inserts a call to <u>\_\_\_\_sanitizer\_cov\_trace\_pc</u> into every basic block.

### $\texttt{-fsanitize-coverage}{=} trace{-}cmp$

Enable dataflow guided fuzzing code instrumentation. Inserts a call to \_\_sanitizer\_cov\_trace\_cmp1, \_\_sanitizer\_cov\_trace\_cmp2, \_\_sanitizer\_cov\_trace\_cmp4 or \_\_sanitizer\_cov\_trace\_cmp8 for integral comparison with both operands variable or \_\_sanitizer\_cov\_trace\_const\_cmp1, \_\_sanitizer\_cov\_trace\_const\_cmp2, \_\_sanitizer\_cov\_trace\_const\_cmp4 or \_\_sanitizer\_cov\_trace\_const\_cmp8 for integral comparison with one operand constant, \_\_sanitizer\_cov\_trace\_cmpf or \_\_sanitizer\_cov\_trace\_cmpd for float or double comparisons and \_\_sanitizer\_cov\_trace\_switch for switch statements.

# -fcf-protection=[full|branch|return|none|check]

Enable code instrumentation of control-flow transfers to increase program security by checking that target addresses of control-flow transfer instructions (such as indirect function call, function return, indirect jump) are valid. This prevents diverting the flow of control to an unexpected target. This is intended to protect against such threats as Return-oriented Programming (ROP), and similarly call/jmp-oriented programming (COP/JOP).

The value **branch** tells the compiler to implement checking of validity of control-flow transfer at the point of indirect branch instructions, i.e. call/jmp instructions. The value return implements checking of validity at the point of returning from a function. The value full is an alias for specifying both **branch** and return. The value none turns off instrumentation.

The value check is used for the final link with link-time optimization (LTO). An error is issued if LTO object files are compiled with different -fcf-protection values. The value check is ignored at the compile time.

The macro \_\_CET\_\_ is defined when -fcf-protection is used. The first bit of \_\_CET\_\_ is set to 1 for the value branch and the second bit of \_\_CET\_\_ is set to 1 for the return.

You can also use the **nocf\_check** attribute to identify which functions and calls should be skipped from instrumentation (see Declaring Attributes of Functions).

Currently the x86 GNU/Linux target provides an implementation based on Intel Control-flow Enforcement Technology (CET) which works for i686 processor or newer.

#### -fharden-compares

For every logical test that survives gimple optimizations and is *not* the condition in a conditional branch (for example, conditions tested for conditional moves, or to store in boolean variables), emit extra code to compute and verify the reversed condition, and to call \_\_builtin\_trap if the results do not match. Use with -fharden-conditional-branches to cover all conditionals.

#### -fharden-conditional-branches

For every non-vectorized conditional branch that survives gimple optimizations, emit extra code to compute and verify the reversed condition, and to call \_\_builtin\_trap if the result is unexpected. Use with -fharden-compares to cover all conditionals.

#### -fstack-protector

Emit extra code to check for buffer overflows, such as stack smashing attacks. This is done by adding a guard variable to functions with vulnerable objects. This includes functions that call

alloca, and functions with buffers larger than or equal to 8 bytes. The guards are initialized when a function is entered and then checked when the function exits. If a guard check fails, an error message is printed and the program exits. Only variables that are actually allocated on the stack are considered, optimized away variables or variables allocated in registers don't count.

# -fstack-protector-all

Like -fstack-protector except that all functions are protected.

# -fstack-protector-strong

Like -fstack-protector but includes additional functions to be protected — those that have local array definitions, or have references to local frame addresses. Only variables that are actually allocated on the stack are considered, optimized away variables or variables allocated in registers don't count.

# -fstack-protector-explicit

Like <code>-fstack-protector</code> but only protects those functions which have the <code>stack\_protect</code> attribute.

# -fstack-check

Generate code to verify that you do not go beyond the boundary of the stack. You should specify this flag if you are running in an environment with multiple threads, but you only rarely need to specify it in a single-threaded environment since stack overflow is automatically detected on nearly all systems if there is only one stack.

Note that this switch does not actually cause checking to be done; the operating system or the language runtime must do that. The switch causes generation of code to ensure that they see the stack being extended.

You can additionally specify a string parameter: **no** means no checking, **generic** means force the use of old-style checking, **specific** means use the best checking method and is equivalent to bare -fstack-check.

Old-style checking is a generic mechanism that requires no specific target support in the compiler but comes with the following drawbacks:

- Modified allocation strategy for large objects: they are always allocated dynamically if their size exceeds a fixed threshold. Note this may change the semantics of some code.
- Fixed limit on the size of the static frame of functions: when it is topped by a particular function, stack checking is not reliable and a warning is issued by the compiler.
- Inefficiency: because of both the modified allocation strategy and the generic implementation, code performance is hampered.

Note that old-style stack checking is also the fallback method for **specific** if no target support has been added in the compiler.

-fstack-check= is designed for Ada's needs to detect infinite recursion and stack overflows. specific is an excellent choice when compiling Ada code. It is not generally sufficient to protect against stack-clash attacks. To protect against those you want -fstack-clash-protection.

### -fstack-clash-protection

Generate code to prevent stack clash style attacks. When this option is enabled, the compiler will only allocate one page of stack space at a time and each page is accessed immediately after allocation. Thus, it prevents allocations from jumping over any stack guard page provided by the operating system.

Most targets do not fully support stack clash protection. However, on those targets -fstack-clash-protection will protect dynamic stack allocations. -fstack-clash-protection may also provide limited protection for static stack allocations if the target supports -fstack-check=specific.

### -fstack-limit-register=reg

Generate code to ensure that the stack does not grow beyond a certain value, either the value of a register or the address of a symbol. If a larger stack is required, a signal is raised at run time. For most targets, the signal is raised before the stack overruns the boundary, so it is possible to catch the signal without taking special precautions.

For instance, if the stack starts at absolute address 0x80000000 and grows downwards, you can use the flags -fstack-limit-symbol=\_\_stack\_limit and -Wl,--defsym, \_\_stack\_limit=0x7ffe0000 to enforce a stack limit of 128KB. Note that this may only work with the GNU linker.

You can locally override stack limit checking by using the no\_stack\_limit function attribute (see Declaring Attributes of Functions).

### -fsplit-stack

Generate code to automatically split the stack before it overflows. The resulting program has a discontiguous stack which can only overflow if the program is unable to allocate any more memory. This is most useful when running threaded programs, as it is no longer necessary to calculate a good stack size to use for each thread. This is currently only implemented for the x86 targets running GNU/Linux.

When code compiled with -fsplit-stack calls code compiled without -fsplit-stack, there may not be much stack space available for the latter code to run. If compiling all code, including library code, with -fsplit-stack is not an option, then the linker can fix up these calls so that the code compiled without -fsplit-stack always has a large stack. Support for this is implemented in the gold linker in GNU binutils release 2.21 and later.

### -fvtable-verify=[std|preinit|none]

This option is only available when compiling C++ code. It turns on (or off, if using -fvtable-verify=none) the security feature that verifies at run time, for every virtual call, that the vtable pointer through which the call is made is valid for the type of the object, and has not been corrupted or overwritten. If an invalid vtable pointer is detected at run time, an error is reported and execution of the program is immediately halted.

This option causes run-time data structures to be built at program startup, which are used for verifying the vtable pointers. The options std and preinit control the timing of when these data structures are built. In both cases the data structures are built before execution reaches main. Using -fvtable-verify=std causes the data structures to be built after shared libraries have been loaded and initialized. -fvtable-verify=preinit causes them to be built before shared libraries have been loaded and initialized. If this option appears multiple times in the command line with different values specified, none takes highest priority over both std and preinit; preinit takes priority over std.

### -fvtv-debug

When used in conjunction with -fvtable-verify=std or -fvtable-verify=preinit, causes debug versions of the runtime functions for the vtable verification feature to be called. This flag also causes the compiler to log information about which vtable pointers it finds for each class. This information is written to a file named vtv\_set\_ptr\_data.log in the directory named by the environment variable VTV\_LOGS\_DIR if that is defined or the current working directory otherwise.

**Note:** This feature *appends* data to the log file. If you want a fresh log file, be sure to delete any existing one.

### -fvtv-counts

This is a debugging flag. When used in conjunction with -fvtable-verify=std or -fvtable-verify=preinit, this causes the compiler to keep track of the total number of virtual calls it encounters and the number of verifications it inserts. It also counts the number of calls to certain run-time library functions that it inserts and logs this information for each compilation unit. The compiler writes this information to a file named vtv\_count\_data.log in the directory named by the environment variable VTV\_LOGS\_DIR if that is defined or the current working directory otherwise. It also counts the size of the vtable pointer sets for each class, and writes this information to vtv\_class\_set\_sizes.log in the same directory.

**Note:** This feature *appends* data to the log files. To get fresh log files, be sure to delete any existing ones.

#### -finstrument-functions

Generate instrumentation calls for entry and exit to functions. Just after function entry and just before function exit, the following profiling functions are called with the address of the current function and its call site. (On some platforms, \_\_builtin\_return\_address does not work beyond the current function, so the call site information may not be available to the profiling functions otherwise.)

The first argument is the address of the start of the current function, which may be looked up exactly in the symbol table.

This instrumentation is also done for functions expanded inline in other functions. The profiling calls indicate where, conceptually, the inline function is entered and exited. This means that addressable versions of such functions must be available. If all your uses of a function are expanded inline, this may mean an additional expansion of code size. If you use extern inline in your C code, an addressable version of such functions must be provided.

(This is normally the case anyway, but if you get lucky and the optimizer always expands the functions inline, you might have gotten away without providing static copies.)

A function may be given the attribute no\_instrument\_function, in which case this instrumentation is not done. This can be used, for example, for the profiling functions listed above, high-priority interrupt routines, and any functions from which the profiling functions cannot safely be called (perhaps signal handlers, if the profiling routines generate output or allocate memory). See Common Function Attributes.

# -finstrument-functions-once

This is similar to -finstrument-functions, but the profiling functions are called only once per instrumented function, i.e. the first profiling function is called after the first entry into the instrumented function and the second profiling function is called before the exit corresponding to this first entry.

The definition of **once** for the purpose of this option is a little vague because the implementation is not protected against data races. As a result, the implementation only guarantees that the profiling functions are called at *least* once per process and at *most* once per thread, but the calls are always paired, that is to say, if a thread calls the first function, then it will call the second function, unless it never reaches the exit of the instrumented function.

# $\verb+finstrument+functions+exclude-file-list={\it file, file, ...}$

Set the list of functions that are excluded from instrumentation (see the description of -finstrument-functions). If the file that contains a function definition matches with one of *file*, then that function is not instrumented. The match is done on substrings: if the *file* parameter is a substring of the file name, it is considered to be a match.

For example:

-finstrument-functions-exclude-file-list=/bits/stl,include/sys excludes any inline function defined in files whose pathnames contain /bits/stl or include/sys.

If, for some reason, you want to include letter , in one of sym, write  $\$ . For example, -finstrument-functions-exclude-file-list='\,\,tmp' (note the single quote surrounding the option).

# -finstrument-functions-exclude-function-list $= sym, sym, \dots$

This is similar to -finstrument-functions-exclude-file-list, but this option sets the list of function names to be excluded from instrumentation. The function name to be matched is its user-visible name, such as vector<int> blah(const vector<int> &), not the internal mangled name (e.g., \_Z4blahRSt6vectorIiSaIiEE). The match is done on substrings: if the *sym* parameter is a substring of the function name, it is considered to be a match. For C99 and C++ extended identifiers, the function name must be given in UTF-8, not using universal character names.

# -fpatchable-function-entry=N[,M]

Generate N NOPs right at the beginning of each function, with the function entry point before the M th NOP. If M is omitted, it defaults to 0 so the function entry points to the address just at the first NOP. The NOP instructions reserve extra space which can be used to patch in any desired instrumentation at run time, provided that the code segment is writable. The amount of space is controllable indirectly via the number of NOPs; the NOP instruction used corresponds to the instruction emitted by the internal GCC back-end interface gen\_nop. This behavior is target-specific and may also depend on the architecture variant and/or other compilation options.

For run-time identification, the starting addresses of these areas, which correspond to their respective function entries minus *M*, are additionally collected in the \_\_patch-able\_function\_entries section of the resulting binary.

Note that the value of \_\_attribute\_\_ ((patchable\_function\_entry (N,M))) takes precedence over command-line option -fpatchable-function-entry=N,M. This can be used to increase the area size or to remove it completely on a single function. If N=0, no pad location is recorded.

The NOP instructions are inserted at—and maybe before, depending on M—the function entry address, even before the prologue. On PowerPC with the ELFv2 ABI, for a function with dual entry points, the local entry point is this function entry address.

The maximum value of N and M is 65535. On PowerPC with the ELFv2 ABI, for a function with dual entry points, the supported values for M are 0, 2, 6 and 14.

# 5.14 Options Controlling the Preprocessor

These options control the C preprocessor, which is run on each C source file before actual compilation.

If you use the  $\-E$  option, nothing is done except preprocessing. Some of these options make sense only together with  $\-E$  because they cause the preprocessor output to be unsuitable for actual compilation.

In addition to the options listed here, there are a number of options to control search paths for include files documented in Options for Directory Search. Options to control preprocessor diagnostics are listed in Options to Request or Suppress Warnings.

```
-D name
```

Predefine *name* as a macro, with definition 1.

-D name=definition

The contents of *definition* are tokenized and processed as if they appeared during translation phase three in a *#define* directive. In particular, the definition is truncated by embedded newline characters.

If you are invoking the preprocessor from a shell or shell-like program you may need to use the shell's quoting syntax to protect characters such as spaces that have a meaning in the shell syntax.

If you wish to define a function-like macro on the command line, write its argument list with surrounding parentheses before the equals sign (if any). Parentheses are meaningful to most shells, so you should quote the option. With sh and csh, -D'name(args...)=definition' works.

-D and -U options are processed in the order they are given on the command line. All -imacros file and -include file options are processed after all -D and -U options.

### -U name

Cancel any previous definition of name, either built in or provided with a -D option.

### -include $\mathit{file}$

Process *file* as if *#include* "*file*" appeared as the first line of the primary source file. However, the first directory searched for *file* is the preprocessor's working directory *instead* of the directory containing the main source file. If not found there, it is searched for in the remainder of the *#include* "..." search chain as normal.

If multiple -include options are given, the files are included in the order they appear on the command line.

### -imacros file

Exactly like -include, except that any output produced by scanning *file* is thrown away. Macros it defines remain defined. This allows you to acquire all the macros from a header without also processing its declarations.

All files specified by -imacros are processed before all files specified by -include.

### -undef

Do not predefine any system-specific or GCC-specific macros. The standard predefined macros remain defined.

### -pthread

Define additional macros required for using the POSIX threads library. You should use this option consistently for both compilation and linking. This option is supported on GNU/Linux targets, most other Unix derivatives, and also on x86 Cygwin and MinGW targets.

#### - M

Instead of outputting the result of preprocessing, output a rule suitable for **make** describing the dependencies of the main source file. The preprocessor outputs one **make** rule containing the object file name for that source file, a colon, and the names of all the included files, including those coming from -include or -imacros command-line options.

Unless specified explicitly (with -MT or -MQ), the object file name consists of the name of the source file with any suffix replaced with object file suffix and with any leading directory parts removed. If there are many included files then the rule is split into several lines using  $\$ -newline. The rule has no commands.

This option does not suppress the preprocessor's debug output, such as -dM. To avoid mixing such debug output with the dependency rules you should explicitly specify the dependency output file with -MF, or use an environment variable like DEPENDENCIES\_OUTPUT (see Environment Variables Affecting GCC). Debug output is still sent to the regular output stream as normal.

Passing  $\,$  -M to the driver implies  $\,$  -E, and suppresses warnings with an implicit  $\,$  -w.

- MM

Like -M but do not mention header files that are found in system header directories, nor header files that are included, directly or indirectly, from such a header.

This implies that the choice of angle brackets or double quotes in an **#include** directive does not in itself determine whether that header appears in -MM dependency output.

-MF file

When used with -M or -MM, specifies a file to write the dependencies to. If no -MF switch is given the preprocessor sends the rules to the same place it would send preprocessed output.

When used with the driver options  $\mathsf{-MD}$  or  $\mathsf{-MMD},\,\mathsf{-MF}$  overrides the default dependency output file.

If *file* is -, then the dependencies are written to **stdout**.

-MG

In conjunction with an option such as -M requesting dependency generation, -MG assumes missing header files are generated files and adds them to the dependency list without raising an error. The dependency filename is taken directly from the **#include** directive without prepending any path. -MG also suppresses preprocessed output, as a missing header file renders this useless.

This feature is used in automatic updating of makefiles.

### -Mno-modules

Disable dependency generation for compiled module interfaces.

#### -MP

This option instructs CPP to add a phony target for each dependency other than the main file, causing each to depend on nothing. These dummy rules work around errors **make** gives if you remove header files without updating the **Makefile** to match.

This is typical output:

test.o: test.c test.h
test.h:

-MT target

Change the target of the rule emitted by dependency generation. By default CPP takes the name of the main input file, deletes any directory components and any file suffix such as .c, and appends the platform's usual object suffix. The result is the target.

An -MT option sets the target to be exactly the string you specify. If you want multiple targets, you can specify them as a single argument to -MT, or use multiple -MT options.

For example, -MT '\$(objpfx)foo.o' might give

\$(objpfx)foo.o: foo.c

-MQ target

Same as -MT, but it quotes any characters which are special to Make. -MQ <code>'\$(objpfx)foo.o'</code> gives

\$\$(objpfx)foo.o: foo.c

The default target is automatically quoted, as if it were given with -MQ.

### -MD

-MD is equivalent to -M -MF file, except that -E is not implied. The driver determines *file* based on whether an -o option is given. If it is, the driver uses its argument but with a suffix of .d, otherwise it takes the name of the input file, removes any directory components and suffix, and applies a .d suffix.

If -MD is used in conjunction with -E, any -o switch is understood to specify the dependency output file (see -MF), but if used without -E, each -o is understood to specify a target object file.

Since  $\mathsf{-E}$  is not implied,  $\mathsf{-MD}$  can be used to generate a dependency output file as a side effect of the compilation process.

### - MMD

Like  $\ensuremath{\mathsf{-MD}}$  except mention only user header files, not system header files.

### -fpreprocessed

Indicate to the preprocessor that the input file has already been preprocessed. This suppresses things like macro expansion, trigraph conversion, escaped newline splicing, and processing of most directives. The preprocessor still recognizes and removes comments, so that you can pass a file preprocessed with -C to the compiler without problems. In this mode the integrated preprocessor is little more than a tokenizer for the front ends.

-fpreprocessed is implicit if the input file has one of the extensions .i, .ii or .mi. These are the extensions that GCC uses for preprocessed files created by -save-temps.

### -fdirectives-only

When preprocessing, handle directives, but do not expand macros.

The option's behavior depends on the  $\ensuremath{\operatorname{-E}}$  and  $\ensuremath{\operatorname{\operatorname{-preprocessed}}}$  options.

With -E, preprocessing is limited to the handling of directives such as **#define**, **#ifdef**, and **#error**. Other preprocessor operations, such as macro expansion and trigraph conversion are not performed. In addition, the -dD option is implicitly enabled.

With -fpreprocessed, predefinition of command line and most builtin macros is disabled. Macros such as \_LINE\_, which are contextually dependent, are handled normally. This enables compilation of files previously preprocessed with -E -fdirectives-only.

With both -E and -fpreprocessed, the rules for -fpreprocessed take precedence. This enables full preprocessing of files previously preprocessed with -E -fdirectives-only.

### -fdollars-in-identifiers

Accept \$ in identifiers.

### -fextended-identifiers

Accept universal character names and extended characters in identifiers. This option is enabled by default for C99 (and later C standard versions) and C++.

### -fno-canonical-system-headers

When preprocessing, do not shorten system header paths with canonicalization.

### -fmax-include-depth=depth

Set the maximum depth of the nested #include. The default is 200.

### $\verb+-ftabstop= width$

Set the distance between tab stops. This helps the preprocessor report correct column numbers in warnings or errors, even if tabs appear on the line. If the value is less than 1 or greater than 100, the option is ignored. The default is 8.

### $\verb+-ftrack-macro-expansion[=level]$

Track locations of tokens across macro expansions. This allows the compiler to emit diagnostic about the current macro expansion stack when a compilation error occurs in a macro expansion. Using this option makes the preprocessor and the compiler consume more memory. The *level* parameter can be used to choose the level of precision of token location tracking thus decreasing the memory consumption if necessary. Value 0 of *level* de-activates this option. Value 1 tracks tokens locations in a degraded mode for the sake of minimal memory overhead. In this mode all tokens resulting from the expansion of an argument of a function-like macro have the same location. Value 2 tracks tokens locations completely. This value is the most memory hungry. When this option is given no argument, the default parameter value is 2.

Note that -ftrack-macro-expansion=2 is activated by default.

### -fmacro-prefix-map=old = new

When preprocessing files residing in directory *old*, expand the \_\_FILE\_\_ and \_\_BASE\_FILE\_\_ macros as if the files resided in directory *new* instead. This can be used to change an absolute path to a relative path by using . for *new* which can result in more reproducible builds that are location independent. This option also affects \_\_builtin\_FILE() during compilation. See also -ffile-prefix-map.

### -fexec-charset = charset

Set the execution character set, used for string and character constants. The default is UTF-8. *charset* can be any encoding supported by the system's **iconv** library routine.

### -fwide-exec-charset = charset

Set the wide execution character set, used for wide string and character constants. The default is one of UTF-32BE, UTF-32LE, UTF-16BE, or UTF-16LE, whichever corresponds to the width of wchar\_t and the big-endian or little-endian byte order being used for code generation. As with -fexec-charset, *charset* can be any encoding supported by the system's iconv library routine; however, you will have problems with encodings that do not fit exactly in wchar\_t.

#### -finput-charset=charset

Set the input character set, used for translation from the character set of the input file to the source character set used by GCC. If the locale does not specify, or GCC cannot get this information from the locale, the default is UTF-8. This can be overridden by either the locale or this command-line option. Currently the command-line option takes precedence if there's a conflict. *charset* can be any encoding supported by the system's iconv library routine.

### -fpch-deps

When using precompiled headers (see Using Precompiled Headers), this flag causes the dependency-output flags to also list the files from the precompiled header's dependencies. If not specified, only the precompiled header are listed and not the files that were used to create it, because those files are not consulted when a precompiled header is used.

### -fpch-preprocess

This option allows use of a precompiled header (see Using Precompiled Headers) together with -E. It inserts a special #pragma, #pragma GCC pch\_preprocess "filename" in the output to mark the place where the precompiled header was found, and its *filename*. When -fpreprocessed is in use, GCC recognizes this #pragma and loads the PCH.

This option is off by default, because the resulting preprocessed output is only really suitable as input to GCC. It is switched on by -save-temps.

You should not write this **#pragma** in your own code, but it is safe to edit the filename if the PCH file is available in a different location. The filename may be absolute or it may be relative to GCC's current directory.

### -fworking-directory

Enable generation of linemarkers in the preprocessor output that let the compiler know the current working directory at the time of preprocessing. When this option is enabled, the preprocessor emits, after the initial linemarker, a second linemarker with the current working directory followed by two slashes. GCC uses this directory, when it's present in the preprocessed input, as the directory emitted as the current working directory in some debugging information formats. This option is implicitly enabled if debugging information is enabled, but this can be inhibited with the negated form -fno-working-directory. If the -P flag is present in the command line, this option has no effect, since no #line directives are emitted whatsoever.

# -fno-working-directory

Default setting; overrides -fworking-directory.

#### -A predicate=answer

Make an assertion with the predicate *predicate* and answer *answer*. This form is preferred to the older form -A predicate(answer), which is still supported, because it does not use shell special characters.

### -A -predicate=answer

Cancel an assertion with the predicate *predicate* and answer *answer*.

- C

Do not discard comments. All comments are passed through to the output file, except for comments in processed directives, which are deleted along with the directive.

You should be prepared for side effects when using -C; it causes the preprocessor to treat comments as tokens in their own right. For example, comments appearing at the start of what would be a directive line have the effect of turning that line into an ordinary source line, since the first token on the line is no longer a #.

-CC

Do not discard comments, including during macro expansion. This is like -C, except that comments contained within macros are also passed through to the output file where the macro is expanded.

In addition to the side effects of the -C option, the -CC option causes all C++-style comments inside a macro to be converted to C-style comments. This is to prevent later use of that macro from inadvertently commenting out the remainder of the source line.

The -CC option is generally used to support lint comments.

- P

Inhibit generation of linemarkers in the output from the preprocessor. This might be useful when running the preprocessor on something that is not C code, and will be sent to a program which might be confused by the linemarkers.

### -traditional, -traditional-cpp

Try to imitate the behavior of pre-standard C preprocessors, as opposed to ISO C preprocessors.

See the GNU CPP manual for details.

Note that GCC does not otherwise attempt to emulate a pre-standard C compiler, and these options are only supported with the -E switch, or when invoking CPP explicitly.

#### -trigraphs

Support ISO C trigraphs. These are three-character sequences, all starting with ??, that are defined by ISO C to stand for single characters. For example, ??/ stands for  $\,$  so ??/n is a character constant for a newline.

The nine trigraphs and their replacements are

| Trigraph:    | ??( | ??) | ??< | ??> | ??= | ??/ | ??' | ??! | ??- |
|--------------|-----|-----|-----|-----|-----|-----|-----|-----|-----|
| Replacement: | [   | ]   | {   | }   | #   | ١   | ^   | I   | ~   |

By default, GCC ignores trigraphs, but in standard-conforming modes it converts them. See the -std and -ansi options.

#### -remap

Enable special code to work around file systems which only permit very short file names, such as MS-DOS.

- H

Print the name of each header file used, in addition to other normal activities. Each name is indented to show how deep in the <code>#include</code> stack it is. Precompiled header files are also printed, even if they are found to be invalid; an invalid precompiled header file is printed with  $\ldots x$  and a valid one with  $\ldots !$ .

#### -dletters

Says to make debugging dumps during compilation as specified by *letters*. The flags documented here are those relevant to the preprocessor. Other *letters* are interpreted by the

compiler proper, or reserved for future versions of GCC, and so are silently ignored. If you specify *letters* whose behavior conflicts, the result is undefined.

See GCC Developer Options, for more information.

-dM

Instead of the normal output, generate a list of **#define** directives for all the macros defined during the execution of the preprocessor, including predefined macros. This gives you a way of finding out what is predefined in your version of the preprocessor. Assuming you have no file foo.h, the command

touch foo.h; cpp -dM foo.h

shows all the predefined macros.

-dD

Like -dM except in two respects: it does *not* include the predefined macros, and it outputs *both* the #define directives and the result of preprocessing. Both kinds of output go to the standard output file.

#### -dN

Like -dD, but emit only the macro names, not their expansions.

-dI

Output **#include** directives in addition to the result of preprocessing.

-dU

Like -dD except that only macros that are expanded, or whose definedness is tested in preprocessor directives, are output; the output is delayed until the use or test of the macro; and #undef directives are also output for macros tested but undefined at the time.

### -fdebug-cpp

This option is only useful for debugging GCC. When used from CPP or with -E, it dumps debugging information about location maps. Every token in the output is preceded by the dump of the map its location belongs to.

When used from GCC without  $\,{\mbox{-}} E,$  this option has no effect.

### -Wp,option

You can use -Wp, option to bypass the compiler driver and pass option directly through to the preprocessor. If option contains commas, it is split into multiple options at the commas. However, many options are modified, translated or interpreted by the compiler driver before being passed to the preprocessor, and -Wp forcibly bypasses this phase. The preprocessor's direct interface is undocumented and subject to change, so whenever possible you should avoid using -Wp and let the driver handle the options instead.

#### -Xpreprocessor option

Pass *option* as an option to the preprocessor. You can use this to supply system-specific preprocessor options that GCC does not recognize.

If you want to pass an option that takes an argument, you must use -Xpreprocessor twice, once for the option and once for the argument.

#### -no-integrated-cpp

Perform preprocessing as a separate pass before compilation. By default, GCC performs preprocessing as an integrated part of input tokenization and parsing. If this option is provided, the appropriate language front end (**cc1**, **cc1plus**, or **cc1obj** for C, C++, and Objective-C, respectively) is instead invoked twice, once for preprocessing only and once for actual compilation of the preprocessed input. This option may be useful in conjunction with the -B or -wrapper options to specify an alternate preprocessor or perform additional processing of the program source between normal preprocessing and compilation.

#### -flarge-source-files

Adjust GCC to expect large source files, at the expense of slower compilation and higher memory usage.

Specifically, GCC normally tracks both column numbers and line numbers within source files and it normally prints both of these numbers in diagnostics. However, once it has processed a certain number of source lines, it stops tracking column numbers and only tracks line numbers. This means that diagnostics for later lines do not include column numbers. It also means that options like -Wmisleading-indentation cease to work at that point, although the compiler prints a note if this happens. Passing -flarge-source-files significantly increases the number of source lines that GCC can process before it stops tracking columns.

# 5.15 Passing Options to the Assembler

You can pass options to the assembler.

#### -Wa,option

Pass *option* as an option to the assembler. If *option* contains commas, it is split into multiple options at the commas.

#### -Xassembler option

Pass *option* as an option to the assembler. You can use this to supply system-specific assembler options that GCC does not recognize.

If you want to pass an option that takes an argument, you must use -Xassembler twice, once for the option and once for the argument.

# 5.16 Options for Linking

These options come into play when the compiler links object files into an executable output file. They are meaningless if the compiler is not doing a link step.

### object-file-name

A file name that does not end in a special recognized suffix is considered to name an object file or library. (Object files are distinguished from libraries by the linker according to the file contents.) If linking is done, these object files are used as input to the linker.

# -c, -S, -E

If any of these options is used, then the linker is not run, and object file names should not be used as arguments. See Options Controlling the Kind of Output.

# $\verb+flinker-output=type$

This option controls code generation of the link-time optimizer. By default the linker output is automatically determined by the linker plugin. For debugging the compiler and if incremental linking with a non-LTO object file is desired, it may be useful to control the type manually.

If type is exec, code generation produces a static binary. In this case -fpic and -fpie are both disabled.

If type is dyn, code generation produces a shared library. In this case -fpic or -fPIC is preserved, but not enabled automatically. This allows to build shared libraries without position-independent code on architectures where this is possible, i.e. on x86.

If *type* is **pie**, code generation produces an **-fpie** executable. This results in similar optimizations as **exec** except that **-fpie** is not disabled if specified at compilation time.

If type is rel, the compiler assumes that incremental linking is done. The sections containing intermediate code for link-time optimization are merged, pre-optimized, and output to the resulting object file. In addition, if -ffat-lto-objects is specified, binary code is produced for future non-LTO linking. The object file produced by incremental linking is smaller than a static library produced from the same object files. At link time the result of incremental linking also loads faster than a static library assuming that the majority of objects in the library are used.

Finally nolto-rel configures the compiler for incremental linking where code generation is forced, a final binary is produced, and the intermediate code for later link-time optimization is stripped. When multiple object files are linked together the resulting code is better optimized than with link-time optimizations disabled (for example, cross-module inlining happens), but most of benefits of whole program optimizations are lost.

During the incremental link (by -r) the linker plugin defaults to rel. With current interfaces to GNU Binutils it is however not possible to incrementally link LTO objects and non-LTO objects into a single mixed object file. If any of object files in incremental link cannot be used for link-time optimization, the linker plugin issues a warning and uses nolto-rel. To maintain whole program optimization, it is recommended to link such objects into static library instead. Alternatively it is possible to use H.J. Lu's binutils with support for mixed objects.

### -fuse-ld=bfd

Use the **bfd** linker instead of the default linker.

### $\texttt{-fuse-ld}{=}\mathrm{gold}$

Use the **gold** linker instead of the default linker.

### -fuse-ld=lld

Use the LLVM **lld** linker instead of the default linker.

### $\textbf{-fuse-ld}{=} \mathrm{mold}$

Use the Modern Linker  $({\tt mold})$  instead of the default linker.

# -llibrary, -l *library*

Search the library named *library* when linking. (The second alternative with the library as a separate argument is only for POSIX compliance and is not recommended.)

The -l option is passed directly to the linker by GCC. Refer to your linker documentation for exact details. The general description below applies to the GNU linker.

The linker searches a standard list of directories for the library. The directories searched include several standard system directories plus any that you specify with -L.

Static libraries are archives of object files, and have file names like liblibrary.a. Some targets also support shared libraries, which typically have names like liblibrary.so. If both static and shared libraries are found, the linker gives preference to linking with the shared library unless the -static option is used.

It makes a difference where in the command you write this option; the linker searches and processes libraries and object files in the order they are specified. Thus, foo.o -lz bar.o searches library z after file foo.o but before bar.o. If bar.o refers to functions in z, those functions may not be loaded.

### -lobjc

You need this special case of the -l option in order to link an Objective-C or Objective-C++ program.

### -nostartfiles

Do not use the standard system startup files when linking. The standard system libraries are used normally, unless -nostdlib, -nolibc, or -nodefaultlibs is used.

### -nodefaultlibs

Do not use the standard system libraries when linking. Only the libraries you specify are passed to the linker, and options specifying linkage of the system libraries, such as -static-libgcc or -shared-libgcc, are ignored. The standard startup files are used normally, unless -nostartfiles is used.

The compiler may generate calls to memcmp, memset, memcpy and memmove. These entries are usually resolved by entries in libc. These entry points should be supplied through some other mechanism when this option is specified.

### -nolibc

Do not use the C library or system libraries tightly coupled with it when linking. Still link with the startup files, libgcc or toolchain provided language support libraries such as libgnat, libgfortran or libstdc++ unless options preventing their inclusion are used as well. This typically removes -lc from the link command line, as well as system libraries that normally go with it and become meaningless when absence of a C library is assumed, for example -lpthread or -lm in some configurations. This is intended for bare-board targets when there is indeed no C library available.

### -nostdlib

Do not use the standard system startup files or libraries when linking. No startup files and only the libraries you specify are passed to the linker, and options specifying linkage of the system libraries, such as -static-libgcc or -shared-libgcc, are ignored.

The compiler may generate calls to memcmp, memset, memcpy and memmove. These entries are usually resolved by entries in libc. These entry points should be supplied through some other mechanism when this option is specified.

One of the standard libraries bypassed by -nostdlib and -nodefaultlibs is libgcc.a, a library of internal subroutines which GCC uses to overcome shortcomings of particular machines, or special needs for some languages. (See Interfacing to GCC Output, for more discussion of libgcc.a.) In most cases, you need libgcc.a even when you want to avoid other standard libraries. In other words, when you specify -nostdlib or -nodefaultlibs you should usually specify -lgcc as well. This ensures that you have no unresolved references to internal GCC library subroutines. (An example of such an internal subroutine is \_\_main, used to ensure C++ constructors are called; see collect2.)

# -nostdlib++

Do not implicitly link with standard C++ libraries.

### -e entry, --entry=entry

Specify that the program entry point is *entry*. The argument is interpreted by the linker; the GNU linker accepts either a symbol name or an address.

# -pie

Produce a dynamically linked position independent executable on targets that support it. For predictable results, you must also specify the same set of options used for compilation (-fpie, -fPIE, or model suboptions) when you specify this linker option.

### -no-pie

Don't produce a dynamically linked position independent executable.

### -static-pie

Produce a static position independent executable on targets that support it. A static position independent executable is similar to a static executable, but can be loaded at any address without a dynamic linker. For predictable results, you must also specify the same set of options used for compilation (-fpie, -fPIE, or model suboptions) when you specify this linker option.

### -pthread

Link with the POSIX threads library. This option is supported on GNU/Linux targets, most other Unix derivatives, and also on x86 Cygwin and MinGW targets. On some targets this option also sets flags for the preprocessor, so it should be used consistently for both compilation and linking.

-r

Produce a relocatable object as output. This is also known as partial linking.

### -rdynamic

Pass the flag **-export-dynamic** to the ELF linker, on targets that support it. This instructs the linker to add all symbols, not only used ones, to the dynamic symbol table. This option is needed for some uses of **dlopen** or to allow obtaining backtraces from within a program.

- s

Remove all symbol table and relocation information from the executable.

#### -static

On systems that support dynamic linking, this overrides -pie and prevents linking with the shared libraries. On other systems, this option has no effect.

#### -shared

Produce a shared object which can then be linked with other objects to form an executable. Not all systems support this option. For predictable results, you must also specify the same set of options used for compilation (-fpic, -fPIC, or model suboptions) when you specify this linker option.

On some systems, gcc -shared needs to build supplementary stub code for constructors to work. On multi-libbed systems, gcc -shared must select the correct support libraries to link against. Failing to supply the correct flags may lead to subtle defects. Supplying them in cases where they are not necessary is innocuous.

#### -shared-libgcc, -static-libgcc

On systems that provide libgcc as a shared library, these options force the use of either the shared or static version, respectively. If no shared version of libgcc was built when the compiler was configured, these options have no effect.

There are several situations in which an application should use the shared libgcc instead of the static version. The most common of these is when the application wishes to throw and catch exceptions across different shared libraries. In that case, each of the libraries as well as the application itself should use the shared libgcc.

Therefore, the G++ driver automatically adds -shared-libgcc whenever you build a shared library or a main executable, because C++ programs typically use exceptions, so this is the right thing to do.

If, instead, you use the GCC driver to create shared libraries, you may find that they are not always linked with the shared libgcc. If GCC finds, at its configuration time, that you have a non-GNU linker or a GNU linker that does not support option --eh-frame-hdr, it links the shared version of libgcc into shared libraries by default. Otherwise, it takes advantage of the linker and optimizes away the linking with the shared version of libgcc, linking with the static version of libgcc by default. This allows exceptions to propagate through such shared libraries, without incurring relocation costs at library load time.

However, if a library or main executable is supposed to throw or catch exceptions, you must link it using the G++ driver, or using the option -shared-libgcc, such that it is linked with the shared libgcc.

### -static-libasan

When the -fsanitize=address option is used to link a program, the GCC driver automatically links against libasan. If libasan is available as a shared library, and the -static option is not used, then this links against the shared version of libasan. The -static-libasan option directs the GCC driver to link libasan statically, without necessarily linking other libraries statically.

#### -static-libtsan

When the -fsanitize=thread option is used to link a program, the GCC driver automatically links against libtsan. If libtsan is available as a shared library, and the -static option is

not used, then this links against the shared version of libtsan. The <code>-static-libtsan</code> option directs the GCC driver to link <code>libtsan</code> statically, without necessarily linking other libraries statically.

# -static-liblsan

When the <code>-fsanitize=leak</code> option is used to link a program, the GCC driver automatically links against liblsan. If <code>liblsan</code> is available as a shared library, and the <code>-static</code> option is not used, then this links against the shared version of <code>liblsan</code>. The <code>-static-liblsan</code> option directs the GCC driver to link <code>liblsan</code> statically, without necessarily linking other libraries statically.

# -static-libubsan

When the -fsanitize=undefined option is used to link a program, the GCC driver automatically links against libubsan. If libubsan is available as a shared library, and the -static option is not used, then this links against the shared version of libubsan. The -static-libubsan option directs the GCC driver to link libubsan statically, without necessarily linking other libraries statically.

# -static-libstdc++

When the **g++** program is used to link a C++ program, it normally automatically links against libstdc++. If libstdc++ is available as a shared library, and the -static option is not used, then this links against the shared version of libstdc++. That is normally fine. However, it is sometimes useful to freeze the version of libstdc++ used by the program without going all the way to a fully static link. The -static-libstdc++ option directs the **g++** driver to link libstdc++ statically, without necessarily linking other libraries statically.

### -symbolic

Bind references to global symbols when building a shared object. Warn about any unresolved references (unless overridden by the link editor option -Xlinker -z -Xlinker defs). Only a few systems support this option.

# -T script

Use *script* as the linker script. This option is supported by most systems using the GNU linker. On some targets, such as bare-board targets without an operating system, the -T option may be required when linking to avoid references to undefined symbols.

### -Xlinker option

Pass *option* as an option to the linker. You can use this to supply system-specific linker options that GCC does not recognize.

If you want to pass an option that takes a separate argument, you must use -Xlinker twice, once for the option and once for the argument. For example, to pass -assert definitions, you must write -Xlinker -assert -Xlinker definitions. It does not work to write -Xlinker "-assert definitions", because this passes the entire string as a single argument, which is not what the linker expects.

When using the GNU linker, it is usually more convenient to pass arguments to linker options using the *option=value* syntax than as separate arguments. For example, you can specify -Xlinker -Map=output.map rather than -Xlinker -Map -Xlinker output.map. Other linkers may not support this syntax for command-line options.

### -Wl,option

Pass option as an option to the linker. If option contains commas, it is split into multiple options at the commas. You can use this syntax to pass an argument to the option. For example, -Wl,-Map,output.map passes -Map output.map to the linker. When using the GNU linker, you can also get the same effect with -Wl,-Map=output.map.

### -u symbol

Pretend the symbol *symbol* is undefined, to force linking of library modules to define it. You can use -u multiple times with different symbols to force loading of additional library modules.

-z keyword

-z is passed directly on to the linker along with the keyword *keyword*. See the section in the documentation of your linker for permitted values and their meanings.

# 5.17 Options for Directory Search

These options specify directories to search for header files, for libraries and for parts of the compiler:

### -I $\mathit{dir},$ -iquote $\mathit{dir},$ -isystem $\mathit{dir},$ -idirafter $\mathit{dir}$

Add the directory dir to the list of directories to be searched for header files during preprocessing.

If dir begins with = or SYSROOT, then the = or SYSROOT is replaced by the sysroot prefix; see --sysroot and -isysroot.

Directories specified with -iquote apply only to the quote form of the directive, #include "file". Directories specified with -I, -isystem, or -idirafter apply to lookup for both the #include "file" and #include <file> directives.

You can specify any number or combination of these options on the command line to search for header files in several directories. The lookup order is as follows:

- For the quote form of the include directive, the directory of the current file is searched first.
- For the quote form of the include directive, the directories specified by -iquote options are searched in left-to-right order, as they appear on the command line.
- Directories specified with -I options are scanned in left-to-right order.
- Directories specified with -isystem options are scanned in left-to-right order.
- Standard system directories are scanned.
- Directories specified with -idirafter options are scanned in left-to-right order.

You can use -I to override a system header file, substituting your own version, since these directories are searched before the standard system header file directories. However, you should not use this option to add directories that contain vendor-supplied system header files; use -isystem for that.

The <code>-isystem</code> and <code>-idirafter</code> options also mark the directory as a system directory, so that it gets the same special treatment that is applied to the standard system directories.

If a standard system include directory, or a directory specified with -isystem, is also specified with -I, the -I option is ignored. The directory is still searched but as a system directory at its normal position in the system include chain. This is to ensure that GCC's procedure to fix buggy system headers and the ordering for the #include\_next directive are not inadvertently changed. If you really need to change the search order for system directories, use the -nostdinc and/or -isystem options.

# -I-

Split the include path. This option has been deprecated. Please use -iquote instead for -I directories before the -I- and remove the -I- option.

Any directories specified with -I options before -I- are searched only for headers requested with **#include** "file"; they are not searched for **#include** <file>. If additional directories are specified with -I options after the -I-, those directories are searched for all **#include** directives.

In addition, -I- inhibits the use of the directory of the current file directory as the first search directory for **#include** "file". There is no way to override this effect of -I-.

# -iprefix prefix

Specify prefix as the prefix for subsequent -iwithprefix options. If the prefix represents a directory, you should include the final /.

# -iwithprefix $\mathit{dir},$ -iwithprefixbefore $\mathit{dir}$

Append *dir* to the prefix specified previously with -iprefix, and add the resulting directory to the include search path. -iwithprefixbefore puts it in the same place -I would; -iwithprefix puts it where -idirafter would.

# -isysroot $\mathit{dir}$

This option is like the --sysroot option, but applies only to header files (except for Darwin targets, where it applies to both header files and libraries). See the --sysroot option for more information.

### -imultilib dir

Use dir as a subdirectory of the directory containing target-specific C++ headers.

### -nostdinc

Do not search the standard system directories for header files. Only the directories explicitly specified with -I, -iquote, -isystem, and/or -idirafter options (and the directory of the current file, if appropriate) are searched.

### -nostdinc++

Do not search for header files in the C++-specific standard directories, but do still search the other standard directories. (This option is used when building the C++ library.)

### -Wcomment, -Wcomments

Warn whenever a comment-start sequence /\* appears in a /\* comment, or whenever a backslash-newline appears in a // comment. This warning is enabled by -Wall.

### -Wtrigraphs

Warn if any trigraphs are encountered that might change the meaning of the program. Trigraphs within comments are not warned about, except those that would form escaped newlines.

This option is implied by -Wall. If -Wall is not given, this option is still enabled unless trigraphs are enabled. To get trigraph conversion without warnings, but get the other -Wall warnings, use -trigraphs -Wall -Wno-trigraphs.

#### -Wundef

Warn if an undefined identifier is evaluated in an **#if** directive. Such identifiers are replaced with zero.

#### -Wno-undef

Default setting; overrides -Wundef.

#### -Wexpansion-to-defined

Warn whenever defined is encountered in the expansion of a macro (including the case where the macro is expanded by an #if directive). Such usage is not portable. This warning is also enabled by -Wpedantic and -Wextra.

#### -Wunused-macros

Warn about macros defined in the main file that are unused. A macro is *used* if it is expanded or tested for existence at least once. The preprocessor also warns if the macro has not been used at the time it is redefined or undefined.

Built-in macros, macros defined on the command line, and macros defined in include files are not warned about.

**Note:** If a macro is actually used, but only used in skipped conditional blocks, then the preprocessor reports it as unused. To avoid the warning in such a case, you might improve the scope of the macro's definition by, for example, moving it into the first skipped block. Alternatively, you could provide a dummy use with something like:

```
#if defined the_macro_causing_the_warning
#endif
```

#### -Wno-endif-labels

Do not warn whenever an **#else** or an **#endif** are followed by text. This sometimes happens in older programs with code of the form

#if F00 ... #else F00 ... #endif F00

The second and third F00 should be in comments. This warning is on by default.

# -Wendif-labels

Default setting; overrides -Wno-endif-labels.

# -iplugindir=dir

Set the directory to search for plugins that are passed by <code>-fplugin=name</code> instead of <code>-fplugin=path/name.so</code>. This option is not meant to be used by the user, but only passed by the driver.

# -Ldir

Add directory *dir* to the list of directories to be searched for -1.

# -Bprefix

This option specifies where to find the executables, libraries, include files, and data files of the compiler itself.

The compiler driver program runs one or more of the subprograms **cpp**, **cc1**, **as** and **ld**. It tries *prefix* as a prefix for each program it tries to run, both with and without *machine/version/* for the corresponding target machine and compiler version.

For each subprogram to be run, the compiler driver first tries the -B prefix, if any. If that name is not found, or if -B is not specified, the driver tries two standard prefixes, /usr/lib/gcc/ and /usr/local/lib/gcc/. If neither of those results in a file name that is found, the unmodified program name is searched for using the directories specified in your PATH environment variable.

The compiler checks to see if the path provided by  $\mbox{-}B$  refers to a directory, and if necessary it adds a directory separator character at the end of the path.

-B prefixes that effectively specify directory names also apply to libraries in the linker, because the compiler translates these options into -L options for the linker. They also apply to include files in the preprocessor, because the compiler translates these options into -isystem options for the preprocessor. In this case, the compiler appends include to the prefix.

The runtime support file <code>libgcc.a</code> can also be searched for using the <code>-B</code> prefix, if needed. If it is not found there, the two standard prefixes above are tried, and that is all. The file is left out of the link if it is not found by those means.

Another way to specify a prefix much like the -B prefix is to use the environment variable GCC\_EXEC\_PREFIX. See Environment Variables Affecting GCC.

As a special kludge, if the path provided by -B is [dir]stageN/, where N is a number in the range 0 to 9, then it is replaced by [dir]include. This is to help with boot-strapping the compiler.

### -no-canonical-prefixes

Do not expand any symbolic links, resolve references to /../ or /./, or make the path absolute when generating a relative prefix.

# $\verb+-sysroot=dir$

Use dir as the logical root directory for headers and libraries. For example, if the compiler normally searches for headers in /usr/include and libraries in /usr/lib, it instead searches dir/usr/lib.

If you use both this option and the *-isysroot* option, then the *--sysroot* option applies to libraries, but the *-isysroot* option applies to header files.

The GNU linker (beginning with version 2.16) has the necessary support for this option. If your linker does not support this option, the header file aspect of --sysroot still works, but the library aspect does not.

```
--no-sysroot-suffix
```

For some targets, a suffix is added to the root directory specified with --sysroot, depending on the other options used, so that headers may for example be found in *dir/suffix/usr/include* instead of *dir/usr/include*. This option disables the addition of such a suffix.

# 5.18 Options for Code Generation Conventions

These machine-independent options control the interface conventions used in code generation.

Most of them have both positive and negative forms; the negative form of -ffoo is -fno-foo. In the table below, only one of the forms is listed—the one that is not the default. You can figure out the other form by either removing no- or adding it.

```
-fstack-reuse=reuse-level
```

This option controls stack space reuse for user declared local/auto variables and compiler generated temporaries. *reuse\_level* can be all, named\_vars, or none. all enables stack reuse for all local variables and temporaries, named\_vars enables the reuse only for user defined local variables with names, and none disables stack reuse completely. The default value is all. The option is needed when the program extends the lifetime of a scoped local variable or a compiler generated temporary beyond the end point defined by the language. When a lifetime of a variable ends, and if the variable lives in memory, the optimizing compiler has the freedom to reuse its stack space with other temporaries or scoped local variables whose live range does not overlap with it. Legacy code extending local lifetime is likely to break with the stack reuse optimization.

For example,

```
int *p;
{
    int local1;
    p = &local1;
    local1 = 10;
    ....
}
{
    int local2;
    local2 = 20;
    ...
}
if (*p == 10) // out of scope use of local1
    {
```

(continues on next page)

(continued from previous page)

}

Another example:

```
struct A
{
    A(int k) : i(k), j(k) { }
    int i;
    int j;
};
A *ap;
void foo(const A& ar)
{
   ap = \&ar;
}
void bar()
{
   foo(A(10)); // temp object's lifetime ends when foo returns
   {
     A a(20);
     . . . .
   }
   ap->i+= 10; // ap references out of scope temp whose space
                 // is reused with a. What is the value of ap->i?
}
```

The lifetime of a compiler generated temporary is well defined by the C++ standard. When a lifetime of a temporary ends, and if the temporary lives in memory, the optimizing compiler has the freedom to reuse its stack space with other temporaries or scoped local variables whose live range does not overlap with it. However some of the legacy code relies on the behavior of older compilers in which temporaries' stack space is not reused, the aggressive stack reuse can lead to runtime errors. This option is used to control the temporary stack reuse optimization.

#### -ftrapv

This option generates traps for signed overflow on addition, subtraction, multiplication operations. The options -ftrapv and -fwrapv override each other, so using -ftrapv -fwrapv on the command-line results in -fwrapv being effective. Note that only active options override, so using -ftrapv -fwrapv -fno-wrapv on the command-line results in -ftrapv being effective.

### -fwrapv

This option instructs the compiler to assume that signed arithmetic overflow of addition, subtraction and multiplication wraps around using twos-complement representation. This flag enables some optimizations and disables others. The options -ftrapv and -fwrapv override each other, so using -ftrapv -fwrapv on the command-line results in -fwrapv being effective.

Note that only active options override, so using -ftrapv -fwrapv -fno-wrapv on the commandline results in -ftrapv being effective.

#### -fwrapv-pointer

This option instructs the compiler to assume that pointer arithmetic overflow on addition and subtraction wraps around using twos-complement representation. This flag disables some optimizations which assume pointer overflow is invalid.

### -fstrict-overflow

This option implies -fno-wrapv -fno-wrapv-pointer and when negated implies -fwrapv -fwrapv-pointer.

### -fexceptions

Enable exception handling. Generates extra code needed to propagate exceptions. For some targets, this implies GCC generates frame unwind information for all functions, which can produce significant data size overhead, although it does not affect execution. If you do not specify this option, GCC enables it by default for languages like C++ that normally require exception handling, and disables it for languages like C that do not normally require it. However, you may need to enable this option when compiling C code that needs to interoperate properly with exception handlers written in C++. You may also wish to disable this option if you are compiling older C++ programs that don't use exception handling.

### -fnon-call-exceptions

Generate code that allows trapping instructions to throw exceptions. Note that this requires platform-specific runtime support that does not exist everywhere. Moreover, it only allows *trapping* instructions to throw exceptions, i.e. memory references or floating-point instructions. It does not allow exceptions to be thrown from arbitrary signal handlers such as SIGALRM. This enables -fexceptions.

### -fdelete-dead-exceptions

Consider that instructions that may throw exceptions but don't otherwise contribute to the execution of the program can be optimized away. This does not affect calls to functions except those with the pure or const attributes. This option is enabled by default for the Ada and C++ compilers, as permitted by the language specifications. Optimization passes that cause dead exceptions to be removed are enabled independently at different optimization levels.

### -funwind-tables

Similar to -fexceptions, except that it just generates any needed static data, but does not affect the generated code in any other way. You normally do not need to enable this option; instead, a language processor that needs this handling enables it on your behalf.

#### -fasynchronous-unwind-tables

Generate unwind table in DWARF format, if supported by target machine. The table is exact at each instruction boundary, so it can be used for stack unwinding from asynchronous events (such as debugger or garbage collector).

#### -fno-gnu-unique

On systems with recent GNU assembler and C library, the C++ compiler uses the  $STB_GNU_UNIQUE$  binding to make sure that definitions of template static data members and static local variables in inline functions are unique even in the presence of  $RTLD_LOCAL$ ; this is

necessary to avoid problems with a library used by two different RTLD\_LOCAL plugins depending on a definition in one of them and therefore disagreeing with the other one about the binding of the symbol. But this causes dlclose to be ignored for affected DSOs; if your program relies on reinitialization of a DSO via dlclose and dlopen, you can use -fno-gnu-unique.

# -fgnu-unique

Default setting; overrides -fno-gnu-unique.

# -fpcc-struct-return

Return 'short' struct and union values in memory like longer ones, rather than in registers. This convention is less efficient, but it has the advantage of allowing intercallability between GCC-compiled files and files compiled with other compilers, particularly the Portable C Compiler (pcc).

The precise convention for returning structures in memory depends on the target configuration macros.

Short structures and unions are those whose size and alignment match that of some integer type.

**Warning:** Code compiled with the -fpcc-struct-return switch is not binary compatible with code compiled with the -freg-struct-return switch. Use it to conform to a non-default application binary interface.

# -freg-struct-return

Return struct and union values in registers when possible. This is more efficient for small structures than -fpcc-struct-return.

If you specify neither -fpcc-struct-return nor -freg-struct-return, GCC defaults to whichever convention is standard for the target. If there is no standard convention, GCC defaults to -fpcc-struct-return, except on targets where GCC is the principal compiler. In those cases, we can choose the standard, and we chose the more efficient register return alternative.

**Warning:** Code compiled with the -freg-struct-return switch is not binary compatible with code compiled with the -fpcc-struct-return switch. Use it to conform to a non-default application binary interface.

### -fshort-enums

Allocate to an enum type only as many bytes as it needs for the declared range of possible values. Specifically, the enum type is equivalent to the smallest integer type that has enough room.

**Warning:** The -fshort-enums switch causes GCC to generate code that is not binary compatible with code generated without that switch. Use it to conform to a non-default

application binary interface.

### -fshort-wchar

Override the underlying type for wchar\_t to be short unsigned int instead of the default for the target. This option is useful for building programs to run under WINE.

**Warning:** The -fshort-wchar switch causes GCC to generate code that is not binary compatible with code generated without that switch. Use it to conform to a non-default application binary interface.

#### -fcommon

In C code, this option controls the placement of global variables defined without an initializer, known as *tentative definitions* in the C standard. Tentative definitions are distinct from declarations of a variable with the extern keyword, which do not allocate storage.

The default is -fno-common, which specifies that the compiler places uninitialized global variables in the BSS section of the object file. This inhibits the merging of tentative definitions by the linker so you get a multiple-definition error if the same variable is accidentally defined in more than one compilation unit.

The -fcommon places uninitialized global variables in a common block. This allows the linker to resolve all tentative definitions of the same variable in different compilation units to the same object, or to a non-tentative definition. This behavior is inconsistent with C++, and on many targets implies a speed and code size penalty on global variable references. It is mainly useful to enable legacy code to link without errors.

#### -fno-common

Default setting; overrides -fcommon.

### -fno-ident

Ignore the **#ident** directive.

#### -fident

Default setting; overrides -fno-ident.

### -finhibit-size-directive

Don't output a .size assembler directive, or anything else that would cause trouble if the function is split in the middle, and the two halves are placed at locations far apart in memory. This option is used when compiling crtstuff.c; you should not need to use it for anything else.

#### -fverbose-asm

Put extra commentary information in the generated assembly code to make it more readable. This option is generally only of use to those who actually need to read the generated assembly code (perhaps while debugging the compiler itself).

-fno-verbose-asm, the default, causes the extra information to be omitted and is useful when comparing two assembler files.

The added comments include:

- information on the compiler version and command-line options,
- the source code lines associated with the assembly instructions, in the form FILE-NAME:LINENUMBER:CONTENT OF LINE,
- hints on which high-level expressions correspond to the various assembly instruction operands.

For example, given this C source file:

```
int test (int n)
{
    int i;
    int total = 0;
    for (i = 0; i < n; i++)
        total += i * i;
    return total;
}</pre>
```

compiling to  $(x86_64)$  assembly via -S and emitting the result direct to stdout via -o -

```
gcc -S test.c -fverbose-asm -Os -o -
```

gives output similar to this:

```
.file "test.c"
# GNU C11 (GCC) version 7.0.0 20160809 (experimental) (x86 64-pc-linux-gnu)
# [...snip...]
# options passed:
# [...snip...]
   .text
   .globl test
   .type test, @function
test:
.LFB0:
   .cfi_startproc
# test.c:4: int total = 0;
   xorl %eax, %eax # <retval>
# test.c:6: for (i = 0; i < n; i++)
   xorl %edx, %edx
                        # i
.L2:
# test.c:6: for (i = 0; i < n; i++)
   cmpl %edi, %edx
                         # n, i
                  #,
          . L5
   jge
# test.c:7: total += i * i;
   movl %edx, %ecx # i, tmp92
   imull %edx, %ecx
                       # i, tmp92
# test.c:6: for (i = 0; i < n; i++)
   incl
           %edx
                # i
```

(continues on next page)

(continued from previous page)

```
# test.c:7:
                total += i * i;
    addl
            %ecx, %eax
                            # tmp92, <retval>
    jmp
            .L2
                    #
.L5:
# test.c:10: }
    ret
    .cfi_endproc
.LFE0:
    .size test, .-test
    .ident "GCC: (GNU) 7.0.0 20160809 (experimental)"
                    .note.GNU-stack,"",@progbits
    .section
```

The comments are intended for humans rather than machines and hence the precise format of the comments is subject to change.

# -frecord-gcc-switches

This switch causes the command line used to invoke the compiler to be recorded into the object file that is being created. This switch is only implemented on some targets and the exact format of the recording is target and binary file format dependent, but it usually takes the form of a section containing ASCII text. This switch is related to the -fverbose-asm switch, but that switch only records information in the assembler output file as comments, so it never reaches the object file. See also -grecord-gcc-switches for another way of storing compiler options into the object file.

## -fpic

Generate position-independent code (PIC) suitable for use in a shared library, if supported for the target machine. Such code accesses all constant addresses through a global offset table (GOT). The dynamic loader resolves the GOT entries when the program starts (the dynamic loader is not part of GCC; it is part of the operating system). If the GOT size for the linked executable exceeds a machine-specific maximum size, you get an error message from the linker indicating that -fpic does not work; in that case, recompile with -fPIC instead. (These maximums are 8k on the SPARC, 28k on AArch64 and 32k on the m68k and RS/6000. The x86 has no such limit.)

Position-independent code requires special support, and therefore works only on certain machines. For the x86, GCC supports PIC for System V but not for the Sun 386i. Code generated for the IBM RS/6000 is always position-independent.

When this flag is set, the macros \_\_pic\_\_ and \_\_PIC\_\_ are defined to 1.

## -fPIC

If supported for the target machine, emit position-independent code, suitable for dynamic linking and avoiding any limit on the size of the global offset table. This option makes a difference on AArch64, m68k, PowerPC and SPARC.

Position-independent code requires special support, and therefore works only on certain machines.

When this flag is set, the macros \_\_pic\_\_ and \_\_PIC\_\_ are defined to 2.

# -fpie, -fPIE

These options are similar to -fpic and -fPIC, but the generated position-independent code can be only linked into executables. Usually these options are used to compile code that will be linked using the -pie GCC option.

-fpie and -fPIE both define the macros \_pie\_ and \_PIE\_. The macros have the value 1 for -fpie and 2 for -fPIE.

## -fno-plt

Do not use the PLT for external function calls in position-independent code. Instead, load the callee address at call sites from the GOT and branch to it. This leads to more efficient code by eliminating PLT stubs and exposing GOT loads to optimizations. On architectures such as 32-bit x86 where PLT stubs expect the GOT pointer in a specific register, this gives more register allocation freedom to the compiler. Lazy binding requires use of the PLT; with -fno-plt all external symbols are resolved at load time.

Alternatively, the function attribute **noplt** can be used to avoid calls through the PLT for specific external functions.

In position-dependent code, a few targets also convert calls to functions that are marked to not use the PLT to use the GOT instead.

#### -fplt

Default setting; overrides -fno-plt.

## -fno-jump-tables

Do not use jump tables for switch statements even where it would be more efficient than other code generation strategies. This option is of use in conjunction with -fpic or -fPIC for building code that forms part of a dynamic linker and cannot reference the address of a jump table. On some targets, jump tables do not require a GOT and this option is not needed.

## -fjump-tables

Default setting; overrides -fno-jump-tables.

#### -fno-bit-tests

Do not use bit tests for switch statements even where it would be more efficient than other code generation strategies.

#### -fbit-tests

Default setting; overrides -fno-bit-tests.

#### -ffixed-reg

Treat the register named *reg* as a fixed register; generated code should never refer to it (except perhaps as a stack pointer, frame pointer or in some other fixed role).

reg must be the name of a register. The register names accepted are machine-specific and are defined in the REGISTER\_NAMES macro in the machine description macro file.

This flag does not have a negative form, because it specifies a three-way choice.

#### -fcall-used-reg

Treat the register named *reg* as an allocable register that is clobbered by function calls. It may

be allocated for temporaries or variables that do not live across a call. Functions compiled this way do not save and restore the register reg.

It is an error to use this flag with the frame pointer or stack pointer. Use of this flag for other registers that have fixed pervasive roles in the machine's execution model produces disastrous results.

This flag does not have a negative form, because it specifies a three-way choice.

# -fcall-saved-reg

Treat the register named reg as an allocable register saved by functions. It may be allocated even for temporaries or variables that live across a call. Functions compiled this way save and restore the register reg if they use it.

It is an error to use this flag with the frame pointer or stack pointer. Use of this flag for other registers that have fixed pervasive roles in the machine's execution model produces disastrous results.

A different sort of disaster results from the use of this flag for a register in which function values may be returned.

This flag does not have a negative form, because it specifies a three-way choice.

# -fpack-struct[=n]

Without a value specified, pack all structure members together without holes. When a value is specified (which must be a small power of two), pack structure members according to this value, representing the maximum alignment (that is, objects with default alignment requirements larger than this are output potentially unaligned at the next fitting location.

**Warning:** The -fpack-struct switch causes GCC to generate code that is not binary compatible with code generated without that switch. Additionally, it makes the code suboptimal. Use it to conform to a non-default application binary interface.

# -fleading-underscore

This option and its counterpart, -fno-leading-underscore, forcibly change the way C symbols are represented in the object file. One use is to help link with legacy assembly code.

**Warning:** The -fleading-underscore switch causes GCC to generate code that is not binary compatible with code generated without that switch. Use it to conform to a non-default application binary interface. Not all targets provide complete support for this switch.

# $\verb+ftls+model=model$

Alter the thread-local storage model to be used (see Thread-Local Storage). The *model* argument should be one of global-dynamic, local-dynamic, initial-exec or local-exec. Note that the choice is subject to optimization: the compiler may use a more efficient model for symbols not visible outside of the translation unit, or if -fpic is not given on the command line.

The default without -fpic is initial-exec; with -fpic the default is global-dynamic.

# -ftrampolines

For targets that normally need trampolines for nested functions, always generate them instead of using descriptors. Otherwise, for targets that do not need them, like for example HP-PA or IA-64, do nothing.

A trampoline is a small piece of code that is created at run time on the stack when the address of a nested function is taken, and is used to call the nested function indirectly. Therefore, it requires the stack to be made executable in order for the program to work properly.

-fno-trampolines is enabled by default on a language by language basis to let the compiler avoid generating them, if it computes that this is safe, and replace them with descriptors. Descriptors are made up of data only, but the generated code must be prepared to deal with them. As of this writing, -fno-trampolines is enabled by default only for Ada.

Moreover, code compiled with -ftrampolines and code compiled with -fno-trampolines are not binary compatible if nested functions are present. This option must therefore be used on a program-wide basis and be manipulated with extreme care.

For languages other than Ada, the **-ftrampolines** and **-fno-trampolines** options currently have no effect, and trampolines are always generated on platforms that need them for nested functions.

# -fvisibility=[default|internal|hidden|protected]

Set the default ELF image symbol visibility to the specified option—all symbols are marked with this unless overridden within the code. Using this feature can very substantially improve linking and load times of shared object libraries, produce more optimized code, provide near-perfect API export and prevent symbol clashes. It is **strongly** recommended that you use this in any shared objects you distribute.

Despite the nomenclature, default always means public; i.e., available to be linked against from outside the shared object. protected and internal are pretty useless in real-world usage so the only other commonly used option is hidden. The default if -fvisibility isn't specified is default, i.e., make every symbol public.

A good explanation of the benefits offered by ensuring ELF symbols have the correct visibility is given by 'How To Write Shared Libraries' by Ulrich Drepper (which can be found at https://www.akkadia.org/drepper/) — however a superior solution made possible by this option to marking things hidden when the default is public is to make the default hidden and mark things public. This is the norm with DLLs on Windows and with -fvisibility=hidden and \_\_attribute\_\_ ((visibility("default"))) instead of \_\_declspec(dllexport) you get almost identical semantics with identical syntax. This is a great boon to those working with cross-platform projects.

For those adding visibility support to existing code, you may find **#pragma GCC visibility** of use. This works by you enclosing the declarations you wish to set visibility for with (for example) **#pragma GCC visibility push(hidden)** and **#pragma GCC visibility pop**. Bear in mind that symbol visibility should be viewed **as part of the API interface contract** and thus all new code should always specify visibility when it is not the default; i.e., declarations only for use within the local DSO should **always** be marked explicitly as hidden as so to

avoid PLT indirection overheads—making this abundantly clear also aids readability and self-documentation of the code. Note that due to ISO C++ specification requirements, operator new and operator delete must always be of default visibility.

Be aware that headers from outside your project, in particular system headers and headers from any other library you use, may not be expecting to be compiled with visibility other than the default. You may need to explicitly say **#pragma GCC visibility push(default)** before including any such headers.

extern declarations are not affected by -fvisibility, so a lot of code can be recompiled with -fvisibility=hidden with no modifications. However, this means that calls to extern functions with no explicit visibility use the PLT, so it is more effective to use \_\_attribute ((visibility)) and/or #pragma GCC visibility to tell the compiler which extern declarations should be treated as hidden.

Note that -fvisibility does affect C++ vague linkage entities. This means that, for instance, an exception class that is be thrown between DSOs must be explicitly marked with default visibility so that the type\_info nodes are unified between the DSOs.

An overview of these techniques, their benefits and how to use them is at https://gcc.gnu. org/wiki/Visibility.

# -fstrict-volatile-bitfields

This option should be used if accesses to volatile bit-fields (or other structure fields, although the compiler usually honors those types anyway) should use a single access of the width of the field's type, aligned to a natural alignment if possible. For example, targets with memorymapped peripheral registers might require all such accesses to be 16 bits wide; with this flag you can declare all peripheral bit-fields as **unsigned short** (assuming short is 16 bits on these targets) to force GCC to use 16-bit accesses instead of, perhaps, a more efficient 32-bit access.

If this option is disabled, the compiler uses the most efficient instruction. In the previous example, that might be a 32-bit load instruction, even though that accesses bytes that do not contain any portion of the bit-field, or memory-mapped registers unrelated to the one being updated.

In some cases, such as when the **packed** attribute is applied to a structure field, it may not be possible to access the field with a single read or write that is correctly aligned for the target machine. In this case GCC falls back to generating multiple accesses rather than code that will fault or truncate the result at run time.

Note: Due to restrictions of the C/C++11 memory model, write accesses are not allowed to touch non bit-field members. It is therefore recommended to define all bits of the field's type as bit-field members.

The default value of this option is determined by the application binary interface for the target processor.

# -fsync-libcalls

This option controls whether any out-of-line instance of the  $\_sync$  family of functions may be used to implement the C++11  $\_atomic$  family of functions.

The default value of this option is enabled, thus the only useful form of the option is -fno-sync-libcalls. This option is used in the implementation of the libatomic runtime library.

# 5.19 GCC Developer Options

This section describes command-line options that are primarily of interest to GCC developers, including options to support compiler testing and investigation of compiler bugs and compile-time performance problems. This includes options that produce debug dumps at various points in the compilation; that print statistics such as memory use and execution time; and that print information about GCC's configuration, such as where it searches for libraries. You should rarely need to use any of these options for ordinary compilation and linking tasks.

Many developer options that cause GCC to dump output to a file take an optional =filename suffix. You can specify stdout or - to dump to standard output, and stderr for standard error.

If =filename is omitted, a default dump file name is constructed by concatenating the base dump file name, a pass number, phase letter, and pass name. The base dump file name is the name of output file produced by the compiler if explicitly specified and not an executable; otherwise it is the source file name. The pass number is determined by the order passes are registered with the compiler's pass manager. This is generally the same as the order of execution, but passes registered by plugins, target-specific passes, or passes that are otherwise registered late are numbered higher than the pass named final, even if they are executed earlier. The phase letter is one of i (inter-procedural analysis), l (language-specific), r (RTL), or t (tree). The files are created in the directory of the output file.

# -fcallgraph-info, -fcallgraph-info=MARKERS

Makes the compiler output callgraph information for the program, on a per-object-file basis. The information is generated in the common VCG format. It can be decorated with additional, per-node and/or per-edge information, if a list of comma-separated markers is additionally specified. When the su marker is specified, the callgraph is decorated with stack usage information; it is equivalent to -fstack-usage. When the da marker is specified, the callgraph is decorated with information about dynamically allocated objects.

When compiling with -flto, no callgraph information is output along with the object file. At LTO link time, -fcallgraph-info may generate multiple callgraph information files next to intermediate LTO output files.

## $\texttt{-dletters}, \texttt{-fdump-rtl-pass}, \texttt{-fdump-rtl-pass}{=} \mathit{filename}$

Says to make debugging dumps during compilation at times specified by *letters*. This is used for debugging the RTL-based passes of the compiler.

Some -dletters switches have different meaning when -E is used for preprocessing. See Options Controlling the Preprocessor, for information about preprocessor-specific dump options.

Debug dumps can be enabled with a -fdump-rtl switch or some -d option *letters*. Here are the possible letters for use in *pass* and *letters*, and their meanings:

# -fdump-rtl-alignments

Dump after branch alignments have been computed.

## -fdump-rtl-asmcons

Dump after fixing rtl statements that have unsatisfied in/out constraints.

#### -fdump-rtl-auto\_inc\_dec

Dump after auto-inc-dec discovery. This pass is only run on architectures that have auto inc or auto dec instructions.

## -fdump-rtl-barriers

Dump after cleaning up the barrier instructions.

#### -fdump-rtl-bbpart

Dump after partitioning hot and cold basic blocks.

#### -fdump-rtl-bbro

Dump after block reordering.

#### -fdump-rtl-btl1, -fdump-rtl-btl2

-fdump-rtl-btll and -fdump-rtl-btl2 enable dumping after the two branch target load optimization passes.

#### -fdump-rtl-bypass

Dump after jump bypassing and control flow optimizations.

#### -fdump-rtl-combine

Dump after the RTL instruction combination pass.

#### -fdump-rtl-compgotos

Dump after duplicating the computed gotos.

## -fdump-rtl-ce1, -fdump-rtl-ce2, -fdump-rtl-ce3

-fdump-rtl-ce1, -fdump-rtl-ce2, and -fdump-rtl-ce3 enable dumping after the three if conversion passes.

# -fdump-rtl-cprop\_hardreg

Dump after hard register copy propagation.

#### -fdump-rtl-csa

Dump after combining stack adjustments.

# -fdump-rtl-cse1, -fdump-rtl-cse2

-fdump-rtl-csel and -fdump-rtl-cse2 enable dumping after the two common subexpression elimination passes.

# -fdump-rtl-dce

Dump after the standalone dead code elimination passes.

#### -fdump-rtl-dbr

Dump after delayed branch scheduling.

#### -fdump-rtl-dce1, -fdump-rtl-dce2

-fdump-rtl-dce1 and -fdump-rtl-dce2 enable dumping after the two dead store elimination passes.

### -fdump-rtl-eh

Dump after finalization of EH handling code.

#### -fdump-rtl-eh\_ranges

Dump after conversion of EH handling range regions.

#### -fdump-rtl-expand

Dump after RTL generation.

#### -fdump-rtl-fwprop1, -fdump-rtl-fwprop2

-fdump-rtl-fwprop1 and -fdump-rtl-fwprop2 enable dumping after the two forward propagation passes.

#### -fdump-rtl-gcse1, -fdump-rtl-gcse2

-fdump-rtl-gcse1 and -fdump-rtl-gcse2 enable dumping after global common subex-pression elimination.

#### -fdump-rtl-init-regs

Dump after the initialization of the registers.

## -fdump-rtl-initvals

Dump after the computation of the initial value sets.

# -fdump-rtl-into\_cfglayout

Dump after converting to cfglayout mode.

## -fdump-rtl-ira

Dump after iterated register allocation.

# -fdump-rtl-jump

Dump after the second jump optimization.

### -fdump-rtl-loop2

-fdump-rtl-loop2 enables dumping after the rtl loop optimization passes.

#### -fdump-rtl-mach

Dump after performing the machine dependent reorganization pass, if that pass exists.

### -fdump-rtl-mode\_sw

Dump after removing redundant mode switches.

### -fdump-rtl-rnreg

Dump after register renumbering.

# -fdump-rtl-outof\_cfglayout

Dump after converting from cfglayout mode.

# -fdump-rtl-peephole2

Dump after the peephole pass.

## -fdump-rtl-postreload

Dump after post-reload optimizations.

## -fdump-rtl-pro\_and\_epilogue

Dump after generating the function prologues and epilogues.

#### -fdump-rtl-sched1, -fdump-rtl-sched2

-fdump-rtl-sched1 and -fdump-rtl-sched2 enable dumping after the basic block scheduling passes.

# -fdump-rtl-ree

Dump after sign/zero extension elimination.

-fdump-rtl-seqabstr

Dump after common sequence discovery.

-fdump-rtl-shorten

Dump after shortening branches.

## -fdump-rtl-sibling

Dump after sibling call optimizations.

# -fdump-rtl-split1, -fdump-rtl-split2, -fdump-rtl-split3, -fdump-rtl-split4,

# -fdump-rtl-split5

These options enable dumping after five rounds of instruction splitting.

#### -fdump-rtl-sms

Dump after modulo scheduling. This pass is only run on some architectures.

#### -fdump-rtl-stack

Dump after conversion from GCC's 'flat register file' registers to the x87's stack-like registers. This pass is only run on x86 variants.

## -fdump-rtl-subreg1, -fdump-rtl-subreg2

-fdump-rtl-subreg1 and -fdump-rtl-subreg2 enable dumping after the two subreg expansion passes.

#### -fdump-rtl-unshare

Dump after all rtl has been unshared.

#### -fdump-rtl-vartrack

Dump after variable tracking.

## -fdump-rtl-vregs

Dump after converting virtual registers to hard registers.

#### -fdump-rtl-web

Dump after live range splitting.

## -fdump-rtl-regclass, -fdump-rtl-subregs\_of\_mode\_init,

# -fdump-rtl-subregs\_of\_mode\_finish, -fdump-rtl-dfinit, -fdump-rtl-dfinish

These dumps are defined but always produce empty files.

## -da, -fdump-rtl-all

Produce all the dumps listed above.

#### -dA

Annotate the assembler output with miscellaneous debugging information.

# -dD

Dump all macro definitions, at the end of preprocessing, in addition to normal output.

# -dH

Produce a core dump whenever an error occurs.

-dp

Annotate the assembler output with a comment indicating which pattern and alternative is used. The length and cost of each instruction are also printed.

#### -dP

Dump the RTL in the assembler output as a comment before each instruction. Also turns on -dp annotation.

#### -dx

Just generate RTL for a function instead of compiling it. Usually used with -fdump-rtl-expand.

## -fdump-debug

Dump debugging information generated during the debug generation phase.

#### -fdump-earlydebug

Dump debugging information generated during the early debug generation phase.

#### -fdump-noaddr

When doing debugging dumps, suppress address output. This makes it more feasible to use diff on debugging dumps for compiler invocations with different compiler binaries and/or different text / bss / data / heap / stack / dso start locations.

# -freport-bug

Collect and dump debug information into a temporary file if an internal compiler error (ICE) occurs.

## -fdump-unnumbered

When doing debugging dumps, suppress instruction numbers and address output. This makes it more feasible to use diff on debugging dumps for compiler invocations with different options, in particular with and without -g.

# -fdump-unnumbered-links

When doing debugging dumps (see -d option above), suppress instruction numbers for the links to the previous and next instructions in a sequence.

# -fdump-ipa-switch, -fdump-ipa-switch-options

Control the dumping at various stages of inter-procedural analysis language tree to a file. The file name is generated by appending a switch specific suffix to the source file name, and the file is created in the same directory as the output file. The following dumps are possible:

# all

Enables all inter-procedural analysis dumps.

# cgraph

Dumps information about call-graph optimization, unused function removal, and inlining decisions.

# inline

Dump after function inlining.

Additionally, the options -optimized, -missed, -note, and -all can be provided, with the same meaning as for -fopt-info, defaulting to -optimized.

For example, -fdump-ipa-inline-optimized-missed will emit information on callsites that were inlined, along with callsites that were not inlined.

By default, the dump will contain messages about successful optimizations (equivalent to **-optimized**) together with low-level details about the analysis.

# -fdump-lang

Dump language-specific information. The file name is made by appending .lang to the source file name.

# $\verb+fdump-lang-all, \verb+fdump-lang-switch, \verb+fdump-lang-switch-options, \\$

```
-fdump-lang-switch-options=filename
```

Control the dumping of language-specific information. The *options* and *filename* portions behave as described in the *-fdump-tree* option. The following *switch* values are accepted:

# all

Enable all language-specific dumps.

## class

Dump class hierarchy information. Virtual table information is emitted unless ' slim ' is specified. This option is applicable to C++ only.

## module

Dump module information. Options lineno (locations), graph (reachability), blocks (clusters), uid (serialization), alias (mergeable), asmname (Elrond), eh (mapper) & vops (macros) may provide additional information. This option is applicable to C++ only.

## raw

Dump the raw internal tree data. This option is applicable to C++ only.

## -fdump-passes

Print on stderr the list of optimization passes that are turned on and off by the current command-line options.

# -fdump-statistics-option

Enable and control dumping of pass statistics in a separate file. The file name is generated by appending a suffix ending in .statistics to the source file name, and the file is created in the same directory as the output file. If the *-option* form is used, *-stats* causes counters to be summed over the whole compilation unit while *-details* dumps every event as the passes generate them. The default with no option is to sum counters for each function compiled.

## -fdump-tree-all, -fdump-tree-switch, -fdump-tree-switch-options,

# -fdump-tree-switch-options=filename

Control the dumping at various stages of processing the intermediate language tree to a file. If the *-options* form is used, *options* is a list of *-* separated options which control the details of the dump. Not all options are applicable to all dumps; those that are not meaningful are ignored. The following options are available

# address

Print the address of each node. Usually this is not meaningful as it changes according to the environment and source file. Its primary use is for tying up a dump file with a debug environment.

# asmname

If DECL\_ASSEMBLER\_NAME has been set for a given decl, use that in the dump instead of DECL\_NAME. Its primary use is ease of use working backward from mangled names in the assembly file.

# slim

When dumping front-end intermediate representations, inhibit dumping of members of a scope or body of a function merely because that scope has been reached. Only dump such items when they are directly reachable by some other path.

When dumping pretty-printed trees, this option inhibits dumping the bodies of control structures.

When dumping RTL, print the RTL in slim (condensed) form instead of the default LISP-like representation.

## raw

Print a raw representation of the tree. By default, trees are pretty-printed into a C-like representation.

# details

Enable more detailed dumps (not honored by every dump option). Also include information from the optimization passes.

# stats

Enable dumping various statistics about the pass (not honored by every dump option).

# blocks

Enable showing basic block boundaries (disabled in raw dumps).

# graph

For each of the other indicated dump files (-fdump-rtl-pass), dump a representation of the control flow graph suitable for viewing with GraphViz to *file.passid.pass.dot*. Each function in the file is pretty-printed as a subgraph, so that GraphViz can render them all in a single plot.

This option currently only works for RTL dumps, and the RTL is always dumped in slim form.

## vops

Enable showing virtual operands for every statement.

## lineno

Enable showing line numbers for statements.

## uid

Enable showing the unique ID (DECL\_UID) for each variable.

# verbose

Enable showing the tree dump for each statement.

## eh

Enable showing the EH region number holding each statement.

# scev

Enable showing scalar evolution analysis details.

# optimized

Enable showing optimization information (only available in certain passes).

# missed

Enable showing missed optimization information (only available in certain passes).

## note

Enable other detailed optimization information (only available in certain passes).

all

Turn on all options, except raw, slim, verbose and lineno.

# optall

Turn on all optimization options, i.e., optimized, missed, and note.

To determine what tree dumps are available or find the dump for a pass of interest follow the steps below.

- Invoke GCC with -fdump-passes and in the stderr output look for a code that corresponds to the pass you are interested in. For example, the codes tree-evrp, tree-vrp1, and tree-vrp2 correspond to the three Value Range Propagation passes. The number at the end distinguishes distinct invocations of the same pass.
- To enable the creation of the dump file, append the pass code to the -fdump- option prefix and invoke GCC with it. For example, to enable the dump from the Early Value Range Propagation pass, invoke GCC with the -fdump-tree-evrp option. Optionally, you may specify the name of the dump file. If you don't specify one, GCC creates as described below.
- Find the pass dump in a file whose name is composed of three components separated by a period: the name of the source file GCC was invoked to compile, a numeric suffix indicating the pass number followed by the letter t for tree passes (and the letter r for RTL passes), and finally the pass code. For example, the Early VRP pass dump might be in a file named myfile.c.038t.evrp in the current working directory. Note that the numeric codes are not stable and may change from one version of GCC to another.

# -fopt-info, -fopt-info-options, -fopt-info-options = filename

Controls optimization dumps from various optimization passes. If the *-options* form is used, *options* is a list of *-* separated option keywords to select the dump details and optimizations.

The *options* can be divided into three groups:

- options describing what kinds of messages should be emitted,
- options describing the verbosity of the dump, and
- options describing which optimizations should be included.

The options from each group can be freely mixed as they are non-overlapping. However, in case of any conflicts, the later options override the earlier options on the command line.

The following options control which kinds of messages should be emitted:

#### optimized

Print information when an optimization is successfully applied. It is up to a pass to decide which information is relevant. For example, the vectorizer passes print the source location of loops which are successfully vectorized.

#### missed

Print information about missed optimizations. Individual passes control which information to include in the output.

#### note

Print verbose information about optimizations, such as certain transformations, more detailed messages about decisions etc.

#### all

Print detailed optimization information. This includes optimized, missed, and note.

The following option controls the dump verbosity:

#### internals

By default, only 'high-level' messages are emitted. This option enables additional, more detailed, messages, which are likely to only be of interest to GCC developers.

One or more of the following option keywords can be used to describe a group of optimizations:

ipa

Enable dumps from all interprocedural optimizations.

loop

Enable dumps from all loop optimizations.

## inline

Enable dumps from all inlining optimizations.

## omp

Enable dumps from all OMP (Offloading and Multi Processing) optimizations.

vec

Enable dumps from all vectorization optimizations.

#### optall

Enable dumps from all optimizations. This is a superset of the optimization groups listed above.

If *options* is omitted, it defaults to *optimized-optall*, which means to dump messages about successful optimizations from all the passes, omitting messages that are treated as 'internals'.

If the *filename* is provided, then the dumps from all the applicable optimizations are concatenated into the *filename*. Otherwise the dump is output onto stderr. Though multiple -fopt-info options are accepted, only one of them can include a *filename*. If other filenames are provided then all but the first such option are ignored.

Note that the output *filename* is overwritten in case of multiple translation units. If a combined output from multiple translation units is desired, stderr should be used instead.

In the following example, the optimization info is output to stderr:

gcc -O3 -fopt-info

This example:

gcc -03 -fopt-info-missed=missed.all

outputs missed optimization report from all the passes into missed.all, and this one:

gcc -02 -ftree-vectorize -fopt-info-vec-missed

prints information about missed optimization opportunities from vectorization passes on stderr. Note that -fopt-info-vec-missed is equivalent to -fopt-info-missed-vec. The order of the optimization group names and message types listed after -fopt-info does not matter.

As another example,

gcc -03 -fopt-info-inline-optimized-missed=inline.txt

outputs information about missed optimizations as well as optimized locations from all the inlining passes into inline.txt.

Finally, consider:

gcc -fopt-info-vec-missed=vec.miss -fopt-info-loop-optimized=loop.opt

Here the two output filenames vec.miss and loop.opt are in conflict since only one output file is allowed. In this case, only the first option takes effect and the subsequent options are ignored. Thus only vec.miss is produced which contains dumps from the vectorizer about missed opportunities.

#### -fsave-optimization-record

Write a SRCFILE.opt-record.json.gz file detailing what optimizations were performed, for those optimizations that support -fopt-info.

This option is experimental and the format of the data within the compressed JSON file is subject to change.

It is roughly equivalent to a machine-readable version of <code>-fopt-info-all</code>, as a collection of messages with source file, line number and column number, with the following additional data for each message:

- the execution count of the code being optimized, along with metadata about whether this was from actual profile data, or just an estimate, allowing consumers to prioritize messages by code hotness,
- the function name of the code being optimized, where applicable,
- the 'inlining chain' for the code being optimized, so that when a function is inlined into several different places (which might themselves be inlined), the reader can distinguish between the copies,
- objects identifying those parts of the message that refer to expressions, statements or symbol-table nodes, which of these categories they are, and, when available, their source code location,
- the GCC pass that emitted the message, and
- the location in GCC's own code from which the message was emitted

Additionally, some messages are logically nested within other messages, reflecting implementation details of the optimization passes.

# $\verb+-fsched-verbose=n$

On targets that use instruction scheduling, this option controls the amount of debugging output the scheduler prints to the dump files.

For *n* greater than zero, -fsched-verbose outputs the same information as -fdump-rtl-sched1 and -fdump-rtl-sched2. For *n* greater than one, it also output basic block probabilities, detailed ready list information and unit/insn info. For *n* greater than two, it includes RTL at abort point, control-flow and regions info. And for *n* over four, -fsched-verbose also includes dependence info.

# -fenable-kind-pass, -fdisable-kind-pass=range-list

This is a set of options that are used to explicitly disable/enable optimization passes. These options are intended for use for debugging GCC. Compiler users should use regular options for enabling/disabling passes instead.

# -fdisable-ipa-*pass*

Disable IPA pass *pass. pass* is the pass name. If the same pass is statically invoked in the compiler multiple times, the pass name should be appended with a sequential number starting from 1.

# -fdisable-rtl-pass -fdisable-rtl-pass=range-list

Disable RTL pass *pass. pass* is the pass name. If the same pass is statically invoked in the compiler multiple times, the pass name should be appended with a sequential number starting from 1. *range-list* is a comma-separated list of function ranges or assembler names. Each range is a number pair separated by a colon. The range is inclusive in both ends. If the range is trivial, the number pair can be simplified as a single number. If the function's call graph node's *uid* falls within one of the specified ranges, the *pass* is disabled for that function. The *uid* is shown in the function header of a dump file, and the pass names can be dumped by using option -fdump-passes.

# -fdisable-tree-pass -fdisable-tree-pass=range-list

Disable tree pass *pass*. See -fdisable-rtl for the description of option arguments.

## -fenable-ipa-pass

Enable IPA pass *pass*. *pass* is the pass name. If the same pass is statically invoked in the compiler multiple times, the pass name should be appended with a sequential number starting from 1.

#### -fenable-rtl-pass -fenable-rtl-pass=range-list

Enable RTL pass *pass*. See -fdisable-rtl for option argument description and examples.

#### -fenable-tree-pass -fenable-tree-pass=range-list

Enable tree pass pass. See -fdisable-rtl for the description of option arguments.

Here are some examples showing uses of these options.

```
# disable ccpl for all functions
    -fdisable-tree-ccpl
# disable complete unroll for function whose cgraph node uid is 1
    -fenable-tree-cunroll=1
# disable gcse2 for functions at the following ranges [1,1],
# [300,400], and [400,1000]
# disable gcse2 for functions foo and foo2
    -fdisable-rtl-gcse2=foo,foo2
# disable early inlining
    -fdisable-tree-einline
# disable ipa inlining
    -fdisable-ipa-inline
# enable tree full unroll
    -fenable-tree-unroll
```

#### -fchecking, -fchecking=n

Enable internal consistency checking. The default depends on the compiler configuration. -fchecking=2 enables further internal consistency checking that might affect code generation.

#### -fno-checking

Default setting; overrides -fchecking.

#### -frandom-seed=string

This option provides a seed that GCC uses in place of random numbers in generating certain symbol names that have to be different in every compiled file. It is also used to place unique stamps in coverage data files and the object files that produce them. You can use the -frandom-seed option to produce reproducibly identical object files.

The *string* can either be a number (decimal, octal or hex) or an arbitrary string (in which case it's converted to a number by computing CRC32).

The *string* should be different for every file you compile.

### -save-temps

Store the usual 'temporary' intermediate files permanently; name them as auxiliary output files, as specified described under -dumpbase and -dumpdir.

When used in combination with the -x command-line option, -save-temps is sensible enough to avoid overwriting an input source file with the same extension as an intermediate file.

The corresponding intermediate file may be obtained by renaming the source file before using -save-temps.

```
\texttt{-save-temps}{=}\mathrm{cwd}
```

Equivalent to -save-temps -dumpdir ./.

# $\texttt{-save-temps}{=}obj$

Equivalent to -save-temps -dumpdir outdir/, where outdir/ is the directory of the output file specified after the -o option, including any directory separators. If the -o option is not used, the -save-temps=obj switch behaves like -save-temps=cwd.

-time[=file]

Report the CPU time taken by each subprocess in the compilation sequence. For C source files, this is the compiler proper and assembler (plus the linker if linking is done).

Without the specification of an output file, the output looks like this:

```
# cc1 0.12 0.01
# as 0.00 0.01
```

The first number on each line is the 'user time', that is time spent executing the program itself. The second number is 'system time', time spent executing operating system routines on behalf of the program. Both numbers are in seconds.

With the specification of an output file, the output is appended to the named file, and it looks like this:

0.12 0.01 ccl options 0.00 0.01 as options

The 'user time' and the 'system time' are moved before the program name, and the options passed to the program are displayed, so that one can later tell what file was being compiled, and with which options.

# -fdump-final-insns[=file]

Dump the final internal representation (RTL) to *file*. If the optional argument is omitted (or if *file* is .), the name of the dump file is determined by appending .gkd to the dump base name, see -dumpbase.

# -fcompare-debug[=opts]

If no error occurs during compilation, run the compiler a second time, adding *opts* and -fcompare-debug-second to the arguments passed to the second compilation. Dump the final internal representation in both compilations, and print an error if they differ.

If the equal sign is omitted, the default -gtoggle is used.

The environment variable GCC\_COMPARE\_DEBUG, if defined, non-empty and nonzero, implicitly enables -fcompare-debug. If GCC\_COMPARE\_DEBUG is defined to a string starting with a dash, then it is used for *opts*, otherwise the default -gtoggle is used.

-fcompare-debug=, with the equal sign but without *opts*, is equivalent to -fno-compare-debug, which disables the dumping of the final representation and the second compilation, preventing even GCC\_COMPARE\_DEBUG from taking effect.

To verify full coverage during -fcompare-debug testing, set GCC\_COMPARE\_DEBUG to say -fcompare-debug-not-overridden, which GCC rejects as an invalid option in any actual compilation (rather than preprocessing, assembly or linking). To get just a warning, setting GCC\_COMPARE\_DEBUG to -w%n-fcompare-debug not overridden will do.

# -fcompare-debug-second

This option is implicitly passed to the compiler for the second compilation requested by -fcompare-debug, along with options to silence warnings, and omitting other options that would cause the compiler to produce output to files or to standard output as a side effect. Dump files and preserved temporary files are renamed so as to contain the .gk additional extension during the second compilation, to avoid overwriting those generated by the first.

When this option is passed to the compiler driver, it causes the *first* compilation to be skipped, which makes it useful for little other than debugging the compiler proper.

# -gtoggle

Turn off generation of debug info, if leaving out this option generates it, or turn it on at level 2 otherwise. The position of this argument in the command line does not matter; it takes effect after all other options are processed, and it does so only once, no matter how many times it is given. This is mainly intended to be used with -fcompare-debug.

# -fvar-tracking-assignments-toggle

Toggle -fvar-tracking-assignments, in the same way that -gtoggle toggles -g.

# -fno-var-tracking-assignments-toggle

Default setting; overrides -fvar-tracking-assignments-toggle.

## -Q

Makes the compiler print out each function name as it is compiled, and print some statistics about each pass when it finishes.

# -ftime-report

Makes the compiler print some statistics about the time consumed by each pass when it finishes.

# -ftime-report-details

Record the time consumed by infrastructure parts separately for each pass.

# -fira-verbose=n

Control the verbosity of the dump file for the integrated register allocator. The default value is 5. If the value n is greater or equal to 10, the dump output is sent to stderr using the same format as n minus 10.

# -flto-report

Prints a report with internal details on the workings of the link-time optimizer. The contents of this report vary from version to version. It is meant to be useful to GCC developers when processing object files in LTO mode (via -flto).

Disabled by default.

#### -flto-report-wpa

Like -flto-report, but only print for the WPA phase of link-time optimization.

## -fmem-report

Makes the compiler print some statistics about permanent memory allocation when it finishes.

#### -fmem-report-wpa

Makes the compiler print some statistics about permanent memory allocation for the WPA phase only.

# -fpre-ipa-mem-report

#### -fpost-ipa-mem-report

Makes the compiler print some statistics about permanent memory allocation before or after interprocedural optimization.

## -fmultiflags

This option enables multilib-aware TFLAGS to be used to build target libraries with options different from those the compiler is configured to use by default, through the use of specs (See Specifying Subprocesses and the Switches to Pass to Them) set up by compiler internals, by the target, or by builders at configure time.

Like TFLAGS, this allows the target libraries to be built for portable baseline environments, while the compiler defaults to more demanding ones. That's useful because users can easily override the defaults the compiler is configured to use to build their own programs, if the defaults are not ideal for their target environment, whereas rebuilding the runtime libraries is usually not as easy or desirable.

Unlike TFLAGS, the use of specs enables different flags to be selected for different multilibs. The way to accomplish that is to build with make TFLAGS=-fmultiflags, after configuring --with-specs=%fmultiflags:....

This option is discarded by the driver once it's done processing driver self spec.

It is also useful to check that TFLAGS are being used to build all target libraries, by configuring a non-bootstrap compiler --with-specs='%!fmultiflags:%emissing TFLAGS' and building the compiler and target libraries.

## -fprofile-report

Makes the compiler print some statistics about consistency of the (estimated) profile and effect of individual passes.

## -fstack-usage

Makes the compiler output stack usage information for the program, on a per-function basis. The filename for the dump is made by appending .su to the *auxname*. *auxname* is generated from the name of the output file, if explicitly specified and it is not an executable, otherwise it is the basename of the source file. An entry is made up of three fields:

- The name of the function.
- A number of bytes.
- One or more qualifiers: static, dynamic, bounded.

The qualifier static means that the function manipulates the stack statically: a fixed number of bytes are allocated for the frame on function entry and released on function exit; no stack adjustments are otherwise made in the function. The second field is this fixed number of bytes.

The qualifier dynamic means that the function manipulates the stack dynamically: in addition to the static allocation described above, stack adjustments are made in the body of the function, for example to push/pop arguments around function calls. If the qualifier bounded is also present, the amount of these adjustments is bounded at compile time and the second field is an upper bound of the total amount of stack used by the function. If it is not present, the amount of these adjustments is not bounded at compile time and the second field only represents the bounded part.

# -fstats

Emit statistics about front-end processing at the end of the compilation. This option is supported only by the C++ front end, and the information is generally only useful to the G++ development team.

# -fdbg-cnt-list

Print the name and the counter upper bound for all debug counters.

# $\verb+-fdbg-cnt= counter-value-list$

Set the internal debug counter lower and upper bound. *counter-value-list* is a commaseparated list of *name:lower\_bound1-upper\_bound1* [:lower\_bound2-upper\_bound2...] tuples which sets the name of the counter and list of closed intervals. The *lower\_bound* is optional and is zero initialized if not set. For example, with -fdbg-cnt=dce:2-4:10-11,tail\_call:10, dbg\_cnt(dce) returns true only for second, third, fourth, tenth and eleventh invocation. For dbg\_cnt(tail\_call) true is returned for first 10 invocations.

# $\verb+print-file-name=library$

Print the full absolute name of the library file *library* that would be used when linking—and don't do anything else. With this option, GCC does not compile or link anything; it just prints the file name.

# -print-multi-directory

Print the directory name corresponding to the multilib selected by any other switches present in the command line. This directory is supposed to exist in GCC\_EXEC\_PREFIX.

# -print-multi-lib

Print the mapping from multilib directory names to compiler switches that enable them. The directory name is separated from the switches by ;, and each switch starts with an @ instead of the -, without spaces between multiple switches. This is supposed to ease shell processing.

# -print-multi-os-directory

Print the path to OS libraries for the selected multilib, relative to some lib subdirectory. If OS libraries are present in the lib subdirectory and no multilibs are used, this is usually just ., if OS libraries are present in libsuffix sibling directories this prints e.g. ../lib64, ../lib or ../lib32, or if OS libraries are present in lib/subdir subdirectories it prints e.g. amd64, sparcv9 or ev6.

## -print-multiarch

Print the path to OS libraries for the selected multiarch, relative to some lib subdirectory.

## $\verb+print-prog-name= program$

Like -print-file-name, but searches for a program such as cpp.

## -print-libgcc-file-name

Same as -print-file-name=libgcc.a.

This is useful when you use -nostdlib or -nodefaultlibs but you do want to link with libgcc.a. You can do:

gcc -nostdlib files... `gcc -print-libgcc-file-name`

#### -print-search-dirs

Print the name of the configured installation directory and a list of program and library directories **gcc** searches—and don't do anything else.

This is useful when **gcc** prints the error message installation problem, cannot exec cpp0: No such file or directory. To resolve this you either need to put cpp0 and the other compiler components where **gcc** expects to find them, or you can set the environment variable GCC\_EXEC\_PREFIX to the directory where you installed them. Don't forget the trailing /. See Environment Variables Affecting GCC.

# -print-sysroot

Print the target sysroot directory that is used during compilation. This is the target sysroot specified either at configure time or using the --sysroot option, possibly with an extra suffix that depends on compilation options. If no target sysroot is specified, the option prints nothing.

## -print-sysroot-headers-suffix

Print the suffix added to the target sysroot when searching for headers, or give an error if the compiler is not configured with such a suffix—and don't do anything else.

#### -dumpmachine

 $\label{eq:print the compiler's target machine (for example, \texttt{i686-pc-linux-gnu}) \\ -- and don't do anything else.$ 

## -dumpversion

Print the compiler version (for example, 3.0, 6.3.0 or 7)—and don't do anything else. This is the compiler version used in filesystem paths and specs. Depending on how the compiler has been configured it can be just a single number (major version), two numbers separated by a dot (major and minor version) or three numbers separated by dots (major, minor and patchlevel version).

## -dumpfullversion

Print the full compiler version—and don't do anything else. The output is always three numbers separated by dots, major, minor and patchlevel version.

## -dumpspecs

Print the compiler's built-in specs—and don't do anything else. (This is used when GCC itself is being built.) See Specifying Subprocesses and the Switches to Pass to Them.

# 5.20 Machine-Dependent Options

Each target machine supported by GCC can have its own options—for example, to allow you to compile for a particular processor variant or ABI, or to control optimizations specific to that machine. By convention, the names of machine-specific options start with -m.

Some configurations of the compiler also support additional target-specific options, usually for compatibility with other compilers on the same platform.

# 5.20.1 AArch64 Options

These options are defined for AArch64 implementations:

## $\verb+mabi=name$

Generate code for the specified data model. Permissible values are *ilp32* for SysV-like data model where int, long int and pointers are 32 bits, and *lp64* for SysV-like data model where int is 32 bits, but long int and pointers are 64 bits.

The default depends on the specific target configuration. Note that the LP64 and ILP32 ABIs are not link-compatible; you must compile your entire program with the same ABI, and link with a compatible set of libraries.

## -mbig-endian

Generate big-endian code. This is the default when GCC is configured for an aarch64\_be-\*-\* target.

# -mgeneral-regs-only

Generate code which uses only the general-purpose registers. This will prevent the compiler from using floating-point and Advanced SIMD registers but will not impose any restrictions on the assembler.

## -mlittle-endian

Generate little-endian code. This is the default when GCC is configured for an aarch64-\*-\* but not an aarch64\_be-\*-\* target.

## $\texttt{-mcmodel}{=}{\mathrm{tiny}}$

Generate code for the tiny code model. The program and its statically defined symbols must be within 1MB of each other. Programs can be statically or dynamically linked.

#### -mcmodel=small

Generate code for the small code model. The program and its statically defined symbols must be within 4GB of each other. Programs can be statically or dynamically linked. This is the default code model.

# $\texttt{-mcmodel}{=} large$

Generate code for the large code model. This makes no assumptions about addresses and sizes of sections. Programs can be statically linked only. The -mcmodel=large option is incompatible with -mabi=ilp32, -fpic and -fPIC.

# -mstrict-align, -mno-strict-align

Avoid or allow generating memory accesses that may not be aligned on a natural object boundary as described in the architecture specification.

## -momit-leaf-frame-pointer, -mno-omit-leaf-frame-pointer

Omit or keep the frame pointer in leaf functions. The former behavior is the default.

# $\verb+mstack-protector-guard=guard$

Generate stack protection code using canary at *guard*. Supported locations are **global** for a global canary or **sysreg** for a canary in an appropriate system register.

With the latter choice the options <code>-mstack-protector-guard-reg=reg</code> and <code>-mstack-protector-guard-offset=offset</code> furthermore specify which system register to use as base register for reading the canary, and from what offset from that base register. There is no default register or offset as this is entirely for use within the Linux kernel.

# -mtls-dialect=desc

Use TLS descriptors as the thread-local storage mechanism for dynamic accesses of TLS variables. This is the default.

# -mtls-dialect=traditional

Use traditional TLS as the thread-local storage mechanism for dynamic accesses of TLS variables.

# -mtls-size=size

Specify bit size of immediate TLS offsets. Valid values are 12, 24, 32, 48. This option requires binutils 2.26 or newer.

# -mfix-cortex-a53-835769, -mno-fix-cortex-a53-835769

Enable or disable the workaround for the ARM Cortex-A53 erratum number 835769. This involves inserting a NOP instruction between memory instructions and 64-bit integer multiply-accumulate instructions.

# -mfix-cortex-a53-843419, -mno-fix-cortex-a53-843419

Enable or disable the workaround for the ARM Cortex-A53 erratum number 843419. This erratum workaround is made at link time and this will only pass the corresponding flag to the linker.

# -mlow-precision-recip-sqrt, -mno-low-precision-recip-sqrt

Enable or disable the reciprocal square root approximation. This option only has an effect if -ffast-math or -funsafe-math-optimizations is used as well. Enabling this reduces precision of reciprocal square root results to about 16 bits for single precision and to 32 bits for double precision.

# -mlow-precision-sqrt, -mno-low-precision-sqrt

Enable or disable the square root approximation. This option only has an effect if -ffast-math or -funsafe-math-optimizations is used as well. Enabling this reduces precision of square root results to about 16 bits for single precision and to 32 bits for double precision. If enabled, it implies -mlow-precision-recip-sqrt.

## -mlow-precision-div, -mno-low-precision-div

Enable or disable the division approximation. This option only has an effect if -ffast-math or -funsafe-math-optimizations is used as well. Enabling this reduces precision of division results to about 16 bits for single precision and to 32 bits for double precision.

## -mtrack-speculation, -mno-track-speculation

Enable or disable generation of additional code to track speculative execution through conditional branches. The tracking state can then be used by the compiler when expanding calls to \_\_builtin\_speculation\_safe\_copy to permit a more efficient code sequence to be generated.

#### -moutline-atomics, -mno-outline-atomics

Enable or disable calls to out-of-line helpers to implement atomic operations. These helpers will, at runtime, determine if the LSE instructions from ARMv8.1-A can be used; if not, they will use the load/store-exclusive instructions that are present in the base ARMv8.0 ISA.

This option is only applicable when compiling for the base ARMv8.0 instruction set. If using a later revision, e.g. -march=armv8.1-a or -march=armv8-a+lse, the ARMv8.1-Atomics instructions will be used directly. The same applies when using -mcpu= when the selected cpu supports the lse feature. This option is on by default.

 $\verb+march+=name$ 

Specify the name of the target architecture and, optionally, one or more feature modifiers. This option has the form <code>-march=arch{+[no]feature}\*</code>.

The table below summarizes the permissible values for *arch* and the features that they enable by default:

| arch value | Architecture | Includes by default                              |
|------------|--------------|--------------------------------------------------|
| armv8-a    | Armv8-A      | +fp, +simd                                       |
| armv8.1-a  | Armv8.1-A    | armv8-a, +crc, +lse, +rdma                       |
| armv8.2-a  | Armv8.2-A    | armv8.1-a                                        |
| armv8.3-a  | Armv8.3-A    | armv8.2-a, +pauth                                |
| armv8.4-a  | Armv8.4-A    | <pre>armv8.3-a, +flagm, +fp16fml, +dotprod</pre> |
| armv8.5-a  | Armv8.5-A    | armv8.4-a, +sb, +ssbs, +predres                  |
| armv8.6-a  | Armv8.6-A    | armv8.5-a, +bf16, +i8mm                          |
| armv8.7-a  | Armv8.7-A    | armv8.6-a, +ls64                                 |
| armv8.8-a  | Armv8.8-a    | armv8.7-a, +mops                                 |
| armv9-a    | Armv9-A      | armv8.5-a, +sve, +sve2                           |
| armv9.1-a  | Armv9.1-A    | armv9-a, +bf16, +i8mm                            |
| armv9.2-a  | Armv9.2-A    | armv9.1-a, +ls64                                 |
| armv9.3-a  | Armv9.3-A    | armv9.2-a, +mops                                 |
| armv8-r    | Armv8-R      | armv8-r                                          |

The value native is available on native AArch64 GNU/Linux and causes the compiler to pick the architecture of the host system. This option has no effect if the compiler is unable to recognize the architecture of the host system,

The permissible values for *feature* are listed in the sub-section on -march and -mcpu Feature Modifiers. Where conflicting feature modifiers are specified, the right-most feature is used.

GCC uses *name* to determine what kind of instructions it can emit when generating assembly code. If -march is specified without either of -mtune or -mcpu also being specified, the code is tuned to perform well across a range of target processors implementing the target architecture.

 $\texttt{-mtune}{=}name$ 

Specify the name of the target processor for which GCC should tune the performance of the code. Permissible values for this option are: generic, cortex-a35, cortex-a53, cortex-a55, cortex-a57, cortex-a72, cortex-a73, cortex-a75, cortex-a76, cortex-a76ae, cortex-a77, cortex-a65, cortex-a65ae, cortex-a34, cortex-a78, cortex-a78ae, cortex-a78c, ares, exynos-m1, emag, falkor, neoverse-512tvb, neoverse-e1, neoverse-n1, neoverse-n2, neoverse-v1, neoverse-v2, qdf24xx, saphira, phecda, xgene1, vulcan, octeontx, octeontx81, octeontx83, octeontx2, octeontx2t98, octeontx2t96 octeontx2t93, octeontx2f95, octeontx2f95n, octeontx2f95mm, a64fx, thunderx, thunderxt88, thunderxt88p1, thunderxt81, tsv110, thunderxt83, thunderx2t99, thunderx3t110, zeus, cortex-a57.cortex-a53, cortex-a72.cortex-a53, cortex-a53, cortex-a73.cortex-a73.cortex-a73.cortex-a73.cortex-a53, cortex-a710, ampere1, native.

The values cortex-a57.cortex-a53, cortex-a72.cortex-a53, cortex-a73.cortex-a35, cortex-a73.cortex-a53, cortex-a75.cortex-a55, cortex-a76.cortex-a55 specify that GCC should tune for a big.LITTLE system.

The value neoverse-512tvb specifies that GCC should tune for Neoverse cores that (a) implement SVE and (b) have a total vector bandwidth of 512 bits per cycle. In other words, the option tells GCC to tune for Neoverse cores that can execute 4 128-bit Advanced SIMD arithmetic instructions a cycle and that can execute an equivalent number of SVE arithmetic instructions per cycle (2 for 256-bit SVE, 4 for 128-bit SVE). This is more general than tuning for a specific core like Neoverse V1 but is more specific than the default tuning described below.

Additionally on native AArch64 GNU/Linux systems the value <code>native</code> tunes performance to the host system. This option has no effect if the compiler is unable to recognize the processor of the host system.

Where none of -mtune=, -mcpu= or -march= are specified, the code is tuned to perform well across a range of target processors.

This option cannot be suffixed by feature modifiers.

-mcpu = name

Specify the name of the target processor, optionally suffixed by one or more feature modifiers. This option has the form <code>-mcpu=cpu{+[no]feature}\*</code>, where the permissible values for *cpu* are the same as those available for <code>-mtune</code>. The permissible values for *feature* are documented in the sub-section on <code>-march</code> and <code>-mcpu</code> Feature Modifiers. Where conflicting feature modifiers are specified, the right-most feature is used.

GCC uses *name* to determine what kind of instructions it can emit when generating assembly code (as if by -march) and to determine the target processor for which to tune for performance (as if by -mtune). Where this option is used in conjunction with -march or -mtune, those options take precedence over the appropriate part of this option.

-mcpu=neoverse-512tvb is special in that it does not refer to a specific core, but instead refers to all Neoverse cores that (a) implement SVE and (b) have a total vector bandwidth of 512 bits a cycle. Unless overridden by -march, -mcpu=neoverse-512tvb generates code that can run on a Neoverse V1 core, since Neoverse V1 is the first Neoverse core with these properties. Unless overridden by -mtune, -mcpu=neoverse-512tvb tunes code in the same way as for -mtune=neoverse-512tvb.

## -moverride=string

Override tuning decisions made by the back-end in response to a <code>-mtune=</code> switch. The syntax, semantics, and accepted values for *string* in this option are not guaranteed to be consistent across releases.

This option is only intended to be useful when developing GCC.

# -mverbose-cost-dump

Enable verbose cost model dumping in the debug dump files. This option is provided for use in debugging the compiler.

# -mpc-relative-literal-loads, -mno-pc-relative-literal-loads

Enable or disable PC-relative literal loads. With this option literal pools are accessed using a single instruction and emitted after each function. This limits the maximum size of functions to 1MB. This is enabled by default for -mcmodel=tiny.

## $\verb+msign-return-address=+scope$

Select the function scope on which return address signing will be applied. Permissible values are none, which disables return address signing, non-leaf, which enables pointer signing for functions which are not leaf functions, and all, which enables pointer signing for all functions. The default value is none. This option has been deprecated by -mbranch-protection.

# $\verb+mbranch-protection=+none|standard|pac-ret[+leaf+b-key]|bti$

Select the branch protection features to use. none is the default and turns off all types of branch protection. standard turns on all types of branch protection features. If a feature has additional tuning options, then standard sets it to its standard level. pac-ret[+leaf] turns on return address signing to its standard level: signing functions that save the return address to memory (non-leaf functions will practically always do this) using the a-key. The optional argument leaf can be used to extend the signing to include leaf functions. The optional argument b-key can be used to sign the functions with the B-key instead of the A-key. bti turns on branch target identification mechanism.

## -mharden-sls=opts

Enable compiler hardening against straight line speculation (SLS). *opts* is a comma-separated list of the following options:

retbr blr

In addition, -mharden-sls=all enables all SLS hardening while -mharden-sls=none disables all SLS hardening.

## $\verb+msve-vector-bits=bits$

Specify the number of bits in an SVE vector register. This option only has an effect when SVE is enabled.

GCC supports two forms of SVE code generation: 'vector-length agnostic' output that works with any size of vector register and 'vector-length specific' output that allows GCC to make assumptions about the vector length when it is useful for optimization reasons. The possible values of bits are: scalable, 128, 256, 512, 1024 and 2048. Specifying scalable selects vector-length agnostic output. At present -msve-vector-bits=128 also generates vector-length agnostic code. The behavior of these values may change in future releases and no value except scalable should be relied on for producing code that is portable across different hardware SVE vector lengths.

The default is -msve-vector-bits=scalable, which produces vector-length agnostic code.

# -march and -mcpu Feature Modifiers

Feature modifiers used with <code>-march</code> and <code>-mcpu</code> can be any of the following and their inverses no <code>feature</code> :

## crc

Enable CRC extension. This is on by default for <code>-march=armv8.1-a</code>.

## crypto

Enable Crypto extension. This also enables Advanced SIMD and floating-point instructions.

## fp

Enable floating-point instructions. This is on by default for all possible values for options -march and -mcpu.

## simd

Enable Advanced SIMD instructions. This also enables floating-point instructions. This is on by default for all possible values for options -march and -mcpu.

## sve

Enable Scalable Vector Extension instructions. This also enables Advanced SIMD and floating-point instructions.

## lse

Enable Large System Extension instructions. This is on by default for -march=armv8.1-a.

## rdma

Enable Round Double Multiply Accumulate instructions. This is on by default for -march=armv8.1-a.

## fp16

Enable FP16 extension. This also enables floating-point instructions.

# fp16fml

Enable FP16 fmla extension. This also enables FP16 extensions and floating-point instruc-

tions. This option is enabled by default for -march=armv8.4-a. Use of this option with architectures prior to Armv8.2-A is not supported.

#### rcpc

Enable the RcPc extension. This does not change code generation from GCC, but is passed on to the assembler, enabling inline asm statements to use instructions from the RcPc extension.

### dotprod

Enable the Dot Product extension. This also enables Advanced SIMD instructions.

#### aes

Enable the Armv8-a aes and pmull crypto extension. This also enables Advanced SIMD instructions.

#### sha2

Enable the Armv8-a sha2 crypto extension. This also enables Advanced SIMD instructions.

#### sha3

Enable the sha512 and sha3 crypto extension. This also enables Advanced SIMD instructions. Use of this option with architectures prior to Armv8.2-A is not supported.

#### sm4

Enable the sm3 and sm4 crypto extension. This also enables Advanced SIMD instructions. Use of this option with architectures prior to Armv8.2-A is not supported.

#### profile

Enable the Statistical Profiling extension. This option is only to enable the extension at the assembler level and does not affect code generation.

#### rng

Enable the Armv8.5-a Random Number instructions. This option is only to enable the extension at the assembler level and does not affect code generation.

#### memtag

Enable the Armv8.5-a Memory Tagging Extensions. Use of this option with architectures prior to Armv8.5-A is not supported.

#### sb

Enable the Armv8-a Speculation Barrier instruction. This option is only to enable the extension at the assembler level and does not affect code generation. This option is enabled by default for -march=armv8.5-a.

#### ssbs

Enable the Armv8-a Speculative Store Bypass Safe instruction. This option is only to enable the extension at the assembler level and does not affect code generation. This option is enabled by default for -march=armv8.5-a.

#### predres

Enable the Armv8-a Execution and Data Prediction Restriction instructions. This option is only to enable the extension at the assembler level and does not affect code generation. This option is enabled by default for <code>-march=armv8.5-a</code>.

#### sve2

Enable the Armv8-a Scalable Vector Extension 2. This also enables SVE instructions.

#### sve2-bitperm

Enable SVE2 bitperm instructions. This also enables SVE2 instructions.

#### sve2-sm4

Enable SVE2 sm4 instructions. This also enables SVE2 instructions.

## sve2-aes

Enable SVE2 are instructions. This also enables SVE2 instructions.

#### sve2-sha3

Enable SVE2 sha3 instructions. This also enables SVE2 instructions.

#### tme

Enable the Transactional Memory Extension.

#### i8mm

Enable 8-bit Integer Matrix Multiply instructions. This also enables Advanced SIMD and floating-point instructions. This option is enabled by default for -march=armv8.6-a. Use of this option with architectures prior to Armv8.2-A is not supported.

#### f32mm

Enable 32-bit Floating point Matrix Multiply instructions. This also enables SVE instructions. Use of this option with architectures prior to Armv8.2-A is not supported.

#### f64mm

Enable 64-bit Floating point Matrix Multiply instructions. This also enables SVE instructions. Use of this option with architectures prior to Armv8.2-A is not supported.

## bf16

Enable brain half-precision floating-point instructions. This also enables Advanced SIMD and floating-point instructions. This option is enabled by default for -march=armv8.6-a. Use of this option with architectures prior to Armv8.2-A is not supported.

## ls64

Enable the 64-byte atomic load and store instructions for accelerators. This option is enabled by default for <code>-march=armv8.7-a</code>.

## mops

Enable the instructions to accelerate memory operations like memcpy, memmove, memset. This option is enabled by default for -march=armv8.8-a

## flagm

Enable the Flag Manipulation instructions Extension.

## pauth

Enable the Pointer Authentication Extension.

Feature crypto implies aes, sha2, and simd, which implies fp. Conversely, nofp implies nosimd, which implies nocrypto, noaes and nosha2.

# 5.20.2 Adapteva Epiphany Options

These -m options are defined for Adapteva Epiphany:

# -mhalf-reg-file

Don't allocate any register in the range r32... r63. That allows code to run on hardware variants that lack these registers.

## -mprefer-short-insn-regs

Preferentially allocate registers that allow short instruction generation. This can result in increased instruction count, so this may either reduce or increase overall code size.

 $\texttt{-mbranch-cost}{=}num$ 

Set the cost of branches to roughly *num* 'simple' instructions. This cost is only a heuristic and is not guaranteed to produce consistent results across releases.

## -mcmove

Enable the generation of conditional moves.

## -mnops=num

Emit num NOPs before every other generated instruction.

## -mno-soft-cmpsf

For single-precision floating-point comparisons, emit an fsub instruction and test the flags. This is faster than a software comparison, but can get incorrect results in the presence of NaNs, or when two different small numbers are compared such that their difference is calculated as zero. The default is -msoft-cmpsf, which uses slower, but IEEE-compliant, software comparisons.

## -msoft-cmpsf

Default setting; overrides -mno-soft-cmpsf.

## $\texttt{-mstack-offset} \!=\! num$

Set the offset between the top of the stack and the stack pointer. E.g., a value of 8 means that the eight bytes in the range sp+0...sp+7 can be used by leaf functions without stack allocation. Values other than 8 or 16 are untested and unlikely to work. Note also that this option changes the ABI; compiling a program with a different stack offset than the libraries have been compiled with generally does not work. This option can be useful if you want to evaluate if a different stack offset would give you better code, but to actually use a different stack offset to build working programs, it is recommended to configure the toolchain with the appropriate --with-stack-offset=num option.

## -mno-round-nearest

Make the scheduler assume that the rounding mode has been set to truncating. The default is -mround-nearest.

## -mround-nearest

Default setting; overrides -mno-round-nearest.

## -mlong-calls

If not otherwise specified by an attribute, assume all calls might be beyond the offset range of the b / bl instructions, and therefore load the function address into a register before performing a (otherwise direct) call. This is the default.

### -mshort-calls

If not otherwise specified by an attribute, assume all direct calls are in the range of the b / bl instructions, so use these instructions for direct calls. The default is -mlong-calls.

#### -msmall16

Assume addresses can be loaded as 16-bit unsigned values. This does not apply to function addresses for which -mlong-calls semantics are in effect.

#### -mfp-mode=mode

Set the prevailing mode of the floating-point unit. This determines the floating-point mode that is provided and expected at function call and return time. Making this mode match the mode you predominantly need at function start can make your programs smaller and faster by avoiding unnecessary mode switches.

mode can be set to one the following values:

#### caller

Any mode at function entry is valid, and retained or restored when the function returns, and when it calls other functions. This mode is useful for compiling libraries or other compilation units you might want to incorporate into different programs with different prevailing FPU modes, and the convenience of being able to use a single object file outweighs the size and speed overhead for any extra mode switching that might be needed, compared with what would be needed with a more specific choice of prevailing FPU mode.

#### truncate

This is the mode used for floating-point calculations with truncating (i.e. round towards zero) rounding mode. That includes conversion from floating point to integer.

#### round-nearest

This is the mode used for floating-point calculations with round-to-nearest-or-even rounding mode.

#### int

This is the mode used to perform integer calculations in the FPU, e.g. integer multiply, or integer multiply-and-accumulate.

The default is -mfp-mode=caller

#### -mno-split-lohi, -mno-postinc, -mno-postmodify

Code generation tweaks that disable, respectively, splitting of 32-bit loads, generation of post-increment addresses, and generation of post-modify addresses. The defaults are msplit-lohi, -mpost-inc, and -mpost-modify.

## -mnovect-double

Change the preferred SIMD mode to SImode. The default is -mvect-double, which uses DImode as preferred SIMD mode.

### $\verb+max-vect-align=+num$

The maximum alignment for SIMD vector mode types. *num* may be 4 or 8. The default is 8. Note that this is an ABI change, even though many library function interfaces are unaffected if they don't use SIMD vector modes in places that affect size and/or alignment of relevant types.

#### -msplit-vecmove-early

Split vector moves into single word moves before reload. In theory this can give better register allocation, but so far the reverse seems to be generally the case.

#### -mlreg-reg

Specify a register to hold the constant -1, which makes loading small negative constants and certain bitmasks faster. Allowable values for *reg* are r43 and r63, which specify use of that register as a fixed register, and none, which means that no register is used for this purpose. The default is -mlreg-none.

# 5.20.3 AMD GCN Options

These options are defined specifically for the AMD GCN port.

#### $\texttt{-march}{=}gpu$

Set architecture type or tuning for gpu. Supported values for gpu are

## fiji

Compile for GCN3 Fiji devices (gfx803).

#### gfx900

Compile for GCN5 Vega 10 devices (gfx900).

## gfx906

Compile for GCN5 Vega 20 devices (gfx906).

#### gfx908

Compile for CDNA1 Instinct MI100 series devices (gfx908).

## gfx90a

Compile for CDNA2 Instinct MI200 series devices (gfx90a).

#### -msram-ecc=on

Compile binaries suitable for devices with the SRAM-ECC feature enabled, disabled, or either mode. This feature can be enabled per-process on some devices. The compiled code must match the device mode. The default is **any**, for devices that support it.

#### -mstack-size=bytes

Specify how many *bytes* of stack space will be requested for each GPU thread (wave-front). Beware that there may be many threads and limited memory available. The size of the stack allocation may also have an impact on run-time performance. The default is 32KB when using OpenACC or OpenMP, and 1MB otherwise.

#### -mxnack

Compile binaries suitable for devices with the XNACK feature enabled. Some devices always require XNACK and some allow the user to configure XNACK. The compiled code must match the device mode. The default is -mno-xnack. At present this option is a placeholder for support that is not yet implemented.

# 5.20.4 ARC Options

The following options control the architecture variant for which code is being compiled:

# -mbarrel-shifter

Generate instructions supported by barrel shifter. This is the default unless -mcpu=ARC601 or -mcpu=ARCEM is in effect.

#### -mjli-always

Force to call a function using jli\_s instruction. This option is valid only for ARCv2 architecture.

#### -mcpu = cpu

Set architecture type, register usage, and instruction scheduling parameters for cpu. There are also shortcut alias options available for backward compatibility and convenience. Supported values for cpu are

#### arc600

Compile for ARC600. Aliases: -mA6, -mARC600.

# arc601

Compile for ARC601. Alias: -mARC601.

#### arc700

Compile for ARC700. Aliases: -mA7, -mARC700. This is the default when configured with --with-cpu=arc700.

#### arcem

Compile for ARC EM.

#### archs

Compile for ARC HS.

#### em

Compile for ARC EM CPU with no hardware extensions.

## em4

Compile for ARC EM4 CPU.

#### em4\_dmips

Compile for ARC EM4 DMIPS CPU.

#### em4\_fpus

Compile for ARC EM4 DMIPS CPU with the single-precision floating-point extension.

## em4\_fpuda

Compile for ARC EM4 DMIPS CPU with single-precision floating-point and double assist instructions.

#### hs

Compile for ARC HS CPU with no hardware extensions except the atomic instructions.

#### hs34

Compile for ARC HS34 CPU.

#### hs38

Compile for ARC HS38 CPU.

#### hs38\_linux

Compile for ARC HS38 CPU with all hardware extensions on.

## hs4x

Compile for ARC HS4x CPU.

#### hs4xd

Compile for ARC HS4xD CPU.

# hs4x\_rel31

Compile for ARC HS4x CPU release 3.10a.

#### arc600\_norm

Compile for ARC 600 CPU with norm instructions enabled.

#### arc600\_mul32x16

Compile for ARC 600 CPU with norm and 32x16-bit multiply instructions enabled.

#### arc600\_mul64

Compile for ARC 600 CPU with norm and mul64 -family instructions enabled.

#### arc601\_norm

Compile for ARC 601 CPU with norm instructions enabled.

## arc601\_mul32x16

Compile for ARC 601 CPU with norm and 32x16-bit multiply instructions enabled.

### arc601\_mul64

Compile for ARC 601 CPU with norm and mul64 -family instructions enabled.

#### nps400

Compile for ARC 700 on NPS400 chip.

#### em\_mini

Compile for ARC EM minimalist configuration featuring reduced register set.

## $\verb+mdpfp, \verb+-mdpfp-compact+$

Generate double-precision FPX instructions, tuned for the compact implementation.

#### -mdpfp-fast

Generate double-precision FPX instructions, tuned for the fast implementation.

### -mno-dpfp-lrsr

Disable lr and sr instructions from using FPX extension aux registers.

#### -mea

Generate extended arithmetic instructions. Currently only divaw, adds, subs, and sat16 are supported. Only valid for -mcpu=ARC700.

#### -mno-mpy

Do not generate mpy -family instructions for ARC700. This option is deprecated.

-mmpy

Default setting; overrides -mno-mpy.

### -mmul32x16

Generate 32x16-bit multiply and multiply-accumulate instructions.

### -mmul64

Generate mul64 and mulu64 instructions. Only valid for -mcpu=ARC600.

#### -mnorm

Generate norm instructions. This is the default if -mcpu=ARC700 is in effect.

### -mspfp, -mspfp-compact

Generate single-precision FPX instructions, tuned for the compact implementation.

#### -mspfp-fast

Generate single-precision FPX instructions, tuned for the fast implementation.

#### -msimd

Enable generation of ARC SIMD instructions via target-specific builtins. Only valid for -mcpu=ARC700.

#### -msoft-float

This option ignored; it is provided for compatibility purposes only. Software floatingpoint code is emitted by default, and this default can overridden by FPX options; -mspfp, -mspfp-compact, or -mspfp-fast for single precision, and -mdpfp, -mdpfp-compact, or -mdpfp-fast for double precision.

#### -mswap

Generate swap instructions.

### -matomic

This enables use of the locked load/store conditional extension to implement atomic memory built-in functions. Not available for ARC 6xx or ARC EM cores.

### -mdiv-rem

Enable div and rem instructions for ARCv2 cores.

# -mcode-density

Enable code density instructions for ARC EM. This option is on by default for ARC HS.

### -mll64

Enable double load/store operations for ARC HS cores.

### -mtp-regno=regno

Specify thread pointer register number.

### $\verb+mmpy-option=multo$

Compile ARCv2 code with a multiplier design option. You can specify the option using either a string or numeric value for *multo*. wlh1 is the default value. The recognized values are:

# 0 none

No multiplier available.

### 1 w

16x16 multiplier, fully pipelined. The following instructions are enabled: mpyw and mpyuw.

#### 2 wlh1

32x32 multiplier, fully pipelined (1 stage). The following instructions are additionally enabled: mpy, mpyu, mpymu, and mpy\_s.

# 3 wlh2

32x32 multiplier, fully pipelined (2 stages). The following instructions are additionally enabled: mpy, mpyu, mpym, mpymu, and mpy\_s.

### 4 wlh3

Two 16x16 multipliers, blocking, sequential. The following instructions are additionally enabled: mpy, mpyu, mpymu, and mpy\_s.

### 5 wlh4

One 16x16 multiplier, blocking, sequential. The following instructions are additionally enabled: mpy, mpyu, mpymu, and mpy\_s.

# 6 wlh5

One 32x4 multiplier, blocking, sequential. The following instructions are additionally enabled: mpy, mpyu, mpymu, and mpy\_s.

# 7 plus\_dmpy

ARC HS SIMD support.

# 8 plus\_macd

ARC HS SIMD support.

# 9 plus\_qmacw

ARC HS SIMD support.

This option is only available for ARCv2 cores.

# -mfpu=fpu

Enables support for specific floating-point hardware extensions for ARCv2 cores. Supported values for fpu are:

### fpus

Enables support for single-precision floating-point hardware extensions.

# fpud

Enables support for double-precision floating-point hardware extensions. The single-precision floating-point extension is also enabled. Not available for ARC EM.

### fpuda

Enables support for double-precision floating-point hardware extensions using doubleprecision assist instructions. The single-precision floating-point extension is also enabled. This option is only available for ARC EM.

### fpuda\_div

Enables support for double-precision floating-point hardware extensions using doubleprecision assist instructions. The single-precision floating-point, square-root, and divide extensions are also enabled. This option is only available for ARC EM.

### fpuda\_fma

Enables support for double-precision floating-point hardware extensions using doubleprecision assist instructions. The single-precision floating-point and fused multiply and add hardware extensions are also enabled. This option is only available for ARC EM.

### fpuda\_all

Enables support for double-precision floating-point hardware extensions using doubleprecision assist instructions. All single-precision floating-point hardware extensions are also enabled. This option is only available for ARC EM.

#### fpus\_div

Enables support for single-precision floating-point, square-root and divide hardware extensions.

### fpud\_div

Enables support for double-precision floating-point, square-root and divide hardware extensions. This option includes option fpus\_div. Not available for ARC EM.

#### fpus\_fma

Enables support for single-precision floating-point and fused multiply and add hardware extensions.

### fpud\_fma

Enables support for double-precision floating-point and fused multiply and add hardware extensions. This option includes option fpus\_fma. Not available for ARC EM.

# fpus\_all

Enables support for all single-precision floating-point hardware extensions.

# fpud\_all

Enables support for all single- and double-precision floating-point hardware extensions. Not available for ARC EM.

# -mirq-ctrl-saved=register-range,blink,lp\_count

Specifies general-purposes registers that the processor automatically saves/restores on interrupt entry and exit. *register-range* is specified as two registers separated by a dash. The register range always starts with r0, the upper limit is fp register. *blink* and *lp\_count* are optional. This option is only valid for ARC EM and ARC HS cores.

# $\verb+mrgf-banked-regs=+number$

Specifies the number of registers replicated in second register bank on entry to fast interrupt. Fast interrupts are interrupts with the highest priority level P0. These interrupts save only PC and STATUS32 registers to avoid memory transactions during interrupt entry and exit sequences. Use this option when you are using fast interrupts in an ARC V2 family processor. Permitted values are 4, 8, 16, and 32.

# -mlpc-width = width

Specify the width of the lp\_count register. Valid values for *width* are 8, 16, 20, 24, 28 and 32 bits. The default width is fixed to 32 bits. If the width is less than 32, the compiler does not attempt to transform loops in your program to use the zero-delay loop mechanism unless it is known that the lp\_count register can hold the required loop-counter value. Depending on the width specified, the compiler and run-time library might continue to use the loop mechanism for various needs. This option defines macro \_\_ARC\_LPC\_WIDTH\_\_ with the value of *width*.

### -mrf16

This option instructs the compiler to generate code for a 16-entry register file. This option defines the \_\_ARC\_RF16\_\_ preprocessor macro.

# -mbranch-index

Enable use of bi or bih instructions to implement jump tables.

The following options are passed through to the assembler, and also define preprocessor macro symbols.

### -mdsp-packa

Passed down to the assembler to enable the DSP Pack A extensions. Also sets the preprocessor symbol \_\_Xdsp\_packa. This option is deprecated.

### -mdvbf

Passed down to the assembler to enable the dual Viterbi butterfly extension. Also sets the preprocessor symbol \_\_Xdvbf. This option is deprecated.

### -mlock

Passed down to the assembler to enable the locked load/store conditional extension. Also sets the preprocessor symbol \_\_Xlock.

### -mmac-d16

Passed down to the assembler. Also sets the preprocessor symbol \_\_Xxmac\_d16. This option is deprecated.

### -mmac-24

Passed down to the assembler. Also sets the preprocessor symbol \_\_Xxmac\_24. This option is deprecated.

#### -mrtsc

Passed down to the assembler to enable the 64-bit time-stamp counter extension instruction. Also sets the preprocessor symbol \_\_Xrtsc. This option is deprecated.

### -mswape

Passed down to the assembler to enable the swap byte ordering extension instruction. Also sets the preprocessor symbol \_\_Xswape.

# -mtelephony

Passed down to the assembler to enable dual- and single-operand instructions for telephony. Also sets the preprocessor symbol \_\_Xtelephony. This option is deprecated.

# -mxy

Passed down to the assembler to enable the XY memory extension. Also sets the preprocessor symbol \_\_Xxy.

The following options control how the assembly code is annotated:

# -misize

Annotate assembler instructions with estimated addresses.

# -mannotate-align

Explain what alignment considerations lead to the decision to make an instruction short or long.

The following options are passed through to the linker:

# -marclinux

Passed through to the linker, to specify use of the arclinux emulation. This option is enabled by default in tool chains built for arc-linux-uclibc and arceb-linux-uclibc targets when profiling is not requested.

# -marclinux\_prof

Passed through to the linker, to specify use of the arclinux\_prof emulation. This option is enabled by default in tool chains built for arc-linux-uclibc and arceb-linux-uclibc targets when profiling is requested.

The following options control the semantics of generated code:

# -mlong-calls

Generate calls as register indirect calls, thus providing access to the full 32-bit address range.

# -mmedium-calls

Don't use less than 25-bit addressing range for calls, which is the offset available for an unconditional branch-and-link instruction. Conditional execution of function calls is suppressed, to allow use of the 25-bit range, rather than the 21-bit range with conditional branch-and-link. This is the default for tool chains built for arc-linux-uclibc and arceb-linux-uclibc targets.

# -G num

Put definitions of externally-visible data in a small data section if that data is no bigger than *num* bytes. The default value of *num* is 4 for any ARC configuration, or 8 when we have double load/store operations.

# -mno-sdata

Do not generate sdata references. This is the default for tool chains built for arc-linux-uclibc and arceb-linux-uclibc targets.

# -msdata

Default setting; overrides -mno-sdata.

### -mvolatile-cache

Use ordinarily cached memory accesses for volatile references. This is the default.

# -mno-volatile-cache

Enable cache bypass for volatile references.

### -mvolatile-cache

Default setting; overrides -mno-volatile-cache.

The following options fine tune code generation:

# -malign-call

Does nothing. Preserved for backward compatibility.

# -mauto-modify-reg

Enable the use of pre/post modify with register displacement.

# -mbbit-peephole

Enable bbit peephole2.

### -mno-brcc

This option disables a target-specific pass in arc\_reorg to generate compare-and-branch (brcc) instructions. It has no effect on generation of these instructions driven by the combiner pass.

# -mcase-vector-pcrel

Use PC-relative switch case tables to enable case table shortening. This is the default for -0s.

# -mcompact-casesi

Enable compact casesi pattern. This is the default for -0s, and only available for ARCv1 cores. This option is deprecated.

### -mno-cond-exec

Disable the ARCompact-specific pass to generate conditional execution instructions.

Due to delay slot scheduling and interactions between operand numbers, literal sizes, instruction lengths, and the support for conditional execution, the target-independent pass to generate conditional execution is often lacking, so the ARC port has kept a special pass around that tries to find more conditional execution generation opportunities after register allocation, branch shortening, and delay slot scheduling have been done. This pass generally, but not always, improves performance and code size, at the cost of extra compilation time, which is why there is an option to switch it off. If you have a problem with call instructions exceeding their allowable offset range because they are conditionalized, you should consider using -mmedium-calls instead.

# -mearly-cbranchsi

Enable pre-reload use of the cbranchsi pattern.

# -mexpand-adddi

Expand adddi3 and subdi3 at RTL generation time into add.f, adc etc. This option is deprecated.

# -mindexed-loads

Enable the use of indexed loads. This can be problematic because some optimizers then assume that indexed stores exist, which is not the case.

# -mlra

Enable Local Register Allocation. This is still experimental for ARC, so by default the compiler uses standard reload (i.e. -mno-lra).

### -mlra-priority-none

Don't indicate any priority for target registers.

### -mlra-priority-compact

Indicate target register priority for r0 .. r3 / r12 .. r15.

### -mlra-priority-noncompact

Reduce target register priority for r0 ... r3 / r12 ... r15.

### -mmillicode

When optimizing for size (using -0s), prologues and epilogues that have to save or restore a large number of registers are often shortened by using call to a special function in libgcc; this is referred to as a *millicode* call. As these calls can pose performance issues, and/or cause linking issues when linking in a nonstandard way, this option is provided to turn on or off millicode call generation.

### -mcode-density-frame

This option enable the compiler to emit enter and leave instructions. These instructions are only valid for CPUs with code-density feature.

### -mmixed-code

Does nothing. Preserved for backward compatibility.

#### -mq-class

The option is deprecated. Enable q instruction alternatives. This is the default for -0s.

#### -mRcq

Does nothing. Preserved for backward compatibility.

### -mRcw

Does nothing. Preserved for backward compatibility.

# -msize-level=level

Fine-tune size optimization with regards to instruction lengths and alignment. The recognized values for *level* are:

#### 0

No size optimization. This level is deprecated and treated like 1.

# 1

Short instructions are used opportunistically.

### 2

In addition, alignment of loops and of code after barriers are dropped.

# 3

In addition, optional data alignment is dropped, and the option Os is enabled.

This defaults to 3 when -0s is in effect. Otherwise, the behavior when this is not set is equivalent to level 1.

### -mtune=cpu

Set instruction scheduling parameters for *cpu*, overriding any implied by -mcpu=.

Supported values for *cpu* are

### ARC600

Tune for ARC600 CPU.

### ARC601

Tune for ARC601 CPU.

### ARC700

Tune for ARC700 CPU with standard multiplier block.

### ARC700-xmac

Tune for ARC700 CPU with XMAC block.

### ARC725D

Tune for ARC725D CPU.

# ARC750D

Tune for ARC750D CPU.

#### core3

Tune for ARCv2 core3 type CPU. This option enable usage of dbnz instruction.

# release31a

Tune for ARC4x release 3.10a.

### $\verb+mmultcost=num$

Cost to assume for a multiply instruction, with 4 being equal to a normal instruction.

#### -munalign-prob-threshold=probability

Does nothing. Preserved for backward compatibility.

The following options are maintained for backward compatibility, but are now deprecated and will be removed in a future release:

#### -margonaut

Obsolete FPX.

### -mbig-endian, -EB

Compile code for big-endian targets. Use of these options is now deprecated. Big-endian code

is supported by configuring GCC to build arceb-elf32 and arceb-linux-uclibc targets, for which big endian is the default.

### -mlittle-endian, -EL

Compile code for little-endian targets. Use of these options is now deprecated. Little-endian code is supported by configuring GCC to build arc-elf32 and arc-linux-uclibc targets, for which little endian is the default.

### -mbarrel\_shifter

Replaced by -mbarrel-shifter.

# -mdpfp\_compact

Replaced by -mdpfp-compact.

### -mdpfp\_fast

Replaced by -mdpfp-fast.

# -mdsp\_packa

Replaced by -mdsp-packa.

#### -mEA

Replaced by -mea.

# -mmac\_24

Replaced by -mmac-24.

### -mmac\_d16

Replaced by -mmac-d16.

# -mspfp\_compact

Replaced by -mspfp-compact.

# -mspfp\_fast

Replaced by -mspfp-fast.

#### -mtune = cpu

Values arc600, arc601, arc700 and arc700-xmac for *cpu* are replaced by ARC600, ARC601, ARC700 and ARC700-xmac respectively.

### $\texttt{-multcost} {=} num$

Replaced by -mmultcost.

# 5.20.5 ARM Options

These -m options are defined for the ARM port:

# $\texttt{-mabi}{=}name$

Generate code for the specified ABI. Permissible values are: apcs-gnu, atpcs, aapcs, aapcs-linux and iwmmxt.

# -mapcs-frame

Generate a stack frame that is compliant with the ARM Procedure Call Standard for all functions, even if this is not strictly necessary for correct execution of the code. Specifying -fomit-frame-pointer with this option causes the stack frames not to be generated for leaf functions. The default is -mno-apcs-frame. This option is deprecated.

### -mapcs

This is a synonym for -mapcs-frame and is deprecated.

### -mapcs-stack-check

Generate code to check the amount of stack space available upon entry to every function (that actually uses some stack space). If there is insufficient space available then either the function \_\_rt\_stkovf\_split\_small or \_\_rt\_stkovf\_split\_big is called, depending upon the amount of stack space required. The runtime system is required to provide these functions. The default is -mno-apcs-stack-check, since this produces smaller code.

### -mapcs-reentrant

Generate reentrant, position-independent code. The default is -mno-apcs-reentrant.

# -mthumb-interwork

Generate code that supports calling between the ARM and Thumb instruction sets. Without this option, on pre-v5 architectures, the two instruction sets cannot be reliably used inside one program. The default is -mno-thumb-interwork, since slightly larger code is generated when -mthumb-interwork is specified. In AAPCS configurations this option is meaningless.

### -mno-sched-prolog

Prevent the reordering of instructions in the function prologue, or the merging of those instruction with the instructions in the function's body. This means that all functions start with a recognizable set of instructions (or in fact one of a choice from a small set of different function prologues), and this information can be used to locate the start of functions inside an executable piece of code. The default is -msched-prolog.

# -msched-prolog

Default setting; overrides -mno-sched-prolog.

#### $\texttt{-mfloat-abi}{=}name$

Specifies which floating-point ABI to use. Permissible values are: soft, softfp and hard.

Specifying soft causes GCC to generate output containing library calls for floating-point operations. softfp allows the generation of code using hardware floating-point instructions, but still uses the soft-float calling conventions. hard allows generation of floating-point instructions and uses FPU-specific calling conventions.

The default depends on the specific target configuration. Note that the hard-float and soft-float ABIs are not link-compatible; you must compile your entire program with the same ABI, and link with a compatible set of libraries.

# -mgeneral-regs-only

Generate code which uses only the general-purpose registers. This will prevent the compiler from using floating-point and Advanced SIMD registers but will not impose any restrictions on the assembler.

# -mlittle-endian

Generate code for a processor running in little-endian mode. This is the default for all standard configurations.

# -mbig-endian

Generate code for a processor running in big-endian mode; the default is to compile code for a little-endian processor.

# -mbe8, -mbe32

When linking a big-endian image select between BE8 and BE32 formats. The option has no effect for little-endian images and is ignored. The default is dependent on the selected target architecture. For ARMv6 and later architectures the default is BE8, for older architectures the default is BE32. BE32 format has been deprecated by ARM.

# -march=name[+extension...]

This specifies the name of the target ARM architecture. GCC uses this name to determine what kind of instructions it can emit when generating assembly code. This option can be used in conjunction with or instead of the -mcpu= option.

Permissible names are: armv4t, armv5t, armv5te, armv6, armv6j, armv6k, armv6kz, armv6t2, armv6z, armv6zk, armv7, armv7-a, armv7ve, armv8-a, armv8.1-a, armv8.2-a, armv8.3-a, armv8.4-a, armv8.5-a, armv8.6-a, armv9-a, armv7-r, armv8-r, armv6-m, armv6s-m, armv7-m, armv7e-m, armv8-m.base, armv8-m.main, armv8.1-m.main, armv9-a, iwmmxt and iwmmxt2.

Additionally, the following architectures, which lack support for the Thumb execution state, are recognized but support is deprecated: armv4.

Many of the architectures support extensions. These can be added by appending +extension to the architecture name. Extension options are processed in order and capabilities accumulate. An extension will also enable any necessary base extensions upon which it depends. For example, the +crypto extension will always enable the +simd extension. The exception to the additive construction is for extensions that are prefixed with +no...: these extensions disable the specified option and any other extensions that may depend on the presence of that extension.

For example, -march=armv7-a+simd+nofp+vfpv4 is equivalent to writing -march=armv7-a+vfpv4 since the +simd option is entirely disabled by the +nofp option that follows it.

Most extension names are generically named, but have an effect that is dependent upon the architecture to which it is applied. For example, the +simd option can be applied to both armv7-a and armv8-a architectures, but will enable the original ARMv7-A Advanced SIMD (Neon) extensions for armv7-a and the ARMv8-A variant for armv8-a.

The table below lists the supported extensions for each architecture. Architectures not mentioned do not support any extensions.

# armv5te armv6 armv6j armv6k armv6kz armv6t2 armv6z armv6zk

+fp

The VFPv2 floating-point instructions. The extension +vfpv2 can be used as an alias for this extension.

# +nofp

Disable the floating-point instructions.

# armv7

The common subset of the ARMv7-A, ARMv7-R and ARMv7-M architectures.

# +fp

The VFPv3 floating-point instructions, with 16 double-precision registers. The extension +vfpv3-d16 can be used as an alias for this extension. Note that floating-point is not supported by the base ARMv7-M architecture, but is compatible with both the ARMv7-A and ARMv7-R architectures.

# +nofp

Disable the floating-point instructions.

# armv7-a

# +mp

The multiprocessing extension.

# +sec

The security extension.

# +fp

The VFPv3 floating-point instructions, with 16 double-precision registers. The extension +vfpv3-d16 can be used as an alias for this extension.

### +simd

The Advanced SIMD (Neon) v1 and the VFPv3 floating-point instructions. The extensions +neon and +neon-vfpv3 can be used as aliases for this extension.

# +vfpv3

The VFPv3 floating-point instructions, with 32 double-precision registers.

# +vfpv3-d16-fp16

The VFPv3 floating-point instructions, with 16 double-precision registers and the half-precision floating-point conversion operations.

# +vfpv3-fp16

The VFPv3 floating-point instructions, with 32 double-precision registers and the half-precision floating-point conversion operations.

# +vfpv4-d16

The VFPv4 floating-point instructions, with 16 double-precision registers.

# +vfpv4

The VFPv4 floating-point instructions, with 32 double-precision registers.

# +neon-fp16

The Advanced SIMD (Neon) v1 and the VFPv3 floating-point instructions, with the half-precision floating-point conversion operations.

# +neon-vfpv4

The Advanced SIMD (Neon) v2 and the VFPv4 floating-point instructions.

### +nosimd

Disable the Advanced SIMD instructions (does not disable floating point).

### +nofp

Disable the floating-point and Advanced SIMD instructions.

### armv7ve

The extended version of the ARMv7-A architecture with support for virtualization.

### +fp

The VFPv4 floating-point instructions, with 16 double-precision registers. The extension +vfpv4-d16 can be used as an alias for this extension.

### +simd

The Advanced SIMD (Neon) v2 and the VFPv4 floating-point instructions. The extension +neon-vfpv4 can be used as an alias for this extension.

### +vfpv3-d16

The VFPv3 floating-point instructions, with 16 double-precision registers.

### +vfpv3

The VFPv3 floating-point instructions, with 32 double-precision registers.

### +vfpv3-d16-fp16

The VFPv3 floating-point instructions, with 16 double-precision registers and the half-precision floating-point conversion operations.

# +vfpv3-fp16

The VFPv3 floating-point instructions, with 32 double-precision registers and the half-precision floating-point conversion operations.

### +vfpv4-d16

The VFPv4 floating-point instructions, with 16 double-precision registers.

### +vfpv4

The VFPv4 floating-point instructions, with 32 double-precision registers.

#### +neon

The Advanced SIMD (Neon) v1 and the VFPv3 floating-point instructions. The extension +neon-vfpv3 can be used as an alias for this extension.

#### +neon-fp16

The Advanced SIMD (Neon) v1 and the VFPv3 floating-point instructions, with the half-precision floating-point conversion operations.

#### +nosimd

Disable the Advanced SIMD instructions (does not disable floating point).

#### +nofp

Disable the floating-point and Advanced SIMD instructions.

#### armv8-a

# +crc

The Cyclic Redundancy Check (CRC) instructions.

# +simd

The ARMv8-A Advanced SIMD and floating-point instructions.

# +crypto

The cryptographic instructions.

# +nocrypto

Disable the cryptographic instructions.

# +nofp

Disable the floating-point, Advanced SIMD and cryptographic instructions.

# +sb

Speculation Barrier Instruction.

# +predres

Execution and Data Prediction Restriction Instructions.

# armv8.1-a

# +simd

The ARMv8.1-A Advanced SIMD and floating-point instructions.

# +crypto

The cryptographic instructions. This also enables the Advanced SIMD and floating-point instructions.

# +nocrypto

Disable the cryptographic instructions.

# +nofp

Disable the floating-point, Advanced SIMD and cryptographic instructions.

# +sb

Speculation Barrier Instruction.

# +predres

Execution and Data Prediction Restriction Instructions.

# armv8.2-a armv8.3-a

# +fp16

The half-precision floating-point data processing instructions. This also enables the Advanced SIMD and floating-point instructions.

# +fp16fml

The half-precision floating-point fmla extension. This also enables the half-precision floating-point extension and Advanced SIMD and floating-point instructions.

# +simd

The ARMv8.1-A Advanced SIMD and floating-point instructions.

# +crypto

The cryptographic instructions. This also enables the Advanced SIMD and floating-point instructions.

### +dotprod

Enable the Dot Product extension. This also enables Advanced SIMD instructions.

### +nocrypto

Disable the cryptographic extension.

### +nofp

Disable the floating-point, Advanced SIMD and cryptographic instructions.

### +sb

Speculation Barrier Instruction.

#### +predres

Execution and Data Prediction Restriction Instructions.

### +i8mm

8-bit Integer Matrix Multiply instructions. This also enables Advanced SIMD and floating-point instructions.

### +bf16

Brain half-precision floating-point instructions. This also enables Advanced SIMD and floating-point instructions.

# armv8.4-a

### +fp16

The half-precision floating-point data processing instructions. This also enables the Advanced SIMD and floating-point instructions as well as the Dot Product extension and the half-precision floating-point fmla extension.

#### +simd

The ARMv8.3-A Advanced SIMD and floating-point instructions as well as the Dot Product extension.

# +crypto

The cryptographic instructions. This also enables the Advanced SIMD and floatingpoint instructions as well as the Dot Product extension.

#### +nocrypto

Disable the cryptographic extension.

#### +nofp

Disable the floating-point, Advanced SIMD and cryptographic instructions.

#### +sb

Speculation Barrier Instruction.

# +predres

Execution and Data Prediction Restriction Instructions.

### +i8mm

8-bit Integer Matrix Multiply instructions. This also enables Advanced SIMD and floating-point instructions.

# +bf16

Brain half-precision floating-point instructions. This also enables Advanced SIMD and floating-point instructions.

# armv8.5-a

# +fp16

The half-precision floating-point data processing instructions. This also enables the Advanced SIMD and floating-point instructions as well as the Dot Product extension and the half-precision floating-point fmla extension.

# +simd

The ARMv8.3-A Advanced SIMD and floating-point instructions as well as the Dot Product extension.

# +crypto

The cryptographic instructions. This also enables the Advanced SIMD and floatingpoint instructions as well as the Dot Product extension.

# +nocrypto

Disable the cryptographic extension.

# +nofp

Disable the floating-point, Advanced SIMD and cryptographic instructions.

# +i8mm

8-bit Integer Matrix Multiply instructions. This also enables Advanced SIMD and floating-point instructions.

# +bf16

Brain half-precision floating-point instructions. This also enables Advanced SIMD and floating-point instructions.

# armv8.6-a

# +fp16

The half-precision floating-point data processing instructions. This also enables the Advanced SIMD and floating-point instructions as well as the Dot Product extension and the half-precision floating-point fmla extension.

# +simd

The ARMv8.3-A Advanced SIMD and floating-point instructions as well as the Dot Product extension.

# +crypto

The cryptographic instructions. This also enables the Advanced SIMD and floatingpoint instructions as well as the Dot Product extension.

# +nocrypto

Disable the cryptographic extension.

# +nofp

Disable the floating-point, Advanced SIMD and cryptographic instructions.

### +i8mm

8-bit Integer Matrix Multiply instructions. This also enables Advanced SIMD and floating-point instructions.

### +bf16

Brain half-precision floating-point instructions. This also enables Advanced SIMD and floating-point instructions.

#### armv7-r

#### +fp.sp

The single-precision VFPv3 floating-point instructions. The extension +vfpv3xd can be used as an alias for this extension.

#### +fp

The VFPv3 floating-point instructions with 16 double-precision registers. The extension +vfpv3-d16 can be used as an alias for this extension.

### +vfpv3xd-d16-fp16

The single-precision VFPv3 floating-point instructions with 16 double-precision registers and the half-precision floating-point conversion operations.

### +vfpv3-d16-fp16

The VFPv3 floating-point instructions with 16 double-precision registers and the half-precision floating-point conversion operations.

#### +nofp

Disable the floating-point extension.

# +idiv

The ARM-state integer division instructions.

# +noidiv

Disable the ARM-state integer division extension.

### armv7e-m

### +fp

The single-precision VFPv4 floating-point instructions.

#### +fpv5

The single-precision FPv5 floating-point instructions.

# +fp.dp

The single- and double-precision FPv5 floating-point instructions.

### +nofp

Disable the floating-point extensions.

# armv8.1-m.main

#### +dsp

The DSP instructions.

#### +mve

The M-Profile Vector Extension (MVE) integer instructions.

# +mve.fp

The M-Profile Vector Extension (MVE) integer and single precision floating-point instructions.

# +fp

The single-precision floating-point instructions.

### +fp.dp

The single- and double-precision floating-point instructions.

### +nofp

Disable the floating-point extension.

# +cdecp0, +cdecp1, ... , +cdecp7

Enable the Custom Datapath Extension (CDE) on selected coprocessors according to the numbers given in the options in the range 0 to 7.

#### armv8-m.main

# +dsp

The DSP instructions.

# +nodsp

Disable the DSP extension.

#### +fp

The single-precision floating-point instructions.

### +fp.dp

The single- and double-precision floating-point instructions.

#### +nofp

Disable the floating-point extension.

# +cdecp0, +cdecp1, ... , +cdecp7

Enable the Custom Datapath Extension (CDE) on selected coprocessors according to the numbers given in the options in the range 0 to 7.

### armv8-r

# +crc

The Cyclic Redundancy Check (CRC) instructions.

### +fp.sp

The single-precision FPv5 floating-point instructions.

#### +simd

The ARMv8-A Advanced SIMD and floating-point instructions.

#### +crypto

The cryptographic instructions.

#### +nocrypto

Disable the cryptographic instructions.

#### +nofp

Disable the floating-point, Advanced SIMD and cryptographic instructions.

-march=native causes the compiler to auto-detect the architecture of the build computer. At present, this feature is only supported on GNU/Linux, and not all architectures are recognized. If the auto-detect is unsuccessful the option has no effect.

# -mtune=name

This option specifies the name of the target ARM processor for which GCC should tune the performance of the code. For some ARM implementations better performance can be obtained by using this option. Permissible names are: arm7tdmi, arm7tdmi-s, arm710t, arm720t, arm740t, strongarm, strongarm110, strongarm1100, strongarm1110, arm8, arm810, arm9, arm9e, arm920, arm920t, arm922t, arm946e-s, arm966e-s, arm968e-s, arm926ej-s, arm940t, arm9tdmi, arm10tdmi, arm1020t, arm1026ej-s, arm10e, arm1020e, arm1022e, arm1136j-s, arm1136jf-s, mpcore, mpcorenovfp, arm1156t2-s, arm1156t2f-s, arm1176jz-s, arm1176jzf-s, generic-armv7-a, cortex-a5, cortex-a7, cortex-a8, cortex-a9, cortex-a12, cortex-a15, cortex-a17, cortex-a32, cortex-a35, cortex-a53, cortex-a55, cortex-a57, cortex-a72, cortex-a73, cortex-a75, cortex-a76, cortex-a76ae, cortex-a77, cortex-a78, cortex-a78ae, cortex-a78c, cortex-a710, ares, cortex-r4, cortex-r4f, cortex-r5, cortex-r7, cortex-r8, cortex-r52, cortex-r52plus, cortex-m0, cortex-m0plus, cortex-m1, cortex-m3, cortex-m4, cortex-m7, cortex-m23, cortex-m33, cortex-m35p, cortex-m55, cortex-x1, cortex-m1. small-multiply, cortex-m0.small-multiply, cortex-m0plus.small-multiply, exynos-m1, marvell-pj4, neoverse-n1, neoverse-n2, neoverse-v1, xscale, iwmmxt, iwmmxt2, ep9312, fa526, fa626, fa606te, fa626te, fmp626, fa726te, star-mc1, xgene1.

Additionally, this option can specify that GCC should tune the performance of the code for a big.LITTLE system. Permissible names are: cortex-a15.cortex-a7, cortex-a17.cortex-a7, cortex-a57.cortex-a53, cortex-a72.cortex-a53, cortex-a73.cortex-a53, cortex-a75.cortex-a55, cortex-a76.cortex-a55.

-mtune=generic-arch specifies that GCC should tune the performance for a blend of processors within architecture *arch*. The aim is to generate code that run well on the current most popular processors, balancing between optimizations that benefit some CPUs in the range, and avoiding performance pitfalls of other CPUs. The effects of this option may change in future GCC versions as CPU models come and go.

-mtune permits the same extension options as -mcpu, but the extension options do not affect the tuning of the generated code.

-mtune=native causes the compiler to auto-detect the CPU of the build computer. At present, this feature is only supported on GNU/Linux, and not all architectures are recognized. If the auto-detect is unsuccessful the option has no effect.

-mcpu=name[+extension...]

This specifies the name of the target ARM processor. GCC uses this name to derive the name of the target ARM architecture (as if specified by -march) and the ARM processor type for which to tune for performance (as if specified by -mtune). Where this option is used in conjunction with -march or -mtune, those options take precedence over the appropriate part of this option.

Many of the supported CPUs implement optional architectural extensions. Where this is so the architectural extensions are normally enabled by default. If implementations that lack the extension exist, then the extension syntax can be used to disable those extensions that have been omitted. For floating-point and Advanced SIMD (Neon) instructions, the settings of the options -mfloat-abi and -mfpu must also be considered: floating-point and Advanced SIMD instructions will only be used if -mfloat-abi is not set to soft; and any setting of -mfpu other than auto will override the available floating-point and SIMD extension instructions.

For example, cortex-a9 can be found in three major configurations: integer only, with just a floating-point unit or with floating-point and Advanced SIMD. The default is to enable all the instructions, but the extensions +nosimd and +nofp can be used to disable just the SIMD or both the SIMD and floating-point instructions respectively.

Permissible names for this option are the same as those for -mtune.

The following extension options are common to the listed CPUs:

# +nodsp

Disable the DSP instructions on cortex-m33, cortex-m35p and cortex-m55. Also disable the M-Profile Vector Extension (MVE) integer and single precision floating-point instructions on cortex-m55.

# +nomve

Disable the M-Profile Vector Extension (MVE) integer and single precision floating-point instructions on cortex-m55.

# +nomve.fp

Disable the M-Profile Vector Extension (MVE) single precision floating-point instructions on cortex-m55.

# +nofp

Disables the floating-point instructions on arm9e, arm946e-s, arm966e-s, arm968e-s, arm10e, arm1020e, arm1022e, arm926ej-s, arm1026ej-s, cortex-r5, cortex-r7, cortex-r8, cortex-m4, cortex-m7, cortex-m33, cortex-m35p and cortex-m55. Disables the floating-point and SIMD instructions on generic-armv7-a, cortex-a5, cortex-a7, cortex-a8, cortex-a9, cortex-a12, cortex-a15, cortex-a17, cortex-a15.cortex-a7, cortex-a17. cortex-a7, cortex-a35, cortex-a35, arm10e, arm10e, arm10e, arm968e-s, arm968e-s, arm968e-s, arm968e-s, arm968e-s, arm10e, arm10e, arm1

# +nofp.dp

Disables the double-precision component of the floating-point instructions on cortex-r5, cortex-r7, cortex-r8, cortex-r52, cortex-r52plus and cortex-m7.

# +nosimd

Disables the SIMD (but not floating-point) instructions on generic-armv7-a, cortex-a5, cortex-a7 and cortex-a9.

# +crypto

Enables the cryptographic instructions on cortex-a32, cortex-a35, cortex-a53, cortex-a55, cortex-a57, cortex-a72, cortex-a73, cortex-a75, exynos-m1, xgenel, cortex-a57.cortex-a53, cortex-a72.cortex-a53, cortex-a73.cortex-a35, cortex-a73.cortex-a73.cortex-a53, cortex-a53, cortex-a55.

Additionally the generic-armv7-a pseudo target defaults to VFPv3 with 16 doubleprecision registers. It supports the following extension options: mp, sec, vfpv3-d16, vfpv3, vfpv3-d16-fp16, vfpv3-fp16, vfpv4-d16, vfpv4, neon, neon-vfpv3, neon-fp16, neon-vfpv4. The meanings are the same as for the extensions to -march=armv7-a. -mcpu=generic-arch is also permissible, and is equivalent to -march=arch -mtune=generic-arch. See -mtune for more information.

-mcpu=native causes the compiler to auto-detect the CPU of the build computer. At present, this feature is only supported on GNU/Linux, and not all architectures are recognized. If the auto-detect is unsuccessful the option has no effect.

### $\texttt{-mfpu}{=}name$

This specifies what floating-point hardware (or hardware emulation) is available on the target. Permissible names are: auto, vfpv2, vfpv3, vfpv3-fp16, vfpv3-d16, vfpv3-d16-fp16, vfpv3xd, vfpv3xd-fp16, neon-vfpv3, neon-fp16, vfpv4, vfpv4-d16, fpv4-sp-d16, neon-vfpv4, fpv5-d16, fpv5-sp-d16, fp-armv8, neon-fp-armv8 and crypto-neon-fp-armv8. Note that neon is an alias for neon-vfpv3 and vfp is an alias for vfpv2.

The setting **auto** is the default and is special. It causes the compiler to select the floating-point and Advanced SIMD instructions based on the settings of -mcpu and -march.

If the selected floating-point hardware includes the NEON extension (e.g. -mfpu=neon), note that floating-point operations are not generated by GCC's auto-vectorization pass unless -funsafe-math-optimizations is also specified. This is because NEON hardware does not fully implement the IEEE 754 standard for floating-point arithmetic (in particular denormal values are treated as zero), so the use of NEON instructions may lead to a loss of precision.

You can also set the fpu name at function level by using the target("fpu=") function attributes (see ARM Function Attributes) or pragmas (see Function Specific Option Pragmas).

### -mfpl6-format = name

Specify the format of the \_\_fp16 half-precision floating-point type. Permissible names are none, ieee, and alternative; the default is none, in which case the \_\_fp16 type is not defined. See Half-Precision Floating Point, for more information.

# $\verb+mstructure-size-boundary=n$

The sizes of all structures and unions are rounded up to a multiple of the number of bits set by this option. Permissible values are 8, 32 and 64. The default value varies for different toolchains. For the COFF targeted toolchain the default value is 8. A value of 64 is only allowed if the underlying ABI supports it.

Specifying a larger number can produce faster, more efficient code, but can also increase the size of the program. Different values are potentially incompatible. Code compiled with one value cannot necessarily expect to work with code or libraries compiled with another value, if they exchange information using structures or unions.

This option is deprecated.

#### -mabort-on-noreturn

Generate a call to the function **abort** at the end of a **noreturn** function. It is executed if the function tries to return.

#### -mlong-calls, -mno-long-calls

Tells the compiler to perform function calls by first loading the address of the function into a register and then performing a subroutine call on this register. This switch is needed if the target function lies outside of the 64-megabyte addressing range of the offset-based version of subroutine call instruction.

Even if this switch is enabled, not all function calls are turned into long calls. The heuristic is that static functions, functions that have the short\_call attribute, functions that are inside the scope of a **#pragma no\_long\_calls** directive, and functions whose definitions have already been compiled within the current compilation unit are not turned into long calls. The exceptions to this rule are that weak function definitions, functions with the long\_call attribute or the section attribute, and functions that are within the scope of a **#pragma long\_calls** directive are always turned into long calls.

This feature is not enabled by default. Specifying <code>-mno-long-calls</code> restores the default behavior, as does placing the function calls within the scope of a <code>#pragma long\_calls\_off</code> directive. Note these switches have no effect on how the compiler generates code to handle function calls via function pointers.

# -msingle-pic-base

Treat the register used for PIC addressing as read-only, rather than loading it in the prologue for each function. The runtime system is responsible for initializing this register with an appropriate value before execution begins.

# -mpic-register=reg

Specify the register to be used for PIC addressing. For standard PIC base case, the default is any suitable register determined by compiler. For single PIC base case, the default is R9 if target is EABI based or stack-checking is enabled, otherwise the default is R10.

# -mpic-data-is-text-relative

Assume that the displacement between the text and data segments is fixed at static link time. This permits using PC-relative addressing operations to access data known to be in the data segment. For non-VxWorks RTP targets, this option is enabled by default. When disabled on such targets, it will enable -msingle-pic-base by default.

# -mpoke-function-name

Write the name of each function into the text section, directly preceding the function prologue. The generated code is similar to this:

```
t0
```

```
.ascii "arm_poke_function_name", 0
.align
t1
   .word 0xff000000 + (t1 - t0)
arm_poke_function_name
   mov   ip, sp
   stmfd   sp!, {fp, ip, lr, pc}
   sub   fp, ip, #4
```

When performing a stack backtrace, code can inspect the value of pc stored at fp + 0. If the trace function then looks at location pc - 12 and the top 8 bits are set, then we know that there is a function name embedded immediately preceding this location and has length ((pc[-3]) & 0xff000000).

# $\texttt{-mthumb}, \, \texttt{-marm}$

Select between generating code that executes in ARM and Thumb states. The default for most configurations is to generate code that executes in ARM state, but the default can be changed by configuring GCC with the --with-mode=state configure option.

You can also override the ARM and Thumb mode for each function by using the target("thumb") and target("arm") function attributes (see ARM Function Attributes) or pragmas (see Function Specific Option Pragmas).

# -mflip-thumb

Switch ARM/Thumb modes on alternating functions. This option is provided for regression testing of mixed Thumb/ARM code generation, and is not intended for ordinary use in compiling code.

# -mtpcs-frame

Generate a stack frame that is compliant with the Thumb Procedure Call Standard for all non-leaf functions. (A leaf function is one that does not call any other functions.) The default is -mno-tpcs-frame.

# -mtpcs-leaf-frame

Generate a stack frame that is compliant with the Thumb Procedure Call Standard for all leaf functions. (A leaf function is one that does not call any other functions.) The default is -mno-apcs-leaf-frame.

# -mcallee-super-interworking

Gives all externally visible functions in the file being compiled an ARM instruction set header which switches to Thumb mode before executing the rest of the function. This allows these functions to be called from non-interworking code. This option is not valid in AAPCS configurations because interworking is enabled by default.

# -mcaller-super-interworking

Allows calls via function pointers (including virtual functions) to execute correctly regardless of whether the target code has been compiled for interworking or not. There is a small overhead in the cost of executing a function pointer if this option is enabled. This option is not valid in AAPCS configurations because interworking is enabled by default.

# -mtp = name

Specify the access model for the thread local storage pointer. The valid models are soft, which generates calls to \_\_aeabi\_read\_tp, cp15, which fetches the thread pointer from cp15 directly (supported in the arm6k architecture), and auto, which uses the best available method for the selected processor. The default setting is auto.

# $\verb+mtls-dialect = dialect$

Specify the dialect to use for accessing thread local storage. Two *dialect* s are supported—gnu and gnu2. The gnu dialect selects the original GNU scheme for supporting local and global dynamic TLS models. The gnu2 dialect selects the GNU descriptor scheme, which provides better performance for shared libraries. The GNU descriptor scheme is compatible with the original scheme, but does require new assembler, linker and library support. Initial and local exec TLS models are unaffected by this option and always use the original scheme.

# -mword-relocations

Only generate absolute relocations on word-sized values (i.e. R\_ARM\_ABS32). This is enabled by default on targets (uClinux, SymbianOS) where the runtime loader imposes this restriction, and when -fpic or -fPIC is specified. This option conflicts with -mslow-flash-data.

### -mfix-cortex-m3-ldrd

Some Cortex-M3 cores can cause data corruption when ldrd instructions with overlapping destination and base registers are used. This option avoids generating these instructions. This option is enabled by default when -mcpu=cortex-m3 is specified.

# -mfix-cortex-a57-aes-1742098, -mno-fix-cortex-a57-aes-1742098, -mfix-cortex-a72-aes-1655431, -mno-fix-cortex-a72-aes-1655431

Enable (disable) mitigation for an erratum on Cortex-A57 and Cortex-A72 that affects the AES cryptographic instructions. This option is enabled by default when either -mcpu=cortex-a57 or -mcpu=cortex-a72 is specified.

# -munaligned-access, -mno-unaligned-access

Enables (or disables) reading and writing of 16- and 32- bit values from addresses that are not 16- or 32- bit aligned. By default unaligned access is disabled for all pre-ARMv6, all ARMv6-M and for ARMv8-M Baseline architectures, and enabled for all other architectures. If unaligned access is not enabled then words in packed data structures are accessed a byte at a time.

The ARM attribute Tag\_CPU\_unaligned\_access is set in the generated object file to either true or false, depending upon the setting of this option. If unaligned access is enabled then the preprocessor symbol \_\_ARM\_FEATURE\_UNALIGNED is also defined.

### -mneon-for-64bits

This option is deprecated and has no effect.

# -mslow-flash-data

Assume loading data from flash is slower than fetching instruction. Therefore literal load is minimized for better performance. This option is only supported when compiling for ARMv7 M-profile and off by default. It conflicts with -mword-relocations.

# -masm-syntax-unified

Assume inline assembler is using unified asm syntax. The default is currently off which implies divided syntax. This option has no impact on Thumb2. However, this may change in future releases of GCC. Divided syntax should be considered deprecated.

# -mrestrict-it

Restricts generation of IT blocks to conform to the rules of ARMv8-A. IT blocks can only contain a single 16-bit instruction from a select set of instructions. This option is on by default for ARMv8-A Thumb mode.

### -mprint-tune-info

Print CPU tuning information as comment in assembler file. This is an option used only for regression testing of the compiler and not intended for ordinary use in compiling code. This option is disabled by default.

# -mverbose-cost-dump

Enable verbose cost model dumping in the debug dump files. This option is provided for use in debugging the compiler.

### -mpure-code

Do not allow constant data to be placed in code sections. Additionally, when compiling for ELF object format give all text sections the ELF processor-specific section attribute SHF\_ARM\_PURECODE. This option is only available when generating non-pic code for M-profile targets.

### -mcmse

Generate secure code as per the "ARMv8-M Security Extensions: Requirements on Development Tools Engineering Specification", which can be found on https://developer.arm.com/documentation/ecm0359818/latest/.

### -mfix-cmse-cve-2021-35465

Mitigate against a potential security issue with the VLLDM instruction in some M-profile devices when using CMSE (CVE-2021-365465). This option is enabled by default when the option -mcpu= is used with cortex-m33, cortex-m35p, cortex-m55 or star-mcl. The option -mno-fix-cmse-cve-2021-35465 can be used to disable the mitigation.

### $\verb+mstack-protector-guard=guard$

Generate stack protection code using canary at *guard*. Supported locations are global for a global canary or tls for a canary accessible via the TLS register. The option -mstack-protector-guard-offset= is for use with -fstack-protector-guard=tls and not for use in user-land code.

# -mfdpic, -mno-fdpic

Select the FDPIC ABI, which uses 64-bit function descriptors to represent pointers to functions. When the compiler is configured for arm-\*-uclinuxfdpiceabi targets, this option is on by default and implies -fPIE if none of the PIC/PIE-related options is provided. On other targets, it only enables the FDPIC-specific code generation features, and the user should explicitly provide the PIC/PIE-related options as needed.

Note that static linking is not supported because it would still involve the dynamic linker when the program self-relocates. If such behavior is acceptable, use -static and -Wl,-dynamic-linker options.

The opposite -mno-fdpic option is useful (and required) to build the Linux kernel using the same (arm-\*-uclinuxfdpiceabi) toolchain as the one used to build the userland programs.

# 5.20.6 AVR Options

These options are defined for AVR implementations:

#### $\texttt{-mmcu}{=}mcu$

Specify Atmel AVR instruction set architectures (ISA) or MCU type.

The default for this option is avr2.

GCC supports the following AVR devices and ISAs:

### avr2

"Classic" devices with up to 8 KiB of program memory.

mcu= attiny22, attiny26, at90s2313, at90s2323, at90s2333, at90s2343, at90s4414, at90s4433, at90s4434, at90c8534, at90s8515, at90s8535.

#### avr25

"Classic" devices with up to 8 KiB of program memory and with the MOVW instruction.

mcu= attiny13, attiny13a, attiny24, attiny24a, attiny25, attiny261, attiny261a, attiny2313, attiny2313a, attiny43u, attiny44, attiny44a, attiny45, attiny48, attiny441, attiny461, attiny461a, attiny4313, attiny84, attiny84a, attiny85, attiny87, attiny88, attiny828, attiny841, attiny861, attiny861a, ata5272, ata6616c, at86rf401.

### avr3

"Classic" devices with 16 KiB up to 64 KiB of program memory.

mcu= at76c711, at43usb355.

#### avr31

"Classic" devices with 128 KiB of program memory.

mcu= atmega103, at43usb320.

#### avr35

"Classic" devices with 16 KiB up to 64 KiB of program memory and with the MOVW instruction.

mcu= attiny167, attiny1634, atmega8u2, atmega16u2, atmega32u2, ata5505, ata6617c, ata664251, at90usb82, at90usb162.

### avr4

"Enhanced" devices with up to 8 KiB of program memory.

mcu= atmega48, atmega48a, atmega48p, atmega48pa, atmega48pb, atmega8, atmega8a, atmega8hva, atmega88, atmega88a, atmega88p, atmega88pa, atmega88pb, atmega8515, atmega8535, ata6285, ata6286, ata6289, ata6612c, at90pwm1, at90pwm2, at90pwm2b, at90pwm3, at90pwm3b, at90pwm81.

#### avr5

"Enhanced" devices with 16 KiB up to 64 KiB of program memory.

*mcu*= atmegal6, atmegal6a, atmegal6hva, atmegal6hva2, atmegal6hvb, atmegal6hvbrevb, atmegal6m1, atmegal6u4, atmegal61, atmegal62, atmegal63, atmegal64a, atmegal64p, atmegal64pa, atmegal65, atmegal65a, atmegal65p, atmegal65pa, atmegal68b, atmegal68b, atmegal68b, atmegal68b, atmegal68b, atmegal69b, atmegal69b, atm mega32u6, atmega323, atmega324a, atmega324p, atmega324pa, atmega324pb, atmega325, atmega325a, atmega325p, atmega325pa, atmega328, atmega328p, atmega328pb, atmega329, atmega329a, atmega329p, atmega329pa, atmega3250, atmega3250a, atmega3250p, atmega3250pa, atmega3290, atmega3290a, atmega3290p, atmega3290pa, atmega406, atmega64, atmega64a, atmega64c1, atmega64hve, atmega64hve2, atmega64m1, atmega64rfr2, atmega640, atmega644, atmega644a, atmega644p, atmega644pa, atmega644rfr2, atmega645, atmega645a, atmega645p, atmega649, atmega649a, atmega644pa, atmega6450, atmega6450a, atmega6450p, atmega6490a, atmega6490a, atmega6490p, ata5795, ata5790, ata5790n, ata5791, ata6613c, ata6614q, ata5782, ata5831, ata8210, ata8510, ata5702m322, at90pwm161, at90pwm216, at90pwm316, at90can32, at90can64, at90scr100, at90usb646, at90usb647, at94k, m3000.

#### avr51

"Enhanced" devices with 128 KiB of program memory.

mcu= atmega128, atmega128a, atmega128rfa1, atmega128rfr2, atmega1280, atmega1281, atmega1284, atmega1284p, atmega1284rfr2, at90can128, at90usb1286, at90usb1287.

#### avr6

"Enhanced" devices with 3-byte PC, i.e.: with more than 128 KiB of program memory.

mcu= atmega256rfr2, atmega2560, atmega2561, atmega2564rfr2.

#### avrxmega2

"XMEGA" devices with more than 8 KiB and up to 64 KiB of program memory.

mcu= atxmega8e5, atxmega16a4, atxmega16a4u, atxmega16c4, atxmega16d4, atxmega16e5, atxmega32a4, atxmega32a4u, atxmega32c3, atxmega32c4, atxmega32d3, atxmega32d4, atxmega32e5, avr64da28, avr64da32, avr64da48, avr64db64, avr64db28, avr64db32, avr64db48, avr64db64.

### avrxmega3

"XMEGA" devices with up to 64 KiB of combined program memory and RAM, and with program memory visible in the RAM address space.

mcu= attiny202, attiny204, attiny212, attiny214, attiny402, attiny404, attiny406, attiny412, attiny414, attiny416, attiny417, attiny804, attiny806, attiny807, attiny814, attiny816, attiny817, attiny1604, attiny1606, attiny1607, attiny1614, attiny1616, attiny1617, attiny3214, attiny3216, attiny3217, atmega808, atmega809, atmega1608, atmega1609, atmega3208, atmega3209, atmega4808, atmega4809, avr32da28, avr32da32, avr32da48, avr32db28, avr32db32, avr32db48.

#### avrxmega4

"XMEGA" devices with more than 64 KiB and up to 128 KiB of program memory.

 $\label{eq:mcu} \begin{array}{ll} mcu= \mbox{atxmega64a3}, \mbox{atxmega64a3u}, \mbox{atxmega64a4u}, \mbox{atxmega64b1}, \mbox{atxmega64b3}, \mbox{atxmega64c3}, \mbox{atxmega64d3}, \mbox{atxmega64d4}, \mbox{avr128da28}, \mbox{avr128da32}, \mbox{avr128da48}, \mbox{avr128da64}, \mbox{avr128db28}, \mbox{avr128db32}, \mbox{avr128db48}, \mbox{avr128db48}, \mbox{avr128$ 

### avrxmega5

"XMEGA" devices with more than 64 KiB and up to 128 KiB of program memory and more than 64 KiB of RAM.

mcu= atxmega64a1, atxmega64a1u.

# avrxmega6

"XMEGA" devices with more than 128 KiB of program memory.

mcu= atxmega128a3, atxmega128a3u, atxmega128b1, atxmega128b3, atxmega128c3, atxmega128d3, atxmega128d4, atxmega192a3, atxmega192a3u, atxmega192c3, atxmega192d3, atxmega256a3, atxmega256a3b, atxmega256a3bu, atxmega256a3u, atxmega256c3, atxmega256d3, atxmega384c3, atxmega384d3.

#### avrxmega7

"XMEGA" devices with more than 128 KiB of program memory and more than 64 KiB of RAM.

mcu= atxmega128a1, atxmega128a1u, atxmega128a4u.

#### avrtiny

"TINY" Tiny core devices with 512 B up to 4 KiB of program memory.

mcu= attiny4, attiny5, attiny9, attiny10, attiny20, attiny40.

### avr1

This ISA is implemented by the minimal AVR core and supported for assembler only.

mcu= attiny11, attiny12, attiny15, attiny28, at90s1200.

#### -mabsdata

Assume that all data in static storage can be accessed by LDS / STS instructions. This option has only an effect on reduced Tiny devices like ATtiny40. See also the absdata.

### -maccumulate-args

Accumulate outgoing function arguments and acquire/release the needed stack space for outgoing function arguments once in function prologue/epilogue. Without this option, outgoing arguments are pushed before calling a function and popped afterwards.

Popping the arguments after the function call can be expensive on AVR so that accumulating the stack space might lead to smaller executables because arguments need not be removed from the stack after such a function call.

This option can lead to reduced code size for functions that perform several calls to functions that get their arguments on the stack like calls to printf-like functions.

#### -mbranch-cost = cost

Set the branch costs for conditional branch instructions to *cost*. Reasonable values for *cost* are small, non-negative integers. The default branch cost is 0.

### -mcall-prologues

Functions prologues/epilogues are expanded as calls to appropriate subroutines. Code size is smaller.

#### -mdouble=bits

Set the size (in bits) of the double or long double type, respectively. Possible values for *bits* are 32 and 64. Whether or not a specific value for *bits* is allowed depends on the --with-double= and --with-long-double= configure options, and the same applies for the default values of the options.

# -mgas-isr-prologues

Interrupt service routines (ISRs) may use the <u>\_\_gcc\_isr</u> pseudo instruction supported by GNU Binutils. If this option is on, the feature can still be disabled for individual ISRs by means of the AVR Function Attributes function attribute. This feature is activated per default if optimization is on (but not with -0g, see Options That Control Optimization), and if GNU Binutils support PR21683.

# -mint8

Assume int to be 8-bit integer. This affects the sizes of all types: a char is 1 byte, an int is 1 byte, a long is 2 bytes, and long long is 4 bytes. Please note that this option does not conform to the C standards, but it results in smaller code size.

# -mmain-is-OS\_task

Do not save registers in main. The effect is the same like attaching attribute AVR Function Attributes to main. It is activated per default if optimization is on.

# $\verb+mn-flash=num$

Assume that the flash memory has a size of *num* times 64 KiB.

# -mno-interrupts

Generated code is not compatible with hardware interrupts. Code size is smaller.

# -mrelax

Try to replace CALL resp. JMP instruction by the shorter RCALL resp. RJMP instruction if applicable. Setting -mrelax just adds the --mlink-relax option to the assembler's command line and the --relax option to the linker's command line.

Jump relaxing is performed by the linker because jump offsets are not known before code is located. Therefore, the assembler code generated by the compiler is the same, but the instructions in the executable may differ from instructions in the assembler code.

Relaxing must be turned on if linker stubs are needed, see the section on EIND and linker stubs below.

# -mrmw

Assume that the device supports the Read-Modify-Write instructions XCH, LAC, LAS and LAT.

# -mshort-calls

Assume that RJMP and RCALL can target the whole program memory.

This option is used internally for multilib selection. It is not an optimization option, and you don't need to set it by hand.

# -msp8

Treat the stack pointer register as an 8-bit register, i.e. assume the high byte of the stack pointer is zero. In general, you don't need to set this option by hand.

This option is used internally by the compiler to select and build multilibs for architectures avr2 and avr25. These architectures mix devices with and without SPH. For any setting other than -mmcu=avr2 or -mmcu=avr25 the compiler driver adds or removes this option from the compiler proper's command line, because the compiler then knows if the device or architecture has an 8-bit stack pointer and thus no SPH register or not.

### -mstrict-X

Use address register X in a way proposed by the hardware. This means that X is only used in indirect, post-increment or pre-decrement addressing.

Without this option, the X register may be used in the same way as Y or Z which then is emulated by additional instructions. For example, loading a value with X+const addressing with a small non-negative const < 64 to a register Rn is performed as

adiw r26, const ; X += const ld Rn, X ; Rn = \*X sbiw r26, const ; X -= const

### -mtiny-stack

Only change the lower 8 bits of the stack pointer.

### -mfract-convert-truncate

Allow to use truncation instead of rounding towards zero for fractional fixed-point types.

### -nodevicelib

Don't link against AVR-LibC's device specific library lib<mcu>.a.

### -nodevicespecs

Don't add -specs=device-specs/specs-mcu to the compiler driver's command line. The user takes responsibility for supplying the sub-processes like compiler proper, assembler and linker with appropriate command line options. This means that the user has to supply her private device specs file by means of -specs=path-to-specs-file. There is no more need for option -mmcu=mcu.

This option can also serve as a replacement for the older way of specifying custom device-specs files that needed -B some-path to point to a directory which contains a folder named device-specs which contains a specs file named specs-mcu, where mcu was specified by -mmcu=mcu.

#### -Waddr-space-convert

Warn about conversions between address spaces in the case where the resulting address space is not contained in the incoming address space.

### -Wno-addr-space-convert

Default setting; overrides -Waddr-space-convert.

#### -Wmisspelled-isr

Warn if the ISR is misspelled, i.e. without <u>vector prefix</u>. Enabled by default.

### -Wno-misspelled-isr

Default setting; overrides -Wmisspelled-isr.

# EIND and Devices with More Than 128 Ki Bytes of Flash

Pointers in the implementation are 16 bits wide. The address of a function or label is represented as word address so that indirect jumps and calls can target any code address in the range of 64 Ki words.

In order to facilitate indirect jump on devices with more than 128 Ki bytes of program memory space, there is a special function register called EIND that serves as most significant part of the target address when EICALL or EIJMP instructions are used.

Indirect jumps and calls on these devices are handled as follows by the compiler and are subject to some limitations:

- The compiler never sets EIND.
- The compiler uses EIND implicitly in EICALL / EIJMP instructions or might read EIND directly in order to emulate an indirect call/jump by means of a RET instruction.
- The compiler assumes that EIND never changes during the startup code or during the application. In particular, EIND is not saved/restored in function or interrupt service routine prologue/epilogue.
- For indirect calls to functions and computed goto, the linker generates *stubs*. Stubs are jump pads sometimes also called *trampolines*. Thus, the indirect call/jump jumps to such a stub. The stub contains a direct jump to the desired address.
- Linker relaxation must be turned on so that the linker generates the stubs correctly in all situations. See the compiler option -mrelax and the linker option --relax. There are corner cases where the linker is supposed to generate stubs but aborts without relaxation and without a helpful error message.
- The default linker script is arranged for code with EIND = 0. If code is supposed to work for a setup with EIND != 0, a custom linker script has to be used in order to place the sections whose name start with .trampolines into the segment where EIND points to.
- The startup code from libgcc never sets EIND. Notice that startup code is a blend of code from libgcc and AVR-LibC. For the impact of AVR-LibC on EIND, see the AVR-LibC user manual.
- It is legitimate for user-specific startup code to set up EIND early, for example by means of initialization code located in section .init3. Such code runs prior to general startup code that initializes RAM and calls constructors, but after the bit of startup code from AVR-LibC that sets EIND to the segment where the vector table is located.

The <u>\_\_trampolines\_start</u> symbol is defined in the linker script.

- Stubs are generated automatically by the linker if the following two conditions are met:
  - The address of a label is taken by means of the gs modifier (short for generate stubs) like so:

```
LDI r24, lo8(gs(func))
LDI r25, hi8(gs(func))
```

- The final location of that label is in a code segment *outside* the segment where the stubs are located.
- The compiler emits such gs modifiers for code labels in the following situations:
  - Taking address of a function or code label.
  - Computed goto.
  - If prologue-save function is used, see -mcall-prologues command-line option.
  - Switch/case dispatch tables. If you do not want such dispatch tables you can specify the -fno-jump-tables command-line option.
  - C and C++ constructors/destructors called during startup/shutdown.
  - If the tools hit a  $\mathsf{gs}()$  modifier explained above.
- Jumping to non-symbolic addresses like so is *not* supported:

```
int main (void)
{
    /* Call function at word address 0x2 */
    return ((int(*)(void)) 0x2)();
}
```

Instead, a stub has to be set up, i.e. the function has to be called through a symbol (func\_4 in the example):

```
int main (void)
{
    extern int func_4 (void);
    /* Call function at byte address 0x4 */
    return func_4();
}
```

and the application be linked with -Wl,--defsym,func\_4=0x4. Alternatively, func\_4 can be defined in the linker script.

# Handling of the RAMPD, RAMPX, RAMPY and RAMPZ Special Function Registers

Some AVR devices support memories larger than the 64 KiB range that can be accessed with 16-bit pointers. To access memory locations outside this 64 KiB range, the content of a RAMP register is used as high part of the address: The X, Y, Z address register is concatenated with the RAMPX, RAMPY, RAMPZ special function register, respectively, to get a wide address. Similarly, RAMPD is used together with direct addressing.

- The startup code initializes the RAMP special function registers with zero.
- If a AVR Named Address Spaces other than generic or \_\_flash is used, then RAMPZ is set as needed before the operation.
- If the device supports RAM larger than 64 KiB and the compiler needs to change RAMPZ to accomplish an operation, RAMPZ is reset to zero after the operation.
- If the device comes with a specific RAMP register, the ISR prologue/epilogue saves/restores that SFR and initializes it with zero in case the ISR code might (implicitly) use it.
- RAM larger than 64 KiB is not supported by GCC for AVR targets. If you use inline assembler to read from locations outside the 16-bit address range and change one of the RAMP registers, you must reset it to zero after the access.

# **AVR Built-in Macros**

GCC defines several built-in macros so that the user code can test for the presence or absence of features. Almost any of the following built-in macros are deduced from device capabilities and thus triggered by the -mmcu= command-line option.

For even more AVR-specific built-in macros see AVR Named Address Spaces and AVR Built-in Functions.

# \_\_AVR\_ARCH\_\_\_

Build-in macro that resolves to a decimal number that identifies the architecture and depends on the <code>-mmcu=mcu</code> option. Possible values are:

2, 25, 3, 31, 35, 4, 5, 51, 6

for mcu = avr2, avr25, avr3, avr31, avr35, avr4, avr5, avr51, avr6,

respectively and

 $100,\ 102,\ 103,\ 104,\ 105,\ 106,\ 107$ 

for mcu = avrtiny, avrxmega2, avrxmega3, avrxmega4, avrxmega5, avrxmega6, avrxmega7, respectively. If mcu specifies a device, this built-in macro is set accordingly. For example, with -mmcu=atmega8 the macro is defined to 4.

# \_\_AVR\_Device\_\_

Setting -mmcu=device defines this built-in macro which reflects the device's name. For example, -mmcu=atmega8 defines the built-in macro \_AVR\_ATmega8\_\_, -mmcu=attiny261a defines \_AVR\_ATtiny261A\_\_, etc.

The built-in macros' names follow the scheme \_\_AVR\_Device\_\_ where *Device* is the device name as from the AVR user manual. The difference between *Device* in the built-in macro and *device* in -mmcu=device is that the latter is always lowercase.

If *device* is not a device but only a core architecture like avr51, this macro is not defined.

# \_\_AVR\_DEVICE\_NAME\_\_

Setting -mmcu=device defines this built-in macro to the device's name. For example, with -mmcu=atmega8 the macro is defined to atmega8.

If *device* is not a device but only a core architecture like avr51, this macro is not defined.

# \_\_AVR\_XMEGA\_\_

The device / architecture belongs to the XMEGA family of devices.

# \_\_AVR\_HAVE\_ELPM\_\_

The device has the  $\mathsf{ELPM}$  instruction.

# \_\_AVR\_HAVE\_ELPMX\_\_

The device has the  $\mathsf{ELPM}$   $\mathsf{Rn},\mathsf{Z}$  and  $\mathsf{ELPM}$   $\mathsf{Rn},\mathsf{Z+}$  instructions.

# \_\_AVR\_HAVE\_MOVW\_\_

The device has the  ${\tt MOVW}$  instruction to perform 16-bit register-register moves.

# \_\_AVR\_HAVE\_LPMX\_\_\_

The device has the LPM Rn,Z and LPM Rn,Z+ instructions.

# \_\_AVR\_HAVE\_MUL\_\_

The device has a hardware multiplier.

# \_\_AVR\_HAVE\_JMP\_CALL\_\_

The device has the JMP and CALL instructions. This is the case for devices with more than 8 KiB of program memory.

# \_\_AVR\_HAVE\_EIJMP\_EICALL\_\_ \_\_AVR\_3\_BYTE\_PC\_\_

The device has the EIJMP and EICALL instructions. This is the case for devices with more than 128 KiB of program memory. This also means that the program counter (PC) is 3 bytes wide.

# \_\_AVR\_2\_BYTE\_PC\_\_\_

The program counter (PC) is 2 bytes wide. This is the case for devices with up to 128 KiB of program memory.

# \_\_AVR\_HAVE\_8BIT\_SP\_\_\_AVR\_HAVE\_16BIT\_SP\_\_

The stack pointer (SP) register is treated as 8-bit respectively 16-bit register by the compiler. The definition of these macros is affected by -mtiny-stack.

# \_\_AVR\_HAVE\_SPH\_\_ \_\_AVR\_SP8\_\_

The device has the SPH (high part of stack pointer) special function register or has an 8-bit stack pointer, respectively. The definition of these macros is affected by -mmcu= and in the cases of -mmcu=avr2 and -mmcu=avr25 also by -msp8.

# \_\_AVR\_HAVE\_RAMPD\_\_ \_\_AVR\_HAVE\_RAMPX\_\_ \_AVR\_HAVE\_RAMPY\_\_ \_AVR\_HAVE\_RAMPZ\_\_

The device has the RAMPD, RAMPX, RAMPY, RAMPZ special function register, respectively.

### \_\_NO\_INTERRUPTS\_\_

This macro reflects the -mno-interrupts command-line option.

# \_AVR\_ERRATA\_SKIP\_\_\_AVR\_ERRATA\_SKIP\_JMP\_CALL\_\_

Some AVR devices (AT90S8515, ATmega103) must not skip 32-bit instructions because of a hardware erratum. Skip instructions are SBRS, SBRC, SBIS, SBIC and CPSE. The second macro is only defined if \_\_AVR\_HAVE\_JMP\_CALL\_\_ is also set.

#### \_\_AVR\_ISA\_RMW\_\_

The device has Read-Modify-Write instructions (XCH, LAC, LAS and LAT).

### \_\_AVR\_SFR\_OFFSET\_\_=offset

Instructions that can address I/O special function registers directly like IN, OUT, SBI, etc. may use a different address as if addressed by an instruction to access RAM like LD or STS. This offset depends on the device architecture and has to be subtracted from the RAM address in order to get the respective I/O address.

# \_\_AVR\_SHORT\_CALLS\_\_

The -mshort-calls command line option is set.

#### \_\_AVR\_PM\_BASE\_ADDRESS\_\_=addr

Some devices support reading from flash memory by means of LD\* instructions. The flash memory is seen in the data address space at an offset of \_\_AVR\_PM\_BASE\_ADDRESS\_\_. If this macro is not defined, this feature is not available. If defined, the address space is linear and there is no need to put .rodata into RAM. This is handled by the default linker description file, and is currently available for avrtiny and avrxmega3. Even more convenient, there is no need to use address spaces like \_\_flash or features like attribute progmem and pgm\_read\_\*.

### \_\_WITH\_AVRLIBC\_\_

The compiler is configured to be used together with AVR-Libc. See the --with-avrlibc configure option.

# \_\_\_HAVE\_DOUBLE\_MULTILIB\_\_\_

Defined if -mdouble= acts as a multilib option.

#### \_\_HAVE\_DOUBLE32\_\_ \_\_HAVE\_DOUBLE64\_\_

Defined if the compiler supports 32-bit double resp. 64-bit double. The actual layout is specified by option -mdouble=.

#### \_\_\_DEFAULT\_DOUBLE\_\_\_

The size in bits of double if -mdouble= is not set. To test the layout of double in a program, use the built-in macro \_\_SIZEOF\_DOUBLE\_\_.

# \_\_HAVE\_LONG\_DOUBLE32\_\_ \_HAVE\_LONG\_DOUBLE64\_\_ \_HAVE\_LONG\_DOUBLE\_MULTILIB\_\_

### \_DEFAULT\_LONG\_DOUBLE\_

Same as above, but for long double instead of double.

# \_\_\_WITH\_DOUBLE\_COMPARISON\_\_\_

Reflects the --with-double-comparison and is defined to 2 or 3.

# \_\_WITH\_LIBF7\_LIBGCC\_\_\_\_WITH\_LIBF7\_MATH\_\_\_\_WITH\_LIBF7\_MATH\_SYMBOLS\_\_

Reflects the --with-libf7.

# 5.20.7 Blackfin Options

-mcpu=cpu[-sirevision]

Specifies the name of the target Blackfin processor. Currently, cpu can be one of bf512, bf514, bf516, bf518, bf522, bf523, bf524, bf525, bf526, bf527, bf531, bf532, bf533, bf534, bf536, bf537, bf538, bf539, bf542, bf544, bf547, bf548, bf549, bf542m, bf544m, bf547m, bf548m, bf549m, bf561, bf592.

The optional *sirevision* specifies the silicon revision of the target Blackfin processor. Any workarounds available for the targeted silicon revision are enabled. If *sirevision* is none, no workarounds are enabled. If *sirevision* is any, all workarounds for the targeted processor are enabled. The \_\_SILICON\_REVISION\_\_ macro is defined to two hexadecimal digits representing the major and minor numbers in the silicon revision. If *sirevision* is none, the \_\_SILI-CON\_REVISION\_\_ is not defined. If *sirevision* is any, the \_\_SILICON\_REVISION\_\_ is defined to be 0xffff. If this optional *sirevision* is not used, GCC assumes the latest known silicon revision of the targeted Blackfin processor.

GCC defines a preprocessor macro for the specified *cpu*. For the bfin-elf toolchain, this option causes the hardware BSP provided by libgloss to be linked in if -msim is not given.

Without this option, bf532 is used as the processor by default.

Note that support for bf561 is incomplete. For bf561, only the preprocessor macro is defined.

### -msim

Specifies that the program will be run on the simulator. This causes the simulator BSP provided by libgloss to be linked in. This option has effect only for bfin-elf toolchain. Certain other options, such as -mid-shared-library and -mfdpic, imply -msim.

# -momit-leaf-frame-pointer

Don't keep the frame pointer in a register for leaf functions. This avoids the instructions to save, set up and restore frame pointers and makes an extra register available in leaf functions.

# -mspecld-anomaly

When enabled, the compiler ensures that the generated code does not contain speculative loads after jump instructions. If this option is used, <u>\_\_WORKAROUND\_SPECULATIVE\_LOADS</u> is defined.

# -mno-specld-anomaly

Don't generate extra code to prevent speculative loads from occurring.

# -mspecld-anomaly

Default setting; overrides -mno-specld-anomaly.

# -mcsync-anomaly

When enabled, the compiler ensures that the generated code does not contain CSYNC or SSYNC instructions too soon after conditional branches. If this option is used, \_\_WORKAROUND\_SPECULATIVE\_SYNCS is defined.

# -mno-csync-anomaly

Don't generate extra code to prevent CSYNC or SSYNC instructions from occurring too soon after a conditional branch.

## -mcsync-anomaly

Default setting; overrides -mno-csync-anomaly.

#### -mlow64k

When enabled, the compiler is free to take advantage of the knowledge that the entire program fits into the low 64k of memory.

#### -mno-low64k

Assume that the program is arbitrarily large. This is the default.

### -mstack-check-l1

Do stack checking using information placed into L1 scratchpad memory by the uClinux kernel.

#### -mid-shared-library

Generate code that supports shared libraries via the library ID method. This allows for execute in place and shared libraries in an environment without virtual memory management. This option implies -fPIC. With a bfin-elf target, this option implies -msim.

#### -mno-id-shared-library

Generate code that doesn't assume ID-based shared libraries are being used. This is the default.

## -mid-shared-library

Default setting; overrides -mno-id-shared-library.

#### -mleaf-id-shared-library

Generate code that supports shared libraries via the library ID method, but assumes that this library or executable won't link against any other ID shared libraries. That allows the compiler to use faster code for jumps and calls.

## -mno-leaf-id-shared-library

Do not assume that the code being compiled won't link against any ID shared libraries. Slower code is generated for jump and call insns.

## -mleaf-id-shared-library

Default setting; overrides -mno-leaf-id-shared-library.

### -mshared-library-id=n

Specifies the identification number of the ID-based shared library being compiled. Specifying a value of 0 generates more compact code; specifying other values forces the allocation of that number to the current library but is no more space- or time-efficient than omitting this option.

### -msep-data

Generate code that allows the data segment to be located in a different area of memory from the text segment. This allows for execute in place in an environment without virtual memory management by eliminating relocations against the text section.

#### -mno-sep-data

Generate code that assumes that the data segment follows the text segment. This is the default.

### -msep-data

Default setting; overrides -mno-sep-data.

## -mlong-calls, -mno-long-calls

Tells the compiler to perform function calls by first loading the address of the function into a register and then performing a subroutine call on this register. This switch is needed if the target function lies outside of the 24-bit addressing range of the offset-based version of subroutine call instruction.

This feature is not enabled by default. Specifying -mno-long-calls restores the default behavior. Note these switches have no effect on how the compiler generates code to handle function calls via function pointers.

### -mfast-fp

Link with the fast floating-point library. This library relaxes some of the IEEE floating-point standard's rules for checking inputs against Not-a-Number (NAN), in the interest of performance.

#### -minline-plt

Enable inlining of PLT entries in function calls to functions that are not known to bind locally. It has no effect without <code>-mfdpic</code>.

#### -mmulticore

Build a standalone application for multicore Blackfin processors. This option causes proper start files and link scripts supporting multicore to be used, and defines the macro \_\_\_BFIN\_MULTICORE. It can only be used with -mcpu=bf561[-sirevision].

This option can be used with -mcorea or -mcoreb, which selects the one-application-percore programming model. Without -mcorea or -mcoreb, the single-application/dual-core programming model is used. In this model, the main function of Core B should be named as coreb\_main.

If this option is not used, the single-core application programming model is used.

#### -mcorea

Build a standalone application for Core A of BF561 when using the one-application-per-core programming model. Proper start files and link scripts are used to support Core A, and the macro \_\_BFIN\_COREA is defined. This option can only be used in conjunction with -mmulticore.

#### -mcoreb

Build a standalone application for Core B of BF561 when using the one-application-per-core programming model. Proper start files and link scripts are used to support Core B, and the macro \_\_BFIN\_COREB is defined. When this option is used, coreb\_main should be used instead of main. This option can only be used in conjunction with -mmulticore.

## -msdram

Build a standalone application for SDRAM. Proper start files and link scripts are used to put the application into SDRAM, and the macro \_\_BFIN\_SDRAM is defined. The loader should initialize SDRAM before loading the application.

## -micplb

Assume that ICPLBs are enabled at run time. This has an effect on certain anomaly workarounds. For Linux targets, the default is to assume ICPLBs are enabled; for standalone applications the default is off.

# 5.20.8 C6X Options

## -march=name

This specifies the name of the target architecture. GCC uses this name to determine what kind of instructions it can emit when generating assembly code. Permissible names are: c62x, c64x, c64x+, c67x, c67x+, c67x+, c674x.

## -mbig-endian

Generate code for a big-endian target.

## -mlittle-endian

Generate code for a little-endian target. This is the default.

## -msim

Choose startup files and linker script suitable for the simulator.

## -msdata=default

Put small global and static data in the .neardata section, which is pointed to by register B14. Put small uninitialized global and static data in the .bss section, which is adjacent to the .neardata section. Put small read-only data into the .rodata section. The corresponding sections used for large pieces of data are .fardata, .far and .const.

## $\texttt{-msdata}{=}\mathrm{all}$

Put all data, not just small objects, into the sections reserved for small data, and use addressing relative to the B14 register to access them.

## -msdata=none

Make no use of the sections reserved for small data, and use absolute addresses to access all data. Put all initialized global and static data in the .fardata section, and all uninitialized data in the .far section. Put all constant data into the .const section.

# 5.20.9 CRIS Options

These options are defined specifically for the CRIS ports.

## $\verb+march= architecture-type$

Generate code for the specified architecture. The choices for architecture-type are v3, v8 and v10 for respectively ETRAX4, ETRAX100, and ETRAX100LX. Default is v0.

## $\verb+mtune= architecture-type$

Tune to *architecture-type* everything applicable about the generated code, except for the ABI and the set of available instructions. The choices for *architecture-type* are the same as for -march=architecture-type.

## -mmax-stack-frame = n

Warn when the stack frame of a function exceeds  $\boldsymbol{n}$  by tes.

#### -metrax4, -metrax100

The options -metrax4 and -metrax100 are synonyms for -march=v3 and -march=v8 respectively.

## -mmul-bug-workaround, -mno-mul-bug-workaround

Work around a bug in the muls and mulu instructions for CPU models where it applies. This option is disabled by default.

#### -mpdebug

Enable CRIS-specific verbose debug-related information in the assembly code. This option also has the effect of turning off the  $\#NO\_APP$  formatted-code indicator to the assembler at the beginning of the assembly file.

#### -mcc-init

Do not use condition-code results from previous instruction; always emit compare and test instructions before use of condition codes.

#### -mno-side-effects

Do not emit instructions with side effects in addressing modes other than post-increment.

#### -mside-effects

Default setting; overrides -mno-side-effects.

## -mstack-align, -mno-stack-align, -mdata-align, -mno-data-align, -mconst-align,

## -mno-const-align

These options (no- options) arrange (eliminate arrangements) for the stack frame, individual data and constants to be aligned for the maximum single data access size for the chosen CPU model. The default is to arrange for 32-bit alignment. ABI details such as structure layout are not affected by these options.

## -m32-bit, -m16-bit, -m8-bit

Similar to the stack- data- and const-align options above, these options arrange for stack frame, writable data and constants to all be 32-bit, 16-bit or 8-bit aligned. The default is 32-bit alignment.

## -mno-prologue-epilogue, -mprologue-epilogue

With -mno-prologue-epilogue, the normal function prologue and epilogue which set up the stack frame are omitted and no return instructions or return sequences are generated in the code. Use this option only together with visual inspection of the compiled code: no warnings or errors are generated when call-saved registers must be saved, or storage for local variables needs to be allocated.

## -melf

Legacy no-op option.

-sim

This option arranges to link with input-output functions from a simulator library. Code, initialized data and zero-initialized data are allocated consecutively.

#### -sim2

Like -sim, but pass linker options to locate initialized data at 0x40000000 and zero-initialized data at 0x80000000.

## 5.20.10 C-SKY Options

GCC supports these options when compiling for C-SKY V2 processors.

### $\verb+march= arch$

Specify the C-SKY target architecture. Valid values for arch are: ck801, ck802, ck803, ck807, and ck810. The default is ck810.

```
-mcpu = cpu
```

Specify the C-SKY target processor. Valid values for *cpu* are: ck801, ck801t, ck802, ck802t, ck802j, ck803, ck803h, ck803t, ck803ht, ck803f, ck803fh, ck803eh, ck803eh, ck803et, ck803eht, ck803fh, ck803fh, ck803fh, ck803fh, ck803fh, ck803fh, ck803fh, ck803fh, ck803fh, ck803fh, ck803fh, ck803fh, ck803fh, ck803fh, ck803fh, ck803fh, ck803fh, ck803fh, ck803fh, ck803fh, ck803fh, ck803fh, ck803fh, ck803fh, ck803eht, ck803eht, ck803fh, ck803fh, ck804fh, ck803fh, ck803fh, ck804fh, ck804fh, ck804fh, ck804fh, ck

## -mbig-endian, -EB, -mlittle-endian, -EL

Select big- or little-endian code. The default is little-endian.

#### $\texttt{-mfloat-abi}{=}name$

Specifies which floating-point ABI to use. Permissible values are: soft, softfp and hard.

Specifying soft causes GCC to generate output containing library calls for floating-point operations. softfp allows the generation of code using hardware floating-point instructions, but still uses the soft-float calling conventions. hard allows generation of floating-point instructions and uses FPU-specific calling conventions.

The default depends on the specific target configuration. Note that the hard-float and softfloat ABIs are not link-compatible; you must compile your entire program with the same ABI, and link with a compatible set of libraries.

## $\verb+-mhard-float, \verb+-msoft-float$

Select hardware or software floating-point implementations. The default is soft float.

#### $\verb+mdouble-float, \verb+mno-double-float$

When -mhard-float is in effect, enable generation of double-precision float instructions. This is the default except when compiling for CK803.

### -mfdivdu, -mno-fdivdu

When -mhard-float is in effect, enable generation of frecipd, fsqrtd, and fdivd instructions. This is the default except when compiling for CK803.

## $\texttt{-mfpu} {=} \textit{fpu}$

Select the floating-point processor. This option can only be used with -mhard-float. Values

for *fpu* are fpv2\_sf (equivalent to -mno-double-float -mno-fdivdu), fpv2 (-mdouble-float -mno-divdu), and fpv2\_divd (-mdouble-float -mdivdu).

#### -melrw, -mno-elrw

Enable the extended lrw instruction. This option defaults to on for CK801 and off otherwise.

#### -mistack, -mno-istack

Enable interrupt stack instructions; the default is off.

The -mistack option is required to handle the interrupt and isr function attributes (see C-SKY Function Attributes).

#### -mmp

Enable multiprocessor instructions; the default is off.

#### -mcp

Enable coprocessor instructions; the default is off.

#### -mcache

Enable coprocessor instructions; the default is off.

#### -msecurity

Enable C-SKY security instructions; the default is off.

#### -mtrust

Enable C-SKY trust instructions; the default is off.

#### $-\mathsf{mdsp},\ -\mathsf{medsp},\ -\mathsf{mvdsp}$

Enable C-SKY DSP, Enhanced DSP, or Vector DSP instructions, respectively. All of these options default to off.

## -mdiv, -mno-div

Generate divide instructions. Default is off.

### -msmart, -mno-smart

Generate code for Smart Mode, using only registers numbered 0-7 to allow use of 16-bit instructions. This option is ignored for CK801 where this is the required behavior, and it defaults to on for CK802. For other targets, the default is off.

#### -mhigh-registers, -mno-high-registers

Generate code using the high registers numbered 16-31. This option is not supported on CK801, CK802, or CK803, and is enabled by default for other processors.

### $\label{eq:manchor} \textbf{-manchor}, \textbf{-mno-anchor}$

Generate code using global anchor symbol addresses.

#### -mpushpop, -mno-pushpop

Generate code using push and pop instructions. This option defaults to on.

#### -mmultiple-stld, -mstm, -mno-multiple-stld, -mno-stm

Generate code using stm and ldm instructions. This option isn't supported on CK801 but is enabled by default on other processors.

## -mconstpool, -mno-constpool

Create constant pools in the compiler instead of deferring it to the assembler. This option is the default and required for correct code generation on CK801 and CK802, and is optional on other processors.

## $\verb+mstack-size, \verb+mno-stack-size$

<code>Emit .stack\_size</code> directives for each function in the assembly output. This option defaults to off.

## -mstack-size

Default setting; overrides -mno-stack-size.

## -mccrt, -mno-ccrt

Generate code for the C-SKY compiler runtime instead of libgcc. This option defaults to off.

## $\texttt{-mbranch-cost}{=}n$

Set the branch costs to roughly n instructions. The default is 1.

## $\verb+msched-prolog, \verb+mno-sched-prolog$

Permit scheduling of function prologue and epilogue sequences. Using this option can result in code that is not compliant with the C-SKY V2 ABI prologue requirements and that cannot be debugged or backtraced. It is disabled by default.

## -msim

Links the library libsemi.a which is in compatible with simulator. Applicable to ELF compiler only.

# 5.20.11 Darwin Options

These options are defined for all architectures running the Darwin operating system.

FSF GCC on Darwin does not create 'fat' object files; it creates an object file for the single architecture that GCC was built to target. Apple's GCC on Darwin does create 'fat' files if multiple -arch options are used; it does so by running the compiler or linker multiple times and joining the results together with lipo.

The subtype of the file created (like ppc7400 or ppc970 or i686) is determined by the flags that specify the ISA that GCC is targeting, like -mcpu or -march. The -force\_cpusubtype\_ALL option can be used to override this.

The Darwin tools vary in their behavior when presented with an ISA mismatch. The assembler, as, only permits instructions to be used that are valid for the subtype of the file it is generating, so you cannot put 64-bit instructions in a ppc750 object file. The linker for shared libraries, /usr/bin/libtool, fails and prints an error if asked to create a shared library with a less restrictive subtype than its input files (for instance, trying to put a ppc970 object file in a ppc7400 library). The linker for executables, ld, quietly gives the executable the most restrictive subtype of any of its input files.

## -Fdir

Add the framework directory *dir* to the head of the list of directories to be searched for header

files. These directories are interleaved with those specified by <code>-I</code> options and are scanned in a left-to-right order.

A framework directory is a directory with frameworks in it. A framework is a directory with a Headers and/or PrivateHeaders directory contained directly in it that ends in .framework. The name of a framework is the name of this directory excluding the .framework. Headers associated with the framework are found in one of those two directories, with Headers being searched first. A subframework is a framework directory that is in a framework's Frameworks directory. Includes of subframework headers can only appear in a header of a framework that contains the subframework, or in a sibling subframework header. Two subframeworks are siblings if they occur in the same framework. A subframework should not have the same name as a framework; a warning is issued if this is violated. Currently a subframework cannot have subframeworks; in the future, the mechanism may be extended to support this. The standard frameworks can be found in /System/Library/Frameworks and /Library/Frameworks. An example include looks like #include <Framework/header.h>, where Framework denotes the name of the framework and header.h is found in the PrivateHeaders or Headers directory.

## -iframeworkdir

Like -F except the directory is a treated as a system directory. The main difference between this -iframework and -F is that with -iframework the compiler does not warn about constructs contained within header files found via *dir*. This option is valid only for the C family of languages.

## -gused

Emit debugging information for symbols that are used. For stabs debugging format, this enables -feliminate-unused-debug-symbols. This is by default ON.

## -gfull

Emit debugging information for all symbols and types.

## $\verb+mmacosx+version-min=version$

The earliest version of MacOS X that this executable will run on is *version*. Typical values of *version* include 10.1, 10.2, and 10.3.9.

If the compiler was built to use the system's headers by default, then the default for this option is the system version on which the compiler is running, otherwise the default is to make choices that are compatible with as many systems and code bases as possible.

## -mkernel

Enable kernel development mode. The -mkernel option sets -static, -fno-common, -fno-use-cxa-atexit, -fno-exceptions, -fno-non-call-exceptions, -fapple-kext, -fno-weak and -fno-rtti where applicable. This mode also sets -mno-altivec, -msoft-float, -fno-builtin and -mlong-branch for PowerPC targets.

## -mone-byte-bool

Override the defaults for bool so that sizeof(bool)==1. By default sizeof(bool) is 4 when compiling for Darwin/PowerPC and 1 when compiling for Darwin/x86, so this option has no effect on x86.

**Warning:** The -mone-byte-bool switch causes GCC to generate code that is not binary compatible with code generated without that switch. Using this switch may require recompiling all other modules in a program, including system libraries. Use this switch to conform to a non-default data model.

## -mfix-and-continue, -ffix-and-continue, -findirect-data

Generate code suitable for fast turnaround development, such as to allow GDB to dynamically load .o files into already-running programs. -findirect-data and -ffix-and-continue are provided for backwards compatibility.

## -all\_load

Loads all members of static archive libraries. See man ld(1) for more information.

## -arch\_errors\_fatal

Cause the errors having to do with files that have the wrong architecture to be fatal.

## -bind\_at\_load

Causes the output file to be marked such that the dynamic linker will bind all undefined references when the file is loaded or launched.

## -bundle

Produce a Mach-o bundle format file. See man ld(1) for more information.

## -bundle\_loader executable

This option specifies the *executable* that will load the build output file being linked. See man ld(1) for more information.

## -dynamiclib

When passed this option, GCC produces a dynamic library instead of an executable when linking, using the Darwin libtool command.

## -force\_cpusubtype\_ALL

This causes GCC's output file to have the ALL subtype, instead of one controlled by the  $\ensuremath{\mathsf{-mcpu}}$  or  $\ensuremath{\mathsf{-march}}$  option.

-allowable\_client client\_name

-compatibility\_version

-current\_version

-dead\_strip

-dependency-file

-dylib\_file

-dylinker\_install\_name

-dynamic

-exported\_symbols\_list -filelist -flat\_namespace -force\_flat\_namespace -headerpad\_max\_install\_names -image\_base -init -install\_name -keep\_private\_externs -multi\_module -multiply\_defined -multiply\_defined\_unused -noall\_load -no\_dead\_strip\_inits\_and\_terms -nofixprebinding -nomultidefs -noprebind -noseglinkedit -pagezero\_size -prebind -prebind\_all\_twolevel\_modules -private\_bundle -read\_only\_relocs

- -sectalign
- -sectobjectsymbols
- -whyload

-segladdr

-sectcreate

-sectobjectsymbols

-sectorder

-segaddr

-segs\_read\_only\_addr

-segs\_read\_write\_addr

-seg\_addr\_table

-seg\_addr\_table\_filename

-seglinkedit

-segprot

-segs\_read\_only\_addr

-segs\_read\_write\_addr

-single\_module

-static

-sub\_library

-sub\_umbrella

```
-twolevel_namespace
```

-umbrella

-undefined

-unexported\_symbols\_list

```
-weak_reference_mismatches
```

#### -whatsloaded

These options are passed to the Darwin linker. The Darwin linker man page describes them in detail.

# 5.20.12 DEC Alpha Options

These -m options are defined for the DEC Alpha implementations:

## -mno-soft-float, -msoft-float

Use (do not use) the hardware floating-point instructions for floating-point operations. When -msoft-float is specified, functions in libgcc.a are used to perform floating-point operations. Unless they are replaced by routines that emulate the floating-point operations, or compiled in such a way as to call such emulations routines, these routines issue floating-point operations. If you are compiling for an Alpha without floating-point operations, you must ensure that the library is built so as not to call them.

Note that Alpha implementations without floating-point operations are required to have floating-point registers.

## -mfp-reg, -mno-fp-regs

Generate code that uses (does not use) the floating-point register set. -mno-fp-regs implies -msoft-float. If the floating-point register set is not used, floating-point operands are passed in integer registers as if they were integers and floating-point results are passed in \$0 instead of \$f0. This is a non-standard calling sequence, so any function with a floating-point argument or return value called by code compiled with -mno-fp-regs must also be compiled with that option.

A typical use of this option is building a kernel that does not use, and hence need not save and restore, any floating-point registers.

## -mieee

The Alpha architecture implements floating-point hardware optimized for maximum performance. It is mostly compliant with the IEEE floating-point standard. However, for full compliance, software assistance is required. This option generates code fully IEEE-compliant code *except* that the *inexact-flag* is not maintained (see below). If this option is turned on, the preprocessor macro \_IEEE\_FP is defined during compilation. The resulting code is less efficient but is able to correctly support denormalized numbers and exceptional IEEE values such as not-a-number and plus/minus infinity. Other Alpha compilers call this option -ieee\_with\_no\_inexact.

## -mieee-with-inexact

This is like -mieee except the generated code also maintains the IEEE *inexact-flag*. Turning on this option causes the generated code to implement fully-compliant IEEE math. In addition to \_IEEE\_FP, \_IEEE\_FP\_EXACT is defined as a preprocessor macro. On some Alpha implementations the resulting code may execute significantly slower than the code generated by default. Since there is very little code that depends on the *inexact-flag*, you should normally not specify this option. Other Alpha compilers call this option -ieee\_with\_inexact.

## $\verb+mfp-trap-mode=trap-mode$

This option controls what floating-point related traps are enabled. Other Alpha compilers call this option -fptm trap-mode. The trap mode can be set to one of four values:

n

This is the default (normal) setting. The only traps that are enabled are the ones that cannot be disabled in software (e.g., division by zero trap).

u

In addition to the traps enabled by  $\mathsf{n},$  underflow traps are enabled as well.

### su

Like u, but the instructions are marked to be safe for software completion (see Alpha architecture manual for details).

## sui

Like  $\mathsf{su},$  but inexact traps are enabled as well.

## -mfp-rounding-mode=rounding-mode

Selects the IEEE rounding mode. Other Alpha compilers call this option -fprm rounding-mode. The *rounding-mode* can be one of:

n

Normal IEEE rounding mode. Floating-point numbers are rounded towards the nearest machine number or towards the even machine number in case of a tie.

m

Round towards minus infinity.

С

Chopped rounding mode. Floating-point numbers are rounded towards zero.

d

Dynamic rounding mode. A field in the floating-point control register (*fpcr*, see Alpha architecture reference manual) controls the rounding mode in effect. The C library initializes this register for rounding towards plus infinity. Thus, unless your program modifies the *fpcr*, d corresponds to round towards plus infinity.

## -mtrap-precision=trap-precision

In the Alpha architecture, floating-point traps are imprecise. This means without software assistance it is impossible to recover from a floating trap and program execution normally needs to be terminated. GCC can generate code that can assist operating system trap handlers in determining the exact location that caused a floating-point trap. Depending on the requirements of an application, different levels of precisions can be selected:

## р

Program precision. This option is the default and means a trap handler can only identify which program caused a floating-point exception.

f

Function precision. The trap handler can determine the function that caused a floating-point exception.

## i

Instruction precision. The trap handler can determine the exact instruction that caused a floating-point exception.

Other Alpha compilers provide the equivalent options called -scope\_safe and -resumption\_safe.

## -mieee-conformant

This option marks the generated code as IEEE conformant. You must not use this option unless you also specify <code>-mtrap-precision=i</code> and either <code>-mfp-trap-mode=su</code> or

-mfp-trap-mode=sui. Its only effect is to emit the line .eflag 48 in the function prologue of the generated assembly file.

## -mbuild-constants

Normally GCC examines a 32- or 64-bit integer constant to see if it can construct it from smaller constants in two or three instructions. If it cannot, it outputs the constant as a literal and generates code to load it from the data segment at run time.

Use this option to require GCC to construct *all* integer constants using code, even if it takes more instructions (the maximum is six).

You typically use this option to build a shared library dynamic loader. Itself a shared library, it must relocate itself in memory before it can find the variables and constants in its own data segment.

## -mbwx, -mno-bwx, -mcix, -mno-cix, -mfix, -mno-fix, -mmax, -mno-max

Indicate whether GCC should generate code to use the optional BWX, CIX, FIX and MAX instruction sets. The default is to use the instruction sets supported by the CPU type specified via -mcpu= option or that of the CPU on which GCC was built if none is specified.

### -mfloat-vax, -mfloat-ieee

Generate code that uses (does not use) VAX F and G floating-point arithmetic instead of IEEE single and double precision.

## -mexplicit-relocs, -mno-explicit-relocs

Older Alpha assemblers provided no way to generate symbol relocations except via assembler macros. Use of these macros does not allow optimal instruction scheduling. GNU binutils as of version 2.12 supports a new syntax that allows the compiler to explicitly mark which relocations should apply to which instructions. This option is mostly useful for debugging, as GCC detects the capabilities of the assembler when it is built and sets the default accordingly.

#### -msmall-data, -mlarge-data

When -mexplicit-relocs is in effect, static data is accessed via *gp-relative* relocations. When -msmall-data is used, objects 8 bytes long or smaller are placed in a *small data area* (the .sdata and .sbss sections) and are accessed via 16-bit relocations off of the \$gp register. This limits the size of the small data area to 64KB, but allows the variables to be directly accessed via a single instruction.

The default is -mlarge-data. With this option the data area is limited to just below 2GB. Programs that require more than 2GB of data must use malloc or mmap to allocate the data in the heap instead of in the program's data segment.

When generating code for shared libraries, -fpic implies -msmall-data and -fPIC implies -mlarge-data.

#### -msmall-text, -mlarge-text

When -msmall-text is used, the compiler assumes that the code of the entire program (or shared library) fits in 4MB, and is thus reachable with a branch instruction. When -msmall-data is used, the compiler can assume that all local symbols share the same \$gp value, and thus reduce the number of instructions required for a function call from 4 to 1.

The default is -mlarge-text.

## $\texttt{-mcpu} {=} cpu\_type$

Set the instruction set and instruction scheduling parameters for machine type  $cpu_type$ . You can specify either the EV style name or the corresponding chip number. GCC supports scheduling parameters for the EV4, EV5 and EV6 family of processors and chooses the default values for the instruction set from the processor you specify. If you do not specify a processor type, GCC defaults to the processor on which the compiler was built.

Supported values for *cpu\_type* are

## ev4 ev45 21064

Schedules as an EV4 and has no instruction set extensions.

## ev5 21164

Schedules as an EV5 and has no instruction set extensions.

## ev56 21164a

Schedules as an EV5 and supports the BWX extension.

## pca56 21164pc 21164PC

Schedules as an EV5 and supports the BWX and MAX extensions.

## ev6 21264

Schedules as an EV6 and supports the BWX, FIX, and MAX extensions.

## ev67 21264a

Schedules as an EV6 and supports the BWX, CIX, FIX, and MAX extensions.

Native toolchains also support the value **native**, which selects the best architecture option for the host processor. -mcpu=native has no effect if GCC does not recognize the processor.

## $\texttt{-mtune}{=}cpu\_type$

Set only the instruction scheduling parameters for machine type  $cpu\_type.$  The instruction set is not changed.

Native toolchains also support the value **native**, which selects the best architecture option for the host processor. -mtune=native has no effect if GCC does not recognize the processor.

## -mmemory-latency=time

Sets the latency the scheduler should assume for typical memory references as seen by the application. This number is highly dependent on the memory access patterns used by the application and the size of the external cache on the machine.

Valid options for *time* are

## number

A decimal number representing clock cycles.

## L1 L2 L3 main

The compiler contains estimates of the number of clock cycles for 'typical' EV4 & EV5 hardware for the Level 1, 2 & 3 caches (also called Dcache, Scache, and Bcache), as well as to main memory. Note that L3 is only valid for EV5.

# 5.20.13 eBPF Options

## -mframe-limit=bytes

This specifies the hard limit for frame sizes, in bytes. Currently, the value that can be specified should be less than or equal to 32767. Defaults to whatever limit is imposed by the version of the Linux kernel targeted.

## $\verb+-mkernel=version$

This specifies the minimum version of the kernel that will run the compiled program. GCC uses this version to determine which instructions to use, what kernel helpers to allow, etc. Currently, *version* can be one of 4.0, 4.1, 4.2, 4.3, 4.4, 4.5, 4.6, 4.7, 4.8, 4.9, 4.10, 4.11, 4.12, 4.13, 4.14, 4.15, 4.16, 4.17, 4.18, 4.19, 4.20, 5.0, 5.1, 5.2, latest and native.

## -mbig-endian

Generate code for a big-endian target.

## -mlittle-endian

Generate code for a little-endian target. This is the default.

## -mjmpext

Enable generation of extra conditional-branch instructions. Enabled for CPU v2 and above.

## -mjmp32

Enable 32-bit jump instructions. Enabled for CPU v3 and above.

## -malu32

Enable 32-bit ALU instructions. Enabled for CPU v3 and above.

## $\verb+mcpu=version$

This specifies which version of the eBPF ISA to target. Newer versions may not be supported by all kernels. The default is v3.

Supported values for *version* are:

## v1

The first stable eBPF ISA with no special features or extensions.

## v2

Supports the jump extensions, as in -mjmpext.

## v3

All features of v2, plus:

- 32-bit jump operations, as in -mjmp32
- 32-bit ALU operations, as in -malu32

## -mco-re

Enable BPF Compile Once - Run Everywhere (CO-RE) support. Requires and is implied by -gbtf.

-mno-co-re

Disable BPF Compile Once - Run Everywhere (CO-RE) support. BPF CO-RE support is enabled by default when generating BTF debug information for the BPF target.

-mxbpf

Generate code for an expanded version of BPF, which relaxes some of the restrictions imposed by the BPF architecture:

• Save and restore callee-saved registers at function entry and exit, respectively.

## 5.20.14 FR30 Options

These options are defined specifically for the FR30 port.

## -msmall-model

Use the small address space model. This can produce smaller code, but it does assume that all symbolic values and addresses fit into a 20-bit range.

## -mno-lsim

Assume that runtime support has been provided and so there is no need to include the simulator library (libsim.a) on the linker command line.

## 5.20.15 FT32 Options

These options are defined specifically for the FT32 port.

## -msim

Specifies that the program will be run on the simulator. This causes an alternate runtime startup and library to be linked. You must not use this option when generating programs that will run on real hardware; you must provide your own runtime library for whatever I/O functions are needed.

## -mlra

Enable Local Register Allocation. This is still experimental for FT32, so by default the compiler uses standard reload.

### -mnodiv

Do not use div and mod instructions.

## -mft32b

Enable use of the extended instructions of the FT32B processor.

## -mcompress

Compress all code using the Ft32B code compression scheme.

## -mnopm

Do not generate code that reads program memory.

# 5.20.16 FRV Options

## -mgpr-32

Only use the first 32 general-purpose registers.

## -mgpr-64

Use all 64 general-purpose registers.

## -mfpr-32

Use only the first 32 floating-point registers.

## -mfpr-64

Use all 64 floating-point registers.

## -mhard-float

Use hardware instructions for floating-point operations.

## -msoft-float

Use library routines for floating-point operations.

## -malloc-cc

Dynamically allocate condition code registers.

## -mfixed-cc

Do not try to dynamically allocate condition code registers, only use icc0 and fcc0.

## -mdword

Change ABI to use double word insns.

## -mno-dword

Do not use double word instructions.

## -mdword

Default setting; overrides -mno-dword.

## -mdouble

Use floating-point double instructions.

## -mno-double

Do not use floating-point double instructions.

## -mmedia

Use media instructions.

## -mno-media

Do not use media instructions.

## -mmuladd

Use multiply and add/subtract instructions.

## -mno-muladd

Do not use multiply and add/subtract instructions.

## -mfdpic

Select the FDPIC ABI, which uses function descriptors to represent pointers to functions. Without any PIC/PIE-related options, it implies -fPIE. With -fpic or -fpie, it assumes GOT entries and small data are within a 12-bit range from the GOT base address; with -fPIC or -fPIE, GOT offsets are computed with 32 bits. With a bfin-elf target, this option implies -msim.

## -minline-plt

Enable inlining of PLT entries in function calls to functions that are not known to bind locally. It has no effect without -mfdpic. It's enabled by default if optimizing for speed and compiling for shared libraries (i.e., -fPIC or -fpic), or when an optimization option such as -03 or above is present in the command line.

#### -mTLS

Assume a large TLS segment when generating thread-local code.

## -mtls

Do not assume a large TLS segment when generating thread-local code.

## -mgprel-ro

Enable the use of GPREL relocations in the FDPIC ABI for data that is known to be in readonly sections. It's enabled by default, except for -fpic or -fpie : even though it may help make the global offset table smaller, it trades 1 instruction for 4. With -fPIC or -fPIE, it trades 3 instructions for 4, one of which may be shared by multiple symbols, and it avoids the need for a GOT entry for the referenced symbol, so it's more likely to be a win. If it is not, -mno-gprel-ro can be used to disable it.

## -multilib-library-pic

Link with the (library, not FD) pic libraries. It's implied by -mlibrary-pic, as well as by -fPIC and -fpic without -mfdpic. You should never have to use it explicitly.

## -mlinked-fp

Follow the EABI requirement of always creating a frame pointer whenever a stack frame is allocated. This option is enabled by default and can be disabled with -mno-linked-fp.

## -mlong-calls

Use indirect addressing to call functions outside the current compilation unit. This allows the functions to be placed anywhere within the 32-bit address space.

## -malign-labels

Try to align labels to an 8-byte boundary by inserting NOPs into the previous packet. This option only has an effect when VLIW packing is enabled. It doesn't create new packets; it merely adds NOPs to existing ones.

## -mlibrary-pic

Generate position-independent EABI code.

#### -macc-4

Use only the first four media accumulator registers.

#### -macc-8

Use all eight media accumulator registers.

#### -mpack

Pack VLIW instructions.

#### -mno-pack

Do not pack VLIW instructions.

#### -mno-eflags

Do not mark ABI switches in e\_flags.

#### -mcond-move

Enable the use of conditional-move instructions (default).

This switch is mainly for debugging the compiler and will likely be removed in a future version.

#### -mno-cond-move

Disable the use of conditional-move instructions.

This switch is mainly for debugging the compiler and will likely be removed in a future version.

#### -mscc

Enable the use of conditional set instructions (default).

This switch is mainly for debugging the compiler and will likely be removed in a future version.

### -mno-scc

Disable the use of conditional set instructions.

This switch is mainly for debugging the compiler and will likely be removed in a future version.

#### -mcond-exec

Enable the use of conditional execution (default).

This switch is mainly for debugging the compiler and will likely be removed in a future version.

#### -mno-cond-exec

Disable the use of conditional execution.

This switch is mainly for debugging the compiler and will likely be removed in a future version.

### -mvliw-branch

Run a pass to pack branches into VLIW instructions (default).

This switch is mainly for debugging the compiler and will likely be removed in a future version.

#### -mno-vliw-branch

Do not run a pass to pack branches into VLIW instructions.

This switch is mainly for debugging the compiler and will likely be removed in a future version.

### -mmulti-cond-exec

Enable optimization of && and || in conditional execution (default).

This switch is mainly for debugging the compiler and will likely be removed in a future version.

## -mno-multi-cond-exec

Disable optimization of && and || in conditional execution.

This switch is mainly for debugging the compiler and will likely be removed in a future version.

#### -mnested-cond-exec

Enable nested conditional execution optimizations (default).

This switch is mainly for debugging the compiler and will likely be removed in a future version.

### -mno-nested-cond-exec

Disable nested conditional execution optimizations.

This switch is mainly for debugging the compiler and will likely be removed in a future version.

### -moptimize-membar

This switch removes redundant **membar** instructions from the compiler-generated code. It is enabled by default.

## -mno-optimize-membar

This switch disables the automatic removal of redundant membar instructions from the generated code.

## -moptimize-membar

Default setting; overrides -mno-optimize-membar.

#### -mtomcat-stats

Cause gas to print out tomcat statistics.

#### -mcpu = cpu

Select the processor type for which to generate code. Possible values are frv, fr550, tomcat, fr500, fr450, fr405, fr400, fr300 and simple.

## 5.20.17 GNU/Linux Options

These -m options are defined for GNU/Linux targets:

### -mglibc

Use the GNU C library. This is the default except on \*-\*-linux-\*uclibc\*, \*-\*-linux-\*musl\* and \*-\*-linux-\*android\* targets.

#### -muclibc

Use uClibc C library. This is the default on \*-\*-linux-\*uclibc\* targets.

### -mmusl

Use the musl C library. This is the default on \*-\*-linux-\*musl\* targets.

## -mbionic

Use Bionic C library. This is the default on \*-\*-linux-\*android\* targets.

## -mandroid

Compile code compatible with Android platform. This is the default on \*-\*-linux-\*android\* targets.

When compiling, this option enables -mbionic, -fPIC, -fno-exceptions and -fno-rtti by default. When linking, this option makes the GCC driver pass Android-specific options to the linker. Finally, this option causes the preprocessor macro \_\_ANDROID\_\_ to be defined.

### -tno-android-cc

Disable compilation effects of -mandroid, i.e., do not enable -mbionic, -fPIC, -fno-exceptions and -fno-rtti by default.

## -tno-android-ld

Disable linking effects of -mandroid, i.e., pass standard Linux linking options to the linker.

## 5.20.18 H8/300 Options

These -m options are defined for the H8/300 implementations:

## -mrelax

Shorten some address references at link time, when possible; uses the linker option -relax. See Using ld for a fuller description.

#### -mh

Generate code for the H8/300H.

#### -ms

Generate code for the H8S.

#### -mn

Generate code for the H8S and H8/300H in the normal mode. This switch must be used either with -mh or -ms.

### -ms2600

Generate code for the H8S/2600. This switch must be used with -ms.

#### -mexr

Extended registers are stored on stack before execution of function with monitor attribute. Default option is <code>-mexr</code>. This option is valid only for H8S targets.

### -mno-exr

Extended registers are not stored on stack before execution of function with monitor attribute. Default option is -mno-exr. This option is valid only for H8S targets.

#### -mexr

Default setting; overrides -mno-exr.

## -mint32

Make int data 32 bits by default.

### -malign-300

On the H8/300H and H8S, use the same alignment rules as for the H8/300. The default for the H8/300H and H8S is to align longs and floats on 4-byte boundaries. -malign-300 causes them to be aligned on 2-byte boundaries. This option has no effect on the H8/300.

## 5.20.19 HPPA Options

These -m options are defined for the HPPA family of computers:

#### $\verb+march= architecture-type$

Generate code for the specified architecture. The choices for *architecture-type* are 1.0 for PA 1.0, 1.1 for PA 1.1, and 2.0 for PA 2.0 processors. Refer to /usr/lib/sched.models on an HP-UX system to determine the proper architecture option for your machine. Code compiled for lower numbered architectures runs on higher numbered architectures, but not the other way around.

## -mpa-risc-1-0, -mpa-risc-1-1, -mpa-risc-2-0

Synonyms for -march=1.0, -march=1.1, and -march=2.0 respectively.

## -mcaller-copies

The caller copies function arguments passed by hidden reference. This option should be used with care as it is not compatible with the default 32-bit runtime. However, only aggregates larger than eight bytes are passed by hidden reference and the option provides better compatibility with OpenMP.

#### -mjump-in-delay

This option is ignored and provided for compatibility purposes only.

## -mdisable-fpregs

Prevent floating-point registers from being used in any manner. This is necessary for compiling kernels that perform lazy context switching of floating-point registers. If you use this option and attempt to perform floating-point operations, the compiler aborts.

#### -mdisable-indexing

Prevent the compiler from using indexing address modes. This avoids some rather obscure problems when compiling MIG generated code under MACH.

## -mno-space-regs

Generate code that assumes the target has no space registers. This allows GCC to generate faster indirect calls and use unscaled index address modes.

Such code is suitable for level 0 PA systems and kernels.

### -mspace-regs

Default setting; overrides -mno-space-regs.

## -mfast-indirect-calls

Generate code that assumes calls never cross space boundaries. This allows GCC to emit code that performs faster indirect calls.

This option does not work in the presence of shared libraries or nested functions.

## $\verb+mfixed-range=register-range$

Generate code treating the given register range as fixed registers. A fixed register is one that the register allocator cannot use. This is useful when compiling kernel code. A register range is specified as two registers separated by a dash. Multiple register ranges can be specified separated by a comma.

## -mlong-load-store

Generate 3-instruction load and store sequences as sometimes required by the HP-UX 10 linker. This is equivalent to the +k option to the HP compilers.

## -mportable-runtime

Use the portable calling conventions proposed by HP for ELF systems.

## -mgas

Enable the use of assembler directives only GAS understands.

## $\verb+mschedule=cpu-type$

Schedule code according to the constraints for the machine type cpu-type. The choices for cpu-type are 700 7100, 7100LC, 7200, 7300 and 8000. Refer to /usr/lib/sched.models on an HP-UX system to determine the proper scheduling option for your machine. The default scheduling is 8000.

## -mlinker-opt

Enable the optimization pass in the HP-UX linker. Note this makes symbolic debugging impossible. It also triggers a bug in the HP-UX 8 and HP-UX 9 linkers in which they give bogus error messages when linking some programs.

## -msoft-float

Generate output containing library calls for floating point.

**Warning:** The requisite libraries are not available for all HPPA targets. Normally the facilities of the machine's usual C compiler are used, but this cannot be done directly in cross-compilation. You must make your own arrangements to provide suitable library functions for cross-compilation.

-msoft-float changes the calling convention in the output file; therefore, it is only useful if you compile *all* of a program with this option. In particular, you need to compile libgcc.a, the library that comes with GCC, with -msoft-float in order for this to work.

## -msio

Generate the predefine,  $\_SIO$ , for server IO. The default is <code>-mwsio</code>. This generates the predefines,  $\_hp9000s700$ ,  $\_hp9000s700$ \_ and  $\_WSIO$ , for workstation IO. These options are available under HP-UX and HI-UX.

## -mgnu-ld

Use options specific to GNU ld. This passes -shared to ld when building a shared library. It is the default when GCC is configured, explicitly or implicitly, with the GNU linker. This option does not affect which ld is called; it only changes what parameters are passed to that

ld. The ld that is called is determined by the --with-ld configure option, GCC's program search path, and finally by the user's PATH. The linker used by GCC can be printed using which `gcc -print-prog-name=ld`. This option is only available on the 64-bit HP-UX GCC, i.e. configured with hppa\*64\*-\*-hpux\*.

## -mhp-ld

Use options specific to HP ld. This passes -b to ld when building a shared library and passes +Accept TypeMismatch to ld on all links. It is the default when GCC is configured, explicitly or implicitly, with the HP linker. This option does not affect which ld is called; it only changes what parameters are passed to that ld. The ld that is called is determined by the --with-ld configure option, GCC's program search path, and finally by the user's PATH. The linker used by GCC can be printed using which `gcc -print-prog-name=ld`. This option is only available on the 64-bit HP-UX GCC, i.e. configured with hppa\*64\*-\*-hpux\*.

## -mlong-calls

Generate code that uses long call sequences. This ensures that a call is always able to reach linker generated stubs. The default is to generate long calls only when the distance from the call site to the beginning of the function or translation unit, as the case may be, exceeds a predefined limit set by the branch type being used. The limits for normal calls are 7,600,000 and 240,000 bytes, respectively for the PA 2.0 and PA 1.X architectures. Sibcalls are always limited at 240,000 bytes.

Distances are measured from the beginning of functions when using the <code>-ffunction-sections</code> option, or when using the <code>-mgas</code> and <code>-mno-portable-runtime</code> options together under HP-UX with the SOM linker.

It is normally not desirable to use this option as it degrades performance. However, it may be useful in large applications, particularly when partial linking is used to build the application.

The types of long calls used depends on the capabilities of the assembler and linker, and the type of code being generated. The impact on systems that support long absolute calls, and long pic symbol-difference or pc-relative calls should be relatively small. However, an indirect call is used on 32-bit ELF systems in pic code and it is quite long.

## -mno-long-calls

Default setting; overrides -mlong-calls.

 $\verb+munix+=unix+std$ 

Generate compiler predefines and select a startfile for the specified UNIX standard. The choices for *unix-std* are 93, 95 and 98. 93 is supported on all HP-UX versions. 95 is available on HP-UX 10.10 and later. 98 is available on HP-UX 11.11 and later. The default values are 93 for HP-UX 10.00, 95 for HP-UX 10.10 though to 11.00, and 98 for HP-UX 11.11 and later.

-munix=93 provides the same predefines as GCC 3.3 and 3.4. -munix=95 provides additional predefines for XOPEN\_UNIX and \_XOPEN\_SOURCE\_EXTENDED, and the startfile unix95. o. -munix=98 provides additional predefines for \_XOPEN\_UNIX, \_XOPEN\_SOURCE\_EXTENDED, \_IN-CLUDE\_STDC\_A1\_SOURCE and \_INCLUDE\_XOPEN\_SOURCE\_500, and the startfile unix98.o.

It is *important* to note that this option changes the interfaces for various library routines. It also affects the operational behavior of the C library. Thus, *extreme* care is needed in using this option.

Library code that is intended to operate with more than one UNIX standard must test, set and restore the variable \_\_xpg4\_extended\_mask as appropriate. Most GNU software doesn't provide this capability.

## -nolibdld

Suppress the generation of link options to search libdld.sl when the <code>-static</code> option is specified on HP-UX 10 and later.

## -static

The HP-UX implementation of setlocale in libc has a dependency on libdld.sl. There isn't an archive version of libdld.sl. Thus, when the <code>-static</code> option is specified, special link options are needed to resolve this dependency.

On HP-UX 10 and later, the GCC driver adds the necessary options to link with libdld.sl when the -static option is specified. This causes the resulting binary to be dynamic. On the 64-bit port, the linkers generate dynamic binaries by default in any case. The -nolibdld option can be used to prevent the GCC driver from adding these link options.

## -threads

Add support for multithreading with the *dce thread* library under HP-UX. This option sets flags for both the preprocessor and linker.

## 5.20.20 IA-64 Options

These are the -m options defined for the Intel IA-64 architecture.

## -mbig-endian

Generate code for a big-endian target. This is the default for HP-UX.

## -mlittle-endian

Generate code for a little-endian target. This is the default for AIX5 and GNU/Linux.

## -mgnu-as, -mno-gnu-as

Generate (or don't) code for the GNU assembler. This is the default.

## -mgnu-ld, -mno-gnu-ld

Generate (or don't) code for the GNU linker. This is the default.

## -mno-pic

Generate code that does not use a global pointer register. The result is not position independent code, and violates the IA-64 ABI.

## -mvolatile-asm-stop, -mno-volatile-asm-stop

Generate (or don't) a stop bit immediately before and after volatile asm statements.

## -mregister-names, -mno-register-names

Generate (or don't) in, loc, and out register names for the stacked registers. This may make assembler output more readable.

## $\verb+mno-sdata, \verb+-msdata$

Disable (or enable) optimizations that use the small data section. This may be useful for working around optimizer bugs.

### -mconstant-gp

Generate code that uses a single constant global pointer value. This is useful when compiling kernel code.

## -mauto-pic

Generate code that is self-relocatable. This implies -mconstant-gp. This is useful when compiling firmware code.

## -minline-float-divide-min-latency

Generate code for inline divides of floating-point values using the minimum latency algorithm.

### -minline-float-divide-max-throughput

Generate code for inline divides of floating-point values using the maximum throughput algorithm.

#### -mno-inline-float-divide

Do not generate inline code for divides of floating-point values.

#### -minline-int-divide-min-latency

Generate code for inline divides of integer values using the minimum latency algorithm.

## -minline-int-divide-max-throughput

Generate code for inline divides of integer values using the maximum throughput algorithm.

### -mno-inline-int-divide

Do not generate inline code for divides of integer values.

#### -minline-int-divide

Default setting; overrides -mno-inline-int-divide.

## -minline-sqrt-min-latency

Generate code for inline square roots using the minimum latency algorithm.

#### -minline-sqrt-max-throughput

Generate code for inline square roots using the maximum throughput algorithm.

## -mno-inline-sqrt

Do not generate inline code for sqrt.

## -mfused-madd, -mno-fused-madd

Do (don't) generate code that uses the fused multiply/add or multiply/subtract instructions. The default is to use these instructions.

## $\verb+mno-dwarf2-asm, \verb+-mdwarf2-asm+$

Don't (or do) generate assembler code for the DWARF line number debugging info. This may be useful when not using the GNU assembler.

## -mearly-stop-bits, -mno-early-stop-bits

Allow stop bits to be placed earlier than immediately preceding the instruction that triggered the stop bit. This can improve instruction scheduling, but does not always do so.

#### -mfixed-range=register-range

Generate code treating the given register range as fixed registers. A fixed register is one that the register allocator cannot use. This is useful when compiling kernel code. A register range is specified as two registers separated by a dash. Multiple register ranges can be specified separated by a comma.

## $\verb+mtls-size=tls-size$

Specify bit size of immediate TLS offsets. Valid values are 14, 22, and 64.

## -mtune = cpu-type

Tune the instruction scheduling for a particular CPU, Valid values are itanium, itanium1, merced, itanium2, and mckinley.

#### -milp32, -mlp64

Generate code for a 32-bit or 64-bit environment. The 32-bit environment sets int, long and pointer to 32 bits. The 64-bit environment sets int to 32 bits and long and pointer to 64 bits. These are HP-UX specific flags.

## $\verb+mno-sched-br-data-spec, \verb+msched-br-data-spec+$

(Dis/En)able data speculative scheduling before reload. This results in generation of ld.a instructions and the corresponding check instructions (ld.c / chk.a). The default setting is disabled.

#### -msched-ar-data-spec, -mno-sched-ar-data-spec

(En/Dis)able data speculative scheduling after reload. This results in generation of ld.a instructions and the corresponding check instructions (ld.c / chk.a). The default setting is enabled.

#### -mno-sched-control-spec, -msched-control-spec

(Dis/En)able control speculative scheduling. This feature is available only during region scheduling (i.e. before reload). This results in generation of the ld.s instructions and the corresponding check instructions chk.s. The default setting is disabled.

## -msched-br-in-data-spec, -mno-sched-br-in-data-spec

(En/Dis)able speculative scheduling of the instructions that are dependent on the data speculative loads before reload. This is effective only with -msched-br-data-spec enabled. The default setting is enabled.

## -msched-ar-in-data-spec, -mno-sched-ar-in-data-spec

(En/Dis)able speculative scheduling of the instructions that are dependent on the data speculative loads after reload. This is effective only with -msched-ar-data-spec enabled. The default setting is enabled.

## -msched-in-control-spec, -mno-sched-in-control-spec

(En/Dis)able speculative scheduling of the instructions that are dependent on the control speculative loads. This is effective only with -msched-control-spec enabled. The default setting is enabled.

## -mno-sched-prefer-non-data-spec-insns, -msched-prefer-non-data-spec-insns

If enabled, data-speculative instructions are chosen for schedule only if there are no other choices at the moment. This makes the use of the data speculation much more conservative. The default setting is disabled.

## -mno-sched-prefer-non-control-spec-insns, -msched-prefer-non-control-spec-insns

If enabled, control-speculative instructions are chosen for schedule only if there are no other choices at the moment. This makes the use of the control speculation much more conservative. The default setting is disabled.

## -mno-sched-count-spec-in-critical-path, -msched-count-spec-in-critical-path

If enabled, speculative dependencies are considered during computation of the instructions priorities. This makes the use of the speculation a bit more conservative. The default setting is disabled.

## -msched-spec-ldc

Use a simple data speculation check. This option is on by default.

## -msched-control-spec-ldc

Use a simple check for control speculation. This option is on by default.

## -msched-stop-bits-after-every-cycle

Place a stop bit after every cycle when scheduling. This option is on by default.

## -msched-fp-mem-deps-zero-cost

Assume that floating-point stores and loads are not likely to cause a conflict when placed into the same instruction group. This option is disabled by default.

## -msel-sched-dont-check-control-spec

Generate checks for control speculation in selective scheduling. This flag is disabled by default.

## -msched-max-memory-insns=max-insns

Limit on the number of memory insns per instruction group, giving lower priority to subsequent memory insns attempting to schedule in the same instruction group. Frequently useful to prevent cache bank conflicts. The default value is 1.

## -msched-max-memory-insns-hard-limit

Makes the limit specified by msched-max-memory-insns a hard limit, disallowing more than that number in an instruction group. Otherwise, the limit is 'soft', meaning that non-memory operations are preferred when the limit is reached, but memory operations may still be scheduled.

# 5.20.21 LM32 Options

These -m options are defined for the LatticeMico32 architecture:

## -mbarrel-shift-enabled

Enable barrel-shift instructions.

## -mdivide-enabled

Enable divide and modulus instructions.

## -mmultiply-enabled

Enable multiply instructions.

## -msign-extend-enabled

Enable sign extend instructions.

## -muser-enabled

Enable user-defined instructions.

# 5.20.22 LoongArch Options

These command-line options are defined for LoongArch targets:

## -march=cpu-type

Generate instructions for the machine type *cpu-type*. In contrast to -mtune=cpu-type, which merely tunes the generated code for the specified *cpu-type*, -march=cpu-type allows GCC to generate code that may not run at all on processors other than the one indicated. Specifying -march=cpu-type implies -mtune=cpu-type, except where noted otherwise.

The choices for *cpu-type* are:

## native

This selects the CPU to generate code for at compilation time by determining the processor type of the compiling machine. Using <code>-march=native</code> enables all instruction subsets supported by the local machine (hence the result might not run on different machines). Using <code>-mtune=native</code> produces code optimized for the local machine under the constraints of the selected instruction set.

## loongarch64

A generic CPU with 64-bit extensions.

## la464

LoongArch LA464 CPU with LBT, LSX, LASX, LVZ.

## $\texttt{-mtune}{=} cpu{-}type$

Optimize the output for the given processor, specified by microarchitecture name.

## $\verb+mabi=base-abi-type$

Generate code for the specified calling convention. *base-abi-type* can be one of:

## lp64d

Uses 64-bit general purpose registers and 32/64-bit floating-point registers for parameter passing. Data model is LP64, where int is 32 bits, while long int and pointers are 64 bits.

## lp64f

Uses 64-bit general purpose registers and 32-bit floating-point registers for parameter passing. Data model is LP64, where int is 32 bits, while long int and pointers are 64 bits.

#### lp64s

Uses 64-bit general purpose registers and no floating-point registers for parameter passing. Data model is LP64, where int is 32 bits, while long int and pointers are 64 bits.

## -mfpu=fpu-type

Generate code for the specified FPU type, which can be one of:

#### 64

Allow the use of hardware floating-point instructions for 32-bit and 64-bit operations.

#### 32

Allow the use of hardware floating-point instructions for 32-bit operations.

none

#### 0

Prevent the use of hardware floating-point instructions.

#### -msoft-float

Force -mfpu=none and prevents the use of floating-point registers for parameter passing. This option may change the target ABI.

#### -msingle-float

Force -mfpu=32 and allow the use of 32-bit floating-point registers for parameter passing. This option may change the target ABI.

## -mdouble-float

Force -mfpu=64 and allow the use of 32/64-bit floating-point registers for parameter passing. This option may change the target ABI.

#### -mbranch-cost=n

Set the cost of branches to roughly n instructions.

## $\verb+mcheck-zero-division, \verb+mno-check-zero-divison$

Trap (do not trap) on integer division by zero. The default is -mcheck-zero-division for -00 or -0g, and -mno-check-zero-division for other optimization levels.

## -mcond-move-int, -mno-cond-move-int

Conditional moves for integral data in general-purpose registers are enabled (disabled). The default is -mcond-move-int.

## $\verb+mcond-move-float, \verb+mno-cond-move-float$

Conditional moves for floating-point registers are enabled (disabled). The default is -mcond-move-float.

#### $\verb+mmemcpy, \verb+-mno-memcpy+$

Force (do not force) the use of memcpy for non-trivial block moves. The default is -mno-memcpy, which allows GCC to inline most constant-sized copies. Setting optimization level to -Os also forces the use of memcpy, but -mno-memcpy may override this behavior if explicitly specified, regardless of the order these options on the command line.

#### -mstrict-align, -mno-strict-align

Avoid or allow generating memory accesses that may not be aligned on a natural object boundary as described in the architecture specification. The default is -mno-strict-align.

#### -msmall-data-limit=number

Put global and static data smaller than *number* bytes into a special section (on some targets). The default value is 0.

## -mmax-inline-memcpy-size=n

Inline all block moves (such as calls to memcpy or structure copies) less than or equal to n bytes. The default value of n is 1024.

### $\verb+mcmodel=code-model$

Set the code model to one of:

tiny-static (Not implemented yet) tiny (Not implemented yet)

#### normal

The text segment must be within 128MB addressing space. The data segment must be within 2GB addressing space.

#### medium

The text segment and data segment must be within 2GB addressing space.

large (Not implemented yet)

#### extreme

This mode does not limit the size of the code segment and data segment. The -mcmodel=extreme option is incompatible with -fplt and -mno-explicit-relocs.

The default code model is normal.

## -mexplicit-relocs, -mno-explicit-relocs

Use or do not use assembler relocation operators when dealing with symbolic addresses. The alternative is to use assembler macros instead, which may limit optimization. The default value for the option is determined during GCC build-time by detecting corresponding assembler support: -mexplicit-relocs if said support is present, -mno-explicit-relocs otherwise. This option is mostly useful for debugging, or interoperation with assemblers different from the build-time one.

## -mdirect-extern-access, -mno-direct-extern-access

Do not use or use GOT to access external symbols. The default is -mno-direct-extern-access

: GOT is used for external symbols with default visibility, but not used for other external symbols.

With -mdirect-extern-access, GOT is not used and all external symbols are PC-relatively addressed. It is **only** suitable for environments where no dynamic link is performed, like firmwares, OS kernels, executables linked with -static or -static-pie. -mdirect-extern-access is not compatible with -fPIC or -fpic.

# 5.20.23 M32C Options

#### -mcpu = name

Select the CPU for which code is generated. *name* may be one of r8c for the R8C/Tiny series, m16c for the M16C (up to /60) series, m32cm for the M16C/80 series, or m32c for the M32C/80 series.

#### -msim

Specifies that the program will be run on the simulator. This causes an alternate runtime library to be linked in which supports, for example, file I/O. You must not use this option when generating programs that will run on real hardware; you must provide your own runtime library for whatever I/O functions are needed.

 $\verb+memregs=number$ 

Specifies the number of memory-based pseudo-registers GCC uses during code generation. These pseudo-registers are used like real registers, so there is a tradeoff between GCC's ability to fit the code into available registers, and the performance penalty of using memory instead of registers. Note that all modules in a program must be compiled with the same value for this option. Because of that, you must not use this option with GCC's default runtime libraries.

## 5.20.24 M32R/D Options

These -m options are defined for Renesas M32R/D architectures:

## -m32r2

Generate code for the M32R/2.

## -m32rx

Generate code for the M32R/X.

## -m32r

Generate code for the M32R. This is the default.

## -mmodel=small

Assume all objects live in the lower 16MB of memory (so that their addresses can be loaded with the ld24 instruction), and assume all subroutines are reachable with the bl instruction. This is the default.

The addressability of a particular object can be set with the model attribute.

## $\texttt{-mmodel}{=} medium$

Assume objects may be anywhere in the 32-bit address space (the compiler generates seth/add3 instructions to load their addresses), and assume all subroutines are reachable with the bl instruction.

## $\texttt{-mmodel}{=} large$

Assume objects may be anywhere in the 32-bit address space (the compiler generates seth/add3 instructions to load their addresses), and assume subroutines may not be reachable with the bl instruction (the compiler generates the much slower seth/add3/jl instruction sequence).

## $\texttt{-msdata}{=} \texttt{none}$

Disable use of the small data area. Variables are put into one of .data, .bss, or .rodata (unless the section attribute has been specified). This is the default.

The small data area consists of sections .sdata and .sbss. Objects may be explicitly put in the small data area with the section attribute using one of these sections.

## -msdata=sdata

Put small global and static data in the small data area, but do not generate special code to reference them.

### $\texttt{-msdata}{=}{\rm use}$

Put small global and static data in the small data area, and generate special instructions to reference them.

## -G num

Put global and static objects less than or equal to *num* bytes into the small data or BSS sections instead of the normal data or BSS sections. The default value of *num* is 8. The -msdata option must be set to one of sdata or use for this option to have any effect.

All modules should be compiled with the same -G num value. Compiling with different values of *num* may or may not work; if it doesn't the linker gives an error message—incorrect code is not generated.

#### -mdebug

Makes the M32R-specific code in the compiler display some statistics that might help in debugging programs.

## -malign-loops

Align all loops to a 32-byte boundary.

#### -mno-align-loops

Do not enforce a 32-byte alignment for loops. This is the default.

## -missue-rate=number

Issue *number* instructions per cycle. *number* can only be 1 or 2.

#### -mbranch-cost=number

*number* can only be 1 or 2. If it is 1 then branches are preferred over conditional code, if it is 2, then the opposite applies.

## -mflush-trap=number

Specifies the trap number to use to flush the cache. The default is 12. Valid numbers are between 0 and 15 inclusive.

## -mno-flush-trap

Specifies that the cache cannot be flushed by using a trap.

## $\texttt{-mflush-func}{=}name$

Specifies the name of the operating system function to call to flush the cache. The default is \_flush\_cache, but a function call is only used if a trap is not available.

## -mno-flush-func

Indicates that there is no OS function for flushing the cache.

# 5.20.25 M680x0 Options

These are the -m options defined for M680x0 and ColdFire processors. The default settings depend on which architecture was selected when the compiler was configured; the defaults for the most common choices are given below.

 $\verb+march= arch$ 

Generate code for a specific M680x0 or ColdFire instruction set architecture. Permissible values of *arch* for M680x0 architectures are: 68000, 68010, 68020, 68030, 68040, 68060 and cpu32. ColdFire architectures are selected according to Freescale's ISA classification and the permissible values are: isaa, isaaplus, isab and isac.

GCC defines a macro <u>\_\_mcfarch\_</u> whenever it is generating code for a ColdFire target. The *arch* in this macro is one of the <u>\_march</u> arguments given above.

When used together, -march and -mtune select code that runs on a family of similar processors but that is optimized for a particular microarchitecture.

 $\texttt{-mcpu}{=}cpu$ 

Generate code for a specific M680x0 or ColdFire processor. The M680x0 cpu s are: 68000, 68010, 68020, 68030, 68040, 68060, 68302, 68332 and cpu32. The ColdFire cpu s are given by the table below, which also classifies the CPUs into families:

| Family | -mcpu arguments                                                  |
|--------|------------------------------------------------------------------|
| 51     | 51 51ac 51ag 51cn 51em 51je 51jf 51jg 51jm 51mm 51qe 51qm        |
| 5206   | 5202 5204 5206                                                   |
| 5206e  | 5206e                                                            |
| 5208   | 5207 5208                                                        |
| 5211a  | 5210a 5211a                                                      |
| 5213   | 5211 5212 5213                                                   |
| 5216   | 5214 5216                                                        |
| 52235  | 52230 52231 52232 52233 52234 52235                              |
| 5225   | 5224 5225                                                        |
| 52259  | 52252 52254 52255 52256 52258 52259                              |
| 5235   | 5232 5233 5234 5235 523x                                         |
| 5249   | 5249                                                             |
| 5250   | 5250                                                             |
| 5271   | 5270 5271                                                        |
| 5272   | 5272                                                             |
| 5275   | 5274 5275                                                        |
| 5282   | 5280 5281 5282 528x                                              |
| 53017  | 53011 53012 53013 53014 53015 53016 53017                        |
| 5307   | 5307                                                             |
| 5329   | 5327 5328 5329 532x                                              |
| 5373   | 5372 5373 537x                                                   |
| 5407   | 5407                                                             |
| 5475   | 5470 5471 5472 5473 5474 5475 547x 5480 5481 5482 5483 5484 5485 |

-mcpu=cpu overrides -march=arch if *arch* is compatible with *cpu*. Other combinations of -mcpu and -march are rejected.

GCC defines the macro \_\_mcf\_cpu\_cpu when ColdFire target *cpu* is selected. It also defines \_\_mcf\_family\_family, where the value of *family* is given by the table above.

 $\texttt{-mtune}{=}tune$ 

Tune the code for a particular microarchitecture within the constraints set by -march and -mcpu. The M680x0 microarchitectures are: 68000, 68010, 68020, 68030, 68040, 68060 and cpu32. The ColdFire microarchitectures are: cfv1, cfv2, cfv3, cfv4 and cfv4e.

You can also use <code>-mtune=68020-40</code> for code that needs to run relatively well on 68020, 68030 and 68040 targets. <code>-mtune=68020-60</code> is similar but includes 68060 targets as well. These two options select the same tuning decisions as <code>-m68020-40</code> and <code>-m68020-60</code> respectively.

GCC defines the macros \_\_mcarch and \_\_mcarch\_\_ when tuning for 680x0 architecture arch. It also defines mcarch unless either -ansi or a non-GNU -std option is used. If GCC is tuning for a range of architectures, as selected by -mtune=68020-40 or -mtune=68020-60, it defines the macros for every architecture in the range.

GCC also defines the macro <u>\_\_\_\_\_\_muarch\_\_</u> when tuning for ColdFire microarchitecture *uarch*, where *uarch* is one of the arguments given above.

# -m68000, -mc68000

Generate output for a 68000. This is the default when the compiler is configured for 68000-based systems. It is equivalent to -march=68000.

Use this option for microcontrollers with a 68000 or EC000 core, including the 68008, 68302, 68306, 68307, 68322, 68328 and 68356.

# -m68010

Generate output for a 68010. This is the default when the compiler is configured for 68010-based systems. It is equivalent to -march=68010.

# -m68020, -mc68020

Generate output for a 68020. This is the default when the compiler is configured for 68020-based systems. It is equivalent to -march=68020.

# -m68030

Generate output for a 68030. This is the default when the compiler is configured for 68030-based systems. It is equivalent to -march=68030.

# -m68040

Generate output for a 68040. This is the default when the compiler is configured for 68040-based systems. It is equivalent to -march=68040.

This option inhibits the use of 68881/68882 instructions that have to be emulated by software on the 68040. Use this option if your 68040 does not have code to emulate those instructions.

# -m68060

Generate output for a 68060. This is the default when the compiler is configured for 68060-based systems. It is equivalent to -march=68060.

This option inhibits the use of 68020 and 68881/68882 instructions that have to be emulated by software on the 68060. Use this option if your 68060 does not have code to emulate those instructions.

# -mcpu32

Generate output for a CPU32. This is the default when the compiler is configured for CPU32-based systems. It is equivalent to -march=cpu32.

Use this option for microcontrollers with a CPU32 or CPU32+ core, including the 68330, 68331, 68332, 68333, 68334, 68336, 68340, 68341, 68349 and 68360.

# -m5200

Generate output for a 520X ColdFire CPU. This is the default when the compiler is configured for 520X-based systems. It is equivalent to -mcpu=5206, and is now deprecated in favor of that option.

Use this option for microcontroller with a 5200 core, including the MCF5202, MCF5203, MCF5204 and MCF5206.

# -m5206e

Generate output for a 5206e ColdFire CPU. The option is now deprecated in favor of the equivalent <code>-mcpu=5206e</code>.

#### -m528x

Generate output for a member of the ColdFire 528X family. The option is now deprecated in favor of the equivalent -mcpu=528x.

#### -m5307

Generate output for a ColdFire 5307 CPU. The option is now deprecated in favor of the equivalent -mcpu=5307.

#### -m5407

Generate output for a ColdFire 5407 CPU. The option is now deprecated in favor of the equivalent -mcpu=5407.

# -mcfv4e

Generate output for a ColdFire V4e family CPU (e.g. 547x/548x). This includes use of hardware floating-point instructions. The option is equivalent to -mcpu=547x, and is now deprecated in favor of that option.

### -m68020-40

Generate output for a 68040, without using any of the new instructions. This results in code that can run relatively efficiently on either a 68020/68881 or a 68030 or a 68040. The generated code does use the 68881 instructions that are emulated on the 68040.

The option is equivalent to -march=68020 -mtune=68020-40.

# -m68020-60

Generate output for a 68060, without using any of the new instructions. This results in code that can run relatively efficiently on either a 68020/68881 or a 68030 or a 68040. The generated code does use the 68881 instructions that are emulated on the 68060.

The option is equivalent to -march=68020 -mtune=68020-60.

#### -mhard-float, -m68881

Generate floating-point instructions. This is the default for 68020 and above, and for ColdFire devices that have an FPU. It defines the macro <u>\_\_HAVE\_68881\_\_</u> on M680x0 targets and <u>\_\_mcffpu\_\_</u> on ColdFire targets.

#### -msoft-float

Do not generate floating-point instructions; use library calls instead. This is the default for 68000, 68010, and 68832 targets. It is also the default for ColdFire devices that have no FPU.

## -mdiv, -mno-div

Generate (do not generate) ColdFire hardware divide and remainder instructions. If -march is used without -mcpu, the default is 'on' for ColdFire architectures and 'off' for M680x0 architectures. Otherwise, the default is taken from the target CPU (either the default CPU, or the one specified by -mcpu). For example, the default is 'off' for -mcpu=5206 and 'on' for -mcpu=5206e.

GCC defines the macro \_mcfhwdiv\_ when this option is enabled.

#### -mshort

Consider type int to be 16 bits wide, like short int. Additionally, parameters passed on the

stack are also aligned to a 16-bit boundary even on targets whose API mandates promotion to 32-bit.

#### -mno-short

Do not consider type int to be 16 bits wide. This is the default.

# -mnobitfield, -mno-bitfield

Do not use the bit-field instructions. The  $\mbox{-mcpu32}$  and  $\mbox{-m5200}$  options imply -mnobitfield.

## -mbitfield

Do use the bit-field instructions. The -m68020 option implies -mbitfield. This is the default if you use a configuration designed for a 68020.

### -mrtd

Use a different function-calling convention, in which functions that take a fixed number of arguments return with the rtd instruction, which pops their arguments while returning. This saves one instruction in the caller since there is no need to pop the arguments there.

This calling convention is incompatible with the one normally used on Unix, so you cannot use it if you need to call libraries compiled with the Unix compiler.

Also, you must provide function prototypes for all functions that take variable numbers of arguments (including printf); otherwise incorrect code is generated for calls to those functions.

In addition, seriously incorrect code results if you call a function with too many arguments. (Normally, extra arguments are harmlessly ignored.)

The rtd instruction is supported by the 68010, 68020, 68030, 68040, 68060 and CPU32 processors, but not by the 68000 or 5200.

The default is  ${\tt -mno-rtd}.$ 

# -malign-int, -mno-align-int

Control whether GCC aligns int, long, long long, float, double, and long double variables on a 32-bit boundary (-malign-int) or a 16-bit boundary (-mno-align-int). Aligning variables on 32-bit boundaries produces code that runs somewhat faster on processors with 32-bit busses at the expense of more memory.

**Warning:** If you use the *-malign-int* switch, GCC aligns structures containing the above types differently than most published application binary interface specifications for the m68k.

Use the pc-relative addressing mode of the 68000 directly, instead of using a global offset table. At present, this option implies -fpic, allowing at most a 16-bit offset for pc-relative addressing. -fPIC is not presently supported with -mpcrel, though this could be supported for 68020 and higher processors.

# -mno-strict-align, -mstrict-align

Do not (do) assume that unaligned memory references are handled by the system.

### -msep-data

Generate code that allows the data segment to be located in a different area of memory from the text segment. This allows for execute-in-place in an environment without virtual memory management. This option implies -fPIC.

#### -mno-sep-data

Generate code that assumes that the data segment follows the text segment. This is the default.

# -mid-shared-library

Generate code that supports shared libraries via the library ID method. This allows for execute-in-place and shared libraries in an environment without virtual memory management. This option implies -fPIC.

#### -mno-id-shared-library

Generate code that doesn't assume ID-based shared libraries are being used. This is the default.

# -mshared-library-id=n

Specifies the identification number of the ID-based shared library being compiled. Specifying a value of 0 generates more compact code; specifying other values forces the allocation of that number to the current library, but is no more space- or time-efficient than omitting this option.

# -mxgot, -mno-xgot

When generating position-independent code for ColdFire, generate code that works if the GOT has more than 8192 entries. This code is larger and slower than code generated without this option. On M680x0 processors, this option is not needed; -fPIC suffices.

GCC normally uses a single instruction to load values from the GOT. While this is relatively efficient, it only works if the GOT is smaller than about 64k. Anything larger causes the linker to report an error such as:

relocation truncated to fit: R\_68K\_G0T160 foobar

If this happens, you should recompile your code with <code>-mxgot</code>. It should then work with very large GOTs. However, code generated with <code>-mxgot</code> is less efficient, since it takes 4 instructions to fetch the value of a global symbol.

Note that some linkers, including newer versions of the GNU linker, can create multiple GOTs and sort GOT entries. If you have such a linker, you should only need to use <code>-mxgot</code> when compiling a single object file that accesses more than 8192 GOT entries. Very few do.

These options have no effect unless GCC is generating position-independent code.

### -mlong-jump-table-offsets

Use 32-bit offsets in switch tables. The default is to use 16-bit offsets.

# 5.20.26 MCore Options

These are the -m options defined for the Motorola M\*Core processors.

#### -mhardlit, -mno-hardlit

Inline constants into the code stream if it can be done in two instructions or less.

## -mdiv, -mno-div

Use the divide instruction. (Enabled by default).

#### -mrelax-immediate, -mno-relax-immediate

Allow arbitrary-sized immediates in bit operations.

#### -mwide-bitfields, -mno-wide-bitfields

Always treat bit-fields as int -sized.

## -m4byte-functions, -mno-4byte-functions

Force all functions to be aligned to a 4-byte boundary.

#### $\verb+mcallgraph-data, \verb+mno-callgraph-data$

Emit callgraph information.

#### -mslow-bytes, -mno-slow-bytes

Prefer word access when reading byte quantities.

#### -mlittle-endian, -mbig-endian

Generate code for a little-endian target.

#### -m210, -m340

Generate code for the 210 processor.

#### -mno-lsim

Assume that runtime support has been provided and so omit the simulator library (libsim.a) from the linker command line.

#### -mstack-increment=size

Set the maximum amount for a single stack increment operation. Large values can increase the speed of programs that contain functions that need a large amount of stack space, but they can also trigger a segmentation fault if the stack is extended too much. The default value is 0x1000.

# 5.20.27 MeP Options

#### -mabsdiff

Enables the abs instruction, which is the absolute difference between two registers.

#### -mall-opts

Enables all the optional instructions—average, multiply, divide, bit operations, leading zero, absolute difference, min/max, clip, and saturation.

#### -maverage

Enables the ave instruction, which computes the average of two registers.

#### $\texttt{-mbased} \!=\! n$

Variables of size n bytes or smaller are placed in the .based section by default. Based variables use the tp register as a base register, and there is a 128-byte limit to the .based section.

#### -mbitops

Enables the bit operation instructions—bit test (btstm), set (bsetm), clear (bclrm), invert (bnotm), and test-and-set (tas).

#### -mc = name

Selects which section constant data is placed in. name may be tiny, near, or far.

#### -mclip

Enables the clip instruction. Note that -mclip is not useful unless you also provide -mminmax.

### $\verb+mconfig=name$

Selects one of the built-in core configurations. Each MeP chip has one or more modules in it; each module has a core CPU and a variety of coprocessors, optional instructions, and peripherals. The MeP-Integrator tool, not part of GCC, provides these configurations through this option; using this option is the same as using all the corresponding command-line options. The default configuration is default.

#### -mcop

Enables the coprocessor instructions. By default, this is a 32-bit coprocessor. Note that the coprocessor is normally enabled via the -mconfig= option.

#### -mcop32

Enables the 32-bit coprocessor's instructions.

#### -mcop64

Enables the 64-bit coprocessor's instructions.

### -mivc2

Enables IVC2 scheduling. IVC2 is a 64-bit VLIW coprocessor.

### -mdc

Causes constant variables to be placed in the .near section.

### -mdiv

Enables the  ${\tt div}$  and  ${\tt divu}$  instructions.

### -meb

Generate big-endian code.

# -mel

Generate little-endian code.

### -mio-volatile

Tells the compiler that any variable marked with the io attribute is to be considered volatile.

### -ml

Causes variables to be assigned to the .far section by default.

# -mleadz

Enables the leadz (leading zero) instruction.

#### - mm

Causes variables to be assigned to the .near section by default.

#### -mminmax

Enables the min and max instructions.

#### -mmult

Enables the multiplication and multiply-accumulate instructions.

### -mno-opts

Disables all the optional instructions enabled by -mall-opts.

#### -mrepeat

Enables the repeat and erepeat instructions, used for low-overhead looping.

#### -ms

Causes all variables to default to the .tiny section. Note that there is a 65536-byte limit to this section. Accesses to these variables use the **%gp** base register.

#### -msatur

Enables the saturation instructions. Note that the compiler does not currently generate these itself, but this option is included for compatibility with other tools, like **as**.

#### -msdram

Link the SDRAM-based runtime instead of the default ROM-based runtime.

#### -msim

Link the simulator run-time libraries.

#### -msimnovec

Link the simulator runtime libraries, excluding built-in support for reset and exception vectors and tables.

#### -mtf

Causes all functions to default to the .far section. Without this option, functions default to the .near section.

#### -mtiny = n

Variables that are n bytes or smaller are allocated to the .tiny section. These variables use the **\$gp** base register. The default for this option is 4, but note that there's a 65536-byte limit to the .tiny section.

# 5.20.28 MicroBlaze Options

# -msoft-float

Use software emulation for floating point (default).

# -mhard-float

Use hardware floating-point instructions.

### -mmemcpy

Do not optimize block moves, use memcpy.

### -mno-clearbss

This option is deprecated. Use -fno-zero-initialized-in-bss instead.

### $\verb+mcpu=cpu-type$

Use features of, and schedule code for, the given CPU. Supported values are in the format vX.YY.Z, where X is a major version, YY is the minor version, and Z is compatibility code. Example values are v3.00.a, v4.00.b, v5.00.a, v5.00.a.

# -mxl-soft-mul

Use software multiply emulation (default).

### -mxl-soft-div

Use software emulation for divides (default).

# -mxl-barrel-shift

Use the hardware barrel shifter.

### -mxl-pattern-compare

Use pattern compare instructions.

### -msmall-divides

Use table lookup optimization for small signed integer divisions.

### -mxl-stack-check

This option is deprecated. Use -fstack-check instead.

### -mxl-gp-opt

Use GP-relative .sdata / .sbss sections.

### -mxl-multiply-high

Use multiply high instructions for high part of 32x32 multiply.

### -mxl-float-convert

Use hardware floating-point conversion instructions.

### -mxl-float-sqrt

Use hardware floating-point square root instruction.

# -mbig-endian

Generate code for a big-endian target.

## -mlittle-endian

Generate code for a little-endian target.

### -mxl-reorder

Use reorder instructions (swap and byte reversed load/store).

# -mxl-mode-app-model

Select application model <code>app-model</code>. Valid models are

# executable

normal executable (default), uses startup code crt0.o.

### xmdstub

for use with Xilinx Microprocessor Debugger (XMD) based software intrusive debug agent called xmdstub. This uses startup file crt1.o and sets the start address of the program to 0x800.

# bootstrap

for applications that are loaded using a bootloader. This model uses startup file crt2.o which does not contain a processor reset vector handler. This is suitable for transferring control on a processor reset to the bootloader rather than the application.

# novectors

for applications that do not require any of the MicroBlaze vectors. This option may be useful for applications running within a monitoring application. This model uses crt3.o as a startup file.

Option -xl-mode-app-model is a deprecated alias for -mxl-mode-app-model.

# -mpic-data-is-text-relative

Assume that the displacement between the text and data segments is fixed at static link time. This allows data to be referenced by offset from start of text address instead of GOT since PC-relative addressing is not supported.

# 5.20.29 MIPS Options

# -EB

Generate big-endian code.

# -EL

Generate little-endian code. This is the default for mips\*el-\*-\* configurations.

# $\texttt{-march}{=} arch$

Generate code that runs on *arch*, which can be the name of a generic MIPS ISA, or the name of a particular processor. The ISA names are: mips1, mips2, mips3, mips4, mips32, mips32r2, mips32r3, mips32r5, mips32r6, mips64, mips64r2, mips64r3, mips64r5 and mips64r6. The processor names are: 4kc, 4km, 4kp, 4ksc, 4kec, 4kem, 4kep, 4ksd, 5kc, 5kf, 20kc, 24kc, 24kf2\_1, 24kf1\_1, 24kec, 24kef2\_1, 24kef1\_1, 34kc, 34kf2\_1, 34kf1\_1, 34kn, 74kc, 74kf2\_1, 74kf1\_1, 74kf3\_2, 1004kc, 1004kf2\_1, 1004kf1\_1, i6400, i6500, interaptiv, loongson2e, loongson2f, loongson3a, gs464, gs464e, gs264e, m4k, m14k, m14kc, m14ke, m14kec, m5100, m5101, octeon,

octeon+, octeon2, octeon3, orion, p5600, p6600, r2000, r3000, r3900, r4000, r4400, r4600, r4650, r4700, r5900, r6000, r8000, rm7000, rm9000, r10000, r12000, r14000, r16000, sb1, sr71000, vr4100, vr4111, vr4120, vr4130, vr4300, vr5000, vr5400, vr5500, xlr and xlp. The special value from-abi selects the most compatible architecture for the selected ABI (that is, mips1 for 32-bit ABIs and mips3 for 64-bit ABIs).

The native Linux/GNU toolchain also supports the value native, which selects the best architecture option for the host processor. -march=native has no effect if GCC does not recognize the processor.

In processor names, a final 000 can be abbreviated as k (for example, <code>-march=r2k</code>). Prefixes are optional, and vr may be written r.

Names of the form  $nf2_1$  refer to processors with FPUs clocked at half the rate of the core, names of the form  $nf1_1$  refer to processors with FPUs clocked at the same rate as the core, and names of the form  $nf3_2$  refer to processors with FPUs clocked a ratio of 3:2 with respect to the core. For compatibility reasons, nf is accepted as a synonym for  $nf2_1$  while nx and bfx are accepted as synonyms for  $nf1_1$ .

GCC defines two macros based on the value of this option. The first is  $\_MIPS\_ARCH$ , which gives the name of target architecture, as a string. The second has the form  $\_MIPS\_ARCH\_foo$ , where *foo* is the capitalized value of  $\_MIPS\_ARCH$ . For example,  $\_march=r2000$  sets  $\_MIPS\_ARCH$  to "r2000" and defines the macro  $\_MIPS\_ARCH\_R2000$ .

Note that the \_MIPS\_ARCH macro uses the processor names given above. In other words, it has the full prefix and does not abbreviate 000 as k. In the case of from-abi, the macro names the resolved architecture (either "mips1" or "mips3"). It names the default architecture when no -march option is given.

```
\texttt{-mtune}{=} arch
```

Optimize for *arch*. Among other things, this option controls the way instructions are scheduled, and the perceived cost of arithmetic operations. The list of *arch* values is the same as for -march.

When this option is not used, GCC optimizes for the processor specified by -march. By using -march and -mtune together, it is possible to generate code that runs on a family of processors, but optimize the code for one particular member of that family.

-mtune defines the macros <code>\_MIPS\_TUNE</code> and <code>\_MIPS\_TUNE\_foo</code>, which work in the same way as the <code>-march</code> ones described above.

# -mips1

Equivalent to -march=mips1.

# -mips2

Equivalent to -march=mips2.

# -mips3

Equivalent to -march=mips3.

# -mips4

Equivalent to -march=mips4.

## -mips32

Equivalent to -march=mips32.

# -mips32r3

Equivalent to -march=mips32r3.

# -mips32r5

Equivalent to -march=mips32r5.

# -mips32r6

Equivalent to -march=mips32r6.

### -mips64

Equivalent to -march=mips64.

# -mips64r2

Equivalent to -march=mips64r2.

# -mips64r3

Equivalent to -march=mips64r3.

# -mips64r5

Equivalent to -march=mips64r5.

### -mips64r6

Equivalent to -march=mips64r6.

### -mips16, -mno-mips16

Generate (do not generate) MIPS16 code. If GCC is targeting a MIPS32 or MIPS64 architecture, it makes use of the MIPS16e ASE.

MIPS16 code generation can also be controlled on a per-function basis by means of mips16 and nomips16 attributes. See Declaring Attributes of Functions, for more information.

### -mflip-mips16

Generate MIPS16 code on alternating functions. This option is provided for regression testing of mixed MIPS16/non-MIPS16 code generation, and is not intended for ordinary use in compiling user code.

### -minterlink-compressed, -mno-interlink-compressed

Require (do not require) that code using the standard (uncompressed) MIPS ISA be link-compatible with MIPS16 and microMIPS code, and vice versa.

For example, code using the standard ISA encoding cannot jump directly to MIPS16 or microMIPS code; it must either use a call or an indirect jump. -minterlink-compressed therefore disables direct jumps unless GCC knows that the target of the jump is not compressed.

### -minterlink-mips16, -mno-interlink-mips16

Aliases of -minterlink-compressed and -mno-interlink-compressed. These options predate the microMIPS ASE and are retained for backwards compatibility.

#### -mabi=32

Generate code for the given ABI.

Note that the EABI has a 32-bit and a 64-bit variant. GCC normally generates 64-bit code when you select a 64-bit architecture, but you can use -mgp32 to get 32-bit code instead.

For information about the O64 ABI, see https://gcc.gnu.org/projects/mipso64-abi.html.

GCC supports a variant of the o32 ABI in which floating-point registers are 64 rather than 32 bits wide. You can select this combination with -mabi=32 -mfp64. This ABI relies on the mthcl and mfhcl instructions and is therefore only supported for MIPS32R2, MIPS32R3 and MIPS32R5 processors.

The register assignments for arguments and return values remain the same, but each scalar value is passed in a single 64-bit register rather than a pair of 32-bit registers. For example, scalar floating-point values are returned in f0 only, not a f0/f1 pair. The set of call-saved registers also remains the same in that the even-numbered double-precision registers are saved.

Two additional variants of the o32 ABI are supported to enable a transition from 32-bit to 64-bit registers. These are FPXX (-mfpxx) and FP64A (-mfp64 -mno-odd-spreg). The FPXX extension mandates that all code must execute correctly when run using 32-bit or 64-bit registers. The code can be interlinked with either FP32 or FP64, but not both. The FP64A extension is similar to the FP64 extension but forbids the use of odd-numbered single-precision registers. This can be used in conjunction with the FRE mode of FPUs in MIPS32R5 processors and allows both FP32 and FP64A code to interlink and run in the same process without changing FPU modes.

### -mabicalls, -mno-abicalls

Generate (do not generate) code that is suitable for SVR4-style dynamic objects. -mabicalls is the default for SVR4-based systems.

#### -mshared, -mno-shared

Generate (do not generate) code that is fully position-independent, and that can therefore be linked into shared libraries. This option only affects -mabicalls.

All -mabicalls code has traditionally been position-independent, regardless of options like -fPIC and -fpic. However, as an extension, the GNU toolchain allows executables to use absolute accesses for locally-binding symbols. It can also use shorter GP initialization sequences and generate direct calls to locally-defined functions. This mode is selected by -mno-shared.

-mno-shared depends on binutils 2.16 or higher and generates objects that can only be linked by the GNU linker. However, the option does not affect the ABI of the final executable; it only affects the ABI of relocatable objects. Using -mno-shared generally makes executables both smaller and quicker.

-mshared is the default.

## -mplt, -mno-plt

Assume (do not assume) that the static and dynamic linkers support PLTs and copy relocations. This option only affects -mno-shared -mabicalls. For the n64 ABI, this option has no effect without -msym32. You can make <code>-mplt</code> the default by configuring GCC with <code>--with-mips-plt</code>. The default is <code>-mno-plt</code> otherwise.

### -mxgot, -mno-xgot

Lift (do not lift) the usual restrictions on the size of the global offset table.

GCC normally uses a single instruction to load values from the GOT. While this is relatively efficient, it only works if the GOT is smaller than about 64k. Anything larger causes the linker to report an error such as:

relocation truncated to fit: R\_MIPS\_GOT16 foobar

If this happens, you should recompile your code with <code>-mxgot</code>. This works with very large GOTs, although the code is also less efficient, since it takes three instructions to fetch the value of a global symbol.

Note that some linkers can create multiple GOTs. If you have such a linker, you should only need to use <code>-mxgot</code> when a single object file accesses more than 64k's worth of GOT entries. Very few do.

These options have no effect unless GCC is generating position independent code.

### -mgp32

Assume that general-purpose registers are 32 bits wide.

# -mgp64

Assume that general-purpose registers are 64 bits wide.

### -mfp32

Assume that floating-point registers are 32 bits wide.

### -mfp64

Assume that floating-point registers are 64 bits wide.

### -mfpxx

Do not assume the width of floating-point registers.

## -mhard-float

Use floating-point coprocessor instructions.

### -msoft-float

Do not use floating-point coprocessor instructions. Implement floating-point calculations using library calls instead.

### -mno-float

Equivalent to <code>-msoft-float</code>, but additionally asserts that the program being compiled does not perform any floating-point operations. This option is presently supported only by some bare-metal MIPS configurations, where it may select a special set of libraries that lack all floating-point support (including, for example, the floating-point printf formats). If code compiled with <code>-mno-float</code> accidentally contains floating-point operations, it is likely to suffer a link-time or run-time failure.

## -msingle-float

Assume that the floating-point coprocessor only supports single-precision operations.

### -mdouble-float

Assume that the floating-point coprocessor supports double-precision operations. This is the default.

#### $\verb+modd-spreg, \verb+mno-odd-spreg$

Enable the use of odd-numbered single-precision floating-point registers for the o32 ABI. This is the default for processors that are known to support these registers. When using the o32 FPXX ABI, -mno-odd-spreg is set by default.

### $\texttt{-mabs}{=}2008$

These options control the treatment of the special not-a-number (NaN) IEEE 754 floating-point data with the abs.fmt and neg.fmt machine instructions.

By default or when <code>-mabs=legacy</code> is used the legacy treatment is selected. In this case these instructions are considered arithmetic and avoided where correct operation is required and the input operand might be a NaN. A longer sequence of instructions that manipulate the sign bit of floating-point datum manually is used instead unless the <code>-ffinite-math-only</code> option has also been specified.

The -mabs=2008 option selects the IEEE 754-2008 treatment. In this case these instructions are considered non-arithmetic and therefore operating correctly in all cases, including in particular where the input operand is a NaN. These instructions are therefore always used for the respective operations.

### $\texttt{-mnan}{=}2008$

These options control the encoding of the special not-a-number (NaN) IEEE 754 floating-point data.

The -mnan=legacy option selects the legacy encoding. In this case quiet NaNs (qNaNs) are denoted by the first bit of their trailing significand field being 0, whereas signaling NaNs (sNaNs) are denoted by the first bit of their trailing significand field being 1.

The -mnan=2008 option selects the IEEE 754-2008 encoding. In this case qNaNs are denoted by the first bit of their trailing significand field being 1, whereas sNaNs are denoted by the first bit of their trailing significand field being 0.

The default is -mnan=legacy unless GCC has been configured with --with-nan=2008.

### -mllsc, -mno-llsc

Use (do not use) 11, sc, and sync instructions to implement atomic memory built-in functions. When neither option is specified, GCC uses the instructions if the target architecture supports them.

-mllsc is useful if the runtime environment can emulate the instructions and -mno-llsc can be useful when compiling for nonstandard ISAs. You can make either option the default by configuring GCC with --with-llsc and --without-llsc respectively. --with-llsc is the default for some configurations; see the installation documentation for details.

### -mdsp, -mno-dsp

Use (do not use) revision 1 of the MIPS DSP ASE. See MIPS DSP Built-in Functions. This option defines the preprocessor macro \_\_mips\_dsp. It also defines \_\_mips\_dsp\_rev to 1.

#### -mdspr2, -mno-dspr2

Use (do not use) revision 2 of the MIPS DSP ASE. See MIPS DSP Built-in Functions. This option defines the preprocessor macros \_\_mips\_dsp and \_\_mips\_dspr2. It also defines \_\_mips\_dsp\_rev to 2.

#### -msmartmips, -mno-smartmips

Use (do not use) the MIPS SmartMIPS ASE.

#### -mpaired-single, -mno-paired-single

Use (do not use) paired-single floating-point instructions. See MIPS Paired-Single Support. This option requires hardware floating-point support to be enabled.

#### -mdmx, -mno-mdmx

Use (do not use) MIPS Digital Media Extension instructions. This option can only be used when generating 64-bit code and requires hardware floating-point support to be enabled.

#### -mips3d, -mno-mips3d

Use (do not use) the MIPS-3D ASE. See MIPS-3D Built-in Functions. The option -mips3d implies -mpaired-single.

#### -mmicromips, -mno-micromips

Generate (do not generate) microMIPS code.

MicroMIPS code generation can also be controlled on a per-function basis by means of micromips and nomicromips attributes. See Declaring Attributes of Functions, for more information.

#### -mmt, -mno-mt

Use (do not use) MT Multithreading instructions.

#### -mmcu, -mno-mcu

Use (do not use) the MIPS MCU ASE instructions.

#### -meva, -mno-eva

Use (do not use) the MIPS Enhanced Virtual Addressing instructions.

# -mvirt, -mno-virt

Use (do not use) the MIPS Virtualization (VZ) instructions.

#### -mxpa, -mno-xpa

Use (do not use) the MIPS eXtended Physical Address (XPA) instructions.

#### $\verb+mcrc, \verb+mno-crc+$

Use (do not use) the MIPS Cyclic Redundancy Check (CRC) instructions.

#### -mginv, -mno-ginv

Use (do not use) the MIPS Global INValidate (GINV) instructions.

## -mloongson-mmi, -mno-loongson-mmi

Use (do not use) the MIPS Loongson MultiMedia extensions Instructions (MMI).

#### $\verb+mloongson-ext, \verb+mno-loongson-ext+$

Use (do not use) the MIPS Loongson EXTensions (EXT) instructions.

#### $\verb+mloongson-ext2, \verb+mno-loongson-ext2$

Use (do not use) the MIPS Loongson EXTensions r2 (EXT2) instructions.

### -mlong64

Force long types to be 64 bits wide. See -mlong32 for an explanation of the default and the way that the pointer size is determined.

#### -mlong32

Force long, int, and pointer types to be 32 bits wide.

The default size of int s, long s and pointers depends on the ABI. All the supported ABIs use 32-bit int s. The n64 ABI uses 64-bit long s, as does the 64-bit EABI; the others use 32-bit long s. Pointers are the same size as long s, or the same size as integer registers, whichever is smaller.

# -msym32, -mno-sym32

Assume (do not assume) that all symbols have 32-bit values, regardless of the selected ABI. This option is useful in combination with -mabi=64 and -mno-abicalls because it allows GCC to generate shorter and faster references to symbolic addresses.

#### -G num

Put definitions of externally-visible data in a small data section if that data is no bigger than *num* bytes. GCC can then generate more efficient accesses to the data; see -mgpopt for details.

The default -G option depends on the configuration.

### -mlocal-sdata, -mno-local-sdata

Extend (do not extend) the -G behavior to local data too, such as to static variables in C. -mlocal-sdata is the default for all configurations.

If the linker complains that an application is using too much small data, you might want to try rebuilding the less performance-critical parts with -mno-local-sdata. You might also want to build large libraries with -mno-local-sdata, so that the libraries leave more room for the main program.

#### -mextern-sdata, -mno-extern-sdata

Assume (do not assume) that externally-defined data is in a small data section if the size of that data is within the -G limit. -mextern-sdata is the default for all configurations.

If you compile a module *Mod* with -mextern-sdata -G num -mgpopt, and *Mod* references a variable *Var* that is no bigger than *num* bytes, you must make sure that *Var* is placed in a small data section. If *Var* is defined by another module, you must either compile that module with a high-enough -G setting or attach a section attribute to *Var* 's definition. If *Var* is common, you must link the application with a high-enough -G setting.

The easiest way of satisfying these restrictions is to compile and link every module with the same -G option. However, you may wish to build a library that supports several different small

data limits. You can do this by compiling the library with the highest supported -G setting and additionally using -mno-extern-sdata to stop the library from making assumptions about externally-defined data.

# $\verb+mgpopt, -mno-gpopt$

Use (do not use) GP-relative accesses for symbols that are known to be in a small data section; see -G, -mlocal-sdata and -mextern-sdata. -mgpopt is the default for all configurations.

-mno-gpopt is useful for cases where the gp register might not hold the value of gp. For example, if the code is part of a library that might be used in a boot monitor, programs that call boot monitor routines pass an unknown value in gp. (In such situations, the boot monitor itself is usually compiled with -G0.)

-mno-gpopt implies -mno-local-sdata and -mno-extern-sdata.

# -membedded-data, -mno-embedded-data

Allocate variables to the read-only data section first if possible, then next in the small data section if possible, otherwise in data. This gives slightly slower code than the default, but reduces the amount of RAM required when executing, and thus may be preferred for some embedded systems.

# -muninit-const-in-rodata, -mno-uninit-const-in-rodata

Put uninitialized **const** variables in the read-only data section. This option is only meaningful in conjunction with -membedded-data.

# $\verb+mcode-readable=setting$

Specify whether GCC may generate code that reads from executable sections. There are three possible settings:

# -mcode-readable=yes

Instructions may freely access executable sections. This is the default setting.

# -mcode-readable=pcrel

MIPS16 PC-relative load instructions can access executable sections, but other instructions must not do so. This option is useful on 4KSc and 4KSd processors when the code TLBs have the Read Inhibit bit set. It is also useful on processors that can be configured to have a dual instruction/data SRAM interface and that, like the M4K, automatically redirect PC-relative loads to the instruction RAM.

### -mcode-readable=no

Instructions must not access executable sections. This option can be useful on targets that are configured to have a dual instruction/data SRAM interface but that (unlike the M4K) do not automatically redirect PC-relative loads to the instruction RAM.

### -msplit-addresses, -mno-split-addresses

Enable (disable) use of the **%hi()** and **%lo()** assembler relocation operators. This option has been superseded by -mexplicit-relocs but is retained for backwards compatibility.

# -mexplicit-relocs, -mno-explicit-relocs

Use (do not use) assembler relocation operators when dealing with symbolic addresses. The alternative, selected by -mno-explicit-relocs, is to use assembler macros instead.

-mexplicit-relocs is the default if GCC was configured to use an assembler that supports relocation operators.

#### $\verb+mcheck-zero-division, \verb+mno-check-zero-division$

Trap (do not trap) on integer division by zero.

The default is -mcheck-zero-division.

## -mdivide-traps, -mdivide-breaks

MIPS systems check for division by zero by generating either a conditional trap or a break instruction. Using traps results in smaller code, but is only supported on MIPS II and later. Also, some versions of the Linux kernel have a bug that prevents trap from generating the proper signal (SIGFPE). Use -mdivide-traps to allow conditional traps on architectures that support them and -mdivide-breaks to force the use of breaks.

The default is usually -mdivide-traps, but this can be overridden at configure time using --with-divide=breaks. Divide-by-zero checks can be completely disabled using -mno-check-zero-division.

# -mload-store-pairs, -mno-load-store-pairs

Enable (disable) an optimization that pairs consecutive load or store instructions to enable load/store bonding. This option is enabled by default but only takes effect when the selected architecture is known to support bonding.

# -munaligned-access, -mno-unaligned-access

Enable (disable) direct unaligned access for MIPS Release 6. MIPSr6 requires load/store unaligned-access support, by hardware or trap&emulate. So -mno-unaligned-access may be needed by kernel.

# $\verb+mmemcpy, \verb+-mno-memcpy+$

Force (do not force) the use of memcpy for non-trivial block moves. The default is -mno-memcpy, which allows GCC to inline most constant-sized copies.

# -mlong-calls, -mno-long-calls

Disable (do not disable) use of the jal instruction. Calling functions using jal is more efficient but requires the caller and callee to be in the same 256 megabyte segment.

This option has no effect on abicalls code. The default is -mno-long-calls.

#### -mmad, -mno-mad

Enable (disable) use of the mad, madu and mul instructions, as provided by the R4650 ISA.

#### $\verb+mimadd, \verb+mno-imadd+$

Enable (disable) use of the madd and msub integer instructions. The default is -mimadd on architectures that support madd and msub except for the 74k architecture where it was found to generate slower code.

#### -mfused-madd, -mno-fused-madd

Enable (disable) use of the floating-point multiply-accumulate instructions, when they are available. The default is -mfused-madd.

On the R8000 CPU when multiply-accumulate instructions are used, the intermediate product is calculated to infinite precision and is not subject to the FCSR Flush to Zero bit. This may be undesirable in some circumstances. On other processors the result is numerically identical to the equivalent computation using separate multiply, add, subtract and negate instructions.

-nocpp

Tell the MIPS assembler to not run its preprocessor over user assembler files (with a .s suffix) when assembling them.

# -mfix-24k, -mno-fix-24k

Work around the 24K E48 (lost data on stores during refill) errata. The workarounds are implemented by the assembler rather than by GCC.

# -mfix-r4000, -mno-fix-r4000

Work around certain R4000 CPU errata:

- A double-word or a variable shift may give an incorrect result if executed immediately after starting an integer division.
- A double-word or a variable shift may give an incorrect result if executed while an integer multiplication is in progress.
- An integer division may give an incorrect result if started in a delay slot of a taken branch or a jump.

# -mfix-r4400, -mno-fix-r4400

Work around certain R4400 CPU errata:

• A double-word or a variable shift may give an incorrect result if executed immediately after starting an integer division.

# -mfix-r10000, -mno-fix-r10000

Work around certain R10000 errata:

• 11 / sc sequences may not behave atomically on revisions prior to 3.0. They may deadlock on revisions 2.6 and earlier.

This option can only be used if the target architecture supports branch-likely instructions. -mfix-r10000 is the default when -march=r10000 is used; -mno-fix-r10000 is the default otherwise.

# -mfix-r5900, -mno-fix-r5900

Do not attempt to schedule the preceding instruction into the delay slot of a branch instruction placed at the end of a short loop of six instructions or fewer and always schedule a nop instruction there instead. The short loop bug under certain conditions causes loops to execute only once or twice, due to a hardware bug in the R5900 chip. The workaround is implemented by the assembler rather than by GCC.

### -mfix-rm7000, -mno-fix-rm7000

Work around the RM7000 dmult / dmultu errata. The work arounds are implemented by the assembler rather than by GCC.

### -mfix-vr4120, -mno-fix-vr4120

Work around certain VR4120 errata:

• dmultu does not always produce the correct result.

• div and ddiv do not always produce the correct result if one of the operands is negative.

The workarounds for the division errata rely on special functions in libgcc.a. At present, these functions are only provided by the mips64vr\*-elf configurations.

Other VR4120 errata require a NOP to be inserted between certain pairs of instructions. These errata are handled by the assembler, not by GCC itself.

# -mfix-vr4130

Work around the VR4130 mflo / mfhi errata. The workarounds are implemented by the assembler rather than by GCC, although GCC avoids using mflo and mfhi if the VR4130 macc, macchi, dmacc and dmacchi instructions are available instead.

# -mfix-sb1, -mno-fix-sb1

Work around certain SB-1 CPU core errata. (This flag currently works around the SB-1 revision 2 'F1' and 'F2' floating-point errata.)

# -mr10k-cache-barrier=setting

Specify whether GCC should insert cache barriers to avoid the side effects of speculation on R10K processors.

In common with many processors, the R10K tries to predict the outcome of a conditional branch and speculatively executes instructions from the 'taken' branch. It later aborts these instructions if the predicted outcome is wrong. However, on the R10K, even aborted instructions can have side effects.

This problem only affects kernel stores and, depending on the system, kernel loads. As an example, a speculatively-executed store may load the target memory into cache and mark the cache line as dirty, even if the store itself is later aborted. If a DMA operation writes to the same area of memory before the 'dirty' line is flushed, the cached data overwrites the DMA-ed data. See the R10K processor manual for a full description, including other potential problems.

One workaround is to insert cache barrier instructions before every memory access that might be speculatively executed and that might have side effects even if aborted. -mrl0k-cache-barrier=setting controls GCC's implementation of this workaround. It assumes that aborted accesses to any byte in the following regions does not have side effects:

- the memory occupied by the current function's stack frame;
- the memory occupied by an incoming stack argument;
- the memory occupied by an object with a link-time-constant address.

It is the kernel's responsibility to ensure that speculative accesses to these regions are indeed safe.

If the input program contains a function declaration such as:

void foo (void);

then the implementation of foo must allow j foo and jal foo to be executed speculatively. GCC honors this restriction for functions it compiles itself. It expects non-GCC functions (such as hand-written assembly code) to do the same.

The option has three forms:

# -mr10k-cache-barrier=load-store

Insert a cache barrier before a load or store that might be speculatively executed and that might have side effects even if aborted.

# -mr10k-cache-barrier=store

Insert a cache barrier before a store that might be speculatively executed and that might have side effects even if aborted.

# -mr10k-cache-barrier=none

Disable the insertion of cache barriers. This is the default setting.

# $\texttt{-mflush-func}{=}\textit{func}$

Specifies the function to call to flush the I and D caches, or to not call any such function. If called, the function must take the same arguments as the common \_flush\_func, that is, the address of the memory range for which the cache is being flushed, the size of the memory range, and the number 3 (to flush both caches). The default depends on the target GCC was configured for, but commonly is either \_flush\_func or \_\_cpu\_flush.

# -mflush-func

Default setting; overrides -mno-flush-func.

# $\texttt{mbranch-cost}{=} num$

Set the cost of branches to roughly *num* 'simple' instructions. This cost is only a heuristic and is not guaranteed to produce consistent results across releases. A zero cost redundantly selects the default, which is based on the *-mtune* setting.

# -mbranch-likely, -mno-branch-likely

Enable or disable use of Branch Likely instructions, regardless of the default for the selected architecture. By default, Branch Likely instructions may be generated if they are supported by the selected architecture. An exception is for the MIPS32 and MIPS64 architectures and processors that implement those architectures; for those, Branch Likely instructions are not be generated by default because the MIPS32 and MIPS64 architectures specifically deprecate their use.

# $\verb+mcompact-branches=\!never$

These options control which form of branches will be generated. The default is -mcompact-branches=optimal.

The <code>-mcompact-branches=never</code> option ensures that compact branch instructions will never be generated.

The -mcompact-branches=always option ensures that a compact branch instruction will be generated if available for MIPS Release 6 onwards. If a compact branch instruction is not available (or pre-R6), a delay slot form of the branch will be used instead.

If it is used for MIPS16/microMIPS targets, it will be just ignored now. The behaviour for MIPS16/microMIPS may change in future, since they do have some compact branch instructions.

The <code>-mcompact-branches=optimal</code> option will cause a delay slot branch to be used if one is available in the current ISA and the delay slot is successfully filled. If the delay slot is not

filled, a compact branch will be chosen if one is available.

# -mfp-exceptions, -mno-fp-exceptions

Specifies whether FP exceptions are enabled. This affects how FP instructions are scheduled for some processors. The default is that FP exceptions are enabled.

For instance, on the SB-1, if FP exceptions are disabled, and we are emitting 64-bit code, then we can use both FP pipes. Otherwise, we can only use one FP pipe.

# -mvr4130-align, -mno-vr4130-align

The VR4130 pipeline is two-way superscalar, but can only issue two instructions together if the first one is 8-byte aligned. When this option is enabled, GCC aligns pairs of instructions that it thinks should execute in parallel.

This option only has an effect when optimizing for the VR4130. It normally makes code faster, but at the expense of making it bigger. It is enabled by default at optimization level -03.

# -msynci, -mno-synci

Enable (disable) generation of synci instructions on architectures that support it. The synci instructions (if enabled) are generated when \_\_builtin\_\_clear\_cache is compiled.

This option defaults to <code>-mno-synci</code>, but the default can be overridden by configuring GCC with <code>--with-synci</code>.

When compiling code for single processor systems, it is generally safe to use synci. However, on many multi-core (SMP) systems, it does not invalidate the instruction caches on all cores and may lead to undefined behavior.

# -mrelax-pic-calls, -mno-relax-pic-calls

Try to turn PIC calls that are normally dispatched via register \$25 into direct calls. This is only possible if the linker can resolve the destination at link time and if the destination is within range for a direct call.

-mrelax-pic-calls is the default if GCC was configured to use an assembler and a linker that support the .reloc assembly directive and -mexplicit-relocs is in effect. With -mno-explicit-relocs, this optimization can be performed by the assembler and the linker alone without help from the compiler.

# $\verb+mmcount-ra-address, \verb+mno-mcount-ra-address$

Emit (do not emit) code that allows \_mcount to modify the calling function's return address. When enabled, this option extends the usual \_mcount interface with a new *ra-address* parameter, which has type intptr\_t \* and is passed in register \$12. \_mcount can then modify the return address by doing both of the following:

- Returning the new address in register \$31.
- Storing the new address in \*ra-address, if *ra-address* is nonnull.

The default is -mno-mcount-ra-address.

# $\verb+mframe-header-opt, \verb+mno-frame-header-opt+$

Enable (disable) frame header optimization in the o32 ABI. When using the o32 ABI, calling

functions will allocate 16 bytes on the stack for the called function to write out register arguments. When enabled, this optimization will suppress the allocation of the frame header if it can be determined that it is unused.

This optimization is off by default at all optimization levels.

# -mlxcl-sxcl, -mno-lxcl-sxcl

When applicable, enable (disable) the generation of lwxcl, swxcl, ldxcl, sdxcl instructions. Enabled by default.

# $\verb+mmadd4, \verb+mno-madd4$

When applicable, enable (disable) the generation of 4-operand madd.s, madd.d and related instructions. Enabled by default.

# 5.20.30 MMIX Options

These options are defined for the MMIX:

# -mlibfuncs, -mno-libfuncs

Specify that intrinsic library functions are being compiled, passing all values in registers, no matter the size.

# -mepsilon, -mno-epsilon

Generate floating-point comparison instructions that compare with respect to the  $\mathsf{rE}$  epsilon register.

# -mabi=mmixware

Generate code that passes function parameters and return values that (in the called function) are seen as registers \$0 and up, as opposed to the GNU ABI which uses global registers \$231 and up.

# -mzero-extend, -mno-zero-extend

When reading data from memory in sizes shorter than 64 bits, use (do not use) zero-extending load instructions by default, rather than sign-extending ones.

# -mknuthdiv, -mno-knuthdiv

Make the result of a division yielding a remainder have the same sign as the divisor. With the default, -mno-knuthdiv, the sign of the remainder follows the sign of the dividend. Both methods are arithmetically valid, the latter being almost exclusively used.

# -mtoplevel-symbols, -mno-toplevel-symbols

Prepend (do not prepend) a : to all global symbols, so the assembly code can be used with the **PREFIX** assembly directive.

# -melf

Generate an executable in the ELF format, rather than the default  ${\tt mmo}$  format used by the  ${\tt mmix}$  simulator.

# $\verb+mbranch-predict, \verb+mno-branch-predict$

Use (do not use) the probable-branch instructions, when static branch prediction indicates a probable branch.

## -mbase-addresses, -mno-base-addresses

Generate (do not generate) code that uses *base addresses*. Using a base address automatically generates a request (handled by the assembler and the linker) for a constant to be set up in a global register. The register is used for one or more base address requests within the range 0 to 255 from the value held in the register. The generally leads to short and fast code, but the number of different data items that can be addressed is limited. This means that a program that uses lots of static data may require -mno-base-addresses.

#### -msingle-exit, -mno-single-exit

Force (do not force) generated code to have a single exit point in each function.

# 5.20.31 MN10300 Options

These -m options are defined for Matsushita MN10300 architectures:

#### -mmult-bug

Generate code to avoid bugs in the multiply instructions for the MN10300 processors. This is the default.

#### -mno-mult-bug

Do not generate code to avoid bugs in the multiply instructions for the MN10300 processors.

-mam33

Generate code using features specific to the AM33 processor.

### -mno-am33

Do not generate code using features specific to the AM33 processor. This is the default.

### -mam33-2

Generate code using features specific to the AM33/2.0 processor.

#### -mam34

Generate code using features specific to the AM34 processor.

### $\texttt{-mtune}{=} cpu{-}type$

Use the timing characteristics of the indicated CPU type when scheduling instructions. This does not change the targeted processor type. The CPU type must be one of mn10300, am33, am33-2 or am34.

### -mreturn-pointer-on-d0

When generating a function that returns a pointer, return the pointer in both a0 and d0. Otherwise, the pointer is returned only in a0, and attempts to call such functions without a prototype result in errors. Note that this option is on by default; use -mno-return-pointer-on-d0 to disable it.

### -mno-crt0

Do not link in the C run-time initialization object file.

# -mrelax

Indicate to the linker that it should perform a relaxation optimization pass to shorten branches, calls and absolute memory addresses. This option only has an effect when used on the command line for the final link step.

This option makes symbolic debugging impossible.

# -mliw

Allow the compiler to generate *Long Instruction Word* instructions if the target is the AM33 or later. This is the default. This option defines the preprocessor macro \_\_LIW\_\_.

# -mno-liw

Do not allow the compiler to generate *Long Instruction Word* instructions. This option defines the preprocessor macro \_\_N0\_LIW\_\_.

# -msetlb

Allow the compiler to generate the SETLB and Lcc instructions if the target is the AM33 or later. This is the default. This option defines the preprocessor macro <u>SETLB</u>.

### -mno-setlb

Do not allow the compiler to generate *SETLB* or *Lcc* instructions. This option defines the preprocessor macro \_\_N0\_SETLB\_\_.

# 5.20.32 Moxie Options

### -meb

Generate big-endian code. This is the default for moxie-\*-\* configurations.

### -mel

Generate little-endian code.

### -mmul.x

Generate mul.x and umul.x instructions. This is the default for moxiebox-\*-\* configurations.

### -mno-crt0

Do not link in the C run-time initialization object file.

# 5.20.33 MSP430 Options

These options are defined for the MSP430:

### -masm-hex

Force assembly output to always use hex constants. Normally such constants are signed decimals, but this option is available for testsuite and/or aesthetic purposes.

-mmcu=

Select the MCU to target. This is used to create a C preprocessor symbol based upon the MCU name, converted to upper case and pre- and post-fixed with \_\_\_. This in turn is used by the msp430.h header file to select an MCU-specific supplementary header file.

The option also sets the ISA to use. If the MCU name is one that is known to only support the 430 ISA then that is selected, otherwise the 430X ISA is selected. A generic MCU name of msp430 can also be used to select the 430 ISA. Similarly the generic msp430x MCU name selects the 430X ISA.

In addition an MCU-specific linker script is added to the linker command line. The script's name is the name of the MCU with .ld appended. Thus specifying -mmcu=xxx on the gcc command line defines the C preprocessor symbol \_\_XXX\_\_ and cause the linker to search for a script called xxx.ld.

The ISA and hardware multiply supported for the different MCUs is hard-coded into GCC. However, an external devices.csv file can be used to extend device support beyond those that have been hard-coded.

GCC searches for the devices.csv file using the following methods in the given precedence order, where the first method takes precendence over the second which takes precedence over the third.

Include path specified with -I and -L

devices.csv will be searched for in each of the directories specified by include paths and linker library search paths.

Path specified by the environment variable MSP430\_GCC\_INCLUDE\_DIR

Define the value of the global environment variable MSP430\_GCC\_INCLUDE\_DIR to the full path to the directory containing devices.csv, and GCC will search this directory for devices.csv. If devices.csv is found, this directory will also be registered as an include path, and linker library path. Header files and linker scripts in this directory can therefore be used without manually specifying -I and -L on the command line.

The msp430-elf{,bare}/include/devices directory

Finally, GCC will examine msp430-elf, *bare/include/devices* from the toolchain root directory. This directory does not exist in a default installation, but if the user has created it and copied devices.csv there, then the MCU data will be read. As above, this directory will also be registered as an include path, and linker library path.

If none of the above search methods find devices.csv, then the hard-coded MCU data is used.

# -mwarn-mcu, -mno-warn-mcu

This option enables or disables warnings about conflicts between the MCU name specified by the -mmcu option and the ISA set by the -mcpu option and/or the hardware multiply support set by the -mhwmult option. It also toggles warnings about unrecognized MCU names. This option is on by default.

### -mcpu=

Specifies the ISA to use. Accepted values are msp430, msp430x and msp430xv2. This option is deprecated. The -mmcu= option should be used to select the ISA.

### -msim

Link to the simulator runtime libraries and linker script. Overrides any scripts that would be selected by the <code>-mmcu=</code> option.

## -mlarge

Use large-model addressing (20-bit pointers, 20-bit size\_t).

#### -msmall

Use small-model addressing (16-bit pointers, 16-bit size\_t).

#### -mrelax

This option is passed to the assembler and linker, and allows the linker to perform certain optimizations that cannot be done until the final link.

#### mhwmult=

Describes the type of hardware multiply supported by the target. Accepted values are none for no hardware multiply, 16bit for the original 16-bit-only multiply supported by early MCUs. 32bit for the 16/32-bit multiply supported by later MCUs and f5series for the 16/32-bit multiply supported by F5-series MCUs. A value of auto can also be given. This tells GCC to deduce the hardware multiply support based upon the MCU name provided by the -mmcu option. If no -mmcu option is specified or if the MCU name is not recognized then no hardware multiply support is assumed. auto is the default setting.

Hardware multiplies are normally performed by calling a library routine. This saves space in the generated code. When compiling at -03 or higher however the hardware multiplier is invoked inline. This makes for bigger, but faster code.

The hardware multiply routines disable interrupts whilst running and restore the previous interrupt state when they finish. This makes them safe to use inside interrupt handlers as well as in normal code.

### -minrt

Enable the use of a minimum runtime environment - no static initializers or constructors. This is intended for memory-constrained devices. The compiler includes special symbols in some objects that tell the linker and runtime which code fragments are required.

### -mtiny-printf

Enable reduced code size printf and puts library functions. The tiny implementations of these functions are not reentrant, so must be used with caution in multi-threaded applications.

Support for streams has been removed and the string to be printed will always be sent to stdout via the write syscall. The string is not buffered before it is sent to write.

This option requires Newlib Nano IO, so GCC must be configured with --enable-newlib-nano-formatted-io.

### -mmax-inline-shift=

This option takes an integer between 0 and 64 inclusive, and sets the maximum number of inline shift instructions which should be emitted to perform a shift operation by a constant amount. When this value needs to be exceeded, an mspabi helper function is used instead. The default value is 4.

This only affects cases where a shift by multiple positions cannot be completed with a single instruction (e.g. all shifts >1 on the 430 ISA).

Shifts of a 32-bit value are at least twice as costly, so the value passed for this option is divided by 2 and the resulting value used instead.

#### -mcode-region=

These options tell the compiler where to place functions and data that do not have one of the lower, upper, either or section attributes. Possible values are lower, upper, either or any. The first three behave like the corresponding attribute. The fourth possible value - any - is the default. It leaves placement entirely up to the linker script and how it assigns the standard sections (.text, .data, etc) to the memory regions.

#### -msilicon-errata=

This option passes on a request to assembler to enable the fixes for the named silicon errata.

#### -msilicon-errata-warn=

This option passes on a request to the assembler to enable warning messages when a silicon errata might need to be applied.

## -mwarn-devices-csv, -mno-warn-devices-csv

Warn if devices.csv is not found or there are problem parsing it (default: on).

# 5.20.34 NDS32 Options

These options are defined for NDS32 implementations:

#### -mbig-endian

Generate code in big-endian mode.

# -mlittle-endian

Generate code in little-endian mode.

#### -mreduced-regs

Use reduced-set registers for register allocation.

#### -mfull-regs

Use full-set registers for register allocation.

#### -mcmov

Generate conditional move instructions.

### -mno-cmov

Do not generate conditional move instructions.

#### -mext-perf

Generate performance extension instructions.

#### -mno-ext-perf

Do not generate performance extension instructions.

# -mext-perf2

Generate performance extension 2 instructions.

### -mno-ext-perf2

Do not generate performance extension 2 instructions.

# -mext-string

Generate string extension instructions.

#### -mno-ext-string

Do not generate string extension instructions.

#### -mv3push

Generate v3 push25/pop25 instructions.

#### -mno-v3push

Do not generate v3 push25/pop25 instructions.

#### -m16-bit

Generate 16-bit instructions.

#### -mno-16-bit

Do not generate 16-bit instructions.

#### $\verb+misr-vector-size=+num$

Specify the size of each interrupt vector, which must be 4 or 16.

### $\verb+mcache-block-size=+num$

Specify the size of each cache block, which must be a power of 2 between 4 and 512.

#### -march=arch

Specify the name of the target architecture.

# $\verb+mcmodel=code-model$

Set the code model to one of

#### $\mathbf{small}$

All the data and read-only data segments must be within 512KB addressing space. The text segment must be within 16MB addressing space.

#### medium

The data segment must be within 512KB while the read-only data segment can be within 4GB addressing space. The text segment should be still within 16MB addressing space.

#### large

All the text and data segments can be within 4GB addressing space.

## -mctor-dtor

Enable constructor/destructor feature.

## -mrelax

Guide linker to relax instructions.

# 5.20.35 Nios II Options

These are the options defined for the Altera Nios II processor.

-G num

Put global and static objects less than or equal to *num* bytes into the small data or BSS sections instead of the normal data or BSS sections. The default value of *num* is 8.

# -mgpopt = option

Generate (do not generate) GP-relative accesses. The following option names are recognized:

# none

Do not generate GP-relative accesses.

# local

Generate GP-relative accesses for small data objects that are not external, weak, or uninitialized common symbols. Also use GP-relative addressing for objects that have been explicitly placed in a small data section via a **section** attribute.

# global

As for local, but also generate GP-relative accesses for small data objects that are external, weak, or common. If you use this option, you must ensure that all parts of your program (including libraries) are compiled with the same -G setting.

# data

Generate GP-relative accesses for all data objects in the program. If you use this option, the entire data and BSS segments of your program must fit in 64K of memory and you must use an appropriate linker script to allocate them within the addressable range of the global pointer.

# all

Generate GP-relative addresses for function pointers as well as data pointers. If you use this option, the entire text, data, and BSS segments of your program must fit in 64K of memory and you must use an appropriate linker script to allocate them within the addressable range of the global pointer.

-mgpopt is equivalent to -mgpopt=local, and -mno-gpopt is equivalent to -mgpopt=none.

The default is -mgpopt except when -fpic or -fPIC is specified to generate positionindependent code. Note that the Nios II ABI does not permit GP-relative accesses from shared libraries.

You may need to specify <code>-mno-gpopt</code> explicitly when building programs that include large amounts of small data, including large GOT data sections. In this case, the 16-bit offset for GP-relative addressing may not be large enough to allow access to the entire small data section.

# -mgprel-sec=regexp

This option specifies additional section names that can be accessed via GP-relative addressing. It is most useful in conjunction with section attributes on variable declarations (see Common Variable Attributes) and a custom linker script. The *regexp* is a POSIX Extended Regular Expression.

This option does not affect the behavior of the -G option, and the specified sections are in addition to the standard .sdata and .sbss small-data sections that are recognized by -mgpopt.

```
-mr0rel-sec=regexp
```

This option specifies names of sections that can be accessed via a 16-bit offset from r0; that is, in the low 32K or high 32K of the 32-bit address space. It is most useful in conjunction with section attributes on variable declarations (see Common Variable Attributes) and a custom linker script. The *regexp* is a POSIX Extended Regular Expression.

In contrast to the use of GP-relative addressing for small data, zero-based addressing is never generated by default and there are no conventional section names used in standard linker scripts for sections in the low or high areas of memory.

# -mel, -meb

Generate little-endian (default) or big-endian (experimental) code, respectively.

# $\verb+march= arch$

This specifies the name of the target Nios II architecture. GCC uses this name to determine what kind of instructions it can emit when generating assembly code. Permissible names are: r1, r2.

The preprocessor macro \_\_nios2\_arch\_\_ is available to programs, with value 1 or 2, indicating the targeted ISA level.

# $\verb+mbypass-cache, \verb+mno-bypass-cache$

Force all load and store instructions to always by pass cache by using I/O variants of the instructions. The default is not to by pass the cache.

# -mno-cache-volatile, -mcache-volatile

Volatile memory access by pass the cache using the I/O variants of the load and store instructions. The default is not to by pass the cache.

# -mno-fast-sw-div, -mfast-sw-div

Do not use table-based fast divide for small numbers. The default is to use the fast divide at  $^{-03}$  and above.

# -mno-hw-mul, -mhw-mul, -mno-hw-mulx, -mhw-mulx, -mno-hw-div, -mhw-div

Enable or disable emitting mul, mulx and div family of instructions by the compiler. The default is to emit mul and not emit div and mulx.

# -mbmx, -mno-bmx, -mcdx, -mno-cdx

Enable or disable generation of Nios II R2 BMX (bit manipulation) and CDX (code density) instructions. Enabling these instructions also requires -march=r2. Since these instructions are optional extensions to the R2 architecture, the default is not to emit them.

# $\verb+mcustom-insn=N$

Each <code>-mcustom-insn=N</code> option enables use of a custom instruction with encoding N when generating code that uses *insn*. For example, <code>-mcustom-fadds=253</code> generates custom instruction 253 for single-precision floating-point add operations instead of the default behavior of using a library call.

The following values of *insn* are supported. Except as otherwise noted, floating-point operations are expected to be implemented with normal IEEE 754 semantics and correspond directly to the C operators or the equivalent GCC built-in functions (see Other Built-in Functions Provided by GCC).

Single-precision floating point:

# fadds, fsubs, fdivs, fmuls

Binary arithmetic operations.

# fnegs

Unary negation.

# fabss

Unary absolute value.

# fcmpeqs, fcmpges, fcmpgts, fcmples, fcmplts, fcmpnes

Comparison operations.

# fmins, fmaxs

Floating-point minimum and maximum. These instructions are only generated if -ffinite-math-only is specified.

# fsqrts

Unary square root operation.

# fcoss, fsins, ftans, fatans, fexps, flogs

Floating-point trigonometric and exponential functions. These instructions are only generated if -funsafe-math-optimizations is also specified.

Double-precision floating point:

# faddd, fsubd, fdivd, fmuld

Binary arithmetic operations.

### fnegd

Unary negation.

### fabsd

Unary absolute value.

# fcmpeqd, fcmpged, fcmpgtd, fcmpled, fcmpltd, fcmpned

Comparison operations.

# fmind, fmaxd

Double-precision minimum and maximum. These instructions are only generated if -ffinite-math-only is specified.

# fsqrtd

Unary square root operation.

### fcosd, fsind, ftand, fatand, fexpd, flogd

Double-precision trigonometric and exponential functions. These instructions are only generated if -funsafe-math-optimizations is also specified.

Conversions:

# $\mathbf{fextsd}$

Conversion from single precision to double precision.

# ftruncds

Conversion from double precision to single precision.

# fixsi, fixsu, fixdi, fixdu

Conversion from floating point to signed or unsigned integer types, with truncation towards zero.

# round

Conversion from single-precision floating point to signed integer, rounding to the nearest integer and ties away from zero. This corresponds to the <u>\_\_builtin\_lroundf</u> function when -fno-math-errno is used.

# floatis, floatus, floatid, floatud

Conversion from signed or unsigned integer types to floating-point types.

In addition, all of the following transfer instructions for internal registers X and Y must be provided to use any of the double-precision floating-point instructions. Custom instructions taking two double-precision source operands expect the first operand in the 64-bit register X. The other operand (or only operand of a unary operation) is given to the custom arithmetic instruction with the least significant half in source register src1 and the most significant half in src2. A custom instruction that returns a double-precision result returns the most significant 32 bits in the destination register and the other half in 32-bit register Y. GCC automatically generates the necessary code sequences to write register X and/or read register Y when double-precision floating-point instructions are used.

# fwrx

Write src1 into the least significant half of X and src2 into the most significant half of X.

# fwry

Write *src1* into Y.

# frdxhi, frdxlo

Read the most or least (respectively) significant half of X and store it in dest.

# frdy

Read the value of Y and store it into *dest*.

Note that you can gain more local control over generation of Nios II custom instructions by using the target("custom-insn=N") and target("no-custom-insn") function attributes (see Declaring Attributes of Functions) or pragmas (see Function Specific Option Pragmas).

### $\verb+mcustom-fpu-cfg=name$

This option enables a predefined, named set of custom instruction encodings (see -mcustom-insn above). Currently, the following sets are defined:

```
-mcustom-fpu-cfg=60-1 is equivalent to:
```

```
-mcustom-fmuls=252
-mcustom-fadds=253
```

```
-mcustom-fsubs=254
-fsingle-precision-constant
-mcustom-fpu-cfg=60-2 is equivalent to:
-mcustom-fmuls=252
-mcustom-fadds=253
-mcustom-fsubs=254
-mcustom-fdivs=255
-fsingle-precision-constant
-mcustom-fpu-cfg=72-3 is equivalent to:
-mcustom-floatus=243
-mcustom-fixsi=244
-mcustom-floatis=245
-mcustom-fcmpgts=246
-mcustom-fcmples=249
-mcustom-fcmpeqs=250
-mcustom-fcmpnes=251
-mcustom-fmuls=252
-mcustom-fadds=253
-mcustom-fsubs=254
-mcustom-fdivs=255
-fsingle-precision-constant
-mcustom-fpu-cfg=fph2 is equivalent to:
-mcustom-fabss=224
-mcustom-fnegs=225
-mcustom-fcmpnes=226
-mcustom-fcmpeqs=227
-mcustom-fcmpges=228
-mcustom-fcmpgts=229
-mcustom-fcmples=230
-mcustom-fcmplts=231
-mcustom-fmaxs=232
-mcustom-fmins=233
-mcustom-round=248
-mcustom-fixsi=249
-mcustom-floatis=250
-mcustom-fsqrts=251
-mcustom-fmuls=252
-mcustom-fadds=253
-mcustom-fsubs=254
```

Custom instruction assignments given by individual -mcustom-insn= options override those given by -mcustom-fpu-cfg=, regardless of the order of the options on the command line.

Note that you can gain more local control over selection of a FPU configuration by using the target("custom-fpu-cfg=name") function attribute (see Declaring Attributes of Functions) or

-mcustom-fdivs=255

pragma (see Function Specific Option Pragmas).

The name *fph2* is an abbreviation for *Nios II Floating Point Hardware 2 Component*. Please note that the custom instructions enabled by -mcustom-fmins=233 and -mcustom-fmaxs=234 are only generated if -ffinite-math-only is specified. The custom instruction enabled by -mcustom-round=248 is only generated if -fno-math-errno is specified. In contrast to the other configurations, -fsingle-precision-constant is not set.

These additional -m options are available for the Altera Nios II ELF (bare-metal) target:

-mhal

Link with HAL BSP. This suppresses linking with the GCC-provided C runtime startup and termination code, and is typically used in conjunction with <code>-msys-crt0=</code> to specify the location of the alternate startup code provided by the HAL BSP.

#### -msmallc

Link with a limited version of the C library, -lsmallc, rather than Newlib.

#### -msys-crt0=*startfile*

*startfile* is the file name of the startfile (crt0) to use when linking. This option is only useful in conjunction with -mhal.

#### -msys-lib=systemlib

*systemlib* is the library name of the library that provides low-level system calls required by the C library, e.g. read and write. This option is typically used to link with a library provided by a HAL BSP.

# 5.20.36 Nvidia PTX Options

These options are defined for Nvidia PTX:

### -m64

Ignored, but preserved for backward compatibility. Only 64-bit ABI is supported.

-march=architecture-string

Generate code for the specified PTX ISA target architecture (e.g.  $sm_35$ ). Valid architecture strings are  $sm_30$ ,  $sm_35$ ,  $sm_53$ ,  $sm_70$ ,  $sm_75$  and  $sm_80$ . The default depends on how the compiler has been configured, see --with-arch.

This option sets the value of the preprocessor macro  $\_PTX\_SM\_$ ; for instance, for sm\_35, it has the value 350.

#### -misa=architecture-string

Alias of -march=.

#### -march-map=architecture-string

Select the closest available -march= value that is not more capable. For instance, for -march-map=sm\_50 select -march=sm\_35, and for -march-map=sm\_53 select -march=sm\_53.

## $\verb+mptx=version-string$

Generate code for the specified PTX ISA version (e.g. 7.0). Valid version strings include 3.1, 6.0, 6.3, and 7.0. The default PTX ISA version is 6.0, unless a higher version is required for specified PTX ISA target architecture via option -march=.

This option sets the values of the preprocessor macros <code>\_PTX\_ISA\_VERSION\_MAJOR\_</code> and <code>\_PTX\_ISA\_VERSION\_MINOR\_</code>; for instance, for <code>3.1</code> the macros have the values <code>3</code> and <code>1</code>, respectively.

#### -mmainkernel

Link in code for a \_\_\_\_\_main kernel. This is for stand-alone instead of offloading execution.

### -moptimize

Apply partitioned execution optimizations. This is the default when any level of optimization is selected.

# -msoft-stack

Generate code that does not use .local memory directly for stack storage. Instead, a perwarp stack pointer is maintained explicitly. This enables variable-length stack allocation (with variable-length arrays or alloca), and when global memory is used for underlying storage, makes it possible to access automatic variables from other threads, or with atomic instructions. This code generation variant is used for OpenMP offloading, but the option is exposed on its own for the purpose of testing the compiler; to generate code suitable for linking into programs using OpenMP offloading, use option -mgomp.

### -muniform-simt

Switch to code generation variant that allows to execute all threads in each warp, while maintaining memory state and side effects as if only one thread in each warp was active outside of OpenMP SIMD regions. All atomic operations and calls to runtime (malloc, free, vprintf) are conditionally executed (iff current lane index equals the master lane index), and the register being assigned is copied via a shuffle instruction from the master lane. Outside of SIMD regions lane 0 is the master; inside, each thread sees itself as the master. Shared memory array int \_\_nvptx\_uni[] stores all-zeros or all-ones bitmasks for each warp, indicating current mode (0 outside of SIMD regions). Each thread can bitwise-and the bitmask at position tid.y with current lane index to compute the master lane index.

### -mgomp

Generate code for use in OpenMP offloading: enables -msoft-stack and -muniform-simt options, and selects corresponding multilib variant.

# 5.20.37 OpenRISC Options

These options are defined for OpenRISC:

```
\texttt{-mboard}{=}name
```

Configure a board specific runtime. This will be passed to the linker for newlib board library linking. The default is orlksim.

# -mnewlib

This option is ignored; it is for compatibility purposes only. This used to select linker and preprocessor options for use with newlib.

## -msoft-div, -mhard-div

Select software or hardware divide  $(\tt l.div, \tt l.divu)$  instructions. This default is hardware divide.

# -msoft-mul, -mhard-mul

Select software or hardware multiply (l.mul, l.muli) instructions. This default is hardware multiply.

# $\verb+msoft-float, \verb+mhard-float+$

Select software or hardware for floating point operations. The default is software.

# -mdouble-float

When -mhard-float is selected, enables generation of double-precision floating point instructions. By default functions from libgcc are used to perform double-precision floating point operations.

# -munordered-float

When -mhard-float is selected, enables generation of unordered floating point compare and set flag (lf.sfun\*) instructions. By default functions from libgcc are used to perform unordered floating point compare and set flag operations.

## -mcmov

Enable generation of conditional move (l.cmov) instructions. By default the equivalent will be generated using set and branch.

## -mror

Enable generation of rotate right (l.ror) instructions. By default functions from libgcc are used to perform rotate right operations.

## -mrori

Enable generation of rotate right with immediate (l.rori) instructions. By default functions from libgcc are used to perform rotate right with immediate operations.

## -msext

Enable generation of sign extension (l.ext\*) instructions. By default memory loads are used to perform sign extension.

## -msfimm

Enable generation of compare and set flag with immediate (l.sf\*i) instructions. By default extra instructions will be generated to store the immediate to a register first.

## -mshftimm

Enable generation of shift with immediate (l.srai, l.srli, l.slli) instructions. By default extra instructions will be generated to store the immediate to a register first.

## -mcmodel=small

Generate OpenRISC code for the small model: The GOT is limited to 64k. This is the default model.

## $\texttt{-mcmodel}{=} large$

Generate OpenRISC code for the large model: The GOT may grow up to 4G in size.

# 5.20.38 PDP-11 Options

These options are defined for the PDP-11:

# -mfpu

Use hardware FPP floating point. This is the default. (FIS floating point on the PDP-11/40 is not supported.) Implies -m45.

# -msoft-float

Do not use hardware floating point.

## -mac0

Return floating-point results in ac0 (fr0 in Unix assembler syntax).

### -mno-ac0

Return floating-point results in memory. This is the default.

## -m40

Generate code for a PDP-11/40. Implies -msoft-float -mno-split.

## -m45

Generate code for a PDP-11/45. This is the default.

## -m10

Generate code for a PDP-11/10. Implies -msoft-float -mno-split.

## -mint16, -mno-int32

Use 16-bit int. This is the default.

## -mint32, -mno-int16

Use 32-bit int.

## -msplit

Target has split instruction and data space. Implies -m45.

## -munix-asm

Use Unix assembler syntax.

## -mdec-asm

Use DEC assembler syntax.

## -mgnu-asm

Use GNU assembler syntax. This is the default.

### -mlra

Use the new LRA register allocator. By default, the old 'reload' allocator is used.

# 5.20.39 picoChip Options

These -m options are defined for picoChip implementations:

 $\texttt{-mae}{=}ae\_type$ 

Set the instruction set, register set, and instruction scheduling parameters for array element type *ae\_type*. Supported values for *ae\_type* are ANY, MUL, and MAC.

-mae=ANY selects a completely generic AE type. Code generated with this option runs on any of the other AE types. The code is not as efficient as it would be if compiled for a specific AE type, and some types of operation (e.g., multiplication) do not work properly on all types of AE.

-mae=MUL selects a MUL AE type. This is the most useful AE type for compiled code, and is the default.

-mae=MAC selects a DSP-style MAC AE. Code compiled with this option may suffer from poor performance of byte (char) manipulation, since the DSP AE does not provide hardware support for byte load/stores.

#### -msymbol-as-address

Enable the compiler to directly use a symbol name as an address in a load/store instruction, without first loading it into a register. Typically, the use of this option generates larger programs, which run faster than when the option isn't used. However, the results vary from program to program, so it is left as a user option, rather than being permanently enabled.

### -mno-inefficient-warnings

Disables warnings about the generation of inefficient code. These warnings can be generated, for example, when compiling code that performs byte-level memory operations on the MAC AE type. The MAC AE has no hardware support for byte-level memory operations, so all byte load/stores must be synthesized from word load/store operations. This is inefficient and a warning is generated to indicate that you should rewrite the code to avoid byte operations, or to target an AE type that has the necessary hardware support. This option disables these warnings.

# 5.20.40 PowerPC Options

These are listed under See IBM RS/6000 and PowerPC Options.

# 5.20.41 PRU Options

These command-line options are defined for PRU target:

-minrt

Link with a minimum runtime environment, with no support for static initializers and constructors. Using this option can significantly reduce the size of the final ELF binary. Beware that the compiler could still generate code with static initializers and constructors. It is up to the programmer to ensure that the source program will not use those features.

-mmcu = mcu

Specify the PRU MCU variant to use. Check Newlib for the exact list of supported MCUs.

-mno-relax

Make GCC pass the --no-relax command-line option to the linker instead of the --relax option.

# -mloop

Allow (or do not allow) GCC to use the LOOP instruction.

# $\texttt{-mabi}{=} variant$

Specify the ABI variant to output code for. -mabi=ti selects the unmodified TI ABI while -mabi=gnu selects a GNU variant that copes more naturally with certain GCC assumptions. These are the differences:

# Function Pointer Size

TI ABI specifies that function (code) pointers are 16-bit, whereas GNU supports only 32-bit data and code pointers.

# Optional Return Value Pointer

Function return values larger than 64 bits are passed by using a hidden pointer as the first argument of the function. TI ABI, though, mandates that the pointer can be NULL in case the caller is not using the returned value. GNU always passes and expects a valid return value pointer.

The current -mabi=ti implementation simply raises a compile error when any of the above code constructs is detected. As a consequence the standard C library cannot be built and it is omitted when linking with -mabi=ti.

Relaxation is a GNU feature and for safety reasons is disabled when using -mabi=ti. The TI toolchain does not emit relocations for QBBx instructions, so the GNU linker cannot adjust them when shortening adjacent LDI32 pseudo instructions.

# 5.20.42 RISC-V Options

These command-line options are defined for RISC-V targets:

## $\texttt{-mbranch-cost} \!=\! n$

Set the cost of branches to roughly n instructions.

# -mplt, -mno-plt

When generating PIC code, do or don't allow the use of PLTs. Ignored for non-PIC. The default is -mplt.

# -mabi=ABI-string

Specify integer and floating-point calling convention. *ABI-string* contains two parts: the size of integer types and the registers used for floating-point types. For example -march=rv64ifd -mabi=lp64d means that long and pointers are 64-bit (implicitly defining int to be 32-bit), and that floating-point values up to 64 bits wide are passed in F registers. Contrast this with -march=rv64ifd -mabi=lp64f, which still allows the compiler to generate code that uses the F and D extensions but only allows floating-point values up to 32 bits long to be passed in registers; or -march=rv64ifd -mabi=lp64, in which no floating-point arguments will be passed in registers.

The default for this argument is system dependent, users who want a specific calling convention should specify one explicitly. The valid calling conventions are: ilp32, ilp32f, ilp32d, lp64, lp64f, and lp64d. Some calling conventions are impossible to implement on some ISAs: for example, -march=rv32if -mabi=ilp32d is invalid because the ABI requires 64-bit values be passed in F registers, but F registers are only 32 bits wide. There is also the ilp32e ABI that can only be used with the rv32e architecture. This ABI is not well specified at present, and is subject to change.

## -mfdiv, -mno-fdiv

Do or don't use hardware floating-point divide and square root instructions. This requires the F or D extensions for floating-point registers. The default is to use them if the specified architecture has these instructions.

## -mdiv, -mno-div

Do or don't use hardware instructions for integer division. This requires the M extension. The default is to use them if the specified architecture has these instructions.

# -misa-spec=ISA-spec-string

Specify the version of the RISC-V Unprivileged (formerly User-Level) ISA specification to produce code conforming to. The possibilities for *ISA-spec-string* are:

# 2.2

Produce code conforming to version 2.2.

## 20190608

Produce code conforming to version 20190608.

## 20191213

Produce code conforming to version 20191213.

The default is -misa-spec=20191213 unless GCC has been configured with --with-isa-spec= specifying a different default version.

## -march=ISA-string

Generate code for given RISC-V ISA (e.g. rv64im). ISA strings must be lower-case. Examples include rv64i, rv32g, rv32e, and rv32imaf.

When -march= is not specified, use the setting from -mcpu.

If both -march and -mcpu= are not specified, the default for this argument is system dependent, users who want a specific architecture extensions should specify one explicitly.

# $\verb+mcpu=processor-string$

Use architecture of and optimize the output for the given processor, specified by particular CPU name. Permissible values for this option are: sifive-e20, sifive-e21, sifive-e24, sifive-e31, sifive-e34, sifive-e76, sifive-s21, sifive-s51, sifive-s54, sifive-s76, sifive-u54, and sifive-u74.

# -mtune=processor-string

Optimize the output for the given processor, specified by microarchitecture or particular CPU name. Permissible values for this option are: rocket, sifive-3-series, sifive-5-series, sifive-7-series, thead-c906, size, and all valid options for -mcpu=.

When -mtune= is not specified, use the setting from -mcpu, the default is rocket if both are not specified.

The size choice is not intended for use by end-users. This is used when -0s is specified. It overrides the instruction cost info provided by -mtune=, but does not override the pipeline info. This helps reduce code size while still giving good performance.

## -mpreferred-stack-boundary=num

Attempt to keep the stack boundary aligned to a 2 raised to *num* byte boundary. If -mpreferred-stack-boundary is not specified, the default is 4 (16 bytes or 128-bits).

**Warning:** If you use this switch, then you must build all modules with the same value, including any libraries. This includes the system libraries and startup modules.

## $\texttt{-msmall-data-limit}{=}n$

Put global and static data smaller than n bytes into a special section (on some targets).

## -msave-restore, -mno-save-restore

Do or don't use smaller but slower prologue and epilogue code that uses library function calls. The default is to use fast inline prologues and epilogues.

## $-mshorten-memrefs, \ -mno-shorten-memrefs\\$

Do or do not attempt to make more use of compressed load/store instructions by replacing a load/store of 'base register + large offset' with a new load/store of 'new base + small offset'. If the new base gets stored in a compressed register, then the new load/store can be compressed. Currently targets 32-bit integer load/stores only.

# -mstrict-align, -mno-strict-align

Do not or do generate unaligned memory accesses. The default is set depending on whether the processor we are optimizing for supports fast unaligned access or not.

## $\texttt{-mcmodel}{=} medlow$

Generate code for the medium-low code model. The program and its statically defined symbols must lie within a single 2 GiB address range and must lie between absolute addresses -2 GiB and +2 GiB. Programs can be statically or dynamically linked. This is the default code model.

# -mcmodel=medany

Generate code for the medium-any code model. The program and its statically defined symbols must be within any single 2 GiB address range. Programs can be statically or dynamically linked.

# -mexplicit-relocs, -mno-exlicit-relocs

Use or do not use assembler relocation operators when dealing with symbolic addresses. The alternative is to use assembler macros instead, which may limit optimization.

# $\verb+mrelax, \verb+mno-relax+$

Take advantage of linker relaxations to reduce the number of instructions required to materialize symbol addresses. The default is to take advantage of linker relaxations.

# -mriscv-attribute, -mno-riscv-attribute

Emit (do not emit) RISC-V attribute to record extra information into ELF objects. This feature requires at least binutils 2.32.

## $\verb+mcsr-check, \verb+mno-csr-check$

Enables or disables the CSR checking.

# $\verb+malign+data=type$

Control how GCC aligns variables and constants of array, structure, or union types. Supported values for *type* are xlen which uses x register width as the alignment value, and natural which uses natural alignment. xlen is the default.

## -mbig-endian

Generate big-endian code. This is the default when GCC is configured for a riscv64be-\*-\* or riscv32be-\*-\* target.

## -mlittle-endian

Generate little-endian code. This is the default when GCC is configured for a riscv64-\*-\* or riscv32-\*-\* but not a riscv64be-\*-\* or riscv32be-\*-\* target.

## $\verb+mstack-protector-guard=guard$

Generate stack protection code using canary at *guard*. Supported locations are **global** for a global canary or **tls** for per-thread canary in the TLS block.

With the latter choice the options <code>-mstack-protector-guard-reg=reg</code> and <code>-mstack-protector-guard-offset=offset</code> furthermore specify which register to use as base register for reading the canary, and from what offset from that base register. There is no default register or offset as this is entirely for use within the Linux kernel.

# 5.20.43 RL78 Options

## -msim

Links in additional target libraries to support operation within a simulator.

# -mmul=none

Specifies the type of hardware multiplication and division support to be used. The simplest is none, which uses software for both multiplication and division. This is the default. The g13 value is for the hardware multiply/divide peripheral found on the RL78/G13 (S2 core) targets. The g14 value selects the use of the multiplication and division instructions supported by the RL78/G14 (S3 core) parts. The value rl78 is an alias for g14 and the value mg10 is an alias for none.

In addition a C preprocessor macro is defined, based upon the setting of this option. Possible values are: \_\_RL78\_MUL\_NONE\_\_, \_\_RL78\_MUL\_G13\_\_ or \_\_RL78\_MUL\_G14\_\_.

# -mcpu=g10

Specifies the RL78 core to target. The default is the G14 core, also known as an S3 core or just RL78. The G13 or S2 core does not have multiply or divide instructions, instead it uses a hardware peripheral for these operations. The G10 or S1 core does not have register banks, so it uses a different calling convention.

If this option is set it also selects the type of hardware multiply support to use, unless this is overridden by an explicit <code>-mmul=none</code> option on the command line. Thus specifying <code>-mcpu=g13</code> enables the use of the G13 hardware multiply peripheral and specifying <code>-mcpu=g10</code> disables the use of hardware multiplications altogether.

Note, although the RL78/G14 core is the default target, specifying -mcpu=g14 or -mcpu=r178 on the command line does change the behavior of the toolchain since it also enables G14 hardware multiply support. If these options are not specified on the command line then software multiplication routines will be used even though the code targets the RL78 core. This is for backwards compatibility with older toolchains which did not have hardware multiply and divide support.

In addition a C preprocessor macro is defined, based upon the setting of this option. Possible values are:  $\_RL78_G10\_$ ,  $\_RL78_G13\_$  or  $\_RL78_G14\_$ .

# -mg10, -mg13, -mg14, -mrl78

These are aliases for the corresponding -mcpu= option. They are provided for backwards compatibility.

## -mallregs

Allow the compiler to use all of the available registers. By default registers r24..r31 are reserved for use in interrupt handlers. With this option enabled these registers can be used in ordinary functions as well.

## -m64bit-doubles, -m32bit-doubles

Make the double data type be 64 bits (-m64bit-doubles) or 32 bits (-m32bit-doubles) in size. The default is -m32bit-doubles.

## -msave-mduc-in-interrupts, -mno-save-mduc-in-interrupts

Specifies that interrupt handler functions should preserve the MDUC registers. This is only necessary if normal code might use the MDUC registers, for example because it performs multiplication and division operations. The default is to ignore the MDUC registers as this makes the interrupt handlers faster. The target option -mg13 needs to be passed for this to work as this feature is only available on the G13 target (S2 core). The MDUC registers will only be saved if the interrupt handler performs a multiplication or division operation or it calls another function.

# 5.20.44 IBM RS/6000 and PowerPC Options

These -m options are defined for the IBM RS/6000 and PowerPC:

# -mpowerpc-gpopt, -mno-powerpc-gpopt, -mpowerpc-gfxopt, -mno-powerpc-gfxopt, -mpowerpc64, -mno-powerpc64, -mmfcrf, -mno-mfcrf, -mpopcntb, -mno-popcntb, -mpopcntd, -mno-popcntd, -mfprnd, -mno-fprnd, -mcmpb, -mno-cmpb, -mhard-dfp, -mno-hard-dfp

You use these options to specify which instructions are available on the processor you are using. The default value of these options is determined when configuring GCC. Specifying the -mcpu=cpu\_type overrides the specification of these options. We recommend you use the -mcpu=cpu\_type option rather than the options listed above.

Specifying -mpowerpc-gpopt allows GCC to use the optional PowerPC architecture instructions in the General Purpose group, including floating-point square root. Specifying -mpowerpc-gfxopt allows GCC to use the optional PowerPC architecture instructions in the Graphics group, including floating-point select.

The <code>-mmfcrf</code> option allows GCC to generate the move from condition register field instruction implemented on the POWER4 processor and other processors that support the PowerPC V2.01 architecture. The <code>-mpopcntb</code> option allows GCC to generate the popcount and double-precision FP reciprocal estimate instruction implemented on the POWER5 processor and other processors that support the PowerPC V2.02 architecture. The <code>-mpopcntd</code> option allows GCC to generate the popcount instruction implemented on the POWER7 processor and other processors that support the PowerPC V2.06 architecture. The <code>-mpopcntd</code> option allows GCC to generate the FP round to integer instructions implemented on the POWER5+ processor and other processors that support the PowerPC V2.03 architecture. The <code>-mcmpb</code> option allows GCC to generate the compare bytes instruction implemented on the POWER6 processor and other processors that support the PowerPC V2.05 architecture. The <code>-mcmpb</code> option allows GCC to generate the decimal floating-point instructions implemented on some POWER processors.

The -mpowerpc64 option allows GCC to generate the additional 64-bit instructions that are found in the full PowerPC64 architecture and to treat GPRs as 64-bit, doubleword quantities. GCC defaults to -mno-powerpc64.

 $\texttt{-mcpu} = cpu\_type$ 

Set architecture type, register usage, and instruction scheduling parameters for machine type *cpu\_type*. Supported values for *cpu\_type* are 401, 403, 405, 405fp, 440, 440fp, 464, 464fp, 476, 476fp, 505, 601, 602, 603, 603e, 604, 604e, 620, 630, 740, 7400, 7450, 750, 801, 821, 823, 860, 970, 8540, a2, e300c2, e300c3, e500mc, e500mc64, e5500, e6500, ec603e, G3, G4, G5, titan,

power3, power4, power5, power5+, power6, power6x, power7, power8, power9, power10, powerpc, powerpc64, powerpc64le, rs64, and native.

-mcpu=powerpc, -mcpu=powerpc64, and -mcpu=powerpc64le specify pure 32-bit PowerPC (either endian), 64-bit big endian PowerPC and 64-bit little endian PowerPC architecture machine types, with an appropriate, generic processor model assumed for scheduling purposes.

Specifying **native** as cpu type detects and selects the architecture option that corresponds to the host processor of the system performing the compilation. -mcpu=native has no effect if GCC does not recognize the processor.

The other options specify a specific processor. Code generated under those options runs best on that processor, and may not run at all on others.

The -mcpu options automatically enable or disable the following options:

```
-maltivec -mfprnd -mhard-float -mmfcrf -mmultiple
-mpopcntb -mpopcntd -mpowerpc64
-mpowerpc-gpopt -mpowerpc-gfxopt
-mmulhw -mdlmzb -mmfpgpr -mvsx
-mcrypto -mhtm -mpower8-fusion -mpower8-vector
-mquad-memory -mquad-memory-atomic -mfloat128
-mfloat128-hardware -mprefixed -mpcrel -mmma
-mrop-protect
```

The particular options set for any particular CPU varies between compiler versions, depending on what setting seems to produce optimal code for that CPU; it doesn't necessarily reflect the actual hardware's capabilities. If you wish to set an individual option to a particular value, you may specify it after the -mcpu option, like -mcpu=970 -mno-altivec.

On AIX, the -maltivec and -mpowerpc64 options are not enabled or disabled by the -mcpu option at present because AIX does not have full support for these options. You may still enable or disable them individually if you're sure it'll work in your environment.

```
\texttt{-mtune}{=}cpu\_type
```

Set the instruction scheduling parameters for machine type  $cpu_type$ , but do not set the architecture type or register usage, as -mcpu=cpu\_type does. The same values for  $cpu_type$  are used for -mtune as for -mcpu. If both are specified, the code generated uses the architecture and registers set by -mcpu, but the scheduling parameters set by -mtune.

### $\texttt{-mcmodel}{=} \mathrm{small}$

Generate PowerPC64 code for the small model: The TOC is limited to 64k.

## $\texttt{-mcmodel}{=} medium$

Generate PowerPC64 code for the medium model: The TOC and other static data may be up to a total of 4G in size. This is the default for 64-bit Linux.

### $\texttt{-mcmodel}{=} large$

Generate PowerPC64 code for the large model: The TOC may be up to 4G in size. Other data and code is only limited by the 64-bit address space.

## -maltivec, -mno-altivec

Generate code that uses (does not use) AltiVec instructions, and also enable the use of built-in functions that allow more direct access to the AltiVec instruction set. You may also need to set -mabi=altivec to adjust the current ABI with AltiVec ABI enhancements.

When -maltivec is used, the element order for AltiVec intrinsics such as vec\_splat, vec\_extract, and vec\_insert match array element order corresponding to the endianness of the target. That is, element zero identifies the leftmost element in a vector register when targeting a big-endian platform, and identifies the rightmost element in a vector register when targeting a little-endian platform.

### $\verb+mvrsave, -mno-vrsave$

Generate VRSAVE instructions when generating AltiVec code.

### -msecure-plt

Generate code that allows ld and ld.so to build executables and shared libraries with non-executable .plt and .got sections. This is a PowerPC 32-bit SYSV ABI option.

### -mbss-plt

Generate code that uses a BSS .plt section that ld.so fills in, and requires .plt and .got sections that are both writable and executable. This is a PowerPC 32-bit SYSV ABI option.

### -misel, -mno-isel

This switch enables or disables the generation of ISEL instructions.

### -mvsx, -mno-vsx

Generate code that uses (does not use) vector/scalar (VSX) instructions, and also enable the use of built-in functions that allow more direct access to the VSX instruction set.

## -mcrypto, -mno-crypto

Enable the use (disable) of the built-in functions that allow direct access to the cryptographic instructions that were added in version 2.07 of the PowerPC ISA.

### -mhtm, -mno-htm

Enable (disable) the use of the built-in functions that allow direct access to the Hardware Transactional Memory (HTM) instructions that were added in version 2.07 of the PowerPC ISA.

## -mpower8-fusion, -mno-power8-fusion

Generate code that keeps (does not keeps) some integer operations adjacent so that the instructions can be fused together on power8 and later processors.

### -mpower8-vector, -mno-power8-vector

Generate code that uses (does not use) the vector and scalar instructions that were added in version 2.07 of the PowerPC ISA. Also enable the use of built-in functions that allow more direct access to the vector instructions.

# $\verb+mquad-memory, \verb+mno-quad-memory$

Generate code that uses (does not use) the non-atomic quad word memory instructions. The -mquad-memory option requires use of 64-bit mode.

# $\verb+mquad-memory-atomic, \verb+mno-quad-memory-atomic$

Generate code that uses (does not use) the atomic quad word memory instructions. The -mquad-memory-atomic option requires use of 64-bit mode.

# -mfloat128, -mno-float128

Enable/disable the \_\_float128 keyword for IEEE 128-bit floating point and use either software emulation for IEEE 128-bit floating point or hardware instructions.

The VSX instruction set (-mvsx) must be enabled to use the IEEE 128-bit floating point support. The IEEE 128-bit floating point is only supported on Linux.

The default for <code>-mfloat128</code> is enabled on PowerPC Linux systems using the VSX instruction set, and disabled on other systems.

If you use the ISA 3.0 instruction set (-mpower9-vector or -mcpu=power9) on a 64-bit system, the IEEE 128-bit floating point support will also enable the generation of ISA 3.0 IEEE 128-bit floating point instructions. Otherwise, if you do not specify to generate ISA 3.0 instructions or you are targeting a 32-bit big endian system, IEEE 128-bit floating point will be done with software emulation.

# $\verb+mfloat128+hardware, \verb+mno-float128+hardware \\$

Enable/disable using ISA 3.0 hardware instructions to support the \_\_float128 data type.

The default for <code>-mfloat128-hardware</code> is enabled on PowerPC Linux systems using the ISA 3.0 instruction set, and disabled on other systems.

# -m32, -m64

Generate code for 32-bit or 64-bit environments of Darwin and SVR4 targets (including GNU/Linux). The 32-bit environment sets int, long and pointer to 32 bits and generates code that runs on any PowerPC variant. The 64-bit environment sets int to 32 bits and long and pointer to 64 bits, and generates code for PowerPC64, as for -mpowerpc64.

# -mfull-toc, -mno-fp-in-toc, -mno-sum-in-toc, -mminimal-toc

Modify generation of the TOC (Table Of Contents), which is created for every executable file. The <code>-mfull-toc</code> option is selected by default. In that case, GCC allocates at least one TOC entry for each unique non-automatic variable reference in your program. GCC also places floating-point constants in the TOC. However, only 16,384 entries are available in the TOC.

If you receive a linker error message that saying you have overflowed the available TOC space, you can reduce the amount of TOC space used with the <code>-mno-fp-in-toc</code> and <code>-mno-sum-in-toc</code> options. <code>-mno-fp-in-toc</code> prevents GCC from putting floating-point constants in the TOC and <code>-mno-sum-in-toc</code> forces GCC to generate code to calculate the sum of an address and a constant at run time instead of putting that sum into the TOC. You may specify one or both of these options. Each causes GCC to produce very slightly slower and larger code at the expense of conserving TOC space.

If you still run out of space in the TOC even when you specify both of these options, specify -mminimal-toc instead. This option causes GCC to make only one TOC entry for every file. When you specify this option, GCC produces code that is slower and larger but which uses extremely little TOC space. You may wish to use this option only on files that contain less frequently-executed code.

# -maix64, -maix32

Enable 64-bit AIX ABI and calling convention: 64-bit pointers, 64-bit long type, and the infrastructure needed to support them. Specifying -maix64 implies -mpowerpc64, while -maix32 disables the 64-bit ABI and implies -mno-powerpc64. GCC defaults to -maix32.

# -mxl-compat, -mno-xl-compat

Produce code that conforms more closely to IBM XL compiler semantics when using AIXcompatible ABI. Pass floating-point arguments to prototyped functions beyond the register save area (RSA) on the stack in addition to argument FPRs. Do not assume that most significant double in 128-bit long double value is properly rounded when comparing values and converting to double. Use XL symbol names for long double support routines.

The AIX calling convention was extended but not initially documented to handle an obscure K&R C case of calling a function that takes the address of its arguments with fewer arguments than declared. IBM XL compilers access floating-point arguments that do not fit in the RSA from the stack when a subroutine is compiled without optimization. Because always storing floating-point arguments on the stack is inefficient and rarely needed, this option is not enabled by default and only is necessary when calling subroutines compiled by IBM XL compilers without optimization.

### -mpe

Support *IBM RS/6000 SP Parallel Environment* (PE). Link an application written to use message passing with special startup code to enable the application to run. The system must have PE installed in the standard location (/usr/lpp/ppe.poe/), or the specs file must be overridden with the -specs= option to specify the appropriate directory location. The Parallel Environment does not support threads, so the -mpe option and the -pthread option are incompatible.

## -malign-natural, -malign-power

On AIX, 32-bit Darwin, and 64-bit PowerPC GNU/Linux, the option -malign-natural overrides the ABI-defined alignment of larger types, such as floating-point doubles, on their natural size-based boundary. The option -malign-power instructs GCC to follow the ABI-specified alignment rules. GCC defaults to the standard alignment defined in the ABI.

On 64-bit Darwin, natural alignment is the default, and -malign-power is not supported.

# -msoft-float, -mhard-float

Generate code that does not use (uses) the floating-point register set. Software floating-point emulation is provided if you use the <code>-msoft-float</code> option, and pass the option to GCC when linking.

# -mmultiple, -mno-multiple

Generate code that uses (does not use) the load multiple word instructions and the store multiple word instructions. These instructions are generated by default on POWER systems, and not generated on PowerPC systems. Do not use -mmultiple on little-endian PowerPC systems, since those instructions do not work when the processor is in little-endian mode. The exceptions are PPC740 and PPC750 which permit these instructions in little-endian mode.

## -mupdate, -mno-update

Generate code that uses (does not use) the load or store instructions that update the base

register to the address of the calculated memory location. These instructions are generated by default. If you use -mno-update, there is a small window between the time that the stack pointer is updated and the address of the previous frame is stored, which means code that walks the stack frame across interrupts or signals may get corrupted data.

## -mavoid-indexed-addresses, -mno-avoid-indexed-addresses

Generate code that tries to avoid (not avoid) the use of indexed load or store instructions. These instructions can incur a performance penalty on Power6 processors in certain situations, such as when stepping through large arrays that cross a 16M boundary. This option is enabled by default when targeting Power6 and disabled otherwise.

#### -mfused-madd, -mno-fused-madd

Generate code that uses (does not use) the floating-point multiply and accumulate instructions. These instructions are generated by default if hardware floating point is used. The machine-dependent -mfused-madd option is now mapped to the machine-independent -ffp-contract=fast option, and -mno-fused-madd is mapped to -ffp-contract=off.

### $\verb+mmulhw, \verb+mno-mulhw+$

Generate code that uses (does not use) the half-word multiply and multiply-accumulate instructions on the IBM 405, 440, 464 and 476 processors. These instructions are generated by default when targeting those processors.

#### -mdlmzb, -mno-dlmzb

Generate code that uses (does not use) the string-search dlmzb instruction on the IBM 405, 440, 464 and 476 processors. This instruction is generated by default when targeting those processors.

# -mno-bit-align, -mbit-align

On System V.4 and embedded PowerPC systems do not (do) force structures and unions that contain bit-fields to be aligned to the base type of the bit-field.

For example, by default a structure containing nothing but 8 unsigned bit-fields of length 1 is aligned to a 4-byte boundary and has a size of 4 bytes. By using -mno-bit-align, the structure is aligned to a 1-byte boundary and is 1 byte in size.

#### -mno-strict-align, -mstrict-align

On System V.4 and embedded PowerPC systems do not (do) assume that unaligned memory references are handled by the system.

#### -mrelocatable, -mno-relocatable

Generate code that allows (does not allow) a static executable to be relocated to a different address at run time. A simple embedded PowerPC system loader should relocate the entire contents of .got2 and 4-byte locations listed in the .fixup section, a table of 32-bit addresses generated by this option. For this to work, all objects linked together must be compiled with -mrelocatable or -mrelocatable-lib. -mrelocatable code aligns the stack to an 8-byte boundary.

# -mrelocatable-lib, -mno-relocatable-lib

Like -mrelocatable, -mrelocatable-lib generates a .fixup section to allow static executables to be relocated at run time, but -mrelocatable-lib does not use the smaller stack alignment

of -mrelocatable. Objects compiled with -mrelocatable-lib may be linked with objects compiled with any combination of the -mrelocatable options.

### -mno-toc, -mtoc

On System V.4 and embedded PowerPC systems do not (do) assume that register 2 contains a pointer to a global area pointing to the addresses used in the program.

## -mlittle, -mlittle-endian

On System V.4 and embedded PowerPC systems compile code for the processor in littleendian mode. The -mlittle-endian option is the same as -mlittle.

### -mbig, -mbig-endian

On System V.4 and embedded PowerPC systems compile code for the processor in big-endian mode. The -mbig-endian option is the same as -mbig.

# -mdynamic-no-pic

On Darwin and Mac OS X systems, compile code so that it is not relocatable, but that its external references are relocatable. The resulting code is suitable for applications, but not shared libraries.

## -msingle-pic-base

Treat the register used for PIC addressing as read-only, rather than loading it in the prologue for each function. The runtime system is responsible for initializing this register with an appropriate value before execution begins.

### -mprioritize-restricted-insns=priority

This option controls the priority that is assigned to dispatch-slot restricted instructions during the second scheduling pass. The argument *priority* takes the value 0, 1, or 2 to assign no, highest, or second-highest (respectively) priority to dispatch-slot restricted instructions.

## $\verb+msched-costly-dep=dependence\_type$

This option controls which dependences are considered costly by the target during instruction scheduling. The argument *dependence\_type* takes one of the following values:

 $\mathbf{no}$ 

No dependence is costly.

### all

All dependences are costly.

## $true\_store\_to\_load$

A true dependence from store to load is costly.

## $store\_to\_load$

Any dependence from store to load is costly.

## number

Any dependence for which the latency is greater than or equal to *number* is costly.

## $\verb+minsert-sched-nops=+scheme$

This option controls which NOP insertion scheme is used during the second scheduling pass. The argument *scheme* takes one of the following values:

### no

Don't insert NOPs.

## pad

Pad with NOPs any dispatch group that has vacant issue slots, according to the scheduler's grouping.

# regroup\_exact

Insert NOPs to force costly dependent insns into separate groups. Insert exactly as many NOPs as needed to force an insn to a new group, according to the estimated processor grouping.

### number

Insert NOPs to force costly dependent insns into separate groups. Insert *number* NOPs to force an insn to a new group.

## -mcall-sysv

On System V.4 and embedded PowerPC systems compile code using calling conventions that adhere to the March 1995 draft of the System V Application Binary Interface, PowerPC processor supplement. This is the default unless you configured GCC using powerpc-\*-eabiaix.

## -mcall-sysv-eabi, -mcall-eabi

Specify both -mcall-sysv and -meabi options.

## -mcall-sysv-noeabi

Specify both -mcall-sysv and -mno-eabi options.

### -mcall-aixdesc

On System V.4 and embedded PowerPC systems compile code for the AIX operating system.

### -mcall-linux

On System V.4 and embedded PowerPC systems compile code for the Linux-based GNU system.

# -mcall-freebsd

On System V.4 and embedded PowerPC systems compile code for the FreeBSD operating system.

# -mcall-netbsd

On System V.4 and embedded PowerPC systems compile code for the NetBSD operating system.

## -mcall-openbsd

On System V.4 and embedded PowerPC systems compile code for the OpenBSD operating system.

### $\verb+mtraceback=traceback\_type$

Select the type of traceback table. Valid values for *traceback\_type* are full, part, and no.

### -maix-struct-return

Return all structures in memory (as specified by the AIX ABI).

## -msvr4-struct-return

Return structures smaller than 8 bytes in registers (as specified by the SVR4 ABI).

# -mabi=abi-type

Extend the current ABI with a particular extension, or remove such extension. Valid values are: altivec, no-altivec, ibmlongdouble, ieeelongdouble, elfv1, elfv2, and for AIX: vec-extabi, vec-default.

# -mabi=ibmlongdouble

Change the current ABI to use IBM extended-precision long double. This is not likely to work if your system defaults to using IEEE extended-precision long double. If you change the long double type from IEEE extended-precision, the compiler will issue a warning unless you use the -Wno-psabi option. Requires -mlong-double-128 to be enabled.

# $\verb+mabi=\!ieeelongdouble$

Change the current ABI to use IEEE extended-precision long double. This is not likely to work if your system defaults to using IBM extended-precision long double. If you change the long double type from IBM extended-precision, the compiler will issue a warning unless you use the -Wno-psabi option. Requires -mlong-double-128 to be enabled.

# $\textbf{-mabi}{=}elfv1$

Change the current ABI to use the ELFv1 ABI. This is the default ABI for big-endian PowerPC 64-bit Linux. Overriding the default ABI requires special system support and is likely to fail in spectacular ways.

## $\texttt{-mabi}{=}elfv2$

Change the current ABI to use the ELFv2 ABI. This is the default ABI for little-endian PowerPC 64-bit Linux. Overriding the default ABI requires special system support and is likely to fail in spectacular ways.

# -mgnu-attribute, -mno-gnu-attribute

Emit .gnu\_attribute assembly directives to set tag/value pairs in a .gnu.attributes section that specify ABI variations in function parameters or return values.

## -mprototype, -mno-prototype

On System V.4 and embedded PowerPC systems assume that all calls to variable argument functions are properly prototyped. Otherwise, the compiler must insert an instruction before every non-prototyped call to set or clear bit 6 of the condition code register (CR) to indicate whether floating-point values are passed in the floating-point registers in case the function takes variable arguments. With -mprototype, only calls to prototyped variable argument functions set or clear the bit.

## -msim

On embedded PowerPC systems, assume that the startup module is called sim-crt0. o and that the standard C libraries are libsim.a and libc.a. This is the default for powerpc-\*-eabisim configurations.

## -mmvme

On embedded PowerPC systems, assume that the startup module is called crt0.o and the standard C libraries are libmvme.a and libc.a.

### -mads

On embedded PowerPC systems, assume that the startup module is called crt0.o and the standard C libraries are libads.a and libc.a.

### -myellowknife

On embedded PowerPC systems, assume that the startup module is called crt0.o and the standard C libraries are libyk.a and libc.a.

### -mvxworks

On System V.4 and embedded PowerPC systems, specify that you are compiling for a Vx-Works system.

#### -memb

On embedded PowerPC systems, set the PPC\_EMB bit in the ELF flags header to indicate that eabi extended relocations are used.

### -meabi, -mno-eabi

On System V.4 and embedded PowerPC systems do (do not) adhere to the Embedded Applications Binary Interface (EABI), which is a set of modifications to the System V.4 specifications. Selecting -meabi means that the stack is aligned to an 8-byte boundary, a function \_\_eabi is called from main to set up the EABI environment, and the -msdata option can use both r2 and r13 to point to two separate small data areas. Selecting -mno-eabi means that the stack is aligned to a 16-byte boundary, no EABI initialization function is called from main, and the -msdata option only uses r13 to point to a single small data area. The -meabi option is on by default if you configured GCC using one of the powerpc\*-\*-eabi\* options.

## $\texttt{-msdata}{=}eabi$

On System V.4 and embedded PowerPC systems, put small initialized const global and static data in the .sdata2 section, which is pointed to by register r2. Put small initialized non-const global and static data in the .sdata section, which is pointed to by register r13. Put small uninitialized global and static data in the .sbss section, which is adjacent to the . sdata section. The -msdata=eabi option is incompatible with the -mrelocatable option. The -msdata=eabi option also sets the -memb option.

### $\texttt{-msdata}{=}\mathrm{sysv}$

On System V.4 and embedded PowerPC systems, put small global and static data in the .sdata section, which is pointed to by register r13. Put small uninitialized global and static data in the .sbss section, which is adjacent to the .sdata section. The -msdata=sysv option is incompatible with the -mrelocatable option.

## $\texttt{-msdata}{=}default$

On System V.4 and embedded PowerPC systems, if -meabi is used, compile code the same as -msdata=eabi, otherwise compile code the same as -msdata=sysv.

#### -msdata=data

On System V.4 and embedded PowerPC systems, put small global data in the .sdata section. Put small uninitialized global data in the .sbss section. Do not use register r13 to address small data however. This is the default behavior unless other -msdata options are used.

# $\texttt{-msdata}{=} \text{none}$

On embedded PowerPC systems, put all initialized global and static data in the .data section, and all uninitialized data in the .bss section.

# -mreadonly-in-sdata

Put read-only objects in the .sdata section as well. This is the default.

## -mno-readonly-in-sdata

Default setting; overrides -mreadonly-in-sdata.

# -mblock-move-inline-limit=num

Inline all block moves (such as calls to memcpy or structure copies) less than or equal to *num* bytes. The minimum value for *num* is 32 bytes on 32-bit targets and 64 bytes on 64-bit targets. The default value is target-specific.

# -mblock-compare-inline-limit=num

Generate non-looping inline code for all block compares (such as calls to **memcmp** or structure compares) less than or equal to *num* bytes. If *num* is 0, all inline expansion (non-loop and loop) of block compare is disabled. The default value is target-specific.

# $\verb+mblock+compare-inline+loop-limit=num$

Generate an inline expansion using loop code for all block compares that are less than or equal to *num* bytes, but greater than the limit for non-loop inline block compare expansion. If the block length is not constant, at most *num* bytes will be compared before memcmp is called to compare the remainder of the block. The default value is target-specific.

# -mstring-compare-inline-limit=num

Compare at most *num* string bytes with inline code. If the difference or end of string is not found at the end of the inline compare a call to strcmp or strncmp will take care of the rest of the comparison. The default is 64 bytes.

# -G num

On embedded PowerPC systems, put global and static items less than or equal to num bytes into the small data or BSS sections instead of the normal data or BSS section. By default, num is 8. The -G num switch is also passed to the linker. All modules should be compiled with the same -G num value.

## -mregnames, -mno-regnames

On System V.4 and embedded PowerPC systems do (do not) emit register names in the assembly language output using symbolic forms.

# -mlongcall, -mno-longcall

By default assume that all calls are far away so that a longer and more expensive calling sequence is required. This is required for calls farther than 32 megabytes (33,554,432 bytes) from the current location. A short call is generated if the compiler knows the call cannot be that far away. This setting can be overridden by the shortcall function attribute, or by #pragma longcall(0).

Some linkers are capable of detecting out-of-range calls and generating glue code on the fly. On these systems, long calls are unnecessary and generate slower code. As of this writing, the AIX linker can do this, as can the GNU linker for PowerPC/64. It is planned to add this feature to the GNU linker for 32-bit PowerPC systems as well.

On PowerPC64 ELFv2 and 32-bit PowerPC systems with newer GNU linkers, GCC can generate long calls using an inline PLT call sequence (see -mpltseq). PowerPC with -mbss-plt and PowerPC64 ELFv1 (big-endian) do not support inline PLT calls.

On Darwin/PPC systems, **#pragma longcall** generates jbsr callee, L42, plus a *branch island* (glue code). The two target addresses represent the callee and the branch island. The Darwin/PPC linker prefers the first address and generates a **bl callee** if the PPC **bl** instruction reaches the callee directly; otherwise, the linker generates **bl L42** to call the branch island. The branch island is appended to the body of the calling function; it computes the full 32-bit address of the callee and jumps to it.

On Mach-O (Darwin) systems, this option directs the compiler emit to the glue for every direct call, and the Darwin linker decides whether to use or discard it.

In the future, GCC may ignore all longcall specifications when the linker is known to generate glue.

## $\verb+mpltseq, \verb+mno-pltseq$

Implement (do not implement) -fno-plt and long calls using an inline PLT call sequence that supports lazy linking and long calls to functions in dlopen'd shared libraries. Inline PLT calls are only supported on PowerPC64 ELFv2 and 32-bit PowerPC systems with newer GNU linkers, and are enabled by default if the support is detected when configuring GCC, and, in the case of 32-bit PowerPC, if GCC is configured with --enable-secureplt. -mpltseq code and -mbss-plt 32-bit PowerPC relocatable objects may not be linked together.

## -mtls-markers, -mno-tls-markers

Mark (do not mark) calls to <u>\_tls\_get\_addr</u> with a relocation specifying the function argument. The relocation allows the linker to reliably associate function call with argument setup instructions for TLS optimization, which in turn allows GCC to better schedule the sequence.

### -mrecip, -mno-recip

This option enables use of the reciprocal estimate and reciprocal square root estimate instructions with additional Newton-Raphson steps to increase precision instead of doing a divide or square root and divide for floating-point arguments. You should use the -ffast-math option when using -mrecip (or at least -funsafe-math-optimizations, -ffinite-math-only, -freciprocal-math and -fno-trapping-math). Note that while the throughput of the sequence is generally higher than the throughput of the non-reciprocal instruction, the precision of the sequence can be decreased by up to 2 ulp (i.e. the inverse of 1.0 equals 0.99999994) for reciprocal square roots.

### -mrecip=opt

This option controls which reciprocal estimate instructions may be used. *opt* is a commaseparated list of options, which may be preceded by a ! to invert the option:

#### all

Enable all estimate instructions.

#### default

Enable the default instructions, equivalent to -mrecip.

## none

Disable all estimate instructions, equivalent to -mno-recip.

div

Enable the reciprocal approximation instructions for both single and double precision.

# divf

Enable the single-precision reciprocal approximation instructions.

# divd

Enable the double-precision reciprocal approximation instructions.

# rsqrt

Enable the reciprocal square root approximation instructions for both single and double precision.

# rsqrtf

Enable the single-precision reciprocal square root approximation instructions.

# rsqrtd

Enable the double-precision reciprocal square root approximation instructions.

So, for example, -mrecip=all,!rsqrtd enables all of the reciprocal estimate instructions, except for the FRSQRTE, XSRSQRTEDP, and XVRSQRTEDP instructions which handle the double-precision reciprocal square root calculations.

# $\verb+mrecip-precision, \verb+mno-recip-precision$

Assume (do not assume) that the reciprocal estimate instructions provide higher-precision estimates than is mandated by the PowerPC ABI. Selecting <code>-mcpu=power6</code>, <code>-mcpu=power7</code> or <code>-mcpu=power8</code> automatically selects <code>-mrecip-precision</code>. The double-precision square root estimate instructions are not generated by default on low-precision machines, since they do not provide an estimate that converges after three steps.

# $\verb+mveclibabi=type$

Specifies the ABI type to use for vectorizing intrinsics using an external library. The only type supported at present is mass, which specifies to use IBM's Mathematical Acceleration Subsystem (MASS) libraries for vectorizing intrinsics using external libraries. GCC currently emits calls to acosd2, acosf4, acoshd2, acoshf4, asind2, asinf4, asinhd2, asinhf4, atan2d2, atan2f4, atand2, atan4, atanhd2, atanhf4, cbrtd2, cbrtf4, cosd2, cosf4, coshd2, coshf4, er-fcd2, erfcf4, erfd2, erff4, exp2d2, exp2f4, expd2, expf4, expm1d2, expm1f4, hypotd2, hypotf4, lgammad2, lgammaf4, log10d2, log10f4, log1pd2, log1pf4, log2d2, log2f4, logd2, logf4, powd2, powf4, sind2, sinf4, sinhd2, sinhf4, sqrtd2, sqrtf4, tand2, tanf4, tanhd2, and tanhf4 when generating code for power7. Both -ftree-vectorize and -funsafe-math-optimizations must also be enabled. The MASS libraries must be specified at link time.

# -mfriz, -mno-friz

Generate (do not generate) the friz instruction when the -funsafe-math-optimizations option is used to optimize rounding of floating-point values to 64-bit integer and back to floating point. The friz instruction does not return the same value if the floating-point number is too large to fit in an integer.

## -mpointers-to-nested-functions, -mno-pointers-to-nested-functions

Generate (do not generate) code to load up the static chain register (r11) when calling through a pointer on AIX and 64-bit Linux systems where a function pointer points to a 3-word descriptor giving the function address, TOC value to be loaded in register r2, and static chain value to be loaded in register r11. The -mpointers-to-nested-functions is on by default. You cannot call through pointers to nested functions or pointers to functions compiled in other languages that use the static chain if you use -mno-pointers-to-nested-functions.

## -msave-toc-indirect, -mno-save-toc-indirect

Generate (do not generate) code to save the TOC value in the reserved stack location in the function prologue if the function calls through a pointer on AIX and 64-bit Linux systems. If the TOC value is not saved in the prologue, it is saved just before the call through the pointer. The -mno-save-toc-indirect option is the default.

### -mcompat-align-parm, -mno-compat-align-parm

Generate (do not generate) code to pass structure parameters with a maximum alignment of 64 bits, for compatibility with older versions of GCC.

Older versions of GCC (prior to 4.9.0) incorrectly did not align a structure parameter on a 128-bit boundary when that structure contained a member requiring 128-bit alignment. This is corrected in more recent versions of GCC. This option may be used to generate code that is compatible with functions compiled with older versions of GCC.

The -mno-compat-align-parm option is the default.

### $\verb+mstack-protector-guard=guard$

Generate stack protection code using canary at *guard*. Supported locations are global for global canary or tls for per-thread canary in the TLS block (the default with GNU libc version 2.4 or later).

With the latter choice the options <code>-mstack-protector-guard-reg=reg</code> and <code>-mstack-protector-guard-offset=offset</code> furthermore specify which register to use as base register for reading the canary, and from what offset from that base register. The default for those is as specified in the relevant ABI. <code>-mstack-protector-guard-symbol=symbol</code> overrides the offset with a symbol reference to a canary in the TLS block.

## -mpcrel, -mno-pcrel

Generate (do not generate) pc-relative addressing. The <code>-mpcrel</code> option requires that the medium code model (<code>-mcmodel=medium</code>) and prefixed addressing (<code>-mprefixed</code>) options are enabled.

#### -mprefixed, -mno-prefixed

Generate (do not generate) addressing modes using prefixed load and store instructions. The -mprefixed option requires that the option -mcpu=power10 (or later) is enabled.

#### -mmma, -mno-mma

Generate (do not generate) the MMA instructions. The -mma option requires that the option -mcpu=power10 (or later) is enabled.

## -mrop-protect, -mno-rop-protect

Generate (do not generate) ROP protection instructions when the target processor supports them. Currently this option disables the shrink-wrap optimization (-fshrink-wrap).

# -mprivileged, -mno-privileged

Generate (do not generate) code that will run in privileged state.

## -mblock-ops-unaligned-vsx, -mno-block-ops-unaligned-vsx

Generate (do not generate) unaligned vsx loads and stores for inline expansion of memcpy and memmove.

# rs6000-vect-unroll-limit=

The vectorizer will check with target information to determine whether it would be beneficial to unroll the main vectorized loop and by how much. This parameter sets the upper bound of how much the vectorizer will unroll the main loop. The default value is four.

# 5.20.45 RX Options

These command-line options are defined for RX targets:

# -m64bit-doubles, -m32bit-doubles

Make the double data type be 64 bits (-m64bit-doubles) or 32 bits (-m32bit-doubles) in size. The default is -m32bit-doubles.

**Note:** RX floating-point hardware only works on 32-bit values, which is why the default is -m32bit-doubles.

## -fpu, -nofpu

Enables (-fpu) or disables (-nofpu) the use of RX floating-point hardware. The default is enabled for the RX600 series and disabled for the RX200 series.

Floating-point instructions are only generated for 32-bit floating-point values, however, so the FPU hardware is not used for doubles if the -m64bit-doubles option is used.

**Note:** If the -fpu option is enabled then -funsafe-math-optimizations is also enabled automatically. This is because the RX FPU instructions are themselves unsafe.

## -mcpu=name

Selects the type of RX CPU to be targeted. Currently three types are supported, the generic RX600 and RX200 series hardware and the specific RX610 CPU. The default is RX600.

The only difference between RX600 and RX610 is that the RX610 does not support the MVTIPL instruction.

The RX200 series does not have a hardware floating-point unit and so -nofpu is enabled by default when this type is selected.

### -mbig-endian-data, -mlittle-endian-data

Store data (but not code) in the big-endian format. The default is -mlittle-endian-data, i.e. to store data in the little-endian format.

#### -msmall-data-limit=N

Specifies the maximum size in bytes of global and static variables which can be placed into the small data area. Using the small data area can lead to smaller and faster code, but the size of area is limited and it is up to the programmer to ensure that the area does not overflow. Also when the small data area is used one of the RX's registers (usually r13) is reserved for use pointing to this area, so it is no longer available for use by the compiler. This could result in slower and/or larger code if variables are pushed onto the stack instead of being held in this register.

**Note:** Common variables (variables that have not been initialized) and constants are not placed into the small data area as they are assigned to other sections in the output executable.

The default value is zero, which disables this feature. Note, this feature is not enabled by default with higher optimization levels (-02 etc) because of the potentially detrimental effects of reserving a register. It is up to the programmer to experiment and discover whether this feature is of benefit to their program. See the description of the -mpid option for a description of how the actual register to hold the small data area pointer is chosen.

#### -msim, -mno-sim

Use the simulator runtime. The default is to use the libgloss board-specific runtime.

#### -mas100-syntax, -mno-as100-syntax

When generating assembler output use a syntax that is compatible with Renesas's AS100 assembler. This syntax can also be handled by the GAS assembler, but it has some restrictions so it is not generated by default.

### -mmax-constant-size=N

Specifies the maximum size, in bytes, of a constant that can be used as an operand in a RX instruction. Although the RX instruction set does allow constants of up to 4 bytes in length to be used in instructions, a longer value equates to a longer instruction. Thus in some circumstances it can be beneficial to restrict the size of constants that are used in instructions. Constants that are too big are instead placed into a constant pool and referenced via register indirection.

The value N can be between 0 and 4. A value of 0 (the default) or 4 means that constants of any size are allowed.

#### -mrelax

Enable linker relaxation. Linker relaxation is a process whereby the linker attempts to reduce the size of a program by finding shorter versions of various instructions. Disabled by default.

#### -mint-register=N

Specify the number of registers to reserve for fast interrupt handler functions. The value N can be between 0 and 4. A value of 1 means that register r13 is reserved for the exclusive use of fast interrupt handlers. A value of 2 reserves r13 and r12. A value of 3 reserves r13,

r12 and r11, and a value of 4 reserves r13 through r10. A value of 0, the default, does not reserve any registers.

## -msave-acc-in-interrupts

Specifies that interrupt handler functions should preserve the accumulator register. This is only necessary if normal code might use the accumulator register, for example because it performs 64-bit multiplications. The default is to ignore the accumulator as this makes the interrupt handlers faster.

# -mpid, -mno-pid

Enables the generation of position independent data. When enabled any access to constant data is done via an offset from a base address held in a register. This allows the location of constant data to be determined at run time without requiring the executable to be relocated, which is a benefit to embedded applications with tight memory constraints. Data that can be modified is not affected by this option.

Note, using this feature reserves a register, usually r13, for the constant data base address. This can result in slower and/or larger code, especially in complicated functions.

The actual register chosen to hold the constant data base address depends upon whether the -msmall-data-limit and/or the -mint-register command-line options are enabled. Starting with register r13 and proceeding downwards, registers are allocated first to satisfy the requirements of -mint-register, then -mpid and finally -msmall-data-limit. Thus it is possible for the small data area register to be r8 if both -mint-register=4 and -mpid are specified on the command line.

By default this feature is not enabled. The default can be restored via the  $\verb+mno-pid$  command-line option.

# -mno-warn-multiple-fast-interrupts, -mwarn-multiple-fast-interrupts

Prevents GCC from issuing a warning message if it finds more than one fast interrupt handler when it is compiling a file. The default is to issue a warning for each extra fast interrupt handler found, as the RX only supports one such interrupt.

# -mallow-string-insns, -mno-allow-string-insns

Enables or disables the use of the string manipulation instructions SMOVF, SCMPU, SMOVB, SMOVU, SUNTIL SWHILE and also the RMPA instruction. These instructions may prefetch data, which is not safe to do if accessing an I/O register. (See section 12.2.7 of the RX62N Group User's Manual for more information).

The default is to allow these instructions, but it is not possible for GCC to reliably detect all circumstances where a string instruction might be used to access an I/O register, so their use cannot be disabled automatically. Instead it is reliant upon the programmer to use the -mno-allow-string-insns option if their program accesses I/O space.

When the instructions are enabled GCC defines the C preprocessor symbol \_\_RX\_ALLOW\_STRING\_INSNS\_\_, otherwise it defines the symbol \_\_RX\_DISALLOW\_STRING\_INSNS\_\_.

# -mjsr, -mno-jsr

Use only (or not only) JSR instructions to access functions. This option can be used when code size exceeds the range of BSR instructions. Note that -mno-jsr does not mean to not use JSR but instead means that any type of branch may be used.

**Note:** The generic GCC command-line option -ffixed-reg has special significance to the RX port when used with the interrupt function attribute. This attribute indicates a function intended to process fast interrupts. GCC ensures that it only uses the registers r10, r11, r12 and/or r13 and only provided that the normal use of the corresponding registers have been restricted via the -ffixed-reg or -mint-register command-line options.

# 5.20.46 S/390 and zSeries Options

These are the -m options defined for the S/390 and zSeries architecture.

# -mhard-float, -msoft-float

Use (do not use) the hardware floating-point instructions and registers for floating-point operations. When -msoft-float is specified, functions in libgcc.a are used to perform floating-point operations. When -mhard-float is specified, the compiler generates IEEE floating-point instructions. This is the default.

# $\verb+-mhard-dfp, \verb+-mno-hard-dfp+$

Use (do not use) the hardware decimal-floating-point instructions for decimal-floating-point operations. When -mno-hard-dfp is specified, functions in libgcc.a are used to perform decimal-floating-point operations. When -mhard-dfp is specified, the compiler generates decimal-floating-point hardware instructions. This is the default for -march=z9-ec or higher.

## -mlong-double-64, -mlong-double-128

These switches control the size of long double type. A size of 64 bits makes the long double type equivalent to the double type. This is the default.

## -mbackchain, -mno-backchain

Store (do not store) the address of the caller's frame as backchain pointer into the callee's stack frame. A backchain may be needed to allow debugging using tools that do not understand DWARF call frame information. When -mno-packed-stack is in effect, the backchain pointer is stored at the bottom of the stack frame; when -mpacked-stack is in effect, the backchain is placed into the topmost word of the 96/160 byte register save area.

In general, code compiled with -mbackchain is call-compatible with code compiled with -mno-backchain; however, use of the backchain for debugging purposes usually requires that the whole binary is built with -mbackchain. Note that the combination of -mbackchain, -mpacked-stack and -mhard-float is not supported. In order to build a linux kernel use -msoft-float.

The default is to not maintain the backchain.

## -mpacked-stack, -mno-packed-stack

Use (do not use) the packed stack layout. When -mno-packed-stack is specified, the compiler uses the all fields of the 96/160 byte register save area only for their default purpose; unused fields still take up stack space. When -mpacked-stack is specified, register save slots are densely packed at the top of the register save area; unused space is reused for other purposes, allowing for more efficient use of the available stack space. However, when -mbackchain is

also in effect, the topmost word of the save area is always used to store the backchain, and the return address register is always saved two words below the backchain.

As long as the stack frame backchain is not used, code generated with -mpacked-stack is callcompatible with code generated with -mno-packed-stack. Note that some non-FSF releases of GCC 2.95 for S/390 or zSeries generated code that uses the stack frame backchain at run time, not just for debugging purposes. Such code is not call-compatible with code compiled with -mpacked-stack. Also, note that the combination of -mbackchain, -mpacked-stack and -mhard-float is not supported. In order to build a linux kernel use -msoft-float.

The default is to not use the packed stack layout.

# -msmall-exec, -mno-small-exec

Generate (or do not generate) code using the **bras** instruction to do subroutine calls. This only works reliably if the total executable size does not exceed 64k. The default is to use the **basr** instruction instead, which does not have this limitation.

# -m64, -m31

When -m31 is specified, generate code compliant to the GNU/Linux for S/390 ABI. When -m64 is specified, generate code compliant to the GNU/Linux for zSeries ABI. This allows GCC in particular to generate 64-bit instructions. For the s390 targets, the default is -m31, while the s390x targets default to -m64.

# -mzarch, -mesa

When -mzarch is specified, generate code using the instructions available on z/Architecture. When -mesa is specified, generate code using the instructions available on ESA/390. Note that -mesa is not possible with -m64. When generating code compliant to the GNU/Linux for S/390 ABI, the default is -mesa. When generating code compliant to the GNU/Linux for zSeries ABI, the default is -mzarch.

# -mhtm, -mno-htm

The -mhtm option enables a set of builtins making use of instructions available with the transactional execution facility introduced with the IBM zEnterprise EC12 machine generation S/390 System z Built-in Functions. -mhtm is enabled by default when using -march=zEC12.

## -mvx, -mno-vx

When <code>-mvx</code> is specified, generate code using the instructions available with the vector extension facility introduced with the IBM z13 machine generation. This option changes the ABI for some vector type values with regard to alignment and calling conventions. In case vector type values are being used in an ABI-relevant context a GAS <code>.gnu\_attribute</code> command will be added to mark the resulting binary with the ABI used. <code>-mvx</code> is enabled by default when using <code>-march=z13</code>.

## -mzvector, -mno-zvector

The -mzvector option enables vector language extensions and builtins using instructions available with the vector extension facility introduced with the IBM z13 machine generation. This option adds support for vector to be used as a keyword to define vector type variables and arguments. vector is only available when GNU extensions are enabled. It will not be expanded when requesting strict standard compliance e.g. with -std=c99. In addition to the GCC lowlevel builtins -mzvector enables a set of builtins added for compatibility with AltiVec-style implementations like Power and Cell. In order to make use of these builtins the header file vecintrin.h needs to be included. -mzvector is disabled by default.

### -mmvcle, -mno-mvcle

Generate (or do not generate) code using the mvcle instruction to perform block moves. When -mno-mvcle is specified, use a mvc loop instead. This is the default unless optimizing for size.

## $\verb+mdebug, \verb+-mno-debug$

Print (or do not print) additional debug information when compiling. The default is to not print debug information.

### -march=cpu-type

Generate code that runs on *cpu-type*, which is the name of a system representing a certain processor type. Possible values for *cpu-type* are z900/arch5, z990/arch6, z9-109, z9-ec/arch7, z10/arch8, z196/arch9, zEC12, z13/arch11, z14/arch12, z15/arch13, z16/arch14, and native.

The default is -march=z900.

Specifying **native** as cpu type can be used to select the best architecture option for the host processor. -march=native has no effect if GCC does not recognize the processor.

### -mtune=cpu-type

Tune to *cpu-type* everything applicable about the generated code, except for the ABI and the set of available instructions. The list of *cpu-type* values is the same as for -march. The default is the value used for -march.

# -mtpf-trace, -mno-tpf-trace

Generate code that adds (does not add) in TPF OS specific branches to trace routines in the operating system. This option is off by default, even when compiling for the TPF OS.

# -mtpf-trace-skip, -mno-tpf-trace-skip

Generate code that changes (does not change) the default branch targets enabled by -mtpf-trace to point to specialized trace routines providing the ability of selectively skipping function trace entries for the TPF OS. This option is off by default, even when compiling for the TPF OS and specifying -mtpf-trace.

### $\verb+mfused-madd, \verb+mno-fused-madd+$

Generate code that uses (does not use) the floating-point multiply and accumulate instructions. These instructions are generated by default if hardware floating point is used.

## -mwarn-framesize=framesize

Emit a warning if the current function exceeds the given frame size. Because this is a compiletime check it doesn't need to be a real problem when the program runs. It is intended to identify functions that most probably cause a stack overflow. It is useful to be used in an environment with limited stack size e.g. the linux kernel.

#### -mwarn-dynamicstack

Emit a warning if the function calls **alloca** or uses dynamically-sized arrays. This is generally a bad idea with a limited stack size.

 $\verb+mstack-guard=stack-guard$ 

If these options are provided the S/390 back end emits additional instructions in the function prologue that trigger a trap if the stack size is stack-guard bytes above the stack-size (remember that the stack on S/390 grows downward). If the stack-guard option is omitted the smallest power of 2 larger than the frame size of the compiled function is chosen. These options are intended to be used to help debugging stack overflow problems. The additionally emitted code causes only little overhead and hence can also be used in production-like systems without greater performance degradation. The given values have to be exact powers of 2 and stack-size has to be greater than stack-guard without exceeding 64k. In order to be efficient the extra code makes the assumption that the stack starts at an address aligned to the value given by stack-size. The stack-guard option can only be used in conjunction with stack-size.

# $\verb+-mhotpatch= pre-halfwords, post-halfwords$

If the hotpatch option is enabled, a 'hot-patching' function prologue is generated for all functions in the compilation unit. The function label is prepended with the given number of two-byte NOP instructions (*pre-halfwords*, maximum 1000000). After the label, 2 \* *post-halfwords* bytes are appended, using the largest NOP like instructions the architecture allows (maximum 1000000).

If both arguments are zero, hotpatching is disabled.

This option can be overridden for individual functions with the hotpatch attribute.

# 5.20.47 Score Options

These options are defined for Score implementations:

## -meb

Compile code for big-endian mode. This is the default.

-mel

Compile code for little-endian mode.

## -mnhwloop

Disable generation of bcnz instructions.

-muls

Enable generation of unaligned load and store instructions.

## -mmac

Enable the use of multiply-accumulate instructions. Disabled by default.

## -mscore5

Specify the SCORE5 as the target architecture.

## -mscore5u

Specify the SCORE5U of the target architecture.

### -mscore7

Specify the SCORE7 as the target architecture. This is the default.

### -mscore7d

Specify the SCORE7D as the target architecture.

# 5.20.48 SH Options

These -m options are defined for the SH implementations:

## -m1

Generate code for the SH1.

### -m2

Generate code for the SH2.

### -m2e

Generate code for the SH2e.

### -m2a-nofpu

Generate code for the SH2a without FPU, or for a SH2a-FPU in such a way that the floating-point unit is not used.

### -m2a-single-only

Generate code for the SH2a-FPU, in such a way that no double-precision floating-point operations are used.

### -m2a-single

Generate code for the SH2a-FPU assuming the floating-point unit is in single-precision mode by default.

### -m2a

Generate code for the SH2a-FPU assuming the floating-point unit is in double-precision mode by default.

#### -m3

Generate code for the SH3.

### -m3e

Generate code for the SH3e.

### -m4-nofpu

Generate code for the SH4 without a floating-point unit.

## -m4-single-only

Generate code for the SH4 with a floating-point unit that only supports single-precision arithmetic.

## -m4-single

Generate code for the SH4 assuming the floating-point unit is in single-precision mode by default.

#### -m4

Generate code for the SH4.

### -m4-100

Generate code for SH4-100.

## -m4-100-nofpu

Generate code for SH4-100 in such a way that the floating-point unit is not used.

### -m4-100-single

Generate code for SH4-100 assuming the floating-point unit is in single-precision mode by default.

## -m4-100-single-only

Generate code for SH4-100 in such a way that no double-precision floating-point operations are used.

# -m4-200

Generate code for SH4-200.

### -m4-200-nofpu

Generate code for SH4-200 without in such a way that the floating-point unit is not used.

### -m4-200-single

Generate code for SH4-200 assuming the floating-point unit is in single-precision mode by default.

## -m4-200-single-only

Generate code for SH4-200 in such a way that no double-precision floating-point operations are used.

## -m4-300

Generate code for SH4-300.

#### -m4-300-nofpu

Generate code for SH4-300 without in such a way that the floating-point unit is not used.

## -m4-300-single

Generate code for SH4-300 in such a way that no double-precision floating-point operations are used.

## -m4-300-single-only

Generate code for SH4-300 in such a way that no double-precision floating-point operations are used.

## -m4-340

Generate code for SH4-340 (no MMU, no FPU).

## -m4-500

Generate code for SH4-500 (no FPU). Passes -isa=sh4-nofpu to the assembler.

# -m4a-nofpu

Generate code for the SH4al-dsp, or for a SH4a in such a way that the floating-point unit is not used.

#### -m4a-single-only

Generate code for the SH4a, in such a way that no double-precision floating-point operations are used.

# -m4a-single

Generate code for the SH4a assuming the floating-point unit is in single-precision mode by default.

#### -m4a

Generate code for the SH4a.

### -m4al

Same as -m4a-nofpu, except that it implicitly passes -dsp to the assembler. GCC doesn't generate any DSP instructions at the moment.

#### -mb

Compile code for the processor in big-endian mode.

### -ml

Compile code for the processor in little-endian mode.

### -mdalign

Align doubles at 64-bit boundaries. Note that this changes the calling conventions, and thus some functions from the standard C library do not work unless you recompile it first with -mdalign.

#### -mrelax

Shorten some address references at link time, when possible; uses the linker option -relax.

# -mbigtable

Use 32-bit offsets in switch tables. The default is to use 16-bit offsets.

## -mbitops

Enable the use of bit manipulation instructions on SH2A.

#### -mfmovd

Enable the use of the instruction fmovd. Check -mdalign for alignment constraints.

### -mrenesas

Comply with the calling conventions defined by Renesas.

#### -mno-renesas

Comply with the calling conventions defined for GCC before the Renesas conventions were available. This option is the default for all targets of the SH toolchain.

#### -mnomacsave

Mark the MAC register as call-clobbered, even if -mrenesas is given.

# -mieee, -mno-ieee

Control the IEEE compliance of floating-point comparisons, which affects the handling of cases where the result of a comparison is unordered. By default -mieee is implicitly enabled. If -ffinite-math-only is enabled -mno-ieee is implicitly set, which results in faster floating-point greater-equal and less-equal comparisons. The implicit settings can be overridden by specifying either -mieee or -mno-ieee.

# -minline-ic\_invalidate

Inline code to invalidate instruction cache entries after setting up nested function trampolines. This option has no effect if -musermode is in effect and the selected code generation option (e.g. -m4) does not allow the use of the icbi instruction. If the selected code generation option does not allow the use of the icbi instruction, and -musermode is not in effect, the inlined code manipulates the instruction cache address array directly with an associative write. This not only requires privileged mode at run time, but it also fails if the cache line had been mapped via the TLB and has become unmapped.

# -misize

Dump instruction size and location in the assembly code.

# -mpadstruct

This option is deprecated. It pads structures to multiple of 4 bytes, which is incompatible with the SH ABI.

# $\verb+matomic-model=model$

Sets the model of atomic operations and additional parameters as a comma separated list. For details on the atomic built-in functions see Built-in Functions for Memory Model Aware Atomic Operations. The following models and parameters are supported:

## none

Disable compiler generated atomic sequences and emit library calls for atomic operations. This is the default if the target is not sh\*-\*-linux\*.

# soft-gusa

Generate GNU/Linux compatible gUSA software atomic sequences for the atomic builtin functions. The generated atomic sequences require additional support from the interrupt/exception handling code of the system and are only suitable for SH3\* and SH4\* single-core systems. This option is enabled by default when the target is sh\*-\*-linux\* and SH3\* or SH4\*. When the target is SH4A, this option also partially utilizes the hardware atomic instructions movli.l and movco.l to create more efficient code, unless strict is specified.

# soft-tcb

Generate software atomic sequences that use a variable in the thread control block. This is a variation of the gUSA sequences which can also be used on SH1<sup>\*</sup> and SH2<sup>\*</sup> targets. The generated atomic sequences require additional support from the interrupt/exception handling code of the system and are only suitable for single-core systems. When using this model, the gbr-offset= parameter has to be specified as well.

## soft-imask

Generate software atomic sequences that temporarily disable interrupts by setting SR. IMASK = 1111. This model works only when the program runs in privileged mode and is

only suitable for single-core systems. Additional support from the interrupt/exception handling code of the system is not required. This model is enabled by default when the target is  $sh^*-*-linux^*$  and SH1<sup>\*</sup> or SH2<sup>\*</sup>.

# hard-llcs

Generate hardware atomic sequences using the movli.l and movco.l instructions only. This is only available on SH4A and is suitable for multi-core systems. Since the hardware instructions support only 32 bit atomic variables access to 8 or 16 bit variables is emulated with 32 bit accesses. Code compiled with this option is also compatible with other software atomic model interrupt/exception handling systems if executed on an SH4A system. Additional support from the interrupt/exception handling code of the system is not required for this model.

# gbr-offset=

This parameter specifies the offset in bytes of the variable in the thread control block structure that should be used by the generated atomic sequences when the soft-tcb model has been selected. For other models this parameter is ignored. The specified value must be an integer multiple of four and in the range 0-1020.

# strict

This parameter prevents mixed usage of multiple atomic models, even if they are compatible, and makes the compiler generate atomic sequences of the specified model only.

## -mtas

Generate the tas.b opcode for \_\_atomic\_test\_and\_set. Notice that depending on the particular hardware and software configuration this can degrade overall performance due to the operand cache line flushes that are implied by the tas.b instruction. On multi-core SH4A processors the tas.b instruction must be used with caution since it can result in data corruption for certain cache configurations.

## -mprefergot

When generating position-independent code, emit function calls using the Global Offset Table instead of the Procedure Linkage Table.

## $\verb+musermode, \verb+mno-usermode+$

Don't allow (allow) the compiler generating privileged mode code. Specifying -musermode also implies -mno-inline-ic\_invalidate if the inlined code would not work in user mode. -musermode is the default when the target is sh\*-\*-linux\*. If the target is SH1\* or SH2\* -musermode has no effect, since there is no user mode.

## $\verb+-multcost+= number$

Set the cost to assume for a multiply insn.

## $\verb+-mdiv=\!strategy$

Set the division strategy to be used for integer division operations. *strategy* can be one of:

## call-div1

Calls a library function that uses the single-step division instruction div1 to perform the operation. Division by zero calculates an unspecified result and does not trap. This is the default except for SH4, SH2A and SHcompact.

# call-fp

Calls a library function that performs the operation in double precision floating point. Division by zero causes a floating-point exception. This is the default for SH compact with FPU. Specifying this for targets that do not have a double precision FPU defaults to call-div1.

# call-table

Calls a library function that uses a lookup table for small divisors and the div1 instruction with case distinction for larger divisors. Division by zero calculates an unspecified result and does not trap. This is the default for SH4. Specifying this for targets that do not have dynamic shift instructions defaults to call-div1.

When a division strategy has not been specified the default strategy is selected based on the current target. For SH2A the default strategy is to use the divs and divu instructions instead of library function calls.

### -maccumulate-outgoing-args

Reserve space once for outgoing arguments in the function prologue rather than around each call. Generally beneficial for performance and size. Also needed for unwinding to avoid changing the stack frame around conditional code.

### -mdivsi3\_libfunc=name

Set the name of the library function used for 32-bit signed division to *name*. This only affects the name used in the call division strategies, and the compiler still expects the same sets of input/output/clobbered registers as if this option were not present.

## -mfixed-range=register-range

Generate code treating the given register range as fixed registers. A fixed register is one that the register allocator cannot use. This is useful when compiling kernel code. A register range is specified as two registers separated by a dash. Multiple register ranges can be specified separated by a comma.

## $\texttt{-mbranch-cost}{=}num$

Assume *num* to be the cost for a branch instruction. Higher numbers make the compiler try to generate more branch-free code if possible. If not specified the value is selected depending on the processor type that is being compiled for.

#### $\verb+mzdcbranch, \verb+mno-zdcbranch$

Assume (do not assume) that zero displacement conditional branch instructions bt and bf are fast. If -mzdcbranch is specified, the compiler prefers zero displacement branch code sequences. This is enabled by default when generating code for SH4 and SH4A. It can be explicitly disabled by specifying -mno-zdcbranch.

#### -mcbranch-force-delay-slot

Force the usage of delay slots for conditional branches, which stuffs the delay slot with a **nop** if a suitable instruction cannot be found. By default this option is disabled. It can be enabled to work around hardware bugs as found in the original SH7055.

#### -mfused-madd, -mno-fused-madd

Generate code that uses (does not use) the floating-point multiply and accumulate instructions. These instructions are generated by default if hardware floating point is used. The machine-dependent -mfused-madd option is now mapped to the machine-independent -ffp-contract=fast option, and -mno-fused-madd is mapped to -ffp-contract=off.

### -mfsca, -mno-fsca

Allow or disallow the compiler to emit the fsca instruction for sine and cosine approximations. The option -mfsca must be used in combination with -funsafe-math-optimizations. It is enabled by default when generating code for SH4A. Using -mno-fsca disables sine and cosine approximations even if -funsafe-math-optimizations is in effect.

### -mfsrra, -mno-fsrra

Allow or disallow the compiler to emit the fsrra instruction for reciprocal square root approximations. The option -mfsrra must be used in combination with -funsafe-math-optimizations and -ffinite-math-only. It is enabled by default when generating code for SH4A. Using -mno-fsrra disables reciprocal square root approximations even if -funsafe-math-optimizations and -ffinite-math-only are in effect.

### -mpretend-cmove

Prefer zero-displacement conditional branches for conditional move instruction patterns. This can result in faster code on the SH4 processor.

### -mfdpic

Generate code using the FDPIC ABI.

# 5.20.49 Solaris 2 Options

These -m options are supported on Solaris 2:

#### -mclear-hwcap

-mclear-hwcap tells the compiler to remove the hardware capabilities generated by the Solaris assembler. This is only necessary when object files use ISA extensions not supported by the current machine, but check at runtime whether or not to use them.

#### -mimpure-text

-mimpure-text, used in addition to -shared, tells the compiler to not pass -z text to the linker when linking a shared object. Using this option, you can link position-dependent code into a shared object.

-mimpure-text suppresses the 'relocations remain against allocatable but non-writable sections' linker error message. However, the necessary relocations trigger copy-on-write, and the shared object is not actually shared across processes. Instead of using -mimpure-text, you should compile all source code with -fpic or -fPIC.

These switches are supported in addition to the above on Solaris 2:

## -pthreads

This is a synonym for -pthread.

# 5.20.50 SPARC Options

These -m options are supported on the SPARC:

#### $\verb+mno-app-regs, \verb+-mapp-regs$

Specify -mapp-regs to generate output using the global registers 2 through 4, which the SPARC SVR4 ABI reserves for applications. Like the global register 1, each global register 2 through 4 is then treated as an allocable register that is clobbered by function calls. This is the default.

To be fully SVR4 ABI-compliant at the cost of some performance loss, specify -mno-app-regs. You should compile libraries and system software with this option.

#### -mflat, -mno-flat

With -mflat, the compiler does not generate save/restore instructions and uses a 'flat' or single register window model. This model is compatible with the regular register window model. The local registers and the input registers (0-5) are still treated as 'call-saved' registers and are saved on the stack as needed.

With -mno-flat (the default), the compiler generates save/restore instructions (except for leaf functions). This is the normal operating mode.

## -mfpu, -mhard-float

Generate output containing floating-point instructions. This is the default.

#### -mno-fpu, -msoft-float

Generate output containing library calls for floating point.

**Warning:** The requisite libraries are not available for all SPARC targets. Normally the facilities of the machine's usual C compiler are used, but this cannot be done directly in cross-compilation. You must make your own arrangements to provide suitable library functions for cross-compilation. The embedded targets sparc-\*-aout and sparclite-\*-\* do provide software floating-point support.

-msoft-float changes the calling convention in the output file; therefore, it is only useful if you compile *all* of a program with this option. In particular, you need to compile libgcc.a, the library that comes with GCC, with -msoft-float in order for this to work.

#### -mhard-quad-float

Generate output containing quad-word (long double) floating-point instructions.

### -msoft-quad-float

Generate output containing library calls for quad-word (long double) floating-point instructions. The functions called are those specified in the SPARC ABI. This is the default.

As of this writing, there are no SPARC implementations that have hardware support for the quad-word floating-point instructions. They all invoke a trap handler for one of these instructions, and then the trap handler emulates the effect of the instruction. Because of the trap handler overhead, this is much slower than calling the ABI library routines. Thus the -msoft-quad-float option is the default.

### -mno-unaligned-doubles, -munaligned-doubles

Assume that doubles have 8-byte alignment. This is the default.

With -munaligned-doubles, GCC assumes that doubles have 8-byte alignment only if they are contained in another type, or if they have an absolute address. Otherwise, it assumes they have 4-byte alignment. Specifying this option avoids some rare compatibility problems with code generated by other compilers. It is not the default because it results in a performance loss, especially for floating-point code.

#### $\verb+muser-mode, \verb+mno-user-mode+$

Do not generate code that can only run in supervisor mode. This is relevant only for the casa instruction emitted for the LEON3 processor. This is the default.

### -mfaster-structs, -mno-faster-structs

With -mfaster-structs, the compiler assumes that structures should have 8-byte alignment. This enables the use of pairs of ldd and std instructions for copies in structure assignment, in place of twice as many ld and st pairs. However, the use of this changed alignment directly violates the SPARC ABI. Thus, it's intended only for use on targets where the developer acknowledges that their resulting code is not directly in line with the rules of the ABI.

#### -mstd-struct-return, -mno-std-struct-return

With -mstd-struct-return, the compiler generates checking code in functions returning structures or unions to detect size mismatches between the two sides of function calls, as per the 32-bit ABI.

The default is -mno-std-struct-return. This option has no effect in 64-bit mode.

#### -mlra, -mno-lra

Enable Local Register Allocation. This is the default for SPARC since GCC 7 so -mno-lra needs to be passed to get old Reload.

#### $\texttt{-mcpu} = cpu\_type$

Set the instruction set, register set, and instruction scheduling parameters for machine type *cpu\_type*. Supported values for *cpu\_type* are v7, cypress, v8, supersparc, hypersparc, leon, leon3, leon3v7, leon5, sparclite, f930, f934, sparclite86x, sparclet, tsc701, v9, ultrasparc, ultrasparc3, niagara, niagara2, niagara3, niagara4, niagara7 and m8.

Native Solaris and GNU/Linux toolchains also support the value native, which selects the best architecture option for the host processor. -mcpu=native has no effect if GCC does not recognize the processor.

Default instruction scheduling parameters are used for values that select an architecture and not an implementation. These are v7, v8, sparclite, sparclet, v9.

Here is a list of each supported architecture and their supported implementations.

 $\mathbf{v7}$ 

```
cypress, leon3v7
```

 $\mathbf{v8}$ 

superspare, hyperspare, leon, leon3, leon5

sparclite

f930, f934, sparclite86x

 $\mathbf{sparclet}$ 

tsc701

**v**9

ultrasparc<br/>, ultrasparc3, niagara, niagara2, niagara3, niagara4, niagara7, m<br/>8 $\,$ 

By default (unless configured otherwise), GCC generates code for the V7 variant of the SPARC architecture. With -mcpu=cypress, the compiler additionally optimizes it for the Cypress CY7C602 chip, as used in the SPARCStation/SPARCServer 3xx series. This is also appropriate for the older SPARCStation 1, 2, IPX etc.

With -mcpu=v8, GCC generates code for the V8 variant of the SPARC architecture. The only difference from V7 code is that the compiler emits the integer multiply and integer divide instructions which exist in SPARC-V8 but not in SPARC-V7. With -mcpu=supersparc, the compiler additionally optimizes it for the SuperSPARC chip, as used in the SPARCStation 10, 1000 and 2000 series.

With -mcpu=sparclite, GCC generates code for the SPARClite variant of the SPARC architecture. This adds the integer multiply, integer divide step and scan (ffs) instructions which exist in SPARClite but not in SPARC-V7. With -mcpu=f930, the compiler additionally optimizes it for the Fujitsu MB86930 chip, which is the original SPARClite, with no FPU. With -mcpu=f934, the compiler additionally optimizes it for the Fujitsu MB86934 chip, which is the more recent SPARClite with FPU.

With -mcpu=sparclet, GCC generates code for the SPARClet variant of the SPARC architecture. This adds the integer multiply, multiply/accumulate, integer divide step and scan (ffs) instructions which exist in SPARClet but not in SPARC-V7. With -mcpu=tsc701, the compiler additionally optimizes it for the TEMIC SPARClet chip.

With -mcpu=v9, GCC generates code for the V9 variant of the SPARC architecture. This adds 64-bit integer and floating-point move instructions, 3 additional floating-point condition code registers and conditional move instructions. With -mcpu=ultrasparc, the compiler additionally optimizes it for the Sun UltraSPARC I/II/IIi chips. With -mcpu=ultrasparc3, the compiler additionally optimizes it for the Sun UltraSPARC III/III+/IIIi/IIIi+/IV/IV+ chips. With -mcpu=niagara, the compiler additionally optimizes it for Sun UltraSPARC T1 chips. With -mcpu=niagara2, the compiler additionally optimizes it for Sun UltraSPARC T2 chips. With -mcpu=niagara3, the compiler additionally optimizes it for Sun UltraSPARC T3 chips. With -mcpu=niagara4, the compiler additionally optimizes it for Sun UltraSPARC T4 chips. With -mcpu=niagara7, the compiler additionally optimizes it for Oracle SPARC M7 chips. With -mcpu=m8, the compiler additionally optimizes it for Oracle M8 chips.

 $\texttt{-mtune}{=}cpu\_type$ 

Set the instruction scheduling parameters for machine type  $cpu\_type$ , but do not set the instruction set or register set that the option -mcpu=cpu\\_type does.

The same values for -mcpu=cpu\_type can be used for -mtune=cpu\_type, but the only useful values are those that select a particular CPU implementation. Those are cypress, supersparc, hypersparc, leon, leon3, leon3v7, leon5, f930, f934, sparclite86x, tsc701, ultrasparc, ultrasparc3, niagara2, niagara2, niagara4, niagara7 and m8. With native Solaris and

GNU/Linux toolchains, native can also be used.

### -mv8plus, -mno-v8plus

With -mv8plus, GCC generates code for the SPARC-V8+ ABI. The difference from the V8 ABI is that the global and out registers are considered 64 bits wide. This is enabled by default on Solaris in 32-bit mode for all SPARC-V9 processors.

## -mvis, -mno-vis

With -mvis, GCC generates code that takes advantage of the UltraSPARC Visual Instruction Set extensions. The default is -mno-vis.

## -mvis2, -mno-vis2

With -mvis2, GCC generates code that takes advantage of version 2.0 of the UltraSPARC Visual Instruction Set extensions. The default is -mvis2 when targeting a cpu that supports such instructions, such as UltraSPARC-III and later. Setting -mvis2 also sets -mvis.

## -mvis3, -mno-vis3

With -mvis3, GCC generates code that takes advantage of version 3.0 of the UltraSPARC Visual Instruction Set extensions. The default is -mvis3 when targeting a cpu that supports such instructions, such as niagara-3 and later. Setting -mvis3 also sets -mvis2 and -mvis.

## -mvis4, -mno-vis4

With -mvis4, GCC generates code that takes advantage of version 4.0 of the UltraSPARC Visual Instruction Set extensions. The default is -mvis4 when targeting a cpu that supports such instructions, such as niagara-7 and later. Setting -mvis4 also sets -mvis3, -mvis2 and -mvis.

### -mvis4b, -mno-vis4b

With -mvis4b, GCC generates code that takes advantage of version 4.0 of the UltraSPARC Visual Instruction Set extensions, plus the additional VIS instructions introduced in the Oracle SPARC Architecture 2017. The default is -mvis4b when targeting a cpu that supports such instructions, such as m8 and later. Setting -mvis4b also sets -mvis4, -mvis3, -mvis2 and -mvis.

### -mcbcond, -mno-cbcond

With -mcbcond, GCC generates code that takes advantage of the UltraSPARC Compareand-Branch-on-Condition instructions. The default is -mcbcond when targeting a CPU that supports such instructions, such as Niagara-4 and later.

## -mfmaf, -mno-fmaf

With -mfmaf, GCC generates code that takes advantage of the UltraSPARC Fused Multiply-Add Floating-point instructions. The default is -mfmaf when targeting a CPU that supports such instructions, such as Niagara-3 and later.

### -mfsmuld, -mno-fsmuld

With -mfsmuld, GCC generates code that takes advantage of the Floating-point Multiply Single to Double (FsMULd) instruction. The default is -mfsmuld when targeting a CPU supporting the architecture versions V8 or V9 with FPU except -mcpu=leon.

### -mpopc, -mno-popc

With -mpopc, GCC generates code that takes advantage of the UltraSPARC Population Count instruction. The default is -mpopc when targeting a CPU that supports such an instruction, such as Niagara-2 and later.

## -msubxc, -mno-subxc

With -msubxc, GCC generates code that takes advantage of the UltraSPARC Subtract-Extended-with-Carry instruction. The default is -msubxc when targeting a CPU that supports such an instruction, such as Niagara-7 and later.

## -mfix-at697f

Enable the documented workaround for the single erratum of the Atmel AT697F processor (which corresponds to erratum #13 of the AT697E processor).

## -mfix-ut699

Enable the documented work arounds for the floating-point errata and the data cache nullify errata of the  $\rm UT699$  processor.

## -mfix-ut700

Enable the documented work around for the back-to-back store errata of the  $\rm UT699E/UT700$  processor.

## -mfix-gr712rc

Enable the documented workaround for the back-to-back store errata of the GR712RC processor.

These -m options are supported in addition to the above on SPARC-V9 processors in 64-bit environments:

### -m32, -m64

Generate code for a 32-bit or 64-bit environment. The 32-bit environment sets int, long and pointer to 32 bits. The 64-bit environment sets int to 32 bits and long and pointer to 64 bits.

 $\verb+mcmodel=which$ 

Set the code model to one of

### medlow

The Medium/Low code model: 64-bit addresses, programs must be linked in the low 32 bits of memory. Programs can be statically or dynamically linked.

### medmid

The Medium/Middle code model: 64-bit addresses, programs must be linked in the low 44 bits of memory, the text and data segments must be less than 2GB in size and the data segment must be located within 2GB of the text segment.

### medany

The Medium/Anywhere code model: 64-bit addresses, programs may be linked anywhere in memory, the text and data segments must be less than 2GB in size and the data segment must be located within 2GB of the text segment.

### embmedany

The Medium/Anywhere code model for embedded systems: 64-bit addresses, the text

and data segments must be less than 2GB in size, both starting anywhere in memory (determined at link time). The global register %g4 points to the base of the data segment. Programs are statically linked and PIC is not supported.

#### -mmemory-model=mem-model

Set the memory model in force on the processor to one of

#### default

The default memory model for the processor and operating system.

rmo

Relaxed Memory Order

pso

Partial Store Order

tso

Total Store Order

sc

Sequential Consistency

These memory models are formally defined in Appendix D of the SPARC-V9 architecture manual, as set in the processor's PSTATE.MM field.

## -mstack-bias, -mno-stack-bias

With -mstack-bias, GCC assumes that the stack pointer, and frame pointer if present, are offset by -2047 which must be added back when making stack frame references. This is the default in 64-bit mode. Otherwise, assume no such offset is present.

## 5.20.51 Options for System V

These additional options are available on System V Release 4 for compatibility with other compilers on those systems:

- G

Create a shared object. It is recommended that -symbolic or -shared be used instead.

-Qy

Identify the versions of each tool used by the compiler, in a .ident assembler directive in the output.

-Qn

Refrain from adding .ident directives to the output file (this is the default).

# -YP,dirs

Search the directories *dirs*, and no others, for libraries specified with -1.

-Ym,dir

Look in the directory *dir* to find the M4 preprocessor. The assembler uses this option.

# 5.20.52 V850 Options

These -m options are defined for V850 implementations:

#### -mlong-calls, -mno-long-calls

Treat all calls as being far away (near). If calls are assumed to be far away, the compiler always loads the function's address into a register, and calls indirect through the pointer.

#### -mno-ep, -mep

Do not optimize (do optimize) basic blocks that use the same index pointer 4 or more times to copy pointer into the ep register, and use the shorter sld and sst instructions. The -mep option is on by default if you optimize.

## -mno-prolog-function, -mprolog-function

Do not use (do use) external functions to save and restore registers at the prologue and epilogue of a function. The external functions are slower, but use less code space if more than one function saves the same number of registers. The -mprolog-function option is on by default if you optimize.

#### -mspace

Try to make the code as small as possible. At present, this just turns on the -mep and -mprolog-function options.

#### $\texttt{-mtda}{=}n$

Put static or global variables whose size is n bytes or less into the tiny data area that register ep points to. The tiny data area can hold up to 256 bytes in total (128 bytes for byte references).

#### $\texttt{-msda}{=}n$

Put static or global variables whose size is n bytes or less into the small data area that register gp points to. The small data area can hold up to 64 kilobytes.

#### $\texttt{-mzda}{=}n$

Put static or global variables whose size is n bytes or less into the first 32 kilobytes of memory.

#### -mv850

Specify that the target processor is the V850.

#### -mv850e3v5

Specify that the target processor is the V850E3V5. The preprocessor constant \_\_v850e3v5\_\_ is defined if this option is used.

### -mv850e2v4

Specify that the target processor is the V850E3V5. This is an alias for the -mv850e3v5 option.

## -mv850e2v3

Specify that the target processor is the V850E2V3. The preprocessor constant  $\_v850e2v3\_$  is defined if this option is used.

#### -mv850e2

Specify that the target processor is the V850E2. The preprocessor constant  $\_v850e2\_$  is defined if this option is used.

#### -mv850e1

Specify that the target processor is the V850E1. The preprocessor constants \_\_v850e1\_ and \_\_v850e\_ are defined if this option is used.

### -mv850es

Specify that the target processor is the V850ES. This is an alias for the -mv850e1 option.

#### -mv850e

Specify that the target processor is the V850E. The preprocessor constant **\_\_v850e\_\_** is defined if this option is used.

If neither <code>-mv850</code> nor <code>-mv850e</code> nor <code>-mv850e1</code> nor <code>-mv850e2v3</code> nor <code>-mv850e3v5</code> are defined then a default target processor is chosen and the relevant <code>\_\_v850\*\_\_</code> preprocessor constant is defined.

The preprocessor constants  $\_v850$  and  $\_v851\_$  are always defined, regardless of which processor variant is the target.

### -mdisable-callt, -mno-disable-callt

This option suppresses generation of the CALLT instruction for the v850e, v850e1, v850e2, v850e2v3 and v850e3v5 flavors of the v850 architecture.

This option is enabled by default when the RH850 ABI is in use (see <code>-mrh850-abi</code>), and disabled by default when the GCC ABI is in use. If CALLT instructions are being generated then the C preprocessor symbol  $\_V850\_CALLT\_$  is defined.

### $\verb+mrelax, \verb+mno-relax+$

Pass on (or do not pass on) the -mrelax command-line option to the assembler.

## -mlong-jumps, -mno-long-jumps

Disable (or re-enable) the generation of PC-relative jump instructions.

## $\verb+msoft-float, \verb+mhard-float+$

Disable (or re-enable) the generation of hardware floating point instructions. This option is only significant when the target architecture is V850E2V3 or higher. If hardware floating point instructions are being generated then the C preprocessor symbol \_\_FPU\_0K\_ is defined, otherwise the symbol \_\_N0\_FPU\_ is defined.

#### -mloop

Enables the use of the e3v5 LOOP instruction. The use of this instruction is not enabled by default when the e3v5 architecture is selected because its use is still experimental.

### -mrh850-abi, -mghs

Enables support for the RH850 version of the V850 ABI. This is the default. With this version of the ABI the following rules apply:

• Integer sized structures and unions are returned via a memory pointer rather than a register.

- Large structures and unions (more than 8 bytes in size) are passed by value.
- Functions are aligned to 16-bit boundaries.
- The -m8byte-align command-line option is supported.
- The -mdisable-callt command-line option is enabled by default. The -mno-disable-callt command-line option is not supported.

When this version of the ABI is enabled the C preprocessor symbol  $\_V850\_RH850\_ABI\_$  is defined.

## -mgcc-abi

Enables support for the old GCC version of the V850 ABI. With this version of the ABI the following rules apply:

- Integer sized structures and unions are returned in register r10.
- Large structures and unions (more than 8 bytes in size) are passed by reference.
- Functions are aligned to 32-bit boundaries, unless optimizing for size.
- The -m8byte-align command-line option is not supported.
- The -mdisable-callt command-line option is supported but not enabled by default.

When this version of the ABI is enabled the C preprocessor symbol  $\_V850\_GCC\_ABI\_$  is defined.

## -m8byte-align, -mno-8byte-align

Enables support for double and long long types to be aligned on 8-byte boundaries. The default is to restrict the alignment of all objects to at most 4-bytes. When -m8byte-align is in effect the C preprocessor symbol \_\_V850\_8BYTE\_ALIGN\_ is defined.

## -mbig-switch

Generate code suitable for big switch tables. Use this option only if the assembler/linker complain about out of range branches within a switch table.

### -mapp-regs

This option causes r2 and r5 to be used in the code generated by the compiler. This setting is the default.

### -mno-app-regs

This option causes r2 and r5 to be treated as fixed registers.

# 5.20.53 VAX Options

These -m options are defined for the VAX:

### -munix

Do not output certain jump instructions (aobleq and so on) that the Unix assembler for the VAX cannot handle across long ranges.

### -mgnu

Do output those jump instructions, on the assumption that the GNU assembler is being used.

### -mg

Output code for G-format floating-point numbers instead of D-format.

### -mlra, -mno-lra

Enable Local Register Allocation. This is still experimental for the VAX, so by default the compiler uses standard reload.

# 5.20.54 Visium Options

### -mdebug

A program which performs file I/O and is destined to run on an MCM target should be linked with this option. It causes the libraries libc.a and libdebug.a to be linked. The program should be run on the target under the control of the GDB remote debugging stub.

### -msim

A program which performs file I/O and is destined to run on the simulator should be linked with option. This causes libraries libc.a and libsim.a to be linked.

### -mfpu, -mhard-float

Generate code containing floating-point instructions. This is the default.

### $\verb+mno-fpu, \verb+-msoft-float+$

Generate code containing library calls for floating-point.

-msoft-float changes the calling convention in the output file; therefore, it is only useful if you compile *all* of a program with this option. In particular, you need to compile libgcc.a, the library that comes with GCC, with -msoft-float in order for this to work.

### $\texttt{-mcpu}{=}cpu\_type$

Set the instruction set, register set, and instruction scheduling parameters for machine type  $cpu\_type$ . Supported values for  $cpu\_type$  are mcm, gr5 and gr6.

mcm is a synonym of gr5 present for backward compatibility.

By default (unless configured otherwise), GCC generates code for the GR5 variant of the Visium architecture.

With -mcpu=gr6, GCC generates code for the GR6 variant of the Visium architecture. The only difference from GR5 code is that the compiler will generate block move instructions.

 $\texttt{-mtune}{=}cpu\_type$ 

Set the instruction scheduling parameters for machine type *cpu\_type*, but do not set the instruction set or register set that the option <code>-mcpu=cpu\_type</code> would.

-msv-mode

Generate code for the supervisor mode, where there are no restrictions on the access to general registers. This is the default.

### -muser-mode

Generate code for the user mode, where the access to some general registers is forbidden: on the GR5, registers r24 to r31 cannot be accessed in this mode; on the GR6, only registers r29 to r31 are affected.

# 5.20.55 VMS Options

These -m options are defined for the VMS implementations:

### -mvms-return-codes

Return VMS condition codes from main. The default is to return POSIX-style condition (e.g. error) codes.

## $\verb+mdebug-main=prefix$

Flag the first routine whose name starts with *prefix* as the main routine for the debugger.

### -mmalloc64

Default to 64-bit memory allocation routines.

### -mpointer-size=size

Set the default size of pointers. Possible options for *size* are 32 or short for 32 bit pointers, 64 or long for 64 bit pointers, and no for supporting only 32 bit pointers. The later option disables pragma pointer\_size.

# 5.20.56 VxWorks Options

The options in this section are defined for all VxWorks targets. Options specific to the target hardware are listed with the other options for that target.

### -mrtp

GCC can generate code for both VxWorks kernels and real time processes (RTPs). This option switches from the former to the latter. It also defines the preprocessor macro \_\_RTP\_\_.

### -non-static

Link an RTP executable against shared libraries rather than static libraries. The options -static and -shared can also be used for RTPs (see Options for Linking); -static is the default.

## -Bstatic, -Bdynamic

These options are passed down to the linker. They are defined for compatibility with Diab.

### -Xbind-lazy

Enable lazy binding of function calls. This option is equivalent to -Wl, -z, now and is defined for compatibility with Diab.

### -Xbind-now

Disable lazy binding of function calls. This option is the default and is defined for compatibility with Diab.

# 5.20.57 x86 Options

These -m options are defined for the x86 family of computers.

-march=cpu-type

Generate instructions for the machine type *cpu-type*. In contrast to -mtune=cpu-type, which merely tunes the generated code for the specified *cpu-type*, -march=cpu-type allows GCC to generate code that may not run at all on processors other than the one indicated. Specifying -march=cpu-type implies -mtune=cpu-type, except where noted otherwise.

The choices for *cpu-type* are:

### native

This selects the CPU to generate code for at compilation time by determining the processor type of the compiling machine. Using <code>-march=native</code> enables all instruction subsets supported by the local machine (hence the result might not run on different machines). Using <code>-mtune=native</code> produces code optimized for the local machine under the constraints of the selected instruction set.

### x86-64

A generic CPU with 64-bit extensions.

### x86-64-v2 x86-64-v3 x86-64-v4

These choices for *cpu-type* select the corresponding micro-architecture level from the x86-64 psABI. On ABIs other than the x86-64 psABI they select the same CPU features as the x86-64 psABI documents for the particular micro-architecture level.

Since these *cpu-type* values do not have a corresponding -mtune setting, using -march with these values enables generic tuning. Specific tuning can be enabled using the -mtune=other-cpu-type option with an appropriate *other-cpu-type* value.

### i386

Original Intel i386 CPU.

### i486

Intel i486 CPU. (No scheduling is implemented for this chip.)

### i586 pentium

Intel Pentium CPU with no MMX support.

### lakemont

Intel Lakemont MCU, based on Intel Pentium CPU.

#### pentium-mmx

Intel Pentium MMX CPU, based on Pentium core with MMX instruction set support.

#### pentiumpro

Intel Pentium Pro CPU.

#### i686

When used with -march, the Pentium Pro instruction set is used, so the code runs on all i686 family chips. When used with -mtune, it has the same meaning as generic.

#### pentium2

Intel Pentium II CPU, based on Pentium Pro core with MMX and FXSR instruction set support.

#### pentium3 pentium3m

Intel Pentium III CPU, based on Pentium Pro core with MMX, FXSR and SSE instruction set support.

#### pentium-m

Intel Pentium M; low-power version of Intel Pentium III CPU with MMX, SSE, SSE2 and FXSR instruction set support. Used by Centrino notebooks.

#### pentium4 pentium4m

Intel Pentium 4 CPU with MMX, SSE, SSE2 and FXSR instruction set support.

#### prescott

Improved version of Intel Pentium 4 CPU with MMX, SSE, SSE2, SSE3 and FXSR instruction set support.

#### nocona

Improved version of Intel Pentium 4 CPU with 64-bit extensions, MMX, SSE, SSE2, SSE3 and FXSR instruction set support.

#### core2

Intel Core 2 CPU with 64-bit extensions, MMX, SSE, SSE2, SSE3, SSSE3, CX16, SAHF and FXSR instruction set support.

#### nehalem

Intel Nehalem CPU with 64-bit extensions, MMX, SSE, SSE2, SSE3, SSE3, SSE4.1, SSE4.2, POPCNT, CX16, SAHF and FXSR instruction set support.

#### westmere

Intel Westmere CPU with 64-bit extensions, MMX, SSE, SSE2, SSE3, SSE3, SSE4.1, SSE4.2, POPCNT, CX16, SAHF, FXSR and PCLMUL instruction set support.

#### sandybridge

Intel Sandy Bridge CPU with 64-bit extensions, MMX, SSE, SSE2, SSE3, SSSE3, SSE4.1, SSE4.2, POPCNT, CX16, SAHF, FXSR, AVX, XSAVE and PCLMUL instruction set support.

#### ivybridge

Intel Ivy Bridge CPU with 64-bit extensions, MMX, SSE, SSE2, SSE3, SSSE3, SSE4.1, SSE4.2, POPCNT, CX16, SAHF, FXSR, AVX, XSAVE, PCLMUL, FSGS-BASE, RDRND and F16C instruction set support.

## haswell

Intel Haswell CPU with 64-bit extensions, MOVBE, MMX, SSE, SSE2, SSE3, SSSE3, SSE4.1, SSE4.2, POPCNT, CX16, SAHF, FXSR, AVX, XSAVE, PCLMUL, FSGS-BASE, RDRND, F16C, AVX2, BMI, BMI2, LZCNT, FMA, MOVBE and HLE instruction set support.

## broadwell

Intel Broadwell CPU with 64-bit extensions, MOVBE, MMX, SSE, SSE2, SSE3, SSSE3, SSE4.1, SSE4.2, POPCNT, CX16, SAHF, FXSR, AVX, XSAVE, PCLMUL, FSGS-BASE, RDRND, F16C, AVX2, BMI, BMI2, LZCNT, FMA, MOVBE, HLE, RDSEED, ADCX and PREFETCHW instruction set support.

## skylake

Intel Skylake CPU with 64-bit extensions, MOVBE, MMX, SSE, SSE2, SSE3, SSSE3, SSE4.1, SSE4.2, POPCNT, CX16, SAHF, FXSR, AVX, XSAVE, PCLMUL, FSGS-BASE, RDRND, F16C, AVX2, BMI, BMI2, LZCNT, FMA, MOVBE, HLE, RDSEED, ADCX, PREFETCHW, AES, CLFLUSHOPT, XSAVEC, XSAVES and SGX instruction set support.

### bonnell

Intel Bonnell CPU with 64-bit extensions, MOVBE, MMX, SSE, SSE2, SSE3 and SSSE3 instruction set support.

## silvermont

Intel Silvermont CPU with 64-bit extensions, MOVBE, MMX, SSE, SSE2, SSE3, SSSE3, SSE4.1, SSE4.2, POPCNT, CX16, SAHF, FXSR, PCLMUL, PREFETCHW and RDRND instruction set support.

### goldmont

Intel Goldmont CPU with 64-bit extensions, MOVBE, MMX, SSE, SSE2, SSE3, SSSE3, SSSE4.1, SSE4.2, POPCNT, CX16, SAHF, FXSR, PCLMUL, PREFETCHW, RDRND, AES, SHA, RDSEED, XSAVE, XSAVEC, XSAVES, XSAVEOPT, CLFLUSHOPT and FSGSBASE instruction set support.

## goldmont-plus

Intel Goldmont Plus CPU with 64-bit extensions, MOVBE, MMX, SSE, SSE2, SSE3, SSSE3, SSE4.1, SSE4.2, POPCNT, CX16, SAHF, FXSR, PCLMUL, PREFETCHW, RDRND, AES, SHA, RDSEED, XSAVE, XSAVEC, XSAVES, XSAVEOPT, CLFLUSHOPT, FSGSBASE, PTWRITE, RDPID and SGX instruction set support.

### tremont

Intel Tremont CPU with 64-bit extensions, MOVBE, MMX, SSE, SSE2, SSE3, SSSE3, SSE4.1, SSE4.2, POPCNT, CX16, SAHF, FXSR, PCLMUL, PREFETCHW, RDRND, AES, SHA, RDSEED, XSAVE, XSAVEC, XSAVES, XSAVEOPT, CLFLUSHOPT, FS-GSBASE, PTWRITE, RDPID, SGX, CLWB, GFNI-SSE, MOVDIRI, MOVDIR64B, CLDEMOTE and WAITPKG instruction set support.

### sierraforest

Intel Sierra Forest CPU with 64-bit extensions, MOVBE, MMX, SSE, SSE2, SSE3, SSSE3, SSE4.1, SSE4.2, POPCNT, AES, PREFETCHW, PCLMUL, RDRND, XSAVE, XSAVEC, XSAVES, XSAVEOPT, FSGSBASE, PTWRITE, RDPID, SGX, GFNI-SSE,

CLWB, MOVDIRI, MOVDIR64B, CLDEMOTE, WAITPKG, ADCX, AVX, AVX2, BMI, BMI2, F16C, FMA, LZCNT, PCONFIG, PKU, VAES, VPCLMULQDQ, SERIAL-IZE, HRESET, KL, WIDEKL, AVX-VNNI, AVXIFMA, AVXVNNIINT8, AVXNECON-VERT and CMPCCXADD instruction set support.

## grandridge

Intel Grand Ridge CPU with 64-bit extensions, MOVBE, MMX, SSE, SSE2, SSE3, SSSE3, SSE4.1, SSE4.2, POPCNT, AES, PREFETCHW, PCLMUL, RDRND, XSAVE, XSAVEC, XSAVES, XSAVEOPT, FSGSBASE, PTWRITE, RDPID, SGX, GFNI-SSE, CLWB, MOVDIRI, MOVDIR64B, CLDEMOTE, WAITPKG, ADCX, AVX, AVX2, BMI, BMI2, F16C, FMA, LZCNT, PCONFIG, PKU, VAES, VPCLMULQDQ, SERIAL-IZE, HRESET, KL, WIDEKL, AVX-VNNI, AVXIFMA, AVXVNNIINT8, AVXNECON-VERT, CMPCCXADD and RAOINT instruction set support.

## knl

Intel Knight's Landing CPU with 64-bit extensions, MOVBE, MMX, SSE, SSE2, SSE3, SSSE3, SSE4.1, SSE4.2, POPCNT, CX16, SAHF, FXSR, AVX, XSAVE, PCLMUL, FSGSBASE, RDRND, F16C, AVX2, BMI, BMI2, LZCNT, FMA, MOVBE, HLE, RD-SEED, ADCX, PREFETCHW, AVX512PF, AVX512ER, AVX512F, AVX512CD and PREFETCHWT1 instruction set support.

knm

Intel Knights Mill CPU with 64-bit extensions, MOVBE, MMX, SSE, SSE2, SSE3, SSSE3, SSE4.1, SSE4.2, POPCNT, CX16, SAHF, FXSR, AVX, XSAVE, PCLMUL, FSGSBASE, RDRND, F16C, AVX2, BMI, BMI2, LZCNT, FMA, MOVBE, HLE, RD-SEED, ADCX, PREFETCHW, AVX512PF, AVX512ER, AVX512F, AVX512CD and PREFETCHWT1, AVX5124VNNIW, AVX5124FMAPS and AVX512VPOPCNTDQ instruction set support.

## skylake-avx512

Intel Skylake Server CPU with 64-bit extensions, MOVBE, MMX, SSE, SSE2, SSE3, SSSE3, SSE4.1, SSE4.2, POPCNT, CX16, SAHF, FXSR, AVX, XSAVE, PCLMUL, FSGSBASE, RDRND, F16C, AVX2, BMI, BMI2, LZCNT, FMA, MOVBE, HLE, RDSEED, ADCX, PREFETCHW, AES, CLFLUSHOPT, XSAVEC, XSAVES, SGX, AVX512F, CLWB, AVX512VL, AVX512BW, AVX512DQ and AVX512CD instruction set support.

## cannonlake

Intel Cannonlake Server CPU with 64-bit extensions, MOVBE, MMX, SSE, SSE2, SSE3, SSSE3, SSE4.1, SSE4.2, POPCNT, CX16, SAHF, FXSR, AVX, XSAVE, PCLMUL, FSGSBASE, RDRND, F16C, AVX2, BMI, BMI2, LZCNT, FMA, MOVBE, HLE, RDSEED, ADCX, PREFETCHW, AES, CLFLUSHOPT, XSAVEC, XSAVES, SGX, AVX512F, AVX512VL, AVX512BW, AVX512DQ, AVX512CD, PKU, AVX512VBMI, AVX512IFMA and SHA instruction set support.

# icelake-client

Intel Icelake Client CPU with 64-bit extensions, MOVBE, MMX, SSE, SSE2, SSE3, SSSE3, SSE4.1, SSE4.2, POPCNT, CX16, SAHF, FXSR, AVX, XSAVE, PCLMUL, FSGSBASE, RDRND, F16C, AVX2, BMI, BMI2, LZCNT, FMA, MOVBE, HLE, RDSEED, ADCX, PREFETCHW, AES, CLFLUSHOPT, XSAVEC, XSAVES, SGX, AVX512F, AVX512VL, AVX512BW, AVX512DQ, AVX512CD, PKU, AVX512VBMI,

AVX512IFMA, SHA, AVX512VNNI, GFNI, VAES, AVX512VBMI2 , VPCLMULQDQ, AVX512BITALG, RDPID and AVX512VPOPCNTDQ instruction set support.

## icelake-server

Intel Icelake Server CPU with 64-bit extensions, MOVBE, MMX, SSE, SSE2, SSE3, SSSE3, SSE4.1, SSE4.2, POPCNT, CX16, SAHF, FXSR, AVX, XSAVE, PCLMUL, FSGSBASE, RDRND, F16C, AVX2, BMI, BMI2, LZCNT, FMA, MOVBE, HLE, RDSEED, ADCX, PREFETCHW, AES, CLFLUSHOPT, XSAVEC, XSAVES, SGX, AVX512F, AVX512VL, AVX512BW, AVX512DQ, AVX512CD, PKU, AVX512VBMI, AVX512IFMA, SHA, AVX512VNNI, GFNI, VAES, AVX512VBMI2, VPCLMULQDQ, AVX512BITALG, RDPID, AVX512VPOPCNTDQ, PCONFIG, WBNOINVD and CLWB instruction set support.

## cascadelake

Intel Cascadelake CPU with 64-bit extensions, MOVBE, MMX, SSE, SSE2, SSE3, SSSE3, SSE4.1, SSE4.2, POPCNT, CX16, SAHF, FXSR, AVX, XSAVE, PCLMUL, FSGSBASE, RDRND, F16C, AVX2, BMI, BMI2, LZCNT, FMA, MOVBE, HLE, RDSEED, ADCX, PREFETCHW, AES, CLFLUSHOPT, XSAVEC, XSAVES, SGX, AVX512F, CLWB, AVX512VL, AVX512BW, AVX512DQ, AVX512CD and AVX512VNNI instruction set support.

## cooperlake

Intel cooperlake CPU with 64-bit extensions, MOVBE, MMX, SSE, SSE2, SSE3, SSSE3, SSE4.1, SSE4.2, POPCNT, CX16, SAHF, FXSR, AVX, XSAVE, PCLMUL, FSGSBASE, RDRND, F16C, AVX2, BMI, BMI2, LZCNT, FMA, MOVBE, HLE, RDSEED, ADCX, PREFETCHW, AES, CLFLUSHOPT, XSAVEC, XSAVES, SGX, AVX512F, CLWB, AVX512VL, AVX512BW, AVX512DQ, AVX512CD, AVX512VNNI and AVX512BF16 instruction set support.

## tigerlake

Intel Tigerlake CPU with 64-bit extensions, MOVBE, MMX, SSE, SSE2, SSE3, SSSE3, SSE4.1, SSE4.2, POPCNT, CX16, SAHF, FXSR, AVX, XSAVE, PCLMUL, FSGSBASE, RDRND, F16C, AVX2, BMI, BMI2, LZCNT, FMA, MOVBE, HLE, RDSEED, ADCX, PREFETCHW, AES, CLFLUSHOPT, XSAVEC, XSAVES, SGX, AVX512F, AVX512VL, AVX512BW, AVX512DQ, AVX512CD PKU, AVX512VBMI, AVX512IFMA, SHA, AVX512VNNI, GFNI, VAES, AVX512VBMI2, VPCLMULQDQ, AVX512BITALG, RDPID, AVX512VPOPCNTDQ, MOVDIRI, MOVDIR64B, CLWB, AVX512VP2INTERSECT and KEYLOCKER instruction set support.

### sapphirerapids

Intel sapphirerapids CPU with 64-bit extensions, MOVBE, MMX, SSE, SSE2, SSE3, SSSE3, SSE4.1, SSE4.2, POPCNT, CX16, SAHF, FXSR, AVX, XSAVE, PCLMUL, FSGSBASE, RDRND, F16C, AVX2, BMI, BMI2, LZCNT, FMA, MOVBE, HLE, RDSEED, ADCX, PREFETCHW, AES, CLFLUSHOPT, XSAVEC, XSAVES, SGX, AVX512F, AVX512VL, AVX512BW, AVX512DQ, AVX512CD, PKU, AVX512VBMI, AVX512IFMA, SHA, AVX512VNNI, GFNI, VAES, AVX512VBMI2, VPCLMULQDQ, AVX512BITALG, RDPID, AVX512VPOPCNTDQ, PCONFIG, WBNOINVD, CLWB, MOVDIRI, MOVDIR64B, ENQCMD, CLDEMOTE, PTWRITE, WAITPKG, SERI-ALIZE, TSXLDTRK, UINTR, AMX-BF16, AMX-TILE, AMX-INT8, AVX-VNNI, AVX512FP16 and AVX512BF16 instruction set support.

## alderlake

Intel Alderlake CPU with 64-bit extensions, MOVBE, MMX, SSE, SSE2, SSE3, SSSE3, SSE4.1, SSE4.2, POPCNT, AES, PREFETCHW, PCLMUL, RDRND, XSAVE, XSAVEC, XSAVES, XSAVEOPT, FSGSBASE, PTWRITE, RDPID, SGX, GFNI-SSE, CLWB, MOVDIRI, MOVDIR64B, CLDEMOTE, WAITPKG, ADCX, AVX, AVX2, BMI, BMI2, F16C, FMA, LZCNT, PCONFIG, PKU, VAES, VPCLMULQDQ, SERI-ALIZE, HRESET, KL, WIDEKL and AVX-VNNI instruction set support.

## rocketlake

Intel Rocketlake CPU with 64-bit extensions, MOVBE, MMX, SSE, SSE2, SSE3, SSSE3, SSSE3, SSSE4.1, SSE4.2, POPCNT, CX16, SAHF, FXSR, AVX, XSAVE, PCLMUL, FSGSBASE, RDRND, F16C, AVX2, BMI, BMI2, LZCNT, FMA, MOVBE, HLE, RDSEED, ADCX, PREFETCHW, AES, CLFLUSHOPT, XSAVEC, XSAVES, AVX512F, AVX512VL, AVX512BW, AVX512DQ, AVX512CD PKU, AVX512VBMI, AVX512IFMA, SHA, AVX512VNNI, GFNI, VAES, AVX512VBMI2, VPCLMULQDQ, AVX512BITALG, RDPID and AVX512VPOPCNTDQ instruction set support.

## graniterapids

Intel graniterapids CPU with 64-bit extensions, MOVBE, MMX, SSE, SSE2, SSE3, SSSE3, SSE4.1, SSE4.2, POPCNT, CX16, SAHF, FXSR, AVX, XSAVE, PCLMUL, FSGSBASE, RDRND, F16C, AVX2, BMI, BMI2, LZCNT, FMA, MOVBE, HLE, RDSEED, ADCX, PREFETCHW, AES, CLFLUSHOPT, XSAVEC, XSAVES, SGX, AVX512F, AVX512VL, AVX512BW, AVX512DQ, AVX512CD, PKU, AVX512VBMI, AVX512IFMA, SHA, AVX512VNNI, GFNI, VAES, AVX512VBMI2, VPCLMULQDQ, AVX512BITALG, RDPID, AVX512VPOPCNTDQ, PCONFIG, WB-NOINVD, CLWB, MOVDIRI, MOVDIR64B, AVX512VP2INTERSECT, ENQCMD, CLDEMOTE, PTWRITE, WAITPKG, SERIALIZE, TSXLDTRK, UINTR, AMX-BF16, AMX-TILE, AMX-INT8, AVX-VNNI, AVX512FP16, AVX512BF16, AMX-FP16 and PREFETCHI instruction set support.

### k6

AMD K6 CPU with MMX instruction set support.

### k6-2 k6-3

Improved versions of AMD K6 CPU with MMX and 3DNow! instruction set support.

### athlon athlon-tbird

AMD Athlon CPU with MMX, 3dNOW!, enhanced 3DNow! and SSE prefetch instructions support.

## athlon-4 athlon-xp athlon-mp

Improved AMD Athlon CPU with MMX, 3DNow!, enhanced 3DNow! and full SSE instruction set support.

### k8 opteron athlon64 athlon-fx

Processors based on the AMD K8 core with x86-64 instruction set support, including the AMD Opteron, Athlon 64, and Athlon 64 FX processors. (This supersets MMX, SSE, SSE2, 3DNow!, enhanced 3DNow! and 64-bit instruction set extensions.)

### k8-sse3 opteron-sse3 athlon64-sse3

Improved versions of AMD K8 cores with SSE3 instruction set support.

## amdfam10 barcelona

CPUs based on AMD Family 10h cores with x86-64 instruction set support. (This supersets MMX, SSE, SSE2, SSE3, SSE4A, 3DNow!, enhanced 3DNow!, ABM and 64-bit instruction set extensions.)

### bdver1

CPUs based on AMD Family 15h cores with x86-64 instruction set support. (This supersets FMA4, AVX, XOP, LWP, AES, PCLMUL, CX16, MMX, SSE, SSE2, SSE3, SSE4A, SSSE3, SSE4.1, SSE4.2, ABM and 64-bit instruction set extensions.)

## bdver2

AMD Family 15h core based CPUs with x86-64 instruction set support. (This supersets BMI, TBM, F16C, FMA, FMA4, AVX, XOP, LWP, AES, PCLMUL, CX16, MMX, SSE, SSE2, SSE3, SSE4A, SSSE3, SSE4.1, SSE4.2, ABM and 64-bit instruction set extensions.)

## bdver3

AMD Family 15h core based CPUs with x86-64 instruction set support. (This supersets BMI, TBM, F16C, FMA, FMA4, FSGSBASE, AVX, XOP, LWP, AES, PCLMUL, CX16, MMX, SSE, SSE2, SSE3, SSE4A, SSSE3, SSE4.1, SSE4.2, ABM and 64-bit instruction set extensions.)

## bdver4

AMD Family 15h core based CPUs with x86-64 instruction set support. (This supersets BMI, BMI2, TBM, F16C, FMA, FMA4, FSGSBASE, AVX, AVX2, XOP, LWP, AES, PCLMUL, CX16, MOVBE, MMX, SSE, SSE2, SSE3, SSE4A, SSSE3, SSE4.1, SSE4.2, ABM and 64-bit instruction set extensions.)

### znver1

AMD Family 17h core based CPUs with x86-64 instruction set support. (This supersets BMI, BMI2, F16C, FMA, FSGSBASE, AVX, AVX2, ADCX, RDSEED, MWAITX, SHA, CLZERO, AES, PCLMUL, CX16, MOVBE, MMX, SSE, SSE2, SSE3, SSE4A, SSSE3, SSE4.1, SSE4.2, ABM, XSAVEC, XSAVES, CLFLUSHOPT, POPCNT, and 64-bit instruction set extensions.)

### znver2

AMD Family 17h core based CPUs with x86-64 instruction set support. (This supersets BMI, BMI2, CLWB, F16C, FMA, FSGSBASE, AVX, AVX2, ADCX, RDSEED, MWAITX, SHA, CLZERO, AES, PCLMUL, CX16, MOVBE, MMX, SSE, SSE2, SSE3, SSE4A, SSSE3, SSE4.1, SSE4.2, ABM, XSAVEC, XSAVES, CLFLUSHOPT, POPCNT, RDPID, WBNOINVD, and 64-bit instruction set extensions.)

### znver3

AMD Family 19h core based CPUs with x86-64 instruction set support. (This supersets BMI, BMI2, CLWB, F16C, FMA, FSGSBASE, AVX, AVX2, ADCX, RDSEED, MWAITX, SHA, CLZERO, AES, PCLMUL, CX16, MOVBE, MMX, SSE, SSE2, SSE3, SSE4A, SSSE3, SSE4.1, SSE4.2, ABM, XSAVEC, XSAVES, CLFLUSHOPT, POPCNT, RDPID, WBNOINVD, PKU, VPCLMULQDQ, VAES, and 64-bit instruction set extensions.)

### znver4

AMD Family 19h core based CPUs with x86-64 instruction set support. (This super-

sets BMI, BMI2, CLWB, F16C, FMA, FSGSBASE, AVX, AVX2, ADCX, RDSEED, MWAITX, SHA, CLZERO, AES, PCLMUL, CX16, MOVBE, MMX, SSE, SSE2, SSE3, SSE4A, SSSE3, SSE4.1, SSE4.2, ABM, XSAVEC, XSAVES, CLFLUSHOPT, POPCNT, RDPID, WBNOINVD, PKU, VPCLMULQDQ, VAES, AVX512F, AVX512DQ, AVX512IFMA, AVX512CD, AVX512BW, AVX512VL, AVX512BF16, AVX512VBMI, AVX512VBMI2, AVX512VNNI, AVX512BITALG, AVX512VPOPCNTDQ, GFNI and 64-bit instruction set extensions.)

## btver1

CPUs based on AMD Family 14h cores with x86-64 instruction set support. (This supersets MMX, SSE, SSE2, SSE3, SSSE3, SSE4A, CX16, ABM and 64-bit instruction set extensions.)

## btver2

CPUs based on AMD Family 16h cores with x86-64 instruction set support. This includes MOVBE, F16C, BMI, AVX, PCLMUL, AES, SSE4.2, SSE4.1, CX16, ABM, SSE4A, SSSE3, SSE3, SSE2, SSE, MMX and 64-bit instruction set extensions.

## winchip-c6

IDT WinChip C6 CPU, dealt in same way as i486 with additional MMX instruction set support.

## winchip2

IDT WinChip 2 CPU, dealt in same way as i486 with additional MMX and 3DNow! instruction set support.

## c3

VIA C3 CPU with MMX and 3DNow! instruction set support. (No scheduling is implemented for this chip.)

## c3-2

VIA C3-2 (Nehemiah/C5XL) CPU with MMX and SSE instruction set support. (No scheduling is implemented for this chip.)

## c7

VIA C7 (Esther) CPU with MMX, SSE, SSE2 and SSE3 instruction set support. (No scheduling is implemented for this chip.)

## samuel-2

VIA Eden Samuel 2 CPU with MMX and 3DNow! instruction set support. (No scheduling is implemented for this chip.)

## nehemiah

VIA Eden Nehemiah CPU with MMX and SSE instruction set support. (No scheduling is implemented for this chip.)

## esther

VIA Eden Esther CPU with MMX, SSE, SSE2 and SSE3 instruction set support. (No scheduling is implemented for this chip.)

## eden-x2

VIA Eden X2 CPU with x86-64, MMX, SSE, SSE2 and SSE3 instruction set support. (No scheduling is implemented for this chip.)

#### eden-x4

VIA Eden X4 CPU with x86-64, MMX, SSE, SSE2, SSE3, SSE3, SSE4.1, SSE4.2, AVX and AVX2 instruction set support. (No scheduling is implemented for this chip.)

#### nano

Generic VIA Nano CPU with x86-64, MMX, SSE, SSE2, SSE3 and SSSE3 instruction set support. (No scheduling is implemented for this chip.)

#### nano-1000

VIA Nano 1xxx CPU with x86-64, MMX, SSE, SSE2, SSE3 and SSSE3 instruction set support. (No scheduling is implemented for this chip.)

#### nano-2000

VIA Nano 2xxx CPU with x86-64, MMX, SSE, SSE2, SSE3 and SSSE3 instruction set support. (No scheduling is implemented for this chip.)

#### nano-3000

VIA Nano 3xxx CPU with x86-64, MMX, SSE, SSE2, SSE3, SSSE3 and SSE4.1 instruction set support. (No scheduling is implemented for this chip.)

#### nano-x2

VIA Nano Dual Core CPU with x86-64, MMX, SSE, SSE2, SSE3, SSSE3 and SSE4.1 instruction set support. (No scheduling is implemented for this chip.)

#### nano-x4

VIA Nano Quad Core CPU with x86-64, MMX, SSE, SSE2, SSE3, SSSE3 and SSE4.1 instruction set support. (No scheduling is implemented for this chip.)

### lujiazui

ZHAOXIN lujiazui CPU with x86-64, MOVBE, MMX, SSE, SSE2, SSE3, SSSE3, SSE4.1, SSE4.2, AVX, POPCNT, AES, PCLMUL, RDRND, XSAVE, XSAVEOPT, FS-GSBASE, CX16, ABM, BMI, BMI2, F16C, FXSR, RDSEED instruction set support.

#### geode

AMD Geode embedded processor with MMX and 3DNow! instruction set support.

#### $\texttt{-mtune}{=} cpu{-}type$

Tune to *cpu-type* everything applicable about the generated code, except for the ABI and the set of available instructions. While picking a specific *cpu-type* schedules things appropriately for that particular chip, the compiler does not generate any code that cannot run on the default machine type unless you use a -march=cpu-type option. For example, if GCC is configured for i686-pc-linux-gnu then -mtune=pentium4 generates code that is tuned for Pentium 4 but still runs on i686 machines.

The choices for *cpu-type* are the same as for *-march*. In addition, *-mtune* supports 2 extra choices for *cpu-type* :

#### generic

Produce code optimized for the most common IA32/AMD64/EM64T processors. If you know the CPU on which your code will run, then you should use the corresponding -mtune or -march option instead of -mtune=generic. But, if you do not know exactly what CPU users of your application will have, then you should use this option.

As new processors are deployed in the marketplace, the behavior of this option will change. Therefore, if you upgrade to a newer version of GCC, code generation controlled by this option will change to reflect the processors that are most common at the time that version of GCC is released.

There is no -march=generic option because -march indicates the instruction set the compiler can use, and there is no generic instruction set applicable to all processors. In contrast, -mtune indicates the processor (or, in this case, collection of processors) for which the code is optimized.

## intel

Produce code optimized for the most current Intel processors, which are Haswell and Silvermont for this version of GCC. If you know the CPU on which your code will run, then you should use the corresponding -mtune or -march option instead of -mtune=intel. But, if you want your application performs better on both Haswell and Silvermont, then you should use this option.

As new Intel processors are deployed in the marketplace, the behavior of this option will change. Therefore, if you upgrade to a newer version of GCC, code generation controlled by this option will change to reflect the most current Intel processors at the time that version of GCC is released.

There is no <code>-march=intel</code> option because <code>-march</code> indicates the instruction set the compiler can use, and there is no common instruction set applicable to all processors. In contrast, <code>-mtune</code> indicates the processor (or, in this case, collection of processors) for which the code is optimized.

## -mcpu=cpu-type

A deprecated synonym for -mtune.

## -mfpmath=unit

Generate floating-point arithmetic for selected unit *unit*. The choices for *unit* are:

387

Use the standard 387 floating-point coprocessor present on the majority of chips and emulated otherwise. Code compiled with this option runs almost everywhere. The temporary results are computed in 80-bit precision instead of the precision specified by the type, resulting in slightly different results compared to most of other chips. See -ffloat-store for more detailed description.

This is the default choice for non-Darwin x86-32 targets.

sse

Use scalar floating-point instructions present in the SSE instruction set. This instruction set is supported by Pentium III and newer chips, and in the AMD line by Athlon-4, Athlon XP and Athlon MP chips. The earlier version of the SSE instruction set supports only single-precision arithmetic, thus the double and extended-precision arithmetic are still done using 387. A later version, present only in Pentium 4 and AMD x86-64 chips, supports double-precision arithmetic too.

For the x86-32 compiler, you must use -march=cpu-type, -msse or -msse2 switches to enable SSE extensions and make this option effective. For the x86-64 compiler, these

extensions are enabled by default.

The resulting code should be considerably faster in the majority of cases and avoid the numerical instability problems of 387 code, but may break some existing code that expects temporaries to be 80 bits.

This is the default choice for the x86-64 compiler, Darwin x86-32 targets, and the default choice for x86-32 targets with the SSE2 instruction set when -ffast-math is enabled.

## sse,387 sse+387 both

Attempt to utilize both instruction sets at once. This effectively doubles the amount of available registers, and on chips with separate execution units for 387 and SSE the execution resources too. Use this option with care, as it is still experimental, because the GCC register allocator does not model separate functional units well, resulting in unstable performance.

## $\texttt{-masm}{=} dialect$

Output assembly instructions using selected *dialect*. Also affects which dialect is used for basic asm (see Basic Asm — Assembler Instructions Without Operands) and extended asm (see Extended Asm - Assembler Instructions with C Expression Operands). Supported choices (in dialect order) are att or intel. The default is att. Darwin does not support intel.

### -mieee-fp, -mno-ieee-fp

Control whether or not the compiler uses IEEE floating-point comparisons. These correctly handle the case where the result of a comparison is unordered.

## -m80387, -mhard-float

Generate output containing 80387 instructions for floating point.

### $\verb+mno-80387, \verb+msoft-float+$

Generate output containing library calls for floating point.

**Warning:** The requisite libraries are not part of GCC. Normally the facilities of the machine's usual C compiler are used, but this cannot be done directly in cross-compilation. You must make your own arrangements to provide suitable library functions for cross-compilation.

On machines where a function returns floating-point results in the 80387 register stack, some floating-point opcodes may be emitted even if -msoft-float is used.

### -mno-fp-ret-in-387

Do not use the FPU registers for return values of functions.

The usual calling convention has functions return values of types float and double in an FPU register, even if there is no FPU. The idea is that the operating system should emulate an FPU.

The option <code>-mno-fp-ret-in-387</code> causes such values to be returned in ordinary CPU registers instead.

### -mfp-ret-in-387

Default setting; overrides -mno-fp-ret-in-387.

#### -mno-fancy-math-387

Some 387 emulators do not support the sin, cos and sqrt instructions for the 387. Specify this option to avoid generating those instructions. This option is overridden when -march indicates that the target CPU always has an FPU and so the instruction does not need emulation. These instructions are not generated unless you also use the -funsafe-math-optimizations switch.

#### -mfancy-math-387

Default setting; overrides -mno-fancy-math-387.

#### -malign-double, -mno-align-double

Control whether GCC aligns double, long double, and long long variables on a two-word boundary or a one-word boundary. Aligning double variables on a two-word boundary produces code that runs somewhat faster on a Pentium at the expense of more memory.

On x86-64, -malign-double is enabled by default.

**Warning:** If you use the -malign-double switch, structures containing the above types are aligned differently than the published application binary interface specifications for the x86-32 and are not binary compatible with structures in code compiled without that switch.

#### -m96bit-long-double, -m128bit-long-double

These switches control the size of long double type. The x86-32 application binary interface specifies the size to be 96 bits, so -m96bit-long-double is the default in 32-bit mode.

Modern architectures (Pentium and newer) prefer long double to be aligned to an 8- or 16-byte boundary. In arrays or structures conforming to the ABI, this is not possible. So specifying -m128bit-long-double aligns long double to a 16-byte boundary by padding the long double with an additional 32-bit zero.

In the x86-64 compiler, -m128bit-long-double is the default choice as its ABI specifies that long double is aligned on 16-byte boundary.

Notice that neither of these options enable any extra precision over the x87 standard of 80 bits for a long double.

**Warning:** If you override the default value for your target ABI, this changes the size of structures and arrays containing long double variables, as well as modifying the function calling convention for functions taking long double. Hence they are not binary-compatible with code compiled without that switch.

### $\verb+mlong-double-64, \verb+mlong-double-80, \verb+mlong-double-128$

These switches control the size of long double type. A size of 64 bits makes the long double type equivalent to the double type. This is the default for 32-bit Bionic C library. A size of

128 bits makes the long double type equivalent to the \_\_float128 type. This is the default for 64-bit Bionic C library.

**Warning:** If you override the default value for your target ABI, this changes the size of structures and arrays containing **long double** variables, as well as modifying the function calling convention for functions taking **long double**. Hence they are not binary-compatible with code compiled without that switch.

## -malign-data=type

Control how GCC aligns variables. Supported values for *type* are compat uses increased alignment value compatible uses GCC 4.8 and earlier, abi uses alignment value as specified by the psABI, and cacheline uses increased alignment value to match the cache line size. compat is the default.

## -mlarge-data-threshold=threshold

When -mcmodel=medium is specified, data objects larger than threshold are placed in the large data section. This value must be the same across all objects linked into the binary, and defaults to 65535.

### -mrtd

Use a different function-calling convention, in which functions that take a fixed number of arguments return with the ret num instruction, which pops their arguments while returning. This saves one instruction in the caller since there is no need to pop the arguments there.

You can specify that an individual function is called with this calling sequence with the function attribute stdcall. You can also override the -mrtd option by using the function attribute cdecl. See Declaring Attributes of Functions.

**Warning:** This calling convention is incompatible with the one normally used on Unix, so you cannot use it if you need to call libraries compiled with the Unix compiler.

Also, you must provide function prototypes for all functions that take variable numbers of arguments (including printf); otherwise incorrect code is generated for calls to those functions.

In addition, seriously incorrect code results if you call a function with too many arguments. (Normally, extra arguments are harmlessly ignored.)

### $\verb+mregparm=+num$

Control how many registers are used to pass integer arguments. By default, no registers are used to pass arguments, and at most 3 registers can be used. You can control this behavior for a specific function by using the function attribute regparm. See Declaring Attributes of Functions.

**Warning:** If you use this switch, and *num* is nonzero, then you must build all modules with the same value, including any libraries. This includes the system libraries and startup modules.

#### -msseregparm

Use SSE register passing conventions for float and double arguments and return values. You can control this behavior for a specific function by using the function attribute sseregparm. See Declaring Attributes of Functions.

**Warning:** If you use this switch then you must build all modules with the same value, including any libraries. This includes the system libraries and startup modules.

### -mvect8-ret-in-mem

Return 8-byte vectors in memory instead of MMX registers. This is the default on VxWorks to match the ABI of the Sun Studio compilers until version 12. *Only* use this option if you need to remain compatible with existing code produced by those previous compiler versions or older versions of GCC.

## -mpc32, -mpc64, -mpc80

Set 80387 floating-point precision to 32, 64 or 80 bits. When -mpc32 is specified, the significands of results of floating-point operations are rounded to 24 bits (single precision); -mpc64 rounds the significands of results of floating-point operations to 53 bits (double precision) and -mpc80 rounds the significands of results of floating-point operations to 64 bits (extended double precision), which is the default. When this option is used, floating-point operations in higher precisions are not available to the programmer without setting the FPU control word explicitly.

Setting the rounding of floating-point operations to less than the default 80 bits can speed some programs by 2% or more. Note that some mathematical libraries assume that extendedprecision (80-bit) floating-point operations are enabled by default; routines in such libraries could suffer significant loss of accuracy, typically through so-called 'catastrophic cancellation', when this option is used to set the precision to less than extended precision.

## -mstackrealign

Realign the stack at entry. On the x86, the -mstackrealign option generates an alternate prologue and epilogue that realigns the run-time stack if necessary. This supports mixing legacy codes that keep 4-byte stack alignment with modern codes that keep 16-byte stack alignment for SSE compatibility. See also the attribute force\_align\_arg\_pointer, applicable to individual functions.

### -mpreferred-stack-boundary=num

Attempt to keep the stack boundary aligned to a 2 raised to *num* byte boundary. If -mpreferred-stack-boundary is not specified, the default is 4 (16 bytes or 128 bits).

**Warning:** When generating code for the x86-64 architecture with SSE extensions disabled, -mpreferred-stack-boundary=3 can be used to keep the stack boundary aligned to 8 byte boundary. Since x86-64 ABI require 16 byte stack alignment, this is ABI incompatible and intended to be used in controlled environment where stack space is important limitation. This option leads to wrong code when functions compiled with 16 byte stack alignment (such as functions from a standard library) are called with misaligned stack. In this case, SSE instructions may lead to misaligned memory access traps. In addition, variable arguments are handled incorrectly for 16 byte aligned objects (including x87 long double and \_\_\_\_\_int128), leading to wrong results. You must build all modules with -mpreferred-stack-boundary=3, including any libraries. This includes the system libraries and startup modules.

## $\verb+mincoming-stack-boundary=+num$

Assume the incoming stack is aligned to a 2 raised to *num* byte boundary. If -mincoming-stack-boundary is not specified, the one specified by -mpreferred-stack-boundary is used.

On Pentium and Pentium Pro, double and long double values should be aligned to an 8byte boundary (see -malign-double) or suffer significant run time performance penalties. On Pentium III, the Streaming SIMD Extension (SSE) data type \_\_m128 may not work properly if it is not 16-byte aligned.

To ensure proper alignment of this values on the stack, the stack boundary must be as aligned as that required by any value stored on the stack. Further, every function must be generated such that it keeps the stack aligned. Thus calling a function compiled with a higher preferred stack boundary from a function compiled with a lower preferred stack boundary most likely misaligns the stack. It is recommended that libraries that use callbacks always use the default setting.

This extra alignment does consume extra stack space, and generally increases code size. Code that is sensitive to stack space usage, such as embedded systems and operating system kernels, may want to reduce the preferred alignment to -mpreferred-stack-boundary=2.

```
-mmmx, -msse, -msse2, -msse3, -msse3, -msse4, -msse4a, -msse4.1, -msse4.2, -mavx, -mavx2,
-mavx512f, -mavx512pf, -mavx512er, -mavx512cd, -mavx512vl, -mavx512bw, -mavx512dq,
-mavx512ifma, -mavx512vbmi, -msha, -maes, -mpclmul, -mclflushopt, -mclwb, -mfsgsbase,
-mptwrite, -mrdrnd, -mf16c, -mfma, -mpconfig, -mwbnoinvd, -mfma4, -mprfchw, -mrdpid,
-mprefetchwt1, -mrdseed, -msgx, -mxop, -mlwp, -m3dnow, -m3dnowa, -mpopcnt, -mabm, -madx, -mbmi,
-mbmi2, -mlzcnt, -mfxsr, -mxsave, -mxsaveopt, -mxsavec, -mxsaves, -mrtm, -mhle, -mtbm, -mmwaitx,
-mclzero, -mpku, -mavx512vbmi2, -mavx512bf16, -mavx512fp16, -mgfni, -mvaes, -mwaitpkg,
-mvpclmulqdq, -mavx512bitalg, -mmovdiri, -mmovdir64b, -menqcmd, -muintr, -mtsxldtrk,
-mavx512vpopcntdq, -mavx512vp2intersect, -mavx5124fmaps, -mavx512vnni, -mavxvnni,
-mavx5124vnniw, -mcldemote, -mserialize, -mamx-tile, -mamx-int8, -mamx-bf16, -mhreset, -mkl,
-mwidekl, -mavxifma, -mavxvnniint8, -mavxneconvert, -mcmpccxadd, -mamx-fp16, -mprefetchi,
-mraoint
```

These switches enable the use of instructions in the MMX, SSE, SSE2, SSE3, SSSE3, SSE4, SSE4A, SSE4A, SSE4A, SSE4.2, AVX, AVX2, AVX512F, AVX512PF, AVX512ER, AVX512CD, AVX512VL, AVX512BW, AVX512DQ, AVX512IFMA, AVX512VBMI, SHA,

AES, PCLMUL, CLFLUSHOPT, CLWB, FSGSBASE, PTWRITE, RDRND, F16C, FMA, PCONFIG, WBNOINVD, FMA4, PREFETCHW, RDPID, PREFETCHWT1, RDSEED, SGX, XOP, LWP, 3DNow!, enhanced 3DNow!, POPCNT, ABM, ADX, BMI, BMI2, LZCNT, FXSR, XSAVE, XSAVEOPT, XSAVEC, XSAVES, RTM, HLE, TBM, MWAITX, CLZERO, PKU, AVX512VBMI2, GFNI, VAES, WAITPKG, VP-CLMULQDQ, AVX512BITALG, MOVDIRI, MOVDIR64B, AVX512BF16, ENQCMD, AVX512VPOPCNTDQ, AVX5124FMAPS, AVX512VNNI, AVX5124VNNIW, SERIAL-IZE, UINTR, HRESET, AMXTILE, AMXINT8, AMXBF16, KL, WIDEKL, AVXVNNI, AVX512FP16, AVXIFMA, AVXVNNIINT8, AVXNECONVERT, CMPCCXADD, AMX-FP16, PREFETCHI, RAOINT or CLDEMOTE extended instruction sets. Each has a corresponding -mno- option to disable use of these instructions.

These extensions are also available as built-in functions: see x86 Built-in Functions, for details of the functions enabled and disabled by these switches.

To generate SSE/SSE2 instructions automatically from floating-point code (as opposed to 387 instructions), see -mfpmath=sse.

GCC depresses SSEx instructions when -mavx is used. Instead, it generates new AVX instructions or AVX equivalence for all SSEx instructions when needed.

These options enable GCC to use these extended instructions in generated code, even without -mfpmath=sse. Applications that perform run-time CPU detection must compile separate files for each supported architecture, using the appropriate flags. In particular, the file containing the CPU detection code should be compiled without these options.

#### -mdump-tune-features

This option instructs GCC to dump the names of the x86 performance tuning features and default settings. The names can be used in -mtune-ctrl=feature-list.

### -mtune-ctrl=feature-list

This option is used to do fine grain control of x86 code generation features. *feature-list* is a comma separated list of *feature* names. See also -mdump-tune-features. When specified, the *feature* is turned on if it is not preceded with ^, otherwise, it is turned off. -mtune-ctrl=feature-list is intended to be used by GCC developers. Using it may lead to code paths not covered by testing and can potentially result in compiler ICEs or runtime errors.

#### -mno-default

This option instructs GCC to turn off all tunable features. See also -mtune-ctrl=feature-list and -mdump-tune-features.

#### -mcld

This option instructs GCC to emit a cld instruction in the prologue of functions that use string instructions. String instructions depend on the DF flag to select between autoincrement or autodecrement mode. While the ABI specifies the DF flag to be cleared on function entry, some operating systems violate this specification by not clearing the DF flag in their exception dispatchers. The exception handler can be invoked with the DF flag set, which leads to wrong direction mode when string instructions are used. This option can be enabled by default on 32-bit x86 targets by configuring GCC with the --enable-cld configure option. Generation of cld instructions can be suppressed with the -mno-cld compiler option in this case.

#### -mvzeroupper

This option instructs GCC to emit a vzeroupper instruction before a transfer of control flow out of the function to minimize the AVX to SSE transition penalty as well as remove unnecessary zeroupper intrinsics.

#### -mprefer-avx128

This option instructs GCC to use 128-bit AVX instructions instead of 256-bit AVX instructions in the auto-vectorizer.

## $\verb+mprefer-vector-width=+opt$

This option instructs GCC to use opt -bit vector width in instructions instead of default on the selected platform.

#### $\verb+mmove+max=bits$

This option instructs GCC to set the maximum number of bits can be moved from memory to memory efficiently to *bits*. The valid *bits* are 128, 256 and 512.

#### -mstore-max = bits

This option instructs GCC to set the maximum number of bits can be stored to memory efficiently to *bits*. The valid *bits* are 128, 256 and 512.

#### none

No extra limitations applied to GCC other than defined by the selected platform.

#### 128

Prefer 128-bit vector width for instructions.

### 256

Prefer 256-bit vector width for instructions.

### 512

Prefer 512-bit vector width for instructions.

### -mcx16

This option enables GCC to generate CMPXCHG16B instructions in 64-bit code to implement compare-and-exchange operations on 16-byte aligned 128-bit objects. This is useful for atomic updates of data structures exceeding one machine word in size. The compiler uses this instruction to implement Legacy \_\_\_\_\_sync Built-in Functions for Atomic Memory Access. However, for Built-in Functions for Memory Model Aware Atomic Operations operating on 128-bit integers, a library call is always used.

#### -msahf

This option enables generation of SAHF instructions in 64-bit code. Early Intel Pentium 4 CPUs with Intel 64 support, prior to the introduction of Pentium 4 G1 step in December 2005, lacked the LAHF and SAHF instructions which are supported by AMD64. These are load and store instructions, respectively, for certain status flags. In 64-bit mode, the SAHF instruction is used to optimize fmod, drem, and remainder built-in functions; see Other Built-in Functions Provided by GCC for details.

### -mmovbe

This option enables use of the movbe instruction to implement \_\_builtin\_bswap32 and \_\_builtin\_bswap64.

### -mshstk

The -mshstk option enables shadow stack built-in functions from x86 Control-flow Enforcement Technology (CET).

#### -mcrc32

This option enables built-in functions \_\_builtin\_ia32\_crc32qi, \_\_builtin\_ia32\_crc32hi, \_\_builtin\_ia32\_crc32si and \_\_builtin\_ia32\_crc32di to generate the crc32 machine instruction.

## -mmwait

This option enables built-in functions \_\_builtin\_ia32\_monitor, and \_\_builtin\_ia32\_mwait to generate the monitor and mwait machine instructions.

#### -mrecip

This option enables use of RCPSS and RSQRTSS instructions (and their vectorized variants RCPPS and RSQRTPS) with an additional Newton-Raphson step to increase precision instead of DIVSS and SQRTSS (and their vectorized variants) for single-precision floating-point arguments. These instructions are generated only when -funsafe-math-optimizations is enabled together with -ffinite-math-only and -fno-trapping-math. Note that while the throughput of the sequence is higher than the throughput of the non-reciprocal instruction, the precision of the sequence can be decreased by up to 2 ulp (i.e. the inverse of 1.0 equals 0.99999994).

Note that GCC implements 1.0f/sqrtf(x) in terms of RSQRTSS (or RSQRTPS) already with -ffast-math (or the above option combination), and doesn't need -mrecip.

Also note that GCC emits the above sequence with additional Newton-Raphson step for vectorized single-float division and vectorized sqrtf(x) already with -ffast-math (or the above option combination), and doesn't need -mrecip.

### $\verb+mrecip=+opt$

This option controls which reciprocal estimate instructions may be used. *opt* is a commaseparated list of options, which may be preceded by a ! to invert the option:

## all

Enable all estimate instructions.

#### default

Enable the default instructions, equivalent to -mrecip.

#### none

Disable all estimate instructions, equivalent to -mno-recip.

#### div

Enable the approximation for scalar division.

#### vec-div

Enable the approximation for vectorized division.

#### sqrt

Enable the approximation for scalar square root.

#### vec-sqrt

Enable the approximation for vectorized square root.

So, for example, -mrecip=all, !sqrt enables all of the reciprocal approximations, except for square root.

#### -mveclibabi=type

Specifies the ABI type to use for vectorizing intrinsics using an external library. Supported values for *type* are *svml* for the Intel short vector math library and *acml* for the AMD math core library. To use this option, both -ftree-vectorize and -funsafe-math-optimizations have to be enabled, and an SVML or ACML ABI-compatible library must be specified at link time.

GCC currently emits calls to vmldExp2, vmldLn2, vmldLog102, vmldPow2, vmldTanh2, vmldTan2, vmldAtan2, vmldAtanh2, vmldCbrt2, vmldSinh2, vmldSin2, vmldAsinh2, vmldAsin2, vmldCosh2, vmldCos2, vmldAcosh2, vmldAcos2, vmlsExp4, vmlsLn4, vmlsLog104, vmlsPow4, vmlsTanh4, vmlsTan4, vmlsAtan4, vmlsAtanh4, vmlsCbrt4, vmlsSinh4, vmlsSinh4, vmlsSin4, vmlsAsinh4, vmlsAsin4, vmlsCosh4, vmlsCos4, vmlsAcosh4 and vmlsAcos4 for corresponding function type when -mveclibabi=svml is used, and \_\_vrd2\_sin, \_\_vrd2\_cos, \_\_vrd2\_exp, \_\_vrd2\_log, \_\_vrd2\_log2, \_\_vrd2\_log10, \_\_vrs4\_sinf, \_\_vrs4\_cosf, \_\_vrs4\_expf, \_\_vrs4\_logf, \_\_vrs4\_log2f, \_\_vrs4\_log10f and \_\_vrs4\_powf for the corresponding function type when -mveclibabi=acml is used.

#### $\texttt{-mabi}{=}name$

Generate code for the specified calling convention. Permissible values are sysv for the ABI used on GNU/Linux and other systems, and ms for the Microsoft ABI. The default is to use the Microsoft ABI when targeting Microsoft Windows and the SysV ABI on all other systems. You can control this behavior for specific functions by using the function attributes ms\_abi and sysv\_abi. See Declaring Attributes of Functions.

### -mforce-indirect-call

Force all calls to functions to be indirect. This is useful when using Intel Processor Trace where it generates more precise timing information for function calls.

#### -mmanual-endbr

Insert ENDBR instruction at function entry only via the cf\_check function attribute. This is useful when used with the option -fcf-protection=branch to control ENDBR insertion at the function entry.

#### -mcet-switch

By default, CET instrumentation is turned off on switch statements that use a jump table and indirect branch track is disabled. Since jump tables are stored in read-only memory, this does not result in a direct loss of hardening. But if the jump table index is attacker-controlled, the indirect jump may not be constrained by CET. This option turns on CET instrumentation to enable indirect branch track for switch statements with jump tables which leads to the jump targets reachable via any indirect jumps.

#### -mcall-ms2sysv-xlogues

Due to differences in 64-bit ABIs, any Microsoft ABI function that calls a System V ABI function must consider RSI, RDI and XMM6-15 as clobbered. By default, the code for saving and restoring these registers is emitted inline, resulting in fairly lengthy prologues and epilogues. Using -mcall-ms2sysv-xlogues emits prologues and epilogues that use stubs in the

static portion of libgcc to perform these saves and restores, thus reducing function size at the cost of a few extra instructions.

## -mno-call-ms2sysv-xlogues

Default setting; overrides -mcall-ms2sysv-xlogues.

## -mtls-dialect=type

Generate code to access thread-local storage using the gnu or gnu2 conventions. gnu is the conservative default; gnu2 is more efficient, but it may add compile- and run-time requirements that cannot be satisfied on all systems.

## -mpush-args, -mno-push-args

Use PUSH operations to store outgoing parameters. This method is shorter and usually equally fast as method using SUB/MOV operations and is enabled by default. In some cases disabling it may improve performance because of improved scheduling and reduced dependencies.

## -maccumulate-outgoing-args

If enabled, the maximum amount of space required for outgoing arguments is computed in the function prologue. This is faster on most modern CPUs because of reduced dependencies, improved scheduling and reduced stack usage when the preferred stack boundary is not equal to 2. The drawback is a notable increase in code size. This switch implies -mno-push-args.

## -mthreads

Support thread-safe exception handling on MinGW. Programs that rely on thread-safe exception handling must compile and link all code with the <code>-mthreads</code> option. When compiling, <code>-mthreads</code> defines <code>-D\_MT</code>; when linking, it links in a special thread helper library <code>-lmingwthrd</code> which cleans up per-thread exception-handling data.

## -mms-bitfields, -mno-ms-bitfields

Enable/disable bit-field layout compatible with the native Microsoft Windows compiler.

If packed is used on a structure, or if bit-fields are used, it may be that the Microsoft ABI lays out the structure differently than the way GCC normally does. Particularly when moving packed data between functions compiled with GCC and the native Microsoft compiler (either via function call or as data in a file), it may be necessary to access either format.

This option is enabled by default for Microsoft Windows targets. This behavior can also be controlled locally by use of variable or type attributes. For more information, see x86 Variable Attributes and x86 Type Attributes.

The Microsoft structure layout algorithm is fairly simple with the exception of the bit-field packing. The padding and alignment of members of structures and whether a bit-field can straddle a storage-unit boundary are determine by these rules:

- Structure members are stored sequentially in the order in which they are declared: the first member has the lowest memory address and the last member the highest.
- Every data object has an alignment requirement. The alignment requirement for all data except structures, unions, and arrays is either the size of the object or the current packing size (specified with either the aligned attribute or the pack pragma), whichever

is less. For structures, unions, and arrays, the alignment requirement is the largest alignment requirement of its members. Every object is allocated an offset so that:

offset % alignment\_requirement == 0

• Adjacent bit-fields are packed into the same 1-, 2-, or 4-byte allocation unit if the integral types are the same size and if the next bit-field fits into the current allocation unit without crossing the boundary imposed by the common alignment requirements of the bit-fields.

MSVC interprets zero-length bit-fields in the following ways:

• If a zero-length bit-field is inserted between two bit-fields that are normally coalesced, the bit-fields are not coalesced.

For example:

```
struct
{
    unsigned long bf_1 : 12;
    unsigned long : 0;
    unsigned long bf_2 : 12;
} t1;
```

The size of t1 is 8 bytes with the zero-length bit-field. If the zero-length bit-field were removed, t1 's size would be 4 bytes.

• If a zero-length bit-field is inserted after a bit-field, foo, and the alignment of the zero-length bit-field is greater than the member that follows it, bar, bar is aligned as the type of the zero-length bit-field.

For example:

```
struct
{
    char foo : 4;
    short : 0;
    char bar;
} t2;
struct
{
    char foo : 4;
    short : 0;
    double bar;
} t3;
```

For t2, bar is placed at offset 2, rather than offset 1. Accordingly, the size of t2 is 4. For t3, the zero-length bit-field does not affect the alignment of bar or, as a result, the size of the structure.

Taking this into account, it is important to note the following:

 If a zero-length bit-field follows a normal bit-field, the type of the zero-length bitfield may affect the alignment of the structure as whole. For example, t2 has a size of 4 bytes, since the zero-length bit-field follows a normal bit-field, and is of type short.

 Even if a zero-length bit-field is not followed by a normal bit-field, it may still affect the alignment of the structure:

```
struct
{
    char foo : 6;
    long : 0;
} t4;
```

Here, t4 takes up 4 bytes.

• Zero-length bit-fields following non-bit-field members are ignored:

```
struct
{
    char foo;
    long : 0;
    char bar;
} t5;
```

Here, t5 takes up 2 bytes.

#### -mno-align-stringops

Do not align the destination of inlined string operations. This switch reduces code size and improves performance in case the destination is already aligned, but GCC doesn't know about it.

### -malign-stringops

Default setting; overrides -mno-align-stringops.

#### -minline-all-stringops

By default GCC inlines string operations only when the destination is known to be aligned to least a 4-byte boundary. This enables more inlining and increases code size, but may improve performance of code that depends on fast memcpy and memset for short lengths. The option enables inline expansion of strlen for all pointer alignments.

#### -minline-stringops-dynamically

For string operations of unknown size, use run-time checks with inline code for small blocks and a library call for large blocks.

#### -mstringop-strategy=alg

Override the internal decision heuristic for the particular algorithm to use for inlining string operations. The allowed values for *alg* are:

## rep\_byte rep\_4byte rep\_8byte

Expand using i386 rep prefix of the specified size.

## byte\_loop loop unrolled\_loop

Expand into an inline loop.

### libcall

Always use a library call.

#### -mmemcpy-strategy=strategy

Override the internal decision heuristic to decide if \_\_builtin\_memcpy should be inlined and what inline algorithm to use when the expected size of the copy operation is known. *strat-egy* is a comma-separated list of *alg* : *max\_size* : *dest\_align* triplets. *alg* is specified in -mstringop-strategy, *max\_size* specifies the max byte size with which inline algorithm *alg* is allowed. For the last triplet, the *max\_size* must be -1. The *max\_size* of the triplets in the list must be specified in increasing order. The minimal byte size for *alg* is 0 for the first triplet and max\_size + 1 of the preceding range.

### $\verb+mmemset-strategy = strategy$

The option is similar to -mmemcpy-strategy= except that it is to control \_\_builtin\_memset expansion.

#### -momit-leaf-frame-pointer

Don't keep the frame pointer in a register for leaf functions. This avoids the instructions to save, set up, and restore frame pointers and makes an extra register available in leaf functions. The option -fomit-leaf-frame-pointer removes the frame pointer for leaf functions, which might make debugging harder.

### -mtls-direct-seg-refs, -mno-tls-direct-seg-refs

Controls whether TLS variables may be accessed with offsets from the TLS segment register (%gs for 32-bit, %fs for 64-bit), or whether the thread base pointer must be added. Whether or not this is valid depends on the operating system, and whether it maps the segment to cover the entire TLS area.

For systems that use the GNU C Library, the default is on.

#### $\verb+msse2avx, \verb+mno-sse2avx+$

Specify that the assembler should encode SSE instructions with VEX prefix. The option -maxx turns this on by default.

#### $\textbf{-mfentry}, \ \textbf{-mno-fentry}$

If profiling is active (-pg), put the profiling counter call before the prologue.

**Note:** On x86 architectures the attribute ms\_hook\_prologue isn't possible at the moment for -mfentry and -pg.

### $\verb+mrecord-mcount, \verb+mno-record-mcount+$

If profiling is active (-pg), generate a \_\_\_\_mcount\_loc section that contains pointers to each profiling call. This is useful for automatically patching and out calls.

#### -mnop-mcount, -mno-nop-mcount

If profiling is active (-pg), generate the calls to the profiling functions as NOPs. This is useful when they should be patched in later dynamically. This is likely only useful together with -mrecord-mcount.

### $\verb+minstrument+return=type$

Instrument function exit in -pg -mfentry instrumented functions with call to specified function. This only instruments true returns ending with ret, but not sibling calls ending with jump. Valid types are *none* to not instrument, *call* to generate a call to \_\_\_\_\_return\_\_\_\_, or *nop5* to generate a 5 byte nop.

### -mrecord-return, -mno-record-return

Generate a <u>return</u>loc section pointing to all return instrumentation code.

### -mfentry-name=name

Set name of \_\_\_\_\_fentry\_\_\_\_ symbol called at function entry for -pg -mfentry functions.

## -mfentry-section=name

Set name of section to record -mrecord-mcount calls (default <u>\_\_\_mcount\_loc</u>).

## -mskip-rax-setup, -mno-skip-rax-setup

When generating code for the x86-64 architecture with SSE extensions disabled, -mskip-rax-setup can be used to skip setting up RAX register when there are no variable arguments passed in vector registers.

**Warning:** Since RAX register is used to avoid unnecessarily saving vector registers on stack when passing variable arguments, the impacts of this option are callees may waste some stack space, misbehave or jump to a random location. GCC 4.4 or newer don't have those issues, regardless the RAX register value.

### -m8bit-idiv, -mno-8bit-idiv

On some processors, like Intel Atom, 8-bit unsigned integer divide is much faster than 32-bit/64-bit integer divide. This option generates a run-time check. If both dividend and divisor are within range of 0 to 255, 8-bit unsigned integer divide is used instead of 32-bit/64-bit integer divide.

# -mavx256-split-unaligned-load, -mavx256-split-unaligned-store

Split 32-byte AVX unaligned load and store.

## $\verb+mstack-protector-guard=guard$

Generate stack protection code using canary at *guard*. Supported locations are global for global canary or tls for per-thread canary in the TLS block (the default). This option has effect only when -fstack-protector or -fstack-protector-all is specified.

With the latter choice the options <code>-mstack-protector-guard-reg=reg</code> and <code>-mstack-protector-guard-offset=offset</code> furthermore specify which segment register (%fs or %gs) to use as base register for reading the canary, and from what offset from that base register. The default for those is as specified in the relevant ABI.

## -mgeneral-regs-only

Generate code that uses only the general-purpose registers. This prevents the compiler from using floating-point, vector, mask and bound registers.

## -mrelax-cmpxchg-loop

Relax cmpxchg loop by emitting an early load and compare before cmpxchg, execute pause if load value is not expected. This reduces excessive cachline bouncing when and works for all atomic logic fetch builtins that generates compare and swap loop.

## -mindirect-branch=choice

Convert indirect call and jump with *choice*. The default is keep, which keeps indirect call and jump unmodified. thunk converts indirect call and jump to call and return thunk. thunk-inline converts indirect call and jump to inlined call and return thunk. thunk-extern converts indirect call and jump to external call and return thunk provided in a separate object file. You can control this behavior for a specific function by using the function attribute indirect\_branch. See Declaring Attributes of Functions.

Note that -mcmodel=large is incompatible with -mindirect-branch=thunk and -mindirect-branch=thunk-extern since the thunk function may not be reachable in the large code model.

Note that <code>-mindirect-branch=thunk-extern</code> is compatible with <code>-fcf-protection=branch</code> since the external thunk can be made to enable control-flow check.

## $\verb+mfunction-return=choice$

Convert function return with *choice*. The default is keep, which keeps function return unmodified. thunk converts function return to call and return thunk. thunk-inline converts function return to inlined call and return thunk. thunk-extern converts function return to external call and return thunk provided in a separate object file. You can control this behavior for a specific function by using the function attribute function\_return. See Declaring Attributes of Functions.

Note that <code>-mindirect-return=thunk-extern</code> is compatible with <code>-fcf-protection=branch</code> since the external thunk can be made to enable control-flow check.

Note that -mcmodel=large is incompatible with -mfunction-return=thunk and -mfunction-return=thunk-extern since the thunk function may not be reachable in the large code model.

### -mindirect-branch-register

Force indirect call and jump via register.

### -mharden-sls=choice

Generate code to mitigate against straight line speculation (SLS) with *choice*. The default is none which disables all SLS hardening. return enables SLS hardening for function returns. indirect-jmp enables SLS hardening for indirect jumps. all enables all SLS hardening.

### -mindirect-branch-cs-prefix

Add CS prefix to call and jmp to indirect thunk with branch target in r8-r15 registers so that the call and jmp instruction length is 6 bytes to allow them to be replaced with lfence; call \*%r8-r15 or lfence; jmp \*%r8-r15 at run-time.

These  ${\tt -m}$  switches are supported in addition to the above on x86-64 processors in 64-bit environments.

### -m32, -m64, -mx32, -m16, -miamcu

Generate code for a 16-bit, 32-bit or 64-bit environment. The -m32 option sets int, long, and pointer types to 32 bits, and generates code that runs on any i386 system.

The -m64 option sets int to 32 bits and long and pointer types to 64 bits, and generates code for the x86-64 architecture. For Darwin only the -m64 option also turns off the -fno-pic and -mdynamic-no-pic options.

The -mx32 option sets int, long, and pointer types to 32 bits, and generates code for the x86-64 architecture.

The -m16 option is the same as -m32, except for that it outputs the .codel6gcc assembly directive at the beginning of the assembly output so that the binary can run in 16-bit mode.

The <code>-miamcu</code> option generates code which conforms to Intel MCU psABI. It requires the <code>-m32</code> option to be turned on.

#### -mno-red-zone

Do not use a so-called 'red zone' for x86-64 code. The red zone is mandated by the x86-64 ABI; it is a 128-byte area beyond the location of the stack pointer that is not modified by signal or interrupt handlers and therefore can be used for temporary data without adjusting the stack pointer. The flag -mno-red-zone disables this red zone.

#### -mred-zone

Default setting; overrides -mno-red-zone.

 $\texttt{-mcmodel}{=} \mathrm{small}$ 

Generate code for the small code model: the program and its symbols must be linked in the lower 2 GB of the address space. Pointers are 64 bits. Programs can be statically or dynamically linked. This is the default code model.

### $\texttt{-mcmodel}{=} \mathrm{kernel}$

Generate code for the kernel code model. The kernel runs in the negative 2 GB of the address space. This model has to be used for Linux kernel code.

#### $\texttt{-mcmodel}{=} medium$

Generate code for the medium model: the program is linked in the lower 2 GB of the address space. Small symbols are also placed there. Symbols with sizes larger than -mlarge-data-threshold are put into large data or BSS sections and can be located above 2GB. Programs can be statically or dynamically linked.

#### $\texttt{-mcmodel}{=} large$

Generate code for the large model. This model makes no assumptions about addresses and sizes of sections.

#### -maddress-mode=long

Generate code for long address mode. This is only supported for 64-bit and x32 environments. It is the default address mode for 64-bit environments.

#### -maddress-mode = short

Generate code for short address mode. This is only supported for 32-bit and x32 environments. It is the default address mode for 32-bit and x32 environments.

#### -mneeded, -mno-needed

Emit GNU\_PROPERTY\_X86\_ISA\_1\_NEEDED GNU property for Linux target to indicate the micro-architecture ISA level required to execute the binary.

#### -mno-direct-extern-access

Without -fpic nor -fPIC, always use the GOT pointer to access external symbols. With -fpic or -fPIC, treat access to protected symbols as local symbols. The default is -mdirect-extern-access.

**Warning:** Shared libraries compiled with -mno-direct-extern-access and executable compiled with -mdirect-extern-access may not be binary compatible if protected symbols are used in shared libraries and executable.

#### -mdirect-extern-access

Default setting; overrides -mno-direct-extern-access.

## 5.20.58 x86 Windows Options

These additional options are available for Microsoft Windows targets:

#### -mconsole

This option specifies that a console application is to be generated, by instructing the linker to set the PE header subsystem type required for console applications. This option is available for Cygwin and MinGW targets and is enabled by default on those targets.

#### -mdll

This option is available for Cygwin and MinGW targets. It specifies that a DLL—a dynamic link library—is to be generated, enabling the selection of the required runtime startup object and entry point.

#### -mnop-fun-dllimport

This option is available for Cygwin and MinGW targets. It specifies that the dllimport attribute should be ignored.

#### -mthreads

This option is available for MinGW targets. It specifies that MinGW-specific thread support is to be used.

#### -municode

This option is available for MinGW-w64 targets. It causes the UNICODE preprocessor macro to be predefined, and chooses Unicode-capable runtime startup code.

#### -mwin32

This option is available for Cygwin and MinGW targets. It specifies that the typical Microsoft Windows predefined macros are to be set in the pre-processor, but does not influence the choice of runtime library/startup code.

#### -mwindows

This option is available for Cygwin and MinGW targets. It specifies that a GUI application is to be generated by instructing the linker to set the PE header subsystem type appropriately.

### -fno-set-stack-executable

This option is available for MinGW targets. It specifies that the executable flag for the stack used by nested functions isn't set. This is necessary for binaries running in kernel mode of Microsoft Windows, as there the User32 API, which is used to set executable privileges, isn't available.

### -fset-stack-executable

Default setting; overrides -fno-set-stack-executable.

### -fwritable-relocated-rdata

This option is available for MinGW and Cygwin targets. It specifies that relocated-data in read-only section is put into the .data section. This is a necessary for older runtimes not supporting modification of .rdata sections for pseudo-relocation.

### -fno-writable-relocated-rdata

Default setting; overrides -fwritable-relocated-rdata.

### -mpe-aligned-commons

This option is available for Cygwin and MinGW targets. It specifies that the GNU extension to the PE file format that permits the correct alignment of COMMON variables should be used when generating code. It is enabled by default if GCC detects that the target assembler found during configuration supports the feature.

See also under x86 Options for standard options.

## 5.20.59 Xstormy16 Options

These options are defined for Xstormy16:

#### -msim

Choose startup files and linker script suitable for the simulator.

## 5.20.60 Xtensa Options

These options are supported for Xtensa targets:

#### -mconst16, -mno-const16

Enable or disable use of CONST16 instructions for loading constant values. The CONST16 instruction is currently not a standard option from Tensilica. When enabled, CONST16 instructions are always used in place of the standard L32R instructions. The use of CONST16 is enabled by default only if the L32R instruction is not available.

#### $\verb+mfused-madd, \verb+mno-fused-madd+$

Enable or disable use of fused multiply/add and multiply/subtract instructions in the floatingpoint option. This has no effect if the floating-point option is not also enabled. Disabling fused multiply/add and multiply/subtract instructions forces the compiler to use separate instructions for the multiply and add/subtract operations. This may be desirable in some cases where strict IEEE 754-compliant results are required: the fused multiply add/subtract instructions do not round the intermediate result, thereby producing results with *more* bits of precision than specified by the IEEE standard. Disabling fused multiply add/subtract instructions also ensures that the program output is not sensitive to the compiler's ability to combine multiply and add/subtract operations.

## -mserialize-volatile, -mno-serialize-volatile

When this option is enabled, GCC inserts MEMW instructions before volatile memory references to guarantee sequential consistency. The default is -mserialize-volatile. Use -mno-serialize-volatile to omit the MEMW instructions.

### -mforce-no-pic

For targets, like GNU/Linux, where all user-mode Xtensa code must be position-independent code (PIC), this option disables PIC for compiling kernel code.

### -mtext-section-literals, -mno-text-section-literals

These options control the treatment of literal pools. The default is -mno-text-section-literals, which places literals in a separate section in the output file. This allows the literal pool to be placed in a data RAM/ROM, and it also allows the linker to combine literal pools from separate object files to remove redundant literals and improve code size. With -mtext-section-literals, the literals are interspersed in the text section in order to keep them as close as possible to their references. This may be necessary for large assembly files. Literals for each function are placed right before that function.

## -mauto-litpools, -mno-auto-litpools

These options control the treatment of literal pools. The default is -mno-auto-litpools, which places literals in a separate section in the output file unless -mtext-section-literals is used. With -mauto-litpools the literals are interspersed in the text section by the assembler. Compiler does not produce explicit .literal directives and loads literals into registers with MOVI instructions instead of L32R to let the assembler do relaxation and place literals as necessary. This option allows assembler to create several literal pools per function and assemble very big functions, which may not be possible with -mtext-section-literals.

## -mtarget-align, -mno-target-align

When this option is enabled, GCC instructs the assembler to automatically align instructions to reduce branch penalties at the expense of some code density. The assembler attempts to widen density instructions to align branch targets and the instructions following call instructions. If there are not enough preceding safe density instructions to align a target, no widening is performed. The default is <code>-mtarget-align</code>. These options do not affect the treatment of auto-aligned instructions like LOOP, which the assembler always aligns, either by widening density instructions or by inserting NOP instructions.

#### $\verb+mlongcalls, \verb+mno-longcalls$

When this option is enabled, GCC instructs the assembler to translate direct calls to indirect

calls unless it can determine that the target of a direct call is in the range allowed by the call instruction. This translation typically occurs for calls to functions in other source files. Specifically, the assembler translates a direct CALL instruction into an L32R followed by a CALLX instruction. The default is -mno-longcalls. This option should be used in programs where the call target can potentially be out of range. This option is implemented in the assembler, not the compiler, so the assembly code generated by GCC still shows direct call instructions—look at the disassembled object code to see the actual instructions. Note that the assembler uses an indirect call for every cross-file call, not just those that really are out of range.

### $\texttt{-mabi}{=}name$

Generate code for the specified ABI. Permissible values are: call0, windowed. Default ABI is chosen by the Xtensa core configuration.

### -mabi=call0

When this option is enabled function parameters are passed in registers a2 through a7, registers a12 through a15 are caller-saved, and register a15 may be used as a frame pointer. When this version of the ABI is enabled the C preprocessor symbol \_\_XTENSA\_CALL0\_ABI\_ is defined.

-mabi=windowed

When this option is enabled function parameters are passed in registers a10 through a15, and called function rotates register window by 8 registers on entry so that its arguments are found in registers a2 through a7. Register a7 may be used as a frame pointer. Register window is rotated 8 registers back upon return. When this version of the ABI is enabled the C preprocessor symbol \_\_XTENSA\_WINDOWED\_ABI\_\_ is defined.

## -mextra-l32r-costs=n

Specify an extra cost of instruction RAM/ROM access for L32R instructions, in clock cycles. This affects, when optimizing for speed, whether loading a constant from literal pool using L32R or synthesizing the constant from a small one with a couple of arithmetic instructions. The default value is 0.

## 5.20.61 zSeries Options

These are listed under See S/390 and zSeries Options.

## 5.21 Specifying Subprocesses and the Switches to Pass to Them

**gcc** is a driver program. It performs its job by invoking a sequence of other programs to do the work of compiling, assembling and linking. GCC interprets its command-line parameters and uses these to deduce which programs it should invoke, and which command-line options it ought to place on their command lines. This behavior is controlled by *spec strings*. In most cases there is one spec string for each program that GCC can invoke, but a few programs have multiple spec strings to control their behavior. The spec strings built into GCC can be overridden by using the -specs= command-line switch to specify a spec file.

*Spec files* are plain-text files that are used to construct spec strings. They consist of a sequence of directives separated by blank lines. The type of directive is determined by the first non-whitespace character on the line, which can be one of the following:

#### %command

Issues a *command* to the spec file processor. The commands that can appear here are:

%include <file>

Search for *file* and insert its text at the current point in the specs file.

%include\_noerr <file>

Just like **%include**, but do not generate an error message if the include file cannot be found.

%rename old\_namenew\_name

Rename the spec string old\_name to new\_name.

### \*[spec\_name]:

This tells the compiler to create, override or delete the named spec string. All lines after this directive up to the next directive or blank line are considered to be the text for the spec string. If this results in an empty string then the spec is deleted. (Or, if the spec did not exist, then nothing happens.) Otherwise, if the spec does not currently exist a new spec is created. If the spec does exist then its contents are overridden by the text of this directive, unless the first character of that text is the + character, in which case the text is appended to the spec.

#### [suffix]:

Creates a new [*suffix*] spec pair. All lines after this directive and up to the next directive or blank line are considered to make up the spec string for the indicated suffix. When the compiler encounters an input file with the named suffix, it processes the spec string in order to work out how to compile that file. For example:

.ZZ: z-compile -input %i

This says that any input file whose name ends in .ZZ should be passed to the program z-compile, which should be invoked with the command-line switch -input and with the result of performing the %i substitution. (See below.)

As an alternative to providing a spec string, the text following a suffix directive can be one of the following:

#### @language

This says that the suffix is an alias for a known *language*. This is similar to using the -x command-line switch to GCC to specify a language explicitly. For example:

.ZZ: @c++

Says that .ZZ files are, in fact, C++ source files.

#### #name

This causes an error messages saying:

name compiler not installed on this system.

GCC already has an extensive list of suffixes built into it. This directive adds an entry to the end of the list of suffixes, but since the list is searched from the end backwards, it is effectively possible to override earlier entries using this technique.

GCC has the following spec strings built into it. Spec files can override these strings or create their own. Note that individual targets can also add their own spec strings to this list.

| asm         | Options to pass to the assembler                        |
|-------------|---------------------------------------------------------|
| asm_final   | Options to pass to the assembler post-processor         |
| срр         | Options to pass to the C preprocessor                   |
| cc1         | Options to pass to the C compiler                       |
| cc1plus     | Options to pass to the C++ compiler                     |
| endfile     | Object files to include at the end of the link          |
| link        | Options to pass to the linker                           |
| lib         | Libraries to include on the command line to the linker  |
| libgcc      | Decides which GCC support library to pass to the linker |
| linker      | Sets the name of the linker                             |
| predefines  | Defines to be passed to the C preprocessor              |
| signed_char | Defines to pass to CPP to say whether char is signed    |
|             | by default                                              |
| startfile   | Object files to include at the start of the link        |
|             |                                                         |

Here is a small example of a spec file:

| %rename lib                | old_lib                |            |
|----------------------------|------------------------|------------|
| *lib:<br>start-group -lgco | c -lc -leval1end-group | %(old_lib) |

This example renames the spec called lib to old\_lib and then overrides the previous definition of lib with a new one. The new definition adds in some extra command-line options before including the text of the old definition.

Spec strings are a list of command-line options to be passed to their corresponding program. In addition, the spec strings can contain %-prefixed sequences to substitute variable text or to conditionally insert text into the command line. Using these constructs it is possible to generate quite complex command lines.

Here is a table of all defined &-sequences for spec strings. Note that spaces are not generated automatically around the results of expanding these sequences. Therefore you can concatenate them together or combine them with constant text in a single argument.

%%

Substitute one % into the program name or argument.

%"

Substitute an empty argument.

#### %i

Substitute the name of the input file being processed.

### %b

Substitute the basename for outputs related with the input file being processed. This is often the substring up to (and not including) the last period and not including the directory but, unless %w is active, it expands to the basename for auxiliary outputs, which may be influenced by an explicit output name, and by various other options that control how auxiliary outputs are named.

### %**B**

This is the same as **%b**, but include the file suffix (text after the last period). Without %w, it expands to the basename for dump outputs.

### %d

Marks the argument containing or following the %d as a temporary file name, so that that file is deleted if GCC exits successfully. Unlike %g, this contributes no text to the argument.

## %gsuffix

Substitute a file name that has suffix *suffix* and is chosen once per compilation, and mark the argument in the same way as %d. To reduce exposure to denial-of-service attacks, the file name is now chosen in a way that is hard to predict even when previously chosen file names are known. For example, %g.s ... %g.o ... %g.s might turn into ccUVUUAU.s ccXYAXZ12.o ccUVUUAU.s. *suffix* matches the regexp [.A-Za-z]\* or the special string %0, which is treated exactly as if %0 had been preprocessed. Previously, %g was simply substituted with a file name chosen once per compilation, without regard to any appended suffix (which was therefore treated just like ordinary text), making such attacks more likely to succeed.

## %u*suffix*

Like g, but generates a new temporary file name each time it appears instead of once per compilation.

## %Usuffix

Substitutes the last file name generated with <code>%usuffix</code>, generating a new one if there is no such last file name. In the absence of any <code>%usuffix</code>, this is just like <code>%gsuffix</code>, except they don't share the same suffix *space*, so <code>%g.s ... %U.s ... %g.s ... %U.s</code> involves the generation of two distinct file names, one for each <code>%g.s</code> and another for each <code>%U.s</code>. Previously, <code>%U</code> was simply substituted with a file name chosen for the previous <code>%u</code>, without regard to any appended suffix.

## %jsuffix

Substitutes the name of the HOST\_BIT\_BUCKET, if any, and if it is writable, and if -save-temps is not used; otherwise, substitute the name of a temporary file, just like %u. This temporary file is not meant for communication between processes, but rather as a junk disposal mechanism.

#### %|*suffix* %m*suffix*

Like g, except if -pipe is in effect. In that case g substitutes a single dash and m substitutes nothing at all. These are the two most common ways to instruct a program that it should read from standard input or write to standard output. If you need something more elaborate you can use an fpipe:X construct: see for example gcc/fortran/lang-specs.h.

#### %.SUFFIX

Substitutes . SUFFIX for the suffixes of a matched switch's args when it is subsequently output with \*. SUFFIX is terminated by the next space or %.

%₩

Marks the argument containing or following the w as the designated output file of this compilation. This puts the argument into the sequence of arguments that o substitutes.

### %V

Indicates that this compilation produces no output file.

### %**0**

Substitutes the names of all the output files, with spaces automatically placed around them. You should write spaces around the **%o** as well or the results are undefined. **%o** is for use in the specs for running the linker. Input files whose names have no recognized suffix are not compiled at all, but they are included among the output files, so they are linked.

### %0

Substitutes the suffix for object files. Note that this is handled specially when it immediately follows %g, %u, or %U, because of the need for those to form complete file names. The handling is such that %0 is treated exactly as if it had already been substituted, except that %g, %u, and %U do not currently support additional *suffix* characters following %0 as they do following, for example, .o.

### %I

Substitute any of -iprefix (made from GCC\_EXEC\_PREFIX), -isysroot (made from TAR-GET\_SYSTEM\_ROOT), -isystem (made from COMPILER\_PATH and -B options) and -imultilib as necessary.

#### %S

Current argument is the name of a library or startup file of some sort. Search for that file in a standard list of directories and substitute the full name found. The current working directory is included in the list of directories scanned.

#### %T

Current argument is the name of a linker script. Search for that file in the current list of directories to scan for libraries. If the file is located insert a --script option into the command line followed by the full path name found. If the file is not found then generate an error message. Note: the current working directory is not searched.

#### %estr

Print str as an error message. str is terminated by a newline. Use this when inconsistent options are detected.

#### %nstr

Print *str* as a notice. *str* is terminated by a newline.

#### %(name)

Substitute the contents of spec string *name* at this point.

#### %x{option}

Accumulate an option for %X.

#### %X

Output the accumulated linker options specified by a %x spec string.

| %Y         | Output the accumulated assembler options specified by -Wa.                                                                                                    |
|------------|----------------------------------------------------------------------------------------------------|
| %Z         | Output the accumulated preprocessor options specified by $-Wp.$                                                                                                    |
| % <b>M</b> | Output multilib_os_dir.                                                                                                    |
| %R         | Output the concatenation of target_system_root and target_sysroot_suffix.                                                                                                    |
| % <b>a</b> | Process the asm spec. This is used to compute the switches to be passed to the assembler.                                                                                                    |
| % <b>A</b> | Process the asm_final spec. This is a spec string for passing switches to an assembler post-processor, if such a program is needed.                                                              |
| %1         | Process the link spec. This is the spec for computing the command line passed to the linker. Typically it makes use of the $L \ G \ S \ D$ and $E$ sequences.                                    |
| °₅D        | Dump out a -L option for each directory that GCC believes might contain startup files. If the target supports multilibs then the current multilib directory is prepended to each of these paths. |
| %L         | Process the lib spec. This is a spec string for deciding which libraries are included on the command line to the linker.                                                                         |
| %G         | Process the libgcc spec. This is a spec string for deciding which GCC support library is included on the command line to the linker.                                                             |
| %S         | Process the startfile spec. This is a spec for deciding which object files are the first ones passed to the linker. Typically this might be a file named crt0.o.                                 |
| %E         | Process the endfile spec. This is a spec string that specifies the last object files that are passed to the linker.                                                                              |
| % <b>C</b> | Process the cpp spec. This is used to construct the arguments to be passed to the C preprocessor.                                                                                                |
| % <b>1</b> | Process the ccl spec. This is used to construct the options to be passed to the actual C compiler (ccl).                                                                                         |
| %2         | Process the cclplus spec. This is used to construct the options to be passed to the actual                                                                                                    |

C++ compiler (cclplus).

#### %\*

Substitute the variable part of a matched option. See below. Note that each comma in the substituted string is replaced by a single space.

#### %<S

Remove all occurrences of -S from the command line. Note—this command is position dependent. commands in the spec string before this one see -S, commands in the spec string after this one do not.

#### %<S\*

Similar to  $<\!\!\!<\!\!\!\mathsf{S},$  but match all switches beginning with  $-\mathsf{S}.$ 

#### %>S

Similar to %<S, but keep -S in the GCC command line.

#### %:function(args)

Call the named function *function*, passing it *args*. *args* is first processed as a nested spec string, then split into an argument vector in the usual fashion. The function returns a string which is processed as if it had appeared literally as part of the current spec.

The following built-in spec functions are provided:

#### getenv

The getenv spec function takes two arguments: an environment variable name and a string. If the environment variable is not defined, a fatal error is issued. Otherwise, the return value is the value of the environment variable concatenated with the string. For example, if TOPDIR is defined as /path/to/top, then:

%:getenv(TOPDIR /include)

expands to /path/to/top/include.

### if-exists

The if-exists spec function takes one argument, an absolute pathname to a file. If the file exists, if-exists returns the pathname. Here is a small example of its usage:

```
*startfile:
crt0%0%s %:if-exists(crti%0%s) crtbegin%0%s
```

#### if-exists-else

The if-exists-else spec function is similar to the if-exists spec function, except that it takes two arguments. The first argument is an absolute pathname to a file. If the file exists, if-exists-else returns the pathname. If it does not exist, it returns the second argument. This way, if-exists-else can be used to select one file or another, based on the existence of the first. Here is a small example of its usage:

```
*startfile:
```

```
crt0%0%s %:if-exists(crti%0%s) \
%:if-exists-else(crtbeginT%0%s crtbegin%0%s)
```

#### if-exists-then-else

The if-exists-then-else spec function takes at least two arguments and an optional third one. The first argument is an absolute pathname to a file. If the file exists, the

function returns the second argument. If the file does not exist, the function returns the third argument if there is one, or NULL otherwise. This can be used to expand one text, or optionally another, based on the existence of a file. Here is a small example of its usage:

-l%:if-exists-then-else(%:getenv(VSB\_DIR rtnet.h) rtnet net)

#### sanitize

The sanitize spec function takes no arguments. It returns non-NULL if any address, thread or undefined behavior sanitizers are active.

```
%{%:sanitize(address):-funwind-tables}
```

#### replace-outfile

The **replace-outfile** spec function takes two arguments. It looks for the first argument in the outfiles array and replaces it with the second argument. Here is a small example of its usage:

%{fgnu-runtime:%:replace-outfile(-lobjc -lobjc-gnu)}

#### remove-outfile

The remove-outfile spec function takes one argument. It looks for the first argument in the outfiles array and removes it. Here is a small example its usage:

```
%:remove-outfile(-lm)
```

#### version-compare

The version-compare spec function takes four or five arguments of the following form:

<comparison-op> <arg1> [<arg2>] <switch> <result>

It returns result if the comparison evaluates to true, and NULL if it doesn't. The supported comparison-op values are:

>=

True if switch is a later (or same) version than arg1

!>

Opposite of >=

<

True if switch is an earlier version than arg1

#### !<

Opposite of <

><

True if switch is arg1 or later, and earlier than  $\tt arg2$ 

<>

True if switch is earlier than arg1, or is arg2 or later

If the switch is not present at all, the condition is false unless the first character of the comparison-op is !.

```
%:version-compare(>= 10.3 mmacosx-version-min= -lmx)
```

The above example would add -lmx if -mmacosx-version-min=10.3.9 was passed.

#### include

The include spec function behaves much like %include, with the advantage that it can be nested inside a spec and thus be conditionalized. It takes one argument, the filename, and looks for it in the startfile path. It always returns NULL.

```
%{static-libasan|static:%:include(libsanitizer.spec)%(link_libasan)}
```

#### pass-through-libs

The pass-through-libs spec function takes any number of arguments. It finds any -l options and any non-options ending in .a (which it assumes are the names of linker input library archive files) and returns a result containing all the found arguments each prepended by -plugin-opt=-pass-through= and joined by spaces. This list is intended to be passed to the LTO linker plugin.

```
%:pass-through-libs(%G %L %G)
```

#### print-asm-header

The print-asm-header function takes no arguments and simply prints a banner like:

It is used to separate compiler options from assembler options in the --target-help output.

#### gt

The gt spec function takes two or more arguments. It returns "" (the empty string) if the second-to-last argument is greater than the last argument, and NULL otherwise. The following example inserts the link\_gomp spec if the last -ftree-parallelize-loops= option given on the command line is greater than 1:

%{%:gt(%{ftree-parallelize-loops=\*:%\*} 1):%:include(libgomp.spec)%(link\_gomp)}

#### debug-level-gt

The debug-level-gt spec function takes one argument and returns "" (the empty string) if debug\_info\_level is greater than the specified number, and NULL otherwise.

```
%{%:debug-level-gt(0):%{gdwarf*:--gdwarf2}}
```

### %{S}

Substitutes the -S switch, if that switch is given to GCC. If that switch is not specified, this substitutes nothing. Note that the leading dash is omitted when specifying this option, and it is automatically inserted if the substitution is performed. Thus the spec string %*foo* matches the command-line option -foo and outputs the command-line option -foo.

## %W{S}

Like  ${\boldsymbol{S}} \$  but mark last argument supplied within as a file to be deleted on failure.

## %@{S}

Like  ${S} but puts the result into a FILE and substitutes <math display="inline">{\tt @FILE}$  if an  ${\tt @file}$  argument has been supplied.

## %{S\*}

Substitutes all the switches specified to GCC whose names start with -S, but which also take an argument. This is used for switches like -o, -D, -I, etc. GCC considers -o foo as being one switch whose name starts with o.  $%{o*}$  substitutes this text, including the space. Thus two arguments are generated.

## %{S\*&T\*}

Like  ${S}, but preserve order of S and T options (the order of S and T in the spec is not significant). There can be any number of ampersand-separated variables; for each the wild card is optional. Useful for CPP as <math>{D}, D.$ 

## %{**S:**X}

Substitutes X, if the  $\,$  -S switch is given to GCC.

## %{!**S:**X}

Substitutes X, if the  $\,$  -S switch is *not* given to GCC.

## %{S\*:X}

Substitutes X if one or more switches whose names start with -S are specified to GCC. Normally X is substituted only once, no matter how many such switches appeared. However, if \* appears somewhere in X, then X is substituted once for each matching switch, with the \* replaced by the part of that switch matching the \*.

If %\* appears as the last part of a spec sequence then a space is added after the end of the last substitution. If there is more text in the sequence, however, then a space is not generated. This allows the %\* substitution to be used as part of a larger string. For example, a spec string like this:

%{mcu=\*:--script=%\*/memory.ld}

when matching an option like -mcu=newchip produces:

```
--script=newchip/memory.ld
```

## %{.S:X}

Substitutes  $\boldsymbol{X},$  if processing a file with suffix  $\boldsymbol{S}.$ 

## %{!.S:X}

Substitutes X, if not processing a file with suffix S.

## %{,S:X}

Substitutes  $\boldsymbol{X},$  if processing a file for language  $\boldsymbol{S}.$ 

## %{!,S:X}

Substitutes X, if not processing a file for language S.

## %{S|P:X}

Substitutes X if either  ${\tt -S}$  or  ${\tt -P}$  is given to GCC. This may be combined with !, ., ,, and \* sequences as well, although they have a stronger binding than the |. If %\* appears in X, all of the alternatives must be starred, and only the first matching alternative is substituted.

For example, a spec string like this:

%{.c:-foo} %{!.c:-bar} %{.c|d:-baz} %{!.c|d:-boggle}

outputs the following command-line options from the following input command-line options:

fred.c -foo -baz jim.d -bar -boggle -d fred.c -foo -baz -boggle -d jim.d -bar -baz -boggle

## %%:{function(args):X}

Call function named *function* with args *args*. If the function returns non-NULL, then X is substituted, if it returns NULL, it isn't substituted.

## %{S:X; T:Y; :D}

If S is given to GCC, substitutes X; else if T is given to GCC, substitutes Y; else substitutes D. There can be as many clauses as you need. This may be combined with ., ,, !, |, and \* as needed.

The switch matching text S in a S, S:X or similar construct can use a backslash to ignore the special meaning of the character following it, thus allowing literal matching of a character that is otherwise specially treated. For example, std=iso9899:1999:X substitutes X if the -std=iso9899:1999 option is given.

The conditional text X in a S:X or similar construct may contain other nested constructs or spaces, or even newlines. They are processed as usual, as described above. Trailing white space in <math display="inline">X is ignored. White space may also appear anywhere on the left side of the colon in these constructs, except between . or \* and the corresponding word.

The -0, -f, -m, and -W switches are handled specifically in these constructs. If another value of -0 or the negated form of a -f, -m, or -W switch is found later in the command line, the earlier switch value is ignored, except with  $\{S^*\}$  where S is just one letter, which passes all matching options.

The character | at the beginning of the predicate text is used to indicate that a command should be piped to the following command, but only if -pipe is specified.

It is built into GCC which switches take arguments and which do not. (You might think it would be useful to generalize this to allow each compiler's spec to say which switches take arguments. But this cannot be done in a consistent fashion. GCC cannot even decide which input files have been specified without knowing which switches take arguments, and it must know which input files to compile in order to tell which compilers to run).

GCC also knows implicitly that arguments starting in -l are to be treated as compiler output files, and passed to the linker in their proper position among the other output files.

# 5.22 Environment Variables Affecting GCC

## 5.22.1 Environment

This section describes several environment variables that affect how GCC operates. Some of them work by specifying directories or prefixes to use when searching for various kinds of files. Some are used to specify other aspects of the compilation environment.

Note that you can also specify places to search using options such as -B, -I and -L (see Options for Directory Search). These take precedence over places specified using environment variables, which in turn take precedence over those specified by the configuration of GCC. See Controlling the Compilation Driver, gcc.

## LANG, LC\_COLLATE, LC\_MONETARY, LC\_NUMERIC, LC\_TIME

These environment variables control the way that GCC uses localization information which allows GCC to work with different national conventions. GCC inspects the locale categories  $LC\_CTYPE$  and  $LC\_MESSAGES$  if it has been configured to do so. These locale categories can be set to any value supported by your installation. A typical value is  $en\_GB.UTF-8$  for English in the United Kingdom encoded in UTF-8.

The LC\_CTYPE environment variable specifies character classification. GCC uses it to determine the character boundaries in a string; this is needed for some multibyte encodings that contain quote and escape characters that are otherwise interpreted as a string end or escape.

The LC\_MESSAGES environment variable specifies the language to use in diagnostic messages.

If the LC\_ALL environment variable is set, it overrides the value of LC\_CTYPE and LC\_MESSAGES; otherwise, LC\_CTYPE and LC\_MESSAGES default to the value of the LANG environment variable. If none of these variables are set, GCC defaults to traditional C English behavior.

## TMPDIR

If TMPDIR is set, it specifies the directory to use for temporary files. GCC uses temporary files to hold the output of one stage of compilation which is to be used as input to the next stage: for example, the output of the preprocessor, which is the input to the compiler proper.

## GCC\_COMPARE\_DEBUG

Setting  $GCC\_COMPARE\_DEBUG$  is nearly equivalent to passing -fcompare-debug to the compiler driver. See the documentation of this option for more details.

## GCC\_EXEC\_PREFIX

If GCC\_EXEC\_PREFIX is set, it specifies a prefix to use in the names of the subprograms executed by the compiler. No slash is added when this prefix is combined with the name of a subprogram, but you can specify a prefix that ends with a slash if you wish.

If GCC\_EXEC\_PREFIX is not set, GCC attempts to figure out an appropriate prefix to use based on the pathname it is invoked with.

If GCC cannot find the subprogram using the specified prefix, it tries looking in the usual places for the subprogram.

The default value of GCC\_EXEC\_PREFIX is *prefix*/lib/gcc/ where *prefix* is the prefix to the installed compiler. In many cases *prefix* is the value of prefix when you ran the configure script.

Other prefixes specified with -B take precedence over this prefix.

This prefix is also used for finding files such as crt0.0 that are used for linking.

In addition, the prefix is used in an unusual way in finding the directories to search for header files. For each of the standard directories whose name normally begins with /usr/local/lib/gcc (more precisely, with the value of GCC\_INCLUDE\_DIR), GCC tries replacing that beginning with the specified prefix to produce an alternate directory name. Thus, with -Bfoo/, GCC searches foo/bar just before it searches the standard directory /usr/local/lib/bar. If a standard directory begins with the configured *prefix* then the value of *prefix* is replaced by GCC\_EXEC\_PREFIX when looking for header files.

## COMPILER\_PATH

The value of COMPILER\_PATH is a colon-separated list of directories, much like PATH. GCC tries the directories thus specified when searching for subprograms, if it cannot find the subprograms using GCC\_EXEC\_PREFIX.

## LIBRARY\_PATH

The value of LIBRARY\_PATH is a colon-separated list of directories, much like PATH. When configured as a native compiler, GCC tries the directories thus specified when searching for special linker files, if it cannot find them using GCC\_EXEC\_PREFIX. Linking using GCC also uses these directories when searching for ordinary libraries for the -l option (but directories specified with -L come first).

## LANG

This variable is used to pass locale information to the compiler. One way in which this information is used is to determine the character set to be used when character literals, string literals and comments are parsed in C and C++. When the compiler is configured to allow multibyte characters, the following values for LANG are recognized:

## C-JIS

Recognize JIS characters.

## C-SJIS

Recognize SJIS characters.

## C-EUCJP

Recognize EUCJP characters.

If LANG is not defined, or if it has some other value, then the compiler uses mblen and mbtowc as defined by the default locale to recognize and translate multibyte characters.

## GCC\_EXTRA\_DIAGNOSTIC\_OUTPUT

If GCC\_EXTRA\_DIAGNOSTIC\_OUTPUT is set to one of the following values, then additional text will be emitted to stderr when fix-it hints are emitted. -fdiagnostics-parseable-fixits and -fno-diagnostics-parseable-fixits take precedence over this environment variable.

## fixits-v1

Emit parseable fix-it hints, equivalent to -fdiagnostics-parseable-fixits. In particular, columns are expressed as a count of bytes, starting at byte 1 for the initial column.

### fixits-v2

As fixits-v1, but columns are expressed as display columns, as per -fdiagnostics-column-unit=display.

Some additional environment variables affect the behavior of the preprocessor.

## CPATH, C\_INCLUDE\_PATH, CPLUS\_INCLUDE\_PATH, OBJC\_INCLUDE\_PATH

Each variable's value is a list of directories separated by a special character, much like PATH, in which to look for header files. The special character, PATH\_SEPARATOR, is target-dependent and determined at GCC build time. For Microsoft Windows-based targets it is a semicolon, and for almost all other targets it is a colon.

CPATH specifies a list of directories to be searched as if specified with -I, but after any paths given with -I options on the command line. This environment variable is used regardless of which language is being preprocessed.

The remaining environment variables apply only when preprocessing the particular language indicated. Each specifies a list of directories to be searched as if specified with -isystem, but after any paths given with -isystem options on the command line.

In all these variables, an empty element instructs the compiler to search its current working directory. Empty elements can appear at the beginning or end of a path. For instance, if the value of CPATH is :/special/include, that has the same effect as -I. -I/special/include.

#### DEPENDENCIES\_OUTPUT

If this variable is set, its value specifies how to output dependencies for Make based on the non-system header files processed by the compiler. System header files are ignored in the dependency output.

The value of DEPENDENCIES\_OUTPUT can be just a file name, in which case the Make rules are written to that file, guessing the target name from the source file name. Or the value can have the form *filetarget*, in which case the rules are written to file *file* using *target* as the target name.

In other words, this environment variable is equivalent to combining the options -MM and -MF

(see Options Controlling the Preprocessor),

with an optional  $\mathsf{-MT}$  switch too.

## SUNPRO\_DEPENDENCIES

This variable is the same as DEPENDENCIES\_OUTPUT (see above), except that system header files are not ignored, so it implies -M rather than -MM. However, the dependence on the main input file is omitted.

See Options Controlling the Preprocessor.

### SOURCE\_DATE\_EPOCH

If this variable is set, its value specifies a UNIX timestamp to be used in replacement of the current date and time in the \_\_DATE\_\_ and \_\_TIME\_\_ macros, so that the embedded timestamps become reproducible.

The value of SOURCE\_DATE\_EPOCH must be a UNIX timestamp, defined as the number of seconds (excluding leap seconds) since 01 Jan 1970 00:00:00 represented in ASCII; identical to the output of date +%s on GNU/Linux and other systems that support the %s extension in the date command.

The value should be a known timestamp such as the last modification time of the source or package and it should be set by the build process.

# 5.23 Using Precompiled Headers

Often large projects have many header files that are included in every source file. The time the compiler takes to process these header files over and over again can account for nearly all of the time required to build the project. To make builds faster, GCC allows you to *precompile* a header file.

To create a precompiled header file, simply compile it as you would any other file, if necessary using the -x option to make the driver treat it as a C or C++ header file. You may want to use a tool like **make** to keep the precompiled header up-to-date when the headers it contains change.

A precompiled header file is searched for when **#include** is seen in the compilation. As it searches for the included file (see Search Path) the compiler looks for a precompiled header in each directory just before it looks for the include file in that directory. The name searched for is the name specified in the **#include** with .gch appended. If the precompiled header file cannot be used, it is ignored.

For instance, if you have **#include** "all.h", and you have all.h.gch in the same directory as all.h, then the precompiled header file is used if possible, and the original header is used otherwise.

Alternatively, you might decide to put the precompiled header file in a directory and use -I to ensure that directory is searched before (or instead of) the directory containing the original header. Then, if you want to check that the precompiled header file is always used, you can put a file of the same name as the original header in this directory containing an **#error** command.

This also works with -include. So yet another way to use precompiled headers, good for projects not designed with precompiled header files in mind, is to simply take most of the header files used by a project, include them from another header file, precompile that header file, and -include the precompiled header. If the header files have guards against multiple inclusion, they are skipped because they've already been included (in the precompiled header).

If you need to precompile the same header file for different languages, targets, or compiler options, you can instead make a *directory* named like all.h.gch, and put each precompiled header in the directory, perhaps using -o. It doesn't matter what you call the files in the directory; every precompiled header in the directory is considered. The first precompiled header encountered in the directory that is valid for this compilation is used; they're searched in no particular order.

There are many other possibilities, limited only by your imagination, good sense, and the constraints of your build system.

A precompiled header file can be used only when these conditions apply:

• Only one precompiled header can be used in a particular compilation.

- A precompiled header cannot be used once the first C token is seen. You can have preprocessor directives before a precompiled header; you cannot include a precompiled header from inside another header.
- The precompiled header file must be produced for the same language as the current compilation. You cannot use a C precompiled header for a C++ compilation.
- The precompiled header file must have been produced by the same compiler binary as the current compilation is using.
- Any macros defined before the precompiled header is included must either be defined in the same way as when the precompiled header was generated, or must not affect the precompiled header, which usually means that they don't appear in the precompiled header at all.

The -D option is one way to define a macro before a precompiled header is included; using a **#define** can also do it. There are also some options that define macros implicitly, like -O and -Wdeprecated ; the same rule applies to macros defined this way.

- If debugging information is output when using the precompiled header, using -g or similar, the same kind of debugging information must have been output when building the precompiled header. However, a precompiled header built using -g can be used in a compilation when no debugging information is being output.
- The same -m options must generally be used when building and using the precompiled header. See Machine-Dependent Options, for any cases where this rule is relaxed.
- Each of the following options must be the same when building and using the precompiled header: -fexceptions
- Some other command-line options starting with -f, -p, or -0 must be defined in the same way as when the precompiled header was generated. At present, it's not clear which options are safe to change and which are not; the safest choice is to use exactly the same options when generating and using the precompiled header. The following are known to be safe:
  - -fmessage-length= -fpreprocessed -fsched-interblock
  - -fsched-spec -fsched-spec-load -fsched-spec-load-dangerous
  - -fsched-verbose=number -fschedule-insns -fvisibility=
  - -pedantic-errors
- Address space layout randomization (ASLR) can lead to not binary identical PCH files. If you rely on stable PCH file contents disable ASLR when generating PCH files.

For all of these except the last, the compiler automatically ignores the precompiled header if the conditions aren't met. If you find an option combination that doesn't work and doesn't cause the precompiled header to be ignored, please consider filing a bug report, see Reporting Bugs.

If you do use differing options when generating and using the precompiled header, the actual behavior is a mixture of the behavior for the options. For instance, if you use -g to generate the precompiled header but not when using it, you may or may not get debugging information for routines in the precompiled header.

# 5.24 C++ Modules

Modules are a C++20 language feature. As the name suggests, they provides a modular compilation system, intending to provide both faster builds and better library isolation. The 1103, provides the easiest to read set of changes to the standard, although it does not capture later changes.

G++'s modules support is not complete. Other than bugs, the known missing pieces are:

## Private Module Fragment

The Private Module Fragment is recognized, but an error is emitted.

## Partition definition visibility rules

Entities may be defined in implementation partitions, and those definitions are not available outside of the module. This is not implemented, and the definitions are available to extra-module use.

## Textual merging of reachable GM entities

Entities may be multiply defined across different header-units. These must be de-duplicated, and this is implemented across imports, or when an import redefines a textually-defined entity. However the reverse is not implemented—textually redefining an entity that has been defined in an imported header-unit. A redefinition error is emitted.

## Translation-Unit local referencing rules

Papers P1815 and P2003 add limitations on which entities an exported region may reference (for instance, the entities an exported template definition may reference). These are not fully implemented.

## Standard Library Header Units

The Standard Library is not provided as importable header units. If you want to import such units, you must explicitly build them first. If you do not do this with care, you may have multiple declarations, which the module machinery must merge—compiler resource usage can be affected by how you partition header files into header units.

Modular compilation is *not* enabled with just the -std=c++20 option. You must explicitly enable it with the -fmodules-ts option. It is independent of the language version selected, although in pre-C++20 versions, it is of course an extension.

No new source file suffixes are required or supported. If you wish to use a non-standard suffix (see Options Controlling the Kind of Output), you also need to provide a -x c++ option too.Some users like to distinguish module interface files with a new suffix, such as naming the source module. cppm, which involves teaching all tools about the new suffix. A different scheme, such as naming module-m.cpp would be less invasive.

Compiling a module interface unit produces an additional output (to the assembly or object file), called a Compiled Module Interface (CMI). This encodes the exported declarations of the module. Importing a module reads in the CMI. The import graph is a Directed Acyclic Graph (DAG). You must build imports before the importer.

Header files may themselves be compiled to header units, which are a transitional ability aiming at faster compilation. The -fmodule-header option is used to enable this, and implies the -fmodules-ts option. These CMIs are named by the fully resolved underlying header file, and thus may be a

complete pathname containing subdirectories. If the header file is found at an absolute pathname, the CMI location is still relative to a CMI root directory.

As header files often have no suffix, you commonly have to specify a -x option to tell the compiler the source is a header file. You may use -x c++-header, -x c++-user-header or -x c++-system-header. When used in conjunction with -fmodules-ts, these all imply an appropriate -fmodule-header option. The latter two variants use the user or system include path to search for the file specified. This allows you to, for instance, compile standard library header files as header units, without needing to know exactly where they are installed. Specifying the language as one of these variants also inhibits output of the object file, as header files have no associated object file.

The -fmodule-only option disables generation of the associated object file for compiling a module interface. Only the CMI is generated. This option is implied when using the -fmodule-header option.

The -flang-info-include-translate and -flang-info-include-translate-not options notes whether include translation occurs or not. With no argument, the first will note all include translation. The second will note all non-translations of include files not known to intentionally be textual. With an argument, queries about include translation of a header files with that particular trailing pathname are noted. You may repeat this form to cover several different header files. This option may be helpful in determining whether include translation is happening—if it is working correctly, it behaves as if it isn't there at all.

The <code>-flang-info-module-cmi</code> option can be used to determine where the compiler is reading a CMI from. Without the option, the compiler is silent when such a read is successful. This option has an optional argument, which will restrict the notification to just the set of named modules or header units specified.

The -Winvalid-imported-macros option causes all imported macros to be resolved at the end of compilation. Without this, imported macros are only resolved when expanded or (re)defined. This option detects conflicting import definitions for all macros.

For details of the -fmodule-mapper family of options, see Module Mapper.

## 5.24.1 Module Mapper

A module mapper provides a server or file that the compiler queries to determine the mapping between module names and CMI files. It is also used to build CMIs on demand. *Mapper functionality is in its infancy and is intended for experimentation with build system interactions.* 

You can specify a mapper with the <code>-fmodule-mapper=val</code> option or CXX\_MODULE\_MAPPER environment variable. The value may have one of the following forms:

## [hostname]:port[?ident]

An optional hostname and a numeric port number to connect to. If the hostname is omitted, the loopback address is used. If the hostname corresponds to multiple IPV6 addresses, these are tried in turn, until one is successful. If your host lacks IPv6, this form is non-functional. If you must use IPv4 use -fmodule-mapper='|ncat ipv4hostport'.

## =socket[?ident]

A local domain socket. If your host lacks local domain sockets, this form is non-functional.

## |program[?ident][args...]

A program to spawn, and communicate with on its stdin/stdout streams. Your *PATH* environment variable is searched for the program. Arguments are separated by space characters, (it is not possible for one of the arguments delivered to the program to contain a space). An exception is if *program* begins with @. In that case *program* (sans @) is looked for in the compiler's internal binary directory. Thus the sample mapper-server can be specified with @g++-mapper-server.

<>[?ident]<>inout[?ident]

## <in>out[?ident]

Named pipes or file descriptors to communicate over. The first form, <>, communicates over stdin and stdout. The other forms allow you to specify a file descriptor or name a pipe. A numeric value is interpreted as a file descriptor, otherwise named pipe is opened. The second form specifies a bidirectional pipe and the last form allows specifying two independent pipes. Using file descriptors directly in this manner is fragile in general, as it can require the cooperation of intermediate processes. In particular using stdin & stdout is fraught with danger as other compiler options might also cause the compiler to read stdin or write stdout, and it can have unfortunate interactions with signal delivery from the terminal.

## file[?ident]

A mapping file consisting of space-separated module-name, filename pairs, one per line. Only the mappings for the direct imports and any module export name need be provided. If other mappings are provided, they override those stored in any imported CMI files. A repository root may be specified in the mapping file by using **\$root** as the module name in the first active line. Use of this option will disable any default module->CMI name mapping.

As shown, an optional *ident* may suffix the first word of the option, indicated by a ? prefix. The value is used in the initial handshake with the module server, or to specify a prefix on mapping file lines. In the server case, the main source file name is used if no *ident* is specified. In the file case, all non-blank lines are significant, unless a value is specified, in which case only lines beginning with *ident* are significant. The *ident* must be separated by whitespace from the module name. Be aware that <, >, ?, and | characters are often significant to the shell, and therefore may need quoting.

The mapper is connected to or loaded lazily, when the first module mapping is required. The networking protocols are only supported on hosts that provide networking. If no mapper is specified a default is provided.

A project-specific mapper is expected to be provided by the build system that invokes the compiler. It is not expected that a general-purpose server is provided for all compilations. As such, the server will know the build configuration, the compiler it invoked, and the environment (such as working directory) in which that is operating. As it may parallelize builds, several compilations may connect to the same socket.

The default mapper generates CMI files in a gcm.cache directory. CMI files have a .gcm suffix. The module unit name is used directly to provide the basename. Header units construct a relative path using the underlying header file name. If the path is already relative, a , directory is prepended. Internal .. components are translated to ,,. No attempt is made to canonicalize these filenames beyond that done by the preprocessor's include search algorithm, as in general it is ambiguous when symbolic links are present.

The mapper protocol was published as A Module Mapper. The implementation is provided by **libcody**, https://github.com/urnathan/libcody, which specifies the canonical protocol definition. A proof of concept server implementation embedded in **make** was described in Make Me A Module.

## 5.24.2 Module Preprocessing

Modules affect preprocessing because of header units and include translation. Some uses of the preprocessor as a separate step either do not produce a correct output, or require CMIs to be available.

Header units import macros. These macros can affect later conditional inclusion, which therefore can cascade to differing import sets. When preprocessing, it is necessary to load the CMI. If a header unit is unavailable, the preprocessor issues a warning and continue (when not just preprocessing, an error is emitted). Detecting such imports requires preprocessor tokenization of the input stream to phase 4 (macro expansion).

Include translation converts **#include**, **#include\_next** and **#import** directives to internal **import** declarations. Whether a particular directive is translated is controlled by the module mapper. Header unit names are canonicalized during preprocessing.

Dependency information can be emitted for macro import, extending the functionality of -MD and -MMD options. Detection of import declarations also requires phase 4 preprocessing, and thus requires full preprocessing (or compilation).

The -M, -MM and -E -fdirectives-only options halt preprocessing before phase 4.

The -save-temps option uses -fdirectives-only for preprocessing, and preserve the macro definitions in the preprocessed output. Usually you also want to use this option when explicitly preprocessing a header-unit, or consuming such preprocessed output:

g++ -fmodules-ts -E -fdirectives-only my-header.hh -o my-header.ii
g++ -x c++-header -fmodules-ts -fpreprocessed -fdirectives-only my-header.ii

## 5.24.3 Compiled Module Interface

CMIs are an additional artifact when compiling named module interfaces, partitions or header units. These are read when importing. CMI contents are implementation-specific, and in GCC's case tied to the compiler version. Consider them a rebuildable cache artifact, not a distributable object.

When creating an output CMI, any missing directory components are created in a manner that is safe for concurrent builds creating multiple, different, CMIs within a common subdirectory tree.

CMI contents are written to a temporary file, which is then atomically renamed. Observers either see old contents (if there is an existing file), or complete new contents. They do not observe the CMI during its creation. This is unlike object file writing, which may be observed by an external process.

CMIs are read in lazily, if the host OS provides mmap functionality. Generally blocks are read when name lookup or template instantiation occurs. To inhibit this, the -fno-module-lazy option may

be used.

The --param lazy-modules=n parameter controls the limit on the number of concurrently open module files during lazy loading. Should more modules be imported, an LRU algorithm is used to determine which files to close—until that file is needed again. This limit may be exceeded with deep module dependency hierarchies. With large code bases there may be more imports than the process limit of file descriptors. By default, the limit is a few less than the per-process file descriptor hard limit, if that is determinable.Where applicable the soft limit is incremented as needed towards the hard limit.

GCC CMIs use ELF32 as an architecture-neutral encapsulation mechanism. You may use **readelf** to inspect them, although section contents are largely undecipherable. There is a section named .gnu.c++.README, which contains human-readable text. Other than the first line, each line consists of tag: value tuples.

```
$ readelf -p.gnu.c++.README gcm.cache/foo.gcm
String dump of section '.gnu.c++.README':
  [
        0] GNU C++ primary module interface
       21] compiler: 11.0.0 20201116 (experimental) [c++-modules revision 20201116-0454]
  Γ
  [
       6f] version: 2020/11/16-04:54
       89]
            module: foo
  [
  ſ
       951
            source: c b.ii
  [
       a41
            dialect: C++20/coroutines
            cwd: /data/users/nathans/modules/obj/x86 64/gcc
  Γ
       bel
  [
       ee]
            repository: gcm.cache
  Γ
      1041
            buildtime: 2020/11/16 15:03:21 UTC
  [
      127] localtime: 2020/11/16 07:03:21 PST
  ſ
            export: foo:part1 foo-part1.gcm
      14a]
```

Amongst other things, this lists the source that was built, C++ dialect used and imports of the module. The precise contents of this output may change.

The timestamp is the same value as that provided by the \_\_DATE\_\_ & \_\_TIME\_\_ macros, and may be explicitly specified with the environment variable SOURCE\_DATE\_EPOCH. For further details see Environment Variables Affecting GCC.

A set of related CMIs may be copied, provided the relative pathnames are preserved.

The .gnu.c++.README contents do not affect CMI integrity, and it may be removed or altered. The section numbering of the sections whose names do not begin with .gnu.c++., or are not the string section is significant and must not be altered.

CHAPTER

# C IMPLEMENTATION-DEFINED BEHAVIOR

A conforming implementation of ISO C is required to document its choice of behavior in each of the areas that are designated 'implementation defined'. The following lists all such areas, along with the section numbers from the ISO/IEC 9899:1990, ISO/IEC 9899:1999 and ISO/IEC 9899:2011 standards. Some areas are only implementation-defined in one version of the standard.

Some choices depend on the externally determined ABI for the platform (including standard character encodings) which GCC follows; these are listed as 'determined by ABI' below. See Binary Compatibility, and https://gcc.gnu.org/readings.html. Some choices are documented in the preprocessor manual. See Implementation-defined behavior. Some choices are made by the library and operating system (or other environment when compiling for a freestanding environment); refer to their documentation for details.

## 6.1 Translation

• How a diagnostic is identified (C90 3.7, C99 and C11 3.10, C90, C99 and C11 5.1.1.3).

Diagnostics consist of all the output sent to stderr by GCC.

• Whether each nonempty sequence of white-space characters other than new-line is retained or replaced by one space character in translation phase 3 (C90, C99 and C11 5.1.1.2).

See Implementation-defined behavior.

## 6.2 Environment

The behavior of most of these points are dependent on the implementation of the C library, and are not defined by GCC itself.

• The mapping between physical source file multibyte characters and the source character set in translation phase 1 (C90, C99 and C11 5.1.1.2).

See Implementation-defined behavior.

# 6.3 Identifiers

• Which additional multibyte characters may appear in identifiers and their correspondence to universal character names (C99 and C11 6.4.2).

See Implementation-defined behavior.

• The number of significant initial characters in an identifier (C90 6.1.2, C90, C99 and C11 5.2.4.1, C99 and C11 6.4.2).

For internal names, all characters are significant. For external names, the number of significant characters are defined by the linker; for almost all targets, all characters are significant.

• Whether case distinctions are significant in an identifier with external linkage (C90 6.1.2).

This is a property of the linker. C99 and C11 require that case distinctions are always significant in identifiers with external linkage and systems without this property are not supported by GCC.

# 6.4 Characters

• The number of bits in a byte (C90 3.4, C99 and C11 3.6).

Determined by ABI.

• The values of the members of the execution character set (C90, C99 and C11 5.2.1).

Determined by ABI.

• The unique value of the member of the execution character set produced for each of the standard alphabetic escape sequences (C90, C99 and C11 5.2.2).

Determined by ABI.

• The value of a char object into which has been stored any character other than a member of the basic execution character set (C90 6.1.2.5, C99 and C11 6.2.5).

Determined by ABI.

• Which of signed char or unsigned char has the same range, representation, and behavior as 'plain' char (C90 6.1.2.5, C90 6.2.1.1, C99 and C11 6.2.5, C99 and C11 6.3.1.1).

Determined by ABI. The options -funsigned-char and -fsigned-char change the default. See Options Controlling C Dialect.

• The mapping of members of the source character set (in character constants and string literals) to members of the execution character set (C90 6.1.3.4, C99 and C11 6.4.4.4, C90, C99 and C11 5.1.1.2).

Determined by ABI.

• The value of an integer character constant containing more than one character or containing a character or escape sequence that does not map to a single-byte execution character (C90 6.1.3.4, C99 and C11 6.4.4.4).

See Implementation-defined behavior.

• The value of a wide character constant containing more than one multibyte character or a single multibyte character that maps to multiple members of the extended execution character set, or containing a multibyte character or escape sequence not represented in the extended execution character set (C90 6.1.3.4, C99 and C11 6.4.4.4).

See Implementation-defined behavior.

• The current locale used to convert a wide character constant consisting of a single multibyte character that maps to a member of the extended execution character set into a corresponding wide character code (C90 6.1.3.4, C99 and C11 6.4.4.4).

See Implementation-defined behavior.

• Whether differently-prefixed wide string literal tokens can be concatenated and, if so, the treatment of the resulting multibyte character sequence (C11 6.4.5).

Such tokens may not be concatenated.

• The current locale used to convert a wide string literal into corresponding wide character codes (C90 6.1.4, C99 and C11 6.4.5).

See Implementation-defined behavior.

• The value of a string literal containing a multibyte character or escape sequence not represented in the execution character set (C90 6.1.4, C99 and C11 6.4.5).

See Implementation-defined behavior.

• The encoding of any of wchar\_t, char16\_t, and char32\_t where the corresponding standard encoding macro (\_\_STDC\_IS0\_10646\_\_, \_\_STDC\_UTF\_16\_\_, or \_\_STDC\_UTF\_32\_\_) is not defined (C11 6.10.8.2).

See Implementation-defined behavior. char16\_t and char32\_t literals are always encoded in UTF-16 and UTF-32 respectively.

## 6.5 Integers

• Any extended integer types that exist in the implementation (C99 and C11 6.2.5).

GCC does not support any extended integer types.

• Whether signed integer types are represented using sign and magnitude, two's complement, or one's complement, and whether the extraordinary value is a trap representation or an ordinary value (C99 and C11 6.2.6.2).

GCC supports only two's complement integer types, and all bit patterns are ordinary values.

• The rank of any extended integer type relative to another extended integer type with the same precision (C99 and C11 6.3.1.1).

GCC does not support any extended integer types.

• The result of, or the signal raised by, converting an integer to a signed integer type when the value cannot be represented in an object of that type (C90 6.2.1.2, C99 and C11 6.3.1.3).

For conversion to a type of width N, the value is reduced modulo 2<sup>N</sup> to be within range of the type; no signal is raised.

• The results of some bitwise operations on signed integers (C90 6.3, C99 and C11 6.5).

Bitwise operators act on the representation of the value including both the sign and value bits, where the sign bit is considered immediately above the highest-value value bit. Signed >> acts on negative numbers by sign extension.

As an extension to the C language, GCC does not use the latitude given in C99 and C11 only to treat certain aspects of signed << as undefined. However, <code>-fsanitize=shift</code> (and <code>-fsanitize=undefined</code>) will diagnose such cases. They are also diagnosed where constant expressions are required.

• The sign of the remainder on integer division (C90 6.3.5).

GCC always follows the C99 and C11 requirement that the result of division is truncated towards zero.

## 6.6 Floating Point

• The accuracy of the floating-point operations and of the library functions in <math.h> and <complex.h> that return floating-point results (C90, C99 and C11 5.2.4.2.2).

The accuracy is unknown.

• The rounding behaviors characterized by non-standard values of FLT\_ROUNDS (C90, C99 and C11 5.2.4.2.2).

GCC does not use such values.

• The evaluation methods characterized by non-standard negative values of FLT\_EVAL\_METHOD (C99 and C11 5.2.4.2.2).

GCC does not use such values.

• The direction of rounding when an integer is converted to a floating-point number that cannot exactly represent the original value (C90 6.2.1.3, C99 and C11 6.3.1.4).

C99 Annex F is followed.

• The direction of rounding when a floating-point number is converted to a narrower floating-point number (C90 6.2.1.4, C99 and C11 6.3.1.5).

C99 Annex F is followed.

• How the nearest representable value or the larger or smaller representable value immediately adjacent to the nearest representable value is chosen for certain floating constants (C90 6.1.3.1, C99 and C11 6.4.4.2).

C99 Annex F is followed.

• Whether and how floating expressions are contracted when not disallowed by the FP\_CONTRACT pragma (C99 and C11 6.5).

Expressions are currently only contracted if -ffp-contract=fast, -funsafe-math-optimizations or -ffast-math are used. This is subject to change.

• The default state for the FENV\_ACCESS pragma (C99 and C11 7.6.1).

This pragma is not implemented, but the default is to 'off' unless -frounding-math is used and -fno-trapping-math is not in which case it is 'on'.

• Additional floating-point exceptions, rounding modes, environments, and classifications, and their macro names (C99 and C11 7.6, C99 and C11 7.12).

This is dependent on the implementation of the C library, and is not defined by GCC itself.

• The default state for the FP\_CONTRACT pragma (C99 and C11 7.12.2).

This pragma is not implemented. Expressions are currently only contracted if -ffp-contract=fast, -funsafe-math-optimizations or -ffast-math are used. This is subject to change.

• Whether the 'inexact' floating-point exception can be raised when the rounded result actually does equal the mathematical result in an IEC 60559 conformant implementation (C99 F.9).

This is dependent on the implementation of the C library, and is not defined by GCC itself.

• Whether the 'underflow' (and 'inexact') floating-point exception can be raised when a result is tiny but not inexact in an IEC 60559 conformant implementation (C99 F.9).

This is dependent on the implementation of the C library, and is not defined by GCC itself.

## 6.7 Arrays and Pointers

• The result of converting a pointer to an integer or vice versa (C90 6.3.4, C99 and C11 6.3.2.3).

A cast from pointer to integer discards most-significant bits if the pointer representation is larger than the integer type, sign-extends  $(^1)$  if the pointer representation is smaller than the integer type, otherwise the bits are unchanged.

A cast from integer to pointer discards most-significant bits if the pointer representation is smaller than the integer type, extends according to the signedness of the integer type if the pointer representation is larger than the integer type, otherwise the bits are unchanged.

When casting from pointer to integer and back again, the resulting pointer must reference the same object as the original pointer, otherwise the behavior is undefined. That is, one may not use integer arithmetic to avoid the undefined behavior of pointer arithmetic as proscribed in C99 and C11 6.5.6/8.

• The size of the result of subtracting two pointers to elements of the same array (C90 6.3.6, C99 and C11 6.5.6).

 $<sup>^1</sup>$  Future versions of GCC may zero-extend, or use a target-defined  ${\tt ptr\_extend}$  pattern. Do not rely on sign extension.

The value is as specified in the standard and the type is determined by the ABI.

# 6.8 Hints

• The extent to which suggestions made by using the register storage-class specifier are effective (C90 6.5.1, C99 and C11 6.7.1).

The register specifier affects code generation only in these ways:

- When used as part of the register variable extension, see Variables in Specified Registers.
- When -00 is in use, the compiler allocates distinct stack memory for all variables that do not have the register storage-class specifier; if register is specified, the variable may have a shorter lifespan than the code would indicate and may never be placed in memory.
- On some rare x86 targets, setjmp doesn't save the registers in all circumstances. In those cases, GCC doesn't allocate any variables in registers unless they are marked register.
- The extent to which suggestions made by using the inline function specifier are effective (C99 and C11 6.7.4).

GCC will not inline any functions if the -fno-inline option is used or if -00 is used. Otherwise, GCC may still be unable to inline a function for many reasons; the -Winline option may be used to determine if a function has not been inlined and why not.

## 6.9 Structures, Unions, Enumerations, and Bit-Fields

• A member of a union object is accessed using a member of a different type (C90 6.3.2.3).

The relevant bytes of the representation of the object are treated as an object of the type used for the access. See type-punning. This may be a trap representation.

• Whether a 'plain' int bit-field is treated as a signed int bit-field or as an unsigned int bit-field (C90 6.5.2, C90 6.5.2.1, C99 and C11 6.7.2, C99 and C11 6.7.2.1).

By default it is treated as signed int but this may be changed by the -funsigned-bitfields option.

• Allowable bit-field types other than \_Bool, signed int, and unsigned int (C99 and C11 6.7.2.1).

Other integer types, such as  ${\tt long}$  int, and enumerated types are permitted even in strictly conforming mode.

• Whether atomic types are permitted for bit-fields (C11 6.7.2.1).

Atomic types are not permitted for bit-fields.

• Whether a bit-field can straddle a storage-unit boundary (C90 6.5.2.1, C99 and C11 6.7.2.1). Determined by ABI.

- The order of allocation of bit-fields within a unit (C90 6.5.2.1, C99 and C11 6.7.2.1). Determined by ABI.
- The alignment of non-bit-field members of structures (C90 6.5.2.1, C99 and C11 6.7.2.1). Determined by ABI.
- The integer type compatible with each enumerated type (C90 6.5.2.2, C99 and C11 6.7.2.2).

Normally, the type is unsigned int if there are no negative values in the enumeration, otherwise int. If -fshort-enums is specified, then if there are negative values it is the first of signed char, short and int that can represent all the values, otherwise it is the first of unsigned char, unsigned short and unsigned int that can represent all the values.

On some targets, -fshort-enums is the default; this is determined by the ABI.

# 6.10 Qualifiers

• What constitutes an access to an object that has volatile-qualified type (C90 6.5.3, C99 and C11 6.7.3).

Such an object is normally accessed by pointers and used for accessing hardware. In most expressions, it is intuitively obvious what is a read and what is a write. For example

volatile int \*dst = somevalue; volatile int \*src = someothervalue; \*dst = \*src;

will cause a read of the volatile object pointed to by *src* and store the value into the volatile object pointed to by *dst*. There is no guarantee that these reads and writes are atomic, especially for objects larger than int.

However, if the volatile storage is not being modified, and the value of the volatile storage is not used, then the situation is less obvious. For example

```
volatile int *src = somevalue;
*src;
```

According to the C standard, such an expression is an rvalue whose type is the unqualified version of its original type, i.e. int. Whether GCC interprets this as a read of the volatile object being pointed to or only as a request to evaluate the expression for its side effects depends on this type.

If it is a scalar type, or on most targets an aggregate type whose only member object is of a scalar type, or a union type whose member objects are of scalar types, the expression is interpreted by GCC as a read of the volatile object; in the other cases, the expression is only evaluated for its side effects.

When an object of an aggregate type, with the same size and alignment as a scalar type S, is the subject of a volatile access by an assignment expression or an atomic function, the access to it is performed as if the object's declared type were volatile S.

## 6.11 Declarators

• The maximum number of declarators that may modify an arithmetic, structure or union type (C90 6.5.4).

GCC is only limited by available memory.

## **6.12 Statements**

• The maximum number of case values in a switch statement (C90 6.6.4.2).

GCC is only limited by available memory.

## 6.13 Preprocessing Directives

See Implementation-defined behavior, for details of these aspects of implementation-defined behavior.

- The locations within **#pragma** directives where header name preprocessing tokens are recognized (C11 6.4, C11 6.4.7).
- How sequences in both forms of header names are mapped to headers or external source file names (C90 6.1.7, C99 and C11 6.4.7).
- Whether the value of a character constant in a constant expression that controls conditional inclusion matches the value of the same character constant in the execution character set (C90 6.8.1, C99 and C11 6.10.1).
- Whether the value of a single-character character constant in a constant expression that controls conditional inclusion may have a negative value (C90 6.8.1, C99 and C11 6.10.1).
- The places that are searched for an included <> delimited header, and how the places are specified or the header is identified (C90 6.8.2, C99 and C11 6.10.2).
- How the named source file is searched for in an included "" delimited header (C90 6.8.2, C99 and C11 6.10.2).
- The method by which preprocessing tokens (possibly resulting from macro expansion) in a **#include** directive are combined into a header name (C90 6.8.2, C99 and C11 6.10.2).
- The nesting limit for #include processing (C90 6.8.2, C99 and C11 6.10.2).
- Whether the # operator inserts a \ character before the \ character that begins a universal character name in a character constant or string literal (C99 and C11 6.10.3.2).
- The behavior on each recognized non- STDC #pragma directive (C90 6.8.6, C99 and C11 6.10.6).

See Pragmas, for details of pragmas accepted by GCC on all targets. See Pragmas Accepted by GCC, for details of target-specific pragmas.

• The definitions for <u>\_\_\_\_\_\_</u>DATE\_\_ and <u>\_\_\_\_\_</u>TIME\_\_ when respectively, the date and time of translation are not available (C90 6.8.8, C99 6.10.8, C11 6.10.8.1).

# 6.14 Library Functions

The behavior of most of these points are dependent on the implementation of the C library, and are not defined by GCC itself.

• The null pointer constant to which the macro NULL expands (C90 7.1.6, C99 7.17, C11 7.19).

In <stddef.h>, NULL expands to ((void \*)0). GCC does not provide the other headers which define NULL and some library implementations may use other definitions in those headers.

# 6.15 Architecture

• The values or expressions assigned to the macros specified in the headers <float.h>, h>, and <stdint.h> (C90, C99 and C11 5.2.4.2, C99 7.18.2, C99 7.18.3, C11 7.20.2, C11 7.20.3).

Determined by ABI.

• The result of attempting to indirectly access an object with automatic or thread storage duration from a thread other than the one with which it is associated (C11 6.2.4).

Such accesses are supported, subject to the same requirements for synchronization for concurrent accesses as for concurrent accesses to any object.

• The number, order, and encoding of bytes in any object (when not explicitly specified in this International Standard) (C99 and C11 6.2.6.1).

Determined by ABI.

• Whether any extended alignments are supported and the contexts in which they are supported (C11 6.2.8).

Extended alignments up to  $2^{28}$  (bytes) are supported for objects of automatic storage duration. Alignments supported for objects of static and thread storage duration are determined by the ABI.

• Valid alignment values other than those returned by an \_Alignof expression for fundamental types, if any (C11 6.2.8).

Valid alignments are powers of 2 up to and including  $2^{28}$ .

• The value of the result of the sizeof and \_Alignof operators (C90 6.3.3.4, C99 and C11 6.5.3.4).

Determined by ABI.

# 6.16 Locale-Specific Behavior

The behavior of these points are dependent on the implementation of the C library, and are not defined by GCC itself.

CHAPTER

# C++ IMPLEMENTATION-DEFINED BEHAVIOR

A conforming implementation of ISO C++ is required to document its choice of behavior in each of the areas that are designated 'implementation defined'. The following lists all such areas, along with the section numbers from the ISO/IEC 14882:1998 and ISO/IEC 14882:2003 standards. Some areas are only implementation-defined in one version of the standard.

Some choices depend on the externally determined ABI for the platform (including standard character encodings) which GCC follows; these are listed as 'determined by ABI' below. See Binary Compatibility, and https://gcc.gnu.org/readings.html. Some choices are documented in the preprocessor manual. See Implementation-defined behavior. Some choices are documented in the corresponding document for the C language. See C Implementation-Defined Behavior. Some choices are made by the library and operating system (or other environment when compiling for a freestanding environment); refer to their documentation for details.

# 7.1 Conditionally-Supported Behavior

Each implementation shall include documentation that identifies all conditionally-supported constructs that it does not support  $(C++0x \ 1.4)$ .

• Whether an argument of class type with a non-trivial copy constructor or destructor can be passed to ... (C++0x 5.2.2).

Such argument passing is supported, using the same pass-by-invisible-reference approach used for normal function arguments of such types.

# 7.2 Exception Handling

• In the situation where no matching handler is found, it is implementation-defined whether or not the stack is unwound before std::terminate() is called (C++98 15.5.1).

The stack is not unwound before std::terminate is called.

# EXTENSIONS TO THE C LANGUAGE FAMILY

GNU C provides several language features not found in ISO standard C. (The -pedantic option directs GCC to print a warning message if any of these features is used.) To test for the availability of these features in conditional compilation, check for a predefined macro \_\_GNUC\_\_, which is always defined under GCC.

These extensions are available in C and Objective-C. Most of them are also available in C++. See Extensions to the C++ Language, for extensions that apply *only* to C++.

Some features that are in ISO C99 but not C90 or C++ are also, as extensions, accepted by GCC in C90 mode and in C++.

### 8.1 Statements and Declarations in Expressions

A compound statement enclosed in parentheses may appear as an expression in GNU C. This allows you to use loops, switches, and local variables within an expression.

Recall that a compound statement is a sequence of statements surrounded by braces; in this construct, parentheses go around the braces. For example:

```
({ int y = foo (); int z;
    if (y > 0) z = y;
    else z = - y;
    z; })
```

is a valid (though slightly more complex than necessary) expression for the absolute value of foo ().

The last thing in the compound statement should be an expression followed by a semicolon; the value of this subexpression serves as the value of the entire construct. (If you use some other kind of statement last within the braces, the construct has type void, and thus effectively no value.)

This feature is especially useful in making macro definitions 'safe' (so that they evaluate each operand exactly once). For example, the 'maximum' function is commonly defined as a macro in standard C as follows:

```
#define max(a,b) ((a) > (b) ? (a) : (b))
```

But this definition computes either a or b twice, with bad results if the operand has side effects. In GNU C, if you know the type of the operands (here taken as int), you can avoid this problem by defining the macro as follows:

```
#define maxint(a,b) \
  ({int _a = (a), _b = (b); _a > _b ? _a : _b; })
```

Note that introducing variable declarations (as we do in maxint) can cause variable shadowing, so while this example using the max macro produces correct results:

int \_a = 1, \_b = 2, c; c = max (\_a, \_b);

this example using maxint will not:

int \_a = 1, \_b = 2, c; c = maxint (\_a, \_b);

This problem may for instance occur when we use this pattern recursively, like so:

#define maxint3(a, b, c) \
 ({int \_a = (a), \_b = (b), \_c = (c); maxint (maxint (\_a, \_b), \_c); })

Embedded statements are not allowed in constant expressions, such as the value of an enumeration constant, the width of a bit-field, or the initial value of a static variable.

If you don't know the type of the operand, you can still do this, but you must use typeof or \_\_auto\_type (see Referring to a Type with typeof).

In G++, the result value of a statement expression undergoes array and function pointer decay, and is returned by value to the enclosing expression. For instance, if A is a class, then

A a;

({a;}).Foo ()

constructs a temporary A object to hold the result of the statement expression, and that is used to invoke Foo. Therefore the this pointer observed by Foo is not the address of a.

In a statement expression, any temporaries created within a statement are destroyed at that statement's end. This makes statement expressions inside macros slightly different from function calls. In the latter case temporaries introduced during argument evaluation are destroyed at the end of the statement that includes the function call. In the statement expression case they are destroyed during the statement expression. For instance,

```
#define macro(a) ({__typeof__(a) b = (a); b + 3; })
template<typename T> T function(T a) { T b = a; return b + 3; }
void foo ()
{
    macro (X ());
```

(continues on next page)

(continued from previous page)

|                             | ( F F F0) |
|-----------------------------|-----------|
| <pre>function (X ());</pre> |           |
| }                           |           |

has different places where temporaries are destroyed. For the macro case, the temporary X is destroyed just after the initialization of b. In the function case that temporary is destroyed when the function returns.

These considerations mean that it is probably a bad idea to use statement expressions of this form in header files that are designed to work with C++. (Note that some versions of the GNU C Library contained header files using statement expressions that lead to precisely this bug.)

Jumping into a statement expression with goto or using a switch statement outside the statement expression with a case or default label inside the statement expression is not permitted. Jumping into a statement expression with a computed goto (see Labels as Values) has undefined behavior. Jumping out of a statement expression is permitted, but if the statement expression is part of a larger expression then it is unspecified which other subexpressions of that expression have been evaluated except where the language definition requires certain subexpressions to be evaluated before or after the statement expression. A break or continue statement inside of a statement expression used in while, do or for loop or switch statement condition or for statement init or increment expressions jumps to an outer loop or switch statement if any (otherwise it is an error), rather than to the loop or switch statement in whose condition or increment expression it appears. In any case, as with a function call, the evaluation of a statement expression is not interleaved with the evaluation of other parts of the containing expression. For example,

foo (), (({ bar1 (); goto a; 0; }) + bar2 ()), baz();

calls foo and bar1 and does not call baz but may or may not call bar2. If bar2 is called, it is called after foo and before bar1.

## 8.2 Locally Declared Labels

GCC allows you to declare *local labels* in any nested block scope. A local label is just like an ordinary label, but you can only reference it (with a goto statement, or by taking its address) within the block in which it is declared.

A local label declaration looks like this:

```
__label__ label;
```

or

\_label\_\_ label1, label2, /\* ... \*/;

Local label declarations must come at the beginning of the block, before any ordinary declarations or statements.

The label declaration defines the label *name*, but does not define the label itself. You must do this in the usual way, with label:, within the statements of the statement expression.

The local label feature is useful for complex macros. If a macro contains nested loops, a goto can be useful for breaking out of them. However, an ordinary label whose scope is the whole function cannot be used: if the macro can be expanded several times in one function, the label is multiply defined in that function. A local label avoids this problem. For example:

```
#define SEARCH(value, array, target) \\
do {
    __label__ found;
    typeof (target) _SEARCH_target = (target); \\
    typeof (*(array)) *_SEARCH_array = (array); \\
    int i, j;
    int value;
    for (i = 0; i < max; i++) \\
        for (j = 0; j < max; j++) \\
            if (_SEARCH_array[i][j] == _SEARCH_target) \\
            { (value) = i; goto found; } \\
        (value) = -1;
        found:;
    } while (0)
    \\
} \\
</pre>
```

This could also be written using a statement expression:

Local label declarations also make the labels they declare visible to nested functions, if there are any. See Nested Functions, for details.

## 8.3 Labels as Values

You can get the address of a label defined in the current function (or a containing function) with the unary operator &. The value has type void \*. This value is a constant and can be used wherever a constant of that type is valid. For example:

void \*ptr;
/\* ... \*/
ptr = &&foo;

To use these values, you need to be able to jump to one. This is done with the computed goto statement<sup>1</sup>, goto \*exp;. For example,

goto \*ptr;

Any expression of type void \* is allowed.

One way of using these constants is in initializing a static array that serves as a jump table:

static void \*array[] = { &&foo, &&bar, &&hack };

Then you can select a label with indexing, like this:

goto \*array[i];

Note that this does not check whether the subscript is in bounds—array indexing in C never does that.

Such an array of label values serves a purpose much like that of the switch statement. The switch statement is cleaner, so use that rather than an array unless the problem does not fit a switch statement very well.

Another use of label values is in an interpreter for threaded code. The labels within the interpreter function can be stored in the threaded code for super-fast dispatching.

You may not use this mechanism to jump to code in a different function. If you do that, totally unpredictable things happen. The best way to avoid this is to store the label address only in automatic variables and never pass it as an argument.

An alternate way to write the above example is

This is more friendly to code living in shared libraries, as it reduces the number of dynamic relocations that are needed, and by consequence, allows the data to be read-only. This alternative with label differences is not supported for the AVR target, please use the first approach for AVR programs.

The &&foo expressions for the same label might have different values if the containing function is inlined or cloned. If a program relies on them being always the same, \_\_attribute\_\_((\_\_noinline\_\_, \_\_noclone\_\_)) should be used to prevent inlining and cloning. If &&foo is used in a static variable initializer, inlining and cloning is forbidden.

<sup>&</sup>lt;sup>1</sup> The analogous feature in Fortran is called an assigned goto, but that name seems inappropriate in C, where one can do more than simply store label addresses in label variables.

## 8.4 Nested Functions

A *nested function* is a function defined inside another function. Nested functions are supported as an extension in GNU C, but are not supported by GNU C++.

The nested function's name is local to the block where it is defined. For example, here we define a nested function named square, and call it twice:

```
foo (double a, double b)
{
    double square (double z) { return z * z; }
    return square (a) + square (b);
}
```

The nested function can access all the variables of the containing function that are visible at the point of its definition. This is called *lexical scoping*. For example, here we show a nested function which uses an inherited variable named offset :

```
bar (int *array, int offset, int size)
{
    int access (int *array, int index)
      { return array[index + offset]; }
    int i;
    /* ... */
    for (i = 0; i < size; i++)
        /* ... */ access (array, i) /* ... */
}</pre>
```

Nested function definitions are permitted within functions in the places where variable definitions are allowed; that is, in any block, mixed with the other declarations and statements in the block.

It is possible to call the nested function from outside the scope of its name by storing its address or passing the address to another function:

```
hack (int *array, int size)
{
    void store (int index, int value)
        { array[index] = value; }
    intermediate (store, size);
}
```

Here, the function intermediate receives the address of store as an argument. If intermediate calls store, the arguments given to store are used to store into array. But this technique works only so long as the containing function (hack, in this example) does not exit.

If you try to call the nested function through its address after the containing function exits, all hell breaks loose. If you try to call it after a containing scope level exits, and if it refers to some of the variables that are no longer in scope, you may be lucky, but it's not wise to take the risk. If, however, the nested function does not refer to anything that has gone out of scope, you should be safe. GCC implements taking the address of a nested function using a technique called *trampolines*. This technique was described in Lexical Closures for C++ (Thomas M. Breuel, USENIX C++ Conference Proceedings, October 17-21, 1988).

A nested function can jump to a label inherited from a containing function, provided the label is explicitly declared in the containing function (see Locally Declared Labels). Such a jump returns instantly to the containing function, exiting the nested function that did the goto and any intermediate functions as well. Here is an example:

```
bar (int *array, int offset, int size)
{
  _label__ failure;
  int access (int *array, int index)
    {
     if (index > size)
        goto failure;
      return array[index + offset];
    }
  int i;
 /* ... */
  for (i = 0; i < size; i++)
   /* ... */ access (array, i) /* ... */
  /* ... */
 return 0;
/* Control comes here from access
    if it detects an error. */
failure:
  return -1;
}
```

A nested function always has no linkage. Declaring one with extern or static is erroneous. If you need to declare the nested function before its definition, use auto (which is otherwise meaningless for function declarations).

```
bar (int *array, int offset, int size)
{
    __label__ failure;
    auto int access (int *, int);
    /* ... */
    int access (int *array, int index)
        {
            if (index > size)
               goto failure;
               return array[index + offset];
        }
        /* ... */
}
```

## 8.5 Nonlocal Gotos

GCC provides the built-in functions \_\_builtin\_setjmp and \_\_builtin\_longjmp which are similar to, but not interchangeable with, the C library functions setjmp and longjmp. The built-in versions are used internally by GCC's libraries to implement exception handling on some targets. You should use the standard C library functions declared in <setjmp.h> in user code instead of the builtins.

The built-in versions of these functions use GCC's normal mechanisms to save and restore registers using the stack on function entry and exit. The jump buffer argument buf holds only the information needed to restore the stack frame, rather than the entire set of saved register values.

An important caveat is that GCC arranges to save and restore only those registers known to the specific architecture variant being compiled for. This can make \_\_builtin\_setjmp and \_\_builtin\_longjmp more efficient than their library counterparts in some cases, but it can also cause incorrect and mysterious behavior when mixing with code that uses the full register set.

You should declare the jump buffer argument *buf* to the built-in functions as:

```
#include <stdint.h>
intptr_t buf[5];
```

#### int \_\_builtin\_setjmp(intptr\_t \*buf)

This function saves the current stack context in *buf*. \_\_builtin\_setjmp returns 0 when returning directly, and 1 when returning from \_\_builtin\_longjmp using the same *buf*.

```
void __builtin_longjmp(intptr_t *buf, int val)
```

This function restores the stack context in *buf*, saved by a previous call to \_\_builtin\_setjmp. After \_\_builtin\_longjmp is finished, the program resumes execution as if the matching \_\_builtin\_setjmp returns the value *val*, which must be 1.

Because \_\_builtin\_longjmp depends on the function return mechanism to restore the stack context, it cannot be called from the same function calling \_\_builtin\_setjmp to initialize *buf*. It can only be called from a function called (directly or indirectly) from the function calling \_\_builtin\_setjmp.

## 8.6 Constructing Function Calls

Using the built-in functions described below, you can record the arguments a function received, and call another function with the same arguments, without knowing the number or types of the arguments.

You can also record the return value of that function call, and later return that value, without knowing what data type the function tried to return (as long as your caller expects that data type).

However, these built-in functions may interact badly with some sophisticated features or other extensions of the language. It is, therefore, not recommended to use them outside very simple functions acting as mere forwarders for their arguments.

#### void \*\_\_builtin\_apply\_args()

This built-in function returns a pointer to data describing how to perform a call with the same arguments as are passed to the current function.

The function saves the arg pointer register, structure value address, and all registers that might be used to pass arguments to a function into a block of memory allocated on the stack. Then it returns the address of that block.

#### void \*\_\_builtin\_apply(void (\*function)(), void \*arguments, size\_t size)

This built-in function invokes *function* with a copy of the parameters described by *arguments* and *size*.

The value of *arguments* should be the value returned by \_\_builtin\_apply\_args. The argument *size* specifies the size of the stack argument data, in bytes.

This function returns a pointer to data describing how to return whatever value is returned by *function*. The data is saved in a block of memory allocated on the stack.

It is not always simple to compute the proper value for *size*. The value is used by \_\_builtin\_apply to compute the amount of data that should be pushed on the stack and copied from the incoming argument area.

#### void \_\_builtin\_return(void \*result)

This built-in function returns the value described by *result* from the containing function. You should specify, for *result*, a value returned by \_\_builtin\_apply.

#### \_\_builtin\_va\_arg\_pack()

This built-in function represents all anonymous arguments of an inline function. It can be used only in inline functions that are always inlined, never compiled as a separate function, such as those using \_\_attribute\_\_ ((\_\_always\_inline\_\_)) or \_\_attribute\_\_ ((\_\_gnu\_inline\_\_)) extern inline functions. It must be only passed as last argument to some other function with variable arguments. This is useful for writing small wrapper inlines for variable argument functions, when using preprocessor macros is undesirable. For example:

```
extern int myprintf (FILE *f, const char *format, ...);
extern inline __attribute__ ((__gnu_inline__)) int
myprintf (FILE *f, const char *format, ...)
{
    int r = fprintf (f, "myprintf: ");
    if (r < 0)
       return r;
    int s = fprintf (f, format, __builtin_va_arg_pack ());
    if (s < 0)
       return s;
    return r + s;
}
```

#### size\_t \_\_builtin\_va\_arg\_pack\_len()

This built-in function returns the number of anonymous arguments of an inline function. It can be used only in inline functions that are always inlined, never compiled as a separate function, such as those using \_\_attribute\_\_ ((\_\_always\_inline\_\_)) or \_\_attribute\_\_

((\_\_gnu\_inline\_\_)) extern inline functions. For example following does link- or run-time checking of open arguments for optimized code:

```
#ifdef __OPTIMIZE__
extern inline __attribute__((__gnu_inline__)) int
myopen (const char *path, int oflag, ...)
{
  if ( builtin va arg pack len () > 1)
    warn_open_too_many_arguments ();
  if ( builtin constant p (oflag))
    {
      if ((oflag & O_CREAT) != 0 \&\& __builtin_va_arg_pack_len () < 1)
        {
          warn_open_missing_mode ();
          return __open_2 (path, oflag);
        }
      return open (path, oflag, __builtin_va_arg_pack ());
    }
  if ( builtin va arg pack len () < 1)
    return open 2 (path, oflag);
  return open (path, oflag, __builtin_va_arg_pack ());
}
#endif
```

## 8.7 Referring to a Type with typeof

Another way to refer to the type of an expression is with typeof. The syntax of using of this keyword looks like sizeof, but the construct acts semantically like a type name defined with typedef.

There are two ways of writing the argument to **typeof** : with an expression or with a type. Here is an example with an expression:

typeof (x[0](1))

This assumes that x is an array of pointers to functions; the type described is that of the values of the functions.

Here is an example with a typename as the argument:

typeof (int \*)

Here the type described is that of pointers to int.

If you are writing a header file that must work when included in ISO C programs, write <u>\_\_typeof\_\_</u> instead of typeof. See Alternate Keywords.

A typeof construct can be used anywhere a typedef name can be used. For example, you can use it in a declaration, in a cast, or inside of sizeof or typeof.

The operand of typeof is evaluated for its side effects if and only if it is an expression of variably modified type or the name of such a type.

typeof is often useful in conjunction with statement expressions (see Statements and Declarations in Expressions). Here is how the two together can be used to define a safe 'maximum' macro which operates on any arithmetic type and evaluates each of its arguments exactly once:

```
#define max(a,b) \
  ({ typeof (a) _a = (a); \
     typeof (b) _b = (b); \
     _a > _b ? _a : _b; })
```

The reason for using names that start with underscores for the local variables is to avoid conflicts with variable names that occur within the expressions that are substituted for **a** and **b**. Eventually we hope to design a new form of declaration syntax that allows you to declare variables whose scopes start only after their initializers; this will be a more reliable way to prevent such conflicts.

Some more examples of the use of typeof :

• This declares y with the type of what x points to.

```
typeof (*x) y;
```

• This declares **y** as an array of such values.

```
typeof (*x) y[4];
```

• This declares y as an array of pointers to characters:

typeof (typeof (char \*)[4]) y;

It is equivalent to the following traditional C declaration:

char \*y[4];

To see the meaning of the declaration using typeof, and why it might be a useful way to write, rewrite it with these macros:

```
#define pointer(T) typeof(T *)
#define array(T, N) typeof(T [N])
```

Now the declaration can be rewritten this way:

array (pointer (char), 4) y;

Thus, array (pointer (char), 4) is the type of arrays of 4 pointers to char.

In GNU C, but not GNU C++, you may also declare the type of a variable as <u>\_auto\_type</u>. In that case, the declaration must declare only one variable, whose declarator must just be an identifier, the declaration must be initialized, and the type of the variable is determined by the initializer; the name of the variable is not in scope until after the initializer. (In C++, you should use C++11 auto for this purpose.) Using <u>\_auto\_type</u>, the 'maximum' macro above could be written as:

#define max(a,b) \
 ({ \_\_auto\_type \_a = (a); \
 \_auto\_type \_b = (b); \
 \_a > \_b ? \_a : \_b; })

Using \_\_auto\_type instead of typeof has two advantages:

- Each argument to the macro appears only once in the expansion of the macro. This prevents the size of the macro expansion growing exponentially when calls to such macros are nested inside arguments of such macros.
- If the argument to the macro has variably modified type, it is evaluated only once when using \_\_auto\_type, but twice if typeof is used.

## 8.8 Conditionals with Omitted Operands

The middle operand in a conditional expression may be omitted. Then if the first operand is nonzero, its value is the value of the conditional expression.

Therefore, the expression

х?:у

has the value of x if that is nonzero; otherwise, the value of y.

This example is perfectly equivalent to

x ? x : y

In this simple case, the ability to omit the middle operand is not especially useful. When it becomes useful is when the first operand does, or may (if it is a macro argument), contain a side effect. Then repeating the operand in the middle would perform the side effect twice. Omitting the middle operand uses the value already computed without the undesirable effects of recomputing it.

## 8.9 128-bit Integers

As an extension the integer scalar type \_\_int128 is supported for targets which have an integer mode wide enough to hold 128 bits. Simply write \_\_int128 for a signed 128-bit integer, or unsigned \_\_int128 for an unsigned 128-bit integer. There is no support in GCC for expressing an integer constant of type \_\_int128 for targets with long long integer less than 128 bits wide.

# 8.10 Double-Word Integers

ISO C99 and ISO C++11 support data types for integers that are at least 64 bits wide, and as an extension GCC supports them in C90 and C++98 modes. Simply write long long int for a signed integer, or unsigned long long int for an unsigned integer. To make an integer constant of type long long int, add the suffix LL to the integer. To make an integer constant of type unsigned long long int, add the suffix ULL to the integer.

You can use these types in arithmetic like any other integer types. Addition, subtraction, and bitwise boolean operations on these types are open-coded on all types of machines. Multiplication is open-coded if the machine supports a fullword-to-doubleword widening multiply instruction. Division and shifts are open-coded only on machines that provide special support. The operations that are not open-coded use special library routines that come with GCC.

There may be pitfalls when you use long long types for function arguments without function prototypes. If a function expects type int for its argument, and you pass a value of type long long int, confusion results because the caller and the subroutine disagree about the number of bytes for the argument. Likewise, if the function expects long long int and you pass int. The best way to avoid such problems is to use prototypes.

# 8.11 Complex Numbers

ISO C99 supports complex floating data types, and as an extension GCC supports them in C90 mode and in C++. GCC also supports complex integer data types which are not part of ISO C99. You can declare complex types using the keyword \_Complex. As an extension, the older GNU keyword \_\_complex\_\_ is also supported.

For example, \_Complex double x; declares x as a variable whose real part and imaginary part are both of type double. \_Complex short int y; declares y to have real and imaginary parts of type short int ; this is not likely to be useful, but it shows that the set of complex types is complete.

To write a constant with a complex data type, use the suffix i or j (either one; they are equivalent). For example, 2.5fi has type \_Complex float and 3i has type \_Complex int. Such a constant always has a pure imaginary value, but you can form any complex value you like by adding one to a real constant. This is a GNU extension; if you have an ISO C99 conforming C library (such as the GNU C Library), and want to construct complex constants of floating type, you should include <complex.h> and use the macros I or \_Complex\_I instead.

The ISO C++14 library also defines the i suffix, so C++14 code that includes the <complex> header cannot use i for the GNU extension. The j suffix still has the GNU meaning.

GCC can handle both implicit and explicit casts between the \_Complex types and other \_Complex types as casting both the real and imaginary parts to the scalar type. GCC can handle implicit and explicit casts from a scalar type to a \_Complex type and where the imaginary part will be considered zero. The C front-end can handle implicit and explicit casts from a \_Complex type to a scalar type where the imaginary part will be ignored. In C++ code, this cast is considered illformed and G++ will error out.

GCC provides a built-in function \_\_builtin\_complex will can be used to construct a complex value.

GCC has a few extensions which can be used to extract the real and the imaginary part of the complex-valued expression. Note these expressions are lvalues if the *exp* is an lvalue. These expressions operands have the type of a complex type which might get prompoted to a complex type from a scalar type. E.g. <u>\_\_real\_\_ (int)x</u> is the same as casting to <u>\_Complex int before \_\_real\_</u> is done.

| Expression | Description                                |
|------------|--------------------------------------------|
| real exp   | Extract the real part of <i>exp</i> .      |
| imag exp   | Extract the imaginary part of <i>exp</i> . |

For values of floating point, you should use the ISO C99 functions, declared in <complex.h> and also provided as built-in functions by GCC.

| Expression | float  | double | long double |
|------------|--------|--------|-------------|
| real exp   | crealf | creal  | creall      |
| imag exp   | cimagf | cimag  | cimagl      |

The operator ~ performs complex conjugation when used on a value with a complex type. This is a GNU extension; for values of floating type, you should use the ISO C99 functions conjf, conj and conjl, declared in <complex.h> and also provided as built-in functions by GCC. Note unlike the \_\_real\_\_ and \_\_imag\_\_ operators, this operator will not do an implicit cast to the complex type because the ~ is already a normal operator.

GCC can allocate complex automatic variables in a noncontiguous fashion; it's even possible for the real part to be in a register while the imaginary part is on the stack (or vice versa). Only the DWARF debug info format can represent this, so use of DWARF is recommended. If you are using the stabs debug info format, GCC describes a noncontiguous complex variable as if it were two separate variables of noncomplex type. If the variable's actual name is **foo**, the two fictitious variables are named **foo\$real** and **foo\$imag**. You can examine and set these two fictitious variables with your debugger.

#### type \_\_builtin\_complex(real, imag)

The built-in function \_\_builtin\_complex is provided for use in implementing the ISO C11 macros CMPLXF, CMPLX and CMPLXL. *real* and *imag* must have the same type, a real binary floating-point type, and the result has the corresponding complex type with real and imaginary parts *real* and *imag*. Unlike *real* + I \* *imag*, this works even when infinities, NaNs and negative zeros are involved.

## 8.12 Additional Floating Types

ISO/IEC TS 18661-3:2015 defines C support for additional floating types \_Floatn and \_Floatnx, and GCC supports these type names; the set of types supported depends on the target architecture. These types are not supported when compiling C++. Constants with these types use suffixes fn or Fn and fnx or Fnx. These type names can be used together with \_Complex to declare complex types.

As an extension, GNU C and GNU C++ support additional floating types, which are not supported by all targets.

- \_\_float128 is available on i386, x86\_64, IA-64, and hppa HP-UX, as well as on PowerPC GNU/Linux targets that enable the vector scalar (VSX) instruction set. \_\_float128 supports the 128-bit floating type. On i386, x86\_64, PowerPC, and IA-64 other than HP-UX, \_\_float128 is an alias for \_Float128. On hppa and IA-64 HP-UX, \_\_float128 is an alias for long double.
- \_\_float80 is available on the i386, x86\_64, and IA-64 targets, and supports the 80-bit (XFmode) floating type. It is an alias for the type name \_Float64x on these targets.
- \_\_ibm128 is available on PowerPC targets, and provides access to the IBM extended double format which is the current format used for long double. When long double transitions to \_\_float128 on PowerPC in the future, \_\_ibm128 will remain for use in conversions between the two types.

Support for these additional types includes the arithmetic operators: add, subtract, multiply, divide; unary arithmetic operators; relational operators; equality operators; and conversions to and from integer and other floating types. Use a suffix w or W in a literal constant of type \_\_float80 or type \_\_ibm128. Use a suffix q or Q for \_\_float128.

In order to use \_Float128, \_\_float128, and \_\_ibm128 on PowerPC Linux systems, you must use the -mfloat128 option. It is expected in future versions of GCC that \_Float128 and \_\_float128 will be enabled automatically.

The \_Float128 type is supported on all systems where \_\_float128 is supported or where long double has the IEEE binary128 format. The \_Float64x type is supported on all systems where \_\_float128 is supported. The \_Float32 type is supported on all systems supporting IEEE binary32; the \_Float64 and \_Float32x types are supported on all systems supporting IEEE binary64. The \_Float16 type is supported on AArch64 systems by default, on ARM systems when the IEEE format for 16-bit floating-point types is selected with -mfp16-format=ieee and, for both C and C++, on x86 systems with SSE2 enabled. GCC does not currently support \_Float128x on any systems.

On the i386, x86\_64, IA-64, and HP-UX targets, you can declare complex types using the corresponding internal complex type, XCmode for \_\_float80 type and TCmode for \_\_float128 type:

```
typedef _Complex float __attribute__((mode(TC))) _Complex128;
typedef _Complex float __attribute__((mode(XC))) _Complex80;
```

On the PowerPC Linux VSX targets, you can declare complex types using the corresponding internal complex type, KCmode for \_\_float128 type and ICmode for \_\_ibm128 type:

```
typedef _Complex float __attribute__((mode(KC))) _Complex_float128;
typedef _Complex float __attribute__((mode(IC))) _Complex_ibm128;
```

# 8.13 Half-Precision Floating Point

On ARM and AArch64 targets, GCC supports half-precision (16-bit) floating point via the \_\_fp16 type defined in the ARM C Language Extensions. On ARM systems, you must enable this type explicitly with the -mfp16-format command-line option in order to use it. On x86 targets with SSE2 enabled, GCC supports half-precision (16-bit) floating point via the \_Float16 type. For C++, x86 provides a builtin type named \_Float16 which contains same data format as C.

ARM targets support two incompatible representations for half-precision floating-point values. You must choose one of the representations and use it consistently in your program.

Specifying -mfp16-format=ieee selects the IEEE 754-2008 format. This format can represent normalized values in the range of  $2^{-14}$  to 65504. There are 11 bits of significant precision, approximately 3 decimal digits.

Specifying -mfp16-format=alternative selects the ARM alternative format. This representation is similar to the IEEE format, but does not support infinities or NaNs. Instead, the range of exponents is extended, so that this format can represent normalized values in the range of  $2^{-14}$  to 131008.

The GCC port for AArch64 only supports the IEEE 754-2008 format, and does not require use of the <code>-mfp16-format</code> command-line option.

The \_\_fp16 type may only be used as an argument to intrinsics defined in <arm\_fp16.h>, or as a storage format. For purposes of arithmetic and other operations, \_\_fp16 values in C or C++ expressions are automatically promoted to float.

The ARM target provides hardware support for conversions between \_\_fp16 and float values as an extension to VFP and NEON (Advanced SIMD), and from ARMv8-A provides hardware support for conversions between \_\_fp16 and double values. GCC generates code using these hardware instructions if you compile with options to select an FPU that provides them; for example, -mfpu=neon-fp16 -mfloat-abi=softfp, in addition to the -mfp16-format option to select a half-precision format.

Language-level support for the \_\_fp16 data type is independent of whether GCC generates code using hardware floating-point instructions. In cases where hardware support is not specified, GCC implements conversions between \_\_fp16 and other types as library calls.

It is recommended that portable code use the \_Float16 type defined by ISO/IEC TS 18661-3:2015. See Additional Floating Types.

On x86 targets with SSE2 enabled, without <code>-mavx512fp16</code>, all operations will be emulated by software emulation and the <code>float</code> instructions. The default behavior for <code>FLT\_EVAL\_METHOD</code> is to keep the intermediate result of the operation as 32-bit precision. This may lead to inconsistent behavior between software emulation and AVX512-FP16 instructions. Using <code>-fexcess-precision=16</code> will force round back after each operation.

Using -mavx512fp16 will generate AVX512-FP16 instructions instead of software emulation. The default behavior of FLT\_EVAL\_METHOD is to round after each operation. The same is true with -fexcess-precision=standard and -mfpmath=sse. If there is no -mfpmath=sse, -fexcess-precision=standard alone does the same thing as before, It is useful for code that does not have \_Float16 and runs on the x87 FPU.

# 8.14 Decimal Floating Types

As an extension, GNU C supports decimal floating types as defined in the N1312 draft of ISO/IEC WDTR24732. Support for decimal floating types in GCC will evolve as the draft technical report changes. Calling conventions for any target might also change. Not all targets support decimal floating types.

The decimal floating types are \_Decimal32, \_Decimal64, and \_Decimal128. They use a radix of ten, unlike the floating types float, double, and long double whose radix is not specified by the C standard but is usually two.

Support for decimal floating types includes the arithmetic operators add, subtract, multiply, divide; unary arithmetic operators; relational operators; equality operators; and conversions to and from integer and other floating types. Use a suffix df or DF in a literal constant of type \_Decimal32, dd or DD for \_Decimal64, and dl or DL for \_Decimal128.

GCC support of decimal float as specified by the draft technical report is incomplete:

- When the value of a decimal floating type cannot be represented in the integer type to which it is being converted, the result is undefined rather than the result value specified by the draft technical report.
- GCC does not provide the C library functionality associated with math.h, fenv.h, stdio.h, stdlib.h, and wchar.h, which must come from a separate C library implementation. Because of this the GNU C compiler does not define macro \_\_STDC\_DEC\_FP\_\_ to indicate that the implementation conforms to the technical report.

Types \_Decimal32, \_Decimal64, and \_Decimal128 are supported by the DWARF debug information format.

# 8.15 Hex Floats

ISO C99 and ISO C++17 support floating-point numbers written not only in the usual decimal notation, such as 1.55e1, but also numbers such as 0x1.fp3 written in hexadecimal format. As a GNU extension, GCC supports this in C90 mode (except in some cases when strictly conforming) and in C++98, C++11 and C++14 modes. In that format the 0x hex introducer and the p or P exponent field are mandatory. The exponent is a decimal number that indicates the power of 2 by which the significant part is multiplied. Thus 0x1.f is

1 15/16, p3 multiplies it by 8, and the value of 0x1.fp3 is the same as 1.55e1.

Unlike for floating-point numbers in the decimal notation the exponent is always required in the hexadecimal notation. Otherwise the compiler would not be able to resolve the ambiguity of, e.g., 0x1.f. This could mean 1.0f or 1.9375 since f is also the extension for floating-point constants of type float.

## 8.16 Fixed-Point Types

As an extension, GNU C supports fixed-point types as defined in the N1169 draft of ISO/IEC DTR 18037. Support for fixed-point types in GCC will evolve as the draft technical report changes. Calling conventions for any target might also change. Not all targets support fixed-point types.

The fixed-point types are short \_Fract, \_Fract, long \_Fract, long long \_Fract, unsigned short \_Fract, unsigned long \_Fract, unsigned long \_Fract, \_Sat short \_Fract, \_Sat \_Fract, \_Sat long \_Fract, \_Sat long long \_Fract, \_Sat unsigned short \_Fract, \_Sat unsigned long \_Fract, \_Sat unsigned long \_Fract, short \_Accum, \_Accum, long \_Accum, long long \_Accum, unsigned short \_Accum, \_Sat long \_Accum, \_Sat short \_Accum, \_Sat \_Accum, \_Sat long \_Accum, \_Sat unsigned long \_Accum, \_Sat unsigned \_Accum, \_Sat unsigned \_Accum, \_Sat unsigned \_Accum, \_Sat unsigned \_Accum, \_Sat unsigned \_Accum, \_Sat unsigned \_Accum, \_Sat unsigned \_Accum, \_Sat unsigned \_Accum, \_Sat unsigned \_Accum,

Fixed-point data values contain fractional and optional integral parts. The format of fixed-point data varies and depends on the target machine.

Support for fixed-point types includes:

- prefix and postfix increment and decrement operators (++, --)
- unary arithmetic operators (+, -, !)
- binary arithmetic operators (+, -, \*, /)
- binary shift operators (<<, >>)
- relational operators (<, <=, >=, >)
- equality operators (==, !=)
- assignment operators (+=, -=, \*=, /=, <<=, >>=)
- conversions to and from integer, floating-point, or fixed-point types

Use a suffix in a fixed-point literal constant:

- hr or HR for short  $\_{\tt Fract} ~{\tt and} ~\_{\tt Sat}$  short  $\_{\tt Fract}$
- r or R for \_Fract and \_Sat \_Fract
- lr or LR for long \_Fract and \_Sat long \_Fract
- llr or LLR for long long \_Fract and \_Sat long long \_Fract
- uhr or UHR for unsigned short \_Fract and \_Sat unsigned short \_Fract
- ur or UR for unsigned \_Fract and \_Sat unsigned \_Fract
- ulr or ULR for unsigned long <code>\_Fract</code> and <code>\_Sat</code> unsigned long <code>\_Fract</code>
- ullr or ULLR for unsigned long long  $\_{\tt Fract} ~{\rm and} ~\_{\tt Sat}$  unsigned long long  $\_{\tt Fract}$
- hk or HK for short \_Accum and \_Sat short \_Accum
- k or K for \_Accum and \_Sat \_Accum
- lk or LK for long \_Accum and \_Sat long \_Accum

- llk or LLK for long long \_Accum and \_Sat long long \_Accum
- uhk or UHK for unsigned short \_Accum  ${\rm and}$  \_Sat unsigned short \_Accum
- uk or UK for unsigned \_Accum  ${\rm and}$  \_Sat unsigned \_Accum
- ulk or ULK for unsigned long \_Accum  ${\rm and}$  \_Sat unsigned long \_Accum
- ullk or ULLK for unsigned long long <code>\_Accum</code> and <code>\_Sat</code> unsigned long long <code>\_Accum</code>

GCC support of fixed-point types as specified by the draft technical report is incomplete:

• Pragmas to control overflow and rounding behaviors are not implemented.

Fixed-point types are supported by the DWARF debug information format.

### 8.17 Named Address Spaces

As an extension, GNU C supports named address spaces as defined in the N1275 draft of ISO/IEC DTR 18037. Support for named address spaces in GCC will evolve as the draft technical report changes. Calling conventions for any target might also change. At present, only the AVR, M32C, PRU, RL78, and x86 targets support address spaces other than the generic address space.

Address space identifiers may be used exactly like any other C type qualifier (e.g., const or volatile). See the N1275 document for more details.

#### 8.17.1 AVR Named Address Spaces

On the AVR target, there are several address spaces that can be used in order to put read-only data into the flash memory and access that data by means of the special instructions LPM or ELPM needed to read from flash.

Devices belonging to avrtiny and avrxmega3 can access flash memory by means of LD\* instructions because the flash memory is mapped into the RAM address space. There is *no need* for language extensions like \_\_flash or attribute AVR Variable Attributes. The default linker description files for these devices cater for that feature and .rodata stays in flash: The compiler just generates LD\* instructions, and the linker script adds core specific offsets to all .rodata symbols: 0x4000 in the case of avrtiny and 0x8000 in the case of avrxmega3. See AVR Options for a list of respective devices.

For devices not in avrtiny or avrxmega3, any data including read-only data is located in RAM (the generic address space) because flash memory is not visible in the RAM address space. In order to locate read-only data in flash memory *and* to generate the right instructions to access this data without using (inline) assembler code, special address spaces are needed.

\_\_\_flash

The \_\_flash qualifier locates data in the .progmem.data section. Data is read using the LPM instruction. Pointers to this address space are 16 bits wide.

\_\_flash1 \_\_flash2 \_\_flash3 \_\_flash4 \_\_flash5

These are 16-bit address spaces locating data in section <code>.progmemN.data</code> where <code>N</code> refers to address space <code>\_\_flashN</code>. The compiler sets the <code>RAMPZ</code> segment register appropriately before reading data by means of the <code>ELPM</code> instruction.

\_memx

This is a 24-bit address space that linearizes flash and RAM: If the high bit of the address is set, data is read from RAM using the lower two bytes as RAM address. If the high bit of the address is clear, data is read from flash with RAMPZ set according to the high byte of the address. See AVR Built-in Functions.

Objects in this address space are located in .progmemx.data.

Example

```
char my_read (const __flash char ** p)
{
   /* p is a pointer to RAM that points to a pointer to flash.
       The first indirection of p reads that flash pointer
       from RAM and the second indirection reads a char from this
       flash address. */
    return **p;
}
/* Locate array[] in flash memory */
const __flash int array[] = { 3, 5, 7, 11, 13, 17, 19 };
int i = 1;
int main (void)
{
   /* Return 17 by reading from flash memory */
   return array[array[i]];
}
```

For each named address space supported by avr-gcc there is an equally named but uppercase builtin macro defined. The purpose is to facilitate testing if respective address space support is available or not:

```
#ifdef __FLASH
const __flash int var = 1;
int read_var (void)
{
    return var;
}
#else
#include <avr/pgmspace.h> /* From AVR-LibC */
const int var PROGMEM = 1;
int read_var (void)
```

(continues on next page)

(continued from previous page)

```
{
    return (int) pgm_read_word (&var);
}
#endif /* __FLASH */
```

Notice that attribute AVR Variable Attributes locates data in flash but accesses to these data read from generic address space, i.e. from RAM, so that you need special accessors like pgm\_read\_byte from AVR-LibC together with attribute progmem.

Limitations and caveats

- Reading across the 64 KiB section boundary of the \_\_flash or \_\_flashN address spaces shows undefined behavior. The only address space that supports reading across the 64 KiB flash segment boundaries is \_\_memx.
- If you use one of the \_\_flashN address spaces you must arrange your linker script to locate the .progmemN.data sections according to your needs.
- Any data or pointers to the non-generic address spaces must be qualified as const, i.e. as read-only data. This still applies if the data in one of these address spaces like software version number or calibration lookup table are intended to be changed after load time by, say, a boot loader. In this case the right qualification is const volatile so that the compiler must not optimize away known values or insert them as immediates into operands of instructions.
- The following code initializes a variable **pfoo** located in static storage with a 24-bit address:

```
extern const __memx char foo;
const __memx void *pfoo = &foo;
```

• On the reduced Tiny devices like ATtiny40, no address spaces are supported. Just use vanilla C / C++ code without overhead as outlined above. Attribute progmem is supported but works differently, see AVR Variable Attributes.

#### 8.17.2 M32C Named Address Spaces

On the M32C target, with the R8C and M16C CPU variants, variables qualified with \_\_far are accessed using 32-bit addresses in order to access memory beyond the first 64 Ki bytes. If \_\_far is used with the M32CM or M32C CPU variants, it has no effect.

#### 8.17.3 PRU Named Address Spaces

On the PRU target, variables qualified with <u>\_\_regio\_symbol</u> are aliases used to access the special I/O CPU registers. They must be declared as extern because such variables will not be allocated in any data memory. They must also be marked as volatile, and can only be 32-bit integer types. The only names those variables can have are <u>\_\_\_R30</u> and <u>\_\_\_R31</u>, representing respectively the R30 and R31 special I/O CPU registers. Hence the following example is the only valid usage of <u>\_\_\_regio\_symbol</u> :

```
extern volatile __regio_symbol uint32_t __R30;
extern volatile __regio_symbol uint32_t __R31;
```

#### 8.17.4 RL78 Named Address Spaces

On the RL78 target, variables qualified with <u>far</u> are accessed with 32-bit pointers (20-bit addresses) rather than the default 16-bit addresses. Non-far variables are assumed to appear in the topmost 64 KiB of the address space.

#### 8.17.5 x86 Named Address Spaces

On the x86 target, variables may be declared as being relative to the %fs or %gs segments.

\_\_seg\_fs \_\_seg\_gs

The object is accessed with the respective segment override prefix.

The respective segment base must be set via some method specific to the operating system. Rather than require an expensive system call to retrieve the segment base, these address spaces are not considered to be subspaces of the generic (flat) address space. This means that explicit casts are required to convert pointers between these address spaces and the generic address space. In practice the application should cast to uintptr\_t and apply the segment base offset that it installed previously.

The preprocessor symbols \_\_SEG\_FS and \_\_SEG\_GS are defined when these address spaces are supported.

## 8.18 Arrays of Length Zero

Declaring zero-length arrays is allowed in GNU C as an extension. A zero-length array can be useful as the last element of a structure that is really a header for a variable-length object:

```
struct line {
    int length;
    char contents[0];
};
struct line *thisline = (struct line *)
    malloc (sizeof (struct line) + this_length);
thisline->length = this_length;
```

Although the size of a zero-length array is zero, an array member of this kind may increase the size of the enclosing type as a result of tail padding. The offset of a zero-length array member from the beginning of the enclosing structure is the same as the offset of an array with one or more elements of the same type. The alignment of a zero-length array is the same as the alignment of its elements. Declaring zero-length arrays in other contexts, including as interior members of structure objects or as non-member objects, is discouraged. Accessing elements of zero-length arrays declared in such contexts is undefined and may be diagnosed.

In the absence of the zero-length array extension, in ISO C90 the contents array in the example above would typically be declared to have a single element. Unlike a zero-length array which only contributes to the size of the enclosing structure for the purposes of alignment, a one-element array always occupies at least as much space as a single object of the type. Although using oneelement arrays this way is discouraged, GCC handles accesses to trailing one-element array members analogously to zero-length arrays.

The preferred mechanism to declare variable-length types like struct line above is the ISO C99 *flexible array member*, with slightly different syntax and semantics:

- Flexible array members are written as contents[] without the 0.
- Flexible array members have incomplete type, and so the sizeof operator may not be applied. As a quirk of the original implementation of zero-length arrays, sizeof evaluates to zero.
- Flexible array members may only appear as the last member of a struct that is otherwise non-empty.
- A structure containing a flexible array member, or a union containing such a structure (possibly recursively), may not be a member of a structure or an element of an array. (However, these uses are permitted by GCC as extensions.)

Non-empty initialization of zero-length arrays is treated like any case where there are more initializer elements than the array holds, in that a suitable warning about 'excess elements in array' is given, and the excess elements (all of them, in this case) are ignored.

GCC allows static initialization of flexible array members. This is equivalent to defining a new structure containing the original structure followed by an array of sufficient size to contain the data. E.g. in the following, f1 is constructed as if it were declared like f2.

```
struct f1 {
    int x; int y[];
} f1 = { 1, { 2, 3, 4 } };
struct f2 {
    struct f1 f1; int data[3];
} f2 = { { 1 }, { 2, 3, 4 } };
```

The convenience of this extension is that f1 has the desired type, eliminating the need to consistently refer to f2.f1.

This has symmetry with normal static arrays, in that an array of unknown size is also written with [].

Of course, this extension only makes sense if the extra data comes at the end of a top-level object, as otherwise we would be overwriting data at subsequent offsets. To avoid undue complication and confusion with initialization of deeply nested arrays, we simply disallow any non-empty initialization except when the structure is the top-level object. For example:

```
struct foo { int x; int y[]; };
struct bar { struct foo z; };
struct foo a = { 1, { 2, 3, 4 } }; // Valid.
struct bar b = { { 1, { 2, 3, 4 } }; // Invalid.
struct bar c = { { 1, { } } }; // Valid.
struct foo d[1] = { { 1, { 2, 3, 4 } } }; // Invalid.
```

#### 8.19 Structures with No Members

GCC permits a C structure to have no members:

struct empty {
};

The structure has size zero. In C++, empty structures are part of the language. G++ treats empty structures as if they had a single member of type char.

## 8.20 Arrays of Variable Length

Variable-length automatic arrays are allowed in ISO C99, and as an extension GCC accepts them in C90 mode and in C++. These arrays are declared like any other automatic arrays, but with a length that is not a constant expression. The storage is allocated at the point of declaration and deallocated when the block scope containing the declaration exits. For example:

```
FILE *
concat_fopen (char *s1, char *s2, char *mode)
{
    char str[strlen (s1) + strlen (s2) + 1];
    strcpy (str, s1);
    strcat (str, s2);
    return fopen (str, mode);
}
```

Jumping or breaking out of the scope of the array name deallocates the storage. Jumping into the scope is not allowed; you get an error message for it.

As an extension, GCC accepts variable-length arrays as a member of a structure or a union. For example:

```
void
foo (int n)
{
    struct S { int x[n]; };
}
```

You can use the function alloca to get an effect much like variable-length arrays. The function alloca is available in many other C implementations (but not in all). On the other hand, variable-length arrays are more elegant.

There are other differences between these two methods. Space allocated with alloca exists until the containing *function* returns. The space for a variable-length array is deallocated as soon as the array name's scope ends, unless you also use alloca in this scope.

You can also use variable-length arrays as arguments to functions:

```
struct entry
tester (int len, char data[len][len])
{
   /* ... */
}
```

The length of an array is computed once when the storage is allocated and is remembered for the scope of the array in case you access it with sizeof.

If you want to pass the array first and the length afterward, you can use a forward declaration in the parameter list—another GNU extension.

```
struct entry
tester (int len; char data[len][len], int len)
{
   /* ... */
}
```

The int len before the semicolon is a *parameter forward declaration*, and it serves the purpose of making the name len known when the declaration of data is parsed.

You can write any number of such parameter forward declarations in the parameter list. They can be separated by commas or semicolons, but the last one must end with a semicolon, which is followed by the 'real' parameter declarations. Each forward declaration must match a 'real' declaration in parameter name and data type. ISO C99 does not support parameter forward declarations.

## 8.21 Macros with a Variable Number of Arguments.

In the ISO C standard of 1999, a macro can be declared to accept a variable number of arguments much as a function can. The syntax for defining the macro is similar to that of a function. Here is an example:

#define debug(format, ...) fprintf (stderr, format, \_\_VA\_ARGS\_\_)

Here ... is a *variable argument*. In the invocation of such a macro, it represents the zero or more tokens until the closing parenthesis that ends the invocation, including any commas. This set of tokens replaces the identifier \_\_VA\_ARGS\_\_ in the macro body wherever it appears. See the CPP manual for more information.

GCC has long supported variadic macros, and used a different syntax that allowed you to give a name to the variable arguments just like any other argument. Here is an example:

#define debug(format, args...) fprintf (stderr, format, args)

This is in all ways equivalent to the ISO C example above, but arguably more readable and descriptive.

GNU CPP has two further variadic macro extensions, and permits them to be used with either of the above forms of macro definition.

In standard C, you are not allowed to leave the variable argument out entirely; but you are allowed to pass an empty argument. For example, this invocation is invalid in ISO C, because there is no comma after the string:

debug ("A message")

GNU CPP permits you to completely omit the variable arguments in this way. In the above examples, the compiler would complain, though since the expansion of the macro still has the extra comma after the format string.

To help solve this problem, CPP behaves specially for variable arguments used with the token paste operator, **##**. If instead you write

#define debug(format, ...) fprintf (stderr, format, ## \_\_VA\_ARGS\_\_)

and if the variable arguments are omitted or empty, the *##* operator causes the preprocessor to remove the comma before it. If you do provide some variable arguments in your macro invocation, GNU CPP does not complain about the paste operation and instead places the variable arguments after the comma. Just like any other pasted macro argument, these arguments are not macro expanded.

#### 8.22 Slightly Looser Rules for Escaped Newlines

The preprocessor treatment of escaped newlines is more relaxed than that specified by the C90 standard, which requires the newline to immediately follow a backslash. GCC's implementation allows whitespace in the form of spaces, horizontal and vertical tabs, and form feeds between the backslash and the subsequent newline. The preprocessor issues a warning, but treats it as a valid escaped newline and combines the two lines to form a single logical line. This works within comments and tokens, as well as between tokens. Comments are *not* treated as whitespace for the purposes of this relaxation, since they have not yet been replaced with spaces.

## 8.23 Non-Lvalue Arrays May Have Subscripts

In ISO C99, arrays that are not lvalues still decay to pointers, and may be subscripted, although they may not be modified or used after the next sequence point and the unary & operator may not be applied to them. As an extension, GNU C allows such arrays to be subscripted in C90 mode, though otherwise they do not decay to pointers outside C99 mode. For example, this is valid in GNU C though not valid in C90:

```
struct foo {int a[4];};
struct foo f();
bar (int index)
{
   return f().a[index];
}
```

## 8.24 Arithmetic on void- and Function-Pointers

In GNU C, addition and subtraction operations are supported on pointers to **void** and on pointers to functions. This is done by treating the size of a **void** or of a function as 1.

A consequence of this is that sizeof is also allowed on void and on function types, and returns 1.

The option -Wpointer-arith requests a warning if these extensions are used.

## 8.25 Pointer Arguments in Variadic Functions

Standard C requires that pointer types used with va\_arg in functions with variable argument lists either must be compatible with that of the actual argument, or that one type must be a pointer to void and the other a pointer to a character type. GNU C implements the POSIX XSI extension that additionally permits the use of va\_arg with a pointer type to receive arguments of any other pointer type.

In particular, in GNU C va\_arg (ap, void \*) can safely be used to consume an argument of any pointer type.

## 8.26 Pointers to Arrays with Qualifiers Work as Expected

In GNU C, pointers to arrays with qualifiers work similar to pointers to other qualified types. For example, a value of type int (\*)[5] can be used to initialize a variable of type const int (\*)[5]. These types are incompatible in ISO C because the const qualifier is formally attached to the element type of the array and not the array itself.

```
extern void
transpose (int N, int M, double out[M][N], const double in[N][M]);
double x[3][2];
double y[2][3];
...
transpose(3, 2, y, x);
```

## 8.27 Non-Constant Initializers

As in standard C++ and ISO C99, the elements of an aggregate initializer for an automatic variable are not required to be constant expressions in GNU C. Here is an example of an initializer with run-time varying elements:

```
foo (float f, float g)
{
   float beat_freqs[2] = { f-g, f+g };
   /* ... */
}
```

## 8.28 Compound Literals

A compound literal looks like a cast of a brace-enclosed aggregate initializer list. Its value is an object of the type specified in the cast, containing the elements specified in the initializer. Unlike the result of a cast, a compound literal is an lvalue. ISO C99 and later support compound literals. As an extension, GCC supports compound literals also in C90 mode and in C++, although as explained below, the C++ semantics are somewhat different.

Usually, the specified type of a compound literal is a structure. Assume that struct foo and structure are declared as shown:

struct foo {int a; char b[2];} structure;

Here is an example of constructing a struct foo with a compound literal:

structure = ((struct foo)  $\{x + y, 'a', 0\}$ );

This is equivalent to writing the following:

```
{
   struct foo temp = {x + y, 'a', 0};
   structure = temp;
}
```

You can also construct an array, though this is dangerous in C++, as explained below. If all the elements of the compound literal are (made up of) simple constant expressions suitable for use in initializers of objects of static storage duration, then the compound literal can be coerced to a pointer to its first element and used in such an initializer, as shown here:

char \*\*foo = (char \*[]) { "x", "y", "z" };

Compound literals for scalar types and union types are also allowed. In the following example the variable i is initialized to the value 2, the result of incrementing the unnamed object created by the compound literal.

int i = ++(int) { 1 };

As a GNU extension, GCC allows initialization of objects with static storage duration by compound literals (which is not possible in ISO C99 because the initializer is not a constant). It is handled as if the object were initialized only with the brace-enclosed list if the types of the compound literal and the object match. The elements of the compound literal must be constant. If the object being initialized has array type of unknown size, the size is determined by the size of the compound literal.

```
static struct foo x = (struct foo) {1, 'a', 'b'};
static int y[] = (int []) {1, 2, 3};
static int z[] = (int [3]) {1};
```

The above lines are equivalent to the following:

```
static struct foo x = {1, 'a', 'b'};
static int y[] = {1, 2, 3};
static int z[] = {1, 0, 0};
```

In C, a compound literal designates an unnamed object with static or automatic storage duration. In C++, a compound literal designates a temporary object that only lives until the end of its full-expression. As a result, well-defined C code that takes the address of a subobject of a compound literal can be undefined in C++, so G++ rejects the conversion of a temporary array to a pointer. For instance, if the array compound literal example above appeared inside a function, any subsequent use of foo in C++ would have undefined behavior because the lifetime of the array ends after the declaration of foo.

As an optimization, G++ sometimes gives array compound literals longer lifetimes: when the array either appears outside a function or has a const -qualified type. If foo and its initializer had elements of type char \*const rather than char \*, or if foo were a global variable, the array would have static storage duration. But it is probably safest just to avoid the use of array compound literals in C++ code.

## 8.29 Designated Initializers

Standard C90 requires the elements of an initializer to appear in a fixed order, the same as the order of the elements in the array or structure being initialized.

In ISO C99 you can give the elements in any order, specifying the array indices or structure field names they apply to, and GNU C allows this as an extension in C90 mode as well. This extension is not implemented in GNU C++.

To specify an array index, write [index] = before the element value. For example,

int a[6] = { [4] = 29, [2] = 15 };

is equivalent to

int a[6] = { 0, 0, 15, 0, 29, 0 };

The index values must be constant expressions, even if the array being initialized is automatic.

An alternative syntax for this that has been obsolete since GCC 2.5 but GCC still accepts is to write [index] before the element value, with no =.

To initialize a range of elements to the same value, write [first ... last] = value. This is a GNU extension. For example,

int widths[] = { [0 ... 9] = 1, [10 ... 99] = 2, [100] = 3 };

If the value in it has side effects, the side effects happen only once, not for each initialized field by the range initializer.

Note that the length of the array is the highest value specified plus one.

In a structure initializer, specify the name of a field to initialize with *.fieldname* = before the element value. For example, given the following structure,

struct point { int x, y; };

the following initialization

struct point p = { .y = yvalue, .x = xvalue };

is equivalent to

struct point p = { xvalue, yvalue };

Another syntax that has the same meaning, obsolete since GCC 2.5, is *fieldname*:, as shown here:

struct point p = { y: yvalue, x: xvalue };

Omitted fields are implicitly initialized the same as for objects that have static storage duration.

The [index] or .fieldname is known as a *designator*. You can also use a designator (or the obsolete colon syntax) when initializing a union, to specify which element of the union should be used. For example,

```
union foo { int i; double d; };
union foo f = { .d = 4 };
```

converts 4 to a double to store it in the union using the second element. By contrast, casting 4 to type union foo stores it into the union as the integer i, since it is an integer. See Cast to a Union Type.

You can combine this technique of naming elements with ordinary C initialization of successive elements. Each initializer element that does not have a designator applies to the next consecutive element of the array or structure. For example,

int a[6] = { [1] = v1, v2, [4] = v4 };

is equivalent to

int a[6] = { 0, v1, v2, 0, v4, 0 };

Labeling the elements of an array initializer is especially useful when the indices are characters or belong to an enum type. For example:

int whitespace[256]
= { [' '] = 1, ['\t'] = 1, ['\h'] = 1,
 ['\f'] = 1, ['\n'] = 1, ['\r'] = 1 };

You can also write a series of *.fieldname* and *[index]* designators before an = to specify a nested subobject to initialize; the list is taken relative to the subobject corresponding to the closest surrounding brace pair. For example, with the struct point declaration above:

struct point ptarray[10] = { [2].y = yv2, [2].x = xv2, [0].x = xv0 };

If the same field is initialized multiple times, or overlapping fields of a union are initialized, the value from the last initialization is used. When a field of a union is itself a structure, the entire structure from the last field initialized is used. If any previous initializer has side effect, it is unspecified whether the side effect happens or not. Currently, GCC discards the side-effecting initializer expressions and issues a warning.

#### 8.30 Case Ranges

You can specify a range of consecutive values in a single case label, like this:

case low ... high:

This has the same effect as the proper number of individual **case** labels, one for each integer value from *low* to *high*, inclusive.

This feature is especially useful for ranges of ASCII character codes:

case 'A' ... 'Z':

**Caution:** Write spaces around the ..., for otherwise it may be parsed wrong when you use it with integer values. For example, write this:

case 1 ... 5:

rather than this:

case 1...5:

#### 8.31 Cast to a Union Type

A cast to a union type is a C extension not available in C++. It looks just like ordinary casts with the constraint that the type specified is a union type. You can specify the type either with the union keyword or with a typedef name that refers to a union. The result of a cast to a union is a temporary rvalue of the union type with a member whose type matches that of the operand initialized to the value of the operand. The effect of a cast to a union is similar to a compound literal except that it yields an rvalue like standard casts do. See Compound Literals.

Expressions that may be cast to the union type are those whose type matches at least one of the members of the union. Thus, given the following union and variables:

```
union foo { int i; double d; };
int x;
double y;
union foo z;
```

both x and y can be cast to type union foo and the following assignments

z = (union foo) x; z = (union foo) y;

are shorthand equivalents of these

z = (union foo) { .i = x }; z = (union foo) { .d = y };

However, (union foo) FLT\_MAX; is not a valid cast because the union has no member of type float.

Using the cast as the right-hand side of an assignment to a variable of union type is equivalent to storing in a member of the union with the same type

```
union foo u;
/* ... */
u = (union foo) x == u.i = x
u = (union foo) y == u.d = y
```

You can also use the union cast as a function argument:

```
void hack (union foo);
/* ... */
hack ((union foo) x);
```

# 8.32 Mixed Declarations, Labels and Code

ISO C99 and ISO C++ allow declarations and code to be freely mixed within compound statements. ISO C2X allows labels to be placed before declarations and at the end of a compound statement. As an extension, GNU C also allows all this in C90 mode. For example, you could do:

int i;
/\* ... \*/
i++;
int j = i + 2;

Each identifier is visible from where it is declared until the end of the enclosing block.

# 8.33 Declaring Attributes of Functions

In GNU C and C++, you can use function attributes to specify certain function properties that may help the compiler optimize calls or check code more carefully for correctness. For example, you can use attributes to specify that a function never returns (noreturn), returns a value depending only on the values of its arguments (const), or has printf -style arguments (format).

You can also use attributes to control memory placement, code generation options or call/return conventions within the function being annotated. Many of these attributes are target-specific. For example, many targets support attributes for defining interrupt handler functions, which typically must follow special register usage and return conventions. Such attributes are described in the subsection for each target. However, a considerable number of attributes are supported by most, if not all targets. Those are described in the Common Function Attributes section.

Function attributes are introduced by the <u>\_attribute\_</u> keyword in the declaration of a function, followed by an attribute specification enclosed in double parentheses. You can specify multiple attributes in a declaration by separating them by commas within the double parentheses or by immediately following one attribute specification with another. See Attribute Syntax, for the exact rules on attribute syntax and placement. Compatible attribute specifications on distinct declarations of the same function are merged. An attribute specification that is not compatible with attributes already applied to a declaration of the same function is ignored with a warning.

Some function attributes take one or more arguments that refer to the function's parameters by their positions within the function parameter list. Such attribute arguments are referred to as *positional arguments*. Unless specified otherwise, positional arguments that specify properties of parameters with pointer types can also specify the same properties of the implicit C++ this argument in non-static member functions, and of parameters of reference to a pointer type. For ordinary functions, position one refers to the first parameter on the list. In C++ non-static member functions, position one refers to the implicit this pointer. The same restrictions and effects apply to function attributes used with ordinary functions or C++ member functions.

GCC also supports attributes on variable declarations (see Specifying Attributes of Variables), labels (see Label Attributes), enumerators (see Enumerator Attributes), statements (see Statement Attributes), types (see Specifying Attributes of Types), and on field declarations (for tainted\_args).

There is some overlap between the purposes of attributes and pragmas (see Pragmas Accepted by GCC). It has been found convenient to use <u>\_\_attribute\_\_</u> to achieve a natural attachment of attributes to their corresponding declarations, whereas **#pragma** is of use for compatibility with other compilers or constructs that do not naturally form part of the grammar.

In addition to the attributes documented here, GCC plugins may provide their own attributes.

#### 8.33.1 Common Function Attributes

The following attributes are supported on most targets.

#### access (access-mode, ref-index), access (access-mode, ref-index, size-index)

The access attribute enables the detection of invalid or unsafe accesses by functions to which they apply or their callers, as well as write-only accesses to objects that are never read from. Such accesses may be diagnosed by warnings such as -Wstringop-overflow, -Wuninitialized, -Wunused, and others.

The access attribute specifies that a function to whose by-reference arguments the attribute applies accesses the referenced object according to *access-mode*. The *access-mode* argument is required and must be one of four names: read\_only, read\_write, write\_only, or none. The remaining two are positional arguments.

The required *ref-index* positional argument denotes a function argument of pointer (or in C++, reference) type that is subject to the access. The same pointer argument can be referenced by at most one distinct access attribute.

The optional *size-index* positional argument denotes a function argument of integer type that specifies the maximum size of the access. The size is the number of elements of the type referenced by *ref-index*, or the number of bytes when the pointer type is *void\**. When no *size-index* argument is specified, the pointer argument must be either null or point to a space that is suitably aligned and large for at least one object of the referenced type (this implies that a past-the-end pointer is not a valid argument). The actual size of the access may be less but it must not be more.

The read\_only access mode specifies that the pointer to which it applies is used to read the referenced object but not write to it. Unless the argument specifying the size of the access denoted by *size-index* is zero, the referenced object must be initialized. The mode implies a stronger guarantee than the const qualifier which, when cast away from a pointer, does not prevent the pointed-to object from being modified. Examples of the use of the read\_only access mode is the argument to the puts function, or the second and third arguments to the memcpy function.

```
_attribute_ ((access (read_only, 1))) int puts (const char*);
_attribute_ ((access (read_only, 2, 3))) void* memcpy (void*, const void*, size_t);
```

The read\_write access mode applies to arguments of pointer types without the const qualifier. It specifies that the pointer to which it applies is used to both read and write the referenced object. Unless the argument specifying the size of the access denoted by *size-index* is zero, the object referenced by the pointer must be initialized. An example of the use of the read\_write access mode is the first argument to the strcat function.

The write\_only access mode applies to arguments of pointer types without the const qualifier. It specifies that the pointer to which it applies is used to write to the referenced object but not read from it. The object referenced by the pointer need not be initialized. An example of the use of the write\_only access mode is the first argument to the strcpy function, or the first two arguments to the fgets function.

The access mode none specifies that the pointer to which it applies is not used to access the referenced object at all. Unless the pointer is null the pointed-to object must exist and have at least the size as denoted by the *size-index* argument. When the optional *size-index* argument is omitted for an argument of void\* type the actual pointer agument is ignored. The referenced object need not be initialized. The mode is intended to be used as a means to help validate the expected object size, for example in functions that call \_\_builtin\_object\_size. See Object Size Checking Built-in Functions.

Note that the access attribute merely specifies how an object referenced by the pointer argument can be accessed; it does not imply that an access will happen. Also, the access attribute does not imply the attribute nonnull; it may be appropriate to add both attributes at the declaration of a function that unconditionally manipulates a buffer via a pointer argument. See the nonnull attribute for more information and caveats.

## alias ("target")

The alias attribute causes the declaration to be emitted as an alias for another symbol, which must have been previously declared with the same type, and for variables, also the same size and alignment. Declaring an alias with a different type than the target is undefined and may be diagnosed. As an example, the following declarations:

```
void __f () { /* Do something. */; }
void f () __attribute__ ((weak, alias ("__f")));
```

define f to be a weak alias for  $_f$ . In C++, the mangled name for the target must be used. It is an error if  $_f$  is not defined in the same translation unit.

This attribute requires assembler and object file support, and may not be available on all targets.

# aligned, aligned (alignment)

The aligned attribute specifies a minimum alignment for the first instruction of the function, measured in bytes. When specified, *alignment* must be an integer constant power of 2. Specifying no *alignment* argument implies the ideal alignment for the target. The <u>\_alignof\_</u> operator can be used to determine what that is (see Determining the Alignment of Functions, Types or Variables). The attribute has no effect when a definition for the function is not provided in the same translation unit.

The attribute cannot be used to decrease the alignment of a function previously declared with a more restrictive alignment; only to increase it. Attempts to do otherwise are diagnosed. Some targets specify a minimum default alignment for functions that is greater than 1. On such targets, specifying a less restrictive alignment is silently ignored. Using the attribute overrides the effect of the -falign-functions (see Options That Control Optimization) option for this function.

Note that the effectiveness of aligned attributes may be limited by inherent limitations in the system linker and/or object file format. On some systems, the linker is only able to arrange for functions to be aligned up to a certain maximum alignment. (For some linkers, the maximum supported alignment may be very very small.) See your linker documentation for further information.

The aligned attribute can also be used for variables and fields (see Specifying Attributes of Variables.)

### alloc\_align (position)

The alloc\_align attribute may be applied to a function that returns a pointer and takes at least one argument of an integer or enumerated type. It indicates that the returned pointer is aligned on a boundary given by the function argument at *position*. Meaningful alignments are powers of 2 greater than one. GCC uses this information to improve pointer alignment analysis.

The function parameter denoting the allocated alignment is specified by one constant integer argument whose number is the argument of the attribute. Argument numbering starts at one.

For instance,

void\* my\_memalign (size\_t, size\_t) \_\_attribute\_\_ ((alloc\_align (1)));

declares that my\_memalign returns memory with minimum alignment given by parameter 1.

## alloc\_size (position), alloc\_size (position-1, position-2)

The alloc\_size attribute may be applied to a function that returns a pointer and takes at least one argument of an integer or enumerated type. It indicates that the returned pointer points to memory whose size is given by the function argument at *position-1*, or by the product of the arguments at *position-1* and *position-2*. Meaningful sizes are positive values less than PTRDIFF\_MAX. GCC uses this information to improve the results of \_\_builtin\_object\_size.

The function parameter(s) denoting the allocated size are specified by one or two integer arguments supplied to the attribute. The allocated size is either the value of the single function argument specified or the product of the two function arguments specified. Argument numbering starts at one for ordinary functions, and at two for C++ non-static member functions.

For instance,

```
void* my_calloc (size_t, size_t) __attribute__ ((alloc_size (1, 2)));
void* my_realloc (void*, size_t) __attribute__ ((alloc_size (2)));
```

declares that my\_calloc returns memory of the size given by the product of parameter 1 and 2 and that my\_realloc returns memory of the size given by parameter 2.

## always\_inline

Generally, functions are not inlined unless optimization is specified. For functions declared inline, this attribute inlines the function independent of any restrictions that otherwise apply to inlining. Failure to inline such a function is diagnosed as an error. Note that if such a function is called indirectly the compiler may or may not inline it depending on optimization level and a failure to inline an indirect call may or may not be diagnosed.

# artificial

This attribute is useful for small inline wrappers that if possible should appear during debugging as a unit. Depending on the debug info format it either means marking the function as artificial or using the caller location for all instructions within the inlined body.

# assume\_aligned (alignment), assume\_aligned (alignment, offset)

The assume\_aligned attribute may be applied to a function that returns a pointer. It indicates that the returned pointer is aligned on a boundary given by *alignment*. If the attribute has two arguments, the second argument is misalignment *offset*. Meaningful values of *alignment* are powers of 2 greater than one. Meaningful values of *offset* are greater than zero and less than *alignment*.

For instance

```
void* my_alloc1 (size_t) __attribute__((assume_aligned (16)));
void* my_alloc2 (size_t) __attribute__((assume_aligned (32, 8)));
```

declares that  $my_alloc1$  returns 16-byte aligned pointers and that  $my_alloc2$  returns a pointer whose value modulo 32 is equal to 8.

## cold

The cold attribute on functions is used to inform the compiler that the function is unlikely to be executed. The function is optimized for size rather than speed and on many targets it is placed into a special subsection of the text section so all cold functions appear close together, improving code locality of non-cold parts of program. The paths leading to calls of cold functions within code are marked as unlikely by the branch prediction mechanism. It is thus useful to mark functions used to handle unlikely conditions, such as perror, as cold to improve optimization of hot functions that do call marked functions in rare occasions.

When profile feedback is available, via -fprofile-use, cold functions are automatically detected and this attribute is ignored.

## const

Calls to functions whose return value is not affected by changes to the observable state of the program and that have no observable effects on such state other than to return a value may lend themselves to optimizations such as common subexpression elimination. Declaring such functions with the **const** attribute allows GCC to avoid emitting some calls in repeated invocations of the function with the same argument values.

For example,

int square (int) \_\_attribute\_\_ ((const));

tells GCC that subsequent calls to function square with the same argument value can be replaced by the result of the first call regardless of the statements in between.

The **const** attribute prohibits a function from reading objects that affect its return value between successive invocations. However, functions declared with the attribute can safely read objects that do not change their return value, such as non-volatile constants.

The const attribute imposes greater restrictions on a function's definition than the similar pure attribute. Declaring the same function with both the const and the pure attribute is diagnosed. Because a const function cannot have any observable side effects it does not make sense for it to return void. Declaring such a function is diagnosed.

Note that a function that has pointer arguments and examines the data pointed to must *not* be declared **const** if the pointed-to data might change between successive invocations of the function. In general, since a function cannot distinguish data that might change from data that cannot, const functions should never take pointer or, in C++, reference arguments. Likewise, a function that calls a non-const function usually must not be const itself.

## constructor, destructor, constructor (priority), destructor (priority)

The constructor attribute causes the function to be called automatically before execution enters main (). Similarly, the destructor attribute causes the function to be called automatically after main () completes or exit () is called. Functions with these attributes are useful for initializing data that is used implicitly during the execution of the program.

On some targets the attributes also accept an integer argument to specify a priority to control the order in which constructor and destructor functions are run. A constructor with a smaller priority number runs before a constructor with a larger priority number; the opposite relationship holds for destructors. Note that priorities 0-100 are reserved. So, if you have a constructor that allocates a resource and a destructor that deallocates the same resource, both functions typically have the same priority. The priorities for constructor and destructor functions are the same as those specified for namespace-scope C++ objects (see C++-Specific Variable, Function, and Type Attributes). However, at present, the order in which constructors for C++ objects with static storage duration and functions decorated with attribute constructor are invoked is unspecified. In mixed declarations, attribute init\_priority can be used to impose a specific ordering.

Using the argument forms of the **constructor** and **destructor** attributes on targets where the feature is not supported is rejected with an error.

#### copy, copy (function)

The copy attribute applies the set of attributes with which *function* has been declared to the declaration of the function to which the attribute is applied. The attribute is designed for libraries that define aliases or function resolvers that are expected to specify the same set of attributes as their targets. The copy attribute can be used with functions, variables, or types. However, the kind of symbol to which the attribute is applied (either function or variable) must match the kind of symbol to which the argument refers. The copy attribute copies only syntactic and semantic attributes but not attributes that affect a symbol's linkage or visibility such as alias, visibility, or weak. The deprecated and target\_clones attribute

are also not copied. See Common Type Attributes. See Common Variable Attributes.

For example, the *StrongAlias* macro below makes use of the alias and copy attributes to define an alias named *alloc* for function *allocate* declared with attributes *alloc\_size*, *malloc*, and *nothrow*. Thanks to the \_typeof\_ operator the alias has the same type as the target function. As a result of the copy attribute the alias also shares the same attributes as the target.

```
#define StrongAlias(TargetFunc, AliasDecl) \
    extern __typeof__ (TargetFunc) AliasDecl \
    __attribute__ ((alias (#TargetFunc), copy (TargetFunc)));
extern __attribute__ ((alloc_size (1), malloc, nothrow))
    void* allocate (size_t);
StrongAlias (allocate, alloc);
```

#### deprecated, deprecated (msg)

The deprecated attribute results in a warning if the function is used anywhere in the source file. This is useful when identifying functions that are expected to be removed in a future version of a program. The warning also includes the location of the declaration of the deprecated function, to enable users to easily find further information about why the function is deprecated, or what they should do instead. Note that the warnings only occurs for uses:

```
int old_fn () __attribute__ ((deprecated));
int old_fn ();
int (*fn_ptr)() = old_fn;
```

results in a warning on line 3 but not line 2. The optional msg argument, which must be a string, is printed in the warning if present.

The deprecated attribute can also be used for variables and types (see Specifying Attributes of Variables, see Specifying Attributes of Types.)

The message attached to the attribute is affected by the setting of the -fmessage-length option.

#### unavailable, unavailable (msg)

The unavailable attribute results in an error if the function is used anywhere in the source file. This is useful when identifying functions that have been removed from a particular variation of an interface. Other than emitting an error rather than a warning, the unavailable attribute behaves in the same manner as deprecated.

The unavailable attribute can also be used for variables and types (see Specifying Attributes of Variables, see Specifying Attributes of Types.)

### error ("message"), warning ("message")

If the error or warning attribute is used on a function declaration and a call to such a function is not eliminated through dead code elimination or other optimizations, an error or warning (respectively) that includes *message* is diagnosed. This is useful for compile-time checking, especially together with \_\_builtin\_constant\_p and inline functions where checking the inline function arguments is not possible through extern char [(condition) ? 1 : -1]; tricks.

While it is possible to leave the function undefined and thus invoke a link failure (to define the function with a message in .gnu.warning\* section), when using these attributes the problem is diagnosed earlier and with exact location of the call even in presence of inline functions or when not emitting debugging information.

# externally\_visible

This attribute, attached to a global variable or function, nullifies the effect of the -fwhole-program command-line option, so the object remains visible outside the current compilation unit.

If -fwhole-program is used together with -flto and **gold** is used as the linker plugin, externally\_visible attributes are automatically added to functions (not variable yet due to a current **gold** issue) that are accessed outside of LTO objects according to resolution file produced by **gold**. For other linkers that cannot generate resolution file, explicit externally\_visible attributes are still necessary.

# fd\_arg, fd\_arg (N)

The fd\_arg attribute may be applied to a function that takes an open file descriptor at referenced argument N.

It indicates that the passed filedescriptor must not have been closed. Therefore, when the analyzer is enabled with -fanalyzer, the analyzer may emit a -Wanalyzer-fd-use-after-close diagnostic if it detects a code path in which a function with this attribute is called with a closed file descriptor.

The attribute also indicates that the file descriptor must have been checked for validity before usage. Therefore, analyzer may emit -Wanalyzer-fd-use-without-check diagnostic if it detects a code path in which a function with this attribute is called with a file descriptor that has not been checked for validity.

# fd\_arg\_read, fd\_arg\_read (N)

The fd\_arg\_read is identical to fd\_arg, but with the additional requirement that it might read from the file descriptor, and thus, the file descriptor must not have been opened as write-only.

The analyzer may emit a <code>-Wanalyzer-access-mode-mismatch</code> diagnostic if it detects a code path in which a function with this attribute is called on a file descriptor opened with <code>O\_WRONLY</code>.

# fd\_arg\_write, fd\_arg\_write (N)

The fd\_arg\_write is identical to fd\_arg\_read except that the analyzer may emit a -Wanalyzer-access-mode-mismatch diagnostic if it detects a code path in which a function with this attribute is called on a file descriptor opened with O\_RDONLY.

## flatten

Generally, inlining into a function is limited. For a function marked with this attribute, every call inside this function is inlined, if possible. Functions declared with attribute noinline and similar are not inlined. Whether the function itself is considered for inlining depends on its size and the current inlining parameters.

## format (archetype, string-index, first-to-check)

The format attribute specifies that a function takes printf, scanf, strftime or strfmon style arguments that should be type-checked against a format string. For example, the declaration:

```
extern int
my_printf (void *my_object, const char *my_format, ...)
__attribute__ ((format (printf, 2, 3)));
```

causes the compiler to check the arguments in calls to  $my\_printf$  for consistency with the printf style format string argument  $my\_format.$ 

The parameter *archetype* determines how the format string is interpreted, and should be printf, scanf, strftime, gnu\_printf, gnu\_scanf, gnu\_strftime or strfmon. (You can also use \_\_printf\_\_, \_\_scanf\_\_, \_\_strftime\_\_ or \_\_strfmon\_\_.) On MinGW targets, ms\_printf, ms\_scanf, and ms\_strftime are also present. *archetype* values such as printf refer to the formats accepted by the system's C runtime library, while values prefixed with gnu\_ always refer to the formats accepted by the GNU C Library. On Microsoft Windows targets, values prefixed with ms\_ refer to the formats accepted by the formats accepted by the msvcrt.dll library. The parameter *string-index* specifies which argument is the format string argument (starting from 1), while *first-to-check* is the number of the first argument to check against the format string. For functions where the arguments are not available to be checked (such as vprintf), specify the third parameter as zero. In this case the compiler only checks the format string for consistency. For strftime formats, the third parameter is required to be zero. Since non-static C++ methods have an implicit this argument, the arguments of such methods should be counted from two, not one, when giving values for *string-index* and *first-to-check*.

In the example above, the format string (my\_format) is the second argument of the function my\_print, and the arguments to check start with the third argument, so the correct parameters for the format attribute are 2 and 3.

The format attribute allows you to identify your own functions that take format strings as arguments, so that GCC can check the calls to these functions for errors. The compiler always (unless -ffreestanding or -fno-builtin is used) checks formats for the standard library functions printf, fprintf, sprintf, scanf, fscanf, sscanf, strftime, vprintf, vfprintf and vsprintf whenever such warnings are requested (using -Wformat), so there is no need to modify the header file stdio.h. In C99 mode, the functions snprintf, vsnprintf, vscanf, vfscanf and vsscanf are also checked. Except in strictly conforming C standard modes, the X/Open function strfmon is also checked as are printf\_unlocked and fprintf\_unlocked. See Options Controlling C Dialect.

For Objective-C dialects, NSString (or \_\_NSString\_\_) is recognized in the same context. Declarations including these format attributes are parsed for correct syntax, however the result of checking of such format strings is not yet defined, and is not carried out by this version of the compiler.

The target may also provide additional types of format checks. See Format Checks Specific to Particular Target Machines.

# format\_arg (string-index)

The format\_arg attribute specifies that a function takes one or more format strings for a printf, scanf, strftime or strfmon style function and modifies it (for example, to translate it into another language), so the result can be passed to a printf, scanf, strftime or strfmon style function (with the remaining arguments to the format function the same as they would have been for the unmodified string). Multiple format\_arg attributes may be applied to the

same function, each designating a distinct parameter as a format string. For example, the declaration:

```
extern char *
my_dgettext (char *my_domain, const char *my_format)
__attribute__ ((format_arg (2)));
```

causes the compiler to check the arguments in calls to a printf, scanf, strftime or strfmon type function, whose format string argument is a call to the my\_dgettext function, for consistency with the format string argument my\_format. If the format\_arg attribute had not been specified, all the compiler could tell in such calls to format functions would be that the format string argument is not constant; this would generate a warning when -Wformat-nonliteral is used, but the calls could not be checked without the attribute.

In calls to a function declared with more than one <code>format\_arg</code> attribute, each with a distinct argument value, the corresponding actual function arguments are checked against all format strings designated by the attributes. This capability is designed to support the GNU ngettext family of functions.

The parameter *string-index* specifies which argument is the format string argument (starting from one). Since non-static C++ methods have an implicit this argument, the arguments of such methods should be counted from two.

The <code>format\_arg</code> attribute allows you to identify your own functions that modify format strings, so that GCC can check the calls to <code>printf</code>, <code>scanf</code>, <code>strftime</code> or <code>strfmon</code> type function whose operands are a call to one of your own function. The compiler always treats <code>gettext</code>, <code>dgettext</code>, <code>and dcgettext</code> in this manner except when strict ISO C support is requested by <code>-ansi</code> or an appropriate <code>-std</code> option, or <code>-ffreestanding</code> or <code>-fno-builtin</code> is used. See Options Controlling C Dialect.

For Objective-C dialects, the format-arg attribute may refer to an NSString reference for compatibility with the format attribute above.

The target may also allow additional types in format-arg attributes. See Format Checks Specific to Particular Target Machines.

# gnu\_inline

This attribute should be used with a function that is also declared with the inline keyword. It directs GCC to treat the function as if it were defined in gnu90 mode even when compiling in C99 or gnu99 mode.

If the function is declared extern, then this definition of the function is used only for inlining. In no case is the function compiled as a standalone function, not even if you take its address explicitly. Such an address becomes an external reference, as if you had only declared the function, and had not defined it. This has almost the effect of a macro. The way to use this is to put a function definition in a header file with this attribute, and put another copy of the function, without extern, in a library file. The definition in the header file causes most calls to the function to be inlined. If any uses of the function remain, they refer to the single copy in the library. Note that the two definitions of the functions need not be precisely the same, although if they do not have the same effect your program may behave oddly. In C, if the function is neither extern nor static, then the function is compiled as a standalone function, as well as being inlined where possible.

This is how GCC traditionally handled functions declared inline. Since ISO C99 specifies a different semantics for inline, this function attribute is provided as a transition measure and as a useful feature in its own right. This attribute is available in GCC 4.1.3 and later. It is available if either of the preprocessor macros \_\_GNUC\_GNU\_INLINE\_\_ or \_\_GNUC\_STDC\_INLINE\_\_ are defined. See An Inline Function is As Fast As a Macro.

In C++, this attribute does not depend on extern in any way, but it still requires the inline keyword to enable its special behavior.

### hot

The hot attribute on a function is used to inform the compiler that the function is a hot spot of the compiled program. The function is optimized more aggressively and on many targets it is placed into a special subsection of the text section so all hot functions appear close together, improving locality.

When profile feedback is available, via -fprofile-use, hot functions are automatically detected and this attribute is ignored.

## ifunc ("resolver")

The ifunc attribute is used to mark a function as an indirect function using the STT\_GNU\_IFUNC symbol type extension to the ELF standard. This allows the resolution of the symbol value to be determined dynamically at load time, and an optimized version of the routine to be selected for the particular processor or other system characteristics determined then. To use this attribute, first define the implementation functions available, and a resolver function that returns a pointer to the selected implementation function. The implementation functions' declarations must match the API of the function being implemented. The resolver should be declared to be a function taking no arguments and returning a pointer to a function of the same type as the implementation. For example:

```
void *my_memcpy (void *dst, const void *src, size_t len)
{
    ...
    return dst;
}
static void * (*resolve_memcpy (void))(void *, const void *, size_t)
{
    return my_memcpy; // we will just always select this routine
}
```

The exported header file declaring the function the user calls would contain:

extern void \*memcpy (void \*, const void \*, size\_t);

allowing the user to call memcpy as a regular function, unaware of the actual implementation. Finally, the indirect function needs to be defined in the same translation unit as the resolver function:

```
void *memcpy (void *, const void *, size_t)
__attribute__ ((ifunc ("resolve_memcpy")));
```

In C++, the ifunc attribute takes a string that is the mangled name of the resolver function. A C++ resolver for a non-static member function of class C should be declared to return a pointer to a non-member function taking pointer to C as the first argument, followed by the same arguments as of the implementation function. G++ checks the signatures of the two functions and issues a -Wattribute-alias warning for mismatches. To suppress a warning for the necessary cast from a pointer to the implementation member function to the type of the corresponding non-member function use the -Wno-pmf-conversions option. For example:

```
class S
{
private:
  int debug_impl (int);
  int optimized impl (int);
 typedef int Func (S*, int);
  static Func* resolver ();
public:
  int interface (int);
};
int S::debug_impl (int) { /* ... */ }
int S::optimized_impl (int) { /* ... */ }
S::Func* S::resolver ()
{
 int (S::*pimpl) (int)
    = getenv ("DEBUG") ? &S::debug_impl : &S::optimized_impl;
 // Cast triggers -Wno-pmf-conversions.
  return reinterpret cast<Func*>(pimpl);
}
int S::interface (int) __attribute__ ((ifunc ("_ZN1S8resolverEv")));
```

Indirect functions cannot be weak. Binutils version 2.20.1 or higher and GNU C Library version 2.11.1 are required to use this feature.

## interrupt, interrupt\_handler

Many GCC back ends support attributes to indicate that a function is an interrupt handler, which tells the compiler to generate function entry and exit sequences that differ from those from regular functions. The exact syntax and behavior are target-specific; refer to the following subsections for details.

#### leaf

Calls to external functions with this attribute must return to the current compilation unit only by return or by exception handling. In particular, a leaf function is not allowed to invoke callback functions passed to it from the current compilation unit, directly call functions exported by the unit, or longjmp into the unit. Leaf functions might still call functions from other compilation units and thus they are not necessarily leaf in the sense that they contain no function calls at all.

The attribute is intended for library functions to improve dataflow analysis. The compiler takes the hint that any data not escaping the current compilation unit cannot be used or modified by the leaf function. For example, the sin function is a leaf function, but qsort is not.

Note that leaf functions might indirectly run a signal handler defined in the current compilation unit that uses static variables. Similarly, when lazy symbol resolution is in effect, leaf functions might invoke indirect functions whose resolver function or implementation function is defined in the current compilation unit and uses static variables. There is no standardcompliant way to write such a signal handler, resolver function, or implementation function, and the best that you can do is to remove the leaf attribute or mark all such static variables volatile. Lastly, for ELF-based systems that support symbol interposition, care should be taken that functions defined in the current compilation unit do not unexpectedly interpose other symbols based on the defined standards mode and defined feature test macros; otherwise an inadvertent callback would be added.

The attribute has no effect on functions defined within the current compilation unit. This is to allow easy merging of multiple compilation units into one, for example, by using the link-time optimization. For this reason the attribute is not allowed on types to annotate indirect calls.

# malloc, malloc (deallocator), malloc (deallocator, ptr-index)

Attribute malloc indicates that a function is malloc -like, i.e., that the pointer P returned by the function cannot alias any other pointer valid when the function returns, and moreover no pointers to valid objects occur in any storage addressed by P. In addition, the GCC predicts that a function with the attribute returns non-null in most cases.

Independently, the form of the attribute with one or two arguments associates deallocator as a suitable deallocation function for pointers returned from the malloc -like function. *ptr-index* denotes the positional argument to which when the pointer is passed in calls to deallocator has the effect of deallocating it.

Using the attribute with no arguments is designed to improve optimization by relying on the aliasing property it implies. Functions like malloc and calloc have this property because they return a pointer to uninitialized or zeroed-out, newly obtained storage. However, functions like realloc do not have this property, as they may return pointers to storage containing pointers to existing objects. Additionally, since all such functions are assumed to return null only infrequently, callers can be optimized based on that assumption.

Associating a function with a *deallocator* helps detect calls to mismatched allocation and deallocation functions and diagnose them under the control of options such as -Wmismatched-dealloc. It also makes it possible to diagnose attempts to deallocate objects that were not allocated dynamically, by -Wfree-nonheap-object. To indicate that an allocation function both satisifies the nonaliasing property and has a deallocator associated with it, both the plain form of the attribute and the one with the *deallocator* argument must be used. The same function can be both an allocator and a deallocator. Since inlining one of the associated functions but not the other could result in apparent mismatches, this form of attribute malloc is not accepted on inline functions. For the same reason, using the attribute prevents both the allocation and deallocation functions from being expanded inline.

For example, besides stating that the functions return pointers that do not alias any others, the following declarations make fclose a suitable deallocator for pointers returned from all functions except popen, and pclose as the only suitable deallocator for pointers returned from popen. The deallocator functions must be declared before they can be referenced in the attribute.

```
int fclose (FILE*);
int pclose (FILE*);
__attribute__ ((malloc, malloc (fclose, 1)))
FILE* fdopen (int, const char*);
__attribute__ ((malloc, malloc (fclose, 1)))
FILE* fopen (const char*, const char*);
__attribute__ ((malloc, malloc (fclose, 1)))
FILE* fmemopen(void *, size_t, const char *);
__attribute__ ((malloc, malloc (pclose, 1)))
FILE* popen (const char*, const char*);
__attribute__ ((malloc, malloc (fclose, 1)))
FILE* tippile (void);
```

The warnings guarded by -fanalyzer respect allocation and deallocation pairs marked with the malloc. In particular:

- The analyzer will emit a -Wanalyzer-mismatching-deallocation diagnostic if there is an execution path in which the result of an allocation call is passed to a different deallocator.
- The analyzer will emit a -Wanalyzer-double-free diagnostic if there is an execution path in which a value is passed more than once to a deallocation call.
- The analyzer will consider the possibility that an allocation function could fail and return NULL. It will emit -Wanalyzer-possible-null-dereference and -Wanalyzer-possible-null-argument diagnostics if there are execution paths in which an unchecked result of an allocation call is dereferenced or passed to a function requiring a non-null argument. If the allocator always returns non-null, use \_\_attribute\_\_ ((returns\_nonnull)) to suppress these warnings. For example:

```
char *xstrdup (const char *)
__attribute__((malloc (free), returns_nonnull));
```

- The analyzer will emit a -Wanalyzer-use-after-free diagnostic if there is an execution path in which the memory passed by pointer to a deallocation call is used after the deallocation.
- The analyzer will emit a -Wanalyzer-malloc-leak diagnostic if there is an execution path in which the result of an allocation call is leaked (without being passed to the deallocation function).
- The analyzer will emit a -Wanalyzer-free-of-non-heap diagnostic if a deallocation function is used on a global or on-stack variable.

The analyzer assumes that deallocators can gracefully handle the NULL pointer. If this is not the case, the deallocator can be marked with \_\_attribute\_\_((nonnull)) so that -fanalyzer can emit a -Wanalyzer-possible-null-argument diagnostic for code paths in which the deallocator is called with NULL.

# no\_icf

This function attribute prevents a functions from being merged with another semantically equivalent function.

## no\_instrument\_function

If any of -finstrument-functions, -p, or -pg are given, profiling function calls are generated at entry and exit of most user-compiled functions. Functions with this attribute are not so instrumented.

# no\_profile\_instrument\_function

The no\_profile\_instrument\_function attribute on functions is used to inform the compiler that it should not process any profile feedback based optimization code instrumentation.

### no\_reorder

Do not reorder functions or variables marked **no\_reorder** against each other or top level assembler statements the executable. The actual order in the program will depend on the linker command line. Static variables marked like this are also not removed. This has a similar effect as the -fno-toplevel-reorder option, but only applies to the marked symbols.

## no\_sanitize ("sanitize\_option")

The no\_sanitize attribute on functions is used to inform the compiler that it should not do sanitization of any option mentioned in *sanitize\_option*. A list of values acceptable by the -fsanitize option can be provided.

```
void __attribute__ ((no_sanitize ("alignment", "object-size")))
f () { /* Do something. */; }
void __attribute__ ((no_sanitize ("alignment,object-size")))
g () { /* Do something. */; }
```

# no\_sanitize\_address, no\_address\_safety\_analysis

The no\_sanitize\_address attribute on functions is used to inform the compiler that it should not instrument memory accesses in the function when compiling with the -fsanitize=address option. The no\_address\_safety\_analysis is a deprecated alias of the no\_sanitize\_address attribute, new code should use no\_sanitize\_address.

## no\_sanitize\_thread

The no\_sanitize\_thread attribute on functions is used to inform the compiler that it should not instrument memory accesses in the function when compiling with the -fsanitize=thread option.

## no\_sanitize\_undefined

The no\_sanitize\_undefined attribute on functions is used to inform the compiler that it should not check for undefined behavior in the function when compiling with the -fsanitize=undefined option.

#### no\_sanitize\_coverage

The no\_sanitize\_coverage attribute on functions is used to inform the compiler that it should not do coverage-guided fuzzing code instrumentation (-fsanitize-coverage).

#### no\_split\_stack

If -fsplit-stack is given, functions have a small prologue which decides whether to split the stack. Functions with the no\_split\_stack attribute do not have that prologue, and thus may run with only a small amount of stack space available.

### no\_stack\_limit

This attribute locally overrides the -fstack-limit-register and -fstack-limit-symbol command-line options; it has the effect of disabling stack limit checking in the function it applies to.

## noclone

This function attribute prevents a function from being considered for cloning—a mechanism that produces specialized copies of functions and which is (currently) performed by interprocedural constant propagation.

#### noinline

This function attribute prevents a function from being considered for inlining.

If the function does not have side effects, there are optimizations other than inlining that cause function calls to be optimized away, although the function call is live. To keep such calls from being optimized away, put

asm ("");

(see Extended Asm - Assembler Instructions with C Expression Operands) in the called function, to serve as a special side effect.

#### noipa

Disable interprocedural optimizations between the function with this attribute and its callers, as if the body of the function is not available when optimizing callers and the callers are unavailable when optimizing the body. This attribute implies noinline, noclone and no\_icf attributes. However, this attribute is not equivalent to a combination of other attributes, because its purpose is to suppress existing and future optimizations employing interprocedural analysis, including those that do not have an attribute suitable for disabling them individually. This attribute is supported mainly for the purpose of testing the compiler.

## nonnull, nonnull (arg-index, ...)

The nonnull attribute may be applied to a function that takes at least one argument of a pointer type. It indicates that the referenced arguments must be non-null pointers. For instance, the declaration:

```
extern void *
my_memcpy (void *dest, const void *src, size_t len)
__attribute__((nonnull (1, 2)));
```

informs the compiler that, in calls to my\_memcpy, arguments dest and src must be non-null.

The attribute has an effect both on functions calls and function definitions.

For function calls:

- If the compiler determines that a null pointer is passed in an argument slot marked as non-null, and the -Wnonnull option is enabled, a warning is issued. See Options to Request or Suppress Warnings.
- The -fisolate-erroneous-paths-attribute option can be specified to have GCC transform calls with null arguments to non-null functions into traps. See Options That Control Optimization.
- The compiler may also perform optimizations based on the knowledge that certain function arguments cannot be null. These optimizations can be disabled by the -fno-delete-null-pointer-checks option. See Options That Control Optimization.

For function definitions:

- If the compiler determines that a function parameter that is marked with nonnull is compared with null, and -Wnonnull-compare option is enabled, a warning is issued. See Options to Request or Suppress Warnings.
- The compiler may also perform optimizations based on the knowledge that nonnul parameters cannot be null. This can currently not be disabled other than by removing the nonnull attribute.

If no *arg-index* is given to the nonnull attribute, all pointer arguments are marked as non-null. To illustrate, the following declaration is equivalent to the previous example:

```
extern void *
my_memcpy (void *dest, const void *src, size_t len)
__attribute__((nonnull));
```

## noplt

The noplt attribute is the counterpart to option -fno-plt. Calls to functions marked with this attribute in position-independent code do not use the PLT.

```
/* Externally defined function foo. */
int foo () __attribute__ ((noplt));
int
main (/* ... */)
{
    /* ... */
    foo ();
    /* ... */
}
```

The noplt attribute on function foo tells the compiler to assume that the function foo is externally defined and that the call to foo must avoid the PLT in position-independent code.

In position-dependent code, a few targets also convert calls to functions that are marked to not use the PLT to use the GOT instead.

#### noreturn

A few standard library functions, such as **abort** and **exit**, cannot return. GCC knows this automatically. Some programs define their own functions that never return. You can declare them **noreturn** to tell the compiler this fact. For example,

```
void fatal () __attribute__ ((noreturn));
void
fatal (/* ... */)
{
    /* ... */ /* Print error message. */ /* ... */
    exit (1);
}
```

The noreturn keyword tells the compiler to assume that fatal cannot return. It can then optimize without regard to what would happen if fatal ever did return. This makes slightly better code. More importantly, it helps avoid spurious warnings of uninitialized variables.

The noreturn keyword does not affect the exceptional path when that applies: a noreturn -marked function may still return to the caller by throwing an exception or calling longjmp.

In order to preserve backtraces, GCC will never turn calls to noreturn functions into tail calls.

Do not assume that registers saved by the calling function are restored before calling the noreturn function.

It does not make sense for a noreturn function to have a return type other than void.

#### nothrow

The nothrow attribute is used to inform the compiler that a function cannot throw an exception. For example, most functions in the standard C library can be guaranteed not to throw an exception with the notable exceptions of qsort and bsearch that take function pointer arguments.

## optimize (level, ...), optimize (string, ...)

#### optimize (string, ...)

The **optimize** attribute is used to specify that a function is to be compiled with different optimization options than specified on the command line. The optimize attribute arguments of a function behave behave as if appended to the command-line.

Valid arguments are constant non-negative integers and strings. Each numeric argument specifies an optimization *level*. Each *string* argument consists of one or more comma-separated substrings. Each substring that begins with the letter **0** refers to an optimization option such as -00 or -0s. Other substrings are taken as suffixes to the -f prefix jointly forming the name of an optimization option. See Options That Control Optimization.

**#pragma GCC optimize** can be used to set optimization options for more than one function. See Function Specific Option Pragmas, for details about the pragma.

Providing multiple strings as arguments separated by commas to specify multiple options is equivalent to separating the option suffixes with a comma (,) within a single string. Spaces are not permitted within the strings.

Not every optimization option that starts with the -f prefix specified by the attribute necessarily has an effect on the function. The **optimize** attribute should be used for debugging purposes only. It is not suitable in production code.

# patchable\_function\_entry

In case the target's text segment can be made writable at run time by any means, padding the function entry with a number of NOPs can be used to provide a universal tool for instrumentation.

The patchable\_function\_entry function attribute can be used to change the number of NOPs to any desired value. The two-value syntax is the same as for the command-line switch -fpatchable-function-entry=N,M, generating N NOPs, with the function entry point before the M th NOP instruction. M defaults to 0 if omitted e.g. function entry point is before the first NOP.

If patchable function entries are enabled globally using the command-line option -fpatchable-function-entry=N,M, then you must disable instrumentation on all functions that are part of the instrumentation framework with the attribute patchable\_function\_entry (0) to prevent recursion.

## pure

Calls to functions that have no observable effects on the state of the program other than to return a value may lend themselves to optimizations such as common subexpression elimination. Declaring such functions with the pure attribute allows GCC to avoid emitting some calls in repeated invocations of the function with the same argument values.

The **pure** attribute prohibits a function from modifying the state of the program that is observable by means other than inspecting the function's return value. However, functions declared with the **pure** attribute can safely read any non-volatile objects, and modify the value of objects in a way that does not affect their return value or the observable state of the program.

For example,

```
int hash (char *) __attribute__ ((pure));
```

tells GCC that subsequent calls to the function hash with the same string can be replaced by the result of the first call provided the state of the program observable by hash, including the contents of the array itself, does not change in between. Even though hash takes a non-const pointer argument it must not modify the array it points to, or any other object whose value the rest of the program may depend on. However, the caller may safely change the contents of the array between successive calls to the function (doing so disables the optimization). The restriction also applies to member objects referenced by the this pointer in C++ non-static member functions.

Some common examples of pure functions are strlen or memcmp. Interesting non-pure functions are functions with infinite loops or those depending on volatile memory or other system resource, that may change between consecutive calls (such as the standard C feof function in a multithreading environment).

The pure attribute imposes similar but looser restrictions on a function's definition than the const attribute: pure allows the function to read any non-volatile memory, even if it changes

in between successive invocations of the function. Declaring the same function with both the pure and the const attribute is diagnosed. Because a pure function cannot have any observable side effects it does not make sense for such a function to return void. Declaring such a function is diagnosed.

#### returns\_nonnull

The returns\_nonnull attribute specifies that the function return value should be a non-null pointer. For instance, the declaration:

```
extern void *
mymalloc (size_t len) __attribute__((returns_nonnull));
```

lets the compiler optimize callers based on the knowledge that the return value will never be null.

#### returns\_twice

The returns\_twice attribute tells the compiler that a function may return more than one time. The compiler ensures that all registers are dead before calling such a function and emits a warning about the variables that may be clobbered after the second return from the function. Examples of such functions are setjmp and vfork. The longjmp -like counterpart of such function, if any, might need to be marked with the noreturn attribute.

#### section ("section-name")

Normally, the compiler places the code it generates in the text section. Sometimes, however, you need additional sections, or you need certain particular functions to appear in special sections. The section attribute specifies that a function lives in a particular section. For example, the declaration:

extern void foobar (void) \_\_attribute\_\_ ((section ("bar")));

puts the function foobar in the bar section.

Some file formats do not support arbitrary sections so the **section** attribute is not available on all platforms. If you need to map the entire contents of a module to a particular section, consider using the facilities of the linker instead.

## sentinel, sentinel (position)

This function attribute indicates that an argument in a call to the function is expected to be an explicit NULL. The attribute is only valid on variadic functions. By default, the sentinel is expected to be the last argument of the function call. If the optional *position* argument is specified to the attribute, the sentinel must be located at *position* counting backwards from the end of the argument list.

```
__attribute__ ((sentinel))
is equivalent to
__attribute__ ((sentinel(0)))
```

The attribute is automatically set with a position of 0 for the built-in functions execl and execlp. The built-in function execle has the attribute set with a position of 1.

A valid NULL in this context is defined as zero with any object pointer type. If your system defines the NULL macro with an integer type then you need to add an explicit cast. During

installation GCC replaces the system  ${\tt <stddef.h>}$  header with a copy that redefines NULL appropriately.

The warnings for missing or incorrect sentinels are enabled with -Wformat.

### simd, simd("mask")

This attribute enables creation of one or more function versions that can process multiple arguments using SIMD instructions from a single invocation. Specifying this attribute allows compiler to assume that such versions are available at link time (provided in the same or another translation unit). Generated versions are target-dependent and described in the corresponding Vector ABI document. For x86\_64 target this document can be found here.

The optional argument mask may have the value notinbranch or inbranch, and instructs the compiler to generate non-masked or masked clones correspondingly. By default, all clones are generated.

If the attribute is specified and **#pragma omp declare simd** is present on a declaration and the -fopenmp or -fopenmp-simd switch is specified, then the attribute is ignored.

#### stack\_protect

This attribute adds stack protection code to the function if flags -fstack-protector, -fstack-protector-strong or -fstack-protector-explicit are set.

## no\_stack\_protector

This attribute prevents stack protection code for the function.

### target (string, ...)

Multiple target back ends implement the target attribute to specify that a function is to be compiled with different target options than specified on the command line. The original target command-line options are ignored. One or more strings can be provided as arguments. Each string consists of one or more comma-separated suffixes to the -m prefix jointly forming the name of a machine-dependent option. See Machine-Dependent Options.

The target attribute can be used for instance to have a function compiled with a different ISA (instruction set architecture) than the default. **#pragma GCC target** can be used to specify target-specific options for more than one function. See Function Specific Option Pragmas, for details about the pragma.

For instance, on an x86, you could declare one function with the target("sse4.1,arch=core2") attribute and another with target("sse4a,arch=amdfam10"). This is equivalent to compiling the first function with -msse4.1 and -march=core2 options, and the second function with -msse4a and -march=amdfam10 options. It is up to you to make sure that a function is only invoked on a machine that supports the particular ISA it is compiled for (for example by using cpuid on x86 to determine what feature bits and architecture family are used).

```
int core2_func (void) __attribute__ ((__target__ ("arch=core2")));
int sse3_func (void) __attribute__ ((__target__ ("sse3")));
```

Providing multiple strings as arguments separated by commas to specify multiple options is equivalent to separating the option suffixes with a comma (,) within a single string. Spaces are not permitted within the strings.

The options supported are specific to each target; refer to x86 Function Attributes, PowerPC Function Attributes, ARM Function Attributes, AArch64 Function Attributes, Nios II Function Attributes, and S/390 Function Attributes for details.

### symver ("name2@nodename")

On ELF targets this attribute creates a symbol version. The *name2* part of the parameter is the actual name of the symbol by which it will be externally referenced. The nodename portion should be the name of a node specified in the version script supplied to the linker when building a shared library. Versioned symbol must be defined and must be exported with default visibility.

```
__attribute__ ((__symver__ ("foo@VERS_1"))) int
foo_v1 (void)
{
}
```

Will produce a .symver foo\_v1, foo@VERS\_1 directive in the assembler output.

One can also define multiple version for a given symbol (starting from binutils 2.35).

```
__attribute__ ((__symver__ ("foo@VERS_2"), __symver__ ("foo@VERS_3")))
int symver_foo_v1 (void)
{
}
```

This example creates a symbol name  ${\tt symver\_foo\_v1}$  which will be version VERS\_2 and VERS\_3 of foo.

If you have an older release of binutils, then symbol alias needs to be used:

```
__attribute__ ((__symver__ ("foo@VERS_2")))
int foo_v1 (void)
{
    return 0;
}
__attribute__ ((__symver__ ("foo@VERS_3")))
__attribute__ ((alias ("foo_v1")))
int symver_foo_v1 (void);
```

Finally if the parameter is "name2@@nodename" then in addition to creating a symbol version (as if "name2@nodename" was used) the version will be also used to resolve *name2* by the linker.

### tainted\_args

The tainted\_args attribute is used to specify that a function is called in a way that requires sanitization of its arguments, such as a system call in an operating system kernel. Such a function can be considered part of the 'attack surface' of the program. The attribute can be used both on function declarations, and on field declarations containing function pointers. In the latter case, any function used as an initializer of such a callback field will be treated as being called with tainted arguments.

The analyzer will pay particular attention to such functions when both -fanalyzer and -fanalyzer-checker=taint are supplied, potentially issuing warnings

guarded by -Wanalyzer-tainted-allocation-size, -Wanalyzer-tainted-array-index, -Wanalyzer-tainted-divisor, -Wanalyzer-tainted-offset, and -Wanalyzer-tainted-size.

## target\_clones (options)

The target\_clones attribute is used to specify that a function be cloned into multiple versions compiled with different target options than specified on the command line. The supported options and restrictions are the same as for target attribute.

For instance, on an x86, you could compile a function with target\_clones("sse4.1,avx"). GCC creates two function clones, one compiled with -msse4.1 and another with -mavx.

On a PowerPC, you can compile a function with target\_clones("cpu=power9,default"). GCC will create two function clones, one compiled with -mcpu=power9 and another with the default options. GCC must be configured to use GLIBC 2.23 or newer in order to use the target\_clones attribute.

It also creates a resolver function (see the ifunc attribute above) that dynamically selects a clone suitable for current architecture. The resolver is created only if there is a usage of a function with target\_clones attribute.

Note that any subsequent call of a function without target\_clone from a target\_clone caller will not lead to copying (target clone) of the called function. If you want to enforce such behaviour, we recommend declaring the calling function with the flatten attribute?

#### unused

This attribute, attached to a function, means that the function is meant to be possibly unused. GCC does not produce a warning for this function.

#### used

This attribute, attached to a function, means that code must be emitted for the function even if it appears that the function is not referenced. This is useful, for example, when the function is referenced only in inline assembly.

When applied to a member function of a C++ class template, the attribute also means that the function is instantiated if the class itself is instantiated.

#### retain

For ELF targets that support the GNU or FreeBSD OSABIs, this attribute will save the function from linker garbage collection. To support this behavior, functions that have not been placed in specific sections (e.g. by the section attribute, or the -ffunction-sections option), will be placed in new, unique sections.

This additional functionality requires Binutils version 2.36 or later.

## visibility ("visibility\_type")

This attribute affects the linkage of the declaration to which it is attached. It can be applied to variables (see Common Variable Attributes) and types (see Common Type Attributes) as well as functions.

There are four supported *visibility\_type* values: default, hidden, protected or internal visibility.

```
void __attribute__ ((visibility ("protected")))
f () { /* Do something. */; }
int i __attribute__ ((visibility ("hidden")));
```

The possible values of *visibility\_type* correspond to the visibility settings in the ELF gABI.

# default

Default visibility is the normal case for the object file format. This value is available for the visibility attribute to override other options that may change the assumed visibility of entities.

On ELF, default visibility means that the declaration is visible to other modules and, in shared libraries, means that the declared entity may be overridden.

On Darwin, default visibility means that the declaration is visible to other modules.

Default visibility corresponds to 'external linkage' in the language.

# hidden

Hidden visibility indicates that the entity declared has a new form of linkage, which we call 'hidden linkage'. Two declarations of an object with hidden linkage refer to the same object if they are in the same shared object.

# internal

Internal visibility is like hidden visibility, but with additional processor specific semantics. Unless otherwise specified by the psABI, GCC defines internal visibility to mean that a function is *never* called from another module. Compare this with hidden functions which, while they cannot be referenced directly by other modules, can be referenced indirectly via function pointers. By indicating that a function cannot be called from outside the module, GCC may for instance omit the load of a PIC register since it is known that the calling function loaded the correct value.

## protected

Protected visibility is like default visibility except that it indicates that references within the defining module bind to the definition in that module. That is, the declared entity cannot be overridden by another module.

All visibilities are supported on many, but not all, ELF targets (supported when the assembler supports the .visibility pseudo-op). Default visibility is supported everywhere. Hidden visibility is supported on Darwin targets.

The visibility attribute should be applied only to declarations that would otherwise have external linkage. The attribute should be applied consistently, so that the same entity should not be declared with different settings of the attribute.

In C++, the visibility attribute applies to types as well as functions and objects, because in C++ types have linkage. A class must not have greater visibility than its non-static data member types and bases, and class members default to the visibility of their class. Also, a declaration without explicit visibility is limited to the visibility of its type.

In C++, you can mark member functions and static member variables of a class with the visibility attribute. This is useful if you know a particular method or static member variable should only be used from one shared object; then you can mark it hidden while the rest of the

class has default visibility. Care must be taken to avoid breaking the One Definition Rule; for example, it is usually not useful to mark an inline method as hidden without marking the whole class as hidden.

A C++ namespace declaration can also have the visibility attribute.

```
namespace nspacel __attribute__ ((visibility ("protected")))
{ /* Do something. */; }
```

This attribute applies only to the particular namespace body, not to other definitions of the same namespace; it is equivalent to using **#pragma GCC visibility** before and after the namespace definition (see Visibility Pragmas).

In C++, if a template argument has limited visibility, this restriction is implicitly propagated to the template instantiation. Otherwise, template instantiations and specializations default to the visibility of their template.

If both the template and enclosing class have explicit visibility, the visibility from the template is used.

## warn\_unused\_result

The warn\_unused\_result attribute causes a warning to be emitted if a caller of the function with this attribute does not use its return value. This is useful for functions where not checking the result is either a security problem or always a bug, such as realloc.

```
int fn () __attribute__ ((warn_unused_result));
int foo ()
{
    if (fn () < 0) return -1;
    fn ();
    return 0;
}</pre>
```

results in warning on line 5.

## weak

The weak attribute causes a declaration of an external symbol to be emitted as a weak symbol rather than a global. This is primarily useful in defining library functions that can be overridden in user code, though it can also be used with non-function declarations. The overriding symbol must have the same type as the weak symbol. In addition, if it designates a variable it must also have the same size and alignment as the weak symbol. Weak symbols are supported for ELF targets, and also for a.out targets when using the GNU assembler and linker.

# weakref, weakref ("target")

The weakref attribute marks a declaration as a weak reference. Without arguments, it should be accompanied by an alias attribute naming the target symbol. Alternatively, *target* may be given as an argument to weakref itself, naming the target definition of the alias. The *target* must have the same type as the declaration. In addition, if it designates a variable it must also have the same size and alignment as the declaration. In either form of the declaration weakref implicitly marks the declared symbol as weak. Without a *target* given as an argument to weakref or to alias, weakref is equivalent to weak (in that case the declaration may be extern).

```
/* Given the declaration: */
extern int y (void);
/* the following... */
static int x (void) __attribute__ ((weakref ("y")));
/* is equivalent to... */
static int x (void) __attribute__ ((weakref, alias ("y")));
/* or, alternatively, to... */
static int x (void) __attribute__ ((weakref));
static int x (void) __attribute__ ((alias ("y")));
```

A weak reference is an alias that does not by itself require a definition to be given for the target symbol. If the target symbol is only referenced through weak references, then it becomes a weak undefined symbol. If it is directly referenced, however, then such strong references prevail, and a definition is required for the symbol, not necessarily in the same translation unit.

The effect is equivalent to moving all references to the alias to a separate translation unit, renaming the alias to the aliased symbol, declaring it as weak, compiling the two separate translation units and performing a link with relocatable output (i.e. ld - r) on them.

A declaration to which weakref is attached and that is associated with a named target must be static.

#### zero\_call\_used\_regs ("choice")

The zero\_call\_used\_regs attribute causes the compiler to zero a subset of all call-used registers (<sup>1</sup>) at function return. This is used to increase program security by either mitigating Return-Oriented Programming (ROP) attacks or preventing information leakage through registers.

In order to satisfy users with different security needs and control the run-time overhead at the same time, the *choice* parameter provides a flexible way to choose the subset of the call-used registers to be zeroed. The three basic values of *choice* are:

- skip doesn't zero any call-used registers.
- used only zeros call-used registers that are used in the function. A 'used' register is one whose content has been set or referenced in the function.
- all zeros all call-used registers.

In addition to these three basic choices, it is possible to modify used or all as follows:

• Adding -gpr restricts the zeroing to general-purpose registers.

<sup>&</sup>lt;sup>1</sup> A 'call-used' register is a register whose contents can be changed by a function call; therefore, a caller cannot assume that the register has the same contents on return from the function as it had before calling the function. Such registers are also called 'call-clobbered', 'caller-saved', or 'volatile'.

• Adding -arg restricts the zeroing to registers that can sometimes be used to pass function arguments. This includes all argument registers defined by the platform's calling conversion, regardless of whether the function uses those registers for function arguments or not.

The modifiers can be used individually or together. If they are used together, they must appear in the order above.

The full list of *choice* s is therefore:

# skip

doesn't zero any call-used register.

# used

only zeros call-used registers that are used in the function.

# used-gpr

only zeros call-used general purpose registers that are used in the function.

## used-arg

only zeros call-used registers that are used in the function and pass arguments.

# used-gpr-arg

only zeros call-used general purpose registers that are used in the function and pass arguments.

# all

zeros all call-used registers.

## all-gpr

zeros all call-used general purpose registers.

## all-arg

zeros all call-used registers that pass arguments.

## all-gpr-arg

zeros all call-used general purpose registers that pass arguments.

Of this list, used-arg, used-gpr-arg, all-arg, and all-gpr-arg are mainly used for ROP mitigation.

The default for the attribute is controlled by -fzero-call-used-regs.

# 8.33.2 AArch64 Function Attributes

The following target-specific function attributes are available for the AArch64 target. For the most part, these options mirror the behavior of similar command-line options (see AArch64 Options), but on a per-function basis.

# general-regs-only

Indicates that no floating-point or Advanced SIMD registers should be used when generating code for this function. If the function explicitly uses floating-point code, then the compiler gives an error. This is the same behavior as that of the command-line option -mgeneral-regs-only.

#### fix-cortex-a53-835769

Indicates that the workaround for the Cortex-A53 erratum 835769 should be applied to this function. To explicitly disable the workaround for this function specify the negated form: no-fix-cortex-a53-835769. This corresponds to the behavior of the command line options -mfix-cortex-a53-835769 and -mno-fix-cortex-a53-835769.

#### cmodel=

Indicates that code should be generated for a particular code model for this function. The behavior and permissible arguments are the same as for the command line option -mcmodel=.

### strict-align, no-strict-align

strict-align indicates that the compiler should not assume that unaligned memory references are handled by the system. To allow the compiler to assume that aligned memory references are handled by the system, the inverse attribute no-strict-align can be specified. The behavior is same as for the command-line option -mstrict-align and -mno-strict-align.

#### omit-leaf-frame-pointer

Indicates that the frame pointer should be omitted for a leaf function call. To keep the frame pointer, the inverse attribute no-omit-leaf-frame-pointer can be specified. These attributes have the same behavior as the command-line options -momit-leaf-frame-pointer and -mno-omit-leaf-frame-pointer.

#### tls-dialect=

Specifies the TLS dialect to use for this function. The behavior and permissible arguments are the same as for the command-line option -mtls-dialect=.

#### arch=

Specifies the architecture version and architectural extensions to use for this function. The behavior and permissible arguments are the same as for the -march= command-line option.

#### tune=

Specifies the core for which to tune the performance of this function. The behavior and permissible arguments are the same as for the -mtune= command-line option.

#### cpu=

Specifies the core for which to tune the performance of this function and also whose architectural features to use. The behavior and valid arguments are the same as for the -mcpu= command-line option.

#### sign-return-address

Select the function scope on which return address signing will be applied. The behavior and permissible arguments are the same as for the command-line option <code>-msign-return-address=</code>. The default value is none. This attribute is deprecated. The branch-protection attribute should be used instead.

#### branch-protection

Select the function scope on which branch protection will be applied. The behavior and permissible arguments are the same as for the command-line option -mbranch-protection=. The default value is none.

## outline-atomics

Enable or disable calls to out-of-line helpers to implement atomic operations. This corresponds to the behavior of the command line options -moutline-atomics and -mno-outline-atomics.

The above target attributes can be specified as follows:

```
__attribute__((target("attr-string")))
int
f (int a)
{
   return a + 5;
}
```

where attr-string is one of the attribute strings specified above.

Additionally, the architectural extension string may be specified on its own. This can be used to turn on and off particular architectural extensions without having to specify a particular architecture version or core. Example:

```
__attribute__((target("+crc+nocrypto")))
int
foo (int a)
{
   return a + 5;
}
```

In this example target("+crc+nocrypto") enables the crc extension and disables the crypto extension for the function foo without modifying an existing -march= or -mcpu option.

Multiple target function attributes can be specified by separating them with a comma. For example:

```
__attribute__((target("arch=armv8-a+crc+crypto,tune=cortex-a53")))
int
foo (int a)
{
   return a + 5;
}
```

is valid and compiles function foo for ARMv8-A with  $\tt crc$  and  $\tt crypto$  extensions and tunes it for  $\tt cortex-a53.$ 

# **Inlining rules**

Specifying target attributes on individual functions or performing link-time optimization across translation units compiled with different target options can affect function inlining rules:

In particular, a caller function can inline a callee function only if the architectural features available to the callee are a subset of the features available to the caller. For example: A function foo compiled with -march=armv8-a+crc, or tagged with the equivalent arch=armv8-a+crc attribute, can inline a function bar compiled with -march=armv8-a+nocrc because the all the architectural features that

function bar requires are available to function foo. Conversely, function bar cannot inline function foo.

Additionally inlining a function compiled with <code>-mstrict-align</code> into a function compiled without <code>-mstrict-align</code> is not allowed. However, inlining a function compiled without <code>-mstrict-align</code> into a function compiled with <code>-mstrict-align</code> is allowed.

Note that CPU tuning options and attributes such as the <code>-mcpu=</code>, <code>-mtune=</code> do not inhibit inlining unless the CPU specified by the <code>-mcpu=</code> option or the <code>cpu=</code> attribute conflicts with the architectural feature rules specified above.

# 8.33.3 AMD GCN Function Attributes

These function attributes are supported by the AMD GCN back end:

#### amdgpu\_hsa\_kernel

This attribute indicates that the corresponding function should be compiled as a kernel function, that is an entry point that can be invoked from the host via the HSA runtime library. By default functions are only callable only from other GCN functions.

This attribute is implicitly applied to any function named main, using default parameters.

Kernel functions may return an integer value, which will be written to a conventional place within the HSA "kernargs" region.

The attribute parameters configure what values are passed into the kernel function by the GPU drivers, via the initial register state. Some values are used by the compiler, and therefore forced on. Enabling other options may break assumptions in the compiler and/or run-time libraries.

#### private\_segment\_buffer

Set enable\_sgpr\_private\_segment\_buffer flag. Always on (required to locate the stack).

## dispatch\_ptr

Set enable\_sgpr\_dispatch\_ptr flag. Always on (required to locate the launch dimensions).

#### queue\_ptr

Set enable\_sgpr\_queue\_ptr flag. Always on (required to convert address spaces).

### kernarg\_segment\_ptr

Set enable\_sgpr\_kernarg\_segment\_ptr flag. Always on (required to locate the kernel arguments, "kernargs").

#### dispatch\_id

Set enable\_sgpr\_dispatch\_id flag.

#### flat\_scratch\_init

Set enable\_sgpr\_flat\_scratch\_init flag.

### private\_segment\_size

Set enable\_sgpr\_private\_segment\_size flag.

### grid\_workgroup\_count\_X

Set enable\_sgpr\_grid\_workgroup\_count\_x flag. Always on (required to use OpenACC/OpenMP).

## grid\_workgroup\_count\_Y

Set enable\_sgpr\_grid\_workgroup\_count\_y flag.

#### grid\_workgroup\_count\_Z

Set enable\_sgpr\_grid\_workgroup\_count\_z flag.

#### workgroup\_id\_X

Set enable\_sgpr\_workgroup\_id\_x flag.

#### workgroup\_id\_Y

Set enable\_sgpr\_workgroup\_id\_y flag.

### workgroup\_id\_Z

Set enable\_sgpr\_workgroup\_id\_z flag.

### workgroup\_info

Set enable\_sgpr\_workgroup\_info flag.

## private\_segment\_wave\_offset

Set enable\_sgpr\_private\_segment\_wave\_byte\_offset flag. Always on (required to locate the stack).

#### work\_item\_id\_X

Set enable\_vgpr\_workitem\_id parameter. Always on (can't be disabled).

#### work\_item\_id\_Y

Set enable\_vgpr\_workitem\_id parameter. Always on (required to enable vectorization.)

#### work\_item\_id\_Z

Set enable\_vgpr\_workitem\_id parameter. Always on (required to use OpenACC/OpenMP).

# 8.33.4 ARC Function Attributes

These function attributes are supported by the ARC back end:

## interrupt

Use this attribute to indicate that the specified function is an interrupt handler. The compiler generates function entry and exit sequences suitable for use in an interrupt handler when this attribute is present.

On the ARC, you must specify the kind of interrupt to be handled in a parameter to the interrupt attribute like this:

void f () \_\_attribute\_\_ ((interrupt ("ilink1")));

Permissible values for this parameter are: ilink1 and ilink2 for ARCv1 architecture, and ilink and firq for ARCv2 architecture.

## long\_call, medium\_call, short\_call

These attributes specify how a particular function is called. These attributes override the -mlong-calls and -mmedium-calls (see ARC Options) command-line switches and #pragma long\_calls settings.

For ARC, a function marked with the long\_call attribute is always called using registerindirect jump-and-link instructions, thereby enabling the called function to be placed anywhere within the 32-bit address space. A function marked with the medium\_call attribute will always be close enough to be called with an unconditional branch-and-link instruction, which has a 25-bit offset from the call site. A function marked with the short\_call attribute will always be close enough to be called with a conditional branch-and-link instruction, which has a 21-bit offset from the call site.

#### jli\_always

Forces a particular function to be called using jli instruction. The jli instruction makes use of a table stored into .jlitab section, which holds the location of the functions which are addressed using this instruction.

### jli\_fixed

Identical like the above one, but the location of the function in the jli table is known and given as an attribute parameter.

#### secure\_call

This attribute allows one to mark secure-code functions that are callable from normal mode. The location of the secure call function into the sjli table needs to be passed as argument.

#### naked

This attribute allows the compiler to construct the requisite function declaration, while allowing the body of the function to be assembly code. The specified function will not have prologue/epilogue sequences generated by the compiler. Only basic asm statements can safely be included in naked functions (see Basic Asm — Assembler Instructions Without Operands). While using extended asm or a mixture of basic asm and C code may appear to work, they cannot be depended upon to work reliably and are not supported.

# 8.33.5 ARM Function Attributes

These function attributes are supported for ARM targets:

#### general-regs-only

Indicates that no floating-point or Advanced SIMD registers should be used when generating code for this function. If the function explicitly uses floating-point code, then the compiler gives an error. This is the same behavior as that of the command-line option -mgeneral-regs-only.

### interrupt

Use this attribute to indicate that the specified function is an interrupt handler. The compiler generates function entry and exit sequences suitable for use in an interrupt handler when this attribute is present.

You can specify the kind of interrupt to be handled by adding an optional parameter to the interrupt attribute like this:

void f () \_\_attribute\_\_ ((interrupt ("IRQ")));

Permissible values for this parameter are: IRQ, FIQ, SWI, ABORT and UNDEF.

On ARMv7-M the interrupt type is ignored, and the attribute means the function may be called with a word-aligned stack pointer.

#### isr

Use this attribute on ARM to write Interrupt Service Routines. This is an alias to the interrupt attribute above.

#### long\_call, short\_call

These attributes specify how a particular function is called. These attributes override the -mlong-calls (see ARM Options) command-line switch and #pragma long\_calls settings. For ARM, the long\_call attribute indicates that the function might be far away from the call site and require a different (more expensive) calling sequence. The short\_call attribute always places the offset to the function from the call site into the BL instruction directly.

#### naked

This attribute allows the compiler to construct the requisite function declaration, while allowing the body of the function to be assembly code. The specified function will not have prologue/epilogue sequences generated by the compiler. Only basic asm statements can safely be included in naked functions (see Basic Asm — Assembler Instructions Without Operands). While using extended asm or a mixture of basic asm and C code may appear to work, they cannot be depended upon to work reliably and are not supported.

#### pcs

The pcs attribute can be used to control the calling convention used for a function on ARM. The attribute takes an argument that specifies the calling convention to use.

When compiling using the AAPCS ABI (or a variant of it) then valid values for the argument are "aapcs" and "aapcs-vfp". In order to use a variant other than "aapcs" then the compiler must be permitted to use the appropriate co-processor registers (i.e., the VFP registers must be available in order to use "aapcs-vfp"). For example,

```
/* Argument passed in r0, and result returned in r0+r1. */
double f2d (float) __attribute__((pcs("aapcs")));
```

Variadic functions always use the "aapcs" calling convention and the compiler rejects attempts to specify an alternative.

#### target (options)

As discussed in Common Function Attributes, this attribute allows specification of targetspecific compilation options.

On ARM, the following options are allowed:

thumb

Force code generation in the Thumb (T16/T32) ISA, depending on the architecture level.

arm

Force code generation in the ARM (A32) ISA.

Functions from different modes can be inlined in the caller's mode.

fpu=

Specifies the fpu for which to tune the performance of this function. The behavior and permissible arguments are the same as for the -mfpu= command-line option.

arch=

Specifies the architecture version and architectural extensions to use for this function. The behavior and permissible arguments are the same as for the -march= command-line option.

The above target attributes can be specified as follows:

```
__attribute__((target("arch=armv8-a+crc")))
int
f (int a)
{
   return a + 5;
}
```

Additionally, the architectural extension string may be specified on its own. This can be used to turn on and off particular architectural extensions without having to specify a particular architecture version or core. Example:

```
__attribute__((target("+crc+nocrypto")))
int
foo (int a)
{
   return a + 5;
}
```

In this example target("+crc+nocrypto") enables the crc extension and disables the crypto extension for the function foo without modifying an existing -march= or -mcpu option.

# 8.33.6 AVR Function Attributes

These function attributes are supported by the AVR back end:

#### interrupt

Use this attribute to indicate that the specified function is an interrupt handler. The compiler generates function entry and exit sequences suitable for use in an interrupt handler when this attribute is present.

On the AVR, the hardware globally disables interrupts when an interrupt is executed. The first instruction of an interrupt handler declared with this attribute is a SEI instruction to reenable interrupts. See also the signal function attribute that does not insert a SEI instruction. If both signal and interrupt are specified for the same function, signal is silently ignored.

## naked

This attribute allows the compiler to construct the requisite function declaration, while allowing the body of the function to be assembly code. The specified function will not have prologue/epilogue sequences generated by the compiler. Only basic asm statements can safely be included in naked functions (see Basic Asm — Assembler Instructions Without Operands). While using extended asm or a mixture of basic asm and C code may appear to work, they cannot be depended upon to work reliably and are not supported.

# no\_gccisr

Do not use <u>\_gcc\_isr</u> pseudo instructions in a function with the interrupt or signal attribute aka. interrupt service routine (ISR). Use this attribute if the preamble of the ISR prologue should always read

push \_\_zero\_reg\_\_
push \_\_tmp\_reg\_\_
in \_\_tmp\_reg\_\_, \_\_SREG\_\_
push \_\_tmp\_reg\_\_
clr \_\_zero\_reg\_\_

and accordingly for the postamble of the epilogue — no matter whether the mentioned registers are actually used in the ISR or not. Situations where you might want to use this attribute include:

- Code that (effectively) clobbers bits of  ${\sf SREG}$  other than the  ${\tt I}$  -flag by writing to the memory location of  ${\sf SREG}.$
- Code that uses inline assembler to jump to a different function which expects (parts of) the prologue code as outlined above to be present.

To disable <u>\_\_gcc\_isr</u> generation for the whole compilation unit, there is option -mno-gas-isr-prologues, see AVR Options.

# OS\_main, OS\_task

On AVR, functions with the OS\_main or OS\_task attribute do not save/restore any call-saved register in their prologue/epilogue.

The OS\_main attribute can be used when there *is guarantee* that interrupts are disabled at the time when the function is entered. This saves resources when the stack pointer has to be changed to set up a frame for local variables.

The OS\_task attribute can be used when there is *no guarantee* that interrupts are disabled at that time when the function is entered like for, e.g. task functions in a multi-threading operating system. In that case, changing the stack pointer register is guarded by save/clear/restore of the global interrupt enable flag.

The differences to the naked function attribute are:

- naked functions do not have a return instruction whereas OS\_main and OS\_task functions have a RET or RETI return instruction.
- naked functions do not set up a frame for local variables or a frame pointer whereas  $OS_{main}$  and  $OS_{task}$  do this as needed.

### signal

Use this attribute on the AVR to indicate that the specified function is an interrupt handler. The compiler generates function entry and exit sequences suitable for use in an interrupt handler when this attribute is present.

See also the interrupt function attribute.

The AVR hardware globally disables interrupts when an interrupt is executed. Interrupt handler functions defined with the signal attribute do not re-enable interrupts. It is save to enable interrupts in a signal handler. This 'save' only applies to the code generated by the compiler and not to the IRQ layout of the application which is responsibility of the application.

If both signal and interrupt are specified for the same function, signal is silently ignored.

# 8.33.7 Blackfin Function Attributes

These function attributes are supported by the Blackfin back end:

## exception\_handler

Use this attribute on the Blackfin to indicate that the specified function is an exception handler. The compiler generates function entry and exit sequences suitable for use in an exception handler when this attribute is present.

### interrupt\_handler

Use this attribute to indicate that the specified function is an interrupt handler. The compiler generates function entry and exit sequences suitable for use in an interrupt handler when this attribute is present.

#### kspisusp

When used together with interrupt\_handler, exception\_handler or nmi\_handler, code is generated to load the stack pointer from the USP register in the function prologue.

### l1\_text

This attribute specifies a function to be placed into L1 Instruction SRAM. The function is put into a specific section named .ll.text. With -mfdpic, function calls with a such function as the callee or caller uses inlined PLT.

### ι2

This attribute specifies a function to be placed into L2 SRAM. The function is put into a specific section named .l2.text. With -mfdpic, callers of such functions use an inlined PLT.

## longcall, shortcall

The longcall attribute indicates that the function might be far away from the call site and require a different (more expensive) calling sequence. The shortcall attribute indicates that the function is always close enough for the shorter calling sequence to be used. These attributes override the <code>-mlongcall</code> switch.

#### nesting

Use this attribute together with interrupt\_handler, exception\_handler or nmi\_handler to indicate that the function entry code should enable nested interrupts or exceptions.

### nmi\_handler

Use this attribute on the Blackfin to indicate that the specified function is an NMI handler. The compiler generates function entry and exit sequences suitable for use in an NMI handler when this attribute is present.

#### saveall

Use this attribute to indicate that all registers except the stack pointer should be saved in the prologue regardless of whether they are used or not.

# 8.33.8 BPF Function Attributes

These function attributes are supported by the BPF back end:

#### kernel\_helper

use this attribute to indicate the specified function declaration is a kernel helper. The helper function is passed as an argument to the attribute. Example:

int bpf\_probe\_read (void \*dst, int size, const void \*unsafe\_ptr)
 \_\_attribute\_\_ ((kernel\_helper (4)));

# 8.33.9 C-SKY Function Attributes

These function attributes are supported by the C-SKY back end:

### interrupt, isr

Use these attributes to indicate that the specified function is an interrupt handler. The compiler generates function entry and exit sequences suitable for use in an interrupt handler when either of these attributes are present.

Use of these options requires the -mistack command-line option to enable support for the necessary interrupt stack instructions. They are ignored with a warning otherwise. See C-SKY Options.

#### naked

This attribute allows the compiler to construct the requisite function declaration, while allowing the body of the function to be assembly code. The specified function will not have prologue/epilogue sequences generated by the compiler. Only basic asm statements can safely be included in naked functions (see Basic Asm — Assembler Instructions Without Operands). While using extended asm or a mixture of basic asm and C code may appear to work, they cannot be depended upon to work reliably and are not supported.

# 8.33.10 Epiphany Function Attributes

These function attributes are supported by the Epiphany back end:

## disinterrupt

This attribute causes the compiler to emit instructions to disable interrupts for the duration of the given function.

### forwarder\_section

This attribute modifies the behavior of an interrupt handler. The interrupt handler may be in external memory which cannot be reached by a branch instruction, so generate a local memory trampoline to transfer control. The single parameter identifies the section where the trampoline is placed.

#### interrupt

Use this attribute to indicate that the specified function is an interrupt handler. The compiler generates function entry and exit sequences suitable for use in an interrupt handler when this attribute is present. It may also generate a special section with code to initialize the interrupt vector table.

On Epiphany targets one or more optional parameters can be added like this:

void \_\_attribute\_\_ ((interrupt ("dma0, dma1"))) universal\_dma\_handler ();

Permissible values for these parameters are: reset, software\_exception, page\_miss, timer0, timer1, message, dma0, dma1, wand and swi. Multiple parameters indicate that multiple entries in the interrupt vector table should be initialized for this function, i.e. for each parameter *name*, a jump to the function is emitted in the section ivt\_entry\_ *name*. The parameter(s) may be omitted entirely, in which case no interrupt vector table entry is provided.

Note that interrupts are enabled inside the function unless the disinterrupt attribute is also specified.

The following examples are all valid uses of these attributes on Epiphany targets:

## long\_call, short\_call

These attributes specify how a particular function is called. These attributes override the -mlong-calls (see Adapteva Epiphany Options) command-line switch and #pragma long\_calls settings.

# 8.33.11 H8/300 Function Attributes

These function attributes are available for H8/300 targets:

# function\_vector

Use this attribute on the H8/300, H8/300H, and H8S to indicate that the specified function should be called through the function vector. Calling a function through the function vector reduces code size; however, the function vector has a limited size (maximum 128 entries on the H8/300 and 64 entries on the H8/300H and H8S) and shares space with the interrupt vector.

### interrupt\_handler

Use this attribute on the H8/300, H8/300H, and H8S to indicate that the specified function is an interrupt handler. The compiler generates function entry and exit sequences suitable for use in an interrupt handler when this attribute is present.

### saveall

Use this attribute on the H8/300, H8/300H, and H8S to indicate that all registers except the stack pointer should be saved in the prologue regardless of whether they are used or not.

# 8.33.12 IA-64 Function Attributes

These function attributes are supported on IA-64 targets:

### syscall\_linkage

This attribute is used to modify the IA-64 calling convention by marking all input registers as live at all function exits. This makes it possible to restart a system call after an interrupt without having to save/restore the input registers. This also prevents kernel data from leaking into application code.

### version\_id

This IA-64 HP-UX attribute, attached to a global variable or function, renames a symbol to contain a version string, thus allowing for function level versioning. HP-UX system header files may use function level versioning for some system calls.

extern int foo () \_\_attribute\_\_((version\_id ("20040821")));

Calls to foo are mapped to calls to foo{20040821}.

# 8.33.13 M32C Function Attributes

These function attributes are supported by the M32C back end:

### bank\_switch

When added to an interrupt handler with the M32C port, causes the prologue and epilogue to use bank switching to preserve the registers rather than saving them on the stack.

### fast\_interrupt

Use this attribute on the M32C port to indicate that the specified function is a fast interrupt handler. This is just like the interrupt attribute, except that freit is used to return instead of reit.

### function\_vector

On M16C/M32C targets, the function\_vector attribute declares a special page subroutine call function. Use of this attribute reduces the code size by 2 bytes for each call generated to the subroutine. The argument to the attribute is the vector number entry from the special page vector table which contains the 16 low-order bits of the subroutine's entry address. Each vector table has special page number (18 to 255) that is used in jsrs instructions. Jump addresses of the routines are generated by adding 0x0F0000 (in case of M16C targets) or 0xFF0000 (in case of M32C targets), to the 2-byte addresses set in the vector table. Therefore you need to ensure that all the special page vector routines should get mapped within the address range 0x0F0000 to 0x0FFFFF (for M16C) and 0xFF0000 to 0xFFFFFF (for M32C).

In the following example 2 bytes are saved for each call to function foo.

```
void foo (void) __attribute__((function_vector(0x18)));
void foo (void)
{
}
void bar (void)
{
foo();
}
```

If functions are defined in one file and are called in another file, then be sure to write this declaration in both files.

This attribute is ignored for R8C target.

### interrupt

Use this attribute to indicate that the specified function is an interrupt handler. The compiler generates function entry and exit sequences suitable for use in an interrupt handler when this attribute is present.

# 8.33.14 M32R/D Function Attributes

These function attributes are supported by the M32R/D back end:

### interrupt

Use this attribute to indicate that the specified function is an interrupt handler. The compiler generates function entry and exit sequences suitable for use in an interrupt handler when this attribute is present.

### model (model-name)

On the M32R/D, use this attribute to set the addressability of an object, and of the code generated for a function. The identifier model-name is one of small, medium, or large, representing each of the code models.

Small model objects live in the lower 16MB of memory (so that their addresses can be loaded with the ld24 instruction), and are callable with the bl instruction.

Medium model objects may live anywhere in the 32-bit address space (the compiler generates seth/add3 instructions to load their addresses), and are callable with the bl instruction.

Large model objects may live anywhere in the 32-bit address space (the compiler generates seth/add3 instructions to load their addresses), and may not be reachable with the bl instruction (the compiler generates the much slower seth/add3/jl instruction sequence).

# 8.33.15 m68k Function Attributes

These function attributes are supported by the m68k back end:

### interrupt, interrupt\_handler

Use this attribute to indicate that the specified function is an interrupt handler. The compiler generates function entry and exit sequences suitable for use in an interrupt handler when this attribute is present. Either name may be used.

### interrupt\_thread

Use this attribute on fido, a subarchitecture of the m68k, to indicate that the specified function is an interrupt handler that is designed to run as a thread. The compiler omits generate prologue/epilogue sequences and replaces the return instruction with a sleep instruction. This attribute is available only on fido.

# 8.33.16 MCORE Function Attributes

These function attributes are supported by the MCORE back end:

### naked

This attribute allows the compiler to construct the requisite function declaration, while allowing the body of the function to be assembly code. The specified function will not have prologue/epilogue sequences generated by the compiler. Only basic asm statements can safely be included in naked functions (see Basic Asm — Assembler Instructions Without Operands). While using extended asm or a mixture of basic asm and C code may appear to work, they cannot be depended upon to work reliably and are not supported.

# 8.33.17 MeP Function Attributes

These function attributes are supported by the MeP back end:

### disinterrupt

On MeP targets, this attribute causes the compiler to emit instructions to disable interrupts for the duration of the given function.

### interrupt

Use this attribute to indicate that the specified function is an interrupt handler. The compiler generates function entry and exit sequences suitable for use in an interrupt handler when this attribute is present.

### near

This attribute causes the compiler to assume the called function is close enough to use the normal calling convention, overriding the <code>-mtf</code> command-line option.

### far

On MeP targets this causes the compiler to use a calling convention that assumes the called function is too far away for the built-in addressing modes.

### vliw

The vliw attribute tells the compiler to emit instructions in VLIW mode instead of core mode. Note that this attribute is not allowed unless a VLIW coprocessor has been configured and enabled through command-line options.

# 8.33.18 MicroBlaze Function Attributes

These function attributes are supported on MicroBlaze targets:

### save\_volatiles

Use this attribute to indicate that the function is an interrupt handler. All volatile registers (in addition to non-volatile registers) are saved in the function prologue. If the function is a leaf function, only volatiles used by the function are saved. A normal function return is generated instead of a return from interrupt.

### break\_handler

Use this attribute to indicate that the specified function is a break handler. The compiler generates function entry and exit sequences suitable for use in an break handler when this attribute is present. The return from break\_handler is done through the rtbd instead of rtsd.

```
void f () __attribute__ ((break_handler));
```

### interrupt\_handler, fast\_interrupt

These attributes indicate that the specified function is an interrupt handler. Use the fast\_interrupt attribute to indicate handlers used in low-latency interrupt mode, and in-terrupt\_handler for interrupts that do not use low-latency handlers. In both cases, GCC emits appropriate prologue code and generates a return from the handler using rtid instead of rtsd.

# 8.33.19 Microsoft Windows Function Attributes

The following attributes are available on Microsoft Windows and Symbian OS targets.

## dllexport

On Microsoft Windows targets and Symbian OS targets the dllexport attribute causes the compiler to provide a global pointer to a pointer in a DLL, so that it can be referenced with the dllimport attribute. On Microsoft Windows targets, the pointer name is formed by combining \_imp\_\_ and the function or variable name.

You can use <u>\_\_declspec(dllexport)</u> as a synonym for <u>\_\_attribute\_\_</u> ((dllexport)) for compatibility with other compilers.

On systems that support the visibility attribute, this attribute also implies 'default' visibility. It is an error to explicitly specify any other visibility.

GCC's default behavior is to emit all inline functions with the dllexport attribute. Since this can cause object file-size bloat, you can use -fno-keep-inline-dllexport, which tells GCC to ignore the attribute for inlined functions unless the -fkeep-inline-functions flag is used instead.

The attribute is ignored for undefined symbols.

When applied to C++ classes, the attribute marks defined non-inlined member functions and static data members as exports. Static consts initialized in-class are not marked unless they are also defined out-of-class.

For Microsoft Windows targets there are alternative methods for including the symbol in the DLL's export table such as using a .def file with an EXPORTS section or, with GNU ld, using the --export-all linker flag.

# dllimport

On Microsoft Windows and Symbian OS targets, the dllimport attribute causes the compiler to reference a function or variable via a global pointer to a pointer that is set up by the DLL exporting the symbol. The attribute implies extern. On Microsoft Windows targets, the pointer name is formed by combining \_imp\_\_ and the function or variable name.

You can use <u>\_\_declspec(dllimport)</u> as a synonym for <u>\_\_attribute\_\_</u> ((dllimport)) for compatibility with other compilers.

On systems that support the visibility attribute, this attribute also implies 'default' visibility. It is an error to explicitly specify any other visibility.

Currently, the attribute is ignored for inlined functions. If the attribute is applied to a symbol *definition*, an error is reported. If a symbol previously declared dllimport is later defined, the attribute is ignored in subsequent references, and a warning is emitted. The attribute is also overridden by a subsequent declaration as dllexport.

When applied to C++ classes, the attribute marks non-inlined member functions and static data members as imports. However, the attribute is ignored for virtual methods to allow creation of vtables using thunks.

On the SH Symbian OS target the dllimport attribute also has another affect—it can cause the vtable and run-time type information for a class to be exported. This happens when the

class has a dllimported constructor or a non-inline, non-pure virtual function and, for either of those two conditions, the class also has an inline constructor or destructor and has a key function that is defined in the current translation unit.

For Microsoft Windows targets the use of the dllimport attribute on functions is not necessary, but provides a small performance benefit by eliminating a thunk in the DLL. The use of the dllimport attribute on imported variables can be avoided by passing the --enable-auto-import switch to the GNU linker. As with functions, using the attribute for a variable eliminates a thunk in the DLL.

One drawback to using this attribute is that a pointer to a *variable* marked as dllimport cannot be used as a constant address. However, a pointer to a *function* with the dllimport attribute can be used as a constant initializer; in this case, the address of a stub function in the import lib is referenced. On Microsoft Windows targets, the attribute can be disabled for functions by setting the -mnop-fun-dllimport flag.

## 8.33.20 MIPS Function Attributes

These function attributes are supported by the MIPS back end:

### interrupt

Use this attribute to indicate that the specified function is an interrupt handler. The compiler generates function entry and exit sequences suitable for use in an interrupt handler when this attribute is present. An optional argument is supported for the interrupt attribute which allows the interrupt mode to be described. By default GCC assumes the external interrupt controller (EIC) mode is in use, this can be explicitly set using eic. When interrupts are non-masked then the requested Interrupt Priority Level (IPL) is copied to the current IPL which has the effect of only enabling higher priority interrupts. To use vectored interrupt mode use the argument vector=[sw0|sw1|hw0|hw1|hw2|hw3|hw4|hw5], this will change the behavior of the non-masked interrupt support and GCC will arrange to mask all interrupts from sw0 up to and including the specified interrupt vector.

You can use the following attributes to modify the behavior of an interrupt handler:

#### use\_shadow\_register\_set

Assume that the handler uses a shadow register set, instead of the main generalpurpose registers. An optional argument intstack is supported to indicate that the shadow register set contains a valid stack pointer.

#### keep\_interrupts\_masked

Keep interrupts masked for the whole function. Without this attribute, GCC tries to reenable interrupts for as much of the function as it can.

#### use\_debug\_exception\_return

Return using the deret instruction. Interrupt handlers that don't have this attribute return using eret instead.

You can use any combination of these attributes, as shown below:

| <pre>voidattribute ((interrupt)) v0 ();</pre>                             |
|---------------------------------------------------------------------------|
| <pre>voidattribute ((interrupt, use_shadow_register_set)) v1 ();</pre>    |
| <pre>voidattribute ((interrupt, keep_interrupts_masked)) v2 ();</pre>     |
| <pre>voidattribute ((interrupt, use_debug_exception_return)) v3 ();</pre> |
| <pre>voidattribute ((interrupt, use_shadow_register_set,</pre>            |
| <pre>keep_interrupts_masked)) v4 ();</pre>                                |
| <pre>voidattribute ((interrupt, use_shadow_register_set,</pre>            |
| <pre>use_debug_exception_return)) v5 ();</pre>                            |
| <pre>voidattribute ((interrupt, keep_interrupts_masked,</pre>             |
| <pre>use_debug_exception_return)) v6 ();</pre>                            |
| <pre>voidattribute ((interrupt, use_shadow_register_set,</pre>            |
| <pre>keep_interrupts_masked,</pre>                                        |
| <pre>use_debug_exception_return)) v7 ();</pre>                            |
| <pre>voidattribute ((interrupt("eic"))) v8 ();</pre>                      |
| <pre>voidattribute ((interrupt("vector=hw3"))) v9 ();</pre>               |
|                                                                           |

### long\_call, short\_call, near, far

These attributes specify how a particular function is called on MIPS. The attributes override the -mlong-calls (see MIPS Options) command-line switch. The long\_call and far attributes are synonyms, and cause the compiler to always call the function by first loading its address into a register, and then using the contents of that register. The short\_call and near attributes are synonyms, and have the opposite effect; they specify that non-PIC calls should be made using the more efficient jal instruction.

### mips16, nomips16

On MIPS targets, you can use the mips16 and nomips16 function attributes to locally select or turn off MIPS16 code generation. A function with the mips16 attribute is emitted as MIPS16 code, while MIPS16 code generation is disabled for functions with the nomips16 attribute. These attributes override the -mips16 and -mno-mips16 options on the command line (see MIPS Options).

When compiling files containing mixed MIPS16 and non-MIPS16 code, the preprocessor symbol \_\_mips16 reflects the setting on the command line, not that within individual functions. Mixed MIPS16 and non-MIPS16 code may interact badly with some GCC extensions such as \_\_builtin\_apply (see Constructing Function Calls).

### micromips, MIPS, nomicromips, MIPS

On MIPS targets, you can use the micromips and nomicromips function attributes to locally select or turn off microMIPS code generation. A function with the micromips attribute is emitted as microMIPS code, while microMIPS code generation is disabled for functions with the nomicromips attribute. These attributes override the -mmicromips and -mno-micromips options on the command line (see MIPS Options).

When compiling files containing mixed microMIPS and non-microMIPS code, the preprocessor symbol \_\_mips\_micromips reflects the setting on the command line, not that within individual functions. Mixed microMIPS and non-microMIPS code may interact badly with some GCC extensions such as \_\_builtin\_apply (see Constructing Function Calls).

### nocompression

On MIPS targets, you can use the nocompression function attribute to locally turn off MIPS16

and microMIPS code generation. This attribute overrides the <code>-mips16</code> and <code>-mmicromips</code> options on the command line (see MIPS Options).

# 8.33.21 MSP430 Function Attributes

These function attributes are supported by the MSP430 back end:

#### critical

Critical functions disable interrupts upon entry and restore the previous interrupt state upon exit. Critical functions cannot also have the naked, reentrant or interrupt attributes.

The MSP430 hardware ensures that interrupts are disabled on entry to interrupt functions, and restores the previous interrupt state on exit. The critical attribute is therefore redundant on interrupt functions.

#### interrupt

Use this attribute to indicate that the specified function is an interrupt handler. The compiler generates function entry and exit sequences suitable for use in an interrupt handler when this attribute is present.

You can provide an argument to the interrupt attribute which specifies a name or number. If the argument is a number it indicates the slot in the interrupt vector table (0 - 31) to which this handler should be assigned. If the argument is a name it is treated as a symbolic name for the vector slot. These names should match up with appropriate entries in the linker script. By default the names watchdog for vector 26, nmi for vector 30 and reset for vector 31 are recognized.

#### naked

This attribute allows the compiler to construct the requisite function declaration, while allowing the body of the function to be assembly code. The specified function will not have prologue/epilogue sequences generated by the compiler. Only basic asm statements can safely be included in naked functions (see Basic Asm — Assembler Instructions Without Operands). While using extended asm or a mixture of basic asm and C code may appear to work, they cannot be depended upon to work reliably and are not supported.

#### reentrant

Reentrant functions disable interrupts upon entry and enable them upon exit. Reentrant functions cannot also have the naked or critical attributes. They can have the interrupt attribute.

#### wakeup

This attribute only applies to interrupt functions. It is silently ignored if applied to a noninterrupt function. A wakeup interrupt function will rouse the processor from any low-power state that it might be in when the function exits.

### lower, upper, either

On the MSP430 target these attributes can be used to specify whether the function or variable should be placed into low memory, high memory, or the placement should be left to the linker to decide. The attributes are only significant if compiling for the MSP430X architecture in the large memory model.

The attributes work in conjunction with a linker script that has been augmented to specify where to place sections with a .lower and a .upper prefix. So, for example, as well as placing the .data section, the script also specifies the placement of a .lower.data and a .upper.data section. The intention is that lower sections are placed into a small but easier to access memory region and the upper sections are placed into a larger, but slower to access, region.

The either attribute is special. It tells the linker to place the object into the corresponding lower section if there is room for it. If there is insufficient room then the object is placed into the corresponding upper section instead. Note that the placement algorithm is not very sophisticated. It does not attempt to find an optimal packing of the lower sections. It just makes one pass over the objects and does the best that it can. Using the -ffunction-sections and -fdata-sections command-line options can help the packing, however, since they produce smaller, easier to pack regions.

# 8.33.22 NDS32 Function Attributes

These function attributes are supported by the NDS32 back end:

### exception

Use this attribute on the NDS32 target to indicate that the specified function is an exception handler. The compiler will generate corresponding sections for use in an exception handler.

## interrupt

On NDS32 target, this attribute indicates that the specified function is an interrupt handler. The compiler generates corresponding sections for use in an interrupt handler. You can use the following attributes to modify the behavior:

### nested

This interrupt service routine is interruptible.

# not\_nested

This interrupt service routine is not interruptible.

# nested\_ready

This interrupt service routine is interruptible after PSW.GIE (global interrupt enable) is set. This allows interrupt service routine to finish some short critical code before enabling interrupts.

### save\_all

The system will help save all registers into stack before entering interrupt handler.

### partial\_save

The system will help save caller registers into stack before entering interrupt handler.

### naked

This attribute allows the compiler to construct the requisite function declaration, while allowing the body of the function to be assembly code. The specified function will not have

prologue/epilogue sequences generated by the compiler. Only basic asm statements can safely be included in naked functions (see Basic Asm — Assembler Instructions Without Operands). While using extended asm or a mixture of basic asm and C code may appear to work, they cannot be depended upon to work reliably and are not supported.

#### reset

Use this attribute on the NDS32 target to indicate that the specified function is a reset handler. The compiler will generate corresponding sections for use in a reset handler. You can use the following attributes to provide extra exception handling:

nmi

Provide a user-defined function to handle NMI exception.

warm

Provide a user-defined function to handle warm reset exception.

### 8.33.23 Nios II Function Attributes

These function attributes are supported by the Nios II back end:

#### target (options)

As discussed in Common Function Attributes, this attribute allows specification of targetspecific compilation options.

When compiling for Nios II, the following options are allowed:

custom-insn=N no-custom-insn

Each custom-*insn=N* attribute locally enables use of a custom instruction with encoding N when generating code that uses *insn*. Similarly, no-custom-*insn* locally inhibits use of the custom instruction *insn*. These target attributes correspond to the -mcustom-insn=N and -mno-custom-insn command-line options, and support the same set of *insn* keywords. See Nios II Options, for more information.

#### custom-fpu-cfg=name

This attribute corresponds to the -mcustom-fpu-cfg=name command-line option, to select a predefined set of custom instructions named *name*. See Nios II Options, for more information.

### 8.33.24 Nvidia PTX Function Attributes

These function attributes are supported by the Nvidia PTX back end:

#### kernel

This attribute indicates that the corresponding function should be compiled as a kernel function, which can be invoked from the host via the CUDA RT library. By default functions are only callable only from other PTX functions.

Kernel functions must have void return type.

# 8.33.25 PowerPC Function Attributes

These function attributes are supported by the PowerPC back end:

### longcall, shortcall

The longcall attribute indicates that the function might be far away from the call site and require a different (more expensive) calling sequence. The shortcall attribute indicates that the function is always close enough for the shorter calling sequence to be used. These attributes override both the -mlongcall switch and the #pragma longcall setting.

See IBM RS/6000 and PowerPC Options, for more information on whether long calls are necessary.

### target (options)

As discussed in Common Function Attributes, this attribute allows specification of targetspecific compilation options.

On the PowerPC, the following options are allowed:

### altivec no-altivec

Generate code that uses (does not use) AltiVec instructions. In 32-bit code, you cannot enable AltiVec instructions unless -mabi=altivec is used on the command line.

cmpb no-cmpb

Generate code that uses (does not use) the compare bytes instruction implemented on the POWER6 processor and other processors that support the PowerPC V2.05 architecture.

### dlmzb no-dlmzb

Generate code that uses (does not use) the string-search dlmzb instruction on the IBM 405, 440, 464 and 476 processors. This instruction is generated by default when targeting those processors.

### fprnd no-fprnd

Generate code that uses (does not use) the FP round to integer instructions implemented on the POWER5+ processor and other processors that support the PowerPC V2.03 architecture.

### hard-dfp no-hard-dfp

Generate code that uses (does not use) the decimal floating-point instructions implemented on some POWER processors.

### isel no-isel

Generate code that uses (does not use) ISEL instruction.

#### mfcrf no-mfcrf

Generate code that uses (does not use) the move from condition register field instruction implemented on the POWER4 processor and other processors that support the PowerPC V2.01 architecture.

### mulhw no-mulhw

Generate code that uses (does not use) the half-word multiply and multiplyaccumulate instructions on the IBM 405, 440, 464 and 476 processors. These instructions are generated by default when targeting those processors.

#### multiple no-multiple

Generate code that uses (does not use) the load multiple word instructions and the store multiple word instructions.

#### update no-update

Generate code that uses (does not use) the load or store instructions that update the base register to the address of the calculated memory location.

#### popcntb no-popcntb

Generate code that uses (does not use) the popcount and double-precision FP reciprocal estimate instruction implemented on the POWER5 processor and other processors that support the PowerPC V2.02 architecture.

#### popcntd no-popcntd

Generate code that uses (does not use) the popcount instruction implemented on the POWER7 processor and other processors that support the PowerPC V2.06 architecture.

### powerpc-gfxopt no-powerpc-gfxopt

Generate code that uses (does not use) the optional PowerPC architecture instructions in the Graphics group, including floating-point select.

#### powerpc-gpopt no-powerpc-gpopt

Generate code that uses (does not use) the optional PowerPC architecture instructions in the General Purpose group, including floating-point square root.

#### recip-precision no-recip-precision

Assume (do not assume) that the reciprocal estimate instructions provide higherprecision estimates than is mandated by the PowerPC ABI.

#### string no-string

Generate code that uses (does not use) the load string instructions and the store string word instructions to save multiple registers and do small block moves.

#### vsx no-vsx

Generate code that uses (does not use) vector/scalar (VSX) instructions, and also enable the use of built-in functions that allow more direct access to the VSX instruction set. In 32-bit code, you cannot enable VSX or AltiVec instructions unless -mabi=altivec is used on the command line.

### friz no-friz

Generate (do not generate) the friz instruction when the -funsafe-math-optimizations option is used to optimize rounding a floating-point value to 64-bit integer and back to floating point. The friz instruction does not return the same value if the floating-point number is too large to fit in an integer.

### avoid-indexed-addresses no-avoid-indexed-addresses

Generate code that tries to avoid (not avoid) the use of indexed load or store instructions.

paired no-paired

Generate code that uses (does not use) the generation of PAIRED simd instructions.

longcall no-longcall

Generate code that assumes (does not assume) that all calls are far away so that a longer more expensive calling sequence is required.

cpu=CPU

Specify the architecture to generate code for when compiling the function. If you select the target("cpu=power7") attribute when generating 32-bit code, VSX and AltiVec instructions are not generated unless you use the -mabi=altivec option on the command line.

### tune=TUNE

Specify the architecture to tune for when compiling the function. If you do not specify the target("tune=TUNE") attribute and you do specify the target("cpu=CPU") attribute, compilation tunes for the *CPU* architecture, and not the default tuning specified on the command line.

On the PowerPC, the inliner does not inline a function that has different target options than the caller, unless the callee has a subset of the target options of the caller.

# 8.33.26 RISC-V Function Attributes

These function attributes are supported by the RISC-V back end:

### naked

This attribute allows the compiler to construct the requisite function declaration, while allowing the body of the function to be assembly code. The specified function will not have prologue/epilogue sequences generated by the compiler. Only basic asm statements can safely be included in naked functions (see Basic Asm — Assembler Instructions Without Operands). While using extended asm or a mixture of basic asm and C code may appear to work, they cannot be depended upon to work reliably and are not supported.

### interrupt

Use this attribute to indicate that the specified function is an interrupt handler. The compiler

generates function entry and exit sequences suitable for use in an interrupt handler when this attribute is present.

You can specify the kind of interrupt to be handled by adding an optional parameter to the interrupt attribute like this:

void f (void) \_\_attribute\_\_ ((interrupt ("user")));

Permissible values for this parameter are user, supervisor, and machine. If there is no parameter, then it defaults to machine.

# 8.33.27 RL78 Function Attributes

These function attributes are supported by the RL78 back end:

### interrupt, brk\_interrupt

These attributes indicate that the specified function is an interrupt handler. The compiler generates function entry and exit sequences suitable for use in an interrupt handler when this attribute is present.

Use brk\_interrupt instead of interrupt for handlers intended to be used with the BRK opcode (i.e. those that must end with RETB instead of RETI).

### naked

This attribute allows the compiler to construct the requisite function declaration, while allowing the body of the function to be assembly code. The specified function will not have prologue/epilogue sequences generated by the compiler. Only basic asm statements can safely be included in naked functions (see Basic Asm — Assembler Instructions Without Operands). While using extended asm or a mixture of basic asm and C code may appear to work, they cannot be depended upon to work reliably and are not supported.

# 8.33.28 RX Function Attributes

These function attributes are supported by the RX back end:

### fast\_interrupt

Use this attribute on the RX port to indicate that the specified function is a fast interrupt handler. This is just like the interrupt attribute, except that freit is used to return instead of reit.

### interrupt

Use this attribute to indicate that the specified function is an interrupt handler. The compiler generates function entry and exit sequences suitable for use in an interrupt handler when this attribute is present.

On RX and RL78 targets, you may specify one or more vector numbers as arguments to the attribute, as well as naming an alternate table name. Parameters are handled sequentially, so one handler can be assigned to multiple entries in multiple tables. One may also pass the

magic string "\$default" which causes the function to be used for any unfilled slots in the current table.

This example shows a simple assignment of a function to one vector in the default table (note that preprocessor macros may be used for chip-specific symbolic vector names):

void \_\_attribute\_\_ ((interrupt (5))) txdl\_handler ();

This example assigns a function to two slots in the default table (using preprocessor macros defined elsewhere) and makes it the default for the dct table:

```
void __attribute__ ((interrupt (RXD1_VECT,RXD2_VECT,"dct","$default")))
     txd1_handler ();
```

### naked

This attribute allows the compiler to construct the requisite function declaration, while allowing the body of the function to be assembly code. The specified function will not have prologue/epilogue sequences generated by the compiler. Only basic asm statements can safely be included in naked functions (see Basic Asm — Assembler Instructions Without Operands). While using extended asm or a mixture of basic asm and C code may appear to work, they cannot be depended upon to work reliably and are not supported.

### vector

This RX attribute is similar to the interrupt attribute, including its parameters, but does not make the function an interrupt-handler type function (i.e. it retains the normal C function calling ABI). See the interrupt attribute for a description of its arguments.

# 8.33.29 S/390 Function Attributes

These function attributes are supported on the S/390:

### hotpatch (halfwords-before-function-label,halfwords-after-function-label)

On S/390 System z targets, you can use this function attribute to make GCC generate a 'hotpatching' function prologue. If the -mhotpatch= command-line option is used at the same time, the hotpatch attribute takes precedence. The first of the two arguments specifies the number of halfwords to be added before the function label. A second argument can be used to specify the number of halfwords to be added after the function label. For both arguments the maximum allowed value is 1000000.

If both arguments are zero, hotpatching is disabled.

### target (options)

As discussed in Common Function Attributes, this attribute allows specification of targetspecific compilation options.

On S/390, the following options are supported:

arch= tune= stack-guard= stack-size= branch-cost= warn-framesize= backchain no-backchain hard-dfp no-hard-dfp hard-float soft-float htm no-htm vx no-vx packed-stack no-packed-stack small-exec no-small-exec mvcle no-mvcle warn-dynamicstack no-warn-dynamicstack The options work exactly like the S/390 specific command line options (without the prefix -m) except that they do not change any feature macros. For example,

target("no-vx")

# 8.33.30 SH Function Attributes

These function attributes are supported on the SH family of processors:

### function\_vector

On SH2A targets, this attribute declares a function to be called using the TBR relative addressing mode. The argument to this attribute is the entry number of the same function in a vector table containing all the TBR relative addressable functions. For correct operation the TBR must be setup accordingly to point to the start of the vector table before any functions with this attribute are invoked. Usually a good place to do the initialization is the startup routine. The TBR relative vector table can have at max 256 function entries. The jumps to these functions are generated using a SH2A specific, non delayed branch instruction JSR/N @(disp8,TBR). You must use GAS and GLD from GNU binutils version 2.7 or later for this attribute to work correctly.

In an application, for a function being called once, this attribute saves at least 8 bytes of code; and if other successive calls are being made to the same function, it saves 2 bytes of code per each of these calls.

#### interrupt\_handler

Use this attribute to indicate that the specified function is an interrupt handler. The compiler generates function entry and exit sequences suitable for use in an interrupt handler when this attribute is present.

### nosave\_low\_regs

Use this attribute on SH targets to indicate that an interrupt\_handler function should not save and restore registers R0..R7. This can be used on SH3<sup>\*</sup> and SH4<sup>\*</sup> targets that have a second R0..R7 register bank for non-reentrant interrupt handlers.

#### renesas

On SH targets this attribute specifies that the function or struct follows the Renesas ABI.

#### resbank

On the SH2A target, this attribute enables the high-speed register saving and restoration using a register bank for interrupt\_handler routines. Saving to the bank is performed automatically after the CPU accepts an interrupt that uses a register bank.

The nineteen 32-bit registers comprising general register R0 to R14, control register GBR, and system registers MACH, MACL, and PR and the vector table address offset are saved into a register bank. Register banks are stacked in first-in last-out (FILO) sequence. Restoration from the bank is executed by issuing a RESBANK instruction.

### sp\_switch

Use this attribute on the SH to indicate an interrupt\_handler function should switch to an alternate stack. It expects a string argument that names a global variable holding the address of the alternate stack.

### trap\_exit

Use this attribute on the SH for an interrupt\_handler to return using trapa instead of rte. This attribute expects an integer argument specifying the trap number to be used.

### trapa\_handler

On SH targets this function attribute is similar to interrupt\_handler but it does not save and restore all registers.

### 8.33.31 Symbian OS Function Attributes

See Microsoft Windows Function Attributes, for discussion of the dllexport and dllimport attributes.

## 8.33.32 V850 Function Attributes

The V850 back end supports these function attributes:

### interrupt, interrupt\_handler

Use these attributes to indicate that the specified function is an interrupt handler. The compiler generates function entry and exit sequences suitable for use in an interrupt handler when either attribute is present.

### 8.33.33 Visium Function Attributes

These function attributes are supported by the Visium back end:

### interrupt, interrupt\_handler

#### interrupt

Use this attribute to indicate that the specified function is an interrupt handler. The compiler generates function entry and exit sequences suitable for use in an interrupt handler when this attribute is present.

# 8.33.34 x86 Function Attributes

These function attributes are supported by the x86 back end:

### cdecl

On the x86-32 targets, the cdecl attribute causes the compiler to assume that the calling function pops off the stack space used to pass arguments. This is useful to override the effects of the -mrtd switch.

### fastcall

On x86-32 targets, the fastcall attribute causes the compiler to pass the first argument (if of integral type) in the register ECX and the second argument (if of integral type) in the register EDX. Subsequent and other typed arguments are passed on the stack. The called function pops the arguments off the stack. If the number of arguments is variable all arguments are pushed on the stack.

### thiscall

On x86-32 targets, the thiscall attribute causes the compiler to pass the first argument (if of integral type) in the register ECX. Subsequent and other typed arguments are passed on the stack. The called function pops the arguments off the stack. If the number of arguments is variable all arguments are pushed on the stack. The thiscall attribute is intended for C++ non-static member functions. As a GCC extension, this calling convention can be used for C functions and for static member methods.

### ms\_abi, sysv\_abi

On 32-bit and 64-bit x86 targets, you can use an ABI attribute to indicate which calling convention should be used for a function. The ms\_abi attribute tells the compiler to use the Microsoft ABI, while the sysv\_abi attribute tells the compiler to use the System V ELF ABI, which is used on GNU/Linux and other systems. The default is to use the Microsoft ABI when targeting Windows. On all other systems, the default is the System V ELF ABI.

Note, the ms\_abi attribute for Microsoft Windows 64-bit targets currently requires the -maccumulate-outgoing-args option.

### callee\_pop\_aggregate\_return (number)

On x86-32 targets, you can use this attribute to control how aggregates are returned in memory. If the caller is responsible for popping the hidden pointer together with the rest of the arguments, specify *number* equal to zero. If callee is responsible for popping the hidden pointer, specify *number* equal to one.

The default x86-32 ABI assumes that the callee pops the stack for hidden pointer. However, on x86-32 Microsoft Windows targets, the compiler assumes that the caller pops the stack for hidden pointer.

### ms\_hook\_prologue

On 32-bit and 64-bit x86 targets, you can use this function attribute to make GCC generate the 'hot-patching' function prologue used in Win32 API functions in Microsoft Windows XP Service Pack 2 and newer.

### naked

This attribute allows the compiler to construct the requisite function declaration, while allowing the body of the function to be assembly code. The specified function will not have prologue/epilogue sequences generated by the compiler. Only basic asm statements can safely be included in naked functions (see Basic Asm — Assembler Instructions Without Operands). While using extended asm or a mixture of basic asm and C code may appear to work, they cannot be depended upon to work reliably and are not supported.

### regparm (number)

On x86-32 targets, the **regparm** attribute causes the compiler to pass arguments number one to *number* if they are of integral type in registers EAX, EDX, and ECX instead of on the stack. Functions that take a variable number of arguments continue to be passed all of their arguments on the stack.

Beware that on some ELF systems this attribute is unsuitable for global functions in shared libraries with lazy binding (which is the default). Lazy binding sends the first call via resolving code in the loader, which might assume EAX, EDX and ECX can be clobbered, as per the standard calling conventions. Solaris 8 is affected by this. Systems with the GNU C Library version 2.1 or higher and FreeBSD are believed to be safe since the loaders there save EAX, EDX and ECX. (Lazy binding can be disabled with the linker or the loader if desired, to avoid the problem.)

### sseregparm

On x86-32 targets with SSE support, the sseregparm attribute causes the compiler to pass up to 3 floating-point arguments in SSE registers instead of on the stack. Functions that take a variable number of arguments continue to pass all of their floating-point arguments on the stack.

### force\_align\_arg\_pointer

On x86 targets, the force\_align\_arg\_pointer attribute may be applied to individual function definitions, generating an alternate prologue and epilogue that realigns the run-time stack if necessary. This supports mixing legacy codes that run with a 4-byte aligned stack with modern codes that keep a 16-byte stack for SSE compatibility.

### stdcall

On x86-32 targets, the stdcall attribute causes the compiler to assume that the called function pops off the stack space used to pass arguments, unless it takes a variable number of arguments.

### no\_caller\_saved\_registers

Use this attribute to indicate that the specified function has no caller-saved registers. That is, all registers are callee-saved. For example, this attribute can be used for a function called from an interrupt handler. The compiler generates proper function entry and exit sequences to save and restore any modified registers, except for the EFLAGS register. Since GCC doesn't preserve SSE, MMX nor x87 states, the GCC option -mgeneral-regs-only should be used to compile functions with no\_caller\_saved\_registers attribute.

### interrupt

Use this attribute to indicate that the specified function is an interrupt handler or an exception handler (depending on parameters passed to the function, explained further). The compiler

generates function entry and exit sequences suitable for use in an interrupt handler when this attribute is present. The IRET instruction, instead of the RET instruction, is used to return from interrupt handlers. All registers, except for the EFLAGS register which is restored by the IRET instruction, are preserved by the compiler. Since GCC doesn't preserve SSE, MMX nor x87 states, the GCC option -mgeneral-regs-only should be used to compile interrupt and exception handlers.

Any interruptible-without-stack-switch code must be compiled with -mno-red-zone since interrupt handlers can and will, because of the hardware design, touch the red zone.

An interrupt handler must be declared with a mandatory pointer argument:

```
struct interrupt_frame;
__attribute__ ((interrupt))
void
f (struct interrupt_frame *frame)
{
}
```

and you must define struct interrupt\_frame as described in the processor's manual.

Exception handlers differ from interrupt handlers because the system pushes an error code on the stack. An exception handler declaration is similar to that for an interrupt handler, but with a different mandatory function signature. The compiler arranges to pop the error code off the stack before the IRET instruction.

```
#ifdef __x86_64__
typedef unsigned long long int uword_t;
#else
typedef unsigned int uword_t;
#endif
struct interrupt_frame;
__attribute__ ((interrupt))
void
f (struct interrupt_frame *frame, uword_t error_code)
{
    ...
}
```

Exception handlers should only be used for exceptions that push an error code; you should use an interrupt handler in other cases. The system will crash if the wrong kind of handler is used.

### target (options)

As discussed in Common Function Attributes, this attribute allows specification of targetspecific compilation options.

On the x86, the following options are allowed:

3dnow no-3dnow

Enable/disable the generation of the 3DNow! instructions.

#### 3dnowa no-3dnowa

Enable/disable the generation of the enhanced 3DNow! instructions.

#### abm no-abm

Enable/disable the generation of the advanced bit instructions.

#### adx no-adx

Enable/disable the generation of the ADX instructions.

#### aes no-aes

Enable/disable the generation of the AES instructions.

#### avx no-avx

Enable/disable the generation of the AVX instructions.

### avx2 no-avx2

Enable/disable the generation of the AVX2 instructions.

#### avx5124fmaps no-avx5124fmaps

Enable/disable the generation of the AVX5124FMAPS instructions.

#### avx5124vnniw no-avx5124vnniw

Enable/disable the generation of the AVX5124VNNIW instructions.

#### avx512bitalg no-avx512bitalg

Enable/disable the generation of the AVX512BITALG instructions.

#### avx512bw no-avx512bw

Enable/disable the generation of the AVX512BW instructions.

#### avx512cd no-avx512cd

Enable/disable the generation of the AVX512CD instructions.

#### avx512dq no-avx512dq

Enable/disable the generation of the AVX512DQ instructions.

### avx512er no-avx512er

Enable/disable the generation of the AVX512ER instructions.

#### avx512f no-avx512f

Enable/disable the generation of the AVX512F instructions.

#### avx512ifma no-avx512ifma

Enable/disable the generation of the AVX512IFMA instructions.

avx512pf no-avx512pf

Enable/disable the generation of the AVX512PF instructions.

avx512vbmi no-avx512vbmi

Enable/disable the generation of the AVX512VBMI instructions.

avx512vbmi2 no-avx512vbmi2

Enable/disable the generation of the AVX512VBMI2 instructions.

avx512vl no-avx512vl

Enable/disable the generation of the AVX512VL instructions.

avx512vnni no-avx512vnni

Enable/disable the generation of the AVX512VNNI instructions.

### avx512vpopcntdq no-avx512vpopcntdq

Enable/disable the generation of the AVX512VPOPCNTDQ instructions.

bmi no-bmi

Enable/disable the generation of the BMI instructions.

bmi2 no-bmi2

Enable/disable the generation of the BMI2 instructions.

### cldemote no-cldemote

Enable/disable the generation of the CLDEMOTE instructions.

### clflushopt no-clflushopt

Enable/disable the generation of the CLFLUSHOPT instructions.

clwb no-clwb

Enable/disable the generation of the CLWB instructions.

### clzero no-clzero

Enable/disable the generation of the CLZERO instructions.

# crc32 no-crc32

Enable/disable the generation of the CRC32 instructions.

### cx16 no-cx16

Enable/disable the generation of the CMPXCHG16B instructions.

default

See Function Multiversioning, where it is used to specify the default function version.

### fl6c no-fl6c

Enable/disable the generation of the F16C instructions.

#### fma no-fma

Enable/disable the generation of the FMA instructions.

#### fma4 no-fma4

Enable/disable the generation of the FMA4 instructions.

#### fsgsbase no-fsgsbase

Enable/disable the generation of the FSGSBASE instructions.

### fxsr no-fxsr

Enable/disable the generation of the FXSR instructions.

#### gfni no-gfni

Enable/disable the generation of the GFNI instructions.

### hle no-hle

Enable/disable the generation of the HLE instruction prefixes.

### lwp no-lwp

Enable/disable the generation of the LWP instructions.

#### lzcnt no-lzcnt

Enable/disable the generation of the LZCNT instructions.

#### mmx no-mmx

Enable/disable the generation of the MMX instructions.

#### movbe no-movbe

Enable/disable the generation of the MOVBE instructions.

#### movdir64b no-movdir64b

Enable/disable the generation of the MOVDIR64B instructions.

### movdiri no-movdiri

Enable/disable the generation of the MOVDIRI instructions.

#### mwait no-mwait

Enable/disable the generation of the MWAIT and MONITOR instructions.

#### mwaitx no-mwaitx

Enable/disable the generation of the MWAITX instructions.

### pclmul no-pclmul

Enable/disable the generation of the PCLMUL instructions.

### pconfig no-pconfig

Enable/disable the generation of the PCONFIG instructions.

### pku no-pku

Enable/disable the generation of the PKU instructions.

#### popcnt no-popcnt

Enable/disable the generation of the POPCNT instruction.

#### prefetchwt1 no-prefetchwt1

Enable/disable the generation of the PREFETCHWT1 instructions.

#### prfchw no-prfchw

Enable/disable the generation of the PREFETCHW instruction.

#### ptwrite no-ptwrite

Enable/disable the generation of the PTWRITE instructions.

#### rdpid no-rdpid

Enable/disable the generation of the RDPID instructions.

#### rdrnd no-rdrnd

Enable/disable the generation of the RDRND instructions.

#### rdseed no-rdseed

Enable/disable the generation of the RDSEED instructions.

#### rtm no-rtm

Enable/disable the generation of the RTM instructions.

#### sahf no-sahf

Enable/disable the generation of the SAHF instructions.

#### sgx no-sgx

Enable/disable the generation of the SGX instructions.

#### sha no-sha

Enable/disable the generation of the SHA instructions.

#### shstk no-shstk

Enable/disable the shadow stack built-in functions from CET.

### sse no-sse

Enable/disable the generation of the SSE instructions.

### sse2 no-sse2

Enable/disable the generation of the SSE2 instructions.

#### sse3 no-sse3

Enable/disable the generation of the SSE3 instructions.

#### sse4 no-sse4

Enable/disable the generation of the SSE4 instructions (both SSE4.1 and SSE4.2).

### sse4.1 no-sse4.1

Enable/disable the generation of the SSE4.1 instructions.

#### sse4.2 no-sse4.2

Enable/disable the generation of the SSE4.2 instructions.

#### sse4a no-sse4a

Enable/disable the generation of the SSE4A instructions.

#### ssse3 no-ssse3

Enable/disable the generation of the SSSE3 instructions.

#### tbm no-tbm

Enable/disable the generation of the TBM instructions.

#### vaes no-vaes

Enable/disable the generation of the VAES instructions.

#### vpclmulqdq no-vpclmulqdq

Enable/disable the generation of the VPCLMULQDQ instructions.

#### waitpkg no-waitpkg

Enable/disable the generation of the WAITPKG instructions.

#### wbnoinvd no-wbnoinvd

Enable/disable the generation of the WBNOINVD instructions.

#### xop no-xop

Enable/disable the generation of the XOP instructions.

#### xsave no-xsave

Enable/disable the generation of the XSAVE instructions.

#### xsavec no-xsavec

Enable/disable the generation of the XSAVEC instructions.

#### xsaveopt no-xsaveopt

Enable/disable the generation of the XSAVEOPT instructions.

#### xsaves no-xsaves

Enable/disable the generation of the XSAVES instructions.

#### amx-tile no-amx-tile

Enable/disable the generation of the AMX-TILE instructions.

amx-int8 no-amx-int8

Enable/disable the generation of the AMX-INT8 instructions.

amx-bf16 no-amx-bf16

Enable/disable the generation of the AMX-BF16 instructions.

uintr no-uintr

Enable/disable the generation of the UINTR instructions.

hreset no-hreset

Enable/disable the generation of the HRESET instruction.

kl no-kl

Enable/disable the generation of the KEYLOCKER instructions.

widekl no-widekl

Enable/disable the generation of the WIDEKL instructions.

avxvnni no-avxvnni

Enable/disable the generation of the AVXVNNI instructions.

avxifma no-avxifma

Enable/disable the generation of the AVXIFMA instructions.

#### avxvnniint8 no-avxvnniint8

Enable/disable the generation of the AVXVNNIINT8 instructions.

#### avxneconvert no-avxneconvert

Enable/disable the generation of the AVXNECONVERT instructions.

cmpccxadd no-cmpccxadd

Enable/disable the generation of the CMPccXADD instructions.

#### amx-fp16 no-amx-fp16

Enable/disable the generation of the AMX-FP16 instructions.

#### prefetchi no-prefetchi

Enable/disable the generation of the PREFETCHI instructions.

raoint no-raoint

Enable/disable the generation of the RAOINT instructions.

### cld no-cld

Enable/disable the generation of the CLD before string moves.

```
fancy-math-387 no-fancy-math-387
```

Enable/disable the generation of the sin, cos, and sqrt instructions on the 387 floating-point unit.

#### ieee-fp no-ieee-fp

Enable/disable the generation of floating point that depends on IEEE arithmetic.

### inline-all-stringops no-inline-all-stringops

Enable/disable inlining of string operations.

#### inline-stringops-dynamically no-inline-stringops-dynamically

Enable/disable the generation of the inline code to do small string operations and calling the library routines for large operations.

#### align-stringops no-align-stringops

Do/do not align destination of inlined string operations.

#### recip no-recip

Enable/disable the generation of RCPSS, RCPPS, RSQRTSS and RSQRTPS instructions followed an additional Newton-Raphson step instead of doing a floatingpoint division.

### general-regs-only

Generate code which uses only the general registers.

#### arch=ARCH

Specify the architecture to generate code for in compiling the function.

#### tune=TUNE

Specify the architecture to tune for in compiling the function.

#### fpmath=FPMATH

Specify which floating-point unit to use. You must specify the target("fpmath=sse, 387") option as target("fpmath=sse+387") because the comma would separate different options.

#### prefer-vector-width=0PT

On x86 targets, the prefer-vector-width attribute informs the compiler to use *OPT* -bit vector width in instructions instead of the default on the selected platform.

Valid OPT values are:

#### none

No extra limitations applied to GCC other than defined by the selected platform.

#### 128

Prefer 128-bit vector width for instructions.

#### 256

Prefer 256-bit vector width for instructions.

#### 512

Prefer 512-bit vector width for instructions.

On the x86, the inliner does not inline a function that has different target options than the caller, unless the callee has a subset of the target options of the caller. For example a function declared with target("sse3") can inline a function with target("sse2"), since -msse3 implies -msse2.

#### indirect\_branch("choice")

On x86 targets, the indirect\_branch attribute causes the compiler to convert indirect call and jump with *choice*. keep keeps indirect call and jump unmodified. thunk converts indirect call and jump to call and return thunk. thunk-inline converts indirect call and jump to inlined call and return thunk. thunk-extern converts indirect call and jump to external call and return thunk provided in a separate object file.

### function\_return("choice")

On x86 targets, the function\_return attribute causes the compiler to convert function return with *choice*. keep keeps function return unmodified. thunk converts function return to call and return thunk. thunk-inline converts function return to inlined call and return thunk. thunk-extern converts function return to external call and return thunk provided in a separate object file.

#### nocf\_check

The nocf\_check attribute on a function is used to inform the compiler that the function's prologue should not be instrumented when compiled with the -fcf-protection=branch option. The compiler assumes that the function's address is a valid target for a control-flow transfer.

The nocf\_check attribute on a type of pointer to function is used to inform the compiler that a call through the pointer should not be instrumented when compiled with the -fcf-protection=branch option. The compiler assumes that the function's address from the pointer is a valid target for a control-flow transfer. A direct function call through a function name is assumed to be a safe call thus direct calls are not instrumented by the compiler.

The nocf\_check attribute is applied to an object's type. In case of assignment of a function address or a function pointer to another pointer, the attribute is not carried over from the right-hand object's type; the type of left-hand object stays unchanged. The compiler checks for nocf\_check attribute mismatch and reports a warning in case of mismatch.

```
{
int foo (void) __attribute__(nocf_check);
void (*fool)(void) __attribute__(nocf_check);
void (*foo2)(void);
/* foo's address is assumed to be valid. */
int
foo (void)
    /* This call site is not checked for control-flow
    validity. */
    (*fool)();
```

(continues on next page)

(continued from previous page)

```
/* A warning is issued about attribute mismatch. */
foo1 = foo2;
/* This call site is still not checked. */
(*foo1)();
/* This call site is checked. */
(*foo2)();
/* A warning is issued about attribute mismatch. */
foo2 = foo1;
/* This call site is still checked. */
(*foo2)();
return 0;
}
```

### cf\_check

The cf\_check attribute on a function is used to inform the compiler that ENDBR instruction should be placed at the function entry when -fcf-protection=branch is enabled.

#### indirect\_return

The indirect\_return attribute can be applied to a function, as well as variable or type of function pointer to inform the compiler that the function may return via indirect branch.

### fentry\_name("name")

On x86 targets, the fentry\_name attribute sets the function to call on function entry when function instrumentation is enabled with -pg -mfentry. When *name* is nop then a 5 byte nop sequence is generated.

#### fentry\_section("name")

On x86 targets, the fentry\_section attribute sets the name of the section to record function entry instrumentation calls in when enabled with -pg -mrecord-mcount

#### nodirect\_extern\_access

This attribute, attached to a global variable or function, is the counterpart to option -mno-direct-extern-access.

### 8.33.35 Xstormy16 Function Attributes

These function attributes are supported by the Xstormy16 back end:

### interrupt

Use this attribute to indicate that the specified function is an interrupt handler. The compiler generates function entry and exit sequences suitable for use in an interrupt handler when this attribute is present.

# 8.34 Specifying Attributes of Variables

The keyword \_\_attribute\_\_ allows you to specify special properties of variables, function parameters, or structure, union, and, in C++, class members. This \_\_attribute\_\_ keyword is followed by an attribute specification enclosed in double parentheses. Some attributes are currently defined generically for variables. Other attributes are defined for variables on particular target systems. Other attributes are available for functions (see Declaring Attributes of Functions), labels (see Label Attributes), enumerators (see Enumerator Attributes), statements (see Statement Attributes), and for types (see Specifying Attributes of Types). Other front ends might define more attributes (see Extensions to the C++ Language).

See Attribute Syntax, for details of the exact syntax for using attributes.

# 8.34.1 Common Variable Attributes

The following attributes are supported on most targets.

### alias ("target")

The **alias** variable attribute causes the declaration to be emitted as an alias for another symbol known as an *alias target*. Except for top-level qualifiers the alias target must have the same type as the alias. For instance, the following

```
int var_target;
extern int __attribute__ ((alias ("var_target"))) var_alias;
```

defines var\_alias to be an alias for the var\_target variable.

It is an error if the alias target is not defined in the same translation unit as the alias.

Note that in the absence of the attribute GCC assumes that distinct declarations with external linkage denote distinct objects. Using both the alias and the alias target to access the same object is undefined in a translation unit without a declaration of the alias with the attribute.

This attribute requires assembler and object file support, and may not be available on all targets.

### aligned, aligned (alignment)

The aligned attribute specifies a minimum alignment for the variable or structure field, measured in bytes. When specified, *alignment* must be an integer constant power of 2. Specifying no *alignment* argument implies the maximum alignment for the target, which is often, but by no means always, 8 or 16 bytes.

For example, the declaration:

```
int x __attribute__ ((aligned (16))) = 0;
```

causes the compiler to allocate the global variable x on a 16-byte boundary. On a 68040, this could be used in conjunction with an asm expression to access the movel6 instruction which requires 16-byte aligned operands.

You can also specify the alignment of structure fields. For example, to create a double-word aligned int pair, you could write:

struct foo { int x[2] \_\_attribute\_\_ ((aligned (8))); };

This is an alternative to creating a union with a **double** member, which forces the union to be double-word aligned.

As in the preceding examples, you can explicitly specify the alignment (in bytes) that you wish the compiler to use for a given variable or structure field. Alternatively, you can leave out the alignment factor and just ask the compiler to align a variable or field to the default alignment for the target architecture you are compiling for. The default alignment is sufficient for all scalar types, but may not be enough for all vector types on a target that supports vector operations. The default alignment is fixed for a particular target ABI.

GCC also provides a target specific macro <u>\_\_BIGGEST\_ALIGNMENT\_\_</u>, which is the largest alignment ever used for any data type on the target machine you are compiling for. For example, you could write:

short array[3] \_\_attribute\_\_ ((aligned (\_\_BIGGEST\_ALIGNMENT\_\_)));

The compiler automatically sets the alignment for the declared variable or field to \_\_BIGGEST\_ALIGNMENT\_\_. Doing this can often make copy operations more efficient, because the compiler can use whatever instructions copy the biggest chunks of memory when performing copies to or from the variables or fields that you have aligned this way. Note that the value of \_\_BIGGEST\_ALIGNMENT\_\_ may change depending on command-line options.

When used on a struct, or struct member, the **aligned** attribute can only increase the alignment; in order to decrease it, the **packed** attribute must be specified as well. When used as part of a typedef, the **aligned** attribute can both increase and decrease alignment, and specifying the **packed** attribute generates a warning.

Note that the effectiveness of aligned attributes for static variables may be limited by inherent limitations in the system linker and/or object file format. On some systems, the linker is only able to arrange for variables to be aligned up to a certain maximum alignment. (For some linkers, the maximum supported alignment may be very very small.) If your linker is only able to align variables up to a maximum of 8-byte alignment, then specifying aligned(16) in an \_\_attribute\_\_ still only provides you with 8-byte alignment. See your linker documentation for further information.

Stack variables are not affected by linker restrictions; GCC can properly align them on any target.

The aligned attribute can also be used for functions (see Common Function Attributes.)

### warn\_if\_not\_aligned (alignment)

This attribute specifies a threshold for the structure field, measured in bytes. If the structure field is aligned below the threshold, a warning will be issued. For example, the declaration:

struct <mark>foo</mark> {

(continues on next page)

(continued from previous page)

```
int i1;
int i2;
unsigned long long x __attribute__ ((warn_if_not_aligned (16)));
};
```

causes the compiler to issue an warning on struct foo, like warning: alignment 8 of 'struct foo' is less than 16. The compiler also issues a warning, like warning: 'x' offset 8 in 'struct foo' isn't aligned to 16, when the structure field has the misaligned offset:

```
struct __attribute__ ((aligned (16))) foo
{
    int i1;
    int i2;
    unsigned long long x __attribute__ ((warn_if_not_aligned (16)));
};
```

This warning can be disabled by -Wno-if-not-aligned. The warn\_if\_not\_aligned attribute can also be used for types (see Common Type Attributes.)

### strict\_flex\_array (level)

The strict\_flex\_array attribute should be attached to the trailing array field of a structure. It controls when to treat the trailing array field of a structure as a flexible array member for the purposes of accessing the elements of such an array. *level* must be an integer betwen 0 to 3.

level = 0 is the least strict level, all trailing arrays of structures are treated as flexible array members. level = 3 is the strictest level, only when the trailing array is declared as a flexible array member per C99 standard onwards ([]), it is treated as a flexible array member.

There are two more levels in between 0 and 3, which are provided to support older codes that use GCC zero-length array extension ([0]) or one-element array as flexible array members ([1]): When *level* is 1, the trailing array is treated as a flexible array member when it is declared as either [], [0], or [1]; When *level* is 2, the trailing array is treated as a flexible array member when it is declared as either [], or [0].

This attribute can be used with or without the <code>-fstrict-flex-arrays</code>. When both the attribute and the option present at the same time, the level of the strictness for the specific trailing array field is determined by the attribute.

### alloc\_size (position), alloc\_size (position-1, position-2)

The alloc\_size variable attribute may be applied to the declaration of a pointer to a function that returns a pointer and takes at least one argument of an integer type. It indicates that the returned pointer points to an object whose size is given by the function argument at *position*, or by the product of the arguments at *position-1* and *position-2*. Meaningful sizes are positive values less than PTRDIFF\_MAX. Other sizes are diagnosed when detected. GCC uses this information to improve the results of \_\_builtin\_object\_size.

For instance, the following declarations

```
typedef __attribute__ ((alloc_size (1, 2))) void*
  (*calloc_ptr) (size_t, size_t);
typedef __attribute__ ((alloc_size (1))) void*
  (*malloc_ptr) (size_t);
```

specify that calloc\_ptr is a pointer of a function that, like the standard C function calloc, returns an object whose size is given by the product of arguments 1 and 2, and similarly, that malloc\_ptr, like the standard C function malloc, returns an object whose size is given by argument 1 to the function.

### cleanup (cleanup\_function)

The cleanup attribute runs a function when the variable goes out of scope. This attribute can only be applied to auto function scope variables; it may not be applied to parameters or variables with static storage duration. The function must take one parameter, a pointer to a type compatible with the variable. The return value of the function (if any) is ignored.

If -fexceptions is enabled, then *cleanup\_function* is run during the stack unwinding that happens during the processing of the exception. Note that the **cleanup** attribute does not allow the exception to be caught, only to perform an action. It is undefined what happens if *cleanup\_function* does not return normally.

### common, nocommon

The common attribute requests GCC to place a variable in 'common' storage. The nocommon attribute requests the opposite—to allocate space for it directly.

These attributes override the default chosen by the <code>-fno-common</code> and <code>-fcommon</code> flags respectively.

### copy, copy (variable)

The copy attribute applies the set of attributes with which *variable* has been declared to the declaration of the variable to which the attribute is applied. The attribute is designed for libraries that define aliases that are expected to specify the same set of attributes as the aliased symbols. The copy attribute can be used with variables, functions or types. However, the kind of symbol to which the attribute is applied (either varible or function) must match the kind of symbol to which the argument refers. The copy attribute copies only syntactic and semantic attributes but not attributes that affect a symbol's linkage or visibility such as alias, visibility, or weak. The deprecated attribute is also not copied. See Common Function Attributes.

### deprecated, deprecated (msg)

The deprecated attribute results in a warning if the variable is used anywhere in the source file. This is useful when identifying variables that are expected to be removed in a future version of a program. The warning also includes the location of the declaration of the deprecated variable, to enable users to easily find further information about why the variable is deprecated, or what they should do instead. Note that the warning only occurs for uses:

```
extern int old_var __attribute__ ((deprecated));
extern int old_var;
int new_fn () { return old_var; }
```

results in a warning on line 3 but not line 2. The optional msg argument, which must be a string, is printed in the warning if present.

The deprecated attribute can also be used for functions and types (see Common Function Attributes, see Common Type Attributes).

The message attached to the attribute is affected by the setting of the -fmessage-length option.

#### unavailable, unavailable (msg)

The unavailable attribute indicates that the variable so marked is not available, if it is used anywhere in the source file. It behaves in the same manner as the deprecated attribute except that the compiler will emit an error rather than a warning.

It is expected that items marked as **deprecated** will eventually be withdrawn from interfaces, and then become unavailable. This attribute allows for marking them appropriately.

The unavailable attribute can also be used for functions and types (see Common Function Attributes, see Common Type Attributes).

### mode (mode)

This attribute specifies the data type for the declaration—whichever type corresponds to the mode *mode*. This in effect lets you request an integer or floating-point type according to its width.

See Machine Modes, for a list of the possible keywords for *mode*. You may also specify a mode of byte or \_\_byte\_\_ to indicate the mode corresponding to a one-byte integer, word or \_\_word\_\_ for the mode of a one-word integer, and pointer or \_\_pointer\_\_ for the mode used to represent pointers.

#### nonstring

The nonstring variable attribute specifies that an object or member declaration with type array of char, signed char, or unsigned char, or pointer to such a type is intended to store character arrays that do not necessarily contain a terminating NUL. This is useful in detecting uses of such arrays or pointers with functions that expect NUL -terminated strings, and to avoid warnings when such an array or pointer is used as an argument to a bounded string manipulation function such as strncpy. For example, without the attribute, GCC will issue a warning for the strncpy call below because it may truncate the copy without appending the terminating NUL character. Using the attribute makes it possible to suppress the warning. However, when the array is declared with the attribute the call to strlen is diagnosed because when the array doesn't contain a NUL -terminated string the call is undefined. To copy, compare, of search non-string character arrays use the memcpy, memcmp, memchr, and other functions that operate on arrays of bytes. In addition, calling strnlen and strndup with such arrays is safe provided a suitable bound is specified, and not diagnosed.

```
struct Data
{
    char name [32] __attribute__ ((nonstring));
};
int f (struct Data *pd, const char *s)
```

(continues on next page)

(continued from previous page)

```
{
  strncpy (pd->name, s, sizeof pd->name);
  ...
  return strlen (pd->name); // unsafe, gets a warning
}
```

### packed

The packed attribute specifies that a structure member should have the smallest possible alignment—one bit for a bit-field and one byte otherwise, unless a larger value is specified with the aligned attribute. The attribute does not apply to non-member objects.

For example in the structure below, the member array x is packed so that it immediately follows a with no intervening padding:

```
struct foo
{
    char a;
    int x[2] __attribute__ ((packed));
};
```

**Note:** The 4.1, 4.2 and 4.3 series of GCC ignore the packed attribute on bit-fields of type char. This has been fixed in GCC 4.4 but the change can lead to differences in the structure layout. See the documentation of -Wpacked-bitfield-compat for more information.

### section ("section-name")

Normally, the compiler places the objects it generates in sections like data and bss. Sometimes, however, you need additional sections, or you need certain particular variables to appear in special sections, for example to map to special hardware. The section attribute specifies that a variable (or function) lives in a particular section. For example, this small program uses several specific section names:

```
struct duart a __attribute__ ((section ("DUART_A"))) = { 0 };
struct duart b __attribute__ ((section ("DUART_B"))) = { 0 };
char stack[10000] __attribute__ ((section ("STACK"))) = { 0 };
int init_data __attribute__ ((section ("INITDATA")));
main()
{
   /* Initialize stack pointer */
   init_sp (stack + sizeof (stack));
   /* Initialize initialized data */
   memcpy (&init_data, &data, &edata - &data);
   /* Turn on the serial ports */
   init_duart (&b);
}
```

Use the section attribute with global variables and not local variables, as shown in the example.

You may use the section attribute with initialized or uninitialized global variables but the linker requires each object be defined once, with the exception that uninitialized variables tentatively go in the common (or bss) section and can be multiply 'defined'. Using the section attribute changes what section the variable goes into and may cause the linker to issue an error if an uninitialized variable has multiple definitions. You can force a variable to be initialized with the -fno-common flag or the nocommon attribute.

Some file formats do not support arbitrary sections so the **section** attribute is not available on all platforms. If you need to map the entire contents of a module to a particular section, consider using the facilities of the linker instead.

# tls\_model ("tls\_model")

The tls\_model attribute sets thread-local storage model (see Thread-Local Storage) of a particular \_\_thread variable, overriding -ftls-model= command-line switch on a per-variable basis. The *tls\_model* argument should be one of global-dynamic, local-dynamic, initial-exec or local-exec.

Not all targets support this attribute.

### unused

This attribute, attached to a variable or structure field, means that the variable or field is meant to be possibly unused. GCC does not produce a warning for this variable or field.

### used

This attribute, attached to a variable with static storage, means that the variable must be emitted even if it appears that the variable is not referenced.

When applied to a static data member of a C++ class template, the attribute also means that the member is instantiated if the class itself is instantiated.

# retain

For ELF targets that support the GNU or FreeBSD OSABIs, this attribute will save the variable from linker garbage collection. To support this behavior, variables that have not been placed in specific sections (e.g. by the section attribute, or the -fdata-sections option), will be placed in new, unique sections.

This additional functionality requires Binutils version 2.36 or later.

# uninitialized

This attribute, attached to a variable with automatic storage, means that the variable should not be automatically initialized by the compiler when the option <code>-ftrivial-auto-var-init</code> presents.

With the option -ftrivial-auto-var-init, all the automatic variables that do not have explicit initializers will be initialized by the compiler. These additional compiler initializations might incur run-time overhead, sometimes dramatically. This attribute can be used to mark some variables to be excluded from such automatical initialization in order to reduce runtime overhead.

This attribute has no effect when the option -ftrivial-auto-var-init does not present.

## vector\_size (bytes)

This attribute specifies the vector size for the type of the declared variable, measured in bytes. The type to which it applies is known as the *base type*. The *bytes* argument must be a positive power-of-two multiple of the base type size. For example, the declaration:

int foo \_\_attribute\_\_ ((vector\_size (16)));

causes the compiler to set the mode for foo, to be 16 bytes, divided into int sized units. Assuming a 32-bit int, foo 's type is a vector of four units of four bytes each, and the corresponding mode of foo is V4SI. See Using Vector Instructions through Built-in Functions, for details of manipulating vector variables.

This attribute is only applicable to integral and floating scalars, although arrays, pointers, and function return values are allowed in conjunction with this construct.

Aggregates with this attribute are invalid, even if they are of the same size as a corresponding scalar. For example, the declaration:

```
struct S { int a; };
struct S __attribute__ ((vector_size (16))) foo;
```

is invalid even if the size of the structure is the same as the size of the int.

## visibility ("visibility\_type")

This attribute affects the linkage of the declaration to which it is attached. The visibility attribute is described in Common Function Attributes.

#### weak

The weak attribute is described in Common Function Attributes.

### noinit

Any data with the noinit attribute will not be initialized by the C runtime startup code, or the program loader. Not initializing data in this way can reduce program startup times.

This attribute is specific to ELF targets and relies on the linker script to place sections with the .noinit prefix in the right location.

### persistent

Any data with the persistent attribute will not be initialized by the C runtime startup code, but will be initialized by the program loader. This enables the value of the variable to persist between processor resets.

This attribute is specific to ELF targets and relies on the linker script to place the sections with the .persistent prefix in the right location. Specifically, some type of non-volatile, writeable memory is required.

### objc\_nullability (nullability kind)

**Note:** Objective-C and Objective-C++ only

This attribute applies to pointer variables only. It allows marking the pointer with one of four possible values describing the conditions under which the pointer might have a nil value. In most cases, the attribute is intended to be an internal representation for property and method nullability (specified by language keywords); it is not recommended to use it directly.

When *nullability kind* is "unspecified" or 0, nothing is known about the conditions in which the pointer might be nil. Making this state specific serves to avoid false positives in diagnostics.

When *nullability kind* is "nonnull" or 1, the pointer has no meaning if it is nil and thus the compiler is free to emit diagnostics if it can be determined that the value will be nil.

When *nullability kind* is "nullable" or 2, the pointer might be nil and carry meaning as such.

When *nullability kind* is "resettable" or 3 (used only in the context of property attribute lists) this describes the case in which a property setter may take the value nil (which perhaps causes the property to be reset in some manner to a default) but for which the property getter will never validly return nil.

## 8.34.2 ARC Variable Attributes

### aux

The aux attribute is used to directly access the ARC's auxiliary register space from C. The auxiliary register number is given via attribute argument.

## 8.34.3 AVR Variable Attributes

### progmem

The progmem attribute is used on the AVR to place read-only data in the non-volatile program memory (flash). The progmem attribute accomplishes this by putting respective variables into a section whose name starts with .progmem.

This attribute works similar to the section attribute but adds additional checking.

• Ordinary AVR cores with 32 general purpose registers: progmem affects the location of the data but not how this data is accessed. In order to read data located with the progmem attribute (inline) assembler must be used.

```
/* Use custom macros from http://nongnu.org/avr-libc/user-manual/AVR-LibC */
#include <avr/pgmspace.h>
/* Locate var in flash memory */
const int var[2] PROGMEM = { 1, 2 };
int read_var (int i)
{
    /* Access var[] by accessor macro from avr/pgmspace.h */
    return (int) pgm_read_word (& var[i]);
}
```

AVR is a Harvard architecture processor and data and read-only data normally resides in the data memory (RAM).

See also the AVR Named Address Spaces section for an alternate way to locate and access data in flash memory.

- AVR cores with flash memory visible in the RAM address range: On such devices, there is no need for attribute progmem or AVR Named Address Spaces qualifier at all. Just use standard C / C++. The compiler will generate LD\* instructions. As flash memory is visible in the RAM address range, and the default linker script does *not* locate .rodata in RAM, no special features are needed in order not to waste RAM for read-only data or to read from flash. You might even get slightly better performance by avoiding progmem and \_\_flash. This applies to devices from families avrtiny and avrxmega3, see AVR Options for an overview.
- Reduced AVR Tiny cores like ATtiny40: The compiler adds 0x4000 to the addresses of objects and declarations in progmem and locates the objects in flash memory, namely in section .progmem.data. The offset is needed because the flash memory is visible in the RAM address space starting at address 0x4000.

Data in **progmem** can be accessed by means of ordinary C code, no special functions or macros are needed.

```
/* var is located in flash memory */
extern const int var[2] __attribute__((progmem));
int read_var (int i)
{
    return var[i];
}
```

Please notice that on these devices, there is no need for progmem at all.

## io, io (addr)

Variables with the **io** attribute are used to address memory-mapped peripherals in the io address range. If an address is specified, the variable is assigned that address, and the value is interpreted as an address in the data address space. Example:

```
volatile int porta __attribute__((io (0x22)));
```

The address specified in the address in the data address range.

Otherwise, the variable it is not assigned an address, but the compiler will still use in/out instructions where applicable, assuming some other module assigns an address in the io address range. Example:

```
extern volatile int porta __attribute__((io));
```

## io\_low, io\_low (addr)

This is like the io attribute, but additionally it informs the compiler that the object lies in the lower half of the I/O area, allowing the use of cbi, sbi, sbic and sbis instructions.

### address, address (addr)

Variables with the **address** attribute are used to address memory-mapped peripherals that may lie outside the io address range.

volatile int porta \_\_attribute\_\_((address (0x600)));

## absdata

Variables in static storage and with the absdata attribute can be accessed by the LDS and STS instructions which take absolute addresses.

- This attribute is only supported for the reduced AVR Tiny core like ATtiny40.
- You must make sure that respective data is located in the address range 0x40... 0xbf accessible by LDS and STS. One way to achieve this as an appropriate linker description file.
- If the location does not fit the address range of LDS and STS, there is currently (Binutils 2.26) just an unspecific warning like

module.cc:(.text+0x1c): warning: internal error: out of range error

See also the -mabsdata AVR Options.

## 8.34.4 Blackfin Variable Attributes

Three attributes are currently defined for the Blackfin.

## l1\_data, l1\_data\_A, l1\_data\_B

Use these attributes on the Blackfin to place the variable into L1 Data SRAM. Variables with l1\_data attribute are put into the specific section named .l1.data. Those with l1\_data\_A attribute are put into the specific section named .l1.data.A. Those with l1\_data\_B attribute are put into the specific section named .l1.data.B.

### ι2

Use this attribute on the Blackfin to place the variable into L2 SRAM. Variables with 12 attribute are put into the specific section named .l2.data.

## 8.34.5 H8/300 Variable Attributes

These variable attributes are available for H8/300 targets:

### eightbit\_data

Use this attribute on the H8/300, H8/300H, and H8S to indicate that the specified variable should be placed into the eight-bit data section. The compiler generates more efficient code for certain operations on data in the eight-bit data area. Note the eight-bit data area is limited to 256 bytes of data.

You must use GAS and GLD from GNU binutils version 2.7 or later for this attribute to work correctly.

## tiny\_data

Use this attribute on the H8/300H and H8S to indicate that the specified variable should be placed into the tiny data section. The compiler generates more efficient code for loads and stores on data in the tiny data section. Note the tiny data area is limited to slightly under 32KB of data.

## 8.34.6 IA-64 Variable Attributes

The IA-64 back end supports the following variable attribute:

## model (model-name)

On IA-64, use this attribute to set the addressability of an object. At present, the only supported identifier for *model-name* is small, indicating addressability via 'small' (22-bit) addresses (so that their addresses can be loaded with the addl instruction). Caveat: such addressing is by definition not position independent and hence this attribute must not be used for objects defined by shared libraries.

## 8.34.7 LoongArch Variable Attributes

One attribute is currently defined for the LoongArch.

#### model("name")

Use this attribute on the LoongArch to use a different code model for addressing this variable, than the code model specified by the global -mcmodel option. This attribute is mostly useful if a section attribute and/or a linker script will locate this object specially. Currently the only supported values of *name* are normal and extreme.

## 8.34.8 M32R/D Variable Attributes

One attribute is currently defined for the M32R/D.

#### model (model-name)

Use this attribute on the M32R/D to set the addressability of an object. The identifier *model-name* is one of small, medium, or large, representing each of the code models.

Small model objects live in the lower 16MB of memory (so that their addresses can be loaded with the ld24 instruction).

Medium and large model objects may live anywhere in the 32-bit address space (the compiler generates seth/add3 instructions to load their addresses).

## 8.34.9 MeP Variable Attributes

The MeP target has a number of addressing modes and busses. The near space spans the standard memory space's first 16 megabytes (24 bits). The far space spans the entire 32-bit memory space. The based space is a 128-byte region in the memory space that is addressed relative to the \$tp register. The tiny space is a 65536-byte region relative to the \$gp register. In addition to these memory regions, the MeP target has a separate 16-bit control bus which is specified with cb attributes.

### based

Any variable with the **based** attribute is assigned to the **.based** section, and is accessed with relative to the **\$tp** register.

#### tiny

Likewise, the tiny attribute assigned variables to the .tiny section, relative to the \$gp register.

near

Variables with the near attribute are assumed to have addresses that fit in a 24-bit addressing mode. This is the default for large variables (-mtiny=4 is the default) but this attribute can override -mtiny= for small variables, or override -ml.

#### far

Variables with the far attribute are addressed using a full 32-bit address. Since this covers the entire memory space, this allows modules to make no assumptions about where variables might be stored.

## io, io (addr)

Variables with the io attribute are used to address memory-mapped peripherals. If an address is specified, the variable is assigned that address, else it is not assigned an address (it is assumed some other module assigns an address). Example:

```
int timer_count __attribute__((io(0x123)));
```

### cb, cb (addr)

Variables with the **cb** attribute are used to access the control bus, using special instructions. **addr** indicates the control bus address. Example:

```
int cpu_clock __attribute__((cb(0x123)));
```

## 8.34.10 Microsoft Windows Variable Attributes

You can use these attributes on Microsoft Windows targets. x86 Variable Attributes for additional Windows compatibility attributes available on all x86 targets.

## dllimport, dllexport

The dllimport and dllexport attributes are described in Microsoft Windows Function Attributes.

## selectany

The selectary attribute causes an initialized global variable to have link-once semantics. When multiple definitions of the variable are encountered by the linker, the first is selected and the remainder are discarded. Following usage by the Microsoft compiler, the linker is told *not* to warn about size or content differences of the multiple definitions.

Although the primary usage of this attribute is for POD types, the attribute can also be applied to global C++ objects that are initialized by a constructor. In this case, the static initialization and destruction code for the object is emitted in each translation defining the object, but the calls to the constructor and destructor are protected by a link-once guard variable.

The selectany attribute is only available on Microsoft Windows targets. You can use <u>\_\_\_\_\_declspec</u> (selectany) as a synonym for <u>\_\_attribute\_\_</u> ((selectany)) for compatibility with other compilers.

#### shared

On Microsoft Windows, in addition to putting variable definitions in a named section, the section can also be shared among all running copies of an executable or DLL. For example, this small program defines shared data by putting it in a named section shared and marking the section shareable:

```
int foo __attribute__((section ("shared"), shared)) = 0;
int
main()
{
    /* Read and write foo. All running
        copies see the same value. */
    return 0;
}
```

You may only use the shared attribute along with section attribute with a fully-initialized global definition because of the way linkers work. See section attribute for more information.

The shared attribute is only available on Microsoft Windows.

## 8.34.11 MSP430 Variable Attributes

#### upper, either

These attributes are the same as the MSP430 function attributes of the same name (see MSP430 Function Attributes).

#### lower

This option behaves mostly the same as the MSP430 function attribute of the same name (see MSP430 Function Attributes), but it has some additional functionality.

If -mdata-region= { upper,either,none } has been passed, or the section attribute is applied to a variable, the compiler will generate 430X instructions to handle it. This is because the compiler has to assume that the variable could get placed in the upper memory region (above

address 0xFFFF). Marking the variable with the lower attribute informs the compiler that the variable will be placed in lower memory so it is safe to use 430 instructions to handle it.

In the case of the section attribute, the section name given will be used, and the .lower prefix will not be added.

## 8.34.12 Nvidia PTX Variable Attributes

These variable attributes are supported by the Nvidia PTX back end:

### shared

Use this attribute to place a variable in the .shared memory space. This memory space is private to each cooperative thread array; only threads within one thread block refer to the same instance of the variable. The runtime does not initialize variables in this memory space.

## 8.34.13 PowerPC Variable Attributes

Three attributes currently are defined for PowerPC configurations: altivec, ms\_struct and gcc\_struct.

For full documentation of the struct attributes please see the documentation in x86 Variable Attributes.

For documentation of altivec attribute please see the documentation in PowerPC Type Attributes.

## 8.34.14 RL78 Variable Attributes

The RL78 back end supports the saddr variable attribute. This specifies placement of the corresponding variable in the SADDR area, which can be accessed more efficiently than the default memory region.

## 8.34.15 V850 Variable Attributes

These variable attributes are supported by the V850 back end:

sda

Use this attribute to explicitly place a variable in the small data area, which can hold up to 64 kilobytes.

tda

Use this attribute to explicitly place a variable in the tiny data area, which can hold up to 256 bytes in total.

zda

Use this attribute to explicitly place a variable in the first 32 kilobytes of memory.

## 8.34.16 x86 Variable Attributes

Two attributes are currently defined for x86 configurations: ms\_struct and gcc\_struct.

## ms\_struct, gcc\_struct

If packed is used on a structure, or if bit-fields are used, it may be that the Microsoft ABI lays out the structure differently than the way GCC normally does. Particularly when moving packed data between functions compiled with GCC and the native Microsoft compiler (either via function call or as data in a file), it may be necessary to access either format.

The ms\_struct and gcc\_struct attributes correspond to the -mms-bitfields and -mno-ms-bitfields command-line options, respectively; see x86 Options, for details of how structure layout is affected. See x86 Type Attributes, for information about the corresponding attributes on types.

## 8.34.17 Xstormy16 Variable Attributes

One attribute is currently defined for xstormy16 configurations: below100.

## below100

If a variable has the below100 attribute (BELOW100 is allowed also), GCC places the variable in the first 0x100 bytes of memory and use special opcodes to access it. Such variables are placed in either the .bss\_below100 section or the .data\_below100 section.

# 8.35 Specifying Attributes of Types

The keyword <u>\_attribute</u> allows you to specify various special properties of types. Some type attributes apply only to structure and union types, and in C++, also class types, while others can apply to any type defined via a typedef declaration. Unless otherwise specified, the same restrictions and effects apply to attributes regardless of whether a type is a trivial structure or a C++ class with user-defined constructors, destructors, or a copy assignment.

Other attributes are defined for functions (see Declaring Attributes of Functions), labels (see Label Attributes), enumerators (see Enumerator Attributes), statements (see Statement Attributes), and for variables (see Specifying Attributes of Variables).

The <u>\_\_attribute\_\_</u> keyword is followed by an attribute specification enclosed in double parentheses.

You may specify type attributes in an enum, struct or union type declaration or definition by placing them immediately after the struct, union or enum keyword. You can also place them just past the closing curly brace of the definition, but this is less preferred because logically the type should be fully defined at the closing brace.

You can also include type attributes in a typedef declaration. See Attribute Syntax, for details of the exact syntax for using attributes.

## 8.35.1 Common Type Attributes

The following type attributes are supported on most targets.

## aligned, aligned (alignment)

The aligned attribute specifies a minimum alignment (in bytes) for variables of the specified type. When specified, *alignment* must be a power of 2. Specifying no *alignment* argument implies the maximum alignment for the target, which is often, but by no means always, 8 or 16 bytes. For example, the declarations:

```
struct __attribute__ ((aligned (8))) S { short f[3]; };
typedef int more_aligned_int __attribute__ ((aligned (8)));
```

force the compiler to ensure (as far as it can) that each variable whose type is struct S or more\_aligned\_int is allocated and aligned *at least* on a 8-byte boundary. On a SPARC, having all variables of type struct S aligned to 8-byte boundaries allows the compiler to use the ldd and std (doubleword load and store) instructions when copying one variable of type struct S to another, thus improving run-time efficiency.

Note that the alignment of any given struct or union type is required by the ISO C standard to be at least a perfect multiple of the lowest common multiple of the alignments of all of the members of the struct or union in question. This means that you *can* effectively adjust the alignment of a struct or union type by attaching an aligned attribute to any one of the members of such a type, but the notation illustrated in the example above is a more obvious, intuitive, and readable way to request the compiler to adjust the alignment of an entire struct or union type.

As in the preceding example, you can explicitly specify the alignment (in bytes) that you wish the compiler to use for a given struct or union type. Alternatively, you can leave out the alignment factor and just ask the compiler to align a type to the maximum useful alignment for the target machine you are compiling for. For example, you could write:

struct \_\_attribute\_\_ ((aligned)) S { short f[3]; };

Whenever you leave out the alignment factor in an aligned attribute specification, the compiler automatically sets the alignment for the type to the largest alignment that is ever used for any data type on the target machine you are compiling for. Doing this can often make copy operations more efficient, because the compiler can use whatever instructions copy the biggest chunks of memory when performing copies to or from the variables that have types that you have aligned this way.

In the example above, if the size of each short is 2 bytes, then the size of the entire struct S type is 6 bytes. The smallest power of two that is greater than or equal to that is 8, so the compiler sets the alignment for the entire struct S type to 8 bytes.

Note that although you can ask the compiler to select a time-efficient alignment for a given type and then declare only individual stand-alone objects of that type, the compiler's ability to select a time-efficient alignment is primarily useful only when you plan to create arrays of variables having the relevant (efficiently aligned) type. If you declare or use arrays of variables of an efficiently-aligned type, then it is likely that your program also does pointer arithmetic (or subscripting, which amounts to the same thing) on pointers to the relevant type, and the code that the compiler generates for these pointer arithmetic operations is often more efficient for efficiently-aligned types than for other types.

Note that the effectiveness of aligned attributes may be limited by inherent limitations in your linker. On many systems, the linker is only able to arrange for variables to be aligned up to a certain maximum alignment. (For some linkers, the maximum supported alignment may be very very small.) If your linker is only able to align variables up to a maximum of 8-byte alignment, then specifying aligned (16) in an \_\_attribute\_\_ still only provides you with 8-byte alignment. See your linker documentation for further information.

When used on a struct, or struct member, the aligned attribute can only increase the alignment; in order to decrease it, the packed attribute must be specified as well. When used as part of a typedef, the aligned attribute can both increase and decrease alignment, and specifying the packed attribute generates a warning.

## warn\_if\_not\_aligned (alignment)

This attribute specifies a threshold for the structure field, measured in bytes. If the structure field is aligned below the threshold, a warning will be issued. For example, the declaration:

```
typedef unsigned long long __u64
    __attribute__((aligned (4), warn_if_not_aligned (8)));
struct foo
{
    int i1;
    int i2;
    __u64 x;
};
```

causes the compiler to issue an warning on struct foo, like warning: alignment 4 of 'struct foo' is less than 8. It is used to define struct foo in such a way that struct foo has the same layout and the structure field x has the same alignment when \_\_u64 is aligned at either 4 or 8 bytes. Align struct foo to 8 bytes:

```
struct __attribute__ ((aligned (8))) foo
{
    int i1;
    int i2;
    __u64 x;
};
```

silences the warning. The compiler also issues a warning, like warning: 'x' offset 12 in 'struct foo' isn't aligned to 8, when the structure field has the misaligned offset:

```
struct __attribute__ ((aligned (8))) foo
{
    int i1;
    int i2;
    int i3;
    __u64 x;
};
```

This warning can be disabled by -Wno-if-not-aligned.

### alloc\_size (position), alloc\_size (position-1, position-2)

The alloc\_size type attribute may be applied to the definition of a type of a function that returns a pointer and takes at least one argument of an integer type. It indicates that the returned pointer points to an object whose size is given by the function argument at *position-1*, or by the product of the arguments at *position-1* and *position-2*. Meaningful sizes are positive values less than PTRDIFF\_MAX. Other sizes are disagnosed when detected. GCC uses this information to improve the results of \_\_builtin\_object\_size.

For instance, the following declarations

```
typedef __attribute__ ((alloc_size (1, 2))) void*
  calloc_type (size_t, size_t);
typedef __attribute__ ((alloc_size (1))) void*
  malloc_type (size_t);
```

specify that calloc\_type is a type of a function that, like the standard C function calloc, returns an object whose size is given by the product of arguments 1 and 2, and that malloc\_type, like the standard C function malloc, returns an object whose size is given by argument 1 to the function.

## copy, copy (expression)

The copy attribute applies the set of attributes with which the type of the *expression* has been declared to the declaration of the type to which the attribute is applied. The attribute is designed for libraries that define aliases that are expected to specify the same set of attributes as the aliased symbols. The copy attribute can be used with types, variables, or functions. However, the kind of symbol to which the attribute is applied (either varible or function) must match the kind of symbol to which the argument refers. The copy attribute copies only syntactic and semantic attributes but not attributes that affect a symbol's linkage or visibility such as alias, visibility, or weak. The deprecated attribute is also not copied. See Common Function Attributes.

For example, suppose struct A below is defined in some third party library header to have the alignment requirement N and to force a warning whenever a variable of the type is not so aligned due to attribute packed. Specifying the copy attribute on the definition on the unrelated struct B has the effect of copying all relevant attributes from the type referenced by the pointer expression to struct B.

```
struct __attribute__ ((aligned (N), warn_if_not_aligned (N)))
A { /* ... */ };
struct __attribute__ ((copy ( (struct A *)0)) B { /* ... */ };
```

## deprecated, deprecated (msg)

The deprecated attribute results in a warning if the type is used anywhere in the source file. This is useful when identifying types that are expected to be removed in a future version of a program. If possible, the warning also includes the location of the declaration of the deprecated type, to enable users to easily find further information about why the type is deprecated, or what they should do instead. Note that the warnings only occur for uses and then only if the type is being applied to an identifier that itself is not being declared as deprecated.

```
typedef int T1 __attribute__ ((deprecated));
T1 x;
typedef T1 T2;
T2 y;
typedef T1 T3 __attribute__ ((deprecated));
T3 z __attribute__ ((deprecated));
```

results in a warning on line 2 and 3 but not lines 4, 5, or 6. No warning is issued for line 4 because T2 is not explicitly deprecated. Line 5 has no warning because T3 is explicitly deprecated. Similarly for line 6. The optional *msg* argument, which must be a string, is printed in the warning if present. Control characters in the string will be replaced with escape sequences, and if the -fmessage-length option is set to 0 (its default value) then any newline characters will be ignored.

The deprecated attribute can also be used for functions and variables (see Declaring Attributes of Functions, see Specifying Attributes of Variables.)

The message attached to the attribute is affected by the setting of the <code>-fmessage-length</code> option.

## unavailable, unavailable (msg)

The unavailable attribute behaves in the same manner as the deprecated one, but emits an error rather than a warning. It is used to indicate that a (perhaps previously deprecated) type is no longer usable.

The unavailable attribute can also be used for functions and variables (see Declaring Attributes of Functions, see Specifying Attributes of Variables.)

### designated\_init

This attribute may only be applied to structure types. It indicates that any initialization of an object of this type must use designated initializers rather than positional initializers. The intent of this attribute is to allow the programmer to indicate that a structure's layout may change, and that therefore relying on positional initialization will result in future breakage.

 $\operatorname{GCC}$  emits warnings based on this attribute by default; use <code>-Wno-designated-init</code> to suppress them.

### may\_alias

Accesses through pointers to types with this attribute are not subject to type-based alias analysis, but are instead assumed to be able to alias any other type of objects. In the context of section 6.5 paragraph 7 of the C99 standard, an lvalue expression dereferencing such a pointer is treated like having a character type. See <code>-fstrict-aliasing</code> for more information on aliasing issues. This extension exists to support some vector APIs, in which pointers to one vector type are permitted to alias pointers to a different vector type.

Note that an object of a type with this attribute does not have any special semantics.

Example of use:

```
typedef short __attribute__ ((__may_alias__)) short_a;
int
main (void)
{
    int a = 0x12345678;
    short_a *b = (short_a *) &a;
    b[1] = 0;
    if (a == 0x12345678)
        abort();
    exit(0);
}
```

If you replaced short\_a with short in the variable declaration, the above program would abort when compiled with <code>-fstrict-aliasing</code>, which is on by default at <code>-O2</code> or above.

## mode (mode)

This attribute specifies the data type for the declaration—whichever type corresponds to the mode *mode*. This in effect lets you request an integer or floating-point type according to its width.

See Machine Modes, for a list of the possible keywords for *mode*. You may also specify a mode of byte or \_\_byte\_\_ to indicate the mode corresponding to a one-byte integer, word or \_\_word\_\_ for the mode of a one-word integer, and pointer or \_\_pointer\_\_ for the mode used to represent pointers.

### packed

This attribute, attached to a struct, union, or C++ class type definition, specifies that each of its members (other than zero-width bit-fields) is placed to minimize the memory required. This is equivalent to specifying the packed attribute on each of the members.

When attached to an enum definition, the packed attribute indicates that the smallest integral type should be used. Specifying the -fshort-enums flag on the command line is equivalent to specifying the packed attribute on all enum definitions.

In the following example struct <code>my\_packed\_struct</code> 's members are packed closely together, but the internal layout of its <code>s</code> member is not packed—to do that, <code>struct my\_unpacked\_struct</code> needs to be packed too.

```
struct my_unpacked_struct
{
    char c;
    int i;
};
struct __attribute__ ((__packed__)) my_packed_struct
    {
        char c;
    }
}
```

(continues on next page)

(continued from previous page)

```
int i;
struct my_unpacked_struct s;
};
```

You may only specify the packed attribute on the definition of an enum, struct, union, or class, not on a typedef that does not also define the enumerated type, structure, union, or class.

## scalar\_storage\_order ("endianness")

When attached to a union or a struct, this attribute sets the storage order, aka endianness, of the scalar fields of the type, as well as the array fields whose component is scalar. The supported endiannesses are big-endian and little-endian. The attribute has no effects on fields which are themselves a union, a struct or an array whose component is a union or a struct, and it is possible for these fields to have a different scalar storage order than the enclosing type.

Note that neither pointer nor vector fields are considered scalar fields in this context, so the attribute has no effects on these fields.

This attribute is supported only for targets that use a uniform default scalar storage order (fortunately, most of them), i.e. targets that store the scalars either all in big-endian or all in little-endian.

Additional restrictions are enforced for types with the reverse scalar storage order with regard to the scalar storage order of the target:

- Taking the address of a scalar field of a union or a struct with reverse scalar storage order is not permitted and yields an error.
- Taking the address of an array field, whose component is scalar, of a union or a struct with reverse scalar storage order is permitted but yields a warning, unless -Wno-scalar-storage-order is specified.
- Taking the address of a union or a struct with reverse scalar storage order is permitted.

These restrictions exist because the storage order attribute is lost when the address of a scalar or the address of an array with scalar component is taken, so storing indirectly through this address generally does not work. The second case is nevertheless allowed to be able to perform a block copy from or to the array.

Moreover, the use of type punning or aliasing to toggle the storage order is not supported; that is to say, if a given scalar object can be accessed through distinct types that assign a different storage order to it, then the behavior is undefined.

### transparent\_union

This attribute, attached to a union type definition, indicates that any function parameter having that union type causes calls to that function to be treated in a special way.

First, the argument corresponding to a transparent union type can be of any type in the union; no cast is required. Also, if the union contains a pointer type, the corresponding argument can be a null pointer constant or a void pointer expression; and if the union contains a void pointer type, the corresponding argument can be any pointer expression. If the union member type is a pointer, qualifiers like **const** on the referenced type must be respected, just as with normal pointer conversions.

Second, the argument is passed to the function using the calling conventions of the first member of the transparent union, not the calling conventions of the union itself. All members of the union must have the same machine representation; this is necessary for this argument passing to work properly.

Transparent unions are designed for library functions that have multiple interfaces for compatibility reasons. For example, suppose the wait function must accept either a value of type int \* to comply with POSIX, or a value of type union wait \* to comply with the 4.1BSD interface. If wait 's parameter were void \*, wait would accept both kinds of arguments, but it would also accept any other pointer type and this would make argument type checking less useful. Instead, <sys/wait.h> might define the interface as follows:

```
typedef union __attribute__ ((__transparent_union__))
{
    int *__ip;
    union wait *__up;
    } wait_status_ptr_t;
pid_t wait (wait_status_ptr_t);
```

This interface allows either int \* or union wait \* arguments to be passed, using the int \* calling convention. The program can call wait with arguments of either type:

```
int w1 () { int w; return wait (&w); }
int w2 () { union wait w; return wait (&w); }
```

With this interface, wait 's implementation might look like this:

```
pid_t wait (wait_status_ptr_t p)
{
   return waitpid (-1, p.__ip, 0);
}
```

#### unused

When attached to a type (including a union or a struct), this attribute means that variables of that type are meant to appear possibly unused. GCC does not produce a warning for any variables of that type, even if the variable appears to do nothing. This is often the case with lock or thread classes, which are usually defined and then not referenced, but contain constructors and destructors that have nontrivial bookkeeping functions.

### vector\_size (bytes)

This attribute specifies the vector size for the type, measured in bytes. The type to which it applies is known as the *base type*. The *bytes* argument must be a positive power-of-two multiple of the base type size. For example, the following declarations:

```
typedef __attribute__ ((vector_size (32))) int int_vec32_t ;
typedef __attribute__ ((vector_size (32))) int* int_vec32_ptr_t;
typedef __attribute__ ((vector_size (32))) int int_vec32_arr3_t[3];
```

define int\_vec32\_t to be a 32-byte vector type composed of int sized units. With int having a size of 4 bytes, the type defines a vector of eight units, four bytes each. The mode of variables of type int\_vec32\_t is V8SI. int\_vec32\_ptr\_t is then defined to be a pointer to such a vector type, and int\_vec32\_arr3\_t to be an array of three such vectors. See Using Vector Instructions through Built-in Functions, for details of manipulating objects of vector types.

This attribute is only applicable to integral and floating scalar types. In function declarations the attribute applies to the function return type.

For example, the following:

\_attribute\_\_ ((vector\_size (16))) float get\_flt\_vec16 (void);

declares get\_flt\_vec16 to be a function returning a 16-byte vector with the base type float.

## visibility

In C++, attribute visibility (see Declaring Attributes of Functions) can also be applied to class, struct, union and enum types. Unlike other type attributes, the attribute must appear between the initial keyword and the name of the type; it cannot appear after the body of the type.

Note that the type visibility is applied to vague linkage entities associated with the class (vtable, typeinfo node, etc.). In particular, if a class is thrown as an exception in one shared object and caught in another, the class must have default visibility. Otherwise the two shared objects are unable to use the same typeinfo node and exception handling will break.

## objc\_root\_class

**Note:** Objective-C and Objective-C++ only

This attribute marks a class as being a root class, and thus allows the compiler to elide any warnings about a missing superclass and to make additional checks for mandatory methods as needed.

To specify multiple attributes, separate them by commas within the double parentheses: for example, \_\_attribute\_\_ ((aligned (16), packed)).

## 8.35.2 ARC Type Attributes

Declaring objects with uncached allows you to exclude data-cache participation in load and store operations on those objects without involving the additional semantic implications of volatile. The .di instruction suffix is used for all loads and stores of data declared uncached.

## 8.35.3 ARM Type Attributes

On those ARM targets that support dllimport (such as Symbian OS), you can use the notshared attribute to indicate that the virtual table and other similar data for a class should not be exported from a DLL. For example:

```
class __declspec(notshared) C {
public:
    __declspec(dllimport) C();
    virtual void f();
}
__declspec(dllexport)
C::C() {}
```

In this code, C::C is exported from the current DLL, but the virtual table for C is not exported. (You can use \_\_attribute\_\_ instead of \_\_declspec if you prefer, but most Symbian OS code uses \_\_declspec.)

## 8.35.4 BPF Type Attributes

BPF Compile Once - Run Everywhere (CO-RE) support. When attached to a struct or union type definition, indicates that CO-RE relocation information should be generated for any access to a variable of that type. The behavior is equivalent to the programmer manually wrapping every such access with \_\_builtin\_preserve\_access\_index.

## 8.35.5 MeP Type Attributes

Many of the MeP variable attributes may be applied to types as well. Specifically, the **based**, tiny, near, and far attributes may be applied to either. The io and cb attributes may not be applied to types.

## 8.35.6 PowerPC Type Attributes

Three attributes currently are defined for PowerPC configurations: altivec, ms\_struct and gcc\_struct.

For full documentation of the ms\_struct and gcc\_struct attributes please see the documentation in x86 Type Attributes.

The altivec attribute allows one to declare AltiVec vector data types supported by the AltiVec Programming Interface Manual. The attribute requires an argument to specify one of three vector types: vector\_, pixel\_ (always followed by unsigned short), and bool\_ (always followed by unsigned).

```
__attribute__((altivec(vector__)))
__attribute__((altivec(pixel__))) unsigned short
__attribute__((altivec(bool__))) unsigned
```

These attributes mainly are intended to support the \_\_vector, \_\_pixel, and \_\_bool AltiVec keywords.

## 8.35.7 x86 Type Attributes

Two attributes are currently defined for x86 configurations: ms\_struct and gcc\_struct.

#### ms\_struct, gcc\_struct

If packed is used on a structure, or if bit-fields are used it may be that the Microsoft ABI packs them differently than GCC normally packs them. Particularly when moving packed data between functions compiled with GCC and the native Microsoft compiler (either via function call or as data in a file), it may be necessary to access either format.

The ms\_struct and gcc\_struct attributes correspond to the -mms-bitfields and -mno-ms-bitfields command-line options, respectively; see x86 Options, for details of how structure layout is affected. See x86 Variable Attributes, for information about the corresponding attributes on variables.

# 8.36 Label Attributes

GCC allows attributes to be set on C labels. See Attribute Syntax, for details of the exact syntax for using attributes. Other attributes are available for functions (see Declaring Attributes of Functions), variables (see Specifying Attributes of Variables), enumerators (see Enumerator Attributes), statements (see Statement Attributes), and for types (see Specifying Attributes of Types). A label attribute followed by a declaration appertains to the label and not the declaration.

This example uses the cold label attribute to indicate the ErrorHandling branch is unlikely to be taken and that the ErrorHandling label is unused:

```
asm goto ("some asm" : : : : NoError);
/* This branch (the fall-through from the asm) is less commonly used */
ErrorHandling:
    __attribute__((cold, unused)); /* Semi-colon is required here */
    printf("error\n");
    return 0;
NoError:
    printf("no error\n");
    return 1;
```

unused

This feature is intended for program-generated code that may contain unused labels, but which is compiled with -Wall. It is not normally appropriate to use in it humanwritten code, though it could be useful in cases where the code that jumps to the label is contained within an **#ifdef** conditional.

hot

The hot attribute on a label is used to inform the compiler that the path following the label is more likely than paths that are not so annotated. This attribute is used in cases where \_\_builtin\_expect cannot be used, for instance with computed goto or asm goto.

cold

The cold attribute on labels is used to inform the compiler that the path following the label is unlikely to be executed. This attribute is used in cases where \_\_builtin\_expect cannot be used, for instance with computed goto or asm goto.

# 8.37 Enumerator Attributes

GCC allows attributes to be set on enumerators. See Attribute Syntax, for details of the exact syntax for using attributes. Other attributes are available for functions (see Declaring Attributes of Functions), variables (see Specifying Attributes of Variables), labels (see Label Attributes), statements (see Statement Attributes), and for types (see Specifying Attributes of Types).

This example uses the deprecated enumerator attribute to indicate the oldval enumerator is deprecated:

```
enum E {
    oldval __attribute__((deprecated)),
    newval
};
int
fn (void)
{
    return oldval;
}
```

deprecated

The deprecated attribute results in a warning if the enumerator is used anywhere in the source file. This is useful when identifying enumerators that are expected to be removed in a future version of a program. The warning also includes the location of the declaration of the deprecated enumerator, to enable users to easily find further information about why the enumerator is deprecated, or what they should do instead. Note that the warnings only occurs for uses.

### unavailable

The unavailable attribute results in an error if the enumerator is used anywhere in the source file. In other respects it behaves in the same manner as the deprecated attribute.

# 8.38 Statement Attributes

GCC allows attributes to be set on null statements. See Attribute Syntax, for details of the exact syntax for using attributes. Other attributes are available for functions (see Declaring Attributes of Functions), variables (see Specifying Attributes of Variables), labels (see Label Attributes), enumerators (see Enumerator Attributes), and for types (see Specifying Attributes of Types).

## fallthrough

The fallthrough attribute with a null statement serves as a fallthrough statement. It hints to the compiler that a statement that falls through to another case label, or user-defined label in a switch statement is intentional and thus the -Wimplicit-fallthrough warning must not trigger. The fallthrough attribute may appear at most once in each attribute list, and may not be mixed with other attributes. It can only be used in a switch statement (the compiler will issue an error otherwise), after a preceding statement and before a logically succeeding case label, or user-defined label.

This example uses the fallthrough statement attribute to indicate that the -Wimplicit-fallthrough warning should not be emitted:

```
switch (cond)
{
  case 1:
    bar (1);
    __attribute__((fallthrough));
  case 2:
    ...
}
```

#### assume

The assume attribute with a null statement serves as portable assumption. It should have a single argument, a conditional expression, which is not evaluated. If the argument would evaluate to true at the point where it appears, it has no effect, otherwise there is undefined behavior. This is a GNU variant of the ISO C++23 standard assume attribute, but it can be used in any version of both C and C++.

```
int
foo (int x, int y)
{
    __attribute__((assume(x == 42)));
    __attribute__((assume(++y == 43)));
    return x + y;
}
```

y is not actually incremented and the compiler can but does not have to optimize it to just return 42 + 42;.

# 8.39 Attribute Syntax

This section describes the syntax with which <u>\_\_attribute\_\_</u> may be used, and the constructs to which attribute specifiers bind, for the C language. Some details may vary for C++ and Objective-C. Because of infelicities in the grammar for attributes, some forms described here may not be successfully parsed in all cases.

There are some problems with the semantics of attributes in C++. For example, there are no manglings for attributes, although they may affect code generation, so problems may arise when attributed types are used in conjunction with templates or overloading. Similarly, **typeid** does not distinguish between types with different attributes. Support for attributes in C++ may be restricted in future to attributes on declarations only, but not on nested declarators.

See Declaring Attributes of Functions, for details of the semantics of attributes applying to functions. See Specifying Attributes of Variables, for details of the semantics of attributes applying to variables. See Specifying Attributes of Types, for details of the semantics of attributes applying to structure, union and enumerated types. See Label Attributes, for details of the semantics of attributes applying to labels. See Enumerator Attributes, for details of the semantics of attributes applying to enumerators. See Statement Attributes, for details of the semantics of attributes applying to statements.

An *attribute specifier* is of the form <u>\_\_attribute\_\_</u> ((attribute-list)). An *attribute list* is a possibly empty comma-separated sequence of *attributes*, where each attribute is one of the following:

- Empty. Empty attributes are ignored.
- An attribute name (which may be an identifier such as unused, or a reserved word such as const).
- An attribute name followed by a parenthesized list of parameters for the attribute. These parameters take one of the following forms:
  - An identifier. For example, mode attributes use this form.
  - An identifier followed by a comma and a non-empty comma-separated list of expressions.
     For example, format attributes use this form.
  - A possibly empty comma-separated list of expressions. For example, format\_arg attributes use this form with the list being a single integer constant expression, and alias attributes use this form with the list being a single string constant.

An *attribute specifier list* is a sequence of one or more attribute specifiers, not separated by any other tokens.

You may optionally specify attribute names with \_\_ preceding and following the name. This allows you to use them in header files without being concerned about a possible macro of the same name. For example, you may use the attribute name \_\_noreturn\_\_ instead of noreturn.

## 8.39.1 Label Attributes

In GNU C, an attribute specifier list may appear after the colon following a label, other than a case or default label. GNU C++ only permits attributes on labels if the attribute specifier is immediately followed by a semicolon (i.e., the label applies to an empty statement). If the semicolon is missing, C++ label attributes are ambiguous, as it is permissible for a declaration, which could begin with an attribute list, to be labelled in C++. Declarations cannot be labelled in C90 or C99, so the ambiguity does not arise there.

## 8.39.2 Enumerator Attributes

In GNU C, an attribute specifier list may appear as part of an enumerator. The attribute goes after the enumeration constant, before =, if present. The optional attribute in the enumerator appertains to the enumeration constant. It is not possible to place the attribute after the constant expression, if present.

## 8.39.3 Statement Attributes

In GNU C, an attribute specifier list may appear as part of a null statement. The attribute goes before the semicolon.

## 8.39.4 Type Attributes

An attribute specifier list may appear as part of a struct, union or enum specifier. It may go either immediately after the struct, union or enum keyword, or after the closing brace. The former syntax is preferred. Where attribute specifiers follow the closing brace, they are considered to relate to the structure, union or enumerated type defined, not to any enclosing declaration the type specifier appears in, and the type defined is not complete until after the attribute specifiers.

## 8.39.5 All other attributes

Otherwise, an attribute specifier appears as part of a declaration, counting declarations of unnamed parameters and type names, and relates to that declaration (which may be nested in another declaration, for example in the case of a parameter declaration), or to a particular declarator within a declaration. Where an attribute specifier is applied to a parameter declared as a function or an array, it should apply to the function or array rather than the pointer to which the parameter is implicitly converted, but this is not yet correctly implemented.

Any list of specifiers and qualifiers at the start of a declaration may contain attribute specifiers, whether or not such a list may in that context contain storage class specifiers. (Some attributes, however, are essentially in the nature of storage class specifiers, and only make sense where storage class specifiers may be used; for example, **section**.) There is one necessary limitation to this syntax: the first old-style parameter declaration in a function definition cannot begin with an attribute specifier, because such an attribute applies to the function instead by syntax described below (which, however, is not yet implemented in this case). In some other cases, attribute specifiers

are permitted by this grammar but not yet supported by the compiler. All attribute specifiers in this place relate to the declaration as a whole. In the obsolescent usage where a type of int is implied by the absence of type specifiers, such a list of specifiers and qualifiers may be an attribute specifier list with no other specifiers or qualifiers.

At present, the first parameter in a function prototype must have some type specifier that is not an attribute specifier; this resolves an ambiguity in the interpretation of void f(int (\_at-tribute\_((foo)) x)), but is subject to change. At present, if the parentheses of a function declarator contain only attributes then those attributes are ignored, rather than yielding an error or warning or implying a single parameter of type int, but this is subject to change.

An attribute specifier list may appear immediately before a declarator (other than the first) in a comma-separated list of declarators in a declaration of more than one identifier using a single list of specifiers and qualifiers. Such attribute specifiers apply only to the identifier before whose declarator they appear. For example, in

```
_attribute__((noreturn)) void d0 (void),
    __attribute__((format(printf, 1, 2))) d1 (const char *, ...),
    d2 (void);
```

the noreturn attribute applies to all the functions declared; the format attribute only applies to d1.

An attribute specifier list may appear immediately before the comma, = or semicolon terminating the declaration of an identifier other than a function definition. Such attribute specifiers apply to the declared object or function. Where an assembler name for an object or function is specified (see Controlling Names Used in Assembler Code), the attribute must follow the asm specification.

An attribute specifier list may, in future, be permitted to appear after the declarator in a function definition (before any old-style parameter declarations or the function body).

Attribute specifiers may be mixed with type qualifiers appearing inside the [] of a parameter array declarator, in the C99 construct by which such qualifiers are applied to the pointer to which the array is implicitly converted. Such attribute specifiers apply to the pointer, not to the array, but at present this is not implemented and they are ignored.

An attribute specifier list may appear at the start of a nested declarator. At present, there are some limitations in this usage: the attributes correctly apply to the declarator, but for most individual attributes the semantics this implies are not implemented. When attribute specifiers follow the \* of a pointer declarator, they may be mixed with any type qualifiers present. The following describes the formal semantics of this syntax. It makes the most sense if you are familiar with the formal specification of declarators in the ISO C standard.

Consider (as in C99 subclause 6.7.5 paragraph 4) a declaration T D1, where T contains declaration specifiers that specify a type Type (such as int) and D1 is a declarator that contains an identifier *ident*. The type specified for *ident* for derived declarators whose type does not include an attribute specifier is as in the ISO C standard.

If D1 has the form ( attribute-specifier-list D ), and the declaration T D specifies the type ' derived-declarator-type-list Type ' for ident, then T D1 specifies the type ' derived-declarator-type-list attribute-specifier-list Type ' for ident.

If D1 has the form \* type-qualifier-and-attribute-specifier-list D, and the declaration T D specifies the type ' *derived-declarator-type-list Type* ' for *ident*, then T D1 specifies the type

' derived-declarator-type-list type-qualifier-and-attribute-specifier-list pointer to Type ' for ident.

For example,

```
void (__attribute__((noreturn)) ****f) (void);
```

specifies the type 'pointer to pointer to pointer to non-returning function returning void '. As another example,

```
char *__attribute__((aligned(8))) *f;
```

specifies the type 'pointer to 8-byte-aligned pointer to char '. Note again that this does not work with most attributes; for example, the usage of aligned and noreturn attributes given above is not yet supported.

For compatibility with existing code written for compiler versions that did not implement attributes on nested declarators, some laxity is allowed in the placing of attributes. If an attribute that only applies to types is applied to a declaration, it is treated as applying to the type of that declaration. If an attribute that only applies to declarations is applied to the type of a declaration, it is treated as applying to that declaration; and, for compatibility with code placing the attributes immediately before the identifier declared, such an attribute applied to a function return type is treated as applying to the function type, and such an attribute applied to an array element type is treated as applying to the array type. If an attribute that only applies to function types is applied to a pointer-to-function type, it is treated as applying to the pointer target type; if such an attribute is applied to a function return type that is not a pointer-to-function type, it is treated as applying to the function type.

## 8.40 Prototypes and Old-Style Function Definitions

GNU C extends ISO C to allow a function prototype to override a later old-style non-prototype definition. Consider the following example:

```
/* Use prototypes unless the compiler is old-fashioned. */
#ifdef __STDC__
#define P(x) x
#else
#define P(x) ()
#endif
/* Prototype function declaration. */
int isroot P((uid_t));
/* Old-style function definition. */
int
isroot (x) /* ??? lossage here ??? */
    uid_t x;
{
    return x == 0;
}
```

Suppose the type uid\_t happens to be short. ISO C does not allow this example, because subword arguments in old-style non-prototype definitions are promoted. Therefore in this example the function definition's argument is really an int, which does not match the prototype argument type of short.

This restriction of ISO C makes it hard to write code that is portable to traditional C compilers, because the programmer does not know whether the uid\_t type is short, int, or long. Therefore, in cases like these GNU C allows a prototype to override a later old-style definition. More precisely, in GNU C, a function prototype argument type overrides the argument type specified by a later old-style definition if the former type is the same as the latter type before promotion. Thus in GNU C the above example is equivalent to the following:

```
int isroot (uid_t);
int
isroot (uid_t x)
{
  return x == 0;
}
```

GNU C++ does not support old-style function definitions, so this extension is irrelevant.

# 8.41 C++ Style Comments

In GNU C, you may use C++ style comments, which start with // and continue until the end of the line. Many other C implementations allow such comments, and they are included in the 1999 C standard. However, C++ style comments are not recognized if you specify an -std option specifying a version of ISO C before C99, or -ansi (equivalent to -std=c90).

# 8.42 Dollar Signs in Identifier Names

In GNU C, you may normally use dollar signs in identifier names. This is because many traditional C implementations allow such identifiers. However, dollar signs in identifiers are not supported on a few target machines, typically because the target assembler does not allow them.

# 8.43 The Character ESC in Constants

You can use the sequence e in a string or character constant to stand for the ASCII character ESC.

# 8.44 Determining the Alignment of Functions, Types or Variables

The keyword <u>\_\_alignof\_</u> determines the alignment requirement of a function, object, or a type, or the minimum alignment usually required by a type. Its syntax is just like sizeof and C11 \_Alignof.

For example, if the target machine requires a double value to be aligned on an 8-byte boundary, then \_\_alignof\_\_ (double) is 8. This is true on many RISC machines. On more traditional machine designs, \_\_alignof\_\_ (double) is 4 or even 2.

Some machines never actually require alignment; they allow references to any data type even at an odd address. For these machines, <u>\_\_alignof\_\_</u> reports the smallest alignment that GCC gives the data type, usually as mandated by the target ABI.

If the operand of <u>\_\_alignof\_\_</u> is an lvalue rather than a type, its value is the required alignment for its type, taking into account any minimum alignment specified by attribute aligned (see Common Variable Attributes). For example, after this declaration:

struct foo { int x; char y; } fool;

the value of \_\_alignof\_\_ (fool.y) is 1, even though its actual alignment is probably 2 or 4, the same as \_\_alignof\_\_ (int). It is an error to ask for the alignment of an incomplete type other than void.

If the operand of the <u>\_\_alignof\_\_</u> expression is a function, the expression evaluates to the alignment of the function which may be specified by attribute aligned (see Common Function Attributes).

# 8.45 An Inline Function is As Fast As a Macro

By declaring a function inline, you can direct GCC to make calls to that function faster. One way GCC can achieve this is to integrate that function's code into the code for its callers. This makes execution faster by eliminating the function-call overhead; in addition, if any of the actual argument values are constant, their known values may permit simplifications at compile time so that not all of the inline function's code needs to be included. The effect on code size is less predictable; object code may be larger or smaller with function inlining, depending on the particular case. You can also direct GCC to try to integrate all 'simple enough' functions into their callers with the option -finline-functions.

GCC implements three different semantics of declaring a function inline. One is available with -std=gnu89 or -fgnu89-inline or when gnu\_inline attribute is present on all inline declarations, another when -std=c99, -std=gnu99 or an option for a later C version is used (without -fgnu89-inline), and the third is used when compiling C++.

To declare a function inline, use the inline keyword in its declaration, like this:

```
static inline int
inc (int *a)
{
   return (*a)++;
}
```

If you are writing a header file to be included in ISO C90 programs, write <u>\_\_inline\_\_</u> instead of inline. See Alternate Keywords.

The three types of inlining behave similarly in two important cases: when the inline keyword is used on a static function, like the example above, and when a function is first declared without using the inline keyword and then is defined with inline, like this:

```
extern int inc (int *a);
inline int
inc (int *a)
{
  return (*a)++;
}
```

In both of these common cases, the program behaves the same as if you had not used the inline keyword, except for its speed.

When a function is both inline and static, if all calls to the function are integrated into the caller, and the function's address is never used, then the function's own assembler code is never referenced. In this case, GCC does not actually output assembler code for the function, unless you specify the option -fkeep-inline-functions. If there is a nonintegrated call, then the function is compiled to assembler code as usual. The function must also be compiled as usual if the program refers to its address, because that cannot be inlined.

Note that certain usages in a function definition can make it unsuitable for inline substitution. Among these usages are: variadic functions, use of alloca, use of computed goto (see Labels as Values), use of nonlocal goto, use of nested functions, use of setjmp, use of \_\_builtin\_longjmp and use of \_\_builtin\_return or \_\_builtin\_apply\_args. Using -Winline warns when a function marked inline could not be substituted, and gives the reason for the failure.

As required by ISO C++, GCC considers member functions defined within the body of a class to be marked inline even if they are not explicitly declared with the inline keyword. You can override this with -fno-default-inline; see Options Controlling C++ Dialect.

GCC does not inline any functions when not optimizing unless you specify the always\_inline attribute for the function, like this:

```
/* Prototype. */
inline void foo (const char) __attribute__((always_inline));
```

The remainder of this section is specific to GNU C90 inlining.

When an inline function is not static, then the compiler must assume that there may be calls from other source files; since a global symbol can be defined only once in any program, the function must not be defined in the other source files, so the calls therein cannot be integrated. Therefore, a non-static inline function is always compiled on its own in the usual fashion.

If you specify both inline and extern in the function definition, then the definition is used only for inlining. In no case is the function compiled on its own, not even if you refer to its address explicitly. Such an address becomes an external reference, as if you had only declared the function, and had not defined it.

This combination of inline and extern has almost the effect of a macro. The way to use it is to put

a function definition in a header file with these keywords, and put another copy of the definition (lacking inline and extern) in a library file. The definition in the header file causes most calls to the function to be inlined. If any uses of the function remain, they refer to the single copy in the library.

## 8.46 When is a Volatile Object Accessed?

C has the concept of volatile objects. These are normally accessed by pointers and used for accessing hardware or inter-thread communication. The standard encourages compilers to refrain from optimizations concerning accesses to volatile objects, but leaves it implementation defined as to what constitutes a volatile access. The minimum requirement is that at a sequence point all previous accesses to volatile objects have stabilized and no subsequent accesses have occurred. Thus an implementation is free to reorder and combine volatile accesses that occur between sequence points, but cannot do so for accesses across a sequence point. The use of volatile does not allow you to violate the restriction on updating objects multiple times between two sequence points.

Accesses to non-volatile objects are not ordered with respect to volatile accesses. You cannot use a volatile object as a memory barrier to order a sequence of writes to non-volatile memory. For instance:

```
int *ptr = something;
volatile int vobj;
*ptr = something;
vobj = 1;
```

Unless \**ptr* and *vobj* can be aliased, it is not guaranteed that the write to \**ptr* occurs by the time the update of *vobj* happens. If you need this guarantee, you must use a stronger memory barrier such as:

```
int *ptr = something;
volatile int vobj;
*ptr = something;
asm volatile ("" : : : "memory");
vobj = 1;
```

A scalar volatile object is read when it is accessed in a void context:

```
volatile int *src = somevalue;
*src;
```

Such expressions are rvalues, and GCC implements this as a read of the volatile object being pointed to.

Assignments are also expressions and have an rvalue. However when assigning to a scalar volatile, the volatile object is not reread, regardless of whether the assignment expression's rvalue is used or not. If the assignment's rvalue is used, the value is that assigned to the volatile object. For instance, there is no read of vobj in all the following cases:

```
int obj;
volatile int vobj;
vobj = something;
obj = vobj = something;
obj ? vobj = onething : vobj = anotherthing;
obj = (something, vobj = anotherthing);
```

If you need to read the volatile object after an assignment has occurred, you must use a separate expression with an intervening sequence point.

As bit-fields are not individually addressable, volatile bit-fields may be implicitly read when written to, or when adjacent bit-fields are accessed. Bit-field operations may be optimized such that adjacent bit-fields are only partially accessed, if they straddle a storage unit boundary. For these reasons it is unwise to use volatile bit-fields to access hardware.

# 8.47 How to Use Inline Assembly Language in C Code

The asm keyword allows you to embed assembler instructions within C code. GCC provides two forms of inline asm statements. A basic asm statement is one with no operands (see Basic Asm — Assembler Instructions Without Operands), while an extended asm statement (see Extended Asm - Assembler Instructions with C Expression Operands) includes one or more operands. The extended form is preferred for mixing C and assembly language within a function, but to include assembly language at top level you must use basic asm.

You can also use the asm keyword to override the assembler name for a C symbol, or to place a C variable in a specific register.

## 8.47.1 Basic Asm — Assembler Instructions Without Operands

A basic **asm** statement has the following syntax:

asm asm-qualifiers ( AssemblerInstructions )

For the C language, the asm keyword is a GNU extension. When writing C code that can be compiled with -ansi and the -std options that select C dialects without GNU extensions, use \_\_asm\_\_ instead of asm (see Alternate Keywords). For the C++ language, asm is a standard keyword, but \_\_asm\_\_ can be used for code compiled with -fno-asm.

## 8.47.2 Qualifiers

## volatile

The optional volatile qualifier has no effect. All basic asm blocks are implicitly volatile.

### inline

If you use the inline qualifier, then for inlining purposes the size of the asm statement is taken as the smallest size possible (see Size of an asm).

## 8.47.3 Parameters

### AssemblerInstructions

This is a literal string that specifies the assembler code. The string can contain any instructions recognized by the assembler, including directives. GCC does not parse the assembler instructions themselves and does not know what they mean or even whether they are valid assembler input.

You may place multiple assembler instructions together in a single asm string, separated by the characters normally used in assembly code for the system. A combination that works in most places is a newline to break the line, plus a tab character (written as nt). Some assemblers allow semicolons as a line separator. However, note that some assembler dialects use semicolons to start a comment.

## 8.47.4 Remarks

Using extended asm (see Extended Asm - Assembler Instructions with C Expression Operands) typically produces smaller, safer, and more efficient code, and in most cases it is a better solution than basic asm. However, there are two situations where only basic asm can be used:

- Extended asm statements have to be inside a C function, so to write inline assembly language at file scope ('top-level'), outside of C functions, you must use basic asm. You can use this technique to emit assembler directives, define assembly language macros that can be invoked elsewhere in the file, or write entire functions in assembly language. Basic asm statements outside of functions may not use any qualifiers.
- Functions declared with the naked attribute also require basic asm (see Declaring Attributes of Functions).

Safely accessing C data and calling functions from basic asm is more complex than it may appear. To access C data, it is better to use extended asm.

Do not expect a sequence of asm statements to remain perfectly consecutive after compilation. If certain instructions need to remain consecutive in the output, put them in a single multi-instruction asm statement. Note that GCC's optimizers can move asm statements relative to other code, including across jumps.

asm statements may not perform jumps into other asm statements. GCC does not know about these jumps, and therefore cannot take account of them when deciding how to optimize. Jumps from asm to C labels are only supported in extended asm.

Under certain circumstances, GCC may duplicate (or remove duplicates of) your assembly code when optimizing. This can lead to unexpected duplicate symbol errors during compilation if your assembly code defines symbols or labels.

**Warning:** The C standards do not specify semantics for asm, making it a potential source of incompatibilities between compilers. These incompatibilities may not produce compiler warnings/errors.

GCC does not parse basic asm 's AssemblerInstructions, which means there is no way to communicate to the compiler what is happening inside them. GCC has no visibility of symbols in the asm and may discard them as unreferenced. It also does not know about side effects of the assembler code, such as modifications to memory or registers. Unlike some compilers, GCC assumes that no changes to general purpose registers occur. This assumption may change in a future release.

To avoid complications from future changes to the semantics and the compatibility issues between compilers, consider replacing basic asm with extended asm. See How to convert from basic asm to extended asm for information about how to perform this conversion.

The compiler copies the assembler instructions in a basic asm verbatim to the assembly language output file, without processing dialects or any of the % operators that are available with extended asm. This results in minor differences between basic asm strings and extended asm templates. For example, to refer to registers you might use %eax in basic asm and %eax in extended asm.

On targets such as x86 that support multiple assembler dialects, all basic asm blocks use the assembler dialect specified by the -masm command-line option (see x86 Options). Basic asm provides no mechanism to provide different assembler strings for different dialects.

For basic **asm** with non-empty assembler string GCC assumes the assembler block does not change any general purpose registers, but it may read or write any globally accessible variable.

Here is an example of basic asm for i386:

```
/* Note that this code will not compile with -masm=intel */
#define DebugBreak() asm("int $3")
```

## 8.47.5 Extended Asm - Assembler Instructions with C Expression Operands

With extended asm you can read and write C variables from assembler and perform jumps from assembler code to C labels. Extended asm syntax uses colons (:) to delimit the operand parameters after the assembler template:

```
asm asm-qualifiers ( AssemblerTemplate
        : OutputOperands
        [ : InputOperands
        [ : Clobbers ] ])
asm asm-qualifiers ( AssemblerTemplate
        : OutputOperands
```

(continues on next page)

(continued from previous page)

| : | InputOperands |
|---|---------------|
| : | Clobbers      |
| : | GotoLabels)   |

where in the last form, *asm-qualifiers* contains goto (and in the first form, not).

The asm keyword is a GNU extension. When writing code that can be compiled with -ansi and the various -std options, use \_asm\_ instead of asm (see Alternate Keywords).

## 8.47.6 Qualifiers

### volatile

The typical use of extended asm statements is to manipulate input values to produce output values. However, your asm statements may also produce side effects. If so, you may need to use the volatile qualifier to disable certain optimizations. See Volatile.

#### inline

If you use the inline qualifier, then for inlining purposes the size of the asm statement is taken as the smallest size possible (see Size of an asm).

#### goto

This qualifier informs the compiler that the **asm** statement may perform a jump to one of the labels listed in the *GotoLabels*. See Goto Labels.

## 8.47.7 Parameters

## AssemblerTemplate

This is a literal string that is the template for the assembler code. It is a combination of fixed text and tokens that refer to the input, output, and goto parameters. See Assembler Template.

#### OutputOperands

A comma-separated list of the C variables modified by the instructions in the AssemblerTemplate. An empty list is permitted. See Output Operands.

### Input0perands

A comma-separated list of C expressions read by the instructions in the *AssemblerTemplate*. An empty list is permitted. See Input Operands.

#### Clobbers

A comma-separated list of registers or other values changed by the *AssemblerTemplate*, beyond those listed as outputs. An empty list is permitted. See Clobbers and Scratch Registers.

#### GotoLabels

When you are using the goto form of asm, this section contains the list of all C labels to which the code in the *AssemblerTemplate* may jump. See Goto Labels.

asm statements may not perform jumps into other asm statements, only to the listed *GotoLa-bels*. GCC's optimizers do not know about other jumps; therefore they cannot take account

of them when deciding how to optimize.

The total number of input + output + goto operands is limited to 30.

## 8.47.8 Remarks

The asm statement allows you to include assembly instructions directly within C code. This may help you to maximize performance in time-sensitive code or to access assembly instructions that are not readily available to C programs.

Note that extended asm statements must be inside a function. Only basic asm may be outside functions (see Basic Asm — Assembler Instructions Without Operands). Functions declared with the naked attribute also require basic asm (see Declaring Attributes of Functions).

While the uses of asm are many and varied, it may help to think of an asm statement as a series of low-level instructions that convert input parameters to output parameters. So a simple (if not particularly useful) example for i386 using asm might look like this:

```
int src = 1;
int dst;
asm ("mov %1, %0\n\t"
    "add $1, %0"
    : "=r" (dst)
    : "r" (src));
printf("%d\n", dst);
```

This code copies  $\verb"src"$  to  $d\verb"st"$  and add 1 to  $d\verb"st".$ 

## Volatile

GCC's optimizers sometimes discard **asm** statements if they determine there is no need for the output variables. Also, the optimizers may move code out of loops if they believe that the code will always return the same result (i.e. none of its input values change between calls). Using the **volatile** qualifier disables these optimizations. **asm** statements that have no output operands and **asm goto** statements, are implicitly volatile.

This i386 code demonstrates a case that does not use (or require) the volatile qualifier. If it is performing assertion checking, this code uses asm to perform the validation. Otherwise, dwRes is unreferenced by any code. As a result, the optimizers can discard the asm statement, which in turn removes the need for the entire DoCheck routine. By omitting the volatile qualifier when it isn't needed you allow the optimizers to produce the most efficient code possible.

```
void DoCheck(uint32_t dwSomeValue)
{
    uint32_t dwRes;
    // Assumes dwSomeValue is not zero.
    asm ("bsfl %1,%0"
```

(continues on next page)

(continued from previous page)

```
: "=r" (dwRes)
: "r" (dwSomeValue)
: "cc");
assert(dwRes > 3);
}
```

The next example shows a case where the optimizers can recognize that the input (dwSomeValue) never changes during the execution of the function and can therefore move the asm outside the loop to produce more efficient code. Again, using the volatile qualifier disables this type of optimization.

```
void do_print(uint32_t dwSomeValue)
{
    uint32_t dwRes;
    for (uint32_t x=0; x < 5; x++)
    {
        // Assumes dwSomeValue is not zero.
        asm ("bsfl %1,%0"
            : "=r" (dwRes)
            : "r" (dwSomeValue)
            : "cc");
        printf("%u: %u %u\n", x, dwSomeValue, dwRes);
    }
}</pre>
```

The following example demonstrates a case where you need to use the volatile qualifier. It uses the x86 rdtsc instruction, which reads the computer's time-stamp counter. Without the volatile qualifier, the optimizers might assume that the asm block will always return the same value and therefore optimize away the second call.

```
uint64_t msr;
asm volatile ( "rdtsc\n\t" // Returns the time in EDX:EAX.
        "shl $32, %%rdx\n\t" // Shift the upper bits left.
                             // 'Or' in the lower bits.
        "or %%rdx, %0"
        : "=a" (msr)
        ÷
        : "rdx");
printf("msr: %llx\n", msr);
// Do other work...
// Reprint the timestamp
asm volatile ( "r<mark>dtsc\n\t</mark>"
                              // Returns the time in EDX:EAX.
        "shl $32, %%rdx\n\t" // Shift the upper bits left.
        "or %%rdx, %0"
                             // 'Or' in the lower bits.
```

(continues on next page)

(continued from previous page)

```
: "=a" (msr)
:
: "rdx");
printf("msr: %llx\n", msr);
```

GCC's optimizers do not treat this code like the non-volatile code in the earlier examples. They do not move it out of loops or omit it on the assumption that the result from a previous call is still valid.

Note that the compiler can move even volatile asm instructions relative to other code, including across jump instructions. For example, on many targets there is a system register that controls the rounding mode of floating-point operations. Setting it with a volatile asm statement, as in the following PowerPC example, does not work reliably.

```
asm volatile("mtfsf 255, %0" : : "f" (fpenv));
sum = x + y;
```

The compiler may move the addition back before the volatile asm statement. To make it work as expected, add an artificial dependency to the asm by referencing a variable in the subsequent code, for example:

```
asm volatile ("mtfsf 255,%1" : "=X" (sum) : "f" (fpenv));
sum = x + y;
```

Under certain circumstances, GCC may duplicate (or remove duplicates of) your assembly code when optimizing. This can lead to unexpected duplicate symbol errors during compilation if your asm code defines symbols or labels. Using %= (see Assembler Template) may help resolve this problem.

## **Assembler Template**

An assembler template is a literal string containing assembler instructions. The compiler replaces tokens in the template that refer to inputs, outputs, and goto labels, and then outputs the resulting string to the assembler. The string can contain any instructions recognized by the assembler, including directives. GCC does not parse the assembler instructions themselves and does not know what they mean or even whether they are valid assembler input. However, it does count the statements (see Size of an asm).

You may place multiple assembler instructions together in a single asm string, separated by the characters normally used in assembly code for the system. A combination that works in most places is a newline to break the line, plus a tab character to move to the instruction field (written as nt). Some assemblers allow semicolons as a line separator. However, note that some assembler dialects use semicolons to start a comment.

Do not expect a sequence of asm statements to remain perfectly consecutive after compilation, even when you are using the volatile qualifier. If certain instructions need to remain consecutive in the output, put them in a single multi-instruction asm statement.

Accessing data from C programs without using input/output operands (such as by using global symbols directly from the assembler template) may not work as expected. Similarly, calling functions directly from an assembler template requires a detailed understanding of the target assembler and ABI.

Since GCC does not parse the assembler template, it has no visibility of any symbols it references. This may result in GCC discarding those symbols as unreferenced unless they are also listed as input, output, or goto operands.

# 8.47.9 Special format strings

In addition to the tokens described by the input, output, and goto operands, these tokens have special meanings in the assembler template:

%%

Outputs a single % into the assembler code.

%=

Outputs a number that is unique to each instance of the asm statement in the entire compilation. This option is useful when creating local labels and referring to them multiple times in a single template that generates multiple assembler instructions.

%{ %| %}

Outputs {, |, and } characters (respectively) into the assembler code. When unescaped, these characters have special meaning to indicate multiple assembler dialects, as described below.

## 8.47.10 Multiple assembler dialects in asm templates

On targets such as x86, GCC supports multiple assembler dialects. The **-masm** option controls which dialect GCC uses as its default for inline assembler. The target-specific documentation for the **-masm** option contains the list of supported dialects, as well as the default dialect if the option is not specified. This information may be important to understand, since assembler code that works correctly when compiled using one dialect will likely fail if compiled using another. See x86 Options.

If your code needs to support multiple assembler dialects (for example, if you are writing public headers that need to support a variety of compilation options), use constructs of this form:

```
{ dialect0 | dialect1 | dialect2... }
```

This construct outputs dialect0 when using dialect #0 to compile the code, dialect1 for dialect #1, etc. If there are fewer alternatives within the braces than the number of dialects the compiler supports, the construct outputs nothing.

For example, if an x86 compiler supports two dialects (att, intel), an assembler template such as this:

"bt{l %[Offset],%[Base] | %[Base],%[Offset]}; jc %l2"

is equivalent to one of

```
"btl %[Offset],%[Base] ; jc %l2" /* att dialect */
"bt %[Base],%[Offset]; jc %l2" /* intel dialect */
```

Using that same compiler, this code:

"xchg{l}\t{%%}ebx, %1"

corresponds to either

| "xchgl\t%ebx, %1" | /* att dialect */   |
|-------------------|---------------------|
| "xchg\tebx, %1"   | /* intel dialect */ |

There is no support for nesting dialect alternatives.

#### **Output Operands**

An asm statement has zero or more output operands indicating the names of C variables modified by the assembler code.

In this i386 example, old (referred to in the template string as %0) and \*Base (as %1) are outputs and Offset (%2) is an input:

```
bool old;
__asm__ ("btsl %2,%l\n\t" // Turn on zero-based bit #Offset in Base.
        "sbb %0,%0" // Use the CF to calculate old.
    : "=r" (old), "+rm" (*Base)
    : "Ir" (Offset)
    : "cc");
return old;
```

Operands are separated by commas. Each operand has this format:

[ [asmSymbolicName] ] constraint (cvariablename)

#### asmSymbolicName

Specifies a symbolic name for the operand. Reference the name in the assembler template by enclosing it in square brackets (i.e. %[Value]). The scope of the name is the asm statement that contains the definition. Any valid C variable name is acceptable, including names already defined in the surrounding code. No two operands within the same asm statement can use the same symbolic name.

When not using an *asmSymbolicName*, use the (zero-based) position of the operand in the list of operands in the assembler template. For example if there are three output operands, use %0 in the template to refer to the first, %1 for the second, and %2 for the third.

#### constraint

A string constant specifying constraints on the placement of the operand; See Constraints for asm Operands, for details.

Output constraints must begin with either = (a variable overwriting an existing value) or + (when reading and writing). When using =, do not assume the location contains the existing value on entry to the asm, except when the operand is tied to an input; see Input Operands.

After the prefix, there must be one or more additional constraints (see Constraints for asm Operands) that describe where the value resides. Common constraints include r for register and m for memory. When you list more than one possible location (for example, "=rm"), the compiler chooses the most efficient one based on the current context. If you list as many alternates as the asm statement allows, you permit the optimizers to produce the best possible code. If you must use a specific register, but your Machine Constraints do not provide sufficient control to select the specific register you want, local register variables may provide a solution (see Specifying Registers for Local Variables).

## cvariablename

Specifies a C lvalue expression to hold the output, typically a variable name. The enclosing parentheses are a required part of the syntax.

When the compiler selects the registers to use to represent the output operands, it does not use any of the clobbered registers (see Clobbers and Scratch Registers).

Output operand expressions must be lvalues. The compiler cannot check whether the operands have data types that are reasonable for the instruction being executed. For output expressions that are not directly addressable (for example a bit-field), the constraint must allow a register. In that case, GCC uses the register as the output of the asm, and then stores that register into the output.

Operands using the + constraint modifier count as two operands (that is, both as input and output) towards the total maximum of 30 operands per asm statement.

Use the & constraint modifier (see Constraint Modifier Characters) on all output operands that must not overlap an input. Otherwise, GCC may allocate the output operand in the same register as an unrelated input operand, on the assumption that the assembler code consumes its inputs before producing outputs. This assumption may be false if the assembler code actually consists of more than one instruction.

The same problem can occur if one output parameter (a) allows a register constraint and another output parameter (b) allows a memory constraint. The code generated by GCC to access the memory address in b can contain registers which *might* be shared by a, and GCC considers those registers to be inputs to the asm. As above, GCC assumes that such input registers are consumed before any outputs are written. This assumption may result in incorrect behavior if the asm statement writes to a before using b. Combining the & modifier with the register constraint on a ensures that modifying a does not affect the address referenced by b. Otherwise, the location of b is undefined if a is modified before using b.

asm supports operand modifiers on operands (for example %k2 instead of simply %2). Typically these qualifiers are hardware dependent. The list of supported modifiers for x86 is found at x86 Operand Modifiers.

If the C code that follows the asm makes no use of any of the output operands, use volatile for the asm statement to prevent the optimizers from discarding the asm statement as unneeded (see Volatile).

This code makes no use of the optional asmSymbolicName. Therefore it references the first output operand as 0 (were there a second, it would be 1, etc). The number of the first input operand is

one greater than that of the last output oper and. In this i386 example, that makes  ${\tt Mask}$  referenced as \$1 :

That code overwrites the variable Index (=), placing the value in a register (r). Using the generic r constraint instead of a constraint for a specific register allows the compiler to pick the register to use, which can result in more efficient code. This may not be possible if an assembler instruction requires a specific register.

The following i386 example uses the *asmSymbolicName* syntax. It produces the same result as the code above, but some may consider it more readable or more maintainable since reordering index numbers is not necessary when adding or removing operands. The names aIndex and aMask are only used in this example to emphasize which names get used where. It is acceptable to reuse the names Index and Mask.

```
uint32_t Mask = 1234;
uint32_t Index;
asm ("bsfl %[aMask], %[aIndex]"
        : [aIndex] "=r" (Index)
        : [aMask] "r" (Mask)
        : "cc");
```

Here are some more examples of output operands.

```
uint32_t c = 1;
uint32_t d;
uint32_t *e = &c;
asm ("mov %[e], %[d]"
        : [d] "=rm" (d)
        : [e] "rm" (*e));
```

Here, d may either be in a register or in memory. Since the compiler might already have the current value of the uint32\_t location pointed to by e in a register, you can enable it to choose the best location for d by specifying both constraints.

## Flag Output Operands

Some targets have a special register that holds the 'flags' for the result of an operation or comparison. Normally, the contents of that register are either unmodifed by the asm, or the asm statement is considered to clobber the contents.

On some targets, a special form of output operand exists by which conditions in the flags register may be outputs of the asm. The set of conditions supported are target specific, but the general rule is that the output variable must be a scalar integer, and the value is boolean. When supported, the target defines the preprocessor symbol \_\_GCC\_ASM\_FLAG\_OUTPUTS\_\_.

Because of the special nature of the flag output operands, the constraint may not include alternatives.

Most often, the target has only one flags register, and thus is an implied operand of many instructions. In this case, the operand should not be referenced within the assembler template via %0 etc, as there's no corresponding text in the assembly language.

## ARM AArch64

The flag output constraints for the ARM family are of the form =@cccond where cond is one of the standard conditions defined in the ARM ARM for ConditionHolds.

#### eq

```
Z flag set, or equal
```

ne

Z flag clear or not equal

cs hs

C flag set or unsigned greater than equal

### cc lo

C flag clear or unsigned less than

### mi

N flag set or 'minus'

pl

N flag clear or 'plus'

### vs

V flag set or signed overflow

### vc

V flag clear

### hi

unsigned greater than

ls

unsigned less than equal

### ge

signed greater than equal

## lt

signed less than

## gt

signed greater than

## le

signed less than equal

The flag output constraints are not supported in thumb1 mode.

## x86 family

The flag output constraints for the x86 family are of the form =@cccond where cond is one of the standard conditions defined in the ISA manual for jcc or setcc.

## а

'above' or unsigned greater than

## ae

'above or equal' or unsigned greater than or equal

## b

'below' or unsigned less than

## be

'below or equal' or unsigned less than or equal

## С

carry flag set

## e z

'equal' or zero flag set

## g

signed greater than

## ge

signed greater than or equal

# ι

signed less than

# le

signed less than or equal

# 0

overflow flag set

# р

parity flag set

## s

sign flag set

## na nae nb nbe nc ne ng nge nl nle no np ns nz

'not'  ${\it flag},$  or inverted versions of those above

#### **Input Operands**

Input operands make values from C variables and expressions available to the assembly code.

Operands are separated by commas. Each operand has this format:

[ [asmSymbolicName] ] constraint (cexpression)

#### asmSymbolicName

Specifies a symbolic name for the operand. Reference the name in the assembler template by enclosing it in square brackets (i.e. <code>%[Value]</code>). The scope of the name is the <code>asm</code> statement that contains the definition. Any valid C variable name is acceptable, including names already defined in the surrounding code. No two operands within the same <code>asm</code> statement can use the same symbolic name.

When not using an *asmSymbolicName*, use the (zero-based) position of the operand in the list of operands in the assembler template. For example if there are two output operands and three inputs, use %2 in the template to refer to the first input operand, %3 for the second, and %4 for the third.

#### constraint

A string constant specifying constraints on the placement of the operand; See Constraints for asm Operands, for details.

Input constraint strings may not begin with either = or +. When you list more than one possible location (for example, "irm"), the compiler chooses the most efficient one based on the current context. If you must use a specific register, but your Machine Constraints do not provide sufficient control to select the specific register you want, local register variables may provide a solution (see Specifying Registers for Local Variables).

Input constraints can also be digits (for example, "0"). This indicates that the specified input must be in the same place as the output constraint at the (zero-based) index in the output constraint list. When using *asmSymbolicName* syntax for the output operands, you may use these names (enclosed in brackets []) instead of digits.

#### cexpression

This is the C variable or expression being passed to the **asm** statement as input. The enclosing parentheses are a required part of the syntax.

When the compiler selects the registers to use to represent the input operands, it does not use any of the clobbered registers (see Clobbers and Scratch Registers).

If there are no output operands but there are input operands, place two consecutive colons where the output operands would go:

```
__asm__ ("some instructions"
 : /* No outputs. */
 : "r" (Offset / 8));
```

**Warning:** Do *not* modify the contents of input-only operands (except for inputs tied to outputs). The compiler assumes that on exit from the asm statement these operands contain the same values as they had before executing the statement.

It is *not* possible to use clobbers to inform the compiler that the values in these inputs are changing. One common work-around is to tie the changing input variable to an output variable that never gets used. Note, however, that if the code that follows the asm statement makes no use of any of the output operands, the GCC optimizers may discard the asm statement as unneeded (see Volatile).

asm supports operand modifiers on operands (for example %k2 instead of simply %2). Typically these qualifiers are hardware dependent. The list of supported modifiers for x86 is found at x86 Operand Modifiers.

In this example using the fictitious combine instruction, the constraint "0" for input operand 1 says that it must occupy the same location as output operand 0. Only input operands may use numbers in constraints, and they must each refer to an output operand. Only a number (or the symbolic assembler name) in the constraint can guarantee that one operand is in the same place as another. The mere fact that foo is the value of both operands is not enough to guarantee that they are in the same place in the generated assembler code.

```
asm ("combine %2, %0"
: "=r" (foo)
: "0" (foo), "g" (bar));
```

Here is an example using symbolic names.

```
asm ("cmoveq %1, %2, %[result]"
    : [result] "=r"(result)
    : "r" (test), "r" (new), "[result]" (old));
```

## **Clobbers and Scratch Registers**

While the compiler is aware of changes to entries listed in the output operands, the inline **asm** code may modify more than just the outputs. For example, calculations may require additional registers, or the processor may overwrite a register as a side effect of a particular assembler instruction. In order to inform the compiler of these changes, list them in the clobber list. Clobber list items are either register names or the special clobbers (listed below). Each clobber list item is a string constant enclosed in double quotes and separated by commas.

Clobber descriptions may not in any way overlap with an input or output operand. For example, you may not have an operand describing a register class with one member when listing that register in the clobber list. Variables declared to live in specific registers (see Variables in Specified Registers) and used as asm input or output operands must have no part mentioned in the clobber description. In particular, there is no way to specify that input operands get modified without also specifying them as output operands.

When the compiler selects which registers to use to represent input and output operands, it does not use any of the clobbered registers. As a result, clobbered registers are available for any use in the assembler code.

Another restriction is that the clobber list should not contain the stack pointer register. This is because the compiler requires the value of the stack pointer to be the same after an asm statement as it was on entry to the statement. However, previous versions of GCC did not enforce this rule and allowed the stack pointer to appear in the list, with unclear semantics. This behavior is deprecated and listing the stack pointer may become an error in future versions of GCC.

Here is a realistic example for the VAX showing the use of clobbered registers:

Also, there are two special clobber arguments:

"cc"

The "cc" clobber indicates that the assembler code modifies the flags register. On some machines, GCC represents the condition codes as a specific hardware register; "cc" serves to name this register. On other machines, condition code handling is different, and specifying "cc" has no effect. But it is valid no matter what the target.

#### "memory"

The "memory" clobber tells the compiler that the assembly code performs memory reads or writes to items other than those listed in the input and output operands (for example, accessing the memory pointed to by one of the input parameters). To ensure memory contains correct values, GCC may need to flush specific register values to memory before executing the asm. Further, the compiler does not assume that any values read from memory before an asm remain unchanged after that asm ; it reloads them as needed. Using the "memory" clobber effectively forms a read/write memory barrier for the compiler.

Note that this clobber does not prevent the *processor* from doing speculative reads past the asm statement. To prevent that, you need processor-specific fence instructions.

Flushing registers to memory has performance implications and may be an issue for time-sensitive code. You can provide better information to GCC to avoid this, as shown in the following examples. At a minimum, aliasing rules allow GCC to know what memory *doesn't* need to be flushed.

Here is a fictitious sum of squares instruction, that takes two pointers to floating point values in memory and produces a floating point register output. Notice that x, and y both appear twice in the asm parameters, once to specify memory accessed, and once to specify a base register used by the asm. You won't normally be wasting a register by doing this as GCC can use the same register for both purposes. However, it would be foolish to use both %1 and %3 for x in this asm and expect them to be the same. In fact, %3 may well not be a register. It might be a symbolic memory reference to the object pointed to by x.

```
asm ("sumsq %0, %1, %2"
: "+f" (result)
: "r" (x), "r" (y), "m" (*x), "m" (*y));
```

Here is a fictitious \*z++ = \*x++ \* \*y++ instruction. Notice that the x, y and z pointer registers

must be specified as input/output because the asm modifies them.

```
asm ("vecmul %0, %1, %2"

: "+r" (z), "+r" (x), "+r" (y), "=m" (*z)

: "m" (*x), "m" (*y));
```

An x86 example where the string memory argument is of unknown length.

```
asm("repne scasb"

: "=c" (count), "+D" (p)

: "m" (*(const char (*)[]) p), "0" (-1), "a" (0));
```

If you know the above will only be reading a ten byte array then you could instead use a memory input like: "m" (\*(const char (\*)[10]) p).

Here is an example of a PowerPC vector scale implemented in assembly, complete with vector and condition code clobbers, and some initialized offset registers that are unchanged by the asm.

```
void
dscal (size_t n, double *x, double alpha)
{
    asm ("/* lots of asm here */"
        : "+m" (*(double (*)[n]) x), "+&r" (n), "+b" (x)
        : "d" (alpha), "b" (32), "b" (48), "b" (64),
        "b" (80), "b" (96), "b" (112)
        : "cr0",
        "vs32","vs33","vs34","vs35","vs36","vs37","vs38","vs39",
        "vs40","vs41","vs42","vs43","vs44","vs45","vs46","vs47");
}
```

Rather than allocating fixed registers via clobbers to provide scratch registers for an asm statement, an alternative is to define a variable and make it an early-clobber output as with a2 and a3 in the example below. This gives the compiler register allocator more freedom. You can also define a variable and make it an output tied to an input as with a0 and a1, tied respectively to ap and lda. Of course, with tied outputs your asm can't use the input value after modifying the output register since they are one and the same register. What's more, if you omit the early-clobber on the output, it is possible that GCC might allocate the same register to another of the inputs if GCC could prove they had the same value on entry to the asm. This is why al has an early-clobber. Its tied input, lda might conceivably be known to have the value 16 and without an early-clobber share the same register as \$11. On the other hand, ap can't be the same as any of the other inputs, so an early-clobber on a0 is not needed. It is also not desirable in this case. An early-clobber on a0 would cause GCC to allocate a separate register for the "m" (\*(const double (\*)[]) ap) input. Note that tying an input to an output is the way to set up an initialized temporary register modified by an asm statement. An input not tied to an output is assumed by GCC to be unchanged, for example "b" (16) below sets up %11 to 16, and GCC might use that register in following code if the value 16 happened to be needed. You can even use a normal asm output for a scratch if all inputs that might share the same register are consumed before the scratch is used. The VSX registers clobbered by the asm statement could have used this technique except for GCC's limit on the number of asm parameters.

```
static void
dgemv kernel 4x4 (long n, const double *ap, long lda,
                   const double *x, double *y, double alpha)
{
  double *a0;
  double *a1:
  double *a2;
  double *a3;
  __asm_
    (
     /* lots of asm here */
     "#n=%1 ap=%8=%12 lda=%13 x=%7=%10 y=%0=%2 alpha=%9 o16=%11\n"
     "#a0=%3 a1=%4 a2=%5 a3=%6"
       "+m" (*(double (*)[n]) y),
       "+&r" (n), // 1
       "+b" (y),
                       // 2
       "=b" (a0),
                       // 3
       "=<mark>&b</mark>" (a1),
                       // 4
       "=&b" (a2), // 5
       "=<mark>&b</mark>" (a3)
                       // 6
     ÷
       "m" (*(const double (*)[n]) x),
       "m" (*(const double (*)[]) ap),
       "d" (alpha), // 9
                                 // 10
       "r" (x),
                       // 11
       "b" (16),
       <mark>"3"</mark> (ap),
                       // 12
       <mark>"4</mark>" (lda)
                       // 13
     :
       "cr0",
       "vs32", "vs33", "vs34", "vs35", "vs36", "vs37",
       "vs40", "vs41", "vs42", "vs43", "vs44", "vs45", "vs46", "vs47"
     );
}
```

## **Goto Labels**

asm goto allows assembly code to jump to one or more C labels. The *GotoLabels* section in an asm goto statement contains a comma-separated list of all C labels to which the assembler code may jump. GCC assumes that asm execution falls through to the next statement (if this is not the case, consider using the \_\_builtin\_unreachable intrinsic after the asm statement). Optimization of asm goto may be improved by using the hot and cold label attributes (see Label Attributes).

If the assembler code does modify anything, use the "memory" clobber to force the optimizers to flush all register values to memory and reload them if necessary after the asm statement.

Also note that an asm goto statement is always implicitly considered volatile.

Be careful when you set output operands inside asm goto only on some possible control flow paths. If you don't set up the output on given path and never use it on this path, it is okay. Otherwise, you should use + constraint modifier meaning that the operand is input and output one. With this modifier you will have the correct values on all possible paths from the asm goto.

To reference a label in the assembler template, prefix it with l (lowercase L) followed by its (zerobased) position in *GotoLabels* plus the number of input and output operands. Output operand with constraint modifier + is counted as two operands because it is considered as one output and one input operand. For example, if the asm has three inputs, one output operand with constraint modifier + and one output operand with constraint modifier = and references two labels, refer to the first label as l and the second as l.

Alternately, you can reference labels using the actual C label name enclosed in brackets. For example, to reference a label named carry, you can use <code>%l[carry]</code>. The label must still be listed in the *GotoLabels* section when using this approach. It is better to use the named references for labels as in this case you can avoid counting input and output operands and special treatment of output operands with constraint modifier +.

Here is an example of asm goto for i386:

```
asm goto (
    "btl %1, %0\n\t"
    "jc %l2"
    : /* No outputs. */
    : "r" (p1), "r" (p2)
    : "cc"
    : carry);
return 0;
carry:
return 1;
```

The following example shows an asm goto that uses a memory clobber.

The following example shows an  ${\tt asm}\ {\tt goto}\ {\tt that}\ {\tt uses}\ {\tt an}\ {\tt output}.$ 

```
int foo(int count)
{
    asm goto ("dec %0; jb %l[stop]"
        : "+r" (count)
```

(continues on next page)

(continued from previous page)

```
:

:

: stop);

return count;

stop:

return 0;

}
```

The following artificial example shows an asm goto that sets up an output only on one path inside the asm goto. Usage of constraint modifier = instead of + would be wrong as factor is used on all paths from the asm goto.

#### x86 Operand Modifiers

References to input, output, and goto operands in the assembler template of extended asm statements can use modifiers to affect the way the operands are formatted in the code output to the assembler. For example, the following code uses the h and b modifiers for x86:

```
uint16_t num;
asm volatile ("xchg %h0, %b0" : "+a" (num) );
```

These modifiers generate this assembler code:

xchg %ah, %al

The rest of this discussion uses the following code for illustrative purposes.

```
int main()
{
    int iInt = 1;

top:
    asm volatile goto ("some assembler instructions here"
    : /* No outputs. */
    : "q" (iInt), "X" (sizeof(unsigned char) + 1), "i" (42)
    : /* No clobbers. */
```

(continues on next page)

(continued from previous page)

| : | top); |  |  |  |
|---|-------|--|--|--|
| } |       |  |  |  |

With no modifiers, this is what the output from the operands would be for the att and intel dialects of assembler:

| Operand | att   | intel           |
|---------|-------|-----------------|
| %0      | %eax  | eax             |
| %1      | \$2   | 2               |
| %3      | \$.L3 | OFFSET FLAT:.L3 |
| %4      | \$8   | 8               |
| %5      | %xmm0 | ×mm0            |
| %7      | \$0   | 0               |

The table below shows the list of supported modifiers and their effects.

| Modifier | Description                                                                       | Operand | att     | intel  |
|----------|-----------------------------------------------------------------------------------|---------|---------|--------|
| Α        | Print an absolute memory reference.                                               | %A0     | *%rax   | rax    |
| b        | Print the QImode name of the register.                                            | %b0     | %al     | al     |
| В        | print the opcode suffix of b.                                                     | %B0     | b       |        |
| С        | Require a constant operand and print the constant expression with no punctuation. | %c1     | 2       | 2      |
| d        | print duplicated register operand for AVX instruc-                                | %d5     | %xmm0,  | ×mm0,  |
|          | tion.                                                                             |         | %xmm0   | ×mm0   |
| E        | Print the address in Double Integer (DImode) mode                                 | %E1     | %(rax)  | [rax]  |
|          | (8 bytes) when the target is 64-bit. Otherwise mode                               |         |         |        |
|          | is unspecified (VOIDmode).                                                        |         |         |        |
| g        | Print the V16SFmode name of the register.                                         | %g0     | %zmm0   | zmm0   |
| h        | Print the QImode name for a 'high' register.                                      | %h0     | %ah     | ah     |
| Н        | Add 8 bytes to an offsettable memory reference. Use-                              | %H0     | 8(%rax) | 8[rax] |
|          | ful when accessing the high 8 bytes of SSE values.                                |         |         |        |
|          | For a memref in $(\%rax)$ , it generates                                          |         |         |        |
| k        | Print the SImode name of the register.                                            | %k0     | %eax    | eax    |
| l        | Print the label name with no punctuation.                                         | %13     | .L3     | .L3    |
| L        | print the opcode suffix of l.                                                     | %L0     | l       |        |
| N        | print maskz.                                                                      | %N7     | {z}     | {z}    |
| р        | Print raw symbol name (without syntax-specific pre-                               | %p2     | 42      | 42     |
|          | fixes).                                                                           |         |         |        |
| Р        | If used for a function, print the PLT suffix and gen-                             |         |         |        |
|          | erate PIC code. For example, emit foo@PLT instead                                 |         |         |        |
|          | of 'foo' for the function foo(). If used for a constant,                          |         |         |        |
|          | drop all syntax-specific prefixes and issue the bare                              |         |         |        |
|          | constant. See p above.                                                            |         |         |        |
| q        | Print the DImode name of the register.                                            | %q0     | %rax    | rax    |

continues on next page

| Modifier | Description                                            | Operand | att       | intel    |
|----------|--------------------------------------------------------|---------|-----------|----------|
| Q        | print the opcode suffix of q.                          | %Q0     | q         |          |
| R        | print embedded rounding and sae.                       | %R4     | {rn-sae}, | ,        |
|          |                                                        |         |           | {rn-sae} |
| r        | print only sae.                                        | %r4     | {sae},    | , {sae}  |
| S        | print a shift double count, followed by the assemblers | %s1     | \$2,      | 2,       |
|          | argument delimiterprint the opcode suffix of s.        |         |           |          |
| S        | print the opcode suffix of s.                          | %S0     | S         |          |
| t        | print the V8SFmode name of the register.               | %t5     | %ymm0     | ymm0     |
| Т        | print the opcode suffix of t.                          | %T0     | t         |          |
| V        | print naked full integer register name without $\%$ .  | %V0     | eax       | eax      |
| W        | Print the HImode name of the register.                 | %w0     | %ax       | ax       |
| W        | print the opcode suffix of w.                          | %W0     | W         |          |
| х        | print the V4SFmode name of the register.               | %x5     | %xmm0     | xmm0     |
| у        | print " $st(0)$ " instead of " $st$ " as a register.   | %y6     | %st(0)    | st(0)    |
| Z        | Print the opcode suffix for the size of the current    | %z0     | l         |          |
|          | integer operand (one of $b \ / \ w \ / \ l \ / \ q).$  |         |           |          |
| Z        | Like z, with special suffixes for x87 instructions.    |         |           |          |

Table 1 - continued from previous page

## x86 Floating-Point asm Operands

On x86 targets, there are several rules on the usage of stack-like registers in the operands of an asm. These rules apply only to the operands that are stack-like registers:

• Given a set of input registers that die in an asm, it is necessary to know which are implicitly popped by the asm, and which must be explicitly popped by GCC.

An input register that is implicitly popped by the asm must be explicitly clobbered, unless it is constrained to match an output operand.

• For any input register that is implicitly popped by an asm, it is necessary to know how to adjust the stack to compensate for the pop. If any non-popped input is closer to the top of the reg-stack than the implicitly popped register, it would not be possible to know what the stack looked like—it's not clear how the rest of the stack 'slides up'.

All implicitly popped input registers must be closer to the top of the reg-stack than any input that is not implicitly popped.

It is possible that if an input dies in an asm, the compiler might use the input register for an output reload. Consider this example:

asm ("foo" : "=t" (a) : "f" (b));

This code says that input **b** is not popped by the **asm**, and that the **asm** pushes a result onto the reg-stack, i.e., the stack is one deeper after the **asm** than it was before. But, it is possible that reload may think that it can use the same register for both the input and the output.

To prevent this from happening, if any input operand uses the f constraint, all output register constraints must use the & early-clobber modifier.

The example above is correctly written as:

asm ("foo" : "=&t" (a) : "f" (b));

• Some operands need to be in particular places on the stack. All output operands fall in this category—GCC has no other way to know which registers the outputs appear in unless you indicate this in the constraints.

Output operands must specifically indicate which register an output appears in after an asm. =f is not allowed: the operand constraints must select a class with a single register.

• Output operands may not be 'inserted' between existing stack registers. Since no 387 opcode uses a read/write operand, all output operands are dead before the asm, and are pushed by the asm. It makes no sense to push anywhere but the top of the reg-stack.

Output operands must start at the top of the reg-stack: output operands may not 'skip' a register.

• Some asm statements may need extra stack space for internal calculations. This can be guaranteed by clobbering stack registers unrelated to the inputs and outputs.

This asm takes one input, which is internally popped, and produces two outputs.

```
asm ("fsincos" : "=t" (cos), "=u" (sin) : "0" (inp));
```

This asm takes two inputs, which are popped by the fyl2xp1 opcode, and replaces them with one output. The st(1) clobber is necessary for the compiler to know that fyl2xp1 pops both inputs.

```
asm ("fyl2xp1" : "=t" (result) : "0" (x), "u" (y) : "st(1)");
```

### **MSP430 Operand Modifiers**

The list below describes the supported modifiers and their effects for MSP430.

| Modi- | Description                                                                         |
|-------|-------------------------------------------------------------------------------------|
| fier  |                                                                                     |
| Α     | Select low 16-bits of the constant/register/memory operand.                         |
| В     | Select high 16-bits of the constant/register/memory operand.                        |
| С     | Select bits 32-47 of the constant/register/memory operand.                          |
| D     | Select bits 48-63 of the constant/register/memory operand.                          |
| Н     | Equivalent to <b>B</b> (for backwards compatibility).                               |
| I     | Print the inverse (logical NOT) of the constant value.                              |
| J     | Print an integer without a # prefix.                                                |
| L     | Equivalent to A (for backwards compatibility).                                      |
| 0     | Offset of the current frame from the top of the stack.                              |
| Q     | Use the A instruction postfix.                                                      |
| R     | Inverse of condition code, for unsigned comparisons.                                |
| W     | Subtract 16 from the constant value.                                                |
| Х     | Use the X instruction postfix.                                                      |
| Y     | Subtract 4 from the constant value.                                                 |
| Z     | Subtract 1 from the constant value.                                                 |
| b     | Append .B, .W or .A to the instruction, depending on the mode.                      |
| d     | Offset 1 byte of a memory reference or constant value.                              |
| е     | Offset 3 bytes of a memory reference or constant value.                             |
| f     | Offset 5 bytes of a memory reference or constant value.                             |
| g     | Offset 7 bytes of a memory reference or constant value.                             |
| р     | Print the value of 2, raised to the power of the given constant. Used to select the |
|       | specified bit position.                                                             |
| r     | Inverse of condition code, for signed comparisons.                                  |
| Х     | Equivialent to X, but only for pointers.                                            |

# 8.47.11 Constraints for asm Operands

Here are specific details on what constraint letters you can use with asm operands. Constraints can say whether an operand may be in a register, and which kinds of register; whether the operand can be a memory reference, and which kinds of address; whether the operand may be an immediate constant, and which possible values it may have. Constraints can also require two operands to match. Side-effects aren't allowed in operands of inline asm, unless < or > constraints are used, because there is no guarantee that the side effects will happen exactly once in an instruction that can update the addressing register.

# 8.47.12 Simple Constraints

The simplest kind of constraint is a string full of letters, each of which describes one kind of operand that is permitted. Here are the letters that are allowed:

### whitespace

Whitespace characters are ignored and can be inserted at any position except the first. This enables each alternative for different operands to be visually aligned in the machine description even if they have different number of constraints and modifiers.

 $\mathbf{m}$ 

A memory operand is allowed, with any kind of address that the machine supports in general. Note that the letter used for the general memory constraint can be re-defined by a back end using the TARGET\_MEM\_CONSTRAINT macro.

0

A memory operand is allowed, but only if the address is *offsettable*. This means that adding a small integer (actually, the width in bytes of the operand, as determined by its machine mode) may be added to the address and the result is also a valid memory address.

For example, an address which is constant is offsettable; so is an address that is the sum of a register and a constant (as long as a slightly larger constant is also within the range of address-offsets supported by the machine); but an autoincrement or autodecrement address is not offsettable. More complicated indirect/indexed addresses may or may not be offsettable depending on the other addressing modes that the machine supports.

Note that in an output operand which can be matched by another operand, the constraint letter o is valid only when accompanied by both < (if the target machine has predecrement addressing) and > (if the target machine has preincrement addressing).

 $\mathbf{V}$ 

A memory operand that is not offsettable. In other words, anything that would fit the m constraint but not the o constraint.

<

A memory operand with autodecrement addressing (either predecrement or postdecrement) is allowed. In inline asm this constraint is only allowed if the operand is used exactly once in an instruction that can handle the side effects. Not using an operand with < in constraint string in the inline asm pattern at all or using it in multiple instructions isn't valid, because the side effects wouldn't be performed or would be performed more than once. Furthermore, on some targets the operand with < in constraint string must be accompanied by special instruction suffixes like U0 instruction suffix on PowerPC or P0 on IA-64.

>

A memory operand with autoincrement addressing (either preincrement or postincrement) is allowed. In inline asm the same restrictions as for < apply.

 $\mathbf{r}$ 

A register operand is allowed provided that it is in a general register.

i

An immediate integer operand (one with constant value) is allowed. This includes symbolic

constants whose values will be known only at assembly time or later.

n

An immediate integer operand with a known numeric value is allowed. Many systems cannot support assembly-time constants for operands less than a word wide. Constraints for these operands should use  ${\sf n}$  rather than i.

# I, J, K, ... P

Other letters in the range I through P may be defined in a machine-dependent fashion to permit immediate integer operands with explicit integer values in specified ranges. For example, on the 68000, I is defined to stand for the range of values 1 to 8. This is the range permitted as a shift count in the shift instructions.

## $\mathbf{E}$

An immediate floating operand (expression code const\_double) is allowed, but only if the target floating point format is the same as that of the host machine (on which the compiler is running).

 $\mathbf{F}$ 

An immediate floating operand (expression code const\_double or const\_vector) is allowed.

## G, Н

G and H may be defined in a machine-dependent fashion to permit immediate floating operands in particular ranges of values.

 $\mathbf{s}$ 

An immediate integer operand whose value is not an explicit integer is allowed.

This might appear strange; if an insn allows a constant operand with a value not known at compile time, it certainly must allow any known value. So why use s instead of i? Sometimes it allows better code to be generated.

For example, on the 68000 in a fullword instruction it is possible to use an immediate operand; but if the immediate value is between -128 and 127, better code results from loading the value into a register and using the register. This is because the load into the register can be done with a moveq instruction. We arrange for this to happen by defining the letter K to mean 'any integer outside the range -128 to 127', and then specifying Ks in the operand constraints.

### $\mathbf{g}$

Any register, memory or immediate integer operand is allowed, except for registers that are not general registers.

## Х

Any operand whatsoever is allowed.

# 0, 1, 2, ... 9

An operand that matches the specified operand number is allowed. If a digit is used together with letters within the same alternative, the digit should come last.

This number is allowed to be more than a single digit. If multiple digits are encountered consecutively, they are interpreted as a single decimal integer. There is scant chance for ambiguity, since to-date it has never been desirable that 10 be interpreted as matching either operand 1 *or* operand 0. Should this be desired, one can use multiple alternatives instead.

This is called a *matching constraint* and what it really means is that the assembler has only a single operand that fills two roles

which  $\mathsf{asm}$  distinguishes. For example, an add instruction uses two input operands and an output operand, but on most CISC

machines an add instruction really has only two operands, one of them an input-output operand:

#### addl #35,r12

Matching constraints are used in these circumstances. More precisely, the two operands that match must include one input-only operand and one output-only operand. Moreover, the digit must be a smaller number than the number of the operand that uses it in the constraint.

#### $\mathbf{p}$

An operand that is a valid memory address is allowed. This is for 'load address' and 'push address' instructions.

p in the constraint must be accompanied by address\_operand as the predicate in the match\_operand. This predicate interprets the mode specified in the match\_operand as the mode of the memory reference for which the address would be valid.

### other-letters

Other letters can be defined in machine-dependent fashion to stand for particular classes of registers or other arbitrary operand types. d, a and f are defined on the 68000/68020 to stand for data, address and floating point registers.

So the first alternative for the 68000's logical-or could be written as "+m" (output) : "ir" (input). The second could be "+r" (output): "irm" (input). However, the fact that two memory locations cannot be used in a single instruction prevents simply using "+rm" (output) : "irm" (input). Using multi-alternatives, this might be written as "+m,r" (output) : "ir,irm" (input). This describes all the available alternatives to the compiler, allowing it to choose the most efficient one for the current conditions.

There is no way within the template to determine which alternative was chosen. However you may be able to wrap your asm statements with builtins such as \_\_builtin\_constant\_p to achieve the desired results.

## 8.47.13 Multiple Alternative Constraints

Sometimes a single instruction has multiple alternative sets of possible operands. For example, on the 68000, a logical-or instruction can combine register or an immediate value into memory, or it can combine any kind of operand into a register; but it cannot combine one memory location into another.

These constraints are represented as multiple alternatives. An alternative can be described by a series of letters for each operand. The overall constraint for an operand is made from the letters for this operand from the first alternative, a comma, the letters for this operand from the second alternative, a comma, and so on until the last alternative. All operands for a single instruction must have the same number of alternatives.

# 8.47.14 Register Class Preferences

# 8.47.15 Constraint Modifier Characters

Here are constraint modifier characters.

=

Means that this operand is written to by this instruction: the previous value is discarded and replaced by new data.

+

Means that this operand is both read and written by the instruction.

When the compiler fixes up the operands to satisfy the constraints, it needs to know which operands are read by the instruction and which are written by it. = identifies an operand which is only written; + identifies an operand that is both read and written; all other operands are assumed to only be read.

If you specify = or + in a constraint, you put it in the first character of the constraint string.

&

Means (in a particular alternative) that this operand is an *earlyclobber* operand, which is written before the instruction is finished using the input operands. Therefore, this operand may not lie in a register that is read by the instruction or as part of any memory address.

& applies only to the alternative in which it is written. In constraints with multiple alternatives, sometimes one alternative requires & while others do not. See, for example, the movdf insn of the 68000.

An operand which is read by the instruction can be tied to an earlyclobber operand if its only use as an input occurs before the early result is written. Adding alternatives of this form often allows GCC to produce better code when only some of the read operands can be affected by the earlyclobber. See, for example, the mulsi3 insn of the ARM.

Furthermore, if the *earlyclobber* operand is also a read/write operand, then that operand is written only after it's used.

& does not obviate the need to write = or +. As *earlyclobber* operands are always written, a read-only *earlyclobber* operand is ill-formed and will be rejected by the compiler.

%

Declares the instruction to be commutative for this operand and the following operand. This means that the compiler may interchange the two operands if that is the cheapest way to make all operands fit the constraints. % applies to all alternatives and must appear as the first character in the constraint. Only read-only operands can use %.

GCC can only handle one commutative pair in an asm; if you use more, the compiler may fail. Note that you need not use the modifier if the two alternatives are strictly identical; this would only waste time in the reload pass.

#

Says that all following characters, up to the next comma, are to be ignored as a constraint. They are significant only for choosing register preferences. Says that the following character should be ignored when choosing register preferences. \* has no effect on the meaning of the constraint as a constraint, and no effect on reloading. For LRA \* additionally disparages slightly the alternative if the following character matches the operand.

Here is an example: the 68000 has an instruction to sign-extend a halfword in a data register, and can also sign-extend a value by copying it into an address register. While either kind of register is acceptable, the constraints on an address-register destination are less strict, so it is best if register allocation makes an address register its goal. Therefore, \* is used so that the d constraint letter (for data register) is ignored when computing register preferences.

```
(define_insn "extendhisi2"
  [(set (match_operand:SI 0 "general_operand" "=*d,a")
        (sign_extend:SI
        (match_operand:HI 1 "general_operand" "0,g")))]
  ...)
```

## 8.47.16 Constraints for Particular Machines

Whenever possible, you should use the general-purpose constraint letters in asm arguments, since they will convey meaning more readily to people reading your code. Failing that, use the constraint letters that usually have very similar meanings across architectures. The most commonly used constraints are m and r (for memory and general-purpose registers respectively; see Simple Constraints), and I, usually the letter indicating the most common immediate-constant format.

Each architecture defines additional constraints. These constraints are used by the compiler itself for instruction generation, as well as for **asm** statements; therefore, some of the constraints are not particularly useful for **asm**. Here is a summary of some of the machine-dependent constraints available on some particular machines; it includes both constraints that are useful for **asm** and constraints that aren't. The compiler source file mentioned in the table heading for each architecture is the definitive reference for the meanings of that architecture's constraints.

#### AArch64 family—config/aarch64/constraints.md

The stack pointer register (SP)

\*

w

k

Floating point register, Advanced SIMD vector register or SVE vector register

х

Like  ${\tt w},$  but restricted to registers 0 to 15 inclusive.

у

Like  $\mathsf{w},$  but restricted to registers 0 to 7 inclusive.

Upl

One of the low eight SVE predicate registers (P0 to P7)

| Upa | Any of the SVE predicate registers (P0 to P15) $$                                                                                                    |
|-----|----------------------------------------------------------------------------------------------------|
| I   | Integer constant that is valid as an immediate operand in an ${\tt ADD}$ instruction                                                                                                    |
| J   | Integer constant that is valid as an immediate operand in a $SUB$ instruction (once negated)                                                                                                    |
| К   | Integer constant that can be used with a 32-bit logical instruction                                                                                                    |
| L   | Integer constant that can be used with a 64-bit logical instruction                                                                                                    |
| Μ   | Integer constant that is valid as an immediate operand in a 32-bit $MOV$ pseudo instruction. The $MOV$ may be assembled to one of several different machine instructions depending on the value |
| N   | Integer constant that is valid as an immediate operand in a 64-bit $MOV$ pseudo instruction                                                                                                    |
| S   | An absolute symbolic address or a label reference                                                                                                    |
| Y   | Floating point constant zero                                                                                                    |
| Z   | Integer constant zero                                                                                                    |
| Ush | The high part (bits 12 and upwards) of the pc-relative address of a symbol within 4GB of the instruction                                                                                        |
| Q   | A memory address which uses a single base register with no offset                                                                                                    |
| Ump | A memory address suitable for a load/store pair instruction in SI, DI, SF and DF modes                                                                                                    |
| ΑΜ  | D GCN —config/gcn/constraints.md                                                                                                    |
| I   | Immediate integer in the range -16 to 64                                                                                                    |
| J   | Immediate 16-bit signed integer                                                                                                    |

#### Kf

Immediate constant -1

| L  | Immediate 15-bit unsigned integer                                                                                                    |
|----|----------------------------------------------------------------------------------------------------|
| A  | Immediate constant that can be inlined in an instruction encoding: integer -1664, or float $0.0, +/-0.5, +/-1.0, +/-2.0, +/-4.0, 1.0/(2.0*PI)$ |
| В  | Immediate 32-bit signed integer that can be attached to an instruction encoding                                                                |
| C  | Immediate 32-bit integer in range -164294967295 (i.e. 32-bit unsigned integer or A constraint)                                                 |
| DA | Immediate 64-bit constant that can be split into two A constants                                                                               |
| DB | Immediate 64-bit constant that can be split into two $B$ constants                                                                             |
| U  | Any unspec                                                                                                    |
| Y  | Any symbol_ref or label_ref                                                                                                    |
| v  | VGPR register                                                                                                    |
| Sg | SGPR register                                                                                                    |
| SD | SGPR registers valid for instruction destinations, including VCC, M0 and EXEC                                                                  |
| SS | SGPR registers valid for instruction sources, including VCC, M0, EXEC and SCC                                                                  |
| Sm | SGPR registers valid as a source for scalar memory instructions (excludes M0 and EXEC)                                                         |
| Sv | SGPR registers valid as a source or destination for vector instructions (excludes EXEC)                                                        |
| са | All condition registers: SCC, VCCZ, EXECZ                                                                                                    |
| cs | Scalar condition register: SCC                                                                                                    |
| cV | Vector condition register: VCC, VCC_LO, VCC_HI                                                                                                 |
| е  | EXEC register (EXEC_LO and EXEC_HI)                                                                                                    |
| RB | Memory operand with address space suitable for buffer_* instructions                                                                           |

| RF | Memory operand with address space suitable for flat_* instructions             |
|----|--------------------------------------------------------------------------------|
| RS | Memory operand with address space suitable for $s\_*$ instructions             |
| RL | Memory operand with address space suitable for $ds_*$ LDS instructions         |
| RG | Memory operand with address space suitable for $ds_* \mbox{ GDS}$ instructions |
| RD | Memory operand with address space suitable for any $ds\_*$ instructions        |
| RM |                                                                                |

Memory operand with address space suitable for global\_\* instructions

ARC — config/arc/constraints.md

#### q

Registers usable in ARCompact 16-bit instructions: r0 - r3, r12 - r15. This constraint can only match when the -mq option is in effect.

#### е

Registers usable as base-regs of memory addresses in ARCompact 16-bit memory instructions: r0 - r3, r12 - r15, sp. This constraint can only match when the -mq option is in effect.

#### D

ARC FPX (dpfp) 64-bit registers. D0, D1.

#### Ι

A signed 12-bit integer constant.

#### Cal

constant for arithmetic/logical operations. This might be any constant that can be put into a long immediate by the assmbler or linker without involving a PIC relocation.

#### Κ

A 3-bit unsigned integer constant.

#### L

A 6-bit unsigned integer constant.

#### CnL

One's complement of a 6-bit unsigned integer constant.

#### CmL

Two's complement of a 6-bit unsigned integer constant.

#### М

A 5-bit unsigned integer constant.

| 0   | A 7-bit unsigned integer constant.                                                                                                    |
|-----|----------------------------------------------------------------------------------------------------|
| Ρ   | A 8-bit unsigned integer constant.                                                                                                    |
| H   | Any const_double value.                                                                                                    |
| ARM | 1 family—config/arm/constraints.md                                                                                                    |
| h   | In Thumb state, the core registers $r8$ - $r15.$                                                                                                    |
| k   | The stack pointer register.                                                                                                    |
| ι   | In Thumb State the core registers $r0$ - $r7.$ In ARM state this is an alias for the $r$ constraint.                                                                |
| t   | VFP floating-point registers ${\tt s0}$ - ${\tt s31}.$ Used for 32 bit values.                                                                                      |
| W   | VFP floating-point registers $d0$ - $d31$ and the appropriate subset $d0$ - $d15$ based on command line options. Used for 64 bit values only. Not valid for Thumb1. |
| У   | The iWMMX co-processor registers.                                                                                                    |
| z   | The iWMMX GR registers.                                                                                                    |
| G   | The floating-point constant 0.0                                                                                                    |
| I   | Integer that is valid as an immediate operand in a data processing instruction. That is, an integer in the range 0 to 255 rotated by a multiple of 2                |
| J   | Integer in the range -4095 to 4095                                                                                                    |
| К   | Integer that satisfies constraint I when inverted (ones complement)                                                                                                 |
| L   | Integer that satisfies constraint ${\tt I}$ when negated (twos complement)                                                                                          |
| M   | Integer in the range 0 to 32                                                                                                    |

Q

A memory reference where the exact address is in a single register ('m' is preferable for  ${\tt asm}$  statements)

R

An item in the constant pool

S

A symbol in the text segment of the current file

### Uv

A memory reference suitable for VFP load/store insns (reg+constant offset)

### Uy

A memory reference suitable for iWMMXt load/store instructions.

## Uq

A memory reference suitable for the ARMv4 ldrsb instruction.

## AVR family—config/avr/constraints.md

#### ι

Registers from r0 to r15  $\,$ 

### а

Registers from r16 to r23  $\,$ 

### d

Registers from r16 to r31

### W

Registers from r24 to r31. These registers can be used in  $\operatorname{\mathsf{adiw}}$  command

### е

Pointer register (r26-r31)

## b

Base pointer register (r28-r31)

## q

Stack pointer register (SPH:SPL)

## t

Temporary register r0

## х

Register pair X (r27:r26)

# у

Register pair Y (r29:r28)

## z

Register pair Z (r31:r30)

| I | Constant greater than -1, less than 64                      |
|---|-------------------------------------------------------------|
| J | Constant greater than -64, less than 1                      |
| К | Constant integer 2                                          |
| L | Constant integer 0                                          |
| М | Constant that fits in 8 bits                                |
| N | Constant integer -1                                         |
| 0 | Constant integer 8, 16, or 24                               |
| Ρ | Constant integer 1                                          |
| G | A floating point constant 0.0                               |
| Q | A memory address based on Y or Z pointer with displacement. |
|   |                                                             |

## Blackfin family—config/bfin/constraints.md

| а |  |  |
|---|--|--|
|   |  |  |

P register

## d

D register

# z

A call clobbered P register.

## q*n*

A single register. If n is in the range 0 to 7, the corresponding D register. If it is A, then the register P0.

# D

Even-numbered D register

# W

Odd-numbered D register

# е

Accumulator register.

| A   |                                                                                                    |
|-----|----------------------------------------------------------------------------------------------------|
|     | Even-numbered accumulator register.                                                                                        |
| В   | Odd-numbered accumulator register.                                                                                         |
| b   | I register                                                                                                    |
| v   | B register                                                                                                    |
| f   | M register                                                                                                    |
| с   | Registers used for circular buffering, i.e. I, B, or L registers.                                                          |
| С   | The CC register.                                                                                                    |
| t   | LT0 or LT1.                                                                                                    |
| k   | LC0 or LC1.                                                                                                    |
| u   | LB0 or LB1.                                                                                                    |
| x   | Any D, P, B, M, I or L register.                                                                                           |
| у   | Additional registers typically used only in prologues and epilogues: RETS, RETN, RETI, RETX, RETE, ASTAT, SEQSTAT and USP. |
| W   | Any register except accumulators or CC.                                                                                    |
| Ksh | Signed 16 bit integer (in the range $-32768$ to $32767$ )                                                                  |
| Kuh | Unsigned 16 bit integer (in the range 0 to $65535$ )                                                                       |
| Ks7 | Signed 7 bit integer (in the range $-64$ to $63$ )                                                                         |
| Ku7 | Unsigned 7 bit integer (in the range 0 to $127$ )                                                                          |
| Ku5 | Unsigned 5 bit integer (in the range 0 to $31$ )                                                                           |
| Ks4 | Signed 4 bit integer (in the range -8 to 7)                                                                                |

| Ks3        | Signed 3 bit integer (in the range -3 to 4)                                                             |
|------------|----------------------------------------------------------------------------------------------------|
| Ku3        | Unsigned 3 bit integer (in the range 0 to $7$ )                                                         |
| P <i>n</i> | Constant $n$ , where $n$ is a single-digit constant in the range 0 to 4.                                |
| PA         | An integer equal to one of the MACFLAG_XXX constants that is suitable for use with either accumulator.  |
| РВ         | An integer equal to one of the MACFLAG_XXX constants that is suitable for use only with accumulator A1. |
| M1         | Constant 255.                                                                                           |
| M2         | Constant 65535.                                                                                         |
| J          | An integer constant with exactly a single bit set.                                                      |
| L          | An integer constant with all bits set except exactly one.                                               |
| H, Q       | Any SYMBOL_REF.                                                                                         |
| C-SK       | Y—config/csky/constraints.md                                                                            |
| a          | The mini registers r0 - r7.                                                                             |
| b          | The low registers r0 - r15.                                                                             |
| С          | C register.                                                                                             |
| у          | HI and LO registers.                                                                                    |
| ι          | LO register.                                                                                            |

## h

HI register.

## v

Vector registers.

z

Stack pointer register (SP).

#### Q

A memory address which uses a base register with a short offset or with a index register with its scale.

### W

A memory address which uses a base register with a index register with its scale.

### Epiphany—config/epiphany/constraints.md

#### U16

An unsigned 16-bit constant.

#### Κ

An unsigned 5-bit constant.

#### L

A signed 11-bit constant.

#### Cml

A signed 11-bit constant added to -1. Can only match when the -mlreg-reg option is active.

#### Cll

Left-shift of -1, i.e., a bit mask with a block of leading ones, the rest being a block of trailing zeroes. Can only match when the <code>-mlreg-reg</code> option is active.

#### Cr1

Right-shift of -1, i.e., a bit mask with a trailing block of ones, the rest being zeroes. Or to put it another way, one less than a power of two. Can only match when the <code>-mlreg-reg</code> option is active.

### Cal

Constant for arithmetic/logical operations. This is like **i**, except that for position independent code, no symbols / expressions needing relocations are allowed.

#### Csy

Symbolic constant for call/jump instruction.

#### Rcs

The register class usable in short insns. This is a register class constraint, and can thus drive register allocation. This constraint won't match unless -mprefer-short-insn-regs is in effect.

### Rsc

The register class of registers that can be used to hold a sibcall call address. I.e., a caller-saved register.

#### Rct

Core control register class.

### Rgs

The register group usable in short insns. This constraint does not use a register class, so that

it only passively matches suitable registers, and doesn't drive register allocation.

#### Rra

Matches the return address if it can be replaced with the link register.

#### Rcc

Matches the integer condition code register.

### Sra

Matches the return address if it is in a stack slot.

#### Cfm

Matches control register values to switch fp mode, which are encapsulated in  ${\tt UNSPEC\_FP\_MODE}.$ 

## FRV—config/frv/frv.h

## а

Register in the class ACC\_REGS (acc0 to acc7).

## b

Register in the class  $\mathsf{EVEN\_ACC\_REGS}$  (acc0 to acc7).

## с

Register in the class  $CC_REGS$  (fcc0 to fcc3 and icc0 to icc3).

## d

Register in the class  $GPR\_REGS$  (gr0 to gr63).

### е

Register in the class  $EVEN_REGS$  (gr0 to gr63). Odd registers are excluded not in the class but through the use of a machine mode larger than 4 bytes.

### f

Register in the class FPR\_REGS (fr0 to fr63).

## h

Register in the class FEVEN\_REGS (fr0 to fr63). Odd registers are excluded not in the class but through the use of a machine mode larger than 4 bytes.

### ι

Register in the class LR\_REG (the lr register).

## q

Register in the class QUAD\_REGS (gr2 to gr63). Register numbers not divisible by 4 are excluded not in the class but through the use of a machine mode larger than 8 bytes.

## t

Register in the class  $\texttt{ICC\_REGS}$  (icc0 to icc3).

## u

Register in the class  $FCC\_REGS$  (fcc0 to fcc3).

### v

Register in the class  $ICR\_REGS$  (cc4 to cc7).

| W   | Register in the class FCR_REGS (cc0 to cc3).                                                                                                    |
|-----|----------------------------------------------------------------------------------------------------|
| x   | Register in the class QUAD_FPR_REGS (fr0 to fr63). Register numbers not divisible by 4 are excluded not in the class but through the use of a machine mode larger than 8 bytes. |
| z   | Register in the class SPR_REGS (lcr and lr).                                                                                                    |
| A   | Register in the class $QUAD\_ACC\_REGS$ (acc0 to acc7).                                                                                                    |
| В   | Register in the class $ACCG_REGS$ (accg0 to accg7).                                                                                                    |
| С   | Register in the class $CR_REGS$ (cc0 to cc7).                                                                                                    |
| G   | Floating point constant zero                                                                                                    |
| I   | 6-bit signed integer constant                                                                                                    |
| J   | 10-bit signed integer constant                                                                                                    |
| L   | 16-bit signed integer constant                                                                                                    |
| M   | 16-bit unsigned integer constant                                                                                                    |
| N   |                                                                                                    |
| 0   | 12-bit signed integer constant that is negative—i.e. in the range of -2048 to -1                                                                                                |
|     | Constant zero                                                                                                    |
| Ρ   | 12-bit signed integer constant that is greater than zero—i.e. in the range of 1 to 2047.                                                                                        |
| FT3 | 2—config/ft32/constraints.md                                                                                                    |
| A   | An absolute address                                                                                                    |
| в   |                                                                                                    |
|     | An offset address                                                                                                    |
| W   | A register indirect memory operand                                                                                                    |

| е    |                                                                          |
|------|--------------------------------------------------------------------------|
| C    | An offset address.                                                       |
| f    | An offset address.                                                       |
| 0    | The constant zero or one                                                 |
| I    | A 16-bit signed constant (-32768 32767)                                  |
| W    | A bitfield mask suitable for bext or bins                                |
| x    | An inverted bitfield mask suitable for bext or bins                      |
| L    | A 16-bit unsigned constant, multiple of 4 $(0 \dots 65532)$              |
| S    | A 20-bit signed constant (-524288 524287)                                |
| b    | A constant for a bitfield width (1 16)                                   |
| KA   | A 10-bit signed constant (-512 511)                                      |
| Hewl | ett-Packard PA-RISC—config/pa/pa.h                                       |
| a    |                                                                          |
| f    | General register 1                                                       |
| q    | Floating point register                                                  |
| ч    | Shift amount register                                                    |
| x    | Floating point register (deprecated)                                     |
| у    | Upper floating point register (32-bit), floating point register (64-bit) |
| Z    | Any register                                                             |

I

Signed 11-bit integer constant  $% \left( {{{\left( {{{{{{{}}}}} \right)}}}_{i}}} \right)$ 

J

Signed 14-bit integer constant

| К | Integer constant that can be deposited with a zdepi instruction                              |
|---|----------------------------------------------------------------------------------------------|
| L | Signed 5-bit integer constant                                                                |
| M | Integer constant 0                                                                           |
| N | Integer constant that can be loaded with a ldil instruction                                  |
| 0 | Integer constant whose value plus one is a power of 2                                        |
| Ρ | Integer constant that can be used for and operations in depi and extru instructions          |
| S | Integer constant 31                                                                          |
| U | Integer constant 63                                                                          |
| G | Floating-point constant 0.0                                                                  |
| A |                                                                                              |
| Q | A lo_sum data-linkage-table memory operand                                                   |
| R | A memory operand that can be used as the destination operand of an integer store instruction |
| т | A scaled or unscaled indexed memory operand                                                  |
| W | A memory operand for floating-point loads and stores                                         |
|   | A register indirect memory operand                                                           |
|   | IA-64—config/ia64/ia64.h                                                                     |
| a | General register r0 to r3 for addl instruction                                               |
| b | Branch register                                                                              |
| c | Predicate register (c as in 'conditional')                                                   |
| d |                                                                                              |

Application register residing in M-unit

| e | Application register residing in I-unit                                                                                                    |
|---|----------------------------------------------------------------------------------------------------|
| f | Floating-point register                                                                                                    |
| m | Memory operand. If used together with < or >, the operand can have postincrement and postdecrement which require printing with %Pn on IA-64. |
| G | Floating-point constant 0.0 or 1.0                                                                                                    |
| I | 14-bit signed integer constant                                                                                                    |
| J | 22-bit signed integer constant                                                                                                    |
| К | 8-bit signed integer constant for logical instructions                                                                                       |
| L | 8-bit adjusted signed integer constant for compare pseudo-ops                                                                                |
| М | 6-bit unsigned integer constant for shift counts                                                                                             |
| N | 9-bit signed integer constant for load and store postincrements                                                                              |
| 0 | The constant zero                                                                                                    |
| Ρ | 0  or  -1  for dep instruction                                                                                                    |
| Q | Non-volatile memory for floating-point loads and stores                                                                                      |
| R | Integer constant in the range 1 to 4 for shladd instruction                                                                                  |
| S | Memory operand except postincrement and postdecrement. This is now roughly the same as $m$ when not used together with < or >.               |

# M32C—config/m32c/m32c.cc

#### Rsp Rfb Rsb

\$sp, \$fb, \$sb.

# Rcr

Any control register, when they're 16 bits wide (nothing if control registers are 24 bits wide)

#### Rcl

Any control register, when they're 24 bits wide.

#### R0w R1w R2w R3w

\$r0, \$r1, \$r2, \$r3.

# R02

r0 or r2, or r2r0 for 32 bit values.

# R13

\$r1 or \$r3, or \$r3r1 for 32 bit values.

# Rdi

A register that can hold a 64 bit value.

# Rhl

\$r0 or \$r1 (registers with addressable high/low bytes)

# R23

\$r2 or \$r3

#### Raa

Address registers

#### Raw

Address registers when they're 16 bits wide.

#### Ral

Address registers when they're 24 bits wide.

#### Rqi

Registers that can hold QI values.

# Rad

Registers that can be used with displacements (\$a0, \$a1, \$sb).

# Rsi

Registers that can hold 32 bit values.

#### Rhi

Registers that can hold 16 bit values.

#### Rhc

Registers chat can hold 16 bit values, including all control registers.

# Rra

\$r0 through R1, plus \$a0 and \$a1.

# Rfl

The flags register.

#### Rmm

The memory-based pseudo-registers mem0 through mem15.

# Rpi

Registers that can hold pointers (16 bit registers for r8c, m16c; 24 bit registers for m32cm, m32c).

#### Rpa

Matches multiple registers in a PARALLEL to form a larger register. Used to match function return values.

# Is3

-8 ... 7

# IS1

 $\text{-}128\ \dots\ 127$ 

# IS2

 $-32768\ \dots\ 32767$ 

# IU2

 $0\ ...\ 65535$ 

#### In4

-8 ... -1 or 1 ... 8

#### In5

-16 ... -1 or 1 ... 16

#### In6

-32 ... -1 or 1 ... 32

#### IM2

-65536 ... -1

#### Ilb

An 8 bit value with exactly one bit set.

#### Ilw

A 16 bit value with exactly one bit set.

#### Sd

The common src/dest memory addressing modes.

#### Sa

Memory addressed using \$a0 or \$a1.

# Si

Memory addressed with immediate addresses.

#### Ss

Memory addressed using the stack pointer (\$sp).

| Sf        |                                                                                           |
|-----------|-------------------------------------------------------------------------------------------|
|           | Memory addressed using the frame base register (\$fb).                                    |
| Ss        |                                                                                           |
|           | Memory addressed using the small base register (\$sb).                                    |
| <b>S1</b> |                                                                                           |
|           | \$r1h                                                                                     |
|           |                                                                                           |
| Loor      | ngArch—config/loongarch/constraints.md                                                    |
| f         |                                                                                           |
|           | A floating-point register (if available).                                                 |
| k         |                                                                                           |
|           | A memory operand whose address is formed by a base register and (optionally scaled) index |
|           | register.                                                                                 |
| ι         |                                                                                           |
|           | A signed 16-bit constant.                                                                 |
| m         |                                                                                           |

A memory operand whose address is formed by a base register and offset that is suitable for use in instructions with the same addressing mode as st.w and ld.w.

# Ι

A signed 12-bit constant (for arithmetic instructions).

#### Κ

An unsigned 12-bit constant (for logic instructions).

# ZB

An address that is held in a general-purpose register. The offset is zero.

# ZC

A memory operand whose address is formed by a base register and offset that is suitable for use in instructions with the same addressing mode as ll.w and sc.w.

# MicroBlaze—config/microblaze/constraints.md

# d

A general register (r0 to r31).

# z

A status register (rmsr, \$fcc1 to \$fcc7).

# MIPS—config/mips/constraints.md

| d | A general-purpose register. This is equivalent to <b>r</b> unless generating MIPS16 code, in which case the MIPS16 register set is used. |
|---|----------------------------------------------------------------------------------------------------|
| f | A floating-point register (if available).                                                                                                |
| h | Formerly the hi register. This constraint is no longer supported.                                                                        |
| ι | The lo register. Use this register to store values that are no bigger than a word.                                                       |
| x | The concatenated hi and lo registers. Use this register to store doubleword values.                                                      |
| с | A register suitable for use in an indirect jump. This will always be \$25 for -mabicalls.                                                |
| v | Register \$3. Do not use this constraint in new code; it is retained only for compatibility with glibc.                                  |
| У | Equivalent to ${\sf r}$ ; retained for backwards compatibility.                                                                          |
| z | A floating-point condition code register.                                                                                                |
| I | A signed 16-bit constant (for arithmetic instructions).                                                                                  |
| J | Integer zero.                                                                                                    |
| К | An unsigned 16-bit constant (for logic instructions).                                                                                    |
| L | A signed 32-bit constant in which the lower 16 bits are zero. Such constants can be loaded using lui.                                    |
| М | A constant that cannot be loaded using lui, addiu or ori.                                                                                |
| Ν | A constant in the range -65535 to -1 (inclusive).                                                                                        |
| 0 | A signed 15-bit constant.                                                                                                    |
| Ρ | A constant in the range 1 to 65535 (inclusive).                                                                                          |

# G

Floating-point zero.

# R

An address that can be used in a non-macro load or store.

# ZC

A memory operand whose address is formed by a base register and offset that is suitable for use in instructions with the same addressing mode as ll and sc.

# ZD

An address suitable for a prefetch instruction, or for any other instruction with the same addressing mode as prefetch.

# Motorola 680x0—config/m68k/constraints.md

# а Address register d Data register f 68881 floating-point register, if available Ι Integer in the range 1 to 8 J 16-bit signed number Κ Signed number whose magnitude is greater than 0x80L Integer in the range -8 to -1 М Signed number whose magnitude is greater than 0x100 Ν Range 24 to 31, rotatert:SI 8 to 1 expressed as rotate 0 16 (for rotate using swap) Ρ Range 8 to 15, rotatert: HI 8 to 1 expressed as rotate R Numbers that mov3q can handle G Floating point constant that is not a 68881 constant

| S     | Operands that satisfy 'm' when -mpcrel is in effect     |
|-------|---------------------------------------------------------|
| т     | Operands that satisfy 's' when -mpcrel is not in effect |
| Q     | Address register indirect addressing mode               |
| U     | Register offset addressing                              |
| W     | const_call_operand                                      |
| Cs    | symbol_ref or const                                     |
| Ci    | const_int                                               |
| CO    | const_int 0                                             |
| Cj    | Range of signed numbers that don't fit in 16 bits       |
| Cmvq  | Integers valid for mvq                                  |
| Capsw | Integers valid for a moveq followed by a swap           |
| Cmvz  | Integers valid for mvz                                  |
| Cmvs  | Integers valid for mvs                                  |
| Ар    | push_operand                                            |
| Ac    | Non-register operands allowed in clr                    |
| Moxi  | e—config/moxie/constraints.md                           |
| A     |                                                         |

An absolute address

# В

An offset address

#### W

A register indirect memory operand

# A constant in the range of 0 to 255. A constant in the range of 0 to -255.

# MSP430—config/msp430/constraints.md

# R12

Ι

Ν

Register R12.

#### R13

Register R13.

#### Κ

Integer constant 1.

# L

Integer constant  $-1^20..1^19$ .

# М

Integer constant 1-4.

# Ya

Memory references which do not require an extended MOVX instruction.

# Υl

Memory reference, labels only.

# Υs

Memory reference, stack only.

# NDS32—config/nds32/constraints.md

# W

LOW register class  $0 \ to \ r7$  constraint for V3/V3M ISA.

# ι

LOW register class \$r0 to \$r7.

# d

MIDDLE register class \$r0 to \$r11, \$r16 to \$r19.

# h

HIGH register class r12 to r14, r20 to r31.

# t

Temporary assist register ta (i.e. r15).

# k

Stack register \$sp.

#### Iu03

Unsigned immediate 3-bit value.

#### In03

Negative immediate 3-bit value in the range of -7–0.

# Iu04

Unsigned immediate 4-bit value.

# Is05

Signed immediate 5-bit value.

# Iu05

Unsigned immediate 5-bit value.

# In05

Negative immediate 5-bit value in the range of -31–0.

# Ip05

Unsigned immediate 5-bit value for movpi45 instruction with range 16–47.

# Iu06

Unsigned immediate 6-bit value constraint for addri36.sp instruction.

# Iu08

Unsigned immediate 8-bit value.

# Iu09

Unsigned immediate 9-bit value.

# Is10

Signed immediate 10-bit value.

# Is11

Signed immediate 11-bit value.

# Is15

Signed immediate 15-bit value.

# Iu15

Unsigned immediate 15-bit value.

# Ic15

A constant which is not in the range of imm15u but ok for bclr instruction.

# Ie15

A constant which is not in the range of imm15u but ok for bset instruction.

# It15

A constant which is not in the range of imm15u but ok for btgl instruction.

# Ii15

A constant whose compliment value is in the range of imm15u and ok for bitci instruction.

# Is16

Signed immediate 16-bit value.

# Is17

Signed immediate 17-bit value.

#### Is19

Signed immediate 19-bit value.

# Is20

Signed immediate 20-bit value.

# Ihig

The immediate value that can be simply set high 20-bit.

# Izeb

The immediate value 0xff.

# Izeh

The immediate value 0xffff.

# Ixls

The immediate value 0x01.

# Ix11

The immediate value 0x7ff.

# Ibms

The immediate value with power of 2.

# Ifex

The immediate value with power of 2 minus 1.

# U33

Memory constraint for 333 format.

#### U45

Memory constraint for 45 format.

#### U37

Memory constraint for 37 format.

# Nios II family—config/nios2/constraints.md

# Ι

Integer that is valid as an immediate operand in an instruction taking a signed 16-bit number. Range -32768 to 32767.

# J

Integer that is valid as an immediate operand in an instruction taking an unsigned 16-bit number. Range 0 to 65535.

# Κ

Integer that is valid as an immediate operand in an instruction taking only the upper 16-bits of a 32-bit number. Range 32-bit numbers with the lower 16-bits being 0.

| L |                                                                           |            |
|---|---------------------------------------------------------------------------|------------|
|   | Integer that is valid as an immediate operand for a shift instruction. If | Range 0 to |
|   |                                                                           |            |

Integer that is valid as an immediate operand for only the value 0. Can be used in conjunction with the format modifier z to use r0 instead of 0 in the assembly output.

31.

# Ν

М

Integer that is valid as an immediate oper and for a custom instruction opcode. Range 0 to 255.

# Ρ

An immediate operand for R2 and chi/and ci instructions.

# S

Matches immediates which are addresses in the small data section and therefore can be added to gp as a 16-bit immediate to re-create their 32-bit value.

# U

Matches constants suitable as an operand for the rdprs and cache instructions.

# v

A memory operand suitable for Nios II R2 load/store exclusive instructions.

w

A memory operand suitable for load/store IO and cache instructions.

# OpenRISC—config/or1k/constraints.md

Ι

Integer that is valid as an immediate operand in an instruction taking a signed 16-bit number. Range -32768 to 32767.

# Κ

Integer that is valid as an immediate operand in an instruction taking an unsigned 16-bit number. Range 0 to 65535.

# М

Signed 16-bit constant shifted left 16 bits. (Used with l.movhi)

# 0

Zero

# PDP-11—config/pdp11/constraints.md

#### а

Floating point registers AC0 through AC3. These can be loaded from/to memory with a single instruction.

#### d

Odd numbered general registers (R1, R3, R5). These are used for 16-bit multiply operations.

#### D

A memory reference that is encoded within the opcode, but not auto-increment or auto-decrement.

#### f

Any of the floating point registers (AC0 through AC5).

# G

Floating point constant 0.

# h

Floating point registers AC4 and AC5. These cannot be loaded from/to memory with a single instruction.

#### Ι

An integer constant that fits in 16 bits.

#### J

An integer constant whose low order 16 bits are zero.

#### Κ

An integer constant that does not meet the constraints for codes I or J.

# L

The integer constant 1.

#### М

The integer constant -1.

# Ν

The integer constant 0.

# 0

Integer constants 0 through 3; shifts by these amounts are handled as multiple single-bit shifts rather than a single variable-length shift.

# Q

A memory reference which requires an additional word (address or offset) after the opcode.

# R

A memory reference that is encoded within the opcode.

# PowerPC and IBM RS6000—config/rs6000/constraints.md

#### r

A general purpose register (GPR), r0... r31.

#### b

A base register. Like r, but r0 is not allowed, so  $r1...\ r31.$ 

#### f

A floating point register (FPR), f0... f31.

#### d

A floating point register. This is the same as f nowadays; historically f was for single-precision and d was for double-precision floating point.

#### v

An Altivec vector register (VR), v0... v31.

#### wa

A VSX register (VSR), vs0... vs63. This is either an FPR (vs0... vs31 are f0... f31) or a VR (vs32... vs63 are v0... v31).

When using wa, you should use the %x output modifier, so that the correct register number is printed. For example:

asm ("xvadddp %x0,%x1,%x2" : "=wa" (v1) : "wa" (v2), "wa" (v3));

You should not use x for v operands:

```
asm ("xsaddqp %0,%1,%2"
: "=v" (v1)
: "v" (v2), "v" (v3));
```

С

The count register, ctr.

#### ι

The link register, lr.

#### х

Condition register field 0, cr0.

#### у

Any condition register field, cr0... cr7.

#### Ι

A signed 16-bit constant.

#### J

An unsigned 16-bit constant shifted left 16 bits (use L instead for SImode constants).

Κ

An unsigned 16-bit constant.

#### L

A signed 16-bit constant shifted left 16 bits.

# eΙ

A signed 34-bit integer constant if prefixed instructions are supported.

# eQ

An IEEE 128-bit constant that can be loaded into a VSX register with the  $\mathtt{lxvkq}$  instruction.

# m

A memory operand. Normally, m does not allow addresses that update the base register. If the < or > constraint is also used, they are allowed and therefore on PowerPC targets in that case it is only safe to use m<> in an asm statement if that asm statement accesses the operand exactly once. The asm statement must also use %U<opno> as a placeholder for the 'update' flag in the corresponding load or store instruction. For example:

asm ("st%U0 %1,%0" : "=m<>" (mem) : "r" (val));

is correct but:

asm ("st %1,%0" : "=m<>" (mem) : "r" (val));

is not.

# Q

A memory operand addressed by just a base register.

# z

A memory operand accessed with indexed or indirect addressing.

# a

An indexed or indirect address.

# PRU—config/pru/constraints.md

# Ι

An unsigned 8-bit integer constant.

# J

An unsigned 16-bit integer constant.

# L

An unsigned 5-bit integer constant (for shift counts).

# Т

A text segment (program memory) constant label.

#### Ζ

Integer constant zero.

# RL78—config/rl78/constraints.md

| Int3 | An integer constant in the range 1 7.                                         |
|------|-------------------------------------------------------------------------------|
| Int8 | An integer constant in the range 0 255.                                       |
| J    | An integer constant in the range -255 $\dots$ 0                               |
| К    | The integer constant 1.                                                       |
| L    | The integer constant -1.                                                      |
| М    | The integer constant 0.                                                       |
| N    | The integer constant 2.                                                       |
| 0    | The integer constant -2.                                                      |
| Ρ    | An integer constant in the range 1 15.                                        |
| Qbi  | The built-in compare types–eq, ne, gtu, ltu, geu, and leu.                    |
| Qsc  | The synthetic compare types–gt, lt, ge, and le.                               |
| Wab  | A memory reference with an absolute address.                                  |
| Wbc  | A memory reference using $BC$ as a base register, with an optional offset.    |
| Wca  | A memory reference using AX, BC, $DE,$ or $HL$ for the address, for calls.    |
| Wcv  | A memory reference using any 16-bit register pair for the address, for calls. |
| Wd2  | A memory reference using $DE$ as a base register, with an optional offset.    |
| Wde  | A memory reference using $DE$ as a base register, without any offset.         |
| Wfr  | Any memory reference to an address in the far address space.                  |

| Wh1   |                                                                                          |
|-------|------------------------------------------------------------------------------------------|
|       | A memory reference using $HL$ as a base register, with an optional one-byte offset.      |
| Whb   | A memory reference using $HL$ as a base register, with $B$ or $C$ as the index register. |
| Whl   | A memory reference using HL as a base register, without any offset.                      |
| Ws1   | A memory reference using SP as a base register, with an optional one-byte offset.        |
| Y     | A memory reference using SF as a base register, with an optional one-byte onset.         |
|       | Any memory reference to an address in the near address space.                            |
| A     | The AX register.                                                                         |
| В     | The BC register.                                                                         |
| D     | The DE register.                                                                         |
| R     |                                                                                          |
|       | A through L registers.                                                                   |
| S     | The SP register.                                                                         |
| Т     | The HL register.                                                                         |
| Z08W  | The 16-bit R8 register.                                                                  |
| Z10W  |                                                                                          |
| Zint  | The 16-bit R10 register.                                                                 |
| 21110 | The registers reserved for interrupts ( $R24$ to $R31$ ).                                |
| a     | The A register.                                                                          |
| b     | The B register.                                                                          |
| с     | The C register.                                                                          |
| d     |                                                                                          |
| _     | The D register.                                                                          |
| e     | The E register.                                                                          |

| h    | The H register.                           |
|------|-------------------------------------------|
| ι    | The L register.                           |
| v    | The virtual registers.                    |
| W    | The PSW register.                         |
| х    | The X register.                           |
| RISC | -V—config/riscv/constraints.md            |
| f    | A floating-point register (if available). |

# Ι

h

ι

An I-type 12-bit signed immediate.

# J

Integer zero.

# Κ

A 5-bit unsigned immediate for CSR access instructions.

#### A

An address that is held in a general-purpose register.

#### S

A constraint that matches an absolute symbolic address.

# RX—config/rx/constraints.md

# Q

An address which does not involve register indirect addressing or pre/post increment/decrement addressing.

# Symbol

A symbol reference.

# Int08

A constant in the range -256 to 255, inclusive.

# Sint08

A constant in the range -128 to 127, inclusive.

# Sint16

A constant in the range -32768 to 32767, inclusive.

#### Sint24

A constant in the range -8388608 to 8388607, inclusive.

#### Uint04

A constant in the range 0 to 15, inclusive.

#### S/390 and zSeries—config/s390/s390.h

#### а

| Address register (general purpose register except r0 | Address register | (general | purpose | register | except | r0 |
|------------------------------------------------------|------------------|----------|---------|----------|--------|----|
|------------------------------------------------------|------------------|----------|---------|----------|--------|----|

#### С

Condition code register

#### d

Data register (arbitrary general purpose register)

#### f

Floating-point register

#### Ι

Unsigned 8-bit constant (0-255)

#### J

Unsigned 12-bit constant (0-4095)

#### K

Signed 16-bit constant (-32768–32767)

#### L

Value appropriate as displacement.

# (0..4095)

for short displacement

# (-524288..524287)

for long displacement

#### М

Constant integer with a value of 0x7fffffff.

#### Ν

Multiple letter constraint followed by 4 parameter letters.

#### 0..9:

number of the part counting from most to least significant

# H,Q:

mode of the part

#### D,S,H:

mode of the containing operand

# 0,F:

value of the other parts (F—all bits set)

|   | The constraint matches if the specified part of a constant has a value different from its other parts. |
|---|----------------------------------------------------------------------------------------------------|
| Q | Memory reference without index register and with short displacement.                                   |
| R | Memory reference with index register and short displacement.                                           |
| S | Memory reference without index register but with long displacement.                                    |
| т | Memory reference with index register and long displacement.                                            |
| U | Pointer with short displacement.                                                                       |
| W | Pointer with long displacement.                                                                        |

Υ

Shift count operand.

# SPARC—config/sparc/sparc.h

f

Floating-point register on the SPARC-V8 architecture and lower floating-point register on the SPARC-V9 architecture.

е

Floating-point register. It is equivalent to f on the SPARC-V8 architecture and contains both lower and upper floating-point registers on the SPARC-V9 architecture.

С

Floating-point condition code register.

d

Lower floating-point register. It is only valid on the SPARC-V9 architecture when the Visual Instruction Set is available.

b

Floating-point register. It is only valid on the SPARC-V9 architecture when the Visual Instruction Set is available.

# h

 $64\mbox{-bit}$  global or out register for the SPARC-V8+ architecture.

С

The constant all-ones, for floating-point.

Α

Signed 5-bit constant

| D |                                                                                                    |
|---|----------------------------------------------------------------------------------------------------|
|   | A vector constant                                                                                                    |
| I |                                                                                                    |
|   | Signed 13-bit constant                                                                                                    |
| J |                                                                                                    |
|   | Zero                                                                                                    |
| К | 32-bit constant with the low 12 bits clear (a constant that can be loaded with the sethi instruction) $% \left( \left( {{{\mathbf{x}}_{i}}} \right) \right)$        |
| L | A constant in the range supported by $movcc$ instructions (11-bit signed immediate)                                                                                 |
| М |                                                                                                    |
|   | A constant in the range supported by movrcc instructions (10-bit signed immediate)                                                                                  |
| N | Same as $K,$ except that it verifies that bits that are not in the lower 32-bit range are all zero. Must be used instead of $K$ for modes wider than ${\tt SImode}$ |
| 0 |                                                                                                    |
|   | The constant 4096                                                                                                    |
| G |                                                                                                    |
|   | Floating-point zero                                                                                                    |
| H |                                                                                                    |
|   | Signed 13-bit constant, sign-extended to 32 or 64 bits                                                                                                    |
| Ρ |                                                                                                    |
|   | The constant -1                                                                                                    |
| Q | Floating-point constant whose integral representation can be moved into an integer register using a single sethi instruction                                        |
| R |                                                                                                    |
|   | Floating-point constant whose integral representation can be moved into an integer register using a single mov instruction                                          |
| S |                                                                                                    |
|   | Floating-point constant whose integral representation can be moved into an integer register using a high/lo_sum instruction sequence                                |
| Т |                                                                                                    |
|   | Memory address aligned to an 8-byte boundary                                                                                                    |
| U | Even register                                                                                                    |
|   | Even register                                                                                                    |
| W |                                                                                                    |

Memory address for e constraint registers

| W    | Memory address with only a base register                                                |
|------|-----------------------------------------------------------------------------------------|
| Y    | Vector zero                                                                             |
| ті с | 6X family—config/c6x/constraints.md                                                     |
| a    | Register file A (A0–A31).                                                               |
| b    | Register file B (B0–B31).                                                               |
| A    | Predicate registers in register file A (A0–A2 on C64X and higher, A1 and A2 otherwise). |
| В    | Predicate registers in register file B (B0–B2).                                         |
| С    | A call-used register in register file B (B0–B9, B16–B31).                               |
| Da   | Register file A, excluding predicate registers (A3–A31, plus A0 if not C64X or higher). |
| Db   | Register file B, excluding predicate registers (B3–B31).                                |
| Iu4  | Integer constant in the range 0 15.                                                     |
| Iu5  | Integer constant in the range 0 31.                                                     |
| In5  | Integer constant in the range $-31 \dots 0$ .                                           |
| Is5  | Integer constant in the range -16 15.                                                   |
| I5x  | Integer constant that can be the operand of an ADDA or a SUBA insn.                     |
| IuB  | Integer constant in the range $0 \dots 65535$ .                                         |
| IsB  | Integer constant in the range -32768 32767.                                             |
| IsC  | Integer constant in the range $-2^{20}$ $2^{20}$ - 1.                                   |
| Jc   | Integer constant that is a valid mask for the clr instruction.                          |

| Js    | Integer constant that is a valid mask for the set instruction.    |
|-------|-------------------------------------------------------------------|
| Q     | Memory location with A base register.                             |
| R     | Memory location with B base register.                             |
| z     | Register B14 (aka DP).                                            |
| Visiu | m—config/visium/constraints.md                                    |
| b     | EAM register mdb                                                  |
| c     | EAM register mdc                                                  |
| f     | Floating point register                                           |
| ι     | General register, but not $r29,\ r30$ and $r31$                   |
| t     | Register r1                                                       |
| u     | Register r2                                                       |
| v     | Register r3                                                       |
| G     | Floating-point constant 0.0                                       |
| J     | Integer constant in the range 0 $\dots$ 65535 (16-bit immediate)  |
| К     | Integer constant in the range 1 31 (5-bit immediate)              |
| L     | Integer constant in the range -655351 (16-bit negative immediate) |
| М     | Integer constant -1                                               |
| 0     | Integer constant 0                                                |
| Ρ     | Integer constant 32                                               |

# x86 family—config/i386/constraints.md

R

Legacy register—the eight integer registers available on all i386 processors (a, b, c, d, si, di, bp, sp).

q

Any register accessible as rl. In 32-bit mode,  $a,\,b,\,c,\,{\rm and}\ d$  ; in 64-bit mode, any integer register.

#### Q

Any register accessible as  $\mathsf{rh}$  :  $\mathsf{a},\,\mathsf{b},\,\mathsf{c},\,\mathrm{and}\,\,\mathsf{d}.$ 

а

The a register.

# b

The  ${\tt b}$  register.

#### С

The  $\boldsymbol{c}$  register.

# d

The  $\boldsymbol{d}$  register.

# S

The si register.

# D

The di register.

# A

The a and d registers. This class is used for instructions that return double word results in the ax:dx register pair. Single word values will be allocated either in ax or dx. For example on i386 the following implements rdtsc:

```
unsigned long long rdtsc (void)
{
    unsigned long long tick;
    __asm___volatile__("rdtsc":"=A"(tick));
    return tick;
}
```

This is not correct on x86-64 as it would allocate tick in either ax or dx. You have to use the following variant instead:

```
unsigned long long rdtsc (void)
{
    unsigned int tickl, tickh;
    __asm___volatile__("rdtsc":"=a"(tickl),"=d"(tickh));
    return ((unsigned long long)tickh << 32)|tickl;
}</pre>
```

| U  | The call-clobbered integer registers.                          |
|----|----------------------------------------------------------------|
| f  | Any 80387 floating-point (stack) register.                     |
| t  | Top of 80387 floating-point stack (%st(0)).                    |
| u  | Second from top of 80387 floating-point stack (%st(1)).        |
| у  | Any MMX register.                                              |
| x  | Any SSE register.                                              |
| v  | Any EVEX encodable SSE register (%xmm0-%xmm31).                |
| Yz | First SSE register (%xmm0).                                    |
| Bn | Memory operand without REX prefix.                             |
| Bs | Sibcall memory operand.                                        |
| Bw | Call memory operand.                                           |
| Bz | Constant call address operand.                                 |
| BC | SSE constant -1 operand.                                       |
| I  | Integer constant in the range 0 31, for 32-bit shifts.         |
| J  | Integer constant in the range 0 63, for 64-bit shifts.         |
| к  | Signed 8-bit integer constant.                                 |
| L  | 0xFF or 0xFFFF, for andsi as a zero-extending move.            |
| М  | 0, 1, 2, or 3 (shifts for the lea instruction).                |
| N  | Unsigned 8-bit integer constant (for in and out instructions). |

#### G

Standard 80387 floating point constant.

# С

SSE constant zero operand.

# е

32-bit signed integer constant, or a symbolic reference known to fit that range (for immediate operands in sign-extending x86-64 instructions).

# We

32-bit signed integer constant, or a symbolic reference known to fit that range (for sign-extending conversion operations that require non- VOIDmode immediate operands).

# Wz

32-bit unsigned integer constant, or a symbolic reference known to fit that range (for zeroextending conversion operations that require non- VOIDmode immediate operands).

# Wd

128-bit integer constant where both the high and low 64-bit word satisfy the  $\mathbf{e}$  constraint.

# Ζ

32-bit unsigned integer constant, or a symbolic reference known to fit that range (for immediate operands in zero-extending x86-64 instructions).

# Τv

VSIB address operand.

# Ts

Address operand without segment register.

# Xstormy16—config/stormy16/stormy16.h

# a Register r0. b Register r1. c Register r2. d Register r8. e Registers r0 through r7. t Registers r0 and r1. y

The carry register.

| z                                   | Registers r8 and r9.                                                 |  |
|-------------------------------------|----------------------------------------------------------------------|--|
| I                                   | A constant between 0 and 3 inclusive.                                |  |
| J                                   | A constant that has exactly one bit set.                             |  |
| К                                   | A constant that has exactly one bit clear.                           |  |
| L                                   | A constant between 0 and 255 inclusive.                              |  |
| M                                   | A constant between -255 and 0 inclusive.                             |  |
| N                                   | A constant between -3 and 0 inclusive.                               |  |
| 0                                   | A constant between 1 and 4 inclusive.                                |  |
| Ρ                                   |                                                                      |  |
| Q                                   | A constant between -4 and -1 inclusive.                              |  |
| R                                   | A memory reference that is a stack push.                             |  |
| •                                   | A memory reference that is a stack pop.                              |  |
| S                                   | A memory reference that refers to a constant address of known value. |  |
| т                                   | The register indicated by Rx (not implemented yet).                  |  |
| U                                   | A constant that is not between 2 and 15 inclusive.                   |  |
| Z                                   | The constant 0.                                                      |  |
| Xtensa—config/xtensa/constraints.md |                                                                      |  |
| a                                   | Communication 20 hit and inter                                       |  |
| b                                   | General-purpose 32-bit register                                      |  |
| A                                   | One-bit boolean register                                             |  |

MAC16 40-bit accumulator register

| I | Signed 12-bit integer constant, for use in MOVI instructions |
|---|--------------------------------------------------------------|
| J | Signed 8-bit integer constant, for use in ADDI instructions  |
| К | Integer constant valid for BccI instructions                 |
| L | Unsigned constant valid for BccUI instructions               |

# 8.47.17 Controlling Names Used in Assembler Code

You can specify the name to be used in the assembler code for a C function or variable by writing the asm (or \_\_asm\_\_) keyword after the declarator. It is up to you to make sure that the assembler names you choose do not conflict with any other assembler symbols, or reference registers.

# 8.47.18 Assembler names for data

This sample shows how to specify the assembler name for data:

```
int foo asm ("myfoo") = 2;
```

This specifies that the name to be used for the variable foo in the assembler code should be myfoo rather than the usual  $_foo$ .

On systems where an underscore is normally prepended to the name of a C variable, this feature allows you to define names for the linker that do not start with an underscore.

GCC does not support using this feature with a non-static local variable since such variables do not have assembler names. If you are trying to put the variable in a particular register, see Variables in Specified Registers.

# 8.47.19 Assembler names for functions

To specify the assembler name for functions, write a declaration for the function before its definition and put **asm** there, like this:

```
int func (int x, int y) asm ("MYFUNC");
int func (int x, int y)
{
    /* ... */
```

This specifies that the name to be used for the function func in the assembler code should be MYFUNC.

# 8.47.20 Variables in Specified Registers

GNU C allows you to associate specific hardware registers with C variables. In almost all cases, allowing the compiler to assign registers produces the best code. However under certain unusual circumstances, more precise control over the variable storage is required.

Both global and local variables can be associated with a register. The consequences of performing this association are very different between the two, as explained in the sections below.

# **Defining Global Register Variables**

You can define a global register variable and associate it with a specified register like this:

register int \*foo asm ("r12");

Here r12 is the name of the register that should be used. Note that this is the same syntax used for defining local register variables, but for a global variable the declaration appears outside a function. The register keyword is required, and cannot be combined with static. The register name must be a valid register name for the target platform.

Do not use type qualifiers such as const and volatile, as the outcome may be contrary to expectations. In particular, using the volatile qualifier does not fully prevent the compiler from optimizing accesses to the register.

Registers are a scarce resource on most systems and allowing the compiler to manage their usage usually results in the best code. However, under special circumstances it can make sense to reserve some globally. For example this may be useful in programs such as programming language interpreters that have a couple of global variables that are accessed very often.

After defining a global register variable, for the current compilation unit:

- If the register is a call-saved register, call ABI is affected: the register will not be restored in function epilogue sequences after the variable has been assigned. Therefore, functions cannot safely return to callers that assume standard ABI.
- Conversely, if the register is a call-clobbered register, making calls to functions that use standard ABI may lose contents of the variable. Such calls may be created by the compiler even if none are evident in the original program, for example when libgcc functions are used to make up for unavailable instructions.
- Accesses to the variable may be optimized as usual and the register remains available for allocation and use in any computations, provided that observable values of the variable are not affected.
- If the variable is referenced in inline assembly, the type of access must be provided to the compiler via constraints (see Constraints for asm Operands). Accesses from basic asms are not supported.

Note that these points *only* apply to code that is compiled with the definition. The behavior of code that is merely linked in (for example code from libraries) is not affected.

If you want to recompile source files that do not actually use your global register variable so they do not use the specified register for any other purpose, you need not actually add the global register declaration to their source code. It suffices to specify the compiler option -ffixed-reg (see Options for Code Generation Conventions) to reserve the register.

# 8.47.21 Declaring the variable

Global register variables cannot have initial values, because an executable file has no means to supply initial contents for a register.

When selecting a register, choose one that is normally saved and restored by function calls on your machine. This ensures that code which is unaware of this reservation (such as library routines) will restore it before returning.

On machines with register windows, be sure to choose a global register that is not affected magically by the function call mechanism.

# 8.47.22 Using the variable

When calling routines that are not aware of the reservation, be cautious if those routines call back into code which uses them. As an example, if you call the system library version of qsort, it may clobber your registers during execution, but (if you have selected appropriate registers) it will restore them before returning. However it will *not* restore them before calling qsort 's comparison function. As a result, global values will not reliably be available to the comparison function unless the qsort function itself is rebuilt.

Similarly, it is not safe to access the global register variables from signal handlers or from more than one thread of control. Unless you recompile them specially for the task at hand, the system library routines may temporarily use the register for other things. Furthermore, since the register is not reserved exclusively for the variable, accessing it from handlers of asynchronous signals may observe unrelated temporary values residing in the register.

On most machines, longjmp restores to each global register variable the value it had at the time of the setjmp. On some machines, however, longjmp does not change the value of global register variables. To be portable, the function that called setjmp should make other arrangements to save the values of the global register variables, and to restore them in a longjmp. This way, the same thing happens regardless of what longjmp does.

# **Specifying Registers for Local Variables**

You can define a local register variable and associate it with a specified register like this:

register int \*foo asm ("r12");

Here r12 is the name of the register that should be used. Note that this is the same syntax used for defining global register variables, but for a local variable the declaration appears within a function. The register keyword is required, and cannot be combined with static. The register name must be a valid register name for the target platform.

Do not use type qualifiers such as **const** and **volatile**, as the outcome may be contrary to expectations. In particular, when the **const** qualifier is used, the compiler may substitute the variable with its initializer in **asm** statements, which may cause the corresponding operand to appear in a different register.

As with global register variables, it is recommended that you choose a register that is normally saved and restored by function calls on your machine, so that calls to library routines will not clobber it.

The only supported use for this feature is to specify registers for input and output operands when calling Extended asm (see Extended Asm - Assembler Instructions with C Expression Operands). This may be necessary if the constraints for a particular machine don't provide sufficient control to select the desired register. To force an operand into a register, create a local variable and specify the register name after the variable's declaration. Then use the local variable for the asm operand and specify any constraint letter that matches the register:

```
register int *p1 asm ("r0") = ...;
register int *p2 asm ("r1") = ...;
register int *result asm ("r0");
asm ("sysint" : "=r" (result) : "0" (p1), "r" (p2));
```

**Warning:** In the above example, be aware that a register (for example r0) can be callclobbered by subsequent code, including function calls and library calls for arithmetic operators on other variables (for example the initialization of p2). In this case, use temporary variables for expressions between the register assignments:

```
int t1 = ...;
register int *p1 asm ("r0") = ...;
register int *p2 asm ("r1") = t1;
register int *result asm ("r0");
asm ("sysint" : "=r" (result) : "0" (p1), "r" (p2));
```

Defining a register variable does not reserve the register. Other than when invoking the Extended asm, the contents of the specified register are not guaranteed. For this reason, the following uses are explicitly *not* supported. If they appear to work, it is only happenstance, and may stop working as intended due to (seemingly) unrelated changes in surrounding code, or even minor changes in the optimization of a future version of gcc:

- Passing parameters to or from Basic asm
- Passing parameters to or from Extended asm without using input or output operands.
- Passing parameters to or from routines written in assembler (or other languages) using nonstandard calling conventions.

Some developers use Local Register Variables in an attempt to improve gcc's allocation of registers, especially in large functions. In this case the register name is essentially a hint to the register allocator. While in some instances this can generate better code, improvements are subject to the whims of the allocator/optimizers. Since there are no guarantees that your improvements won't be lost, this usage of Local Register Variables is discouraged.

On the MIPS platform, there is related use for local register variables with slightly different characteristics (see Defining coprocessor specifics for MIPS targets.).

# 8.47.23 Size of an asm

Some targets require that GCC track the size of each instruction used in order to generate correct code. Because the final length of the code produced by an **asm** statement is only known by the assembler, GCC must make an estimate as to how big it will be. It does this by counting the number of instructions in the pattern of the **asm** and multiplying that by the length of the longest instruction supported by that processor. (When working out the number of instructions, it assumes that any occurrence of a newline or of whatever statement separator character is supported by the assembler — typically ; — indicates the end of an instruction.)

Normally, GCC's estimate is adequate to ensure that correct code is generated, but it is possible to confuse the compiler if you use pseudo instructions or assembler macros that expand into multiple real instructions, or if you use assembler directives that expand to more space in the object file than is needed for a single instruction. If this happens then the assembler may produce a diagnostic saying that a label is unreachable.

This size is also used for inlining decisions. If you use asm inline instead of just asm, then for inlining purposes the size of the asm is taken as the minimum size, ignoring how many instructions GCC thinks it is.

# 8.48 Alternate Keywords

-ansi and the various -std options disable certain keywords. This causes trouble when you want to use GNU C extensions, or a general-purpose header file that should be usable by all programs, including ISO C programs. The keywords asm, typeof and inline are not available in programs compiled with -ansi or -std (although inline can be used in a program compiled with -std=c99 or a later standard). The ISO C99 keyword restrict is only available when -std=gnu99 (which will eventually be the default) or -std=c99 (or the equivalent -std=iso9899:1999), or an option for a later standard version, is used.

The way to solve these problems is to put \_\_\_ at the beginning and end of each problematical keyword. For example, use \_\_asm\_\_ instead of asm, and \_\_inline\_\_ instead of inline.

Other C compilers won't accept these alternative keywords; if you want to compile with another compiler, you can define the alternate keywords as macros to replace them with the customary keywords. It looks like this:

```
#ifndef __GNUC__
#define __asm__ asm
#endif
```

-pedantic and other options cause warnings for many GNU C extensions. You can prevent such warnings within one expression by writing \_\_extension\_\_ before the expression. \_\_extension\_\_ has no effect aside from this.

# 8.49 Incomplete enum Types

You can define an enum tag without specifying its possible values. This results in an incomplete type, much like what you get if you write struct foo without describing the elements. A later declaration that does specify the possible values completes the type.

You cannot allocate variables or storage using the type while it is incomplete. However, you can work with pointers to that type.

This extension may not be very useful, but it makes the handling of enum more consistent with the way struct and union are handled.

This extension is not supported by GNU C++.

# 8.50 Function Names as Strings

GCC provides three magic constants that hold the name of the current function as a string. In C++11 and later modes, all three are treated as constant expressions and can be used in constexpr constexts. The first of these constants is <u>\_\_func\_\_</u>, which is part of the C99 standard:

The identifier <u>\_\_func\_\_</u> is implicitly declared by the translator as if, immediately following the opening brace of each function definition, the declaration

static const char \_\_func\_\_[] = "function-name";

appeared, where function-name is the name of the lexically-enclosing function. This name is the unadorned name of the function. As an extension, at file (or, in C++, namespace scope), \_\_func\_\_ evaluates to the empty string.

\_\_FUNCTION\_\_ is another name for \_\_func\_\_, provided for backward compatibility with old versions of GCC.

In C, \_\_PRETTY\_FUNCTION\_\_ is yet another name for \_\_func\_\_, except that at file scope (or, in C++, namespace scope), it evaluates to the string "top level". In addition, in C++, \_\_PRETTY\_FUNCTION\_\_ contains the signature of the function as well as its bare name. For example, this program:

```
extern "C" int printf (const char *, ...);
class a {
  public:
  void sub (int i)
      {
      printf ("__FUNCTION__ = %s\n", __FUNCTION__);
      printf ("__PRETTY_FUNCTION__ = %s\n", __PRETTY_FUNCTION__);
    }
};
int
main (void)
{
```

(continues on next page)

(continued from previous page)

```
a ax;
ax.sub (0);
return 0;
}
```

gives this output:

```
_FUNCTION__ = sub
_PRETTY_FUNCTION__ = void a::sub(int)
```

These identifiers are variables, not preprocessor macros, and may not be used to initialize char arrays or be concatenated with string literals.

# 8.51 Getting the Return or Frame Address of a Function

These functions may be used to get information about the callers of a function.

```
void *__builtin_return_address(unsigned int level)
```

This function returns the return address of the current function, or of one of its callers. The *level* argument is number of frames to scan up the call stack. A value of 0 yields the return address of the current function, a value of 1 yields the return address of the caller of the current function, and so forth. When inlining the expected behavior is that the function returns the address of the function that is returned to. To work around this behavior use the noinline function attribute.

The *level* argument must be a constant integer.

On some machines it may be impossible to determine the return address of any function other than the current one; in such cases, or when the top of the stack has been reached, this function returns an unspecified value. In addition, \_\_builtin\_frame\_address may be used to determine if the top of the stack has been reached.

Additional post-processing of the returned value may be needed, see \_\_builtin\_extract\_return\_addr.

The stored representation of the return address in memory may be different from the address returned by \_\_builtin\_return\_address. For example, on AArch64 the stored address may be mangled with return address signing whereas the address returned by \_\_builtin\_return\_address is not.

Calling this function with a nonzero argument can have unpredictable effects, including crashing the calling program. As a result, calls that are considered unsafe are diagnosed when the -Wframe-address option is in effect. Such calls should only be made in debugging situations.

On targets where code addresses are representable as void \*,

void \*addr = \_\_builtin\_extract\_return\_addr (\_\_builtin\_return\_address (0));

gives the code address where the current function would return. For example, such an address may be used with dladdr or other interfaces that work with code addresses.

# void \*\_\_builtin\_extract\_return\_addr(void \*addr)

The address as returned by \_\_builtin\_return\_address may have to be fed through this function to get the actual encoded address. For example, on the 31-bit S/390 platform the highest bit has to be masked out, or on SPARC platforms an offset has to be added for the true next instruction to be executed.

If no fixup is needed, this function simply passes through addr.

# void \*\_\_builtin\_frob\_return\_addr(void \*addr)

This function does the reverse of \_\_builtin\_extract\_return\_addr.

# void \*\_\_builtin\_frame\_address(unsigned int level)

This function is similar to \_\_builtin\_return\_address, but it returns the address of the function frame rather than the return address of the function. Calling \_\_builtin\_frame\_address with a value of 0 yields the frame address of the current function, a value of 1 yields the frame address of the caller of the current function, and so forth.

The frame is the area on the stack that holds local variables and saved registers. The frame address is normally the address of the first word pushed on to the stack by the function. However, the exact definition depends upon the processor and the calling convention. If the processor has a dedicated frame pointer register, and the function has a frame, then \_\_builtin\_frame\_address returns the value of the frame pointer register.

On some machines it may be impossible to determine the frame address of any function other than the current one; in such cases, or when the top of the stack has been reached, this function returns 0 if the first frame pointer is properly initialized by the startup code.

Calling this function with a nonzero argument can have unpredictable effects, including crashing the calling program. As a result, calls that are considered unsafe are diagnosed when the -Wframe-address option is in effect. Such calls should only be made in debugging situations.

# 8.52 Using Vector Instructions through Built-in Functions

On some targets, the instruction set contains SIMD vector instructions which operate on multiple values contained in one large register at the same time. For example, on the x86 the MMX, 3DNow! and SSE extensions can be used this way.

The first step in using these extensions is to provide the necessary data types. This should be done using an appropriate typedef :

typedef int v4si \_\_attribute\_\_ ((vector\_size (16)));

The int type specifies the *base type*, while the attribute specifies the vector size for the variable, measured in bytes. For example, the declaration above causes the compiler to set the mode for the v4si type to be 16 bytes wide and divided into int sized units. For a 32-bit int this means a vector of 4 units of 4 bytes, and the corresponding mode of foo is V4SI.

The vector\_size attribute is only applicable to integral and floating scalars, although arrays, pointers, and function return values are allowed in conjunction with this construct. Only sizes that are positive power-of-two multiples of the base type size are currently allowed.

All the basic integer types can be used as base types, both as signed and as unsigned: char, short, int, long, long long. In addition, float and double can be used to build floating-point vector types.

Specifying a combination that is not valid for the current architecture causes GCC to synthesize the instructions using a narrower mode. For example, if you specify a variable of type V4SI and your architecture does not allow for this specific SIMD type, GCC produces code that uses 4 SIs.

The types defined in this manner can be used with a subset of normal C operations. Currently, GCC allows using the following operators on these types: +, -, \*, /, unary minus, ^, |, &, ~, %.

The operations behave like C++ valarrays. Addition is defined as the addition of the corresponding elements of the operands. For example, in the code below, each of the 4 elements in a is added to the corresponding 4 elements in b and the resulting vector is stored in c.

```
typedef int v4si __attribute__ ((vector_size (16)));
v4si a, b, c;
c = a + b;
```

Subtraction, multiplication, division, and the logical operations operate in a similar manner. Likewise, the result of using the unary minus or complement operators on a vector type is a vector whose elements are the negative or complemented values of the corresponding elements in the operand.

It is possible to use shifting operators <<, >> on integer-type vectors. The operation is defined as following:  $\{a0, a1, \ldots, an\} >> \{b0, b1, \ldots, bn\} == \{a0 >> b0, a1 >> b1, \ldots, an >> bn\}$ . Vector operands must have the same number of elements.

For convenience, it is allowed to use a binary vector operation where one operand is a scalar. In that case the compiler transforms the scalar operand into a vector where each element is the scalar from the operation. The transformation happens only if the scalar could be safely converted to the vector-element type. Consider the following code.

```
typedef int v4si __attribute__ ((vector_size (16)));
v4si a, b, c;
long l;
a = b + 1;  /* a = b + {1,1,1,1}; */
a = 2 * b;  /* a = {2,2,2,2} * b; */
a = l + a;  /* Error, cannot convert long to int. */
```

Vectors can be subscripted as if the vector were an array with the same number of elements and base type. Out of bound accesses invoke undefined behavior at run time. Warnings for out of bound accesses for vector subscription can be enabled with -Warray-bounds.

Vector comparison is supported with standard comparison operators: ==, !=, <, <=, >, >=. Comparison operands can be vector expressions of integer-type or real-type. Comparison between integer-type vectors and real-type vectors are not supported. The result of the comparison is a vector of the same width and number of elements as the comparison operands with a signed integral element type.

Vectors are compared element-wise producing 0 when comparison is false and -1 (constant of the appropriate type where all bits are set) otherwise. Consider the following example.

```
typedef int v4si __attribute__ ((vector_size (16)));
v4si a = {1,2,3,4};
v4si b = {3,2,1,4};
v4si c;
c = a > b;  /* The result would be {0, 0, -1, 0} */
c = a == b;  /* The result would be {0, -1, 0, -1} */
```

In C++, the ternary operator ?: is available. a?b:c, where b and c are vectors of the same type and a is an integer vector with the same number of elements of the same size as b and c, computes all three arguments and creates a vector  $\{a[0]?b[0]:c[0], a[1]?b[1]:c[1], \ldots\}$ . Note that unlike in OpenCL, a is thus interpreted as a != 0 and not a < 0. As in the case of binary operations, this syntax is also accepted when one of b or c is a scalar that is then transformed into a vector. If both b and c are scalars and the type of true?b:c has the same size as the element type of a, then b and c are converted to a vector type whose elements have this type and with the same number of elements as a.

In C++, the logic operators !, &&, || are available for vectors. !v is equivalent to v == 0, a && b is equivalent to a!=0 & b!=0 and a || b is equivalent to a!=0 | b!=0. For mixed operations between a scalar s and a vector v, s && v is equivalent to s?v!=0:0 (the evaluation is short-circuit) and v && s is equivalent to v!=0 & (s?-1:0).

Vector shuffling is available using functions \_\_builtin\_shuffle (vec, mask) and \_\_builtin\_shuffle (vec0, vec1, mask). Both functions construct a permutation of elements from one or two vectors and return a vector of the same type as the input vector(s). The mask is an integral vector with the same width (W) and element count (N) as the output vector.

The elements of the input vectors are numbered in memory ordering of  $vec\theta$  beginning at 0 and vec1 beginning at N. The elements of mask are considered modulo N in the single-operand case and modulo  $2^* N$  in the two-operand case.

Consider the following example,

Note that <u>\_\_builtin\_shuffle</u> is intentionally semantically compatible with the OpenCL shuffle and shuffle2 functions.

# Using the GNU Compiler Collection, Release 13.0.0 (experimental 20221108)

You can declare variables and use them in function calls and returns, as well as in assignments and some casts. You can specify a vector type as a return type for a function. Vector types can also be used as function arguments. It is possible to cast from one vector type to another, provided they are of the same size (in fact, you can also cast vectors to and from other datatypes of the same size).

You cannot operate between vectors of different lengths or different signedness without a cast.

Vector shuffling is available using the \_\_builtin\_shufflevector (vec1, vec2, index...) function. vec1 and vec2 must be expressions with vector type with a compatible element type. The result of \_\_builtin\_shufflevector is a vector with the same element type as vec1 and vec2 but that has an element count equal to the number of indices specified.

The *index* arguments are a list of integers that specify the elements indices of the first two vectors that should be extracted and returned in a new vector. These element indices are numbered sequentially starting with the first vector, continuing into the second vector. An index of -1 can be used to indicate that the corresponding element in the returned vector is a don't care and can be freely chosen to optimized the generated code sequence performing the shuffle operation.

Consider the following example,

```
typedef int v4si __attribute__ ((vector_size (16)));
typedef int v8si __attribute__ ((vector_size (32)));
v8si a = {1,-2,3,-4,5,-6,7,-8};
v4si b = __builtin_shufflevector (a, a, 0, 2, 4, 6); /* b is {1,3,5,7} */
v4si c = {-2,-4,-6,-8};
v8si d = __builtin_shufflevector (c, b, 4, 0, 5, 1, 6, 2, 7, 3); /* d is a */
```

Vector conversion is available using the \_\_builtin\_convertvector (vec, vectype) function. vec must be an expression with integral or floating vector type and vectype an integral or floating vector type with the same number of elements. The result has vectype type and value of a C cast of every element of vec to the element type of vectype.

Consider the following example,

```
typedef int v4si __attribute__ ((vector_size (16)));
typedef float v4sf __attribute__ ((vector_size (16)));
typedef double v4df __attribute__ ((vector_size (32)));
typedef unsigned long long v4di __attribute__ ((vector_size (32)));
v4si a = {1,-2,3,-4};
v4sf b = {1.5f,-2.5f,3.f,7.f};
v4di c = {1ULL,5ULL,0ULL,10ULL};
v4sf d = __builtin_convertvector (a, v4sf); /* d is {1.f,-2.f,3.f,-4.f} */
/* Equivalent of:
    v4sf d = { (float)a[0], (float)a[1], (float)a[2], (float)a[3] }; */
v4df e = __builtin_convertvector (a, v4df); /* e is {1.,-2.,3.,-4.} */
v4df f = __builtin_convertvector (b, v4df); /* f is {1.5,-2.5,3.,7.} */
v4si g = __builtin_convertvector (f, v4si); /* g is {1,-2.3,7} */
v4si h = __builtin_convertvector (c, v4si); /* h is {1,5,0,10} */
```

Sometimes it is desirable to write code using a mix of generic vector operations (for clarity) and

machine-specific vector intrinsics (to access vector instructions that are not exposed via generic built-ins). On x86, intrinsic functions for integer vectors typically use the same vector type \_\_m128i irrespective of how they interpret the vector, making it necessary to cast their arguments and return values from/to other vector types. In C, you can make use of a union type:

```
#include <immintrin.h>
typedef unsigned char u8x16 __attribute__ ((vector_size (16)));
typedef unsigned int u32x4 __attribute__ ((vector_size (16)));
typedef union {
    __m128i mm;
    u8x16 u8;
    u32x4 u32;
} v128;
```

for variables that can be used with both built-in operators and x86 intrinsics:

```
v128 x, y = { 0 };
memcpy (&x, ptr, sizeof x);
y.u8 += 0x80;
x.mm = _mm_adds_epu8 (x.mm, y.mm);
x.u32 &= 0xffffff;
/* Instead of a variable, a compound literal may be used to pass the
return value of an intrinsic call to a function expecting the union: */
v128 foo (v128);
x = foo ((v128) {_mm_adds_epu8 (x.mm, y.mm)});
```

# 8.53 Support for offsetof

GCC implements for both C and C++ a syntactic extension to implement the offsetof macro.

```
primary:
    "__builtin_offsetof" "(" typename "," offsetof_member_designator ")"
    offsetof_member_designator:
        identifier
        | offsetof_member_designator "." identifier
        | offsetof_member_designator "[" expr "]"
```

This extension is sufficient such that

#define offsetof(type, member) \_\_builtin\_offsetof (type, member)

is a suitable definition of the offsetof macro. In C++, *type* may be dependent. In either case, *member* may consist of a single identifier, or a sequence of member accesses and array references.

# 8.54 Legacy \_\_\_\_\_sync Built-in Functions for Atomic Memory Access

The following built-in functions are intended to be compatible with those described in the Intel Itanium Processor-specific Application Binary Interface, section 7.4. As such, they depart from normal GCC practice by not using the <u>\_\_builtin\_</u> prefix and also by being overloaded so that they work on multiple types.

The definition given in the Intel documentation allows only for the use of the types int, long, long long or their unsigned counterparts. GCC allows any scalar type that is 1, 2, 4 or 8 bytes in size other than the C type \_Bool or the C++ type bool. Operations on pointer arguments are performed as if the operands were of the uintptr\_t type. That is, they are not scaled by the size of the type to which the pointer points.

These functions are implemented in terms of the <u>\_\_atomic</u> builtins (see Built-in Functions for Memory Model Aware Atomic Operations). They should not be used for new code which should use the <u>\_\_atomic</u> builtins instead.

Not all operations are supported by all target processors. If a particular operation cannot be implemented on the target processor, a warning is generated and a call to an external function is generated. The external function carries the same name as the built-in version, with an additional suffix  $_n$  where n is the size of the data type.

In most cases, these built-in functions are considered a *full barrier*. That is, no memory operand is moved across the operation, either forward or backward. Further, instructions are issued as necessary to prevent the processor from speculating loads across the operation and from queuing stores after the operation.

All of the routines are described in the Intel documentation to take 'an optional list of variables protected by the memory barrier'. It's not clear what is meant by that; it could mean that *only* the listed variables are protected, or it could mean a list of additional variables to be protected. The list is ignored by GCC which treats it as empty. GCC interprets an empty list as meaning that all globally accessible variables should be protected.

```
type __sync_fetch_and_add (type *ptr, type value, ...)
type __sync_fetch_and_sub (type *ptr, type value, ...)
type __sync_fetch_and_or (type *ptr, type value, ...)
type __sync_fetch_and_and (type *ptr, type value, ...)
type __sync_fetch_and_xor (type *ptr, type value, ...)
type __sync_fetch_and_nand (type *ptr, type value, ...)
```

These built-in functions perform the operation suggested by the name, and returns the value that had previously been in memory. That is, operations on integer operands have the following semantics. Operations on pointer arguments are performed as if the operands were of the uintptr\_t type. That is, they are not scaled by the size of the type to which the pointer points.

```
{ tmp = *ptr; *ptr op= value; return tmp; }
{ tmp = *ptr; *ptr = ~(tmp & value); return tmp; } // nand
```

The object pointed to by the first argument must be of integer or pointer type. It must not be a boolean type.

Note: GCC 4.4 and later implement \_\_sync\_fetch\_and\_nand as \*ptr = ~(tmp & value) instead of \*ptr = ~tmp & value.

```
type __sync_add_and_fetch (type *ptr, type value, ...)
type __sync_sub_and_fetch (type *ptr, type value, ...)
type __sync_or_and_fetch (type *ptr, type value, ...)
type __sync_and_and_fetch (type *ptr, type value, ...)
type __sync_xor_and_fetch (type *ptr, type value, ...)
type __sync_nand_and_fetch (type *ptr, type value, ...)
```

These built-in functions perform the operation suggested by the name, and return the new value. That is, operations on integer operands have the following semantics. Operations on pointer operands are performed as if the operand's type were uintptr\_t.

```
{ *ptr op= value; return *ptr; }
{ *ptr = ~(*ptr & value); return *ptr; } // nand
```

The same constraints on arguments apply as for the corresponding **\_\_sync\_op\_and\_fetch** built-in functions.

Note: GCC 4.4 and later implement \_\_sync\_nand\_and\_fetch as \*ptr = ~(\*ptr & value) instead of \*ptr = ~\*ptr & value.

bool \_\_sync\_bool\_compare\_and\_swap(type \*ptr, type oldval, type newval, ...)

type \_\_sync\_val\_compare\_and\_swap(type \*ptr, type oldval, type newval, ...)

These built-in functions perform an atomic compare and swap. That is, if the current value of \*ptr is *oldval*, then write *newval* into \*ptr.

The 'bool' version returns true if the comparison is successful and *newval* is written. The 'val' version returns the contents of \*ptr before the operation.

```
__sync_synchronize(...)
```

This built-in function issues a full memory barrier.

type \_\_sync\_lock\_test\_and\_set(type \*ptr, type value, ...)

This built-in function, as described by Intel, is not a traditional test-and-set operation, but rather an atomic exchange operation. It writes *value* into \*ptr, and returns the previous contents of \*ptr.

Many targets have only minimal support for such locks, and do not support a full exchange operation. In this case, a target may support reduced functionality here by which the *only* valid value to store is the immediate constant 1. The exact value actually stored in \*ptr is implementation defined.

This built-in function is not a full barrier, but rather an *acquire barrier*. This means that references after the operation cannot move to (or be speculated to) before the operation, but

previous memory stores may not be globally visible yet, and previous memory loads may not yet be satisfied.

void \_\_sync\_lock\_release(type \*ptr, ...)

This built-in function releases the lock acquired by  $\_sync\_lock\_test\_and\_set$ . Normally this means writing the constant 0 to \*ptr.

This built-in function is not a full barrier, but rather a *release barrier*. This means that all previous memory stores are globally visible, and all previous memory loads have been satisfied, but following memory reads are not prevented from being speculated to before the barrier.

# 8.55 Built-in Functions for Memory Model Aware Atomic Operations

The following built-in functions approximately match the requirements for the C++11 memory model. They are all identified by being prefixed with **\_\_atomic** and most are overloaded so that they work with multiple types.

These functions are intended to replace the legacy <u>\_\_\_\_sync</u> builtins. The main difference is that the memory order that is requested is a parameter to the functions. New code should always use the <u>\_\_\_atomic</u> builtins rather than the <u>\_\_\_sync</u> builtins.

Note that the <u>\_\_atomic</u> builtins assume that programs will conform to the C++11 memory model. In particular, they assume that programs are free of data races. See the C++11 standard for detailed requirements.

The <u>\_\_\_atomic</u> builtins can be used with any integral scalar or pointer type that is 1, 2, 4, or 8 bytes in length. 16-byte integral types are also allowed if <u>\_\_\_int128</u> (see 128-bit Integers) is supported by the architecture.

The four non-arithmetic functions (load, store, exchange, and compare\_exchange) all have a generic version as well. This generic version works on any data type. It uses the lock-free built-in function if the specific data type size makes that possible; otherwise, an external call is left to be resolved at run time. This external call is the same format with the addition of a size\_t parameter inserted as the first parameter indicating the size of the object being pointed to. All objects must be the same size.

There are 6 different memory orders that can be specified. These map to the C++11 memory orders with the same names, see the C++11 standard or the GCC wiki on atomic synchronization for detailed definitions. Individual targets may also support additional memory orders for use on specific architectures. Refer to the target documentation for details of these.

An atomic operation can both constrain code motion and be mapped to hardware instructions for synchronization between threads (e.g., a fence). To which extent this happens is controlled by the memory orders, which are listed here in approximately ascending order of strength. The description of each memory order is only meant to roughly illustrate the effects and is not a specification; see the C++11 memory model for precise semantics.

# \_ATOMIC\_RELAXED

Implies no inter-thread ordering constraints.

## \_ATOMIC\_CONSUME

This is currently implemented using the stronger  $\_ATOMIC\_ACQUIRE$  memory order because of a deficiency in C++11's semantics for memory\_order\_consume.

## \_\_ATOMIC\_ACQUIRE

Creates an inter-thread happens-before constraint from the release (or stronger) semantic store to this acquire load. Can prevent hoisting of code to before the operation.

## \_\_ATOMIC\_RELEASE

Creates an inter-thread happens-before constraint to acquire (or stronger) semantic loads that read from this release store. Can prevent sinking of code to after the operation.

## \_\_ATOMIC\_ACQ\_REL

Combines the effects of both \_\_ATOMIC\_ACQUIRE and \_\_ATOMIC\_RELEASE.

# \_\_ATOMIC\_SEQ\_CST

Enforces total ordering with all other  $\_\texttt{ATOMIC\_SEQ\_CST}$  operations.

Note that in the C++11 memory model, *fences* (e.g., <u>\_\_atomic\_thread\_fence</u>) take effect in combination with other atomic operations on specific memory locations (e.g., atomic loads); operations on specific memory locations do not necessarily affect other operations in the same way.

Target architectures are encouraged to provide their own patterns for each of the atomic built-in functions. If no target is provided, the original non-memory model set of \_\_sync atomic built-in functions are used, along with any required synchronization fences surrounding it in order to achieve the proper behavior. Execution in this case is subject to the same restrictions as those built-in functions.

If there is no pattern or mechanism to provide a lock-free instruction sequence, a call is made to an external routine with the same parameters to be resolved at run time.

When implementing patterns for these built-in functions, the memory order parameter can be ignored as long as the pattern implements the most restrictive \_\_ATOMIC\_SEQ\_CST memory order. Any of the other memory orders execute correctly with this memory order but they may not execute as efficiently as they could with a more appropriate implementation of the relaxed requirements.

Note that the C++11 standard allows for the memory order parameter to be determined at run time rather than at compile time. These built-in functions map any run-time value to  $\_ATOMIC\_SEQ\_CST$  rather than invoke a runtime library call or inline a switch statement. This is standard compliant, safe, and the simplest approach for now.

The memory order parameter is a signed int, but only the lower 16 bits are reserved for the memory order. The remainder of the signed int is reserved for target use and should be 0. Use of the predefined atomic values ensures proper usage.

# type \_\_atomic\_load\_n(type \*ptr, int memorder)

This built-in function implements an atomic load operation. It returns the contents of \*ptr.

The valid memory order variants are \_\_ATOMIC\_RELAXED, \_\_ATOMIC\_SEQ\_CST, \_\_ATOMIC\_ACQUIRE, and \_\_ATOMIC\_CONSUME.

void \_\_atomic\_load(type \*ptr, type \*ret, int memorder)

This is the generic version of an atomic load. It returns the contents of \*ptr in \*ret.

void <code>\_\_atomic\_store\_n(type \*ptr, type val, int memorder)</code>

This built-in function implements an atomic store operation. It writes val into \*ptr.

The valid memory order variants are \_\_ATOMIC\_RELAXED, \_\_ATOMIC\_SEQ\_CST, and \_\_ATOMIC\_RELEASE.

void \_\_atomic\_store(type \*ptr, type \*val, int memorder)

This is the generic version of an atomic store. It stores the value of \*val into \*ptr.

# type \_\_atomic\_exchange\_n(type \*ptr, type val, int memorder)

This built-in function implements an atomic exchange operation. It writes val into \*ptr, and returns the previous contents of \*ptr.

All memory order variants are valid.

void \_\_atomic\_exchange(type \*ptr, type \*val, type \*ret, int memorder)

This is the generic version of an atomic exchange. It stores the contents of \*val into \*ptr. The original value of \*ptr is copied into \*ret.

This built-in function implements an atomic compare and exchange operation. This compares the contents of \*ptr with the contents of \*expected. If equal, the operation is a *read-modifywrite* operation that writes *desired* into \*ptr. If they are not equal, the operation is a *read* and the current contents of \*ptr are written into \*expected. *weak* is true for weak compare\_exchange, which may fail spuriously, and false for the strong variation, which never fails spuriously. Many targets only offer the strong variation and ignore the parameter. When in doubt, use the strong variation.

If *desired* is written into \*ptr then true is returned and memory is affected according to the memory order specified by *success\_memorder*. There are no restrictions on what memory order can be used here.

Otherwise, false is returned and memory is affected according to *failure\_memorder*. This memory order cannot be \_\_ATOMIC\_RELEASE nor \_\_ATOMIC\_ACQ\_REL. It also cannot be a stronger order than that specified by *success\_memorder*.

This built-in function implements the generic version of <u>\_\_atomic\_compare\_exchange</u>. The function is virtually identical to <u>\_\_atomic\_compare\_exchange\_n</u>, except the desired value is also a pointer.

type \_\_atomic\_add\_fetch(type \*ptr, type val, int memorder)

type \_\_atomic\_sub\_fetch(type \*ptr, type val, int memorder)

type \_\_atomic\_and\_fetch(type \*ptr, type val, int memorder)

type \_\_atomic\_xor\_fetch(type \*ptr, type val, int memorder)

type \_\_atomic\_or\_fetch(type \*ptr, type val, int memorder)

type \_\_atomic\_nand\_fetch(type \*ptr, type val, int memorder)

These built-in functions perform the operation suggested by the name, and return the result of the operation. Operations on pointer arguments are performed as if the operands were of the uintptr\_t type. That is, they are not scaled by the size of the type to which the pointer points.

```
{ *ptr op= val; return *ptr; }
{ *ptr = ~(*ptr & val); return *ptr; } // nand
```

The object pointed to by the first argument must be of integer or pointer type. It must not be a boolean type. All memory orders are valid.

type <code>\_\_atomic\_fetch\_add(type \*ptr, type val, int memorder)</code>

type \_\_atomic\_fetch\_sub(type \*ptr, type val, int memorder)

type \_\_atomic\_fetch\_and(type \*ptr, type val, int memorder)

type \_\_atomic\_fetch\_xor(type \*ptr, type val, int memorder)

```
type __atomic_fetch_or(type *ptr, type val, int memorder)
```

type \_\_atomic\_fetch\_nand(type \*ptr, type val, int memorder)

These built-in functions perform the operation suggested by the name, and return the value that had previously been in \*ptr. Operations on pointer arguments are performed as if the operands were of the uintptr\_t type. That is, they are not scaled by the size of the type to which the pointer points.

```
{ tmp = *ptr; *ptr op= val; return tmp; }
{ tmp = *ptr; *ptr = ~(*ptr & val); return tmp; } // nand
```

The same constraints on arguments apply as for the corresponding <u>\_\_atomic\_op\_fetch</u> built-in functions. All memory orders are valid.

### bool \_\_atomic\_test\_and\_set(void \*ptr, int memorder)

This built-in function performs an atomic test-and-set operation on the byte at \*ptr. The byte is set to some implementation defined nonzero 'set' value and the return value is true if and only if the previous contents were 'set'. It should be only used for operands of type bool or char. For other types only part of the value may be set.

All memory orders are valid.

# void \_\_atomic\_clear(bool \*ptr, int memorder)

This built-in function performs an atomic clear operation on \*ptr. After the operation, \*ptr contains 0. It should be only used for operands of type bool or char and in conjunction with \_\_atomic\_test\_and\_set. For other types it may only clear partially. If the type is not bool prefer using \_\_atomic\_store.

The valid memory order variants are \_\_ATOMIC\_RELAXED, \_\_ATOMIC\_SEQ\_CST, and \_\_ATOMIC\_RELEASE.

## void \_\_atomic\_thread\_fence(int memorder)

This built-in function acts as a synchronization fence between threads based on the specified memory order.

All memory orders are valid.

void \_\_atomic\_signal\_fence(int memorder)

This built-in function acts as a synchronization fence between a thread and signal handlers based in the same thread.

All memory orders are valid.

bool \_\_atomic\_always\_lock\_free(size\_t size, void \*ptr)

This built-in function returns true if objects of *size* bytes always generate lock-free atomic instructions for the target architecture. *size* must resolve to a compile-time constant and the result also resolves to a compile-time constant.

ptr is an optional pointer to the object that may be used to determine alignment. A value of 0 indicates typical alignment should be used. The compiler may also ignore this parameter.

if (\_\_atomic\_always\_lock\_free (sizeof (long long), 0))

bool \_\_atomic\_is\_lock\_free(size\_t size, void \*ptr)

This built-in function returns true if objects of *size* bytes always generate lock-free atomic instructions for the target architecture. If the built-in function is not known to be lock-free, a call is made to a runtime routine named \_\_atomic\_is\_lock\_free.

ptr is an optional pointer to the object that may be used to determine alignment. A value of 0 indicates typical alignment should be used. The compiler may also ignore this parameter.

# 8.56 Built-in Functions to Perform Arithmetic with Overflow Checking

The following built-in functions allow performing simple arithmetic operations together with checking whether the operations overflowed.

bool \_\_builtin\_add\_overflow(type1 a, type2 b, type3 \*res)

bool \_\_builtin\_sadd\_overflow(int a, int b, int \*res)

bool \_\_builtin\_saddl\_overflow(long int a, long int b, long int \*res)

bool \_\_builtin\_saddll\_overflow(long long int a, long long int b, long long int \*res)

bool <code>\_\_builtin\_uadd\_overflow(unsigned int a, unsigned int b, unsigned int \*res)</code>

bool \_\_builtin\_uaddl\_overflow(unsigned long int a, unsigned long int b, unsigned long int \*res)

These built-in functions promote the first two operands into infinite precision signed type and perform addition on those promoted operands. The result is then cast to the type the third pointer argument points to and stored there. If the stored result is equal to the infinite precision result, the built-in functions return false, otherwise they return true. As the addition is performed in infinite signed precision, these built-in functions have fully defined behavior for all argument values.

The first built-in function allows arbitrary integral types for operands and the result type must be pointer to some integral type other than enumerated or boolean type, the rest of the built-in functions have explicit integer types.

The compiler will attempt to use hardware instructions to implement these built-in functions where possible, like conditional jump on overflow after addition, conditional jump on carry etc.

- bool \_\_builtin\_sub\_overflow(type1 a, type2 b, type3 \*res)
- bool \_\_builtin\_ssub\_overflow(int a, int b, int \*res)
- bool \_\_builtin\_ssubl\_overflow(long int a, long int b, long int \*res)
- bool \_\_builtin\_ssubll\_overflow(long long int a, long long int b, long long int \*res)
- bool **\_\_builtin\_usub\_overflow(**unsigned int a, unsigned int b, unsigned int \*res)
- bool \_\_builtin\_usubl\_overflow(unsigned long int a, unsigned long int b, unsigned long int \*res)
- bool **\_\_builtin\_usubll\_overflow**(unsigned long long int a, unsigned long long int b, unsigned long long int \*res)

These built-in functions are similar to the add overflow checking built-in functions above, except they perform subtraction, subtract the second argument from the first one, instead of addition.

- bool \_\_builtin\_mul\_overflow(type1 a, type2 b, type3 \*res)
- bool \_\_builtin\_smul\_overflow(int a, int b, int \*res)
- bool \_\_builtin\_smull\_overflow(long int a, long int b, long int \*res)
- bool \_\_builtin\_smulll\_overflow(long long int a, long long int b, long long int \*res)
- bool \_\_builtin\_umul\_overflow(unsigned int a, unsigned int b, unsigned int \*res)
- bool \_\_builtin\_umull\_overflow(unsigned long int a, unsigned long int b, unsigned long int \*res)

These built-in functions are similar to the add overflow checking built-in functions above, except they perform multiplication, instead of addition.

The following built-in functions allow checking if simple arithmetic operation would overflow.

- bool \_\_builtin\_add\_overflow\_p(type1 a, type2 b, type3 c)
- bool \_\_builtin\_sub\_overflow\_p(type1 a, type2 b, type3 c)

bool \_\_builtin\_mul\_overflow\_p(type1 a, type2 b, type3 c)

These built-in functions are similar to \_\_builtin\_add\_overflow, \_\_builtin\_sub\_overflow, or \_\_builtin\_mul\_overflow, except that they don't store the result of the arithmetic operation anywhere and the last argument is not a pointer, but some expression with integral type other than enumerated or boolean type.

The built-in functions promote the first two operands into infinite precision signed type and perform addition on those promoted operands. The result is then cast to the type of the third argument. If the cast result is equal to the infinite precision result, the built-in functions return false, otherwise they return true. The value of the third argument is ignored, just the side effects in the third argument are evaluated, and no integral argument promotions are performed on the last argument. If the third argument is a bit-field, the type used for the result cast has the precision and signedness of the given bit-field, rather than precision and signedness of the underlying type.

For example, the following macro can be used to portably check, at compile-time, whether or not adding two constant integers will overflow, and perform the addition only when it is known to be safe and not to trigger a -woverflow warning.

```
#define INT_ADD_OVERFLOW_P(a, b) \
    __builtin_add_overflow_p (a, b, (__typeof__ ((a) + (b))) 0)
enum {
    A = INT_MAX, B = 3,
    C = INT_ADD_OVERFLOW_P (A, B) ? 0 : A + B,
    D = __builtin_add_overflow_p (1, SCHAR_MAX, (signed char) 0)
};
```

The compiler will attempt to use hardware instructions to implement these built-in functions where possible, like conditional jump on overflow after addition, conditional jump on carry etc.

# 8.57 x86-Specific Memory Model Extensions for Transactional Memory

The x86 architecture supports additional memory ordering flags to mark critical sections for hardware lock elision. These must be specified in addition to an existing memory order to atomic intrinsics.

## \_\_ATOMIC\_HLE\_ACQUIRE

Start lock elision on a lock variable. Memory order must be \_\_ATOMIC\_ACQUIRE or stronger.

## \_\_ATOMIC\_HLE\_RELEASE

End lock elision on a lock variable. Memory order must be \_\_ATOMIC\_RELEASE or stronger.

When a lock acquire fails, it is required for good performance to abort the transaction quickly. This can be done with a \_mm\_pause.

```
#include <immintrin.h> // For _mm_pause
int lockvar;
/* Acquire lock with lock elision */
while (__atomic_exchange_n(&lockvar, 1, __ATOMIC_ACQUIRE|__ATOMIC_HLE_ACQUIRE))
    _mm_pause(); /* Abort failed transaction */
...
/* Free lock with lock elision */
__atomic_store_n(&lockvar, 0, __ATOMIC_RELEASE|__ATOMIC_HLE_RELEASE);
```

# 8.58 Object Size Checking Built-in Functions

GCC implements a limited buffer overflow protection mechanism that can prevent some buffer overflow attacks by determining the sizes of objects into which data is about to be written and preventing the writes when the size isn't sufficient. The built-in functions described below yield the best results when used together and when optimization is enabled. For example, to detect object sizes across function boundaries or to follow pointer assignments through non-trivial control flow they rely on various optimization passes enabled with -02. However, to a limited extent, they can be used without optimization as well.

# size\_t \_\_builtin\_object\_size(const void \*ptr, int type)

is a built-in construct that returns a constant number of bytes from *ptr* to the end of the object *ptr* pointer points to (if known at compile time). To determine the sizes of dynamically allocated objects the function relies on the allocation functions called to obtain the storage to be declared with the alloc\_size attribute (see Common Function Attributes). \_\_builtin\_object\_size never evaluates its arguments for side effects. If there are any side effects in them, it returns (size\_t) -1 for *type* 0 or 1 and (size\_t) 0 for *type* 2 or 3. If there are multiple objects *ptr* can point to and all of them are known at compile time, the returned number is the maximum of remaining byte counts in those objects *ptr* points to at compile time, \_\_builtin\_object\_size should return (size\_t) -1 for *type* 0 or 1 and (size\_t) 0 or 1 and (size\_t) 0 for *type* 2 or 3.

*type* is an integer constant from 0 to 3. If the least significant bit is clear, objects are whole variables, if it is set, a closest surrounding subobject is considered the object a pointer points to. The second bit determines if maximum or minimum of remaining bytes is computed.

# size\_t \_\_builtin\_dynamic\_object\_size(const void \*ptr, int type)

is similar to \_\_builtin\_object\_size in that it returns a number of bytes from *ptr* to the end of the object *ptr* pointer points to, except that the size returned may not be a constant. This results in successful evaluation of object size estimates in a wider range of use cases and can be more precise than \_\_builtin\_object\_size, but it incurs a performance penalty since it may add a runtime overhead on size computation. Semantics of *type* as well as return values in case it is not possible to determine which objects *ptr* points to at compile time are the same as in the case of \_\_builtin\_object\_size.

There are built-in functions added for many common string operation functions, e.g., for memcpy

\_\_builtin\_\_\_memcpy\_chk built-in is provided. This built-in has an additional last argument, which is the number of bytes remaining in the object the *dest* argument points to or (size\_t) -1 if the size is not known.

The built-in functions are optimized into the normal string functions like memcpy if the last argument is (size\_t) -1 or if it is known at compile time that the destination object will not be overflowed. If the compiler can determine at compile time that the object will always be overflowed, it issues a warning.

The intended use can be e.g.

```
#undef memcpy
#define bos0(dest) __builtin_object_size (dest, 0)
#define memcpy(dest, src, n) \
  __builtin___memcpy_chk (dest, src, n, bos0 (dest))
char *volatile p;
char buf[10];
/* It is unknown what object p points to, so this is optimized
  into plain memcpy - no checking is possible. */
memcpy (p, "abcde", n);
/* Destination is known and length too. It is known at compile
  time there will be no overflow. */
memcpy (&buf[5], "abcde", 5);
/* Destination is known, but the length is not known at compile time.
  This will result in __memcpy_chk call that can check for overflow
  at run time. */
memcpy (&buf[5], "abcde", n);
/* Destination is known and it is known at compile time there will
  be overflow. There will be a warning and __memcpy_chk call that
  will abort the program at run time. */
memcpy (&buf[6], "abcde", 5);
```

Such built-in functions are provided for memcpy, mempcpy, memmove, memset, strcpy, stpcpy, strncpy, strcat and strncat.

There are also checking built-in functions for formatted output functions.

The added *flag* argument is passed unchanged to <u>\_\_sprintf\_chk</u> etc. functions and can contain implementation specific flags on what additional security measures the checking function might take, such as handling %n differently.

The *os* argument is the object size *s* points to, like in the other built-in functions. There is a small difference in the behavior though, if *os* is (size\_t) -1, the built-in functions are optimized into the non-checking functions only if *flag* is 0, otherwise the checking function is called with *os* argument

set to (size\_t) -1.

In addition to this, there are checking built-in functions \_\_builtin\_\_printf\_chk, \_\_builtin\_\_vprintf\_chk, \_\_builtin\_\_fprintf\_chk and \_\_builtin\_\_vfprintf\_chk. These have just one additional argument, *flag*, right before format string *fmt*. If the compiler is able to optimize them to fputc etc. functions, it does, otherwise the checking function is called and the *flag* argument passed to it.

# 8.59 Other Built-in Functions Provided by GCC

GCC provides a large number of built-in functions other than the ones mentioned above. Some of these are for internal use in the processing of exceptions or variable-length argument lists and are not documented here because they may change from time to time; we do not recommend general use of these functions.

The remaining functions are provided for optimization purposes.

With the exception of built-ins that have library equivalents such as the standard C library functions discussed below, or that expand to library calls, GCC built-in functions are always expanded inline and thus do not have corresponding entry points and their address cannot be obtained. Attempting to use them in an expression other than a function call results in a compile-time error.

GCC includes built-in versions of many of the functions in the standard C library. These functions come in two forms: one whose names start with the <u>\_\_builtin\_</u> prefix, and the other without. Both forms have the same type (including prototype), the same address (when their address is taken), and the same meaning as the C library functions even if you specify the -fno-builtin option see Options Controlling C Dialect). Many of these functions are only optimized in certain cases; if they are not optimized in a particular case, a call to the library function is emitted.

Outside strict ISO C mode (-ansi, -std=c90, -std=c99 or -std=c11), the functions \_exit, alloca, bcmp, bzero, dcgettext, dgettext, dremf, dreml, drem, expl0f, expl0l, expl0, ffsll, ffsl, ffs, fprintf\_unlocked, fputs\_unlocked, gammaf, gammal, gamma, gammaf\_r, gammal\_r, gamma\_r, gettext, index, isascii, j0f, j0l, j0, j1f, j1l, j1, jnf, jnl, jn, lgammaf\_r, lgammal\_r, lgamma\_r, mem-pcpy, powl0f, powl0l, powl0, printf\_unlocked, rindex, roundeven, roundevenf, roundevenl, scalbf, scalbl, scalb, signbitf, signbitf, signbitl, signbitd32, signbitd64, signbitd128, significandf, significandl, sincosf, sincosl, sincos, stpcpy, stpncpy, strcasecmp, strdup, strfmon, strncasecmp, strndup, strnlen, toascii, y0f, y0l, y0, y1f, y1l, y1, ynf, ynl and yn may be handled as built-in functions. All these functions have corresponding versions prefixed with \_\_builtin\_, which may be used even in strict C90 mode.

The ISO C99 functions \_Exit, acoshf, acoshl, acosh, asinhf, asinhl, asinh, atanhf, atanhl, atanh, cabsf, cabsl, cabs, cacosf, cacoshf, cacoshl, cacosh, cacosl, cacos, cargf, cargl, carg, casinf, casinhf, casinhl, casinh, casinl, casin, catanf, catanhf, catanhl, catanh, catanl, catan, cbrtf, cbrtl, cbrt, ccosf, ccoshf, ccoshl, ccosh, ccosl, ccos, cexpf, cexpl, cexp, cimagf, cimagl, cimag, clogf, clogl, clog, conjf, conjl, conj, copysignf, copysignl, copysign, cpowf, cpowl, cpow, cprojf, cprojl, cproj, crealf, creall, creal, csinf, csinhf, csinhl, csinh, csinl, csin, csqrtf, csqrtl, csqrt, ctanf, ctanhf, ctanhl, ctanh, ctanl, ctan, erfcf, erfcl, erfc, erff, erfl, erf, exp2f, exp2l, exp2, expm1f, expm1l, expm1, fdimf, fdiml, fdim, fma1, fmaxf, fmaxl, fmax, fma, fminf, fminl, fmin, hypotf, hypotl, hypot, ilogbf, ilogbl, ilogb, imaxabs, isblank, iswblank, lgammaf, lgammal,

lgamma, llabs, llrintf, llrintl, llrint, llroundf, llroundl, llround, log1pf, log1pl, log1p, log2f, log2l, log2, logbf, logbl, logb, lrintf, lrintl, lrint, lroundf, lroundl, lround, nearbyintf, nearbyintl, nextafterf, nextafterl, nextafter, nexttowardf, nexttowardl, nexttoward, remainderf, remainderl, remainder, remquof, remquol, remquo, rintf, rintl, rint, roundf, roundl, round, scalblnf, scalblnl, scalbln, scalbnf, scalbnl, scalbn, snprintf, tgammaf, tgammal, tgamma, truncf, truncl, trunc, vfscanf, vscanf, vsnprintf and vsscanf are handled as built-in functions except in strict ISO C90 mode (-ansi or -std=c90).

There are also built-in versions of the ISO C99 functions acosf, acosl, asinf, asinl, atan2f, atan2l, atanf, atan1, ceilf, ceill, cosf, cosh1, cosl, expf, expl, fabsf, fabs1, floorf, floor1, fmodf, fmod1, frexpf, frexpl, ldexpf, ldexpl, log10f, log10l, logf, log1, modf1, modff, powf, powl, sinf, sinhf, sinh1, sin1, sqrtf, sqrt1, tanf, tanh1, tanh1 and tan1 that are recognized in any mode since ISO C90 reserves these names for the purpose to which ISO C99 puts them. All these functions have corresponding versions prefixed with \_\_builtin\_.

There are also built-in functions \_\_builtin\_fabsfn, \_\_builtin\_fabsfnx, \_\_builtin\_copysignfn and \_\_builtin\_copysignfnx, corresponding to the TS 18661-3 functions fabsfn, fabsfnx, copysignfn and copysignfnx, for supported types \_Floatn and \_Floatnx.

There are also GNU extension functions clog10, clog10f and clog10l which names are reserved by ISO C99 for future use. All these functions have versions prefixed with \_\_builtin\_.

The ISO C94 functions iswalnum, iswalpha, iswcntrl, iswdigit, iswgraph, iswlower, iswprint, iswpunct, iswspace, iswupper, iswxdigit, towlower and towupper are handled as built-in functions except in strict ISO C90 mode (-ansi or -std=c90).

The ISO C90 functions abort, abs, acos, asin, atan2, atan, calloc, ceil, cosh, cos, exit, exp, fabs, floor, fmod, fprintf, fputs, free, frexp, fscanf, isalnum, isalpha, iscntrl, isdigit, isgraph, islower, isprint, ispunct, isspace, isupper, isxdigit, tolower, toupper, labs, ldexp, log10, log, malloc, memchr, memcmp, memcpy, memset, modf, pow, printf, putchar, puts, realloc, scanf, sinh, sin, snprintf, sprintf, sqrt, sscanf, strcat, strchr, strcmp, strcpy, strcspn, strlen, strncat, strncmp, strncpy, strpbrk, strrchr, strspn, strstr, tanh, tan, vfprintf, vprintf and vsprintf are all recognized as built-in functions unless -fno-builtin is specified (or -fno-builtin-function is specified for an individual function). All of these functions have corresponding versions prefixed with \_\_builtin\_.

GCC provides built-in versions of the ISO C99 floating-point comparison macros that avoid raising exceptions for unordered operands. They have the same names as the standard macros (isgreater, isgreaterequal, isless, islessequal, islessgreater, and isunordered), with \_\_builtin\_ prefixed. We intend for a library implementor to be able to simply #define each standard macro to its built-in equivalent. In the same fashion, GCC provides fpclassify, isfinite, isinf\_sign, isnormal and signbit built-ins used with \_\_builtin\_ prefixed. The isinf and isnan built-in functions appear both with and without the \_\_builtin\_ prefix. With -ffinite-math-only option the isinf and isnan built-in functions will always return 0.

GCC provides built-in versions of the ISO C99 floating-point rounding and exceptions handling functions fegetround, feclearexcept and feraiseexcept. They may not be available for all targets, and because they need close interaction with libc internal values, they may not be available for all target libcs, but in all cases they will gracefully fallback to libc calls. These built-in functions appear both with and without the \_\_builtin\_ prefix.

# void \*\_\_builtin\_alloca(size\_t size)

The \_\_builtin\_alloca function must be called at block scope. The function allocates an object *size* bytes large on the stack of the calling function. The object is aligned on the default stack alignment boundary for the target determined by the \_\_BIGGEST\_ALIGNMENT\_\_ macro. The \_\_builtin\_alloca function returns a pointer to the first byte of the allocated object. The lifetime of the allocated object ends just before the calling function returns to its caller. This is so even when \_\_builtin\_alloca is called within a nested block.

For example, the following function allocates eight objects of n bytes each on the stack, storing a pointer to each in consecutive elements of the array a. It then passes the array to function g which can safely use the storage pointed to by each of the array elements.

```
void f (unsigned n)
{
    void *a [8];
    for (int i = 0; i != 8; ++i)
        a [i] = __builtin_alloca (n);
    g (a, n); // safe
}
```

Since the \_\_builtin\_alloca function doesn't validate its argument it is the responsibility of its caller to make sure the argument doesn't cause it to exceed the stack size limit. The \_\_builtin\_alloca function is provided to make it possible to allocate on the stack arrays of bytes with an upper bound that may be computed at run time. Since C99 Variable Length Arrays offer similar functionality under a portable, more convenient, and safer interface they are recommended instead, in both C99 and C++ programs where GCC provides them as an extension. See Arrays of Variable Length, for details.

# void \*\_\_builtin\_alloca\_with\_align(size\_t size, size\_t alignment)

The \_\_builtin\_alloca\_with\_align function must be called at block scope. The function allocates an object *size* bytes large on the stack of the calling function. The allocated object is aligned on the boundary specified by the argument *alignment* whose unit is given in bits (not bytes). The *size* argument must be positive and not exceed the stack size limit. The *alignment* argument must be a constant integer expression that evaluates to a power of 2 greater than or equal to CHAR\_BIT and less than some unspecified maximum. Invocations with other values are rejected with an error indicating the valid bounds. The function returns a pointer to the first byte of the allocated object. The lifetime of the allocated object ends at the end of the block in which the function returns to its caller, but may be released at the end of the block in which the function was called.

For example, in the following function the call to g is unsafe because when **overalign** is non-zero, the space allocated by \_\_builtin\_alloca\_with\_align may have been released at the end of the if statement in which it was called.

```
void f (unsigned n, bool overalign)
{
    void *p;
    if (overalign)
```

(continues on next page)

(continued from previous page)

```
p = __builtin_alloca_with_align (n, 64 /* bits */);
else
p = __builtin_alloc (n);
g (p, n); // unsafe
}
```

Since the \_\_builtin\_alloca\_with\_align function doesn't validate its *size* argument it is the responsibility of its caller to make sure the argument doesn't cause it to exceed the stack size limit. The \_\_builtin\_alloca\_with\_align function is provided to make it possible to allocate on the stack overaligned arrays of bytes with an upper bound that may be computed at run time. Since C99 Variable Length Arrays offer the same functionality under a portable, more convenient, and safer interface they are recommended instead, in both C99 and C++ programs where GCC provides them as an extension. See Arrays of Variable Length, for details.

- void \*\_builtin\_alloca\_with\_align\_and\_max(size\_t size, size\_t alignment, size\_t max\_size) Similar to \_\_builtin\_alloca\_with\_align but takes an extra argument specifying an upper bound for *size* in case its value cannot be computed at compile time, for use by -fstack-usage, -Wstack-usage and -Walloca-larger-than. max\_size must be a constant integer expression, it has no effect on code generation and no attempt is made to check its compatibility with size.
- bool \_\_builtin\_has\_attribute(type\_or\_expression, attribute)

The builtin has attribute function evaluates to an integer constant expression equal to true if the symbol or type referenced by the type or expression argument has been declared with the *attribute* referenced by the second argument. For an *type or expression* argument that does not reference a symbol, since attributes do not apply to expressions the built-in consider the type of the argument. Neither argument is evaluated. The type or expression argument is subject to the same restrictions as the argument to typeof (see Referring to a Type with typeof). The *attribute* argument is an attribute name optionally followed by a comma-separated list of arguments enclosed in parentheses. Both forms of attribute names with and without double leading and trailing underscores—are recognized. See Attribute Syntax, for details. When no attribute arguments are specified for an attribute that expects one or more arguments the function returns true if type or expression has been declared with the attribute regardless of the attribute argument values. Arguments provided for an attribute that expects some are validated and matched up to the provided number. The function returns true if all provided arguments match. For example, the first call to the function below evaluates to true because x is declared with the aligned attribute but the second call evaluates to false because x is declared aligned (8) and not aligned (4).

Due to a limitation the \_\_builtin\_has\_attribute function returns false for the mode attribute even if the type or variable referenced by the type\_or\_expression argument was declared with one. The function is also not supported with labels, and in C with enumerators.

Note that unlike the <u>has\_attribute</u> preprocessor operator which is suitable for use in **#if** preprocessing directives <u>builtin\_has\_attribute</u> is an intrinsic function that is not recognized in such contexts.

type \_\_builtin\_speculation\_safe\_value(type val, type failval)

This built-in function can be used to help mitigate against unsafe speculative execution. *type* may be any integral type or any pointer type.

- If the CPU is not speculatively executing the code, then *val* is returned.
- If the CPU is executing speculatively then either:
  - The function may cause execution to pause until it is known that the code is no-longer being executed speculatively (in which case val can be returned, as above); or
  - The function may use target-dependent speculation tracking state to cause *failval* to be returned when it is known that speculative execution has incorrectly predicted a conditional branch operation.

The second argument, *failval*, is optional and defaults to zero if omitted.

GCC defines the preprocessor macro <code>\_\_HAVE\_BUILTIN\_SPECULATION\_SAFE\_VALUE</code> for targets that have been updated to support this builtin.

The built-in function can be used where a variable appears to be used in a safe way, but the CPU, due to speculative execution may temporarily ignore the bounds checks. Consider, for example, the following function:

```
int array[500];
int f (unsigned untrusted_index)
{
    if (untrusted_index < 500)
        return array[untrusted_index];
    return 0;
}</pre>
```

If the function is called repeatedly with untrusted\_index less than the limit of 500, then a branch predictor will learn that the block of code that returns a value stored in array will be executed. If the function is subsequently called with an out-of-range value it will still try to execute that block of code first until the CPU determines that the prediction was incorrect (the CPU will unwind any incorrect operations at that point). However, depending on how the result of the function is used, it might be possible to leave traces in the cache that can reveal what was stored at the out-of-bounds location. The built-in function can be used to provide some protection against leaking data in this way by changing the code to:

```
int array[500];
int f (unsigned untrusted_index)
{
    if (untrusted_index < 500)
       return array[__builtin_speculation_safe_value (untrusted_index)];
    return 0;
}
```

The built-in function will either cause execution to stall until the conditional branch has been fully resolved, or it may permit speculative execution to continue, but using 0 instead of untrusted\_value if that exceeds the limit.

If accessing any memory location is potentially unsafe when speculative execution is incorrect, then the code can be rewritten as

```
int array[500];
int f (unsigned untrusted_index)
{
    if (untrusted_index < 500)
        return *__builtin_speculation_safe_value (&array[untrusted_index], NULL);
    return 0;
}</pre>
```

which will cause a NULL pointer to be used for the unsafe case.

#### int \_\_builtin\_types\_compatible\_p(type1, type2)

You can use the built-in function \_\_builtin\_types\_compatible\_p to determine whether two types are the same.

This built-in function returns 1 if the unqualified versions of the types *type1* and *type2* (which are types, not expressions) are compatible, 0 otherwise. The result of this built-in function can be used in integer constant expressions.

This built-in function ignores top level qualifiers (e.g., const, volatile). For example, int is equivalent to const int.

The type int[] and int[5] are compatible. On the other hand, int and char \* are not compatible, even if the size of their types, on the particular architecture are the same. Also, the amount of pointer indirection is taken into account when determining similarity. Consequently, short \* is not similar to short \*\*. Furthermore, two types that are typedefed are considered compatible if their underlying types are compatible.

An enum type is not considered to be compatible with another enum type even if both are compatible with the same integer type; this is what the C standard specifies. For example, enum {foo, bar} is not similar to enum {hot, dog}.

You typically use this function in code whose execution varies depending on the arguments' types. For example:

```
#define foo(x) |
({
    typeof (x) tmp = (x); |
    if (__builtin_types_compatible_p (typeof (x), long double)) |
    tmp = foo_long_double (tmp); |
    else if (__builtin_types_compatible_p (typeof (x), double)) |
    tmp = foo_double (tmp); |
    else if (__builtin_types_compatible_p (typeof (x), float)) |
    tmp = foo_float (tmp); |
    else |
    abort (); |
```

(continues on next page)

 tmp;
 \

 })
 \

**Note:** This construct is only available for C.

#### type \_\_builtin\_call\_with\_static\_chain(call\_exp, pointer\_exp)

The *call\_exp* expression must be a function call, and the *pointer\_exp* expression must be a pointer. The *pointer\_exp* is passed to the function call in the target's static chain location. The result of builtin is the result of the function call.

**Note:** This builtin is only available for C.

This builtin can be used to call Go closures from C.

type \_\_builtin\_choose\_expr(const\_exp, exp1, exp2)

You can use the built-in function \_\_builtin\_choose\_expr to evaluate code depending on the value of a constant expression. This built-in function returns *exp1* if *const\_exp*, which is an integer constant expression, is nonzero. Otherwise it returns *exp2*.

This built-in function is analogous to the ? : operator in C, except that the expression returned has its type unaltered by promotion rules. Also, the built-in function does not evaluate the expression that is not chosen. For example, if *const\_exp* evaluates to true, *exp2* is not evaluated even if it has side effects.

This built-in function can return an lvalue if the chosen argument is an lvalue.

If exp1 is returned, the return type is the same as exp1 's type. Similarly, if exp2 is returned, its return type is the same as exp2.

Example:

| huiltin charge summer (                                     |  |
|-------------------------------------------------------------|--|
| builtin_choose_expr (                                       |  |
| <pre>builtin_types_compatible_p (typeof (x), double),</pre> |  |
| foo_double (x),                                             |  |
| builtin_choose_expr (                                       |  |
| builtin_types_compatible_p (typeof (x), float),             |  |
| foo_float (x),                                              |  |
| /* The void expression results in a compile-time error \    |  |
| when assigning the result to something. */                  |  |
| (void)0))                                                   |  |

**Note:** This construct is only available for C. Furthermore, the unused expression (*exp1* or *exp2* depending on the value of *const\_exp*) may still generate syntax errors. This may change in future revisions.

# type \_\_builtin\_tgmath(functions, arguments)

The built-in function \_\_builtin\_tgmath, available only for C and Objective-C, calls a function determined according to the rules of <tgmath.h> macros. It is intended to be used in implementations of that header, so that expansions of macros from that header only expand each of their arguments once, to avoid problems when calls to such macros are nested inside the arguments of other calls to such macros; in addition, it results in better diagnostics for invalid calls to <tgmath.h> macros than implementations using other GNU C language features. For example, the pow type-generic macro might be defined as:

The arguments to \_\_builtin\_tgmath are at least two pointers to functions, followed by the arguments to the type-generic macro (which will be passed as arguments to the selected function). All the pointers to functions must be pointers to prototyped functions, none of which may have variable arguments, and all of which must have the same number of parameters; the number of parameters of the first function determines how many arguments to \_\_builtin\_tgmath are interpreted as function pointers, and how many as the arguments to the called function.

The types of the specified functions must all be different, but related to each other in the same way as a set of functions that may be selected between by a macro in <tgmath.h>. This means that the functions are parameterized by a floating-point type t, different for each such function. The function return types may all be the same type, or they may be t for each function (if some of the types t are complex). Likewise, for each parameter position, the type of the parameter in that position may always be the same type, or may be t for each function (this case must apply for at least one parameter position), or may be the real type corresponding to t for each function (the type of the parameter in that position may always be the same type, or may be the real type corresponding to t for each function (this case must apply for at least one parameter position), or may be the real type corresponding to t for each function.

The standard rules for <tgmath.h> macros are used to find a common type u from the types of the arguments for parameters whose types vary between the functions; complex integer types (a GNU extension) are treated like \_Complex double for this purpose (or \_Complex \_Float64 if all the function return types are the same \_Floatn or \_Floatnx type). If the function return types vary, or are all the same integer type, the function called is the one for which t is u, and it is an error if there is no such function. If the function return types are all the same floating-point type, the type-generic macro is taken to be one of those from TS 18661 that rounds the result to a narrower type; if there is a function for which t is u, it is called, and otherwise the first function, if any, for which t has at least the range and precision of u is called, and it is an error if there is no such function.

# int \_\_builtin\_constant\_p(exp)

You can use the built-in function \_\_builtin\_constant\_p to determine if a value is known to be constant at compile time and hence that GCC can perform constant-folding on expressions involving that value. The argument of the function is the value to test. The function returns the integer 1 if the argument is known to be a compile-time constant and 0 if it is not known to be a compile-time constant. A return of 0 does not indicate that the value is *not* a constant, but merely that GCC cannot prove it is a constant with the specified value of the -0 option.

You typically use this function in an embedded application where memory is a critical resource.

If you have some complex calculation, you may want it to be folded if it involves constants, but need to call a function if it does not. For example:

```
#define Scale_Value(X) \
  (__builtin_constant_p (X) \
  ? ((X) * SCALE + OFFSET) : Scale (X))
```

You may use this built-in function in either a macro or an inline function. However, if you use it in an inlined function and pass an argument of the function as the argument to the built-in, GCC never returns 1 when you call the inline function with a string constant or compound literal (see Compound Literals) and does not return 1 when you pass a constant numeric value to the inline function unless you specify the -0 option.

You may also use \_\_builtin\_constant\_p in initializers for static data. For instance, you can write

```
static const int table[] = {
    __builtin_constant_p (EXPRESSION) ? (EXPRESSION) : -1,
    /* ... */
};
```

This is an acceptable initializer even if *EXPRESSION* is not a constant expression, including the case where \_\_builtin\_constant\_p returns 1 because *EXPRESSION* can be folded to a constant but *EXPRESSION* contains operands that are not otherwise permitted in a static initializer (for example, 0 && foo ()). GCC must be more conservative about evaluating the built-in in this case, because it has no opportunity to perform optimization.

# bool \_\_builtin\_is\_constant\_evaluated(void)

The \_\_builtin\_is\_constant\_evaluated function is available only in C++. The built-in is intended to be used by implementations of the std::is\_constant\_evaluated C++ function. Programs should make use of the latter function rather than invoking the built-in directly.

The main use case of the built-in is to determine whether a constexpr function is being called in a constexpr context. A call to the function evaluates to a core constant expression with the value true if and only if it occurs within the evaluation of an expression or conversion that is manifestly constant-evaluated as defined in the C++ standard. Manifestly constantevaluated contexts include constant-expressions, the conditions of constexpr if statements, constraint-expressions, and initializers of variables usable in constant expressions. For more details refer to the latest revision of the C++ standard.

# void \_\_builtin\_clear\_padding(ptr)

The built-in function \_\_builtin\_clear\_padding function clears padding bits inside of the object representation of object pointed by *ptr*, which has to be a pointer. The value representation of the object is not affected. The type of the object is assumed to be the type the pointer points to. Inside of a union, the only cleared bits are bits that are padding bits for all the union members.

This built-in-function is useful if the padding bits of an object might have intederminate values and the object representation needs to be bitwise compared to some other object, for example for atomic operations.

For C++, ptr argument type should be pointer to trivially-copyable type, unless the argument is address of a variable or parameter, because otherwise it isn't known if the type isn't just a base class whose padding bits are reused or laid out differently in a derived class.

# type \_\_builtin\_bit\_cast(type, arg)

The \_\_builtin\_bit\_cast function is available only in C++. The built-in is intended to be used by implementations of the std::bit\_cast C++ template function. Programs should make use of the latter function rather than invoking the built-in directly.

This built-in function allows reinterpreting the bits of the *arg* argument as if it had type *type*. *type* and the type of the *arg* argument need to be trivially copyable types with the same size. When manifestly constant-evaluated, it performs extra diagnostics required for std::bit\_cast and returns a constant expression if *arg* is a constant expression. For more details refer to the latest revision of the C++ standard.

long \_\_builtin\_expect(long exp, long c)

You may use <u>\_builtin\_expect</u> to provide the compiler with branch prediction information. In general, you should prefer to use actual profile feedback for this (-fprofile-arcs), as programmers are notoriously bad at predicting how their programs actually perform. However, there are applications in which this data is hard to collect.

The return value is the value of exp, which should be an integral expression. The semantics of the built-in are that it is expected that exp == c. For example:

if (\_\_builtin\_expect (x, 0))
foo ();

indicates that we do not expect to call foo, since we expect x to be zero. Since you are limited to integral expressions for exp, you should use constructions such as

```
if (__builtin_expect (ptr != NULL, 1))
foo (*ptr);
```

when testing pointer or floating-point values.

For the purposes of branch prediction optimizations, the probability that a <u>\_\_builtin\_expect</u> expression is true is controlled by GCC's builtin-expect-probability parameter, which defaults to 90%.

You can also use <u>\_\_builtin\_expect\_with\_probability</u> to explicitly assign a probability value to individual expressions. If the built-in is used in a loop construct, the provided probability will influence the expected number of iterations made by loop optimizations.

# long \_\_builtin\_expect\_with\_probability(long exp, long c, double probability)

This function has the same semantics as <u>builtin\_expect</u>, but the caller provides the expected probability that exp == c. The last argument, *probability*, is a floating-point value in the range 0.0 to 1.0, inclusive. The *probability* argument must be constant floating-point expression.

#### void \_\_builtin\_trap(void)

This function causes the program to exit abnormally. GCC implements this function by using a target-dependent mechanism (such as intentionally executing an illegal instruction) or by calling **abort**. The mechanism used may vary from release to release so you should not rely on any particular implementation.

# void \_\_builtin\_unreachable(void)

If control flow reaches the point of the <u>\_\_builtin\_unreachable</u>, the program is undefined. It is useful in situations where the compiler cannot deduce the unreachability of the code.

One such case is immediately following an asm statement that either never terminates, or one that transfers control elsewhere and never returns. In this example, without the \_\_builtin\_unreachable, GCC issues a warning that control reaches the end of a non-void function. It also generates code to return after the asm.

```
int f (int c, int v)
{
    if (c)
        {
            return v;
        }
    else
        {
            asm("jmp error_handler");
            __builtin_unreachable ();
        }
}
```

Because the asm statement unconditionally transfers control out of the function, control never reaches the end of the function body. The \_\_builtin\_unreachable is in fact unreachable and communicates this fact to the compiler.

Another use for \_\_builtin\_unreachable is following a call a function that never returns but that is not declared \_\_attribute\_\_((noreturn)), as in this example:

```
void function_that_never_returns (void);
int g (int c)
{
    if (c)
        {
        return 1;
    }
    else
        {
        function_that_never_returns ();
        __builtin_unreachable ();
    }
}
```

# type \_\_builtin\_assoc\_barrier(type expr)

This built-in inhibits re-association of the floating-point expression expr with expressions consuming the return value of the built-in. The expression expr itself can be reordered, and the whole expression expr can be reordered with operands after the barrier. The barrier is only relevant when -fassociative-math is active, since otherwise floating-point is not treated

as associative.

```
float x0 = a + b - b;
float x1 = __builtin_assoc_barrier(a + b) - b;
```

means that, with -fassociative-math, x0 can be optimized to x0 = a but x1 cannot.

void \*\_\_builtin\_assume\_aligned(const void \*exp, size\_t align, ...)

This function returns its first argument, and allows the compiler to assume that the returned pointer is at least *align* bytes aligned. This built-in can have either two or three arguments, if it has three, the third argument should have integer type, and if it is nonzero means misalignment offset. For example:

```
void *x = __builtin_assume_aligned (arg, 16);
```

means that the compiler can assume x, set to arg, is at least 16-byte aligned, while:

void \*x = \_\_builtin\_assume\_aligned (arg, 32, 8);

means that the compiler can assume for x, set to arg, that (char \*) x - 8 is 32-byte aligned.

#### int \_\_builtin\_LINE()

This function is the equivalent of the preprocessor  $\_LINE\_$  macro and returns a constant integer expression that evaluates to the line number of the invocation of the built-in. When used as a C++ default argument for a function F, it returns the line number of the call to F.

```
const char *__builtin_FUNCTION()
```

This function is the equivalent of the \_\_FUNCTION\_\_ symbol and returns an address constant pointing to the name of the function from which the built-in was invoked, or the empty string if the invocation is not at function scope. When used as a C++ default argument for a function F, it returns the name of F 's caller or the empty string if the call was not made at function scope.

const char \*\_\_builtin\_FILE()

This function is the equivalent of the preprocessor  $\_FILE\_$  macro and returns an address constant pointing to the file name containing the invocation of the built-in, or the empty string if the invocation is not at function scope. When used as a C++ default argument for a function *F*, it returns the file name of the call to *F* or the empty string if the call was not made at function scope.

For example, in the following, each call to function foo will print a line similar to "file. c:123: foo: message" with the name of the file and the line number of the printf call, the name of the function foo, followed by the word message.

```
const char*
function (const char *func = __builtin_FUNCTION ())
{
   return func;
}
void foo (void)
```

(continues on next page)

(continued from previous page)

```
printf ("%s:%i: %s: message\n", file (), line (), function ());
}
```

# void \_\_builtin\_\_\_clear\_cache(void \*begin, void \*end)

{

This function is used to flush the processor's instruction cache for the region of memory between *begin* inclusive and *end* exclusive. Some targets require that the instruction cache be flushed, after modifying memory containing code, in order to obtain deterministic behavior.

If the target does not require instruction cache flushes, <u>\_\_builtin\_\_clear\_cache</u> has no effect. Otherwise either instructions are emitted in-line to clear the instruction cache or a call to the <u>\_\_clear\_cache</u> function in libgcc is made.

```
void __builtin_prefetch(const void *addr, ...)
```

This function is used to minimize cache-miss latency by moving data into a cache before it is accessed. You can insert calls to \_\_builtin\_prefetch into code for which you know addresses of data in memory that is likely to be accessed soon. If the target supports them, data prefetch instructions are generated. If the prefetch is done early enough before the access then the data will be in the cache by the time it is accessed.

The value of addr is the address of the memory to prefetch. There are two optional arguments, rw and *locality*. The value of rw is a compile-time constant one or zero; one means that the prefetch is preparing for a write to the memory address and zero, the default, means that the prefetch is preparing for a read. The value *locality* must be a compile-time constant integer between zero and three. A value of zero means that the data has no temporal locality, so it need not be left in the cache after the access. A value of three means that the data has a high degree of temporal locality and should be left in all levels of cache possible. Values of one and two mean, respectively, a low or moderate degree of temporal locality. The default is three.

```
for (i = 0; i < n; i++)
{
    a[i] = a[i] + b[i];
    __builtin_prefetch (&a[i+j], 1, 1);
    __builtin_prefetch (&b[i+j], 0, 1);
    /* ... */
}</pre>
```

Data prefetch does not generate faults if addr is invalid, but the address expression itself must be valid. For example, a prefetch of p->next does not fault if p->next is not a valid address, but evaluation faults if p is not a valid address.

If the target does not support data prefetch, the address expression is evaluated if it includes side effects but no other code is generated and GCC does not issue a warning.

# size\_t \_\_builtin\_object\_size(const void \*ptr, int type)

Returns the size of an object pointed to by *ptr*. See Object Size Checking Built-in Functions, for a detailed description of the function.

# double \_\_builtin\_huge\_val(void)

Returns a positive infinity, if supported by the floating-point format, else DBL\_MAX. This function is suitable for implementing the ISO C macro HUGE\_VAL.

#### float \_\_builtin\_huge\_valf(void)

Similar to \_\_builtin\_huge\_val, except the return type is float.

#### long double \_\_builtin\_huge\_vall(void)

Similar to \_\_builtin\_huge\_val, except the return type is long double.

#### \_Floatn \_\_builtin\_huge\_valfn(void)

Similar to \_\_builtin\_huge\_val, except the return type is \_Floatn.

#### \_Floatnx \_\_builtin\_huge\_valfnx(void)

Similar to \_\_builtin\_huge\_val, except the return type is \_Floatnx.

## int \_\_builtin\_fpclassify(int, int, int, int, int, ...)

This built-in implements the C99 fpclassify functionality. The first five int arguments should be the target library's notion of the possible FP classes and are used for return values. They must be constant values and they must appear in this order: FP\_NAN, FP\_INFINITE, FP\_NORMAL, FP\_SUBNORMAL and FP\_ZERO. The ellipsis is for exactly one floating-point value to classify. GCC treats the last argument as type-generic, which means it does not do default promotion from float to double.

#### double \_\_builtin\_inf(void)

Similar to \_\_builtin\_huge\_val, except a warning is generated if the target floating-point format does not support infinities.

#### \_Decimal32 \_\_builtin\_infd32(void)

Similar to \_\_builtin\_inf, except the return type is \_Decimal32.

#### \_\_Decimal64 \_\_builtin\_infd64(void)

Similar to \_\_builtin\_inf, except the return type is \_Decimal64.

## \_Decimal128 \_\_builtin\_infd128(void)

Similar to \_\_builtin\_inf, except the return type is \_Decimal128.

## float \_\_builtin\_inff(void)

Similar to <u>\_\_builtin\_inf</u>, except the return type is float. This function is suitable for implementing the ISO C99 macro INFINITY.

## long double \_\_builtin\_infl(void)

Similar to \_\_builtin\_inf, except the return type is long double.

#### \_Floatn \_\_builtin\_inffn(void)

Similar to \_\_builtin\_inf, except the return type is \_Floatn.

#### \_Floatn \_\_builtin\_inffnx(void)

Similar to \_\_builtin\_inf, except the return type is \_Floatnx.

## int \_\_builtin\_isinf\_sign(...)

Similar to isinf, except the return value is -1 for an argument of -Inf and 1 for an argument of +Inf. Note while the parameter list is an ellipsis, this function only accepts exactly one floating-point argument. GCC treats this parameter as type-generic, which means it does not do default promotion from float to double.

double \_\_builtin\_nan(const char \*str)

This is an implementation of the ISO C99 function  $\mathsf{nan}.$ 

Since ISO C99 defines this function in terms of strtod, which we do not implement, a description of the parsing is in order. The string is parsed as by strtol; that is, the base is recognized by leading 0 or 0x prefixes. The number parsed is placed in the significant such that the least significant bit of the number is at the least significant bit of the significand. The number is truncated to fit the significand field provided. The significand is forced to be a quiet NaN.

This function, if given a string literal all of which would have been consumed by strtol, is evaluated early enough that it is considered a compile-time constant.

```
__Decimal32 __builtin_nand32(const char *str)
```

Similar to \_\_builtin\_nan, except the return type is \_Decimal32.

## \_\_Decimal64 \_\_builtin\_nand64(const char \*str)

Similar to \_\_builtin\_nan, except the return type is \_Decimal64.

\_\_Decimal128 \_\_builtin\_nand128(const char \*str)

Similar to \_\_builtin\_nan, except the return type is \_Decimal128.

float \_\_builtin\_nanf(const char \*str)

Similar to \_\_builtin\_nan, except the return type is float.

long double \_\_builtin\_nanl(const char \*str)

Similar to \_\_builtin\_nan, except the return type is long double.

\_Floatn \_\_builtin\_nanfn(const char \*str)

Similar to \_\_builtin\_nan, except the return type is \_Floatn.

\_Floatnx \_\_builtin\_nanfnx(const char \*str)

Similar to \_\_builtin\_nan, except the return type is \_Floatnx.

double \_\_builtin\_nans(const char \*str)

Similar to <u>builtin\_nan</u>, except the significand is forced to be a signaling NaN. The nans function is proposed by WG14 N965.

\_\_Decimal32 \_\_builtin\_nansd32(const char \*str)

Similar to <code>\_\_builtin\_nans</code>, except the return type is <code>\_Decimal32</code>.

\_\_Decimal64 \_\_builtin\_nansd64(const char \*str)

Similar to  $\_builtin\_nans,$  except the return type is <code>\_Decimal64</code>.

# \_\_Decimal128 \_\_builtin\_nansd128(const char \*str)

Similar to \_\_builtin\_nans, except the return type is \_Decimal128.

# float \_\_builtin\_nansf(const char \*str)

Similar to \_\_builtin\_nans, except the return type is float.

#### long double \_\_builtin\_nansl(const char \*str)

Similar to \_\_builtin\_nans, except the return type is long double.

## \_\_Floatn \_\_builtin\_nansfn(const char \*str)

Similar to \_\_builtin\_nans, except the return type is \_Floatn.

#### \_\_Floatnx \_\_builtin\_nansfnx(const char \*str)

Similar to \_\_builtin\_nans, except the return type is \_Floatnx.

#### int \_\_builtin\_issignaling(...)

Return non-zero if the argument is a signaling NaN and zero otherwise. Note while the parameter list is an ellipsis, this function only accepts exactly one floating-point argument. GCC treats this parameter as type-generic, which means it does not do default promotion from float to double. This built-in function can work even without the non-default -fsignaling-nans option, although if a signaling NaN is computed, stored or passed as argument to some function other than this built-in in the current translation unit, it is safer to use -fsignaling-nans. With -ffinite-math-only option this built-in function will always return 0.

## int \_\_builtin\_ffs(int x)

Returns one plus the index of the least significant 1-bit of x, or if x is zero, returns zero.

#### int \_\_builtin\_clz(unsigned int x)

Returns the number of leading 0-bits in x, starting at the most significant bit position. If x is 0, the result is undefined.

#### int \_\_builtin\_ctz(unsigned int x)

Returns the number of trailing 0-bits in x, starting at the least significant bit position. If x is 0, the result is undefined.

# int \_\_builtin\_clrsb(int x)

Returns the number of leading redundant sign bits in x, i.e. the number of bits following the most significant bit that are identical to it. There are no special cases for 0 or other values.

## int \_\_builtin\_popcount(unsigned int x)

Returns the number of 1-bits in x.

#### int \_\_builtin\_parity(unsigned int x)

Returns the parity of x, i.e. the number of 1-bits in x modulo 2.

#### int \_\_builtin\_ffsl(long)

Similar to \_\_builtin\_ffs, except the argument type is long.

# int \_\_builtin\_clzl(unsigned long)

Similar to \_\_builtin\_clz, except the argument type is unsigned long.

## int \_\_builtin\_ctzl(unsigned long)

Similar to \_\_builtin\_ctz, except the argument type is unsigned long.

# int \_\_builtin\_clrsbl(long)

Similar to \_\_builtin\_clrsb, except the argument type is long.

int \_\_builtin\_popcountl(unsigned long)

Similar to \_\_builtin\_popcount, except the argument type is unsigned long.

## int \_\_builtin\_parityl(unsigned long)

Similar to \_\_builtin\_parity, except the argument type is unsigned long.

#### int \_\_builtin\_ffsll(long long)

Similar to \_\_builtin\_ffs, except the argument type is long long.

#### int \_\_builtin\_clzll(unsigned long long)

Similar to \_\_builtin\_clz, except the argument type is unsigned long long.

# int \_\_builtin\_ctzll(unsigned long long)

Similar to \_\_builtin\_ctz, except the argument type is unsigned long long.

#### int \_\_builtin\_clrsbll(long long)

Similar to \_\_builtin\_clrsb, except the argument type is long long.

# int \_\_builtin\_popcountll(unsigned long long)

Similar to \_\_builtin\_popcount, except the argument type is unsigned long long.

#### int \_\_builtin\_parityll(unsigned long long)

Similar to \_\_builtin\_parity, except the argument type is unsigned long long.

## double \_\_builtin\_powi(double, int)

Returns the first argument raised to the power of the second. Unlike the pow function no guarantees about precision and rounding are made.

## float \_\_builtin\_powif(float, int)

Similar to \_\_builtin\_powi, except the argument and return types are float.

#### long double \_\_builtin\_powil(long double, int)

Similar to \_\_builtin\_powi, except the argument and return types are long double.

# uint16\_t \_\_builtin\_bswap16(uint16\_t x)

Returns x with the order of the bytes reversed; for example, 0xaabb becomes 0xbbaa. Byte here always means exactly 8 bits.

## uint32\_t \_\_builtin\_bswap32(uint32\_t x)

Similar to \_\_builtin\_bswap16, except the argument and return types are 32-bit.

#### uint64\_t \_\_builtin\_bswap64(uint64\_t x)

Similar to \_\_builtin\_bswap32, except the argument and return types are 64-bit.

# uint128\_t \_\_builtin\_bswap128(uint128\_t x)

Similar to <u>builtin\_bswap64</u>, except the argument and return types are 128-bit. Only supported on targets when 128-bit types are supported.

# Pmode \_\_builtin\_extend\_pointer(void \*x)

On targets where the user visible pointer size is smaller than the size of an actual hardware address this function returns the extended user pointer. Targets where this is true included ILP32 mode on x86\_64 or Aarch64. This function is mainly useful when writing inline assembly code.

## int \_\_builtin\_goacc\_parlevel\_id(int x)

Returns the openacc gang, worker or vector id depending on whether x is 0, 1 or 2.

#### int \_\_builtin\_goacc\_parlevel\_size(int x)

Returns the openacc gang, worker or vector size depending on whether x is 0, 1 or 2.

# 8.60 Built-in Functions Specific to Particular Target Machines

On some target machines, GCC supports many built-in functions specific to those machines. Generally these generate calls to specific machine instructions, but allow the compiler to schedule those calls.

# 8.60.1 AArch64 Built-in Functions

These built-in functions are available for the AArch64 family of processors.

```
unsigned int __builtin_aarch64_get_fpcr ();
void __builtin_aarch64_set_fpcr (unsigned int);
unsigned int __builtin_aarch64_get_fpsr ();
void __builtin_aarch64_set_fpsr (unsigned int);
unsigned long long __builtin_aarch64_get_fpcr64 ();
void __builtin_aarch64_set_fpcr64 (unsigned long long);
unsigned long long __builtin_aarch64_get_fpsr64 ();
void __builtin_aarch64_set_fpsr64 (unsigned long long);
```

# 8.60.2 Alpha Built-in Functions

These built-in functions are available for the Alpha family of processors, depending on the command-line switches used.

The following built-in functions are always available. They all generate the machine instruction that is part of the name.

```
long __builtin_alpha_implver (void);
long __builtin_alpha_rpcc (void);
long __builtin_alpha_amask (long);
long __builtin_alpha_cmpbge (long, long);
long __builtin_alpha_extbl (long, long);
long __builtin_alpha_extul (long, long);
long __builtin_alpha_extll (long, long);
```

(continues on next page)

(continued from previous page)

| <pre>longbuiltin_alpha_extql (long, long);</pre>  |
|---------------------------------------------------|
| <pre>longbuiltin_alpha_extwh (long, long);</pre>  |
| <pre>longbuiltin_alpha_extlh (long, long);</pre>  |
| <pre>longbuiltin_alpha_extqh (long, long);</pre>  |
| <pre>longbuiltin_alpha_insbl (long, long);</pre>  |
| <pre>longbuiltin_alpha_inswl (long, long);</pre>  |
| <pre>longbuiltin_alpha_insll (long, long);</pre>  |
| <pre>longbuiltin_alpha_insql (long, long);</pre>  |
| <pre>longbuiltin_alpha_inswh (long, long);</pre>  |
| <pre>longbuiltin_alpha_inslh (long, long);</pre>  |
| <pre>longbuiltin_alpha_insqh (long, long);</pre>  |
| <pre>longbuiltin_alpha_mskbl (long, long);</pre>  |
| <pre>longbuiltin_alpha_mskwl (long, long);</pre>  |
| <pre>longbuiltin_alpha_mskll (long, long);</pre>  |
| <pre>longbuiltin_alpha_mskql (long, long);</pre>  |
| <pre>longbuiltin_alpha_mskwh (long, long);</pre>  |
| <pre>longbuiltin_alpha_msklh (long, long);</pre>  |
| <pre>longbuiltin_alpha_mskqh (long, long);</pre>  |
| <pre>longbuiltin_alpha_umulh (long, long);</pre>  |
| <pre>longbuiltin_alpha_zap (long, long);</pre>    |
| <pre>longbuiltin_alpha_zapnot (long, long);</pre> |

The following built-in functions are always with -mmax or -mcpu=cpu where cpu is pca56 or later. They all generate the machine instruction that is part of the name.

```
long __builtin_alpha_pklb (long);
long __builtin_alpha_pkwb (long);
long __builtin_alpha_unpkbl (long);
long __builtin_alpha_unpkbw (long);
long __builtin_alpha_minub8 (long, long);
long __builtin_alpha_minuw4 (long, long);
long __builtin_alpha_minsw4 (long, long);
long __builtin_alpha_maxub8 (long, long);
long __builtin_alpha_maxsb8 (long, long);
long __builtin_alpha_maxsb8 (long, long);
long __builtin_alpha_maxsw4 (long, long);
long __builtin_alpha_maxsw4 (long, long);
long __builtin_alpha_maxsw4 (long, long);
long __builtin_alpha_perr (long, long);
```

The following built-in functions are always with -mcix or -mcpu=cpu where cpu is ev67 or later. They all generate the machine instruction that is part of the name.

```
long __builtin_alpha_cttz (long);
long __builtin_alpha_ctlz (long);
long __builtin_alpha_ctpop (long);
```

The following built-in functions are available on systems that use the OSF/1 PALcode. Normally they invoke the rduniq and wruniq PAL calls, but when invoked with -mtls-kernel, they invoke rdval and wrval.

```
void *__builtin_thread_pointer (void);
void __builtin_set_thread_pointer (void *);
```

# 8.60.3 Altera Nios II Built-in Functions

These built-in functions are available for the Altera Nios II family of processors.

The following built-in functions are always available. They all generate the machine instruction that is part of the name.

```
int builtin ldbio (volatile const void *);
int __builtin_ldbuio (volatile const void *);
int __builtin_ldhio (volatile const void *);
int builtin ldhuio (volatile const void *);
int builtin ldwio (volatile const void *);
void builtin stbio (volatile void *, int);
void __builtin_sthio (volatile void *, int);
void __builtin_stwio (volatile void *, int);
void builtin sync (void);
int __builtin_rdctl (int);
int __builtin_rdprs (int, int);
void builtin wrctl (int, int);
void __builtin_flushd (volatile void *);
void __builtin_flushda (volatile void *);
int __builtin_wrpie (int);
void builtin eni (int);
int __builtin_ldex (volatile const void *);
int builtin stex (volatile void *, int);
int __builtin_ldsex (volatile const void *);
int __builtin_stsex (volatile void *, int);
```

The following built-in functions are always available. They all generate a Nios II Custom Instruction. The name of the function represents the types that the function takes and returns. The letter before the n is the return type or void if absent. The n represents the first parameter to all the custom instructions, the custom instruction number. The two letters after the n represent the up to two parameters to the function.

The letters represent the following data types:

```
<no letter>
```

void for return type and no parameter for parameter types.

i

int for return type and parameter type

f

float for return type and parameter type

р

 ${\tt void}~*~{\rm for}~{\rm return}$  type and parameter type

And the function names are:

void builtin custom n (void); void builtin custom ni (int); void \_\_builtin\_custom\_nf (float); void \_\_builtin\_custom\_np (void \*); void builtin custom nii (int, int); void builtin custom nif (int, float); void \_\_builtin\_custom\_nip (int, void \*); void \_\_builtin\_custom\_nfi (float, int); void \_\_builtin\_custom\_nff (float, float); void \_\_builtin\_custom\_nfp (float, void \*); void builtin custom npi (void \*, int); void \_\_builtin\_custom\_npf (void \*, float); void builtin custom npp (void \*, void \*); int \_\_builtin\_custom\_in (void); int builtin custom ini (int); int builtin custom inf (float); int builtin custom inp (void \*); int \_\_builtin\_custom\_inii (int, int); int \_\_builtin\_custom\_inif (int, float); int \_\_builtin\_custom\_inip (int, void \*); int \_\_builtin\_custom\_infi (float, int); int builtin custom inff (float, float); int \_\_builtin\_custom\_infp (float, void \*); int \_builtin\_custom\_inpi (void \*, int); int \_\_builtin\_custom\_inpf (void \*, float); int \_\_builtin\_custom\_inpp (void \*, void \*); float \_\_builtin\_custom\_fn (void); float builtin custom fni (int); float builtin custom fnf (float); float \_\_builtin\_custom\_fnp (void \*); float \_\_builtin\_custom\_fnii (int, int); float builtin custom fnif (int, float); float \_\_builtin\_custom\_fnip (int, void \*); float \_\_builtin\_custom\_fnfi (float, int); float builtin custom fnff (float, float); float builtin custom fnfp (float, void \*); float \_\_builtin\_custom\_fnpi (void \*, int); float \_\_builtin\_custom\_fnpf (void \*, float); float \_\_builtin\_custom\_fnpp (void \*, void \*); void \* \_\_builtin\_custom\_pn (void); void \* \_\_builtin\_custom\_pni (int); void \* \_\_builtin\_custom\_pnf (float); void \* \_\_builtin\_custom\_pnp (void \*); void \* \_\_builtin\_custom\_pnii (int, int); void \* \_\_builtin\_custom\_pnif (int, float); void \* \_\_builtin\_custom\_pnip (int, void \*); void \* \_\_builtin\_custom\_pnfi (float, int); void \* \_\_builtin\_custom\_pnff (float, float); void \* \_\_builtin\_custom\_pnfp (float, void \*); void \* \_\_builtin\_custom\_pnpi (void \*, int); void \* builtin custom pnpf (void \*, float); void \* \_\_builtin\_custom\_pnpp (void \*, void \*);

# 8.60.4 ARC Built-in Functions

The following built-in functions are provided for ARC targets. The built-ins generate the corresponding assembly instructions. In the examples given below, the generated code often requires an operand or result to be in a register. Where necessary further code will be generated to ensure this is true, but for brevity this is not described in each case.

**Note:** Using a built-in to generate an instruction not supported by a target may cause problems. At present the compiler is not guaranteed to detect such misuse, and as a result an internal compiler error may be generated.

# int \_\_builtin\_arc\_aligned(void \*val, int alignval)

Return 1 if *val* is known to have the byte alignment given by *alignval*, otherwise return 0. Note that this is different from

\_\_alignof\_\_(\*(char \*)val) >= alignval

because \_\_\_\_alignof\_\_\_ sees only the type of the dereference, whereas \_\_\_\_builtin\_arc\_align uses alignment information from the pointer as well as from the pointed-to type. The information available will depend on optimization level.

#### void \_\_builtin\_arc\_brk(void)

Generates

brk

#### unsigned int \_\_builtin\_arc\_core\_read(unsigned int regno)

The operand is the number of a register to be read. Generates:

mov dest, rregno

where the value in *dest* will be the result returned from the built-in.

## void \_\_builtin\_arc\_core\_write(unsigned int regno, unsigned int val)

The first operand is the number of a register to be written, the second operand is a compile time constant to write into that register. Generates:

mov rregno, val

#### int \_\_builtin\_arc\_divaw(int a, int b)

Only available if either -mcpu=ARC700 or -meA is set. Generates:

divaw dest, a, b

where the value in *dest* will be the result returned from the built-in.

### void \_\_builtin\_arc\_flag(unsigned int a)

Generates

flag a

unsigned int \_\_builtin\_arc\_lr(unsigned int auxr)

The operand, *auxv*, is the address of an auxiliary register and must be a compile time constant. Generates:

lr dest, [auxr]

Where the value in *dest* will be the result returned from the built-in.

#### void \_\_builtin\_arc\_mul64(int a, int b)

Only available with -mmul64. Generates:

mul64 a, b

#### void \_\_builtin\_arc\_mulu64(unsigned int a, unsigned int b)

Only available with -mmul64. Generates:

mulu64 a, b

#### void \_\_builtin\_arc\_nop(void)

Generates:

```
nop
```

#### int \_\_builtin\_arc\_norm(int src)

Only valid if the norm instruction is available through the -mnorm option or by default with -mcpu=ARC700. Generates:

norm dest, src

Where the value in *dest* will be the result returned from the built-in.

#### short int \_\_builtin\_arc\_normw(short int src)

Only valid if the normw instruction is available through the -mnorm option or by default with -mcpu=ARC700. Generates:

normw dest, src

Where the value in *dest* will be the result returned from the built-in.

#### void \_\_builtin\_arc\_rtie(void)

Generates:

rtie

#### void \_\_builtin\_arc\_sleep(int a)

Generates:

## Using the GNU Compiler Collection, Release 13.0.0 (experimental 20221108)

sleep a

void \_\_builtin\_arc\_sr(unsigned int val, unsigned int auxr)

The first argument, *val*, is a compile time constant to be written to the register, the second argument, *auxr*, is the address of an auxiliary register. Generates:

sr val, [auxr]

#### int \_\_builtin\_arc\_swap(int src)

Only valid with -mswap. Generates:

swap dest, src

Where the value in *dest* will be the result returned from the built-in.

## void \_\_builtin\_arc\_swi(void)

Generates:

swi

#### void \_\_builtin\_arc\_sync(void)

Only available with -mcpu=ARC700. Generates:

sync

#### void \_\_builtin\_arc\_trap\_s(unsigned int c)

Only available with -mcpu=ARC700. Generates:

trap\_s c

#### void \_\_builtin\_arc\_unimp\_s(void)

Only available with -mcpu=ARC700. Generates:

unimp\_s

The instructions generated by the following builtins are not considered as candidates for scheduling. They are not moved around by the compiler during scheduling, and thus can be expected to appear where they are put in the C code:

```
__builtin_arc_brk()
__builtin_arc_core_read()
__builtin_arc_core_write()
__builtin_arc_flag()
__builtin_arc_lr()
__builtin_arc_sleep()
__builtin_arc_sr()
__builtin_arc_swi()
```

# 8.60.5 ARC SIMD Built-in Functions

SIMD builtins provided by the compiler can be used to generate the vector instructions. This section describes the available builtins and their usage in programs. With the **-msimd** option, the compiler provides 128-bit vector types, which can be specified using the **vector\_size** attribute. The header file **arc-simd.h** can be included to use the following predefined types:

```
typedef int __v4si __attribute__((vector_size(16)));
typedef short __v8hi __attribute__((vector_size(16)));
```

These types can be used to define 128-bit variables. The built-in functions listed in the following section can be used on these variables to generate the vector operations.

For all builtins, \_\_builtin\_arc\_someinsn, the header file arc-simd.h also provides equivalent macros called \_someinsn that can be used for programming ease and improved readability. The following macros for DMA control are also provided:

```
#define _setup_dma_in_channel_reg _vdiwr
#define _setup_dma_out_channel_reg _vdowr
```

The following is a complete list of all the SIMD built-ins provided for ARC, grouped by calling signature.

The following take two \_v8hi arguments and return a \_v8hi result:

| v8hi | builtin_arc_vaddaw (v8hi,v8hi);   |            |
|------|-----------------------------------|------------|
| v8hi | _builtin_arc_vaddw (v8hi,v8hi);   |            |
| v8hi | builtin_arc_vand (v8hi,v8hi);     |            |
| v8hi | _builtin_arc_vandaw (v8hi,v8hi);  |            |
| v8hi | _builtin_arc_vavb (v8hi,v8hi);    |            |
| v8hi | _builtin_arc_vavrb (v8hi,v8hi);   |            |
| v8hi | _builtin_arc_vbic (v8hi,v8hi);    |            |
| v8hi | _builtin_arc_vbicaw (v8hi,v8hi);  |            |
| v8hi | _builtin_arc_vdifaw (v8hi,v8hi);  |            |
| v8hi | _builtin_arc_vdifw (v8hi,v8hi);   |            |
| v8hi | _builtin_arc_veqw (v8hi,v8hi);    |            |
| v8hi | _builtin_arc_vh264f (v8hi,v8hi);  |            |
| v8hi | _builtin_arc_vh264ft (v8hi,v8hi); |            |
| v8hi | _builtin_arc_vh264fw (v8hi,v8hi); |            |
| v8hi | _builtin_arc_vlew (v8hi,v8hi);    |            |
| v8hi | _builtin_arc_vltw (v8hi,v8hi);    |            |
| v8hi | _builtin_arc_vmaxaw (v8hi,v8hi);  |            |
| v8hi | _builtin_arc_vmaxw (v8hi,v8hi);   |            |
| v8hi | _builtin_arc_vminaw (v8hi,v8hi);  |            |
| v8hi | _builtin_arc_vminw (v8hi,v8hi);   |            |
| v8hi | _builtin_arc_vmrlaw (v8hi,v8hi);  |            |
| v8hi | _builtin_arc_vmr1w (v8hi,v8hi);   |            |
| v8hi | _builtin_arc_vmr2aw (v8hi,v8hi);  |            |
| v8hi | _builtin_arc_vmr2w (v8hi,v8hi);   |            |
| v8hi | _builtin_arc_vmr3aw (v8hi,v8hi);  |            |
| v8hi | _builtin_arc_vmr3w (v8hi,v8hi);   |            |
| v8hi | _builtin_arc_vmr4aw (v8hi,v8hi);  |            |
| L    |                                   | (continuos |

| v8hi | builtin_arc_vmr4w (v8hi,v8hi);   |
|------|----------------------------------|
| v8hi | builtin_arc_vmr5aw (v8hi,v8hi);  |
| v8hi | builtin_arc_vmr5w (v8hi,v8hi);   |
| v8hi | builtin_arc_vmr6aw (v8hi,v8hi);  |
| v8hi | builtin_arc_vmr6w (v8hi,v8hi);   |
| v8hi | builtin_arc_vmr7aw (v8hi,v8hi);  |
| v8hi | builtin_arc_vmr7w (v8hi,v8hi);   |
| v8hi | builtin_arc_vmrb (v8hi,v8hi);    |
| v8hi | builtin_arc_vmulaw (v8hi,v8hi);  |
| v8hi | builtin_arc_vmulfaw (v8hi,v8hi); |
| v8hi | builtin_arc_vmulfw (v8hi,v8hi);  |
| v8hi | builtin_arc_vmulw (v8hi,v8hi);   |
| v8hi | builtin_arc_vnew (v8hi,v8hi);    |
| v8hi | builtin_arc_vor (v8hi,v8hi);     |
| v8hi | builtin_arc_vsubaw (v8hi,v8hi);  |
| v8hi | builtin_arc_vsubw (v8hi,v8hi);   |
| v8hi | builtin_arc_vsummw (v8hi,v8hi);  |
| v8hi | builtin_arc_vvclf (v8hi,v8hi);   |
| v8hi | builtin_arc_vvc1ft (v8hi,v8hi);  |
| v8hi | builtin_arc_vxor (v8hi,v8hi);    |
| v8hi | builtin_arc_vxoraw (v8hi,v8hi);  |

The following take one \_v8hi and one int argument and return a \_v8hi result:

| v8hi | <pre>builtin_arc_vbaddw (v8hi, int);</pre>  |
|------|---------------------------------------------|
| v8hi | <pre>builtin_arc_vbmaxw (v8hi, int);</pre>  |
| v8hi | <pre>builtin_arc_vbminw (v8hi, int);</pre>  |
| v8hi | <pre>builtin_arc_vbmulaw (v8hi, int);</pre> |
| v8hi | <pre>builtin_arc_vbmulfw (v8hi, int);</pre> |
| v8hi | <pre>builtin_arc_vbmulw (v8hi, int);</pre>  |
| v8hi | <pre>builtin_arc_vbrsubw (v8hi, int);</pre> |
| v8hi | <pre>builtin_arc_vbsubw (v8hi, int);</pre>  |

The following take one \_\_v8hi argument and one int argument which must be a 3-bit compile time constant indicating a register number I0-I7. They return a \_\_v8hi result.

```
__v8hi __builtin_arc_vasrw (__v8hi, const int);
__v8hi __builtin_arc_vsr8 (__v8hi, const int);
__v8hi __builtin_arc_vsr8aw (__v8hi, const int);
```

The following take one \_\_v8hi argument and one int argument which must be a 6-bit compile time constant. They return a \_\_v8hi result.

\_\_v8hi \_\_builtin\_arc\_vasrpwbi (\_\_v8hi, const int); \_\_v8hi \_\_builtin\_arc\_vasrrpwbi (\_\_v8hi, const int); \_\_v8hi \_\_builtin\_arc\_vasrrwi (\_\_v8hi, const int); \_\_v8hi \_\_builtin\_arc\_vasrsrwi (\_\_v8hi, const int); \_\_v8hi \_\_builtin\_arc\_vasrwi (\_\_v8hi, const int); \_\_v8hi \_\_builtin\_arc\_vsr8awi (\_\_v8hi, const int); \_\_v8hi \_\_builtin\_arc\_vsr8awi (\_\_v8hi, const int);

The following take one \_\_v8hi argument and one int argument which must be a 8-bit compile time

constant. They return a \_\_v8hi result.

```
__v8hi __builtin_arc_vd6tapf (__v8hi, const int);
__v8hi __builtin_arc_vmvaw (__v8hi, const int);
__v8hi __builtin_arc_vmvw (__v8hi, const int);
__v8hi __builtin_arc_vmvzw (__v8hi, const int);
```

The following take two int arguments, the second of which which must be a 8-bit compile time constant. They return a  $\_v8hi$  result:

```
__v8hi __builtin_arc_vmovaw (int, const int);
__v8hi __builtin_arc_vmovw (int, const int);
__v8hi __builtin_arc_vmovzw (int, const int);
```

The following take a single \_\_v8hi argument and return a \_\_v8hi result:

```
_v8hi __builtin_arc_vabsaw (__v8hi);
_v8hi __builtin_arc_vabsw (__v8hi);
_v8hi __builtin_arc_vaddsuw (__v8hi);
_v8hi __builtin_arc_vexch1 (__v8hi);
_v8hi __builtin_arc_vexch2 (__v8hi);
_v8hi __builtin_arc_vexch4 (__v8hi);
_v8hi __builtin_arc_vupbaw (__v8hi);
_v8hi __builtin_arc_vupbaw (__v8hi);
_v8hi __builtin_arc_vupbaw (__v8hi);
_v8hi __builtin_arc_vupsbaw (__v8hi);
_v8hi __builtin_arc_vupsbaw (__v8hi);
```

The following take two int arguments and return no result:

void \_\_builtin\_arc\_vdirun (int, int); void \_\_builtin\_arc\_vdorun (int, int);

The following take two int arguments and return no result. The first argument must a 3-bit compile time constant indicating one of the DR0-DR7 DMA setup channels:

void \_\_builtin\_arc\_vdiwr (const int, int); void \_\_builtin\_arc\_vdowr (const int, int);

The following take an int argument and return no result:

```
void __builtin_arc_vendrec (int);
void __builtin_arc_vrec (int);
void __builtin_arc_vrecrun (int);
void __builtin_arc_vrun (int);
```

The following take a \_\_v8hi argument and two int arguments and return a \_\_v8hi result. The second argument must be a 3-bit compile time constants, indicating one the registers I0-I7, and the third argument must be an 8-bit compile time constant.

Note: Although the equivalent hardware instructions do not take an SIMD register as an operand, these builtins overwrite the relevant bits of the \_\_v8hi register provided as the first argument with

the value loaded from the [Ib, u8] location in the SDM.

```
__v8hi __builtin_arc_vld32 (__v8hi, const int, const int);
__v8hi __builtin_arc_vld32wh (__v8hi, const int, const int);
__v8hi __builtin_arc_vld32wl (__v8hi, const int, const int);
__v8hi __builtin_arc_vld64 (__v8hi, const int, const int);
```

The following take two int arguments and return a \_\_v8hi result. The first argument must be a 3-bit compile time constants, indicating one the registers I0-I7, and the second argument must be an 8-bit compile time constant.

```
_v8hi __builtin_arc_vld128 (const int, const int);
_v8hi __builtin_arc_vld64w (const int, const int);
```

The following take a \_\_v8hi argument and two int arguments and return no result. The second argument must be a 3-bit compile time constants, indicating one the registers I0-I7, and the third argument must be an 8-bit compile time constant.

```
void __builtin_arc_vst128 (__v8hi, const int, const int);
void __builtin_arc_vst64 (__v8hi, const int, const int);
```

The following take a \_\_v8hi argument and three int arguments and return no result. The second argument must be a 3-bit compile-time constant, identifying the 16-bit sub-register to be stored, the third argument must be a 3-bit compile time constants, indicating one the registers I0-I7, and the fourth argument must be an 8-bit compile time constant.

```
void __builtin_arc_vst16_n (__v8hi, const int, const int, const int);
void __builtin_arc_vst32_n (__v8hi, const int, const int, const int);
```

#### 8.60.6 ARM iWMMXt Built-in Functions

These built-in functions are available for the ARM family of processors when the -mcpu=iwmmxt switch is used:

```
typedef int v2si __attribute__ ((vector_size (8)));
typedef short v4hi __attribute__ ((vector_size (8)));
typedef char v8qi __attribute__ ((vector_size (8)));
int __builtin_arm_getwcgr0 (void);
void __builtin_arm_setwcgr0 (int);
int __builtin_arm_getwcgr1 (void);
void __builtin_arm_getwcgr1 (int);
int __builtin_arm_getwcgr2 (void);
void __builtin_arm_getwcgr2 (int);
int __builtin_arm_getwcgr3 (void);
void __builtin_arm_setwcgr3 (int);
int __builtin_arm_textrmsb (v8qi, int);
int __builtin_arm_textrmsh (v4hi, int);
int __builtin_arm_textrmsw (v2si, int);
```

```
int builtin arm textrmub (v8qi, int);
int builtin arm textrmuh (v4hi, int);
int __builtin_arm_textrmuw (v2si, int);
v8qi builtin arm tinsrb (v8qi, int, int);
v4hi __builtin_arm_tinsrh (v4hi, int, int);
v2si builtin arm tinsrw (v2si, int, int);
long long __builtin_arm_tmia (long long, int, int);
long long __builtin_arm_tmiabb (long long, int, int);
long long __builtin_arm_tmiabt (long long, int, int);
long long builtin_arm_tmiaph (long long, int, int);
long long __builtin_arm_tmiatb (long long, int, int);
long long __builtin_arm_tmiatt (long long, int, int);
int builtin arm tmovmskb (v8gi);
int builtin arm tmovmskh (v4hi);
int __builtin_arm_tmovmskw (v2si);
long long __builtin_arm_waccb (v8qi);
long long builtin arm wacch (v4hi);
long long builtin arm waccw (v2si);
v8qi builtin arm waddb (v8qi, v8qi);
v8qi __builtin_arm_waddbss (v8qi, v8qi);
v8qi builtin arm waddbus (v8qi, v8qi);
v4hi __builtin_arm_waddh (v4hi, v4hi);
v4hi builtin arm waddhss (v4hi, v4hi);
v4hi __builtin_arm_waddhus (v4hi, v4hi);
v2si builtin arm waddw (v2si, v2si);
v2si __builtin_arm_waddwss (v2si, v2si);
v2si __builtin_arm_waddwus (v2si, v2si);
v8qi __builtin_arm_walign (v8qi, v8qi, int);
long long builtin arm wand(long long, long long);
long long __builtin_arm_wandn (long long, long long);
v8qi __builtin_arm_wavg2b (v8qi, v8qi);
v8qi __builtin_arm_wavg2br (v8qi, v8qi);
v4hi __builtin_arm_wavg2h (v4hi, v4hi);
v4hi __builtin_arm_wavg2hr (v4hi, v4hi);
v8qi builtin arm wcmpeqb (v8qi, v8qi);
v4hi builtin arm wcmpeqh (v4hi, v4hi);
v2si __builtin_arm_wcmpeqw (v2si, v2si);
v8qi builtin arm wcmpgtsb (v8qi, v8qi);
v4hi __builtin_arm_wcmpgtsh (v4hi, v4hi);
v2si builtin arm wcmpgtsw (v2si, v2si);
v8qi __builtin_arm_wcmpgtub (v8qi, v8qi);
v4hi builtin arm wcmpgtuh (v4hi, v4hi);
v2si __builtin_arm_wcmpgtuw (v2si, v2si);
long long __builtin_arm_wmacs (long long, v4hi, v4hi);
long long __builtin_arm_wmacsz (v4hi, v4hi);
long long __builtin_arm_wmacu (long long, v4hi, v4hi);
long long builtin arm wmacuz (v4hi, v4hi);
v4hi builtin arm wmadds (v4hi, v4hi);
v4hi __builtin_arm_wmaddu (v4hi, v4hi);
v8qi __builtin_arm_wmaxsb (v8qi, v8qi);
v4hi __builtin_arm_wmaxsh (v4hi, v4hi);
```

| v2sibuiltin_arm_wmaxsw (v2si, v2si);                                                        |
|---------------------------------------------------------------------------------------------|
| v8qibuiltin_arm_wmaxub (v8qi, v8qi);                                                        |
| v4hi builtin arm wmaxuh (v4hi, v4hi);                                                       |
| v2si builtin arm wmaxuw (v2si, v2si);                                                       |
| v8qi builtin arm wminsb (v8qi, v8qi);                                                       |
| v4hi builtin arm wminsh (v4hi, v4hi);                                                       |
| v2sibuiltin_arm_wminsw (v2si, v2si);                                                        |
| v8qibuiltin_arm_wminub (v8qi, v8qi);                                                        |
| v4hi builtin arm wminuh (v4hi, v4hi);                                                       |
| v2si builtin arm wminuw (v2si, v2si);                                                       |
| v4hi builtin arm wmulsm (v4hi, v4hi);                                                       |
| v4hi builtin arm wmulul (v4hi, v4hi);                                                       |
| v4hi builtin arm wmulum (v4hi, v4hi);                                                       |
| long long builtin arm wor (long long, long long);                                           |
| v2si builtin arm wpackdss (long long, long long);                                           |
| v2sibuiltin_arm_wpackdus (long long, long long);                                            |
| v8qi builtin arm wpackdas (v4hi, v4hi);                                                     |
| v8qi builtin arm wpackhus (v4hi, v4hi);                                                     |
| v4hibuiltin_arm_wpackwss (v2si, v2si);                                                      |
| v4hi builtin arm wpackwus (v2si, v2si);                                                     |
| long longbuiltin_arm_wrord (long long, long long);                                          |
| long long builtin arm wrordi (long long, int);                                              |
| v4hi builtin arm wrorh (v4hi, long long);                                                   |
| v4hibuiltin_arm_wrorhi (v4hi, int);                                                         |
|                                                                                             |
| <pre>v2sibuiltin_arm_wrorw (v2si, long long);<br/>v2sibuiltin_arm_wrorwi (v2si, int);</pre> |
|                                                                                             |
|                                                                                             |
| v2sibuiltin_arm_wsadbz (v8qi, v8qi);                                                        |
| v2sibuiltin_arm_wsadh (v2si, v4hi, v4hi);                                                   |
| v2sibuiltin_arm_wsadhz (v4hi, v4hi);                                                        |
| v4hibuiltin_arm_wshufh (v4hi, int);                                                         |
| <pre>long longbuiltin_arm_wslld (long long, long long);</pre>                               |
| <pre>long longbuiltin_arm_wslldi (long long, int);</pre>                                    |
| v4hibuiltin_arm_wsllh (v4hi, long long);                                                    |
| v4hibuiltin_arm_wsllhi (v4hi, int);                                                         |
| v2sibuiltin_arm_wsllw (v2si, long long);                                                    |
| v2sibuiltin_arm_wsllwi (v2si, int);                                                         |
| <pre>long longbuiltin_arm_wsrad (long long, long long);</pre>                               |
| <pre>long longbuiltin_arm_wsradi (long long, int);</pre>                                    |
| v4hibuiltin_arm_wsrah (v4hi, long long);                                                    |
| v4hibuiltin_arm_wsrahi (v4hi, int);                                                         |
| v2sibuiltin_arm_wsraw (v2si, long long);                                                    |
| v2sibuiltin_arm_wsrawi (v2si, int);                                                         |
| <pre>long longbuiltin_arm_wsrld (long long, long long);</pre>                               |
| <pre>long longbuiltin_arm_wsrldi (long long, int);</pre>                                    |
| v4hibuiltin_arm_wsrlh (v4hi, long long);                                                    |
| <pre>v4hibuiltin_arm_wsrlhi (v4hi, int);</pre>                                              |
| <pre>v2sibuiltin_arm_wsrlw (v2si, long long);</pre>                                         |
| <pre>v2sibuiltin_arm_wsrlwi (v2si, int);</pre>                                              |
| v8qibuiltin_arm_wsubb (v8qi, v8qi);                                                         |
| v8qibuiltin_arm_wsubbss (v8qi, v8qi);                                                       |
|                                                                                             |

|                                                              | (commuted from providus page |
|--------------------------------------------------------------|------------------------------|
| v8qi <u>builtin_arm_wsubbus</u> (v8qi, v8qi);                |                              |
| v4hibuiltin_arm_wsubh (v4hi, v4hi);                          |                              |
| v4hibuiltin_arm_wsubhss (v4hi, v4hi);                        |                              |
| v4hibuiltin_arm_wsubhus (v4hi, v4hi);                        |                              |
| v2sibuiltin_arm_wsubw (v2si, v2si);                          |                              |
| v2sibuiltin_arm_wsubwss (v2si, v2si);                        |                              |
| v2sibuiltin_arm_wsubwus (v2si, v2si);                        |                              |
| v4hibuiltin_arm_wunpckehsb (v8qi);                           |                              |
| v2sibuiltin_arm_wunpckehsh (v4hi);                           |                              |
| <pre>long longbuiltin_arm_wunpckehsw (v2si);</pre>           |                              |
| v4hibuiltin_arm_wunpckehub (v8qi);                           |                              |
| v2sibuiltin_arm_wunpckehuh (v4hi);                           |                              |
| <pre>long longbuiltin_arm_wunpckehuw (v2si);</pre>           |                              |
| v4hibuiltin_arm_wunpckelsb (v8qi);                           |                              |
| v2sibuiltin_arm_wunpckelsh (v4hi);                           |                              |
| <pre>long longbuiltin_arm_wunpckelsw (v2si);</pre>           |                              |
| v4hibuiltin_arm_wunpckelub (v8qi);                           |                              |
| v2sibuiltin_arm_wunpckeluh (v4hi);                           |                              |
| <pre>long longbuiltin_arm_wunpckeluw (v2si);</pre>           |                              |
| v8qibuiltin_arm_wunpckihb (v8qi, v8qi);                      |                              |
| v4hibuiltin_arm_wunpckihh (v4hi, v4hi);                      |                              |
| <pre>v2sibuiltin_arm_wunpckihw (v2si, v2si);</pre>           |                              |
| v8qibuiltin_arm_wunpckilb (v8qi, v8qi);                      |                              |
| v4hibuiltin_arm_wunpckilh (v4hi, v4hi);                      |                              |
| <pre>v2sibuiltin_arm_wunpckilw (v2si, v2si);</pre>           |                              |
| <pre>long longbuiltin_arm_wxor (long long, long long);</pre> |                              |
| <pre>long longbuiltin_arm_wzero ();</pre>                    |                              |
|                                                              |                              |

# 8.60.7 ARM C Language Extensions (ACLE)

GCC implements extensions for C as described in the ARM C Language Extensions (ACLE) specification, which can be found at https://developer.arm.com/documentation/ihi0053/latest/.

As a part of ACLE, GCC implements extensions for Advanced SIMD as described in the ARM C Language Extensions Specification. The complete list of Advanced SIMD intrinsics can be found at https://developer.arm.com/documentation/ihi0073/latest/. The built-in intrinsics for the Advanced SIMD extension are available when NEON is enabled.

Currently, ARM and AArch64 back ends do not support ACLE 2.0 fully. Both back ends support CRC32 intrinsics and the ARM back end supports the Coprocessor intrinsics, all from arm\_acle.h. The ARM back end's 16-bit floating-point Advanced SIMD intrinsics currently comply to ACLE v1.1. AArch64's back end does not have support for 16-bit floating point Advanced SIMD intrinsics yet.

See ARM Options and AArch64 Options for more information on the availability of extensions.

# 8.60.8 ARM Floating Point Status and Control Intrinsics

These built-in functions are available for the ARM family of processors with floating-point unit.

```
unsigned int __builtin_arm_get_fpscr ();
void __builtin_arm_set_fpscr (unsigned int);
```

# 8.60.9 ARM ARMv8-M Security Extensions

GCC implements the ARMv8-M Security Extensions as described in the ARMv8-M Security Extensions: Requirements on Development Tools Engineering Specification, which can be found at https://developer.arm.com/documentation/ecm0359818/latest/.

As part of the Security Extensions GCC implements two new function attributes: cmse\_nonsecure\_entry and cmse\_nonsecure\_call.

As part of the Security Extensions GCC implements the intrinsics below. FPTR is used here to mean any function pointer type.

```
cmse_address_info_t cmse_TT (void *);
cmse_address_info_t cmse_TT_fptr (FPTR);
cmse_address_info_t cmse_TTT (void *);
cmse_address_info_t cmse_TTT_fptr (FPTR);
cmse_address_info_t cmse_TTA_fptr (FPTR);
cmse_address_info_t cmse_TTA_fptr (FPTR);
cmse_address_info_t cmse_TTAT_fptr (FPTR);
cmse_address_info_t cmse_TTAT_fptr (FPTR);
void * cmse_check_address_range (void *, size_t, int);
typeof(p) cmse_nsfptr_create (FPTR p);
intptr_t cmse_is_nsfptr (FPTR);
int cmse_nonsecure_caller (void);
```

## 8.60.10 AVR Built-in Functions

For each built-in function for AVR, there is an equally named, uppercase built-in macro defined. That way users can easily query if or if not a specific built-in is implemented or not. For example, if \_\_builtin\_avr\_nop is available the macro \_\_BUILTIN\_AVR\_NOP is defined to 1 and undefined otherwise.

```
void __builtin_avr_nop (void);
void __builtin_avr_sei (void);
void __builtin_avr_cli (void);
void __builtin_avr_sleep (void);
void __builtin_avr_wdr (void);
unsigned char __builtin_avr_swap (unsigned char);
unsigned int __builtin_avr_fmul (unsigned char, unsigned char);
int __builtin_avr_fmuls (char, char);
int __builtin_avr_fmulsu (char, unsigned char);
```

These built-in functions map to the respective machine instruction, i.e. nop, sei, cli, sleep, wdr, swap, fmul, fmuls resp. fmulsu. The three fmul\* built-ins are implemented as library call if no hardware multiplier is available.

void \_\_builtin\_avr\_delay\_cycles(unsigned long ticks)

Delay execution for *ticks* cycles. Note that this built-in does not take into account the effect of interrupts that might increase delay time. *ticks* must be a compile-time integer constant; delays with a variable number of cycles are not supported.

```
char __builtin_avr_flash_segment(___memx const void*)
```

This built-in takes a byte address to the 24-bit AVR Named Address Spaces \_\_memx and returns the number of the flash segment (the 64 KiB chunk) where the address points to. Counting starts at 0. If the address does not point to flash memory, return -1.

uint8\_t \_\_builtin\_avr\_insert\_bits(uint32\_t map, uint8\_t bits, uint8\_t val)

Insert bits from *bits* into val and return the resulting value. The nibbles of map determine how the insertion is performed: Let X be the n-th nibble of map

- If X is 0xf, then the n -th bit of val is returned unaltered.
- If X is in the range 0...7, then the *n* -th result bit is set to the *X* -th bit of *bits*
- If X is in the range  $8... 0 \times e$ , then the *n*-th result bit is undefined.

One typical use case for this built-in is adjusting input and output values to non-contiguous port layouts. Some examples:

```
// same as val, bits is unused
__builtin_avr_insert_bits (0xffffffff, bits, val);
```

```
// same as bits, val is unused
__builtin_avr_insert_bits (0x76543210, bits, val);
```

```
// same as rotating bits by 4
__builtin_avr_insert_bits (0x32107654, bits, 0);
```

```
// high nibble of result is the high nibble of val
// low nibble of result is the low nibble of bits
__builtin_avr_insert_bits (0xffff3210, bits, val);
```

```
// reverse the bit order of bits
__builtin_avr_insert_bits (0x01234567, bits, 0);
```

#### void \_\_builtin\_avr\_nops(unsigned count)

Insert count NOP instructions. The number of instructions must be a compile-time integer constant.

There are many more AVR-specific built-in functions that are used to implement the ISO/IEC TR 18037 'Embedded C' fixed-point functions of section 7.18a.6. You don't need to use these built-ins directly. Instead, use the declarations as supplied by the stdfix.h header with GNU-C99:

```
#include <stdfix.h>
// Re-interpret the bit representation of unsigned 16-bit
// integer uval as Q-format 0.16 value.
unsigned fract get_bits (uint_ur_t uval)
{
    return urbits (uval);
}
```

# 8.60.11 Blackfin Built-in Functions

Currently, there are two Blackfin-specific built-in functions. These are used for generating CSYNC and SSYNC machine insns without using inline assembly; by using these built-in functions the compiler can automatically add workarounds for hardware errata involving these instructions. These functions are named as follows:

```
void __builtin_bfin_csync (void);
void builtin bfin ssync (void);
```

# 8.60.12 BPF Built-in Functions

The following built-in functions are available for eBPF targets.

```
unsigned long long __builtin_bpf_load_byte(unsigned long long offset)
```

Load a byte from the struct sk\_buff packet data pointed by the register %r6 and return it.

```
unsigned long long __builtin_bpf_load_half(unsigned long long offset)
```

Load 16-bits from the struct sk\_buff packet data pointed by the register %r6 and return it.

unsigned long long \_\_builtin\_bpf\_load\_word(unsigned long long offset)

Load 32-bits from the struct sk\_buff packet data pointed by the register %r6 and return it.

## void \*\_\_builtin\_preserve\_access\_index(expr)

BPF Compile Once-Run Everywhere (CO-RE) support. Instruct GCC to generate CO-RE relocation records for any accesses to aggregate data structures (struct, union, array types) in *expr*. This builtin is otherwise transparent, the return value is whatever *expr* evaluates to. It is also overloaded: *expr* may be of any type (not necessarily a pointer), the return type is the same. Has no effect if -mco-re is not in effect (either specified or implied).

## unsigned int \_\_builtin\_preserve\_field\_info(expr, unsigned int kind)

BPF Compile Once-Run Everywhere (CO-RE) support. This builtin is used to extract information to aid in struct/union relocations. *expr* is an access to a field of a struct or union. Depending on *kind*, different information is returned to the program. A CO-RE relocation for the access in *expr* with kind *kind* is recorded if -mco-re is in effect.

The following values are supported for *kind* :

### $FIELD_BYTE_OFFSET = 0$

The returned value is the offset, in bytes, of the field from the beginning of the containing structure. For bitfields, the byte offset of the containing word.

#### FIELD\_BYTE\_SIZE = 1

The returned value is the size, in bytes, of the field. For bitfields, the size in bytes of the containing word.

### $FIELD\_EXISTENCE = 2$

The returned value is 1 if the field exists, 0 otherwise. Always 1 at compile time.

### FIELD\_SIGNEDNESS = 3

The returned value is 1 if the field is signed, 0 otherwise.

### FIELD\_LSHIFT\_U64 = 4 FIELD\_RSHIFT\_U64 = 5

The returned value is the number of bits of left- or right-shifting respectively needed in order to recover the original value of the field, after it has been loaded by a read of FIELD\_BYTE\_SIZE bytes into an unsigned 64-bit value. Primarily useful for reading bitfield values from structures which may change between kernel versions.

Note that the return value is a constant which is known at compile-time. If the field has a variable offset then FIELD\_BYTE\_OFFSET, FIELD\_LSHIFT\_U64 and FIELD\_RSHIFT\_U64 are not supported. Similarly, if the field has a variable size then FIELD\_BYTE\_SIZE, FIELD\_LSHIFT\_U64 and FIELD\_RSHIFT\_U64 are not supported.

For example, <u>builtin\_preserve\_field\_info</u> can be used to reliably extract bitfield values from a structure which may change between kernel versions:

struct <mark>S</mark>

```
{
  short a;
 int x:7;
  int y:5;
};
int
read_y (struct S *arg)
{
  unsigned long long val;
  unsigned int offset = __builtin_preserve_field_info (arg->y, FIELD_BYTE_OFFSET);
  unsigned int size = __builtin_presrve_field_info (arg->y, FIELD_BYTE_SIZE);
  /* Read size bytes from arg + offset into val. */
  bpf_probe_read (&val, size, arg + offset);
  val <<= __builtin_preserve_field_info (arg->y, FIELD_LSHIFT_U64);
  if (__builtin_preserve_field_info (arg->y, FIELD_SIGNEDNESS))
    val = ((long long) val >> __builtin_preserve_field_info (arg->y, FIELD_RSHIFT_U64));
  else
    val >>= builtin preserve field info (arg->y, FIELD RSHIFT U64);
```

|             | (continued from previous page) |  |
|-------------|--------------------------------|--|
| return val; |                                |  |
| }           |                                |  |

(continued from providing name)

# 8.60.13 FR-V Built-in Functions

GCC provides many FR-V-specific built-in functions. In general, these functions are intended to be compatible with those described by FR-V Family, Softune C/C++ Compiler Manual (V6), Fujitsu Semiconductor. The two exceptions are  $\_MDUNPACKH$  and  $\_MBTOHE$ , the GCC forms of which pass 128-bit values by pointer rather than by value.

Most of the functions are named after specific FR-V instructions. Such functions are said to be 'directly mapped' and are summarized here in tabular form.

### **Argument Types**

The arguments to the built-in functions can be divided into three groups: register numbers, compiletime constants and run-time values. In order to make this classification clear at a glance, the arguments and return values are given the following pseudo types:

| Pseudo type | Real C type        | Constant? | Description             |
|-------------|--------------------|-----------|-------------------------|
| uh          | unsigned short     | No        | an unsigned halfword    |
| uwl         | unsigned int       | No        | an unsigned word        |
| swl         | int                | No        | a signed word           |
| uw2         | unsigned long long | No        | an unsigned doubleword  |
| sw2         | long long          | No        | a signed doubleword     |
| const       | int                | Yes       | an integer constant     |
| acc         | int                | Yes       | an ACC register number  |
| iacc        | int                | Yes       | an IACC register number |

These pseudo types are not defined by GCC, they are simply a notational convenience used in this manual.

Arguments of type uh, uw1, sw1, uw2 and sw2 are evaluated at run time. They correspond to register operands in the underlying FR-V instructions.

<code>const</code> arguments represent immediate operands in the underlying FR-V instructions. They must be compile-time constants.

acc arguments are evaluated at compile time and specify the number of an accumulator register. For example, an acc argument of 2 selects the ACC2 register.

iacc arguments are similar to acc arguments but specify the number of an IACC register. See see Other Built-in Functions Provided by GCC for more details.

# **Directly-Mapped Integer Functions**

| Function prototype              | Example usage        | Assembly output |
|---------------------------------|----------------------|-----------------|
| <pre>sw1ADDSS (sw1, sw1)</pre>  | $c = \_ADDSS (a, b)$ | ADDSS a,b,c     |
| <pre>sw1SCAN (sw1, sw1)</pre>   | $c = \_SCAN (a, b)$  | SCAN a,b,c      |
| <pre>sw1SCUTSS (sw1)</pre>      | b =SCUTSS (a)        | SCUTSS a,b      |
| <pre>sw1SLASS (sw1, sw1)</pre>  | $c = \_SLASS (a, b)$ | SLASS a,b,c     |
| <pre>voidSMASS (sw1, sw1)</pre> | SMASS (a, b)         | SMASS a,b       |
| <pre>voidSMSSS (sw1, sw1)</pre> | SMSSS (a, b)         | SMSSS a,b       |
| <pre>voidSMU (sw1, sw1)</pre>   | SMU (a, b)           | SMU a,b         |
| sw2SMUL (sw1, sw1)              | $c = \_SMUL (a, b)$  | SMUL a,b,c      |
| <pre>sw1SUBSS (sw1, sw1)</pre>  | $c = \_SUBSS (a, b)$ | SUBSS a,b,c     |
| uw2UMUL (uw1, uw1)              | c =UMUL (a, b)       | UMUL a,b,c      |

The functions listed below map directly to FR-V I-type instructions.

# **Directly-Mapped Media Functions**

The functions listed below map directly to FR-V M-type instructions.

| Function prototype                    | Example usage        | Assembly output |
|---------------------------------------|----------------------|-----------------|
| uw1MABSHS (sw1)                       | b =MABSHS (a)        | MABSHS a,b      |
| <pre>voidMADDACCS (acc, acc)</pre>    | MADDACCS (b, a)      | MADDACCS a,b    |
| <pre>sw1MADDHSS (sw1, sw1)</pre>      | c =MADDHSS (a, b)    | MADDHSS a,b,c   |
| uw1MADDHUS (uw1, uw1)                 | c =MADDHUS (a, b)    | MADDHUS a,b,c   |
| uw1MAND (uw1, uw1)                    | $c = \_MAND (a, b)$  | MAND a,b,c      |
| <pre>voidMASACCS (acc, acc)</pre>     | MASACCS (b, a)       | MASACCS a,b     |
| uw1MAVEH (uw1, uw1)                   | $c = \_MAVEH (a, b)$ | MAVEH a,b,c     |
| uw2MBTOH (uw1)                        | b =MBTOH (a)         | MBTOH a,b       |
| <pre>voidMBTOHE (uwl *, uwl)</pre>    | MBTOHE (&b, a)       | MBTOHE a,b      |
| <pre>voidMCLRACC (acc)</pre>          | MCLRACC (a)          | MCLRACC a       |
| <pre>voidMCLRACCA (void)</pre>        | MCLRACCA ()          | MCLRACCA        |
| uwlMcopl (uwl, uwl)                   | c =Mcop1 (a, b)      | Mcopl a,b,c     |
| uwlMcop2 (uwl, uwl)                   | c =Mcop2 (a, b)      | Mcop2 a,b,c     |
| uw1MCPLHI (uw2, const)                | c =MCPLHI (a, b)     | MCPLHI a,#b,c   |
| uw1MCPLI (uw2, const)                 | c =MCPLI (a, b)      | MCPLI a,#b,c    |
| <pre>voidMCPXIS (acc, swl, swl)</pre> | MCPXIS (c, a, b)     | MCPXIS a,b,c    |
| <pre>voidMCPXIU (acc, uw1, uw1)</pre> | MCPXIU (c, a, b)     | MCPXIU a,b,c    |
| <pre>voidMCPXRS (acc, sw1, sw1)</pre> | MCPXRS (c, a, b)     | MCPXRS a,b,c    |
| <pre>voidMCPXRU (acc, uw1, uw1)</pre> | MCPXRU (c, a, b)     | MCPXRU a,b,c    |
| uw1MCUT (acc, uw1)                    | c =MCUT (a, b)       | MCUT a,b,c      |
| uw1MCUTSS (acc, sw1)                  | c =MCUTSS (a, b)     | MCUTSS a,b,c    |
| <pre>voidMDADDACCS (acc, acc)</pre>   | MDADDACCS (b, a)     | MDADDACCS a,b   |
| <pre>voidMDASACCS (acc, acc)</pre>    | MDASACCS (b, a)      | MDASACCS a,b    |

| Iable 2 - continued from previous page |                        |                 |
|----------------------------------------|------------------------|-----------------|
| Function prototype                     | Example usage          | Assembly output |
| uw2MDCUTSSI (acc, const)               | c =MDCUTSSI (a, b)     | MDCUTSSI a,#b,c |
| uw2MDPACKH (uw2, uw2)                  | c =MDPACKH (a, b)      | MDPACKH a,b,c   |
| MDROTLI (uw2, const)                   | c =MDROTLI (a, b)      | MDROTLI a,#b,c  |
| voidMDSUBACCS (acc, acc)               | MDSUBACCS (b, a)       | MDSUBACCS a,b   |
| voidMDUNPACKH (uw1 *, uw2)             | MDUNPACKH (&b, a)      | MDUNPACKH a,b   |
| uw2MEXPDHD (uw1, const)                | $c = \_MEXPDHD (a, b)$ | MEXPDHD a,#b,c  |
| uw1MEXPDHW (uw1, const)                | $c = \_MEXPDHW (a, b)$ | MEXPDHW a,#b,c  |
| _uw1MHDSETH (uw1, const)               | c =MHDSETH (a, b)      | MHDSETH a,#b,c  |
| <pre>sw1MHDSETS (const)</pre>          | b =MHDSETS (a)         | MHDSETS #a,b    |
| uw1MHSETHIH (uw1, const)               | b =MHSETHIH (b, a)     | MHSETHIH #a,b   |
| <pre>sw1MHSETHIS (sw1, const)</pre>    | b =MHSETHIS (b, a)     | MHSETHIS #a,b   |
| uw1MHSETLOH (uw1, const)               | b =MHSETLOH (b, a)     | MHSETLOH #a,b   |
| <pre>sw1MHSETLOS (sw1, const)</pre>    | b =MHSETLOS (b, a)     | MHSETLOS #a,b   |
| uw1MHTOB (uw2)                         | b =MHTOB (a)           | MHTOB a,b       |
| <pre>voidMMACHS (acc, swl, swl)</pre>  | MMACHS (c, a, b)       | MMACHS a,b,c    |
| voidMMACHU (acc, uwl, uwl)             | MMACHU (c, a, b)       | MMACHU a,b,c    |
| void                                   | <br>MMRDHS (c, a, b)   | MMRDHS a,b,c    |
| void                                   | <br>MMRDHU (c, a, b)   | MMRDHU a,b,c    |
| void MMULHS (acc, swl, swl)            | <br>MMULHS (c, a, b)   | MMULHS a,b,c    |
| voidMMULHU (acc, uw1, uw1)             |                        | MMULHU a,b,c    |
| void MMULXHS (acc, sw1, sw1)           | <br>MMULXHS (c, a, b)  | MMULXHS a,b,c   |
| voidMMULXHU (acc, uw1, uw1)            | MMULXHU (c, a, b)      | MMULXHU a,b,c   |
|                                        | b = MNOT(a)            | MNOT a,b        |
| uw1MOR (uw1, uw1)                      | c =MOR (a, b)          | MOR a,b,c       |
| uw1MPACKH (uh, uh)                     | c =MPACKH (a, b)       | MPACKH a,b,c    |
| sw2MQADDHSS (sw2, sw2)                 | c = MQADDHSS (a, b)    | MQADDHSS a,b,c  |
| uw2 MQADDHUS (uw2, uw2)                | c = MQADDHUS (a, b)    | MQADDHUS a,b,c  |
| void MQCPXIS (acc, sw2, sw2)           | MQCPXIS (c, a, b)      | MQCPXIS a,b,c   |
| void MQCPXIU (acc, uw2, uw2)           | MQCPXIU (c, a, b)      | MQCPXIU a,b,c   |
| voidMQCPXRS (acc, sw2, sw2)            | MQCPXRS (c, a, b)      | MQCPXRS a,b,c   |
| voidMQCPXRU (acc, uw2, uw2)            | MQCPXRU (c, a, b)      | MQCPXRU a,b,c   |
| sw2MQLCLRHS (sw2, sw2)                 | c = MQLCLRHS (a, b)    | MQLCLRHS a,b,c  |
| sw2 MQLMTHS (sw2, sw2)                 | c = MQLMTHS (a, b)     | MQLMTHS a,b,c   |
| void MQMACHS (acc, sw2, sw2)           | MQMACHS (c, a, b)      | MQMACHS a,b,c   |
| voidMMACHU (acc, uw2, uw2)             | MQMACHU (c, a, b)      | MQMACHU a,b,c   |
| voidMMACXHS (acc, sw2, sw2)            | MQMACXHS (c, a, b)     | MQMACXHS a,b,c  |
| void MQMULHS (acc, sw2, sw2)           | MQMULHS (c, a, b)      | MQMULHS a,b,c   |
| voidMQMULHU (acc, uw2, uw2)            | MQMULHU (c, a, b)      | MQMULHU a,b,c   |
| void <u>MQMULXHS</u> (acc, sw2, sw2)   | NQMULXHS (c, a, b)     | MQMULXHS a,b,c  |
| void MQMULXHU (acc, uw2, uw2)          | MQMULXHU (c, a, b)     | MQMULXHU a,b,c  |
|                                        |                        |                 |
|                                        | c = MQSATHS (a, b)     | MQSATHS a,b,c   |
| uw2MQSLLHI (uw2, int)                  | c = MQSLLHI (a, b)     | MQSLLHI a,b,c   |
| sw2MQSRAHI (sw2, int)                  | c =MQSRAHI (a, b)      | MQSRAHI a,b,c   |

Table 2 – continued from previous page

| Table 2 – continued from previous page   |                     |                 |  |
|------------------------------------------|---------------------|-----------------|--|
| Function prototype                       | Example usage       | Assembly output |  |
| <pre>sw2MQSUBHSS (sw2, sw2)</pre>        | c =MQSUBHSS (a, b)  | MQSUBHSS a,b,c  |  |
| uw2MQSUBHUS (uw2, uw2)                   | c =MQSUBHUS (a, b)  | MQSUBHUS a,b,c  |  |
| <pre>voidMQXMACHS (acc, sw2, sw2)</pre>  | MQXMACHS (c, a, b)  | MQXMACHS a,b,c  |  |
| <pre>voidMQXMACXHS (acc, sw2, sw2)</pre> | MQXMACXHS (c, a, b) | MQXMACXHS a,b,c |  |
| uw1MRDACC (acc)                          | b =MRDACC (a)       | MRDACC a,b      |  |
| uw1MRDACCG (acc)                         | b =MRDACCG (a)      | MRDACCG a,b     |  |
| uw1MROTLI (uw1, const)                   | c =MROTLI (a, b)    | MROTLI a,#b,c   |  |
| uw1MROTRI (uw1, const)                   | c =MROTRI (a, b)    | MROTRI a,#b,c   |  |
| <pre>sw1MSATHS (sw1, sw1)</pre>          | c =MSATHS (a, b)    | MSATHS a,b,c    |  |
| uw1MSATHU (uw1, uw1)                     | c =MSATHU (a, b)    | MSATHU a,b,c    |  |
| uw1MSLLHI (uw1, const)                   | c =MSLLHI (a, b)    | MSLLHI a,#b,c   |  |
| <pre>sw1MSRAHI (sw1, const)</pre>        | c =MSRAHI (a, b)    | MSRAHI a,#b,c   |  |
| uw1MSRLHI (uw1, const)                   | c =MSRLHI (a, b)    | MSRLHI a,#b,c   |  |
| <pre>voidMSUBACCS (acc, acc)</pre>       | MSUBACCS (b, a)     | MSUBACCS a,b    |  |
| <pre>sw1MSUBHSS (sw1, sw1)</pre>         | c =MSUBHSS (a, b)   | MSUBHSS a,b,c   |  |
| uw1MSUBHUS (uw1, uw1)                    | c =MSUBHUS (a, b)   | MSUBHUS a,b,c   |  |
| voidMTRAP (void)                         | MTRAP ()            | MTRAP           |  |
| uw2MUNPACKH (uw1)                        | b =MUNPACKH (a)     | MUNPACKH a,b    |  |
| uw1MWCUT (uw2, uw1)                      | c =MWCUT (a, b)     | MWCUT a,b,c     |  |
| <pre>voidMWTACC (acc, uw1)</pre>         | MWTACC (b, a)       | MWTACC a,b      |  |
| <pre>voidMWTACCG (acc, uw1)</pre>        | MWTACCG (b, a)      | MWTACCG a,b     |  |
| uw1MXOR (uw1, uw1)                       | c =MXOR (a, b)      | MXOR a,b,c      |  |

Table 2 – continued from previous page

# Raw Read/Write Functions

This sections describes built-in functions related to read and write instructions to access memory. These functions generate membar instructions to flush the I/O load and stores where appropriate, as described in Fujitsu's manual described above.

```
unsigned char __builtin_read8 (void *data);
unsigned short __builtin_read16 (void *data);
unsigned long __builtin_read32 (void *data);
unsigned long long __builtin_read64 (void *data);
void __builtin_write8 (void *data, unsigned char datum);
void __builtin_write16 (void *data, unsigned short datum);
void __builtin_write32 (void *data, unsigned long datum);
void __builtin_write64 (void *data, unsigned long long datum);
```

# **Other Built-in Functions**

This section describes built-in functions that are not named after a specific FR-V instruction.

sw2 \_\_IACCreadll(iacc reg)

Return the full 64-bit value of IACC0. The reg argument is reserved for future expansion and must be 0.

## sw1 \_\_IACCreadl(iacc reg)

Return the value of IACC0H if *reg* is 0 and IACC0L if *reg* is 1. Other values of *reg* are rejected as invalid.

## void **\_\_IACCsetll**(iacc reg, sw2 x)

Set the full 64-bit value of IACC0 to x. The reg argument is reserved for future expansion and must be 0.

## void **\_\_IACCsetl**(iacc reg, sw1 x)

Set IACC0H to x if reg is 0 and IACC0L to x if reg is 1. Other values of reg are rejected as invalid.

## void \_\_data\_prefetch0(const void \*x)

Use the dcpl instruction to load the contents of address x into the data cache.

## void \_\_data\_prefetch(const void \*x)

Use the  ${\tt nldub}$  instruction to load the contents of address x into the data cache. The instruction is issued in slot I1.

# 8.60.14 MIPS DSP Built-in Functions

The MIPS DSP Application-Specific Extension (ASE) includes new instructions that are designed to improve the performance of DSP and media applications. It provides instructions that operate on packed 8-bit/16-bit integer data, Q7, Q15 and Q31 fractional data.

GCC supports MIPS DSP operations using both the generic vector extensions (see Using Vector Instructions through Built-in Functions) and a collection of MIPS-specific built-in functions. Both kinds of support are enabled by the <code>-mdsp</code> command-line option.

Revision 2 of the ASE was introduced in the second half of 2006. This revision adds extra instructions to the original ASE, but is otherwise backwards-compatible with it. You can select revision 2 using the command-line option -mdspr2; this option implies -mdsp.

The SCOUNT and POS bits of the DSP control register are global. The WRDSP, EXTPDP, EXTPDPV and MTHLIP instructions modify the SCOUNT and POS bits. During optimization, the compiler does not delete these instructions and it does not delete calls to functions containing these instructions.

At present, GCC only provides support for operations on 32-bit vectors. The vector type associated with 8-bit integer data is usually called v4i8, the vector type associated with Q7 is usually called v4q7, the vector type associated with 16-bit integer data is usually called v2i16, and the vector type associated with Q15 is usually called v2q15. They can be defined in C as follows:

```
typedef signed char v4i8 __attribute__ ((vector_size(4)));
typedef signed char v4q7 __attribute__ ((vector_size(4)));
typedef short v2i16 __attribute__ ((vector_size(4)));
typedef short v2q15 __attribute__ ((vector_size(4)));
```

 $v4i8,\,v4q7,\,v2i16$  and v2q15 values are initialized in the same way as aggregates. For example:

v4i8 a = {1, 2, 3, 4}; v4i8 b; b = (v4i8) {5, 6, 7, 8}; v2q15 c = {0x0fcb, 0x3a75}; v2q15 d; d = (v2q15) {0.1234 \* 0x1.0p15, 0.4567 \* 0x1.0p15};

**Note:** The CPU's endianness determines the order in which values are packed. On little-endian targets, the first value is the least significant and the last value is the most significant. The opposite order applies to big-endian targets. For example, the code above sets the lowest byte of **a** to **1** on little-endian targets and **4** on big-endian targets.

**Note:** Q7, Q15 and Q31 values must be initialized with their integer representation. As shown in this example, the integer representation of a Q7 value can be obtained by multiplying the fractional value by  $0 \times 1.0 p7$ . The equivalent for Q15 values is to multiply by  $0 \times 1.0 p15$ . The equivalent for Q31 values is to multiply by  $0 \times 1.0 p31$ .

The table below lists the v4i8 and v2q15 operations for which hardware support exists. a and b are v4i8 values, and c and d are v2q15 values.

| C code | MIPS instruction |
|--------|------------------|
| a + b  | addu.qb          |
| c + d  | addq.ph          |
| a - b  | subu.qb          |
| c - d  | subq.ph          |

The table below lists the v2i16 operation for which hardware support exists for the DSP ASE REV 2. e and f are v2i16 values.

| C code | MIPS instruction |  |
|--------|------------------|--|
| e * f  | mul.ph           |  |

It is easier to describe the DSP built-in functions if we first define the following types:

```
typedef int q31;
typedef int i32;
```

```
typedef unsigned int ui32;
typedef long long a64;
```

q31 and i32 are actually the same as int, but we use q31 to indicate a Q31 fractional value and i32 to indicate a 32-bit integer value. Similarly, a64 is the same as long long, but we use a64 to indicate values that are placed in one of the four DSP accumulators (\$ac0, \$ac1, \$ac2 or \$ac3).

Also, some built-in functions prefer or require immediate numbers as parameters, because the corresponding DSP instructions accept both immediate numbers and register operands, or accept immediate numbers only. The immediate parameters are listed as follows.

imm0\_3: 0 to 3. imm0\_7: 0 to 7. imm0\_15: 0 to 15. imm0\_31: 0 to 31. imm0\_63: 0 to 63. imm0\_255: 0 to 255. imm\_n32\_31: -32 to 31. imm\_n512\_511: -512 to 511.

The following built-in functions map directly to a particular MIPS DSP instruction. Please refer to the architecture specification for details on what each instruction does.

```
v2q15 __builtin_mips_addq_ph (v2q15, v2q15);
v2q15 __builtin_mips_addq_s_ph (v2q15, v2q15);
q31 builtin mips addq s w (q31, q31);
v4i8 builtin mips addu qb (v4i8, v4i8);
v4i8 __builtin_mips_addu_s_qb (v4i8, v4i8);
v2q15 __builtin_mips_subq_ph (v2q15, v2q15);
v2q15 __builtin_mips_subq_s_ph (v2q15, v2q15);
q31 __builtin_mips_subq_s_w (q31, q31);
v4i8 __builtin_mips_subu_qb (v4i8, v4i8);
v4i8 __builtin_mips_subu_s_qb (v4i8, v4i8);
i32 builtin mips addsc (i32, i32);
i32 __builtin_mips_addwc (i32, i32);
i32 __builtin_mips_modsub (i32, i32);
i32 __builtin_mips_raddu_w_qb (v4i8);
v2q15 __builtin_mips_absq_s_ph (v2q15);
q31 builtin mips absq s w (q31);
v4i8 builtin mips precrq qb ph (v2q15, v2q15);
v2q15 __builtin_mips_precrq_ph_w (q31, q31);
v2q15 builtin mips precrq rs ph w (q31, q31);
v4i8 __builtin_mips_precrqu_s_qb_ph (v2q15, v2q15);
q31 _builtin_mips_preceq_w_phl (v2q15);
q31 __builtin_mips_preceq_w_phr (v2q15);
v2q15 __builtin_mips_precequ_ph_qbl (v4i8);
v2q15 __builtin_mips_precequ_ph_qbr (v4i8);
v2q15 __builtin_mips_precequ_ph_qbla (v4i8);
v2q15 __builtin_mips_precequ_ph_qbra (v4i8);
v2q15 builtin mips preceu ph qbl (v4i8);
v2q15 __builtin_mips_preceu_ph_qbr (v4i8);
```

```
v2q15 builtin mips preceu ph qbla (v4i8);
v2q15 builtin mips preceu ph qbra (v4i8);
v4i8 __builtin_mips_shll_qb (v4i8, imm0_7);
v4i8 builtin mips shll qb (v4i8, i32);
v2q15 __builtin_mips_shll_ph (v2q15, imm0_15);
v2q15 builtin mips shll ph (v2q15, i32);
v2q15 __builtin_mips_shll_s_ph (v2q15, imm0_15);
v2q15 __builtin_mips_shll_s_ph (v2q15, i32);
q31 __builtin_mips_shll_s_w (q31, imm0_31);
q31 __builtin_mips_shll_s_w (q31, i32);
v4i8 __builtin_mips_shrl_qb (v4i8, imm0_7);
v4i8 __builtin_mips_shrl_qb (v4i8, i32);
v2q15 __builtin_mips_shra_ph (v2q15, imm0_15);
v2q15 __builtin_mips_shra_ph (v2q15, i32);
v2q15 __builtin_mips_shra_r_ph (v2q15, imm0_15);
v2q15 __builtin_mips_shra_r_ph (v2q15, i32);
q31 builtin mips shra r w (q31, imm0 31);
q31 __builtin_mips_shra_r_w (q31, i32);
v2q15 __builtin_mips_muleu_s_ph_qbl (v4i8, v2q15);
v2q15 __builtin_mips_muleu_s_ph_qbr (v4i8, v2q15);
v2q15 builtin mips mulg rs ph (v2q15, v2q15);
q31 __builtin_mips_muleq_s_w_phl (v2q15, v2q15);
q31
    builtin mips muleq s w phr (v2q15, v2q15);
a64 __builtin_mips_dpau_h_qbl (a64, v4i8, v4i8);
a64 builtin_mips_dpau_h_qbr (a64, v4i8, v4i8);
a64 __builtin_mips_dpsu_h_qbl (a64, v4i8, v4i8);
a64 __builtin_mips_dpsu_h_qbr (a64, v4i8, v4i8);
a64 __builtin_mips_dpaq_s_w_ph (a64, v2q15, v2q15);
a64 __builtin_mips_dpaq_sa_l_w (a64, q31, q31);
    __builtin_mips_dpsq_s_w_ph (a64, v2q15, v2q15);
a64
a64
     _builtin_mips_dpsq_sa_l_w (a64, q31, q31);
a64 __builtin_mips_mulsaq_s_w_ph (a64, v2q15, v2q15);
a64 __builtin_mips_maq_s_w_phl (a64, v2q15, v2q15);
a64 __builtin_mips_maq_s_w_phr (a64, v2q15, v2q15);
a64 __builtin_mips_maq_sa_w_phl (a64, v2q15, v2q15);
a64 builtin mips mag sa w phr (a64, v2q15, v2q15);
i32 __builtin_mips_bitrev (i32);
i32 builtin mips insv (i32, i32);
v4i8 __builtin_mips_repl_qb (imm0_255);
v4i8 builtin mips repl qb (i32);
v2q15 __builtin_mips_repl_ph (imm_n512_511);
v2q15 __builtin_mips_repl_ph (i32);
void __builtin_mips_cmpu_eq_qb (v4i8, v4i8);
void __builtin_mips_cmpu_lt_qb (v4i8, v4i8);
void __builtin_mips_cmpu_le_qb (v4i8, v4i8);
i32 builtin mips cmpqu eq qb (v4i8, v4i8);
i32 __builtin_mips_cmpgu_lt_qb (v4i8, v4i8);
i32 __builtin_mips_cmpgu_le_qb (v4i8, v4i8);
void __builtin_mips_cmp_eq_ph (v2q15, v2q15);
void __builtin_mips_cmp_lt_ph (v2q15, v2q15);
void __builtin_mips_cmp_le_ph (v2q15, v2q15);
```

```
v4i8 builtin mips pick qb (v4i8, v4i8);
v2q15 builtin mips pick ph (v2q15, v2q15);
v2q15 __builtin_mips_packrl_ph (v2q15, v2q15);
i32 __builtin_mips_extr_w (a64, imm0_31);
i32 __builtin_mips_extr_w (a64, i32);
i32 builtin mips extr r w (a64, imm0 31);
i32 __builtin_mips_extr_s_h (a64, i32);
i32 __builtin_mips_extr_rs_w (a64, imm0_31);
i32 __builtin_mips_extr_rs_w (a64, i32);
i32 __builtin_mips_extr_s_h (a64, imm0_31);
i32 _builtin_mips_extr_r_w (a64, i32);
i32 __builtin_mips_extp (a64, imm0_31);
i32 __builtin_mips_extp (a64, i32);
i32 __builtin_mips_extpdp (a64, imm0_31);
i32 __builtin_mips_extpdp (a64, i32);
a64 __builtin_mips_shilo (a64, imm_n32_31);
a64 builtin mips shilo (a64, i32);
a64 builtin mips mthlip (a64, i32);
void builtin mips wrdsp (i32, imm0 63);
i32 __builtin_mips_rddsp (imm0_63);
i32 builtin mips lbux (void *, i32);
i32 __builtin_mips_lhx (void *, i32);
i32 builtin mips lwx (void *, i32);
a64 __builtin_mips_ldx (void *, i32); /* MIPS64 only */
i32 builtin mips bposge32 (void);
a64 __builtin_mips_madd (a64, i32, i32);
a64 __builtin_mips_maddu (a64, ui32, ui32);
a64 __builtin_mips_msub (a64, i32, i32);
a64 builtin mips msubu (a64, ui32, ui32);
    __builtin_mips_mult (i32, i32);
a64
a64 __builtin_mips_multu (ui32, ui32);
```

The following built-in functions map directly to a particular MIPS DSP REV 2 instruction. Please refer to the architecture specification for details on what each instruction does.

```
v4q7 __builtin_mips_absq_s_qb (v4q7);
v2i16 __builtin_mips_addu_ph (v2i16, v2i16);
v2i16 __builtin_mips_addu_s_ph (v2i16, v2i16);
v4i8 __builtin_mips_adduh_qb (v4i8, v4i8);
v4i8 __builtin_mips_adduh_r_qb (v4i8, v4i8);
i32 __builtin_mips_append (i32, i32, imm0_31);
i32 __builtin_mips_balign (i32, i32, imm0_3);
i32 __builtin_mips_cmpgdu_eq_qb (v4i8, v4i8);
i32 __builtin_mips_cmpgdu_lt_qb (v4i8, v4i8);
i32 builtin mips cmpgdu le qb (v4i8, v4i8);
a64 __builtin_mips_dpa_w_ph (a64, v2i16, v2i16);
a64 __builtin_mips_dps_w_ph (a64, v2i16, v2i16);
v2i16 builtin mips mul ph (v2i16, v2i16);
v2i16 builtin mips mul s ph (v2i16, v2i16);
q31 __builtin_mips_mulq_rs_w (q31, q31);
v2q15 __builtin_mips_mulq_s_ph (v2q15, v2q15);
```

```
q31 __builtin_mips_mulq_s_w (q31, q31);
a64 builtin mips mulsa w ph (a64, v2i16, v2i16);
v4i8 __builtin_mips_precr_qb_ph (v2i16, v2i16);
v2i16 __builtin_mips_precr_sra_ph_w (i32, i32, imm0_31);
v2i16 __builtin_mips_precr_sra_r_ph_w (i32, i32, imm0_31);
i32 builtin mips prepend (i32, i32, imm0 31);
v4i8 __builtin_mips_shra_qb (v4i8, imm0_7);
v4i8 __builtin_mips_shra_r_qb (v4i8, imm0_7);
v4i8 __builtin_mips_shra_qb (v4i8, i32);
v4i8 builtin_mips_shra_r_qb (v4i8, i32);
v2i16 __builtin_mips_shrl_ph (v2i16, imm0_15);
v2i16 __builtin_mips_shrl_ph (v2i16, i32);
v2i16 __builtin_mips_subu_ph (v2i16, v2i16);
v2i16 __builtin_mips_subu_s_ph (v2i16, v2i16);
v4i8 __builtin_mips_subuh_qb (v4i8, v4i8);
v4i8 __builtin_mips_subuh_r_qb (v4i8, v4i8);
v2q15 __builtin_mips_addqh_ph (v2q15, v2q15);
v2q15 __builtin_mips_addqh_r_ph (v2q15, v2q15);
q31 builtin mips addqh w (q31, q31);
q31 __builtin_mips_addqh_r_w (q31, q31);
v2q15 builtin mips subqh ph (v2q15, v2q15);
v2q15 __builtin_mips_subqh_r_ph (v2q15, v2q15);
q31 builtin mips_subqh_w (q31, q31);
q31 __builtin_mips_subqh_r_w (q31, q31);
a64 __builtin_mips_dpax_w_ph (a64, v2i16, v2i16);
a64 __builtin_mips_dpsx_w_ph (a64, v2i16, v2i16);
a64 __builtin_mips_dpaqx_s_w_ph (a64, v2q15, v2q15);
a64 __builtin_mips_dpaqx_sa_w_ph (a64, v2q15, v2q15);
a64 builtin mips dpsqx s w ph (a64, v2q15, v2q15);
a64 __builtin_mips_dpsqx_sa_w_ph (a64, v2q15, v2q15);
```

# 8.60.15 MIPS Paired-Single Support

The MIPS64 architecture includes a number of instructions that operate on pairs of single-precision floating-point values. Each pair is packed into a 64-bit floating-point register, with one element being designated the 'upper half' and the other being designated the 'lower half'.

GCC supports paired-single operations using both the generic vector extensions (see Using Vector Instructions through Built-in Functions) and a collection of MIPS-specific built-in functions. Both kinds of support are enabled by the -mpaired-single command-line option.

The vector type associated with paired-single values is usually called v2sf. It can be defined in C as follows:

typedef float v2sf \_\_attribute\_\_ ((vector\_size (8)));

v2sf values are initialized in the same way as aggregates. For example:

```
v2sf a = {1.5, 9.1};
v2sf b;
```

```
float e, f;
b = (v2sf) {e, f};
```

**Note:** The CPU's endianness determines which value is stored in the upper half of a register and which value is stored in the lower half. On little-endian targets, the first value is the lower one and the second value is the upper one. The opposite order applies to big-endian targets. For example, the code above sets the lower half of a to 1.5 on little-endian targets and 9.1 on big-endian targets.

# 8.60.16 MIPS Loongson Built-in Functions

GCC provides intrinsics to access the SIMD instructions provided by the ST Microelectronics Loongson-2E and -2F processors. These intrinsics, available after inclusion of the loongson.h header file, operate on the following 64-bit vector types:

- uint8x8\_t, a vector of eight unsigned 8-bit integers;
- uintl6x4\_t, a vector of four unsigned 16-bit integers;
- uint32x2\_t, a vector of two unsigned 32-bit integers;
- int8x8\_t, a vector of eight signed 8-bit integers;
- intl6x4\_t, a vector of four signed 16-bit integers;
- int32x2\_t, a vector of two signed 32-bit integers.

The intrinsics provided are listed below; each is named after the machine instruction to which it corresponds, with suffixes added as appropriate to distinguish intrinsics that expand to the same machine instruction yet have different argument types. Refer to the architecture documentation for a description of the functionality of each instruction.

```
int16x4 t packsswh (int32x2 t s, int32x2 t t);
int8x8 t packsshb (int16x4 t s, int16x4 t t);
uint8x8_t packushb (uint16x4_t s, uint16x4_t t);
uint32x2_t paddw_u (uint32x2_t s, uint32x2_t t);
uint16x4 t paddh u (uint16x4 t s, uint16x4 t t);
uint8x8_t paddb_u (uint8x8_t s, uint8x8_t t);
int32x2 t paddw s (int32x2 t s, int32x2 t t);
int16x4_t paddh_s (int16x4_t s, int16x4_t t);
int8x8 t paddb s (int8x8 t s, int8x8 t t);
uint64_t paddd_u (uint64_t s, uint64_t t);
int64_t paddd_s (int64_t s, int64_t t);
int16x4_t paddsh (int16x4_t s, int16x4_t t);
int8x8 t paddsb (int8x8 t s, int8x8 t t);
uint16x4_t paddush (uint16x4_t s, uint16x4_t t);
uint8x8_t paddusb (uint8x8_t s, uint8x8_t t);
uint64_t pandn_ud (uint64_t s, uint64_t t);
uint32x2 t pandn uw (uint32x2 t s, uint32x2 t t);
uint16x4_t pandn_uh (uint16x4_t s, uint16x4_t t);
```

```
uint8x8 t pandn ub (uint8x8 t s, uint8x8 t t);
int64 t pandn sd (int64 t s, int64 t t);
int32x2_t pandn_sw (int32x2_t s, int32x2_t t);
int16x4 t pandn sh (int16x4 t s, int16x4 t t);
int8x8_t pandn_sb (int8x8_t s, int8x8_t t);
uint16x4 t pavgh (uint16x4 t s, uint16x4 t t);
uint8x8_t pavgb (uint8x8_t s, uint8x8_t t);
uint32x2_t pcmpeqw_u (uint32x2_t s, uint32x2_t t);
uint16x4_t pcmpeqh_u (uint16x4_t s, uint16x4_t t);
uint8x8_t pcmpeqb_u (uint8x8_t s, uint8x8_t t);
int32x2_t pcmpeqw_s (int32x2_t s, int32x2_t t);
int16x4 t pcmpeqh s (int16x4 t s, int16x4 t t);
int8x8_t pcmpeqb_s (int8x8_t s, int8x8_t t);
uint32x2_t pcmpgtw_u (uint32x2_t s, uint32x2_t t);
uint16x4_t pcmpgth_u (uint16x4_t s, uint16x4_t t);
uint8x8_t pcmpgtb_u (uint8x8_t s, uint8x8_t t);
int32x2 t pcmpgtw s (int32x2 t s, int32x2 t t);
int16x4 t pcmpgth s (int16x4 t s, int16x4 t t);
int8x8 t pcmpgtb s (int8x8 t s, int8x8 t t);
uint16x4_t pextrh_u (uint16x4_t s, int field);
int16x4 t pextrh s (int16x4 t s, int field);
uint16x4_t pinsrh_0_u (uint16x4_t s, uint16x4_t t);
uint16x4 t pinsrh 1 u (uint16x4 t s, uint16x4 t t);
uint16x4_t pinsrh_2_u (uint16x4_t s, uint16x4_t t);
uint16x4_t pinsrh_3_u (uint16x4_t s, uint16x4_t t);
int16x4_t pinsrh_0_s (int16x4_t s, int16x4_t t);
int16x4_t pinsrh_1_s (int16x4_t s, int16x4_t t);
int16x4_t pinsrh_2_s (int16x4_t s, int16x4_t t);
int16x4 t pinsrh 3 s (int16x4 t s, int16x4 t t);
int32x2_t pmaddhw (int16x4_t s, int16x4_t t);
int16x4_t pmaxsh (int16x4_t s, int16x4_t t);
uint8x8_t pmaxub (uint8x8_t s, uint8x8_t t);
int16x4_t pminsh (int16x4_t s, int16x4_t t);
uint8x8_t pminub (uint8x8_t s, uint8x8_t t);
uint8x8 t pmovmskb u (uint8x8 t s);
int8x8 t pmovmskb s (int8x8 t s);
uint16x4_t pmulhuh (uint16x4_t s, uint16x4_t t);
int16x4 t pmulhh (int16x4 t s, int16x4 t t);
int16x4_t pmullh (int16x4_t s, int16x4_t t);
int64 t pmuluw (uint32x2 t s, uint32x2 t t);
uint8x8_t pasubub (uint8x8_t s, uint8x8_t t);
uint16x4_t biadd (uint8x8_t s);
uint16x4_t psadbh (uint8x8_t s, uint8x8_t t);
uint16x4_t pshufh_u (uint16x4_t dest, uint16x4_t s, uint8_t order);
int16x4_t pshufh_s (int16x4_t dest, int16x4_t s, uint8_t order);
uint16x4 t psllh u (uint16x4 t s, uint8 t amount);
int16x4_t psllh_s (int16x4_t s, uint8_t amount);
uint32x2 t psllw u (uint32x2 t s, uint8 t amount);
int32x2_t psllw_s (int32x2_t s, uint8_t amount);
uint16x4_t psrlh_u (uint16x4_t s, uint8_t amount);
int16x4_t psrlh_s (int16x4_t s, uint8_t amount);
```

```
uint32x2 t psrlw u (uint32x2 t s, uint8 t amount);
int32x2 t psrlw s (int32x2 t s, uint8 t amount);
uint16x4_t psrah_u (uint16x4_t s, uint8_t amount);
int16x4 t psrah s (int16x4 t s, uint8 t amount);
uint32x2_t psraw_u (uint32x2_t s, uint8_t amount);
int32x2 t psraw s (int32x2 t s, uint8 t amount);
uint32x2_t psubw_u (uint32x2_t s, uint32x2_t t);
uint16x4_t psubh_u (uint16x4_t s, uint16x4 t t);
uint8x8_t psubb_u (uint8x8_t s, uint8x8_t t);
int32x2_t psubw_s (int32x2_t s, int32x2_t t);
int16x4_t psubh_s (int16x4_t s, int16x4_t t);
int8x8_t psubb_s (int8x8_t s, int8x8_t t);
uint64_t psubd_u (uint64_t s, uint64_t t);
int64_t psubd_s (int64_t s, int64_t t);
int16x4_t psubsh (int16x4_t s, int16x4_t t);
int8x8_t psubsb (int8x8_t s, int8x8_t t);
uint16x4 t psubush (uint16x4 t s, uint16x4 t t);
uint8x8 t psubusb (uint8x8 t s, uint8x8 t t);
uint32x2 t punpckhwd u (uint32x2 t s, uint32x2 t t);
uint16x4_t punpckhhw_u (uint16x4_t s, uint16x4_t t);
uint8x8 t punpckhbh u (uint8x8 t s, uint8x8 t t);
int32x2_t punpckhwd_s (int32x2_t s, int32x2_t t);
int16x4 t punpckhhw s (int16x4 t s, int16x4 t t);
int8x8_t punpckhbh_s (int8x8_t s, int8x8_t t);
uint32x2 t punpcklwd u (uint32x2 t s, uint32x2 t t);
uint16x4_t punpcklhw_u (uint16x4_t s, uint16x4_t t);
uint8x8_t punpcklbh_u (uint8x8_t s, uint8x8_t t);
int32x2_t punpcklwd_s (int32x2_t s, int32x2_t t);
int16x4 t punpcklhw s (int16x4 t s, int16x4 t t);
int8x8_t punpcklbh_s (int8x8_t s, int8x8_t t);
```

## **Paired-Single Arithmetic**

The table below lists the v2sf operations for which hardware support exists. a, b and c are v2sf values and x is an integral value.

| C code       | MIPS instruction  |
|--------------|-------------------|
| a + b        | add.ps            |
| a - b        | sub.ps            |
| - a          | neg.ps            |
| a * b        | mul.ps            |
| a * b + c    | madd.ps           |
| a * b - c    | msub.ps           |
| -(a * b + c) | nmadd.ps          |
| -(a * b - c) | nmsub.ps          |
| x?a:b        | movn.ps / movz.ps |

Note that the multiply-accumulate instructions can be disabled using the command-line option

-mno-fused-madd.

#### Paired-Single Built-in Functions

The following paired-single functions map directly to a particular MIPS instruction. Please refer to the architecture specification for details on what each instruction does.

- v2sf \_\_builtin\_mips\_pll\_ps(v2sf, v2sf) Pair lower lower (pll.ps).
- v2sf \_\_builtin\_mips\_pul\_ps(v2sf, v2sf) Pair upper lower (pul.ps).
- v2sf \_\_builtin\_mips\_plu\_ps(v2sf, v2sf) Pair lower upper (plu.ps).
- v2sf \_\_builtin\_mips\_puu\_ps(v2sf, v2sf) Pair upper upper (puu.ps).
- v2sf \_\_builtin\_mips\_cvt\_ps\_s(float, float) Convert pair to paired single (cvt.ps.s).
- float \_\_builtin\_mips\_cvt\_s\_pl(v2sf)
  Convert pair lower to single (cvt.s.pl).
- float \_\_builtin\_mips\_cvt\_s\_pu(v2sf)
  Convert pair upper to single (cvt.s.pu).
- v2sf \_\_builtin\_mips\_abs\_ps(v2sf) Absolute value (abs.ps).
- v2sf \_\_builtin\_mips\_alnv\_ps(v2sf, v2sf, int) Align variable (alnv.ps).

**Note:** The value of the third parameter must be 0 or 4 modulo 8, otherwise the result is unpredictable. Please read the instruction description for details.

The following multi-instruction functions are also available. In each case, *cond* can be any of the 16 floating-point conditions: f, un, eq, ueq, olt, ult, ole, ule, sf, ngle, seq, ngl, lt, nge, le or ngt.

```
v2sf __builtin_mips_movt_c_cond_ps(v2sf a, v2sf b, v2sf c, v2sf d)
```

```
v2sf __builtin_mips_movf_c_cond_ps(v2sf a,\,v2sf\,b,\,v2sf\,c,\,v2sf\,d)
```

Conditional move based on floating-point comparison (c.cond.ps, movt.ps / movf.ps).

The movt functions return the value  $\boldsymbol{x}$  computed by:

```
c.cond.ps cc,a,b
mov.ps x,c
movt.ps x,d,cc
```

The movf functions are similar but use movf.ps instead of movt.ps.

```
int __builtin_mips_upper_c_cond_ps(v2sf a, v2sf b)
```

int \_\_builtin\_mips\_lower\_c\_cond\_ps(v2sf a, v2sf b)

Comparison of two paired-single values (c.cond.ps, bclt / bclf).

These functions compare a and b using c.cond.ps and return either the upper or lower half of the result. For example:

```
v2sf a, b;
if (__builtin_mips_upper_c_eq_ps (a, b))
upper_halves_are_equal ();
else
upper_halves_are_unequal ();
if (__builtin_mips_lower_c_eq_ps (a, b))
lower_halves_are_equal ();
else
lower halves are unequal ();
```

## **MIPS-3D Built-in Functions**

The MIPS-3D Application-Specific Extension (ASE) includes additional paired-single instructions that are designed to improve the performance of 3D graphics operations. Support for these instructions is controlled by the -mips3d command-line option.

The functions listed below map directly to a particular MIPS-3D instruction. Please refer to the architecture specification for more details on what each instruction does.

```
v2sf __builtin_mips_addr_ps(v2sf, v2sf)
Reduction add (addr.ps).
```

- v2sf \_\_builtin\_mips\_mulr\_ps(v2sf, v2sf) Reduction multiply (mulr.ps).
- v2sf \_\_builtin\_mips\_cvt\_pw\_ps(v2sf)

Convert paired single to paired word (cvt.pw.ps).

v2sf \_\_builtin\_mips\_cvt\_ps\_pw(v2sf)

Convert paired word to paired single (cvt.ps.pw).

```
float __builtin_mips_recip1_s(float)
```

```
double __builtin_mips_recip1_d(double)
```

v2sf \_\_builtin\_mips\_recip1\_ps(v2sf)

Reduced-precision reciprocal (sequence step 1) (recip1.fmt).

```
float __builtin_mips_recip2_s(float, float)
```

double \_\_builtin\_mips\_recip2\_d(double, double)

```
v2sf __builtin_mips_recip2_ps(v2sf, v2sf)
```

Reduced-precision reciprocal (sequence step 2) (recip2.fmt).

```
float __builtin_mips_rsqrt1_s(float)
```

double \_\_builtin\_mips\_rsqrt1\_d(double)

#### v2sf \_\_builtin\_mips\_rsqrt1\_ps(v2sf)

Reduced-precision reciprocal square root (sequence step 1) (rsqrt1.fmt).

```
float __builtin_mips_rsqrt2_s(float, float)
```

double \_\_builtin\_mips\_rsqrt2\_d(double, double)

#### v2sf \_\_builtin\_mips\_rsqrt2\_ps(v2sf, v2sf)

Reduced-precision reciprocal square root (sequence step 2) (rsqrt2.fmt).

The following multi-instruction functions are also available. In each case, *cond* can be any of the 16 floating-point conditions:

f, un, eq, ueq, olt, ult, ole, ule, sf, ngle, seq, ngl, lt, nge, le  $\operatorname{or}$  ngt.

```
int __builtin_mips_cabs_cond_s(float a, float b)
```

#### int \_\_builtin\_mips\_cabs\_cond\_d(double a, double b)

Absolute comparison of two scalar values (cabs.cond.fmt, bclt / bclf).

These functions compare *a* and *b* using cabs.cond.s or cabs.cond.d and return the result as a boolean value. For example:

```
float a, b;
if (__builtin_mips_cabs_eq_s (a, b))
  true ();
else
  false ();
```

int \_\_builtin\_mips\_upper\_cabs\_cond\_ps(v2sf a, v2sf b)

int \_\_builtin\_mips\_lower\_cabs\_cond\_ps(v2sf a, v2sf b)

Absolute comparison of two paired-single values (cabs.cond.ps, bclt / bclf).

These functions compare a and b using cabs.cond.ps and return either the upper or lower half of the result. For example:

```
v2sf a, b;
if (__builtin_mips_upper_cabs_eq_ps (a, b))
upper_halves_are_equal ();
else
upper_halves_are_unequal ();
if ( builtin mips lower cabs eq ps (a, b))
```

```
lower_halves_are_equal ();
else
    lower_halves_are_unequal ();
```

```
v2sf __builtin_mips_movt_cabs_cond_ps(v2sf a, v2sf b, v2sf c, v2sf d)
```

```
v2sf __builtin_mips_movf_cabs_cond_ps(v2sf a, v2sf b, v2sf c, v2sf d)
```

Conditional move based on absolute comparison (cabs.cond.ps, movt.ps / movf.ps).

The movt functions return the value *x* computed by:

```
cabs.cond.ps cc,a,b
mov.ps x,c
movt.ps x,d,cc
```

The movf functions are similar but use movf.ps instead of movt.ps.

```
int __builtin_mips_any_c_cond_ps(v2sf a, v2sf b)
```

```
int __builtin_mips_all_c_cond_ps(v2sf a, v2sf b)
```

```
int __builtin_mips_any_cabs_cond_ps(v2sf a, v2sf b)
```

```
int __builtin_mips_all_cabs_cond_ps(v2sf a, v2sf b)
```

Comparison of two paired-single values (c.cond.ps / cabs.cond.ps, bclany2t / bclany2f).

These functions compare *a* and *b* using c.cond.ps or cabs.cond.ps. The any forms return true if either result is true and the all forms return true if both results are true. For example:

```
v2sf a, b;
if (__builtin_mips_any_c_eq_ps (a, b))
one_is_true ();
else
   both_are_false ();
if (__builtin_mips_all_c_eq_ps (a, b))
   both_are_true ();
else
   one_is_false ();
```

int \_\_builtin\_mips\_any\_c\_cond\_4s(v2sf a, v2sf b, v2sf c, v2sf d)

int \_\_builtin\_mips\_all\_c\_cond\_4s(v2sf a, v2sf b, v2sf c, v2sf d)

```
int __builtin_mips_any_cabs_cond_4s(v2sf a, v2sf b, v2sf c, v2sf d)
```

```
int __builtin_mips_all_cabs_cond_4s(v2sf a, v2sf b, v2sf c, v2sf d)
```

Comparison of four paired-single values (c.cond.ps / cabs.cond.ps, bclany4t / bclany4f).

These functions use c.cond.ps or cabs.cond.ps to compare *a* with *b* and to compare *c* with *d*. The any forms return true if any of the four results are true and the all forms return true if all four results are true. For example:

```
v2sf a, b, c, d;
if (__builtin_mips_any_c_eq_4s (a, b, c, d))
  some_are_true ();
else
  all_are_false ();
if (__builtin_mips_all_c_eq_4s (a, b, c, d))
  all_are_true ();
else
  some_are_false ();
```

# 8.60.17 MIPS SIMD Architecture (MSA) Support

GCC provides intrinsics to access the SIMD instructions provided by the MSA MIPS SIMD Architecture. The interface is made available by including <msa.h> and using -mmsa -mhard-float -mfp64 -mnan=2008. For each \_\_builtin\_msa\_\*, there is a shortened name of the intrinsic, \_\_msa\_\*.

MSA implements 128-bit wide vector registers, operating on 8-, 16-, 32- and 64-bit integer, 16- and 32-bit fixed-point, or 32- and 64-bit floating point data elements. The following vectors typedefs are included in msa.h:

- v16i8, a vector of sixteen signed 8-bit integers;
- v16u8, a vector of sixteen unsigned 8-bit integers;
- v8i16, a vector of eight signed 16-bit integers;
- v8u16, a vector of eight unsigned 16-bit integers;
- v4i32, a vector of four signed 32-bit integers;
- v4u32, a vector of four unsigned 32-bit integers;
- v2i64, a vector of two signed 64-bit integers;
- v2u64, a vector of two unsigned 64-bit integers;
- v4f32, a vector of four 32-bit floats;
- v2f64, a vector of two 64-bit doubles.

Instructions and corresponding built-ins may have additional restrictions and/or input/output values manipulated:

- imm0\_1, an integer literal in range 0 to 1;
- imm0\_3, an integer literal in range 0 to 3;
- imm0\_7, an integer literal in range 0 to 7;
- imm0\_15, an integer literal in range 0 to 15;
- imm0\_31, an integer literal in range 0 to 31;
- imm0\_63, an integer literal in range 0 to 63;

- imm0\_255, an integer literal in range 0 to 255;
- imm\_n16\_15, an integer literal in range -16 to 15;
- imm\_n512\_511, an integer literal in range -512 to 511;
- imm\_n1024\_1022, an integer literal in range -512 to 511 left shifted by 1 bit, i.e., -1024, -1022, ..., 1020, 1022;
- imm\_n2048\_2044, an integer literal in range -512 to 511 left shifted by 2 bits, i.e., -2048, -2044, ..., 2040, 2044;
- imm\_n4096\_4088, an integer literal in range -512 to 511 left shifted by 3 bits, i.e., -4096, -4088, ..., 4080, 4088;
- imm1\_4, an integer literal in range 1 to 4;
- i32, i64, u32, u64, f32, f64, defined as follows:

```
{
typedef int i32;
#if __LONG_MAX__ == __LONG_LONG_MAX__
typedef long i64;
#else
typedef long long i64;
#endif
typedef unsigned int u32;
#if LONG MAX == LONG LONG MAX
typedef unsigned long u64;
#else
typedef unsigned long long u64;
#endif
typedef double f64;
typedef float f32;
}
```

### **MIPS SIMD Architecture Built-in Functions**

The intrinsics provided are listed below; each is named after the machine instruction.

v16i8 \_\_builtin\_msa\_add\_a\_b (v16i8, v16i8); v8i16 \_\_builtin\_msa\_add\_a\_h (v8i16, v8i16); v4i32 \_\_builtin\_msa\_add\_a\_w (v4i32, v4i32); v2i64 \_\_builtin\_msa\_add\_a\_d (v2i64, v2i64); v16i8 \_\_builtin\_msa\_adds\_a\_b (v16i8, v16i8); v8i16 \_\_builtin\_msa\_adds\_a\_h (v8i16, v8i16); v4i32 \_\_builtin\_msa\_adds\_a\_w (v4i32, v4i32); v2i64 \_\_builtin\_msa\_adds\_a\_d (v2i64, v2i64); v16i8 \_\_builtin\_msa\_adds\_s\_b (v16i8, v16i8);

```
v8i16 builtin msa adds s h (v8i16, v8i16);
v4i32 builtin msa adds s w (v4i32, v4i32);
v2i64 __builtin_msa_adds_s_d (v2i64, v2i64);
v16u8 __builtin_msa_adds_u_b (v16u8, v16u8);
v8u16 builtin msa adds u h (v8u16, v8u16);
v4u32 __builtin_msa_adds_u_w (v4u32, v4u32);
v2u64 builtin msa adds u d (v2u64, v2u64);
v16i8 builtin msa addv b (v16i8, v16i8);
v8i16 __builtin_msa_addv_h (v8i16, v8i16);
v4i32 __builtin_msa_addv_w (v4i32, v4i32);
v2i64 builtin msa addv d (v2i64, v2i64);
v16i8 __builtin_msa_addvi_b (v16i8, imm0_31);
v8i16 __builtin_msa_addvi_h (v8i16, imm0_31);
v4i32 __builtin_msa_addvi_w (v4i32, imm0_31);
v2i64 builtin msa addvi d (v2i64, imm0 31);
v16u8 builtin msa and v (v16u8, v16u8);
v16u8 __builtin_msa_andi_b (v16u8, imm0_255);
v16i8 __builtin_msa_asub_s_b (v16i8, v16i8);
v8i16 builtin msa asub s h (v8i16, v8i16);
v4i32 __builtin_msa_asub_s_w (v4i32, v4i32);
v2i64 builtin_msa_asub_s_d (v2i64, v2i64);
v16u8 builtin msa asub u b (v16u8, v16u8);
v8u16 builtin msa asub u h (v8u16, v8u16);
v4u32 __builtin_msa_asub_u_w (v4u32, v4u32);
v2u64 __builtin_msa_asub_u_d (v2u64, v2u64);
v16i8 __builtin_msa_ave_s_b (v16i8, v16i8);
v8i16 __builtin_msa_ave_s_h (v8i16, v8i16);
v4i32 builtin msa ave s w (v4i32, v4i32);
v2i64 __builtin_msa_ave_s_d (v2i64, v2i64);
v16u8 __builtin_msa_ave_u_b (v16u8, v16u8);
v8u16 builtin msa ave u h (v8u16, v8u16);
v4u32 __builtin_msa_ave_u_w (v4u32, v4u32);
v2u64 __builtin_msa_ave_u_d (v2u64, v2u64);
v16i8 builtin msa aver s b (v16i8, v16i8);
v8i16 __builtin_msa_aver_s_h (v8i16, v8i16);
v4i32 builtin msa aver s w (v4i32, v4i32);
v2i64 __builtin_msa_aver_s_d (v2i64, v2i64);
v16u8 builtin msa aver u b (v16u8, v16u8);
v8u16 __builtin_msa_aver_u_h (v8u16, v8u16);
v4u32 __builtin_msa_aver_u_w (v4u32, v4u32);
```

```
v2u64 builtin msa aver u d (v2u64, v2u64);
v16u8 __builtin_msa_bclr_b (v16u8, v16u8);
v8u16 builtin msa bclr h (v8u16, v8u16);
v4u32 __builtin_msa_bclr_w (v4u32, v4u32);
v2u64 builtin msa bclr d (v2u64, v2u64);
v16u8 builtin msa bclri b (v16u8, imm0 7);
v8u16 __builtin_msa_bclri_h (v8u16, imm0_15);
v4u32 __builtin_msa_bclri_w (v4u32, imm0_31);
v2u64 __builtin_msa_bclri_d (v2u64, imm0_63);
v16u8 __builtin_msa_binsl_b (v16u8, v16u8, v16u8);
v8u16 builtin msa binsl h (v8u16, v8u16, v8u16);
v4u32 __builtin_msa_binsl_w (v4u32, v4u32, v4u32);
v2u64 __builtin_msa_binsl_d (v2u64, v2u64, v2u64);
v16u8 builtin msa binsli b (v16u8, v16u8, imm0 7);
v8u16 builtin_msa_binsli_h (v8u16, v8u16, imm0_15);
v4u32 __builtin_msa_binsli_w (v4u32, v4u32, imm0_31);
v2u64 builtin msa binsli d (v2u64, v2u64, imm0 63);
v16u8 builtin msa binsr b (v16u8, v16u8, v16u8);
v8u16 __builtin_msa_binsr_h (v8u16, v8u16, v8u16);
v4u32 builtin msa binsr w (v4u32, v4u32, v4u32);
v2u64 __builtin_msa_binsr_d (v2u64, v2u64, v2u64);
v16u8 __builtin_msa_binsri_b (v16u8, v16u8, imm0_7);
v8u16 builtin msa binsri h (v8u16, v8u16, imm0 15);
v4u32 builtin_msa_binsri_w (v4u32, v4u32, imm0_31);
v2u64 __builtin_msa_binsri_d (v2u64, v2u64, imm0_63);
v16u8 builtin msa bmnz v (v16u8, v16u8, v16u8);
v16u8 builtin msa bmnzi b (v16u8, v16u8, imm0 255);
v16u8 builtin msa bmz v (v16u8, v16u8, v16u8);
v16u8 __builtin_msa_bmzi_b (v16u8, v16u8, imm0_255);
v16u8 __builtin_msa_bneg_b (v16u8, v16u8);
v8u16 builtin msa bneg h (v8u16, v8u16);
v4u32 __builtin_msa_bneg_w (v4u32, v4u32);
v2u64 builtin msa bneg d (v2u64, v2u64);
v16u8 builtin msa bnegi b (v16u8, imm0 7);
v8u16 builtin msa bnegi h (v8u16, imm0 15);
v4u32 builtin msa bnegi w (v4u32, imm0 31);
v2u64 __builtin_msa_bnegi_d (v2u64, imm0_63);
i32 __builtin_msa_bnz_b (v16u8);
```

```
i32 __builtin_msa_bnz_h (v8u16);
i32 builtin msa bnz w (v4u32);
i32 __builtin_msa_bnz_d (v2u64);
i32 __builtin_msa_bnz_v (v16u8);
v16u8 __builtin_msa_bsel_v (v16u8, v16u8, v16u8);
v16u8 __builtin_msa_bseli_b (v16u8, v16u8, imm0_255);
v16u8 __builtin_msa_bset_b (v16u8, v16u8);
v8u16 __builtin_msa_bset_h (v8u16, v8u16);
v4u32 builtin msa bset w (v4u32, v4u32);
v2u64 __builtin_msa_bset_d (v2u64, v2u64);
v16u8 __builtin_msa_bseti_b (v16u8, imm0_7);
v8u16 builtin msa bseti h (v8u16, imm0 15);
v4u32 builtin msa bseti w (v4u32, imm0 31);
v2u64 builtin_msa_bseti_d (v2u64, imm0_63);
i32 __builtin_msa_bz_b (v16u8);
i32 __builtin_msa_bz_h (v8u16);
i32 builtin msa bz w (v4u32);
i32 __builtin_msa_bz_d (v2u64);
i32 __builtin_msa_bz_v (v16u8);
v16i8 __builtin_msa_ceq_b (v16i8, v16i8);
v8i16 builtin msa ceq h (v8i16, v8i16);
v4i32 builtin msa ceq w (v4i32, v4i32);
v2i64 __builtin_msa_ceq_d (v2i64, v2i64);
v16i8 __builtin_msa_ceqi_b (v16i8, imm_n16_15);
v8i16 __builtin_msa_ceqi_h (v8i16, imm_n16_15);
v4i32 __builtin_msa_ceqi_w (v4i32, imm_n16_15);
v2i64 builtin msa ceqi d (v2i64, imm n16 15);
i32 builtin msa cfcmsa (imm0 31);
v16i8 builtin msa cle s b (v16i8, v16i8);
v8i16 __builtin_msa_cle_s_h (v8i16, v8i16);
v4i32 builtin msa cle s w (v4i32, v4i32);
v2i64 __builtin_msa_cle_s_d (v2i64, v2i64);
v16i8 __builtin_msa_cle_u_b (v16u8, v16u8);
v8i16 builtin msa cle u h (v8u16, v8u16);
v4i32 builtin msa cle u w (v4u32, v4u32);
v2i64 __builtin_msa_cle_u_d (v2u64, v2u64);
v16i8 __builtin_msa_clei_s_b (v16i8, imm_n16_15);
v8i16 __builtin_msa_clei_s_h (v8i16, imm_n16_15);
```

```
v4i32 __builtin_msa_clei_s_w (v4i32, imm_n16_15);
v2i64 builtin msa clei s d (v2i64, imm n16 15);
v16i8 builtin msa clei u b (v16u8, imm0 31);
v8i16 __builtin_msa_clei_u_h (v8u16, imm0_31);
v4i32 builtin msa clei u w (v4u32, imm0 31);
v2i64 __builtin_msa_clei_u_d (v2u64, imm0_31);
v16i8 __builtin_msa_clt_s_b (v16i8, v16i8);
v8i16 builtin msa clt s h (v8i16, v8i16);
v4i32 __builtin_msa_clt_s_w (v4i32, v4i32);
v2i64 builtin msa clt s d (v2i64, v2i64);
v16i8 __builtin_msa_clt_u_b (v16u8, v16u8);
v8i16 __builtin_msa_clt_u_h (v8u16, v8u16);
v4i32 __builtin_msa_clt_u_w (v4u32, v4u32);
v2i64 builtin msa clt u d (v2u64, v2u64);
v16i8 builtin msa clti s b (v16i8, imm n16 15);
v8i16 __builtin_msa_clti_s_h (v8i16, imm_n16_15);
v4i32 builtin msa clti s w (v4i32, imm n16 15);
v2i64 __builtin_msa_clti_s_d (v2i64, imm_n16_15);
v16i8 __builtin_msa_clti_u_b (v16u8, imm0_31);
v8i16 builtin msa clti u h (v8u16, imm0 31);
v4i32 __builtin_msa_clti_u_w (v4u32, imm0_31);
v2i64 __builtin_msa_clti_u_d (v2u64, imm0_31);
i32 builtin msa copy s b (v16i8, imm0 15);
i32 _builtin_msa_copy_s_h (v8i16, imm0_7);
i32 __builtin_msa_copy_s_w (v4i32, imm0_3);
i64 __builtin_msa_copy_s_d (v2i64, imm0_1);
u32 __builtin_msa_copy_u_b (v16i8, imm0_15);
u32 builtin msa copy u h (v8i16, imm0 7);
u32 builtin msa copy u w (v4i32, imm0 3);
u64 __builtin_msa_copy_u_d (v2i64, imm0_1);
void __builtin_msa_ctcmsa (imm0_31, i32);
v16i8 __builtin_msa_div_s_b (v16i8, v16i8);
v8i16 builtin msa div s h (v8i16, v8i16);
v4i32 __builtin_msa_div_s_w (v4i32, v4i32);
v2i64 builtin_msa_div_s_d (v2i64, v2i64);
v16u8 builtin msa div u b (v16u8, v16u8);
v8u16 builtin msa div u h (v8u16, v8u16);
v4u32 __builtin_msa_div_u_w (v4u32, v4u32);
v2u64 __builtin_msa_div_u_d (v2u64, v2u64);
v8i16 __builtin_msa_dotp_s_h (v16i8, v16i8);
```

```
v4i32 builtin msa dotp s w (v8i16, v8i16);
v2i64 builtin msa dotp s d (v4i32, v4i32);
v8u16 builtin msa dotp u h (v16u8, v16u8);
v4u32 __builtin_msa_dotp_u_w (v8u16, v8u16);
v2u64 builtin msa dotp u d (v4u32, v4u32);
v8i16 builtin msa dpadd s h (v8i16, v16i8, v16i8);
v4i32 __builtin_msa_dpadd_s_w (v4i32, v8i16, v8i16);
v2i64 __builtin_msa_dpadd_s_d (v2i64, v4i32, v4i32);
v8u16 builtin msa dpadd u h (v8u16, v16u8, v16u8);
v4u32 __builtin_msa_dpadd_u_w (v4u32, v8u16, v8u16);
v2u64 __builtin_msa_dpadd_u_d (v2u64, v4u32, v4u32);
v8i16 __builtin_msa_dpsub_s_h (v8i16, v16i8, v16i8);
v4i32 __builtin_msa_dpsub_s_w (v4i32, v8i16, v8i16);
v2i64 __builtin_msa_dpsub_s_d (v2i64, v4i32, v4i32);
v8i16 __builtin_msa_dpsub_u_h (v8i16, v16u8, v16u8);
v4i32 builtin msa dpsub u w (v4i32, v8u16, v8u16);
v2i64 __builtin_msa_dpsub_u_d (v2i64, v4u32, v4u32);
v4f32 __builtin_msa_fadd_w (v4f32, v4f32);
v2f64 builtin msa fadd d (v2f64, v2f64);
v4i32 __builtin_msa_fcaf_w (v4f32, v4f32);
v2i64 __builtin_msa_fcaf_d (v2f64, v2f64);
v4i32 __builtin_msa_fceq_w (v4f32, v4f32);
v2i64 __builtin_msa_fceq_d (v2f64, v2f64);
v4i32 __builtin_msa_fclass_w (v4f32);
v2i64 __builtin_msa_fclass_d (v2f64);
v4i32 builtin msa fcle w (v4f32, v4f32);
v2i64 __builtin_msa_fcle_d (v2f64, v2f64);
v4i32 __builtin_msa_fclt_w (v4f32, v4f32);
v2i64 builtin msa fclt d (v2f64, v2f64);
v4i32 builtin msa fcne w (v4f32, v4f32);
v2i64 __builtin_msa_fcne_d (v2f64, v2f64);
v4i32 __builtin_msa_fcor_w (v4f32, v4f32);
v2i64 __builtin_msa_fcor_d (v2f64, v2f64);
v4i32 __builtin_msa_fcueq_w (v4f32, v4f32);
v2i64 __builtin_msa_fcueq_d (v2f64, v2f64);
v4i32 __builtin_msa_fcule_w (v4f32, v4f32);
```

| <pre>v2i64builtin_msa_fcule_d (v2f64, v2f64);</pre> |
|-----------------------------------------------------|
| v4i32 builtin msa fcult w (v4f32, v4f32);           |
|                                                     |
| <pre>v2i64builtin_msa_fcult_d (v2f64, v2f64);</pre> |
| <pre>v4i32builtin_msa_fcun_w (v4f32, v4f32);</pre>  |
| <pre>v2i64builtin_msa_fcun_d (v2f64, v2f64);</pre>  |
|                                                     |
| <pre>v4i32builtin_msa_fcune_w (v4f32, v4f32);</pre> |
| <pre>v2i64builtin_msa_fcune_d (v2f64, v2f64);</pre> |
|                                                     |
| <pre>v4f32builtin_msa_fdiv_w (v4f32, v4f32);</pre>  |
| <pre>v2f64builtin_msa_fdiv_d (v2f64, v2f64);</pre>  |
|                                                     |
| <pre>v8i16builtin_msa_fexdo_h (v4f32, v4f32);</pre> |
| <pre>v4f32builtin_msa_fexdo_w (v2f64, v2f64);</pre> |
|                                                     |
| <pre>v4f32builtin_msa_fexp2_w (v4f32, v4i32);</pre> |
| <pre>v2f64builtin_msa_fexp2_d (v2f64, v2i64);</pre> |
|                                                     |
| <pre>v4f32builtin_msa_fexupl_w (v8i16);</pre>       |
| <pre>v2f64builtin_msa_fexupl_d (v4f32);</pre>       |
|                                                     |
| <pre>v4f32builtin_msa_fexupr_w (v8i16);</pre>       |
| v2f64builtin_msa_fexupr_d (v4f32);                  |
|                                                     |
| <pre>v4f32builtin_msa_ffint_s_w (v4i32);</pre>      |
| v2f64builtin_msa_ffint_s_d (v2i64);                 |
|                                                     |
| <pre>v4f32builtin_msa_ffint_u_w (v4u32);</pre>      |
| v2f64builtin_msa_ffint_u_d (v2u64);                 |
|                                                     |
| <pre>v4f32builtin_msa_ffql_w (v8i16);</pre>         |
| <pre>v2f64builtin_msa_ffql_d (v4i32);</pre>         |
|                                                     |
| <pre>v4f32builtin_msa_ffqr_w (v8i16);</pre>         |
| <pre>v2f64builtin_msa_ffqr_d (v4i32);</pre>         |
|                                                     |
| <pre>v16i8builtin_msa_fill_b (i32);</pre>           |
| v8i16builtin_msa_fill_h (i32);                      |
| v4i32builtin_msa_fill_w (i32);                      |
| v2i64builtin_msa_fill_d (i64);                      |
|                                                     |
| <pre>v4f32builtin_msa_flog2_w (v4f32);</pre>        |
| <pre>v2f64builtin_msa_flog2_d (v2f64);</pre>        |
|                                                     |
| v4f32builtin_msa_fmadd_w (v4f32, v4f32, v4f32);     |
| v2f64 builtin msa fmadd d (v2f64, v2f64, v2f64);    |
|                                                     |
| v4f32builtin_msa_fmax_w (v4f32, v4f32);             |
| v2f64builtin_msa_fmax_d (v2f64, v2f64);             |
|                                                     |

```
v4f32 builtin msa fmax a w (v4f32, v4f32);
v2f64 __builtin_msa_fmax_a_d (v2f64, v2f64);
v4f32 __builtin_msa_fmin_w (v4f32, v4f32);
v2f64 builtin_msa_fmin_d (v2f64, v2f64);
v4f32 builtin msa fmin a w (v4f32, v4f32);
v2f64 __builtin_msa_fmin_a_d (v2f64, v2f64);
v4f32 __builtin_msa_fmsub_w (v4f32, v4f32, v4f32);
v2f64 __builtin_msa_fmsub_d (v2f64, v2f64, v2f64);
v4f32 __builtin_msa_fmul_w (v4f32, v4f32);
v2f64 __builtin_msa_fmul_d (v2f64, v2f64);
v4f32 builtin msa frint w (v4f32);
v2f64 builtin msa frint d (v2f64);
v4f32 __builtin_msa_frcp_w (v4f32);
v2f64 builtin msa frcp d (v2f64);
v4f32 builtin msa frsqrt w (v4f32);
v2f64 __builtin_msa_frsqrt_d (v2f64);
v4i32 __builtin_msa_fsaf_w (v4f32, v4f32);
v2i64 __builtin_msa_fsaf_d (v2f64, v2f64);
v4i32 builtin msa fseq w (v4f32, v4f32);
v2i64 __builtin_msa_fseq_d (v2f64, v2f64);
v4i32 __builtin_msa_fsle_w (v4f32, v4f32);
v2i64 builtin msa fsle d (v2f64, v2f64);
v4i32 builtin msa fslt w (v4f32, v4f32);
v2i64 builtin msa fslt d (v2f64, v2f64);
v4i32 builtin msa fsne w (v4f32, v4f32);
v2i64 __builtin_msa_fsne_d (v2f64, v2f64);
v4i32 __builtin_msa_fsor_w (v4f32, v4f32);
v2i64 builtin msa fsor d (v2f64, v2f64);
v4f32 __builtin_msa_fsqrt_w (v4f32);
v2f64 __builtin_msa_fsqrt_d (v2f64);
v4f32 __builtin_msa_fsub_w (v4f32, v4f32);
v2f64 __builtin_msa_fsub_d (v2f64, v2f64);
v4i32 __builtin_msa_fsueq_w (v4f32, v4f32);
v2i64 __builtin_msa_fsueq_d (v2f64, v2f64);
```

```
v4i32 builtin msa fsule w (v4f32, v4f32);
v2i64 __builtin_msa_fsule_d (v2f64, v2f64);
v4i32 __builtin_msa_fsult_w (v4f32, v4f32);
v2i64 builtin msa fsult d (v2f64, v2f64);
v4i32 builtin msa fsun w (v4f32, v4f32);
v2i64 __builtin_msa_fsun_d (v2f64, v2f64);
v4i32 __builtin_msa_fsune_w (v4f32, v4f32);
v2i64 builtin msa fsune d (v2f64, v2f64);
v4i32 __builtin_msa_ftint_s_w (v4f32);
v2i64 __builtin_msa_ftint_s_d (v2f64);
v4u32 builtin msa ftint u w (v4f32);
v2u64 builtin msa ftint u d (v2f64);
v8i16 __builtin_msa_ftq_h (v4f32, v4f32);
v4i32 builtin msa ftq w (v2f64, v2f64);
v4i32 builtin msa ftrunc s w (v4f32);
v2i64 __builtin_msa_ftrunc_s_d (v2f64);
v4u32 __builtin_msa_ftrunc_u_w (v4f32);
v2u64 __builtin_msa_ftrunc_u_d (v2f64);
v8i16 builtin msa hadd s h (v16i8, v16i8);
v4i32 builtin msa hadd s w (v8i16, v8i16);
v2i64 __builtin_msa_hadd_s_d (v4i32, v4i32);
v8u16 builtin msa hadd u h (v16u8, v16u8);
v4u32 __builtin_msa_hadd_u_w (v8u16, v8u16);
v2u64 builtin msa hadd u d (v4u32, v4u32);
v8i16 __builtin_msa_hsub_s_h (v16i8, v16i8);
v4i32 __builtin_msa_hsub_s_w (v8i16, v8i16);
v2i64 __builtin_msa_hsub_s_d (v4i32, v4i32);
v8i16 __builtin_msa_hsub_u_h (v16u8, v16u8);
v4i32 builtin msa hsub u w (v8u16, v8u16);
v2i64 __builtin_msa_hsub_u_d (v4u32, v4u32);
v16i8 __builtin_msa_ilvev_b (v16i8, v16i8);
v8i16 __builtin_msa_ilvev_h (v8i16, v8i16);
v4i32 __builtin_msa_ilvev_w (v4i32, v4i32);
v2i64 __builtin_msa_ilvev_d (v2i64, v2i64);
v16i8 __builtin_msa_ilvl_b (v16i8, v16i8);
v8i16 __builtin_msa_ilvl_h (v8i16, v8i16);
```

```
v4i32 builtin msa ilvl w (v4i32, v4i32);
v2i64 builtin msa ilvl d (v2i64, v2i64);
v16i8 builtin msa ilvod b (v16i8, v16i8);
v8i16 __builtin_msa_ilvod_h (v8i16, v8i16);
v4i32 builtin msa ilvod w (v4i32, v4i32);
v2i64 __builtin_msa_ilvod_d (v2i64, v2i64);
v16i8 __builtin_msa_ilvr_b (v16i8, v16i8);
v8i16 builtin msa ilvr h (v8i16, v8i16);
v4i32 __builtin_msa_ilvr_w (v4i32, v4i32);
v2i64 builtin msa ilvr d (v2i64, v2i64);
v16i8 __builtin_msa_insert_b (v16i8, imm0_15, i32);
v8i16 __builtin_msa_insert_h (v8i16, imm0_7, i32);
v4i32 __builtin_msa_insert_w (v4i32, imm0_3, i32);
v2i64 builtin msa insert d (v2i64, imm0 1, i64);
v16i8 builtin msa insve b (v16i8, imm0 15, v16i8);
v8i16 __builtin_msa_insve_h (v8i16, imm0_7, v8i16);
v4i32 builtin msa insve w (v4i32, imm0 3, v4i32);
v2i64 __builtin_msa_insve_d (v2i64, imm0_1, v2i64);
v16i8 __builtin_msa_ld_b (const void *, imm_n512_511);
v8i16 builtin msa ld h (const void *, imm n1024 1022);
v4i32 __builtin_msa_ld_w (const void *, imm_n2048_2044);
v2i64 __builtin_msa_ld_d (const void *, imm_n4096_4088);
v16i8 builtin msa ldi b (imm n512 511);
v8i16 builtin msa ldi h (imm n512 511);
v4i32 __builtin_msa_ldi_w (imm_n512_511);
v2i64 __builtin_msa_ldi_d (imm_n512_511);
v8i16 __builtin_msa_madd_q_h (v8i16, v8i16, v8i16);
v4i32 builtin msa madd q w (v4i32, v4i32, v4i32);
v8i16 __builtin_msa_maddr_q_h (v8i16, v8i16, v8i16);
v4i32 builtin msa maddr q w (v4i32, v4i32, v4i32);
v16i8 builtin msa maddv b (v16i8, v16i8, v16i8);
v8i16 __builtin_msa_maddv_h (v8i16, v8i16, v8i16);
v4i32 builtin_msa_maddv_w (v4i32, v4i32, v4i32);
v2i64 __builtin_msa_maddv_d (v2i64, v2i64, v2i64);
v16i8 __builtin_msa_max_a_b (v16i8, v16i8);
v8i16 builtin msa max a h (v8i16, v8i16);
v4i32 builtin msa max a w (v4i32, v4i32);
v2i64 __builtin_msa_max_a_d (v2i64, v2i64);
v16i8 __builtin_msa_max_s_b (v16i8, v16i8);
v8i16 __builtin_msa_max_s_h (v8i16, v8i16);
```

```
v4i32 builtin msa max s w (v4i32, v4i32);
v2i64 builtin msa max s d (v2i64, v2i64);
v16u8 builtin msa max u b (v16u8, v16u8);
v8u16 __builtin_msa_max_u_h (v8u16, v8u16);
v4u32 builtin msa max u w (v4u32, v4u32);
v2u64 __builtin_msa_max_u_d (v2u64, v2u64);
v16i8 __builtin_msa_maxi_s_b (v16i8, imm_n16_15);
v8i16 builtin msa maxi s h (v8i16, imm n16 15);
v4i32 __builtin_msa_maxi_s_w (v4i32, imm_n16_15);
v2i64 builtin msa maxi s d (v2i64, imm n16 15);
v16u8 __builtin_msa_maxi_u_b (v16u8, imm0_31);
v8u16 __builtin_msa_maxi_u_h (v8u16, imm0_31);
v4u32 __builtin_msa_maxi_u_w (v4u32, imm0_31);
v2u64 builtin msa maxi u d (v2u64, imm0 31);
v16i8 builtin msa min a b (v16i8, v16i8);
v8i16 __builtin_msa_min_a_h (v8i16, v8i16);
v4i32 builtin msa min a w (v4i32, v4i32);
v2i64 __builtin_msa_min_a_d (v2i64, v2i64);
v16i8 __builtin_msa_min_s_b (v16i8, v16i8);
v8i16 builtin msa min s h (v8i16, v8i16);
v4i32 __builtin_msa_min_s_w (v4i32, v4i32);
v2i64 builtin_msa_min_s_d (v2i64, v2i64);
v16u8 builtin msa min u b (v16u8, v16u8);
v8u16 builtin msa min u h (v8u16, v8u16);
v4u32 __builtin_msa_min_u_w (v4u32, v4u32);
v2u64 __builtin_msa_min_u_d (v2u64, v2u64);
v16i8 __builtin_msa_mini_s_b (v16i8, imm_n16_15);
v8i16 __builtin_msa_mini_s_h (v8i16, imm_n16_15);
v4i32 builtin msa mini s w (v4i32, imm n16 15);
v2i64 __builtin_msa_mini_s_d (v2i64, imm_n16_15);
v16u8 __builtin_msa_mini_u_b (v16u8, imm0_31);
v8u16 builtin msa mini u h (v8u16, imm0 31);
v4u32 __builtin_msa_mini_u_w (v4u32, imm0_31);
v2u64 __builtin_msa_mini_u_d (v2u64, imm0_31);
v16i8 builtin msa mod s b (v16i8, v16i8);
v8i16 __builtin_msa_mod_s_h (v8i16, v8i16);
v4i32 builtin msa mod s w (v4i32, v4i32);
v2i64 __builtin_msa_mod_s_d (v2i64, v2i64);
v16u8 builtin msa mod u b (v16u8, v16u8);
v8u16 __builtin_msa_mod_u_h (v8u16, v8u16);
v4u32 builtin msa mod u w (v4u32, v4u32);
```

```
v2u64 builtin msa mod u d (v2u64, v2u64);
v16i8 __builtin_msa_move_v (v16i8);
v8i16 __builtin_msa_msub_q_h (v8i16, v8i16, v8i16);
v4i32 builtin msa msub q w (v4i32, v4i32, v4i32);
v8i16 builtin msa msubr q h (v8i16, v8i16, v8i16);
v4i32 __builtin_msa_msubr_q_w (v4i32, v4i32, v4i32);
v16i8 __builtin_msa_msubv_b (v16i8, v16i8, v16i8);
v8i16 __builtin_msa_msubv_h (v8i16, v8i16, v8i16);
v4i32 __builtin_msa_msubv_w (v4i32, v4i32, v4i32);
v2i64 __builtin_msa_msubv_d (v2i64, v2i64, v2i64);
v8i16 __builtin_msa_mul_q_h (v8i16, v8i16);
v4i32 builtin msa mul q w (v4i32, v4i32);
v8i16 builtin msa mulr q h (v8i16, v8i16);
v4i32 __builtin_msa_mulr_q_w (v4i32, v4i32);
v16i8 __builtin_msa_mulv_b (v16i8, v16i8);
v8i16 builtin msa mulv h (v8i16, v8i16);
v4i32 __builtin_msa_mulv_w (v4i32, v4i32);
v2i64 builtin msa mulv d (v2i64, v2i64);
v16i8 __builtin_msa_nloc_b (v16i8);
v8i16 __builtin_msa_nloc_h (v8i16);
v4i32 builtin msa nloc w (v4i32);
v2i64 __builtin_msa_nloc_d (v2i64);
v16i8 builtin msa nlzc b (v16i8);
v8i16 builtin msa nlzc h (v8i16);
v4i32 __builtin_msa_nlzc_w (v4i32);
v2i64 builtin msa nlzc d (v2i64);
v16u8 builtin msa nor v (v16u8, v16u8);
v16u8 __builtin_msa_nori_b (v16u8, imm0_255);
v16u8 __builtin_msa_or_v (v16u8, v16u8);
v16u8 __builtin_msa_ori_b (v16u8, imm0_255);
v16i8 __builtin_msa_pckev_b (v16i8, v16i8);
v8i16 __builtin_msa_pckev_h (v8i16, v8i16);
v4i32 builtin msa pckev w (v4i32, v4i32);
v2i64 __builtin_msa_pckev_d (v2i64, v2i64);
v16i8 __builtin_msa_pckod_b (v16i8, v16i8);
v8i16 __builtin_msa_pckod_h (v8i16, v8i16);
```

```
v4i32 builtin msa pckod w (v4i32, v4i32);
v2i64 builtin msa pckod d (v2i64, v2i64);
v16i8 builtin msa pcnt b (v16i8);
v8i16 __builtin_msa_pcnt_h (v8i16);
v4i32 builtin msa pcnt w (v4i32);
v2i64 __builtin_msa_pcnt_d (v2i64);
v16i8 __builtin_msa_sat_s_b (v16i8, imm0_7);
v8i16 builtin msa sat s h (v8i16, imm0 15);
v4i32 __builtin_msa_sat_s_w (v4i32, imm0_31);
v2i64 __builtin_msa_sat_s_d (v2i64, imm0_63);
v16u8 __builtin_msa_sat_u_b (v16u8, imm0_7);
v8u16 __builtin_msa_sat_u_h (v8u16, imm0_15);
v4u32 __builtin_msa_sat_u_w (v4u32, imm0_31);
v2u64 builtin msa sat u d (v2u64, imm0 63);
v16i8 builtin msa shf b (v16i8, imm0 255);
v8i16 __builtin_msa_shf_h (v8i16, imm0_255);
v4i32 builtin msa shf w (v4i32, imm0 255);
v16i8 builtin msa sld b (v16i8, v16i8, i32);
v8i16 __builtin_msa_sld_h (v8i16, v8i16, i32);
v4i32 builtin msa sld w (v4i32, v4i32, i32);
v2i64 __builtin_msa_sld_d (v2i64, v2i64, i32);
v16i8 __builtin_msa_sldi_b (v16i8, v16i8, imm0_15);
v8i16 builtin msa sldi h (v8i16, v8i16, imm0 7);
v4i32 __builtin_msa_sldi_w (v4i32, v4i32, imm0_3);
v2i64 __builtin_msa_sldi_d (v2i64, v2i64, imm0_1);
v16i8 builtin_msa_sll_b (v16i8, v16i8);
v8i16 __builtin_msa_sll_h (v8i16, v8i16);
v4i32 __builtin_msa_sll_w (v4i32, v4i32);
v2i64 builtin msa sll d (v2i64, v2i64);
v16i8 builtin msa slli b (v16i8, imm0 7);
v8i16 __builtin_msa_slli_h (v8i16, imm0_15);
v4i32 builtin msa slli w (v4i32, imm0 31);
v2i64 __builtin_msa_slli_d (v2i64, imm0_63);
v16i8 __builtin_msa_splat_b (v16i8, i32);
v8i16 builtin msa splat h (v8i16, i32);
v4i32 __builtin_msa_splat_w (v4i32, i32);
v2i64 builtin msa splat d (v2i64, i32);
v16i8 builtin msa splati b (v16i8, imm0 15);
v8i16 __builtin_msa_splati_h (v8i16, imm0_7);
v4i32 __builtin_msa_splati_w (v4i32, imm0_3);
v2i64 __builtin_msa_splati_d (v2i64, imm0_1);
```

```
v16i8 builtin msa sra b (v16i8, v16i8);
v8i16 __builtin_msa_sra_h (v8i16, v8i16);
v4i32 builtin msa sra w (v4i32, v4i32);
v2i64 __builtin_msa_sra_d (v2i64, v2i64);
v16i8 __builtin_msa_srai_b (v16i8, imm0_7);
v8i16 builtin msa srai h (v8i16, imm0 15);
v4i32 __builtin_msa_srai_w (v4i32, imm0_31);
v2i64 __builtin_msa_srai_d (v2i64, imm0_63);
v16i8 builtin msa srar b (v16i8, v16i8);
v8i16 builtin msa srar h (v8i16, v8i16);
v4i32 __builtin_msa_srar_w (v4i32, v4i32);
v2i64 __builtin_msa_srar_d (v2i64, v2i64);
v16i8 builtin msa srari b (v16i8, imm0 7);
v8i16 builtin msa srari h (v8i16, imm0 15);
v4i32 __builtin_msa_srari_w (v4i32, imm0_31);
v2i64 __builtin_msa_srari_d (v2i64, imm0_63);
v16i8 __builtin_msa_srl_b (v16i8, v16i8);
v8i16 builtin msa srl h (v8i16, v8i16);
v4i32 __builtin_msa_srl_w (v4i32, v4i32);
v2i64 builtin msa srl d (v2i64, v2i64);
v16i8 __builtin_msa_srli_b (v16i8, imm0_7);
v8i16 __builtin_msa_srli_h (v8i16, imm0_15);
v4i32 builtin msa srli w (v4i32, imm0 31);
v2i64 __builtin_msa_srli_d (v2i64, imm0_63);
v16i8 builtin msa srlr b (v16i8, v16i8);
v8i16 __builtin_msa_srlr_h (v8i16, v8i16);
v4i32 __builtin_msa_srlr_w (v4i32, v4i32);
v2i64 builtin msa srlr d (v2i64, v2i64);
v16i8 __builtin_msa_srlri_b (v16i8, imm0_7);
v8i16 builtin msa srlri h (v8i16, imm0 15);
v4i32 __builtin_msa_srlri_w (v4i32, imm0_31);
v2i64 builtin msa srlri d (v2i64, imm0 63);
void builtin msa st b (v16i8, void *, imm n512 511);
void __builtin_msa_st_h (v8i16, void *, imm_n1024_1022);
void __builtin_msa_st_w (v4i32, void *, imm_n2048_2044);
void __builtin_msa_st_d (v2i64, void *, imm_n4096_4088);
v16i8 builtin msa subs s b (v16i8, v16i8);
v8i16 builtin_msa_subs_s_h (v8i16, v8i16);
v4i32 __builtin_msa_subs_s_w (v4i32, v4i32);
v2i64 __builtin_msa_subs_s_d (v2i64, v2i64);
```

```
v16u8 __builtin_msa_subs_u_b (v16u8, v16u8);
v8u16 builtin msa subs u h (v8u16, v8u16);
v4u32 __builtin_msa_subs_u_w (v4u32, v4u32);
v2u64 __builtin_msa_subs_u_d (v2u64, v2u64);
v16u8 builtin msa subsus u b (v16u8, v16i8);
v8u16 __builtin_msa_subsus_u_h (v8u16, v8i16);
v4u32 __builtin_msa_subsus_u_w (v4u32, v4i32);
v2u64 __builtin_msa_subsus_u_d (v2u64, v2i64);
v16i8 __builtin_msa_subsuu_s_b (v16u8, v16u8);
v8i16 builtin msa subsuu s h (v8u16, v8u16);
v4i32 builtin msa subsuu s w (v4u32, v4u32);
v2i64 __builtin_msa_subsuu_s_d (v2u64, v2u64);
v16i8 __builtin_msa_subv_b (v16i8, v16i8);
v8i16 __builtin_msa_subv_h (v8i16, v8i16);
v4i32 builtin msa subv w (v4i32, v4i32);
v2i64 _builtin_msa_subv_d (v2i64, v2i64);
v16i8 builtin msa subvi b (v16i8, imm0 31);
v8i16 __builtin_msa_subvi_h (v8i16, imm0_31);
v4i32 __builtin_msa_subvi_w (v4i32, imm0_31);
v2i64 __builtin_msa_subvi_d (v2i64, imm0_31);
v16i8 __builtin_msa_vshf_b (v16i8, v16i8, v16i8);
v8i16 builtin_msa_vshf_h (v8i16, v8i16, v8i16);
v4i32 __builtin_msa_vshf_w (v4i32, v4i32, v4i32);
v2i64 builtin msa vshf d (v2i64, v2i64, v2i64);
v16u8 builtin msa xor v (v16u8, v16u8);
v16u8 builtin msa xori b (v16u8, imm0 255);
```

# 8.60.18 Other MIPS Built-in Functions

GCC provides other MIPS-specific built-in functions:

void \_\_builtin\_mips\_cache(int op, volatile const void \*addr)

Insert a cache instruction with operands *op* and *addr*. GCC defines the preprocessor macro \_\_\_\_\_GCC\_HAVE\_BUILTIN\_MIPS\_CACHE when this function is available.

```
unsigned int __builtin_mips_get_fcsr(void)
```

```
void __builtin_mips_set_fcsr(unsigned int value)
```

Get and set the contents of the floating-point control and status register (FPU control register 31). These functions are only available in hard-float code but can be called in both MIPS16 and non-MIPS16 contexts.

\_\_builtin\_mips\_set\_fcsr can be used to change any bit of the register except the condition codes, which GCC assumes are preserved.

# 8.60.19 MSP430 Built-in Functions

GCC provides a couple of special builtin functions to aid in the writing of interrupt handlers in C.

## \_\_bic\_SR\_register\_on\_exit(int mask)

This clears the indicated bits in the saved copy of the status register currently residing on the stack. This only works inside interrupt handlers and the changes to the status register will only take affect once the handler returns.

## \_\_bis\_SR\_register\_on\_exit(int mask)

This sets the indicated bits in the saved copy of the status register currently residing on the stack. This only works inside interrupt handlers and the changes to the status register will only take affect once the handler returns.

## \_\_delay\_cycles(long long cycles)

This inserts an instruction sequence that takes exactly *cycles* cycles (between 0 and about 17E9) to complete. The inserted sequence may use jumps, loops, or no-ops, and does not interfere with any other instructions. Note that *cycles* must be a compile-time constant integer - that is, you must pass a number, not a variable that may be optimized to a constant later. The number of cycles delayed by this builtin is exact.

# 8.60.20 NDS32 Built-in Functions

These built-in functions are available for the NDS32 target:

```
void __builtin_nds32_isync(int *addr)
```

Insert an ISYNC instruction into the instruction stream where addr is an instruction address for serialization.

## void \_\_builtin\_nds32\_isb(void)

Insert an ISB instruction into the instruction stream.

## int \_\_builtin\_nds32\_mfsr(int sr)

Return the content of a system register which is mapped by *sr*.

## int \_\_builtin\_nds32\_mfusr(int usr)

Return the content of a user space register which is mapped by usr.

## void \_\_builtin\_nds32\_mtsr(int value, int sr)

Move the *value* to a system register which is mapped by *sr*.

## void \_\_builtin\_nds32\_mtusr(int value, int usr)

Move the *value* to a user space register which is mapped by *usr*.

## void \_\_builtin\_nds32\_setgie\_en(void)

Enable global interrupt.

# void \_\_builtin\_nds32\_setgie\_dis(void)

Disable global interrupt.

# 8.60.21 picoChip Built-in Functions

GCC provides an interface to selected machine instructions from the picoChip instruction set.

int \_\_builtin\_sbc(int value)

Sign bit count. Return the number of consecutive bits in *value* that have the same value as the sign bit. The result is the number of leading sign bits minus one, giving the number of redundant sign bits in *value*.

### int \_\_builtin\_byteswap(int value)

Byte swap. Return the result of swapping the upper and lower bytes of value.

## int \_\_builtin\_brev(int value)

Bit reversal. Return the result of reversing the bits in *value*. Bit 15 is swapped with bit 0, bit 14 is swapped with bit 1, and so on.

## int \_\_builtin\_adds(int x, int y)

Saturating addition. Return the result of adding x and y, storing the value 32767 if the result overflows.

## int \_\_builtin\_subs(int x, int y)

Saturating subtraction. Return the result of subtracting y from x, storing the value -32768 if the result overflows.

### void \_\_builtin\_halt(void)

Halt. The processor stops execution. This built-in is useful for implementing assertions.

# 8.60.22 Basic PowerPC Built-in Functions

This section describes PowerPC built-in functions that do not require the inclusion of any special header files to declare prototypes or provide macro definitions. The sections that follow describe additional PowerPC built-in functions.

## Basic PowerPC Built-in Functions Available on all Configurations

## void \_\_builtin\_cpu\_init(void)

This function is a **nop** on the PowerPC platform and is included solely to maintain API compatibility with the x86 builtins.

## int \_\_builtin\_cpu\_is(const char \*cpuname)

This function returns a value of 1 if the run-time CPU is of type cpuname and returns 0 otherwise

The \_\_builtin\_cpu\_is function requires GLIBC 2.23 or newer which exports the hardware capability bits. GCC defines the macro \_\_BUILTIN\_CPU\_SUPPORTS\_\_ if the \_\_builtin\_cpu\_supports built-in function is fully supported.

If GCC was configured to use a GLIBC before 2.23, the built-in function \_\_builtin\_cpu\_is always returns a 0 and the compiler issues a warning.

The following CPU names can be detected:

#### power10

IBM POWER10 Server CPU.

#### power9

IBM POWER9 Server CPU.

#### power8

IBM POWER8 Server CPU.

### power7

IBM POWER7 Server CPU.

#### power6x

IBM POWER6 Server CPU (RAW mode).

#### power6

IBM POWER6 Server CPU (Architected mode).

#### power5+

IBM POWER5+ Server CPU.

#### power5

IBM POWER5 Server CPU.

#### ppc970

IBM 970 Server CPU (ie, Apple G5).

### power4

IBM POWER4 Server CPU.

## ppca2

IBM A2 64-bit Embedded CPU

### ppc476

IBM PowerPC 476FP 32-bit Embedded CPU.

### ppc464

IBM PowerPC 464 32-bit Embedded CPU.

#### ppc440

PowerPC 440 32-bit Embedded CPU.

### ppc405

PowerPC 405 32-bit Embedded CPU.

## ppc-cell-be

IBM PowerPC Cell Broadband Engine Architecture CPU.

Here is an example:

```
#ifdef __BUILTIN_CPU_SUPPORTS__
if (__builtin_cpu_is ("power8"))
{
     do_power8 (); // POWER8 specific implementation.
```

```
}
else
#endif
{
    do_generic (); // Generic implementation.
}
```

## int \_\_builtin\_cpu\_supports(const char \*feature)

This function returns a value of 1 if the run-time CPU supports the HWCAP feature <code>feature</code> and returns 0 otherwise.

The \_\_builtin\_cpu\_supports function requires GLIBC 2.23 or newer which exports the hardware capability bits. GCC defines the macro \_\_BUILTIN\_CPU\_SUPPORTS\_\_ if the \_\_builtin\_cpu\_supports built-in function is fully supported.

If GCC was configured to use a GLIBC before 2.23, the built-in function \_\_builtin\_cpu\_supports always returns a 0 and the compiler issues a warning.

The following features can be detected:

### 4xxmac

4xx CPU has a Multiply Accumulator.

## altivec

CPU has a SIMD/Vector Unit.

## arch\_2\_05

CPU supports ISA 2.05 (eg, POWER6)

## arch\_2\_06

CPU supports ISA 2.06 (eg, POWER7)

# arch\_2\_07

CPU supports ISA 2.07 (eg, POWER8)

## arch\_3\_00

CPU supports ISA 3.0 (eg, POWER9)

## arch\_3\_1

CPU supports ISA 3.1 (eg, POWER10)

## archpmu

CPU supports the set of compatible performance monitoring events.

## booke

CPU supports the Embedded ISA category.

## cellbe

CPU has a CELL broadband engine.

#### darn

CPU supports the darn (deliver a random number) instruction.

## dfp

CPU has a decimal floating point unit.

#### dscr

CPU supports the data stream control register.

### ebb

CPU supports event base branching.

### efpdouble

CPU has a SPE double precision floating point unit.

### efpsingle

CPU has a SPE single precision floating point unit.

#### fpu

CPU has a floating point unit.

### htm

CPU has hardware transaction memory instructions.

#### htm-nosc

Kernel aborts hardware transactions when a syscall is made.

#### htm-no-suspend

CPU supports hardware transaction memory but does not support the tsuspend. instruction.

#### ic\_snoop

CPU supports icache snooping capabilities.

#### ieee128

CPU supports 128-bit IEEE binary floating point instructions.

#### isel

CPU supports the integer select instruction.

mma

CPU supports the matrix-multiply assist instructions.

mmu

CPU has a memory management unit.

#### notb

CPU does not have a timebase (eg, 601 and 403gx).

#### pa6t

CPU supports the PA Semi 6T CORE ISA.

#### power4

CPU supports ISA 2.00 (eg, POWER4)

#### power5

CPU supports ISA 2.02 (eg, POWER5)

#### power5+

CPU supports ISA 2.03 (eg, POWER5+)

## power6x

CPU supports ISA 2.05 (eg, POWER6) extended opcodes mffgpr and mftgpr.

## ppc32

CPU supports 32-bit mode execution.

## ppc601

CPU supports the old POWER ISA (eg, 601)

## ppc64

CPU supports 64-bit mode execution.

## ppcle

CPU supports a little-endian mode that uses address swizzling.

## scv

Kernel supports system call vectored.

## smt

CPU support simultaneous multi-threading.

## spe

CPU has a signal processing extension unit.

## tar

CPU supports the target address register.

## true\_le

CPU supports true little-endian mode.

## ucache

CPU has unified I/D cache.

## vcrypto

CPU supports the vector cryptography instructions.

## vsx

CPU supports the vector-scalar extension.

Here is an example:

```
#ifdef __BUILTIN_CPU_SUPPORTS__
if (__builtin_cpu_supports ("fpu"))
{
    asm("fadd %0,%1,%2" : "=d"(dst) : "d"(src1), "d"(src2));
}
else
#endif
{
    dst = __fadd (src1, src2); // Software FP addition function.
}
```

The following built-in functions are also available on all PowerPC processors:

```
uint64_t __builtin_ppc_get_timebase ();
unsigned long __builtin_ppc_mftb ();
double __builtin_unpack_ibm128 (__ibm128, int);
__ibm128 __builtin_pack_ibm128 (double, double);
double __builtin_mffs (void);
void __builtin_mffs (const int, double);
void __builtin_mtfsb0 (const int);
void __builtin_mtfsb1 (const int);
void __builtin_set_fpscr_rn (int);
```

The \_\_builtin\_ppc\_get\_timebase and \_\_builtin\_ppc\_mftb functions generate instructions to read the Time Base Register. The builtin ppc get timebase function may generate multiple instructions and always returns the 64 bits of the Time Base Register. The builtin ppc mftb function always generates one instruction and returns the Time Base Register value as an unsigned long, throwing away the most significant word on 32-bit environments. The builtin mffs return the value of the FPSCR register. Note, ISA 3.0 supports the builtin mffsl() which permits software to read the control and non-sticky status bits in the FSPCR without the higher latency associated with accessing the sticky status bits. The builtin mtfsf takes a constant 8-bit integer field mask and a double precision floating point argument and generates the mtfsf (extended mnemonic) instruction to write new values to selected fields of the FPSCR. The \_\_builtin\_mtfsb0 and  $\_$  builtin\_mtfsb1 take the bit to change as an argument. The valid bit range is between 0 and 31. The builtins map to the mtfsb0 and mtfsb1 instructions which take the argument and add 32. Hence these instructions only modify the FPSCR[32:63] bits by changing the specified bit to a zero or one respectively. The \_\_builtin\_set\_fpscr\_rn builtin allows changing both of the floating point rounding mode bits. The argument is a 2-bit value. The argument can either be a const int or stored in a variable. The builtin uses the ISA 3.0 instruction mffscrn if available, otherwise it reads the FPSCR, masks the current rounding mode bits out and OR's in the new value.

# Basic PowerPC Built-in Functions Available on ISA 2.05

The basic built-in functions described in this section are available on the PowerPC family of processors starting with ISA 2.05 or later. Unless specific options are explicitly disabled on the command line, specifying option -mcpu=power6 has the effect of enabling the -mpowerpc64, -mpowerpc-gpopt, -mpowerpc-gfxopt, -mmfcrf, -mpopcntb, -mfprnd, -mcmpb, -mhard-dfp, and -mrecip-precision options. Specify the -maltivec option explicitly in combination with the above options if desired.

The following functions require option -mcmpb.

unsigned long long \_\_builtin\_cmpb (unsigned long long int, unsigned long long int); unsigned int \_\_builtin\_cmpb (unsigned int, unsigned int);

The \_\_builtin\_cmpb function performs a byte-wise compare on the contents of its two arguments, returning the result of the byte-wise comparison as the returned value. For each byte comparison, the corresponding byte of the return value holds 0xff if the input bytes are equal and 0 if the input bytes are not equal. If either of the arguments to this built-in function is wider than 32 bits, the function call expands into the form that expects unsigned long long int arguments which is only available on 64-bit targets.

The following built-in functions are available when hardware decimal floating point (-mhard-dfp)

is available:

```
void __builtin_set_fpscr_drn(int);
_Decimal64 __builtin_ddedpd (int, _Decimal64);
_Decimal128 __builtin_ddedpdq (int, _Decimal128);
_Decimal64 __builtin_denbcdq (int, _Decimal128);
_Decimal128 __builtin_diex (long long, _Decimal64);
_Decimal64 __builtin_diexq (long long, _Decimal128);
_Decimal64 __builtin_dscli (_Decimal64, int);
_Decimal128 __builtin_dscli (_Decimal128, int);
_Decimal64 __builtin_dscri (_Decimal64, int);
_Decimal64 __builtin_dscri (_Decimal64, int);
_Decimal128 __builtin_dscri (_Decimal64, int);
_Decimal128 __builtin_dscri (_Decimal64, int);
_Decimal128 __builtin_dscri (_Decimal128, int);
long long __builtin_dxex (_Decimal64);
long long __builtin_dxexq (_Decimal128);
_Decimal128 __builtin_pack_dec128 (unsigned long long, unsigned long long);
unsigned long long __builtin_unpack_dec128 (_Decimal128, int);
```

The \_\_\_builtin\_set\_fpscr\_drn builtin allows changing the three decimal floating point rounding mode bits. The argument is a 3-bit value. The argument can either be a const int or the value can be stored in a variable. The builtin uses the ISA 3.0 instruction mffscdrn if available. Otherwise the builtin reads the FPSCR, masks the current decimal rounding mode bits out and OR's in the new value.

The following functions require -mhard-float, -mpowerpc-gfxopt, and -mpopcntb options.

```
double __builtin_recipdiv (double, double);
float __builtin_recipdivf (float, float);
double __builtin_rsqrt (double);
float __builtin_rsqrtf (float);
```

The vec\_rsqrt, \_\_builtin\_rsqrt, and \_\_builtin\_rsqrtf functions generate multiple instructions to implement the reciprocal sqrt functionality using reciprocal sqrt estimate instructions.

The <u>\_\_builtin\_recipdiv</u>, and <u>\_\_builtin\_recipdivf</u> functions generate multiple instructions to implement division using the reciprocal estimate instructions.

The following functions require -mhard-float and -mmultiple options.

The \_\_builtin\_unpack\_longdouble function takes a long double argument and a compile time constant of 0 or 1. If the constant is 0, the first double within the long double is returned, otherwise the second double is returned. The \_\_builtin\_unpack\_longdouble function is only available if long double uses the IBM extended double representation.

The \_\_builtin\_pack\_longdouble function takes two double arguments and returns a long double value that combines the two arguments. The \_\_builtin\_pack\_longdouble function is only available if long double uses the IBM extended double representation.

The \_\_builtin\_unpack\_ibm128 function takes a \_\_ibm128 argument and a compile time constant of 0 or 1. If the constant is 0, the first double within the \_\_ibm128 is returned, otherwise the second double is returned.

The \_\_builtin\_pack\_ibm128 function takes two double arguments and returns a \_\_ibm128 value that combines the two arguments.

Additional built-in functions are available for the 64-bit PowerPC family of processors, for efficient use of 128-bit floating point (\_\_float128) values.

## Basic PowerPC Built-in Functions Available on ISA 2.06

The basic built-in functions described in this section are available on the PowerPC family of processors starting with ISA 2.05 or later. Unless specific options are explicitly disabled on the command line, specifying option -mcpu=power7 has the effect of enabling all the same options as for -mcpu=power6 in addition to the -maltivec, -mpopcntd, and -mvsx options.

The following basic built-in functions require -mpopcntd :

```
unsigned int __builtin_addg6s (unsigned int, unsigned int);
long long __builtin_bpermd (long long, long long);
unsigned int __builtin_cbcdtd (unsigned int);
unsigned int __builtin_cdtbcd (unsigned int);
long long __builtin_divde (long long, long long);
unsigned long long __builtin_divdeu (unsigned long long, unsigned long long long);
int __builtin_divwe (int, int);
unsigned int __builtin_divweu (unsigned int, unsigned int);
vector __int128 __builtin_pack_vector_int128 (long long, long long);
void __builtin_rs6000_speculation_barrier (void);
long long __builtin_unpack_vector_int128 (vector __int128, signed char);
```

Of these, the \_\_builtin\_divde and \_\_builtin\_divdeu functions require a 64-bit environment.

The following basic built-in functions, which are also supported on x86 targets, require -mfloat128.

```
__float128 __builtin_fabsq (__float128);
__float128 __builtin_copysignq (__float128, __float128);
__float128 __builtin_infq (void);
__float128 __builtin_huge_valq (void);
__float128 __builtin_nanq (void);
__float128 __builtin_nansq (void);
__float128 __builtin_sqrtf128 (__float128);
__float128 __builtin_fmaf128 (__float128, __float128, __float128);
```

## Basic PowerPC Built-in Functions Available on ISA 2.07

The basic built-in functions described in this section are available on the PowerPC family of processors starting with ISA 2.07 or later. Unless specific options are explicitly disabled on the command line, specifying option -mcpu=power8 has the effect of enabling all the same options as for -mcpu=power7 in addition to the -mpower8-fusion, -mpower8-vector, -mcrypto, -mhtm, -mquad-memory, and -mquad-memory-atomic options.

This section intentionally empty.

## Basic PowerPC Built-in Functions Available on ISA 3.0

The basic built-in functions described in this section are available on the PowerPC family of processors starting with ISA 3.0 or later. Unless specific options are explicitly disabled on the command line, specifying option -mcpu=power9 has the effect of enabling all the same options as for -mcpu=power8 in addition to the -misel option.

The following built-in functions are available on Linux 64-bit systems that use the ISA 3.0 instruction set (-mcpu=power9):

\_float128 \_\_builtin\_addf128\_round\_to\_odd(\_\_\_float128, \_\_\_float128)

Perform a 128-bit IEEE floating point add using round to odd as the rounding mode.

\_\_\_float128 \_\_builtin\_subf128\_round\_to\_odd(\_\_\_float128, \_\_\_float128)

Perform a 128-bit IEEE floating point subtract using round to odd as the rounding mode.

\_\_\_float128 \_\_builtin\_mulf128\_round\_to\_odd(\_\_\_float128, \_\_\_float128)

Perform a 128-bit IEEE floating point multiply using round to odd as the rounding mode.

```
___float128 __builtin_divf128_round_to_odd(___float128, ___float128)
```

Perform a 128-bit IEEE floating point divide using round to odd as the rounding mode.

```
___float128 __builtin_sqrtf128_round_to_odd(___float128)
```

Perform a 128-bit IEEE floating point square root using round to odd as the rounding mode.

```
___float128 __builtin_fmaf128_round_to_odd(___float128, ___float128, ___float128)
```

Perform a 128-bit IEEE floating point fused multiply and add operation using round to odd as the rounding mode.

## double \_\_builtin\_truncf128\_round\_to\_odd(\_\_\_float128)

Convert a 128-bit IEEE floating point value to  $\mathsf{double}$  using round to odd as the rounding mode.

The following additional built-in functions are also available for the PowerPC family of processors, starting with ISA 3.0 or later:

```
long long __builtin_darn (void);
long long __builtin_darn_raw (void);
int __builtin_darn_32 (void);
```

The \_\_builtin\_darn and \_\_builtin\_darn\_raw functions require a 64-bit environment supporting ISA 3.0 or later. The \_\_builtin\_darn function provides a 64-bit conditioned random number. The \_\_builtin\_darn\_raw function provides a 64-bit raw random number. The \_\_builtin\_darn\_32 function provides a 32-bit conditioned random number.

The following additional built-in functions are also available for the PowerPC family of processors, starting with ISA 3.0 or later:

```
int __builtin_byte_in_set (unsigned char u, unsigned long long set);
int __builtin_byte_in_range (unsigned char u, unsigned int range);
int __builtin_byte_in_either_range (unsigned char u, unsigned int ranges);
```

```
int builtin dfp dtstsfi lt (unsigned int comparison, Decimal64 value);
int builtin dfp dtstsfi lt (unsigned int comparison, Decimal128 value);
int builtin dfp dtstsfi lt dd (unsigned int comparison, Decimal64 value);
int __builtin_dfp_dtstsfi_lt_td (unsigned int comparison, _Decimal128 value);
int builtin dfp dtstsfi qt (unsigned int comparison, Decimal64 value);
int builtin dfp dtstsfi gt (unsigned int comparison, Decimal128 value);
int __builtin_dfp_dtstsfi_gt_dd (unsigned int comparison, _Decimal64 value);
int __builtin_dfp_dtstsfi_gt_td (unsigned int comparison, _Decimal128 value);
int builtin dfp dtstsfi eq (unsigned int comparison, Decimal64 value);
int builtin dfp dtstsfi_eq (unsigned int comparison, _Decimal128 value);
int builtin dfp dtstsfi eq dd (unsigned int comparison, Decimal64 value);
int __builtin_dfp_dtstsfi_eq_td (unsigned int comparison, _Decimal128 value);
int builtin dfp dtstsfi ov (unsigned int comparison, Decimal64 value);
int builtin dfp dtstsfi ov (unsigned int comparison, Decimal128 value);
int builtin dfp dtstsfi ov dd (unsigned int comparison, Decimal64 value);
int __builtin_dfp_dtstsfi_ov_td (unsigned int comparison, _Decimal128 value);
double __builtin_mffsl(void);
```

The \_\_builtin\_byte\_in\_set function requires a 64-bit environment supporting ISA 3.0 or later. This function returns a non-zero value if and only if its u argument exactly equals one of the eight bytes contained within its 64-bit set argument.

The \_\_builtin\_byte\_in\_range and \_\_builtin\_byte\_in\_either\_range require an environment supporting ISA 3.0 or later. For these two functions, the range argument is encoded as 4 bytes, organized as hi\_1:lo\_1:hi\_2:lo\_2. The \_\_builtin\_byte\_in\_range function returns a non-zero value if and only if its u argument is within the range bounded between lo\_2 and hi\_2 inclusive. The \_\_builtin\_byte\_in\_either\_range function returns non-zero if and only if its u argument is within either the range bounded between lo\_1 and hi\_1 inclusive or the range bounded between lo\_2 and hi\_2 inclusive.

The \_\_builtin\_dfp\_dtstsfi\_lt function returns a non-zero value if and only if the number of significant digits of its value argument is less than its comparison argument. The \_\_builtin\_dfp\_dtstsfi\_lt\_dd and \_\_builtin\_dfp\_dtstsfi\_lt\_td functions behave similarly, but require that the type of the value argument be \_\_Decimal64 and \_\_Decimal128 respectively.

The \_\_builtin\_dfp\_dtstsfi\_gt function returns a non-zero value if and only if the number of significant digits of its value argument is greater than its comparison argument. The \_\_builtin\_dfp\_dtstsfi\_gt\_dd and \_\_builtin\_dfp\_dtstsfi\_gt\_td functions behave similarly, but require that the type of the value argument be \_\_Decimal64 and \_\_Decimal128 respectively.

The \_\_builtin\_dfp\_dtstsfi\_eq function returns a non-zero value if and only if the number of significant digits of its value argument equals its comparison argument. The \_\_builtin\_dfp\_dtstsfi\_eq\_dd and \_\_builtin\_dfp\_dtstsfi\_eq\_td functions behave similarly, but require that the type of the value argument be \_\_Decimal64 and \_\_Decimal128 respectively.

The \_\_builtin\_dfp\_dtstsfi\_ov function returns a non-zero value if and only if its value argument

has an undefined number of significant digits, such as when value is an encoding of NaN. The \_\_builtin\_dfp\_dtstsfi\_ov\_dd and \_\_builtin\_dfp\_dtstsfi\_ov\_td functions behave similarly, but require that the type of the value argument be \_\_Decimal64 and \_\_Decimal128 respectively.

The \_\_builtin\_mffsl uses the ISA 3.0 mffsl instruction to read the FPSCR. The instruction is a lower latency version of the mffs instruction. If the mffsl instruction is not available, then the builtin uses the older mffs instruction to read the FPSCR.

# Basic PowerPC Built-in Functions Available on ISA 3.1

The basic built-in functions described in this section are available on the PowerPC family of processors starting with ISA 3.1. Unless specific options are explicitly disabled on the command line, specifying option -mcpu=power10 has the effect of enabling all the same options as for -mcpu=power9.

The following built-in functions are available on Linux 64-bit systems that use a future architecture instruction set (-mcpu=power10):

unsigned long long \_\_builtin\_cfuged(unsigned long long, unsigned long long int)

Perform a 64-bit centrifuge operation, as if implemented by the cfuged instruction.

unsigned long long \_\_builtin\_cntlzdm(unsigned long long int, unsigned long long int)

Perform a 64-bit count leading zeros operation under mask, as if implemented by the cntlzdm instruction.

unsigned long long \_\_builtin\_cnttzdm(unsigned long long, unsigned long long)

Perform a 64-bit count trailing zeros operation under mask, as if implemented by the  ${\tt cnttzdm}$  instruction.

unsigned long long \_\_builtin\_pdepd(unsigned long long int, unsigned long long int)

Perform a 64-bit parallel bits deposit operation, as if implemented by the pdepd instruction.

unsigned long long \_\_builtin\_pextd(unsigned long long, unsigned long long)

Perform a 64-bit parallel bits extract operation, as if implemented by the pextd instruction.

```
vector signed __int128 vsx_xl_sext (signed long long, signed char *)
vector signed __int128 vsx_xl_sext (signed long long, signed short *)
vector signed __int128 vsx_xl_sext (signed long long, signed long long *)
vector unsigned __int128 vsx_xl_zext (signed long long, unsigned char *)
vector unsigned __int128 vsx_xl_zext (signed long long, unsigned short *)
vector unsigned __int128 vsx_xl_zext (signed long long, unsigned int *)
vector unsigned __int128 vsx_xl_zext (signed long long, unsigned int *)
vector unsigned __int128 vsx_xl_zext (signed long long, unsigned int *)
vector unsigned __int128 vsx_xl_zext (signed long long, unsigned int *)
```

Load (and sign extend) to an \_\_\_\_int128 vector, as if implemented by the ISA 3.1 lxvrbx, lxvrhx, lxvrbx, and lxvrdx instructions.

```
void vec_xst_trunc (vector signed __int128, signed long long, signed char *)
void vec_xst_trunc (vector signed __int128, signed long long, signed short *)
void vec_xst_trunc (vector signed __int128, signed long long, signed int *)
void vec_xst_trunc (vector signed __int128, signed long long, signed long long *)
```

```
void vec_xst_trunc (vector unsigned __int128, signed long long, unsigned char *)
void vec_xst_trunc (vector unsigned __int128, signed long long, unsigned short *)
void vec_xst_trunc (vector unsigned __int128, signed long long, unsigned int *)
void vec_xst_trunc (vector unsigned __int128, signed long long, unsigned long long *)
```

Truncate and store the rightmost element of a vector, as if implemented by the ISA 3.1 stxvrbx, stxvrbx, stxvrbx, and stxvrdx instructions.

## 8.60.23 PowerPC AltiVec/VSX Built-in Functions

GCC provides an interface for the PowerPC family of processors to access the AltiVec operations described in Motorola's AltiVec Programming Interface Manual. The interface is made available by including <altivec.h> and using -maltivec and -mabi=altivec. The interface supports the following vector types.

```
vector unsigned char
vector signed char
vector bool char
vector unsigned short
vector signed short
vector bool short
vector pixel
vector unsigned int
vector signed int
vector bool int
vector float
```

GCC's implementation of the high-level language interface available from C and C++ code differs from Motorola's documentation in several ways.

- A vector constant is a list of constant expressions within curly braces.
- A vector initializer requires no cast if the vector constant is of the same type as the variable it is initializing.
- If signed or unsigned is omitted, the signedness of the vector type is the default signedness of the base type. The default varies depending on the operating system, so a portable program should always specify the signedness.
- Compiling with -maltivec adds keywords \_\_vector, vector, \_\_pixel, pixel, \_\_bool and bool. When compiling ISO C, the context-sensitive substitution of the keywords vector, pixel and bool is disabled. To use them, you must include <altivec.h> instead.
- GCC allows using a typedef name as the type specifier for a vector type, but only under the following circumstances:

- When using <u>vector</u> instead of vector; for example,

typedef signed short int16; \_\_vector int16 data;

- When using vector in keyword-and-predefine mode; for example,

typedef signed short int16; vector int16 data;

Note that keyword-and-predefine mode is enabled by disabling GNU extensions (e.g., by using -std=c11) and including <altivec.h>.

• For C, overloaded functions are implemented with macros so the following does not work:

vec\_add ((vector signed int){1, 2, 3, 4}, foo);

Since vec\_add is a macro, the vector constant in the example is treated as four separate arguments. Wrap the entire argument in parentheses for this to work.

**Note:** Only the <altivec.h> interface is supported. Internally, GCC uses built-in functions to achieve the functionality in the aforementioned header file, but they are not supported and are subject to change without notice.

GCC complies with the Power Vector Intrinsic Programming Reference (PVIPR), found https://openpowerfoundation.org/?resource lib= which may be  $\operatorname{at}$ power-vector-intrinsic-programming-reference. Chapter 4 of this document fully documents the vector API interfaces that must be provided by compliant compilers. Programmers should preferentially use the interfaces described therein. However, historically GCC has provided additional interfaces for access to vector instructions. These are briefly described below. Where the PVIPR provides a portable interface, other functions in GCC that provide the same capabilities should be considered deprecated.

The PVIPR documents the following overloaded functions:

| vec_abs     | vec_absd                   | vec_abss                   |
|-------------|----------------------------|----------------------------|
| vec_add     | vec_addc                   | vec_adde                   |
| vec_addec   | vec_adds                   | vec_all_eq                 |
| vec_all_ge  | vec_all_gt                 | vec_all_in                 |
| vec_all_le  | vec_all_lt                 | vec_all_nan                |
| vec_all_ne  | <pre>vec_all_nge</pre>     | vec_all_ngt                |
| vec_all_nle | vec_all_nlt                | <pre>vec_all_numeric</pre> |
| vec_and     | vec_andc                   | vec_any_eq                 |
| vec_any_ge  | vec_any_gt                 | vec_any_le                 |
| vec_any_lt  | vec_any_nan                | vec_any_ne                 |
| vec_any_nge | vec_any_ngt                | vec_any_nle                |
| vec_any_nlt | <pre>vec_any_numeric</pre> | vec_any_out                |
| vec_avg     | vec_bperm                  | vec_ceil                   |

| vec_cipher_bevec_cippevec_cmpbvec_cmplevec_cmptvec_cmptvec_cmplevec_cmptvec_cmpnevec_openvec_cnt1zvec_cnt1z_lsbbvec_tftvec_ctsvec_ctuvec_doublevec_doublevec_doublevec_doublehvec_extractvec_extractvec_extract_expvec_extract_fb32_from_shorthvec_extract_fb32_from_shorthvec_extract_sigvec_extract_fb32_from_shorthvec_first_match_indexvec_floatvec_floatvec_floatevec_floatvec_floatvec_floatevec_lduvec_extractvec_floatevec_insertvec_mergevec_insertadevec_madsvec_mergevec_madsvec_madsvec_madsvec_madsvec_madsvec_madsvec_madsvec_madsvec_nandvec_madsvec_madsvec_madsvec_madsvec_madsvec_nandvec_madsvec_madsvec_nandvec_madsvec_madsvec_nandvec_nandvec_madsvec_nandvec_nandvec_nadsvec_norvec_nandvec_nadsvec_norvec_nandvec_nadsvec_norvec_nandvec_nadsvec_norvec_nandvec_nadsvec_ernvec_norvec_nadsvec_ernvec_nadsvec_ernvec_rentvec_nadvec_nadsvec_norvec_nadsvec_nadsvec_nadvec_nadsvec_sistvec_sistvec_sist <th colspan="5">Table 3 – continued from previous page</th>                                                                             | Table 3 – continued from previous page  |                                         |                                            |  |  |
|----------------------------------------------------------------------------------------------------|-----------------------------------------|-----------------------------------------|--------------------------------------------|--|--|
| vec_mplevec_cnltvec_mpnevec_entravec_cnttz_lsbbvec_entravec_cnttz_lsbbvec_tffvec_cdublevec_doublehvec_doublevec_doublehvec_doublenvec_doublehvec_doublenvec_doublehvec_doublenvec_extract_expvec_extract_fp32from_shorthvec_extract_sigvec_extract_fb32from_shorthvec_extract_igvec_extract_fb32vec_floatvec_first_mismatch_indexvec_floatvec_floatvec_floatvec_floatvec_ldidvec_insert_expvec_dougevec_insert_expvec_mragevec_maddvec_mragevec_maddsvec_mragevec_mfvscrvec_mradidvec_maddsvec_mradidvec_maddsvec_mradidvec_mulovec_mradidvec_mulovec_mradidvec_norvec_mradidvec_norvec_mradidvec_norvec_norvec_norvec_norvec_norvec_norvec_norvec_norvec_norvec_norvec_norvec_norvec_norvec_norvec_norvec_norvec_norvec_norvec_norvec_norvec_norvec_norvec_norvec_norvec_norvec_norvec_norvec_norvec_norvec_norvec_norvec_norvec_norvec_norvec_norvec_norvec_nor <trr><td< td=""><td>vec_cipher_be</td><td><pre>vec_cipherlast_be</pre></td><td>vec_cmpb</td></td<></trr>                                                                                            | vec_cipher_be                           | <pre>vec_cipherlast_be</pre>            | vec_cmpb                                   |  |  |
| vec_cmpnezvec_cntlzvec_cntlz_lsbbvec_cnttzvec_cntlz_lsbbvec_cpsgnvec_ttivec_ctsvec_cdulevec_dublehvec_doublevec_doubleevec_extract_expvec_extract_fp32_from_shorthvec_extract_fp32_from_shorthvec_extract_sigvec_extract_fp32_from_shorthvec_extract_fp32_from_shorthvec_extract_sigvec_extract_fb32_trom_shorthvec_extract_fp32_from_shorthvec_extract_sigvec_extract_fb32_trom_shorthvec_extract_fp32_from_shorthvec_floatvec_float2vec_floatevec_float0vec_float2vec_floatevec_ldavec_ldavec_ldavec_logevec_maddvec_maddsvec_maxvec_mergeevec_maddsvec_maxvec_mergeevec_msubvec_mainvec_msumsvec_msubvec_nandvec_ncipher_bevec_nandvec_ncipher_bevec_nadsvec_norvec_norvec_nadsvec_orcvec_norvec_portvec_orcvec_portvec_portvec_orcvec_packvec_portvec_orcvec_relovec_relogivvec_relogivvec_relogivvec_relogivvec_relogivvec_relogivvec_port1vec_relogivvec_relogivvec_relogivvec_relogivvec_relogivvec_relogivvec_relogivvec_relogivvec_sont_bevec_concvec_gotkvec_portvec_sont_bevec_sont_bevec_selvec_signedvec_sign                                            | vec_cmpeq                               | vec_cmpge                               | vec_cmpgt                                  |  |  |
| vec_cnttzvec_cnttz_lsbbvec_ctuvec_tffvec_doublevec_ctuvec_divvec_doublevec_doublevec_doublehvec_doublevec_doubleovec_equvvec_extract_fp32_from_shorthvec_extract_fp32_from_shortlvec_extract_sigvec_extract_dbvec_first_match_indexvec_floatavec_floatavec_floatavec_floatavec_floatavec_floatavec_insertvec_insert_expvec_insert4bvec_logevec_ndddvec_nddsvec_maxvec_mergevec_mryatavec_maxvec_mergevec_mryatavec_nastvec_msunsvec_mtyatavec_nastvec_msunsvec_mtyatavec_nabsvec_naddvec_nsunsvec_nabsvec_naddvec_norvec_ordvec_ordvec_ordvec_ordvec_ordvec_ordvec_ordvec_ordvec_ordvec_readdvec_parksvec_ordvec_readdvec_parksvec_ordvec_readdvec_ordvec_ordvec_readdvec_ordvec_ordvec_readdvec_readdvec_ordvec_readdvec_ordvec_ordvec_readdvec_readdvec_ordvec_readdvec_ordvec_ordvec_readdvec_ordvec_ordvec_maddvec_ordvec_ordvec_readdvec_ordvec_ordvec_readdvec_ordvec_ordvec_readdvec_ordvec_ordvec_read                                                                                                    | vec_cmple                               | vec_cmplt                               | vec_cmpne                                  |  |  |
| vec_ctfvec_ctsvec_ctuvec_divvec_doublevec_doublevec_doublehvec_doubledvec_doubleovec_equvec_exptevec_extractvec_extract_expvec_extract_fp32_from_shorthvec_extract_fp32_from_shortlvec_extract_sigvec_ertract_fp32_from_shorthvec_first_mismatch_indexvec_floatvec_float2vec_floatevec_floatvec_floatvec_floatvec_logevec_insert_expvec_insert4bvec_logevec_maddvec_maddsvec_maxvec_mergevec_msubvec_ninnvec_maddsvec_msubvec_nabsvec_maddvec_msubvec_nabsvec_nandvec_mergevec_nabsvec_nandvec_mergevec_nabsvec_nandvec_nergevec_nabsvec_nandvec_nandvec_pack_to_short_fp32vec_parity_lsbbvec_packsvec_prevvec_rintvec_popentvec_revvec_rintvec_revbvec_revvec_rintvec_revbvec_revvec_rintvec_revbvec_restintvec_slandvec_slandvec_revvec_rintvec_slandvec_revvec_rintvec_slandvec_revvec_rintvec_slandvec_revvec_rintvec_slandvec_revvec_rintvec_slandvec_revvec_rintvec_slandvec_revvec_rintvec_slandvec_revvec_rintvec_sland <trr>vec_revve</trr>                                                                                                    | vec_cmpnez                              | vec_cntlz                               | <pre>vec_cntlz_lsbb</pre>                  |  |  |
| vec_divvec_doublevec_doublevec_doublehvec_doublehvec_doublehvec_eqvvec_exptevec_extractvec_extract_expvec_extract_fp32_from_shorthvec_extract_fp32_from_shorthvec_extract_sigvec_first_mismatch_indexvec_first_mismatch_or_eos_indexvec_floatvec_floatvec_floatvec_floatvec_floatvec_floatvec_logevec_insert_expvec_insert4bvec_logevec_maddvec_maddsvec_markvec_mergevec_msubvec_mainvec_mergevec_msubvec_mainvec_maddvec_msubvec_nabsvec_maddvec_msubvec_nabsvec_maddvec_msubvec_maddvec_msubvec_msubvec_nabsvec_naddvec_motovec_orvec_nabsvec_norvec_orvec_orvec_norvec_parksuvec_parkpithvec_norvec_premvec_parksuvec_parksuvec_premvec_parksuvec_parksuvec_rendvec_parksuvec_parksuvec_rendvec_rintvec_rondvec_rendvec_rintvec_signedvec_signed2vec_signedevec_signedvec_signed2vec_signedvec_signedvec_signed2vec_signedvec_signedvec_signed2vec_signedvec_signedvec_signed2vec_signedvec_signedvec_signed2vec_signedvec_signedvec_signed2vec_signedvec_signed                                                                                                  | vec_cnttz                               | <pre>vec_cnttz_lsbb</pre>               | vec_cpsgn                                  |  |  |
| vec_doublehvec_doublelvec_doubleovec_eqvvec_extractvec_extractvec_extractvec_extractvec_extractvec_extract_sigvec_extract_4bvec_first_mismatch_or_eos_indexvec_floatvec_float2vec_floatevec_floatvec_float2vec_floatevec_floatvec_floatvec_floatvec_logevec_insert4bvec_floatvec_logevec_maddvec_madsvec_maxvec_mergevec_mfvscrvec_mainvec_madsvec_mtvscrvec_mainvec_madsvec_mtvscrvec_maddvec_maddvec_mtvscrvec_maddvec_nactifier_bevec_madsvec_maddvec_maddvec_notvec_maddvec_notvec_notvec_maddvec_notvec_notvec_maddvec_notvec_notvec_maddvec_notvec_notvec_maddvec_notvec_notvec_maddvec_notvec_notvec_packstovec_packvec_notvec_naksvec_notvec_notvec_packstovec_recipdivvec_packsvec_revevec_rintvec_roudvec_revevec_rintvec_signedvec_signed2vec_signedvec_signedvec_signed2vec_signedvec_signedvec_signed2vec_signedvec_signedvec_signed2vec_signedvec_signedvec_signed2vec_signedvec_signedvec_signed2vec_signedvec_si                                                                                                    | vec_ctf                                 | vec_cts                                 | vec_ctu                                    |  |  |
| vec_eqvvec_extractvec_extractvec_extract_expvec_extract_fp32_from_shorthvec_extract_fp32_from_shorthvec_extract_sigvec_extract_dbvec_first_match_indexvec_floatvec_float2vec_floatvec_floatvec_floatvec_floatvec_insertvec_floatvec_floatvec_logevec_udevec_lolvec_naxvec_mergevec_modesvec_maxvec_madsvec_modesvec_nainvec_naddvec_modesvec_nabsvec_naddvec_modesvec_nabsvec_naddvec_modesvec_maddvec_modesvec_modesvec_nabsvec_naddvec_modesvec_perksuvec_naddvec_modesvec_prevevec_packsvec_packsvec_prevevec_packsvec_nadsvec_resplatvec_packsvec_packsvec_resplatvec_rintvec_resplatvec_resplat_usvec_resplat_usvec_resplatvec_resplat_usvec_rintvec_relvec_resplat_usvec_rintvec_relvec_resplat_usvec_splat_usvec_splat_usvec_splat_usvec_splat_usvec_splat_usvec_splat_usvec_splat_usvec_splat_usvec_splat_usvec_splat_usvec_splat_usvec_splat_usvec_splat_usvec_splat_usvec_resplatvec_splat_usvec_splat_usvec_resplatvec_splat_usvec_splat_usvec_splat_usvec_splat_usvec_splat_us <trr< td=""><td>vec_div</td><td>vec_double</td><td>vec_doublee</td></trr<> | vec_div                                 | vec_double                              | vec_doublee                                |  |  |
| vec_extract_expvec_extract_fp32_from_shorthvec_extract_fp32_from_shortlvec_extract_sigvec_extract_4bvec_first_match_indexvec_first_match_or_eos_indexvec_first_mismatch_indexvec_first_mismatch_or_eos_indexvec_floatvec_floarvec_floatevec_floatvec_floarvec_gbvec_logevec_insert_expvec_insert4bvec_logevec_maddvec_maddsvec_mergelvec_mergeevec_mergehvec_minvec_maddsvec_maddvec_mabsvec_mandvec_matogvec_niperlastvec_mandvec_matogvec_nabsvec_nandvec_norvec_nabsvec_nandvec_norvec_packvec_norvec_norvec_packsuvec_packsvec_packsvec_packsuvec_packpxvec_packsvec_presvec_rintvec_rintvec_rerevec_rintvec_rintvec_rerevec_rintvec_rindvec_signed2vec_signedvec_signedvec_signed2vec_slat_s8vec_signedvec_signed2vec_slat_s8vec_signedvec_signed2vec_slat_s8vec_slat_s16vec_splat_u32vec_slat_s8vec_slat_s16vec_splat_u32vec_splat_u32vec_splat_u32vec_splat_u32vec_splat_u32vec_splat_u32vec_splat_u32vec_splat_u32vec_splat_u32vec_splat_u32vec_splat_u32vec_splat_u32vec_splat_u32vec_splat_u32vec_splat_u32vec_s                                            | vec_doubleh                             | vec_doublel                             | vec_doubleo                                |  |  |
| vec_extract_sigvec_extract_4bvec_first_match_indexvec_floatvec_float2vec_floatevec_float0vec_float2vec_floatevec_float0vec_float2vec_insert4bvec_ld1vec_insert_expvec_insert4bvec_logevec_maddvec_maddsvec_maxvec_mergeevec_mryeevec_msumvec_mraddsvec_mtvscrvec_msumvec_mandvec_mtvscrvec_nabsvec_nandvec_negvec_nabsvec_nandvec_negvec_orvec_nacksvec_norvec_packsuvec_packsvec_norvec_packsuvec_packsvec_norvec_prevevec_rintvec_revbvec_restvec_rintvec_revbvec_restvec_rintvec_rintvec_signed2vec_signed6vec_signed6vec_signed3vec_signed6vec_signed6vec_signed4vec_signed6vec_signed6vec_signed4vec_signed6vec_signed6vec_signed4vec_signed6vec_signed6vec_signed4vec_signed6vec_signed6vec_signed4vec_signed6vec_signed6vec_signed4vec_signed6vec_signed6vec_signed4vec_signed6vec_signed6vec_signed4vec_signed6vec_signed6vec_signed4vec_signed6vec_signed6vec_signed4vec_signed6vec_signed6vec_signed4vec_signed6vec_signed6vec_signed4vec_signed6vec_signe                                                                                                  | vec_eqv                                 | vec_expte                               | vec_extract                                |  |  |
| vec_first_match_or_eos_indexvec_first_mismatch_indexvec_first_mismatch_or_eos_indexvec_floatvec_float2vec_floatevec_floatovec_floarvec_gbvec_insertvec_insert_expvec_insert4bvec_logevec_maddvec_maddsvec_maxvec_mergeevec_mergehvec_msumvec_maddsvec_mauvec_msumvec_maddsvec_mauvec_masvec_maddsvec_mauvec_msumvec_maddsvec_mauvec_mainvec_maddsvec_mulovec_maddvec_maudvec_mauvec_maddvec_maudvec_mauvec_maddvec_maudvec_mauvec_nabsvec_nandvec_norvec_orvec_orcvec_packvec_packsuvec_packsuvec_packsuvec_packsuvec_pacintvec_revvec_reevec_recipiivvec_revbvec_reinivec_rinitvec_roinvec_reinivec_rinitvec_roindvec_risinedvec_signedvec_signedvec_signed2vec_signedevec_signedvec_signed2vec_signedsignesvec_signedvec_splat_s32vec_splat_s8vec_splat_s16vec_splat_s32vec_splat_s8vec_sqlvec_srovec_srovec_srivec_srovec_srovec_srivec_srovec_srovec_srivec_srovec_srovec_srivec_srovec_srovec_srivec_srovec_srovec_si<                                                                                                    | vec_extract_exp                         | <pre>vec_extract_fp32_from_shorth</pre> | <pre>vec_extract_fp32_from_shortl</pre>    |  |  |
| vec_floatvec_float2vec_floatevec_floatovec_floorvec_gbvec_insertvec_floorvec_gbvec_ldvec_insert4bvec_ldvec_ldlvec_ldgevec_maddvec_maxvec_mergevec_mergehvec_mergelvec_mtyscrvec_msumvec_msumsvec_mtuovec_nabsvec_mulevec_mulovec_namaddvec_nergevec_mulovec_nabsvec_nandvec_nergevec_nabsvec_nandvec_nergevec_namaddvec_nandvec_norvec_packto_short_fp32vec_packpxvec_packsvec_permxorvec_parity_lsbbvec_revvec_rerevec_rintvec_roundvec_rsqrtvec_rsqrtevec_roundvec_sslvec_sladdvec_roundvec_sslvec_sladdvec_sladdvec_sladdvec_sladdvec_sladdvec_stlvec_stlvec_sladdvec_stlvec_stl_ubvec_slat_sladdvec_stl_tostvec_stlvec_stlvec_stl_tostvec_stlvec_stlvec_stl_tostvec_stlvec_stlvec_stl_tostvec_stlvec_stlvec_stl_tostvec_stlvec_stlvec_stl_tostvec_stlvec_stlvec_stl_tostvec_stlvec_stlvec_stl_tostvec_stlvec_stlvec_stl_tostvec_stlvec_stlvec_stl_tostvec_stlvec_stlvec_stl_tostvec_stlv                                                                                                    | <pre>vec_extract_sig</pre>              | <pre>vec_extract_4b</pre>               | <pre>vec_first_match_index</pre>           |  |  |
| vec_floatovec_floorvec_gbvec_insertvec_insert_expvec_insert4bvec_ldvec_insert4bvec_ldlvec_logevec_maddvec_maddsvec_maxvec_mergeevec_mergehvec_mergelvec_mraddsvec_msubvec_msumvec_msumsvec_mulovec_nabsvec_nandvec_mcipher_bevec_nabsvec_nandvec_norvec_pack_to_short_fp32vec_packxvec_packsvec_revevec_rintvec_popchtvec_revevec_rintvec_revbvec_rsqrtvec_rsqrtevec_signedvec_stlvec_stlvec_signedvec_stlvec_stlvec_stlvec_stlvec_stlvec_stlvec_stevec_stlvec_stlvec_stevec_stlvec_stl <td< td=""><td><pre>vec_first_match_or_eos_index</pre></td><td><pre>vec_first_mismatch_index</pre></td><td><pre>vec_first_mismatch_or_eos_index</pre></td></td<>                                                              | <pre>vec_first_match_or_eos_index</pre> | <pre>vec_first_mismatch_index</pre>     | <pre>vec_first_mismatch_or_eos_index</pre> |  |  |
| vec_insertvec_insert_expvec_insert4bvec_ldvec_ldevec_addsvec_logevec_maddvec_maddsvec_maxvec_merge0vec_mergehvec_mrgelvec_mraddsvec_mrsubvec_msumvec_mulovec_mulovec_maddvec_mulovec_motovec_maddvec_mathvec_mathvec_msumvec_mandvec_mulovec_maddvec_mathvec_mathvec_nabsvec_nandvec_ncipher_bevec_naddvec_narbyintvec_norvec_orvec_orcvec_packsvec_pack_to_short_fp32vec_packpxvec_packsvec_reapacksuvec_reathvec_reathvec_reathvec_recipdivvec_reathvec_reathvec_rintvec_roundvec_rsqrtvec_rsqrtevec_signedvec_signed2vec_signedavec_signedavec_splat_u32vec_splat_u38vec_splat_u36vec_splat_u32vec_splat_u38vec_splat_u36vec_splat_u32vec_splat_u38vec_sgrtvec_splat_u32vec_splat_u38vec_sgrtvec_sroutvec_sroutvec_sroutvec_sroutvec_sroutvec_sroutvec_sroutvec_sroutvec_sroutvec_sroutvec_sroutvec_sroutvec_sroutvec_sroutvec_sroutvec_sroutvec_sroutvec_sroutvec_sroutvec_sroutvec_sroutvec_sroutvec_sroutvec_sroutvec_sroutvec_srou                                                                                                    | vec_float                               | vec_float2                              | vec_floate                                 |  |  |
| vec_ldvec_ldevec_ldlvec_logevec_maddvec_maddsvec_maxvec_mergeevec_mergehvec_mergelvec_mergenvec_msubvec_minvec_msumsvec_msubvec_mulvec_mulevec_mulovec_nabsvec_namubvec_norvec_naddvec_namubvec_norvec_naddvec_namubvec_norvec_pack_to_short_fp32vec_packpxvec_packsvec_revevec_reciptivvec_revbvec_revevec_rintvec_roundvec_rsqrtvec_rspinedvec_signedvec_signed2vec_signedavec_signedavec_sllvec_slavec_slavec_splat_s32vec_slavec_slavec_stl_uvec_slavec_slavec_slavec_slavec_slavec_slavec_slavec_slavec_slavec_slavec_slavec_splat_s32vec_slavec_slavec_splat_s32vec_slavec_slavec_splat_s32vec_slavec_slavec_splat_s32vec_splat_s3vec_splat_s16vec_srovec_srovec_srovec_srovec_srovec_srovec_srovec_srovec_srovec_srovec_srovec_srovec_srovec_srovec_srovec_srovec_srovec_srovec_srovec_srovec_srovec_srovec_srovec_srovec_srovec_srovec_srovec_srovec_sro<                                                                                                    | vec_floato                              | vec_floor                               | vec_gb                                     |  |  |
| vec_logevec_maddvec_maddsvec_maxvec_mergeevec_mergehvec_mergelvec_mergeovec_mfyscrvec_minvec_mraddsvec_msubvec_msumvec_msumsvec_mtvscrvec_mulvec_mulovec_mulovec_mulvec_mulevec_mulovec_nabsvec_nearbyintvec_norvec_orvec_orcvec_packvec_pack_to_short_fp32vec_orckpxvec_packsvec_prexorvec_prexorvec_popchtvec_revevec_rintvec_revbvec_revevec_rintvec_roundvec_salquedvec_signeddvec_signeddvec_sliped2vec_signedevec_signeddvec_sliped2vec_signedevec_signeddvec_sliped2vec_slipedavec_slipedavec_sliped2vec_slipedavec_slipedavec_sliped2vec_slipedavec_slipedavec_sliped3vec_slipedavec_slipedavec_sliped4vec_slipedavec_slipedavec_sliped5vec_slipedavec_slipedavec_sliped4vec_slipedavec_slipedavec_sliped3vec_slipedavec_slipedavec_sliped4vec_slipedavec_slipedavec_sliped5vec_slipedavec_slipedavec_sliped3vec_slipedavec_slipedavec_sliped3vec_slipedavec_slipedavec_sliped4vec_slipedavec_slipedavec_sliped5vec_slipedavec_slipedavec_sliped5vec_slipeda                                                                                                  | vec_insert                              | <pre>vec_insert_exp</pre>               | vec_insert4b                               |  |  |
| vec_maxvec_mergeevec_mergehvec_mergelvec_mergeovec_mfvscrvec_minvec_mraddsvec_msubvec_msumvec_msumsvec_mtvscrvec_malvec_mulevec_molovec_nabsvec_nandvec_ncipher_bevec_ncipherlast_bevec_neapevec_norvec_orvec_orcvec_packvec_pack_to_short_fp32vec_packpxvec_popctvec_reevec_recipdivvec_revevec_revevec_rintvec_roundvec_rsqrtvec_rsqrtevec_roundvec_signed2vec_signedevec_signedovec_sllvec_sldvec_sldvec_sllvec_slavec_slavec_splat_s32vec_splat_s8vec_slat_s16vec_splat_u32vec_slatvec_slat_s16vec_splat_s32vec_splat_s8vec_splat_u16vec_sresvec_slatvec_slat_s16vec_sresvec_sresvec_srest1vec_splat_u32vec_sravec_srest1vec_sresvec_srest1vec_srest1vec_srestvec_srest1vec_srest1vec_srestvec_srest1vec_srest1vec_srestvec_srest1vec_srest1vec_srestvec_srest1vec_srest1vec_srestvec_srest1vec_srest1vec_srestvec_srest1vec_srest1vec_srestvec_srest1vec_srest1vec_srestvec_srest1vec_srest1vec_srestvec_srest1vec_srest1vec_srestve                                                                                                    | vec_ld                                  | vec_lde                                 | vec_ldl                                    |  |  |
| vec_mergelvec_mergeovec_mfvscrvec_minvec_mraddsvec_msubvec_msumvec_msumsvec_mtvscrvec_mulvec_mulevec_nulovec_nabsvec_nandvec_ncipher_bevec_ncipherlast_bevec_nearbyintvec_norvec_orvec_orcvec_packvec_pack_to_short_fp32vec_packpxvec_popcntvec_revec_reciptivvec_revbvec_revec_reciptivvec_revbvec_revevec_rintvec_roudvec_sqrtvec_signedevec_signedvec_signed2vec_signedevec_signedvec_sllvec_slavec_slavec_splat_s32vec_splatsvec_splat_s16vec_stavec_slavec_slavec_stavec_slavec_signedvec_stavec_slavec_slavec_stavec_slavec_slavec_stavec_slavec_splat_s16vec_sravec_sravec_sravec_sravec_sravec_sravec_sravec_sravec_sravec_stavec_sravec_sravec_stavec_sravec_sravec_stavec_sravec_sravec_stavec_sravec_sravec_sravec_sravec_sravec_stavec_stavec_stavec_stavec_stavec_stavec_stavec_stavec_stavec_stavec_stavec_stavec_stavec_stavec_stavec_stavec_sta </td <td>vec_loge</td> <td>vec_madd</td> <td>vec_madds</td>                                                                                                    | vec_loge                                | vec_madd                                | vec_madds                                  |  |  |
| vec_minvec_mraddsvec_msubvec_msumvec_msumsvec_mtvscrvec_mulvec_mulevec_mulovec_nabsvec_nandvec_ncipher_bevec_ncipherlast_bevec_nearbyintvec_negvec_orvec_orcvec_packvec_orvec_orcvec_packvec_pack_to_short_fp32vec_packpxvec_popcntvec_permxorvec_presumbevec_popcntvec_reevec_reipdivvec_revbvec_rrevevec_rintvec_roundvec_sslvec_sasigma_bevec_signedvec_signed2vec_slasigma_bevec_signedovec_slatvec_slavec_sladwvec_splat_s32vec_splat_s8vec_splat_s16vec_splat_u32vec_splat_u8vec_splat_u16vec_srvec_sr </td <td>vec_max</td> <td>vec_mergee</td> <td>vec_mergeh</td>                                                                                                    | vec_max                                 | vec_mergee                              | vec_mergeh                                 |  |  |
| vec_msumvec_msumsvec_mtvscrvec_mulvec_mulevec_mulovec_nabsvec_nandvec_ncipher_bevec_ncipherlast_bevec_nabyintvec_negvec_nmaddvec_nmsubvec_norvec_orvec_orcvec_packvec_pack_to_short_fp32vec_packpxvec_packsvec_packsuvec_parity_lsbbvec_permvec_revec_recipdivvec_revbvec_revevec_rintvec_roundvec_rsqrtvec_rsqrtevec_slow_bevec_signed2vec_signedevec_signedovec_sllvec_slat_s8vec_slat_s16vec_splat_s32vec_splat_s8vec_splat_s16vec_splat_u32vec_sratvec_sratvec_srovec_slat_wevec_slat_u6vec_srovec_sratvec_sratvec_srovec_sratvec_slat_s16vec_splat_s32vec_splat_u8vec_srlat_u16vec_srovec_sratvec_sratvec_srovec_sratvec_sratvec_srovec_sratvec_sratvec_srovec_sratvec_srlat_u6vec_srovec_sratvec_srlat_u6vec_srovec_sratvec_sratvec_srovec_sratvec_sratvec_srovec_sratvec_sratvec_srovec_sratvec_sratvec_srovec_sratvec_sratvec_srovec_sratvec_sratvec_srovec_sratvec_sratvec_srovec_srovec_sratvec_sro<                                                                                                    | vec_mergel                              | vec_mergeo                              | vec_mfvscr                                 |  |  |
| vec_mulvec_mulevec_mulovec_nabsvec_nandvec_ncipher_bevec_ncipherlast_bevec_nearbyintvec_negvec_nmaddvec_nmsubvec_norvec_orvec_orcvec_packvec_pack_to_short_fp32vec_packpxvec_packsvec_packsuvec_parity_lsbbvec_permvec_permxorvec_reiphivvec_revbvec_revevec_rintvec_rluvec_rsqrtvec_shasigma_bevec_slox_bevec_selvec_rlumvec_roundvec_signed2vec_shasigma_bevec_signedvec_signed4vec_sluvec_sluvec_sllvec_sluvec_sluvec_sllvec_sluvec_sluvec_splat_s32vec_splat_s8vec_splat_s16vec_srvec_splat_u8vec_splat_u16vec_srvec_sravec_sravec_srvec_sravec_sravec_srvec_sravec_sravec_srvec_sravec_sravec_srvec_sravec_sravec_srvec_sravec_sravec_srvec_sravec_sravec_sravec_sravec_sravec_sravec_sravec_sravec_sravec_sravec_sravec_sravec_sravec_sravec_sravec_sravec_sravec_sravec_sravec_sravec_sravec_sravec_sravec_sravec_sravec_sravec_sravec_sravec_sra <trr>vec_srav</trr>                                                                                                    | vec_min                                 | vec_mradds                              | vec_msub                                   |  |  |
| vec_nabsvec_nandvec_ncipher_bevec_ncipherlast_bevec_nearbyintvec_negvec_nmaddvec_nmsubvec_norvec_orvec_orcvec_packvec_pack_to_short_fp32vec_packpxvec_permvec_packsuvec_parity_lsbbvec_permvec_revec_recipdivvec_revbvec_revevec_rintvec_roundvec_sqrtvec_rsqrtevec_signedvec_signed2vec_signedevec_signedovec_stlvec_slatvec_slatvec_splat_s32vec_splat_s8vec_splat_s16vec_splat_u32vec_splat_u8vec_sqrtvec_splat_u32vec_splat_u8vec_sqrtvec_srovec_sravec_sqrtvec_splat_u32vec_splat_u8vec_sqrtvec_srovec_splat_u8vec_sqrtvec_srovec_sravec_sqrtvec_srovec_sravec_srlvec_srovec_sravec_srlvec_srovec_sravec_srlvec_srovec_sravec_srlvec_srovec_srvvec_stl                                                                                                    | vec_msum                                | vec_msums                               | vec_mtvscr                                 |  |  |
| vec_ncipherlast_bevec_nearbyintvec_negvec_nmaddvec_nmsubvec_norvec_orvec_orcvec_packvec_pack_to_short_fp32vec_packpxvec_packsvec_packsuvec_parity_lsbbvec_permvec_permxorvec_recipdivvec_revbvec_revevec_rintvec_roundvec_rsqrtvec_rsqrtevec_signedvec_signed2vec_sidvec_sidwvec_splat_s32vec_splat_s8vec_splat_s16vec_splat_u32vec_splat_u8vec_splat_u16vec_srovec_sravec_sravec_srovec_sravec_sqrtvec_splat_u32vec_sravec_srtvec_srovec_sravec_srtvec_srovec_sravec_sqrtvec_srovec_sravec_srtvec_srovec_sravec_srtvec_srovec_sravec_srtvec_srovec_sravec_srtvec_srovec_srtvec_sttvec_sttvec_sttvec_sub                                                                                                    | vec_mul                                 | vec_mule                                | vec_mulo                                   |  |  |
| vec_nmaddvec_nmsubvec_norvec_orvec_orcvec_packvec_pack_to_short_fp32vec_packpxvec_packsvec_packsuvec_parity_lsbbvec_permvec_permxorvec_presumbevec_popcntvec_revec_recipdivvec_revbvec_rrevevec_rlnitvec_rlnitvec_rsqrtevec_rsqrtevec_sbox_bevec_signed2vec_sligned2vec_sligned2vec_splat_s32vec_splat_s8vec_splat_s16vec_splat_u32vec_splat_u8vec_splat_u16vec_srvec_sravec_srivec_srvec_sravec_srivec_srvec_sravec_srivec_srvec_sravec_srivec_srvec_sravec_srivec_splat_u32vec_sravec_srivec_srovec_sravec_srivec_srovec_sravec_srivec_srovec_sravec_srivec_srovec_sravec_srivec_srovec_sravec_srivec_srovec_srivec_srivec_srovec_srivec_srivec_srovec_srivec_srivec_srovec_srivec_srivec_srovec_srivec_srivec_srovec_srivec_srivec_srovec_srivec_srivec_srovec_srivec_srivec_srovec_srivec_srivec_srovec_srivec_srivec_srovec_srivec_srivec_srovec_sri <td< td=""><td>vec_nabs</td><td>vec_nand</td><td><pre>vec_ncipher_be</pre></td></td<>                                                                                                    | vec_nabs                                | vec_nand                                | <pre>vec_ncipher_be</pre>                  |  |  |
| vec_orvec_orcvec_packvec_pack_to_short_fp32vec_packpxvec_packsvec_packsuvec_parity_lsbbvec_permvec_permxorvec_pmsum_bevec_popcntvec_revec_recipdivvec_revbvec_rintvec_rlnvec_roundvec_rsqrtvec_rsqrtevec_sbox_bevec_sslvec_signedvec_signedvecslvec_sldvec_sldwvecsplat_s32vec_splat_s8vec_splat_s16vecsplat_u32vecsplat_u8vec_splat_u16vecsrvec_sravec_sravecsrvec_sravec_sravecsrvec_sravec_sravecsrvec_sravec_sravecsrvec_sravec_sravecsrvec_sravec_sravecsrvec_sravec_sravecsrvec_sravec_sravecsrvec_sravec_sravecsravec_sravec_sravecsravec_sravec_sravecsravec_sravec_sravecsravec_sravec_sravecsravec_sravec_sravecsravecstavec_sravecsravec_sravec_sravecsravec_sravec_sravecsravec_sravec_sravecsravec_sravec_sravecsravec_sravec_sravecsravecsravecsravecsravecsravecsravecsravecsravecsravecsravecsravecs                                                                                                    | <pre>vec_ncipherlast_be</pre>           | vec_nearbyint                           | vec_neg                                    |  |  |
| vec_pack_to_short_fp32vec_packpxvec_packsvec_packsuvec_parity_lsbbvec_permvec_permxorvec_pmsum_bevec_popcntvec_revec_recipdivvec_revbvec_revevec_rintvec_rluvec_rsqrtvec_rsqrtevec_sbox_bevec_sslvec_slandevec_signedvec_slind2vec_slavec_slandevec_slind2vec_slandevec_slandevec_splat_s32vec_splat_s8vec_splat_s16vec_srvec_srandevec_sqrtvec_srvec_srandevec_sqrtvec_srvec_srandevec_srivec_srvec_srandevec_srivec_srvec_srandevec_srivec_srvec_srandevec_srivec_srvec_srandevec_srivec_srvec_srandevec_srivec_srvec_srandevec_srivec_srvec_srandevec_srivec_srvec_srivec_srivec_srevec_srivec_srivec_srevec_srivec_srivec_srevec_srivec_srivec_srevec_srivec_srivec_srevec_srivec_srivec_srevec_srivec_srivec_srevec_srivec_srivec_srevec_srivec_srivec_srevec_srivec_srivec_srevec_srivec_srivec_srevec_srivec_srivec_srevec_srivec_srivec_srevec_sri <t< td=""><td>vec_nmadd</td><td>vec_nmsub</td><td>vec_nor</td></t<>                                                                                                    | vec_nmadd                               | vec_nmsub                               | vec_nor                                    |  |  |
| vec_packsuvec_parity_lsbbvec_permvec_permxorvec_pmsum_bevec_popcntvec_revec_recipdivvec_revbvec_revevec_rintvec_rlvec_rlmivec_roundvec_roundvec_selvec_shasigma_bevec_signedvec_slvec_signedevec_signedovec_slvec_sldvec_sldwvec_splat_vec_splat_s8vec_splat_s16vec_splat_u32vec_splat_u8vec_splat_u16vec_srvec_sravec_sravec_srvec_sravec_srlvec_srvec_sravec_srlvec_srvec_sravec_srlvec_srvec_sravec_srlvec_srvec_sravec_srlvec_srvec_sravec_srlvec_srvec_sravec_srlvec_sravec_srlvec_srlvec_sravec_srlvec_srlvec_sravec_srlvec_srlvec_sravec_srlvec_srlvec_srevec_srlvec_srlvec_srevec_srlvec_srlvec_srevec_srlvec_srlvec_srevec_srlvec_srlvec_srevec_srlvec_srlvec_srevec_srlvec_srlvec_srevec_srlvec_srlvec_srevec_srlvec_srlvec_srevec_srlvec_srlvec_srevec_srlvec_srlvec_srevec_srlvec_srlvec_srevec_srlvec_srlvec_sre                                                                                                    | vec_or                                  | vec_orc                                 | vec_pack                                   |  |  |
| vec_permxorvec_pmsum_bevec_popcntvec_revec_recipdivvec_revbvec_revevec_rintvec_rlvec_rlmivec_rlnmvec_roundvec_ssqrtvec_rsqrtevec_sbox_bevec_sslvec_signedevec_signedovec_slvec_signedevec_sidwvec_sllvec_slovec_slvvec_splat_s32vec_splat_u8vec_splat_u16vec_srvec_splatsvec_srvec_srvec_srvec_srvec_srvec_sravec_srlvec_srvec_sravec_srlvec_srvec_sravec_srlvec_srvec_sravec_srlvec_srvec_sravec_srlvec_srvec_sravec_srlvec_srvec_sravec_srlvec_srvec_sravec_srlvec_srvec_srlvec_srlvec_srvec_srlvec_srlvec_srvec_srlvec_srlvec_srevec_srlvec_srlvec_srevec_srlvec_srlvec_srevec_srlvec_srlvec_srevec_srlvec_srlvec_srevec_srlvec_srlvec_srevec_srlvec_srlvec_srevec_srlvec_srlvec_srevec_srlvec_srlvec_srevec_srlvec_srlvec_srevec_srlvec_srlvec_srevec_srlvec_srlvec_srevec_srlvec_srlvec_srevec_srlvec_srl<                                                                                                    | <pre>vec_pack_to_short_fp32</pre>       | vec_packpx                              | vec_packs                                  |  |  |
| vec_revec_recipdivvec_revbvec_revevec_rintvec_rlvec_rlmivec_rlnmvec_roundvec_rsqrtvec_shasigma_bevec_signedvec_signed2vec_signedevec_signedovec_sllvec_sldvec_slvvec_splatvec_slavec_slvvec_splat_s32vec_splat_u8vec_splat_u16vec_srvec_srvec_srvec_srvec_srvec_srvec_srvec_sravec_srvec_srvec_sravec_srvec_srvec_sravec_srvec_srvec_srvec_srvec_srvec_srvec_srvec_stvec_srvec_stvec_stevec_stlvec_sub                                                                                                    | vec_packsu                              | <pre>vec_parity_lsbb</pre>              | vec_perm                                   |  |  |
| vec_revevec_rintvec_rlvec_rlmivec_rlnmvec_roundvec_rsqrtvec_rsqrtevec_sbox_bevec_selvec_shasigma_bevec_signedvec_signed2vec_signedevec_signedovec_slvec_sldvec_sldwvec_sllvec_slovec_slvvec_splatvec_splat_s8vec_splat_s16vec_splat_u32vec_splat_u8vec_splat_u16vec_srvec_sravec_srlvec_srvec_sravec_srlvec_srovec_sravec_srlvec_stevec_srlvec_stvec_stevec_stlvec_sub                                                                                                    | vec_permxor                             | vec_pmsum_be                            | vec_popcnt                                 |  |  |
| vec_rlmivec_rlnmvec_roundvec_rsqrtvec_rsqrtevec_sbox_bevec_selvec_shasigma_bevec_signedvec_signed2vec_signedevec_signedovec_slvec_sldvec_sldwvec_sllvec_slovec_slvvec_splat_s32vec_splat_u8vec_splat_u16vec_srvec_sravec_sravec_srvec_sravec_srlvec_srvec_sravec_srlvec_srovec_srvvec_stvec_stevec_stlvec_sub                                                                                                    | vec_re                                  | vec_recipdiv                            | vec_revb                                   |  |  |
| vec_rsqrtvec_rsqrtevec_sbox_bevec_selvec_shasigma_bevec_signedvec_signed2vec_signedevec_signedovec_slvec_sldvec_sldwvec_sllvec_slovec_slvvec_splatvec_splat_s8vec_splat_s16vec_splat_u32vec_splatsvec_sqrtvec_srvec_sravec_srlvec_srovec_sravec_srlvec_srevec_sravec_srlvec_srevec_srvvec_stvec_stevec_stlvec_sub                                                                                                    | vec_reve                                | vec_rint                                | vec_rl                                     |  |  |
| vec_selvec_shasigma_bevec_signedvec_signed2vec_signedevec_signedovec_slvec_sldvec_sldwvec_sllvec_slovec_slvvec_splatvec_splat_s8vec_splat_s16vec_splat_u32vec_splatsvec_sqrtvec_srvec_sravec_srlvec_srovec_srvvec_stlvec_stevec_stlvec_stl                                                                                                    | vec_rlmi                                | vec_rlnm                                | vec_round                                  |  |  |
| vec_signed2vec_signedevec_signedovec_slvec_sldvec_sldwvec_sllvec_slovec_slvvec_splatvec_splat_s8vec_splat_s16vec_splat_s32vec_splat_u8vec_splat_u16vec_srvec_sravec_srlvec_srvec_sravec_srlvec_srovec_srvvec_stvec_stevec_stlvec_sub                                                                                                    | vec_rsqrt                               | vec_rsqrte                              | vec_sbox_be                                |  |  |
| vec_slvec_sldvec_sldwvec_sllvec_slovec_slvvec_splatvec_splat_s8vec_splat_s16vec_splat_s32vec_splat_u8vec_splat_u16vec_splat_u32vec_splatsvec_sqrtvec_srvec_sravec_srlvec_srovec_srvvec_stvec_stevec_stlvec_sub                                                                                                    | vec_sel                                 | <pre>vec_shasigma_be</pre>              | vec_signed                                 |  |  |
| vec_sllvec_slovec_slvvec_splatvec_splat_s8vec_splat_s16vec_splat_s32vec_splat_u8vec_splat_u16vec_splat_u32vec_splatsvec_sqrtvec_srvec_sravec_srlvec_srovec_srvvec_stvec_stevec_stlvec_sub                                                                                                    | vec_signed2                             | vec_signede                             | vec_signedo                                |  |  |
| vec_splatvec_splat_s8vec_splat_s16vec_splat_s32vec_splat_u8vec_splat_u16vec_splat_u32vec_splatsvec_sqrtvec_srvec_sravec_srlvec_srovec_srvvec_stvec_stevec_stlvec_sub                                                                                                    | vec_sl                                  | vec_sld                                 | vec_sldw                                   |  |  |
| vec_splat_s32vec_splat_u8vec_splat_u16vec_splat_u32vec_splatsvec_sqrtvec_srvec_sravec_srlvec_srovec_srvvec_stvec_stevec_stlvec_sub                                                                                                    | vec_sll                                 | vec_slo                                 | vec_slv                                    |  |  |
| vec_splat_u32vec_splatsvec_sqrtvec_srvec_sravec_srlvec_srovec_srvvec_stvec_stevec_stlvec_sub                                                                                                    | vec_splat                               | vec_splat_s8                            | <pre>vec_splat_s16</pre>                   |  |  |
| vec_srvec_sravec_srlvec_srovec_srvvec_stvec_stevec_stlvec_sub                                                                                                    | vec_splat_s32                           | vec_splat_u8                            | vec_splat_u16                              |  |  |
| vec_sro     vec_srv     vec_st       vec_ste     vec_stl     vec_sub                                                                                                    | vec_splat_u32                           | vec_splats                              | vec_sqrt                                   |  |  |
| vec_ste vec_stl vec_sub                                                                                                    | vec_sr                                  | vec_sra                                 | vec_srl                                    |  |  |
|                                                                                                    | vec_sro                                 | vec_srv                                 | vec_st                                     |  |  |
| vec_subc vec_sube vec_subec                                                                                                    | vec_ste                                 | vec_stl                                 | vec_sub                                    |  |  |
|                                                                                                    | vec_subc                                | vec_sube                                | vec_subec                                  |  |  |

Table 3 – continued from previous page

| Table 5 continued nom previous page |                                |               |  |
|-------------------------------------|--------------------------------|---------------|--|
| vec_subs                            | vec_sum2s                      | vec_sum4s     |  |
| vec_sums                            | <pre>vec_test_data_class</pre> | vec_trunc     |  |
| vec_unpackh                         | vec_unpackl                    | vec_unsigned  |  |
| vec_unsigned2                       | vec_unsignede                  | vec_unsignedo |  |
| vec_xl                              | vec_xl_be                      | vec_xl_len    |  |
| <pre>vec_xl_len_r</pre>             | vec_xor                        | vec_xst       |  |
| vec_xst_be                          | vec_xst_len                    | vec_xst_len_r |  |

Table 3 – continued from previous page

# PowerPC AltiVec Built-in Functions on ISA 2.05

The following interfaces are supported for the generic and specific AltiVec operations and the AltiVec predicates. In cases where there is a direct mapping between generic and specific operations, only the generic names are shown here, although the specific operations can also be used.

Arguments that are documented as **const int** require literal integral values within the range required for that operation.

Only functions excluded from the PVIPR are listed here.

void vec\_dss (const int);

```
void vec_dssall (void);
void vec dst (const vector unsigned char *, int, const int);
void vec dst (const vector signed char *, int, const int);
void vec dst (const vector bool char *, int, const int);
void vec dst (const vector unsigned short *, int, const int);
void vec dst (const vector signed short *, int, const int);
void vec_dst (const vector bool short *, int, const int);
void vec dst (const vector pixel *, int, const int);
void vec_dst (const vector unsigned int *, int, const int);
void vec_dst (const vector signed int *, int, const int);
void vec_dst (const vector bool int *, int, const int);
void vec dst (const vector float *, int, const int);
void vec_dst (const unsigned char *, int, const int);
void vec_dst (const signed char *, int, const int);
void vec_dst (const unsigned short *, int, const int);
void vec dst (const short *, int, const int);
void vec dst (const unsigned int *, int, const int);
void vec_dst (const int *, int, const int);
void vec_dst (const float *, int, const int);
void vec_dstst (const vector unsigned char *, int, const int);
void vec dstst (const vector signed char *, int, const int);
void vec dstst (const vector bool char *, int, const int);
void vec_dstst (const vector unsigned short *, int, const int);
void vec dstst (const vector signed short *, int, const int);
void vec_dstst (const vector bool short *, int, const int);
void vec_dstst (const vector pixel *, int, const int);
```

```
void vec dstst (const vector unsigned int *, int, const int);
void vec dstst (const vector signed int *, int, const int);
void vec_dstst (const vector bool int *, int, const int);
void vec dstst (const vector float *, int, const int);
void vec_dstst (const unsigned char *, int, const int);
void vec dstst (const signed char *, int, const int);
void vec_dstst (const unsigned short *, int, const int);
void vec_dstst (const short *, int, const int);
void vec_dstst (const unsigned int *, int, const int);
void vec_dstst (const int *, int, const int);
void vec_dstst (const unsigned long *, int, const int);
void vec_dstst (const long *, int, const int);
void vec_dstst (const float *, int, const int);
void vec_dststt (const vector unsigned char *, int, const int);
void vec_dststt (const vector signed char *, int, const int);
void vec dststt (const vector bool char *, int, const int);
void vec_dststt (const vector unsigned short *, int, const int);
void vec dststt (const vector signed short *, int, const int);
void vec_dststt (const vector bool short *, int, const int);
void vec dststt (const vector pixel *, int, const int);
void vec_dststt (const vector unsigned int *, int, const int);
void vec dststt (const vector signed int *, int, const int);
void vec_dststt (const vector bool int *, int, const int);
void vec dststt (const vector float *, int, const int);
void vec_dststt (const unsigned char *, int, const int);
void vec_dststt (const signed char *, int, const int);
void vec_dststt (const unsigned short *, int, const int);
void vec dststt (const short *, int, const int);
void vec dststt (const unsigned int *, int, const int);
void vec_dststt (const int *, int, const int);
void vec_dststt (const float *, int, const int);
void vec dstt (const vector unsigned char *, int, const int);
void vec_dstt (const vector signed char *, int, const int);
void vec dstt (const vector bool char *, int, const int);
void vec_dstt (const vector unsigned short *, int, const int);
void vec dstt (const vector signed short *, int, const int);
void vec_dstt (const vector bool short *, int, const int);
void vec dstt (const vector pixel *, int, const int);
void vec_dstt (const vector unsigned int *, int, const int);
void vec dstt (const vector signed int *, int, const int);
void vec_dstt (const vector bool int *, int, const int);
void vec dstt (const vector float *, int, const int);
void vec_dstt (const unsigned char *, int, const int);
void vec_dstt (const signed char *, int, const int);
void vec dstt (const unsigned short *, int, const int);
void vec_dstt (const short *, int, const int);
void vec dstt (const unsigned int *, int, const int);
void vec_dstt (const int *, int, const int);
void vec_dstt (const float *, int, const int);
```

```
vector signed char vec lvebx (int, char *);
vector unsigned char vec_lvebx (int, unsigned char *);
vector signed short vec_lvehx (int, short *);
vector unsigned short vec lvehx (int, unsigned short *);
vector float vec_lvewx (int, float *);
vector signed int vec_lvewx (int, int *);
vector unsigned int vec_lvewx (int, unsigned int *);
vector unsigned char vec lvsl (int, const unsigned char *);
vector unsigned char vec_lvsl (int, const signed char *);
vector unsigned char vec_lvsl (int, const unsigned short *);
vector unsigned char vec_lvsl (int, const short *);
vector unsigned char vec_lvsl (int, const unsigned int *);
vector unsigned char vec lvsl (int, const int *);
vector unsigned char vec lvsl (int, const float *);
vector unsigned char vec_lvsr (int, const unsigned char *);
vector unsigned char vec lvsr (int, const signed char *);
vector unsigned char vec_lvsr (int, const unsigned short *);
vector unsigned char vec lvsr (int, const short *);
vector unsigned char vec_lvsr (int, const unsigned int *);
vector unsigned char vec lvsr (int, const int *);
vector unsigned char vec_lvsr (int, const float *);
void vec_stvebx (vector signed char, int, signed char *);
void vec stvebx (vector unsigned char, int, unsigned char *);
void vec stvebx (vector bool char, int, signed char *);
void vec stvebx (vector bool char, int, unsigned char *);
void vec stvehx (vector signed short, int, short *);
void vec_stvehx (vector unsigned short, int, unsigned short *);
void vec stvehx (vector bool short, int, short *);
void vec stvehx (vector bool short, int, unsigned short *);
void vec stvewx (vector float, int, float *);
void vec_stvewx (vector signed int, int, int *);
void vec stvewx (vector unsigned int, int, unsigned int *);
void vec_stvewx (vector bool int, int, int *);
void vec_stvewx (vector bool int, int, unsigned int *);
vector float vec_vaddfp (vector float, vector float);
vector signed char vec vaddsbs (vector bool char, vector signed char);
vector signed char vec_vaddsbs (vector signed char, vector bool char);
vector signed char vec_vaddsbs (vector signed char, vector signed char);
vector signed short vec_vaddshs (vector bool short, vector signed short);
vector signed short vec_vaddshs (vector signed short, vector bool short);
```

```
vector signed short vec_vaddshs (vector signed short, vector signed short);
vector signed int vec_vaddsws (vector bool int, vector signed int);
vector signed int vec vaddsws (vector signed int, vector bool int);
vector signed int vec_vaddsws (vector signed int, vector signed int);
vector signed char vec_vaddubm (vector bool char, vector signed char);
vector signed char vec vaddubm (vector signed char, vector bool char);
vector signed char vec_vaddubm (vector signed char, vector signed char);
vector unsigned char vec_vaddubm (vector bool char, vector unsigned char);
vector unsigned char vec_vaddubm (vector unsigned char, vector bool char);
vector unsigned char vec vaddubm (vector unsigned char, vector unsigned char);
vector unsigned char vec_vaddubs (vector bool char, vector unsigned char);
vector unsigned char vec_vaddubs (vector unsigned char, vector bool char);
vector unsigned char vec_vaddubs (vector unsigned char, vector unsigned char);
vector signed short vec vadduhm (vector bool short, vector signed short);
vector signed short vec vadduhm (vector signed short, vector bool short);
vector signed short vec_vadduhm (vector signed short, vector signed short);
vector unsigned short vec vadduhm (vector bool short, vector unsigned short);
vector unsigned short vec_vadduhm (vector unsigned short, vector bool short);
vector unsigned short vec vadduhm (vector unsigned short, vector unsigned short);
vector unsigned short vec vadduhs (vector bool short, vector unsigned short);
vector unsigned short vec_vadduhs (vector unsigned short, vector bool short);
vector unsigned short vec_vadduhs (vector unsigned short, vector unsigned short);
vector signed int vec vadduwm (vector bool int, vector signed int);
vector signed int vec vadduwm (vector signed int, vector bool int);
vector signed int vec_vadduwm (vector signed int, vector signed int);
vector unsigned int vec_vadduwm (vector bool int, vector unsigned int);
vector unsigned int vec vadduwm (vector unsigned int, vector bool int);
vector unsigned int vec_vadduwm (vector unsigned int, vector unsigned int);
vector unsigned int vec vadduws (vector bool int, vector unsigned int);
vector unsigned int vec vadduws (vector unsigned int, vector bool int);
vector unsigned int vec vadduws (vector unsigned int, vector unsigned int);
vector signed char vec vavgsb (vector signed char, vector signed char);
vector signed short vec vavgsh (vector signed short, vector signed short);
vector signed int vec_vavgsw (vector signed int, vector signed int);
vector unsigned char vec vavgub (vector unsigned char, vector unsigned char);
vector unsigned short vec_vavguh (vector unsigned short, vector unsigned short);
vector unsigned int vec vavguw (vector unsigned int, vector unsigned int);
```

vector float vec vcfsx (vector signed int, const int); vector float vec vcfux (vector unsigned int, const int); vector bool int vec\_vcmpeqfp (vector float, vector float); vector bool char vec\_vcmpequb (vector signed char, vector signed char); vector bool char vec vcmpequb (vector unsigned char, vector unsigned char); vector bool short vec vcmpequh (vector signed short, vector signed short); vector bool short vec\_vcmpequh (vector unsigned short, vector unsigned short); vector bool int vec\_vcmpequw (vector signed int, vector signed int); vector bool int vec\_vcmpequw (vector unsigned int, vector unsigned int); vector bool int vec\_vcmpgtfp (vector float, vector float); vector bool char vec vcmpgtsb (vector signed char, vector signed char); vector bool short vec\_vcmpgtsh (vector signed short, vector signed short); vector bool int vec\_vcmpgtsw (vector signed int, vector signed int); vector bool char vec\_vcmpgtub (vector unsigned char, vector unsigned char); vector bool short vec\_vcmpgtuh (vector unsigned short, vector unsigned short); vector bool int vec\_vcmpgtuw (vector unsigned int, vector unsigned int); vector float vec\_vmaxfp (vector float, vector float); vector signed char vec\_vmaxsb (vector bool char, vector signed char); vector signed char vec vmaxsb (vector signed char, vector bool char); vector signed char vec\_vmaxsb (vector signed char, vector signed char); vector signed short vec vmaxsh (vector bool short, vector signed short); vector signed short vec\_vmaxsh (vector signed short, vector bool short); vector signed short vec vmaxsh (vector signed short, vector signed short); vector signed int vec vmaxsw (vector bool int, vector signed int); vector signed int vec\_vmaxsw (vector signed int, vector bool int); vector signed int vec vmaxsw (vector signed int, vector signed int); vector unsigned char vec\_vmaxub (vector bool char, vector unsigned char); vector unsigned char vec\_vmaxub (vector unsigned char, vector bool char); vector unsigned char vec vmaxub (vector unsigned char, vector unsigned char); vector unsigned short vec vmaxuh (vector bool short, vector unsigned short); vector unsigned short vec vmaxuh (vector unsigned short, vector bool short); vector unsigned short vec vmaxuh (vector unsigned short, vector unsigned short);

```
vector unsigned int vec vmaxuw (vector bool int, vector unsigned int);
vector unsigned int vec vmaxuw (vector unsigned int, vector bool int);
vector unsigned int vec_vmaxuw (vector unsigned int, vector unsigned int);
vector float vec_vminfp (vector float, vector float);
vector signed char vec_vminsb (vector bool char, vector signed char);
vector signed char vec vminsb (vector signed char, vector bool char);
vector signed char vec_vminsb (vector signed char, vector signed char);
vector signed short vec_vminsh (vector bool short, vector signed short);
vector signed short vec vminsh (vector signed short, vector bool short);
vector signed short vec_vminsh (vector signed short, vector signed short);
vector signed int vec_vminsw (vector bool int, vector signed int);
vector signed int vec_vminsw (vector signed int, vector bool int);
vector signed int vec vminsw (vector signed int, vector signed int);
vector unsigned char vec vminub (vector bool char, vector unsigned char);
vector unsigned char vec_vminub (vector unsigned char, vector bool char);
vector unsigned char vec vminub (vector unsigned char, vector unsigned char);
vector unsigned short vec vminuh (vector bool short, vector unsigned short);
vector unsigned short vec_vminuh (vector unsigned short, vector bool short);
vector unsigned short vec_vminuh (vector unsigned short, vector unsigned short);
vector unsigned int vec_vminuw (vector bool int, vector unsigned int);
vector unsigned int vec_vminuw (vector unsigned int, vector bool int);
vector unsigned int vec vminuw (vector unsigned int, vector unsigned int);
vector bool char vec_vmrghb (vector bool char, vector bool char);
vector signed char vec_vmrghb (vector signed char, vector signed char);
vector unsigned char vec_vmrghb (vector unsigned char, vector unsigned char);
vector bool short vec vmrghh (vector bool short, vector bool short);
vector signed short vec vmrghh (vector signed short, vector signed short);
vector unsigned short vec_vmrghh (vector unsigned short, vector unsigned short);
vector pixel vec vmrghh (vector pixel, vector pixel);
vector float vec vmrghw (vector float, vector float);
vector bool int vec_vmrghw (vector bool int, vector bool int);
vector signed int vec vmrqhw (vector signed int, vector signed int);
vector unsigned int vec_vmrghw (vector unsigned int, vector unsigned int);
vector bool char vec_vmrglb (vector bool char, vector bool char);
vector signed char vec vmrglb (vector signed char, vector signed char);
vector unsigned char vec_vmrglb (vector unsigned char, vector unsigned char);
vector bool short vec vmrglh (vector bool short, vector bool short);
vector signed short vec_vmrglh (vector signed short, vector signed short);
vector unsigned short vec_vmrglh (vector unsigned short, vector unsigned short);
```

```
vector pixel vec vmrglh (vector pixel, vector pixel);
vector float vec_vmrglw (vector float, vector float);
vector signed int vec vmrglw (vector signed int, vector signed int);
vector unsigned int vec_vmrglw (vector unsigned int, vector unsigned int);
vector bool int vec vmrglw (vector bool int, vector bool int);
vector signed int vec vmsummbm (vector signed char, vector unsigned char,
                                vector signed int);
vector signed int vec_vmsumshm (vector signed short, vector signed short,
                                vector signed int);
vector signed int vec_vmsumshs (vector signed short, vector signed short,
                                vector signed int);
vector unsigned int vec vmsumubm (vector unsigned char, vector unsigned char,
                                  vector unsigned int);
vector unsigned int vec_vmsumuhm (vector unsigned short, vector unsigned short,
                                  vector unsigned int);
vector unsigned int vec vmsumuhs (vector unsigned short, vector unsigned short,
                                  vector unsigned int);
vector signed short vec_vmulesb (vector signed char, vector signed char);
vector signed int vec_vmulesh (vector signed short, vector signed short);
vector unsigned short vec_vmuleub (vector unsigned char, vector unsigned char);
vector unsigned int vec vmuleuh (vector unsigned short, vector unsigned short);
vector signed short vec vmulosb (vector signed char, vector signed char);
vector signed int vec vmulosh (vector signed short, vector signed short);
vector unsigned short vec vmuloub (vector unsigned char, vector unsigned char);
vector unsigned int vec vmulouh (vector unsigned short, vector unsigned short);
vector signed char vec vpkshss (vector signed short, vector signed short);
vector unsigned char vec_vpkshus (vector signed short, vector signed short);
vector signed short vec vpkswss (vector signed int, vector signed int);
vector unsigned short vec_vpkswus (vector signed int, vector signed int);
vector bool char vec_vpkuhum (vector bool short, vector bool short);
vector signed char vec_vpkuhum (vector signed short, vector signed short);
```

```
vector unsigned char vec_vpkuhum (vector unsigned short, vector unsigned short);
vector unsigned char vec_vpkuhus (vector unsigned short, vector unsigned short);
vector bool short vec_vpkuwum (vector bool int, vector bool int);
vector signed short vec vpkuwum (vector signed int, vector signed int);
vector unsigned short vec_vpkuwum (vector unsigned int, vector unsigned int);
vector unsigned short vec_vpkuwus (vector unsigned int, vector unsigned int);
vector signed char vec_vrlb (vector signed char, vector unsigned char);
vector unsigned char vec vrlb (vector unsigned char, vector unsigned char);
vector signed short vec_vrlh (vector signed short, vector unsigned short);
vector unsigned short vec_vrlh (vector unsigned short, vector unsigned short);
vector signed int vec vrlw (vector signed int, vector unsigned int);
vector unsigned int vec vrlw (vector unsigned int, vector unsigned int);
vector signed char vec_vslb (vector signed char, vector unsigned char);
vector unsigned char vec vslb (vector unsigned char, vector unsigned char);
vector signed short vec vslh (vector signed short, vector unsigned short);
vector unsigned short vec_vslh (vector unsigned short, vector unsigned short);
vector signed int vec_vslw (vector signed int, vector unsigned int);
vector unsigned int vec_vslw (vector unsigned int, vector unsigned int);
vector signed char vec vspltb (vector signed char, const int);
vector unsigned char vec vspltb (vector unsigned char, const int);
vector bool char vec_vspltb (vector bool char, const int);
vector bool short vec_vsplth (vector bool short, const int);
vector signed short vec vsplth (vector signed short, const int);
vector unsigned short vec vsplth (vector unsigned short, const int);
vector pixel vec vsplth (vector pixel, const int);
vector float vec vspltw (vector float, const int);
vector signed int vec_vspltw (vector signed int, const int);
vector unsigned int vec vspltw (vector unsigned int, const int);
vector bool int vec_vspltw (vector bool int, const int);
vector signed char vec_vsrab (vector signed char, vector unsigned char);
vector unsigned char vec_vsrab (vector unsigned char, vector unsigned char);
vector signed short vec_vsrah (vector signed short, vector unsigned short);
vector unsigned short vec_vsrah (vector unsigned short, vector unsigned short);
vector signed int vec_vsraw (vector signed int, vector unsigned int);
vector unsigned int vec vsraw (vector unsigned int, vector unsigned int);
```

```
vector signed char vec vsrb (vector signed char, vector unsigned char);
vector unsigned char vec vsrb (vector unsigned char, vector unsigned char);
vector signed short vec vsrh (vector signed short, vector unsigned short);
vector unsigned short vec_vsrh (vector unsigned short, vector unsigned short);
vector signed int vec_vsrw (vector signed int, vector unsigned int);
vector unsigned int vec vsrw (vector unsigned int, vector unsigned int);
vector float vec_vsubfp (vector float, vector float);
vector signed char vec vsubsbs (vector bool char, vector signed char);
vector signed char vec_vsubsbs (vector signed char, vector bool char);
vector signed char vec_vsubsbs (vector signed char, vector signed char);
vector signed short vec vsubshs (vector bool short, vector signed short);
vector signed short vec vsubshs (vector signed short, vector bool short);
vector signed short vec vsubshs (vector signed short, vector signed short);
vector signed int vec_vsubsws (vector bool int, vector signed int);
vector signed int vec vsubsws (vector signed int, vector bool int);
vector signed int vec_vsubsws (vector signed int, vector signed int);
vector signed char vec_vsububm (vector bool char, vector signed char);
vector signed char vec vsububm (vector signed char, vector bool char);
vector signed char vec_vsububm (vector signed char, vector signed char);
vector unsigned char vec_vsububm (vector bool char, vector unsigned char);
vector unsigned char vec_vsububm (vector unsigned char, vector bool char);
vector unsigned char vec vsububm (vector unsigned char, vector unsigned char);
vector unsigned char vec_vsububs (vector bool char, vector unsigned char);
vector unsigned char vec vsububs (vector unsigned char, vector bool char);
vector unsigned char vec_vsububs (vector unsigned char, vector unsigned char);
vector signed short vec vsubuhm (vector bool short, vector signed short);
vector signed short vec vsubuhm (vector signed short, vector bool short);
vector signed short vec_vsubuhm (vector signed short, vector signed short);
vector unsigned short vec vsubuhm (vector bool short, vector unsigned short);
vector unsigned short vec_vsubuhm (vector unsigned short, vector bool short);
vector unsigned short vec vsubuhm (vector unsigned short, vector unsigned short);
vector unsigned short vec vsubuhs (vector bool short, vector unsigned short);
vector unsigned short vec_vsubuhs (vector unsigned short, vector bool short);
vector unsigned short vec_vsubuhs (vector unsigned short, vector unsigned short);
vector signed int vec vsubuwm (vector bool int, vector signed int);
vector signed int vec vsubuwm (vector signed int, vector bool int);
vector signed int vec vsubuwm (vector signed int, vector signed int);
vector unsigned int vec_vsubuwm (vector bool int, vector unsigned int);
vector unsigned int vec_vsubuwm (vector unsigned int, vector bool int);
vector unsigned int vec_vsubuwm (vector unsigned int, vector unsigned int);
```

```
vector unsigned int vec vsubuws (vector bool int, vector unsigned int);
vector unsigned int vec_vsubuws (vector unsigned int, vector bool int);
vector unsigned int vec vsubuws (vector unsigned int, vector unsigned int);
vector signed int vec vsum4sbs (vector signed char, vector signed int);
vector signed int vec_vsum4shs (vector signed short, vector signed int);
vector unsigned int vec_vsum4ubs (vector unsigned char, vector unsigned int);
vector unsigned int vec vupkhpx (vector pixel);
vector bool short vec_vupkhsb (vector bool char);
vector signed short vec_vupkhsb (vector signed char);
vector bool int vec vupkhsh (vector bool short);
vector signed int vec vupkhsh (vector signed short);
vector unsigned int vec_vupklpx (vector pixel);
vector bool short vec_vupklsb (vector bool char);
vector signed short vec vupklsb (vector signed char);
vector bool int vec vupklsh (vector bool short);
vector signed int vec_vupklsh (vector signed short);
```

## PowerPC AltiVec Built-in Functions Available on ISA 2.06

The AltiVec built-in functions described in this section are available on the PowerPC family of processors starting with ISA 2.06 or later. These are normally enabled by adding <code>-mvsx</code> to the command line.

When -mvsx is used, the following additional vector types are implemented.

```
vector unsigned __int128
vector signed __int128
vector unsigned long long int
vector signed long long int
vector double
```

The long long types are only implemented for 64-bit code generation.

Only functions excluded from the PVIPR are listed here.

```
void vec_dst (const unsigned long *, int, const int);
void vec_dst (const long *, int, const int);
void vec_dststt (const unsigned long *, int, const int);
void vec_dststt (const long *, int, const int);
```

```
void vec dstt (const unsigned long *, int, const int);
void vec dstt (const long *, int, const int);
vector unsigned char vec_lvsl (int, const unsigned long *);
vector unsigned char vec lvsl (int, const long *);
vector unsigned char vec lvsr (int, const unsigned long *);
vector unsigned char vec_lvsr (int, const long *);
vector unsigned char vec_lvsl (int, const double *);
vector unsigned char vec lvsr (int, const double *);
vector double vec_vsx_ld (int, const vector double *);
vector double vec_vsx_ld (int, const double *);
vector float vec_vsx_ld (int, const vector float *);
vector float vec vsx ld (int, const float *);
vector bool int vec vsx ld (int, const vector bool int *);
vector signed int vec vsx ld (int, const vector signed int *);
vector signed int vec_vsx_ld (int, const int *);
vector signed int vec vsx ld (int, const long *);
vector unsigned int vec_vsx_ld (int, const vector unsigned int *);
vector unsigned int vec_vsx_ld (int, const unsigned int *);
vector unsigned int vec_vsx_ld (int, const unsigned long *);
vector bool short vec vsx ld (int, const vector bool short *);
vector pixel vec_vsx_ld (int, const vector pixel *);
vector signed short vec_vsx_ld (int, const vector signed short *);
vector signed short vec_vsx_ld (int, const short *);
vector unsigned short vec vsx ld (int, const vector unsigned short *);
vector unsigned short vec vsx ld (int, const unsigned short *);
vector bool char vec vsx ld (int, const vector bool char *);
vector signed char vec_vsx_ld (int, const vector signed char *);
vector signed char vec_vsx_ld (int, const signed char *);
vector unsigned char vec_vsx_ld (int, const vector unsigned char *);
vector unsigned char vec vsx ld (int, const unsigned char *);
void vec_vsx_st (vector double, int, vector double *);
void vec vsx st (vector double, int, double *);
void vec_vsx_st (vector float, int, vector float *);
void vec vsx st (vector float, int, float *);
void vec_vsx_st (vector signed int, int, vector signed int *);
void vec vsx st (vector signed int, int, int *);
void vec_vsx_st (vector unsigned int, int, vector unsigned int *);
void vec vsx st (vector unsigned int, int, unsigned int *);
void vec_vsx_st (vector bool int, int, vector bool int *);
void vec vsx st (vector bool int, int, unsigned int *);
void vec vsx st (vector bool int, int, int *);
void vec_vsx_st (vector signed short, int, vector signed short *);
void vec_vsx_st (vector signed short, int, short *);
void vec_vsx_st (vector unsigned short, int, vector unsigned short *);
void vec_vsx_st (vector unsigned short, int, unsigned short *);
```

```
void vec vsx st (vector bool short, int, vector bool short *);
void vec vsx st (vector bool short, int, unsigned short *);
void vec_vsx_st (vector pixel, int, vector pixel *);
void vec vsx st (vector pixel, int, unsigned short *);
void vec_vsx_st (vector pixel, int, short *);
void vec vsx st (vector bool short, int, short *);
void vec_vsx_st (vector signed char, int, vector signed char *);
void vec_vsx_st (vector signed char, int, signed char *);
void vec_vsx_st (vector unsigned char, int, vector unsigned char *);
void vec_vsx_st (vector unsigned char, int, unsigned char *);
void vec_vsx_st (vector bool char, int, vector bool char *);
void vec_vsx_st (vector bool char, int, unsigned char *);
void vec_vsx_st (vector bool char, int, signed char *);
vector double vec_xxpermdi (vector double, vector double, const int);
vector float vec_xxpermdi (vector float, vector float, const int);
vector long long vec xxpermdi (vector long long, vector long long, const int);
vector unsigned long long vec xxpermdi (vector unsigned long long,
                                        vector unsigned long long, const int);
vector int vec_xxpermdi (vector int, vector int, const int);
vector unsigned int vec xxpermdi (vector unsigned int,
                                  vector unsigned int, const int);
vector short vec xxpermdi (vector short, vector short, const int);
vector unsigned short vec_xxpermdi (vector unsigned short,
                                    vector unsigned short, const int);
vector signed char vec_xxpermdi (vector signed char, vector signed char,
                                 const int);
vector unsigned char vec_xxpermdi (vector unsigned char,
                                   vector unsigned char, const int);
vector double vec xxsldi (vector double, vector double, int);
vector float vec_xxsldi (vector float, vector float, int);
vector long long vec_xxsldi (vector long long, vector long long, int);
vector unsigned long long vec_xxsldi (vector unsigned long long,
                                      vector unsigned long long, int);
vector int vec xxsldi (vector int, vector int, int);
vector unsigned int vec_xxsldi (vector unsigned int, vector unsigned int, int);
vector short vec xxsldi (vector short, vector short, int);
vector unsigned short vec_xxsldi (vector unsigned short,
                                  vector unsigned short, int);
vector signed char vec_xxsldi (vector signed char, vector signed char, int);
vector unsigned char vec_xxsldi (vector unsigned char,
                                 vector unsigned char, int);
```

Note that the vec\_ld and vec\_st built-in functions always generate the AltiVec LVX and STVX instructions even if the VSX instruction set is available. The vec\_vsx\_ld and vec\_vsx\_st built-in functions always generate the VSX LXVD2X, LXVW4X, STXVD2X, and STXVW4X instructions.

## PowerPC AltiVec Built-in Functions Available on ISA 2.07

If the ISA 2.07 additions to the vector/scalar (power8-vector) instruction set are available, the following additional functions are available for both 32-bit and 64-bit targets. For 64-bit targets, you can use *vector long* instead of *vector long long*, *vector bool long* instead of *vector bool long* instead of *vector bool long* instead of *vector bool long*.

Only functions excluded from the PVIPR are listed here.

```
vector long long vec vaddudm (vector long long, vector long long);
vector long long vec_vaddudm (vector bool long long, vector long long);
vector long long vec vaddudm (vector long long, vector bool long long);
vector unsigned long long vec_vaddudm (vector unsigned long long,
                                       vector unsigned long long);
vector unsigned long long vec vaddudm (vector bool unsigned long long,
                                       vector unsigned long long);
vector unsigned long long vec_vaddudm (vector unsigned long long,
                                       vector bool unsigned long long);
vector long long vec vclz (vector long long);
vector unsigned long long vec vclz (vector unsigned long long);
vector int vec vclz (vector int);
vector unsigned int vec vclz (vector int);
vector short vec_vclz (vector short);
vector unsigned short vec_vclz (vector unsigned short);
vector signed char vec_vclz (vector signed char);
vector unsigned char vec vclz (vector unsigned char);
vector signed char vec vclzb (vector signed char);
vector unsigned char vec_vclzb (vector unsigned char);
vector long long vec vclzd (vector long long);
vector unsigned long long vec vclzd (vector unsigned long long);
vector short vec vclzh (vector short);
vector unsigned short vec_vclzh (vector unsigned short);
vector int vec vclzw (vector int);
vector unsigned int vec_vclzw (vector int);
vector signed char vec_vgbbd (vector signed char);
vector unsigned char vec_vgbbd (vector unsigned char);
vector long long vec vmaxsd (vector long long, vector long long);
vector unsigned long long vec_vmaxud (vector unsigned long long,
                                      unsigned vector long long);
vector long long vec vminsd (vector long long, vector long long);
vector unsigned long long vec vminud (vector long long, vector long long);
vector int vec_vpksdss (vector long long, vector long long);
```

```
vector unsigned int vec_vpksdss (vector long long, vector long long);
vector unsigned int vec_vpkudus (vector unsigned long long,
                                 vector unsigned long long);
vector int vec vpkudum (vector long long, vector long long);
vector unsigned int vec_vpkudum (vector unsigned long long,
                                 vector unsigned long long);
vector bool int vec_vpkudum (vector bool long long, vector bool long long);
vector long long vec_vpopcnt (vector long long);
vector unsigned long long vec vpopcnt (vector unsigned long long);
vector int vec_vpopcnt (vector int);
vector unsigned int vec_vpopcnt (vector int);
vector short vec_vpopcnt (vector short);
vector unsigned short vec_vpopcnt (vector unsigned short);
vector signed char vec vpopcnt (vector signed char);
vector unsigned char vec vpopcnt (vector unsigned char);
vector signed char vec_vpopcntb (vector signed char);
vector unsigned char vec vpopcntb (vector unsigned char);
vector long long vec vpopcntd (vector long long);
vector unsigned long long vec_vpopcntd (vector unsigned long long);
vector short vec_vpopcnth (vector short);
vector unsigned short vec_vpopcnth (vector unsigned short);
vector int vec vpopcntw (vector int);
vector unsigned int vec_vpopcntw (vector int);
vector long long vec_vrld (vector long long, vector unsigned long long);
vector unsigned long long vec_vrld (vector unsigned long long,
                                    vector unsigned long long);
vector long long vec vsld (vector long long, vector unsigned long long);
vector long long vec_vsld (vector unsigned long long,
                           vector unsigned long long);
vector long long vec vsrad (vector long long, vector unsigned long long);
vector unsigned long long vec_vsrad (vector unsigned long long,
                                     vector unsigned long long);
vector long long vec_vsrd (vector long long, vector unsigned long long);
vector unsigned long long char vec_vsrd (vector unsigned long long,
                                         vector unsigned long long);
vector long long vec_vsubudm (vector long long, vector long long);
vector long long vec_vsubudm (vector bool long long, vector long long);
vector long long vec_vsubudm (vector long long, vector bool long long);
vector unsigned long long vec_vsubudm (vector unsigned long long,
```

```
vector unsigned long long vec_vsubudm (vector bool long long,
vector unsigned long long vec_vsubudm (vector bool long long);
vector unsigned long long vec_vsubudm (vector unsigned long long,
vector bool long long long);
vector long long vec_vupkhsw (vector int);
vector unsigned long long vec_vupkhsw (vector unsigned int);
vector long long vec_vupklsw (vector int);
vector unsigned long long vec_vupklsw (vector int);
```

If the ISA 2.07 additions to the vector/scalar (power8-vector) instruction set are available, the following additional functions are available for 64-bit targets. New vector types (vector \_\_int128 and vector \_\_uint128) are available to hold the \_\_int128 and \_\_uint128 types to use these builtins.

The normal vector extract, and set operations work on *vector* \_\_int128 and *vector* \_\_uint128 types, but the index value must be 0.

Only functions excluded from the PVIPR are listed here.

```
vector int128 vec vaddcug (vector int128, vector int128);
vector __uint128 vec_vaddcuq (vector __uint128, vector __uint128);
vector __int128 vec_vadduqm (vector __int128, vector __int128);
vector uint128 vec vadduqm (vector uint128, vector uint128);
vector __int128 vec_vaddecuq (vector __int128, vector __int128,
                               vector __int128);
vector __uint128 vec_vaddecuq (vector __uint128, vector __uint128,
                                vector uint128);
vector __int128 vec_vaddeuqm (vector __int128, vector __int128,
                               vector __int128);
vector __uint128 vec_vaddeuqm (vector __uint128, vector __uint128,
                                vector uint128);
vector __int128 vec_vsubecuq (vector __int128, vector __int128,
                               vector int128);
vector __uint128 vec_vsubecuq (vector __uint128, vector __uint128,
                                vector uint128);
vector __int128 vec_vsubeuqm (vector __int128, vector __int128,
                               vector __int128);
vector __uint128 vec_vsubeuqm (vector __uint128, vector __uint128,
                                vector __uint128);
vector __int128 vec_vsubcuq (vector __int128, vector __int128);
vector __uint128 vec_vsubcuq (vector __uint128, vector __uint128);
__int128 vec_vsubuqm (__int128, __int128);
 _uint128 vec_vsubuqm (__uint128, __uint128);
```

```
vector int128 builtin bcdadd (vector int128, vector int128, const int);
vector unsigned char builtin bcdadd (vector unsigned char, vector unsigned char,
                                      const int);
int __builtin_bcdadd_lt (vector __int128, vector __int128, const int);
int builtin bcdadd lt (vector unsigned char, vector unsigned char, const int);
int __builtin_bcdadd_eq (vector __int128, vector __int128, const int);
int builtin bcdadd eq (vector unsigned char, vector unsigned char, const int);
int __builtin_bcdadd_gt (vector __int128, vector __int128, const int);
int __builtin_bcdadd_gt (vector unsigned char, vector unsigned char, const int);
int __builtin_bcdadd_ov (vector __int128, vector __int128, const int);
int builtin bcdadd ov (vector unsigned char, vector unsigned char, const int);
vector int128 __builtin_bcdsub (vector __int128, vector __int128, const int);
vector unsigned char __builtin_bcdsub (vector unsigned char, vector unsigned char,
                                      const int);
int builtin bcdsub lt (vector int128, vector int128, const int);
int builtin bcdsub lt (vector unsigned char, vector unsigned char, const int);
int __builtin_bcdsub_eq (vector __int128, vector __int128, const int);
int __builtin_bcdsub_eq (vector unsigned char, vector unsigned char, const int);
int builtin bcdsub gt (vector int128, vector int128, const int);
int __builtin_bcdsub_gt (vector unsigned char, vector unsigned char, const int);
int __builtin_bcdsub_ov (vector __int128, vector __int128, const int);
int __builtin_bcdsub_ov (vector unsigned char, vector unsigned char, const int);
```

### PowerPC AltiVec Built-in Functions Available on ISA 3.0

The following additional built-in functions are also available for the PowerPC family of processors, starting with ISA 3.0 (-mcpu=power9) or later.

Only instructions excluded from the PVIPR are listed here.

```
bool scalar_test_data_class (float source, const int condition);
bool scalar_test_data_class (double source, const int condition);
bool scalar_test_data_class (__ieee128 source, const int condition);
bool scalar_test_neg (float source);
bool scalar_test_neg (double source);
bool scalar_test_neg ( ieee128 source);
```

The scalar\_insert\_exp functions require a 64-bit environment supporting ISA 3.0 or later. When supplied with a 64-bit first argument, the scalar\_insert\_exp built-in function returns a double-precision floating point value that is constructed by assembling the values of its significand and exponent arguments. The sign of the result is copied from the most significant bit of the significand argument. The significand and exponent components of the result are composed of the least significant 11 bits of the exponent argument and the least significant 52 bits of the significand argument respectively.

When supplied with a 128-bit first argument, the scalar\_insert\_exp built-in function returns a quad-precision ieee floating point value. The sign bit of the result is copied from the most significant bit of the significand argument. The significand and exponent components of the result are composed of the least significant 15 bits of the exponent argument and the least significant 112 bits of the significand argument respectively.

The scalar\_cmp\_exp\_gt, scalar\_cmp\_exp\_lt, scalar\_cmp\_exp\_eq, and scalar\_cmp\_exp\_unordered built-in functions return a non-zero value if arg1 is greater than, less than, equal to, or not comparable to arg2 respectively. The arguments are not comparable if one or the other equals NaN (not a number).

The scalar\_test\_data\_class built-in function returns 1 if any of the condition tests enabled by the value of the condition variable are true, and 0 otherwise. The condition argument must be a compile-time constant integer with value not exceeding 127. The condition argument is encoded as a bitmask with each bit enabling the testing of a different condition, as characterized by the following:

```
0x40Test for NaN0x20Test for +Infinity0x10Test for -Infinity0x08Test for +Zero0x04Test for -Zero
```

| 9x02 | Test for +Denormal |
|------|--------------------|
| 9×01 | Test for -Denormal |

The scalar\_test\_neg built-in function returns 1 if its source argument holds a negative value, 0 otherwise.

The following built-in functions are also available for the PowerPC family of processors, starting with ISA 3.0 or later (-mcpu=power9). These string functions are described separately in order to group the descriptions closer to the function prototypes.

Only functions excluded from the PVIPR are listed here.

```
int vec all nez (vector signed char, vector signed char);
int vec all nez (vector unsigned char, vector unsigned char);
int vec_all_nez (vector signed short, vector signed short);
int vec_all_nez (vector unsigned short, vector unsigned short);
int vec_all_nez (vector signed int, vector signed int);
int vec all nez (vector unsigned int, vector unsigned int);
int vec any eqz (vector signed char, vector signed char);
int vec any eqz (vector unsigned char, vector unsigned char);
int vec any eqz (vector signed short, vector signed short);
int vec any eqz (vector unsigned short, vector unsigned short);
int vec any eqz (vector signed int, vector signed int);
int vec any eqz (vector unsigned int, vector unsigned int);
signed char vec_xlx (unsigned int index, vector signed char data);
unsigned char vec_xlx (unsigned int index, vector unsigned char data);
signed short vec_xlx (unsigned int index, vector signed short data);
unsigned short vec xlx (unsigned int index, vector unsigned short data);
signed int vec xlx (unsigned int index, vector signed int data);
unsigned int vec_xlx (unsigned int index, vector unsigned int data);
float vec_xlx (unsigned int index, vector float data);
signed char vec xrx (unsigned int index, vector signed char data);
unsigned char vec xrx (unsigned int index, vector unsigned char data);
signed short vec xrx (unsigned int index, vector signed short data);
unsigned short vec xrx (unsigned int index, vector unsigned short data);
signed int vec xrx (unsigned int index, vector signed int data);
unsigned int vec_xrx (unsigned int index, vector unsigned int data);
float vec xrx (unsigned int index, vector float data);
```

The vec\_all\_nez, vec\_any\_eqz, and vec\_cmpnez perform pairwise comparisons between the elements at the same positions within their two vector arguments. The vec\_all\_nez function returns a non-zero value if and only if all pairwise comparisons are not equal and no element of either vector argument contains a zero. The vec\_any\_eqz function returns a non-zero value if and only if at least one pairwise comparison is equal or if at least one element of either vector argument contains a zero. The vec\_cmpnez function returns a vector of the same type as its two arguments, within which each element consists of all ones to denote that either the corresponding elements of the incoming arguments are not equal or that at least one of the corresponding elements contains zero. Otherwise, the element of the returned vector contains all zeros.

### Using the GNU Compiler Collection, Release 13.0.0 (experimental 20221108)

The vec\_xlx and vec\_xrx functions extract the single element selected by the index argument from the vector represented by the data argument. The index argument always specifies a byte offset, regardless of the size of the vector element. With vec\_xlx, index is the offset of the first byte of the element to be extracted. With vec\_xrx, index represents the last byte of the element to be extracted, measured from the right end of the vector. In other words, the last byte of the element to be extracted is found at position (15 - index). There is no requirement that index be a multiple of the vector element size. However, if the size of the vector element added to index is greater than 15, the content of the returned value is undefined.

The following functions are also available if the ISA 3.0 instruction set additions (-mcpu=power9) are available.

Only functions excluded from the PVIPR are listed here.

```
vector long long vec_vctz (vector long long);
vector unsigned long long vec_vctz (vector unsigned long long);
vector int vec_vctz (vector int);
vector unsigned int vec vctz (vector int);
vector short vec_vctz (vector short);
vector unsigned short vec vctz (vector unsigned short);
vector signed char vec_vctz (vector signed char);
vector unsigned char vec vctz (vector unsigned char);
vector signed char vec vctzb (vector signed char);
vector unsigned char vec vctzb (vector unsigned char);
vector long long vec vctzd (vector long long);
vector unsigned long long vec_vctzd (vector unsigned long long);
vector short vec vctzh (vector short);
vector unsigned short vec_vctzh (vector unsigned short);
vector int vec_vctzw (vector int);
vector unsigned int vec_vctzw (vector int);
vector int vec_vprtyb (vector int);
vector unsigned int vec vprtyb (vector unsigned int);
vector long long vec_vprtyb (vector long long);
vector unsigned long long vec vprtyb (vector unsigned long long);
vector int vec vprtybw (vector int);
vector unsigned int vec vprtybw (vector unsigned int);
vector long long vec_vprtybd (vector long long);
vector unsigned long long vec vprtybd (vector unsigned long long);
```

On 64-bit targets, if the ISA 3.0 additions (-mcpu=power9) are available:

```
vector long vec_vprtyb (vector long);
vector unsigned long vec_vprtyb (vector unsigned long);
vector __int128 vec_vprtyb (vector __int128);
vector __uint128 vec_vprtyb (vector __uint128);
```

```
vector long vec_vprtybd (vector long);
vector unsigned long vec_vprtybd (vector unsigned long);
vector __int128 vec_vprtybq (vector __int128);
vector __uint128 vec_vprtybd (vector __uint128);
```

The following built-in functions are available for the PowerPC family of processors, starting with ISA 3.0 or later (-mcpu=power9).

Only functions excluded from the PVIPR are listed here.

```
__vector unsigned char
vec_absdb (__vector unsigned char arg1, __vector unsigned char arg2);
__vector unsigned short
vec_absdh (__vector unsigned short arg1, __vector unsigned short arg2);
__vector unsigned int
vec_absdw (__vector unsigned int arg1, __vector unsigned int arg2);
```

The vec\_absd, vec\_absdb, vec\_absdb, and vec\_absdw built-in functions each computes the absolute differences of the pairs of vector elements supplied in its two vector arguments, placing the absolute differences into the corresponding elements of the vector result.

The following built-in functions are available for the PowerPC family of processors, starting with ISA 3.0 or later (-mcpu=power9):

The result of vec\_vrlnm is obtained by rotating each element of the first argument vector left and ANDing it with a mask. The second argument vector contains the mask beginning in bits 11:15, the mask end in bits 19:23, and the shift count in bits 27:31, of each element.

If the cryptographic instructions are enabled (-mcrypto or -mcpu=power8), the following builtins are enabled.

Only functions excluded from the PVIPR are listed here.

```
(continued from previous page)
```

```
vector unsigned long long builtin crypto vncipherlast (vector unsigned long long,
                                                        vector unsigned long long);
vector unsigned char builtin crypto vpermxor (vector unsigned char,
                                               vector unsigned char,
                                                vector unsigned char);
vector unsigned short builtin crypto vpermxor (vector unsigned short,
                                                vector unsigned short,
                                                vector unsigned short);
vector unsigned int __builtin_crypto_vpermxor (vector unsigned int,
                                              vector unsigned int,
                                              vector unsigned int);
vector unsigned long long __builtin_crypto_vpermxor (vector unsigned long long,
                                                    vector unsigned long long,
                                                     vector unsigned long long);
vector unsigned char __builtin_crypto_vpmsumb (vector unsigned char,
                                              vector unsigned char);
vector unsigned short builtin crypto vpmsumh (vector unsigned short,
                                               vector unsigned short);
vector unsigned int __builtin_crypto_vpmsumw (vector unsigned int,
                                             vector unsigned int);
vector unsigned long long __builtin_crypto_vpmsumd (vector unsigned long long,
                                                   vector unsigned long long);
vector unsigned long long __builtin_crypto_vshasigmad (vector unsigned long long,
                                                       int, int);
vector unsigned int builtin crypto vshasigmaw (vector unsigned int, int, int);
```

The second argument to <u>\_builtin\_crypto\_vshasigmad</u> and <u>\_builtin\_crypto\_vshasigmaw</u> must be a constant integer that is 0 or 1. The third argument to these built-in functions must be a constant integer in the range of 0 to 15.

The following sign extension builtins are provided:

```
vector signed int vec_signexti (vector signed char a);
vector signed long long vec_signextll (vector signed char a);
vector signed int vec_signexti (vector signed short a);
vector signed long long vec_signextll (vector signed short a);
vector signed long long vec_signextll (vector signed int a);
vector signed long long vec_signextq (vector signed long long a);
```

Each element of the result is produced by sign-extending the element of the input vector that would fall in the least significant portion of the result element. For example, a sign-extension of a vector signed char to a vector signed long long will sign extend the rightmost byte of each doubleword.

#### PowerPC AltiVec Built-in Functions Available on ISA 3.1

The following additional built-in functions are also available for the PowerPC family of processors, starting with ISA 3.1 (-mcpu=power10):

```
vector unsigned long int
vec_cfuge (vector unsigned long long int, vector unsigned long int);
```

Perform a vector centrifuge operation, as if implemented by the vcfuged instruction.

```
vector unsigned long int
vec_cntlzm (vector unsigned long long int, vector unsigned long long int);
```

Perform a vector count leading zeros under bit mask operation, as if implemented by the vclzdm instruction.

```
vector unsigned long long int
vec_cnttzm (vector unsigned long long int, vector unsigned long int);
```

Perform a vector count trailing zeros under bit mask operation, as if implemented by the vctzdm instruction.

```
vector signed char
vec_clrl (vector signed char a, unsigned int n);
vector unsigned char
vec_clrl (vector unsigned char a, unsigned int n);
```

Clear the left-most (16 - n) bytes of vector argument a, as if implemented by the vclrlb instruction on a big-endian target and by the vclrrb instruction on a little-endian target. A value of n that is greater than 16 is treated as if it equaled 16.

```
vector signed char
vec_clrr (vector signed char a, unsigned int n);
vector unsigned char
vec_clrr (vector unsigned char a, unsigned int n);
```

Clear the right-most (16 - n) bytes of vector argument a, as if implemented by the vclrrb instruction on a big-endian target and by the vclrlb instruction on a little-endian target. A value of n that is greater than 16 is treated as if it equaled 16.

vector unsigned long long int
vec\_gnb (vector unsigned \_\_int128, const unsigned char);

Perform a 128-bit vector gather operation, as if implemented by the vgnb instruction. The second argument must be a literal integer value between 2 and 7 inclusive.

Vector Extract

```
vector unsigned long long int
vec_extractl (vector unsigned char, vector unsigned char, unsigned int);
vector unsigned long long int
```

```
vec_extractl (vector unsigned short, vector unsigned short, unsigned int);
vector unsigned long long int
vec_extractl (vector unsigned int, vector unsigned int, unsigned int);
vector unsigned long long int
vec_extractl (vector unsigned long long, vector unsigned long long, unsigned int);
```

Extract an element from two concatenated vectors starting at the given byte index in naturalendian order, and place it zero-extended in doubleword 1 of the result according to natural element order. If the byte index is out of range for the data type, the intrinsic will be rejected. For littleendian, this output will match the placement by the hardware instruction, i.e., dword[0] in RTL notation. For big-endian, an additional instruction is needed to move it from the "left" doubleword to the "right" one. For little-endian, semantics matching the vextdubvrx, vextduhvrx, vextduwvrx instruction will be generated, while for big-endian, semantics matching the vextdubvlx, vextduhvlx, vextduwvlx instructions will be generated. Note that some fairly anomalous results can be generated if the byte index is not aligned on an element boundary for the element being extracted. This is a limitation of the bi-endian vector programming model is consistent with the limitation on vec\_perm.

vector unsigned long long intvec\_extracth (vector unsigned char, vector unsigned char, unsigned\_ →int); vector unsigned long long intvec\_extracth (vector unsigned short, vector unsigned short, unsigned\_ →int); vector unsigned long long intvec\_extracth (vector unsigned int, vector unsigned int, unsigned\_ →int); vector unsigned long long intvec\_extracth (vector unsigned long long, vector unsigned long long, →unsigned int);

Extract an element from two concatenated vectors starting at the given byte index. The index is based on big endian order for a little endian system. Similarly, the index is based on little endian order for a big endian system. The extraced elements are zero-extended and put in doubleword 1 according to natural element order. If the byte index is out of range for the data type, the intrinsic will be rejected. For little-endian, this output will match the placement by the hardware instruction (vextdubvrx, vextduhvrx, vextduwvrx, vextddvrx) i.e., dword[0] in RTL notation. For big-endian, an additional instruction is needed to move it from the "left" doubleword to the "right" one. For little-endian, semantics matching the vextdubvlx, vextduhvlx, vextduwvlx instructions will be generated, while for big-endian, semantics matching the vextdubvrx, vextduhvrx, vextduwvrx instructions will be generated. Note that some fairly anomalous results can be generated if the byte index is not aligned on the element boundary for the element being extracted. This is a limitation of the bi-endian vector programming model consistent with the limitation on vec\_perm.

```
vector unsigned long long int
vec_pdep (vector unsigned long long int, vector unsigned long long int);
```

Perform a vector parallel bits deposit operation, as if implemented by the vpdepd instruction.

Vector Insert

```
vector unsigned charvec_insertl (unsigned char, vector unsigned char, unsigned int);
vector unsigned shortvec_insertl (unsigned short, vector unsigned short, unsigned int);
vector unsigned intvec_insertl (unsigned int, vector unsigned int, unsigned int);
```

```
vector unsigned long longvec_insertl (unsigned long long, vector unsigned long long, unsigned_

→int);
vector unsigned charvec_insertl (vector unsigned char, vector unsigned char, unsigned int;
vector unsigned shortvec_insertl (vector unsigned short, vector unsigned short, unsigned int);
vector unsigned intvec_insertl (vector unsigned int, vector unsigned int, unsigned int);
```

Let src be the first argument, when the first argument is a scalar, or the rightmost element of the left doubleword of the first argument, when the first argument is a vector. Insert the source into the destination at the position given by the third argument, using natural element order in the second argument. The rest of the second argument is unchanged. If the byte index is greater than 14 for halfwords, greater than 12 for words, or greater than 8 for doublewords the result is undefined. For little-endian, the generated code will be semantically equivalent to vins[bhwd]tx. Note that some fairly anomalous results can be generated if the byte index is not aligned on an element boundary for the type of element being inserted.

```
vector unsigned charvec_inserth (unsigned char, vector unsigned char, unsigned int);
vector unsigned shortvec_inserth (unsigned short, vector unsigned short, unsigned int);
vector unsigned intvec_inserth (unsigned int, vector unsigned int, unsigned int);
vector unsigned long longvec_inserth (unsigned long long, vector unsigned long long, unsigned,
oint);
vector unsigned charvec_inserth (vector unsigned char, vector unsigned char, unsigned int);
vector unsigned shortvec_inserth (vector unsigned short, vector unsigned short, unsigned int);
vector unsigned intvec_inserth (vector unsigned short, vector unsigned short, unsigned int);
vector unsigned intvec_inserth (vector unsigned int, vector unsigned int, unsigned int);
```

Let src be the first argument, when the first argument is a scalar, or the rightmost element of the first argument, when the first argument is a vector. Insert src into the second argument at the position identified by the third argument, using opposite element order in the second argument, and leaving the rest of the second argument unchanged. If the byte index is greater than 14 for halfwords, 12 for words, or 8 for doublewords, the intrinsic will be rejected. Note that the underlying hardware instruction uses the same register for the second argument and the result. For little-endian, the code generation will be semantically equivalent to vins[bhwd]rx. Note that some fairly anomalous results can be generated if the byte index is not aligned on an element boundary for the sort of element being inserted.

Vector Replace Element

The third argument (constrained to [0,3]) identifies the natural-endian element number of the first argument that will be replaced by the second argument to produce the result. The other elements of the first argument will remain unchanged in the result.

If it's desirable to insert a word at an unaligned position, use vec\_replace\_unaligned instead.

Vector Replace Unaligned

```
vector unsigned char vec_replace_unaligned (vector unsigned char,signed int, const int);
vector unsigned char vec_replace_unaligned (vector unsigned char,unsigned int, const int);
vector unsigned char vec_replace_unaligned (vector unsigned char,float, const int);
vector unsigned char vec_replace_unaligned (vector unsigned char,signed long long, const int);
vector unsigned char vec_replace_unaligned (vector unsigned char,unsigned long long, const int);
vector unsigned char vec_replace_unaligned (vector unsigned char,unsigned long long, const int);
vector unsigned char vec_replace_unaligned (vector unsigned char,double, const int);
```

The second argument replaces a portion of the first argument to produce the result, with the rest of the first argument unchanged in the result. The third argument identifies the byte index (using left-to-right, or big-endian order) where the high-order byte of the second argument will be placed, with the remaining bytes of the second argument placed naturally "to the right" of the high-order byte.

The programmer is responsible for understanding the endianness issues involved with the first argument and the result.

Vector Shift Left Double Bit Immediate

Shift the combined input vectors left by the amount specified by the low-order three bits of the third argument, and return the leftmost remaining 128 bits. Code using this instruction must be endian-aware.

Vector Shift Right Double Bit Immediate

Shift the combined input vectors right by the amount specified by the low-order three bits of the third argument, and return the remaining 128 bits. Code using this built-in must be endian-aware.

Vector Splat

```
vector signed int vec_splati (const signed int);
vector float vec_splati (const float);
```

Splat a 32-bit immediate into a vector of words.

```
vector double vec_splatid (const float);
```

Convert a single precision floating-point value to double-precision and splat the result to a vector of double-precision floats.

```
vector signed int vec_splati_ins (vector signed int,const unsigned int, const signed int);
vector unsigned int vec_splati_ins (vector unsigned int,const unsigned int, const unsigned int);
vector float vec_splati_ins (vector float, const unsigned int,const float);
```

Argument 2 must be either 0 or 1. Splat the value of argument 3 into the word identified by argument 2 of each doubleword of argument 1 and return the result. The other words of argument 1 are unchanged.

Vector Blend Variable

Blend the first and second argument vectors according to the sign bits of the corresponding elements of the third argument vector. This is similar to the vsel and xxsel instructions but for bigger elements.

Vector Permute Extended

```
vector signed char vec_permx (vector signed char, vector signed char,vector unsigned char, const

→int);
vector unsigned char vec_permx (vector unsigned char,vector unsigned char, vector unsigned char,

→const int);
vector signed short vec_permx (vector signed short,vector signed short, vector unsigned char,

→const int);
vector unsigned short vec_permx (vector unsigned short,vector unsigned short, vector unsigned

→char, const int);
vector signed int vec_permx (vector signed int, vector signed int, vector unsigned char, const

→int);
vector unsigned int vec_permx (vector unsigned int, vector unsigned char, const

→int);
vector unsigned int vec_permx (vector unsigned int,vector unsigned char, const

→int);
```

```
→const int);
vector signed long long vec_permx (vector signed long long,vector signed long long, vector_
→unsigned char, const int);
vector unsigned long long vec_permx (vector unsigned long long,vector unsigned long long, vector_
→unsigned char, const int);
vector float (vector float, vector float, vector unsigned char,const int);
vector double (vector double, vector double, vector unsigned char,const int);
```

Perform a partial permute of the first two arguments, which form a 32-byte section of an emulated vector up to 256 bytes wide, using the partial permute control vector in the third argument. The fourth argument (constrained to values of 0-7) identifies which 32-byte section of the emulated vector is contained in the first two arguments.

```
vector unsigned long int
vec pext (vector unsigned long long int, vector unsigned long int);
```

Perform a vector parallel bit extract operation, as if implemented by the vpextd instruction.

```
vector unsigned char vec_stril (vector unsigned char);
vector signed char vec_stril (vector signed char);
vector unsigned short vec_stril (vector unsigned short);
vector signed short vec_stril (vector signed short);
```

Isolate the left-most non-zero elements of the incoming vector argument, replacing all elements to the right of the left-most zero element found within the argument with zero. The typical implementation uses the vstribl or vstrihl instruction on big-endian targets and uses the vstribr or vstrihr instruction on little-endian targets.

```
int vec_stril_p (vector unsigned char);
int vec_stril_p (vector signed char);
int short vec_stril_p (vector unsigned short);
int vec_stril_p (vector signed short);
```

Return a non-zero value if and only if the argument contains a zero element. The typical implementation uses the vstribl. or vstrihl. instruction on big-endian targets and uses the vstribr. or vstrihr. instruction on little-endian targets. Choose this built-in to check for presence of zero element if the same argument is also passed to vec\_stril.

```
vector unsigned char vec_strir (vector unsigned char);
vector signed char vec_strir (vector signed char);
vector unsigned short vec_strir (vector unsigned short);
vector signed short vec_strir (vector signed short);
```

Isolate the right-most non-zero elements of the incoming vector argument, replacing all elements to the left of the right-most zero element found within the argument with zero. The typical implementation uses the vstribr or vstrihr instruction on big-endian targets and uses the vstribl or vstrihl instruction on little-endian targets.

```
int vec_strir_p (vector unsigned char);
int vec_strir_p (vector signed char);
int short vec_strir_p (vector unsigned short);
int vec_strir_p (vector signed short);
```

Return a non-zero value if and only if the argument contains a zero element. The typical implementation uses the vstribr. or vstrihr. instruction on big-endian targets and uses the vstribl. or vstrihl. instruction on little-endian targets. Choose this built-in to check for presence of zero element if the same argument is also passed to vec\_strir.

Perform a 128-bit vector evaluate operation, as if implemented by the xxeval instruction. The fourth argument must be a literal integer value between 0 and 255 inclusive.

```
vector unsigned char vec_genpcvm (vector unsigned char, const int);
vector unsigned short vec_genpcvm (vector unsigned short, const int);
vector unsigned int vec_genpcvm (vector unsigned int, const int);
vector unsigned int vec_genpcvm (vector unsigned long long int, const int);
```

Vector Integer Multiply/Divide/Modulo

```
vector signed int
vec_mulh (vector signed int a, vector signed int b);
vector unsigned int
vec mulh (vector unsigned int a, vector unsigned int b);
```

For each integer value i from 0 to 3, do the following. The integer value in word element i of a is multiplied by the integer value in word element i of b. The high-order 32 bits of the 64-bit product are placed into word element i of the vector returned.

```
vector signed long long
vec_mulh (vector signed long long a, vector signed long long b);
vector unsigned long long
vec_mulh (vector unsigned long long a, vector unsigned long long b);
```

For each integer value i from 0 to 1, do the following. The integer value in doubleword element i of a is multiplied by the integer value in doubleword element i of b. The high-order 64 bits of the 128-bit product are placed into doubleword element i of the vector returned.

vector unsigned long long a, vector unsigned long long b);

vector signed long long a, vector signed long long b);

For each integer value i from 0 to 1, do the following. The integer value in doubleword element i of a is multiplied by the integer value in doubleword element i of b. The low-order 64 bits of the 128-bit product are placed into doubleword element i of the vector returned.

```
vector signed int
vec_div (vector signed int a, vector signed int b);
vector unsigned int
vec div (vector unsigned int a, vector unsigned int b);
```

For each integer value i from 0 to 3, do the following. The integer in word element i of a is divided by the integer in word element i of b. The unique integer quotient is placed into the word element i of the vector returned. If an attempt is made to perform any of the divisions  $\langle anything \rangle \div 0$  then the quotient is undefined.

```
vector signed long long
vec_div (vector signed long long a, vector signed long long b);
vector unsigned long long
vec_div (vector unsigned long long a, vector unsigned long long b);
```

For each integer value i from 0 to 1, do the following. The integer in doubleword element i of a is divided by the integer in doubleword element i of b. The unique integer quotient is placed into the doubleword element i of the vector returned. If an attempt is made to perform any of the divisions  $0x8000\_0000\_0000$  ÷ -1 or <anything> ÷ 0 then the quotient is undefined.

```
vector signed int
vec_dive (vector signed int a, vector signed int b);
vector unsigned int
vec_dive (vector unsigned int a, vector unsigned int b);
```

For each integer value i from 0 to 3, do the following. The integer in word element i of a is shifted left by 32 bits, then divided by the integer in word element i of b. The unique integer quotient is placed into the word element i of the vector returned. If the quotient cannot be represented in 32 bits, or if an attempt is made to perform any of the divisions  $\langle anything \rangle \div 0$  then the quotient is undefined.

```
vector signed long long
vec_dive (vector signed long long a, vector signed long long b);
vector unsigned long long
vec_dive (vector unsigned long long a, vector unsigned long long b);
```

For each integer value i from 0 to 1, do the following. The integer in doubleword element i of a is shifted left by 64 bits, then divided by the integer in doubleword element i of b. The unique integer quotient is placed into the doubleword element i of the vector returned. If the quotient cannot be represented in 64 bits, or if an attempt is made to perform  $\langle anything \rangle \div 0$  then the quotient is undefined.

```
vector signed int
vec_mod (vector signed int a, vector signed int b);
vector unsigned int
vec mod (vector unsigned int a, vector unsigned int b);
```

For each integer value i from 0 to 3, do the following. The integer in word element i of a is divided by the integer in word element i of b. The unique integer remainder is placed into the word element i of the vector returned. If an attempt is made to perform any of the divisions  $0\times8000\_0000 \div -1$ or <anything>  $\div 0$  then the remainder is undefined.

```
vector signed long long
vec_mod (vector signed long long a, vector signed long long b);
vector unsigned long long
vec_mod (vector unsigned long long a, vector unsigned long long b);
```

For each integer value i from 0 to 1, do the following. The integer in doubleword element i of a is divided by the integer in doubleword element i of b. The unique integer remainder is placed into the doubleword element i of the vector returned. If an attempt is made to perform  $\langle anything \rangle \div 0$  then the remainder is undefined.

Generate PCV from specified Mask size, as if implemented by the xxgenpcvbm, xxgenpcvhm, xxgenpcvhm, xxgenpcvwm instructions, where immediate value is either 0, 1, 2 or 3.

```
vector unsigned __int128 vec_rl (vector unsigned __int128 A, vector unsigned __int128 B);
vector signed __int128 vec_rl (vector signed __int128 A, vector unsigned __int128 B);
```

Result value: Each element of R is obtained by rotating the corresponding element of A left by the number of bits specified by the corresponding element of B.

Returns the result of rotating the first input and inserting it under mask into the second input. The first bit in the mask, the last bit in the mask are obtained from the two 7-bit fields bits [108:115] and bits [117:123] respectively of the second input. The shift is obtained from the third input in the 7-bit field [125:131] where all bits counted from zero at the left.

Returns the result of rotating the first input and ANDing it with a mask. The first bit in the mask and the last bit in the mask are obtained from the two 7-bit fields bits [117:123] and bits [125:131] respectively of the second input. The shift is obtained from the third input in the 7-bit field bits [125:131] where all bits counted from zero at the left.

```
vector unsigned __int128 vec_sl(vector unsigned __int128 A, vector unsigned __int128 B);
vector signed __int128 vec_sl(vector signed __int128 A, vector unsigned __int128 B);
```

Result value: Each element of R is obtained by shifting the corresponding element of A left by the number of bits specified by the corresponding element of B.

vector unsigned \_\_int128 vec\_sr(vector unsigned \_\_int128 A, vector unsigned \_\_int128 B); vector signed \_\_int128 vec\_sr(vector signed \_\_int128 A, vector unsigned \_\_int128 B);

Result value: Each element of R is obtained by shifting the corresponding element of A right by the number of bits specified by the corresponding element of B.

```
vector unsigned __int128 vec_sra(vector unsigned __int128 A, vector unsigned __int128 B);
vector signed __int128 vec_sra(vector signed __int128 A, vector unsigned __int128 B);
```

Result value: Each element of R is obtained by arithmetic shifting the corresponding element of A right by the number of bits specified by the corresponding element of B.

```
vector unsigned __int128 vec_mule (vector unsigned long long, vector unsigned long long);
vector signed __int128 vec_mule (vector signed long long, vector signed long long);
```

Returns a vector containing a 128-bit integer result of multiplying the even doubleword elements of the two inputs.

```
vector unsigned __int128 vec_mulo (vector unsigned long long, vector unsigned long long);
vector signed __int128 vec_mulo (vector signed long long, vector signed long long);
```

Returns a vector containing a 128-bit integer result of multiplying the odd doubleword elements of the two inputs.

```
vector unsigned __int128 vec_div (vector unsigned __int128, vector unsigned __int128);
vector signed __int128 vec_div (vector signed __int128, vector signed __int128);
```

Returns the result of dividing the first operand by the second operand. An attempt to divide any value by zero or to divide the most negative signed 128-bit integer by negative one results in an undefined value.

```
vector unsigned __int128 vec_dive (vector unsigned __int128, vector unsigned __int128);
vector signed __int128 vec_dive (vector signed __int128, vector signed __int128);
```

The result is produced by shifting the first input left by 128 bits and dividing by the second. If an attempt is made to divide by zero or the result is larger than 128 bits, the result is undefined.

```
vector unsigned __int128 vec_mod (vector unsigned __int128, vector unsigned __int128);
vector signed __int128 vec_mod (vector signed __int128, vector signed __int128);
```

The result is the modulo result of dividing the first input by the second input.

The following builtins perform 128-bit vector comparisons. The vec\_all\_xx, vec\_any\_xx, and vec\_cmpxx, where xx is one of the operations eq, ne, gt, lt, ge, le perform pairwise comparisons between the elements at the same positions within their two vector arguments. The vec\_all\_xx function returns a non-zero value if and only if all pairwise comparisons are true. The vec\_any\_xx function returns a non-zero value if and only if at least one pairwise comparison is true. The

vec\_cmpxx function returns a vector of the same type as its two arguments, within which each element consists of all ones to denote that specified logical comparison of the corresponding elements was true. Otherwise, the element of the returned vector contains all zeros.

```
vector bool int128 vec cmpeq (vector signed int128, vector signed int128);
vector bool __int128 vec_cmpeq (vector unsigned __int128, vector unsigned __int128);
vector bool __int128 vec_cmpne (vector signed __int128, vector signed __int128);
vector bool __int128 vec_cmpne (vector unsigned __int128, vector unsigned __int128);
vector bool int128 vec cmpgt (vector signed int128, vector signed int128);
vector bool __int128 vec_cmpgt (vector unsigned __int128, vector unsigned __int128);
vector bool __int128 vec_cmplt (vector signed __int128, vector signed __int128);
vector bool __int128 vec_cmplt (vector unsigned __int128, vector unsigned __int128);
vector bool __int128 vec_cmpge (vector signed __int128, vector signed __int128);
vector bool __int128 vec_cmpge (vector unsigned __int128, vector unsigned __int128);
vector bool __int128 vec_cmple (vector signed __int128, vector signed __int128);
vector bool int128 vec cmple (vector unsigned int128, vector unsigned int128);
int vec all eq (vector signed int128, vector signed int128);
int vec_all_eq (vector unsigned __int128, vector unsigned __int128);
int vec all ne (vector signed int128, vector signed int128);
int vec all ne (vector unsigned int128, vector unsigned int128);
int vec_all_gt (vector signed __int128, vector signed __int128);
int vec_all_gt (vector unsigned __int128, vector unsigned __int128);
int vec_all_lt (vector signed __int128, vector signed __int128);
int vec_all_lt (vector unsigned __int128, vector unsigned __int128);
int vec_all_ge (vector signed __int128, vector signed __int128);
int vec_all_ge (vector unsigned __int128, vector unsigned __int128);
int vec_all_le (vector signed __int128, vector signed __int128);
int vec_all_le (vector unsigned __int128, vector unsigned __int128);
int vec_any_eq (vector signed __int128, vector signed __int128);
int vec_any_eq (vector unsigned __int128, vector unsigned __int128);
int vec any ne (vector signed int128, vector signed int128);
int vec_any_ne (vector unsigned __int128, vector unsigned __int128);
int vec any gt (vector signed int128, vector signed int128);
int vec_any_gt (vector unsigned __int128, vector unsigned __int128);
int vec_any_lt (vector signed __int128, vector signed __int128);
int vec any lt (vector unsigned int128, vector unsigned int128);
int vec_any_ge (vector signed __int128, vector signed __int128);
int vec_any_ge (vector unsigned __int128, vector unsigned __int128);
int vec_any_le (vector signed __int128, vector signed __int128);
int vec_any_le (vector unsigned __int128, vector unsigned __int128);
```

# 8.60.24 PowerPC Hardware Transactional Memory Built-in Functions

GCC provides two interfaces for accessing the Hardware Transactional Memory (HTM) instructions available on some of the PowerPC family of processors (eg, POWER8). The two interfaces come in a low level interface, consisting of built-in functions specific to PowerPC and a higher level interface consisting of inline functions that are common between PowerPC and S/390.

### PowerPC HTM Low Level Built-in Functions

The following low level built-in functions are available with <code>-mhtm</code> or <code>-mcpu=CPU</code> where CPU is 'power8' or later. They all generate the machine instruction that is part of the name.

The HTM builtins (with the exception of \_\_builtin\_tbegin) return the full 4-bit condition register value set by their associated hardware instruction. The header file htmintrin.h defines some macros that can be used to decipher the return value. The \_\_builtin\_tbegin builtin returns a simple true or false value depending on whether a transaction was successfully started or not. The arguments of the builtins match exactly the type and order of the associated hardware instruction's operands, except for the \_\_builtin\_tcheck builtin, which does not take any input arguments. Refer to the ISA manual for a description of each instruction's operands.

```
unsigned int __builtin_tbegin (unsigned int);
unsigned int __builtin_tend (unsigned int);
unsigned int __builtin_tabort (unsigned int);
unsigned int __builtin_tabortdc (unsigned int, unsigned int, unsigned int);
unsigned int __builtin_tabortdci (unsigned int, unsigned int, int);
unsigned int __builtin_tabortwc (unsigned int, unsigned int, unsigned int);
unsigned int __builtin_tabortwci (unsigned int, unsigned int, int);
unsigned int __builtin_tcheck (void);
unsigned int __builtin_treclaim (unsigned int);
unsigned int __builtin_treckkpt (void);
unsigned int __builtin_treckkpt (void);
unsigned int __builtin_tsr (unsigned int);
```

In addition to the above HTM built-ins, we have added built-ins for some common extended mnemonics of the HTM instructions:

```
unsigned int __builtin_tendall (void);
unsigned int __builtin_tresume (void);
unsigned int __builtin_tsuspend (void);
```

Note that the semantics of the above HTM builtins are required to mimic the locking semantics used for critical sections. Builtins that are used to create a new transaction or restart a suspended transaction must have lock acquisition like semantics while those builtins that end or suspend a transaction must have lock release like semantics. Specifically, this must mimic lock semantics as specified by C++11, for example: Lock acquisition is as-if an execution of \_\_\_atomic\_exchange\_n(&globallock,1,\_\_\_ATOMIC\_ACQUIRE) that returns 0, and lock release is as-if an execution of \_\_\_atomic\_store(&globallock,0,\_\_\_ATOMIC\_RELEASE), with globallock being an implicit implementation-defined lock used for all transactions. The HTM instructions associated with with the builtins inherently provide the correct acquisition and release hardware barriers required. However, the compiler must also be prohibited from moving loads and stores across the builtins in a way that would violate their semantics. This has been accomplished by adding memory barriers to the associated HTM instructions (which is a conservative approach to provide acquire and release semantics). Earlier versions of the compiler did not treat the HTM instructions as memory barriers. A \_\_TM\_FENCE\_\_ macro has been added, which can be used to determine whether the current compiler treats HTM instructions as memory barriers or not. This allows the user to explicitly add memory barriers to their code when using an older version of the compiler.

The following set of built-in functions are available to gain access to the HTM specific special purpose registers.

```
unsigned long __builtin_get_texasr (void);
unsigned long __builtin_get_texasru (void);
unsigned long __builtin_get_tfhar (void);
unsigned long __builtin_get_tfiar (void);
void __builtin_set_texasr (unsigned long);
void __builtin_set_texasru (unsigned long);
void __builtin_set_tfhar (unsigned long);
void __builtin_set_tfiar (unsigned long);
```

Example usage of these low level built-in functions may look like:

```
#include <htmintrin.h>
int num retries = 10;
while (1)
  {
   if (__builtin_tbegin (0))
      {
        /* Transaction State Initiated. */
        if (is locked (lock))
          ___builtin_tabort (0);
        ... transaction code...
        builtin tend (0);
        break;
     }
   else
      {
        /* Transaction State Failed. Use locks if the transaction
           failure is "persistent" or we've tried too many times. */
        if (num retries-- <= 0
            || _TEXASRU_FAILURE_PERSISTENT (__builtin_get_texasru ()))
          {
            acquire_lock (lock);
            ... non transactional fallback path...
            release lock (lock);
            break;
          }
     }
  }
```

One final built-in function has been added that returns the value of the 2-bit Transaction State field of the Machine Status Register (MSR) as stored in CR0.

unsigned long \_\_builtin\_ttest (void)

This built-in can be used to determine the current transaction state using the following code example:

```
#include <htmintrin.h>
unsigned char tx_state = _HTM_STATE (__builtin_ttest ());
if (tx_state == _HTM_TRANSACTIONAL)
{
    /* Code to use in transactional state. */
}
else if (tx_state == _HTM_NONTRANSACTIONAL)
{
    /* Code to use in non-transactional state. */
}
else if (tx_state == _HTM_SUSPENDED)
{
    /* Code to use in transaction suspended state. */
}
```

#### **PowerPC HTM High Level Inline Functions**

The following high level HTM interface is made available by including <htmxlintrin.h> and using -mhtm or -mcpu=CPU where CPU is 'power8' or later. This interface is common between PowerPC and S/390, allowing users to write one HTM source implementation that can be compiled and executed on either system.

```
TM simple begin (void);
long
long __TM_begin (void* const TM_buff);
long __TM_end (void);
void __TM_abort (void);
void __TM_named_abort (unsigned char const code);
void TM resume (void);
void TM suspend (void);
long __TM_is_user_abort (void* const TM_buff);
long TM is named user abort (void* const TM buff, unsigned char *code);
long __TM_is_illegal (void* const TM_buff);
long __TM_is_footprint_exceeded (void* const TM_buff);
long TM nesting depth (void* const TM buff);
long TM is nested too deep(void* const TM buff);
long __TM_is_conflict(void* const TM_buff);
long __TM_is_failure_persistent(void* const TM_buff);
long __TM_failure_address(void* const TM_buff);
long long TM failure code(void* const TM buff);
```

Using these common set of HTM inline functions, we can create a more portable version of the HTM example in the previous section that will work on either PowerPC or S/390:

```
#include <htmxlintrin.h>
int num retries = 10;
TM buff type TM buff;
while (1)
  {
   if ( TM begin (TM buff) == HTM TBEGIN STARTED)
      {
        /* Transaction State Initiated. */
       if (is_locked (lock))
          ___TM_abort ();
        ... transaction code...
         TM end ();
       break;
     }
   else
      {
        /* Transaction State Failed. Use locks if the transaction
           failure is "persistent" or we've tried too many times. */
        if (num_retries-- <= 0
            || __TM_is_failure_persistent (TM_buff))
          {
            acquire_lock (lock);
            ... non transactional fallback path...
            release_lock (lock);
            break;
          }
     }
  }
```

# 8.60.25 PowerPC Atomic Memory Operation Functions

ISA 3.0 of the PowerPC added new atomic memory operation (amo) instructions. GCC provides support for these instructions in 64-bit environments. All of the functions are declared in the include file amo.h.

The functions supported are:

```
#include <amo.h>
uint32_t amo_lwat_add (uint32_t *, uint32_t);
uint32_t amo_lwat_xor (uint32_t *, uint32_t);
uint32_t amo_lwat_ior (uint32_t *, uint32_t);
uint32_t amo_lwat_and (uint32_t *, uint32_t);
uint32_t amo_lwat_umax (uint32_t *, uint32_t);
uint32_t amo_lwat_umin (uint32_t *, uint32_t);
uint32_t amo_lwat_swap (uint32_t *, uint32_t);
```

```
int32 t amo lwat sadd (int32 t *, int32 t);
int32_t amo_lwat_smax (int32_t *, int32_t);
int32_t amo_lwat_smin (int32_t *, int32_t);
int32_t amo_lwat_sswap (int32_t *, int32_t);
uint64_t amo_ldat_add (uint64_t *, uint64_t);
uint64 t amo ldat xor (uint64 t *, uint64 t);
uint64_t amo_ldat_ior (uint64_t *, uint64_t);
uint64_t amo_ldat_and (uint64_t *, uint64_t);
uint64_t amo_ldat_umax (uint64_t *, uint64_t);
uint64_t amo_ldat_umin (uint64_t *, uint64_t);
uint64_t amo_ldat_swap (uint64_t *, uint64_t);
int64_t amo_ldat_sadd (int64_t *, int64_t);
int64_t amo_ldat_smax (int64_t *, int64_t);
int64 t amo ldat smin (int64 t *, int64 t);
int64 t amo ldat sswap (int64 t *, int64 t);
void amo_stwat_add (uint32_t *, uint32_t);
void amo stwat xor (uint32 t *, uint32 t);
void amo_stwat_ior (uint32_t *, uint32_t);
void amo stwat and (uint32 t *, uint32 t);
void amo_stwat_umax (uint32_t *, uint32_t);
void amo stwat umin (uint32 t *, uint32 t);
void amo_stwat_sadd (int32_t *, int32_t);
void amo_stwat_smax (int32_t *, int32_t);
void amo stwat smin (int32 t *, int32 t);
void amo_stdat_add (uint64_t *, uint64_t);
void amo_stdat_xor (uint64_t *, uint64_t);
void amo_stdat_ior (uint64_t *, uint64_t);
void amo stdat and (uint64 t *, uint64 t);
void amo_stdat_umax (uint64_t *, uint64_t);
void amo stdat umin (uint64 t *, uint64 t);
void amo stdat sadd (int64 t *, int64 t);
void amo_stdat_smax (int64_t *, int64_t);
void amo stdat smin (int64 t *, int64 t);
```

# 8.60.26 PowerPC Matrix-Multiply Assist Built-in Functions

ISA 3.1 of the PowerPC added new Matrix-Multiply Assist (MMA) instructions. GCC provides support for these instructions through the following built-in functions which are enabled with the -mmma option. The vec\_t type below is defined to be a normal vector unsigned char type. The uint2, uint4 and uint8 parameters are 2-bit, 4-bit and 8-bit unsigned integer constants respectively. The compiler will verify that they are constants and that their values are within range.

The built-in functions supported are:

```
void
      _builtin_mma_xvi4ger8 (__vector_quad *, vec_t, vec_t);
void builtin mma xvi8ger4 ( vector quad *, vec t, vec t);
      _builtin_mma_xvi16ger2 (__vector_quad *, vec_t, vec_t);
void
void
      _builtin_mma_xvi16ger2s (__vector_quad *, vec_t, vec_t);
void
      _builtin_mma_xvf16ger2 (__vector_quad *, vec_t, vec_t);
void
      _builtin_mma_xvbf16ger2 (__vector_quad *, vec_t, vec_t);
void
      _builtin_mma_xvf32ger (__vector_quad *, vec_t, vec_t);
void
     __builtin_mma_xvi4ger8pp (__vector_quad *, vec_t, vec_t);
      _builtin_mma_xvi8ger4pp (__vector_quad *, vec_t, vec_t);
void
void
      _builtin_mma_xvi8ger4spp(__vector_quad *, vec_t, vec_t);
void
     __builtin_mma_xvi16ger2pp (__vector_quad *, vec_t, vec_t);
void
     builtin mma xvi16ger2spp ( vector quad *, vec t, vec t);
     __builtin_mma_xvf16ger2pp (__vector_quad *, vec_t, vec_t);
void
      _builtin_mma_xvf16ger2pn (__vector_quad *, vec_t, vec_t);
void
void builtin mma xvf16ger2np ( vector quad *, vec t, vec t);
void builtin mma xvf16ger2nn ( vector guad *, vec t, vec t);
     builtin mma xvbf16ger2pp ( vector quad *, vec t, vec t);
void
void
      _builtin_mma_xvbf16ger2pn (__vector_quad *, vec_t, vec_t);
void
     __builtin_mma_xvbf16ger2np (__vector_quad *, vec_t, vec_t);
void __builtin_mma_xvbf16ger2nn (__vector_quad *, vec_t, vec_t);
void
      _builtin_mma_xvf32gerpp (__vector_quad *, vec_t, vec_t);
void
      _builtin_mma_xvf32gerpn (__vector_quad *, vec_t, vec_t);
void
      _builtin_mma_xvf32gernp (__vector_quad *, vec_t, vec_t);
void __builtin_mma_xvf32gernn (__vector_quad *, vec_t, vec_t);
void __builtin_mma_pmxvi4ger8 (__vector_quad *, vec_t, vec_t, uint4, uint4, uint8);
void builtin mma pmxvi4ger8pp ( vector quad *, vec t, vec t, uint4, uint4, uint8);
void builtin mma pmxvi8ger4 ( vector quad *, vec t, vec t, uint4, uint4, uint4);
void __builtin_mma_pmxvi8ger4pp (__vector_quad *, vec_t, vec_t, uint4, uint4, uint4);
void builtin mma pmxvi8ger4spp( vector quad *, vec t, vec t, uint4, uint4, uint4);
void __builtin_mma_pmxvil6ger2 (__vector_quad *, vec_t, vec_t, uint4, uint2);
void __builtin_mma_pmxvi16ger2s (__vector_quad *, vec_t, vec_t, uint4, uint4, uint2);
void
     __builtin_mma_pmxvf16ger2 (__vector_quad *, vec_t, vec_t, uint4, uint4, uint2);
void
     __builtin_mma_pmxvbf16ger2 (__vector_quad *, vec_t, vec_t, uint4, uint2);
void __builtin_mma_pmxvi16ger2pp (__vector_quad *, vec_t, vec_t, uint4, uint4, uint2);
void
      _builtin_mma_pmxvi16ger2spp (__vector_quad *, vec_t, vec_t, uint4, uint4, uint2);
void
      _builtin_mma_pmxvfl6ger2pp (__vector_quad *, vec_t, vec_t, uint4, uint4, uint2);
void
     __builtin_mma_pmxvf16ger2pn (__vector_quad *, vec_t, vec_t, uint4, uint4, uint2);
void
     __builtin_mma_pmxvf16ger2np (__vector_quad *, vec_t, vec_t, uint4, uint4, uint2);
void
     __builtin_mma_pmxvf16ger2nn (__vector_quad *, vec_t, vec_t, uint4, uint4, uint2);
      _builtin_mma_pmxvbfl6ger2pp (__vector_quad *, vec_t, vec_t, uint4, uint4, uint2);
void
      _builtin_mma_pmxvbf16ger2pn (__vector_quad *, vec_t, vec_t, uint4, uint4, uint2);
void
void builtin mma pmxvbfl6ger2np ( vector quad *, vec t, vec t, uint4, uint4, uint2);
void __builtin_mma_pmxvbf16ger2nn (__vector_quad *, vec_t, vec_t, uint4, uint2);
void __builtin_mma_pmxvf32ger (__vector_quad *, vec_t, vec_t, uint4, uint4);
void builtin mma pmxvf32gerpp ( vector quad *, vec t, vec t, uint4, uint4);
void __builtin_mma_pmxvf32gerpn (__vector_quad *, vec_t, vec_t, uint4, uint4);
```

```
void __builtin_mma_pmxvf32gernp (__vector_quad *, vec_t, vec_t, uint4, uint4);
void builtin mma pmxvf32gernn ( vector quad *, vec t, vec t, uint4, uint4);
void __builtin_mma_xvf64ger (__vector_quad *, __vector_pair, vec_t);
void __builtin_mma_xvf64gerpp (__vector_quad *, __vector_pair, vec_t);
void __builtin_mma_xvf64gerpn (__vector_quad *, __vector_pair, vec_t);
     __builtin_mma_xvf64gernp (__vector_quad *, __vector_pair, vec_t);
void
void __builtin_mma_xvf64gernn (__vector_quad *, __vector_pair, vec_t);
void __builtin_mma_pmxvf64ger (__vector_quad *, __vector_pair, vec_t, uint4, uint2);
void __builtin_mma_pmxvf64gerpp (__vector_quad *, __vector_pair, vec_t, uint4, uint2);
void __builtin_mma_pmxvf64gerpn (__vector_quad *, __vector_pair, vec_t, uint4, uint2);
void __builtin_mma_pmxvf64gernp (__vector_quad *, __vector_pair, vec_t, uint4, uint2);
void __builtin_mma_pmxvf64gernn (__vector_quad *, __vector_pair, vec_t, uint4, uint2);
void __builtin_mma_xxmtacc (__vector_quad *);
void __builtin_mma_xxmfacc (__vector_quad *);
void builtin mma xxsetaccz ( vector quad *);
void __builtin_mma_build_acc (__vector_quad *, vec_t, vec_t, vec_t, vec_t);
void builtin mma disassemble acc (void *, vector quad *);
void __builtin_vsx_build_pair (__vector_pair *, vec_t, vec_t);
void __builtin_vsx_disassemble_pair (void *, __vector_pair *);
vec_t __builtin_vsx_xvcvspbf16 (vec_t);
vec_t __builtin_vsx_xvcvbf16spn (vec_t);
vector pair builtin vsx lxvp (size t, vector pair *);
void __builtin_vsx_stxvp (__vector_pair, size_t, __vector_pair *);
```

# 8.60.27 PRU Built-in Functions

GCC provides a couple of special builtin functions to aid in utilizing special PRU instructions.

The built-in functions supported are:

\_\_delay\_cycles(long long cycles)

This inserts an instruction sequence that takes exactly *cycles* cycles (between 0 and 0xfffffff) to complete. The inserted sequence may use jumps, loops, or no-ops, and does not interfere with any other instructions. Note that *cycles* must be a compile-time constant integer - that is, you must pass a number, not a variable that may be optimized to a constant later. The number of cycles delayed by this builtin is exact.

```
__halt(void)
```

This inserts a HALT instruction to stop processor execution.

unsigned int \_\_lmbd(unsigned int wordval, unsigned int bitval)

This inserts LMBD instruction to calculate the left-most bit with value *bitval* in value *wordval*. Only the least significant bit of *bitval* is taken into account.

# 8.60.28 RISC-V Built-in Functions

These built-in functions are available for the RISC-V family of processors.

#### void \*\_\_builtin\_thread\_pointer(void)

Returns the value that is currently set in the tp register.

### 8.60.29 RX Built-in Functions

GCC supports some of the RX instructions which cannot be expressed in the C programming language via the use of built-in functions. The following functions are supported:

#### void \_\_builtin\_rx\_brk(void)

Generates the brk machine instruction.

#### void \_\_builtin\_rx\_clrpsw(int)

Generates the clrpsw machine instruction to clear the specified bit in the processor status word.

#### void \_\_builtin\_rx\_int(int)

Generates the int machine instruction to generate an interrupt with the specified value.

#### void \_\_builtin\_rx\_machi(int, int)

Generates the machi machine instruction to add the result of multiplying the top 16 bits of the two arguments into the accumulator.

#### void \_\_builtin\_rx\_maclo(int, int)

Generates the maclo machine instruction to add the result of multiplying the bottom 16 bits of the two arguments into the accumulator.

#### void \_\_builtin\_rx\_mulhi(int, int)

Generates the mulhi machine instruction to place the result of multiplying the top 16 bits of the two arguments into the accumulator.

#### void \_\_builtin\_rx\_mullo(int, int)

Generates the mullo machine instruction to place the result of multiplying the bottom 16 bits of the two arguments into the accumulator.

#### int \_\_builtin\_rx\_mvfachi(void)

Generates the mvfachi machine instruction to read the top 32 bits of the accumulator.

#### int \_\_builtin\_rx\_mvfacmi(void)

Generates the mvfacmi machine instruction to read the middle 32 bits of the accumulator.

#### int \_\_builtin\_rx\_mvfc(int)

Generates the mvfc machine instruction which reads the control register specified in its argument and returns its value.

#### void \_\_builtin\_rx\_mvtachi(int)

Generates the mvtachi machine instruction to set the top 32 bits of the accumulator.

#### void \_\_builtin\_rx\_mvtaclo(int)

Generates the mvtaclo machine instruction to set the bottom 32 bits of the accumulator.

#### void \_\_builtin\_rx\_mvtc(int reg, int val)

Generates the mvtc machine instruction which sets control register number reg to val.

### void \_\_builtin\_rx\_mvtipl(int)

Generates the mvtipl machine instruction set the interrupt priority level.

#### void \_\_builtin\_rx\_racw(int)

Generates the <code>racw</code> machine instruction to round the accumulator according to the specified mode.

### int \_\_builtin\_rx\_revw(int)

Generates the revw machine instruction which swaps the bytes in the argument so that bits 0-7 now occupy bits 8-15 and vice versa, and also bits 16-23 occupy bits 24-31 and vice versa.

#### void \_\_builtin\_rx\_rmpa(void)

Generates the  ${\tt rmpa}$  machine instruction which initiates a repeated multiply and accumulate sequence.

#### void \_\_builtin\_rx\_round(float)

Generates the **round** machine instruction which returns the floating-point argument rounded according to the current rounding mode set in the floating-point status word register.

#### int \_\_builtin\_rx\_sat(int)

Generates the sat machine instruction which returns the saturated value of the argument.

#### void \_\_builtin\_rx\_setpsw(int)

Generates the setpsw machine instruction to set the specified bit in the processor status word.

### void \_\_builtin\_rx\_wait(void)

Generates the wait machine instruction.

# 8.60.30 S/390 System z Built-in Functions

### int \_\_builtin\_tbegin(void\*)

Generates the tbegin machine instruction starting a non-constrained hardware transaction. If the parameter is non-NULL the memory area is used to store the transaction diagnostic buffer and will be passed as first operand to tbegin. This buffer can be defined using the struct \_\_htm\_tdb C struct defined in htmintrin.h and must reside on a double-word boundary. The second tbegin operand is set to 0xff0c. This enables save/restore of all GPRs and disables aborts for FPR and AR manipulations inside the transaction body. The condition code set by the tbegin instruction is returned as integer value. The tbegin instruction by definition overwrites the content of all FPRs. The compiler will generate code which saves and restores the FPRs. For soft-float code it is required to used the \*\_nofloat variant. In order to prevent a TDB from being written it is required to pass a constant zero value as parameter. Passing a zero value through a variable is not sufficient. Although modifications of access registers inside the transaction will not trigger an transaction abort it is not supported to actually modify them. Access registers do not get saved when entering a transaction. They will have undefined state when reaching the abort code.

Macros for the possible return codes of thegin are defined in the htmintrin.h header file:

### \_HTM\_TBEGIN\_STARTED

**tbegin** has been executed as part of normal processing. The transaction body is supposed to be executed.

### \_HTM\_TBEGIN\_INDETERMINATE

The transaction was aborted due to an indeterminate condition which might be persistent.

### \_HTM\_TBEGIN\_TRANSIENT

The transaction aborted due to a transient failure. The transaction should be re-executed in that case.

### \_HTM\_TBEGIN\_PERSISTENT

The transaction aborted due to a persistent failure. Re-execution under same circumstances will not be productive.

### \_HTM\_FIRST\_USER\_ABORT\_CODE

The \_HTM\_FIRST\_USER\_ABORT\_CODE defined in htmintrin.h specifies the first abort code which can be used for \_\_builtin\_tabort. Values below this threshold are reserved for machine use.

Data type struct \_\_\_htm\_tdbThe struct \_\_htm\_tdb defined in htmintrin.h describes the structure of the transaction diagnostic block as specified in the Principles of Operation manual chapter 5-91.

# int \_\_builtin\_tbegin\_nofloat(void\*)

Same as <u>\_builtin\_tbegin</u> but without FPR saves and restores. Using this variant in code making use of FPRs will leave the FPRs in undefined state when entering the transaction abort handler code.

### int \_\_builtin\_tbegin\_retry(void\*, int)

In addition to <u>builtin\_tbegin</u> a loop for transient failures is generated. If thegin returns a condition code of 2 the transaction will be retried as often as specified in the second argument. The perform processor assist instruction is used to tell the CPU about the number of fails so far.

### int \_\_builtin\_tbegin\_retry\_nofloat(void\*, int)

Same as <u>\_\_builtin\_tbegin\_retry</u> but without FPR saves and restores. Using this variant in code making use of FPRs will leave the FPRs in undefined state when entering the transaction abort handler code.

### void \_\_builtin\_tbeginc(void)

Generates the tbeginc machine instruction starting a constrained hardware transaction. The second operand is set to 0xff08.

### int \_\_builtin\_tend(void)

Generates the **tend** machine instruction finishing a transaction and making the changes visible to other threads. The condition code generated by tend is returned as integer value.

#### void \_\_builtin\_tabort(int)

Generates the tabort machine instruction with the specified abort code. Abort codes from 0 through 255 are reserved and will result in an error message.

#### void \_\_builtin\_tx\_assist(int)

Generates the ppa rX,rY,1 machine instruction. Where the integer parameter is loaded into rX and a value of zero is loaded into rY. The integer parameter specifies the number of times the transaction repeatedly aborted.

#### int \_\_builtin\_tx\_nesting\_depth(void)

Generates the etnd machine instruction. The current nesting depth is returned as integer value. For a nesting depth of 0 the code is not executed as part of an transaction.

```
void \_builtin_non_tx\_store(uint64\_t^*, uint64\_t)
```

Generates the ntstg machine instruction. The second argument is written to the first arguments location. The store operation will not be rolled-back in case of an transaction abort.

## 8.60.31 SH Built-in Functions

The following built-in functions are supported on the SH1, SH2, SH3 and SH4 families of processors:

#### void \_\_builtin\_set\_thread\_pointer(void \*ptr)

Sets the GBR register to the specified value ptr. This is usually used by system code that manages threads and execution contexts. The compiler normally does not generate code that modifies the contents of GBR and thus the value is preserved across function calls. Changing the GBR value in user code must be done with caution, since the compiler might use GBR in order to access thread local variables.

### void \*\_\_builtin\_thread\_pointer(void)

Returns the value that is currently set in the GBR register. Memory loads and stores that use the thread pointer as a base address are turned into GBR based displacement loads and stores, if possible. For example:

```
struct my_tcb
{
    int a, b, c, d, e;
};
int get_tcb_value (void)
{
    // Generate mov.l @(8,gbr),r0 instruction
    return ((my_tcb*)__builtin_thread_pointer ())->c;
}
```

#### unsigned int \_\_builtin\_sh\_get\_fpscr(void)

Returns the value that is currently set in the FPSCR register.

void \_\_builtin\_sh\_set\_fpscr(unsigned int val)

Sets the FPSCR register to the specified value val, while preserving the current values of the FR, SZ and PR bits.

### 8.60.32 SPARC VIS Built-in Functions

GCC supports SIMD operations on the SPARC using both the generic vector extensions (see Using Vector Instructions through Built-in Functions) as well as built-in functions for the SPARC Visual Instruction Set (VIS). When you use the -mvis switch, the VIS extension is exposed as the following built-in functions:

```
typedef int v1si __attribute__ ((vector_size (4)));
typedef int v2si __attribute__ ((vector_size (8)));
typedef short v4hi __attribute__ ((vector_size (8)));
typedef short v2hi __attribute__ ((vector_size (4)));
typedef unsigned char v8gi attribute ((vector size (8)));
typedef unsigned char v4qi __attribute__ ((vector_size (4)));
void __builtin_vis_write_gsr (int64_t);
int64_t __builtin_vis_read_gsr (void);
void * __builtin_vis_alignaddr (void *, long);
void * builtin vis alignaddrl (void *, long);
int64_t __builtin_vis_faligndatadi (int64_t, int64_t);
v2si __builtin_vis_faligndatav2si (v2si, v2si);
v4hi builtin vis faligndatav4hi (v4si, v4si);
v8qi builtin vis faligndatav8qi (v8qi, v8qi);
v4hi __builtin_vis_fexpand (v4qi);
v4hi builtin vis fmul8x16 (v4qi, v4hi);
v4hi __builtin_vis_fmul8x16au (v4qi, v2hi);
v4hi __builtin_vis_fmul8x16al (v4qi, v2hi);
v4hi builtin vis fmul8sux16 (v8qi, v4hi);
v4hi builtin vis fmul8ulx16 (v8qi, v4hi);
v2si __builtin_vis_fmuld8sux16 (v4qi, v2hi);
v2si __builtin_vis_fmuld8ulx16 (v4qi, v2hi);
v4qi builtin vis fpack16 (v4hi);
v8qi __builtin_vis_fpack32 (v2si, v8qi);
v2hi __builtin_vis_fpackfix (v2si);
v8qi __builtin_vis_fpmerge (v4qi, v4qi);
int64 t builtin vis pdist (v8qi, v8qi, int64 t);
long builtin vis edge8 (void *, void *);
long __builtin_vis_edge8l (void *, void *);
long __builtin_vis_edge16 (void *, void *);
long __builtin_vis_edge16l (void *, void *);
long builtin vis edge32 (void *, void *);
long __builtin_vis_edge32l (void *, void *);
```

```
long builtin vis fcmple16 (v4hi, v4hi);
long __builtin_vis_fcmple32 (v2si, v2si);
long builtin vis fcmpne16 (v4hi, v4hi);
long __builtin_vis_fcmpne32 (v2si, v2si);
long builtin vis fcmpqt16 (v4hi, v4hi);
long __builtin_vis_fcmpgt32 (v2si, v2si);
long __builtin_vis_fcmpeq16 (v4hi, v4hi);
long __builtin_vis_fcmpeq32 (v2si, v2si);
v4hi __builtin_vis_fpadd16 (v4hi, v4hi);
v2hi __builtin_vis_fpadd16s (v2hi, v2hi);
v2si __builtin_vis_fpadd32 (v2si, v2si);
vlsi __builtin_vis_fpadd32s (vlsi, vlsi);
v4hi __builtin_vis_fpsub16 (v4hi, v4hi);
v2hi __builtin_vis_fpsub16s (v2hi, v2hi);
v2si builtin vis fpsub32 (v2si, v2si);
vlsi builtin vis fpsub32s (vlsi, vlsi);
long __builtin_vis_array8 (long, long);
long builtin vis array16 (long, long);
long __builtin_vis_array32 (long, long);
```

When you use the -mvis2 switch, the VIS version 2.0 built-in functions also become available:

```
long __builtin_vis_bmask (long, long);
int64_t __builtin_vis_bshuffledi (int64_t, int64_t);
v2si __builtin_vis_bshufflev2si (v2si, v2si);
v4hi __builtin_vis_bshufflev2si (v4hi, v4hi);
v8qi __builtin_vis_bshufflev2si (v8qi, v8qi);
long __builtin_vis_edge8n (void *, void *);
long __builtin_vis_edge8ln (void *, void *);
long __builtin_vis_edge16n (void *, void *);
long __builtin_vis_edge16ln (void *, void *);
long __builtin_vis_edge32n (void *, void *);
long __builtin_vis_edge32ln (void *, void *);
```

When you use the -mvis3 switch, the VIS version 3.0 built-in functions also become available:

```
void __builtin_vis_cmask8 (long);
void __builtin_vis_cmask16 (long);
void __builtin_vis_cmask32 (long);
v4hi __builtin_vis_fchksm16 (v4hi, v4hi);
v4hi __builtin_vis_fsll16 (v4hi, v4hi);
v4hi __builtin_vis_fslas16 (v4hi, v4hi);
v4hi __builtin_vis_fsrl16 (v4hi, v4hi);
v4hi __builtin_vis_fsrl16 (v4hi, v4hi);
v2si __builtin_vis_fsll16 (v2si, v2si);
```

```
v2si builtin vis fslas16 (v2si, v2si);
v2si builtin vis fsrl16 (v2si, v2si);
v2si __builtin_vis_fsra16 (v2si, v2si);
long __builtin_vis_pdistn (v8qi, v8qi);
v4hi __builtin_vis_fmean16 (v4hi, v4hi);
int64_t __builtin_vis_fpadd64 (int64_t, int64_t);
int64_t __builtin_vis_fpsub64 (int64_t, int64_t);
v4hi builtin vis fpadds16 (v4hi, v4hi);
v2hi builtin vis fpadds16s (v2hi, v2hi);
v4hi builtin vis fpsubs16 (v4hi, v4hi);
v2hi __builtin_vis_fpsubs16s (v2hi, v2hi);
v2si __builtin_vis_fpadds32 (v2si, v2si);
vlsi builtin vis fpadds32s (vlsi, vlsi);
v2si builtin vis fpsubs32 (v2si, v2si);
vlsi builtin vis fpsubs32s (vlsi, vlsi);
long builtin vis fucmple8 (v8qi, v8qi);
long __builtin_vis_fucmpne8 (v8qi, v8qi);
long __builtin_vis_fucmpgt8 (v8qi, v8qi);
long __builtin_vis_fucmpeq8 (v8qi, v8qi);
float __builtin_vis_fhadds (float, float);
double __builtin_vis_fhaddd (double, double);
float __builtin_vis_fhsubs (float, float);
double builtin vis fhsubd (double, double);
float builtin vis fnhadds (float, float);
double __builtin_vis_fnhaddd (double, double);
int64_t __builtin_vis_umulxhi (int64_t, int64_t);
int64_t __builtin_vis_xmulx (int64_t, int64_t);
int64 t builtin vis xmulxhi (int64 t, int64 t);
```

When you use the -mvis4 switch, the VIS version 4.0 built-in functions also become available:

v8qi \_\_builtin\_vis\_fpadd8 (v8qi, v8qi); v8qi \_\_builtin\_vis\_fpadds8 (v8qi, v8qi); v8qi \_\_builtin\_vis\_fpaddus8 (v8qi, v8qi); v4hi \_\_builtin\_vis\_fpaddus16 (v4hi, v4hi); v8qi \_\_builtin\_vis\_fpsub8 (v8qi, v8qi); v8qi \_\_builtin\_vis\_fpsubs8 (v8qi, v8qi); v8qi \_\_builtin\_vis\_fpsubus8 (v8qi, v8qi); v4hi \_\_builtin\_vis\_fpsubus16 (v4hi, v4hi); long \_\_builtin\_vis\_fpcmple8 (v8qi, v8qi); long \_\_builtin\_vis\_fpcmple8 (v8qi, v8qi); long \_\_builtin\_vis\_fpcmple8 (v8qi, v8qi);

```
long __builtin_vis_fpcmpugt16 (v4hi, v4hi);
long __builtin_vis_fpcmpule32 (v2si, v2si);
long __builtin_vis_fpcmpugt32 (v2si, v2si);
v8qi __builtin_vis_fpmax8 (v8qi, v8qi);
v4hi __builtin_vis_fpmax16 (v4hi, v4hi);
v2si __builtin_vis_fpmax2 (v2si, v2si);
v8qi __builtin_vis_fpmaxu8 (v8qi, v8qi);
v4hi __builtin_vis_fpmaxu16 (v4hi, v4hi);
v2si __builtin_vis_fpmaxu2 (v2si, v2si);
v8qi __builtin_vis_fpmax02 (v2si, v2si);
v8qi __builtin_vis_fpmin8 (v8qi, v8qi);
v4hi __builtin_vis_fpmin8 (v8qi, v8qi);
v4hi __builtin_vis_fpmin16 (v4hi, v4hi);
v2si __builtin_vis_fpmin16 (v4hi, v4hi);
v2si __builtin_vis_fpmin16 (v8qi, v8qi);
v4hi __builtin_vis_fpmin16 (v4hi, v4hi);
v2si __builtin_vis_fpmin04 (v8qi, v8qi);
v4hi __builtin_vis_fpmin04 (v4hi, v4hi);
v2si __builtin_vis_fpmin04 (v2si, v2si);
```

When you use the -mvis4b switch, the VIS version 4.0B built-in functions also become available:

```
v8qi builtin vis dictunpack8 (double, int);
v4hi builtin vis dictunpack16 (double, int);
v2si __builtin_vis_dictunpack32 (double, int);
long builtin vis fpcmple8shl (v8qi, v8qi, int);
long builtin vis fpcmpgt8shl (v8qi, v8qi, int);
long builtin vis fpcmpeq8shl (v8qi, v8qi, int);
long __builtin_vis_fpcmpne8shl (v8qi, v8qi, int);
long __builtin_vis_fpcmple16shl (v4hi, v4hi, int);
long builtin vis fpcmpqt16shl (v4hi, v4hi, int);
long __builtin_vis_fpcmpeq16shl (v4hi, v4hi, int);
long builtin vis fpcmpne16shl (v4hi, v4hi, int);
long __builtin_vis_fpcmple32shl (v2si, v2si, int);
long __builtin_vis_fpcmpgt32shl (v2si, v2si, int);
long builtin vis fpcmpeq32shl (v2si, v2si, int);
long builtin vis fpcmpne32shl (v2si, v2si, int);
long builtin vis fpcmpule8shl (v8qi, v8qi, int);
long builtin vis fpcmpugt8shl (v8qi, v8qi, int);
long builtin vis fpcmpule16shl (v4hi, v4hi, int);
long
      builtin vis fpcmpugt16shl (v4hi, v4hi, int);
long builtin vis fpcmpule32shl (v2si, v2si, int);
long __builtin_vis_fpcmpugt32shl (v2si, v2si, int);
long __builtin_vis_fpcmpde8shl (v8qi, v8qi, int);
long builtin vis fpcmpde16shl (v4hi, v4hi, int);
long builtin vis fpcmpde32shl (v2si, v2si, int);
```

```
long __builtin_vis_fpcmpur8shl (v8qi, v8qi, int);
long __builtin_vis_fpcmpur16shl (v4hi, v4hi, int);
long __builtin_vis_fpcmpur32shl (v2si, v2si, int);
```

# 8.60.33 TI C6X Built-in Functions

GCC provides intrinsics to access certain instructions of the TI C6X processors. These intrinsics, listed below, are available after inclusion of the  $c6x\_intrinsics.h$  header file. They map directly to C6X instructions.

```
int sadd (int, int);
int _ssub (int, int);
int _sadd2 (int, int);
int ssub2 (int, int);
long long _mpy2 (int, int);
long long smpy2 (int, int);
int _add4 (int, int);
int sub4 (int, int);
int _saddu4 (int, int);
int _smpy (int, int);
int smpyh (int, int);
int _smpyhl (int, int);
int _smpylh (int, int);
int sshl (int, int);
int _subc (int, int);
int _avg2 (int, int);
int _avgu4 (int, int);
int _clrr (int, int);
int extr (int, int);
int _extru (int, int);
int abs (int);
int _abs2 (int);
```

### 8.60.34 x86 Built-in Functions

These built-in functions are available for the x86-32 and x86-64 family of computers, depending on the command-line switches used.

If you specify command-line switches such as -msse, the compiler could use the extended instruction sets even if the built-ins are not used explicitly in the program. For this reason, applications that perform run-time CPU detection must compile separate files for each supported architecture, using the appropriate flags. In particular, the file containing the CPU detection code should be compiled without these options.

The following machine modes are available for use with MMX built-in functions (see Using Vector Instructions through Built-in Functions): V2SI for a vector of two 32-bit integers, V4HI for a vector of four 16-bit integers, and V8QI for a vector of eight 8-bit integers. Some of the built-in functions operate on MMX registers as a whole 64-bit entity, these use V1DI as their mode.

If 3DNow! extensions are enabled,  $\mathsf{V2SF}$  is used as a mode for a vector of two 32-bit floating-point values.

If SSE extensions are enabled, V4SF is used for a vector of four 32-bit floating-point values. Some instructions use a vector of four 32-bit integers, these use V4SI. Finally, some instructions operate on an entire vector register, interpreting it as a 128-bit integer, these use mode TI.

The x86-32 and x86-64 family of processors use additional built-in functions for efficient use of TF ( $\_$ float128) 128-bit floating point and TC 128-bit complex floating-point values.

The following floating-point built-in functions are always available. All of them implement the function that is part of the name.

```
__float128 __builtin_fabsq (__float128)
__float128 __builtin_copysignq (__float128, __float128)
```

The following built-in functions are always available.

```
__float128 __builtin_infq(void)
```

Similar to \_\_builtin\_inf, except the return type is \_\_float128.

```
____float128 __builtin_huge_valq(void)
```

Similar to \_\_builtin\_huge\_val, except the return type is \_\_float128.

```
_float128 __builtin_nanq(void)
```

Similar to \_\_builtin\_nan, except the return type is \_\_float128.

```
___float128 __builtin_nansq(void)
```

Similar to \_\_builtin\_nans, except the return type is \_\_float128.

The following built-in function is always available.

# void \_\_builtin\_ia32\_pause(void)

Generates the pause machine instruction with a compiler memory barrier.

The following built-in functions are always available and can be used to check the target platform type.

# void \_\_builtin\_cpu\_init(void)

This function runs the CPU detection code to check the type of CPU and the features supported. This built-in function needs to be invoked along with the built-in functions to check CPU type and features, \_\_builtin\_cpu\_is and \_\_builtin\_cpu\_supports, only when used in a function that is executed before any constructors are called. The CPU detection code is automatically executed in a very high priority constructor.

For example, this function has to be used in ifunc resolvers that check for CPU type using the built-in functions \_\_builtin\_cpu\_is and \_\_builtin\_cpu\_supports, or in constructors on targets that don't support constructor priority.

```
static void (*resolve_memcpy (void)) (void)
{
    // ifunc resolvers fire before constructors, explicitly call the init
    // function.
    __builtin_cpu_init ();
    if (_builtin_cpu_supports ("ssse3"))
        return ssse3_memcpy; // super fast memcpy with ssse3 instructions.
    else
        return default_memcpy;
}
void *memcpy (void *, const void *, size_t)
    __attribute__ ((ifunc ("resolve_memcpy")));
```

## int \_\_builtin\_cpu\_is(const char \*cpuname)

This function returns a positive integer if the run-time CPU is of type cpuname and returns 0 otherwise. The following CPU names can be detected:

## amd

AMD CPU.

## intel

Intel CPU.

## atom

Intel Atom CPU.

## slm

Intel Silvermont CPU.

## core2

Intel Core 2 CPU.

## corei7

Intel Core i7 CPU.

### nehalem

Intel Core i7 Nehalem CPU.

## westmere

Intel Core i7 Westmere CPU.

## sandybridge

Intel Core i7 Sandy Bridge CPU.

## ivybridge

Intel Core i7 Ivy Bridge CPU.

## haswell

Intel Core i7 Haswell CPU.

## broadwell

Intel Core i7 Broadwell CPU.

# skylake Intel Core i7 Skylake CPU. skylake-avx512 Intel Core i7 Skylake AVX512 CPU. cannonlake Intel Core i7 Cannon Lake CPU. icelake-client Intel Core i7 Ice Lake Client CPU. icelake-server Intel Core i7 Ice Lake Server CPU. cascadelake Intel Core i7 Cascadelake CPU. tigerlake Intel Core i7 Tigerlake CPU. cooperlake Intel Core i7 Cooperlake CPU. sapphirerapids Intel Core i7 sapphirerapids CPU. alderlake Intel Core i7 Alderlake CPU. rocketlake Intel Core i7 Rocketlake CPU. graniterapids Intel Core i7 graniterapids CPU. bonnell Intel Atom Bonnell CPU. silvermont Intel Atom Silvermont CPU. goldmont Intel Atom Goldmont CPU. goldmont-plus Intel Atom Goldmont Plus CPU. tremont Intel Atom Tremont CPU. sierraforest Intel Atom Sierra Forest CPU. grandridge

Intel Atom Grand Ridge CPU.

## knl

Intel Knights Landing CPU.

#### knm

Intel Knights Mill CPU.

## lujiazui

ZHAOXIN lujiazui CPU.

## amdfam10h

AMD Family 10h CPU.

### barcelona

AMD Family 10h Barcelona CPU.

#### shanghai

AMD Family 10h Shanghai CPU.

## istanbul

AMD Family 10h Istanbul CPU.

#### btver1

AMD Family 14h CPU.

#### amdfam15h

AMD Family 15h CPU.

## bdver1

AMD Family 15h Bulldozer version 1.

## bdver2

AMD Family 15h Bulldozer version 2.

#### bdver3

AMD Family 15h Bulldozer version 3.

## bdver4

AMD Family 15h Bulldozer version 4.

#### btver2

AMD Family 16h CPU.

## amdfam17h

AMD Family 17h CPU.

# znver1

AMD Family 17h Zen version 1.

## znver2

AMD Family 17h Zen version 2.

## amdfam19h

AMD Family 19h CPU.

## znver3

AMD Family 19h Zen version 3.

## znver4

AMD Family 19h Zen version 4.

#### x86-64

Baseline x86-64 microarchitecture level (as defined in x86-64 psABI).

## x86-64-v2

x86-64-v2 microarchitecture level.

## x86-64-v3

x86-64-v3 microarchitecture level.

## x86-64-v4

x86-64-v4 microarchitecture level.

Here is an example:

```
if (__builtin_cpu_is ("corei7"))
{
    do_corei7 (); // Core i7 specific implementation.
}
else
{
    do_generic (); // Generic implementation.
}
```

## int \_\_builtin\_cpu\_supports(const char \*feature)

This function returns a positive integer if the run-time CPU supports *feature* and returns 0 otherwise. The following features can be detected:

#### cmov

CMOV instruction.

#### mmx

MMX instructions.

#### popcnt

POPCNT instruction.

## sse

SSE instructions.

## sse2

SSE2 instructions.

### sse3

SSE3 instructions.

### ssse3

SSSE3 instructions.

## sse4.1

SSE4.1 instructions.

sse4.2

SSE4.2 instructions.

## avx

AVX instructions.

## avx2

AVX2 instructions.

## sse4a

 ${\rm SSE4A}$  instructions.

## fma4

FMA4 instructions.

## хор

XOP instructions.

## fma

FMA instructions.

## avx512f

AVX512F instructions.

## bmi

BMI instructions.

### bmi2

BMI2 instructions.

#### aes

AES instructions.

## pclmul

PCLMUL instructions.

## avx512vl

AVX512VL instructions.

## avx512bw

AVX512BW instructions.

## avx512dq

AVX512DQ instructions.

### avx512cd

AVX512CD instructions.

# avx512er

 $\operatorname{AVX512ER}$  instructions.

## avx512pf

 $\operatorname{AVX512PF}$  instructions.

# avx512vbmi

AVX512VBMI instructions.

## avx512ifma

AVX512IFMA instructions.

## avx5124vnniw

AVX5124VNNIW instructions.

## avx5124fmaps

AVX5124FMAPS instructions.

## avx512vpopcntdq

AVX512VPOPCNTDQ instructions.

## avx512vbmi2

AVX512VBMI2 instructions.

## gfni

GFNI instructions.

## vpclmulqdq

VPCLMULQDQ instructions.

## avx512vnni

AVX512VNNI instructions.

## avx512bitalg

AVX512BITALG instructions.

Here is an example:

```
if (__builtin_cpu_supports ("popcnt"))
{
    asm("popcnt %1,%0" : "=r"(count) : "rm"(n) : "cc");
}
else
{
    count = generic_countbits (n); //generic implementation.
}
```

The following built-in functions are made available by -mmmx. All of them generate the machine instruction that is part of the name.

```
v8qi builtin ia32 paddb (v8qi, v8qi);
v4hi __builtin_ia32_paddw (v4hi, v4hi);
v2si __builtin_ia32_paddd (v2si, v2si);
v8qi __builtin_ia32_psubb (v8qi, v8qi);
v4hi builtin ia32 psubw (v4hi, v4hi);
v2si __builtin_ia32_psubd (v2si, v2si);
v8qi __builtin_ia32_paddsb (v8qi, v8qi);
v4hi __builtin_ia32_paddsw (v4hi, v4hi);
v8qi __builtin_ia32_psubsb (v8qi, v8qi);
v4hi __builtin_ia32_psubsw (v4hi, v4hi);
v8qi __builtin_ia32_paddusb (v8qi, v8qi);
v4hi builtin ia32 paddusw (v4hi, v4hi);
v8qi __builtin_ia32_psubusb (v8qi, v8qi);
v4hi builtin ia32 psubusw (v4hi, v4hi);
v4hi __builtin_ia32_pmullw (v4hi, v4hi);
v4hi builtin ia32 pmulhw (v4hi, v4hi);
```

| dibuiltin_ia32_pand (di, di);                                                      |
|------------------------------------------------------------------------------------|
| dibuiltin_ia32_pandn (di,di);                                                      |
| di <u>builtin_ia32_por</u> (di, di);                                               |
| dibuiltin_ia32_pxor (di, di);                                                      |
| <pre>v8qibuiltin_ia32_pcmpeqb (v8qi, v8qi);</pre>                                  |
| v4hibuiltin_ia32_pcmpeqw (v4hi, v4hi);                                             |
| <pre>v2sibuiltin_ia32_pcmpeqd (v2si, v2si);</pre>                                  |
| <pre>v8qibuiltin_ia32_pcmpgtb (v8qi, v8qi);</pre>                                  |
| <pre>v4hibuiltin_ia32_pcmpgtw (v4hi, v4hi);</pre>                                  |
| <pre>v2sibuiltin_ia32_pcmpgtd (v2si, v2si);</pre>                                  |
| <pre>v8qibuiltin_ia32_punpckhbw (v8qi, v8qi);</pre>                                |
| <pre>v4hibuiltin_ia32_punpckhwd (v4hi, v4hi);</pre>                                |
| <pre>v2sibuiltin_ia32_punpckhdq (v2si, v2si);</pre>                                |
| <pre>v8qibuiltin_ia32_punpcklbw (v8qi, v8qi);</pre>                                |
| <pre>v4hibuiltin_ia32_punpcklwd (v4hi, v4hi);</pre>                                |
| <pre>v2sibuiltin_ia32_punpckldq (v2si, v2si);</pre>                                |
| <pre>v8qibuiltin_ia32_packsswb (v4hi, v4hi);</pre>                                 |
| <pre>v4hibuiltin_ia32_packssdw (v2si, v2si);</pre>                                 |
| <pre>v8qibuiltin_ia32_packuswb (v4hi, v4hi);</pre>                                 |
|                                                                                    |
| v4hibuiltin_ia32_psllw (v4hi, v4hi);                                               |
| <pre>v2sibuiltin_ia32_pslld (v2si, v2si);</pre>                                    |
| <pre>vldibuiltin_ia32_psllq (vldi, vldi);</pre>                                    |
| v4hibuiltin_ia32_psrlw (v4hi, v4hi);                                               |
| v2sibuiltin_ia32_psrld (v2si, v2si);                                               |
| <pre>vldibuiltin_ia32_psrlq (vldi, vldi);</pre>                                    |
| v4hibuiltin_ia32_psraw (v4hi, v4hi);                                               |
| v2sibuiltin_ia32_psrad (v2si, v2si);                                               |
| <pre>v4hibuiltin_ia32_psllwi (v4hi, int);</pre>                                    |
| <pre>v2sibuiltin_ia32_pslldi (v2si, int);</pre>                                    |
| <pre>vldibuiltin_ia32_psllqi (vldi, int); v4bibuiltin_ia22_psllqi (v4biint);</pre> |
| v4hibuiltin_ia32_psrlwi (v4hi, int);                                               |
| v2sibuiltin_ia32_psrldi (v2si, int);                                               |
| <pre>v1dibuiltin_ia32_psrlqi (v1di, int); v4bibuiltin_ia22_psrlqi (v4biiat);</pre> |
| v4hibuiltin_ia32_psrawi (v4hi, int);                                               |
| <pre>v2sibuiltin_ia32_psradi (v2si, int);</pre>                                    |

The following built-in functions are made available either with -msse, or with -m3dnowa. All of them generate the machine instruction that is part of the name.

```
v4hi __builtin_ia32_pmulhuw (v4hi, v4hi);
v8qi __builtin_ia32_pavgb (v8qi, v8qi);
v4hi __builtin_ia32_pavgw (v4hi, v4hi);
v1di __builtin_ia32_psadbw (v8qi, v8qi);
v8qi __builtin_ia32_pmaxub (v8qi, v8qi);
v4hi __builtin_ia32_pminub (v8qi, v8qi);
v4hi __builtin_ia32_pminub (v8qi, v8qi);
v4hi __builtin_ia32_pminsw (v4hi, v4hi);
int __builtin_ia32_pmovmskb (v8qi);
void __builtin_ia32_movntq (v8qi, v8qi, char *);
void __builtin_ia32_sfence (void);
```

The following built-in functions are available when -msse is used. All of them generate the machine instruction that is part of the name.

```
int builtin ia32 comieq (v4sf, v4sf);
int __builtin_ia32_comineq (v4sf, v4sf);
int builtin ia32 comilt (v4sf, v4sf);
int builtin ia32 comile (v4sf, v4sf);
int builtin ia32 comigt (v4sf, v4sf);
int __builtin_ia32_comige (v4sf, v4sf);
int builtin ia32 ucomieq (v4sf, v4sf);
int builtin ia32 ucomineq (v4sf, v4sf);
int builtin ia32 ucomilt (v4sf, v4sf);
int __builtin_ia32_ucomile (v4sf, v4sf);
int builtin ia32 ucomigt (v4sf, v4sf);
int __builtin_ia32_ucomige (v4sf, v4sf);
v4sf __builtin_ia32_addps (v4sf, v4sf);
v4sf builtin ia32 subps (v4sf, v4sf);
v4sf
     builtin ia32 mulps (v4sf, v4sf);
v4sf
      builtin ia32 divps (v4sf, v4sf);
     __builtin_ia32_addss (v4sf, v4sf);
v4sf
v4sf builtin ia32 subss (v4sf, v4sf);
v4sf
     __builtin_ia32_mulss (v4sf, v4sf);
v4sf
      builtin ia32 divss (v4sf, v4sf);
v4sf
      builtin ia32 cmpeqps (v4sf, v4sf);
v4sf
     builtin ia32 cmpltps (v4sf, v4sf);
     __builtin_ia32_cmpleps (v4sf, v4sf);
v4sf
      builtin ia32 cmpgtps (v4sf, v4sf);
v4sf
v4sf
      builtin ia32 cmpgeps (v4sf, v4sf);
v4sf
     builtin ia32 cmpunordps (v4sf, v4sf);
v4sf
      _builtin_ia32_cmpneqps (v4sf, v4sf);
v4sf
      builtin ia32_cmpnltps (v4sf, v4sf);
v4sf
     __builtin_ia32_cmpnleps (v4sf, v4sf);
v4sf
     __builtin_ia32_cmpngtps (v4sf, v4sf);
      _builtin_ia32_cmpngeps (v4sf, v4sf);
v4sf
v4sf
      builtin ia32 cmpordps (v4sf, v4sf);
v4sf
      builtin ia32 cmpeqss (v4sf, v4sf);
v4sf builtin ia32 cmpltss (v4sf, v4sf);
      _builtin_ia32_cmpless (v4sf, v4sf);
v4sf
v4sf
      _builtin_ia32_cmpunordss (v4sf, v4sf);
v4sf
      builtin ia32 cmpneqss (v4sf, v4sf);
v4sf
      builtin ia32 cmpnltss (v4sf, v4sf);
v4sf
      builtin ia32 cmpnless (v4sf, v4sf);
v4sf
     __builtin_ia32_cmpordss (v4sf, v4sf);
v4sf
     builtin ia32 maxps (v4sf, v4sf);
v4sf
      _builtin_ia32_maxss (v4sf, v4sf);
v4sf
      builtin ia32 minps (v4sf, v4sf);
v4sf
      _builtin_ia32_minss (v4sf, v4sf);
v4sf
     builtin ia32 andps (v4sf, v4sf);
v4sf
      _builtin_ia32_andnps (v4sf, v4sf);
v4sf
      builtin ia32 orps (v4sf, v4sf);
v4sf
      _builtin_ia32_xorps (v4sf, v4sf);
v4sf
      builtin ia32 movss (v4sf, v4sf);
      builtin ia32 movhlps (v4sf, v4sf);
v4sf
```

```
v4sf builtin ia32 movlhps (v4sf, v4sf);
v4sf builtin ia32 unpckhps (v4sf, v4sf);
v4sf __builtin_ia32_unpcklps (v4sf, v4sf);
v4sf builtin ia32 cvtpi2ps (v4sf, v2si);
v4sf __builtin_ia32_cvtsi2ss (v4sf, int);
v2si builtin ia32 cvtps2pi (v4sf);
int __builtin_ia32_cvtss2si (v4sf);
v2si builtin ia32 cvttps2pi (v4sf);
int __builtin_ia32_cvttss2si (v4sf);
v4sf __builtin_ia32_rcpps (v4sf);
v4sf __builtin_ia32_rsqrtps (v4sf);
v4sf __builtin_ia32_sqrtps (v4sf);
v4sf __builtin_ia32_rcpss (v4sf);
v4sf __builtin_ia32_rsqrtss (v4sf);
     __builtin_ia32_sqrtss (v4sf);
v4sf
v4sf __builtin_ia32_shufps (v4sf, v4sf, int);
void builtin ia32 movntps (float *, v4sf);
int builtin ia32 movmskps (v4sf);
```

The following built-in functions are available when <code>-msse</code> is used.

```
v4sf __builtin_ia32_loadups(float*)
```

Generates the movups machine instruction as a load from memory.

```
void __builtin_ia32_storeups(float*, v4sf)
```

Generates the movups machine instruction as a store to memory.

```
v4sf __builtin_ia32_loadss(float*)
```

Generates the  ${\tt movss}$  machine instruction as a load from memory.

```
v4sf __builtin_ia32_loadhps(v4sf, const v2sf*)
```

Generates the movhps machine instruction as a load from memory.

## v4sf \_\_builtin\_ia32\_loadlps(v4sf, const v2sf\*)

Generates the movlps machine instruction as a load from memory

void \_\_builtin\_ia32\_storehps(v2sf\*, v4sf)

Generates the movhps machine instruction as a store to memory.

```
void __builtin_ia32_storelps(v2sf^*, v4sf)
```

Generates the movlps machine instruction as a store to memory.

The following built-in functions are available when <code>-msse2</code> is used.

All of them generate the machine instruction that is part of the name.

```
int __builtin_ia32_comisdeq (v2df, v2df);
int __builtin_ia32_comisdlt (v2df, v2df);
int __builtin_ia32_comisdle (v2df, v2df);
int __builtin_ia32_comisdgt (v2df, v2df);
int __builtin_ia32_comisdge (v2df, v2df);
```

| int    | <pre>builtin_ia32_comisdneq (v2df, v2df);</pre>  |
|--------|--------------------------------------------------|
| int    | <pre>builtin_ia32_ucomisdeq (v2df, v2df);</pre>  |
| int    | <pre>builtin_ia32_ucomisdlt (v2df, v2df);</pre>  |
| int    | <pre>builtin_ia32_ucomisdle (v2df, v2df);</pre>  |
| int    | <pre>builtin_ia32_ucomisdgt (v2df, v2df);</pre>  |
| int    | <pre>builtin_ia32_ucomisdge (v2df, v2df);</pre>  |
| int    | <pre>builtin_ia32_ucomisdneq (v2df, v2df);</pre> |
| v2df   | _builtin_ia32_cmpeqpd (v2df, v2df);              |
| v2df   |                                                  |
| v2df   | <pre>builtin ia32 cmplepd (v2df, v2df);</pre>    |
| v2df   |                                                  |
| v2df   |                                                  |
| v2df   | <pre>builtin ia32 cmpunordpd (v2df, v2df);</pre> |
| v2df   | builtin_ia32_cmpneqpd (v2df, v2df);              |
| v2df   | builtin_ia32_cmpnltpd (v2df, v2df);              |
| v2df   | _builtin_ia32_cmpnlepd (v2df, v2df);             |
| v2df   | _builtin_ia32_cmpngtpd (v2df, v2df);             |
| v2df   | _builtin_ia32_cmpngepd (v2df, v2df);             |
| v2df   | _builtin_ia32_cmpordpd (v2df, v2df);             |
| v2df   | _builtin_ia32_cmpeqsd (v2df, v2df);              |
| v2df   | builtin ia32 cmpltsd (v2df, v2df);               |
| v2df   | builtin ia32 cmplesd (v2df, v2df);               |
| v2df   | builtin ia32 cmpuordsd (v2df, v2df);             |
| v2df   | _builtin_ia32_cmpueqsd (v2df, v2df);             |
| v2df   | _builtin_ia32_cmpnltsd (v2df, v2df);             |
|        | _builtin_ia32_cmpnlesd (v2df, v2df);             |
| v2df   | _builtin_ia32_cmpordsd (v2df, v2df);             |
| v2df _ | builtin ia32 paddq (v2di, v2di);                 |
| v2di _ |                                                  |
| v2di _ | _builtin_ia32_psubq (v2di, v2di);                |
| v2df   | _builtin_ia32_addpd (v2df, v2df);                |
| v2df   | _builtin_ia32_subpd (v2df, v2df);                |
| v2df   | _builtin_ia32_mulpd (v2df, v2df);                |
| v2df   | _builtin_ia32_divpd (v2df, v2df);                |
| v2df   | _builtin_ia32_addsd (v2df, v2df);                |
| v2df   | _builtin_ia32_subsd (v2df, v2df);                |
| v2df   | _builtin_ia32_mulsd (v2df, v2df);                |
| v2df   | _builtin_ia32_divsd (v2df, v2df);                |
| v2df   | _builtin_ia32_minpd (v2df, v2df);                |
| v2df   | _builtin_ia32_maxpd (v2df, v2df);                |
|        | _builtin_ia32_minsd (v2df, v2df);                |
|        | _builtin_ia32_maxsd (v2df, v2df);                |
|        | _builtin_ia32_andpd (v2df, v2df);                |
|        | _builtin_ia32_andnpd (v2df, v2df);               |
|        | _builtin_ia32_orpd (v2df, v2df);                 |
|        | _builtin_ia32_xorpd (v2df, v2df);                |
|        | _builtin_ia32_movsd (v2df, v2df);                |
|        | _builtin_ia32_unpckhpd (v2df, v2df);             |
|        | _builtin_ia32_unpcklpd (v2df, v2df);             |
|        | builtin_ia32_paddb128 (v16qi, v16qi);            |
|        | _builtin_ia32_paddw128 (v8hi, v8hi);             |
| v4si _ | _builtin_ia32_paddd128 (v4si, v4si);             |
|        |                                                  |

|                                                                                                  | (continued from providus page) |
|--------------------------------------------------------------------------------------------------|--------------------------------|
| <pre>v2dibuiltin_ia32_paddq128 (v2di, v2di);</pre>                                               |                                |
| <pre>v16qibuiltin_ia32_psubb128 (v16qi, v16qi);</pre>                                            |                                |
| v8hibuiltin_ia32_psubw128 (v8hi, v8hi);                                                          |                                |
| <pre>v4sibuiltin_ia32_psubd128 (v4si, v4si);</pre>                                               |                                |
| <pre>v2dibuiltin_ia32_psubq128 (v2di, v2di);</pre>                                               |                                |
| v8hibuiltin_ia32_pmullw128 (v8hi, v8hi);                                                         |                                |
| v8hibuiltin_ia32_pmulhw128 (v8hi, v8hi);                                                         |                                |
| <pre>v2dibuiltin_ia32_pand128 (v2di, v2di);</pre>                                                |                                |
| <pre>v2dibuiltin_ia32_pandn128 (v2di, v2di);</pre>                                               |                                |
| <pre>v2dibuiltin_ia32_por128 (v2di, v2di);</pre>                                                 |                                |
| <pre>v2dibuiltin_ia32_pxor128 (v2di, v2di);</pre>                                                |                                |
| <pre>v16qibuiltin_ia32_pavgb128 (v16qi, v16qi);</pre>                                            |                                |
| v8hibuiltin_ia32_pavgw128 (v8hi, v8hi);                                                          |                                |
| <pre>v16qibuiltin_ia32_pcmpeqb128 (v16qi, v16qi);</pre>                                          |                                |
| <pre>v8hibuiltin_ia32_pcmpeqw128 (v8hi, v8hi);</pre>                                             |                                |
| <pre>v4sibuiltin_ia32_pcmpeqd128 (v4si, v4si);</pre>                                             |                                |
| <pre>v16qibuiltin_ia32_pcmpgtb128 (v16qi, v16qi);</pre>                                          |                                |
| <pre>v8hibuiltin_ia32_pcmpgtw128 (v8hi, v8hi);</pre>                                             |                                |
| <pre>v4sibuiltin_ia32_pcmpgtd128 (v4si, v4si);</pre>                                             |                                |
| <pre>v16qibuiltin_ia32_pmaxub128 (v16qi, v16qi);</pre>                                           |                                |
| v8hibuiltin_ia32_pmaxsw128 (v8hi, v8hi);                                                         |                                |
| <pre>v16qibuiltin_ia32_pminub128 (v16qi, v16qi);</pre>                                           |                                |
| v8hibuiltin_ia32_pminsw128 (v8hi, v8hi);                                                         |                                |
| <pre>v16qibuiltin_ia32_punpckhbw128 (v16qi, v16qi);</pre>                                        |                                |
| v8hibuiltin_ia32_punpckhwd128 (v8hi, v8hi);                                                      |                                |
| <pre>v4sibuiltin_ia32_punpckhdq128 (v4si, v4si);</pre>                                           |                                |
| <pre>v2dibuiltin_ia32_punpckhqdq128 (v2di, v2di);</pre>                                          |                                |
| <pre>v16qibuiltin_ia32_punpcklbw128 (v16qi, v16qi);</pre>                                        |                                |
| v8hibuiltin_ia32_punpcklwd128 (v8hi, v8hi);                                                      |                                |
| <pre>v4sibuiltin_ia32_punpckldq128 (v4si, v4si);</pre>                                           |                                |
| v2dibuiltin_ia32_punpcklqdq128 (v2di, v2di);                                                     |                                |
| <pre>v16qibuiltin_ia32_packsswb128 (v8hi, v8hi);</pre>                                           |                                |
| v8hibuiltin_ia32_packssdw128 (v4si, v4si);                                                       |                                |
| <pre>v16qibuiltin_ia32_packuswb128 (v8hi, v8hi);</pre>                                           |                                |
| v8hibuiltin_ia32_pmulhuw128 (v8hi, v8hi);                                                        |                                |
| <pre>voidbuiltin_ia32_maskmovdqu (v16qi, v16qi); v2dfbuiltin_ia22_leadurd (double *);</pre>      |                                |
| <pre>v2dfbuiltin_ia32_loadupd (double *);<br/>void builtin ia32 storeupd (double *, v2df);</pre> |                                |
| v2df builtin ia32 loadhpd (v2df, double const *);                                                |                                |
| v2df builtin ia32 loadlpd (v2df, double const *);                                                |                                |
| intbuiltin_ia32_movmskpd (v2df);                                                                 |                                |
| intbuiltin_ia32_pmovmskb128 (v16qi);                                                             |                                |
| <pre>voidbuiltin_ia32_movnti (int *, int);</pre>                                                 |                                |
| <pre>voidbuiltin_ia32_movnti64 (long long int *, long long int);</pre>                           |                                |
| <pre>voidbuiltin_ia32_movntpd (double *, v2df);</pre>                                            |                                |
| <pre>voidbuiltin_ia32_movntdq (v2df *, v2df);</pre>                                              |                                |
| v4sibuiltin_ia32_pshufd (v4si, int);                                                             |                                |
| v8hibuiltin_ia32_pshuflw (v8hi, int);                                                            |                                |
| v8hibuiltin_ia32_pshufhw (v8hi, int);                                                            |                                |
| v2dibuiltin_ia32_psadbw128 (v16qi, v16qi);                                                       |                                |
| v2dfbuiltin_ia32_sqrtpd (v2df);                                                                  |                                |
|                                                                                                  |                                |

|                                                                                                    | (continued from providus page) |
|----------------------------------------------------------------------------------------------------|--------------------------------|
| <pre>v2dfbuiltin_ia32_sqrtsd (v2df);</pre>                                                             |                                |
| <pre>v2dfbuiltin_ia32_shufpd (v2df, v2df, int);</pre>                                                  |                                |
| v2dfbuiltin_ia32_cvtdq2pd (v4si);                                                                      |                                |
| v4sfbuiltin_ia32_cvtdq2ps (v4si);                                                                      |                                |
| v4sibuiltin_ia32_cvtpd2dq (v2df);                                                                      |                                |
| v2sibuiltin_ia32_cvtpd2pi (v2df);                                                                      |                                |
| v4sfbuiltin_ia32_cvtpd2ps (v2df);                                                                      |                                |
| <pre>v4sibuiltin_ia32_cvttpd2dq (v2df);</pre>                                                          |                                |
| <pre>v2sibuiltin_ia32_cvttpd2pi (v2df);</pre>                                                          |                                |
| v2dfbuiltin_ia32_cvtpi2pd (v2si);                                                                      |                                |
| <pre>intbuiltin_ia32_cvtsd2si (v2df);</pre>                                                            |                                |
| intbuiltin_ia32_cvttsd2si (v2df);                                                                      |                                |
| long longbuiltin_ia32_cvtsd2si64 (v2df);                                                               |                                |
| long longbuiltin_ia32_cvttsd2si64 (v2df);                                                              |                                |
| v4sibuiltin_ia32_cvtps2dq (v4sf);                                                                      |                                |
|                                                                                                    |                                |
| v2dfbuiltin_ia32_cvtps2pd (v4sf);                                                                      |                                |
| v4sibuiltin_ia32_cvttps2dq (v4sf);                                                                     |                                |
| <pre>v2dfbuiltin_ia32_cvtsi2sd (v2df, int);<br/>v2dfbuiltin_ia32_cvtsi2sd (v2df, leng leng)</pre>      |                                |
| <pre>v2dfbuiltin_ia32_cvtsi642sd (v2df, long long);<br/>v4dfbuiltin_ia32_cvtsi642sd (v4df, v2df)</pre> |                                |
| v4sfbuiltin_ia32_cvtsd2ss (v4sf, v2df);                                                                |                                |
| v2dfbuiltin_ia32_cvtss2sd (v2df, v4sf);                                                                |                                |
| <pre>voidbuiltin_ia32_clflush (const void *);</pre>                                                    |                                |
| <pre>voidbuiltin_ia32_lfence (void);</pre>                                                             |                                |
| <pre>voidbuiltin_ia32_mfence (void);</pre>                                                             |                                |
| <pre>v16qibuiltin_ia32_loaddqu (const char *);</pre>                                                   |                                |
| <pre>voidbuiltin_ia32_storedqu (char *, v16qi);</pre>                                                  |                                |
| vldibuiltin_ia32_pmuludq (v2si, v2si);                                                                 |                                |
| <pre>v2dibuiltin_ia32_pmuludq128 (v4si, v4si);</pre>                                                   |                                |
| v8hibuiltin_ia32_psllw128 (v8hi, v8hi);                                                                |                                |
| v4sibuiltin_ia32_pslld128 (v4si, v4si);                                                                |                                |
| v2dibuiltin_ia32_psllq128 (v2di, v2di);                                                                |                                |
| v8hibuiltin_ia32_psrlw128 (v8hi, v8hi);                                                                |                                |
| v4sibuiltin_ia32_psrld128 (v4si, v4si);                                                                |                                |
| v2dibuiltin_ia32_psrlq128 (v2di, v2di);                                                                |                                |
| v8hibuiltin_ia32_psraw128 (v8hi, v8hi);                                                                |                                |
| <pre>v4sibuiltin_ia32_psrad128 (v4si, v4si);</pre>                                                     |                                |
| <pre>v2dibuiltin_ia32_pslldqi128 (v2di, int);</pre>                                                    |                                |
| v8hibuiltin_ia32_psllwi128 (v8hi, int);                                                                |                                |
| <pre>v4sibuiltin_ia32_pslldi128 (v4si, int);</pre>                                                     |                                |
| <pre>v2dibuiltin_ia32_psllqi128 (v2di, int);</pre>                                                     |                                |
| v2dibuiltin_ia32_psrldqi128 (v2di, int);                                                               |                                |
| v8hibuiltin_ia32_psrlwi128 (v8hi, int);                                                                |                                |
| v4sibuiltin_ia32_psrldi128 (v4si, int);                                                                |                                |
| v2dibuiltin_ia32_psrlqi128 (v2di, int);                                                                |                                |
| v8hibuiltin_ia32_psrawi128 (v8hi, int);                                                                |                                |
| v4sibuiltin_ia32_psradi128 (v4si, int);                                                                |                                |
| v4sibuiltin_ia32_pmaddwd128 (v8hi, v8hi);                                                              |                                |
| v2dibuiltin_ia32_movq128 (v2di);                                                                       |                                |
|                                                                                                    |                                |

The following built-in functions are available when -msse3 is used. All of them generate the machine instruction that is part of the name.

```
v2df
      builtin ia32 addsubpd (v2df, v2df);
v4sf builtin ia32 addsubps (v4sf, v4sf);
      _builtin_ia32_haddpd (v2df, v2df);
v2df
      builtin_ia32_haddps (v4sf, v4sf);
v4sf
v2df
      builtin ia32 hsubpd (v2df, v2df);
v4sf
     builtin ia32 hsubps (v4sf, v4sf);
v16qi __builtin_ia32_lddqu (char const *);
void __builtin_ia32_monitor (void *, unsigned int, unsigned int);
      _builtin_ia32_movshdup (v4sf);
v4sf
      builtin_ia32_movsldup (v4sf);
v4sf
void
      builtin ia32 mwait (unsigned int, unsigned int);
```

The following built-in functions are available when -mssse3 is used. All of them generate the machine instruction that is part of the name.

```
v2si builtin ia32 phaddd (v2si, v2si);
v4hi __builtin_ia32_phaddw (v4hi, v4hi);
v4hi
      _builtin_ia32_phaddsw (v4hi, v4hi);
v2si
     builtin ia32 phsubd (v2si, v2si);
      builtin ia32 phsubw (v4hi, v4hi);
v4hi
v4hi
      builtin ia32 phsubsw (v4hi, v4hi);
v4hi
      _builtin_ia32_pmaddubsw (v8qi, v8qi);
v4hi
      _builtin_ia32_pmulhrsw (v4hi, v4hi);
v8qi
      _builtin_ia32_pshufb (v8qi, v8qi);
v8qi __builtin_ia32_psignb (v8qi, v8qi);
v2si
     builtin ia32 psignd (v2si, v2si);
v4hi
     __builtin_ia32_psignw (v4hi, v4hi);
vldi
      _builtin_ia32_palignr (v1di, v1di, int);
v8qi __builtin_ia32_pabsb (v8qi);
v2si builtin ia32 pabsd (v2si);
v4hi builtin ia32 pabsw (v4hi);
```

The following built-in functions are available when -mssse3 is used. All of them generate the machine instruction that is part of the name.

```
v4si __builtin_ia32_phaddd128 (v4si, v4si);
v8hi builtin ia32 phaddw128 (v8hi, v8hi);
v8hi builtin ia32 phaddsw128 (v8hi, v8hi);
v4si builtin ia32 phsubd128 (v4si, v4si);
v8hi builtin ia32 phsubw128 (v8hi, v8hi);
v8hi __builtin_ia32_phsubsw128 (v8hi, v8hi);
v8hi __builtin_ia32_pmaddubsw128 (v16qi, v16qi);
v8hi builtin_ia32_pmulhrsw128 (v8hi, v8hi);
v16qi __builtin_ia32_pshufb128 (v16qi, v16qi);
v16qi __builtin_ia32_psignb128 (v16qi, v16qi);
v4si __builtin_ia32_psignd128 (v4si, v4si);
v8hi __builtin_ia32_psignw128 (v8hi, v8hi);
v2di __builtin_ia32_palignr128 (v2di, v2di, int);
v16qi __builtin_ia32_pabsb128 (v16qi);
v4si builtin ia32 pabsd128 (v4si);
v8hi builtin ia32 pabsw128 (v8hi);
```

The following built-in functions are available when -msse4.1 is used. All of them generate the

machine instruction that is part of the name.

```
v2df
      builtin ia32 blendpd (v2df, v2df, const int);
     builtin ia32 blendps (v4sf, v4sf, const int);
v4sf
v2df
      _builtin_ia32_blendvpd (v2df, v2df, v2df);
v4sf
      _builtin_ia32_blendvps (v4sf, v4sf, v4sf);
v2df
      builtin ia32 dppd (v2df, v2df, const int);
v4sf
     __builtin_ia32_dpps (v4sf, v4sf, const int);
v4sf
     builtin ia32 insertps128 (v4sf, v4sf, const int);
v2di __builtin_ia32_movntdqa (v2di *);
v16qi __builtin_ia32_mpsadbw128 (v16qi, v16qi, const int);
v8hi __builtin_ia32_packusdw128 (v4si, v4si);
v16qi __builtin_ia32_pblendvb128 (v16qi, v16qi, v16qi);
v8hi builtin ia32 pblendw128 (v8hi, v8hi, const int);
v2di builtin ia32 pcmpeqq (v2di, v2di);
v8hi __builtin_ia32_phminposuw128 (v8hi);
v16qi __builtin_ia32_pmaxsb128 (v16qi, v16qi);
v4si builtin ia32 pmaxsd128 (v4si, v4si);
v4si builtin ia32 pmaxud128 (v4si, v4si);
v8hi
     builtin ia32 pmaxuw128 (v8hi, v8hi);
v16qi __builtin_ia32_pminsb128 (v16qi, v16qi);
v4si __builtin_ia32_pminsd128 (v4si, v4si);
v4si __builtin_ia32_pminud128 (v4si, v4si);
v8hi
     builtin ia32 pminuw128 (v8hi, v8hi);
v4si __builtin_ia32_pmovsxbd128 (v16qi);
v2di builtin ia32 pmovsxbq128 (v16qi);
v8hi __builtin_ia32_pmovsxbw128 (v16qi);
v2di builtin ia32 pmovsxdq128 (v4si);
v4si __builtin_ia32_pmovsxwd128 (v8hi);
v2di builtin ia32 pmovsxwq128 (v8hi);
v4si builtin ia32 pmovzxbd128 (v16qi);
v2di builtin ia32 pmovzxbq128 (v16qi);
v8hi __builtin_ia32_pmovzxbw128 (v16qi);
v2di __builtin_ia32_pmovzxdq128 (v4si);
v4si __builtin_ia32_pmovzxwd128 (v8hi);
v2di builtin ia32 pmovzxwq128 (v8hi);
v2di builtin ia32 pmuldq128 (v4si, v4si);
v4si __builtin_ia32_pmulld128 (v4si, v4si);
int _builtin_ia32_ptestc128 (v2di, v2di);
int __builtin_ia32_ptestnzc128 (v2di, v2di);
int __builtin_ia32_ptestz128 (v2di, v2di);
v2df __builtin_ia32_roundpd (v2df, const int);
     builtin ia32 roundps (v4sf, const int);
v4sf
v2df __builtin_ia32_roundsd (v2df, v2df, const int);
v4sf builtin ia32 roundss (v4sf, v4sf, const int);
```

The following built-in functions are available when -msse4.1 is used.

```
v4sf __builtin_ia32_vec_set_v4sf(v4sf, float, const int)
```

Generates the insertps machine instruction.

```
int __builtin_ia32_vec_ext_v16qi(v16qi, const int)
```

Generates the pextrb machine instruction.

v16qi \_\_builtin\_ia32\_vec\_set\_v16qi(v16qi, int, const int)

Generates the pinsrb machine instruction.

v4si \_\_builtin\_ia32\_vec\_set\_v4si(v4si, int, const int)

Generates the  ${\tt pinsrd}$  machine instruction.

v2di \_\_builtin\_ia32\_vec\_set\_v2di(v2di, long long, const int) Generates the pinsrq machine instruction in 64bit mode.

The following built-in functions are changed to generate new SSE4.1 instructions when <code>-msse4.1</code> is used.

float \_\_builtin\_ia32\_vec\_ext\_v4sf(v4sf, const int)

Generates the extractps machine instruction.

int \_\_builtin\_ia32\_vec\_ext\_v4si(v4si, const int)

Generates the pextrd machine instruction.

long long \_\_builtin\_ia32\_vec\_ext\_v2di(v2di, const int)

Generates the pextrq machine instruction in 64bit mode.

The following built-in functions are available when -msse4.2 is used. All of them generate the machine instruction that is part of the name.

```
vl6qi __builtin_ia32_pcmpestrm128 (vl6qi, int, vl6qi, int, const int);
int __builtin_ia32_pcmpestril28 (vl6qi, int, vl6qi, int, const int);
int __builtin_ia32_pcmpestril28 (vl6qi, int, vl6qi, int, const int);
int __builtin_ia32_pcmpestril28 (vl6qi, int, vl6qi, int, const int);
int __builtin_ia32_pcmpestril28 (vl6qi, int, vl6qi, int, const int);
int __builtin_ia32_pcmpestril28 (vl6qi, int, vl6qi, int, const int);
int __builtin_ia32_pcmpestril28 (vl6qi, int, vl6qi, int, const int);
int __builtin_ia32_pcmpestril28 (vl6qi, int, vl6qi, int, const int);
vl6qi __builtin_ia32_pcmpistrm128 (vl6qi, vl6qi, const int);
int __builtin_ia32_pcmpistril28 (vl6qi, vl6qi, const int);
int __builtin_ia32_pcmpistril28 (vl6qi, vl6qi, const int);
int __builtin_ia32_pcmpistril28 (vl6qi, vl6qi, const int);
int __builtin_ia32_pcmpistril28 (vl6qi, vl6qi, const int);
int __builtin_ia32_pcmpistril28 (vl6qi, vl6qi, const int);
int __builtin_ia32_pcmpistril28 (vl6qi, vl6qi, const int);
int __builtin_ia32_pcmpistril28 (vl6qi, vl6qi, const int);
int __builtin_ia32_pcmpistril28 (vl6qi, vl6qi, const int);
int __builtin_ia32_pcmpistril28 (vl6qi, vl6qi, const int);
int __builtin_ia32_pcmpistril28 (vl6qi, vl6qi, const int);
int __builtin_ia32_pcmpistril28 (vl6qi, vl6qi, const int);
int __builtin_ia32_pcmpistril28 (vl6qi, vl6qi, const int);
int __builtin_ia32_pcmpistril28 (vl6qi, vl6qi, const int);
int __builtin_ia32_pcmpistril28 (vl6qi, vl6qi, const int);
int __builtin_ia32_pcmpistril28 (vl6qi, vl6qi, const int);
int __builtin_ia32_pcmpistril28 (vl6qi, vl6qi, const int);
int __builtin_ia32_pcmpistril28 (vl6qi, vl6qi, const int);
int __builtin_ia32_pcmpistril28 (vl6qi, vl6qi, const int);
```

The following built-in functions are available when -msse4.2 is used.

unsigned int \_\_builtin\_ia32\_crc32qi(unsigned int, unsigned char)

Generates the crc32b machine instruction.

- unsigned int \_\_builtin\_ia32\_crc32hi(unsigned int, unsigned short) Generates the crc32w machine instruction.
- unsigned int \_\_builtin\_ia32\_crc32si(unsigned int, unsigned int) Generates the crc32l machine instruction.
- unsigned long long \_\_builtin\_ia32\_crc32di(unsigned long long, unsigned long long) Generates the crc32q machine instruction.

The following built-in functions are changed to generate new SSE4.2 instructions when <code>-msse4.2</code> is used.

int \_\_builtin\_popcount(unsigned int)

Generates the popcntl machine instruction.

int \_\_builtin\_popcountl(unsigned long)

Generates the popcntl or popcntq machine instruction, depending on the size of unsigned long.

int \_\_builtin\_popcountll(unsigned long long)

Generates the popcntq machine instruction.

The following built-in functions are available when -mavx is used. All of them generate the machine instruction that is part of the name.

| v4dfbuiltin_ia32_addpd256 (v4df,v4df);                  |
|---------------------------------------------------------|
| <pre>v8sfbuiltin_ia32_addps256 (v8sf,v8sf);</pre>       |
| v4dfbuiltin_ia32_addsubpd256 (v4df,v4df);               |
| <pre>v8sfbuiltin_ia32_addsubps256 (v8sf,v8sf);</pre>    |
| v4dfbuiltin_ia32_andnpd256 (v4df,v4df);                 |
| <pre>v8sfbuiltin_ia32_andnps256 (v8sf,v8sf);</pre>      |
| v4dfbuiltin_ia32_andpd256 (v4df,v4df);                  |
| <pre>v8sfbuiltin_ia32_andps256 (v8sf,v8sf);</pre>       |
| <pre>v4dfbuiltin_ia32_blendpd256 (v4df,v4df,int);</pre> |
| <pre>v8sfbuiltin_ia32_blendps256 (v8sf,v8sf,int);</pre> |
| v4dfbuiltin_ia32_blendvpd256 (v4df,v4df);               |
| <pre>v8sfbuiltin_ia32_blendvps256 (v8sf,v8sf);</pre>    |
| <pre>v2dfbuiltin_ia32_cmppd (v2df,v2df,int);</pre>      |
| <pre>v4dfbuiltin_ia32_cmppd256 (v4df,v4df,int);</pre>   |
| <pre>v4sfbuiltin_ia32_cmpps (v4sf,v4sf,int);</pre>      |
| <pre>v8sfbuiltin_ia32_cmpps256 (v8sf,v8sf,int);</pre>   |
| <pre>v2dfbuiltin_ia32_cmpsd (v2df,v2df,int);</pre>      |
| <pre>v4sfbuiltin_ia32_cmpss (v4sf,v4sf,int);</pre>      |
| <pre>v4dfbuiltin_ia32_cvtdq2pd256 (v4si);</pre>         |
| <pre>v8sfbuiltin_ia32_cvtdq2ps256 (v8si);</pre>         |
| <pre>v4sibuiltin_ia32_cvtpd2dq256 (v4df);</pre>         |
| <pre>v4sfbuiltin_ia32_cvtpd2ps256 (v4df);</pre>         |
| <pre>v8sibuiltin_ia32_cvtps2dq256 (v8sf);</pre>         |
| <pre>v4dfbuiltin_ia32_cvtps2pd256 (v4sf);</pre>         |
| <pre>v4sibuiltin_ia32_cvttpd2dq256 (v4df);</pre>        |
| <pre>v8sibuiltin_ia32_cvttps2dq256 (v8sf);</pre>        |
| v4dfbuiltin_ia32_divpd256 (v4df,v4df);                  |
| <pre>v8sfbuiltin_ia32_divps256 (v8sf,v8sf);</pre>       |
| <pre>v8sfbuiltin_ia32_dpps256 (v8sf,v8sf,int);</pre>    |
| v4dfbuiltin_ia32_haddpd256 (v4df,v4df);                 |
| <pre>v8sfbuiltin_ia32_haddps256 (v8sf,v8sf);</pre>      |
| v4dfbuiltin_ia32_hsubpd256 (v4df,v4df);                 |
| v8sfbuiltin_ia32_hsubps256 (v8sf,v8sf);                 |
| v32qibuiltin_ia32_lddqu256 (pcchar);                    |
| v32qibuiltin_ia32_loaddqu256 (pcchar);                  |
| v4dfbuiltin_ia32_loadupd256 (pcdouble);                 |
| <pre>v8sfbuiltin_ia32_loadups256 (pcfloat);</pre>       |
| (continues on next page)                                |

| <pre>v2dfbuiltin_ia32_maskloadpd (pcv2df,v2df);</pre>                                                  |
|----------------------------------------------------------------------------------------------------|
| v4dfbuiltin_ia32_maskloadpd256 (pcv4df,v4df);                                                          |
| <pre>v4sfbuiltin_ia32_maskloadps (pcv4sf,v4sf);</pre>                                                  |
| <pre>v8sfbuiltin_ia32_maskloadps256 (pcv8sf,v8sf);</pre>                                               |
| <pre>voidbuiltin_ia32_maskstorepd (pv2df,v2df,v2df);</pre>                                             |
| <pre>voidbuiltin_ia32_maskstorepd256 (pv4df,v4df,v4df);</pre>                                          |
| <pre>voidbuiltin_ia32_maskstoreps (pv4sf,v4sf,v4sf);</pre>                                             |
| <pre>voidbuiltin_ia32_maskstoreps256 (pv8sf,v8sf,v8sf);</pre>                                          |
| <pre>v4dfbuiltin_ia32_maxpd256 (v4df,v4df);</pre>                                                      |
| <pre>v8sfbuiltin_ia32_maxps256 (v8sf,v8sf);</pre>                                                      |
| v4dfbuiltin_ia32_minpd256 (v4df,v4df);                                                                 |
| <pre>v8sfbuiltin_ia32_minps256 (v8sf,v8sf);</pre>                                                      |
| <pre>v4dfbuiltin_ia32_movddup256 (v4df);</pre>                                                         |
| <pre>intbuiltin_ia32_movmskpd256 (v4df);</pre>                                                         |
| <pre>intbuiltin_ia32_movmskps256 (v8sf);</pre>                                                         |
| <pre>v8sfbuiltin_ia32_movshdup256 (v8sf);</pre>                                                        |
| <pre>v8sfbuiltin_ia32_movsldup256 (v8sf);</pre>                                                        |
| v4dfbuiltin_ia32_mulpd256 (v4df,v4df);                                                                 |
| v8sfbuiltin_ia32_mulps256 (v8sf,v8sf);                                                                 |
| v4dfbuiltin_ia32_orpd256 (v4df,v4df);                                                                  |
| v8sfbuiltin_ia32_orps256 (v8sf,v8sf);                                                                  |
| <pre>v2dfbuiltin_ia32_pd_pd256 (v4df);</pre>                                                           |
| v4dfbuiltin_ia32_pd256_pd (v2df);                                                                      |
| v4sfbuiltin_ia32_ps_ps256 (v8sf);                                                                      |
| v8sfbuiltin_ia32_ps256_ps (v4sf);                                                                      |
| <pre>intbuiltin_ia32_ptestc256 (v4di,v4di,ptest);</pre>                                                |
| <pre>intbuiltin_ia32_ptestnzc256 (v4di,v4di,ptest);</pre>                                              |
| <pre>intbuiltin_ia32_ptestz256 (v4di,v4di,ptest);</pre>                                                |
| v8sfbuiltin_ia32_rcpps256 (v8sf);                                                                      |
| v4dfbuiltin_ia32_roundpd256 (v4df,int);                                                                |
| <pre>v8sfbuiltin_ia32_roundps256 (v8sf,int);</pre>                                                     |
| <pre>v8sfbuiltin_ia32_rsqrtps_nr256 (v8sf);<br/>v8sfbuiltin_ia22_rsqrtps_256 (v8sf);</pre>             |
| <pre>v8sfbuiltin_ia32_rsqrtps256 (v8sf);<br/>v4dfbuiltin_ia22_sbufgd256 (v4df v4df ist)</pre>          |
| <pre>v4dfbuiltin_ia32_shufpd256 (v4df,v4df,int);<br/>v4afbuiltin_ia22_shufpa256 (v4af,v4af,int);</pre> |
| <pre>v8sfbuiltin_ia32_shufps256 (v8sf,v8sf,int);<br/>v4si builtin ia32 si si256 (v8si);</pre>          |
| <pre>v4sibuiltin_ia32_si_si256 (v8si);<br/>v8si builtin ia32 si256 si (v4si);</pre>                    |
|                                                                                                    |
| <pre>v4dfbuiltin_ia32_sqrtpd256 (v4df);<br/>v8sf builtin ia32 sqrtps nr256 (v8sf);</pre>               |
| v8sf builtin ia32 sqrtps256 (v8sf);                                                                    |
| <pre>voidbuiltin_ia32_storedqu256 (vost);</pre>                                                        |
| <pre>voiduittin_ia32_storeupd256 (pdouble,v4df);</pre>                                                 |
| <pre>voiduittin_ia32_storeups256 (pfloat,v8sf);</pre>                                                  |
| v4df builtin ia32 subpd256 (v4df,v4df);                                                                |
| v8sf builtin ia32 subps256 (v8sf,v8sf);                                                                |
| v4df builtin ia32 unpckhpd256 (v4df,v4df);                                                             |
| v8sf builtin ia32 unpckhps256 (v8sf,v8sf);                                                             |
| v4df builtin ia32 unpcklpd256 (v4df,v4df);                                                             |
| v8sfbuiltin_ia32_unpcklps256 (v8sf,v8sf);                                                              |
| <pre>v4dfbuiltin_ia32_vbroadcastf128_pd256 (pcv2df);</pre>                                             |
| v8sfbuiltin_ia32_vbroadcastf128_ps256 (pcv4sf);                                                        |
|                                                                                                    |
|                                                                                                    |

|                                                                 | · · · · · · · · · · · · · · · · · · · | * * | <u> </u> |
|-----------------------------------------------------------------|---------------------------------------|-----|----------|
| <pre>v4dfbuiltin_ia32_vbroadcastsd256 (pcdouble);</pre>         |                                       |     |          |
| <pre>v4sfbuiltin_ia32_vbroadcastss (pcfloat);</pre>             |                                       |     |          |
| <pre>v8sfbuiltin_ia32_vbroadcastss256 (pcfloat);</pre>          |                                       |     |          |
| <pre>v2dfbuiltin_ia32_vextractf128_pd256 (v4df,int);</pre>      |                                       |     |          |
| <pre>v4sfbuiltin_ia32_vextractf128_ps256 (v8sf,int);</pre>      |                                       |     |          |
| <pre>v4sibuiltin_ia32_vextractf128_si256 (v8si,int);</pre>      |                                       |     |          |
| <pre>v4dfbuiltin_ia32_vinsertf128_pd256 (v4df,v2df,int);</pre>  |                                       |     |          |
| <pre>v8sfbuiltin_ia32_vinsertf128_ps256 (v8sf,v4sf,int);</pre>  |                                       |     |          |
| <pre>v8sibuiltin_ia32_vinsertf128_si256 (v8si,v4si,int);</pre>  |                                       |     |          |
| <pre>v4dfbuiltin_ia32_vperm2f128_pd256 (v4df,v4df,int);</pre>   |                                       |     |          |
| <pre>v8sfbuiltin_ia32_vperm2f128_ps256 (v8sf,v8sf,int);</pre>   |                                       |     |          |
| <pre>v8sibuiltin_ia32_vperm2f128_si256 (v8si,v8si,int);</pre>   |                                       |     |          |
| <pre>v2dfbuiltin_ia32_vpermil2pd (v2df,v2df,v2di,int);</pre>    |                                       |     |          |
| <pre>v4dfbuiltin_ia32_vpermil2pd256 (v4df,v4df,v4di,int);</pre> |                                       |     |          |
| <pre>v4sfbuiltin_ia32_vpermil2ps (v4sf,v4sf,v4si,int);</pre>    |                                       |     |          |
| <pre>v8sfbuiltin_ia32_vpermil2ps256 (v8sf,v8sf,v8si,int);</pre> |                                       |     |          |
| <pre>v2dfbuiltin_ia32_vpermilpd (v2df,int);</pre>               |                                       |     |          |
| <pre>v4dfbuiltin_ia32_vpermilpd256 (v4df,int);</pre>            |                                       |     |          |
| <pre>v4sfbuiltin_ia32_vpermilps (v4sf,int);</pre>               |                                       |     |          |
| <pre>v8sfbuiltin_ia32_vpermilps256 (v8sf,int);</pre>            |                                       |     |          |
| <pre>v2dfbuiltin_ia32_vpermilvarpd (v2df,v2di);</pre>           |                                       |     |          |
| <pre>v4dfbuiltin_ia32_vpermilvarpd256 (v4df,v4di);</pre>        |                                       |     |          |
| <pre>v4sfbuiltin_ia32_vpermilvarps (v4sf,v4si);</pre>           |                                       |     |          |
| <pre>v8sfbuiltin_ia32_vpermilvarps256 (v8sf,v8si);</pre>        |                                       |     |          |
| <pre>intbuiltin_ia32_vtestcpd (v2df,v2df,ptest);</pre>          |                                       |     |          |
| <pre>intbuiltin_ia32_vtestcpd256 (v4df,v4df,ptest);</pre>       |                                       |     |          |
| <pre>intbuiltin_ia32_vtestcps (v4sf,v4sf,ptest);</pre>          |                                       |     |          |
| <pre>intbuiltin_ia32_vtestcps256 (v8sf,v8sf,ptest);</pre>       |                                       |     |          |
| <pre>intbuiltin_ia32_vtestnzcpd (v2df,v2df,ptest);</pre>        |                                       |     |          |
| <pre>intbuiltin_ia32_vtestnzcpd256 (v4df,v4df,ptest);</pre>     |                                       |     |          |
| <pre>intbuiltin_ia32_vtestnzcps (v4sf,v4sf,ptest);</pre>        |                                       |     |          |
| <pre>intbuiltin_ia32_vtestnzcps256 (v8sf,v8sf,ptest);</pre>     |                                       |     |          |
| <pre>intbuiltin_ia32_vtestzpd (v2df,v2df,ptest);</pre>          |                                       |     |          |
| <pre>intbuiltin_ia32_vtestzpd256 (v4df,v4df,ptest);</pre>       |                                       |     |          |
| <pre>intbuiltin_ia32_vtestzps (v4sf,v4sf,ptest);</pre>          |                                       |     |          |
| <pre>intbuiltin_ia32_vtestzps256 (v8sf,v8sf,ptest);</pre>       |                                       |     |          |
| <pre>voidbuiltin_ia32_vzeroall (void);</pre>                    |                                       |     |          |
| <pre>voidbuiltin_ia32_vzeroupper (void);</pre>                  |                                       |     |          |
| <pre>v4dfbuiltin_ia32_xorpd256 (v4df,v4df);</pre>               |                                       |     |          |
| <pre>v8sfbuiltin_ia32_xorps256 (v8sf,v8sf);</pre>               |                                       |     |          |
|                                                                 |                                       |     |          |

The following built-in functions are available when  $-mav \times 2$  is used. All of them generate the machine instruction that is part of the name.

```
v32qi __builtin_ia32_mpsadbw256 (v32qi,v32qi,int);
v32qi __builtin_ia32_pabsb256 (v32qi);
v16hi __builtin_ia32_pabsw256 (v16hi);
v8si __builtin_ia32_pabsd256 (v8si);
v16hi __builtin_ia32_packssdw256 (v8si,v8si);
v32qi __builtin_ia32_packsswb256 (v16hi,v16hi);
v16hi __builtin_ia32_packusdw256 (v8si,v8si);
```

|                                                        | (continued from previous page) |
|--------------------------------------------------------|--------------------------------|
| v32qibuiltin_ia32_packuswb256 (v16hi,v16hi);           |                                |
| <pre>v32qibuiltin_ia32_paddb256 (v32qi,v32qi);</pre>   |                                |
| <pre>v16hibuiltin_ia32_paddw256 (v16hi,v16hi);</pre>   |                                |
| v8sibuiltin_ia32_paddd256 (v8si,v8si);                 |                                |
| v4dibuiltin_ia32_paddq256 (v4di,v4di);                 |                                |
| v32qi builtin ia32 paddsb256 (v32qi,v32qi);            |                                |
| v16hibuiltin_ia32_paddsw256 (v16hi,v16hi);             |                                |
| v32qibuiltin_ia32_paddusb256 (v32qi,v32qi);            |                                |
| <pre>v16hibuiltin_ia32_paddusw256 (v16hi,v16hi);</pre> |                                |
| v4dibuiltin_ia32_palignr256 (v4di,v4di,int);           |                                |
| v4dibuiltin_ia32_andsi256 (v4di,v4di);                 |                                |
| v4dibuiltin_ia32_andnotsi256 (v4di,v4di);              |                                |
| v32qibuiltin_ia32_pavgb256 (v32qi,v32qi);              |                                |
| v16hibuiltin_ia32_pavgw256 (v16hi,v16hi);              |                                |
| v32qibuiltin_ia32_pblendvb256 (v32qi,v32qi,v32qi);     |                                |
| v16hibuiltin_ia32_pblendw256 (v16hi,v16hi,int);        |                                |
| v32qi builtin ia32 pcmpeqb256 (v32qi,v32qi);           |                                |
| v16hi builtin ia32 pcmpeqw256 (v16hi,v16hi);           |                                |
| v8sibuiltin_ia32_pcmpeqd256 (c8si,v8si);               |                                |
| v4di builtin ia32 pcmpeqq256 (v4di,v4di);              |                                |
| v32qi builtin ia32 pcmpgtb256 (v32qi,v32qi);           |                                |
| v16hibuiltin_ia32_pcmpgtw256 (16hi,v16hi);             |                                |
| v8si builtin ia32 pcmpgtd256 (v8si,v8si);              |                                |
| v4dibuiltin_ia32_pcmpgtq256 (v4di,v4di);               |                                |
| v16hibuiltin_ia32_phaddw256 (v16hi,v16hi);             |                                |
| v8sibuiltin_ia32_phaddd256 (v8si,v8si);                |                                |
| v16hibuiltin_ia32_phaddsw256 (v16hi,v16hi);            |                                |
| v16hibuiltin_ia32_phsubw256 (v16hi,v16hi);             |                                |
| v8sibuiltin_ia32_phsubd256 (v8si,v8si);                |                                |
| v16hibuiltin_ia32_phsubsw256 (v16hi,v16hi);            |                                |
| v32qibuiltin_ia32_pmaddubsw256 (v32qi,v32qi);          |                                |
| <pre>v16hibuiltin_ia32_pmaddwd256 (v16hi,v16hi);</pre> |                                |
| v32qibuiltin_ia32_pmaxsb256 (v32qi,v32qi);             |                                |
| <pre>v16hibuiltin_ia32_pmaxsw256 (v16hi,v16hi);</pre>  |                                |
| <pre>v8sibuiltin_ia32_pmaxsd256 (v8si,v8si);</pre>     |                                |
| v32qibuiltin_ia32_pmaxub256 (v32qi,v32qi);             |                                |
| <pre>v16hibuiltin_ia32_pmaxuw256 (v16hi,v16hi);</pre>  |                                |
| v8sibuiltin_ia32_pmaxud256 (v8si,v8si);                |                                |
| <pre>v32qibuiltin_ia32_pminsb256 (v32qi,v32qi);</pre>  |                                |
| <pre>v16hibuiltin_ia32_pminsw256 (v16hi,v16hi);</pre>  |                                |
| <pre>v8sibuiltin_ia32_pminsd256 (v8si,v8si);</pre>     |                                |
| <pre>v32qibuiltin_ia32_pminub256 (v32qi,v32qi);</pre>  |                                |
| <pre>v16hibuiltin_ia32_pminuw256 (v16hi,v16hi);</pre>  |                                |
| <pre>v8sibuiltin_ia32_pminud256 (v8si,v8si);</pre>     |                                |
| <pre>intbuiltin_ia32_pmovmskb256 (v32qi);</pre>        |                                |
| <pre>v16hibuiltin_ia32_pmovsxbw256 (v16qi);</pre>      |                                |
| v8sibuiltin_ia32_pmovsxbd256 (v16qi);                  |                                |
| v4dibuiltin_ia32_pmovsxbq256 (v16qi);                  |                                |
| v8sibuiltin_ia32_pmovsxwd256 (v8hi);                   |                                |
| <pre>v4dibuiltin_ia32_pmovsxwq256 (v8hi);</pre>        |                                |
| <pre>v4dibuiltin_ia32_pmovsxdq256 (v4si);</pre>        |                                |
|                                                        |                                |
|                                                        |                                |

| <pre>v16hibuiltin_ia32_pmovzxbw256 (v16qi);</pre>        |
|----------------------------------------------------------|
| <pre>v8sibuiltin_ia32_pmovzxbd256 (v16qi);</pre>         |
| <pre>v4dibuiltin_ia32_pmovzxbq256 (v16qi);</pre>         |
| <pre>v8sibuiltin_ia32_pmovzxwd256 (v8hi);</pre>          |
| <pre>v4dibuiltin_ia32_pmovzxwq256 (v8hi);</pre>          |
| <pre>v4dibuiltin_ia32_pmovzxdq256 (v4si);</pre>          |
| <pre>v4dibuiltin_ia32_pmuldq256 (v8si,v8si);</pre>       |
| <pre>v16hibuiltin_ia32_pmulhrsw256 (v16hi, v16hi);</pre> |
| <pre>v16hibuiltin_ia32_pmulhuw256 (v16hi,v16hi);</pre>   |
| <pre>v16hibuiltin_ia32_pmulhw256 (v16hi,v16hi);</pre>    |
| <pre>v16hibuiltin_ia32_pmullw256 (v16hi,v16hi);</pre>    |
| <pre>v8sibuiltin_ia32_pmulld256 (v8si,v8si);</pre>       |
| v4dibuiltin_ia32_pmuludq256 (v8si,v8si);                 |
| v4dibuiltin_ia32_por256 (v4di,v4di);                     |
| v16hibuiltin_ia32_psadbw256 (v32qi,v32qi);               |
| v32qibuiltin_ia32_pshufb256 (v32qi,v32qi);               |
| <pre>v8sibuiltin_ia32_pshufd256 (v8si,int);</pre>        |
| v16hibuiltin_ia32_pshufhw256 (v16hi,int);                |
| v16hibuiltin_ia32_pshuflw256 (v16hi,int);                |
| v32qibuiltin_ia32_psignb256 (v32qi,v32qi);               |
| v16hibuiltin_ia32_psignw256 (v16hi,v16hi);               |
| v8sibuiltin_ia32_psignd256 (v8si,v8si);                  |
| v4dibuiltin_ia32_pslldqi256 (v4di,int);                  |
| v16hibuiltin_ia32_psllwi256 (16hi,int);                  |
| v16hi builtin ia32 psllw256(v16hi,v8hi);                 |
| v8si builtin ia32 pslldi256 (v8si,int);                  |
| v8sibuiltin_ia32_pslld256(v8si,v4si);                    |
| v4di builtin ia32 psllqi256 (v4di,int);                  |
| v4dibuiltin_ia32_psllq256(v4di,v2di);                    |
| v16hi builtin ia32 psrawi256 (v16hi,int);                |
| v16hibuiltin_ia32_psraw256 (v16hi,v8hi);                 |
| v8sibuiltin_ia32_psradi256 (v8si,int);                   |
| v8sibuiltin_ia32_psrad256 (v8si,v4si);                   |
| v4di builtin ia32 psrldqi256 (v4di, int);                |
| v16hibuiltin_ia32_psrlwi256 (v16hi,int);                 |
| v16hibuiltin_ia32_psrlw256 (v16hi,v8hi);                 |
| v8sibuiltin_ia32_psrldi256 (v8si,int);                   |
| v8sibuiltin_ia32_psrld256 (v8si,v4si);                   |
| v4dibuiltin_ia32_psrlqi256 (v4di,int);                   |
| v4dibuiltin_ia32_psrlq256(v4di,v2di);                    |
| v32qibuiltin_ia32_psubb256 (v32qi,v32qi);                |
| v32hibuiltin_ia32_psubw256 (v16hi,v16hi);                |
| <pre>v8sibuiltin_ia32_psubd256 (v8si,v8si);</pre>        |
| v4dibuiltin_ia32_psubq256 (v4di,v4di);                   |
| v32qibuiltin_ia32_psubsb256 (v32qi,v32qi);               |
| v16hibuiltin_ia32_psubsw256 (v16hi,v16hi);               |
| v32qibuiltin_ia32_psubusb256 (v32qi,v32qi);              |
| v16hibuiltin_ia32_psubusw256 (v16hi,v16hi);              |
| v32qibuiltin_ia32_punpckhbw256 (v32qi,v32qi);            |
| v16hibuiltin_ia32_punpckhwd256 (v16hi,v16hi);            |
| v8sibuiltin_ia32_punpckhdq256 (v8si,v8si);               |
|                                                          |

|                                                                                                    | (continued from previous page) |
|----------------------------------------------------------------------------------------------------|--------------------------------|
| v4dibuiltin_ia32_punpckhqdq256 (v4di,v4di);                                                                      |                                |
| v32qibuiltin_ia32_punpcklbw256 (v32qi,v32qi);                                                                    |                                |
| <pre>v16hibuiltin_ia32_punpcklwd256 (v16hi,v16hi);</pre>                                                         |                                |
| v8sibuiltin_ia32_punpckldq256 (v8si,v8si);                                                                       |                                |
| <pre>v4dibuiltin_ia32_punpcklqdq256 (v4di,v4di);</pre>                                                           |                                |
| v4dibuiltin_ia32_pxor256 (v4di,v4di);                                                                            |                                |
| v4dibuiltin_ia32_movntdqa256 (pv4di);                                                                            |                                |
| <pre>v4sfbuiltin_ia32_vbroadcastss_ps (v4sf);</pre>                                                              |                                |
| <pre>v8sfbuiltin_ia32_vbroadcastss_ps256 (v4sf);</pre>                                                           |                                |
| <pre>v4dfbuiltin_ia32_vbroadcastsd_pd256 (v2df);</pre>                                                           |                                |
| <pre>v4dibuiltin_ia32_vbroadcastsi256 (v2di);</pre>                                                              |                                |
| <pre>v4sibuiltin_ia32_pblendd128 (v4si,v4si);</pre>                                                              |                                |
| v8sibuiltin_ia32_pblendd256 (v8si,v8si);                                                                         |                                |
| v32qibuiltin_ia32_pbroadcastb256 (v16qi);                                                                        |                                |
| <pre>v16hibuiltin_ia32_pbroadcastw256 (v8hi);</pre>                                                              |                                |
| <pre>v8sibuiltin_ia32_pbroadcastd256 (v4si);</pre>                                                               |                                |
| <pre>v4dibuiltin_ia32_pbroadcastq256 (v2di);</pre>                                                               |                                |
| <pre>v16qibuiltin_ia32_pbroadcastb128 (v16qi);</pre>                                                             |                                |
| <pre>v8hibuiltin_ia32_pbroadcastw128 (v8hi);</pre>                                                               |                                |
| <pre>v4sibuiltin_ia32_pbroadcastd128 (v4si);</pre>                                                               |                                |
| <pre>v2dibuiltin_ia32_pbroadcastq128 (v2di);</pre>                                                               |                                |
| <pre>v8sibuiltin_ia32_permvarsi256 (v8si,v8si);</pre>                                                            |                                |
| <pre>v4dfbuiltin_ia32_permdf256 (v4df,int);</pre>                                                                |                                |
| <pre>v8sfbuiltin_ia32_permvarsf256 (v8sf,v8sf);</pre>                                                            |                                |
| v4dibuiltin_ia32_permdi256 (v4di,int);                                                                           |                                |
| v4dibuiltin_ia32_permti256 (v4di,v4di,int);                                                                      |                                |
| v4dibuiltin_ia32_extract128i256 (v4di,int);                                                                      |                                |
| v4dibuiltin_ia32_insert128i256 (v4di,v2di,int);                                                                  |                                |
| v8sibuiltin_ia32_maskloadd256 (pcv8si,v8si);                                                                     |                                |
| v4dibuiltin_ia32_maskloadq256 (pcv4di,v4di);                                                                     |                                |
| <pre>v4sibuiltin_ia32_maskloadd (pcv4si,v4si);<br/>v2dibuiltin_ia32_maskloadq (pcv2di,v2di);</pre>               |                                |
| <pre>voidbuiltin_ia32_masktored256 (pv8si,v8si,v8si);</pre>                                                      |                                |
| <pre>voidbuiltin_ia32_maskstoreq256 (pvddi,vddi,vddi);</pre>                                                     |                                |
| <pre>voidbuiltin_ia32_maskstored_250 (pv4u1,v4u1,v4u1);<br/>voidbuiltin_ia32_maskstored (pv4si,v4si,v4si);</pre> |                                |
| <pre>voidbuiltin_ia32_maskstoreq (pv2di,v2di,v2di);</pre>                                                        |                                |
| v8sibuiltin_ia32_psllv8si (v8si,v8si);                                                                           |                                |
| v4sibuiltin_ia32_psllv4si (v4si,v4si);                                                                           |                                |
| v4di builtin ia32 psllv4di (v4di,v4di);                                                                          |                                |
| v2di builtin ia32 psllv2di (v2di,v2di);                                                                          |                                |
| v8si builtin ia32 psrav8si (v8si,v8si);                                                                          |                                |
| v4sibuiltin_ia32_psrav4si (v4si,v4si);                                                                           |                                |
| v8sibuiltin_ia32_psrlv8si (v8si,v8si);                                                                           |                                |
| v4sibuiltin_ia32_psrlv4si (v4si,v4si);                                                                           |                                |
| v4dibuiltin_ia32_psrlv4di (v4di,v4di);                                                                           |                                |
| v2dibuiltin_ia32_psrlv2di (v2di,v2di);                                                                           |                                |
| <pre>v2dfbuiltin_ia32_gathersiv2df (v2df, pcdouble,v4si,v2df,int);</pre>                                         |                                |
| <pre>v4dfbuiltin_ia32_gathersiv4df (v4df, pcdouble,v4si,v4df,int);</pre>                                         |                                |
| <pre>v2dfbuiltin_ia32_gatherdiv2df (v2df, pcdouble,v2di,v2df,int);</pre>                                         |                                |
| v4dfbuiltin_ia32_gatherdiv4df (v4df, pcdouble,v4di,v4df,int);                                                    |                                |
| <pre>v4sfbuiltin_ia32_gathersiv4sf (v4sf, pcfloat,v4si,v4sf,int);</pre>                                          |                                |
|                                                                                                    |                                |

```
v8sf __builtin_ia32_gathersiv8sf (v8sf, pcfloat,v8si,v8sf,int);
v4sf __builtin_ia32_gatherdiv4sf (v4sf, pcfloat,v2di,v4sf,int);
v4sf __builtin_ia32_gatherdiv4sf256 (v4sf, pcfloat,v4di,v4sf,int);
v2di __builtin_ia32_gathersiv2di (v2di, pcint64,v4si,v2di,int);
v4di __builtin_ia32_gathersiv4di (v4di, pcint64,v4si,v4di,int);
v2di __builtin_ia32_gatherdiv2di (v2di, pcint64,v2di,v2di,int);
v4di __builtin_ia32_gatherdiv2di (v2di, pcint64,v4di,v4di,int);
v4di __builtin_ia32_gatherdiv4di (v4di, pcint64,v4di,v4di,int);
v4si __builtin_ia32_gathersiv4si (v4si, pcint,v4si,v4si,int);
v4si __builtin_ia32_gathersiv4si (v8si, pcint,v4si,v4si,int);
v4si __builtin_ia32_gatherdiv4si (v4si, pcint,v2di,v4si,int);
v4si __builtin_ia32_gatherdiv4si (v4si, pcint,v2di,v4si,int);
v4si __builtin_ia32_gatherdiv4si (v4si, pcint,v4di,v4si,int);
```

The following built-in functions are available when -maes is used. All of them generate the machine instruction that is part of the name.

```
v2di __builtin_ia32_aesenc128 (v2di, v2di);
v2di __builtin_ia32_aesenclast128 (v2di, v2di);
v2di __builtin_ia32_aesdec128 (v2di, v2di);
v2di __builtin_ia32_aesdeclast128 (v2di, v2di);
v2di __builtin_ia32_aeskeygenassist128 (v2di, const int);
v2di __builtin_ia32_aesimc128 (v2di);
```

The following built-in function is available when -mpclmul is used.

```
v2di __builtin_ia32_pclmulqdq128(v2di, v2di, const int)
```

Generates the pclmulqdq machine instruction.

The following built-in function is available when -mfsgsbase is used. All of them generate the machine instruction that is part of the name.

```
unsigned int __builtin_ia32_rdfsbase32 (void);
unsigned long long __builtin_ia32_rdfsbase64 (void);
unsigned int __builtin_ia32_rdgsbase32 (void);
unsigned long long __builtin_ia32_rdgsbase64 (void);
void _writefsbase_u32 (unsigned int);
void _writefsbase_u64 (unsigned long long);
void _writegsbase_u32 (unsigned int);
void _writegsbase_u64 (unsigned long long);
```

The following built-in function is available when -mrdrnd is used. All of them generate the machine instruction that is part of the name.

```
unsigned int __builtin_ia32_rdrand16_step (unsigned short *);
unsigned int __builtin_ia32_rdrand32_step (unsigned int *);
unsigned int __builtin_ia32_rdrand64_step (unsigned long long *);
```

The following built-in function is available when -mptwrite is used. All of them generate the machine instruction that is part of the name.

```
void __builtin_ia32_ptwrite32 (unsigned);
void __builtin_ia32_ptwrite64 (unsigned long long);
```

The following built-in functions are available when -msse4a is used. All of them generate the machine instruction that is part of the name.

```
void __builtin_ia32_movntsd (double *, v2df);
void __builtin_ia32_movntss (float *, v4sf);
v2di __builtin_ia32_extrq (v2di, v16qi);
v2di __builtin_ia32_extrqi (v2di, const unsigned int, const unsigned int);
v2di __builtin_ia32_insertq (v2di, v2di);
v2di __builtin_ia32_insertqi (v2di, v2di, const unsigned int, const unsigned int);
```

The following built-in functions are available when -mxop is used.

```
v2df
      builtin ia32 vfrczpd (v2df);
v4sf
      _builtin_ia32_vfrczps (v4sf);
v2df
      _builtin_ia32_vfrczsd (v2df);
v4sf
     __builtin_ia32_vfrczss (v4sf);
v4df
     builtin ia32 vfrczpd256 (v4df);
v8sf
     __builtin_ia32_vfrczps256 (v8sf);
v2di builtin ia32 vpcmov (v2di, v2di, v2di);
v2di __builtin_ia32_vpcmov_v2di (v2di, v2di, v2di);
v4si builtin ia32 vpcmov v4si (v4si, v4si, v4si);
v8hi builtin ia32 vpcmov v8hi (v8hi, v8hi, v8hi);
v16qi builtin ia32 vpcmov v16qi (v16qi, v16qi, v16qi);
v2df builtin ia32 vpcmov v2df (v2df, v2df, v2df);
v4sf builtin ia32 vpcmov v4sf (v4sf, v4sf, v4sf);
v4di __builtin_ia32_vpcmov_v4di256 (v4di, v4di, v4di);
v8si __builtin_ia32_vpcmov_v8si256 (v8si, v8si, v8si);
v16hi builtin ia32 vpcmov v16hi256 (v16hi, v16hi, v16hi);
v32qi __builtin_ia32_vpcmov_v32qi256 (v32qi, v32qi, v32qi);
v4df __builtin_ia32_vpcmov_v4df256 (v4df, v4df, v4df);
v8sf __builtin_ia32_vpcmov_v8sf256 (v8sf, v8sf, v8sf);
v16qi __builtin_ia32_vpcomeqb (v16qi, v16qi);
v8hi __builtin_ia32_vpcomeqw (v8hi, v8hi);
v4si builtin ia32 vpcomegd (v4si, v4si);
v2di __builtin_ia32_vpcomeqq (v2di, v2di);
v16qi builtin ia32 vpcomequb (v16qi, v16qi);
v4si __builtin_ia32_vpcomequd (v4si, v4si);
v2di __builtin_ia32_vpcomequq (v2di, v2di);
v8hi builtin ia32 vpcomequw (v8hi, v8hi);
v8hi builtin ia32 vpcomeqw (v8hi, v8hi);
v16qi builtin ia32 vpcomfalseb (v16qi, v16qi);
v4si __builtin_ia32_vpcomfalsed (v4si, v4si);
v2di builtin ia32 vpcomfalseq (v2di, v2di);
v16qi builtin ia32 vpcomfalseub (v16qi, v16qi);
v4si __builtin_ia32_vpcomfalseud (v4si, v4si);
v2di __builtin_ia32_vpcomfalseuq (v2di, v2di);
v8hi __builtin_ia32_vpcomfalseuw (v8hi, v8hi);
v8hi __builtin_ia32_vpcomfalsew (v8hi, v8hi);
v16qi __builtin_ia32_vpcomgeb (v16qi, v16qi);
v4si __builtin_ia32_vpcomged (v4si, v4si);
v2di builtin ia32 vpcomgeg (v2di, v2di);
v16qi __builtin_ia32_vpcomgeub (v16qi, v16qi);
v4si __builtin_ia32_vpcomgeud (v4si, v4si);
```

|                                                                                                 | ( |
|-------------------------------------------------------------------------------------------------|---|
| <pre>v2dibuiltin_ia32_vpcomgeuq (v2di, v2di);</pre>                                             |   |
| v8hibuiltin_ia32_vpcomgeuw (v8hi, v8hi);                                                        |   |
| v8hibuiltin_ia32_vpcomgew (v8hi, v8hi);                                                         |   |
| <pre>v16qibuiltin_ia32_vpcomgtb (v16qi, v16qi);</pre>                                           |   |
| <pre>v4sibuiltin_ia32_vpcomgtd (v4si, v4si);</pre>                                              |   |
| <pre>v2dibuiltin_ia32_vpcomgtq (v2di, v2di);</pre>                                              |   |
| <pre>v16qibuiltin_ia32_vpcomgtub (v16qi, v16qi);</pre>                                          |   |
| <pre>v4sibuiltin_ia32_vpcomgtud (v4si, v4si);</pre>                                             |   |
| <pre>v2dibuiltin_ia32_vpcomgtuq (v2di, v2di);</pre>                                             |   |
| v8hibuiltin_ia32_vpcomgtuw (v8hi, v8hi);                                                        |   |
| v8hibuiltin_ia32_vpcomgtw (v8hi, v8hi);                                                         |   |
| <pre>v16qibuiltin_ia32_vpcomleb (v16qi, v16qi);</pre>                                           |   |
| <pre>v4sibuiltin_ia32_vpcomled (v4si, v4si);</pre>                                              |   |
| <pre>v2dibuiltin_ia32_vpcomleq (v2di, v2di);</pre>                                              |   |
| <pre>v16qibuiltin_ia32_vpcomleub (v16qi, v16qi);</pre>                                          |   |
| <pre>v4sibuiltin_ia32_vpcomleud (v4si, v4si);</pre>                                             |   |
| <pre>v2dibuiltin_ia32_vpcomleuq (v2di, v2di);</pre>                                             |   |
| v8hibuiltin_ia32_vpcomleuw (v8hi, v8hi);                                                        |   |
| v8hibuiltin_ia32_vpcomlew (v8hi, v8hi);                                                         |   |
| <pre>v16qibuiltin_ia32_vpcomltb (v16qi, v16qi);</pre>                                           |   |
| <pre>v4sibuiltin_ia32_vpcomltd (v4si, v4si);</pre>                                              |   |
| v2dibuiltin_ia32_vpcomltq (v2di, v2di);                                                         |   |
| <pre>v16qibuiltin_ia32_vpcomltub (v16qi, v16qi);</pre>                                          |   |
| v4sibuiltin_ia32_vpcomltud (v4si, v4si);                                                        |   |
| v2dibuiltin_ia32_vpcomltuq (v2di, v2di);                                                        |   |
| v8hibuiltin_ia32_vpcomltuw (v8hi, v8hi);                                                        |   |
| v8hibuiltin_ia32_vpcomltw (v8hi, v8hi);                                                         |   |
| <pre>v16qibuiltin_ia32_vpcomneb (v16qi, v16qi);</pre>                                           |   |
| <pre>v4sibuiltin_ia32_vpcomned (v4si, v4si);<br/>v2di builtin ia32 vpcomneq (v2di, v2di);</pre> |   |
| v16qi builtin ia32 vpcomneub (v16qi, v16qi);                                                    |   |
| visibuiltin_ia32_vpcomneud (visi, visi);                                                        |   |
| v2dibuiltin_ia32_vpcomneug (v2di, v2di);                                                        |   |
| v8hibuiltin_ia32_vpcomneuw (v8hi, v8hi);                                                        |   |
| v8hi builtin ia32 vpcomnew (v8hi, v8hi);                                                        |   |
| vl6qi builtin ia32 vpcomtrueb (vl6qi, vl6qi);                                                   |   |
| v4si builtin ia32 vpcomtrued (v4si, v4si);                                                      |   |
| v2dibuiltin_ia32_vpcomtrueq (v2di, v2di);                                                       |   |
| vl6qi builtin ia32 vpcomtrueub (vl6qi, vl6qi);                                                  |   |
| v4si builtin ia32 vpcomtrueud (v4si, v4si);                                                     |   |
| v2dibuiltin_ia32_vpcomtrueuq (v2di, v2di);                                                      |   |
| v8hibuiltin_ia32_vpcomtrueuw (v8hi, v8hi);                                                      |   |
| v8hibuiltin_ia32_vpcomtruew (v8hi, v8hi);                                                       |   |
| v4sibuiltin_ia32_vphaddbd (v16qi);                                                              |   |
| v2dibuiltin_ia32_vphaddbq (v16qi);                                                              |   |
| v8hibuiltin_ia32_vphaddbw (v16qi);                                                              |   |
| <pre>v2dibuiltin_ia32_vphadddq (v4si);</pre>                                                    |   |
| <pre>v4sibuiltin_ia32_vphaddubd (v16qi);</pre>                                                  |   |
| <pre>v2dibuiltin_ia32_vphaddubq (v16qi);</pre>                                                  |   |
| <pre>v8hibuiltin_ia32_vphaddubw (v16qi);</pre>                                                  |   |
| <pre>v2dibuiltin_ia32_vphaddudq (v4si);</pre>                                                   |   |
|                                                                                                 |   |

| <pre>v4sibuiltin_ia32_vphadduwd (v8hi);</pre>              |
|------------------------------------------------------------|
| <pre>v2dibuiltin_ia32_vphadduwq (v8hi);</pre>              |
| <pre>v4sibuiltin_ia32_vphaddwd (v8hi);</pre>               |
| <pre>v2dibuiltin_ia32_vphaddwq (v8hi);</pre>               |
| v8hibuiltin_ia32_vphsubbw (v16qi);                         |
| <pre>v2dibuiltin_ia32_vphsubdq (v4si);</pre>               |
| v4sibuiltin_ia32_vphsubwd (v8hi);                          |
| v4sibuiltin_ia32_vpmacsdd (v4si, v4si, v4si);              |
| <pre>v2dibuiltin_ia32_vpmacsdqh (v4si, v4si, v2di);</pre>  |
| <pre>v2dibuiltin_ia32_vpmacsdql (v4si, v4si, v2di);</pre>  |
| <pre>v4sibuiltin_ia32_vpmacssdd (v4si, v4si, v4si);</pre>  |
| <pre>v2dibuiltin_ia32_vpmacssdqh (v4si, v4si, v2di);</pre> |
| <pre>v2dibuiltin_ia32_vpmacssdql (v4si, v4si, v2di);</pre> |
| v4sibuiltin_ia32_vpmacsswd (v8hi, v8hi, v4si);             |
| v8hibuiltin_ia32_vpmacssww (v8hi, v8hi, v8hi);             |
| v4sibuiltin_ia32_vpmacswd (v8hi, v8hi, v4si);              |
| v8hibuiltin_ia32_vpmacsww (v8hi, v8hi, v8hi);              |
| <pre>v4sibuiltin_ia32_vpmadcsswd (v8hi, v8hi, v4si);</pre> |
| v4sibuiltin_ia32_vpmadcswd (v8hi, v8hi, v4si);             |
| <pre>v16qibuiltin_ia32_vpperm (v16qi, v16qi, v16qi);</pre> |
| <pre>v16qibuiltin_ia32_vprotb (v16qi, v16qi);</pre>        |
| <pre>v4sibuiltin_ia32_vprotd (v4si, v4si);</pre>           |
| <pre>v2dibuiltin_ia32_vprotq (v2di, v2di);</pre>           |
| v8hibuiltin_ia32_vprotw (v8hi, v8hi);                      |
| <pre>v16qibuiltin_ia32_vpshab (v16qi, v16qi);</pre>        |
| <pre>v4sibuiltin_ia32_vpshad (v4si, v4si);</pre>           |
| <pre>v2dibuiltin_ia32_vpshaq (v2di, v2di);</pre>           |
| v8hibuiltin_ia32_vpshaw (v8hi, v8hi);                      |
| <pre>v16qibuiltin_ia32_vpshlb (v16qi, v16qi);</pre>        |
| <pre>v4sibuiltin_ia32_vpshld (v4si, v4si);</pre>           |
| <pre>v2dibuiltin_ia32_vpshlq (v2di, v2di);</pre>           |
| v8hibuiltin_ia32_vpshlw (v8hi, v8hi);                      |
|                                                            |

The following built-in functions are available when -mfma4 is used. All of them generate the machine instruction that is part of the name.

```
v2df
      _builtin_ia32_vfmaddpd (v2df, v2df, v2df);
     __builtin_ia32_vfmaddps (v4sf, v4sf, v4sf);
v4sf
     __builtin_ia32_vfmaddsd (v2df, v2df, v2df);
v2df
v4sf
     __builtin_ia32_vfmaddss (v4sf, v4sf, v4sf);
v2df __builtin_ia32_vfmsubpd (v2df, v2df, v2df);
v4sf
     __builtin_ia32_vfmsubps (v4sf, v4sf, v4sf);
      builtin ia32 vfmsubsd (v2df, v2df, v2df);
v2df
v4sf
      _builtin_ia32_vfmsubss (v4sf, v4sf, v4sf);
v2df builtin ia32 vfnmaddpd (v2df, v2df, v2df);
v4sf __builtin_ia32_vfnmaddps (v4sf, v4sf, v4sf);
v2df __builtin_ia32_vfnmaddsd (v2df, v2df, v2df);
v4sf builtin ia32 vfnmaddss (v4sf, v4sf, v4sf);
v2df builtin ia32 vfnmsubpd (v2df, v2df, v2df);
     __builtin_ia32_vfnmsubps (v4sf, v4sf, v4sf);
v4sf
v2df
      _builtin_ia32_vfnmsubsd (v2df, v2df, v2df);
```

| <pre>v4sfbuiltin_ia32_vfnmsubss (v4sf, v4sf, v4sf);</pre>      |
|----------------------------------------------------------------|
| <pre>v2dfbuiltin_ia32_vfmaddsubpd (v2df, v2df, v2df);</pre>    |
| <pre>v4sfbuiltin_ia32_vfmaddsubps (v4sf, v4sf, v4sf);</pre>    |
| <pre>v2dfbuiltin_ia32_vfmsubaddpd (v2df, v2df, v2df);</pre>    |
| <pre>v4sfbuiltin_ia32_vfmsubaddps (v4sf, v4sf, v4sf);</pre>    |
| v4dfbuiltin_ia32_vfmaddpd256 (v4df, v4df, v4df);               |
| <pre>v8sfbuiltin_ia32_vfmaddps256 (v8sf, v8sf, v8sf);</pre>    |
| <pre>v4dfbuiltin_ia32_vfmsubpd256 (v4df, v4df, v4df);</pre>    |
| <pre>v8sfbuiltin_ia32_vfmsubps256 (v8sf, v8sf, v8sf);</pre>    |
| <pre>v4dfbuiltin_ia32_vfnmaddpd256 (v4df, v4df, v4df);</pre>   |
| <pre>v8sfbuiltin_ia32_vfnmaddps256 (v8sf, v8sf, v8sf);</pre>   |
| <pre>v4dfbuiltin_ia32_vfnmsubpd256 (v4df, v4df, v4df);</pre>   |
| <pre>v8sfbuiltin_ia32_vfnmsubps256 (v8sf, v8sf, v8sf);</pre>   |
| <pre>v4dfbuiltin_ia32_vfmaddsubpd256 (v4df, v4df, v4df);</pre> |
| <pre>v8sfbuiltin_ia32_vfmaddsubps256 (v8sf, v8sf, v8sf);</pre> |
| <pre>v4dfbuiltin_ia32_vfmsubaddpd256 (v4df, v4df, v4df);</pre> |
| <pre>v8sfbuiltin_ia32_vfmsubaddps256 (v8sf, v8sf, v8sf);</pre> |

The following built-in functions are available when -mlwp is used.

```
void __builtin_ia32_llwpcb16 (void *);
void __builtin_ia32_llwpcb32 (void *);
void __builtin_ia32_llwpcb64 (void *);
void * __builtin_ia32_llwpcb16 (void);
void * __builtin_ia32_llwpcb64 (void);
void * __builtin_ia32_llwpcb64 (void);
void __builtin_ia32_lwpval16 (unsigned short, unsigned int, unsigned short);
void __builtin_ia32_lwpval2 (unsigned int, unsigned int, unsigned int);
void __builtin_ia32_lwpval64 (unsigned __int64, unsigned int, unsigned int);
unsigned char __builtin_ia32_lwpins16 (unsigned short, unsigned int, unsigned int, unsigned short);
unsigned char __builtin_ia32_lwpins32 (unsigned int, unsigned int, unsigned int);
unsigned char __builtin_ia32_lwpins64 (unsigned __int64, unsigned int, unsigned int);
```

The following built-in functions are available when -mbmi is used. All of them generate the machine instruction that is part of the name.

```
unsigned int __builtin_ia32_bextr_u32(unsigned int, unsigned int);
unsigned long long __builtin_ia32_bextr_u64 (unsigned long long, unsigned long long);
```

The following built-in functions are available when -mbmi2 is used. All of them generate the machine instruction that is part of the name.

```
unsigned int _bzhi_u32 (unsigned int, unsigned int);
unsigned int _pdep_u32 (unsigned int, unsigned int);
unsigned int _pext_u32 (unsigned int, unsigned int);
unsigned long long _bzhi_u64 (unsigned long long, unsigned long long);
unsigned long long _pdep_u64 (unsigned long long, unsigned long long);
unsigned long long _pext_u64 (unsigned long long, unsigned long long);
```

The following built-in functions are available when -mlzcnt is used. All of them generate the machine instruction that is part of the name.

```
unsigned short __builtin_ia32_lzcnt_u16(unsigned short);
unsigned int __builtin_ia32_lzcnt_u32(unsigned int);
unsigned long long __builtin_ia32_lzcnt_u64 (unsigned long long);
```

The following built-in functions are available when <code>-mfxsr</code> is used. All of them generate the machine instruction that is part of the name.

```
void __builtin_ia32_fxsave (void *);
void __builtin_ia32_fxrstor (void *);
void __builtin_ia32_fxsave64 (void *);
void __builtin_ia32_fxrstor64 (void *);
```

The following built-in functions are available when **-mxsave** is used. All of them generate the machine instruction that is part of the name.

```
void __builtin_ia32_xsave (void *, long long);
void __builtin_ia32_xrstor (void *, long long);
void __builtin_ia32_xsave64 (void *, long long);
void __builtin_ia32_xrstor64 (void *, long long);
```

The following built-in functions are available when -mxsaveopt is used. All of them generate the machine instruction that is part of the name.

void \_\_builtin\_ia32\_xsaveopt (void \*, long long); void \_\_builtin\_ia32\_xsaveopt64 (void \*, long long);

The following built-in functions are available when -mtbm is used. Both of them generate the immediate form of the bextr machine instruction.

The following built-in functions are available when -m3dnow is used. All of them generate the machine instruction that is part of the name.

```
void __builtin_ia32_femms (void);
v8qi __builtin_ia32_pavgusb (v8qi, v8qi);
v2si __builtin_ia32_pf2id (v2sf);
v2sf __builtin_ia32_pfacc (v2sf, v2sf);
v2sf __builtin_ia32_pfadd (v2sf, v2sf);
v2si __builtin_ia32_pfcmpeq (v2sf, v2sf);
v2si __builtin_ia32_pfcmpgt (v2sf, v2sf);
v2sf __builtin_ia32_pfcmpgt (v2sf, v2sf);
v2sf __builtin_ia32_pfmax (v2sf, v2sf);
v2sf __builtin_ia32_pfmin (v2sf, v2sf);
v2sf __builtin_ia32_pfmul (v2sf, v2sf);
v2sf __builtin_ia32_pfmul (v2sf, v2sf);
v2sf __builtin_ia32_pfrcp (v2sf);
v2sf __builtin_ia32_pfrcpit1 (v2sf, v2sf);
v2sf __builtin_ia32_pfrcpit2 (v2sf, v2sf);
```

```
v2sf __builtin_ia32_pfrsqrt (v2sf);
v2sf __builtin_ia32_pfsub (v2sf, v2sf);
v2sf __builtin_ia32_pfsubr (v2sf, v2sf);
v2sf __builtin_ia32_pi2fd (v2si);
v4hi __builtin_ia32_pmulhrw (v4hi, v4hi);
```

The following built-in functions are available when -m3dnowa is used. All of them generate the machine instruction that is part of the name.

```
v2si __builtin_ia32_pf2iw (v2sf);
v2sf __builtin_ia32_pfnacc (v2sf, v2sf);
v2sf __builtin_ia32_pfpnacc (v2sf, v2sf);
v2sf __builtin_ia32_pi2fw (v2si);
v2sf __builtin_ia32_pswapdsf (v2sf);
v2si __builtin_ia32_pswapdsi (v2si);
```

The following built-in functions are available when -mrtm is used They are used for restricted transactional memory. These are the internal low level functions. Normally the functions in x86 Transactional Memory Intrinsics should be used instead.

```
int __builtin_ia32_xbegin ();
void __builtin_ia32_xend ();
void __builtin_ia32_xabort (status);
int __builtin_ia32_xtest ();
```

The following built-in functions are available when -mmwaitx is used. All of them generate the machine instruction that is part of the name.

```
void __builtin_ia32_monitorx (void *, unsigned int, unsigned int);
void __builtin_ia32_mwaitx (unsigned int, unsigned int, unsigned int);
```

The following built-in functions are available when -mclzero is used. All of them generate the machine instruction that is part of the name.

void \_\_builtin\_i32\_clzero (void \*);

The following built-in functions are available when -mpku is used. They generate reads and writes to PKRU.

```
void __builtin_ia32_wrpkru (unsigned int);
unsigned int __builtin_ia32_rdpkru ();
```

The following built-in functions are available when -mshstk option is used. They support shadow stack machine instructions from Intel Control-flow Enforcement Technology (CET). Each built-in function generates the machine instruction that is part of the function's name. These are the internal low-level functions. Normally the functions in x86 Control-Flow Protection Intrinsics should be used instead.

```
unsigned int __builtin_ia32_rdsspd (void);
unsigned long long __builtin_ia32_rdsspq (void);
```

```
void __builtin_ia32_incsspd (unsigned int);
void __builtin_ia32_incsspq (unsigned long long);
void __builtin_ia32_saveprevssp(void);
void __builtin_ia32_rstorssp(void *);
void __builtin_ia32_wrssd(unsigned int, void *);
void __builtin_ia32_wrssq(unsigned long long, void *);
void __builtin_ia32_wrussd(unsigned int, void *);
void __builtin_ia32_wrussq(unsigned long long, void *);
void __builtin_ia32_setssbsy(void);
void __builtin_ia32_clrssbsy(void *);
```

# 8.60.35 x86 Transactional Memory Intrinsics

These hardware transactional memory intrinsics for x86 allow you to use memory transactions with RTM (Restricted Transactional Memory). This support is enabled with the -mrtm option. For using HLE (Hardware Lock Elision) see x86-Specific Memory Model Extensions for Transactional Memory instead.

A memory transaction commits all changes to memory in an atomic way, as visible to other threads. If the transaction fails it is rolled back and all side effects discarded.

Generally there is no guarantee that a memory transaction ever succeeds and suitable fallback code always needs to be supplied.

unsigned \_xbegin()

Start a RTM (Restricted Transactional Memory) transaction. Returns \_XBEGIN\_STARTED when the transaction started successfully (note this is not 0, so the constant has to be explicitly tested).

If the transaction aborts, all side effects are undone and an abort code encoded as a bit mask is returned. The following macros are defined:

## \_XABORT\_EXPLICIT

Transaction was explicitly aborted with \_xabort. The parameter passed to \_xabort is available with \_XABORT\_CODE(status).

## \_XABORT\_RETRY

Transaction retry is possible.

## \_XABORT\_CONFLICT

Transaction abort due to a memory conflict with another thread.

## \_XABORT\_CAPACITY

Transaction abort due to the transaction using too much memory.

## \_XABORT\_DEBUG

Transaction abort due to a debug trap.

## \_XABORT\_NESTED

Transaction abort in an inner nested transaction.

There is no guarantee any transaction ever succeeds, so there always needs to be a valid fallback path.

void \_xend()

Commit the current transaction. When no transaction is active this faults. All memory side effects of the transaction become visible to other threads in an atomic manner.

int \_xtest()

Return a nonzero value if a transaction is currently active, otherwise 0.

void \_xabort(status)

Abort the current transaction. When no transaction is active this is a no-op. The *status* is an 8-bit constant; its value is encoded in the return value from \_xbegin.

Here is an example showing handling for \_XABORT\_RETRY and a fallback path for other failures:

```
#include <immintrin.h>
int n_tries, max_tries;
unsigned status = XABORT EXPLICIT;
. . .
for (n_tries = 0; n_tries < max_tries; n_tries++)</pre>
  {
    status = xbegin ();
    if (status == XBEGIN STARTED || !(status & XABORT RETRY))
      break;
 }
if (status == _XBEGIN_STARTED)
 {
    ... transaction code...
    _xend ();
 }
else
  {
    ... non-transactional fallback path...
  }
```

Note that, in most cases, the transactional and non-transactional code must synchronize together to ensure consistency.

# 8.60.36 x86 Control-Flow Protection Intrinsics

```
ret_type _get_ssp(void)
```

Get the current value of shadow stack pointer if shadow stack support from Intel CET is enabled in the hardware or 0 otherwise. The ret\_type is unsigned long long for 64-bit targets and unsigned int for 32-bit targets.

```
void _inc_ssp(unsigned int)
```

Increment the current shadow stack pointer by the size specified by the function argument.

The argument is masked to a byte value for security reasons, so to increment by more than 255 bytes you must call the function multiple times.

The shadow stack unwind code looks like:

```
#include <immintrin.h>
/* Unwind the shadow stack for EH. */
#define Unwind Frames Extra(x)
  do
    {
                                      1
      _Unwind_Word ssp = _get_ssp (); \
     if (ssp != 0)
        {
          \_Unwind_Word tmp = (x);
          while (tmp > 255)
            {
              _inc_ssp (tmp);
              tmp -= 255;
                                      1
           inc ssp (tmp);
    }
    while (0)
```

This code runs unconditionally on all 64-bit processors. For 32-bit processors the code runs on those that support multi-byte NOP instructions.

# 8.61 Format Checks Specific to Particular Target Machines

For some target machines, GCC supports additional options to the format attribute (see Declaring Attributes of Functions).

# 8.61.1 Solaris Format Checks

Solaris targets support the cmn\_err (or \_\_cmn\_err\_\_) format check. cmn\_err accepts a subset of the standard printf conversions, and the two-argument %b conversion for displaying bit-fields. See the Solaris man page for cmn\_err for more information.

# 8.61.2 Darwin Format Checks

In addition to the full set of format archetypes (attribute format style arguments such as printf, scanf, strftime, and strfmon), Darwin targets also support the CFString (or \_\_CFString\_\_) archetype in the format attribute. Declarations with this archetype are parsed for correct syntax and argument types. However, parsing of the format string itself and validating arguments against it in calls to such functions is currently not performed.

Additionally, CFStringRefs (defined by the CoreFoundation headers) may also be used as format arguments. Note that the relevant headers are only likely to be available on Darwin (OSX) installations. On such installations, the XCode and system documentation provide descriptions of CFString, CFStringRefs and associated functions.

# 8.62 Pragmas Accepted by GCC

GCC supports several types of pragmas, primarily in order to compile code originally written for other compilers. Note that in general we do not recommend the use of pragmas; See Declaring Attributes of Functions, for further explanation.

The GNU C preprocessor recognizes several pragmas in addition to the compiler pragmas documented here. Refer to the CPP manual for more information.

# 8.62.1 AArch64 Pragmas

The pragmas defined by the AArch64 target correspond to the AArch64 target function attributes. They can be specified as below:

#pragma GCC target("string")

where string can be any string accepted as an AArch64 target attribute. See AArch64 Function Attributes, for more details on the permissible values of string.

# 8.62.2 ARM Pragmas

The ARM target defines pragmas for controlling the default addition of long\_call and short\_call attributes to functions. See Declaring Attributes of Functions, for information about the effects of these attributes.

long\_calls

Set all subsequent functions to have the <code>long\_call</code> attribute.

no\_long\_calls

Set all subsequent functions to have the short\_call attribute.

long\_calls\_off

Do not affect the long\_call or short\_call attributes of subsequent functions.

# 8.62.3 M32C Pragmas

## GCC memregs number

Overrides the command-line option -memregs= for the current file. Use with care! This pragma must be before any function in the file, and mixing different memregs values in different objects may make them incompatible. This pragma is useful when a performance-critical function uses a memreg for temporary values, as it may allow you to reduce the number of memregs used.

# ADDRESS nameaddress

For any declared symbols matching *name*, this does three things to that symbol: it forces the symbol to be located at the given address (a number), it forces the symbol to be volatile, and it changes the symbol's scope to be static. This pragma exists for compatibility with other compilers, but note that the common 1234H numeric syntax is not supported (use 0x1234 instead). Example:

```
#pragma ADDRESS port3 0x103
char port3;
```

# 8.62.4 MeP Pragmas

```
custom io_volatile (on|off)
```

Overrides the command-line option -mio-volatile for the current file. Note that for compatibility with future GCC releases, this option should only be used once before any io variables in each file.

```
GCC coprocessor available registers
```

Specifies which coprocessor registers are available to the register allocator. *registers* may be a single register, register range separated by ellipses, or comma-separated list of those. Example:

#pragma GCC coprocessor available \$c0...\$c10, \$c28

GCC coprocessor call\_saved registers

Specifies which coprocessor registers are to be saved and restored by any function using them. *registers* may be a single register, register range separated by ellipses, or comma-separated list of those. Example:

#pragma GCC coprocessor call\_saved \$c4...\$c6, \$c31

## GCC coprocessor subclass '(A|B|C|D)' = registers

Creates and defines a register class. These register classes can be used by inline asm constructs. *registers* may be a single register, register range separated by ellipses, or comma-separated list of those. Example:

```
#pragma GCC coprocessor subclass 'B' = $c2, $c4, $c6
asm ("cpfoo %0" : "=B" (x));
```

GCC disinterrupt name , name ...

For the named functions, the compiler adds code to disable interrupts for the duration of those functions. If any functions so named are not encountered in the source, a warning is emitted that the pragma is not used. Examples:

```
#pragma disinterrupt foo
#pragma disinterrupt bar, grill
int foo () { ... }
```

GCC call name , name ...

For the named functions, the compiler always uses a register-indirect call model when calling the named functions. Examples:

```
extern int foo ();
#pragma call foo
```

# 8.62.5 PRU Pragmas

ctable\_entry indexconstant\_address

Specifies that the PRU CTABLE entry given by *index* has the value *constant\_address*. This enables GCC to emit LBCO/SBCO instructions when the load/store address is known and can be addressed with some CTABLE entry. For example:

```
/* will compile to "sbco Rx, 2, 0x10, 4" */
#pragma ctable_entry 2 0x4802a000
*(unsigned int *)0x4802a010 = val;
```

# 8.62.6 RS/6000 and PowerPC Pragmas

The RS/6000 and PowerPC targets define one pragma for controlling whether or not the longcall attribute is added to function declarations by default. This pragma overrides the -mlongcall option, but not the longcall and shortcall attributes. See IBM RS/6000 and PowerPC Options, for more information about when long calls are and are not necessary.

longcall (1)

Apply the longcall attribute to all subsequent function declarations.

## longcall (0)

Do not apply the longcall attribute to subsequent function declarations.

# 8.62.7 S/390 Pragmas

The pragmas defined by the S/390 target correspond to the S/390 target function attributes and some the additional options:

zvector no-zvector

Note that options of the pragma, unlike options of the target attribute, do change the value of preprocessor macros like \_\_VEC\_\_. They can be specified as below:

```
#pragma GCC target("string[,string]...")
#pragma GCC target("string"[,"string"]...)
```

# 8.62.8 Darwin Pragmas

The following pragmas are available for all architectures running the Darwin operating system. These are useful for compatibility with other Mac OS compilers.

mark tokens...

This pragma is accepted, but has no effect.

```
options align=alignment
```

This pragma sets the alignment of fields in structures. The values of *alignment* may be mac68k, to emulate m68k alignment, or power, to emulate PowerPC alignment. Uses of this pragma nest properly; to restore the previous setting, use reset for the *alignment*.

```
segment tokens...
```

This pragma is accepted, but has no effect.

unused (var [, var]...)

This pragma declares variables to be possibly unused. GCC does not produce warnings for the listed variables. The effect is similar to that of the unused attribute, except that this pragma may appear anywhere within the variables' scopes.

# 8.62.9 Solaris Pragmas

The Solaris target supports **#pragma redefine\_extname** (see Symbol-Renaming Pragmas). It also supports additional **#pragma** directives for compatibility with the system compiler.

```
align alignment (variable [, variable]...)
```

Increase the minimum alignment of each *variable* to *alignment*. This is the same as GCC's *aligned* attribute see Specifying Attributes of Variables). Macro expansion occurs on the arguments to this pragma when compiling C and Objective-C. It does not currently occur when compiling C++, but this is a bug which may be fixed in a future release.

fini (function [, function]...)

This pragma causes each listed *function* to be called after main, or during shared module unloading, by adding a call to the .fini section.

init (function [, function]...)

This pragma causes each listed *function* to be called during initialization (before main) or during shared module loading, by adding a call to the .init section.

# 8.62.10 Symbol-Renaming Pragmas

GCC supports a **#pragma** directive that changes the name used in assembly for a given declaration. While this pragma is supported on all platforms, it is intended primarily to provide compatibility with the Solaris system headers. This effect can also be achieved using the asm labels extension (see Controlling Names Used in Assembler Code).

# redefine\_extname oldnamenewname

This pragma gives the C function *oldname* the assembly symbol *newname*. The preprocessor macro \_\_PRAGMA\_REDEFINE\_EXTNAME is defined if this pragma is available (currently on all platforms).

This pragma and the asm labels extension interact in a complicated manner. Here are some corner cases you may want to be aware of:

- This pragma silently applies only to declarations with external linkage. The  ${\tt asm}$  label feature does not have this restriction.
- In C++, this pragma silently applies only to declarations with 'C' linkage. Again, asm labels do not have this restriction.
- If either of the ways of changing the assembly name of a declaration are applied to a declaration whose assembly name has already been determined (either by a previous use of one of these features, or because the compiler needed the assembly name in order to generate code), and the new name is different, a warning issues and the name does not change.
- The *oldname* used by **#pragma** redefine\_extname is always the C-language name.

# 8.62.11 Structure-Layout Pragmas

For compatibility with Microsoft Windows compilers, GCC supports a set of #pragma directives that change the maximum alignment of members of structures (other than zero-width bit-fields), unions, and classes subsequently defined. The *n* value below always is required to be a small power of two and specifies the new alignment in bytes.

- #pragma pack(n) simply sets the new alignment.
- **#pragma pack()** sets the alignment to the one that was in effect when compilation started (see also command-line option -fpack-struct[=n] see Options for Code Generation Conventions).
- #pragma pack(push[,n]) pushes the current alignment setting on an internal stack and then
   optionally sets the new alignment.

#pragma pack(pop) restores the alignment setting to the one saved at the top of the internal stack (and removes that stack entry). Note that #pragma pack([n]) does not influence this internal stack; thus it is possible to have #pragma pack(push) followed by multiple #pragma pack(n) instances and finalized by a single #pragma pack(pop).

Some targets, e.g. x86 and PowerPC, support the **#pragma ms\_struct** directive which lays out structures and unions subsequently defined as the documented \_\_attribute\_\_ ((ms\_struct)).

- #pragma ms\_struct on turns on the Microsoft layout.
- #pragma ms\_struct off turns off the Microsoft layout.
- #pragma ms\_struct reset goes back to the default layout.

Most targets also support the **#pragma scalar\_storage\_order** directive which lays out structures and unions subsequently defined as the documented **\_\_attribute\_\_** ((scalar\_storage\_order)).

- **#pragma scalar\_storage\_order big-endian** sets the storage order of the scalar fields to big-endian.
- **#pragma scalar\_storage\_order little-endian** sets the storage order of the scalar fields to little-endian.
- **#pragma scalar\_storage\_order default** goes back to the endianness that was in effect when compilation started (see also command-line option -fsso-struct=endianness see Options Controlling C Dialect).

### 8.62.12 Weak Pragmas

For compatibility with SVR4, GCC supports a set of **#pragma** directives for declaring symbols to be weak, and defining weak aliases.

#### #pragma weak symbol

This pragma declares *symbol* to be weak, as if the declaration had the attribute of the same name. The pragma may appear before or after the declaration of *symbol*. It is not an error for *symbol* to never be defined at all.

#### #pragma weak symbol1 = symbol2

This pragma declares *symbol1* to be a weak alias of *symbol2*. It is an error if *symbol2* is not defined in the current translation unit.

### 8.62.13 Diagnostic Pragmas

GCC allows the user to selectively enable or disable certain types of diagnostics, and change the kind of the diagnostic. For example, a project's policy might require that all sources compile with -Werror but certain files might have exceptions allowing specific types of warnings. Or, a project might selectively enable diagnostics and treat them as errors depending on which preprocessor macros are defined.

#### #pragma GCC diagnostic kindoption

Modifies the disposition of a diagnostic. Note that not all diagnostics are modifiable; at the moment only warnings (normally controlled by -W...) can be controlled, and not all of them.

Use -fdiagnostics-show-option to determine which diagnostics are controllable and which option controls them.

*kind* is error to treat this diagnostic as an error, warning to treat it like a warning (even if -Werror is in effect), or ignored if the diagnostic is to be ignored. *option* is a double quoted string that matches the command-line option.

```
#pragma GCC diagnostic warning "-Wformat"
#pragma GCC diagnostic error "-Wformat"
#pragma GCC diagnostic ignored "-Wformat"
```

Note that these pragmas override any command-line options. GCC keeps track of the location of each pragma, and issues diagnostics according to the state as of that point in the source file. Thus, pragmas occurring after a line do not affect diagnostics caused by that line.

#### #pragma GCC diagnostic push, #pragma GCC diagnostic pop

Causes GCC to remember the state of the diagnostics as of each push, and restore to that point at each pop. If a pop has no matching push, the command-line options are restored.

#pragma GCC diagnostic ignored\_attributes

Similarly to -Wno-attributes=, this pragma allows users to suppress warnings about unknown scoped attributes (in C++11 and C2X). For example,  $\#pragma GCC diagnostic ignored_attributes "vendor::attr" disables warning about the following declaration:$ 

[[vendor::attr]] void f();

whereas **#pragma GCC diagnostic ignored\_attributes** "**vendor::**" prevents warning about both of these declarations:

```
[[vendor::safe]] void f();
[[vendor::unsafe]] void f2();
```

GCC also offers a simple mechanism for printing messages during compilation.

#### #pragma message string

Prints *string* as a compiler message on compilation. The message is informational only, and is neither a compilation warning nor an error. Newlines can be included in the string by using the n escape sequence.

```
#pragma message "Compiling " __FILE__ "..."
```

string may be parenthesized, and is printed with location information. For example,

```
#define D0_PRAGMA(x) _Pragma (#x)
#define TOD0(x) D0_PRAGMA(message ("TOD0 - " #x))
TOD0(Remember to fix this)
```

prints /tmp/file.c:4: note: #pragma message: TODO - Remember to fix this.

#pragma GCC error message

Generates an error message. This pragma *is* considered to indicate an error in the compilation, and it will be treated as such.

Newlines can be included in the string by using the n escape sequence. They will be displayed as newlines even if the -fmessage-length option is set to zero.

The error is only generated if the pragma is present in the code after pre-processing has been completed. It does not matter however if the code containing the pragma is unreachable:

```
#if 0
#pragma GCC error "this error is not seen"
#endif
void foo (void)
{
   return;
#pragma GCC error "this error is seen"
}
```

#### #pragma GCC warning message

This is just like pragma GCC error except that a warning message is issued instead of an error message. Unless -Werror is in effect, in which case this pragma will generate an error as well.

### 8.62.14 Visibility Pragmas

#pragma GCC visibility push(visibility), #pragma GCC visibility pop

This pragma allows the user to set the visibility for multiple declarations without having to give each a visibility attribute (see Declaring Attributes of Functions).

In C++, #pragma GCC visibility affects only namespace-scope declarations. Class members and template specializations are not affected; if you want to override the visibility for a particular member or instantiation, you must use an attribute.

### 8.62.15 Push/Pop Macro Pragmas

For compatibility with Microsoft Windows compilers, GCC supports **#pragma** push\_macro("macro\_name") and **#pragma** pop\_macro("macro\_name").

```
#pragma push macro("macro name")
```

This pragma saves the value of the macro named as *macro\_name* to the top of the stack for this macro.

```
#pragma pop_macro("macro_name")
```

This pragma sets the value of the macro named as *macro\_name* to the value on top of the stack for this macro. If the stack for *macro\_name* is empty, the value of the macro remains unchanged.

For example:

```
#define X 1
#pragma push_macro("X")
#undef X
#define X -1
#pragma pop_macro("X")
int x [X];
```

In this example, the definition of X as 1 is saved by **#pragma push\_macro** and restored by **#pragma pop\_macro**.

### 8.62.16 Function Specific Option Pragmas

```
#pragma GCC target (string, ...)
```

This pragma allows you to set target-specific options for functions defined later in the source file. One or more strings can be specified. Each function that is defined after this point is treated as if it had been declared with one target(*string*) attribute for each *string* argument. The parentheses around the strings in the pragma are optional. See Declaring Attributes of Functions, for more information about the target attribute and the attribute syntax.

The **#pragma GCC target** pragma is presently implemented for x86, ARM, AArch64, PowerPC, S/390, and Nios II targets only.

```
#pragma GCC optimize (string, ...)
```

This pragma allows you to set global optimization options for functions defined later in the source file. One or more strings can be specified. Each function that is defined after this point is treated as if it had been declared with one <code>optimize(string)</code> attribute for each *string* argument. The parentheses around the strings in the pragma are optional. See Declaring Attributes of Functions, for more information about the <code>optimize</code> attribute and the attribute syntax.

#pragma GCC push\_options #pragma GCC pop\_options

These pragmas maintain a stack of the current target and optimization options. It is intended for include files where you temporarily want to switch to using a different **#pragma GCC target** or **#pragma GCC optimize** and then to pop back to the previous options.

```
#pragma GCC reset_options
```

This pragma clears the current **#pragma GCC target** and **#pragma GCC optimize** to use the default switches as specified on the command line.

### 8.62.17 Loop-Specific Pragmas

#### #pragma GCC ivdep

With this pragma, the programmer asserts that there are no loop-carried dependencies which would prevent consecutive iterations of the following loop from executing concurrently with SIMD (single instruction multiple data) instructions.

For example, the compiler can only unconditionally vectorize the following loop with the pragma:

```
void foo (int n, int *a, int *b, int *c)
{
    int i, j;
#pragma GCC ivdep
    for (i = 0; i < n; ++i)
        a[i] = b[i] + c[i];
}</pre>
```

In this example, using the restrict qualifier had the same effect. In the following example, that would not be possible. Assume k < -m or k >= m. Only with the pragma, the compiler knows that it can unconditionally vectorize the following loop:

```
void ignore_vec_dep (int *a, int k, int c, int m)
{
#pragma GCC ivdep
for (int i = 0; i < m; i++)
    a[i] = a[i + k] * c;
}</pre>
```

#pragma GCC unroll n

You can use this pragma to control how many times a loop should be unrolled. It must be placed immediately before a for, while or do loop or a #pragma GCC ivdep, and applies only to the loop that follows. n is an integer constant expression specifying the unrolling factor. The values of 0 and 1 block any unrolling of the loop.

## 8.63 Unnamed Structure and Union Fields

As permitted by ISO C11 and for compatibility with other compilers, GCC allows you to define a structure or union that contains, as fields, structures and unions without names. For example:

```
struct {
    int a;
    union {
        int b;
        float c;
    };
    int d;
} foo;
```

In this example, you are able to access members of the unnamed union with code like foo.b. Note that only unnamed structs and unions are allowed, you may not have, for example, an unnamed int.

You must never create such structures that cause ambiguous field definitions. For example, in this structure:

struct {
 int a;
 struct {
 int a;
 };
} foo;

it is ambiguous which a is being referred to with foo.a. The compiler gives errors for such constructs.

Unless -fms-extensions is used, the unnamed field must be a structure or union definition without a tag (for example, struct *int a;* ;). If -fms-extensions is used, the field may also be a definition with a tag such as struct foo *int a;* ;, a reference to a previously defined structure or union such as struct foo;, or a reference to a typedef name for a previously defined structure or union type.

The option -fplan9-extensions enables -fms-extensions as well as two other extensions. First, a pointer to a structure is automatically converted to a pointer to an anonymous field for assignments and function calls. For example:

```
struct s1 { int a; };
struct s2 { struct s1; };
extern void f1 (struct s1 *);
void f2 (struct s2 *p) { f1 (p); }
```

In the call to f1 inside f2, the pointer p is converted into a pointer to the anonymous field.

Second, when the type of an anonymous field is a typedef for a struct or union, code may refer to the field using the name of the typedef.

```
typedef struct { int a; } s1;
struct s2 { s1; };
s1 f1 (struct s2 *p) { return p->s1; }
```

These usages are only permitted when they are not ambiguous.

## 8.64 Thread-Local Storage

Thread-local storage (TLS) is a mechanism by which variables are allocated such that there is one instance of the variable per extant thread. The runtime model GCC uses to implement this originates in the IA-64 processor-specific ABI, but has since been migrated to other processors as well. It requires significant support from the linker (ld), dynamic linker (ld.so), and system libraries (libc.so and libpthread.so), so it is not available everywhere.

At the user level, the extension is visible with a new storage class keyword: \_\_thread. For example:

```
__thread int i;
extern __thread struct state s;
static __thread char *p;
```

The <u>\_\_thread</u> specifier may be used alone, with the extern or static specifiers, but with no other storage class specifier. When used with extern or static, <u>\_\_thread</u> must appear immediately after the other storage class specifier.

The <u>\_\_thread</u> specifier may be applied to any global, file-scoped static, function-scoped static, or static data member of a class. It may not be applied to block-scoped automatic or non-static data member.

When the address-of operator is applied to a thread-local variable, it is evaluated at run time and returns the address of the current thread's instance of that variable. An address so obtained may be used by any thread. When a thread terminates, any pointers to thread-local variables in that thread become invalid.

No static initialization may refer to the address of a thread-local variable.

In C++, if an initializer is present for a thread-local variable, it must be a *constant-expression*, as defined in 5.19.2 of the ANSI/ISO C++ standard.

See ELF Handling For Thread-Local Storage for a detailed explanation of the four thread-local storage addressing models, and how the runtime is expected to function.

## 8.64.1 ISO/IEC 9899:1999 Edits for Thread-Local Storage

The following are a set of changes to ISO/IEC 9899:1999 (aka C99) that document the exact semantics of the language extension.

• 5.1.2 Execution environments

Add new text after paragraph 1

Within either execution environment, a *thread* is a flow of control within a program. It is implementation defined whether or not there may be more than one thread associated with a program. It is implementation defined how threads beyond the first are created, the name and type of the function called at thread startup, and how threads may be terminated. However, objects with thread storage duration shall be initialized before thread startup.

• 6.2.4 Storage durations of objects

Add new text before paragraph 3

An object whose identifier is declared with the storage-class specifier <u>\_\_\_\_\_thread</u> has *thread* storage duration. Its lifetime is the entire execution of the thread, and its stored value is initialized only once, prior to thread startup.

• 6.4.1 Keywords

 $\operatorname{Add}$  \_thread.

• 6.7.1 Storage-class specifiers

Add \_\_thread to the list of storage class specifiers in paragraph 1.

Change paragraph 2 to

With the exception of <u>\_\_\_\_\_\_thread</u>, at most one storage-class specifier may be given [...]. The <u>\_\_\_\_\_thread</u> specifier may be used alone, or immediately following extern or static.

Add new text after paragraph 6

The declaration of an identifier for a variable that has block scope that specifies \_\_thread shall also specify either extern or static.

The \_\_thread specifier shall be used only with variables.

### 8.64.2 ISO/IEC 14882:1998 Edits for Thread-Local Storage

The following are a set of changes to ISO/IEC 14882:1998 (aka C++98) that document the exact semantics of the language extension.

• [intro.execution]

New text after paragraph 4

A *thread* is a flow of control within the abstract machine. It is implementation defined whether or not there may be more than one thread.

New text after paragraph 7

It is unspecified whether additional action must be taken to ensure when and whether side effects are visible to other threads.

• [lex.key]

Add \_\_thread.

• [basic.start.main]

Add after paragraph 5

The thread that begins execution at the main function is called the *main thread*. It is implementation defined how functions beginning threads other than the main thread are designated or typed. A function so designated, as well as the main function, is called a *thread startup function*. It is implementation defined what happens if a thread startup function returns. It is implementation defined what happens to other threads when any thread calls exit.

• [basic.start.init]

Add after paragraph 4

The storage for an object of thread storage duration shall be statically initialized before the first statement of the thread startup function. An object of thread storage duration shall not require dynamic initialization.

• [basic.start.term]

Add after paragraph 3

The type of an object with thread storage duration shall not have a non-trivial destructor, nor shall it be an array type whose elements (directly or indirectly) have non-trivial destructors.

• [basic.stc]

Add 'thread storage duration' to the list in paragraph 1.

Change paragraph 2

Thread, static, and automatic storage durations are associated with objects introduced by declarations [...].

Add \_\_thread to the list of specifiers in paragraph 3.

• [basic.stc.thread]

New section before [basic.stc.static]

The keyword \_\_thread applied to a non-local object gives the object thread storage duration.

A local variable or class data member declared both static and  $\_$ thread gives the variable or member thread storage duration.

• [basic.stc.static]

Change paragraph 1

All objects that have neither thread storage duration, dynamic storage duration nor are local [...].

• [dcl.stc]

Add \_\_thread to the list in paragraph 1.

Change paragraph 1

With the exception of \_\_thread, at most one *storage-class-specifier* shall appear in a given *decl-specifier-seq*. The \_\_thread specifier may be used alone, or immediately following the extern or static specifiers. [...]

Add after paragraph 5

• [class.mem]

Add after paragraph 6

Non- static members shall not be  $\_thread$ .

# 8.65 Binary Constants using the 0b Prefix

Integer constants can be written as binary constants, consisting of a sequence of 0 and 1 digits, prefixed by 0b or 0B. This is particularly useful in environments that operate a lot on the bit level (like microcontrollers).

The following statements are identical:

i = 42; i = 0x2a; i = 052; i = 0b101010;

The type of these constants follows the same rules as for octal or hexadecimal integer constants, so suffixes like L or UL can be applied.

# **EXTENSIONS TO THE C++ LANGUAGE**

The GNU compiler provides these extensions to the C++ language (and you can also use most of the C language extensions in your C++ programs). If you want to write code that checks whether these features are available, you can test for the GNU compiler the same way as for C programs: check for a predefined macro <u>\_\_\_\_\_\_GNUC\_\_</u>. You can also use <u>\_\_\_\_\_\_GNUG\_\_</u> to test specifically for GNU C++ (see Common Predefined Macros).

## 9.1 Vague Linkage

There are several constructs in C++ that require space in the object file but are not clearly tied to a single translation unit. We say that these constructs have 'vague linkage'. Typically such constructs are emitted wherever they are needed, though sometimes we can be more clever.

#### Inline Functions

Inline functions are typically defined in a header file which can be included in many different compilations. Hopefully they can usually be inlined, but sometimes an out-of-line copy is necessary, if the address of the function is taken or if inlining fails. In general, we emit an out-of-line copy in all translation units where one is needed. As an exception, we only emit inline virtual functions with the vtable, since it always requires a copy.

Local static variables and string constants used in an inline function are also considered to have vague linkage, since they must be shared between all inlined and out-of-line instances of the function.

#### VTables

C++ virtual functions are implemented in most compilers using a lookup table, known as a vtable. The vtable contains pointers to the virtual functions provided by a class, and each object of the class contains a pointer to its vtable (or vtables, in some multiple-inheritance situations). If the class declares any non-inline, non-pure virtual functions, the first one is chosen as the 'key method' for the class, and the vtable is only emitted in the translation unit where the key method is defined.

**Note:** If the chosen key method is later defined as inline, the vtable is still emitted in every translation unit that defines it. Make sure that any inline virtuals are declared inline in the class body, even if they are not defined there.

#### type\_info objects

C++ requires information about types to be written out in order to implement dynamic\_cast, typeid and exception handling. For polymorphic classes (classes with virtual functions), the type\_info object is written out along with the vtable so that dynamic\_cast can determine the dynamic type of a class object at run time. For all other types, we write out the type\_info object when it is used: when applying typeid to an expression, throwing an object, or referring to a type in a catch clause or exception specification.

#### **Template Instantiations**

Most everything in this section also applies to template instantiations, but there are other options as well. See Where's the Template?.

When used with GNU ld version 2.8 or later on an ELF system such as GNU/Linux or Solaris 2, or on Microsoft Windows, duplicate copies of these constructs will be discarded at link time. This is known as COMDAT support.

On targets that don't support COMDAT, but do support weak symbols, GCC uses them. This way one copy overrides all the others, but the unused copies still take up space in the executable.

For targets that do not support either COMDAT or weak symbols, most entities with vague linkage are emitted as local symbols to avoid duplicate definition errors from the linker. This does not happen for local statics in inlines, however, as having multiple copies almost certainly breaks things.

See C++ Interface and Implementation Pragmas, for another way to control placement of these constructs.

## 9.2 Function Multiversioning

With the GNU C++ front end, for x86 targets, you may specify multiple versions of a function, where each function is specialized for a specific target feature. At runtime, the appropriate version of the function is automatically executed depending on the characteristics of the execution platform. Here is an example.

```
__attribute__ ((target ("default")))
int foo ()
{
   // The default version of foo.
   return 0;
}
__attribute__ ((target ("sse4.2")))
int foo ()
{
   // foo version for SSE4.2
   return 1;
}
__attribute__ ((target ("arch=atom")))
int foo ()
```

(continues on next page)

(continued from previous page)

```
{
 // foo version for the Intel ATOM processor
  return 2;
}
 attribute ((target ("arch=amdfam10")))
int foo ()
{
 // foo version for the AMD Family 0x10 processors.
  return 3;
}
int main ()
{
  int (*p)() = &foo;
  assert ((*p) () == foo ());
  return 0;
}
```

In the above example, four versions of function foo are created. The first version of foo with the target attribute "default" is the default version. This version gets executed when no other target specific version qualifies for execution on a particular platform. A new version of foo is created by using the same function signature but with a different target string. Function foo is called or a pointer to it is taken just like a regular function. GCC takes care of doing the dispatching to call the right version at runtime. Refer to the GCC wiki on Function Multiversioning for more details.

## 9.3 Type Traits

The C++ front end implements syntactic extensions that allow compile-time determination of various characteristics of a type (or of a pair of types).

#### \_\_has\_nothrow\_assign (type)

If type is const -qualified or is a reference type then the trait is false. Otherwise if \_has\_trivial\_assign (type) is true then the trait is true, else if type is a cv-qualified class or union type with copy assignment operators that are known not to throw an exception then the trait is true, else it is false. Requires: type shall be a complete type, (possibly cv-qualified) void, or an array of unknown bound.

#### \_\_has\_nothrow\_copy (type)

If \_\_has\_trivial\_copy (type) is true then the trait is true, else if type is a cv-qualified class or union type with copy constructors that are known not to throw an exception then the trait is true, else it is false. Requires: type shall be a complete type, (possibly cv-qualified) void, or an array of unknown bound.

#### \_\_has\_nothrow\_constructor (type)

If \_\_has\_trivial\_constructor (type) is true then the trait is true, else if type is a cv class or union type (or array thereof) with a default constructor that is known not to throw an exception then the trait is true, else it is false. Requires: type shall be a complete type, (possibly cv-qualified) void, or an array of unknown bound.

#### \_\_has\_trivial\_assign (type)

If type is const - qualified or is a reference type then the trait is false. Otherwise if \_\_is\_trivial (type) is true then the trait is true, else if type is a cv-qualified class or union type with a trivial copy assignment ([class.copy]) then the trait is true, else it is false. Requires: type shall be a complete type, (possibly cv-qualified) void, or an array of unknown bound.

#### \_\_has\_trivial\_copy (type)

If \_\_is\_trivial (type) is true or type is a reference type then the trait is true, else if type is a cv class or union type with a trivial copy constructor ([class.copy]) then the trait is true, else it is false. Requires: type shall be a complete type, (possibly cv-qualified) void, or an array of unknown bound.

#### \_\_has\_trivial\_constructor (type)

If \_\_is\_trivial (type) is true then the trait is true, else if type is a cv-qualified class or union type (or array thereof) with a trivial default constructor ([class.ctor]) then the trait is true, else it is false. Requires: type shall be a complete type, (possibly cv-qualified) void, or an array of unknown bound.

#### \_\_has\_trivial\_destructor (type)

If \_\_is\_trivial (type) is true or type is a reference type then the trait is true, else if type is a cv class or union type (or array thereof) with a trivial destructor ([class.dtor]) then the trait is true, else it is false. Requires: type shall be a complete type, (possibly cv-qualified) void, or an array of unknown bound.

#### \_\_has\_virtual\_destructor (type)

If type is a class type with a virtual destructor ([class.dtor]) then the trait is true, else it is false. Requires: If type is a non-union class type, it shall be a complete type.

#### \_\_is\_abstract (type)

If type is an abstract class ([class.abstract]) then the trait is true, else it is false. Requires: If type is a non-union class type, it shall be a complete type.

#### \_\_is\_aggregate (type)

If type is an aggregate type ([dcl.init.aggr]) the trait is true, else it is false. Requires: If type is a class type, it shall be a complete type.

#### \_\_is\_base\_of (base\_type, derived\_type)

If base\_type is a base class of derived\_type ([class.derived]) then the trait is true, otherwise it is false. Top-level cv-qualifications of base\_type and derived\_type are ignored. For the purposes of this trait, a class type is considered is own base. Requires: if \_\_is\_class (base\_type) and \_\_is\_class (derived\_type) are true and base\_type and derived\_type are not the same type (disregarding cv-qualifiers), derived\_type shall be a complete type. A diagnostic is produced if this requirement is not met.

#### \_\_is\_class (type)

If type is a cv-qualified class type, and not a union type ([basic.compound]) the trait is true, else it is false.

#### \_\_is\_empty (type)

If \_\_is\_class (type) is false then the trait is false. Otherwise type is considered empty if and only if: type has no non-static data members, or all non-static data members, if any, are

bit-fields of length 0, and type has no virtual members, and type has no virtual base classes, and type has no base classes base\_type for which \_\_is\_empty (base\_type) is false. Requires: If type is a non-union class type, it shall be a complete type.

### \_\_is\_enum (type)

If type is a cv enumeration type ([basic.compound]) the trait is true, else it is false.

### \_\_is\_final (type)

If type is a class or union type marked final, then the trait is true, else it is false. Requires: If type is a class type, it shall be a complete type.

### \_\_is\_literal\_type (type)

If type is a literal type ([basic.types]) the trait is true, else it is false. Requires: type shall be a complete type, (possibly cv-qualified) void, or an array of unknown bound.

### \_\_is\_pod (type)

If type is a cv POD type ([basic.types]) then the trait is true, else it is false. Requires: type shall be a complete type, (possibly cv-qualified) void, or an array of unknown bound.

### \_\_is\_polymorphic (type)

If type is a polymorphic class ([class.virtual]) then the trait is true, else it is false. Requires: If type is a non-union class type, it shall be a complete type.

### \_\_is\_standard\_layout (type)

If type is a standard-layout type ([basic.types]) the trait is true, else it is false. Requires: type shall be a complete type, an array of complete types, or (possibly cv-qualified) void.

### \_\_is\_trivial (type)

If type is a trivial type ([basic.types]) the trait is true, else it is false. Requires: type shall be a complete type, an array of complete types, or (possibly cv-qualified) void.

#### \_\_is\_union (type)

If type is a cv union type ([basic.compound]) the trait is true, else it is false.

#### \_\_underlying\_type (type)

The underlying type of type. Requires: type shall be an enumeration type ([dcl.enum]).

#### \_\_integer\_pack (length)

When used as the pattern of a pack expansion within a template definition, expands to a template argument pack containing integers from 0 to length-1. This is provided for efficient implementation of std::make\_integer\_sequence.

## 9.4 C++ Concepts

C++ concepts provide much-improved support for generic programming. In particular, they allow the specification of constraints on template arguments. The constraints are used to extend the usual overloading and partial specialization capabilities of the language, allowing generic data structures and algorithms to be 'refined' based on their properties rather than their type names.

The following keywords are reserved for concepts.

#### assumes

States an expression as an assumption, and if possible, verifies that the assumption is valid. For example, assume(n > 0).

#### axiom

Introduces an axiom definition. Axioms introduce requirements on values.

### forall

Introduces a universally quantified object in an axiom. For example, forall (int n) n + 0 == n).

#### concept

Introduces a concept definition. Concepts are sets of syntactic and semantic requirements on types and their values.

#### requires

Introduces constraints on template arguments or requirements for a member function of a class template.

The front end also exposes a number of internal mechanism that can be used to simplify the writing of type traits. Note that some of these traits are likely to be removed in the future.

### \_\_is\_same (type1, type2)

A binary type trait: true whenever the type arguments are the same.

# 9.5 Deprecated Features

In the past, the GNU C++ compiler was extended to experiment with new features, at a time when the C++ language was still evolving. Now that the C++ standard is complete, some of those features are superseded by superior alternatives. Using the old features might cause a warning in some cases that the feature will be dropped in the future. In other cases, the feature might be gone already.

G++ allows a virtual function returning **void** \* to be overridden by one returning a different pointer type. This extension to the covariant return type rules is now deprecated and will be removed from a future version.

The use of default arguments in function pointers, function type defs and other places where they are not permitted by the standard is deprecated and will be removed from a future version of G++.

G++ allows floating-point literals to appear in integral constant expressions, e.g. enum E e = int(2.2 \* 3.7) This extension is deprecated and will be removed from a future version.

G++ allows static data members of const floating-point type to be declared with an initializer in a class definition. The standard only allows initializers for static members of const integral types and const enumeration types so this extension has been deprecated and will be removed from a future version.

G++ allows attributes to follow a parenthesized direct initializer, e.g. int f (0) \_\_attribute\_\_ ((something)); This extension has been ignored since G++ 3.3 and is deprecated.

G++ allows anonymous structs and unions to have members that are not public non-static data members (i.e. fields). These extensions are deprecated.

## 9.6 Backwards Compatibility

Now that there is a definitive ISO standard C++, G++ has a specification to adhere to. The C++ language evolved over time, and features that used to be acceptable in previous drafts of the standard, such as the ARM [Annotated C++ Reference Manual], are no longer accepted. In order to allow compilation of C++ written to such drafts, G++ contains some backwards compatibilities. All such backwards compatibility features are liable to disappear in future versions of G++. They should be considered deprecated. See Deprecated Features.

### Implicit C language

Old C system header files did not contain an extern "C"  $\{\ldots\}$  scope to set the language. On such systems, all system header files are implicitly scoped inside a C language scope. Such headers must correctly prototype function argument types, there is no leeway for () to indicate an unspecified set of arguments.

## 9.7 When is a Volatile C++ Object Accessed?

The C++ standard differs from the C standard in its treatment of volatile objects. It fails to specify what constitutes a volatile access, except to say that C++ should behave in a similar manner to C with respect to volatiles, where possible. However, the different lvalueness of expressions between C and C++ complicate the behavior. G++ behaves the same as GCC for volatile access, See Extensions to the C Language Family, for a description of GCC's behavior.

The C and C++ language specifications differ when an object is accessed in a void context:

volatile int \*src = somevalue; \*src;

The C++ standard specifies that such expressions do not undergo lvalue to rvalue conversion, and that the type of the dereferenced object may be incomplete. The C++ standard does not specify explicitly that it is lvalue to rvalue conversion that is responsible for causing an access. There is reason to believe that it is, because otherwise certain simple expressions become undefined. However, because it would surprise most programmers, G++ treats dereferencing a pointer to volatile object of complete type as GCC would do for an equivalent type in C. When the object has incomplete type, G++ issues a warning; if you wish to force an error, you must force a conversion to rvalue with, for instance, a static cast.

When using a reference to volatile, G++ does not treat equivalent expressions as accesses to volatiles, but instead issues a warning that no volatile is accessed. The rationale for this is that otherwise it becomes difficult to determine where volatile access occur, and not possible to ignore the return value from functions returning volatile references. Again, if you wish to force a read, cast the reference to an rvalue.

G++ implements the same behavior as GCC does when assigning to a volatile object—there is no reread of the assigned-to object, the assigned rvalue is reused. Note that in C++ assignment expressions are lvalues, and if used as an lvalue, the volatile object is referred to. For instance, vref refers to vobj, as expected, in the following example:

```
volatile int vobj;
volatile int &vref = vobj = something;
```

## 9.8 Restricting Pointer Aliasing

As with the C front end, G++ understands the C99 feature of restricted pointers, specified with the <u>\_\_restrict\_\_</u>, or <u>\_\_restrict type</u> qualifier. Because you cannot compile C++ by specifying the -std=c99 language flag, restrict is not a keyword in C++.

In addition to allowing restricted pointers, you can specify restricted references, which indicate that the reference is not aliased in the local context.

```
void fn (int *_restrict__ rptr, int &_restrict__ rref)
{
    /* ... */
}
```

In the body of fn, *rptr* points to an unaliased integer and *rref* refers to a (different) unaliased integer.

You may also specify whether a member function's *this* pointer is unaliased by using <u>\_\_\_restrict\_\_</u> as a member function qualifier.

```
void T::fn () __restrict__
{
    /* ... */
}
```

Within the body of T::fn, *this* has the effective definition T \*\_restrict\_ const this. Notice that the interpretation of a \_\_restrict\_\_ member function qualifier is different to that of const or volatile qualifier, in that it is applied to the pointer rather than the object. This is consistent with other compilers that implement restricted pointers.

As with all outermost parameter qualifiers, <u>\_\_restrict\_\_</u> is ignored in function definition matching. This means you only need to specify <u>\_\_restrict\_\_</u> in a function definition, rather than in a function prototype as well.

## 9.9 C++ Interface and Implementation Pragmas

**#pragma interface** and **#pragma implementation** provide the user with a way of explicitly directing the compiler to emit entities with vague linkage (and debugging information) in a particular translation unit.

**Note:** These **#pragma** s have been superceded as of GCC 2.7.2 by COMDAT support and the 'key method' heuristic mentioned in Vague Linkage. Using them can actually cause your program to grow due to unnecessary out-of-line copies of inline functions.

#### #pragma interface #pragma interface "subdir/objects.h"

Use this directive in *header files* that define object classes, to save space in most of the object files that use those classes. Normally, local copies of certain information (backup copies of inline member functions, debugging information, and the internal tables that implement virtual functions) must be kept in each object file that includes class definitions. You can use this pragma to avoid such duplication. When a header file containing **#pragma interface** is included in a compilation, this auxiliary information is not generated (unless the main input source file itself uses **#pragma implementation**). Instead, the object files contain references to be resolved at link time.

The second form of this directive is useful for the case where you have multiple headers with the same name in different directories. If you use this form, you must specify the same string to **#pragma implementation**.

#### #pragma implementation #pragma implementation "objects.h"

Use this pragma in a *main input file*, when you want full output from included header files to be generated (and made globally visible). The included header file, in turn, should use **#pragma interface**. Backup copies of inline member functions, debugging information, and the internal tables used to implement virtual functions are all generated in implementation files.

If you use **#pragma implementation** with no argument, it applies to an include file with the same basenameA file's *basename* is the name stripped of all leading path information and of trailing suffixes, such as .h or .C or .cc. as your source file. For example, in allclass.cc, giving just **#pragma implementation** by itself is equivalent to **#pragma implementation** "allclass.h".

Use the string argument if you want a single implementation file to include code from multiple header files. (You must also use **#include** to include the header file; **#pragma** implementation only specifies how to use the file—it doesn't actually include it.)

There is no way to split up the contents of a single header file into multiple implementation files.

#pragma implementation and #pragma interface also have an effect on function inlining.

If you define a class in a header file marked with **#pragma interface**, the effect on an inline function defined in that class is similar to an explicit **extern** declaration—the compiler emits no code at all

to define an independent version of the function. Its definition is used only for inlining with its callers.

Conversely, when you include the same header file in a main source file that declares it as **#pragma** implementation, the compiler emits code for the function itself; this defines a version of the function that can be found via pointers (or by callers compiled without inlining). If all calls to the function can be inlined, you can avoid emitting the function by compiling with -fno-implement-inlines. If any calls are not inlined, you will get linker errors.

# 9.10 Where's the Template?

C++ templates were the first language feature to require more intelligence from the environment than was traditionally found on a UNIX system. Somehow the compiler and linker have to make sure that each template instance occurs exactly once in the executable if it is needed, and not at all otherwise. There are two basic approaches to this problem, which are referred to as the Borland model and the Cfront model.

### Borland model

Borland C++ solved the template instantiation problem by adding the code equivalent of common blocks to their linker; the compiler emits template instances in each translation unit that uses them, and the linker collapses them together. The advantage of this model is that the linker only has to consider the object files themselves; there is no external complexity to worry about. The disadvantage is that compilation time is increased because the template code is being compiled repeatedly. Code written for this model tends to include definitions of all templates in the header file, since they must be seen to be instantiated.

### Cfront model

The AT&T C++ translator, Cfront, solved the template instantiation problem by creating the notion of a template repository, an automatically maintained place where template instances are stored. A more modern version of the repository works as follows: As individual object files are built, the compiler places any template definitions and instantiations encountered in the repository. At link time, the link wrapper adds in the objects in the repository and compiles any needed instances that were not previously emitted. The advantages of this model are more optimal compilation speed and the ability to use the system linker; to implement the Borland model a compiler vendor also needs to replace the linker. The disadvantages are vastly increased complexity, and thus potential for error; for some code this can be just as transparent, but in practice it can been very difficult to build multiple programs in one directory and one program in multiple directories. Code written for this model tends to separate definitions of non-inline member templates into a separate file, which should be compiled separately.

G++ implements the Borland model on targets where the linker supports it, including ELF targets (such as GNU/Linux), Mac OS X and Microsoft Windows. Otherwise G++ implements neither automatic model.

You have the following options for dealing with template instantiations:

• Do nothing. Code written for the Borland model works fine, but each translation unit contains instances of each of the templates it uses. The duplicate instances will be discarded by the

linker, but in a large program, this can lead to an unacceptable amount of code duplication in object files or shared libraries.

Duplicate instances of a template can be avoided by defining an explicit instantiation in one object file, and preventing the compiler from doing implicit instantiations in any other object files by using an explicit instantiation declaration, using the extern template syntax:

```
extern template int max (int, int);
```

This syntax is defined in the C++ 2011 standard, but has been supported by G++ and other compilers since well before 2011.

Explicit instantiations can be used for the largest or most frequently duplicated instances, without having to know exactly which other instances are used in the rest of the program. You can scatter the explicit instantiations throughout your program, perhaps putting them in the translation units where the instances are used or the translation units that define the templates themselves; you can put all of the explicit instantiations you need into one big file; or you can create small files like

for each of the instances you need, and create a template instantiation library from those.

This is the simplest option, but also offers flexibility and fine-grained control when necessary. It is also the most portable alternative and programs using this approach will work with most modern compilers.

• Compile your code with -fno-implicit-templates to disable the implicit generation of template instances, and explicitly instantiate all the ones you use. This approach requires more knowledge of exactly which instances you need than do the others, but it's less mysterious and allows greater control if you want to ensure that only the intended instances are used.

If you are using Cfront-model code, you can probably get away with not using -fno-implicit-templates when compiling files that don't **#include** the member template definitions.

If you use one big file to do the instantiations, you may want to compile it without -fno-implicit-templates so you get all of the instances required by your explicit instantiations (but not by any other files) without having to specify them as well.

In addition to forward declaration of explicit instantiations (with extern), G++ has extended the template instantiation syntax to support instantiation of the compiler support data for a template class (i.e. the vtable) without instantiating any of its members (with inline), and instantiation of only the static data members of a template class, without the support data or member functions (with static):

```
inline template class Foo<int>;
static template class Foo<int>;
```

# 9.11 Extracting the Function Pointer from a Bound Pointer to Member Function

In C++, pointer to member functions (PMFs) are implemented using a wide pointer of sorts to handle all the possible call mechanisms; the PMF needs to store information about how to adjust the this pointer, and if the function pointed to is virtual, where to find the vtable, and where in the vtable to look for the member function. If you are using PMFs in an inner loop, you should really reconsider that decision. If that is not an option, you can extract the pointer to the function that would be called for a given object/PMF pair and call it directly inside the inner loop, to save a bit of time.

Note that you still pay the penalty for the call through a function pointer; on most modern architectures, such a call defeats the branch prediction features of the CPU. This is also true of normal virtual function calls.

The syntax for this extension is

```
extern A a;
extern int (A::*fp)();
typedef int (*fptr)(A *);
fptr p = (fptr)(a.*fp);
```

For PMF constants (i.e. expressions of the form &Klasse::Member), no object is needed to obtain the address of the function. They can be converted to function pointers directly:

fptr p1 = (fptr)(&A::foo);

You must specify -Wno-pmf-conversions to use this extension.

## 9.12 C++-Specific Variable, Function, and Type Attributes

Some attributes only make sense for C++ programs.

```
abi_tag ("tag", ...)
```

The abi\_tag attribute can be applied to a function, variable, or class declaration. It modifies the mangled name of the entity to incorporate the tag name, in order to distinguish the function or class from an earlier version with a different ABI; perhaps the class has changed size, or the function has a different return type that is not encoded in the mangled name.

The attribute can also be applied to an inline namespace, but does not affect the mangled name of the namespace; in this case it is only used for -Wabi-tag warnings and automatic

tagging of functions and variables. Tagging inline namespaces is generally preferable to tagging individual declarations, but the latter is sometimes necessary, such as when only certain members of a class need to be tagged.

The argument can be a list of strings of arbitrary length. The strings are sorted on output, so the order of the list is unimportant.

A redeclaration of an entity must not add new ABI tags, since doing so would change the mangled name.

The ABI tags apply to a name, so all instantiations and specializations of a template have the same tags. The attribute will be ignored if applied to an explicit specialization or instantiation.

The -Wabi-tag flag enables a warning about a class which does not have all the ABI tags used by its subobjects and virtual functions; for users with code that needs to coexist with an earlier ABI, using this option can help to find all affected types that need to be tagged.

When a type involving an ABI tag is used as the type of a variable or return type of a function where that tag is not already present in the signature of the function, the tag is automatically applied to the variable or function. -Wabi-tag also warns about this situation; this warning can be avoided by explicitly tagging the variable or function or moving it into a tagged inline namespace.

### init\_priority (priority)

In Standard C++, objects defined at namespace scope are guaranteed to be initialized in an order in strict accordance with that of their definitions *in a given translation unit*. No guarantee is made for initializations across translation units. However, GNU C++ allows users to control the order of initialization of objects defined at namespace scope with the init\_priority attribute by specifying a relative *priority*, a constant integral expression currently bounded between 101 and 65535 inclusive. Lower numbers indicate a higher priority.

In the following example, A would normally be created before B, but the <code>init\_priority</code> attribute reverses that order:

```
Some_Class A __attribute__ ((init_priority (2000)));
Some_Class B __attribute__ ((init_priority (543)));
```

Note that the particular values of *priority* do not matter; only their relative ordering.

#### warn\_unused

For C++ types with non-trivial constructors and/or destructors it is impossible for the compiler to determine whether a variable of this type is truly unused if it is not referenced. This type attribute informs the compiler that variables of this type should be warned about if they appear to be unused, just like variables of fundamental types.

This attribute is appropriate for types which just represent a value, such as std::string; it is not appropriate for types which control a resource, such as std::lock\_guard.

This attribute is also accepted in C, but it is unnecessary because C does not have constructors or destructors.

# **GNU OBJECTIVE-C FEATURES**

This document is meant to describe some of the GNU Objective-C features. It is not intended to teach you Objective-C. There are several resources on the Internet that present the language.

# 10.1 GNU Objective-C Runtime API

This section is specific for the GNU Objective-C runtime. If you are using a different runtime, you can skip it.

The GNU Objective-C runtime provides an API that allows you to interact with the Objective-C runtime system, querying the live runtime structures and even manipulating them. This allows you for example to inspect and navigate classes, methods and protocols; to define new classes or new methods, and even to modify existing classes or protocols.

If you are using a 'Foundation' library such as GNUstep-Base, this library will provide you with a rich set of functionality to do most of the inspection tasks, and you probably will only need direct access to the GNU Objective-C runtime API to define new classes or methods.

### 10.1.1 Modern GNU Objective-C Runtime API

The GNU Objective-C runtime provides an API which is similar to the one provided by the 'Objective-C 2.0' Apple/NeXT Objective-C runtime. The API is documented in the public header files of the GNU Objective-C runtime:

- objc/objc.h: this is the basic Objective-C header file, defining the basic Objective-C types such as id, Class and BOOL. You have to include this header to do almost anything with Objective-C.
- objc/runtime.h: this header declares most of the public runtime API functions allowing you to inspect and manipulate the Objective-C runtime data structures. These functions are fairly standardized across Objective-C runtimes and are almost identical to the Apple/NeXT Objective-C runtime ones. It does not declare functions in some specialized areas (constructing and forwarding message invocations, threading) which are in the other headers below. You have to include objc/objc.h and objc/runtime.h to use any of the functions, such as class\_getName(), declared in objc/runtime.h.

- objc/message.h: this header declares public functions used to construct, deconstruct and forward message invocations. Because messaging is done in quite a different way on different runtimes, functions in this header are specific to the GNU Objective-C runtime implementation.
- objc/objc-exception.h: this header declares some public functions related to Objective-C exceptions. For example functions in this header allow you to throw an Objective-C exception from plain C/C++ code.
- objc/objc-sync.h: this header declares some public functions related to the Objective-C @synchronized() syntax, allowing you to emulate an Objective-C @synchronized() block in plain C/C++ code.
- objc/thr.h: this header declares a public runtime API threading layer that is only provided by the GNU Objective-C runtime. It declares functions such as objc\_mutex\_lock(), which provide a platform-independent set of threading functions.

The header files contain detailed documentation for each function in the GNU Objective-C runtime API.

## 10.1.2 Traditional GNU Objective-C Runtime API

The GNU Objective-C runtime used to provide a different API, which we call the 'traditional' GNU Objective-C runtime API. Functions belonging to this API are easy to recognize because they use a different naming convention, such as class\_get\_super\_class() (traditional API) instead of class\_getSuperclass() (modern API). Software using this API includes the file objc/objc-api.h where it is declared.

Starting with GCC 4.7.0, the traditional GNU runtime API is no longer available.

# 10.2 +load: Executing Code before main

This section is specific for the GNU Objective-C runtime. If you are using a different runtime, you can skip it.

The GNU Objective-C runtime provides a way that allows you to execute code before the execution of the program enters the main function. The code is executed on a per-class and a per-category basis, through a special class method +load.

This facility is very useful if you want to initialize global variables which can be accessed by the program directly, without sending a message to the class first. The usual way to initialize global variables, in the +initialize method, might not be useful because +initialize is only called when the first message is sent to a class object, which in some cases could be too late.

Suppose for example you have a FileStream class that declares Stdin, Stdout and Stderr as global variables, like below:

```
FileStream *Stdin = nil;
FileStream *Stdout = nil;
```

(continues on next page)

(continued from previous page)

```
FileStream *Stderr = nil;
@implementation FileStream
+ (void)initialize
{
    Stdin = [[FileStream new] initWithFd:0];
    Stdout = [[FileStream new] initWithFd:1];
    Stderr = [[FileStream new] initWithFd:2];
}
/* Other methods here */
@end
```

In this example, the initialization of Stdin, Stdout and Stderr in +initialize occurs too late. The programmer can send a message to one of these objects before the variables are actually initialized, thus sending messages to the nil object. The +initialize method which actually initializes the global variables is not invoked until the first message is sent to the class object. The solution would require these variables to be initialized just before entering main.

The correct solution of the above problem is to use the +load method instead of +initialize :

```
@implementation FileStream
+ (void)load
{
    Stdin = [[FileStream new] initWithFd:0];
    Stdout = [[FileStream new] initWithFd:1];
    Stderr = [[FileStream new] initWithFd:2];
}
/* Other methods here */
@end
```

The +load is a method that is not overridden by categories. If a class and a category of it both implement +load, both methods are invoked. This allows some additional initializations to be performed in a category.

This mechanism is not intended to be a replacement for +initialize. You should be aware of its limitations when you decide to use it instead of +initialize.

### 10.2.1 What You Can and Cannot Do in +load

+load is to be used only as a last resort. Because it is executed very early, most of the Objective-C runtime machinery will not be ready when +load is executed; hence +load works best for executing C code that is independent on the Objective-C runtime.

The +load implementation in the GNU runtime guarantees you the following things:

• you can write whatever C code you like;

- you can allocate and send messages to objects whose class is implemented in the same file;
- the +load implementation of all super classes of a class are executed before the +load of that class is executed;
- the +load implementation of a class is executed before the +load implementation of any category.

In particular, the following things, even if they can work in a particular case, are not guaranteed:

- allocation of or sending messages to arbitrary objects;
- allocation of or sending messages to objects whose classes have a category implemented in the same file;
- sending messages to Objective-C constant strings (@"this is a constant string");

You should make no assumptions about receiving +load in sibling classes when you write +load of a class. The order in which sibling classes receive +load is not guaranteed.

The order in which +load and +initialize are called could be problematic if this matters. If you don't allocate objects inside +load, it is guaranteed that +load is called before +initialize. If you create an object inside +load the +initialize method of object's class is invoked even if +load was not invoked. Note if you explicitly call +load on a class, +initialize will be called first. To avoid possible problems try to implement only one of these methods.

The +load method is also invoked when a bundle is dynamically loaded into your running program. This happens automatically without any intervening operation from you. When you write bundles and you need to write +load you can safely create and send messages to objects whose classes already exist in the running program. The same restrictions as above apply to classes defined in bundle.

# **10.3 Type Encoding**

This is an advanced section. Type encodings are used extensively by the compiler and by the runtime, but you generally do not need to know about them to use Objective-C.

The Objective-C compiler generates type encodings for all the types. These type encodings are used at runtime to find out information about selectors and methods and about objects and classes.

The types are encoded in the following way:

| _Bool              | В                                                                                 |
|--------------------|-----------------------------------------------------------------------------------|
| char               | C                                                                                 |
| unsigned char      | C                                                                                 |
| short              | S                                                                                 |
| unsigned short     | S                                                                                 |
| int                | i                                                                                 |
| unsigned int       | I                                                                                 |
| long               | l                                                                                 |
| unsigned long      | L                                                                                 |
| long long          | q                                                                                 |
| unsigned long long | Q                                                                                 |
| float              | f                                                                                 |
| double             | d                                                                                 |
| long double        | D                                                                                 |
| void               | V                                                                                 |
| id                 | @                                                                                 |
| Class              | #                                                                                 |
| SEL                | :                                                                                 |
| char*              | *                                                                                 |
| enum               | an enum is encoded exactly as the integer type that the compiler uses for         |
|                    | it, which depends on the enumeration values. Often the compiler users             |
|                    | unsigned int, which is then encoded as I.                                         |
| unknown type       | ?                                                                                 |
| Complex types      | j followed by the inner type. For example _Complex double is encoded              |
|                    | as "jd".                                                                          |
| bit-fields         | <b>b</b> followed by the starting position of the bit-field, the type of the bit- |
|                    | field and the size of the bit-field (the bit-fields encoding was changed          |
|                    | from the NeXT's compiler encoding, see below)                                     |

The encoding of bit-fields has changed to allow bit-fields to be properly handled by the runtime functions that compute sizes and alignments of types that contain bit-fields. The previous encoding contained only the size of the bit-field. Using only this information it is not possible to reliably compute the size occupied by the bit-field. This is very important in the presence of the Boehm's garbage collector because the objects are allocated using the typed memory facility available in this collector. The typed memory allocation requires information about where the pointers are located inside the object.

The position in the bit-field is the position, counting in bits, of the bit closest to the beginning of the structure.

The non-atomic types are encoded as follows:

| pointers   | ^ followed by the pointed type.                                                    |
|------------|------------------------------------------------------------------------------------|
| arrays     | [ followed by the number of elements in the array followed by the type of the      |
|            | elements followed by ]                                                             |
| structures | { followed by the name of the structure (or ? if the structure is unnamed), the =  |
|            | sign, the type of the members and by }                                             |
| unions     | (followed by the name of the structure (or ? if the union is unnamed), the = sign, |
|            | the type of the members followed by )                                              |
| vectors    | ![ followed by the vector_size (the number of bytes composing the vector) fol-     |
|            | lowed by a comma, followed by the alignment (in bytes) of the vector, followed     |
|            | by the type of the elements followed by ]                                          |

Here are some types and their encodings, as they are generated by the compiler on an i386 machine:

| Objective-C type                                                                       | Compiler encoding                            |
|----------------------------------------------------------------------------------------|----------------------------------------------|
| int a[10];                                                                             | [10i]                                        |
|                                                                                        | {?=i[3f]b128i3b131i2c}                       |
| <pre>struct {     int i;     float f[3];     int a:3;     int b:2;     char c; }</pre> |                                              |
| <pre>int aattribute ((vector_size (16)));</pre>                                        | ![16,16i] (alignment depends on the machine) |

In addition to the types the compiler also encodes the type specifiers. The table below describes the encoding of the current Objective-C type specifiers:

| Specifier | Encoding |
|-----------|----------|
| const     | r        |
| in        | n        |
| inout     | Ν        |
| out       | 0        |
| bусору    | 0        |
| byref     | R        |
| oneway    | V        |

The type specifiers are encoded just before the type. Unlike types however, the type specifiers are only encoded when they appear in method argument types.

Note how const interacts with pointers:

| Objective-C type      | Compiler encoding |
|-----------------------|-------------------|
|                       | ri                |
| const int             |                   |
|                       |                   |
|                       | ^ri               |
| const int*            |                   |
|                       |                   |
|                       | r^i               |
| <pre>int *const</pre> |                   |
|                       |                   |

const int\* is a pointer to a const int, and so is encoded as ri. int\* const, instead, is a const pointer to an int, and so is encoded as ri.

Finally, there is a complication when encoding const char \* versus char \* const. Because char \* is encoded as \* and not as c, there is no way to express the fact that r applies to the pointer or to the pointee.

Hence, it is assumed as a convention that  $r^*$  means const char \* (since it is what is most often meant), and there is no way to encode char \*const. char \*const would simply be encoded as \*, and the const is lost.

## 10.3.1 Legacy Type Encoding

Unfortunately, historically GCC used to have a number of bugs in its encoding code. The NeXT runtime expects GCC to emit type encodings in this historical format (compatible with GCC-3.3), so when using the NeXT runtime, GCC will introduce on purpose a number of incorrect encodings:

- the read-only qualifier of the pointee gets emitted before the '^'. The read-only qualifier of the pointer itself gets ignored, unless it is a typedef. Also, the 'r' is only emitted for the outermost type.
- 32-bit longs are encoded as 'l' or 'L', but not always. For type defs, the compiler uses 'i' or 'I' instead if encoding a struct field or a pointer.
- enum s are always encoded as 'i' (int) even if they are actually unsigned or long.

In addition to that, the NeXT runtime uses a different encoding for bitfields. It encodes them as b followed by the size, without a bit offset or the underlying field type.

### 10.3.2 @encode

GNU Objective-C supports the @encode syntax that allows you to create a type encoding from a C/Objective-C type. For example, @encode(int) is compiled by the compiler into "i".

<code>@encode</code> does not support type qualifiers other than <code>const</code>. For example, <code>@encode(const char\*)</code> is valid and is compiled into "<code>r\*</code>", while <code>@encode(bycopy char \*)</code> is invalid and will cause a compilation error.

## **10.3.3 Method Signatures**

This section documents the encoding of method types, which is rarely needed to use Objective-C. You should skip it at a first reading; the runtime provides functions that will work on methods and can walk through the list of parameters and interpret them for you. These functions are part of the public 'API' and are the preferred way to interact with method signatures from user code.

But if you need to debug a problem with method signatures and need to know how they are implemented (i.e., the 'ABI'), read on.

Methods have their 'signature' encoded and made available to the runtime. The 'signature' encodes all the information required to dynamically build invocations of the method at runtime: return type and arguments.

The 'signature' is a null-terminated string, composed of the following:

- The return type, including type qualifiers. For example, a method returning int would have i here.
- The total size (in bytes) required to pass all the parameters. This includes the two hidden parameters (the object self and the method selector \_cmd).
- Each argument, with the type encoding, followed by the offset (in bytes) of the argument in the list of parameters.

For example, a method with no arguments and returning int would have the signature i8@0:4 if the size of a pointer is 4. The signature is interpreted as follows: the i is the return type (an int), the 8 is the total size of the parameters in bytes (two pointers each of size 4), the @0 is the first parameter (an object at byte offset 0) and :4 is the second parameter (a SEL at byte offset 4).

You can easily find more examples by running the 'strings' program on an Objective-C object file compiled by GCC. You'll see a lot of strings that look very much like i8@0:4. They are signatures of Objective-C methods.

# 10.4 Garbage Collection

This section is specific for the GNU Objective-C runtime. If you are using a different runtime, you can skip it.

Support for garbage collection with the GNU runtime has been added by using a powerful conservative garbage collector, known as the Boehm-Demers-Weiser conservative garbage collector.

To enable the support for it you have to configure the compiler using an additional argument, --enable-objc-gc. This will build the boehm-gc library, and build an additional runtime library which has several enhancements to support the garbage collector. The new library has a new name, libobjc\_gc.a to not conflict with the non-garbage-collected library.

When the garbage collector is used, the objects are allocated using the so-called typed memory allocation mechanism available in the Boehm-Demers-Weiser collector. This mode requires precise information on where pointers are located inside objects. This information is computed once per class, immediately after the class has been initialized.

There is a new runtime function class\_ivar\_set\_gcinvisible() which can be used to declare a so-called *weak pointer* reference. Such a pointer is basically hidden for the garbage collector; this can be useful in certain situations, especially when you want to keep track of the allocated objects, yet allow them to be collected. This kind of pointers can only be members of objects, you cannot declare a global pointer as a weak reference. Every type which is a pointer type can be declared a weak pointer, including id, Class and SEL.

Here is an example of how to use this feature. Suppose you want to implement a class whose instances hold a weak pointer reference; the following class does this:

```
@interface WeakPointer : Object
{
    const void* weakPointer;
}
- initWithPointer:(const void*)p:
- (const void*)weakPointer;
@end
@implementation WeakPointer
+ (void)initialize
{
 if (self == objc lookUpClass ("WeakPointer"))
    class ivar set gcinvisible (self, "weakPointer", YES);
}
- initWithPointer:(const void*)p
{
 weakPointer = p;
  return self;
}

    (const void*)weakPointer
```

(continues on next page)

(continued from previous page)

```
{
   return weakPointer;
}
@end
```

Weak pointers are supported through a new type character specifier represented by the ! character. The class\_ivar\_set\_gcinvisible() function adds or removes this specifier to the string type description of the instance variable named as argument.

# **10.5 Constant String Objects**

GNU Objective-C provides constant string objects that are generated directly by the compiler. You declare a constant string object by prefixing a C constant string with the character @:

id myString = @"this is a constant string object";

The constant string objects are by default instances of the NXConstantString class which is provided by the GNU Objective-C runtime. To get the definition of this class you must include the objc/NXConstStr.h header file.

User defined libraries may want to implement their own constant string class. To be able to support them, the GNU Objective-C compiler provides a new command line options -fconstant-string-class=class-name. The provided class should adhere to a strict structure, the same as NXConstantString 's structure:

```
@interface MyConstantStringClass
{
    Class isa;
    char *c_string;
    unsigned int len;
}
@end
```

NXConstantString inherits from Object ; user class libraries may choose to inherit the customized constant string class from a different class than Object. There is no requirement in the methods the constant string class has to implement, but the final ivar layout of the class must be the compatible with the given structure.

When the compiler creates the statically allocated constant string object, the c\_string field will be filled by the compiler with the string; the length field will be filled by the compiler with the string length; the isa pointer will be filled with NULL by the compiler, and it will later be fixed up automatically at runtime by the GNU Objective-C runtime library to point to the class which was set by the -fconstant-string-class option when the object file is loaded (if you wonder how it works behind the scenes, the name of the class to use, and the list of static objects to fixup, are stored by the compiler in the object file in a place where the GNU runtime library will find them at runtime).

As a result, when a file is compiled with the -fconstant-string-class option, all the constant string objects will be instances of the class specified as argument to this option. It is possible to have multiple compilation units referring to different constant string classes, neither the compiler nor the linker impose any restrictions in doing this.

## 10.6 compatibility\_alias

The keyword @compatibility\_alias allows you to define a class name as equivalent to another class name. For example:

@compatibility\_alias WOApplication GSWApplication;

tells the compiler that each time it encounters WOApplication as a class name, it should replace it with GSWApplication (that is, WOApplication is just an alias for GSWApplication).

There are some constraints on how this can be used—

- WOApplication (the alias) must not be an existing class;
- GSWApplication (the real class) must be an existing class.

## **10.7 Exceptions**

GNU Objective-C provides exception support built into the language, as in the following example:

```
@try {
  . . .
     @throw expr;
  . . .
}
@catch (AnObjCClass *exc) {
  . . .
    @throw expr;
  . . .
    @throw;
  . . .
}
@catch (AnotherClass *exc) {
  . . .
}
@catch (id allOthers) {
  . . .
}
@finally {
    @throw expr;
  . . .
}
```

The @throw statement may appear anywhere in an Objective-C or Objective-C++ program; when used inside of a @catch block, the @throw may appear without an argument (as shown above), in which case the object caught by the @catch will be rethrown.

Note that only (pointers to) Objective-C objects may be thrown and caught using this scheme. When an object is thrown, it will be caught by the nearest <code>@catch</code> clause capable of handling objects of that type, analogously to how <code>catch</code> blocks work in C++ and Java. A <code>@catch(id ...)</code> clause (as shown above) may also be provided to catch any and all Objective-C exceptions not caught by previous <code>@catch</code> clauses (if any).

The @finally clause, if present, will be executed upon exit from the immediately preceding @try ... @catch section. This will happen regardless of whether any exceptions are thrown, caught or rethrown inside the @try ... @catch section, analogously to the behavior of the finally clause in Java.

There are several caveats to using the new exception mechanism:

- The -fobjc-exceptions command line option must be used when compiling Objective-C files that use exceptions.
- With the GNU runtime, exceptions are always implemented as 'native' exceptions and it is recommended that the -fexceptions and -shared-libgcc options are used when linking.
- With the NeXT runtime, although currently designed to be binary compatible with  $NS_{HANDLER}$  -style idioms provided by the NSException class, the new exceptions can only be used on Mac OS X 10.3 (Panther) and later systems, due to additional functionality needed in the NeXT Objective-C runtime.
- As mentioned above, the new exceptions do not support handling types other than Objective-C objects. Furthermore, when used from Objective-C++, the Objective-C exception model does not interoperate with C++ exceptions at this time. This means you cannot @throw an exception from Objective-C and catch it in C++, or vice versa (i.e., throw ... @catch).

# **10.8 Synchronization**

GNU Objective-C provides support for synchronized blocks:

```
@synchronized (ObjCClass *guard) {
    ...
}
```

Upon entering the @synchronized block, a thread of execution shall first check whether a lock has been placed on the corresponding guard object by another thread. If it has, the current thread shall wait until the other thread relinquishes its lock. Once guard becomes available, the current thread will place its own lock on it, execute the code contained in the @synchronized block, and finally relinquish the lock (thereby making guard available to other threads).

Unlike Java, Objective-C does not allow for entire methods to be marked @synchronized. Note that throwing exceptions out of @synchronized blocks is allowed, and will cause the guarding object to be unlocked properly.

Because of the interactions between synchronization and exception handling, you can only use @synchronized when compiling with exceptions enabled, that is with the command line option -fobjc-exceptions.

# **10.9 Fast Enumeration**

### 10.9.1 Using Fast Enumeration

GNU Objective-C provides support for the fast enumeration syntax:

```
id array = ...;
id object;
for (object in array)
{
   /* Do something with 'object' */
}
```

array needs to be an Objective-C object (usually a collection object, for example an array, a dictionary or a set) which implements the 'Fast Enumeration Protocol' (see below). If you are using a Foundation library such as GNUstep Base or Apple Cocoa Foundation, all collection objects in the library implement this protocol and can be used in this way.

The code above would iterate over all objects in array. For each of them, it assigns it to object, then executes the Do something with 'object' statements.

Here is a fully worked-out example using a Foundation library (which provides the implementation of NSArray, NSString and NSLog):

```
NSArray *array = [NSArray arrayWithObjects: @"1", @"2", @"3", nil];
NSString *object;
for (object in array)
NSLog (@"Iterating over %@", object);
```

### 10.9.2 C99-Like Fast Enumeration Syntax

A c99-like declaration syntax is also allowed:

```
id array = ...;
for (id object in array)
{
   /* Do something with 'object' */
}
```

this is completely equivalent to:

```
id array = ...;
{
   id object;
   for (object in array)
   {
      /* Do something with 'object' */
   }
}
```

but can save some typing.

Note that the option -std=c99 is not required to allow this syntax in Objective-C.

## 10.9.3 Fast Enumeration Details

Here is a more technical description with the gory details. Consider the code

```
for (object expression in collection expression)
{
   statements
}
```

here is what happens when you run it:

- collection expression is evaluated exactly once and the result is used as the collection object to iterate over. This means it is safe to write code such as for (object in [NSDictionary keyEnumerator]) ....
- the iteration is implemented by the compiler by repeatedly getting batches of objects from the collection object using the fast enumeration protocol (see below), then iterating over all objects in the batch. This is faster than a normal enumeration where objects are retrieved one by one (hence the name 'fast enumeration').
- if there are no objects in the collection, then object expression is set to nil and the loop immediately terminates.
- if there are objects in the collection, then for each object in the collection (in the order they are returned) object expression is set to the object, then statements are executed.
- **statements** can contain **break** and **continue** commands, which will abort the iteration or skip to the next loop iteration as expected.
- when the iteration ends because there are no more objects to iterate over, object expression is set to nil. This allows you to determine whether the iteration finished because a break command was used (in which case object expression will remain set to the last object that was iterated over) or because it iterated over all the objects (in which case object expression will be set to nil).
- **statements** must not make any changes to the collection object; if they do, it is a hard error and the fast enumeration terminates by invoking **objc\_enumerationMutation**, a runtime func-

tion that normally aborts the program but which can be customized by Foundation libraries via objc\_set\_mutation\_handler to do something different, such as raising an exception.

## 10.9.4 Fast Enumeration Protocol

If you want your own collection object to be usable with fast enumeration, you need to have it implement the method

```
    (unsigned long) countByEnumeratingWithState: (NSFastEnumerationState \*)state
    objects: (id \*)objects
    count: (unsigned long)len;
```

where NSFastEnumerationState must be defined in your code as follows:

```
typedef struct
{
    unsigned long state;
    id     *itemsPtr;
    unsigned long *mutationsPtr;
    unsigned long extra[5];
} NSFastEnumerationState;
```

If no NSFastEnumerationState is defined in your code, the compiler will automatically replace NS-FastEnumerationState \* with struct \_\_objcFastEnumerationState \*, where that type is silently defined by the compiler in an identical way. This can be confusing and we recommend that you define NSFastEnumerationState (as shown above) instead.

The method is called repeatedly during a fast enumeration to retrieve batches of objects. Each invocation of the method should retrieve the next batch of objects.

The return value of the method is the number of objects in the current batch; this should not exceed len, which is the maximum size of a batch as requested by the caller. The batch itself is returned in the itemsPtr field of the NSFastEnumerationState struct.

To help with returning the objects, the objects array is a C array preallocated by the caller (on the stack) of size len. In many cases you can put the objects you want to return in that objects array, then do itemsPtr = objects. But you don't have to; if your collection already has the objects to return in some form of C array, it could return them from there instead.

The state and extra fields of the NSFastEnumerationState structure allows your collection object to keep track of the state of the enumeration. In a simple array implementation, state may keep track of the index of the last object that was returned, and extra may be unused.

The mutationsPtr field of the NSFastEnumerationState is used to keep track of mutations. It should point to a number; before working on each object, the fast enumeration loop will check that this number has not changed. If it has, a mutation has happened and the fast enumeration will abort. So, mutationsPtr could be set to point to some sort of version number of your collection, which is increased by one every time there is a change (for example when an object is added or removed). Or, if you are content with less strict mutation checks, it could point to the number of objects in your collection or some other value that can be checked to perform an approximate check that the collection has not been mutated. Finally, note how we declared the len argument and the return value to be of type unsigned long. They could also be declared to be of type unsigned int and everything would still work.

# 10.10 Messaging with the GNU Objective-C Runtime

This section is specific for the GNU Objective-C runtime. If you are using a different runtime, you can skip it.

The implementation of messaging in the GNU Objective-C runtime is designed to be portable, and so is based on standard C.

Sending a message in the GNU Objective-C runtime is composed of two separate steps. First, there is a call to the lookup function, objc\_msg\_lookup () (or, in the case of messages to super, objc\_msg\_lookup\_super ()). This runtime function takes as argument the receiver and the selector of the method to be called; it returns the IMP, that is a pointer to the function implementing the method. The second step of method invocation consists of casting this pointer function to the appropriate function pointer type, and calling the function pointed to it with the right arguments.

For example, when the compiler encounters a method invocation such as [object init], it compiles it into a call to objc\_msg\_lookup (object, @selector(init)) followed by a cast of the returned value to the appropriate function pointer type, and then it calls it.

## 10.10.1 Dynamically Registering Methods

If <code>objc\_msg\_lookup()</code> does not find a suitable method implementation, because the receiver does not implement the required method, it tries to see if the class can dynamically register the method.

To do so, the runtime checks if the class of the receiver implements the method

```
+ (BOOL) resolveInstanceMethod: (SEL)selector;
```

in the case of an instance method, or

+ (BOOL) resolveClassMethod: (SEL)selector;

in the case of a class method. If the class implements it, the runtime invokes it, passing as argument the selector of the original method, and if it returns YES, the runtime tries the lookup again, which could now succeed if a matching method was added dynamically by +resolveInstanceMethod: or +resolveClassMethod:.

This allows classes to dynamically register methods (by adding them to the class using class\_addMethod) when they are first called. To do so, a class should implement +resolveIn-stanceMethod: (or, depending on the case, +resolveClassMethod:) and have it recognize the selectors of methods that can be registered dynamically at runtime, register them, and return YES. It should return NO for methods that it does not dynamically registered at runtime.

If +resolveInstanceMethod: (or +resolveClassMethod:) is not implemented or returns NO, the runtime then tries the forwarding hook.

Support for +resolveInstanceMethod: and resolveClassMethod: was added to the GNU Objective-C runtime in GCC version 4.6.

## 10.10.2 Forwarding Hook

The GNU Objective-C runtime provides a hook, called \_\_objc\_msg\_forward2, which is called by objc\_msg\_lookup() when it cannot find a method implementation in the runtime tables and after calling +resolveInstanceMethod: and +resolveClassMethod: has been attempted and did not succeed in dynamically registering the method.

To configure the hook, you set the global variable \_\_objc\_msg\_forward2 to a function with the same argument and return types of objc\_msg\_lookup(). When objc\_msg\_lookup() cannot find a method implementation, it invokes the hook function you provided to get a method implementation to return. So, in practice \_\_objc\_msg\_forward2 allows you to extend objc\_msg\_lookup() by adding some custom code that is called to do a further lookup when no standard method implementation can be found using the normal lookup.

This hook is generally reserved for 'Foundation' libraries such as GNUstep Base, which use it to implement their high-level method forwarding API, typically based around the <code>forwardInvocation:</code> method. So, unless you are implementing your own 'Foundation' library, you should not set this hook.

In a typical forwarding implementation, the <u>\_\_objc\_msg\_forward2</u> hook function determines the argument and return type of the method that is being looked up, and then creates a function that takes these arguments and has that return type, and returns it to the caller. Creating this function is non-trivial and is typically performed using a dedicated library such as libffi.

The forwarding method implementation thus created is returned by <code>objc\_msg\_lookup()</code> and is executed as if it was a normal method implementation. When the forwarding method implementation is called, it is usually expected to pack all arguments into some sort of object (typically, an NSInvocation in a 'Foundation' library), and hand it over to the programmer (forwardInvocation:) who is then allowed to manipulate the method invocation using a high-level API provided by the 'Foundation' library. For example, the programmer may want to examine the method invocation arguments and name and potentially change them before forwarding the method invocation to one or more local objects (performInvocation:) or even to remote objects (by using Distributed Objects or some other mechanism). When all this completes, the return value is passed back and must be returned correctly to the original caller.

Note that the GNU Objective-C runtime currently provides no support for method forwarding or method invocations other than the <u>\_\_objc\_msg\_forward2</u> hook.

If the forwarding hook does not exist or returns NULL, the runtime currently attempts forwarding using an older, deprecated API, and if that fails, it aborts the program. In future versions of the GNU Objective-C runtime, the runtime will immediately abort.

### CHAPTER

## **ELEVEN**

# **BINARY COMPATIBILITY**

Binary compatibility encompasses several related concepts:

#### application binary interface (ABI)

The set of runtime conventions followed by all of the tools that deal with binary representations of a program, including compilers, assemblers, linkers, and language runtime support. Some ABIs are formal with a written specification, possibly designed by multiple interested parties. Others are simply the way things are actually done by a particular set of tools.

#### ABI conformance

A compiler conforms to an ABI if it generates code that follows all of the specifications enumerated by that ABI. A library conforms to an ABI if it is implemented according to that ABI. An application conforms to an ABI if it is built using tools that conform to that ABI and does not contain source code that specifically changes behavior specified by the ABI.

#### calling conventions

Calling conventions are a subset of an ABI that specify of how arguments are passed and function results are returned.

#### interoperability

Different sets of tools are interoperable if they generate files that can be used in the same program. The set of tools includes compilers, assemblers, linkers, libraries, header files, startup files, and debuggers. Binaries produced by different sets of tools are not interoperable unless they implement the same ABI. This applies to different versions of the same tools as well as tools from different vendors.

#### intercallability

Whether a function in a binary built by one set of tools can call a function in a binary built by a different set of tools is a subset of interoperability.

#### implementation-defined features

Language standards include lists of implementation-defined features whose behavior can vary from one implementation to another. Some of these features are normally covered by a platform's ABI and others are not. The features that are not covered by an ABI generally affect how a program behaves, but not intercallability.

#### compatibility

Conformance to the same ABI and the same behavior of implementation-defined features are both relevant for compatibility. The application binary interface implemented by a C or C++ compiler affects code generation and runtime support for:

- size and alignment of data types
- layout of structured types
- calling conventions
- register usage conventions
- interfaces for runtime arithmetic support
- object file formats

In addition, the application binary interface implemented by a C++ compiler affects code generation and runtime support for:

- name mangling
- exception handling
- invoking constructors and destructors
- layout, alignment, and padding of classes
- layout and alignment of virtual tables

Some GCC compilation options cause the compiler to generate code that does not conform to the platform's default ABI. Other options cause different program behavior for implementation-defined features that are not covered by an ABI. These options are provided for consistency with other compilers that do not follow the platform's default ABI or the usual behavior of implementation-defined features for the platform. Be very careful about using such options.

Most platforms have a well-defined ABI that covers C code, but ABIs that cover C++ functionality are not yet common.

Starting with GCC 3.2, GCC binary conventions for C++ are based on a written, vendor-neutral C++ ABI that was designed to be specific to 64-bit Itanium but also includes generic specifications that apply to any platform. This C++ ABI is also implemented by other compiler vendors on some platforms, notably GNU/Linux and BSD systems. We have tried hard to provide a stable ABI that will be compatible with future GCC releases, but it is possible that we will encounter problems that make this difficult. Such problems could include different interpretations of the C++ ABI by different vendors, bugs in the ABI, or bugs in the implementation of the ABI in different compilers. GCC's -Wabi switch warns when G++ generates code that is probably not compatible with the C++ ABI.

The C++ library used with a C++ compiler includes the Standard C++ Library, with functionality defined in the C++ Standard, plus language runtime support. The runtime support is included in a C++ ABI, but there is no formal ABI for the Standard C++ Library. Two implementations of that library are interoperable if one follows the de-facto ABI of the other and if they are both built with the same compiler, or with compilers that conform to the same ABI for C++ compiler and runtime support.

When G++ and another C++ compiler conform to the same C++ ABI, but the implementations of the Standard C++ Library that they normally use do not follow the same ABI for the Standard

C++ Library, object files built with those compilers can be used in the same program only if they use the same C++ library. This requires specifying the location of the C++ library header files when invoking the compiler whose usual library is not being used. The location of GCC's C++ header files depends on how the GCC build was configured, but can be seen by using the G++ -v option. With default configuration options for G++ 3.3 the compile line for a different C++ compiler needs to include

-Igcc\_install\_directory/include/c++/3.3

Similarly, compiling code with G++ that must use a C++ library other than the GNU C++ library requires specifying the location of the header files for that other library.

The most straightforward way to link a program to use a particular C++ library is to use a C++ driver that specifies that C++ library by default. The **g++** driver, for example, tells the linker where to find GCC's C++ library (libstdc++) plus the other libraries and startup files it needs, in the proper order.

If a program must use a different C++ library and it's not possible to do the final link using a C++ driver that uses that library by default, it is necessary to tell **g++** the location and name of that library. It might also be necessary to specify different startup files and other runtime support libraries, and to suppress the use of GCC's support libraries with one or more of the options -nostdlib, -nostartfiles, and -nodefaultlibs.

CHAPTER

TWELVE

# GCOV—A TEST COVERAGE PROGRAM

gcov is a tool you can use in conjunction with GCC to test code coverage in your programs.

# 12.1 Introduction to gcov

**gcov** is a test coverage program. Use it in concert with GCC to analyze your programs to help create more efficient, faster running code and to discover untested parts of your program. You can use **gcov** as a profiling tool to help discover where your optimization efforts will best affect your code. You can also use **gcov** along with the other profiling tool, **gprof**, to assess which parts of your code use the greatest amount of computing time.

Profiling tools help you analyze your code's performance. Using a profiler such as **gcov** or **gprof**, you can find out some basic performance statistics, such as:

- how often each line of code executes
- what lines of code are actually executed
- how much computing time each section of code uses

Once you know these things about how your code works when compiled, you can look at each module to see which modules should be optimized. gcov helps you determine where to work on optimization.

Software developers also use coverage testing in concert with testsuites, to make sure software is actually good enough for a release. Testsuites can verify that a program works as expected; a coverage program tests to see how much of the program is exercised by the testsuite. Developers can then determine what kinds of test cases need to be added to the testsuites to create both better testing and a better final product.

You should compile your code without optimization if you plan to use **gcov** because the optimization, by combining some lines of code into one function, may not give you as much information as you need to look for 'hot spots' where the code is using a great deal of computer time. Likewise, because **gcov** accumulates statistics by line (at the lowest resolution), it works best with a programming style that places only one statement on each line. If you use complicated macros that expand to loops or to other control structures, the statistics are less helpful—they only report on the line where the macro call appears. If your complex macros behave like functions, you can replace them with inline functions to solve this problem.

**gcov** creates a logfile called *sourcefile.gcov* which indicates how many times each line of a source file *sourcefile.c* has executed. You can use these logfiles along with **gprof** to aid in fine-tuning the performance of your programs. **gprof** gives timing information you can use along with the information you get from **gcov**.

gcov works only on code compiled with GCC. It is not compatible with any other profiling or test coverage mechanism.

# 12.2 Invoking gcov

gcov [options] files

**gcov** accepts the following options:

## 12.2.1 Options

#### -a, --all-blocks

Write individual execution counts for every basic block. Normally gcov outputs execution counts only for the main blocks of a line. With this option you can determine if blocks within a single line are not being executed.

#### -b, --branch-probabilities

Write branch frequencies to the output file, and write branch summary info to the standard output. This option allows you to see how often each branch in your program was taken. Unconditional branches will not be shown, unless the -u option is given.

#### -c, --branch-counts

Write branch frequencies as the number of branches taken, rather than the percentage of branches taken.

#### -d, --display-progress

Display the progress on the standard output.

#### -f, --function-summaries

Output summaries for each function in addition to the file level summary.

#### -h, --help

Display help about using  $\mathsf{gcov}$  (on the standard output), and exit without doing any further processing.

#### -j, --json-format

Output gcov file in an easy-to-parse JSON intermediate format which does not require source code for generation. The JSON file is compressed with gzip compression algorithm and the files have <code>.gcov.json.gz</code> extension.

Structure of the JSON is following:

```
{
    "current_working_directory": "foo/bar",
    "data_file": "a.out",
    "format_version": "1",
    "gcc_version": "11.1.1 20210510"
    "files": ["$file"]
}
```

Fields of the root element have following semantics:

- *current\_working\_directory* : working directory where a compilation unit was compiled
- data\_file : name of the data file (GCDA)
- format\_version : semantic version of the format
- gcc\_version : version of the GCC compiler

Each *file* has the following form:

```
{
  "file": "a.c",
  "functions": ["$function"],
  "lines": ["$line"]
}
```

Fields of the *file* element have following semantics:

• file\_name : name of the source file

Each *function* has the following form:

```
{
    "blocks": 2,
    "blocks_executed": 2,
    "demangled_name": "foo",
    "end_column": 1,
    "end_line": 4,
    "execution_count": 1,
    "name": "foo",
    "start_column": 5,
    "start_line": 1
}
```

Fields of the *function* element have following semantics:

- **blocks** : number of blocks that are in the function
- **blocks\_executed** : number of executed blocks of the function
- demangled\_name : demangled name of the function
- end\_column : column in the source file where the function ends
- end\_line : line in the source file where the function ends
- execution\_count : number of executions of the function

- *name* : name of the function
- start\_column : column in the source file where the function begins
- *start\_line* : line in the source file where the function begins

Note that line numbers and column numbers number from 1. In the current implementation, *start\_line* and *start\_column* do not include any template parameters and the leading return type but that this is likely to be fixed in the future.

Each *line* has the following form:

```
{
   "branches": ["$branch"],
   "count": 2,
   "line_number": 15,
   "unexecuted_block": false,
   "function_name": "foo",
}
```

Branches are present only with -b option. Fields of the line element have following semantics:

- *count* : number of executions of the line
- line\_number : line number
- *unexecuted\_block* : flag whether the line contains an unexecuted block (not all statements on the line are executed)
- *function\_name* : a name of a function this *line* belongs to (for a line with an inlined statements can be not set)

Each *branch* has the following form:

```
{
    "count": 11,
    "fallthrough": true,
    "throw": false
}
```

Fields of the *branch* element have following semantics:

- count : number of executions of the branch
- *fallthrough* : true when the branch is a fall through branch
- throw : true when the branch is an exceptional branch

#### -H, --human-readable

Write counts in human readable format (like 24.6k).

#### -k, --use-colors

Use colors for lines of code that have zero coverage. We use red color for non-exceptional lines and cyan for exceptional. Same colors are used for basic blocks with -a option.

#### -l, --long-file-names

Create long file names for included source files. For example, if the header file x.h contains code, and was included in the file a.c, then running **gcov** on the file a.c will produce an output file called a.c##x.h.gcov instead of x.h.gcov. This can be useful if x.h is included in multiple source files and you want to see the individual contributions. If you use the -p option, both the including and included file names will be complete path names.

#### -m, --demangled-names

Display demangled function names in output. The default is to show mangled function names.

#### -n, --no-output

Do not create the **gcov** output file.

#### -o directory file, --object-directory directory, --object-file file

Specify either the directory containing the gcov data files, or the object path name. The .gcno, and .gcda data files are searched for using this option. If a directory is specified, the data files are in that directory and named after the input file name, without its extension. If a file is specified here, the data files are named after that file, without its extension.

#### -p, --preserve-paths

Preserve complete path information in the names of generated .gcov files. Without this option, just the filename component is used. With this option, all directories are used, with / characters translated to # characters, . directory components removed and unremoveable .. components renamed to ^. This is useful if sourcefiles are in several different directories.

#### -q, --use-hotness-colors

Emit perf-like colored output for hot lines. Legend of the color scale is printed at the very beginning of the output file.

#### -r, --relative-only

Only output information about source files with a relative pathname (after source prefix elision). Absolute paths are usually system header files and coverage of any inline functions therein is normally uninteresting.

#### -s directory, --source-prefix directory

A prefix for source file names to remove when generating the output coverage files. This option is useful when building in a separate directory, and the pathname to the source directory is not wanted when determining the output file names. Note that this prefix detection is applied before determining whether the source file is absolute.

#### -t, --stdout

Output to standard output instead of output files.

#### -u, --unconditional-branches

When branch probabilities are given, include those of unconditional branches. Unconditional branches are normally not interesting.

#### -v, --version

Display the  $\mathsf{gcov}$  version number (on the standard output), and exit without doing any further processing.

#### -w, --verbose

Print verbose informations related to basic blocks and arcs.

#### -x, --hash-filenames

When using --preserve-paths, gcov uses the full pathname of the source files to create an output filename. This can lead to long filenames that can overflow filesystem limits. This option creates names of the form *source-file##md5.gcov*, where the *source-file* component is the final filename part and the *md5* component is calculated from the full mangled name that would have been used otherwise. The option is an alternative to the --preserve-paths on systems which have a filesystem limit.

**gcov** should be run with the current directory the same as that when you invoked the compiler. Otherwise it will not be able to locate the source files. **gcov** produces files called *mangledname.gcov* in the current directory. These contain the coverage information of the source file they correspond to. One **.gcov** file is produced for each source (or header) file containing code, which was compiled to produce the data files. The *mangledname* part of the output file name is usually simply the source file name, but can be something more complicated if the **-l** or **-p** options are given. Refer to those options for details.

If you invoke **gcov** with multiple input files, the contributions from each input file are summed. Typically you would invoke it with the same list of files as the final link of your executable.

The .gcov files contain the : separated fields along with program source code. The format is

execution\_count:line\_number:source line text

Additional block information may succeed each line, when requested by command line option. The *execution\_count* is - for lines containing no code. Unexecuted lines are marked *#####* or *=====*, depending on whether they are reachable by non-exceptional paths or only exceptional paths such as C++ exception handlers, respectively. Given the -a option, unexecuted blocks are marked **\$\$\$\$** or **%%%%**, depending on whether a basic block is reachable via non-exceptional or exceptional paths. Executed basic blocks having a statement with zero *execution\_count* end with \* character and are colored with magenta color with the -k option. This functionality is not supported in Ada.

Note that GCC can completely remove the bodies of functions that are not needed – for instance if they are inlined everywhere. Such functions are marked with -, which can be confusing. Use the -fkeep-inline-functions and -fkeep-static-functions options to retain these functions and allow gcov to properly show their *execution\_count*.

Some lines of information at the start have  $\textit{line_number}$  of zero. These preamble lines are of the form

-:0:tag: value The ordering and number of these preamble lines will be augmented as **gcov** development progresses — do not rely on them remaining unchanged. Use *tag* to locate a particular preamble line.

The additional block information is of the form

tag information

The *information* is human readable, but designed to be simple enough for machine parsing too.

When printing percentages, 0% and 100% are only printed when the values are *exactly* 0% and 100% respectively. Other values which would conventionally be rounded to 0% or 100% are instead printed as the nearest non-boundary value.

When using **gcov**, you must first compile your program with a special GCC option --coverage. This tells the compiler to generate additional information needed by gcov (basically a flow graph of the program) and also includes additional code in the object files for generating the extra profiling information needed by gcov. These additional files are placed in the directory where the object file is located.

Running the program will cause profile output to be generated. For each source file compiled with -fprofile-arcs, an accompanying .gcda file will be placed in the object file directory.

Running gcov with your program's source file names as arguments will now produce a listing of the code along with frequency of execution for each line. For example, if your program is called tmp.cpp, this is what you see when you use the basic gcov facility:

```
$ g++ --coverage tmp.cpp -c
$ g++ --coverage tmp.o
$ a.out
$ gcov tmp.cpp -m
File 'tmp.cpp'
Lines executed:92.86% of 14
Creating 'tmp.cpp.gcov'
```

The file tmp.cpp.gcov contains output from gcov. Here is a sample:

```
- :
              0:Source:tmp.cpp
              0:Working directory:/home/gcc/testcase
        - :
              0:Graph:tmp.gcno
        - :
        - :
              0:Data:tmp.gcda
        - :
              0:Runs:1
        - :
              0:Programs:1
             1:#include <stdio.h>
        - :
        - :
              2:
              3:template<class T>
        - :
        - :
              4:class Foo
        - :
              5:{
        - :
              6: public:
       1*:
              7: Foo(): b (1000) {}
   Foo<char>::Foo():
   #####:
            7: Foo(): b (1000) {}
Foo<int>::Foo():
      1: 7: Foo(): b (1000) {}
. . . . . . . . . . . . . . . . . . . .
       2*:
             8: void inc () { b++; }
. . . . . . . . . . . . . . . . . . .
Foo<char>::inc():
   #####: 8: void inc () { b++; }
   -----
Foo<int>::inc():
```

```
2:
              8: void inc () { b++; }
. . . . . . . . . . . . . . . . . . .
        - :
              9:
             10:
                  private:
        - :
             11: int b;
        - :
             12:;
        - :
        - :
             13:
        - :
             14:template class Foo<int>;
             15:template class Foo<char>;
        - :
        - :
             16:
             17:int
        - :
             18:main (void)
        1:
             19:{
        - :
        - :
             20: int i, total;
        1:
             21: Foo<int> counter;
        - :
             22:
             23: counter.inc();
        1:
        1:
             24: counter.inc();
        1:
             25: total = 0;
        - :
             26:
       11:
             27: for (i = 0; i < 10; i++)
             28:
       10:
                    total += i;
        - :
             29:
       1*:
             30: int v = total > 100 ? 1 : 2;
        - :
             31:
        1:
             32: if (total != 45)
    ####:
             33:
                     printf ("Failure\n");
        - :
             34: else
        1:
             35:
                     printf ("Success\n");
             36: return 0;
        1:
        - :
             37:}
```

Note that line 7 is shown in the report multiple times. First occurrence presents total number of execution of the line and the next two belong to instances of class Foo constructors. As you can also see, line 30 contains some unexecuted basic blocks and thus execution count has asterisk symbol.

When you use the -a option, you will get individual block counts, and the output looks like this:

```
- :
       0:Source:tmp.cpp
       0:Working directory:/home/gcc/testcase
 - :
 - :
       0:Graph:tmp.gcno
       0:Data:tmp.gcda
 - :
 - :
       0:Runs:1
       0:Programs:1
 - :
       1:#include <stdio.h>
 - :
 - :
       2:
       3:template<class T>
 - :
       4:class Foo
 - :
       5:{
 - :
 - :
       6: public:
1*:
       7: Foo(): b (1000) {}
```

```
Foo<char>::Foo():
   #####: 7: Foo(): b (1000) {}
-----
Foo<int>::Foo():
   1: 7: Foo(): b (1000) {}
2*: 8: void inc () { b++; }
. . . . . . . . . . . . . . . . . . .
Foo<char>::inc():
  #####: 8: void inc () { b++; }
Foo<int>::inc():
     2: 8: void inc () { b++; }
-----
      -:
          9:
      -: 10: private:
      -: 11: int b;
      - :
         12:};
      - :
          13:
      - :
          14:template class Foo<int>;
          15:template class Foo<char>;
      - :
      - :
          16:
          17:int
      - :
      1:
          18:main (void)
      -: 19:{
          20: int i, total;
      - :
      1: 21: Foo<int> counter;
      1: 21-block 0
         22:
      - :
      1:
          23: counter.inc();
          23-block 0
      1:
          24: counter.inc();
      1:
      1:
          24-block 0
      1:
          25: total = 0;
      - :
          26:
     11:
          27: for (i = 0; i < 10; i++)
      1:
          27-block 0
         27-block 1
     11:
     10:
          28: total += i;
     10:
          28-block 0
      - :
          29:
     1*: 30: int v = total > 100 ? 1 : 2;
      1: 30-block 0
   %%%%: 30-block 1
         30-block 2
      1:
      -: 31:
      1: 32: if (total != 45)
      1: 32-block 0
   #####: 33: printf ("Failure\n");
   %%%%: 33-block 0
```

```
-: 34: else
1: 35: printf ("Success\n");
1: 35-block 0
1: 36: return 0;
1: 36-block 0
-: 37:}
```

In this mode, each basic block is only shown on one line – the last line of the block. A multi-line block will only contribute to the execution count of that last line, and other lines will not be shown to contain code, unless previous blocks end on those lines. The total execution count of a line is shown and subsequent lines show the execution counts for individual blocks that end on that line. After each block, the branch and call counts of the block will be shown, if the -b option is given.

Because of the way GCC instruments calls, a call count can be shown after a line with no individual blocks. As you can see, line 33 contains a basic block that was not executed.

When you use the -b option, your output looks like this:

```
- :
               0:Source:tmp.cpp
        - :
               0:Working directory:/home/gcc/testcase
              0:Graph:tmp.gcno
        - :
              0:Data:tmp.gcda
        - 1
               0:Runs:1
        - :
        - :
               0:Programs:1
        - :
               1:#include <stdio.h>
              2:
        - :
              3:template<class T>
        - :
        - :
              4:class Foo
        - :
               5:{
        - :
               6: public:
       1*:
               7: Foo(): b (1000) {}
. . . . . . . . . . . . . . . . . . .
Foo<char>::Foo():
function Foo<char>::Foo() called 0 returned 0% blocks executed 0%
    #####:
              7: Foo(): b (1000) {}
. . . . . . . . . . . . . . . . . . .
Foo<int>::Foo():
function Foo<int>::Foo() called 1 returned 100% blocks executed 100%
              7: Foo(): b (1000) {}
        1:
2*:
              8: void inc () { b++; }
. . . . . . . . . . . . . . . . . . .
Foo<char>::inc():
function Foo<char>::inc() called 0 returned 0% blocks executed 0%
    #####:
              8: void inc () { b++; }
. . . . . . . . . . . . . . . . . . .
Foo<int>::inc():
function Foo<int>::inc() called 2 returned 100% blocks executed 100%
              8: void inc () { b++; }
        2:
- :
               9:
```

```
10: private:
        - :
        - :
            11: int b;
        - :
            12:};
            13:
        - :
            14:template class Foo<int>;
        - 1
            15:template class Foo<char>;
        - :
       -:
            16:
        - :
            17:int
function main called 1 returned 100% blocks executed 81%
       1: 18:main (void)
            19:{
        -:
            20: int i, total;
       - :
            21: Foo<int> counter;
       1:
       0 returned 100%
call
branch 1 taken 100% (fallthrough)
branch 2 taken 0% (throw)
            22:
       - :
       1:
            23: counter.inc();
       0 returned 100%
call
branch 1 taken 100% (fallthrough)
branch 2 taken 0% (throw)
       1: 24: counter.inc();
call
       0 returned 100%
branch 1 taken 100% (fallthrough)
branch 2 taken 0% (throw)
       1:
            25: total = 0;
            26:
       - :
            27: for (i = 0; i < 10; i++)
       11:
branch 0 taken 91% (fallthrough)
branch 1 taken 9%
      10:
            28:
                   total += i;
            29:
       -:
      1*:
            30: int v = total > 100 ? 1 : 2;
branch 0 taken 0% (fallthrough)
branch 1 taken 100%
       - :
            31:
       1:
            32: if (total != 45)
branch 0 taken 0% (fallthrough)
branch 1 taken 100%
   ####:
            33:
                   printf ("Failure\n");
call
       0 never executed
branch 1 never executed
branch 2 never executed
            34: else
       -:
                   printf ("Success\n");
       1:
            35:
       0 returned 100%
call
branch 1 taken 100% (fallthrough)
branch 2 taken 0% (throw)
       1:
            36: return 0;
             37:}
        - :
```

For each function, a line is printed showing how many times the function is called, how many times

it returns and what percentage of the function's blocks were executed.

For each basic block, a line is printed after the last line of the basic block describing the branch or call that ends the basic block. There can be multiple branches and calls listed for a single source line if there are multiple basic blocks that end on that line. In this case, the branches and calls are each given a number. There is no simple way to map these branches and calls back to source constructs. In general, though, the lowest numbered branch or call will correspond to the leftmost construct on the source line.

For a branch, if it was executed at least once, then a percentage indicating the number of times the branch was taken divided by the number of times the branch was executed will be printed. Otherwise, the message 'never executed' is printed.

For a call, if it was executed at least once, then a percentage indicating the number of times the call returned divided by the number of times the call was executed will be printed. This will usually be 100%, but may be less for functions that call exit or longjmp, and thus may not return every time they are called.

The execution counts are cumulative. If the example program were executed again without removing the .gcda file, the count for the number of times each line in the source was executed would be added to the results of the previous run(s). This is potentially useful in several ways. For example, it could be used to accumulate data over a number of program runs as part of a test verification suite, or to provide more accurate long-term information over a large number of program runs.

The data in the .gcda files is saved immediately before the program exits. For each source file compiled with -fprofile-arcs, the profiling code first attempts to read in an existing .gcda file; if the file doesn't match the executable (differing number of basic block counts) it will ignore the contents of the file. It then adds in the new execution counts and finally writes the data to the file.

# 12.3 Using gcov with GCC Optimization

If you plan to use **gcov** to help optimize your code, you must first compile your program with a special GCC option --coverage. Aside from that, you can use any other GCC options; but if you want to prove that every single line in your program was executed, you should not compile with optimization at the same time. On some machines the optimizer can eliminate some simple code lines by combining them with other lines. For example, code like this:

```
if (a != b)
    c = 1;
else
    c = 0;
```

can be compiled into one instruction on some machines. In this case, there is no way for **gcov** to calculate separate execution counts for each line because there isn't separate code for each line. Hence the **gcov** output looks like this if you compiled the program with optimization:

```
100: 12:if (a != b)
100: 13: c = 1;
100: 14:else
100: 15: c = 0;
```

The output shows that this block of code, combined by optimization, executed 100 times. In one sense this result is correct, because there was only one instruction representing all four of these lines. However, the output does not indicate how many times the result was 0 and how many times the result was 1.

Inlineable functions can create unexpected line counts. Line counts are shown for the source code of the inlineable function, but what is shown depends on where the function is inlined, or if it is not inlined at all.

If the function is not inlined, the compiler must emit an out of line copy of the function, in any object file that needs it. If fileA.o and fileB.o both contain out of line bodies of a particular inlineable function, they will also both contain coverage counts for that function. When fileA.o and fileB.o are linked together, the linker will, on many systems, select one of those out of line bodies for all calls to that function, and remove or ignore the other. Unfortunately, it will not remove the coverage counters for the unused function body. Hence when instrumented, all but one use of that function will show zero counts.

If the function is inlined in several places, the block structure in each location might not be the same. For instance, a condition might now be calculable at compile time in some instances. Because the coverage of all the uses of the inline function will be shown for the same source lines, the line counts themselves might seem inconsistent.

Long-running applications can use the <u>\_\_gcov\_reset</u> and <u>\_\_gcov\_dump</u> facilities to restrict profile collection to the program region of interest. Calling <u>\_\_gcov\_reset(void)</u> will clear all run-time profile counters to zero, and calling <u>\_\_gcov\_dump(void)</u> will cause the profile information collected at that point to be dumped to .gcda output files. Instrumented applications use a static destructor with priority 99 to invoke the <u>\_\_gcov\_dump</u> function. Thus <u>\_\_gcov\_dump</u> is executed after all user defined static destructors, as well as handlers registered with atexit.

If an executable loads a dynamic shared object via dlopen functionality, -Wl,--dynamic-list-data is needed to dump all profile data.

Profiling run-time library reports various errors related to profile manipulation and profile saving. Errors are printed into standard error output or GCOV\_ERROR\_FILE file, if environment variable is used. In order to terminate immediately after an errors occurs set GCOV\_EXIT\_AT\_ERROR environment variable. That can help users to find profile clashing which leads to a misleading profile.

# 12.4 Brief Description of gcov Data Files

**gcov** uses two files for profiling. The names of these files are derived from the original *object* file by substituting the file suffix with either .gcno, or .gcda. The files contain coverage and profile data stored in a platform-independent format. The .gcno files are placed in the same directory as the object file. By default, the .gcda files are also stored in the same directory as the object file, but the GCC -fprofile-dir option may be used to store the .gcda files in a separate directory.

The .gcno notes file is generated when the source file is compiled with the GCC -ftest-coverage option. It contains information to reconstruct the basic block graphs and assign source line numbers to blocks.

The .gcda count data file is generated when a program containing object files built with the GCC

-fprofile-arcs option is executed. A separate .gcda file is created for each object file compiled with this option. It contains arc transition counts, value profile counts, and some summary information.

It is not recommended to access the coverage files directly. Consumers should use the intermediate format that is provided by **gcov** tool via --json-format option.

# 12.5 Data File Relocation to Support Cross-Profiling

Running the program will cause profile output to be generated. For each source file compiled with -fprofile-arcs, an accompanying .gcda file will be placed in the object file directory. That implicitly requires running the program on the same system as it was built or having the same absolute directory structure on the target system. The program will try to create the needed directory structure, if it is not already present.

To support cross-profiling, a program compiled with <code>-fprofile-arcs</code> can relocate the data files based on two environment variables:

- GCOV\_PREFIX contains the prefix to add to the absolute paths in the object file. Prefix can be absolute, or relative. The default is no prefix.
- GCOV\_PREFIX\_STRIP indicates the how many initial directory names to strip off the hardwired absolute paths. Default value is 0.

**Note:** If GCOV\_PREFIX\_STRIP is set without GCOV\_PREFIX is undefined, then a relative path is made out of the hardwired absolute paths.

For example, if the object file /user/build/foo.o was built with -fprofile-arcs, the final executable will try to create the data file /user/build/foo.gcda when running on the target system. This will fail if the corresponding directory does not exist and it is unable to create it. This can be overcome by, for example, setting the environment as GCOV\_PREFIX=/target/run and GCOV\_PREFIX\_STRIP=1. Such a setting will name the data file /target/run/build/foo.gcda.

You must move the data files to the expected directory tree in order to use them for profile directed optimizations (-fprofile-use), or to use the **gcov** tool.

# 12.6 Profiling and Test Coverage in Freestanding Environments

In case your application runs in a hosted environment such as GNU/Linux, then this section is likely not relevant to you. This section is intended for application developers targeting freestanding environments (for example embedded systems) with limited resources. In particular, systems or test cases which do not support constructors/destructors or the C library file I/O. In this section, the *target system* runs your application instrumented for profiling or test coverage. You develop and analyze your application on the *host system*. We now provide an overview how profiling and test coverage can be obtained in this scenario followed by a tutorial which can be exercised on the host system. Finally, some system initialization caveats are listed.

### 12.6.1 Overview

For an application instrumented for profiling or test coverage, the compiler generates some global data structures which are updated by instrumentation code while the application runs. These data structures are called the *gcov information*. Normally, when the application exits, the gcov information is stored to .gcda files. There is one file per translation unit instrumented for profiling or test coverage. The function \_gcov\_exit(), which stores the gcov information to a file, is called by a global destructor function for each translation unit instrumented for profiling or test coverage. It runs at process exit. In a global constructor function, the \_gcov\_init() function is called to register the gcov information of a translation unit in a global list. In some situations, this procedure does not work. Firstly, if you want to profile the global constructor or exit processing of an operating system, the compiler generated functions may conflict with the test objectives. Secondly, you may want to test early parts of the system initialization or abnormal program behaviour which do not allow a global constructor or exit processing. Thirdly, you need a filesystem to store the files.

The -fprofile-info-section GCC option enables you to use profiling and test coverage in freestanding environments. This option disables the use of global constructors and destructors for the gcov information. Instead, a pointer to the gcov information is stored in a special linker input section for each translation unit which is compiled with this option. By default, the section name is .gcov\_info. The gcov information is statically initialized. The pointers to the gcov information from all translation units of an executable can be collected by the linker in a contiguous memory block. For the GNU linker, the below linker script output section definition can be used to achieve this:

```
.gcov_info :
{
    PROVIDE (__gcov_info_start = .);
    KEEP (*(.gcov_info))
    PROVIDE (__gcov_info_end = .);
}
```

The linker will provide two global symbols, <u>\_\_gcov\_info\_start</u> and <u>\_\_gcov\_info\_end</u>, which define the start and end of the array of pointers to gcov information blocks, respectively. The KEEP () directive is required to prevent a garbage collection of the pointers. They are not directly referenced by anything in the executable. The section may be placed in a read-only memory area.

In order to transfer the profiling and test coverage data from the target to the host system, the application has to provide a function to produce a reliable in order byte stream from the target to the host. The byte stream may be compressed and encoded using error detection and correction codes to meet application-specific requirements. The GCC provided libgcov target library provides two functions, \_\_gcov\_info\_to\_gcda() and \_\_gcov\_filename\_to\_gcfn(), to generate a byte stream from a gcov information bock. The functions are declared in #include <gcov.h>. The byte stream can be deserialized by the merge-stream subcommand of the gcov-tool to create or update .gcda files in the host filesystem for the instrumented application.

### 12.6.2 Tutorial

This tutorial should be exercised on the host system. We will build a program instrumented for test coverage. The program runs an application and dumps the gcov information to stderr encoded as a printable character stream. The application simply decodes such character streams from stdin and writes the decoded character stream to stdout (warning: this is binary data). The decoded character stream is consumed by the merge-stream subcommand of the gcov-tool to create or update the .gcda files.

To get started, create an empty directory. Change into the new directory. Then you will create the following three files in this directory

- app.h a header file included by app.c and main.c,
- app.c a source file which contains an example application, and
- main.c a source file which contains the program main function and code to dump the gcov information.

Firstly, create the header file app.h with the following content:

```
static const unsigned char a = 'a';
static inline unsigned char *
encode (unsigned char c, unsigned char buf[2]) {
    buf[0] = c % 16 + a;
    buf[1] = (c / 16) % 16 + a;
    return buf;
}
extern void application (void);
```

Secondly, create the source file app.c with the following content:

```
#include "app.h"
#include <stdio.h>
/* The application reads a character stream encoded by encode() from stdin,
    decodes it, and writes the decoded characters to stdout. Characters other
    than the 16 characters 'a' to 'p' are ignored. */
static int can_decode (unsigned char c)
{
    return (unsigned char)(c - a) < 16;
}
void
application (void)
{
    int first = 1;
    int i;
}</pre>
```

```
unsigned char c;
 while ((i = fgetc (stdin)) != EOF)
    {
     unsigned char x = (unsigned char)i;
     if (can_decode (x))
        {
          if (first)
            c = x - a;
          else
            fputc (c + 16 * (x - a), stdout);
          first = !first;
        }
      else
        first = 1;
   }
}
```

Thirdly, create the source file main.c with the following content:

```
#include "app.h"
#include <qcov.h>
#include <stdio.h>
#include <stdlib.h>
/* The start and end symbols are provided by the linker script. We use the
  array notation to avoid issues with a potential small-data area. */
extern const struct gcov_info *const __gcov_info_start[];
extern const struct gcov_info *const __gcov_info_end[];
/* This function shall produce a reliable in order byte stream to transfer the
  gcov information from the target to the host system. */
static void
dump (const void *d, unsigned n, void *arg)
{
  (void)arg;
 const unsigned char *c = d;
 unsigned char buf[2];
 for (unsigned i = 0; i < n; ++i)
   fwrite (encode (c[i], buf), sizeof (buf), 1, stderr);
}
/* The filename is serialized to a gcfn data stream by the
  __gcov_filename_to_gcfn() function. The gcfn data is used by the
  "merge-stream" subcommand of the "gcov-tool" to figure out the filename
  associated with the gcov information. */
```

```
static void
filename (const char *f, void *arg)
{
   _gcov_filename_to_gcfn (f, dump, arg);
}
/* The __gcov_info_to_gcda() function may have to allocate memory under
  certain conditions. Simply try it out if it is needed for your application
  or not. */
static void *
allocate (unsigned length, void *arg)
{
  (void)arg;
  return malloc (length);
}
/* Dump the gcov information of all translation units. */
static void
dump_gcov_info (void)
{
 const struct gcov_info *const *info = __gcov_info_start;
 const struct gcov_info *const *end = __gcov_info_end;
  /* Obfuscate variable to prevent compiler optimizations. */
  __asm__ ("" : "+r" (info));
 while (info != end)
  {
   void *arg = NULL;
    __gcov_info_to_gcda (*info, filename, dump, allocate, arg);
   fputc ('\n', stderr);
   ++info;
 }
}
/* The main() function just runs the application and then dumps the gcov
  information to stderr. */
int
main (void)
{
 application ();
 dump_gcov_info ();
  return 0;
}
```

If we compile app.c with test coverage and no extra profiling options, then a global constructor (\_sub\_I\_00100\_0 here, it may have a different name in your environment) and destructor (\_sub\_D\_00100\_1) is used to register and dump the gcov information, respectively. We also see

undefined references to <u>\_\_gcov\_init</u> and <u>\_\_gcov\_exit</u> :

```
$ gcc --coverage -c app.c
$ nm app.o
0000000000000000 r a
0000000000000000000 T application
0000000000000000000 t can decode
                U fgetc
                 U fputc
0000000000000000 b __gcov0.application
000000000000038 b __gcov0.can_decode
000000000000000 d __gcov_.application
0000000000000c0 d __gcov_.can_decode
                U gcov exit
                 U gcov init
                 U __gcov_merge_add
                 U stdin
                 U stdout
0000000000000161 t sub D 00100 1
000000000000151 t sub I 00100 0
```

Compile app.c and main.c with test coverage and -fprofile-info-section. Now, a read-only pointer size object is present in the .gcov\_info section and there are no undefined references to \_\_gcov\_init and \_\_gcov\_exit :

```
$ gcc --coverage -fprofile-info-section -c main.c
$ gcc --coverage -fprofile-info-section -c app.c
$ objdump -h app.o
app.o:
      file format elf64-x86-64
Sections:
Idx Name
           Size
                 VMA
                            I MA
                                       File off Algn
 0 .text
           CONTENTS, ALLOC, LOAD, RELOC, READONLY, CODE
 1 .data
           CONTENTS, ALLOC, LOAD, RELOC, DATA
 2 .bss
           ALLOC
           3 .rodata
                                       000002a0 2**3
           CONTENTS, ALLOC, LOAD, READONLY, DATA
 4 .gcov info
           00000008 0000000000000 000000000000 000002e0 2**3
           CONTENTS, ALLOC, LOAD, RELOC, READONLY, DATA
 5 .comment
           CONTENTS, READONLY
 CONTENTS, READONLY
           00000058 0000000000000 000000000000000 0000338 2**3
 7 .eh frame
           CONTENTS, ALLOC, LOAD, RELOC, READONLY, DATA
```

We have to customize the program link procedure so that all the .gcov\_info linker input sections are placed in a contiguous memory block with a begin and end symbol. Firstly, get the default linker script using the following commands (we assume a GNU linker):

\$ ld --verbose | sed '1,/^===/d' | sed '/^===/d' > linkcmds

Secondly, open the file linkcmds with a text editor and place the linker output section definition from the overview after the .rodata section definition. Link the program executable using the customized linker script:

\$ gcc --coverage main.o app.o -T linkcmds -Wl,-Map,app.map

In the linker map file app.map, we see that the linker placed the read-only pointer size objects of our objects files main.o and app.o into a contiguous memory block and provided the symbols \_\_gcov\_info\_start and \_\_gcov\_info\_end :

Make sure no .gcda files are present. Run the program with nothing to decode and dump stderr to the file gcda-0.txt (first run). Run the program to decode gcda-0.txt and send it to the gcov-tool using the merge-stream subcommand to create the .gcda files (second run). Run gcov to produce a report for app.c. We see that the first run with nothing to decode results in a partially covered application:

```
$ rm -f app.gcda main.gcda
$ echo "" | ./a.out 2>gcda-0.txt
$ ./a.out <gcda-0.txt 2>gcda-1.txt | gcov-tool merge-stream
$ gcov -bc app.c
File 'app.c'
Lines executed:69.23% of 13
Branches executed:66.67% of 6
Taken at least once:50.00% of 6
Calls executed:66.67% of 3
Creating 'app.c.gcov'
Lines executed:69.23% of 13
```

Run the program to decode gcda-1.txt and send it to the gcov-tool using the merge-stream subcommand to update the .gcda files. Run gcov to produce a report for app.c. Since the second run decoded the gcov information of the first run, we have now a fully covered application:

```
$ ./a.out <gcda-1.txt 2>gcda-2.txt | gcov-tool merge-stream
$ gcov -bc app.c
File 'app.c'
Lines executed:100.00% of 13
Branches executed:100.00% of 6
Taken at least once:100.00% of 6
Calls executed:100.00% of 3
```

Creating 'app.c.gcov'

```
Lines executed:100.00% of 13
```

## 12.6.3 System Initialization Caveats

The gcov information of a translation unit consists of several global data structures. For example, the instrumented code may update program flow graph edge counters in a zero-initialized data structure. It is safe to run instrumented code before the zero-initialized data is cleared to zero. The coverage information obtained before the zero-initialized data is cleared to zero is unusable. Dumping the gcov information using <code>\_\_gcov\_info\_to\_gcda()</code> before the zero-initialized data is cleared to zero initialized data is cleared to zero or the initialized data is loaded, is undefined behaviour. Clearing the zero-initialized data to zero through a function instrumented for profiling or test coverage is undefined behaviour, since it may produce inconsistent program flow graph edge counters for example.

## CHAPTER

## THIRTEEN

# GCOV-TOOL—AN OFFLINE GCDA PROFILE PROCESSING TOOL

gcov-tool [global-options] SUB\_COMMAND [sub\_command-options] profile\_dir

# 13.1 Description

gcov-tool is an offline tool to process gcc's gcda profile files.

Current gcov-tool supports the following functionalities:

- merge two sets of profiles with weights.
- read a stream of profiles with associated filenames and merge it with a set of profiles with weights.
- read one set of profile and rewrite profile contents. One can scale or normalize the count values.

Examples of the use cases for this tool are:

- Collect the profiles for different set of inputs, and use this tool to merge them. One can specify the weight to factor in the relative importance of each input.
- Collect profiles from target systems without a filesystem (freestanding environments). Merge the collected profiles with associated profiles present on the host system. One can specify the weight to factor in the relative importance of each input.
- Rewrite the profile after removing a subset of the gcda files, while maintaining the consistency of the summary and the histogram.
- It can also be used to debug or libgcov code as the tools shares the majority code as the runtime library.

Note that for the merging operation, this profile generated offline may contain slight different values from the online merged profile. Here are a list of typical differences:

- histogram difference: This offline tool recomputes the histogram after merging the counters. The resulting histogram, therefore, is precise. The online merging does not have this capability

   the histogram is merged from two histograms and the result is an approximation.
- summary checksum difference: Summary checksum uses a CRC32 operation. The value depends on the link list order of gcov-info objects. This order is different in gcov-tool from

that in the online merge. It's expected to have different summary checksums. It does not really matter as the compiler does not use this checksum anywhere.

• value profile counter values difference: Some counter values for value profile are runtime dependent, like heap addresses. It's normal to see some difference in these kind of counters.

# 13.2 Options

#### -h, --help

Display help about using **gcov-tool** (on the standard output), and exit without doing any further processing.

#### -v, --version

Display the **gcov-tool** version number (on the standard output), and exit without doing any further processing.

#### merge

Merge two profile directories.

```
-o directory, --output directory
```

Set the output profile directory. Default output directory name is merged\_profile.

#### -v, --verbose

Set the verbose mode.

#### -w w1,w2, --weight w1,w2

Set the merge weights of the *directory1* and *directory2*, respectively. The default weights are 1 for both.

#### merge-stream

Collect profiles with associated filenames from a *gcfn* and *gcda* data stream. Read the stream from the file specified by *file* or from stdin. Merge the profiles with associated profiles in the host filesystem. Apply the optional weights while merging profiles.

For the generation of a *gcfn* and *gcda* data stream on the target system, please have a look at the \_\_gcov\_filename\_to\_gcfn() and \_\_gcov\_info\_to\_gcda() functions declared in #include <gcov.h>.

#### -v, --verbose

Set the verbose mode.

```
-w w1,w2, --weight w1,w2
```

Set the merge weights of the profiles from the gcfn and gcda data stream and the associated profiles in the host filesystem, respectively. The default weights are 1 for both.

#### rewrite

Read the specified profile directory and rewrite to a new directory.

```
-n long_long_value, --normalize <long_long_value>
```

Normalize the profile. The specified value is the max counter value in the new profile.

-o directory, --output directory

Set the output profile directory. Default output name is *rewrite\_profile*.

-s float\_or\_simple-frac\_value, --scale float\_or\_simple-frac\_value

Scale the profile counters. The specified value can be in floating point value, or simple fraction value form, such 1, 2, 2/3, and 5/3.

#### -v, --verbose

Set the verbose mode.

#### overlap

Compute the overlap score between the two specified profile directories. The overlap score is computed based on the arc profiles. It is defined as the sum of min (p1\_counter[i] / p1\_sum\_all, p2\_counter[i] / p2\_sum\_all), for all arc counter i, where p1\_counter[i] and p2\_counter[i] are two matched counters and p1\_sum\_all and p2\_sum\_all are the sum of counter values in profile 1 and profile 2, respectively.

#### -f, --function

Print function level overlap score.

#### -F, --fullname

Print full gcda filename.

#### -h, --hotonly

Only print info for hot objects/functions.

#### -o, --object

Print object level overlap score.

#### -t float, --hot\_threshold <float>

Set the threshold for hot counter value.

#### -v, --verbose

Set the verbose mode.

FOURTEEN

# GCOV-DUMP—AN OFFLINE GCDA AND GCNO PROFILE DUMP TOOL

gcov-dump [OPTION] ... gcovfiles

### 14.1 Description

**gcov-dump** is a tool you can use in conjunction with GCC to dump content of gcda and gcno profile files offline.

### 14.2 Options

#### -h, --help

Display help about using **gcov-dump** (on the standard output), and exit without doing any further processing.

#### -l, --long

Dump content of records.

#### -p, --positions

Dump positions of records.

#### -r, --raw

Print content records in raw format.

#### -s, --stable

Print content in stable format usable for comparison.

#### -v, --version

Display the **gcov-dump** version number (on the standard output), and exit without doing any further processing.

### FIFTEEN

## LTO-DUMP—TOOL FOR DUMPING LTO OBJECT FILES.

Usage: lto-dump [OPTION] ... objfiles

### 15.1 Description

**lto-dump** is a tool you can use in conjunction with GCC to dump link time optimization object files.

## 15.2 Options

#### -list

Dumps list of details of functions and variables.

#### -demangle

Dump the demangled output.

#### -defined-only

Dump only the defined symbols.

#### -print-value

Dump initial values of the variables.

#### -name-sort

Sort the symbols alphabetically.

#### -size-sort

Sort the symbols according to size.

#### -reverse-sort

Dump the symbols in reverse order.

#### -no-sort

Dump the symbols in order of occurrence.

#### -symbol=

Dump the details of specific symbol.

#### -objects

Dump the details of LTO objects.

#### -type-stats

Dump the statistics of tree types.

#### -tree-stats

Dump the statistics of trees.

#### -gimple-stats

Dump the statistics of gimple statements.

#### -dump-level=

For deciding the optimization level of body.

#### -dump-body=

Dump the specific gimple body.

#### -help

Display the dump tool help.

### SIXTEEN

# KNOWN CAUSES OF TROUBLE WITH GCC

This section describes known problems that affect users of GCC. Most of these are not GCC bugs per se—if they were, we would fix them. But the result for a user may be like the result of a bug.

Some of these problems are due to bugs in other software, some are missing features that are too much work to add, and some are places where people's opinions differ as to what is best.

### 16.1 Actual Bugs We Haven't Fixed Yet

• The fixincludes script interacts badly with automounters; if the directory of system header files is automounted, it tends to be unmounted while fixincludes is running. This would seem to be a bug in the automounter. We don't know any good way to work around it.

## **16.2 Interoperation**

This section lists various difficulties encountered in using GCC together with other compilers or with the assemblers, linkers, libraries and debuggers on certain systems.

• On many platforms, GCC supports a different ABI for C++ than do other compilers, so the object files compiled by GCC cannot be used with object files generated by another C++ compiler.

An area where the difference is most apparent is name mangling. The use of different name mangling is intentional, to protect you from more subtle problems. Compilers differ as to many internal details of C++ implementation, including: how class instances are laid out, how multiple inheritance is implemented, and how virtual function calls are handled. If the name encoding were made the same, your programs would link against libraries provided from other compilers—but the programs would then crash when run. Incompatible libraries are then detected at link time, rather than at run time.

- On some BSD systems, including some versions of Ultrix, use of profiling causes static variable destructors (currently used only in C++) not to be run.
- On a SPARC, GCC aligns all values of type double on an 8-byte boundary, and it expects every double to be so aligned. The Sun compiler usually gives double values 8-byte alignment, with one exception: function arguments of type double may not be aligned.

As a result, if a function compiled with Sun CC takes the address of an argument of type double and passes this pointer of type double \* to a function compiled with GCC, dereferencing the pointer may cause a fatal signal.

One way to solve this problem is to compile your entire program with GCC. Another solution is to modify the function that is compiled with Sun CC to copy the argument into a local variable; local variables are always properly aligned. A third solution is to modify the function that uses the pointer to dereference it via the following function access\_double instead of directly with \*:

```
inline double
access_double (double *unaligned_ptr)
{
    union d2i { double d; int i[2]; };
    union d2i *p = (union d2i *) unaligned_ptr;
    union d2i u;
    u.i[0] = p->i[0];
    u.i[1] = p->i[1];
    return u.d;
}
```

Storing into the pointer can be done likewise with the same union.

• On Solaris, the malloc function in the libmalloc.a library may allocate memory that is only 4 byte aligned. Since GCC on the SPARC assumes that doubles are 8 byte aligned, this may result in a fatal signal if doubles are stored in memory allocated by the libmalloc.a library.

The solution is to not use the libmalloc.a library. Use instead malloc and related functions from libc.a; they do not have this problem.

- On the HP PA machine, ADB sometimes fails to work on functions compiled with GCC. Specifically, it fails to work on functions that use alloca or variable-size arrays. This is because GCC doesn't generate HP-UX unwind descriptors for such functions. It may even be impossible to generate them.
- Debugging (-g) is not supported on the HP PA machine, unless you use the preliminary GNU tools.
- Taking the address of a label may generate errors from the HP-UX PA assembler. GAS for the PA does not have this problem.
- Using floating point parameters for indirect calls to static functions will not work when using the HP assembler. There simply is no way for GCC to specify what registers hold arguments for static functions when using the HP assembler. GAS for the PA does not have this problem.
- In extremely rare cases involving some very large functions you may receive errors from the HP linker complaining about an out of bounds unconditional branch offset. This used to occur more often in previous versions of GCC, but is now exceptionally rare. If you should run into it, you can work around by making your function smaller.
- GCC compiled code sometimes emits warnings from the HP-UX assembler of the form:

```
(warning) Use of GR3 when
  frame >= 8192 may cause conflict.
```

These warnings are harmless and can be safely ignored.

- In extremely rare cases involving some very large functions you may receive errors from the AIX Assembler complaining about a displacement that is too large. If you should run into it, you can work around by making your function smaller.
- The libstdc++.a library in GCC relies on the SVR4 dynamic linker semantics which merges global symbols between libraries and applications, especially necessary for C++ streams functionality. This is not the default behavior of AIX shared libraries and dynamic linking. libstdc++.a is built on AIX with 'runtime-linking' enabled so that symbol merging can occur. To utilize this feature, the application linked with libstdc++.a must include the -Wl,-brtl flag on the link line. G++ cannot impose this because this option may interfere with the semantics of the user program and users may not always use g++ to link his or her application. Applications are not required to use the -Wl,-brtl flag on the link line—the rest of the libstdc++.a library which is not dependent on the symbol merging semantics will continue to function correctly.
- An application can interpose its own definition of functions for functions invoked by libstdc++.a with 'runtime-linking' enabled on AIX. To accomplish this the application must be linked with 'runtime-linking' option and the functions explicitly must be exported by the application (-Wl,-brtl,-bE:exportfile).
- AIX on the RS/6000 provides support (NLS) for environments outside of the United States. Compilers and assemblers use NLS to support locale-specific representations of various objects including floating-point numbers (.vs, for separating decimal fractions). There have been problems reported where the library linked with GCC does not produce the same floating-point formats that the assembler accepts. If you have this problem, set the LANG environment variable to C or En\_US.
- Even if you specify -fdollars-in-identifiers, you cannot successfully use \$ in identifiers on the RS/6000 due to a restriction in the IBM assembler. GAS supports these identifiers.

# 16.3 Incompatibilities of GCC

There are several noteworthy incompatibilities between GNU C and K&R (non-ISO) versions of C.

• GCC normally makes string constants read-only. If several identical-looking string constants are used, GCC stores only one copy of the string.

One consequence is that you cannot call  $\mathsf{mktemp}$  with a string constant argument. The function  $\mathsf{mktemp}$  always alters the string its argument points to.

Another consequence is that sscanf does not work on some very old systems when passed a string constant as its format control string or input. This is because sscanf incorrectly tries to write into the string constant. Likewise fscanf and scanf.

The solution to these problems is to change the program to use char -array variables with initialization strings for these purposes instead of string constants.

• -2147483648 is positive.

This is because 2147483648 cannot fit in the type int, so (following the ISO C rules) its data type is unsigned long int. Negating this value yields 2147483648 again.

• GCC does not substitute macro arguments when they appear inside of string constants. For example, the following macro in GCC

```
#define foo(a) "a"
```

will produce output "a" regardless of what the argument a is.

• When you use setjmp and longjmp, the only automatic variables guaranteed to remain valid are those declared volatile. This is a consequence of automatic register allocation. Consider this function:

```
jmp_buf j;
foo ()
{
    int a, b;
    a = fun1 ();
    if (setjmp (j))
        return a;
    a = fun2 ();
    /* longjmp (j) may occur in fun3. */
    return a + fun3 ();
}
```

Here a may or may not be restored to its first value when the longjmp occurs. If a is allocated in a register, then its first value is restored; otherwise, it keeps the last value stored in it.

If you use the -W option with the -0 option, you will get a warning when GCC thinks such a problem might be possible.

• Programs that use preprocessing directives in the middle of macro arguments do not work with GCC. For example, a program like this will not work:

```
foobar (
#define luser
hack)
```

ISO C does not permit such a construct.

- K&R compilers allow comments to cross over an inclusion boundary (i.e. started in an include file and ended in the including file).
- Declarations of external variables and functions within a block apply only to the block containing the declaration. In other words, they have the same scope as any other declaration in the same place.

In some other C compilers, an extern declaration affects all the rest of the file even if it happens within a block.

• In traditional C, you can combine long, etc., with a typedef name, as shown here:

```
typedef int foo;
typedef long foo bar;
```

In ISO C, this is not allowed: long and other type modifiers require an explicit int.

- PCC allows typedef names to be used as function parameters.
- Traditional C allows the following erroneous pair of declarations to appear together in a given scope:

typedef int foo; typedef foo foo;

- GCC treats all characters of identifiers as significant. According to K&R-1 (2.2), 'No more than the first eight characters are significant, although more may be used.' Also according to K&R-1 (2.2), 'An identifier is a sequence of letters and digits; the first character must be a letter. The underscore \_ counts as a letter.', but GCC also allows dollar signs in identifiers.
- PCC allows whitespace in the middle of compound assignment operators such as +=. GCC, following the ISO standard, does not allow this.
- GCC complains about unterminated character constants inside of preprocessing conditionals that fail. Some programs have English comments enclosed in conditionals that are guaranteed to fail; if these comments contain apostrophes, GCC will probably report an error. For example, this code would produce an error:

```
#if 0
You can't expect this to work.
#endif
```

The best solution to such a problem is to put the text into an actual C comment delimited by /\*...\*/.

• Many user programs contain the declaration long time ();. In the past, the system header files on many systems did not actually declare time, so it did not matter what type your program declared it to return. But in systems with ISO C headers, time is declared to return time\_t, and if that is not the same as long, then long time (); is erroneous.

The solution is to change your program to use appropriate system headers (<time.h> on systems with ISO C headers) and not to declare time if the system header files declare it, or failing that to use time\_t as the return type of time.

- When compiling functions that return float, PCC converts it to a double. GCC actually returns a float. If you are concerned with PCC compatibility, you should declare your functions to return double ; you might as well say what you mean.
- When compiling functions that return structures or unions, GCC output code normally uses a method different from that used on most versions of Unix. As a result, code compiled with GCC cannot call a structure-returning function compiled with PCC, and vice versa.

The method used by GCC is as follows: a structure or union which is 1, 2, 4 or 8 bytes long is returned like a scalar. A structure or union with any other size is stored into an address supplied by the caller (usually in a special, fixed register, but on some machines it is passed on the stack). The target hook TARGET\_STRUCT\_VALUE\_RTX tells GCC where to pass this address.

By contrast, PCC on most target machines returns structures and unions of any size by copying the data into an area of static storage, and then returning the address of that storage as if it were a pointer value. The caller must copy the data from that memory area to the place where the value is wanted. GCC does not use this method because it is slower and nonreentrant.

On some newer machines, PCC uses a reentrant convention for all structure and union returning. GCC on most of these machines uses a compatible convention when returning structures and unions in memory, but still returns small structures and unions in registers.

You can tell GCC to use a compatible convention for all structure and union returning with the option <code>-fpcc-struct-return</code>.

• GCC complains about program fragments such as 0x74ae-0x4000 which appear to be two hexadecimal constants separated by the minus operator. Actually, this string is a single *preprocessing token*. Each such token must correspond to one token in C. Since this does not, GCC prints an error message. Although it may appear obvious that what is meant is an operator and two values, the ISO C standard specifically requires that this be treated as erroneous.

A preprocessing token is a preprocessing number if it begins with a digit and is followed by letters, underscores, digits, periods and e+, e-, E+, E-, p+, p-, P+, or P- character sequences. (In strict C90 mode, the sequences p+, p-, P+ and P- cannot appear in preprocessing numbers.)

To make the above program fragment valid, place whitespace in front of the minus sign. This whitespace will end the preprocessing number.

# 16.4 Fixed Header Files

GCC needs to install corrected versions of some system header files. This is because most target systems have some header files that won't work with GCC unless they are changed. Some have bugs, some are incompatible with ISO C, and some depend on special features of other compilers.

Installing GCC automatically creates and installs the fixed header files, by running a program called fixincludes. Normally, you don't need to pay attention to this. But there are cases where it doesn't do the right thing automatically.

- If you update the system's header files, such as by installing a new system version, the fixed header files of GCC are not automatically updated. They can be updated using the **mkheaders** script installed in *libexecdir/gcc/target/version/install-tools/*.
- On some systems, header file directories contain machine-specific symbolic links in certain places. This makes it possible to share most of the header files among hosts running the same version of the system on different machine models.

The programs that fix the header files do not understand this special way of using symbolic links; therefore, the directory of fixed header files is good only for the machine model used to build it.

It is possible to make separate sets of fixed header files for the different machine models, and arrange a structure of symbolic links so as to use the proper set, but you'll have to do this by hand.

## 16.5 Standard Libraries

GCC by itself attempts to be a conforming freestanding implementation. See Language Standards Supported by GCC, for details of what this means. Beyond the library facilities required of such an implementation, the rest of the C library is supplied by the vendor of the operating system. If that C library doesn't conform to the C standards, then your programs might get warnings (especially when using -Wall) that you don't expect.

For example, the sprintf function on SunOS 4.1.3 returns char \* while the C standard says that sprintf returns an int. The fixincludes program could make the prototype for this function match the Standard, but that would be wrong, since the function will still return char \*.

If you need a Standard compliant library, then you need to find one, as GCC does not provide one. The GNU C library (called glibc) provides ISO C, POSIX, BSD, SystemV and X/Open compatibility for GNU/Linux and HURD-based GNU systems; no recent version of it supports other systems, though some very old versions did. Version 2.2 of the GNU C library includes nearly complete C99 support. You could also ask your operating system vendor if newer libraries are available.

## **16.6** Disappointments and Misunderstandings

These problems are perhaps regrettable, but we don't know any practical way around them.

• Certain local variables aren't recognized by debuggers when you compile with optimization.

This occurs because sometimes GCC optimizes the variable out of existence. There is no way to tell the debugger how to compute the value such a variable 'would have had', and it is not clear that would be desirable anyway. So GCC simply does not mention the eliminated variable when it writes debugging information.

You have to expect a certain amount of disagreement between the executable and your source code, when you use optimization.

• Users often think it is a bug when GCC reports an error for code like this:

```
int foo (struct mumble *);
struct mumble { ... };
int foo (struct mumble *x)
{ ... }
```

This code really is erroneous, because the scope of struct mumble in the prototype is limited to the argument list containing it. It does not refer to the struct mumble defined with file scope immediately below—they are two unrelated types with similar names in different scopes.

But in the definition of **foo**, the file-scope type is used because that is available to be inherited. Thus, the definition and the prototype do not match, and you get an error.

This behavior may seem silly, but it's what the ISO standard specifies. It is easy enough for you to make your code work by moving the definition of struct mumble above the prototype. It's not worth being incompatible with ISO C just to avoid an error for the example shown above.

• Accesses to bit-fields even in volatile objects works by accessing larger objects, such as a byte or a word. You cannot rely on what size of object is accessed in order to read or write the bit-field; it may even vary for a given bit-field according to the precise usage.

If you care about controlling the amount of memory that is accessed, use volatile but do not use bit-fields.

• GCC comes with shell scripts to fix certain known problems in system header files. They install corrected copies of various header files in a special directory where only GCC will normally look for them. The scripts adapt to various systems by searching all the system header files for the problem cases that we know about.

If new system header files are installed, nothing automatically arranges to update the corrected header files. They can be updated using the **mkheaders** script installed in *libexecdir/gcc/target/version/*install-tools/.

• On 68000 and x86 systems, for instance, you can get paradoxical results if you test the precise values of floating point numbers. For example, you can find that a floating point value which is not a NaN is not equal to itself. This results from the fact that the floating point registers hold a few more bits of precision than fit in a **double** in memory. Compiled code moves values between memory and floating point registers at its convenience, and moving them into memory truncates them.

You can partially avoid this problem by using the -ffloat-store option (see Options That Control Optimization).

- On AIX and other platforms without weak symbol support, templates need to be instantiated explicitly and symbols for static members of templates will not be generated.
- On AIX, GCC scans object files and library archives for static constructors and destructors when linking an application before the linker prunes unreferenced symbols. This is necessary to prevent the AIX linker from mistakenly assuming that static constructor or destructor are unused and removing them before the scanning can occur. All static constructors and destructors found will be referenced even though the modules in which they occur may not be used by the program. This may lead to both increased executable size and unexpected symbol references.

## 16.7 Common Misunderstandings with GNU C++

C++ is a complex language and an evolving one, and its standard definition (the ISO C++ standard) was only recently completed. As a result, your C++ compiler may occasionally surprise you, even when its behavior is correct. This section discusses some areas that frequently give rise to questions of this sort.

### 16.7.1 Declare and Define Static Members

When a class has static data members, it is not enough to *declare* the static member; you must also *define* it. For example:

```
class Foo
{
    ...
    void method();
    static int bar;
};
```

This declaration only establishes that the class Foo has an int named Foo::bar, and a member function named Foo::method. But you still need to define *both* method and bar elsewhere. According to the ISO standard, you must supply an initializer in one (and only one) source file, such as:

int Foo::bar = 0;

Other C++ compilers may not correctly implement the standard behavior. As a result, when you switch to  $g_{++}$  from one of these compilers, you may discover that a program that appeared to work correctly in fact does not conform to the standard:  $g_{++}$  reports as undefined symbols any static data members that lack definitions.

### 16.7.2 Name Lookup, Templates, and Accessing Members of Base Classes

The C++ standard prescribes that all names that are not dependent on template parameters are bound to their present definitions when parsing a template function or class. The C++ standard just uses the term 'dependent' for names that depend on the type or value of template parameters. This shorter term will also be used in the rest of this section.

Only names that are dependent are looked up at the point of instantiation. For example, consider

```
foo (t); // 4
}
static const int N;
};
```

Here, the names foo and N appear in a context that does not depend on the type of T. The compiler will thus require that they are defined in the context of use in the template, not only before the point of instantiation, and will here use ::foo(double) and A::N, respectively. In particular, it will convert the integer value to a double when passing it to ::foo(double).

Conversely, **bar** and the call to **foo** in the fourth marked line are used in contexts that do depend on the type of **T**, so they are only looked up at the point of instantiation, and you can provide declarations for them after declaring the template, but before instantiating it. In particular, if you instantiate A::f<int>, the last line will call an overloaded ::foo(int) if one was provided, even if after the declaration of struct A.

This distinction between lookup of dependent and non-dependent names is called two-stage (or dependent) name lookup. G++ implements it since version 3.4.

Two-stage name lookup sometimes leads to situations with behavior different from non-template codes. The most common is probably this:

```
template <typename T> struct Base {
    int i;
};
template <typename T> struct Derived : public Base<T> {
    int get_i() { return i; }
};
```

In get\_i(), i is not used in a dependent context, so the compiler will look for a name declared at the enclosing namespace scope (which is the global scope here). It will not look into the base class, since that is dependent and you may declare specializations of Base even after declaring Derived, so the compiler cannot really know what i would refer to. If there is no global variable i, then you will get an error message.

In order to make it clear that you want the member of the base class, you need to defer lookup until instantiation time, at which the base class is known. For this, you need to access i in a dependent context, by either using this->i (remember that this is of type Derived<T>\*, so is obviously dependent), or using Base<T>::i. Alternatively, Base<T>::i might be brought into scope by a using -declaration.

Another, similar example involves calling member functions of a base class:

```
template <typename T> struct Base {
    int f();
};
template <typename T> struct Derived : Base<T> {
```

```
int g() { return f(); };
};
```

Again, the call to f() is not dependent on template arguments (there are no arguments that depend on the type T, and it is also not otherwise specified that the call should be in a dependent context). Thus a global declaration of such a function must be available, since the one in the base class is not visible until instantiation time. The compiler will consequently produce the following error message:

```
x.cc: In member function `int Derived<T>::g()':
x.cc:6: error: there are no arguments to `f' that depend on a template
parameter, so a declaration of `f' must be available
x.cc:6: error: (if you use `-fpermissive', G++ will accept your code, but
allowing the use of an undeclared name is deprecated)
```

To make the code valid either use this->f(), or Base<T>::f(). Using the -fpermissive flag will also let the compiler accept the code, by marking all function calls for which no declaration is visible at the time of definition of the template for later lookup at instantiation time, as if it were a dependent call. We do not recommend using -fpermissive to work around invalid code, and it will also only catch cases where functions in base classes are called, not where variables in base classes are used (as in the example above).

Note that some compilers (including G++ versions prior to 3.4) get these examples wrong and accept above code without an error. Those compilers do not implement two-stage name lookup correctly.

### 16.7.3 Temporaries May Vanish Before You Expect

It is dangerous to use pointers or references to *portions* of a temporary object. The compiler may very well delete the object before you expect it to, leaving a pointer to garbage. The most common place where this problem crops up is in classes like string classes, especially ones that define a conversion function to type char \* or const char \* —which is one reason why the standard string class requires you to call the c\_str member function. However, any class that returns a pointer to some internal structure is potentially subject to this problem.

For example, a program may use a function strfunc that returns string objects, and another function charfunc that operates on pointers to char :

```
string strfunc ();
void charfunc (const char *);
void
f ()
{
  const char *p = strfunc().c_str();
  ...
  charfunc (p);
  ...
```

```
charfunc (p);
}
```

In this situation, it may seem reasonable to save a pointer to the C string returned by the  $c\_str$  member function and use that rather than call  $c\_str$  repeatedly. However, the temporary string created by the call to strfunc is destroyed after p is initialized, at which point p is left pointing to freed memory.

Code like this may run successfully under some other compilers, particularly obsolete cfront-based compilers that delete temporaries along with normal local variables. However, the GNU C++ behavior is standard-conforming, so if your program depends on late destruction of temporaries it is not portable.

The safe way to write such code is to give the temporary a name, which forces it to remain until the end of the scope of the name. For example:

```
const string& tmp = strfunc ();
charfunc (tmp.c_str ());
```

### 16.7.4 Implicit Copy-Assignment for Virtual Bases

When a base class is virtual, only one subobject of the base class belongs to each full object. Also, the constructors and destructors are invoked only once, and called from the most-derived class. However, such objects behave unspecified when being assigned. For example:

```
struct Base{
  char *name;
 Base(const char *n) : name(strdup(n)){}
 Base& operator= (const Base& other){
  free (name);
  name = strdup (other.name);
   return *this;
  }
};
struct A:virtual Base{
 int val;
 A():Base("A"){}
};
struct B:virtual Base{
 int bval;
 B():Base("B"){}
};
struct Derived:public A, public B{
 Derived():Base("Derived"){}
};
```

```
void func(Derived &d1, Derived &d2)
{
    d1 = d2;
}
```

The C++ standard specifies that Base::Base is only called once when constructing or copyconstructing a Derived object. It is unspecified whether Base::operator= is called more than once when the implicit copy-assignment for Derived objects is invoked (as it is inside func in the example).

G++ implements the 'intuitive' algorithm for copy-assignment: assign all direct bases, then assign all members. In that algorithm, the virtual base subobject can be encountered more than once. In the example, copying proceeds in the following order: name (via strdup), val, name again, and bval.

If application code relies on copy-assignment, a user-defined copy-assignment operator removes any uncertainties. With such an operator, the application can define whether and how the virtual base subobject is assigned.

## 16.8 Certain Changes We Don't Want to Make

This section lists changes that people frequently request, but which we do not make because we think GCC is better without them.

• Checking the number and type of arguments to a function which has an old-fashioned definition and no prototype.

Such a feature would work only occasionally—only for calls that appear in the same file as the called function, following the definition. The only way to check all calls reliably is to add a prototype for the function. But adding a prototype eliminates the motivation for this feature. So the feature is not worthwhile.

• Warning about using an expression whose type is signed as a shift count.

Shift count operands are probably signed more often than unsigned. Warning about this would cause far more annoyance than good.

• Warning about assigning a signed value to an unsigned variable.

Such assignments must be very common; warning about them would cause more annoyance than good.

• Warning when a non-void function value is ignored.

C contains many standard functions that return a value that most programs choose to ignore. One obvious example is printf. Warning about this practice only leads the defensive programmer to clutter programs with dozens of casts to void. Such casts are required so frequently that they become visual noise. Writing those casts becomes so automatic that they no longer convey useful information about the intentions of the programmer. For functions where the return value should never be ignored, use the warn\_unused\_result function attribute (see Declaring Attributes of Functions). • Making -fshort-enums the default.

This would cause storage layout to be incompatible with most other C compilers. And it doesn't seem very important, given that you can get the same result in other ways. The case where it matters most is when the enumeration-valued object is inside a structure, and in that case you can specify a field width explicitly.

• Making bit-fields unsigned by default on particular machines where 'the ABI standard' says to do so.

The ISO C standard leaves it up to the implementation whether a bit-field declared plain int is signed or not. This in effect creates two alternative dialects of C.

The GNU C compiler supports both dialects; you can specify the signed dialect with -fsigned-bitfields and the unsigned dialect with -funsigned-bitfields. However, this leaves open the question of which dialect to use by default.

Currently, the preferred dialect makes plain bit-fields signed, because this is simplest. Since int is the same as signed int in every other context, it is cleanest for them to be the same in bit-fields as well.

Some computer manufacturers have published Application Binary Interface standards which specify that plain bit-fields should be unsigned. It is a mistake, however, to say anything about this issue in an ABI. This is because the handling of plain bit-fields distinguishes two dialects of C. Both dialects are meaningful on every type of machine. Whether a particular object file was compiled using signed bit-fields or unsigned is of no concern to other object files, even if they access the same bit-fields in the same data structures.

A given program is written in one or the other of these two dialects. The program stands a chance to work on most any machine if it is compiled with the proper dialect. It is unlikely to work at all if compiled with the wrong dialect.

Many users appreciate the GNU C compiler because it provides an environment that is uniform across machines. These users would be inconvenienced if the compiler treated plain bit-fields differently on certain machines.

Occasionally users write programs intended only for a particular machine type. On these occasions, the users would benefit if the GNU C compiler were to support by default the same dialect as the other compilers on that machine. But such applications are rare. And users writing a program to run on more than one type of machine cannot possibly benefit from this kind of compatibility.

This is why GCC does and will treat plain bit-fields in the same fashion on all types of machines (by default).

There are some arguments for making bit-fields unsigned by default on all machines. If, for example, this becomes a universal de facto standard, it would make sense for GCC to go along with it. This is something to be considered in the future.

(Of course, users strongly concerned about portability should indicate explicitly in each bit-field whether it is signed or not. In this way, they write programs which have the same meaning in both C dialects.)

• Undefining \_\_STDC\_\_ when -ansi is not used.

Currently, GCC defines <u>\_\_\_\_\_\_</u> unconditionally. This provides good results in practice.

Programmers normally use conditionals on <u>\_STDC\_</u> to ask whether it is safe to use certain features of ISO C, such as function prototypes or ISO token concatenation. Since plain **gcc** supports all the features of ISO C, the correct answer to these questions is 'yes'.

Some users try to use \_\_STDC\_\_ to check for the availability of certain library facilities. This is actually incorrect usage in an ISO C program, because the ISO C standard says that a conforming freestanding implementation should define \_\_STDC\_\_ even though it does not have the library facilities. gcc -ansi -pedantic is a conforming freestanding implementation, and it is therefore required to define \_\_STDC\_\_, even though it does not come with an ISO C library.

Sometimes people say that defining <u>\_STDC\_</u> in a compiler that does not completely conform to the ISO C standard somehow violates the standard. This is illogical. The standard is a standard for compilers that claim to support ISO C, such as gcc -ansi—not for other compilers such as plain gcc. Whatever the ISO C standard says is relevant to the design of plain gcc without -ansi only for pragmatic reasons, not as a requirement.

GCC normally defines \_\_STDC\_\_ to be 1, and in addition defines \_\_STRICT\_ANSI\_\_ if you specify the -ansi option, or a -std option for strict conformance to some version of ISO C. On some hosts, system include files use a different convention, where \_\_STDC\_\_ is normally 0, but is 1 if the user specifies strict conformance to the C Standard. GCC follows the host convention when processing system include files, but when processing user files it follows the usual GNU C convention.

• Undefining \_\_STDC\_\_ in C++.

Programs written to compile with C++-to-C translators get the value of  $\_STDC\_$  that goes with the C compiler that is subsequently used. These programs must test  $\_STDC\_$  to determine what kind of C preprocessor that compiler uses: whether they should concatenate tokens in the ISO C fashion or in the traditional fashion.

These programs work properly with GNU C++ if <code>\_\_STDC\_\_</code> is defined. They would not work otherwise.

In addition, many header files are written to provide prototypes in ISO C but not in traditional C. Many of these header files can work without change in C++ provided <u>\_STDC\_</u> is defined. If <u>\_STDC\_</u> is not defined, they will all fail, and will all need to be changed to test explicitly for C++ as well.

• Deleting 'empty' loops.

Historically, GCC has not deleted 'empty' loops under the assumption that the most likely reason you would put one in a program is to have a delay, so deleting them will not make real programs run any faster.

However, the rationale here is that optimization of a nonempty loop cannot produce an empty one. This held for carefully written C compiled with less powerful optimizers but is not always the case for carefully written C++ or with more powerful optimizers. Thus GCC will remove operations from loops whenever it can determine those operations are not externally visible (apart from the time taken to execute them, of course). In case the loop can be proved to be finite, GCC will also remove the loop itself.

Be aware of this when performing timing tests, for instance the following loop can be completely removed, provided some\_expression can provably not change any global state.

```
{
    int sum = 0;
    int ix;
    for (ix = 0; ix != 10000; ix++)
        sum += some_expression;
}
```

Even though  $\mathsf{sum}$  is accumulated in the loop, no use is made of that summation, so the accumulation can be removed.

• Making side effects happen in the same order as in some other compiler.

It is never safe to depend on the order of evaluation of side effects. For example, a function call like this may very well behave differently from one compiler to another:

```
void func (int, int);
int i = 2;
func (i++, i++);
```

There is no guarantee (in either the C or the C++ standard language definitions) that the increments will be evaluated in any particular order. Either increment might happen first. func might get the arguments 2, 3, or it might get 3, 2, or even 2, 2.

• Making certain warnings into errors by default.

Some ISO C testsuites report failure when the compiler does not produce an error message for a certain program.

ISO C requires a 'diagnostic' message for certain kinds of invalid programs, but a warning is defined by GCC to count as a diagnostic. If GCC produces a warning but not an error, that is correct ISO C support. If testsuites call this 'failure', they should be run with the GCC option -pedantic-errors, which will turn these warnings into errors.

## 16.9 Warning Messages and Error Messages

The GNU compiler can produce two kinds of diagnostics: errors and warnings. Each kind has a different purpose:

- *Errors* report problems that make it impossible to compile your program. GCC reports errors with the source file name and line number where the problem is apparent.
- *Warnings* report other unusual conditions in your code that *may* indicate a problem, although compilation can (and does) proceed. Warning messages also report the source file name and line number, but include the text warning: to distinguish them from error messages.

Warnings may indicate danger points where you should check to make sure that your program really does what you intend; or the use of obsolete features; or the use of nonstandard features of

GNU C or C++. Many warnings are issued only if you ask for them, with one of the -W options (for instance, -Wall requests a variety of useful warnings).

GCC always tries to compile your program if possible; it never gratuitously rejects a program whose meaning is clear merely because (for instance) it fails to conform to a standard. In some cases, however, the C and C++ standards specify that certain extensions are forbidden, and a diagnostic *must* be issued by a conforming compiler. The **-pedantic** option tells GCC to issue warnings in such cases; **-pedantic-errors** says to make them errors instead. This does not mean that *all* non-ISO constructs get warnings or errors.

See Options to Request or Suppress Warnings, for more detail on these and related command-line options.

## SEVENTEEN

## **REPORTING BUGS**

Your bug reports play an essential role in making GCC reliable.

When you encounter a problem, the first thing to do is to see if it is already known. See Known Causes of Trouble with GCC. If it isn't known, then you should report the problem.

## 17.1 Have You Found a Bug?

If you are not sure whether you have found a bug, here are some guidelines:

- If the compiler gets a fatal signal, for any input whatever, that is a compiler bug. Reliable compilers never crash.
- If the compiler produces invalid assembly code, for any input whatever (except an asm statement), that is a compiler bug, unless the compiler reports errors (not just warnings) which would ordinarily prevent the assembler from being run.
- If the compiler produces valid assembly code that does not correctly execute the input source code, that is a compiler bug.

However, you must double-check to make sure, because you may have a program whose behavior is undefined, which happened by chance to give the desired results with another C or C++ compiler.

For example, in many nonoptimizing compilers, you can write x; at the end of a function instead of return x;, with the same results. But the value of the function is undefined if return is omitted; it is not a bug when GCC produces different results.

Problems often result from expressions with two increment operators, as in f (\*p++, \*p++). Your previous compiler might have interpreted that expression the way you intended; GCC might interpret it another way. Neither compiler is wrong. The bug is in your code.

After you have localized the error to a single source line, it should be easy to check for these things. If your program is correct and well defined, you have found a compiler bug.

- If the compiler produces an error message for valid input, that is a compiler bug.
- If the compiler does not produce an error message for invalid input, that is a compiler bug. However, you should note that your idea of 'invalid input' might be someone else's idea of 'an extension' or 'support for traditional practice'.

• If you are an experienced user of one of the languages GCC supports, your suggestions for improvement of GCC are welcome in any case.

# 17.2 How and Where to Report Bugs

Bugs should be reported to the bug database at """https://gcc.gnu.org/bugs/""".

## EIGHTEEN

# HOW TO GET HELP WITH GCC

If you need help installing, using or changing GCC, there are two ways to find it:

- Send a message to a suitable network mailing list. First try gcc-help@gcc.gnu.org (for help installing or using GCC), and if that brings no response, try gcc@gcc.gnu.org. For help changing GCC, ask gcc@gcc.gnu.org. If you think you have found a bug in GCC, please report it following the instructions at see How and Where to Report Bugs.
- Look in the service directory for someone who might help you for a fee. The service directory is found at <a href="https://www.fsf.org/resources/service">https://www.fsf.org/resources/service</a>.

For further information, see https://gcc.gnu.org/faq.html#support.

### NINETEEN

# CONTRIBUTING TO GCC DEVELOPMENT

If you would like to help pretest GCC releases to assure they work well, current development sources are available via Git (see https://gcc.gnu.org/git.html). Source and binary snapshots are also available for FTP; see https://gcc.gnu.org/snapshots.html.

If you would like to work on improvements to GCC, please read the advice at these URLs: https://gcc.gnu.org/contribute.html, https://gcc.gnu.org/contributewhy.html.

for information on how to make useful contributions and avoid duplication of effort. Suggested projects are listed at https://gcc.gnu.org/projects/.

## TWENTY

# FUNDING FREE SOFTWARE

If you want to have more free software a few years from now, it makes sense for you to help encourage people to contribute funds for its development. The most effective approach known is to encourage commercial redistributors to donate.

Users of free software systems can boost the pace of development by encouraging for-a-fee distributors to donate part of their selling price to free software developers-the Free Software Foundation, and others.

The way to convince distributors to do this is to demand it and expect it from them. So when you compare distributors, judge them partly by how much they give to free software development. Show distributors they must compete to be the one who gives the most.

To make this approach work, you must insist on numbers that you can compare, such as, 'We will donate ten dollars to the Frobnitz project for each disk sold.' Don't be satisfied with a vague promise, such as 'A portion of the profits are donated,' since it doesn't give a basis for comparison.

Even a precise fraction 'of the profits from this disk' is not very meaningful, since creative accounting and unrelated business decisions can greatly alter what fraction of the sales price counts as profit. If the price you pay is \$50, ten percent of the profit is probably less than a dollar; it might be a few cents, or nothing at all.

Some redistributors do development work themselves. This is useful too; but to keep everyone honest, you need to inquire how much they do, and what kind. Some kinds of development make much more long-term difference than others. For example, maintaining a separate version of a program contributes very little; maintaining the standard version of a program for the whole community contributes much. Easy new ports contribute little, since someone else would surely do them; difficult ports such as adding a new CPU to the GNU Compiler Collection contribute more; major new features or packages contribute the most.

By establishing the idea that supporting further development is 'the proper thing to do' when distributing free software for a fee, we can assure a steady flow of resources into making more free software.

CHAPTER TWENTYONE

# THE GNU PROJECT AND GNU/LINUX

The GNU Project was launched in 1984 to develop a complete Unix-like operating system which is free software: the GNU system. (GNU is a recursive acronym for 'GNU's Not Unix'; it is pronounced 'guh-NEW'.) Variants of the GNU operating system, which use the kernel Linux, are now widely used; though these systems are often referred to as 'Linux', they are more accurately called GNU/Linux systems.

For more information, see: https://www.gnu.org/ and https://www.gnu.org/gnu/linux-and-gnu. html.

# CHAPTER TWENTYTWO

# **GNU GENERAL PUBLIC LICENSE**

Version 3, 29 June 2007

Copyright (C) 2007 Free Software Foundation, Inc. https://fsf.org/

Everyone is permitted to copy and distribute verbatim copies of this license document, but changing it is not allowed.

## 22.1 Preamble

The GNU General Public License is a free, copyleft license for software and other kinds of works.

The licenses for most software and other practical works are designed to take away your freedom to share and change the works. By contrast, the GNU General Public License is intended to guarantee your freedom to share and change all versions of a program—to make sure it remains free software for all its users. We, the Free Software Foundation, use the GNU General Public License for most of our software; it applies also to any other work released this way by its authors. You can apply it to your programs, too.

When we speak of free software, we are referring to freedom, not price. Our General Public Licenses are designed to make sure that you have the freedom to distribute copies of free software (and charge for them if you wish), that you receive source code or can get it if you want it, that you can change the software or use pieces of it in new free programs, and that you know you can do these things.

To protect your rights, we need to prevent others from denying you these rights or asking you to surrender the rights. Therefore, you have certain responsibilities if you distribute copies of the software, or if you modify it: responsibilities to respect the freedom of others.

For example, if you distribute copies of such a program, whether gratis or for a fee, you must pass on to the recipients the same freedoms that you received. You must make sure that they, too, receive or can get the source code. And you must show them these terms so they know their rights.

Developers that use the GNU GPL protect your rights with two steps: (1) assert copyright on the software, and (2) offer you this License giving you legal permission to copy, distribute and/or modify it.

For the developers' and authors' protection, the GPL clearly explains that there is no warranty for this free software. For both users' and authors' sake, the GPL requires that modified versions be marked as changed, so that their problems will not be attributed erroneously to authors of previous versions.

Some devices are designed to deny users access to install or run modified versions of the software inside them, although the manufacturer can do so. This is fundamentally incompatible with the aim of protecting users' freedom to change the software. The systematic pattern of such abuse occurs in the area of products for individuals to use, which is precisely where it is most unacceptable. Therefore, we have designed this version of the GPL to prohibit the practice for those products. If such problems arise substantially in other domains, we stand ready to extend this provision to those domains in future versions of the GPL, as needed to protect the freedom of users.

Finally, every program is threatened constantly by software patents. States should not allow patents to restrict development and use of software on general-purpose computers, but in those that do, we wish to avoid the special danger that patents applied to a free program could make it effectively proprietary. To prevent this, the GPL assures that patents cannot be used to render the program non-free.

The precise terms and conditions for copying, distribution and modification follow.

# 22.2 TERMS AND CONDITIONS

### 22.2.1 0. Definitions.

"This License" refers to version 3 of the GNU General Public License.

"Copyright" also means copyright-like laws that apply to other kinds of works, such as semiconductor masks.

"The Program" refers to any copyrightable work licensed under this License. Each licensee is addressed as "you". "Licensees" and "recipients" may be individuals or organizations.

To "modify" a work means to copy from or adapt all or part of the work in a fashion requiring copyright permission, other than the making of an exact copy. The resulting work is called a "modified version" of the earlier work or a work "based on" the earlier work.

A "covered work" means either the unmodified Program or a work based on the Program.

To "propagate" a work means to do anything with it that, without permission, would make you directly or secondarily liable for infringement under applicable copyright law, except executing it on a computer or modifying a private copy. Propagation includes copying, distribution (with or without modification), making available to the public, and in some countries other activities as well.

To "convey" a work means any kind of propagation that enables other parties to make or receive copies. Mere interaction with a user through a computer network, with no transfer of a copy, is not conveying.

An interactive user interface displays "Appropriate Legal Notices" to the extent that it includes a convenient and prominently visible feature that (1) displays an appropriate copyright notice, and (2) tells the user that there is no warranty for the work (except to the extent that warranties are provided), that licensees may convey the work under this License, and how to view a copy of this

License. If the interface presents a list of user commands or options, such as a menu, a prominent item in the list meets this criterion.

### 22.2.2 1. Source Code.

The "source code" for a work means the preferred form of the work for making modifications to it. "Object code" means any non-source form of a work.

A "Standard Interface" means an interface that either is an official standard defined by a recognized standards body, or, in the case of interfaces specified for a particular programming language, one that is widely used among developers working in that language.

The "System Libraries" of an executable work include anything, other than the work as a whole, that (a) is included in the normal form of packaging a Major Component, but which is not part of that Major Component, and (b) serves only to enable use of the work with that Major Component, or to implement a Standard Interface for which an implementation is available to the public in source code form. A "Major Component", in this context, means a major essential component (kernel, window system, and so on) of the specific operating system (if any) on which the executable work runs, or a compiler used to produce the work, or an object code interpreter used to run it.

The "Corresponding Source" for a work in object code form means all the source code needed to generate, install, and (for an executable work) run the object code and to modify the work, including scripts to control those activities. However, it does not include the work's System Libraries, or general-purpose tools or generally available free programs which are used unmodified in performing those activities but which are not part of the work. For example, Corresponding Source includes interface definition files associated with source files for the work, and the source code for shared libraries and dynamically linked subprograms that the work is specifically designed to require, such as by intimate data communication or control flow between those subprograms and other parts of the work.

The Corresponding Source need not include anything that users can regenerate automatically from other parts of the Corresponding Source.

The Corresponding Source for a work in source code form is that same work.

### 22.2.3 2. Basic Permissions.

All rights granted under this License are granted for the term of copyright on the Program, and are irrevocable provided the stated conditions are met. This License explicitly affirms your unlimited permission to run the unmodified Program. The output from running a covered work is covered by this License only if the output, given its content, constitutes a covered work. This License acknowledges your rights of fair use or other equivalent, as provided by copyright law.

You may make, run and propagate covered works that you do not convey, without conditions so long as your license otherwise remains in force. You may convey covered works to others for the sole purpose of having them make modifications exclusively for you, or provide you with facilities for running those works, provided that you comply with the terms of this License in conveying all material for which you do not control copyright. Those thus making or running the covered works for you must do so exclusively on your behalf, under your direction and control, on terms that prohibit them from making any copies of your copyrighted material outside their relationship with you.

Conveying under any other circumstances is permitted solely under the conditions stated below. Sublicensing is not allowed; section 10 makes it unnecessary.

### 22.2.4 3. Protecting Users' Legal Rights From Anti-Circumvention Law.

No covered work shall be deemed part of an effective technological measure under any applicable law fulfilling obligations under article 11 of the WIPO copyright treaty adopted on 20 December 1996, or similar laws prohibiting or restricting circumvention of such measures.

When you convey a covered work, you waive any legal power to forbid circumvention of technological measures to the extent such circumvention is effected by exercising rights under this License with respect to the covered work, and you disclaim any intention to limit operation or modification of the work as a means of enforcing, against the work's users, your or third parties' legal rights to forbid circumvention of technological measures.

### 22.2.5 4. Conveying Verbatim Copies.

You may convey verbatim copies of the Program's source code as you receive it, in any medium, provided that you conspicuously and appropriately publish on each copy an appropriate copyright notice; keep intact all notices stating that this License and any non-permissive terms added in accord with section 7 apply to the code; keep intact all notices of the absence of any warranty; and give all recipients a copy of this License along with the Program.

You may charge any price or no price for each copy that you convey, and you may offer support or warranty protection for a fee.

### 22.2.6 5. Conveying Modified Source Versions.

You may convey a work based on the Program, or the modifications to produce it from the Program, in the form of source code under the terms of section 4, provided that you also meet all of these conditions:

- a) The work must carry prominent notices stating that you modified it, and giving a relevant date.
- b) The work must carry prominent notices stating that it is released under this License and any conditions added under section 7. This requirement modifies the requirement in section 4 to "keep intact all notices".
- c) You must license the entire work, as a whole, under this License to anyone who comes into possession of a copy. This License will therefore apply, along with any applicable section 7 additional terms, to the whole of the work, and all its parts, regardless of how they are packaged. This License gives no permission to license the work in any other way, but it does not invalidate such permission if you have separately received it.

d) If the work has interactive user interfaces, each must display Appropriate Legal Notices; however, if the Program has interactive interfaces that do not display Appropriate Legal Notices, your work need not make them do so.

A compilation of a covered work with other separate and independent works, which are not by their nature extensions of the covered work, and which are not combined with it such as to form a larger program, in or on a volume of a storage or distribution medium, is called an "aggregate" if the compilation and its resulting copyright are not used to limit the access or legal rights of the compilation's users beyond what the individual works permit. Inclusion of a covered work in an aggregate does not cause this License to apply to the other parts of the aggregate.

### 22.2.7 6. Conveying Non-Source Forms.

You may convey a covered work in object code form under the terms of sections 4 and 5, provided that you also convey the machine-readable Corresponding Source under the terms of this License, in one of these ways:

- a) Convey the object code in, or embodied in, a physical product (including a physical distribution medium), accompanied by the Corresponding Source fixed on a durable physical medium customarily used for software interchange.
- b) Convey the object code in, or embodied in, a physical product (including a physical distribution medium), accompanied by a written offer, valid for at least three years and valid for as long as you offer spare parts or customer support for that product model, to give anyone who possesses the object code either (1) a copy of the Corresponding Source for all the software in the product that is covered by this License, on a durable physical medium customarily used for software interchange, for a price no more than your reasonable cost of physically performing this conveying of source, or (2) access to copy the Corresponding Source from a network server at no charge.
- c) Convey individual copies of the object code with a copy of the written offer to provide the Corresponding Source. This alternative is allowed only occasionally and noncommercially, and only if you received the object code with such an offer, in accord with subsection 6b.
- d) Convey the object code by offering access from a designated place (gratis or for a charge), and offer equivalent access to the Corresponding Source in the same way through the same place at no further charge. You need not require recipients to copy the Corresponding Source along with the object code. If the place to copy the object code is a network server, the Corresponding Source may be on a different server (operated by you or a third party) that supports equivalent copying facilities, provided you maintain clear directions next to the object code saying where to find the Corresponding Source. Regardless of what server hosts the Corresponding Source, you remain obligated to ensure that it is available for as long as needed to satisfy these requirements.
- e) Convey the object code using peer-to-peer transmission, provided you inform other peers where the object code and Corresponding Source of the work are being offered to the general public at no charge under subsection 6d.

A separable portion of the object code, whose source code is excluded from the Corresponding Source as a System Library, need not be included in conveying the object code work. A "User Product" is either (1) a "consumer product", which means any tangible personal property which is normally used for personal, family, or household purposes, or (2) anything designed or sold for incorporation into a dwelling. In determining whether a product is a consumer product, doubtful cases shall be resolved in favor of coverage. For a particular product received by a particular user, "normally used" refers to a typical or common use of that class of product, regardless of the status of the particular user or of the way in which the particular user actually uses, or expects or is expected to use, the product. A product is a consumer product regardless of whether the product has substantial commercial, industrial or non-consumer uses, unless such uses represent the only significant mode of use of the product.

"Installation Information" for a User Product means any methods, procedures, authorization keys, or other information required to install and execute modified versions of a covered work in that User Product from a modified version of its Corresponding Source. The information must suffice to ensure that the continued functioning of the modified object code is in no case prevented or interfered with solely because modification has been made.

If you convey an object code work under this section in, or with, or specifically for use in, a User Product, and the conveying occurs as part of a transaction in which the right of possession and use of the User Product is transferred to the recipient in perpetuity or for a fixed term (regardless of how the transaction is characterized), the Corresponding Source conveyed under this section must be accompanied by the Installation Information. But this requirement does not apply if neither you nor any third party retains the ability to install modified object code on the User Product (for example, the work has been installed in ROM).

The requirement to provide Installation Information does not include a requirement to continue to provide support service, warranty, or updates for a work that has been modified or installed by the recipient, or for the User Product in which it has been modified or installed. Access to a network may be denied when the modification itself materially and adversely affects the operation of the network or violates the rules and protocols for communication across the network.

Corresponding Source conveyed, and Installation Information provided, in accord with this section must be in a format that is publicly documented (and with an implementation available to the public in source code form), and must require no special password or key for unpacking, reading or copying.

### 22.2.8 7. Additional Terms.

"Additional permissions" are terms that supplement the terms of this License by making exceptions from one or more of its conditions. Additional permissions that are applicable to the entire Program shall be treated as though they were included in this License, to the extent that they are valid under applicable law. If additional permissions apply only to part of the Program, that part may be used separately under those permissions, but the entire Program remains governed by this License without regard to the additional permissions.

When you convey a copy of a covered work, you may at your option remove any additional permissions from that copy, or from any part of it. (Additional permissions may be written to require their own removal in certain cases when you modify the work.) You may place additional permissions on material, added by you to a covered work, for which you have or can give appropriate copyright permission. Notwithstanding any other provision of this License, for material you add to a covered work, you may (if authorized by the copyright holders of that material) supplement the terms of this License with terms:

- a) Disclaiming warranty or limiting liability differently from the terms of sections 15 and 16 of this License; or
- b) Requiring preservation of specified reasonable legal notices or author attributions in that material or in the Appropriate Legal Notices displayed by works containing it; or
- c) Prohibiting misrepresentation of the origin of that material, or requiring that modified versions of such material be marked in reasonable ways as different from the original version; or
- d) Limiting the use for publicity purposes of names of licensors or authors of the material; or
- e) Declining to grant rights under trademark law for use of some trade names, trademarks, or service marks; or
- f) Requiring indemnification of licensors and authors of that material by anyone who conveys the material (or modified versions of it) with contractual assumptions of liability to the recipient, for any liability that these contractual assumptions directly impose on those licensors and authors.

All other non-permissive additional terms are considered "further restrictions" within the meaning of section 10. If the Program as you received it, or any part of it, contains a notice stating that it is governed by this License along with a term that is a further restriction, you may remove that term. If a license document contains a further restriction but permits relicensing or conveying under this License, you may add to a covered work material governed by the terms of that license document, provided that the further restriction does not survive such relicensing or conveying.

If you add terms to a covered work in accord with this section, you must place, in the relevant source files, a statement of the additional terms that apply to those files, or a notice indicating where to find the applicable terms.

Additional terms, permissive or non-permissive, may be stated in the form of a separately written license, or stated as exceptions; the above requirements apply either way.

### 22.2.9 8. Termination.

You may not propagate or modify a covered work except as expressly provided under this License. Any attempt otherwise to propagate or modify it is void, and will automatically terminate your rights under this License (including any patent licenses granted under the third paragraph of section 11).

However, if you cease all violation of this License, then your license from a particular copyright holder is reinstated (a) provisionally, unless and until the copyright holder explicitly and finally terminates your license, and (b) permanently, if the copyright holder fails to notify you of the violation by some reasonable means prior to 60 days after the cessation.

Moreover, your license from a particular copyright holder is reinstated permanently if the copyright holder notifies you of the violation by some reasonable means, this is the first time you have received

notice of violation of this License (for any work) from that copyright holder, and you cure the violation prior to 30 days after your receipt of the notice.

Termination of your rights under this section does not terminate the licenses of parties who have received copies or rights from you under this License. If your rights have been terminated and not permanently reinstated, you do not qualify to receive new licenses for the same material under section 10.

#### 22.2.10 9. Acceptance Not Required for Having Copies.

You are not required to accept this License in order to receive or run a copy of the Program. Ancillary propagation of a covered work occurring solely as a consequence of using peer-to-peer transmission to receive a copy likewise does not require acceptance. However, nothing other than this License grants you permission to propagate or modify any covered work. These actions infringe copyright if you do not accept this License. Therefore, by modifying or propagating a covered work, you indicate your acceptance of this License to do so.

#### 22.2.11 10. Automatic Licensing of Downstream Recipients.

Each time you convey a covered work, the recipient automatically receives a license from the original licensors, to run, modify and propagate that work, subject to this License. You are not responsible for enforcing compliance by third parties with this License.

An "entity transaction" is a transaction transferring control of an organization, or substantially all assets of one, or subdividing an organization, or merging organizations. If propagation of a covered work results from an entity transaction, each party to that transaction who receives a copy of the work also receives whatever licenses to the work the party's predecessor in interest had or could give under the previous paragraph, plus a right to possession of the Corresponding Source of the work from the predecessor in interest, if the predecessor has it or can get it with reasonable efforts.

You may not impose any further restrictions on the exercise of the rights granted or affirmed under this License. For example, you may not impose a license fee, royalty, or other charge for exercise of rights granted under this License, and you may not initiate litigation (including a cross-claim or counterclaim in a lawsuit) alleging that any patent claim is infringed by making, using, selling, offering for sale, or importing the Program or any portion of it.

#### 22.2.12 11. Patents.

A "contributor" is a copyright holder who authorizes use under this License of the Program or a work on which the Program is based. The work thus licensed is called the contributor's "contributor version".

A contributor's "essential patent claims" are all patent claims owned or controlled by the contributor, whether already acquired or hereafter acquired, that would be infringed by some manner, permitted by this License, of making, using, or selling its contributor version, but do not include claims that would be infringed only as a consequence of further modification of the contributor version. For purposes of this definition, "control" includes the right to grant patent sublicenses in a manner consistent with the requirements of this License. Each contributor grants you a non-exclusive, worldwide, royalty-free patent license under the contributor's essential patent claims, to make, use, sell, offer for sale, import and otherwise run, modify and propagate the contents of its contributor version.

In the following three paragraphs, a "patent license" is any express agreement or commitment, however denominated, not to enforce a patent (such as an express permission to practice a patent or covenant not to sue for patent infringement). To "grant" such a patent license to a party means to make such an agreement or commitment not to enforce a patent against the party.

If you convey a covered work, knowingly relying on a patent license, and the Corresponding Source of the work is not available for anyone to copy, free of charge and under the terms of this License, through a publicly available network server or other readily accessible means, then you must either (1) cause the Corresponding Source to be so available, or (2) arrange to deprive yourself of the benefit of the patent license for this particular work, or (3) arrange, in a manner consistent with the requirements of this License, to extend the patent license to downstream recipients. "Knowingly relying" means you have actual knowledge that, but for the patent license, your conveying the covered work in a country, or your recipient's use of the covered work in a country, would infringe one or more identifiable patents in that country that you have reason to believe are valid.

If, pursuant to or in connection with a single transaction or arrangement, you convey, or propagate by procuring conveyance of, a covered work, and grant a patent license to some of the parties receiving the covered work authorizing them to use, propagate, modify or convey a specific copy of the covered work, then the patent license you grant is automatically extended to all recipients of the covered work and works based on it.

A patent license is "discriminatory" if it does not include within the scope of its coverage, prohibits the exercise of, or is conditioned on the non-exercise of one or more of the rights that are specifically granted under this License. You may not convey a covered work if you are a party to an arrangement with a third party that is in the business of distributing software, under which you make payment to the third party based on the extent of your activity of conveying the work, and under which the third party grants, to any of the parties who would receive the covered work from you, a discriminatory patent license (a) in connection with copies of the covered work conveyed by you (or copies made from those copies), or (b) primarily for and in connection with specific products or compilations that contain the covered work, unless you entered into that arrangement, or that patent license was granted, prior to 28 March 2007.

Nothing in this License shall be construed as excluding or limiting any implied license or other defenses to infringement that may otherwise be available to you under applicable patent law.

### 22.2.13 12. No Surrender of Others' Freedom.

If conditions are imposed on you (whether by court order, agreement or otherwise) that contradict the conditions of this License, they do not excuse you from the conditions of this License. If you cannot convey a covered work so as to satisfy simultaneously your obligations under this License and any other pertinent obligations, then as a consequence you may not convey it at all. For example, if you agree to terms that obligate you to collect a royalty for further conveying from those to whom you convey the Program, the only way you could satisfy both those terms and this License would be to refrain entirely from conveying the Program.

#### 22.2.14 13. Use with the GNU Affero General Public License.

Notwithstanding any other provision of this License, you have permission to link or combine any covered work with a work licensed under version 3 of the GNU Affero General Public License into a single combined work, and to convey the resulting work. The terms of this License will continue to apply to the part which is the covered work, but the special requirements of the GNU Affero General Public License, section 13, concerning interaction through a network will apply to the combination as such.

#### 22.2.15 14. Revised Versions of this License.

The Free Software Foundation may publish revised and/or new versions of the GNU General Public License from time to time. Such new versions will be similar in spirit to the present version, but may differ in detail to address new problems or concerns.

Each version is given a distinguishing version number. If the Program specifies that a certain numbered version of the GNU General Public License "or any later version" applies to it, you have the option of following the terms and conditions either of that numbered version or of any later version published by the Free Software Foundation. If the Program does not specify a version number of the GNU General Public License, you may choose any version ever published by the Free Software Foundation.

If the Program specifies that a proxy can decide which future versions of the GNU General Public License can be used, that proxy's public statement of acceptance of a version permanently authorizes you to choose that version for the Program.

Later license versions may give you additional or different permissions. However, no additional obligations are imposed on any author or copyright holder as a result of your choosing to follow a later version.

#### 22.2.16 15. Disclaimer of Warranty.

THERE IS NO WARRANTY FOR THE PROGRAM, TO THE EXTENT PERMITTED BY AP-PLICABLE LAW. EXCEPT WHEN OTHERWISE STATED IN WRITING THE COPYRIGHT HOLDERS AND/OR OTHER PARTIES PROVIDE THE PROGRAM "AS IS" WITHOUT WAR-RANTY OF ANY KIND, EITHER EXPRESSED OR IMPLIED, INCLUDING, BUT NOT LIM-ITED TO, THE IMPLIED WARRANTIES OF MERCHANTABILITY AND FITNESS FOR A PARTICULAR PURPOSE. THE ENTIRE RISK AS TO THE QUALITY AND PERFORMANCE OF THE PROGRAM IS WITH YOU. SHOULD THE PROGRAM PROVE DEFECTIVE, YOU ASSUME THE COST OF ALL NECESSARY SERVICING, REPAIR OR CORRECTION.

#### 22.2.17 16. Limitation of Liability.

IN NO EVENT UNLESS REQUIRED BY APPLICABLE LAW OR AGREED TO IN WRITING WILL ANY COPYRIGHT HOLDER, OR ANY OTHER PARTY WHO MODIFIES AND/OR CONVEYS THE PROGRAM AS PERMITTED ABOVE, BE LIABLE TO YOU FOR DAMAGES, INCLUDING ANY GENERAL, SPECIAL, INCIDENTAL OR CONSEQUENTIAL DAMAGES ARISING OUT OF THE USE OR INABILITY TO USE THE PROGRAM (INCLUDING BUT NOT LIMITED TO LOSS OF DATA OR DATA BEING RENDERED INACCURATE OR LOSSES SUSTAINED BY YOU OR THIRD PARTIES OR A FAILURE OF THE PROGRAM TO OPERATE WITH ANY OTHER PROGRAMS), EVEN IF SUCH HOLDER OR OTHER PARTY HAS BEEN ADVISED OF THE POSSIBILITY OF SUCH DAMAGES.

#### 22.2.18 17. Interpretation of Sections 15 and 16.

If the disclaimer of warranty and limitation of liability provided above cannot be given local legal effect according to their terms, reviewing courts shall apply local law that most closely approximates an absolute waiver of all civil liability in connection with the Program, unless a warranty or assumption of liability accompanies a copy of the Program in return for a fee.

END OF TERMS AND CONDITIONS

### 22.3 How to Apply These Terms to Your New Programs

If you develop a new program, and you want it to be of the greatest possible use to the public, the best way to achieve this is to make it free software which everyone can redistribute and change under these terms.

To do so, attach the following notices to the program. It is safest to attach them to the start of each source file to most effectively state the exclusion of warranty; and each file should have at least the "copyright" line and a pointer to where the full notice is found.

```
<one line to give the program's name and a brief idea of what it does.>
Copyright (C) <year> <name of author>
This program is free software: you can redistribute it and/or modify
it under the terms of the GNU General Public License as published by
the Free Software Foundation, either version 3 of the License, or
(at your option) any later version.
This program is distributed in the hope that it will be useful,
but WITHOUT ANY WARRANTY; without even the implied warranty of
MERCHANTABILITY or FITNESS FOR A PARTICULAR PURPOSE. See the
GNU General Public License for more details.
You should have received a copy of the GNU General Public License
along with this program. If not, see <https://www.gnu.org/licenses/>.
```

Also add information on how to contact you by electronic and paper mail.

If the program does terminal interaction, make it output a short notice like this when it starts in an interactive mode:

<program> Copyright (C) <year> <name of author> This program comes with ABSOLUTELY NO WARRANTY; for details type `show w'. This is free software, and you are welcome to redistribute it under certain conditions; type `show c' for details.

The hypothetical commands 'show w' and 'show c' should show the appropriate parts of the General Public License. Of course, your program's commands might be different; for a GUI interface, you would use an "about box".

You should also get your employer (if you work as a programmer) or school, if any, to sign a "copyright disclaimer" for the program, if necessary. For more information on this, and how to apply and follow the GNU GPL, see https://www.gnu.org/licenses/.

The GNU General Public License does not permit incorporating your program into proprietary programs. If your program is a subroutine library, you may consider it more useful to permit linking proprietary applications with the library. If this is what you want to do, use the GNU Lesser General Public License instead of this License. But first, please read https://www.gnu.org/licenses/why-not-lgpl.html.

CHAPTER

### TWENTYTHREE

# **GNU FREE DOCUMENTATION LICENSE**

Version 1.3, 3 November 2008

Copyright 2000, 2001, 2002, 2007, 2008 Free Software Foundation, Inc https://fsf.org/

Everyone is permitted to copy and distribute verbatim copies of this license document, but changing it is not allowed.

### 23.1 Preamble

The purpose of this License is to make a manual, textbook, or other functional and useful document "free" in the sense of freedom: to assure everyone the effective freedom to copy and redistribute it, with or without modifying it, either commercially or noncommercially. Secondarily, this License preserves for the author and publisher a way to get credit for their work, while not being considered responsible for modifications made by others.

This License is a kind of "copyleft", which means that derivative works of the document must themselves be free in the same sense. It complements the GNU General Public License, which is a copyleft license designed for free software.

We have designed this License in order to use it for manuals for free software, because free software needs free documentation: a free program should come with manuals providing the same freedoms that the software does. But this License is not limited to software manuals; it can be used for any textual work, regardless of subject matter or whether it is published as a printed book. We recommend this License principally for works whose purpose is instruction or reference.

## 23.2 1. APPLICABILITY AND DEFINITIONS

This License applies to any manual or other work, in any medium, that contains a notice placed by the copyright holder saying it can be distributed under the terms of this License. Such a notice grants a world-wide, royalty-free license, unlimited in duration, to use that work under the conditions stated herein. The **Document**, below, refers to any such manual or work. Any member of the public is a licensee, and is addressed as "**you**". You accept the license if you copy, modify or distribute the work in a way requiring permission under copyright law.

A "**Modified Version**" of the Document means any work containing the Document or a portion of it, either copied verbatim, or with modifications and/or translated into another language.

A "Secondary Section" is a named appendix or a front-matter section of the Document that deals exclusively with the relationship of the publishers or authors of the Document to the Document's overall subject (or to related matters) and contains nothing that could fall directly within that overall subject. (Thus, if the Document is in part a textbook of mathematics, a Secondary Section may not explain any mathematics.) The relationship could be a matter of historical connection with the subject or with related matters, or of legal, commercial, philosophical, ethical or political position regarding them.

The "Invariant Sections" are certain Secondary Sections whose titles are designated, as being those of Invariant Sections, in the notice that says that the Document is released under this License. If a section does not fit the above definition of Secondary then it is not allowed to be designated as Invariant. The Document may contain zero Invariant Sections. If the Document does not identify any Invariant Sections then there are none.

The "**Cover Texts**" are certain short passages of text that are listed, as Front-Cover Texts or Back-Cover Texts, in the notice that says that the Document is released under this License. A Front-Cover Text may be at most 5 words, and a Back-Cover Text may be at most 25 words.

A "**Transparent**" copy of the Document means a machine-readable copy, represented in a format whose specification is available to the general public, that is suitable for revising the document straightforwardly with generic text editors or (for images composed of pixels) generic paint programs or (for drawings) some widely available drawing editor, and that is suitable for input to text formatters or for automatic translation to a variety of formats suitable for input to text formatters. A copy made in an otherwise Transparent file format whose markup, or absence of markup, has been arranged to thwart or discourage subsequent modification by readers is not Transparent. An image format is not Transparent if used for any substantial amount of text. A copy that is not "Transparent" is called **Opaque**.

Examples of suitable formats for Transparent copies include plain ASCII without markup, Texinfo input format, LaTeX input format, SGML or XML using a publicly available DTD, and standard-conforming simple HTML, PostScript or PDF designed for human modification. Examples of transparent image formats include PNG, XCF and JPG. Opaque formats include proprietary formats that can be read and edited only by proprietary word processors, SGML or XML for which the DTD and/or processing tools are not generally available, and the machine-generated HTML, PostScript or PDF produced by some word processors for output purposes only.

The "**Title Page**" means, for a printed book, the title page itself, plus such following pages as are needed to hold, legibly, the material this License requires to appear in the title page. For works in formats which do not have any title page as such, "Title Page" means the text near the most prominent appearance of the work's title, preceding the beginning of the body of the text.

The "publisher" means any person or entity that distributes copies of the Document to the public.

A section "Entitled XYZ" means a named subunit of the Document whose title either is precisely XYZ or contains XYZ in parentheses following text that translates XYZ in another language. (Here XYZ stands for a specific section name mentioned below, such as "Acknowledgements", "Dedications", "Endorsements", or "History".) To "Preserve the Title" of such a section when you modify the Document means that it remains a section "Entitled XYZ" according to this definition.

The Document may include Warranty Disclaimers next to the notice which states that this License applies to the Document. These Warranty Disclaimers are considered to be included by reference in

this License, but only as regards disclaiming warranties: any other implication that these Warranty Disclaimers may have is void and has no effect on the meaning of this License.

### 23.3 2. VERBATIM COPYING

You may copy and distribute the Document in any medium, either commercially or noncommercially, provided that this License, the copyright notices, and the license notice saying this License applies to the Document are reproduced in all copies, and that you add no other conditions whatsoever to those of this License. You may not use technical measures to obstruct or control the reading or further copying of the copies you make or distribute. However, you may accept compensation in exchange for copies. If you distribute a large enough number of copies you must also follow the conditions in section 3.

You may also lend copies, under the same conditions stated above, and you may publicly display copies.

## 23.4 3. COPYING IN QUANTITY

If you publish printed copies (or copies in media that commonly have printed covers) of the Document, numbering more than 100, and the Document's license notice requires Cover Texts, you must enclose the copies in covers that carry, clearly and legibly, all these Cover Texts: Front-Cover Texts on the front cover, and Back-Cover Texts on the back cover. Both covers must also clearly and legibly identify you as the publisher of these copies. The front cover must present the full title with all words of the title equally prominent and visible. You may add other material on the covers in addition. Copying with changes limited to the covers, as long as they preserve the title of the Document and satisfy these conditions, can be treated as verbatim copying in other respects.

If the required texts for either cover are too voluminous to fit legibly, you should put the first ones listed (as many as fit reasonably) on the actual cover, and continue the rest onto adjacent pages.

If you publish or distribute Opaque copies of the Document numbering more than 100, you must either include a machine-readable Transparent copy along with each Opaque copy, or state in or with each Opaque copy a computer-network location from which the general network-using public has access to download using public-standard network protocols a complete Transparent copy of the Document, free of added material. If you use the latter option, you must take reasonably prudent steps, when you begin distribution of Opaque copies in quantity, to ensure that this Transparent copy will remain thus accessible at the stated location until at least one year after the last time you distribute an Opaque copy (directly or through your agents or retailers) of that edition to the public.

It is requested, but not required, that you contact the authors of the Document well before redistributing any large number of copies, to give them a chance to provide you with an updated version of the Document.

# 23.5 4. MODIFICATIONS

You may copy and distribute a Modified Version of the Document under the conditions of sections 2 and 3 above, provided that you release the Modified Version under precisely this License, with the Modified Version filling the role of the Document, thus licensing distribution and modification of the Modified Version to whoever possesses a copy of it. In addition, you must do these things in the Modified Version:

- A. Use in the Title Page (and on the covers, if any) a title distinct from that of the Document, and from those of previous versions (which should, if there were any, be listed in the History section of the Document). You may use the same title as a previous version if the original publisher of that version gives permission.
- B. List on the Title Page, as authors, one or more persons or entities responsible for authorship of the modifications in the Modified Version, together with at least five of the principal authors of the Document (all of its principal authors, if it has fewer than five), unless they release you from this requirement.
- C. State on the Title page the name of the publisher of the Modified Version, as the publisher.
- D. Preserve all the copyright notices of the Document.
- E. Add an appropriate copyright notice for your modifications adjacent to the other copyright notices.
- F. Include, immediately after the copyright notices, a license notice giving the public permission to use the Modified Version under the terms of this License, in the form shown in the Addendum below.
- G. Preserve in that license notice the full lists of Invariant Sections and required Cover Texts given in the Document's license notice.
- H. Include an unaltered copy of this License.
- I. Preserve the section Entitled "History", Preserve its Title, and add to it an item stating at least the title, year, new authors, and publisher of the Modified Version as given on the Title Page. If there is no section Entitled "History" in the Document, create one stating the title, year, authors, and publisher of the Document as given on its Title Page, then add an item describing the Modified Version as stated in the previous sentence.
- J. Preserve the network location, if any, given in the Document for public access to a Transparent copy of the Document, and likewise the network locations given in the Document for previous versions it was based on. These may be placed in the "History" section. You may omit a network location for a work that was published at least four years before the Document itself, or if the original publisher of the version it refers to gives permission.
- K. For any section Entitled "Acknowledgements" or "Dedications", Preserve the Title of the section, and preserve in the section all the substance and tone of each of the contributor acknowledgements and/or dedications given therein.
- L. Preserve all the Invariant Sections of the Document, unaltered in their text and in their titles. Section numbers or the equivalent are not considered part of the section titles.

- M. Delete any section Entitled "Endorsements". Such a section may not be included in the Modified Version.
- N. Do not retitle any existing section to be Entitled "Endorsements" or to conflict in title with any Invariant Section.
- O. Preserve any Warranty Disclaimers.

If the Modified Version includes new front-matter sections or appendices that qualify as Secondary Sections and contain no material copied from the Document, you may at your option designate some or all of these sections as invariant. To do this, add their titles to the list of Invariant Sections in the Modified Version's license notice. These titles must be distinct from any other section titles.

You may add a section Entitled "Endorsements", provided it contains nothing but endorsements of your Modified Version by various parties—for example, statements of peer review or that the text has been approved by an organization as the authoritative definition of a standard.

You may add a passage of up to five words as a Front-Cover Text, and a passage of up to 25 words as a Back-Cover Text, to the end of the list of Cover Texts in the Modified Version. Only one passage of Front-Cover Text and one of Back-Cover Text may be added by (or through arrangements made by) any one entity. If the Document already includes a cover text for the same cover, previously added by you or by arrangement made by the same entity you are acting on behalf of, you may not add another; but you may replace the old one, on explicit permission from the previous publisher that added the old one.

The author(s) and publisher(s) of the Document do not by this License give permission to use their names for publicity for or to assert or imply endorsement of any Modified Version.

## 23.6 5. COMBINING DOCUMENTS

You may combine the Document with other documents released under this License, under the terms defined in section 4 above for modified versions, provided that you include in the combination all of the Invariant Sections of all of the original documents, unmodified, and list them all as Invariant Sections of your combined work in its license notice, and that you preserve all their Warranty Disclaimers.

The combined work need only contain one copy of this License, and multiple identical Invariant Sections may be replaced with a single copy. If there are multiple Invariant Sections with the same name but different contents, make the title of each such section unique by adding at the end of it, in parentheses, the name of the original author or publisher of that section if known, or else a unique number. Make the same adjustment to the section titles in the list of Invariant Sections in the license notice of the combined work.

In the combination, you must combine any sections Entitled "History" in the various original documents, forming one section Entitled "History"; likewise combine any sections Entitled "Ac-knowledgements", and any sections Entitled "Dedications". You must delete all sections Entitled "Endorsements".

# 23.7 6. COLLECTIONS OF DOCUMENTS

You may make a collection consisting of the Document and other documents released under this License, and replace the individual copies of this License in the various documents with a single copy that is included in the collection, provided that you follow the rules of this License for verbatim copying of each of the documents in all other respects.

You may extract a single document from such a collection, and distribute it individually under this License, provided you insert a copy of this License into the extracted document, and follow this License in all other respects regarding verbatim copying of that document.

# 23.8 7. AGGREGATION WITH INDEPENDENT WORKS

A compilation of the Document or its derivatives with other separate and independent documents or works, in or on a volume of a storage or distribution medium, is called an "aggregate" if the copyright resulting from the compilation is not used to limit the legal rights of the compilation's users beyond what the individual works permit. When the Document is included in an aggregate, this License does not apply to the other works in the aggregate which are not themselves derivative works of the Document.

If the Cover Text requirement of section 3 is applicable to these copies of the Document, then if the Document is less than one half of the entire aggregate, the Document's Cover Texts may be placed on covers that bracket the Document within the aggregate, or the electronic equivalent of covers if the Document is in electronic form. Otherwise they must appear on printed covers that bracket the whole aggregate.

## 23.9 8. TRANSLATION

Translation is considered a kind of modification, so you may distribute translations of the Document under the terms of section 4. Replacing Invariant Sections with translations requires special permission from their copyright holders, but you may include translations of some or all Invariant Sections in addition to the original versions of these Invariant Sections. You may include a translation of this License, and all the license notices in the Document, and any Warranty Disclaimers, provided that you also include the original English version of this License and the original versions of those notices and disclaimers. In case of a disagreement between the translation and the original version of this License or a notice or disclaimer, the original version will prevail.

If a section in the Document is Entitled "Acknowledgements", "Dedications", or "History", the requirement (section 4) to Preserve its Title (section 1) will typically require changing the actual title.

## **23.10 9. TERMINATION**

You may not copy, modify, sublicense, or distribute the Document except as expressly provided under this License. Any attempt otherwise to copy, modify, sublicense, or distribute it is void, and will automatically terminate your rights under this License.

However, if you cease all violation of this License, then your license from a particular copyright holder is reinstated (a) provisionally, unless and until the copyright holder explicitly and finally terminates your license, and (b) permanently, if the copyright holder fails to notify you of the violation by some reasonable means prior to 60 days after the cessation.

Moreover, your license from a particular copyright holder is reinstated permanently if the copyright holder notifies you of the violation by some reasonable means, this is the first time you have received notice of violation of this License (for any work) from that copyright holder, and you cure the violation prior to 30 days after your receipt of the notice.

Termination of your rights under this section does not terminate the licenses of parties who have received copies or rights from you under this License. If your rights have been terminated and not permanently reinstated, receipt of a copy of some or all of the same material does not give you any rights to use it.

# 23.11 10. FUTURE REVISIONS OF THIS LICENSE

The Free Software Foundation may publish new, revised versions of the GNU Free Documentation License from time to time. Such new versions will be similar in spirit to the present version, but may differ in detail to address new problems or concerns. See https://www.gnu.org/copyleft/.

Each version of the License is given a distinguishing version number. If the Document specifies that a particular numbered version of this License "or any later version" applies to it, you have the option of following the terms and conditions either of that specified version or of any later version that has been published (not as a draft) by the Free Software Foundation. If the Document does not specify a version number of this License, you may choose any version ever published (not as a draft) by the Free Software Foundation. If the Document does draft) by the Free Software Foundation. If the Document specifies that a proxy can decide which future versions of this License can be used, that proxy's public statement of acceptance of a version permanently authorizes you to choose that version for the Document.

# 23.12 11. RELICENSING

"Massive Multiauthor Collaboration Site" (or "MMC Site") means any World Wide Web server that publishes copyrightable works and also provides prominent facilities for anybody to edit those works. A public wiki that anybody can edit is an example of such a server. A "Massive Multiauthor Collaboration" (or "MMC") contained in the site means any set of copyrightable works thus published on the MMC site.

"CC-BY-SA" means the Creative Commons Attribution-Share Alike 3.0 license published by Creative Commons Corporation, a not-for-profit corporation with a principal place of business in San

Francisco, California, as well as future copyleft versions of that license published by that same organization.

"Incorporate" means to publish or republish a Document, in whole or in part, as part of another Document.

An MMC is "eligible for relicensing" if it is licensed under this License, and if all works that were first published under this License somewhere other than this MMC, and subsequently incorporated in whole or in part into the MMC, (1) had no cover texts or invariant sections, and (2) were thus incorporated prior to November 1, 2008.

The operator of an MMC Site may republish an MMC contained in the site under CC-BY-SA on the same site at any time before August 1, 2009, provided the MMC is eligible for relicensing.

### 23.13 ADDENDUM: How to use this License for your documents

To use this License in a document you have written, include a copy of the License in the document and put the following copyright and license notices just after the title page:

Copyright © YEAR YOUR NAME. Permission is granted to copy, distribute and/or modify this document under the terms of the GNU Free Documentation License, Version 1.3 or any later version published by the Free Software Foundation; with no Invariant Sections, no Front-Cover Texts, and no Back-Cover Texts. A copy of the license is included in the section entitled "GNU Free Documentation License".

If you have Invariant Sections, Front-Cover Texts and Back-Cover Texts, replace the "with ... Texts." line with this:

with the Invariant Sections being LIST THEIR TITLES, with the Front-Cover Texts being LIST, and with the Back-Cover Texts being LIST.

If you have Invariant Sections without Cover Texts, or some other combination of the three, merge those two alternatives to suit the situation.

If your document contains nontrivial examples of program code, we recommend releasing these examples in parallel under your choice of free software license, such as the GNU General Public License, to permit their use in free software.

# CHAPTER TWENTYFOUR

# CONTRIBUTORS TO GCC

The GCC project would like to thank its many contributors. Without them the project would not have been nearly as successful as it has been. Any omissions in this list are accidental. Feel free to contact law@redhat.com or gerald@pfeifer.com if you have been left out or some of your contributions are not listed. Please keep this list in alphabetical order.

- Analog Devices helped implement the support for complex data types and iterators.
- John David Anglin for threading-related fixes and improvements to libstdc++-v3, and the HP-UX port.
- James van Artsdalen wrote the code that makes efficient use of the Intel 80387 register stack.
- Abramo and Roberto Bagnara for the SysV68 Motorola 3300 Delta Series port.
- Alasdair Baird for various bug fixes.
- Giovanni Bajo for analyzing lots of complicated C++ problem reports.
- Peter Barada for his work to improve code generation for new ColdFire cores.
- Gerald Baumgartner added the signature extension to the C++ front end.
- Godmar Back for his Java improvements and encouragement.
- Scott Bambrough for help porting the Java compiler.
- Wolfgang Bangerth for processing tons of bug reports.
- Jon Beniston for his Microsoft Windows port of Java and port to Lattice Mico32.
- Daniel Berlin for better DWARF 2 support, faster/better optimizations, improved alias analysis, plus migrating GCC to Bugzilla.
- Geoff Berry for his Java object serialization work and various patches.
- David Binderman tests weekly snapshots of GCC trunk against Fedora Rawhide for several architectures.
- Laurynas Biveinis for memory management work and DJGPP port fixes.
- Uros Bizjak for the implementation of x87 math built-in functions and for various middle end and i386 back end improvements and bug fixes.
- Eric Blake for helping to make GCJ and libgcj conform to the specifications.

- Janne Blomqvist for contributions to GNU Fortran.
- Hans-J. Boehm for his garbage collector, IA-64 libffi port, and other Java work.
- Segher Boessenkool for helping maintain the PowerPC port and the instruction combiner plus various contributions to the middle end.
- Neil Booth for work on cpplib, lang hooks, debug hooks and other miscellaneous clean-ups.
- Steven Bosscher for integrating the GNU Fortran front end into GCC and for contributing to the tree-ssa branch.
- Eric Botcazou for fixing middle- and backend bugs left and right.
- Per Bothner for his direction via the steering committee and various improvements to the infrastructure for supporting new languages. Chill front end implementation. Initial implementations of cpplib, fix-header, config.guess, libio, and past C++ library (libg++) maintainer. Dreaming up, designing and implementing much of GCJ.
- Devon Bowen helped port GCC to the Tahoe.
- Don Bowman for mips-vxworks contributions.
- James Bowman for the FT32 port.
- Dave Brolley for work on cpplib and Chill.
- Paul Brook for work on the ARM architecture and maintaining GNU Fortran.
- Robert Brown implemented the support for Encore 32000 systems.
- Christian Bruel for improvements to local store elimination.
- Herman A.J. ten Brugge for various fixes.
- Joerg Brunsmann for Java compiler hacking and help with the GCJ FAQ.
- Joe Buck for his direction via the steering committee from its creation to 2013.
- Iain Buclaw for the D frontend.
- Craig Burley for leadership of the G77 Fortran effort.
- Tobias Burnus for contributions to GNU Fortran.
- Stephan Buys for contributing Doxygen notes for libstdc++.
- Paolo Carlini for libstdc++ work: lots of efficiency improvements to the C++ strings, streambufs and formatted I/O, hard detective work on the frustrating localization issues, and keeping up with the problem reports.
- John Carr for his alias work, SPARC hacking, infrastructure improvements, previous contributions to the steering committee, loop optimizations, etc.
- Stephane Carrez for 68HC11 and 68HC12 ports.
- Steve Chamberlain for support for the Renesas SH and H8 processors and the PicoJava processor, and for GCJ config fixes.
- Glenn Chambers for help with the GCJ FAQ.

- John-Marc Chandonia for various libgcj patches.
- Denis Chertykov for contributing and maintaining the AVR port, the first GCC port for an 8-bit architecture.
- Kito Cheng for his work on the RISC-V port, including bringing up the test suite and main-tenance.
- Scott Christley for his Objective-C contributions.
- Eric Christopher for his Java porting help and clean-ups.
- Branko Cibej for more warning contributions.
- The GNU Classpath project for all of their merged runtime code.
- Nick Clifton for arm, mcore, fr30, v850, m32r, msp430 rx work, --help, and other random hacking.
- Michael Cook for libstdc++ cleanup patches to reduce warnings.
- R. Kelley Cook for making GCC buildable from a read-only directory as well as other miscellaneous build process and documentation clean-ups.
- Ralf Corsepius for SH testing and minor bug fixing.
- François-Xavier Coudert for contributions to GNU Fortran.
- Stan Cox for care and feeding of the x86 port and lots of behind the scenes hacking.
- Alex Crain provided changes for the 3b1.
- Ian Dall for major improvements to the NS32k port.
- Paul Dale for his work to add uClinux platform support to the m68k backend.
- Palmer Dabbelt for his work maintaining the RISC-V port.
- Dario Dariol contributed the four varieties of sample programs that print a copy of their source.
- Russell Davidson for fstream and stringstream fixes in libstdc++.
- Bud Davis for work on the G77 and GNU Fortran compilers.
- Mo DeJong for GCJ and libgcj bug fixes.
- Jerry DeLisle for contributions to GNU Fortran.
- DJ Delorie for the DJGPP port, build and libiberty maintenance, various bug fixes, and the M32C, MeP, MSP430, and RL78 ports.
- Arnaud Desitter for helping to debug GNU Fortran.
- Gabriel Dos Reis for contributions to G++, contributions and maintenance of GCC diagnostics infrastructure, libstdc++-v3, including valarray<>, complex<>, maintaining the numerics library (including that pesky <limits> :-) and keeping up-to-date anything to do with numbers.

- Ulrich Drepper for his work on glibc, testing of GCC using glibc, ISO C99 support, CFG dumping support, etc., plus support of the C++ runtime libraries including for all kinds of C interface issues, contributing and maintaining complex<>, sanity checking and disbursement, configuration architecture, libio maintenance, and early math work.
- François Dumont for his work on libstdc++-v3, especially maintaining and improving debug-mode and associative and unordered containers.
- Zdenek Dvorak for a new loop unroller and various fixes.
- Michael Eager for his work on the Xilinx MicroBlaze port.
- Richard Earnshaw for his ongoing work with the ARM.
- David Edelsohn for his direction via the steering committee, ongoing work with the RS6000/PowerPC port, help cleaning up Haifa loop changes, doing the entire AIX port of libstdc++ with his bare hands, and for ensuring GCC properly keeps working on AIX.
- Kevin Ediger for the floating point formatting of num\_put::do\_put in libstdc++.
- Phil Edwards for libstdc++ work including configuration hackery, documentation maintainer, chief breaker of the web pages, the occasional iostream bug fix, and work on shared library symbol versioning.
- Paul Eggert for random hacking all over GCC.
- Mark Elbrecht for various DJGPP improvements, and for libstdc++ configuration support for locales and fstream-related fixes.
- Vadim Egorov for libstdc++ fixes in strings, streambufs, and iostreams.
- Christian Ehrhardt for dealing with bug reports.
- Ben Elliston for his work to move the Objective-C runtime into its own subdirectory and for his work on autoconf.
- Revital Eres for work on the PowerPC 750CL port.
- Marc Espie for OpenBSD support.
- Doug Evans for much of the global optimization framework, arc, m32r, and SPARC work.
- Christopher Faylor for his work on the Cygwin port and for caring and feeding the gcc.gnu.org box and saving its users tons of spam.
- Fred Fish for BeOS support and Ada fixes.
- Ivan Fontes Garcia for the Portuguese translation of the GCJ FAQ.
- Peter Gerwinski for various bug fixes and the Pascal front end.
- Kaveh R. Ghazi for his direction via the steering committee, amazing work to make -W -Wall -W\* -Werror useful, and testing GCC on a plethora of platforms. Kaveh extends his gratitude to the CAIP Center at Rutgers University for providing him with computing resources to work on Free Software from the late 1980s to 2010.
- John Gilmore for a donation to the FSF earmarked improving GNU Java.
- Judy Goldberg for c++ contributions.

- Torbjorn Granlund for various fixes and the c-torture testsuite, multiply- and divide-byconstant optimization, improved long long support, improved leaf function register allocation, and his direction via the steering committee.
- Jonny Grant for improvements to collect2's --help documentation.
- Anthony Green for his -0s contributions, the moxie port, and Java front end work.
- Stu Grossman for gdb hacking, allowing GCJ developers to debug Java code.
- Michael K. Gschwind contributed the port to the PDP-11.
- Richard Biener for his ongoing middle-end contributions and bug fixes and for release management.
- Ron Guilmette implemented the **protoize** and **unprotoize** tools, the support for DWARF 1 symbolic debugging information, and much of the support for System V Release 4. He has also worked heavily on the Intel 386 and 860 support.
- Sumanth Gundapaneni for contributing the CR16 port.
- Mostafa Hagog for Swing Modulo Scheduling (SMS) and post reload GCSE.
- Bruno Haible for improvements in the runtime overhead for EH, new warnings and assorted bug fixes.
- Andrew Haley for his amazing Java compiler and library efforts.
- Chris Hanson assisted in making GCC work on HP-UX for the 9000 series 300.
- Michael Hayes for various thankless work he's done trying to get the c30/c40 ports functional. Lots of loop and unroll improvements and fixes.
- Dara Hazeghi for wading through myriads of target-specific bug reports.
- Kate Hedstrom for staking the G77 folks with an initial testsuite.
- Richard Henderson for his ongoing SPARC, alpha, ia32, and ia64 work, loop opts, and generally fixing lots of old problems we've ignored for years, flow rewrite and lots of further stuff, including reviewing tons of patches.
- Aldy Hernandez for working on the PowerPC port, SIMD support, and various fixes.
- Nobuyuki Hikichi of Software Research Associates, Tokyo, contributed the support for the Sony NEWS machine.
- Kazu Hirata for caring and feeding the Renesas H8/300 port and various fixes.
- Katherine Holcomb for work on GNU Fortran.
- Manfred Hollstein for his ongoing work to keep the m88k alive, lots of testing and bug fixing, particularly of GCC configury code.
- Steve Holmgren for MachTen patches.
- Mat Hostetter for work on the TILE-Gx and TILEPro ports.
- Jan Hubicka for his x86 port improvements.
- Falk Hueffner for working on C and optimization bug reports.

- Bernardo Innocenti for his m68k work, including merging of ColdFire improvements and uClinux support.
- Christian Iseli for various bug fixes.
- Kamil Iskra for general m68k hacking.
- Lee Iverson for random fixes and MIPS testing.
- Balaji V. Iyer for Cilk+ development and merging.
- Andreas Jaeger for testing and benchmarking of GCC and various bug fixes.
- Martin Jambor for his work on inter-procedural optimizations, the switch conversion pass, and scalar replacement of aggregates.
- Jakub Jelinek for his SPARC work and sibling call optimizations as well as lots of bug fixes and test cases, and for improving the Java build system.
- Janis Johnson for ia64 testing and fixes, her quality improvement sidetracks, and web page maintenance.
- Kean Johnston for SCO OpenServer support and various fixes.
- Tim Josling for the sample language treelang based originally on Richard Kenner's 'toy' language.
- Nicolai Josuttis for additional libstdc++ documentation.
- Klaus Kaempf for his ongoing work to make alpha-vms a viable target.
- Steven G. Kargl for work on GNU Fortran.
- David Kashtan of SRI adapted GCC to VMS.
- Ryszard Kabatek for many, many libstdc++ bug fixes and optimizations of strings, especially member functions, and for auto\_ptr fixes.
- Geoffrey Keating for his ongoing work to make the PPC work for GNU/Linux and his automatic regression tester.
- Brendan Kehoe for his ongoing work with G++ and for a lot of early work in just about every part of libstdc++.
- Oliver M. Kellogg of Deutsche Aerospace contributed the port to the MIL-STD-1750A.
- Richard Kenner of the New York University Ultracomputer Research Laboratory wrote the machine descriptions for the AMD 29000, the DEC Alpha, the IBM RT PC, and the IBM RS/6000 as well as the support for instruction attributes. He also made changes to better support RISC processors including changes to common subexpression elimination, strength reduction, function calling sequence handling, and condition code support, in addition to generalizing the code for frame pointer elimination and delay slot scheduling. Richard Kenner was also the head maintainer of GCC for several years.
- Mumit Khan for various contributions to the Cygwin and Mingw32 ports and maintaining binary releases for Microsoft Windows hosts, and for massive libstdc++ porting work to Cygwin/Mingw32.

- Robin Kirkham for cpu32 support.
- Mark Klein for PA improvements.
- Thomas Koenig for various bug fixes.
- Bruce Korb for the new and improved fixincludes code.
- Benjamin Kosnik for his G++ work and for leading the libstdc++-v3 effort.
- Maxim Kuvyrkov for contributions to the instruction scheduler, the Android and m68k/Coldfire ports, and optimizations.
- Charles LaBrec contributed the support for the Integrated Solutions 68020 system.
- Asher Langton and Mike Kumbera for contributing Cray pointer support to GNU Fortran, and for other GNU Fortran improvements.
- Jeff Law for his direction via the steering committee, coordinating the entire egcs project and GCC 2.95, rolling out snapshots and releases, handling merges from GCC2, reviewing tons of patches that might have fallen through the cracks else, and random but extensive hacking.
- Walter Lee for work on the TILE-Gx and TILEPro ports.
- Marc Lehmann for his direction via the steering committee and helping with analysis and improvements of x86 performance.
- Victor Leikehman for work on GNU Fortran.
- Ted Lemon wrote parts of the RTL reader and printer.
- Kriang Lerdsuwanakij for C++ improvements including template as template parameter support, and many C++ fixes.
- Warren Levy for tremendous work on libgcj (Java Runtime Library) and random work on the Java front end.
- Alain Lichnewsky ported GCC to the MIPS CPU.
- Oskar Liljeblad for hacking on AWT and his many Java bug reports and patches.
- Robert Lipe for OpenServer support, new testsuites, testing, etc.
- Chen Liqin for various S+core related fixes/improvement, and for maintaining the S+core port.
- Martin Liska for his work on identical code folding, the sanitizers, HSA, general bug fixing and for running automated regression testing of GCC and reporting numerous bugs.
- Weiwen Liu for testing and various bug fixes.
- Manuel López-Ibáñez for improving -Wconversion and many other diagnostics fixes and improvements.
- Dave Love for his ongoing work with the Fortran front end and runtime libraries.
- Martin von Löwis for internal consistency checking infrastructure, various C++ improvements including namespace support, and tons of assistance with libstdc++/compiler merges.

- H.J. Lu for his previous contributions to the steering committee, many x86 bug reports, prototype patches, and keeping the GNU/Linux ports working.
- Greg McGary for random fixes and (someday) bounded pointers.
- Andrew MacLeod for his ongoing work in building a real EH system, various code generation improvements, work on the global optimizer, etc.
- Vladimir Makarov for hacking some ugly i960 problems, PowerPC hacking improvements to compile-time performance, overall knowledge and direction in the area of instruction scheduling, design and implementation of the automaton based instruction scheduler and design and implementation of the integrated and local register allocators.
- David Malcolm for his work on improving GCC diagnostics, JIT, self-tests and unit testing.
- Bob Manson for his behind the scenes work on dejagnu.
- John Marino for contributing the DragonFly BSD port.
- Philip Martin for lots of libstdc++ string and vector iterator fixes and improvements, and string clean up and testsuites.
- Michael Matz for his work on dominance tree discovery, the x86-64 port, link-time optimization framework and general optimization improvements.
- All of the Mauve project contributors for Java test code.
- Bryce McKinlay for numerous GCJ and libgcj fixes and improvements.
- Adam Megacz for his work on the Microsoft Windows port of GCJ.
- Michael Meissner for LRS framework, ia32, m32r, v850, m88k, MIPS, powerpc, haifa, ECOFF debug support, and other assorted hacking.
- Jason Merrill for his direction via the steering committee and leading the G++ effort.
- Martin Michlmayr for testing GCC on several architectures using the entire Debian archive.
- David Miller for his direction via the steering committee, lots of SPARC work, improvements in jump.cc and interfacing with the Linux kernel developers.
- Gary Miller ported GCC to Charles River Data Systems machines.
- Alfred Minarik for libstdc++ string and ios bug fixes, and turning the entire libstdc++ testsuite namespace-compatible.
- Mark Mitchell for his direction via the steering committee, mountains of C++ work, load/store hoisting out of loops, alias analysis improvements, ISO C restrict support, and serving as release manager from 2000 to 2011.
- Alan Modra for various GNU/Linux bits and testing.
- Toon Moene for his direction via the steering committee, Fortran maintenance, and his ongoing work to make us make Fortran run fast.
- Jason Molenda for major help in the care and feeding of all the services on the gcc.gnu.org (formerly egcs.cygnus.com) machine—mail, web services, ftp services, etc etc. Doing all this work on scrap paper and the backs of envelopes would have been... difficult.

- Catherine Moore for fixing various ugly problems we have sent her way, including the haifa bug which was killing the Alpha & PowerPC Linux kernels.
- Mike Moreton for his various Java patches.
- David Mosberger-Tang for various Alpha improvements, and for the initial IA-64 port.
- Stephen Moshier contributed the floating point emulator that assists in cross-compilation and permits support for floating point numbers wider than 64 bits and for ISO C99 support.
- Bill Moyer for his behind the scenes work on various issues.
- Philippe De Muyter for his work on the m68k port.
- Joseph S. Myers for his work on the PDP-11 port, format checking and ISO C99 support, and continuous emphasis on (and contributions to) documentation.
- Nathan Myers for his work on libstdc++-v3: architecture and authorship through the first three snapshots, including implementation of locale infrastructure, string, shadow C headers, and the initial project documentation (DESIGN, CHECKLIST, and so forth). Later, more work on MT-safe string and shadow headers.
- Felix Natter for documentation on porting libstdc++.
- Nathanael Nerode for cleaning up the configuration/build process.
- NeXT, Inc. donated the front end that supports the Objective-C language.
- Hans-Peter Nilsson for the CRIS and MMIX ports, improvements to the search engine setup, various documentation fixes and other small fixes.
- Geoff Noer for his work on getting cygwin native builds working.
- Vegard Nossum for running automated regression testing of GCC and reporting numerous bugs.
- Diego Novillo for his work on Tree SSA, OpenMP, SPEC performance tracking web pages, GIMPLE tuples, and assorted fixes.
- David O'Brien for the FreeBSD/alpha, FreeBSD/AMD x86-64, FreeBSD/ARM, FreeBSD/PowerPC, and FreeBSD/SPARC64 ports and related infrastructure improvements.
- Alexandre Oliva for various build infrastructure improvements, scripts and amazing testing work, including keeping libtool issues sane and happy.
- Stefan Olsson for work on mt\_alloc.
- Melissa O'Neill for various NeXT fixes.
- Rainer Orth for random MIPS work, including improvements to GCC's o32 ABI support, improvements to dejagnu's MIPS support, Java configuration clean-ups and porting work, and maintaining the IRIX, Solaris 2, and Tru64 UNIX ports.
- Steven Pemberton for his contribution of enquire which allowed GCC to determine various properties of the floating point unit and generate float.h in older versions of GCC.
- Hartmut Penner for work on the s390 port.
- Paul Petersen wrote the machine description for the Alliant FX/8.

- Alexandre Petit-Bianco for implementing much of the Java compiler and continued Java maintainership.
- Matthias Pfaller for major improvements to the NS32k port.
- Gerald Pfeifer for his direction via the steering committee, pointing out lots of problems we need to solve, maintenance of the web pages, and taking care of documentation maintenance in general.
- Marek Polacek for his work on the C front end, the sanitizers and general bug fixing.
- Andrew Pinski for processing bug reports by the dozen.
- Ovidiu Predescu for his work on the Objective-C front end and runtime libraries.
- Jerry Quinn for major performance improvements in C++ formatted I/O.
- Ken Raeburn for various improvements to checker, MIPS ports and various cleanups in the compiler.
- Rolf W. Rasmussen for hacking on AWT.
- David Reese of Sun Microsystems contributed to the Solaris on PowerPC port.
- John Regehr for running automated regression testing of GCC and reporting numerous bugs.
- Volker Reichelt for running automated regression testing of GCC and reporting numerous bugs and for keeping up with the problem reports.
- Joern Rennecke for maintaining the sh port, loop, regmove & reload hacking and developing and maintaining the Epiphany port.
- Loren J. Rittle for improvements to libstdc++-v3 including the FreeBSD port, threading fixes, thread-related configury changes, critical threading documentation, and solutions to really tricky I/O problems, as well as keeping GCC properly working on FreeBSD and continuous testing.
- Craig Rodrigues for processing tons of bug reports.
- Ola Rönnerup for work on mt\_alloc.
- Gavin Romig-Koch for lots of behind the scenes MIPS work.
- David Ronis inspired and encouraged Craig to rewrite the G77 documentation in texinfo format by contributing a first pass at a translation of the old g77-0.5.16/f/D0C file.
- Ken Rose for fixes to GCC's delay slot filling code.
- Ira Rosen for her contributions to the auto-vectorizer.
- Paul Rubin wrote most of the preprocessor.
- Pétur Runólfsson for major performance improvements in C++ formatted I/O and large file support in C++ filebuf.
- Chip Salzenberg for libstdc++ patches and improvements to locales, traits, Makefiles, libio, libtool hackery, and 'long long' support.
- Juha Sarlin for improvements to the H8 code generator.

- Greg Satz assisted in making GCC work on HP-UX for the 9000 series 300.
- Roger Sayle for improvements to constant folding and GCC's RTL optimizers as well as for fixing numerous bugs.
- Bradley Schatz for his work on the GCJ FAQ.
- Peter Schauer wrote the code to allow debugging to work on the Alpha.
- William Schelter did most of the work on the Intel 80386 support.
- Tobias Schlüter for work on GNU Fortran.
- Bernd Schmidt for various code generation improvements and major work in the reload pass, serving as release manager for GCC 2.95.3, and work on the Blackfin and C6X ports.
- Peter Schmid for constant testing of libstdc++—especially application testing, going above and beyond what was requested for the release criteria—and libstdc++ header file tweaks.
- Jason Schroeder for jcf-dump patches.
- Andreas Schwab for his work on the m68k port.
- Lars Segerlund for work on GNU Fortran.
- Dodji Seketeli for numerous C++ bug fixes and debug info improvements.
- Tim Shen for major work on <regex>.
- Joel Sherrill for his direction via the steering committee, RTEMS contributions and RTEMS testing.
- Nathan Sidwell for many C++ fixes/improvements.
- Jeffrey Siegal for helping RMS with the original design of GCC, some code which handles the parse tree and RTL data structures, constant folding and help with the original VAX & m68k ports.
- Kenny Simpson for prompting libstdc++ fixes due to defect reports from the LWG (thereby keeping GCC in line with updates from the ISO).
- Franz Sirl for his ongoing work with making the PPC port stable for GNU/Linux.
- Andrey Slepuhin for assorted AIX hacking.
- Trevor Smigiel for contributing the SPU port.
- Christopher Smith did the port for Convex machines.
- Danny Smith for his major efforts on the Mingw (and Cygwin) ports. Retired from GCC maintainership August 2010, having mentored two new maintainers into the role.
- Randy Smith finished the Sun FPA support.
- Ed Smith-Rowland for his continuous work on libstdc++-v3, special functions, <random>, and various improvements to C++11 features.
- Scott Snyder for queue, iterator, istream, and string fixes and libstdc++ testsuite entries. Also for providing the patch to G77 to add rudimentary support for INTEGER\*1, INTEGER\*2, and LOGICAL\*1.

- Zdenek Sojka for running automated regression testing of GCC and reporting numerous bugs.
- Arseny Solokha for running automated regression testing of GCC and reporting numerous bugs.
- Jayant Sonar for contributing the CR16 port.
- Brad Spencer for contributions to the GLIBCPP\_FORCE\_NEW technique.
- Richard Stallman, for writing the original GCC and launching the GNU project.
- Jan Stein of the Chalmers Computer Society provided support for Genix, as well as part of the 32000 machine description.
- Gerhard Steinmetz for running automated regression testing of GCC and reporting numerous bugs.
- Nigel Stephens for various mips16 related fixes/improvements.
- Jonathan Stone wrote the machine description for the Pyramid computer.
- Graham Stott for various infrastructure improvements.
- John Stracke for his Java HTTP protocol fixes.
- Mike Stump for his Elxsi port, G++ contributions over the years and more recently his vxworks contributions
- Jeff Sturm for Java porting help, bug fixes, and encouragement.
- Zhendong Su for running automated regression testing of GCC and reporting numerous bugs.
- Chengnian Sun for running automated regression testing of GCC and reporting numerous bugs.
- Shigeya Suzuki for this fixes for the bsdi platforms.
- Ian Lance Taylor for the Go frontend, the initial mips16 and mips64 support, general configury hacking, fixincludes, etc.
- Holger Teutsch provided the support for the Clipper CPU.
- Gary Thomas for his ongoing work to make the PPC work for GNU/Linux.
- Paul Thomas for contributions to GNU Fortran.
- Philipp Thomas for random bug fixes throughout the compiler
- Jason Thorpe for thread support in libstdc++ on NetBSD.
- Kresten Krab Thorup wrote the run time support for the Objective-C language and the fantastic Java bytecode interpreter.
- Michael Tiemann for random bug fixes, the first instruction scheduler, initial C++ support, function integration, NS32k, SPARC and M88k machine description work, delay slot scheduling.
- Andreas Tobler for his work porting libgcj to Darwin.
- Teemu Torma for thread safe exception handling support.

- Leonard Tower wrote parts of the parser, RTL generator, and RTL definitions, and of the VAX machine description.
- Daniel Towner and Hariharan Sandanagobalane contributed and maintain the picoChip port.
- Tom Tromey for internationalization support and for his many Java contributions and libgcj maintainership.
- Lassi Tuura for improvements to config.guess to determine HP processor types.
- Petter Urkedal for libstdc++ CXXFLAGS, math, and algorithms fixes.
- Andy Vaught for the design and initial implementation of the GNU Fortran front end.
- Brent Verner for work with the libstdc++ cshadow files and their associated configure steps.
- Todd Vierling for contributions for NetBSD ports.
- And rew Waterman for contributing the RISC-V port, as well as maintaining it.
- Jonathan Wakely for contributing libst dc++ Doxygen notes and XHTML guidance and maintaining libst dc++.
- Dean Wakerley for converting the install documentation from HTML to texinfo in time for GCC 3.0.
- Krister Walfridsson for random bug fixes.
- Feng Wang for contributions to GNU Fortran.
- Stephen M. Webb for time and effort on making libstdc++ shadow files work with the tricky Solaris 8+ headers, and for pushing the build-time header tree. Also, for starting and driving the <regex> effort.
- John Wehle for various improvements for the x86 code generator, related infrastructure improvements to help x86 code generation, value range propagation and other work, WE32k port.
- Ulrich Weigand for work on the s390 port.
- Janus Weil for contributions to GNU Fortran.
- Zack Weinberg for major work on cpplib and various other bug fixes.
- Matt Welsh for help with Linux Threads support in GCJ.
- Urban Widmark for help fixing java.io.
- Mark Wielaard for new Java library code and his work integrating with Classpath.
- Dale Wiles helped port GCC to the Tahoe.
- Bob Wilson from Tensilica, Inc. for the Xtensa port.
- Jim Wilson for his direction via the steering committee, tackling hard problems in various places that nobody else wanted to work on, strength reduction and other loop optimizations.
- Paul Woegerer and Tal Agmon for the CRX port.
- Carlo Wood for various fixes.

- Tom Wood for work on the m88k port.
- Chung-Ju Wu for his work on the Andes NDS32 port.
- Canqun Yang for work on GNU Fortran.
- Masanobu Yuhara of Fujitsu Laboratories implemented the machine description for the Tron architecture (specifically, the Gmicro).
- Kevin Zachmann helped port GCC to the Tahoe.
- Ayal Zaks for Swing Modulo Scheduling (SMS).
- Qirun Zhang for running automated regression testing of GCC and reporting numerous bugs.
- Xiaoqiang Zhang for work on GNU Fortran.
- Gilles Zunino for help porting Java to Irix.

The following people are recognized for their contributions to GNAT, the Ada front end of GCC:

- Bernard Banner
- Romain Berrendonner
- Geert Bosch
- Emmanuel Briot
- Joel Brobecker
- Ben Brosgol
- Vincent Celier
- Arnaud Charlet
- Chien Chieng
- Cyrille Comar
- Cyrille Crozes
- Robert Dewar
- Gary Dismukes
- Robert Duff
- Ed Falis
- Ramon Fernandez
- Sam Figueroa
- Vasiliy Fofanov
- Michael Friess
- Franco Gasperoni
- Ted Giering

- Matthew Gingell
- Laurent Guerby
- Jerome Guitton
- Olivier Hainque
- Jerome Hugues
- Hristian Kirtchev
- Jerome Lambourg
- Bruno Leclerc
- Albert Lee
- Sean McNeil
- Javier Miranda
- Laurent Nana
- Pascal Obry
- Dong-Ik Oh
- Laurent Pautet
- Brett Porter
- Thomas Quinot
- Nicolas Roche
- Pat Rogers
- Jose Ruiz
- Douglas Rupp
- Sergey Rybin
- Gail Schenker
- Ed Schonberg
- Nicolas Setton
- Samuel Tardieu

The following people are recognized for their contributions of new features, bug reports, testing and integration of classpath/libgcj for GCC version 4.1:

- Lillian Angel for JTree implementation and lots Free Swing additions and bug fixes.
- Wolfgang Baer for GapContent bug fixes.
- Anthony Balkissoon for JList, Free Swing 1.5 updates and mouse event fixes, lots of Free Swing work including JTable editing.
- Stuart Ballard for RMI constant fixes.

- Goffredo Baroncelli for HTTPURLConnection fixes.
- Gary Benson for MessageFormat fixes.
- Daniel Bonniot for Serialization fixes.
- Chris Burdess for lots of gnu.xml and http protocol fixes, StAX and DOM xml:id support.
- Ka-Hing Cheung for TreePath and TreeSelection fixes.
- Archie Cobbs for build fixes, VM interface updates, URLClassLoader updates.
- Kelley Cook for build fixes.
- Martin Cordova for Suggestions for better SocketTimeoutException.
- David Daney for BitSet bug fixes, HttpURLConnection rewrite and improvements.
- Thomas Fitzsimmons for lots of upgrades to the gtk+ AWT and Cairo 2D support. Lots of imageio framework additions, lots of AWT and Free Swing bug fixes.
- Jeroen Frijters for ClassLoader and nio cleanups, serialization fixes, better Proxy support, bug fixes and IKVM integration.
- Santiago Gala for AccessControlContext fixes.
- Nicolas Geoffray for VMClassLoader and AccessController improvements.
- David Gilbert for **basic** and **metal** icon and plaf support and lots of documenting, Lots of Free Swing and metal theme additions. MetallconFactory implementation.
- Anthony Green for MIDI framework, ALSA and DSSI providers.
- Andrew Haley for Serialization and URLClassLoader fixes, gcj build speedups.
- Kim Ho for JFileChooser implementation.
- Andrew John Hughes for Locale and net fixes, URI RFC2986 updates, Serialization fixes, Properties XML support and generic branch work, VMIntegration guide update.
- Bastiaan Huisman for TimeZone bug fixing.
- Andreas Jaeger for mprec updates.
- Paul Jenner for better -Werror support.
- Ito Kazumitsu for NetworkInterface implementation and updates.
- Roman Kennke for BoxLayout, GrayFilter and SplitPane, plus bug fixes all over. Lots of Free Swing work including styled text.
- Simon Kitching for String cleanups and optimization suggestions.
- Michael Koch for configuration fixes, Locale updates, bug and build fixes.
- Guilhem Lavaux for configuration, thread and channel fixes and Kaffe integration. JCL native **Pointer** updates. Logger bug fixes.
- David Lichteblau for JCL support library global/local reference cleanups.
- Aaron Luchko for JDWP updates and documentation fixes.

- Ziga Mahkovec for Graphics2D upgraded to Cairo 0.5 and new regex features.
- Sven de Marothy for BMP imageio support, CSS and TextLayout fixes. GtkImage rewrite, 2D, awt, free swing and date/time fixes and implementing the Qt4 peers.
- Casey Marshall for crypto algorithm fixes, FileChannel lock, SystemLogger and FileHandler rotate implementations, NIO FileChannel.map support, security and policy updates.
- Bryce McKinlay for RMI work.
- Audrius Meskauskas for lots of Free Corba, RMI and HTML work plus testing and documenting.
- Kalle Olavi Niemitalo for build fixes.
- Rainer Orth for build fixes.
- Andrew Overholt for File locking fixes.
- Ingo Proetel for Image, Logger and URLClassLoader updates.
- Olga Rodimina for MenuSelectionManager implementation.
- Jan Roehrich for BasicTreeUI and JTree fixes.
- Julian Scheid for documentation updates and gjdoc support.
- Christian Schlichtherle for zip fixes and cleanups.
- Robert Schuster for documentation updates and beans fixes, TreeNode enumerations and ActionCommand and various fixes, XML and URL, AWT and Free Swing bug fixes.
- Keith Seitz for lots of JDWP work.
- Christian Thalinger for 64-bit cleanups, Configuration and VM interface fixes and CACAO integration, fdlibm updates.
- Gael Thomas for VMClassLoader boot packages support suggestions.
- And reas Tobler for Darwin and Solaris testing and fixing, Qt4 support for Darwin/OS X, Graphics2D support, gtk+ updates.
- Dalibor Topic for better DEBUG support, build cleanups and Kaffe integration. Qt4 build infrastructure, SHA1PRNG and GdkPixbugDecoder updates.
- Tom Tromey for Eclipse integration, generics work, lots of bug fixes and gcj integration including coordinating The Big Merge.
- Mark Wielaard for bug fixes, packaging and release management, Clipboard implementation, system call interrupts and network timeouts and GdkPixpufDecoder fixes.

In addition to the above, all of which also contributed time and energy in testing GCC, we would like to thank the following for their contributions to testing:

- Michael Abd-El-Malek
- Thomas Arend
- Bonzo Armstrong

- Steven Ashe
- Chris Baldwin
- David Billinghurst
- Jim Blandy
- Stephane Bortzmeyer
- Horst von Brand
- Frank Braun
- Rodney Brown
- Sidney Cadot
- Bradford Castalia
- Robert Clark
- Jonathan Corbet
- Ralph Doncaster
- Richard Emberson
- Levente Farkas
- Graham Fawcett
- Mark Fernyhough
- Robert A. French
- Jörgen Freyh
- Mark K. Gardner
- Charles-Antoine Gauthier
- Yung Shing Gene
- David Gilbert
- Simon Gornall
- Fred Gray
- John Griffin
- Patrik Hagglund
- Phil Hargett
- Amancio Hasty
- Takafumi Hayashi
- Bryan W. Headley
- Kevin B. Hendricks

- Joep Jansen
- Christian Joensson
- Michel Kern
- David Kidd
- Tobias Kuipers
- Anand Krishnaswamy
- A.O.V. Le Blanc
- llewelly
- Damon Love
- Brad Lucier
- Matthias Klose
- Martin Knoblauch
- Rick Lutowski
- Jesse Macnish
- Stefan Morrell
- Anon A. Mous
- Matthias Mueller
- Pekka Nikander
- Rick Niles
- Jon Olson
- Magnus Persson
- Chris Pollard
- Richard Polton
- Derk Reefman
- David Rees
- Paul Reilly
- Tom Reilly
- Torsten Rueger
- Danny Sadinoff
- Marc Schifer
- Erik Schnetter
- Wayne K. Schroll

- David Schuler
- Vin Shelton
- Tim Souder
- Adam Sulmicki
- Bill Thorson
- George Talbot
- Pedro A. M. Vazquez
- Gregory Warnes
- Ian Watson
- David E. Young
- And many others

And finally we'd like to thank everyone who uses the compiler, provides feedback and generally reminds us why we're doing this work in the first place.

## **INDEX**

## Symbols

**.** 1045 \* in constraint, 733 + in constraint, 733 .sdata/.sdata2 references (PowerPC), 479 //, 702 < in constraint, 730 = in constraint, 733 > in constraint, 730 ?:, 582 ?: extensions, 582?: side effect, 582#pragma, 960#pragma implementation, 983 #pragma interface, 983 \$, 702 % in constraint, 733 %include, 538 %include noerr, 538 %rename, 538 & in constraint, 733 \_ in variables in macros, 581Accum data type, 587\_Complex keyword, 583\_Decimal128 data type, 586 \_Decimal32 data type, 586\_Decimal64 data type, 586\_Exit, 797 \_Floatn data types, 584Floatnx data types, 584Fract data type, 587 $\_$ HTM\_FIRST\_USER\_ABORT\_CODE (C macro), 921 \_Sat data type, 587\_\_FUNCTION\_\_ identifier, 779 Float16 data type, 585**\_\_IACCreadl** (C++ function), 836**\_\_IACCreadll** (C++ function), 836

 $\_$ IACCsetl (*C*++ function), 836 IACCsetll (C++ function), 836\_\_PRETTY\_FUNCTION\_\_ identifier, 779 STDC HOSTED , 7 \_\_atomic\_add\_fetch (C++ function), 790 atomic always lock free (C++ function), 792 \_\_\_atomic\_and\_fetch (C++ function), 790 \_\_atomic\_clear (C++ function), 791 \_\_\_atomic\_compare\_exchange (C++ function), 790\_\_\_atomic\_compare\_exchange\_n (C++ function), 790 \_\_atomic\_exchange (C++ function), 790atomic exchange n (C++ function), 790\_\_\_atomic\_fetch\_add (C++ function), 791 \_\_\_atomic\_fetch\_and (C++ function), 791\_\_\_atomic\_fetch\_nand (C++ function), 791\_\_atomic\_fetch\_or (C++ function), 791\_\_atomic\_fetch\_sub (C++ function), 791 $\_$ atomic\_fetch\_xor (C++ function), 791 \_\_\_atomic\_is\_lock\_free (C++ function), 792 \_\_atomic\_load (C++ function), 789 \_\_\_atomic\_load\_n (C++ function), 789 \_\_\_atomic\_nand\_fetch (C++ function), 790\_\_atomic\_or\_fetch (C++ function), 790\_\_atomic\_signal\_fence (C++ function), 792 \_\_atomic\_store (C++ function), 790 atomic store n (C++ function), 789 \_\_atomic\_sub\_fetch (C++ function), 790\_\_\_atomic\_test\_and\_set (C++ function), 791atomic thread fence (C++ function), 791 \_\_\_atomic\_xor\_fetch (C++ function), 790\_\_bic\_SR\_register\_on\_exit (C++ function), 865 <u>\_\_\_bis\_SR\_register\_on\_exit</u> (C++ function),865

\_\_builtin\_FILE (C++ function), 808 builtin FUNCTION (C++ function), 808 builtin LINE (C++ function), 808 \_builtin\_\_\_\_clear\_cache (C++ function), 809builtin fprintf chk, 794 \_builtin\_\_\_memcpy\_chk, 794 builtin memmove chk, 794 \_builtin\_\_\_\_mempcpy\_chk, 794 \_builtin\_\_\_\_memset\_chk, 794 \_builtin\_\_\_printf\_chk, 794 builtin snprintf chk, 794 builtin sprintf chk, 794 \_builtin\_\_\_stpcpy\_chk, 794 builtin strcat chk, 794 \_builtin\_\_\_strcpy\_chk, 794 builtin strncat chk, 794 \_\_builtin\_\_\_strncpy\_chk, 794 builtin vfprintf chk, 794 \_builtin\_\_\_vprintf\_chk, 794 \_builtin\_\_\_vsnprintf\_chk, 794 builtin vsprintf chk, 794 builtin add overflow (C++ function), 792\_builtin\_add\_overflow\_p (C++ function), 793\_\_builtin\_addf128\_round\_to\_odd, 874\_\_builtin\_addf128\_round\_to\_odd (C++ function), 874 \_\_builtin\_adds (C++ function), 866builtin alloca, 797 \_\_builtin\_alloca (C++ function), 798\_builtin\_alloca\_with\_align, 797 \_\_builtin\_alloca\_with\_align (C++ function), 799 \_\_builtin\_alloca\_with\_align\_and\_max, 797 \_\_builtin\_alloca\_with\_align\_and\_max (C++function), 800 \_\_builtin\_apply (C++ function), 579builtin apply args (C++ function), 578 \_\_builtin\_arc\_aligned (C++ function), 818 \_builtin\_arc\_brk (C++ function), 818\_\_builtin\_arc\_core\_read (C++ function), 818 \_builtin\_arc\_core\_write (*C++* function), 818 builtin arc divaw (C++ function), 818 builtin arc flag (C++ function), 818 \_builtin\_arc\_lr (C++ function), 819 \_\_builtin\_arc\_mul64 (C++ function), 819 \_\_builtin\_arc\_mulu64 (C++ function), 819 \_\_builtin\_arc\_nop (C++ function), 819builtin arc norm (C++ function), 819

\_\_builtin\_arc\_normw (C++ function), 819builtin arc rtie (C++ function), 819builtin arc sleep (C++ function), 819\_\_builtin\_arc\_sr (C++ function), 820builtin arc swap (C++ function), 820\_builtin\_arc\_swi (C++ function), 820 builtin arc sync (C++ function), 820 \_builtin\_arc\_trap\_s (C++ function), 820\_builtin\_arc\_unimp\_s (C++ function), 820\_builtin\_assoc\_barrier (C++ function), 807\_builtin\_assume\_aligned (C++ function), 808builtin avr delay cycles (C++ function), 829 \_\_builtin\_avr\_flash\_segment (C++ function), 829 builtin avr insert bits (C++ function), 829 builtin avr nops (C++ function), 829 \_builtin\_bit\_cast (C++ function), 806builtin bpf load byte (C++ function), 830 builtin bpf load half (C++ function), 830 builtin bpf load word (C++ function), 830 \_\_builtin\_brev (C++ function), 866 \_\_builtin\_bswap128 (C++ function), 813 \_\_builtin\_bswap16 (C++ function), 813 builtin bswap32 (C++ function), 813 builtin bswap64 (C++ function), 813 builtin byteswap (C++ function), 866builtin call with static chain, 797\_\_\_builtin\_call\_with\_static\_chain (C++ func*tion*), 803 \_\_builtin\_cfuged (C++ function), 876builtin choose expr (C++ function), 803 \_\_builtin\_clear\_padding (C++ function), 805builtin clrsb (C++ function), 812 builtin clrsbl (C++ function), 812 builtin clrsbll (C++ function), 813 \_\_builtin\_clz (C++ function), 812 \_\_builtin\_clzl (C++ function), 812\_builtin\_clzll (C++ function), 813\_\_builtin\_cntlzdm (C++ function), 876 builtin cnttzdm (C++ function), 876 builtin complex (C++ function), 584 builtin constant p (C++ function), 804 \_\_builtin\_convertvector, 784 \_\_builtin\_cpu\_init (C++ function), 866, 928 \_\_builtin\_cpu\_is (C++ function), 866, 929

builtin cpu supports (C++ function), 868, 932 builtin ctz (C++ function), 812 \_builtin\_ctzl (C++ function), 812 builtin ctzll (C++ function), 813 builtin divf128 round to odd, 874builtin divf128 round to odd (C++ func*tion*), 874 \_\_builtin\_dynamic\_object\_size, 794 \_\_builtin\_dynamic\_object\_size (C++func*tion*), 795 \_\_builtin\_expect (C++ function), 806\_\_builtin\_expect\_with\_probability (C++)function), 806 \_\_builtin\_extend\_pointer, 797 \_\_builtin\_extend\_pointer (C++ function), 813\_\_builtin\_extract\_return\_addr (C++ func*tion*), 781 \_builtin\_ffs (C++ function), 812 builtin ffsl (C++ function), 812 builtin ffsll (C++ function), 813 builtin fmaf128 round to odd, 874\_\_builtin\_fmaf128\_round\_to\_odd (C++ func*tion*), 874 \_\_builtin\_fpclassify, 797 builtin fpclassify (C++ function), 810 builtin frame address (C++ function), 781 \_builtin\_frob\_return\_addr (C++ function), 781 \_\_builtin\_goacc\_parlevel\_id (C++ function), 814 \_\_builtin\_goacc\_parlevel\_size (C++ func*tion*), 814 \_\_builtin\_halt (C++ function), 866 builtin has attribute, 797\_\_builtin\_has\_attribute (C++ function), 800builtin huge val (C++ function), 809 \_builtin\_huge\_valf (C++ function), 810\_builtin\_huge\_valfn (C++ function), 810\_builtin\_huge\_valfnx (C++ function), 810\_builtin\_huge\_vall (C++ function), 810 builtin huge valg, 928builtin huge valg (C++ function), 928 builtin ia32 crc32di (C++ function), 943 \_\_builtin\_ia32\_crc32hi (C++ function), 943 \_\_builtin\_ia32\_crc32qi (C++ function), 943 \_\_builtin\_ia32\_crc32si (C++ function), 943 builtin ia32 loadhps (C++ function), 937

\_\_builtin\_ia32\_loadlps (C++ function), 937 builtin ia32 loadss (C++ function), 937builtin ia32 loadups (C++ function), 937\_\_builtin\_ia32\_pause (C++ function), 928 builtin ia32 pclmulqdq128 (C++ function), 950 builtin ia32 storehps (C++ function), 937\_\_builtin\_ia32\_storelps (C++ function), 937 builtin ia32 storeups (C++ function), 937\_\_builtin\_ia32\_vec\_ext\_v16qi (C++ function), 942 \_builtin\_ia32\_vec\_ext\_v2di (*C++ function*), 943 \_\_builtin\_ia32\_vec\_ext\_v4sf (C++ function), 943 \_\_builtin\_ia32\_vec\_ext\_v4si (*C++ function*), 943 \_\_builtin\_ia32\_vec\_set\_v16qi (C++ function), 942 \_\_builtin\_ia32\_vec\_set\_v2di (*C++ function*), 943 \_\_builtin\_ia32\_vec\_set\_v4sf (C++ function), 942 \_\_builtin\_ia32\_vec\_set\_v4si (C++ function), 943 builtin inf (C++ function), 810 builtin infd128 (C++ function), 810 builtin infd32 (C++ function), 810 \_\_builtin\_infd64 (C++ function), 810 \_\_builtin\_inff (C++ function), 810 \_\_builtin\_inffn (C++ function), 810 \_\_builtin\_inffnx (C++ function), 810 builtin infl (C++ function), 810 builtin infg, 928builtin infg (C++ function), 928 \_\_builtin\_is\_constant\_evaluated (C++ func*tion*), 805 \_\_builtin\_isfinite, 797 \_\_\_builtin\_isgreater, 797 \_builtin\_isgreaterequal, 797 \_\_builtin\_isinf\_sign, 797 builtin isinf sign (C++ function), 810 \_\_builtin\_isless, 797 \_\_builtin\_islessequal, 797 \_\_builtin\_islessgreater, 797 \_\_builtin\_isnormal, 797 \_\_builtin\_issignaling (C++ function), 812builtin isunordered, 797

\_\_builtin\_longjmp (C++ function), 578\_\_builtin\_mips\_abs\_ps (C++ function), 845\_\_builtin\_mips\_addr\_ps (C++ function), 846\_builtin\_mips\_all\_c\_cond\_4s (*C++* function), 848 \_\_builtin\_mips\_all\_c\_cond\_ps (C++ function), 848 \_\_\_builtin\_mips\_all\_cabs\_cond\_4s (C++ func*tion*), 848 \_\_builtin\_mips\_all\_cabs\_cond\_ps (C++ function), 848 builtin mips alnv ps (C++ function), 845 \_\_builtin\_mips\_any\_c\_cond\_4s (*C++ function*), 848 \_\_builtin\_mips\_any\_c\_cond\_ps (C++ function), 848 \_\_builtin\_mips\_any\_cabs\_cond\_4s (C++ function, 848 \_\_builtin\_mips\_any\_cabs\_cond\_ps (*C++ function*), 848 \_\_builtin\_mips\_cabs\_cond\_d (C++ function), 847 \_\_builtin\_mips\_cabs\_cond\_s (*C++ function*), 847 \_\_builtin\_mips\_cache (C++ function), 864 builtin mips cvt ps pw (C++ function), 846 builtin mips cvt ps s (C++ function), 845 \_builtin\_mips\_cvt\_pw\_ps (C++ function), 846 builtin mips cvt s pl (C++ function), 845 \_builtin\_mips\_cvt\_s\_pu (C++ function), 845 \_\_builtin\_mips\_get\_fcsr (C++ function), 864\_\_builtin\_mips\_lower\_c\_cond\_ps (C++ func*tion*), 846 \_\_builtin\_mips\_lower\_cabs\_cond\_ps (C++)function), 847 \_\_builtin\_mips\_movf\_c\_cond\_ps (C++ func*tion*), 845 \_\_builtin\_mips\_movf\_cabs\_cond\_ps (C++ func*tion*), 848 \_\_builtin\_mips\_movt\_c\_cond\_ps (C++ func*tion*), 845 \_\_builtin\_mips\_movt\_cabs\_cond\_ps (C++ function), 848 \_\_builtin\_mips\_mulr\_ps (C++ function), 846 \_\_builtin\_mips\_pll\_ps (C++ function), 845 \_\_builtin\_mips\_plu\_ps (C++ function), 845 \_\_builtin\_mips\_pul\_ps (C++ function), 845builtin mips puu ps (C++ function), 845

\_\_builtin\_mips\_recip1\_d (C++ function), 846 \_\_builtin\_mips\_recip1\_ps (*C++* function), 846 builtin mips recip1 s (C++ function), 846 \_\_builtin\_mips\_recip2\_d (C++ function), 846 builtin mips recip2 ps (C++ function), 847 \_\_builtin\_mips\_recip2\_s (C++ function), 846 builtin mips rsqrt1 d (C++ function), 847 \_builtin\_mips\_rsqrt1\_ps (C++ function), 847 \_builtin\_mips\_rsqrt1\_s (C++ function), 847 \_\_builtin\_mips\_rsqrt2\_d (C++ function), 847 builtin mips rsqrt2 ps (C++ function), 847 builtin mips rsqrt2 s (C++ function), 847 \_\_builtin\_mips\_set\_fcsr (C++ function), 864 \_\_builtin\_mips\_upper\_c\_cond\_ps (C++ function), 846 \_\_builtin\_mips\_upper\_cabs\_cond\_ps (C++)function), 847 \_\_builtin\_mul\_overflow (C++ function), 793 \_builtin\_mul\_overflow\_p (C++ function), 793\_\_builtin\_mulf128\_round\_to\_odd, 874\_\_builtin\_mulf128\_round\_to\_odd (C++ function), 874 \_\_builtin\_nan (C++ function), 811\_\_builtin\_nand128 (C++ function), 811 \_\_builtin\_nand32 (C++ function), 811 builtin nand64 (C++ function), 811 builtin nanf (C++ function), 811 builtin nanfn (C++ function), 811builtin nanfnx (C++ function), 811builtin nanl (C++ function), 811builtin nang, 928\_\_builtin\_nanq (C++ function), 928 builtin nans (C++ function), 811\_\_builtin\_nansd128 (C++ function), 811 builtin nansd32 (C++ function), 811 builtin nansd64 (C++ function), 811 builtin nansf (C++ function), 811 \_\_builtin\_nansfn (C++ function), 812 \_\_builtin\_nansfnx (C++ function), 812\_builtin\_nansl (C++ function), 812\_\_builtin\_nansq, 928 builtin nansq (C++ function), 928 builtin nds32 isb (C++ function), 865builtin nds32 isync (C++ function), 865 \_\_builtin\_nds32\_mfsr (C++ function), 865 \_\_builtin\_nds32\_mfusr (C++ function), 865\_\_builtin\_nds32\_mtsr (C++ function), 865builtin nds32 mtusr (C++ function), 865

builtin nds32 setgie dis (C++ function), 865 \_\_builtin\_nds32\_setgie\_en (C++ function), 865 builtin non tx store (C++ function), 922\_\_builtin\_object\_size, 794, 797 \_\_builtin\_object\_size (C++ function), 795, 809 \_\_builtin\_offsetof, 785 \_\_builtin\_parity (C++ function), 812 builtin parityl (C++ function), 813 builtin parityll (C++ function), 813 builtin pdepd (C++ function), 876 builtin pextd (C++ function), 876 builtin popcount (C++ function), 812, 944 \_\_builtin\_popcountl (C++ function), 813, 944\_\_builtin\_popcountll (C++ function), 813, 944 \_\_builtin\_powi, 797 \_builtin\_powi (C++ function), 813builtin powif, 797 \_builtin\_powif (C++ function), 813builtin powil, 797 \_\_builtin\_powil (C++ function), 813 \_\_builtin\_prefetch (C++ function), 809 \_\_builtin\_preserve\_access\_index (*C++ function*), 830 \_\_builtin\_preserve\_field\_info (C++ func*tion*), 830 \_\_builtin\_return (C++ function), 579 \_\_builtin\_return\_address (C++ function), 780 \_\_builtin\_rx\_brk (C++ function), 919 \_\_builtin\_rx\_clrpsw (C++ function), 919 builtin rx int (C++ function), 919 \_builtin\_rx\_machi (C++ function), 919 builtin rx maclo (C++ function), 919 \_builtin\_rx\_mulhi (C++ function), 919 \_builtin\_rx\_mullo (*C++ function*), 919 \_\_builtin\_rx\_mvfachi (C++ function), 919 \_builtin\_rx\_mvfacmi (C++ function), 919\_\_builtin\_rx\_mvfc (C++ function), 919 \_builtin\_rx\_mvtachi (C++ function), 919 builtin rx mvtaclo (C++ function), 919 builtin rx mvtc (C++ function), 920 builtin rx mvtipl (C++ function), 920 \_\_builtin\_rx\_racw (*C++ function*), 920 \_\_builtin\_rx\_revw (C++ function), 920 \_\_builtin\_rx\_rmpa (C++ function), 920builtin rx round (C++ function), 920

\_\_builtin\_rx\_sat (C++ function), 920 \_\_builtin\_rx\_setpsw (C++ function), 920 builtin rx wait (C++ function), 920\_\_builtin\_sadd\_overflow (C++ function), 792builtin saddl overflow (C++ function), 792\_\_builtin\_saddll\_overflow (C++ function), 792 \_\_builtin\_sbc (C++ function), 866 \_\_builtin\_set\_thread\_pointer (C++ function), 922 builtin setjmp (C++ function), 578builtin sh get fpscr (C++ function), 922\_\_builtin\_sh\_set\_fpscr (C++ function), 922 \_\_builtin\_shuffle, 783 \_\_builtin\_shufflevector, 784 builtin smul overflow (C++ function), 793\_\_builtin\_smull\_overflow (C++ function), 793 \_\_builtin\_smulll\_overflow (C++ function), 793 \_\_builtin\_speculation\_safe\_value, 797 \_\_builtin\_speculation\_safe\_value (C++ func*tion*), 801 \_\_builtin\_sqrtf128\_round\_to\_odd, 874 \_\_builtin\_sqrtf128\_round\_to\_odd (C++ func*tion*), 874 builtin ssub overflow (C++ function), 793builtin ssubl overflow (C++ function), 793\_\_builtin\_ssubll\_overflow (C++ function), 793 \_\_builtin\_sub\_overflow (C++ function), 793 \_\_builtin\_sub\_overflow\_p (C++ function), 793 \_\_builtin\_subf128\_round\_to\_odd, 874 builtin subf128 round to odd (C++ func*tion*), 874 builtin subs (C++ function), 866builtin tabort (C++ function), 921\_\_builtin\_tbegin (C++ function), 920 \_\_builtin\_tbegin\_nofloat (C++ function), 921\_\_builtin\_tbegin\_retry (C++ function), 921\_\_builtin\_tbegin\_retry\_nofloat (C++ func*tion*), 921 \_\_builtin\_tbeginc (C++ function), 921builtin tend (C++ function), 921\_\_builtin\_tgmath (C++ function), 803 \_\_builtin\_thread\_pointer (C++function), 919,922 \_\_builtin\_trap (C++ function), 806\_\_builtin\_truncf128\_round\_to\_odd, 874

\_\_builtin\_truncf128\_round\_to\_odd (C++ function), 874 builtin tx assist (C++ function), 922 \_\_builtin\_tx\_nesting\_depth (C++ function), 922 \_\_builtin\_types\_compatible\_p (C++ function), 802 \_\_builtin\_uadd\_overflow (C++ function), 792\_\_\_builtin\_uaddl\_overflow (C++ function), 792 \_\_builtin\_uaddll\_overflow (C++ function), 792 \_\_builtin\_umul\_overflow (C++ function), 793\_\_builtin\_umull\_overflow (C++ function), 793 \_\_builtin\_umulll\_overflow (C++ function), 793 \_\_builtin\_unreachable (C++ function), 807 \_\_builtin\_usub\_overflow (C++ function), 793 \_\_builtin\_usubl\_overflow (C++ function), 793 \_builtin\_usubll\_overflow (C++ function), 793 \_\_builtin\_va\_arg\_pack (C++ function), 579\_\_builtin\_va\_arg\_pack\_len (C++ function). 579  $\_complex\_$  keyword, 583\_\_data\_prefetch (C++ function), 836 data prefetch0 (C++ function), 836 \_\_declspec(dllexport), 645 $\__declspec(dllimport), 645$ \_\_delay\_cycles (C++ function), 865, 918\_\_extension\_\_, 778 \_\_\_far M32C Named Address Spaces, 591\_\_\_far RL78 Named Address Spaces, 592flash AVR Named Address Spaces, 589\_\_\_flash1 AVR Named Address Spaces, 590flash2 AVR Named Address Spaces, 590\_\_flash3 AVR Named Address Spaces, 590\_\_\_flash4 AVR Named Address Spaces, 590\_\_\_flash5 AVR Named Address Spaces, 590\_\_float128 data type, 584\_\_float80 data type, 584\_\_\_fp16 data type, 585\_\_func\_\_ identifier, 779 \_\_halt (C++ function), 918 \_\_ibm128 data type, 584\_\_imag\_\_ keyword, 583 \_\_int128 data types, 582 \_\_lmbd (C++ function), 918\_\_memx AVR Named Address Spaces, 590

 $\_$ real $\_$  keyword, 583 \_\_\_regio\_symbol PRU Named Address Spaces, 591seg fs x86 named address space, 592 $\_$ seg\_gs x86 named address space, 592\_\_\_sync\_add\_and\_fetch, 787  $\__sync\_and\_and\_fetch, 787$  $\_sync_bool_compare_and_swap (C++ function),$ 787  $\_sync_fetch_and_add, 786$ \_\_\_\_sync\_fetch\_and\_and, 786 \_\_\_sync\_fetch\_and\_nand, 786 sync fetch and or, 786 $\__{sync_fetch_and_sub, 786}$ sync fetch and xor, 786\_\_sync\_lock\_release (*C++* function), 788  $\_sync_lock_test_and_set (C++ function), 787$ \_\_\_sync\_nand\_and\_fetch, 787 \_\_\_sync\_or\_and\_fetch, 787 \_\_\_\_sync\_sub\_and\_fetch, 787  $\__sync\_synchronize (C++ function), 787$  $\_sync_val_compare_and_swap$  (C++ function), 787 \_\_\_sync\_xor\_and\_fetch, 787 \_\_\_thread, 971\_exit, 797 get ssp (C++ function), 958 $\_inc\_ssp$  (C++ function), 958 \_xabort (C++ function), 958 \_xbegin (C++ function), 957 \_xend (C++ function), 958  $_x$ test (C++ function), 958 - A command line option, 299 -Bdynamic VxWorks command line option, 507-Bprefix command line option, 311-Bstatic VxWorks command line option, 507- C command line option, 299 -CC command line option, 299 - D command line option, 294- E command line option, 43, 303-EB

ARC command line option, 360C-SKY command line option, 393 MIPS command line option, 433-EL ARC command line option, 361C-SKY command line option, 393 MIPS command line option, 433- F gcov-tool command line option, 1035-Fdir Darwin command line option, 395- G ARC command line option, 357IBM-RS/6000-and-PowerPC command line option, 479 M32R/D command line option, 422MIPS command line option, 440Nios-II command line option, 454System-V command line option, 502- H command line option, 300gcov command line option, 1014- I command line option, 308- T command line option, 309-Ldir command line option, 311- M command line option, 295-MD command line option, 297-MF command line option, 296-MG command line option, 296- MM command line option, 295- MMD command line option, 297-MP command line option, 296 - MQ command line option, 296 -MT command line option, 296-Mno-modules command line option, 296

- 0 command line option, 207-00 command line option, 209-01 command line option, 207-02 command line option, 208-03 command line option,  $209\,$ -Ofast command line option, 209-0g command line option, 210-0s command line option, 209-0z command line option, 210- P command line option, 300- 0 command line option, 336-0n System-V command line option, 502-Qy System-V command line option, 502- S command line option, 43, 303- T command line option, 307- U command line option, 294-Wa, option command line option, 302-Wabi command line option, 115-Wabi-tag command line option, 69 -Wabsolute-value command line option, 157-Waddr-space-convert AVR command line option, 382-Waddress command line option, 168-Waddress-of-packed-member command line option, 169-Waggregate-return command line option, 169

Index

-Waggressive-loop-optimizations command line option, 169-Waligned-new command line option, 86-Wall command line option, 112-Walloc-size-larger-than command line option, 144-Walloc-zero command line option, 144 -Walloca command line option, 144 -Walloca-larger-than command line option, 144 -Wanalyzer-allocation-size command line option, 184-Wanalyzer-double-fclose command line option, 185-Wanalyzer-double-free command line option, 185-Wanalyzer-exposure-through-output-file command line option, 185-Wanalyzer-exposure-through-uninit-copy command line option, 185-Wanalyzer-fd-access-mode-mismatch command line option, 185-Wanalyzer-fd-double-close command line option, 186-Wanalyzer-fd-leak command line option, 186-Wanalyzer-fd-use-after-close command line option, 186-Wanalyzer-fd-use-without-check command line option, 186-Wanalyzer-file-leak command line option, 187-Wanalyzer-free-of-non-heap command line option, 187-Wanalyzer-imprecise-fp-arithmetic command line option, 187-Wanalyzer-jump-through-null command line option, 187-Wanalyzer-malloc-leak command line option, 187 -Wanalyzer-mismatching-deallocation command line option, 188 -Wanalyzer-null-argument command line option, 189

-Wanalyzer-null-dereference command line option, 189-Wanalyzer-out-of-bounds command line option, 188-Wanalyzer-possible-null-argument command line option, 188-Wanalyzer-possible-null-dereference command line option, 188 -Wanalyzer-putenv-of-auto-var command line option, 189-Wanalyzer-shift-count-negative command line option, 189-Wanalyzer-shift-count-overflow command line option, 190-Wanalyzer-stale-setjmp-buffer command line option, 190-Wanalyzer-tainted-allocation-size command line option, 190-Wanalyzer-tainted-array-index command line option, 190-Wanalyzer-tainted-divisor command line option, 191 -Wanalyzer-tainted-offset command line option, 191 -Wanalyzer-tainted-size command line option, 191-Wanalyzer-too-complex command line option, 184-Wanalyzer-unsafe-call-within-signalhandler command line option, 191-Wanalyzer-use-after-free command line option, 192-Wanalyzer-use-of-pointer-in-stale-stackframe command line option, 192-Wanalyzer-use-of-uninitialized-value command line option, 193-Wanalyzer-va-arg-type-mismatch command line option, 192-Wanalyzer-va-list-exhausted command line option, 192-Wanalyzer-va-list-leak command line option, 193 -Wanalyzer-va-list-use-after-va-end command line option, 193 -Wanalyzer-write-to-const command line option, 193

-Wanalyzer-write-to-string-literal command line option, 193-Warith-conversion command line option, 146-Warray-bounds command line option, 146-Warray-compare command line option, 146-Warray-parameter command line option, 146-Wassign-intercept command line option, 94 -Wattribute-alias command line option, 147, 148-Wattribute-warning command line option, 174-Wattributes command line option, 170-Wbad-function-cast command line option, 157-Wbidi-chars command line option, 148-Wbool-compare command line option, 148-Wbool-operation command line option, 148-Wbuiltin-declaration-mismatch command line option, 170-Wbuiltin-macro-redefined command line option, 170-Wc++11-compat command line option, 159-Wc++11-extensions command line option, 160-Wc++14-compat command line option, 159-Wc++14-extensions command line option, 160-Wc++17-compat command line option, 159-Wc++17-extensions command line option, 160-Wc++20-compat command line option, 159-Wc++20-extensions command line option, 161-Wc++23-extensions command line option, 161

-Wc++-compat command line option, 159-Wcll-c2x-compat command line option, 158-Wc90-c99-compat command line option, 158-Wc99-c11-compat command line option, 158-Wcast-align command line option, 161-Wcast-function-type command line option, 162-Wcast-qual command line option, 161-Wcatch-value command line option, 87-Wchar-subscripts command line option, 116-Wclass-conversion command line option, 86-Wclass-memaccess command line option, 75-Wclobbered command line option, 162-Wcomma-subscript command line option, 70-Wcomment command line option, 309-Wcomments command line option, 309-Wconditionally-supported command line option, 88 -Wconversion command line option, 162-Wconversion-null command line option, 91-Wcoverage-invalid-line-number command line option, 117-Wcoverage-mismatch command line option, 117-Wcpp command line option, 117-Wctad-maybe-unsupported command line option, 70-Wctor-dtor-privacy command line option, 71-Wdangling-else command line option, 163

-Wdangling-pointer command line option, 163-Wdangling-reference command line option, 71-Wdate-time command line option, 164-Wdeclaration-after-statement command line option, 153-Wdelete-incomplete command line option, 88 -Wdelete-non-virtual-dtor command line option, 72-Wdeprecated command line option, 174-Wdeprecated-copy command line option, 72-Wdeprecated-declarations command line option, 174-Wdeprecated-enum-enum-conversion command line option, 73-Wdeprecated-enum-float-conversion command line option, 73-Wdesignated-init command line option, 183-Wdisabled-optimization command line option, 181-Wdiscarded-array-qualifiers command line option, 150-Wdiscarded-gualifiers command line option, 149-Wdiv-by-zero command line option, 151-Wdouble-promotion command line option, 117-Wduplicate-decl-specifier command line option, 118-Wduplicated-branches command line option, 148-Wduplicated-cond command line option, 149-Weffc++ command line option, 80-Wempty-body command line option, 164-Wendif-labels command line option, 157, 165, 310-Wenum-compare command line option, 165

-Wenum-conversion command line option, 165-Wenum-int-mismatch command line option, 165-Werror command line option, 110-Wexceptions command line option, 80-Wexpansion-to-defined command line option, 310-Wextra command line option, 114-Wextra-semi command line option, 88 -Wfatal-errors command line option, 111-Wfloat-conversion command line option, 166-Wfloat-equal command line option, 151-Wformat command line option, 118-Wformat-contains-nul command line option, 119-Wformat-extra-args command line option, 119-Wformat-nonliteral command line option, 120-Wformat-overflow command line option, 119-Wformat-security command line option, 120-Wformat-signedness command line option, 121-Wformat-truncation command line option, 121-Wformat-y2k command line option, 121-Wformat-zero-length command line option, 120-Wframe-address command line option, 149-Wframe-larger-than command line option, 155-Wfree-nonheap-object command line option, 155-Wif-not-aligned command line option, 125 -Wignored-attributes command line option, 126-Wignored-qualifiers command line option, 126-Wimplicit command line option, 123-Wimplicit-fallthrough command line option, 123-Wimplicit-function-declaration command line option, 123-Wimplicit-int command line option, 123-Winaccessible-base command line option, 88-Wincompatible-pointer-types command line option, 150-Winfinite-recursion command line option, 122-Winherited-variadic-ctor command line option, 89 -Winit-list-lifetime command line option, 74-Winit-self command line option, 122-Winline command line option, 177-Wint-conversion command line option, 150-Wint-in-bool-context command line option, 178-Wint-to-pointer-cast command line option, 178-Winterference-size command line option, 178-Winvalid-imported-macros command line option, 74-Winvalid-memory-model command line option, 137-Winvalid-offsetof command line option, 89 -Winvalid-pch command line option, 179-Winvalid-utf8 command line option, 179-Wjump-misses-init command line option, 165-Wl,option command line option, 307

-Wlarger-than command line option, 155-Wliteral-suffix command line option, 74-Wlogical-not-parentheses command line option, 169-Wlogical-op command line option, 169-Wlong-long command line option, 179-Wlto-type-mismatch command line option, 183-Wmain command line option, 126-Wmaybe-uninitialized command line option, 138-Wmemset-elt-size command line option, 167-Wmemset-transposed-args command line option, 167-Wmisleading-indentation command line option, 126-Wmismatched-dealloc command line option, 128-Wmismatched-new-delete command line option, 83 -Wmismatched-tags command line option, 83 -Wmissing-attributes command line option, 127-Wmissing-braces command line option, 128-Wmissing-declarations command line option, 172-Wmissing-field-initializers command line option, 172-Wmissing-include-dirs command line option, 128-Wmissing-parameter-type command line option, 171-Wmissing-profile command line option, 128-Wmissing-prototypes command line option, 171-Wmissing-requires command line option, 173-Wmissing-template-keyword command line option, 173

-Wmisspelled-isr AVR command line option, 382-Wmultichar command line option, 173-Wmultiple-inheritance command line option, 84-Wmultistatement-macros command line option, 129 -Wnamespaces command line option, 85-Wnarrowing command line option, 75-Wnested-externs command line option, 177-Wno-abi command line option, 116-Wno-absolute-value command line option, 157-Wno-addr-space-convert AVR command line option, 382-Wno-address command line option, 168-Wno-address-of-packed-member command line option, 168-Wno-aggregate-return command line option, 169-Wno-aggressive-loop-optimizations command line option, 169-Wno-aligned-new command line option, 87-Wno-all command line option, 114-Wno-alloc-size-larger-than command line option, 144-Wno-alloc-zero command line option, 144 -Wno-alloca command line option, 144-Wno-alloca-larger-than command line option, 145-Wno-analyzer-allocation-size command line option, 184-Wno-analyzer-double-fclose command line option, 184-Wno-analyzer-double-free command line option, 185-Wno-analyzer-exposure-through-output-file command line option, 185

-Wno-analyzer-exposure-through-uninit-copy command line option, 185-Wno-analyzer-fd-access-mode-mismatch command line option, 185-Wno-analyzer-fd-double-close command line option, 186-Wno-analyzer-fd-leak command line option, 186-Wno-analyzer-fd-use-after-close command line option, 186-Wno-analyzer-fd-use-without-check command line option, 186-Wno-analyzer-file-leak command line option, 186-Wno-analyzer-free-of-non-heap command line option, 187-Wno-analyzer-imprecise-fp-arithmetic command line option, 187-Wno-analyzer-jump-through-null command line option, 187-Wno-analyzer-malloc-leak command line option, 187-Wno-analyzer-mismatching-deallocation command line option, 188-Wno-analyzer-null-argument command line option, 189-Wno-analyzer-null-dereference command line option, 189-Wno-analyzer-out-of-bounds command line option, 188-Wno-analyzer-possible-null-argument command line option, 188-Wno-analyzer-possible-null-dereference command line option, 188-Wno-analyzer-putenv-of-auto-var command line option, 189-Wno-analyzer-shift-count-negative command line option, 189-Wno-analyzer-shift-count-overflow command line option, 189-Wno-analyzer-stale-setjmp-buffer command line option, 190-Wno-analyzer-tainted-allocation-size command line option, 190-Wno-analyzer-tainted-array-index command line option, 190-Wno-analyzer-tainted-divisor command line option, 191

-Wno-analyzer-tainted-offset command line option, 191-Wno-analyzer-tainted-size command line option, 191 -Wno-analyzer-too-complex command line option, 184-Wno-analyzer-unsafe-call-within-signalhandler command line option, 191 -Wno-analyzer-use-after-free command line option, 191 -Wno-analyzer-use-of-pointer-in-stalestack-frame command line option, 192-Wno-analyzer-use-of-uninitialized-value command line option, 193 -Wno-analyzer-va-arg-type-mismatch command line option, 192-Wno-analyzer-va-list-exhausted command line option, 192-Wno-analyzer-va-list-leak command line option, 192-Wno-analyzer-va-list-use-after-va-end command line option, 193-Wno-analyzer-write-to-const command line option, 193 -Wno-analyzer-write-to-string-literal command line option, 193 -Wno-arith-conversion command line option, 146-Wno-array-bounds command line option, 146-Wno-array-compare command line option, 146-Wno-array-parameter command line option, 147-Wno-assign-intercept command line option, 94 -Wno-attribute-warning command line option, 174-Wno-attributes command line option, 169-Wno-bad-function-cast command line option, 158-Wno-bool-compare command line option, 148-Wno-bool-operation command line option, 148

-Wno-builtin-declaration-mismatch command line option, 170-Wno-builtin-macro-redefined command line option, 170-Wno-c++11-compat command line option, 159-Wno-c++11-extensions command line option, 160-Wno-c++14-compat command line option, 159-Wno-c++14-extensions command line option, 160-Wno-c++17-compat command line option, 159-Wno-c++17-extensions command line option, 160-Wno-c++20-compat command line option, 160-Wno-c++20-extensions command line option, 160-Wno-c++23-extensions command line option, 161-Wno-c++-compat command line option, 159-Wno-cll-c2x-compat command line option, 158-Wno-c90-c99-compat command line option, 158-Wno-c99-c11-compat command line option, 158-Wno-cast-align command line option, 161-Wno-cast-function-type command line option, 162-Wno-cast-qual command line option, 161-Wno-catch-value command line option, 88 -Wno-char-subscripts command line option, 117-Wno-class-conversion command line option, 86-Wno-class-memaccess command line option, 76-Wno-clobbered command line option, 162-Wno-comma-subscript command line option, 70

-Wno-conditionally-supported command line option, 88 -Wno-conversion command line option, 163-Wno-conversion-null command line option, 91-Wno-coverage-invalid-line-number command line option, 117-Wno-coverage-mismatch command line option, 117-Wno-cpp command line option, 117-Wno-ctad-maybe-unsupported command line option, 71-Wno-ctor-dtor-privacy command line option, 71-Wno-dangling-else command line option, 163-Wno-dangling-pointer command line option, 164-Wno-dangling-reference command line option, 72-Wno-date-time command line option, 164-Wno-declaration-after-statement command line option, 153-Wno-delete-incomplete command line option, 88 -Wno-delete-non-virtual-dtor command line option, 72-Wno-deprecated command line option, 174-Wno-deprecated-copy command line option, 72-Wno-deprecated-declarations command line option, 174-Wno-deprecated-enum-enum-conversion command line option, 72-Wno-deprecated-enum-float-conversion command line option, 73-Wno-designated-init command line option, 183-Wno-disabled-optimization command line option, 182-Wno-discarded-array-qualifiers command line option, 149-Wno-discarded-qualifiers command line option, 149

-Wno-div-by-zero command line option, 150-Wno-double-promotion command line option, 118-Wno-duplicate-decl-specifier command line option, 118-Wno-duplicated-branches command line option, 149-Wno-duplicated-cond command line option, 149-Wno-effc++ command line option, 80-Wno-empty-body command line option, 164-Wno-endif-labels command line option, 164, 310-Wno-enum-compare command line option, 165-Wno-enum-conversion command line option, 165-Wno-enum-int-mismatch command line option, 165-Wno-error command line option, 110-Wno-exceptions command line option, 80-Wno-extra command line option, 114-Wno-extra-semi command line option, 88 -Wno-fatal-errors command line option, 111-Wno-float-conversion command line option, 166-Wno-float-equal command line option, 152-Wno-format command line option, 119-Wno-format-contains-nul command line option, 119-Wno-format-extra-args command line option, 119-Wno-format-nonliteral command line option, 120-Wno-format-overflow command line option, 119, 120-Wno-format-security command line option, 121

-Wno-format-signedness command line option, 121-Wno-format-truncation command line option, 121-Wno-format-y2k command line option, 121-Wno-format-zero-length command line option, 120-Wno-frame-address command line option, 149-Wno-frame-larger-than command line option, 155-Wno-free-nonheap-object command line option, 155-Wno-if-not-aligned command line option, 125-Wno-ignored-attributes command line option, 126-Wno-ignored-qualifiers command line option, 126-Wno-implicit command line option, 123-Wno-implicit-fallthrough command line option, 123-Wno-implicit-function-declaration command line option, 123-Wno-implicit-int command line option, 122-Wno-inaccessible-base command line option, 88 -Wno-incompatible-pointer-types command line option, 150-Wno-infinite-recursion command line option, 122 -Wno-inherited-variadic-ctor command line option, 89 -Wno-init-list-lifetime command line option, 73-Wno-init-self command line option, 122 -Wno-inline command line option, 178-Wno-int-conversion command line option, 150-Wno-int-in-bool-context command line option, 178-Wno-int-to-pointer-cast command line option, 178

-Wno-invalid-imported-macros command line option, 74-Wno-invalid-memory-model command line option, 137-Wno-invalid-offsetof command line option, 89 -Wno-invalid-pch command line option, 179-Wno-invalid-utf8 command line option, 179-Wno-jump-misses-init command line option, 166-Wno-larger-than command line option, 155-Wno-literal-suffix command line option, 74-Wno-logical-not-parentheses command line option, 169-Wno-logical-op command line option, 169-Wno-long-long command line option, 179-Wno-lto-type-mismatch command line option, 183-Wno-main command line option, 126-Wno-maybe-uninitialized command line option, 138-Wno-memset-elt-size command line option, 167-Wno-memset-transposed-args command line option, 168-Wno-misleading-indentation command line option, 127-Wno-mismatched-dealloc command line option, 129-Wno-mismatched-new-delete command line option, 83-Wno-mismatched-tags command line option, 84 -Wno-missing-attributes command line option, 128-Wno-missing-braces command line option, 128-Wno-missing-declarations command line option, 172-Wno-missing-field-initializers command line option, 172

-Wno-missing-format-attribute command line option, 143-Wno-missing-include-dirs command line option, 128-Wno-missing-noreturn command line option, 143-Wno-missing-parameter-type command line option, 171-Wno-missing-profile command line option, 128-Wno-missing-prototypes command line option, 172-Wno-missing-requires command line option, 172-Wno-missing-template-keyword command line option, 173-Wno-misspelled-isr AVR command line option, 382-Wno-multichar command line option, 173-Wno-multiple-inheritance command line option, 84-Wno-multistatement-macros command line option, 129-Wno-namespaces command line option, 85-Wno-narrowing command line option, 74-Wno-nested-externs command line option, 177-Wno-noexcept command line option, 75-Wno-noexcept-type command line option, 75-Wno-non-template-friend command line option, 81-Wno-non-virtual-dtor command line option, 76-Wno-nonnull command line option, 121-Wno-nonnull-compare command line option, 122-Wno-null-dereference command line option, 122 -Wno-odr command line option, 175-Wno-old-style-cast command line option, 81

-Wno-old-style-declaration command line option, 171-Wno-old-style-definition command line option, 171-Wno-openacc-parallelism command line option, 175-Wno-openmp-simd command line option, 175-Wno-overflow command line option, 175-Wno-overlength-strings command line option, 182-Wno-overloaded-virtual command line option, 82-Wno-override-init command line option, 175-Wno-override-init-side-effects command line option, 175-Wno-packed command line option, 176-Wno-packed-not-aligned command line option, 176-Wno-padded command line option, 177-Wno-parentheses command line option, 130-Wno-pedantic command line option, 112-Wno-pedantic-ms-format command line option, 156-Wno-pessimizing-move command line option, 77-Wno-placement-new command line option, 87-Wno-pmf-conversions command line option, 82-Wno-pointer-arith command line option, 156-Wno-pointer-compare command line option, 156-Wno-pointer-sign command line option, 182-Wno-pointer-to-int-cast command line option, 179-Wno-pragmas command line option, 139-Wno-prio-ctor-dtor command line option, 139

-Wno-property-assign-default command line option, 95-Wno-protocol command line option, 95-Wno-range-loop-construct command line option, 79 -Wno-redundant-decls command line option, 177-Wno-redundant-move command line option, 77-Wno-redundant-tags command line option, 79 -Wno-register command line option, 76 -Wno-reorder command line option, 77 -Wno-restrict command line option, 177 -Wno-return-local-addr command line option, 131-Wno-return-type command line option, 132-Wno-scalar-storage-order command line option, 166-Wno-selector command line option, 95-Wno-self-move command line option, 130-Wno-sequence-point command line option, 131-Wno-shadow command line option, 154-Wno-shadow-ivar command line option, 154-Wno-shift-count-negative command line option, 132-Wno-shift-count-overflow command line option, 132-Wno-shift-negative-value command line option, 132-Wno-shift-overflow command line option, 132-Wno-sign-compare command line option, 166-Wno-sign-conversion command line option, 166-Wno-sign-promo command line option, 83

-Wno-sized-deallocation command line option, 89 -Wno-sizeof-array-argument command line option, 167-Wno-sizeof-array-div command line option, 166-Wno-sizeof-pointer-div command line option, 167-Wno-sizeof-pointer-memaccess command line option, 167-Wno-stack-protector command line option, 182-Wno-stack-usage command line option, 156-Wno-strict-aliasing command line option, 139-Wno-strict-null-sentinel command line option, 81-Wno-strict-overflow command line option, 140-Wno-strict-prototypes command line option, 171-Wno-strict-selector-match command line option, 96 -Wno-string-compare command line option, 141-Wno-stringop-overflow command line option, 142-Wno-stringop-overread command line option, 142-Wno-stringop-truncation command line option, 142-Wno-subobject-linkage command line option, 79 -Wno-suggest-attribute command line option, 143, 144-Wno-suggest-final-methods command line option, 90 -Wno-suggest-final-types command line option, 90 -Wno-suggest-override command line option, 90 -Wno-switch command line option, 133-Wno-switch-bool command line option, 133-Wno-switch-default command line option, 133

-Wno-switch-enum command line option, 133-Wno-switch-outside-range command line option, 133-Wno-switch-unreachable command line option, 133-Wno-sync-nand command line option, 134-Wno-system-headers command line option, 151-Wno-tautological-compare command line option, 151-Wno-templates command line option, 83-Wno-terminate command line option, 85-Wno-traditional command line option, 153-Wno-traditional-conversion command line option, 153-Wno-trampolines command line option, 151-Wno-trivial-auto-var-init command line option, 134-Wno-tsan command line option, 157-Wno-type-limits command line option, 157-Wno-undeclared-selector command line option, 96-Wno-undef command line option, 310-Wno-unicode command line option, 179-Wno-uninitialized command line option, 137-Wno-unknown-pragmas command line option, 139-Wno-unsafe-loop-optimizations command line option, 156-Wno-unsuffixed-float-constants command line option, 182-Wno-unused command line option, 136-Wno-unused-but-set-parameter command line option, 134-Wno-unused-but-set-variable command line option, 135

-Wno-unused-const-variable command line option, 136-Wno-unused-function command line option, 135-Wno-unused-label command line option, 135-Wno-unused-local-typedefs command line option, 135-Wno-unused-parameter command line option, 135-Wno-unused-result command line option, 135-Wno-unused-value command line option, 136-Wno-unused-variable command line option, 136-Wno-use-after-free command line option, 91 -Wno-useless-cast command line option, 91 -Wno-varargs command line option, 179-Wno-variadic-macros command line option, 179-Wno-vector-operation-performance command line option, 180-Wno-vexing-parse command line option, 85-Wno-virtual-inheritance command line option, 84-Wno-virtual-move-assign command line option, 84 -Wno-vla command line option, 180-Wno-vla-larger-than command line option, 180-Wno-vla-parameter command line option, 181-Wno-volatile command line option, 86-Wno-volatile-register-var command line option, 181-Wno-write-strings command line option, 162-Wno-xor-used-as-pow command line option, 181-Wno-zero-as-null-pointer-constant command line option, 86

-Wnoexcept command line option, 75-Wnoexcept-type command line option, 75-Wnon-template-friend command line option, 81-Wnon-virtual-dtor command line option, 76-Wnonnull command line option, 121-Wnonnull-compare command line option, 122-Wnopacked-bitfield-compat command line option, 176-Wnormalized command line option, 173-Wnull-dereference command line option, 122-Wobjc-root-class command line option, 95-Wodr command line option, 175-Wold-style-cast command line option, 81-Wold-style-declaration command line option, 171-Wold-style-definition command line option, 171-Wopenacc-parallelism command line option, 175-Wopenmp-simd command line option, 175-Woverflow command line option, 175-Woverlength-strings command line option, 182-Woverloaded-virtual command line option, 81-Woverride-init command line option, 175-Woverride-init-side-effects command line option, 175-Wp,option command line option, 301-Wpacked command line option, 176-Wpacked-not-aligned command line option, 176

-Wpadded command line option, 177-Wparentheses command line option, 129-Wpedantic command line option, 111 -Wpedantic-ms-format command line option, 156-Wpessimizing-move command line option, 77-Wplacement-new command line option, 87-Wpmf-conversions command line option, 82-Wpointer-arith command line option, 156-Wpointer-compare command line option, 157-Wpointer-sign command line option, 182-Wpointer-to-int-cast command line option, 179-Wpragmas command line option, 139-Wprio-ctor-dtor command line option, 139-Wproperty-assign-default command line option, 95-Wprotocol command line option, 95-Wrange-loop-construct command line option, 78-Wredundant-decls command line option, 177-Wredundant-move command line option, 78-Wredundant-tags command line option, 79-Wregister command line option, 76-Wreorder command line option, 76 -Wrestrict command line option, 177-Wreturn-local-addr command line option, 131-Wreturn-type command line option, 131

-Wscalar-storage-order command line option, 166-Wselector command line option, 95 -Wself-move command line option, 130-Wsequence-point command line option, 130-Wshadow command line option, 153, 154-Wshadow-ivar command line option, 154-Wshift-count-negative command line option, 132-Wshift-count-overflow command line option, 132-Wshift-negative-value command line option, 132-Wshift-overflow command line option, 132-Wsign-compare command line option, 166-Wsign-conversion command line option, 166-Wsign-promo command line option, 82-Wsized-deallocation command line option, 89 -Wsizeof-array-argument command line option, 167-Wsizeof-array-div command line option, 166-Wsizeof-pointer-div command line option, 167-Wsizeof-pointer-memaccess command line option, 167-Wstack-protector command line option, 182-Wstack-usage command line option, 155-Wstrict-aliasing command line option, 139-Wstrict-null-sentinel command line option, 80-Wstrict-overflow command line option, 140-Wstrict-prototypes command line option, 170

-Wstrict-selector-match command line option, 96 -Wstring-compare command line option, 140-Wstringop-overflow command line option, 141-Wstringop-overread command line option, 142-Wstringop-truncation command line option, 143-Wsubobject-linkage command line option, 80-Wsuggest-attribute command line option, 143, 144-Wsuggest-final-methods command line option, 90 -Wsuggest-final-types command line option, 89 -Wsuggest-override command line option, 90 -Wswitch command line option, 132-Wswitch-bool command line option, 133-Wswitch-default command line option, 133-Wswitch-enum command line option, 133-Wswitch-outside-range command line option, 133-Wswitch-unreachable command line option, 134-Wsync-nand command line option, 134-Wsystem-headers command line option, 151-Wtautological-compare command line option, 151-Wtemplates command line option, 83-Wterminate command line option, 85-Wtraditional command line option, 152-Wtraditional-conversion command line option, 153-Wtrampolines command line option, 151

-Wtrigraphs command line option, 309-Wtrivial-auto-var-init command line option, 134-Wtsan command line option, 157-Wtype-limits command line option, 157-Wundeclared-selector command line option, 96 -Wundef command line option, 310-Wunicode command line option, 179-Wuninitialized command line option, 137-Wunknown-pragmas command line option, 138-Wunsafe-loop-optimizations command line option, 156-Wunsuffixed-float-constants command line option, 182-Wunused command line option, 136-Wunused-but-set-parameter command line option, 134-Wunused-but-set-variable command line option, 135-Wunused-const-variable command line option, 136-Wunused-function command line option, 135-Wunused-label command line option, 135-Wunused-local-typedefs command line option, 135-Wunused-macros command line option, 310-Wunused-parameter command line option, 135-Wunused-result command line option, 135-Wunused-value command line option, 136-Wunused-variable command line option, 136-Wuse-after-free command line option, 90

-Wuseless-cast command line option, 91-Wvarargs command line option, 180-Wvariadic-macros command line option, 179-Wvector-operation-performance command line option,  $180\,$ -Wvexing-parse command line option, 86-Wvirtual-inheritance command line option, 84-Wvirtual-move-assign command line option, 85-Wvla command line option, 180-Wvla-larger-than command line option, 180-Wvla-parameter command line option, 180-Wvolatile command line option, 86-Wvolatile-register-var command line option, 181-Wwrite-strings command line option, 162-Wxor-used-as-pow command line option, 181-Wzero-as-null-pointer-constant command line option, 86-Wzero-length-bounds command line option, 150-Xassembler command line option, 302-Xbind-lazy VxWorks command line option, 507-Xbind-now VxWorks command line option, 508-Xlinker command line option, 307-Xpreprocessor command line option, 301-YP,dirs System-V command line option, 502-Ym,dir System-V command line option, 502-### command line option, 48

--all-blocks gcov command line option, 1012--branch-counts gcov command line option,  $1012\,$ --branch-probabilities gcov command line option, 1012--coverage command line option, 278--demangled-names gcov command line option, 1015--display-progress gcov command line option, 1012--entry command line option, 305--fullname gcov-tool command line option, 1035--function gcov-tool command line option, 1035--function-summaries gcov command line option, 1012--hash-filenames gcov command line option, 1016--help command line option, 48gcov command line option, 1012gcov-dump command line option, 1037gcov-tool command line option, 1034--hot threshold gcov-tool command line option, 1035--hotonly gcov-tool command line option, 1035--human-readable gcov command line option, 1014--json-format gcov command line option, 1012--long gcov-dump command line option, 1037--long-file-names gcov command line option, 1014--no-output gcov command line option, 1015--no-sysroot-suffix command line option, 312--normalize gcov-tool command line option, 1034--object gcov-tool command line option,  $1035\,$ --object-directory

gcov command line option, 1015--object-file gcov command line option, 1015--output gcov-tool command line option, 1034--param command line option, 251--positions gcov-dump command line option, 1037--preserve-paths gcov command line option, 1015--raw gcov-dump command line option, 1037--relative-only gcov command line option,  $1015\,$ --scale gcov-tool command line option, 1035--source-prefix gcov command line option, 1015--stable gcov-dump command line option,  $1037\,$ --stdout gcov command line option, 1015--sysroot command line option, 311--target-help command line option, 48--unconditional-branches gcov command line option, 1015--use-colors gcov command line option, 1014--use-hotness-colors gcov command line option, 1015--verbose gcov command line option, 1015gcov-tool command line option, 1034, 1035--version command line option, 49gcov command line option, 1015gcov-dump command line option, 1037gcov-tool command line option, 1034--weight gcov-tool command line option, 1034- a gcov command line option, 1012-all load Darwin command line option, 397 -allowable client

Darwin command line option, 397-ansi command line option, 52-arch\_errors\_fatal Darwin command line option, 397-aux-info command line option, 54- b gcov command line option, 1012-bind\_at\_load Darwin command line option, 397-bundle Darwin command line option, 397-bundle loader Darwin command line option, 397- C command line option, 43, 303gcov command line option, 1012-compatibility\_version Darwin command line option, 397-current version Darwin command line option, 397- d gcov command line option, 1012- dA command line option, 327-dD command line option, 301, 327-dH command line option, 327-dI command line option, 301- dM command line option, 301-dN command line option, 301-dP command line option, 327- dU command line option, 301-da command line option, 326-dead strip Darwin command line option, 397-defined-only lto-dump command line option, 1039-demangle lto-dump command line option, 1039

-dependency-file Darwin command line option, 397-dletters command line option, 300, 323-dp command line option, 327-dump-body lto-dump command line option, 1040-dump-level lto-dump command line option, 1040-dumpbase command line option, 44 -dumpbase-ext command line option, 45-dumpdir command line option, 46-dumpfullversion command line option, 339-dumpmachine command line option, 339 -dumpspecs command line option, 339 -dumpversion command line option, 339 -dx command line option, 327-dylib file Darwin command line option, 397 -dylinker install name Darwin command line option, 397-dynamic Darwin command line option, 397 -dynamiclib Darwin command line option, 397 - e command line option, 305-exported symbols list Darwin command line option, 397 - f gcov command line option, 1012gcov-tool command line option, 1035-fPIC command line option, 318-fPIE command line option, 318-fabi-compat-version command line option, 60-fabi-version

command line option, 59-faccess-control command line option, 61-fada-spec-parent command line option, 50-faggressive-loop-optimizations command line option, 216-falign-functions command line option, 235-falign-jumps command line option, 236-falign-labels command line option, 236-falign-loops command line option, 236-faligned-new command line option, 61-fallow-store-data-races command line option, 236-fanalyzer command line option, 183-fanalyzer-call-summaries command line option, 195-fanalyzer-checker command line option, 195-fanalyzer-feasibility command line option, 196 -fanalyzer-fine-grained command line option, 196-fanalyzer-show-duplicate-count command line option, 196 -fanalyzer-state-merge command line option, 197 -fanalyzer-state-purge command line option, 197-fanalyzer-transitivity command line option, 197 -fanalyzer-undo-inlining command line option, 197-fanalyzer-verbose-edges command line option, 197 -fanalyzer-verbose-state-changes command line option, 198-fanalyzer-verbosity command line option, 198-fasan-shadow-offset command line option, 287-fasm

command line option, 55-fassociative-math command line option, 245-fasynchronous-unwind-tables command line option, 314-fauto-inc-dec command line option, 216-fauto-profile command line option, 243-fbit-tests command line option, 319-fbranch-count-reg command line option, 214-fbranch-probabilities command line option, 248-fbuiltin command line option, 55-fcall-saved-reg command line option, 320-fcall-used-reg command line option, 319-fcaller-saves command line option, 222-fcallgraph-info command line option, 323-fcf-protection command line option, 289-fchar8 t command line option, 61-fcheck-new command line option, 62-fchecking command line option, 334-fcode-hoisting command line option, 223-fcombine-stack-adjustments command line option, 222-fcommon command line option, 316-fcompare-debug command line option, 335-fcompare-debug-second command line option, 336-fcompare-elim command line option, 242-fconcepts command line option, 62-fconcepts-ts

command line option, 62-fcond-mismatch command line option, 55-fconserve-stack command line option, 223-fconstant-string-class command line option, 92-fconstexpr-cache-depth command line option, 62-fconstexpr-depth command line option, 62-fconstexpr-fp-except command line option, 62-fconstexpr-loop-limit command line option, 63-fconstexpr-ops-limit command line option, 63-fcoroutines command line option, 63-fcprop-registers command line option, 242-fcrossjumping command line option, 216-fcse-follow-jumps command line option, 215-fcse-skip-blocks command line option, 215-fcx-fortran-rules command line option, 247-fcx-limited-range command line option, 247-fdata-sections command line option, 250-fdbg-cnt command line option, 338-fdbg-cnt-list command line option, 338 -fdce command line option, 216-fdebug-cpp command line option, 301-fdebug-prefix-map command line option, 201-fdebug-types-section command line option, 202-fdeclone-ctor-dtor command line option, 217-fdefer-pop

command line option, 210-fdelayed-branch command line option, 219-fdelete-dead-exceptions command line option, 314-fdelete-null-pointer-checks command line option, 217-fdevirtualize command line option, 217-fdevirtualize-at-ltrans command line option, 217-fdevirtualize-speculatively command line option, 217-fdiagnostics-color command line option, 97, 99 -fdiagnostics-column-origin command line option, 104-fdiagnostics-column-unit command line option, 104-fdiagnostics-escape-format command line option, 104-fdiagnostics-format command line option, 105-fdiagnostics-generate-patch command line option, 101-fdiagnostics-minimum-margin-width command line option, 101-fdiagnostics-parseable-fixits command line option, 101-fdiagnostics-path-format command line option, 102-fdiagnostics-plain-output command line option, 97 -fdiagnostics-show-caret command line option, 100-fdiagnostics-show-cwe command line option, 100-fdiagnostics-show-labels command line option, 100-fdiagnostics-show-line-numbers command line option, 101-fdiagnostics-show-location command line option, 97-fdiagnostics-show-option command line option, 100-fdiagnostics-show-path-depths command line option, 104-fdiagnostics-show-rules

command line option, 100-fdiagnostics-show-template-tree command line option, 101-fdiagnostics-urls command line option, 99 -fdirectives-only command line option, 297-fdisable-kind-pass command line option, 333 -fdollars-in-identifiers command line option, 297-fdse command line option, 216-fdump-ada-spec[-slim] command line option, 50-fdump-analyzer command line option, 198-fdump-analyzer-callgraph command line option, 198-fdump-analyzer-exploded-graph command line option, 198-fdump-analyzer-exploded-nodes command line option, 198-fdump-analyzer-exploded-nodes-2 command line option, 199-fdump-analyzer-exploded-nodes-3 command line option, 199 -fdump-analyzer-exploded-paths command line option, 199 -fdump-analyzer-feasibility command line option, 199 -fdump-analyzer-json command line option, 199 -fdump-analyzer-state-purge command line option, 199-fdump-analyzer-stderr command line option, 198 -fdump-analyzer-supergraph command line option, 199 -fdump-analyzer-untracked command line option, 199 -fdump-debug command line option, 327-fdump-earlydebug command line option, 327-fdump-final-insns command line option, 335-fdump-go-spec

command line option, 51-fdump-ipa-switch command line option, 327-fdump-ipa-switch-options command line option, 327-fdump-lang command line option, 328-fdump-lang-all command line option, 328-fdump-lang-switch command line option, 328-fdump-lang-switch-options command line option, 328-fdump-noaddr command line option, 327-fdump-passes command line option, 328-fdump-rtl-alignments command line option, 323-fdump-rtl-all command line option, 326-fdump-rtl-asmcons command line option, 324-fdump-rtl-auto\_inc\_dec command line option, 324-fdump-rtl-barriers command line option, 324-fdump-rtl-bbpart command line option, 324-fdump-rtl-bbro command line option, 324-fdump-rtl-btl1 command line option, 324-fdump-rtl-btl2 command line option, 324-fdump-rtl-bypass command line option, 324-fdump-rtl-ce1 command line option, 324-fdump-rtl-ce2 command line option, 324-fdump-rtl-ce3 command line option, 324-fdump-rtl-combine command line option, 324-fdump-rtl-compgotos command line option, 324-fdump-rtl-cprop hardreg

command line option, 324-fdump-rtl-csa command line option, 324-fdump-rtl-csel command line option, 324-fdump-rtl-cse2 command line option, 324-fdump-rtl-dbr command line option, 324-fdump-rtl-dce command line option, 324-fdump-rtl-dce1 command line option, 324-fdump-rtl-dce2 command line option, 324-fdump-rtl-dfinish command line option, 326-fdump-rtl-dfinit command line option, 326-fdump-rtl-eh command line option, 324-fdump-rtl-eh ranges command line option, 325-fdump-rtl-expand command line option, 325-fdump-rtl-fwprop1 command line option, 325-fdump-rtl-fwprop2 command line option, 325-fdump-rtl-gcse1 command line option, 325-fdump-rtl-gcse2 command line option, 325-fdump-rtl-init-regs command line option, 325-fdump-rtl-initvals command line option, 325-fdump-rtl-into\_cfglayout command line option, 325-fdump-rtl-ira command line option, 325-fdump-rtl-jump command line option, 325-fdump-rtl-loop2 command line option, 325-fdump-rtl-mach command line option, 325-fdump-rtl-mode sw

command line option, 325-fdump-rtl-outof\_cfglayout command line option, 325-fdump-rtl-pass command line option, 323-fdump-rtl-peephole2 command line option, 325-fdump-rtl-postreload command line option, 325-fdump-rtl-pro\_and\_epilogue command line option, 325-fdump-rtl-ree command line option, 326-fdump-rtl-regclass command line option, 326-fdump-rtl-rnreg command line option, 325-fdump-rtl-sched1 command line option, 326-fdump-rtl-sched2 command line option, 326-fdump-rtl-segabstr command line option, 326-fdump-rtl-shorten command line option, 326-fdump-rtl-sibling command line option, 326-fdump-rtl-sms command line option, 326-fdump-rtl-split1 command line option, 326-fdump-rtl-split2 command line option, 326-fdump-rtl-split3 command line option, 326-fdump-rtl-split4 command line option, 326-fdump-rtl-split5 command line option, 326-fdump-rtl-stack command line option, 326-fdump-rtl-subreg1 command line option, 326-fdump-rtl-subreg2 command line option, 326-fdump-rtl-subregs of mode finish command line option, 326-fdump-rtl-subregs of mode init

command line option, 326-fdump-rtl-unshare command line option, 326-fdump-rtl-vartrack command line option, 326-fdump-rtl-vregs command line option, 326-fdump-rtl-web command line option, 326-fdump-statistics-option command line option, 328-fdump-tree-all command line option, 328-fdump-tree-switch command line option, 328-fdump-tree-switch-options command line option, 328-fdump-unnumbered command line option, 327-fdump-unnumbered-links command line option, 327-fdwarf2-cfi-asm command line option, 206-fearly-inlining command line option, 212-felide-constructors command line option, 63-felide-type command line option, 102-feliminate-unused-debug-symbols command line option, 201-feliminate-unused-debug-types command line option, 206-femit-class-debug-always command line option, 201-femit-struct-debug-baseonly command line option, 205-femit-struct-debug-detailed command line option, 205-femit-struct-debug-reduced command line option, 205-fenable-kind-pass command line option, 333-fenforce-eh-specs command line option, 63-fexceptions command line option, 314-fexcess-precision

command line option, 244-fexec-charset command line option, 298-fexpensive-optimizations command line option, 218-fext-numeric-literals command line option, 69 -fextended-identifiers command line option, 297-fextern-tls-init command line option, 63-ffast-math command line option, 244-ffat-lto-objects command line option, 242-ffile-prefix-map command line option, 50-ffinite-loops command line option, 227-ffinite-math-only command line option, 245-ffix-and-continue Darwin command line option, 397 -ffixed-reg command line option, 319-ffloat-store command line option, 244-ffold-simple-inlines command line option, 64-fforward-propagate command line option, 210-ffp-contract command line option, 211-ffp-int-builtin-inexact command line option, 247-ffreestanding command line option, 55-ffunction-cse command line option, 214-ffunction-sections command line option, 250-fqcse command line option, 215-fgcse-after-reload command line option, 216-fgcse-las command line option, 216-fgcse-lm

command line option, 215-fgcse-sm command line option, 216-fgimple command line option, 55-fgnu89-inline command line option, 56-fgnu-keywords command line option, 64-fgnu-runtime command line option, 92-fqnu-tm command line option, 55-fgnu-unique command line option, 315-fgraphite-identity command line option, 227-fguess-branch-probability command line option, 233-fharden-compares command line option, 289-fharden-conditional-branches command line option, 289-fhoist-adjacent-loads command line option, 223 -fhosted command line option, 56-fident command line option, 316-fif-conversion command line option, 216-fif-conversion2 command line option, 217-filelist Darwin command line option, 398-fimplement-inlines command line option, 64-fimplicit-constexpr command line option, 64-fimplicit-inline-templates command line option, 64-fimplicit-templates command line option, 64-findirect-data Darwin command line option, 397-findirect-inlining command line option, 211-finhibit-size-directive

command line option, 316-finline command line option, 211-finline-functions command line option, 212-finline-functions-called-once command line option, 212-finline-limit command line option, 212-finline-small-functions command line option, 211-finput-charset command line option, 298-finstrument-functions command line option, 292-finstrument-functions-exclude-file-list command line option, 293 -finstrument-functions-exclude-functionlist command line option, 293 -finstrument-functions-once command line option, 293 -fipa-bit-cp command line option, 224-fipa-cp command line option, 224-fipa-cp-clone command line option, 224-fipa-icf command line option, 224-fipa-modref command line option, 224-fipa-profile command line option, 224-fipa-pta command line option, 224-fipa-pure-const command line option, 223-fipa-ra command line option, 222-fipa-reference command line option, 223 -fipa-reference-addressable command line option, 224-fipa-sra command line option,  $212\,$ -fipa-stack-alignment command line option, 224

-fipa-strict-aliasing command line option, 235-fipa-vrp command line option, 224-fira-algorithm command line option, 218-fira-hoist-pressure command line option, 219-fira-loop-pressure command line option, 219-fira-region command line option, 218-fira-share-save-slots command line option, 219-fira-share-spill-slots command line option, 219-fira-verbose command line option, 336-fisolate-erroneous-paths-attribute command line option, 226-fisolate-erroneous-paths-dereference command line option, 226-fivar-visibility command line option, 94 -fivopts command line option, 230-fjump-tables command line option, 319-fkeep-inline-dllexport command line option, 213-fkeep-inline-functions command line option, 213-fkeep-static-consts command line option, 213-fkeep-static-functions command line option, 213-flang-info-include-translate command line option, 69-flang-info-include-translate-not command line option, 69-flang-info-module-cmi command line option, 69 -flarge-source-files command line option, 302-flat namespace Darwin command line option, 398-flax-vector-conversions command line option, 56

-fleading-underscore command line option, 320-flifetime-dse command line option, 218-flimit-function-alignment command line option, 235-flinker-output command line option, 303-flive-patching command line option, 225-flive-range-shrinkage command line option, 218-flocal-ivars command line option, 94 -floop-block command line option, 227-floop-interchange command line option, 229 -floop-nest-optimize command line option, 227-floop-parallelize-all command line option, 227-floop-strip-mine command line option, 227-floop-unroll-and-jam command line option, 229-flra-remat command line option, 219-flto command line option, 238-flto-compression-level command line option, 241-flto-partition command line option, 241-flto-report command line option, 336-flto-report-wpa command line option, 336-fmacro-prefix-map command line option, 298-fmath-errno command line option, 245-fmax-errors command line option, 110-fmax-include-depth command line option, 298 -fmem-report command line option, 337 -fmem-report-wpa command line option, 337-fmerge-all-constants command line option, 213-fmerge-constants command line option, 213-fmerge-debug-strings command line option, 201-fmessage-length command line option, 96 -fmodule-header command line option, 64-fmodule-implicit-inline command line option, 65-fmodule-lazy command line option, 65-fmodule-mapper command line option, 65-fmodule-only command line option, 65-fmodules-ts command line option, 64-fmodulo-sched command line option, 213-fmodulo-sched-allow-regmoves command line option, 214-fmove-loop-invariants command line option, 249-fmove-loop-stores command line option, 249-fms-extensions command line option, 56, 65-fmultiflags command line option, 337-fnew-inheriting-ctors command line option, 65-fnew-ttp-matching command line option, 65-fnext-runtime command line option, 92-fnil-receivers command line option, 92-fno-access-control command line option, 61-fno-allocation-dce command line option, 236-fno-analyzer command line option, 184

-fno-analyzer-call-summaries command line option, 195-fno-analyzer-feasibility command line option, 196-fno-analyzer-fine-grained command line option, 196-fno-analyzer-show-duplicate-count command line option, 197-fno-analyzer-state-merge command line option, 197-fno-analyzer-state-purge command line option, 197 -fno-analyzer-transitivity command line option, 197 -fno-analyzer-undo-inlining command line option, 197-fno-asm command line option, 54-fno-bit-tests command line option, 319-fno-branch-count-reg command line option, 214-fno-builtin command line option, 55-fno-builtin-function command line option, 55-fno-canonical-system-headers command line option, 297-fno-char8 t command line option, 61-fno-checking command line option, 334-fno-common command line option, 316-fno-debug-types-section command line option, 203-fno-defer-pop command line option, 210-fno-diagnostics-show-caret command line option, 100-fno-diagnostics-show-cwe command line option, 100-fno-diagnostics-show-labels command line option, 100-fno-diagnostics-show-line-numbers command line option, 100-fno-diagnostics-show-option command line option, 99

-fno-diagnostics-show-rules command line option, 100-fno-dwarf2-cfi-asm command line option, 206-fno-elide-constructors command line option, 63-fno-elide-type command line option, 102-fno-eliminate-unused-debug-symbols command line option, 201-fno-eliminate-unused-debug-types command line option, 206-fno-enforce-eh-specs command line option, 63-fno-ext-numeric-literals command line option, 69-fno-extern-tls-init command line option, 63-fno-finite-loops command line option, 227-fno-fold-simple-inlines command line option, 64-fno-fp-int-builtin-inexact command line option, 247-fno-function-cse command line option, 214-fno-gnu-keywords command line option, 64-fno-gnu-unique command line option, 314-fno-guess-branch-probability command line option, 233-fno-ident command line option, 316-fno-implement-inlines command line option, 64-fno-implicit-inline-templates command line option, 64-fno-implicit-templates command line option, 64-fno-inline command line option, 211-fno-ira-share-save-slots command line option, 219-fno-ira-share-spill-slots command line option, 219-fno-jump-tables command line option, 319

-fno-keep-inline-dllexport command line option, 213-fno-lifetime-dse command line option, 218-fno-local-ivars command line option, 94 -fno-math-errno command line option, 244-fno-merge-debug-strings command line option, 201-fno-module-lazy command line option, 65-fno-modules-ts command line option, 64-fno-nil-receivers command line option, 92-fno-nonansi-builtins command line option, 65-fno-operator-names command line option, 66 -fno-optional-diags command line option, 66 -fno-peephole command line option, 233-fno-peephole2 command line option, 233-fno-plt command line option, 319-fno-pretty-templates command line option, 66 -fno-printf-return-value command line option, 232-fno-rtti command line option, 66 -fno-sanitize command line option, 287-fno-sched-interblock command line option, 220-fno-sched-spec command line option, 220-fno-set-stack-executable x86-Windows command line option, 535-fno-show-column command line option, 104-fno-signed-bitfields command line option, 58-fno-signed-zeros command line option, 246

-fno-strict-flex-arrays command line option, 59-fno-threadsafe-statics command line option, 67-fno-toplevel-reorder command line option, 237-fno-trapping-math command line option, 246-fno-unsigned-bitfields command line option, 58-fno-use-cxa-get-exception-ptr command line option, 67-fno-var-tracking-assignments command line option, 202-fno-var-tracking-assignments-toggle command line option, 336 -fno-weak command line option, 68-fno-working-directory command line option, 299 -fno-writable-relocated-rdata x86-Windows command line option, 535-fno-zero-initialized-in-bss command line option, 214-fnon-call-exceptions command line option, 314-fnonansi-builtins command line option, 65-fnothrow-opt command line option, 65-fobjc-abi-version command line option, 92-fobjc-call-cxx-cdtors command line option, 93-fobjc-direct-dispatch command line option, 93-fobjc-exceptions command line option, 93 -fobjc-gc command line option, 93-fobjc-nilcheck command line option, 93 -fobjc-std command line option, 93 -foffload command line option, 56-foffload-options command line option, 57

-fomit-frame-pointer command line option, 211-fopenacc command line option, 57-fopenacc-dim command line option, 57-fopenmp command line option, 57-fopenmp-simd command line option, 57-foperator-names command line option, 66 -fopt-info command line option, 330 -fopt-info-options command line option, 330 -foptimize-sibling-calls command line option, 211-foptimize-strlen command line option, 211-foptional-diags command line option, 66 -force\_cpusubtype\_ALL Darwin command line option, 397-force\_flat\_namespace Darwin command line option, 398 -fpack-struct command line option, 320-fpartial-inlining command line option, 232-fpatchable-function-entry command line option, 293 -fpcc-struct-return command line option, 315-fpch-deps command line option, 298-fpch-preprocess command line option, 299 -fpeel-loops command line option, 249-fpeephole command line option, 233 -fpeephole2 command line option, 233 -fpermissive command line option, 66 -fpermitted-flt-eval-methods command line option, 57

-fpic command line option, 318-fpie command line option, 318-fplan9-extensions command line option, 58-fplt command line option, 319-fplugin command line option, 50-fplugin-arg-name-key command line option, 50-fpost-ipa-mem-report command line option, 337-fpre-ipa-mem-report command line option, 337-fpredictive-commoning command line option, 232-fprefetch-loop-arrays command line option, 232-fpreprocessed command line option, 297-fpretty-templates command line option, 66-fprintf-return-value command line option, 233-fprofile-abs-path command line option, 279-fprofile-arcs command line option, 278-fprofile-correction command line option, 242-fprofile-dir command line option, 279-fprofile-exclude-files command line option, 282-fprofile-filter-files command line option, 282-fprofile-generate command line option, 280-fprofile-info-section command line option, 280-fprofile-note command line option, 281-fprofile-partial-training command line option, 242-fprofile-prefix-map command line option, 282

-fprofile-prefix-path command line option, 281-fprofile-reorder-functions command line option, 248-fprofile-report command line option, 337-fprofile-reproducible command line option, 282-fprofile-update command line option, 282-fprofile-use command line option, 243-fprofile-values command line option, 248-fpu RX command line option, 483-frandom-seed command line option, 334-freciprocal-math command line option, 245-frecord-gcc-switches command line option, 318-free command line option, 218-freg-struct-return command line option, 315-frename-registers command line option, 248-freorder-blocks command line option, 233-freorder-blocks-algorithm command line option, 233-freorder-blocks-and-partition command line option, 234-freorder-functions command line option, 234-freplace-objc-classes command line option, 94 -freport-bug command line option, 327-frerun-cse-after-loop command line option, 215-freschedule-modulo-scheduled-loops command line option, 221-frounding-math command line option, 246-frtti command line option, 66

-fsanitize command line option, 283-287-fsanitize-address-use-after-scope command line option, 288-fsanitize-coverage command line option, 288, 289 -fsanitize-recover command line option, 287-fsanitize-sections command line option, 287-fsanitize-trap command line option, 288-fsanitize-undefined-trap-on-error command line option, 288-fsave-optimization-record command line option, 332-fsched2-use-superblocks command line option, 220 -fsched-critical-path-heuristic command line option, 221-fsched-dep-count-heuristic command line option, 221-fsched-group-heuristic command line option, 221-fsched-interblock command line option, 220-fsched-last-insn-heuristic command line option, 221-fsched-pressure command line option, 220-fsched-rank-heuristic command line option, 221-fsched-spec command line option, 220-fsched-spec-insn-heuristic command line option, 221-fsched-spec-load command line option, 220-fsched-spec-load-dangerous command line option, 220-fsched-stalled-insns command line option, 220 -fsched-stalled-insns-dep command line option, 220-fsched-verbose command line option, 333 -fschedule-fusion command line option, 248

-fschedule-insns command line option, 219-fschedule-insns2 command line option, 220-fsection-anchors command line option, 250-fsel-sched-pipelining command line option, 221-fsel-sched-pipelining-outer-loops command line option, 222-fselective-scheduling command line option, 221-fselective-scheduling2 command line option, 221-fsemantic-interposition command line option, 222-fset-stack-executable x86-Windows command line option, 535-fshort-enums command line option, 315-fshort-wchar command line option, 316-fshow-column command line option, 104-fshrink-wrap command line option, 222-fshrink-wrap-separate command line option, 222-fsignaling-nans command line option, 247-fsigned-bitfields command line option, 58-fsigned-char command line option, 58-fsigned-zeros command line option, 246-fsimd-cost-model command line option, 231-fsingle-precision-constant command line option, 247-fsized-deallocation command line option, 66 -fsplit-ivs-in-unroller command line option, 232-fsplit-loops command line option, 249-fsplit-paths command line option, 232

-fsplit-stack command line option, 291-fsplit-wide-types command line option, 215-fsplit-wide-types-early command line option, 215-fssa-backprop command line option, 226-fssa-phiopt command line option, 226-fsso-struct command line option, 59 -fstack-check command line option, 290 -fstack-clash-protection command line option, 290 -fstack-limit-register command line option, 291-fstack-protector command line option, 289-fstack-protector-all command line option, 290 -fstack-protector-explicit command line option, 290 -fstack-protector-strong command line option, 290 -fstack-reuse command line option, 312-fstack-usage command line option, 337-fstats command line option, 338-fstdarg-opt command line option, 250-fstore-merging command line option, 230-fstrict-aliasing command line option, 234-fstrict-enums command line option, 67-fstrict-flex-arrays command line option, 58, 59-fstrict-overflow command line option, 314-fstrict-volatile-bitfields command line option, 322-fstrong-eval-order command line option, 67

-fsync-libcalls command line option, 322-fsyntax-only command line option, 110-ftabstop command line option, 298-ftemplate-backtrace-limit command line option,  $67\,$ -ftemplate-depth command line option, 67-ftest-coverage command line option, 279-fthread-jumps command line option, 214-fthreadsafe-statics command line option, 67-ftime-report command line option, 336 -ftime-report-details command line option, 336-ftls-model command line option, 320-ftoplevel-reorder command line option, 237-ftracer command line option, 249-ftrack-macro-expansion command line option, 298-ftrampolines command line option, 321-ftrapping-math command line option, 246-ftrapv command line option, 313-ftree-bit-ccp command line option, 226-ftree-builtin-call-dce command line option, 227-ftree-ccp command line option, 226-ftree-ch command line option, 227-ftree-coalesce-vars command line option, 228-ftree-copy-prop command line option, 223 -ftree-dce command line option, 226

-ftree-dominator-opts command line option, 227-ftree-dse command line option, 227-ftree-forwprop command line option, 223-ftree-fre command line option, 223 -ftree-loop-distribute-patterns command line option, 228-ftree-loop-distribution command line option, 228 -ftree-loop-if-convert command line option, 228-ftree-loop-im command line option, 229-ftree-loop-ivcanon command line option, 229-ftree-loop-linear command line option, 227-ftree-loop-optimize command line option, 227-ftree-loop-vectorize command line option, 230-ftree-parallelize-loops command line option, 230-ftree-partial-pre command line option, 223-ftree-phiprop command line option, 223 -ftree-pre command line option, 223 -ftree-pta command line option, 230-ftree-reassoc command line option, 223-ftree-scev-cprop command line option, 229-ftree-sink command line option, 226-ftree-slp-vectorize command line option, 230-ftree-slsr command line option, 230-ftree-sra command line option, 230-ftree-switch-conversion command line option, 226

-ftree-tail-merge command line option, 226-ftree-ter command line option, 230-ftree-vectorize command line option, 230-ftree-vrp command line option, 231-ftrivial-auto-var-init command line option, 231-funconstrained-commons command line option, 216-funit-at-a-time command line option, 237-funreachable-traps command line option, 237-funroll-all-loops command line option, 249-funroll-loops command line option, 249-funsafe-math-optimizations command line option, 245-funsigned-bitfields command line option, 58-funsigned-char command line option, 58-funswitch-loops command line option, 249-funwind-tables command line option, 314-fuse-cxa-atexit command line option, 67-fuse-cxa-get-exception-ptr command line option, 67-fuse-ld command line option, 303-fuse-linker-plugin command line option, 241-fvar-tracking command line option, 202-fvar-tracking-assignments command line option, 202-fvar-tracking-assignments-toggle command line option, 336-fvariable-expansion-in-unroller command line option, 232-fvect-cost-model command line option, 231

-fverbose-asm command line option, 316-fversion-loops-for-strides command line option, 250-fvisibility command line option, 321-fvisibility-inlines-hidden command line option, 68-fvisibility-ms-compat command line option, 68-fvpt command line option, 248-fvtable-verify command line option, 291-fvtv-counts command line option, 292 -fvtv-debug command line option, 292-fweak command line option, 69- fweb command line option, 237-fwhole-program command line option, 237-fwide-exec-charset command line option, 298-fworking-directory command line option, 299 -fwrapv command line option, 313-fwrapv-pointer command line option, 314-fwritable-relocated-rdata x86-Windows command line option, 535-fzero-call-used-regs command line option, 251-fzero-initialized-in-bss command line option, 214-fzero-link command line option, 94 - g command line option, 200-gas-loc-support command line option, 203-gas-locview-support command line option, 203-gbtf command line option, 200

-gcolumn-info command line option, 203-gctf command line option, 200-actflevel command line option, 200-gdescribe-dies command line option, 202-gdwarf command line option, 200-gdwarf32 command line option, 202-gdwarf64 command line option, 202-gdwarf-version command line option, 200-gen-decls command line option, 94 -gfull Darwin command line option, 396 -ggdb command line option, 200-ggnu-pubnames command line option, 202-gimple-stats lto-dump command line option, 1040-ginline-points command line option, 204-ginternal-reset-location-views command line option, 204-gno-as-loc-support command line option, 203-gno-as-locview-support command line option, 203-gno-column-info command line option, 203-gno-inline-points command line option, 204-gno-internal-reset-location-views command line option, 204-gno-record-gcc-switches command line option, 203-gno-statement-frontiers command line option, 204-gno-strict-dwarf command line option, 203-gno-variable-location-views command line option, 204

-iquote

-gpubnames command line option, 202-grecord-gcc-switches command line option, 203-gsplit-dwarf command line option, 202-gstatement-frontiers command line option,  $204\,$ -gstrict-dwarf command line option, 203-gtoggle command line option, 336 -gused Darwin command line option, 396 -gvariable-location-views command line option, 204-gvms command line option, 201-qz command line option, 205-h gcov command line option, 1012gcov-dump command line option, 1037gcov-tool command line option, 1034, 1035-headerpad\_max\_install\_names Darwin command line option, 398-help lto-dump command line option, 1040-idirafter command line option, 308-iframeworkdir Darwin command line option, 396-imacros command line option, 295 -image base Darwin command line option, 398-imultilib command line option, 309-include command line option, 295-init Darwin command line option, 398-install name Darwin command line option, 398-iplugindir command line option, 311-iprefix command line option, 309

command line option, 308-isysroot command line option, 309-isvstem command line option, 308-iwithprefix command line option, 309-iwithprefixbefore command line option, 309- j gcov command line option, 1012- k gcov command line option, 1014-keep\_private\_externs Darwin command line option, 398 -1 command line option, 303gcov command line option, 1014gcov-dump command line option, 1037-lgcc, 305 -list lto-dump command line option, 1039-llibrary command line option, 303-lobjc command line option, 304- m gcov command line option, 1015-m1 SH command line option, 490-m10 PDP-11 command line option, 462-m128bit-long-double x86 command line option, 519-m16 x86 command line option, 532-m16-bit CRIS command line option, 392NDS32 command line option, 453-mlreg-reg Adapteva-Epiphany command line option, 350 -m2 SH command line option, 490-m210 MCore command line option, 429-m2a

SH command line option, 490-m2a-nofpu SH command line option, 490 -m2a-single SH command line option, 490-m2a-single-only SH command line option, 490-m2e SH command line option, 490-m3 SH command line option, 490-m31 S/390-and-zSeries command line option, 487 -m32 IBM-RS/6000-and-PowerPC command line option, 472SPARC command line option, 501x86 command line option, 532-m32-bit CRIS command line option, 392-m32bit-doubles RL78 command line option, 468RX command line option, 483-m32r M32R/D command line option, 421-m32r2 M32R/D command line option, 421-m32rx M32R/D command line option, 421-m340 MCore command line option, 429-m3dnow x86 command line option, 522-m3dnowa x86 command line option, 522-m3e SH command line option, 490-m4 SH command line option, 490-m40 PDP-11 command line option, 462-m45 PDP-11 command line option, 462-m4-100 SH command line option, 491-m4-100-nofpu SH command line option, 491

-m4-100-single SH command line option, 491-m4-100-single-only SH command line option, 491-m4-200 SH command line option, 491-m4-200-nofpu SH command line option, 491-m4-200-single SH command line option, 491-m4-200-single-only SH command line option, 491-m4-300 SH command line option, 491-m4-300-nofpu SH command line option, 491-m4-300-single SH command line option, 491-m4-300-single-only SH command line option, 491-m4-340 SH command line option, 491-m4-500 SH command line option, 491-m4-nofpu SH command line option, 490-m4-single SH command line option, 490-m4-single-only SH command line option, 490-m4a SH command line option, 492-m4a-nofpu SH command line option, 491-m4a-single SH command line option, 492-m4a-single-only SH command line option, 492-m4al SH command line option, 492-m4byte-functions MCore command line option, 429-m5200 M680x0 command line option, 425-m5206e M680x0 command line option, 425-m528x M680x0 command line option, 425 -m5307 M680x0 command line option, 426-m5407 M680x0 command line option, 426-m64 IBM-RS/6000-and-PowerPC command line option, 472 Nvidia-PTX command line option, 459S/390-and-zSeries command line option, 487 SPARC command line option, 501x86 command line option, 532-m64bit-doubles RL78 command line option, 468RX command line option, 483-m68000 M680x0 command line option, 424-m68010 M680x0 command line option, 425-m68020 M680x0 command line option, 425-m68020-40 M680x0 command line option, 426-m68020-60 M680x0 command line option, 426-m68030 M680x0 command line option, 425-m68040 M680x0 command line option, 425-m68060 M680x0 command line option, 425-m68881 M680x0 command line option, 426-m80387 x86 command line option, 518-m8-bit CRIS command line option, 392-m8bit-idiv x86 command line option, 531-m8byte-align V850 command line option, 505-m96bit-long-double x86 command line option, 519-mEA ARC command line option, 361-mRcq ARC command line option, 359-mRcw

ARC command line option, 359-mTLS FRV command line option,  $407\,$ -mabi AArch64 command line option, 340ARM command line option, 361IBM-RS/6000-and-PowerPC command line option. 477 LoongArch command line option, 418MIPS command line option, 435MMIX command line option, 447PRU command line option, 464RISC-V command line option, 465x86 command line option, 526Xtensa command line option, 537-mabicalls MIPS command line option, 436-mabm x86 command line option, 522-mabort-on-noreturn ARM command line option, 373-mabs MIPS command line option, 438-mabsdata AVR command line option, 380-mabsdiff MeP command line option, 429-mac0 PDP-11 command line option, 462-macc-4 FRV command line option,  $407\,$ -macc-8 FRV command line option, 407-maccumulate-args AVR command line option, 380-maccumulate-outgoing-args SH command line option, 495x86 command line option, 527-maddress-mode x86 command line option, 533-mads IBM-RS/6000-and-PowerPC command line option, 477 -madx x86 command line option, 522-mae picoChip command line option, 463-maes

x86 command line option, 522-maix32 IBM-RS/6000-and-PowerPC command line option, 472 -maix64 IBM-RS/6000-and-PowerPC command line option, 472 -maix-struct-return IBM-RS/6000-and-PowerPC command line option, 476 -malign-300 H8/300 command line option, 410-malign-call ARC command line option, 358-malign-data RISC-V command line option, 467x86 command line option, 520-malign-double x86 command line option, 519-malign-int M680x0 command line option, 427-malign-labels FRV command line option, 407-malign-loops M32R/D command line option, 422-malign-natural IBM-RS/6000-and-PowerPC command line option, 473 -malign-power IBM-RS/6000-and-PowerPC command line option, 473 -malign-stringops x86 command line option, 529-mall-opts MeP command line option, 429-malloc-cc FRV command line option, 406-mallow-string-insns RX command line option, 485-mallregs RL78 command line option, 468-maltivec IBM-RS/6000-and-PowerPC command line option, 470 -malu32 eBPF command line option, 404-mam33 MN10300 command line option, 448

-mam33-2 MN10300 command line option, -mam34 MN10300 command line option, -mamx-bf16 x86 command line option, -mamx-fp16 x86 command line option, -mamx-int8 x86 command line option, -mamx-tile x86 command line option, -manchor C-SKY command line option, -mandroid GNU/Linux command line option, -mannotate-align ARC command line option, -mapcs ARM command line option, -mapcs-frame ARM command line option, -mapcs-reentrant ARM command line option, -mapcs-stack-check ARM command line option, -mapp-regs SPARC command line option, V850 command line option, -march AArch64 command line option, AMD-GCN command line option, ARM command line option, C6X command line option, 391 C-SKY command line option, 393 CRIS command line option, HPPA command line option, LoongArch command line option, M680x0 command line option, MIPS command line option, NDS32 command line option, Nios-II command line option, Nvidia-PTX command line option, RISC-V command line option, S/390-and-zSeries command line option, 488x86 command line option, -march feature modifiers,

-march-map Nvidia-PTX command line option, 459-marclinux ARC command line option, 357-marclinux prof ARC command line option, 357-margonaut ARC command line option, 360-marm ARM command line option, 374-mas100-syntax RX command line option, 484 -masm x86 command line option, 518-masm-hex MSP430 command line option, 449-masm-syntax-unified ARM command line option, 376-matomic ARC command line option, 353-matomic-model SH command line option, 493-mauto-litpools Xtensa command line option, 536-mauto-modify-reg ARC command line option, 358-mauto-pic IA-64 command line option, 415-maverage MeP command line option, 429-mavoid-indexed-addresses IBM-RS/6000-and-PowerPC command line option, 474 -mavx x86 command line option, 522-mavx2 x86 command line option, 522-mavx256-split-unaligned-load x86 command line option, 531-mavx256-split-unaligned-store x86 command line option, 531-mavx5124fmaps x86 command line option, 522-mavx5124vnniw x86 command line option, 522-mavx512bf16 x86 command line option, 522-mavx512bitalg

x86 command line option, 522-mavx512bw x86 command line option, 522-mavx512cd x86 command line option, 522-mavx512dq x86 command line option, 522-mavx512er x86 command line option, 522-mavx512f x86 command line option, 522-mavx512fp16 x86 command line option, 522-mavx512ifma x86 command line option, 522-mavx512pf x86 command line option, 522-mavx512vbmi x86 command line option, 522-mavx512vbmi2 x86 command line option, 522-mavx512vl x86 command line option, 522-mavx512vnni x86 command line option, 522-mavx512vp2intersect x86 command line option, 522-mavx512vpopcntdq x86 command line option, 522-mavxifma x86 command line option, 522-mavxneconvert x86 command line option, 522-mavxvnni x86 command line option, 522-mavxvnniint8 x86 command line option, 522-max-vect-align Adapteva-Epiphany command line option, 349 -mb SH command line option, 492-mbackchain S/390-and-zSeries command line option, 486 -mbarrel shifter ARC command line option, 361-mbarrel-shift-enabled

LM32 command line option, 418-mbarrel-shifter ARC command line option, 351-mbase-addresses MMIX command line option, 448-mbased MeP command line option, 430-mbbit-peephole ARC command line option, 358-mbe32 ARM command line option, 363-mbe8 ARM command line option, 363-mbig IBM-RS/6000-and-PowerPC command line option, 475 -mbig-endian AArch64 command line option, 340ARC command line option, 360ARM command line option, 363C6X command line option, 391C-SKY command line option, 393 eBPF command line option, 404 IA-64 command line option, 414IBM-RS/6000-and-PowerPC command line option, 475MCore command line option, 429MicroBlaze command line option, 432NDS32 command line option, 452RISC-V command line option, 467-mbig-endian-data RX command line option, 483-mbig-switch V850 command line option, 505-mbigtable SH command line option, 492-mbionic GNU/Linux command line option, 409 -mbit-align IBM-RS/6000-and-PowerPC command line option, 474-mbitfield M680x0 command line option, 427-mbitops MeP command line option, 430SH command line option, 492-mblock-compare-inline-limit

IBM-RS/6000-and-PowerPC command line option, 479-mblock-compare-inline-loop-limit IBM-RS/6000-and-PowerPC command line option, 479 -mblock-move-inline-limit IBM-RS/6000-and-PowerPC command line option, 479 -mblock-ops-unaligned-vsx IBM-RS/6000-and-PowerPC command line option, 483-mbmi x86 command line option, 522-mbmi2 x86 command line option, 522-mbmx Nios-II command line option, 455-mboard OpenRISC command line option, 460-mbranch-cost Adapteva-Epiphany command line option, 348AVR command line option, 380C-SKY command line option, 395LoongArch command line option, 419M32R/D command line option, 422RISC-V command line option, 465SH command line option, 495-mbranch-index ARC command line option, 356-mbranch-likely MIPS command line option, 445-mbranch-predict MMIX command line option, 447-mbranch-protection AArch64 command line option, 344-mbss-plt IBM-RS/6000-and-PowerPC command line option, 471 -mbuild-constants DEC-Alpha command line option, 402-mbwx DEC-Alpha command line option, 402-mbypass-cache Nios-II command line option, 455-mc MeP command line option, 430-mc68000

M680x0 command line option, 424-mc68020 M680x0 command line option, 425-mcache C-SKY command line option, 394-mcache-block-size NDS32 command line option, 453-mcache-volatile Nios-II command line option, 455-mcall-aixdesc IBM-RS/6000-and-PowerPC command line option, 476 -mcall-eabi IBM-RS/6000-and-PowerPC command line option, 476 -mcall-freebsd IBM-RS/6000-and-PowerPC command line option, 476 -mcall-linux IBM-RS/6000-and-PowerPC command line option, 476 -mcall-ms2sysv-xloques x86 command line option, 526-mcall-netbsd IBM-RS/6000-and-PowerPC command line option, 476 -mcall-openbsd IBM-RS/6000-and-PowerPC command line option, 476 -mcall-prologues AVR command line option, 380-mcall-sysv IBM-RS/6000-and-PowerPC command line option, 476-mcall-sysv-eabi IBM-RS/6000-and-PowerPC command line option, 476 -mcall-sysv-noeabi IBM-RS/6000-and-PowerPC command line option, 476 -mcallee-super-interworking ARM command line option, 375-mcaller-copies HPPA command line option,  $411\,$ -mcaller-super-interworking ARM command line option, 375-mcallgraph-data MCore command line option, 429

-mcase-vector-pcrel ARC command line option, 358-mcbcond SPARC command line option, 500-mcbranch-force-delay-slot SH command line option, 495-mcc-init CRIS command line option, 392-mccrt C-SKY command line option, 395-mcdx Nios-II command line option, 455-mcet-switch x86 command line option, 526-mcfv4e M680x0 command line option, 426-mcheck-zero-division LoongArch command line option, 419MIPS command line option, 442-mcix DEC-Alpha command line option, 402-mcld x86 command line option, 523-mcldemote x86 command line option, 522-mclear-hwcap Solaris-2 command line option, 496-mclflushopt x86 command line option, 522-mclip MeP command line option, 430-mclwb x86 command line option, 522-mclzero x86 command line option, 522-mcmodel AArch64 command line option, 340IBM-RS/6000-and-PowerPC command line option, 470 LoongArch command line option, 420NDS32 command line option, 453OpenRISC command line option, 461, 462 RISC-V command line option, 467SPARC command line option, 501x86 command line option, 533-mcmov NDS32 command line option, 452OpenRISC command line option, 461

-mcmove Adapteva-Epiphany command line option, 348 -mcmpb IBM-RS/6000-and-PowerPC command line option, 469 -mcmpccxadd x86 command line option, 522-mcmse ARM command line option, 377-mco-re eBPF command line option, 404-mcode-density ARC command line option, 353-mcode-density-frame ARC command line option, 359-mcode-readable MIPS command line option, 441-mcode-region MSP430 command line option, 452-mcompact-branches MIPS command line option, 445-mcompact-casesi ARC command line option, 358-mcompat-align-parm IBM-RS/6000-and-PowerPC command line option, 482 -mcompress FT32 command line option, 405-mcond-exec FRV command line option, 408-mcond-move FRV command line option, 408-mcond-move-float LoongArch command line option, 419-mcond-move-int LoongArch command line option, 419-mconfig MeP command line option, 430-mconsole x86-Windows command line option, 534-mconst16 Xtensa command line option, 535-mconst-align CRIS command line option, 392 -mconstant-gp IA-64 command line option, 415-mconstpool

C-SKY command line option, 394-mcop MeP command line option, 430-mcop32 MeP command line option, 430-mcop64 MeP command line option, 430-mcorea Blackfin command line option, 390-mcoreb Blackfin command line option, 390-mcp C-SKY command line option, 394-mcpu AArch64 command line option, 343ARC command line option, 351ARM command line option, 371Blackfin command line option, 388C-SKY command line option, 393 DEC-Alpha command line option, 402eBPF command line option, 404FRV command line option, 409IBM-RS/6000-and-PowerPC command line option, 469 M32C command line option, 421M680x0 command line option, 423MicroBlaze command line option, 432MSP430 command line option, 450RISC-V command line option, 466RL78 command line option, 468RX command line option, 483SPARC command line option, 498Visium command line option, 506x86 command line option, 517-mcpu feature modifiers, 345-mcpu32 M680x0 command line option, 425-mcrc MIPS command line option, 439-mcrc32 x86 command line option, 525-mcrypto IBM-RS/6000-and-PowerPC command line option, 471 -mcsr-check RISC-V command line option,  $467\,$ -mcsync-anomaly Blackfin command line option, 388, 389

-mctor-dtor NDS32 command line option, 453-mcustom-fpu-cfg Nios-II command line option, 457-mcustom-insn Nios-II command line option, 455-mcx16 x86 command line option, 524-mdalign SH command line option, 492-mdata-align CRIS command line option, 392 -mdc MeP command line option, 430-mdebug M32R/D command line option, 422S/390-and-zSeries command line option, 488 Visium command line option, 506-mdebug-main VMS command line option, 507-mdec-asm PDP-11 command line option, 462-mdirect-extern-access LoongArch command line option, 420x86 command line option, 534-mdisable-callt V850 command line option, 504-mdisable-fpreqs HPPA command line option, 411-mdisable-indexing HPPA command line option, 411-mdiv C-SKY command line option, 394M680x0 command line option, 426MCore command line option, 429MeP command line option, 430RISC-V command line option, 465SH command line option, 494-mdiv-rem ARC command line option, 353-mdivide-breaks MIPS command line option, 442-mdivide-enabled LM32 command line option, 418-mdivide-traps MIPS command line option, 442-mdivsi3\_libfunc

SH command line option, 495-mdll x86-Windows command line option, 534-mdlmzb IBM-RS/6000-and-PowerPC command line option, 474 -mdmx MIPS command line option, 439-mdouble AVR command line option, 380FRV command line option, 406-mdouble-float C-SKY command line option, 393 LoongArch command line option, 419MIPS command line option, 438OpenRISC command line option, 461-mdpfp ARC command line option, 352-mdpfp\_compact ARC command line option, 361-mdpfp fast ARC command line option, 361-mdpfp-compact ARC command line option, 352-mdpfp-fast ARC command line option, 352-mdsp C-SKY command line option, 394MIPS command line option, 438-mdsp\_packa ARC command line option, 361-mdsp-packa ARC command line option, 356-mdspr2 MIPS command line option, 439-mdump-tune-features x86 command line option, 523-mdvbf ARC command line option, 356-mdwarf2-asm IA-64 command line option, 415-mdword FRV command line option, 406-mdynamic-no-pic IBM-RS/6000-and-PowerPC command line option, 475 -mea ARC command line option, 353

-meabi IBM-RS/6000-and-PowerPC command line option, 478 -mearly-cbranchsi ARC command line option, 358-mearly-stop-bits IA-64 command line option, 415-meb MeP command line option, 430Moxie command line option, 449Nios-II command line option, 455Score command line option, 489-medsp C-SKY command line option, 394-mel MeP command line option, 430Moxie command line option, 449Nios-II command line option, 455Score command line option, 489-melf CRIS command line option, 392MMIX command line option, 447-melrw C-SKY command line option, 394-memb IBM-RS/6000-and-PowerPC command line option, 478 -membedded-data MIPS command line option, 441-memregs M32C command line option, 421-mengcmd x86 command line option, 522-mep V850 command line option, 503-mepsilon MMIX command line option, 447-mesa S/390-and-zSeries command line option, 487 -metrax100 CRIS command line option, 392 -metrax4 CRIS command line option, 392-meva MIPS command line option, 439-mexpand-adddi ARC command line option, 358

-mexplicit-relocs DEC-Alpha command line option, 402LoongArch command line option, 420MIPS command line option, 441RISC-V command line option, 467-mexr H8/300 command line option, 410-mext-perf NDS32 command line option, 452-mext-perf2 NDS32 command line option, 452-mext-string NDS32 command line option, 453-mextern-sdata MIPS command line option, 440-mextra-l32r-costs Xtensa command line option, 537-mf16c x86 command line option, 522-mfancy-math-387 x86 command line option, 519-mfast-fp Blackfin command line option, 390-mfast-indirect-calls HPPA command line option, 411-mfast-sw-div Nios-II command line option, 455-mfaster-structs SPARC command line option, 498-mfdiv RISC-V command line option, 465-mfdivdu C-SKY command line option, 393 -mfdpic ARM command line option, 377FRV command line option, 406SH command line option, 496-mfentry x86 command line option, 530-mfentry-name x86 command line option, 531-mfentry-section x86 command line option, 531-mfix DEC-Alpha command line option, 402-mfix-24k MIPS command line option, 443-mfix-and-continue

Darwin command line option, 397-mfix-at697f SPARC command line option, 501-mfix-cmse-cve-2021-35465 ARM command line option, 377-mfix-cortex-a53-835769 AArch64 command line option, 341-mfix-cortex-a53-843419 AArch64 command line option, 341-mfix-cortex-a57-aes-1742098 ARM command line option, 376-mfix-cortex-a72-aes-1655431 ARM command line option, 376-mfix-cortex-m3-ldrd ARM command line option, 376-mfix-gr712rc SPARC command line option, 501-mfix-r10000 MIPS command line option, 443-mfix-r4000 MIPS command line option, 443-mfix-r4400 MIPS command line option, 443-mfix-r5900 MIPS command line option, 443-mfix-rm7000 MIPS command line option, 443-mfix-sb1 MIPS command line option, 444-mfix-ut699 SPARC command line option, 501-mfix-ut700 SPARC command line option, 501-mfix-vr4120 MIPS command line option, 443-mfix-vr4130 MIPS command line option, 444-mfixed-cc FRV command line option, 406-mfixed-range HPPA command line option, 412IA-64 command line option, 416SH command line option, 495-mflat SPARC command line option, 497-mflip-mips16 MIPS command line option, 435-mflip-thumb

ARM command line option, 375-mfloat128 IBM-RS/6000-and-PowerPC command line option, 472 -mfloat128-hardware IBM-RS/6000-and-PowerPC command line option, 472 -mfloat-abi ARM command line option, 362C-SKY command line option, 393 -mfloat-ieee DEC-Alpha command line option, 402-mfloat-vax DEC-Alpha command line option, 402-mflush-func M32R/D command line option, 423MIPS command line option, 445-mflush-trap M32R/D command line option,  $422\,$ -mfma x86 command line option, 522-mfma4 x86 command line option, 522-mfmaf SPARC command line option, 500-mfmovd SH command line option, 492-mforce-indirect-call x86 command line option, 526-mforce-no-pic Xtensa command line option, 536-mfp16-format ARM command line option, 373-mfp32 MIPS command line option, 437-mfp64 MIPS command line option, 437-mfp-exceptions MIPS command line option, 446-mfp-mode Adapteva-Epiphany command line option, 349 -mfp-reg DEC-Alpha command line option, 400-mfp-ret-in-387 x86 command line option, 518-mfp-rounding-mode DEC-Alpha command line option, 401

-mfp-trap-mode DEC-Alpha command line option, 400-mfpmath x86 command line option, 517-mfpr-32 FRV command line option, 406-mfpr-64 FRV command line option, 406-mfprnd IBM-RS/6000-and-PowerPC command line option, 469-mfpu ARC command line option, 354ARM command line option, 373C-SKY command line option, 393 LoongArch command line option, 419PDP-11 command line option, 462SPARC command line option, 497Visium command line option, 506-mfpxx MIPS command line option, 437-mfract-convert-truncate AVR command line option, 382-mframe-header-opt MIPS command line option, 446-mframe-limit eBPF command line option, 404-mfriz IBM-RS/6000-and-PowerPC command line option, 481-mfsca SH command line option, 496-mfsqsbase x86 command line option, 522-mfsmuld SPARC command line option, 500-mfsrra SH command line option, 496-mft32b FT32 command line option, 405-mfull-regs NDS32 command line option, 452-mfull-toc IBM-RS/6000-and-PowerPC command line option, 472-mfunction-return x86 command line option, 532-mfused-madd

IA-64 command line option, 415IBM-RS/6000-and-PowerPC command line option, 474 MIPS command line option, 442S/390-and-zSeries command line option, 488 SH command line option, 495Xtensa command line option, 535-mfxsr x86 command line option, 522-mg VAX command line option, 506-mg10 RL78 command line option, 468-mg13 RL78 command line option, 468-mg14 RL78 command line option, 468-mgas HPPA command line option, 412-mgas-isr-prologues AVR command line option, 380-mgcc-abi V850 command line option, 505-mgeneral-regs-only AArch64 command line option, 340ARM command line option, 362x86 command line option, 531-mqfni x86 command line option, 522-mghs V850 command line option, 504-mginv MIPS command line option, 439-mglibc GNU/Linux command line option, 409-mgnu VAX command line option, 506-mgnu-as IA-64 command line option, 414-mgnu-asm PDP-11 command line option, 462-mgnu-attribute IBM-RS/6000-and-PowerPC command line option, 477 -mgnu-ld HPPA command line option, 412IA-64 command line option, 414

-mgomp Nvidia-PTX command line option, 460-mgp32 MIPS command line option, 437-map64 MIPS command line option, 437-mgpopt MIPS command line option, 441Nios-II command line option, 454-mgpr-32 FRV command line option, 406-mgpr-64 FRV command line option, 406-mgprel-ro FRV command line option, 407-mgprel-sec Nios-II command line option, 454-mh H8/300 command line option, 410-mhal Nios-II command line option, 459-mhalf-reg-file Adapteva-Epiphany command line option, 348 -mhard-dfp IBM-RS/6000-and-PowerPC command line option, 469 S/390-and-zSeries command line option, 486 -mhard-div OpenRISC command line option, 461-mhard-float C-SKY command line option, 393 FRV command line option, 406IBM-RS/6000-and-PowerPC command line option, 473 M680x0 command line option, 426MicroBlaze command line option, 432MIPS command line option, 437OpenRISC command line option, 461S/390-and-zSeries command line option, 486 SPARC command line option, 497V850 command line option, 504Visium command line option, 506x86 command line option, 518-mhard-mul OpenRISC command line option, 461

-mhard-quad-float SPARC command line option, 497-mharden-sls AArch64 command line option,  $344\,$ x86 command line option, 532-mhardlit MCore command line option, 429-mhigh-registers C-SKY command line option, 394-mhle x86 command line option, 522-mhotpatch S/390-and-zSeries command line option, 489 -mhp-ld HPPA command line option, 413-mhreset x86 command line option, 522-mhtm IBM-RS/6000-and-PowerPC command line option, 471 S/390-and-zSeries command line option, 487 -mhw-div Nios-II command line option, 455-mhw-mul Nios-II command line option, 455-mhw-mulx Nios-II command line option, 455-miamcu x86 command line option, 532-micplb Blackfin command line option, 390-mid-shared-library Blackfin command line option, 389 M680x0 command line option, 428-mieee DEC-Alpha command line option, 400SH command line option, 492-mieee-conformant DEC-Alpha command line option, 401-mieee-fp x86 command line option, 518-mieee-with-inexact DEC-Alpha command line option, 400-milp32 IA-64 command line option, 416-mimadd

MIPS command line option, 442-mimpure-text Solaris-2 command line option, 496-mincoming-stack-boundary x86 command line option, 522-mindexed-loads ARC command line option, 359-mindirect-branch x86 command line option, 532-mindirect-branch-cs-prefix x86 command line option, 532-mindirect-branch-register x86 command line option, 532-minline-all-stringops x86 command line option, 529-minline-float-divide-max-throughput IA-64 command line option, 415-minline-float-divide-min-latency IA-64 command line option, 415-minline-ic invalidate SH command line option, 493-minline-int-divide IA-64 command line option, 415-minline-int-divide-max-throughput IA-64 command line option, 415-minline-int-divide-min-latency IA-64 command line option, 415-minline-plt Blackfin command line option, 390 FRV command line option, 407-minline-sqrt-max-throughput IA-64 command line option, 415-minline-sqrt-min-latency IA-64 command line option, 415-minline-stringops-dynamically x86 command line option, 529-minrt MSP430 command line option, 451PRU command line option, 464-minsert-sched-nops IBM-RS/6000-and-PowerPC command line option, 475 -minstrument-return x86 command line option, 530-mint16 PDP-11 command line option, 462-mint32 H8/300 command line option, 410

PDP-11 command line option, 462-mint8 AVR command line option, 381-mint-register RX command line option, 484-minterlink-compressed MIPS command line option, 435-minterlink-mips16 MIPS command line option, 435-mio-volatile MeP command line option, 430-mips1 MIPS command line option, 434-mips16 MIPS command line option, 435-mips2 MIPS command line option, 434-mips3 MIPS command line option, 434-mips32 MIPS command line option, 434-mips32r3 MIPS command line option, 435-mips32r5 MIPS command line option, 435-mips32r6 MIPS command line option, 435-mips3d MIPS command line option, 439-mips4 MIPS command line option, 434-mips64 MIPS command line option, 435-mips64r2 MIPS command line option, 435-mips64r3 MIPS command line option, 435-mips64r5 MIPS command line option, 435-mips64r6 MIPS command line option, 435-mirq-ctrl-saved ARC command line option, 355-misa Nvidia-PTX command line option, 459-misa-spec RISC-V command line option, 465-misel

IBM-RS/6000-and-PowerPC command line option, 471-misize ARC command line option, 357SH command line option, 493-misr-vector-size NDS32 command line option, 453-missue-rate M32R/D command line option, 422-mistack C-SKY command line option, 394-mivc2 MeP command line option, 430-mjli-always ARC command line option, 351-mimp32 eBPF command line option, 404-mimpext eBPF command line option, 404-mjsr RX command line option, 485-mjump-in-delay HPPA command line option, 411-mkernel Darwin command line option, 396 eBPF command line option, 404-mkl x86 command line option, 522-mknuthdiv MMIX command line option, 447-ml MeP command line option, 430SH command line option, 492-mlarge MSP430 command line option, 451-mlarge-data DEC-Alpha command line option, 402-mlarge-data-threshold x86 command line option, 520-mlarge-text DEC-Alpha command line option, 402-mleadz MeP command line option, 431-mleaf-id-shared-library Blackfin command line option, 389 -mlibfuncs MMIX command line option, 447-mlibrary-pic

FRV command line option, 407-mlinked-fp FRV command line option, 407-mlinker-opt HPPA command line option, 412-mlittle IBM-RS/6000-and-PowerPC command line option. 475 -mlittle-endian AArch64 command line option,  $340\,$ ARC command line option, 361ARM command line option, 362C6X command line option, 391C-SKY command line option, 393 eBPF command line option, 404IA-64 command line option, 414IBM-RS/6000-and-PowerPC command line option, 475 MCore command line option, 429MicroBlaze command line option, 432NDS32 command line option, 452RISC-V command line option, 467-mlittle-endian-data RX command line option, 483-mliw MN10300 command line option, 449-mll64 ARC command line option, 353-mllsc MIPS command line option, 438-mload-store-pairs MIPS command line option, 442-mlocal-sdata MIPS command line option, 440-mlock ARC command line option, 356-mlong32 MIPS command line option, 440-mlong64 MIPS command line option, 440-mlong-calls Adapteva-Epiphany command line option, 348 ARC command line option, 357ARM command line option, 373Blackfin command line option, 390FRV command line option, 407HPPA command line option, 413

MIPS command line option, 442V850 command line option, 503-mlong-double-128 S/390-and-zSeries command line option, 486 x86 command line option, 519-mlong-double-64 S/390-and-zSeries command line option, 486x86 command line option, 519-mlong-double-80 x86 command line option, 519-mlong-jump-table-offsets M680x0 command line option, 428-mlong-jumps V850 command line option, 504-mlong-load-store HPPA command line option, 412-mlongcall IBM-RS/6000-and-PowerPC command line option, 479 -mlongcalls Xtensa command line option, 536-mloongson-ext MIPS command line option, 440-mloongson-ext2 MIPS command line option, 440-mloongson-mmi MIPS command line option, 439-mloop PRU command line option, 464V850 command line option, 504-mlow64k Blackfin command line option, 389 -mlow-precision-div AArch64 command line option, 342-mlow-precision-recip-sqrt AArch64 command line option, 341-mlow-precision-sqrt AArch64 command line option, 341-mlp64 IA-64 command line option, 416-mlpc-width ARC command line option, 356-mlra ARC command line option, 359FT32 command line option, 405PDP-11 command line option, 462

SPARC command line option,  $498\,$ VAX command line option, 506-mlra-priority-compact ARC command line option, 359-mlra-priority-noncompact ARC command line option, 359-mlra-priority-none ARC command line option, 359-mlwp x86 command line option, 522-mlxc1-sxc1 MIPS command line option, 447-mlzcnt x86 command line option, 522- mm MeP command line option, 431-mmac Score command line option, 489-mmac 24 ARC command line option, 361-mmac d16 ARC command line option, 361-mmac-24 ARC command line option, 356-mmac-d16 ARC command line option, 356-mmacosx-version-min Darwin command line option, 396 -mmad MIPS command line option, 442-mmadd4 MIPS command line option, 447-mmain-is-OS task AVR command line option, 381-mmainkernel Nvidia-PTX command line option, 460-mmalloc64 VMS command line option, 507-mmanual-endbr x86 command line option, 526-mmax DEC-Alpha command line option, 402-mmax-constant-size RX command line option, 484-mmax-inline-memcpy-size LoongArch command line option, 420-mmax-inline-shift

-mmax-stack-frame CRIS command line option, 391-mmcount-ra-address MIPS command line option, 446-mmcu AVR command line option, 378MIPS command line option, 439MSP430 command line option, 449PRU command line option, 464-mmedia FRV command line option, 406-mmedium-calls ARC command line option, 357-mmemcpy LoongArch command line option, 420MicroBlaze command line option, 432MIPS command line option, 442-mmemcpy-strategy x86 command line option, 530-mmemory-latency DEC-Alpha command line option, 403-mmemory-model SPARC command line option, 502-mmemset-strategy x86 command line option, 530-mmfcrf IBM-RS/6000-and-PowerPC command line option, 469 -mmicromips MIPS command line option, 439-mmillicode ARC command line option, 359-mminimal-toc IBM-RS/6000-and-PowerPC command line option, 472 -mminmax MeP command line option, 431-mmixed-code ARC command line option, 359-mmma IBM-RS/6000-and-PowerPC command line option, 482 -mmmx x86 command line option, 522-mmodel M32R/D command line option, 421, 422-mmovbe x86 command line option, 524

-mmovdir64b x86 command line option, 522-mmovdiri x86 command line option, 522-mmove-max x86 command line option, 524-mmp C-SKY command line option, 394-mmpy ARC command line option, 353-mmpy-option ARC command line option, 354-mms-bitfields x86 command line option, 527-mmt MIPS command line option, 439-mmul RL78 command line option, 468-mmul.x Moxie command line option, 449-mmul32x16 ARC command line option, 353-mmul64 ARC command line option, 353-mmul-bug-workaround CRIS command line option, 392 -mmuladd FRV command line option, 406-mmulhw IBM-RS/6000-and-PowerPC command line option, 474 -mmult MeP command line option, 431-mmult-bug MN10300 command line option, 448-mmultcost ARC command line option, 360-mmulti-cond-exec FRV command line option, 408-mmulticore Blackfin command line option, 390 -mmultiple IBM-RS/6000-and-PowerPC command line option, 473 -mmultiple-stld C-SKY command line option, 394-mmultiply-enabled LM32 command line option, 418

-mmusl GNU/Linux command line option, 409-mmvcle S/390-and-zSeries command line option, 488 -mmvme IBM-RS/6000-and-PowerPC command line option, 477 -mmwait x86 command line option, 525-mmwaitx x86 command line option, 522-mn H8/300 command line option, 410-mn-flash AVR command line option, 381-mnan MIPS command line option, 438-mneeded x86 command line option, 533-mneon-for-64bits ARM command line option, 376-mnested-cond-exec FRV command line option, 409-mnewlib OpenRISC command line option, 460-mnhwloop Score command line option, 489-mno-16-bit NDS32 command line option, 453-mno-4byte-functions MCore command line option, 429-mno-80387 x86 command line option, 518-mno-8bit-idiv x86 command line option, 531-mno-8byte-align V850 command line option, 505-mno-abicalls MIPS command line option, 436-mno-ac0 PDP-11 command line option, 462-mno-align-double x86 command line option, 519-mno-align-int M680x0 command line option, 427-mno-align-loops M32R/D command line option, 422

-mno-align-stringops x86 command line option, 529-mno-allow-string-insns RX command line option, 485-mno-altivec IBM-RS/6000-and-PowerPC command line option, 470 -mno-am33 MN10300 command line option, 448-mno-anchor C-SKY command line option, 394-mno-app-regs SPARC command line option, 497V850 command line option, 505-mno-as100-syntax RX command line option, 484-mno-auto-litpools Xtensa command line option, 536-mno-avoid-indexed-addresses IBM-RS/6000-and-PowerPC command line option, 474 -mno-backchain S/390-and-zSeries command line option, 486 -mno-base-addresses MMIX command line option, 448-mno-bit-align IBM-RS/6000-and-PowerPC command line option, 474 -mno-bitfield M680x0 command line option, 427-mno-block-ops-unaligned-vsx IBM-RS/6000-and-PowerPC command line option, 483-mno-bmx Nios-II command line option, 455-mno-branch-likely MIPS command line option, 445-mno-branch-predict MMIX command line option, 447-mno-brcc ARC command line option, 358-mno-bwx DEC-Alpha command line option, 402-mno-bypass-cache Nios-II command line option, 455-mno-cache-volatile

Nios-II command line option, 455

-mno-call-ms2sysv-xlogues x86 command line option, 527-mno-callgraph-data MCore command line option, 429-mno-cbcond SPARC command line option, 500-mno-ccrt C-SKY command line option, 395-mno-cdx Nios-II command line option, 455-mno-check-zero-division MIPS command line option, 442-mno-check-zero-divison LoongArch command line option, 419-mno-cix DEC-Alpha command line option, 402-mno-clearbss MicroBlaze command line option, 432-mno-cmov NDS32 command line option, 452-mno-cmpb IBM-RS/6000-and-PowerPC command line option. 469 -mno-co-re eBPF command line option, 404-mno-compat-align-parm IBM-RS/6000-and-PowerPC command line option, 482-mno-cond-exec ARC command line option, 358FRV command line option, 408-mno-cond-move FRV command line option, 408-mno-cond-move-float LoongArch command line option, 419-mno-cond-move-int LoongArch command line option, 419-mno-const16 Xtensa command line option, 535-mno-const-align CRIS command line option, 392-mno-constpool C-SKY command line option, 394-mno-crc MIPS command line option, 439-mno-crt0 MN10300 command line option, 448Moxie command line option, 449

-mno-crypto IBM-RS/6000-and-PowerPC command line option, 471 -mno-csr-check RISC-V command line option, 467-mno-csync-anomaly Blackfin command line option, 388-mno-data-align CRIS command line option, 392-mno-debug S/390-and-zSeries command line option, 488 -mno-default x86 command line option, 523-mno-direct-extern-access LoongArch command line option, 420x86 command line option, 534-mno-disable-callt V850 command line option, 504-mno-div C-SKY command line option, 394M680x0 command line option, 426MCore command line option, 429RISC-V command line option, 465-mno-dlmzb IBM-RS/6000-and-PowerPC command line option, 474 -mno-double FRV command line option, 406-mno-double-float C-SKY command line option, 393 -mno-dpfp-lrsr ARC command line option, 352-mno-dsp MIPS command line option, 438-mno-dspr2 MIPS command line option, 439-mno-dwarf2-asm IA-64 command line option, 415-mno-dword FRV command line option, 406-mno-eabi IBM-RS/6000-and-PowerPC command line option, 478 -mno-early-stop-bits IA-64 command line option, 415-mno-eflags FRV command line option, 408

-mno-elrw C-SKY command line option, 394-mno-embedded-data MIPS command line option, 441-mno-ep V850 command line option, 503-mno-epsilon MMIX command line option, 447-mno-eva MIPS command line option, 439-mno-exlicit-relocs RISC-V command line option, 467-mno-explicit-relocs DEC-Alpha command line option, 402LoongArch command line option, 420MIPS command line option, 441-mno-exr H8/300 command line option, 410-mno-ext-perf NDS32 command line option, 452-mno-ext-perf2 NDS32 command line option, 453-mno-ext-string NDS32 command line option, 453-mno-extern-sdata MIPS command line option, 440-mno-fancy-math-387 x86 command line option, 519-mno-fast-sw-div Nios-II command line option, 455-mno-faster-structs SPARC command line option, 498-mno-fdiv RISC-V command line option, 465-mno-fdivdu C-SKY command line option, 393-mno-fdpic ARM command line option, 377-mno-fentry x86 command line option, 530-mno-fix DEC-Alpha command line option, 402-mno-fix-24k MIPS command line option, 443-mno-fix-cortex-a53-835769 AArch64 command line option, 341-mno-fix-cortex-a53-843419 AArch64 command line option, 341

-mno-fix-cortex-a57-aes-1742098 ARM command line option, 376-mno-fix-cortex-a72-aes-1655431 ARM command line option, 376-mno-fix-r10000 MIPS command line option, 443-mno-fix-r4000 MIPS command line option, 443-mno-fix-r4400 MIPS command line option, 443-mno-fix-r5900 MIPS command line option, 443-mno-fix-rm7000 MIPS command line option, 443-mno-fix-sb1 MIPS command line option, 444-mno-fix-vr4120 MIPS command line option, 443-mno-flat SPARC command line option, 497-mno-float MIPS command line option, 437-mno-float128 IBM-RS/6000-and-PowerPC command line option, 472 -mno-float128-hardware IBM-RS/6000-and-PowerPC command line option, 472 -mno-flush-func M32R/D command line option, 423-mno-flush-trap M32R/D command line option, 423-mno-fmaf SPARC command line option, 500-mno-fp-exceptions MIPS command line option, 446-mno-fp-in-toc IBM-RS/6000-and-PowerPC command line option, 472 -mno-fp-regs DEC-Alpha command line option, 400-mno-fp-ret-in-387 x86 command line option, 518-mno-fprnd IBM-RS/6000-and-PowerPC command line option, 469 -mno-fpu SPARC command line option, 497

Visium command line option, 506-mno-frame-header-opt MIPS command line option, 446-mno-friz IBM-RS/6000-and-PowerPC command line option, 481 -mno-fsca SH command line option, 496-mno-fsmuld SPARC command line option, 500 -mno-fsrra SH command line option, 496-mno-fused-madd IA-64 command line option, 415IBM-RS/6000-and-PowerPC command line option, 474 MIPS command line option, 442S/390-and-zSeries command line option, 488 SH command line option, 495Xtensa command line option, 535-mno-ginv MIPS command line option, 439-mno-gnu-as IA-64 command line option, 414-mno-gnu-attribute IBM-RS/6000-and-PowerPC command line option, 477 -mno-gnu-ld IA-64 command line option, 414 -mno-gpopt MIPS command line option, 441-mno-hard-dfp IBM-RS/6000-and-PowerPC command line option, 469 S/390-and-zSeries command line option, 486 -mno-hardlit MCore command line option, 429-mno-high-registers C-SKY command line option, 394 -mno-htm IBM-RS/6000-and-PowerPC command line option, 471 S/390-and-zSeries command line option, 487 -mno-hw-div Nios-II command line option, 455

-mno-hw-mul Nios-II command line option, 455-mno-hw-mulx Nios-II command line option, 455-mno-id-shared-library Blackfin command line option, 389M680x0 command line option, 428-mno-ieee SH command line option, 492-mno-ieee-fp x86 command line option, 518-mno-imadd MIPS command line option, 442-mno-inefficient-warnings picoChip command line option, 463-mno-inline-float-divide IA-64 command line option, 415-mno-inline-int-divide IA-64 command line option, 415-mno-inline-sqrt IA-64 command line option, 415-mno-int16 PDP-11 command line option, 462-mno-int32 PDP-11 command line option, 462-mno-interlink-compressed MIPS command line option, 435-mno-interlink-mips16 MIPS command line option, 435-mno-interrupts AVR command line option, 381-mno-isel IBM-RS/6000-and-PowerPC command line option, 471 -mno-istack C-SKY command line option, 394-mno-jsr RX command line option, 485-mno-knuthdiv MMIX command line option, 447-mno-leaf-id-shared-library Blackfin command line option, 389-mno-libfuncs MMIX command line option, 447-mno-liw MN10300 command line option, 449-mno-llsc MIPS command line option, 438

-mno-load-store-pairs MIPS command line option, 442-mno-local-sdata MIPS command line option, 440-mno-long-calls ARM command line option, 373Blackfin command line option, 390HPPA command line option, 413MIPS command line option, 442V850 command line option, 503-mno-long-jumps V850 command line option, 504-mno-longcall IBM-RS/6000-and-PowerPC command line option, 479 -mno-longcalls Xtensa command line option, 536-mno-loongson-ext MIPS command line option, 440-mno-loongson-ext2 MIPS command line option, 440-mno-loongson-mmi MIPS command line option, 439-mno-low64k Blackfin command line option, 389 -mno-low-precision-div AArch64 command line option, 342-mno-low-precision-recip-sqrt AArch64 command line option, 341-mno-low-precision-sqrt AArch64 command line option, 341-mno-lra SPARC command line option, 498VAX command line option, 506 -mno-lsim FR30 command line option, 405MCore command line option, 429-mno-lxcl-sxcl MIPS command line option, 447-mno-mad MIPS command line option, 442-mno-madd4 MIPS command line option, 447-mno-max DEC-Alpha command line option, 402-mno-mcount-ra-address MIPS command line option, 446-mno-mcu

MIPS command line option, 439-mno-mdmx MIPS command line option, 439-mno-media FRV command line option, 406-mno-memcpy LoongArch command line option, 420MIPS command line option, 442-mno-mfcrf IBM-RS/6000-and-PowerPC command line option, 469 -mno-micromips MIPS command line option, 439-mno-mips16 MIPS command line option, 435-mno-mips3d MIPS command line option, 439-mno-mma IBM-RS/6000-and-PowerPC command line option, 482-mno-mpy ARC command line option, 353-mno-ms-bitfields x86 command line option, 527-mno-mt MIPS command line option, 439-mno-mul-bug-workaround CRIS command line option, 392-mno-muladd FRV command line option, 406-mno-mulhw IBM-RS/6000-and-PowerPC command line option, 474 -mno-mult-bug MN10300 command line option, 448-mno-multi-cond-exec FRV command line option, 409-mno-multiple IBM-RS/6000-and-PowerPC command line option, 473 -mno-multiple-stld C-SKY command line option, 394-mno-mvcle S/390-and-zSeries command line option, 488 -mno-needed x86 command line option, 533-mno-nested-cond-exec

FRV command line option, 409-mno-nop-mcount x86 command line option, 530-mno-odd-spreg MIPS command line option, 438-mno-omit-leaf-frame-pointer AArch64 command line option, 341-mno-optimize-membar FRV command line option, 409-mno-opts MeP command line option, 431-mno-outline-atomics AArch64 command line option, 342-mno-pack FRV command line option, 408-mno-packed-stack S/390-and-zSeries command line option, 486 -mno-paired-single MIPS command line option, 439-mno-pc-relative-literal-loads AArch64 command line option, 344-mno-pcrel IBM-RS/6000-and-PowerPC command line option, 482-mno-pic IA-64 command line option, 414-mno-pid RX command line option, 485-mno-plt MIPS command line option, 436RISC-V command line option, 465-mno-pltseq IBM-RS/6000-and-PowerPC command line option, 480 -mno-pointers-to-nested-functions IBM-RS/6000-and-PowerPC command line option, 481 -mno-popc SPARC command line option, 500-mno-popcntb IBM-RS/6000-and-PowerPC command line option, 469 -mno-popcntd IBM-RS/6000-and-PowerPC command line option, 469 -mno-postinc

Adapteva-Epiphany command line option, 349 -mno-postmodify Adapteva-Epiphany command line option, 349 -mno-power8-fusion IBM-RS/6000-and-PowerPC command line option, 471 -mno-power8-vector IBM-RS/6000-and-PowerPC command line option, 471 -mno-powerpc64 IBM-RS/6000-and-PowerPC command line option, 469 -mno-powerpc-gfxopt IBM-RS/6000-and-PowerPC command line option, 469 -mno-powerpc-gpopt IBM-RS/6000-and-PowerPC command line option, 469-mno-prefixed IBM-RS/6000-and-PowerPC command line option, 482-mno-privileged IBM-RS/6000-and-PowerPC command line option, 483 -mno-prolog-function V850 command line option, 503-mno-prologue-epilogue CRIS command line option, 392-mno-prototype IBM-RS/6000-and-PowerPC command line option, 477 -mno-push-args x86 command line option, 527-mno-pushpop C-SKY command line option, 394-mno-quad-memory IBM-RS/6000-and-PowerPC command line option, 471 -mno-quad-memory-atomic IBM-RS/6000-and-PowerPC command line option, 471 -mno-readonly-in-sdata IBM-RS/6000-and-PowerPC command line option, 479 -mno-recip

IBM-RS/6000-and-PowerPC command line option, 480-mno-recip-precision IBM-RS/6000-and-PowerPC command line option. 481 -mno-record-mcount x86 command line option, 530-mno-record-return x86 command line option, 531-mno-red-zone x86 command line option, 533-mno-register-names IA-64 command line option, 414-mno-regnames IBM-RS/6000-and-PowerPC command line option, 479 -mno-relax PRU command line option, 464RISC-V command line option, 467V850 command line option, 504-mno-relax-immediate MCore command line option, 429-mno-relax-pic-calls MIPS command line option, 446-mno-relocatable IBM-RS/6000-and-PowerPC command line option, 474 -mno-relocatable-lib IBM-RS/6000-and-PowerPC command line option, 474 -mno-renesas SH command line option, 492-mno-riscv-attribute RISC-V command line option, 467-mno-rop-protect IBM-RS/6000-and-PowerPC command line option, 482 -mno-round-nearest Adapteva-Epiphany command line option, 348 -mno-save-mduc-in-interrupts RL78 command line option, 468-mno-save-restore RISC-V command line option, 466-mno-save-toc-indirect IBM-RS/6000-and-PowerPC command line option, 482 -mno-scc

FRV command line option, 408-mno-sched-ar-data-spec IA-64 command line option, 416-mno-sched-ar-in-data-spec IA-64 command line option, 416-mno-sched-br-data-spec IA-64 command line option, 416-mno-sched-br-in-data-spec IA-64 command line option, 416-mno-sched-control-spec IA-64 command line option, 416-mno-sched-count-spec-in-critical-path IA-64 command line option, 417-mno-sched-in-control-spec IA-64 command line option, 416-mno-sched-prefer-non-control-spec-insns IA-64 command line option, 417-mno-sched-prefer-non-data-spec-insns IA-64 command line option, 417-mno-sched-prolog ARM command line option, 362C-SKY command line option, 395-mno-sdata ARC command line option, 357IA-64 command line option, 414-mno-sep-data Blackfin command line option, 389M680x0 command line option, 428-mno-serialize-volatile Xtensa command line option, 536-mno-setlb MN10300 command line option, 449-mno-shared MIPS command line option, 436-mno-short M680x0 command line option, 427-mno-shorten-memrefs RISC-V command line option, 466-mno-side-effects CRIS command line option, 392-mno-sim RX command line option, 484-mno-single-exit MMIX command line option, 448-mno-skip-rax-setup x86 command line option, 531-mno-slow-bytes MCore command line option, 429

-mno-small-exec S/390-and-zSeries command line option, 487 -mno-smart C-SKY command line option, 394-mno-smartmips MIPS command line option, 439-mno-soft-cmpsf Adapteva-Epiphany command line option, 348 -mno-soft-float DEC-Alpha command line option, 399 -mno-space-regs HPPA command line option, 411-mno-specld-anomaly Blackfin command line option, 388 -mno-split-addresses MIPS command line option, 441-mno-split-lohi Adapteva-Epiphany command line option, 349 -mno-sse2avx x86 command line option, 530-mno-stack-align CRIS command line option, 392-mno-stack-bias SPARC command line option, 502-mno-stack-size C-SKY command line option, 395-mno-std-struct-return  $\operatorname{SPARC}$  command line option, 498-mno-stm C-SKY command line option, 394-mno-strict-align AArch64 command line option, 341IBM-RS/6000-and-PowerPC command line option, 474 LoongArch command line option, 420M680x0 command line option, 427RISC-V command line option, 466-mno-subxc SPARC command line option, 501-mno-sum-in-toc IBM-RS/6000-and-PowerPC command line option, 472-mno-sym32 MIPS command line option, 440-mno-synci

MIPS command line option, 446-mno-target-align Xtensa command line option, 536-mno-text-section-literals Xtensa command line option, 536-mno-tls-direct-seg-refs x86 command line option, 530-mno-tls-markers IBM-RS/6000-and-PowerPC command line option, 480 -mno-toc IBM-RS/6000-and-PowerPC command line option, 475-mno-toplevel-symbols MMIX command line option, 447-mno-tpf-trace S/390-and-zSeries command line option, 488 -mno-tpf-trace-skip S/390-and-zSeries command line option, 488 -mno-track-speculation AArch64 command line option, 342-mno-unaligned-access ARM command line option, 376MIPS command line option, 442-mno-unaligned-doubles SPARC command line option, 498-mno-uninit-const-in-rodata MIPS command line option, 441-mno-update IBM-RS/6000-and-PowerPC command line option, 473 -mno-user-mode SPARC command line option, 498-mno-usermode SH command line option, 494-mno-v3push NDS32 command line option, 453-mno-v8plus SPARC command line option, 500-mno-virt MIPS command line option, 439-mno-vis SPARC command line option, 500-mno-vis2 SPARC command line option, 500-mno-vis3

SPARC command line option, 500-mno-vis4 SPARC command line option, 500-mno-vis4b SPARC command line option, 500-mno-vliw-branch FRV command line option, 408-mno-volatile-asm-stop IA-64 command line option, 414-mno-volatile-cache ARC command line option, 358-mno-vr4130-align MIPS command line option, 446-mno-vrsave IBM-RS/6000-and-PowerPC command line option, 471 -mno-vsx IBM-RS/6000-and-PowerPC command line option, 471 -mno-vx S/390-and-zSeries command line option, 487 -mno-warn-devices-csv MSP430 command line option, 452-mno-warn-mcu MSP430 command line option, 450-mno-warn-multiple-fast-interrupts RX command line option, 485-mno-wide-bitfields MCore command line option, 429-mno-xgot M680x0 command line option, 428MIPS command line option, 437-mno-xl-compat IBM-RS/6000-and-PowerPC command line option, 473 -mno-xpa MIPS command line option, 439-mno-zdcbranch SH command line option, 495-mno-zero-extend MMIX command line option, 447-mno-zvector S/390-and-zSeries command line option, 487 -mnobitfield M680x0 command line option, 427-mnodiv

FT32 command line option, 405-mnomacsave SH command line option, 492-mnop-fun-dllimport x86-Windows command line option, 534-mnop-mcount x86 command line option, 530-mnopm FT32 command line option, 405-mnops Adapteva-Epiphany command line option, 348 -mnorm ARC command line option, 353-mnovect-double Adapteva-Epiphany command line option, 349 -modd-spreg MIPS command line option, 438-momit-leaf-frame-pointer AArch64 command line option, 341Blackfin command line option, 388 x86 command line option, 530-mone-byte-bool Darwin command line option, 396 -moptimize Nvidia-PTX command line option, 460-moptimize-membar FRV command line option, 409-moutline-atomics AArch64 command line option, 342-moverride AArch64 command line option, 344-mpa-risc-1-0 HPPA command line option, 411-mpa-risc-1-1 HPPA command line option, 411-mpa-risc-2-0 HPPA command line option, 411-mpack FRV command line option, 408-mpacked-stack S/390-and-zSeries command line option, 486 -mpadstruct SH command line option, 493-mpaired-single MIPS command line option, 439

-mpc32 x86 command line option, 521-mpc64 x86 command line option, 521-mpc80 x86 command line option, 521-mpc-relative-literal-loads AArch64 command line option, 344-mpclmul x86 command line option, 522-mpconfig x86 command line option, 522-mpcrel IBM-RS/6000-and-PowerPC command line option, 482-mpdebug CRIS command line option, 392-mpe IBM-RS/6000-and-PowerPC command line option, 473 -mpe-aligned-commons x86-Windows command line option, 535-mpic-data-is-text-relative ARM command line option, 374MicroBlaze command line option, 433-mpic-register ARM command line option, 374-mpid RX command line option, 485-mpku x86 command line option, 522-mplt MIPS command line option, 436RISC-V command line option, 465-mpltseq IBM-RS/6000-and-PowerPC command line option, 480-mpointer-size VMS command line option, 507-mpointers-to-nested-functions IBM-RS/6000-and-PowerPC command line option, 481 -mpoke-function-name ARM command line option, 374-mpopc SPARC command line option, 500-mpopcnt x86 command line option, 522

-mpopcntb IBM-RS/6000-and-PowerPC command line option, 469 -mpopcntd IBM-RS/6000-and-PowerPC command line option, 469 -mportable-runtime HPPA command line option, 412-mpower8-fusion IBM-RS/6000-and-PowerPC command line option, 471 -mpower8-vector IBM-RS/6000-and-PowerPC command line option, 471 -mpowerpc64 IBM-RS/6000-and-PowerPC command line option, 469 -mpowerpc-gfxopt IBM-RS/6000-and-PowerPC command line option, 469 -mpowerpc-gpopt IBM-RS/6000-and-PowerPC command line option. 469 -mprefer-avx128 x86 command line option, 524-mprefer-short-insn-regs Adapteva-Epiphany command line option, 348 -mprefer-vector-width x86 command line option, 524-mprefergot SH command line option, 494-mpreferred-stack-boundary RISC-V command line option, 466x86 command line option, 521-mprefetchi x86 command line option, 522-mprefetchwt1 x86 command line option, 522-mprefixed IBM-RS/6000-and-PowerPC command line option, 482 -mpretend-cmove SH command line option, 496-mprfchw x86 command line option, 522-mprint-tune-info ARM command line option, 376

-mprioritize-restricted-insns IBM-RS/6000-and-PowerPC command line option, 475 -mprivileged IBM-RS/6000-and-PowerPC command line option, 483 -mprolog-function V850 command line option, 503-mprologue-epilogue CRIS command line option, 392-mprototype IBM-RS/6000-and-PowerPC command line option, 477 -mptwrite x86 command line option, 522-mptx Nvidia-PTX command line option, 459-mpure-code ARM command line option, 377-mpush-args x86 command line option, 527-mpushpop C-SKY command line option, 394-mq-class ARC command line option, 359-mquad-memory IBM-RS/6000-and-PowerPC command line option, 471-mquad-memory-atomic IBM-RS/6000-and-PowerPC command line option, 471 -mr0rel-sec Nios-II command line option, 455-mr10k-cache-barrier MIPS command line option, 444-mraoint x86 command line option, 522-mrdpid x86 command line option, 522-mrdrnd x86 command line option, 522-mrdseed x86 command line option, 522-mreadonly-in-sdata IBM-RS/6000-and-PowerPC command line option, 479 -mrecip

IBM-RS/6000-and-PowerPC command line option, 480x86 command line option, 525-mrecip-precision IBM-RS/6000-and-PowerPC command line option, 481 -mrecord-mcount x86 command line option, 530-mrecord-return x86 command line option, 531-mred-zone x86 command line option, 533-mreduced-regs NDS32 command line option, 452-mregister-names IA-64 command line option, 414-mregnames IBM-RS/6000-and-PowerPC command line option, 479 -mregparm x86 command line option, 520-mrelax AVR command line option, 381H8/300 command line option, 410MN10300 command line option, 448MSP430 command line option, 451NDS32 command line option, 453RISC-V command line option, 467RX command line option, 484SH command line option, 492V850 command line option, 504-mrelax-cmpxchg-loop x86 command line option, 531-mrelax-immediate MCore command line option, 429-mrelax-pic-calls MIPS command line option, 446-mrelocatable IBM-RS/6000-and-PowerPC command line option, 474 -mrelocatable-lib IBM-RS/6000-and-PowerPC command line option, 474 -mrenesas SH command line option, 492-mrepeat MeP command line option, 431-mrestrict-it

ARM command line option, 376-mreturn-pointer-on-d0 MN10300 command line option, 448-mrf16 ARC command line option, 356-mrgf-banked-regs ARC command line option, 355-mrh850-abi V850 command line option, 504-mriscv-attribute RISC-V command line option, 467-mrl78 RL78 command line option, 468-mrmw AVR command line option, 381-mrop-protect IBM-RS/6000-and-PowerPC command line option, 482 -mror OpenRISC command line option, 461-mrori OpenRISC command line option, 461-mround-nearest Adapteva-Epiphany command line option, 348 -mrtd M680x0 command line option, 427x86 command line option, 520-mrtm x86 command line option, 522-mrtp VxWorks command line option, 507-mrtsc ARC command line option, 356-ms H8/300 command line option, 410MeP command line option, 431-ms2600 H8/300 command line option, 410-msahf x86 command line option, 524-msatur MeP command line option, 431-msave-acc-in-interrupts RX command line option, 485-msave-mduc-in-interrupts RL78 command line option, 468-msave-restore

RISC-V command line option, 466-msave-toc-indirect IBM-RS/6000-and-PowerPC command line option, 482 -mscc FRV command line option, 408-msched-ar-data-spec IA-64 command line option, 416-msched-ar-in-data-spec IA-64 command line option, 416-msched-br-data-spec IA-64 command line option, 416-msched-br-in-data-spec IA-64 command line option, 416-msched-control-spec IA-64 command line option, 416-msched-control-spec-ldc IA-64 command line option, 417-msched-costly-dep IBM-RS/6000-and-PowerPC command line option, 475 -msched-count-spec-in-critical-path IA-64 command line option, 417-msched-fp-mem-deps-zero-cost IA-64 command line option, 417-msched-in-control-spec IA-64 command line option, 416-msched-max-memory-insns IA-64 command line option, 417-msched-max-memory-insns-hard-limit IA-64 command line option, 417-msched-prefer-non-control-spec-insns IA-64 command line option, 417-msched-prefer-non-data-spec-insns IA-64 command line option, 417-msched-prolog ARM command line option, 362C-SKY command line option, 395-msched-spec-ldc IA-64 command line option, 417-msched-stop-bits-after-every-cycle IA-64 command line option, 417-mschedule HPPA command line option, 412-mscore5 Score command line option, 489-mscore5u Score command line option, 489

-mscore7 Score command line option, 489-mscore7d Score command line option, 490-msda V850 command line option, 503-msdata ARC command line option, 357C6X command line option, 391 IA-64 command line option, 414IBM-RS/6000-and-PowerPC command line option, 478 M32R/D command line option, 422-msdram Blackfin command line option, 390 MeP command line option, 431-msecure-plt IBM-RS/6000-and-PowerPC command line option, 471 -msecurity C-SKY command line option, 394-msel-sched-dont-check-control-spec IA-64 command line option, 417-msep-data Blackfin command line option, 389 M680x0 command line option, 428-mserialize x86 command line option, 522-mserialize-volatile Xtensa command line option, 536-msetlb MN10300 command line option, 449-msext OpenRISC command line option, 461-msfimm OpenRISC command line option, 461-msqx x86 command line option, 522-msha x86 command line option, 522-mshared MIPS command line option, 436-mshared-library-id Blackfin command line option, 389 M680x0 command line option, 428-mshftimm OpenRISC command line option, 461-mshort

M680x0 command line option, 426-mshort-calls Adapteva-Epiphany command line option, 349 AVR command line option, 381-mshorten-memrefs RISC-V command line option, 466-mshstk x86 command line option, 525-mside-effects CRIS command line option, 392-msign-extend-enabled LM32 command line option, 418-msign-return-address AArch64 command line option, 344-msilicon-errata MSP430 command line option, 452-msilicon-errata-warn MSP430 command line option, 452-msim Blackfin command line option, 388 C6X command line option, 391C-SKY command line option, 395FT32 command line option, 405IBM-RS/6000-and-PowerPC command line option, 477 M32C command line option, 421MeP command line option, 431MSP430 command line option, 450RL78 command line option, 468RX command line option, 484Visium command line option, 506Xstormy16 command line option, 535-msimd ARC command line option, 353-msimnovec MeP command line option, 431-msingle-exit MMIX command line option, 448-msingle-float LoongArch command line option, 419MIPS command line option, 437-msingle-pic-base ARM command line option, 374IBM-RS/6000-and-PowerPC command line option, 475 -msio HPPA command line option, 412

-msize-level ARC command line option, 359-mskip-rax-setup x86 command line option, 531-mslow-bytes MCore command line option, 429-mslow-flash-data ARM command line option, 376-msmall MSP430 command line option, 451-msmall16 Adapteva-Epiphany command line option, 349 -msmall-data DEC-Alpha command line option, 402-msmall-data-limit LoongArch command line option, 420RISC-V command line option, 466RX command line option, 484-msmall-divides MicroBlaze command line option, 432-msmall-exec S/390-and-zSeries command line option, 487 -msmall-model FR30 command line option, 405-msmall-text DEC-Alpha command line option, 402-msmallc Nios-II command line option, 459-msmart C-SKY command line option, 394-msmartmips MIPS command line option, 439-msoft-cmpsf Adapteva-Epiphany command line option, 348 -msoft-div OpenRISC command line option, 461-msoft-float ARC command line option, 353C-SKY command line option, 393 DEC-Alpha command line option, 399 FRV command line option, 406HPPA command line option, 412IBM-RS/6000-and-PowerPC command line option, 473LoongArch command line option, 419

M680x0 command line option, 426MicroBlaze command line option, 432MIPS command line option, 437OpenRISC command line option, 461PDP-11 command line option, 462S/390-and-zSeries command line option, 486SPARC command line option, 497V850 command line option, 504Visium command line option, 506x86 command line option, 518-msoft-mul OpenRISC command line option, 461-msoft-quad-float SPARC command line option, 497-msoft-stack Nvidia-PTX command line option, 460-msp8 AVR command line option, 381-mspace V850 command line option, 503-mspace-regs HPPA command line option, 411-mspecld-anomaly Blackfin command line option, 388 -mspfp ARC command line option, 353-mspfp compact ARC command line option, 361-mspfp\_fast ARC command line option, 361-mspfp-compact ARC command line option, 353-mspfp-fast ARC command line option, 353-msplit PDP-11 command line option, 462-msplit-addresses MIPS command line option, 441-msplit-vecmove-early Adapteva-Epiphany command line option, 350 -msram-ecc AMD-GCN command line option, 350-msse x86 command line option, 522-msse2 x86 command line option, 522

-msse2avx x86 command line option, 530-msse3 x86 command line option, 522-msse4 x86 command line option, 522-msse4.1 x86 command line option, 522-msse4.2 x86 command line option, 522-msse4a x86 command line option, 522-msseregparm x86 command line option, 521-mssse3 x86 command line option, 522-mstack-align CRIS command line option, 392 -mstack-bias SPARC command line option, 502-mstack-check-l1 Blackfin command line option, 389 -mstack-guard S/390-and-zSeries command line option, 488 -mstack-increment MCore command line option, 429-mstack-offset Adapteva-Epiphany command line option, 348 -mstack-protector-guard AArch64 command line option, 341ARM command line option, 377IBM-RS/6000-and-PowerPC command line option, 482 RISC-V command line option, 467x86 command line option, 531-mstack-size AMD-GCN command line option, 350C-SKY command line option, 395-mstackrealign x86 command line option, 521-mstd-struct-return SPARC command line option, 498-mstm C-SKY command line option, 394-mstore-max x86 command line option, 524

-mstrict-X AVR command line option, 382-mstrict-align AArch64 command line option, 341IBM-RS/6000-and-PowerPC command line option, 474 LoongArch command line option, 420M680x0 command line option, 427RISC-V command line option, 466-mstring-compare-inline-limit IBM-RS/6000-and-PowerPC command line option, 479 -mstringop-strategy x86 command line option, 529-mstructure-size-boundary ARM command line option, 373-msubxc SPARC command line option, 501-msv-mode Visium command line option, 507-msve-vector-bits AArch64 command line option, 345-msvr4-struct-return IBM-RS/6000-and-PowerPC command line option, 476 -mswap ARC command line option, 353-mswape ARC command line option, 356-msym32 MIPS command line option, 440-msymbol-as-address picoChip command line option, 463-msynci MIPS command line option, 446-msys-crt0 Nios-II command line option, 459-msys-lib Nios-II command line option, 459-mtarget-align Xtensa command line option, 536-mtas SH command line option, 494-mtbm x86 command line option, 522-mtda V850 command line option, 503-mtelephony

ARC command line option, 357-mtext-section-literals Xtensa command line option, 536-mtf MeP command line option, 431-mthreads x86 command line option, 527x86-Windows command line option, 534-mthumb ARM command line option, 374-mthumb-interwork ARM command line option, 362-mtiny MeP command line option, 431-mtiny-printf MSP430 command line option, 451-mtiny-stack AVR command line option, 382-mtls FRV command line option, 407-mtls-dialect AArch64 command line option, 341ARM command line option, 375x86 command line option, 527-mtls-direct-seg-refs x86 command line option, 530-mtls-markers IBM-RS/6000-and-PowerPC command line option, 480 -mtls-size AArch64 command line option, 341IA-64 command line option, 416-mtoc IBM-RS/6000-and-PowerPC command line option, 475 -mtomcat-stats FRV command line option, 409-mtoplevel-symbols MMIX command line option, 447-mtp ARM command line option, 375-mtp-regno ARC command line option, 354-mtpcs-frame ARM command line option, 375-mtpcs-leaf-frame ARM command line option, 375-mtpf-trace

S/390-and-zSeries command line option, 488 -mtpf-trace-skip S/390-and-zSeries command line option, 488 -mtraceback IBM-RS/6000-and-PowerPC command line option. 476 -mtrack-speculation AArch64 command line option, 342-mtrap-precision DEC-Alpha command line option, 401-mtrust C-SKY command line option, 394-mtsxldtrk x86 command line option, 522-mtune AArch64 command line option, 343ARC command line option, 360, 361ARM command line option, 371CRIS command line option, 391 DEC-Alpha command line option, 403IA-64 command line option, 416IBM-RS/6000-and-PowerPC command line option, 470 LoongArch command line option, 418M680x0 command line option, 424MIPS command line option, 434MN10300 command line option, 448RISC-V command line option, 466S/390-and-zSeries command line option, 488 SPARC command line option, 499 Visium command line option, 506x86 command line option, 516-mtune-ctrl x86 command line option, 523-muclibc GNU/Linux command line option, 409-muintr x86 command line option, 522-muls Score command line option, 489-multcost ARC command line option, 361SH command line option, 494-multi module Darwin command line option, 398

-multilib-library-pic FRV command line option, 407-multiply defined Darwin command line option, 398-multiply defined unused Darwin command line option, 398-munalign-prob-threshold ARC command line option, 360-munaligned-access ARM command line option, 376MIPS command line option, 442-munaligned-doubles SPARC command line option, 498-municode x86-Windows command line option, 534-muniform-simt Nvidia-PTX command line option, 460-muninit-const-in-rodata MIPS command line option, 441 -munix HPPA command line option, 413VAX command line option, 506-munix-asm PDP-11 command line option, 462-munordered-float OpenRISC command line option, 461-mupdate IBM-RS/6000-and-PowerPC command line option, 473 -muser-enabled LM32 command line option, 418-muser-mode SPARC command line option, 498 Visium command line option, 507-musermode SH command line option, 494-mv3push NDS32 command line option, 453-mv850 V850 command line option, 503-mv850e V850 command line option, 504-mv850e1 V850 command line option, 504-mv850e2 V850 command line option, 503-mv850e2v3 V850 command line option, 503

-mv850e2v4 V850 command line option, 503-mv850e3v5 V850 command line option, 503-mv850es V850 command line option, 504-mv8plus SPARC command line option, 500-mvaes x86 command line option, 522-mvdsp C-SKY command line option, 394-mveclibabi IBM-RS/6000-and-PowerPC command line option, 481 x86 command line option, 526-mvect8-ret-in-mem x86 command line option, 521-mverbose-cost-dump AArch64 command line option, 344ARM command line option, 376-mvirt MIPS command line option, 439-mvis SPARC command line option, 500-mvis2 SPARC command line option, 500-mvis3 SPARC command line option, 500-mvis4 SPARC command line option, 500-mvis4b SPARC command line option, 500-mvliw-branch FRV command line option, 408-mvms-return-codes VMS command line option, 507-mvolatile-asm-stop IA-64 command line option, 414-mvolatile-cache ARC command line option, 358-mvpclmulqdq x86 command line option, 522-mvr4130-align MIPS command line option, 446-mvrsave IBM-RS/6000-and-PowerPC command line option, 471

-mvsx IBM-RS/6000-and-PowerPC command line option, 471 -mvx S/390-and-zSeries command line option, 487 -mvxworks IBM-RS/6000-and-PowerPC command line option, 478 -mvzeroupper x86 command line option, 523-mwaitpkg x86 command line option, 522-mwarn-devices-csv MSP430 command line option, 452-mwarn-dynamicstack S/390-and-zSeries command line option, 488 -mwarn-framesize S/390-and-zSeries command line option, 488 -mwarn-mcu MSP430 command line option, 450-mwarn-multiple-fast-interrupts RX command line option, 485-mwbnoinvd x86 command line option, 522-mwide-bitfields MCore command line option, 429-mwidekl x86 command line option, 522-mwin32 x86-Windows command line option, 534-mwindows x86-Windows command line option, 534-mword-relocations ARM command line option, 375-mx32 x86 command line option, 532-mxbpf eBPF command line option, 405-mxqot M680x0 command line option, 428MIPS command line option, 437-mxl-barrel-shift MicroBlaze command line option, 432-mxl-compat

IBM-RS/6000-and-PowerPC command line option, 473 -mxl-float-convert MicroBlaze command line option, 432-mxl-float-sqrt MicroBlaze command line option, 432-mxl-gp-opt MicroBlaze command line option, 432-mxl-mode-app-model MicroBlaze command line option, 433-mxl-multiply-high MicroBlaze command line option, 432-mxl-pattern-compare MicroBlaze command line option, 432-mxl-reorder MicroBlaze command line option, 433-mxl-soft-div MicroBlaze command line option, 432-mxl-soft-mul MicroBlaze command line option, 432-mxl-stack-check MicroBlaze command line option, 432-mxnack AMD-GCN command line option, 350-mxop x86 command line option, 522-mxpa MIPS command line option, 439-mxsave x86 command line option, 522-mxsavec x86 command line option, 522-mxsaveopt x86 command line option, 522-mxsaves x86 command line option, 522-mxy ARC command line option, 357-myellowknife IBM-RS/6000-and-PowerPC command line option, 478 -mzarch S/390-and-zSeries command line option, 487 -mzda V850 command line option, 503-mzdcbranch SH command line option, 495

-mzero-extend MMIX command line option, 447-mzvector S/390-and-zSeries command line option, 487 - n gcov command line option, 1015gcov-tool command line option, 1034-name-sort lto-dump command line option, 1039-no dead strip inits and terms Darwin command line option, 398-no-canonical-prefixes command line option, 311-no-integrated-cpp command line option, 302-no-pie command line option, 305-no-sort lto-dump command line option, 1039-noall load Darwin command line option, 398-nocpp MIPS command line option, 443-nodefaultlibs command line option, 304-nodefaultlibs and unresolved references, 305-nodevicelib AVR command line option, 382-nodevicespecs AVR command line option, 382-nofixprebinding Darwin command line option, 398-nofpu RX command line option, 483-nolibc command line option, 304-nolibdld HPPA command line option, 414-nomultidefs Darwin command line option, 398 -non-static VxWorks command line option, 507-noprebind Darwin command line option, 398 -noseglinkedit Darwin command line option, 398-nostartfiles

command line option,  $304\,$ -nostdinc command line option, 309-nostdinc++ command line option, 69, 309-nostdlib command line option, 304-nostdlib and unresolved references, 305-nostdlib++ command line option, 305- 0 command line option, 43gcov command line option, 1015gcov-tool command line option, 1034, 1035-objects lto-dump command line option, 1040- p command line option, 278gcov command line option,  $1015\,$ gcov-dump command line option, 1037-pagezero size Darwin command line option, 398 -pass-exit-codes command line option, 50-pedantic command line option, 111-pedantic-errors command line option, 112-pg command line option, 278-pie command line option, 305-pipe command line option, 50-prebind Darwin command line option, 398 -prebind all twolevel modules Darwin command line option, 398 -print-file-name command line option, 338-print-libgcc-file-name command line option, 339 -print-multi-directory command line option, 338-print-multi-lib command line option, 338 -print-multi-os-directory command line option, 338

-print-multiarch command line option, 338-print-objc-runtime-info command line option, 96 -print-prog-name command line option, 339-print-search-dirs command line option, 339 -print-sysroot command line option, 339 -print-sysroot-headers-suffix command line option, 339 -print-value lto-dump command line option, 1039-private bundle Darwin command line option, 398-pthread command line option, 295, 305-pthreads Solaris-2 command line option, 496- q gcov command line option, 1015- r command line option, 305gcov command line option, 1015gcov-dump command line option, 1037-rdynamic command line option, 305-read only relocs Darwin command line option, 398-remap command line option, 300-reverse-sort lto-dump command line option, 1039- S command line option, 305gcov command line option, 1015gcov-dump command line option, 1037gcov-tool command line option, 1035-save-temps command line option, 334, 335-sectalign Darwin command line option, 398-sectcreate Darwin command line option, 398 -sectobjectsymbols Darwin command line option, 398 -sectorder

Darwin command line option, 399 -segladdr Darwin command line option, 398 -seg\_addr\_table Darwin command line option, 399 -seg\_addr\_table\_filename Darwin command line option, 399 -segaddr Darwin command line option, 399 -seglinkedit Darwin command line option, 399 -segprot Darwin command line option, 399 -segs read only addr Darwin command line option, 399 -segs\_read\_write\_addr Darwin command line option, 399 -shared command line option, 306-shared-libgcc command line option, 306-sim CRIS command line option, 392-sim2 CRIS command line option, 392-single module Darwin command line option, 399 -size-sort lto-dump command line option, 1039-specs command line option, 50-static command line option, 306Darwin command line option, 399 HPPA command line option, 414-static-libasan command line option, 306-static-libgcc command line option, 306-static-liblsan command line option, 307-static-libstdc++ command line option, 307-static-libtsan command line option, 306-static-libubsan command line option, 307

-static-pie

command line option, 305-std command line option, 52-stdlib command line option, 69-sub\_library Darwin command line option, 399 -sub umbrella Darwin command line option, 399 -symbol lto-dump command line option, 1039-symbolic command line option, 307- t gcov command line option, 1015gcov-tool command line option, 1035-threads HPPA command line option, 414-time command line option, 335-tno-android-cc GNU/Linux command line option, 410-tno-android-ld GNU/Linux command line option, 410-traditional command line option, 300-traditional-cpp command line option, 300-tree-stats lto-dump command line option, 1040-trigraphs command line option, 300-twolevel namespace Darwin command line option, 399 -type-stats lto-dump command line option, 1040- u command line option, 308gcov command line option, 1015-umbrella Darwin command line option, 399 -undef command line option, 295-undefined Darwin command line option, 399 -unexported symbols list Darwin command line option, 399 - V

command line option, 48gcov command line option, 1015gcov-dump command line option, 1037gcov-tool command line option, 1034, 1035-W command line option, 110gcov command line option, 1015gcov-tool command line option, 1034-weak\_reference\_mismatches Darwin command line option, 399 -whatsloaded Darwin command line option, 399 -whyload Darwin command line option, 398 -wrapper command line option, 50- X gcov command line option, 1016- Z command line option, 308

#### A

0 in constraint, 731

```
AArch64, 629, 630
AArch64 function attribute
    arch=, 630
    branch-protection, 630
    cmodel=, 630
    cpu=, 630
    fix-cortex-a53-835769, 629
    general-regs-only, 629
    omit-leaf-frame-pointer, 630
    outline-atomics, 630
    sign-return-address, 630
    strict-align, no-strict-align, 630
    tls-dialect=, 630
    tune=, 630
AArch64 command line option
    -mabi, 340
    -march, 342
    -mbig-endian, 340
    -mbranch-protection, 344
    -mcmodel, 340
    -mcpu, 343
    -mfix-cortex-a53-835769, 341
    -mfix-cortex-a53-843419, 341
    -mgeneral-regs-only, 340
    -mharden-sls, 344
```

```
-mlittle-endian, 340
    -mlow-precision-div, 342
    -mlow-precision-recip-sqrt, 341
    -mlow-precision-sqrt, 341
    -mno-fix-cortex-a53-835769, 341
    -mno-fix-cortex-a53-843419, 341
    -mno-low-precision-div, 342
    -mno-low-precision-recip-sqrt, 341
    -mno-low-precision-sqrt, 341
    -mno-omit-leaf-frame-pointer, 341
    -mno-outline-atomics, 342
    -mno-pc-relative-literal-loads, 344
    -mno-strict-align, 341
    -mno-track-speculation, 342
    -momit-leaf-frame-pointer, 341
    -moutline-atomics, 342
    -moverride, 344
    -mpc-relative-literal-loads, 344
    -msign-return-address, 344
    -mstack-protector-guard, 341
    -mstrict-align, 341
    -msve-vector-bits, 345
    -mtls-dialect, 341
    -mtls-size, 341
    -mtrack-speculation, 342
    -mtune, 343
    -mverbose-cost-dump, 344
AArch64 Options, 340
aarch64-autovec-preference
    parameter, 277
aarch64-double-recp-precision
    parameter, 277
aarch64-float-recp-precision
    parameter, 276
aarch64-loop-vect-issue-rate-niters
    parameter, 277
aarch64-sve-compare-costs
    parameter, 276
aarch64-vect-unroll-limit
    parameter, 277
ABI, 1005
abi tag ("tag", ...)
    attribute, 986
abi tag function attribute, 986
abi_tag type attribute, 986
abi tag variable attribute, 986
abort, 797
abs, 797
```

absdata AVR variable attribute, 680 absdata variable attribute, 680 access (access-mode, ref-index), access (access-mode, ref-index, size-index) function attribute, 604accessing volatiles, 705, 981 acos, 797 acosf, 797 acosh, 797 acoshf, 797 acoshl, 797 acosl, 797 Ada, 3, 5 Adapteva-Epiphany command line option -mlreg-reg, 350 -max-vect-align, 349 -mbranch-cost, 348-mcmove, 348-mfp-mode, 349-mhalf-reg-file, 348 -mlong-calls, 348 -mno-postinc, 349 -mno-postmodify, 349 -mno-round-nearest, 348-mno-soft-cmpsf, 348-mno-split-lohi, 349 -mnops, 348-mnovect-double, 349 -mprefer-short-insn-regs, 348 -mround-nearest, 348-mshort-calls, 349-msmall16, 349 -msoft-cmpsf,  $348\,$ -msplit-vecmove-early, 350 -mstack-offset, 348additional floating types, 584address, 961 address constraints, 732 address of a label, 574address variable attribute, 679 address, address (*addr*) AVR variable attribute, 679 address operand, 732alias ("target") function attribute, 605variable attribute, 670alias function attribute, 605

alias variable attribute, 670 align, 963 align-loop-iterations parameter, 260align-threshold parameter, 260aligned function attribute, 605aligned type attribute, 686 aligned variable attribute, 670aligned, aligned (*alignment*) function attribute, 605variable attribute, 670, 686 alignment, 702 alloc align (*position*) function attribute, 606 alloc align function attribute, 606 alloc\_size (position), alloc\_size (position-1, position-2) function attribute, 606 variable attribute, 672, 688 alloc size function attribute, 606 alloc size type attribute, 688alloc\_size variable attribute, 672 alloca, 797 alloca vs variable-length arrays, 595Allow nesting in an interrupt handler on the Blackfin processor, 639 Altera Nios II options, 453alternate, 778 alternate keywords, 778 altivec type attribute, 694altivec variable attribute, 684always inline function attribute, 607always inline function attribute, 607AMD GCN, 632AMD GCN function attribute amdgpu\_hsa\_kernel, 632 AMD GCN Options, 350AMD1, 7 AMD-GCN command line option -march, 350-msram-ecc, 350-mstack-size, 350 -mxnack, 350amdgpu hsa kernel AMD GCN function attribute, 632amdgpu hsa kernel function attribute, 632

analyzer-bb-explosion-factor parameter, 276analyzer-max-constraints parameter, 275analyzer-max-enodes-for-full-dump parameter, 275analyzer-max-enodes-per-program-point parameter, 275analyzer-max-infeasible-edges parameter, 276analyzer-max-recursion-depth parameter, 275analyzer-max-svalue-depth parameter, 276 analyzer-min-snodes-for-call-summary parameter, 275and constant strings, 1043and global register variables, 776 and H8S, 641, 680ansi, 7, 797, 1054 ANSI C, 7 ANSI C standard, 7ANSI C89, 7 ANSI support, 52ANSI X3.159-1989, 7 apostrophes, 1045application binary interface, 1005ARC, 633, 634, 678, 693 ARC function attribute interrupt, 633 jli always, 634 jli\_fixed, 634 long call, medium call, short call, 633 naked, 634secure call, 634ARC variable attribute aux, 678 ARC command line option -EB, 360 -EL, 361 -G, 357 -mEA, 361 -mRcq, 359 -mRcw, 359 -malign-call, 358 -mannotate-align, 357-marclinux, 357 -marclinux prof, 357

-margonaut, 360 -matomic, 353 -mauto-modify-reg, 358 -mbarrel shifter, 361-mbarrel-shifter, 351-mbbit-peephole, 358 -mbig-endian, 360 -mbranch-index, 356 -mcase-vector-pcrel, 358 -mcode-density, 353 -mcode-density-frame, 359 -mcompact-casesi, 358 -mcpu, 351 -mdiv-rem, 353 -mdpfp, 352 -mdpfp compact, 361-mdpfp\_fast, 361 -mdpfp-compact, 352-mdpfp-fast, 352-mdsp packa, 361-mdsp-packa, 356 -mdvbf, 356 -mea, 353 -mearly-cbranchsi, 358-mexpand-adddi, 358 -mfpu, 354 -mindexed-loads, 359 -mirq-ctrl-saved, 355-misize, 357 -mjli-always, 351 -mlittle-endian, 361 -mll64, 353 -mlock, 356 -mlong-calls, 357-mlpc-width, 356 -mlra, 359 -mlra-priority-compact, 359 -mlra-priority-noncompact, 359 -mlra-priority-none, 359 -mmac\_24, 361 -mmac\_d16, 361 -mmac-24, 356-mmac-d16, 356 -mmedium-calls, 357-mmillicode, 359 -mmixed-code, 359 -mmpy, 353 -mmpy-option, 354

-mmul32x16, 353 -mmul64, 353 -mmultcost, 360 -mno-brcc, 358-mno-cond-exec, 358 -mno-dpfp-lrsr, 352 -mno-mpy, 353 -mno-sdata, 357 -mno-volatile-cache, 358 -mnorm, 353 -mq-class, 359 -mrf16, 356-mrgf-banked-regs, 355-mrtsc, 356 -msdata, 357-msimd, 353 -msize-level, 359 -msoft-float, 353 -mspfp, 353 -mspfp compact, 361-mspfp fast, 361-mspfp-compact, 353 -mspfp-fast, 353 -mswap, 353 -mswape, 356-mtelephony, 357 -mtp-regno, 354-mtune, 360, 361 -multcost, 361 -munalign-prob-threshold, 360 -mvolatile-cache, 358-mxy, 357 ARC options, 351arch= AArch64 function attribute, 630 arch= function attribute, 630, 636 arithmetic, 597 ARM, 634–636, 693 ARM function attribute general-regs-only, 634interrupt, 634 isr. 635 long call, short call, 635naked, 635pcs, 635 target (options), 635 ARM command line option -mabi, 361

```
-mabort-on-noreturn, 373
-mapcs, 362
-mapcs-frame, 361
-mapcs-reentrant, 362
-mapcs-stack-check, 362
-march, 363
-marm, 374
-masm-syntax-unified, 376
-mbe32, 363
-mbe8, 363
-mbig-endian, 363
-mcallee-super-interworking, 375
-mcaller-super-interworking, 375
-mcmse, 377
-mcpu, 371
-mfdpic, 377
-mfix-cmse-cve-2021-35465, 377
-mfix-cortex-a57-aes-1742098, 376
-mfix-cortex-a72-aes-1655431, 376
-mfix-cortex-m3-ldrd, 376
-mflip-thumb, 375
-mfloat-abi, 362
-mfp16-format, 373
-mfpu, 373
-mgeneral-regs-only, 362
-mlittle-endian, 362
-mlong-calls, 373
-mneon-for-64bits, 376
-mno-fdpic, 377
-mno-fix-cortex-a57-aes-1742098, 376
-mno-fix-cortex-a72-aes-1655431, 376
-mno-long-calls, 373
-mno-sched-prolog, 362
-mno-unaligned-access, 376
-mpic-data-is-text-relative, 374
-mpic-register, 374
-mpoke-function-name, 374
-mprint-tune-info, 376
-mpure-code, 377
-mrestrict-it, 376
-msched-prolog, 362
-msingle-pic-base, 374
-mslow-flash-data, 376
-mstack-protector-guard, 377
-mstructure-size-boundary, 373
-mthumb, 374
-mthumb-interwork, 362
-mtls-dialect, 375
```

-mtp, 375 -mtpcs-frame, 375-mtpcs-leaf-frame, 375 -mtune, 371 -munaligned-access, 376 -mverbose-cost-dump, 376 -mword-relocations, 375ARM options, 361ARM [Annotated C++ Reference Manual], 981 arrays, 596 arrays of length zero, 592arrays of variable length, 594artificial function attribute, 607artificial function attribute, 607 ASAN OPTIONS, 271, 283, 284 asan-globals parameter, 270asan-instrument-allocas parameter, 274asan-instrument-reads parameter, 270asan-instrument-writes parameter, 270asan-instrumentation-with-call-threshold parameter, 271asan-memintrin parameter, 270asan-stack parameter, 270asan-use-after-return parameter, 270asin, 797 asinf, 797 asinh, 797 asinhf, 797 asinhl, 797 asinl, 797  $\texttt{asm},\ 729$ asm assembler template, 712asm clobbers, 720asm constraints, 729asm expressions, 718asm flag output operands, 716asm goto labels, 723 asm inline, 778 asm input operands, 718asm keyword, 706

asm output operands, 714asm scratch registers, 720 asm volatile, 710assembler names for identifiers, 774assembly code, 1059assembly language in C, 706, 708 assume statement attribute, 697 assume\_aligned (alignment), assume\_aligned (alignment, offset) function attribute, 607 assume aligned function attribute, 607atan, 797 atan2, 797 atan2f, 797 atan21, 797 atanf, 797 atanh, 797 atanhf, 797 atanhl, 797 atanl, 797attribute abi\_tag ("tag", ...), 986 init\_priority (priority), 987 strict\_flex\_array (level), 672 warn\_unused, 987 attribute of types, 685attribute of variables, 669 attribute syntax, 697 autoincrement/decrement addressing, 730 automatic inline for C++ member fns, 704automatically inline, 704aux ARC variable attribute, 678aux variable attribute, 678avg-loop-niter parameter, 258avoid-fma-max-bits parameter, 274AVR, 636-638, 678-680 AVR function attribute interrupt, 636 naked, 637no gccisr, 637 OS main, OS task, 637 signal, 638 AVR variable attribute absdata, 680address, address (addr), 679

io, io (*addr*), 679 io\_low, io\_low (addr), 679 progmem, 678 AVR command line option -Waddr-space-convert, 382 -Wmisspelled-isr, 382 -Wno-addr-space-convert, 382 -Wno-misspelled-isr, 382 -mabsdata, 380 -maccumulate-args, 380 -mbranch-cost, 380-mcall-prologues, 380 -mdouble, 380-mfract-convert-truncate, 382 -mgas-isr-prologues, 380 -mint8, 381 -mmain-is-OS\_task, 381 -mmcu, 378 -mn-flash, 381 -mno-interrupts, 381 -mrelax, 381 -mrmw, 381 -mshort-calls, 381-msp8, 381 -mstrict-X, 382 -mtiny-stack, 382 -nodevicelib, 382 -nodevicespecs, 382 AVR Options, 377

## В

```
Backwards Compatibility, 981
bank switch
    M32C function attribute, 641
bank_switch function attribute, 641
base class members, 1049
based
    MeP variable attribute, 682
based type attribute, 694
based variable attribute, 682
basic, 706
basic asm, 706
bcmp, 797
below100
    Xstormy16 variable attribute, 685
below100 variable attribute, 685
binary compatibility, 1005
Binary constants using the Ob prefix, 974
```

Blackfin, 638, 639, 680 Blackfin function attribute exception handler, 638interrupt\_handler, 638 kspisusp, 638 l1\_text, 638 12,638 longcall, shortcall, 638 nesting, 639 nmi\_handler, 639 saveall, 639 Blackfin variable attribute l1\_data, l1\_data\_A, l1\_data\_B, 680 12,680 Blackfin command line option -mcorea, 390 -mcoreb, 390 -mcpu, 388 -mcsync-anomaly, 388, 389 -mfast-fp, 390-micplb, 390 -mid-shared-library, 389 -minline-plt, 390 -mleaf-id-shared-library, 389 -mlong-calls, 390 -mlow64k, 389 -mmulticore, 390 -mno-csync-anomaly, 388 -mno-id-shared-library, 389 -mno-leaf-id-shared-library, 389 -mno-long-calls, 390 -mno-low64k, 389 -mno-sep-data, 389 -mno-specld-anomaly, 388 -momit-leaf-frame-pointer, 388 -msdram, 390-msep-data, 389 -mshared-library-id, 389 -msim, 388 -mspecld-anomaly, 388-mstack-check-l1, 389 Blackfin Options, 387 bound pointer to member function, 986 BPF, 639, 694 BPF function attribute kernel helper, 639branch-protection AArch64 function attribute, 630

branch-protection function attribute, 630
break handler functions, 644
break\_handler
 MicroBlaze function attribute, 644
break\_handler function attribute, 644
brk\_interrupt function attribute, 654
bug criteria, 1059
bugs, 1040, 1057
built-in functions, 55, 797
builtin-expect-probability
 parameter, 260
builtin-string-cmp-inline-length
 parameter, 260
bzero, 797

### С

C compilation options, 13C intermediate output, 5 C language, 300, 557, 569 C language extensions, 569C standard, 7 C standards, 7 C++, 5, 59, 982 c++, 51 C++ comments, 702C++ Compiled Module Interface, 556 C++ interface and implementation headers, 982C++ language, 568, 974C++ language extensions, 974C++ member fns, 704C++ misunderstandings, 1048C++ Module Mapper, 554C++ Module Preprocessing, 556 C++ options, 59C++ pragmas, 983 C++ source file suffixes, 51C++ static data, 1049C++ style, 702 C11, 7 C17, 7 C1X, 7 C2X, 7 C6X command line option -march, 391 -mbig-endian, 391 -mlittle-endian, 391 -msdata, 391

-msim, 391

C6X Options, 391 C89, 7 C90, 7 C94, 7 C95, 7 C99, 7 C9X, 7 C-SKY, 639 C-SKY function attribute interrupt, isr, 639 naked, 639C-SKY command line option -EB, 393 -EL, 393 -manchor, 394-march, 393 -mbig-endian, 393 -mbranch-cost, 395-mcache, 394-mccrt, 395 -mconstpool, 394 -mcp, 394 -mcpu, 393 -mdiv, 394 -mdouble-float, 393 -mdsp, 394 -medsp, 394 -melrw, 394 -mfdivdu, 393 -mfloat-abi, 393 -mfpu, 393 -mhard-float, 393 -mhigh-registers, 394 -mistack, 394-mlittle-endian, 393 -mmp, 394 -mmultiple-stld, 394 -mno-anchor, 394 -mno-ccrt, 395-mno-constpool, 394 -mno-div, 394 -mno-double-float, 393 -mno-elrw, 394 -mno-fdivdu, 393 -mno-high-registers, 394 -mno-istack, 394 -mno-multiple-stld, 394 -mno-pushpop, 394

-mno-sched-prolog, 395 -mno-smart, 394-mno-stack-size, 395 -mno-stm, 394 -mpushpop, 394-msched-prolog, 395 -msecurity, 394 -msim, 395 -msmart, 394-msoft-float, 393 -mstack-size, 395 -mstm, 394 -mtrust, 394-mvdsp, 394 C-SKY Options, 393 cabs, 797 cabsf, 797 cabsl, 797 cacos, 797 cacosf, 797 cacosh, 797 cacoshf, 797 cacoshl, 797 cacosl, 797 call, 962 callee pop aggregate return (number) x86 function attribute, 658callee\_pop\_aggregate\_return function attribute, 658 calling functions through the function vector on SH2A, 656calloc, 797 carg, 797 cargf, 797 cargl, 797 case labels in initializers, 599 case ranges, 601case-values-threshold parameter, 269casin, 797 casinf, 797 casinh, 797 casinhf, 797 casinhl, 797 casinl, 797 cast to a union, 602casting to a, 602catan, 797

catanf, 797 catanh, 797 catanhf, 797 catanhl, 797 catanl, 797 cb variable attribute, 682 cb, cb (addr)MeP variable attribute, 682cbrt, 797 cbrtf, 797 cbrtl, 797 ccos, 797 ccosf, 797 ccosh, 797 ccoshf, 797 ccoshl, 797 ccosl, 797 cdecl command line option, 658cdecl function attribute, 658ceil, 797 ceilf, 797 ceill, 797 cexp, 797 cexpf, 797 cexpl, 797 cf check x86 function attribute, 669 cf check function attribute, 669 character set, 173, 298cimag, 797 cimagf, 797 cimagl, 797 cleanup (cleanup\_function) variable attribute, 673cleanup variable attribute, 673 clog, 797 clog10, 797 clog10f, 797 clog101, 797 clogf, 797clogl, 797 cmodel= AArch64 function attribute, 630 cmodel= function attribute, 630 COBOL, 5code, 602code generation, 312

code generation conventions, 312cold function attribute, 607cold function attribute, 607 cold label attribute, 696 color, 97 COLUMNS, 100comdat-sharing-probability parameter, 255command line option -A, 299 -Bprefix, 311 -C, 299 -CC, 299 -D, 294 -E, 43, 303 -H, 300 -I, 308 -I-, 309 -Ldir, 311 -M, 295 -MD, 297 -MF, 296 -MG, 296 -MM, 295 -MMD, 297 -MP, 296 -MQ, 296 -MT, 296 -Mno-modules, 296 -0, 207 -00, 209 -01, 207-02, 208 -03, 209-Ofast, 209 -0g, 210 -0s, 209 -0z, 210 -P, 300 -Q, 336 -S, 43, 303 -T, 307 -U, 294 -Wa, option, 302-Wabi, 115 -Wabi-tag, 69 -Wabsolute-value, 157

```
-Waddress, 168
-Waddress-of-packed-member, 169
-Waggregate-return, 169
-Waggressive-loop-optimizations, 169
-Waligned-new, 86
-Wall, 112
-Walloc-size-larger-than, 144
-Walloc-zero, 144
-Walloca, 144
-Walloca-larger-than, 144
-Wanalyzer-allocation-size, 184
-Wanalyzer-double-fclose, 185
-Wanalyzer-double-free, 185
-Wanalyzer-exposure-through-output-file,
    185
-Wanalyzer-exposure-through-uninit-copy,
    185
-Wanalyzer-fd-access-mode-mismatch, 185
-Wanalyzer-fd-double-close, 186
-Wanalyzer-fd-leak, 186
-Wanalyzer-fd-use-after-close, 186
-Wanalyzer-fd-use-without-check, 186
-Wanalyzer-file-leak, 187
-Wanalyzer-free-of-non-heap, 187
-Wanalyzer-imprecise-fp-arithmetic, 187
-Wanalyzer-jump-through-null, 187
-Wanalyzer-malloc-leak, 187
-Wanalyzer-mismatching-deallocation, 188
-Wanalyzer-null-argument, 189
-Wanalyzer-null-dereference, 189
-Wanalyzer-out-of-bounds, 188
-Wanalyzer-possible-null-argument, 188
-Wanalyzer-possible-null-dereference,
    188
-Wanalyzer-putenv-of-auto-var, 189
-Wanalyzer-shift-count-negative, 189
-Wanalyzer-shift-count-overflow, 190
-Wanalyzer-stale-setjmp-buffer, 190
-Wanalyzer-tainted-allocation-size, 190
-Wanalyzer-tainted-array-index, 190
-Wanalyzer-tainted-divisor, 191
-Wanalyzer-tainted-offset, 191
-Wanalyzer-tainted-size, 191
-Wanalyzer-too-complex, 184
-Wanalyzer-unsafe-call-within-signal-
    handler, 191
-Wanalyzer-use-after-free, 192
```

-Wanalyzer-use-of-pointer-in-stalestack-frame, 192 -Wanalyzer-use-of-uninitialized-value, 193-Wanalyzer-va-arg-type-mismatch, 192 -Wanalyzer-va-list-exhausted, 192 -Wanalyzer-va-list-leak, 193 -Wanalyzer-va-list-use-after-va-end, 193 -Wanalyzer-write-to-const, 193 -Wanalyzer-write-to-string-literal, 193 -Warith-conversion, 146 -Warray-bounds, 146-Warray-compare, 146 -Warray-parameter, 146-Wassign-intercept, 94-Wattribute-alias, 147, 148 -Wattribute-warning, 174-Wattributes, 170 -Wbad-function-cast, 157-Wbidi-chars, 148 -Wbool-compare, 148-Wbool-operation, 148-Wbuiltin-declaration-mismatch, 170-Wbuiltin-macro-redefined, 170 -Wc++11-compat, 159-Wc++11-extensions, 160-Wc++14-compat, 159-Wc++14-extensions, 160-Wc++17-compat, 159 -Wc++17-extensions, 160-Wc++20-compat, 159-Wc++20-extensions, 161-Wc++23-extensions, 161-Wc++-compat, 159-Wcll-c2x-compat, 158-Wc90-c99-compat, 158-Wc99-c11-compat, 158 -Wcast-align, 161 -Wcast-function-type, 162 -Wcast-qual, 161 -Wcatch-value, 87 -Wchar-subscripts, 116 -Wclass-conversion, 86 -Wclass-memaccess, 75 -Wclobbered, 162-Wcomma-subscript, 70 -Wcomment, 309-Wcomments, 309

```
-Wconditionally-supported, 88
-Wconversion, 162
-Wconversion-null, 91
-Wcoverage-invalid-line-number, 117
-Wcoverage-mismatch, 117
-Wcpp, 117
-Wctad-maybe-unsupported, 70
-Wctor-dtor-privacy, 71
-Wdangling-else, 163
-Wdangling-pointer, 163
-Wdangling-reference, 71
-Wdate-time, 164
-Wdeclaration-after-statement, 153
-Wdelete-incomplete, 88
-Wdelete-non-virtual-dtor, 72
-Wdeprecated, 174
-Wdeprecated-copy, 72
-Wdeprecated-declarations, 174
-Wdeprecated-enum-enum-conversion, 73
-Wdeprecated-enum-float-conversion, 73
-Wdesignated-init, 183
-Wdisabled-optimization, 181
-Wdiscarded-array-qualifiers, 150
-Wdiscarded-qualifiers, 149
-Wdiv-by-zero, 151
-Wdouble-promotion, 117
-Wduplicate-decl-specifier, 118
-Wduplicated-branches, 148
-Wduplicated-cond, 149
-Weffc++, 80
-Wempty-body, 164
-Wendif-labels, 157, 165, 310
-Wenum-compare, 165
-Wenum-conversion, 165
-Wenum-int-mismatch, 165
-Werror, 110
-Wexceptions, 80
-Wexpansion-to-defined, 310
-Wextra, 114
-Wextra-semi, 88
-Wfatal-errors, 111
-Wfloat-conversion, 166
-Wfloat-equal, 151
-Wformat, 118
-Wformat-contains-nul, 119
-Wformat-extra-args, 119
-Wformat-nonliteral, 120
-Wformat-overflow, 119
```

-Wformat-security, 120 -Wformat-signedness, 121 -Wformat-truncation, 121-Wformat-y2k, 121-Wformat-zero-length, 120-Wframe-address, 149 -Wframe-larger-than, 155-Wfree-nonheap-object, 155-Wif-not-aligned, 125-Wignored-attributes, 126 -Wignored-qualifiers, 126 -Wimplicit, 123 -Wimplicit-fallthrough, 123-Wimplicit-function-declaration, 123-Wimplicit-int, 123 -Winaccessible-base, 88 -Wincompatible-pointer-types, 150 -Winfinite-recursion, 122 -Winherited-variadic-ctor, 89 -Winit-list-lifetime, 74 -Winit-self, 122 -Winline, 177 -Wint-conversion, 150-Wint-in-bool-context, 178 -Wint-to-pointer-cast, 178 -Winterference-size, 178 -Winvalid-imported-macros, 74 -Winvalid-memory-model, 137 -Winvalid-offsetof, 89 -Winvalid-pch, 179 -Winvalid-utf8, 179 -Wjump-misses-init, 165 -Wl, option, 307-Wlarger-than, 155-Wliteral-suffix, 74 -Wlogical-not-parentheses, 169 -Wlogical-op, 169 -Wlong-long, 179 -Wlto-type-mismatch, 183 -Wmain, 126 -Wmaybe-uninitialized, 138 -Wmemset-elt-size, 167 -Wmemset-transposed-args, 167-Wmisleading-indentation, 126-Wmismatched-dealloc, 128-Wmismatched-new-delete, 83 -Wmismatched-tags, 83 -Wmissing-attributes, 127

```
-Wmissing-braces, 128
-Wmissing-declarations, 172
-Wmissing-field-initializers, 172
-Wmissing-include-dirs, 128
-Wmissing-parameter-type, 171
-Wmissing-profile, 128
-Wmissing-prototypes, 171
-Wmissing-requires, 173
-Wmissing-template-keyword, 173
-Wmultichar, 173
-Wmultiple-inheritance, 84
-Wmultistatement-macros, 129
-Wnamespaces, 85
-Wnarrowing, 75
-Wnested-externs, 177
-Wno-abi, 116
-Wno-absolute-value, 157
-Wno-address, 168
-Wno-address-of-packed-member, 168
-Wno-aggregate-return, 169
-Wno-aggressive-loop-optimizations, 169
-Wno-aligned-new, 87
-Wno-all, 114
-Wno-alloc-size-larger-than, 144
-Wno-alloc-zero, 144
-Wno-alloca, 144
-Wno-alloca-larger-than, 145
-Wno-analyzer-allocation-size, 184
-Wno-analyzer-double-fclose, 184
-Wno-analyzer-double-free, 185
-Wno-analyzer-exposure-through-output-
    file, 185
-Wno-analyzer-exposure-through-uninit-
    copy, 185
-Wno-analyzer-fd-access-mode-mismatch,
    185
-Wno-analyzer-fd-double-close, 186
-Wno-analyzer-fd-leak, 186
-Wno-analyzer-fd-use-after-close, 186
-Wno-analyzer-fd-use-without-check, 186
-Wno-analyzer-file-leak, 186
-Wno-analyzer-free-of-non-heap, 187
-Wno-analyzer-imprecise-fp-arithmetic,
    187
-Wno-analyzer-jump-through-null, 187
-Wno-analyzer-malloc-leak, 187
-Wno-analyzer-mismatching-deallocation,
    188
```

```
-Wno-analyzer-null-argument, 189
-Wno-analyzer-null-dereference, 189
-Wno-analyzer-out-of-bounds, 188
-Wno-analyzer-possible-null-argument,
    188
-Wno-analyzer-possible-null-dereference,
   188
-Wno-analyzer-putenv-of-auto-var, 189
-Wno-analyzer-shift-count-negative, 189
-Wno-analyzer-shift-count-overflow, 189
-Wno-analyzer-stale-setjmp-buffer, 190
-Wno-analyzer-tainted-allocation-size,
    190
-Wno-analyzer-tainted-array-index, 190
-Wno-analyzer-tainted-divisor, 191
-Wno-analyzer-tainted-offset, 191
-Wno-analyzer-tainted-size, 191
-Wno-analyzer-too-complex, 184
-Wno-analyzer-unsafe-call-within-
    signal-handler, 191
-Wno-analyzer-use-after-free, 191
-Wno-analyzer-use-of-pointer-in-stale-
    stack-frame, 192
-Wno-analyzer-use-of-uninitialized-
    value, 193
-Wno-analyzer-va-arg-type-mismatch, 192
-Wno-analyzer-va-list-exhausted, 192
-Wno-analyzer-va-list-leak, 192
-Wno-analyzer-va-list-use-after-va-end,
    193
-Wno-analyzer-write-to-const, 193
-Wno-analyzer-write-to-string-literal,
    193
-Wno-arith-conversion, 146
-Wno-array-bounds, 146
-Wno-array-compare, 146
-Wno-array-parameter, 147
-Wno-assign-intercept, 94
-Wno-attribute-warning, 174
-Wno-attributes, 169
-Wno-bad-function-cast, 158
-Wno-bool-compare, 148
-Wno-bool-operation, 148
-Wno-builtin-declaration-mismatch, 170
-Wno-builtin-macro-redefined, 170
-Wno-c++11-compat, 159
-Wno-c++11-extensions, 160
-Wno-c++14-compat, 159
```

```
-Wno-c++14-extensions, 160
-Wno-c++17-compat, 159
-Wno-c++17-extensions, 160
-Wno-c++20-compat, 160
-Wno-c++20-extensions, 160
-Wno-c++23-extensions, 161
-Wno-c++-compat, 159
-Wno-cll-c2x-compat, 158
-Wno-c90-c99-compat, 158
-Wno-c99-c11-compat, 158
-Wno-cast-align, 161
-Wno-cast-function-type, 162
-Wno-cast-qual, 161
-Wno-catch-value, 88
-Wno-char-subscripts, 117
-Wno-class-conversion, 86
-Wno-class-memaccess, 76
-Wno-clobbered, 162
-Wno-comma-subscript, 70
-Wno-conditionally-supported, 88
-Wno-conversion, 163
-Wno-conversion-null, 91
-Wno-coverage-invalid-line-number, 117
-Wno-coverage-mismatch, 117
-Wno-cpp, 117
-Wno-ctad-maybe-unsupported, 71
-Wno-ctor-dtor-privacy, 71
-Wno-dangling-else, 163
-Wno-dangling-pointer, 164
-Wno-dangling-reference, 72
-Wno-date-time, 164
-Wno-declaration-after-statement, 153
-Wno-delete-incomplete, 88
-Wno-delete-non-virtual-dtor, 72
-Wno-deprecated, 174
-Wno-deprecated-copy, 72
-Wno-deprecated-declarations, 174
-Wno-deprecated-enum-enum-conversion, 72
-Wno-deprecated-enum-float-conversion,
    73
-Wno-designated-init, 183
-Wno-disabled-optimization, 182
-Wno-discarded-array-qualifiers, 149
-Wno-discarded-qualifiers, 149
-Wno-div-by-zero, 150
-Wno-double-promotion, 118
-Wno-duplicate-decl-specifier, 118
-Wno-duplicated-branches, 149
```

-Wno-duplicated-cond, 149 -Wno-effc++, 80-Wno-empty-body, 164-Wno-endif-labels, 164, 310-Wno-enum-compare, 165-Wno-enum-conversion, 165-Wno-enum-int-mismatch, 165 -Wno-error, 110 -Wno-exceptions, 80 -Wno-extra, 114 -Wno-extra-semi, 88 -Wno-fatal-errors, 111 -Wno-float-conversion, 166 -Wno-float-equal, 152-Wno-format, 119-Wno-format-contains-nul, 119 -Wno-format-extra-args, 119 -Wno-format-nonliteral, 120 -Wno-format-overflow, 119, 120-Wno-format-security, 121 -Wno-format-signedness, 121 -Wno-format-truncation, 121 -Wno-format-y2k, 121-Wno-format-zero-length, 120 -Wno-frame-address, 149-Wno-frame-larger-than, 155-Wno-free-nonheap-object, 155-Wno-if-not-aligned, 125 -Wno-ignored-attributes, 126 -Wno-ignored-qualifiers, 126 -Wno-implicit, 123 -Wno-implicit-fallthrough, 123 -Wno-implicit-function-declaration, 123 -Wno-implicit-int, 122 -Wno-inaccessible-base, 88 -Wno-incompatible-pointer-types, 150 -Wno-infinite-recursion, 122 -Wno-inherited-variadic-ctor, 89 -Wno-init-list-lifetime, 73 -Wno-init-self, 122 -Wno-inline, 178 -Wno-int-conversion, 150-Wno-int-in-bool-context, 178 -Wno-int-to-pointer-cast, 178 -Wno-invalid-imported-macros, 74 -Wno-invalid-memory-model, 137 -Wno-invalid-offsetof, 89 -Wno-invalid-pch, 179

```
-Wno-invalid-utf8, 179
-Wno-jump-misses-init, 166
-Wno-larger-than, 155
-Wno-literal-suffix, 74
-Wno-logical-not-parentheses, 169
-Wno-logical-op, 169
-Wno-long-long, 179
-Wno-lto-type-mismatch, 183
-Wno-main, 126
-Wno-maybe-uninitialized, 138
-Wno-memset-elt-size, 167
-Wno-memset-transposed-args, 168
-Wno-misleading-indentation, 127
-Wno-mismatched-dealloc, 129
-Wno-mismatched-new-delete, 83
-Wno-mismatched-tags, 84
-Wno-missing-attributes, 128
-Wno-missing-braces, 128
-Wno-missing-declarations, 172
-Wno-missing-field-initializers, 172
-Wno-missing-format-attribute, 143
-Wno-missing-include-dirs, 128
-Wno-missing-noreturn, 143
-Wno-missing-parameter-type, 171
-Wno-missing-profile, 128
-Wno-missing-prototypes, 172
-Wno-missing-requires, 172
-Wno-missing-template-keyword, 173
-Wno-multichar, 173
-Wno-multiple-inheritance, 84
-Wno-multistatement-macros, 129
-Wno-namespaces, 85
-Wno-narrowing, 74
-Wno-nested-externs, 177
-Wno-noexcept, 75
-Wno-noexcept-type, 75
-Wno-non-template-friend, 81
-Wno-non-virtual-dtor, 76
-Wno-nonnull, 121
-Wno-nonnull-compare, 122
-Wno-null-dereference, 122
-Wno-odr, 175
-Wno-old-style-cast, 81
-Wno-old-style-declaration, 171
-Wno-old-style-definition, 171
-Wno-openacc-parallelism, 175
-Wno-openmp-simd, 175
-Wno-overflow, 175
```

-Wno-overlength-strings, 182 -Wno-overloaded-virtual, 82 -Wno-override-init, 175-Wno-override-init-side-effects, 175-Wno-packed, 176 -Wno-packed-not-aligned, 176 -Wno-padded, 177-Wno-parentheses, 130 -Wno-pedantic, 112 -Wno-pedantic-ms-format, 156-Wno-pessimizing-move, 77 -Wno-placement-new, 87 -Wno-pmf-conversions, 82 -Wno-pointer-arith, 156 -Wno-pointer-compare, 156 -Wno-pointer-sign, 182 -Wno-pointer-to-int-cast, 179 -Wno-pragmas, 139 -Wno-prio-ctor-dtor, 139 -Wno-property-assign-default, 95 -Wno-protocol, 95 -Wno-range-loop-construct, 79 -Wno-redundant-decls, 177-Wno-redundant-move, 77 -Wno-redundant-tags, 79 -Wno-register, 76 -Wno-reorder, 77-Wno-restrict, 177 -Wno-return-local-addr, 131 -Wno-return-type, 132-Wno-scalar-storage-order, 166 -Wno-selector, 95 -Wno-self-move, 130-Wno-sequence-point, 131-Wno-shadow, 154-Wno-shadow-ivar, 154 -Wno-shift-count-negative, 132 -Wno-shift-count-overflow, 132 -Wno-shift-negative-value, 132 -Wno-shift-overflow, 132 -Wno-sign-compare, 166 -Wno-sign-conversion, 166 -Wno-sign-promo, 83 -Wno-sized-deallocation, 89 -Wno-sizeof-array-argument, 167 -Wno-sizeof-array-div, 166 -Wno-sizeof-pointer-div, 167 -Wno-sizeof-pointer-memaccess, 167

-Wno-stack-protector, 182-Wno-stack-usage, 156-Wno-strict-aliasing, 139 -Wno-strict-null-sentinel, 81 -Wno-strict-overflow, 140 -Wno-strict-prototypes, 171 -Wno-strict-selector-match, 96 -Wno-string-compare, 141 -Wno-stringop-overflow, 142 -Wno-stringop-overread, 142 -Wno-stringop-truncation, 142 -Wno-subobject-linkage, 79 -Wno-suggest-attribute, 143, 144 -Wno-suggest-final-methods, 90 -Wno-suggest-final-types, 90 -Wno-suggest-override, 90 -Wno-switch, 133 -Wno-switch-bool, 133 -Wno-switch-default, 133 -Wno-switch-enum, 133 -Wno-switch-outside-range, 133 -Wno-switch-unreachable, 133 -Wno-sync-nand, 134 -Wno-system-headers, 151-Wno-tautological-compare, 151 -Wno-templates, 83-Wno-terminate, 85 -Wno-traditional, 153-Wno-traditional-conversion, 153-Wno-trampolines, 151-Wno-trivial-auto-var-init, 134 -Wno-tsan, 157-Wno-type-limits, 157-Wno-undeclared-selector, 96 -Wno-undef, 310-Wno-unicode, 179 -Wno-uninitialized, 137 -Wno-unknown-pragmas, 139 -Wno-unsafe-loop-optimizations, 156 -Wno-unsuffixed-float-constants, 182 -Wno-unused, 136-Wno-unused-but-set-parameter, 134-Wno-unused-but-set-variable, 135-Wno-unused-const-variable, 136 -Wno-unused-function, 135-Wno-unused-label, 135-Wno-unused-local-typedefs, 135-Wno-unused-parameter, 135

-Wno-unused-result, 135-Wno-unused-value, 136-Wno-unused-variable, 136-Wno-use-after-free, 91 -Wno-useless-cast, 91 -Wno-varargs, 179 -Wno-variadic-macros, 179 -Wno-vector-operation-performance, 180 -Wno-vexing-parse, 85 -Wno-virtual-inheritance, 84 -Wno-virtual-move-assign, 84 -Wno-vla, 180 -Wno-vla-larger-than, 180-Wno-vla-parameter, 181 -Wno-volatile, 86 -Wno-volatile-register-var, 181 -Wno-write-strings, 162 -Wno-xor-used-as-pow, 181 -Wno-zero-as-null-pointer-constant, 86 -Wnoexcept, 75 -Wnoexcept-type, 75 -Wnon-template-friend, 81 -Wnon-virtual-dtor, 76 -Wnonnull, 121 -Wnonnull-compare, 122 -Wnopacked-bitfield-compat, 176 -Wnormalized, 173 -Wnull-dereference, 122-Wobjc-root-class, 95 -Wodr, 175-Wold-style-cast, 81 -Wold-style-declaration, 171-Wold-style-definition, 171 -Wopenacc-parallelism, 175-Wopenmp-simd, 175-Woverflow, 175 -Woverlength-strings, 182 -Woverloaded-virtual, 81 -Woverride-init, 175-Woverride-init-side-effects, 175 -Wp, option, 301-Wpacked, 176-Wpacked-not-aligned, 176 -Wpadded, 177 -Wparentheses, 129-Wpedantic, 111 -Wpedantic-ms-format, 156-Wpessimizing-move, 77

-Wplacement-new, 87 -Wpmf-conversions, 82 -Wpointer-arith, 156-Wpointer-compare, 157-Wpointer-sign, 182 -Wpointer-to-int-cast, 179 -Wpragmas, 139 -Wprio-ctor-dtor, 139 -Wproperty-assign-default, 95 -Wprotocol, 95 -Wrange-loop-construct, 78 -Wredundant-decls, 177-Wredundant-move, 78 -Wredundant-tags, 79 -Wregister, 76 -Wreorder, 76 -Wrestrict, 177 -Wreturn-local-addr, 131-Wreturn-type, 131 -Wscalar-storage-order, 166 -Wselector, 95 -Wself-move, 130 -Wsequence-point, 130 -Wshadow, 153, 154-Wshadow-ivar, 154-Wshift-count-negative, 132 -Wshift-count-overflow, 132 -Wshift-negative-value, 132 -Wshift-overflow, 132 -Wsign-compare, 166-Wsign-conversion, 166-Wsign-promo, 82 -Wsized-deallocation, 89-Wsizeof-array-argument, 167 -Wsizeof-array-div, 166 -Wsizeof-pointer-div, 167 -Wsizeof-pointer-memaccess, 167 -Wstack-protector, 182 -Wstack-usage, 155-Wstrict-aliasing, 139 -Wstrict-null-sentinel, 80 -Wstrict-overflow, 140 -Wstrict-prototypes, 170 -Wstrict-selector-match, 96 -Wstring-compare, 140 -Wstringop-overflow, 141 -Wstringop-overread, 142-Wstringop-truncation, 143

-Wsubobject-linkage, 80 -Wsuggest-attribute, 143, 144-Wsuggest-final-methods, 90 -Wsuggest-final-types, 89 -Wsuggest-override, 90 -Wswitch, 132-Wswitch-bool, 133 -Wswitch-default, 133 -Wswitch-enum, 133-Wswitch-outside-range, 133-Wswitch-unreachable, 134-Wsync-nand, 134-Wsystem-headers, 151-Wtautological-compare, 151 -Wtemplates, 83 -Wterminate, 85 -Wtraditional, 152-Wtraditional-conversion, 153-Wtrampolines, 151-Wtrigraphs, 309 -Wtrivial-auto-var-init, 134 -Wtsan, 157 -Wtype-limits, 157 -Wundeclared-selector, 96 -Wundef, 310-Wunicode, 179 -Wuninitialized, 137 -Wunknown-pragmas, 138 -Wunsafe-loop-optimizations, 156 -Wunsuffixed-float-constants, 182 -Wunused, 136 -Wunused-but-set-parameter, 134-Wunused-but-set-variable, 135-Wunused-const-variable, 136 -Wunused-function, 135-Wunused-label, 135-Wunused-local-typedefs, 135-Wunused-macros, 310-Wunused-parameter, 135-Wunused-result, 135-Wunused-value, 136-Wunused-variable, 136 -Wuse-after-free, 90 -Wuseless-cast, 91 -Wvarargs, 180-Wvariadic-macros, 179 -Wvector-operation-performance, 180 -Wvexing-parse, 86

-Wvirtual-inheritance, 84 -Wvirtual-move-assign, 85 -Wvla, 180 -Wvla-larger-than, 180-Wvla-parameter, 180 -Wvolatile, 86 -Wvolatile-register-var, 181 -Wwrite-strings, 162 -Wxor-used-as-pow, 181 -Wzero-as-null-pointer-constant, 86 -Wzero-length-bounds, 150-Xassembler, 302 -Xlinker, 307 -Xpreprocessor, 301 -###, 48 -coverage, 278--entry, 305 --help, 48 --no-sysroot-suffix, 312 --param, 251 --sysroot, 311 --target-help, 48 --version, 49 -ansi, 52 -aux-info, 54 -c, 43, 303 -dA, 327 -dD, 301, 327 -dH, 327 -dI, 301 -dM, 301 -dN, 301 -dP, 327 -dU, 301 -da, 326 -dletters, 300, 323 -dp, 327 -dumpbase, 44-dumpbase-ext, 45-dumpdir, 46 -dumpfullversion, 339 -dumpmachine, 339 -dumpspecs, 339 -dumpversion, 339 -dx, 327 -e, 305 -fPIC, 318 -fPIE, 318

-fabi-compat-version, 60-fabi-version, 59 -faccess-control, 61 -fada-spec-parent, 50-faggressive-loop-optimizations, 216 -falign-functions, 235 -falign-jumps, 236 -falign-labels, 236 -falign-loops, 236 -faligned-new, 61 -fallow-store-data-races, 236 -fanalyzer, 183 -fanalyzer-call-summaries, 195 -fanalyzer-checker, 195-fanalyzer-feasibility, 196 -fanalyzer-fine-grained, 196 -fanalyzer-show-duplicate-count, 196 -fanalyzer-state-merge, 197 -fanalyzer-state-purge, 197 -fanalyzer-transitivity, 197 -fanalyzer-undo-inlining, 197 -fanalyzer-verbose-edges, 197 -fanalyzer-verbose-state-changes, 198 -fanalyzer-verbosity, 198 -fasan-shadow-offset, 287 -fasm, 55 -fassociative-math, 245 -fasynchronous-unwind-tables, 314-fauto-inc-dec, 216 -fauto-profile, 243 -fbit-tests, 319 -fbranch-count-reg, 214 -fbranch-probabilities, 248 -fbuiltin, 55 -fcall-saved-reg, 320 -fcall-used-reg, 319 -fcaller-saves, 222 -fcallgraph-info, 323 -fcf-protection, 289 -fchar8\_t, 61-fcheck-new, 62 -fchecking, 334 -fcode-hoisting, 223 -fcombine-stack-adjustments, 222 -fcommon, 316-fcompare-debug, 335 -fcompare-debug-second, 336 -fcompare-elim, 242

-fconcepts, 62-fconcepts-ts, 62-fcond-mismatch, 55-fconserve-stack, 223 -fconstant-string-class, 92 -fconstexpr-cache-depth, 62 -fconstexpr-depth, 62 -fconstexpr-fp-except, 62 -fconstexpr-loop-limit, 63 -fconstexpr-ops-limit, 63 -fcoroutines, 63 -fcprop-registers, 242 -fcrossjumping, 216 -fcse-follow-jumps, 215 -fcse-skip-blocks, 215 -fcx-fortran-rules, 247 -fcx-limited-range, 247 -fdata-sections, 250 -fdbg-cnt, 338-fdbg-cnt-list, 338 -fdce, 216 -fdebug-cpp, 301-fdebug-prefix-map, 201 -fdebug-types-section, 202-fdeclone-ctor-dtor, 217-fdefer-pop, 210 -fdelayed-branch, 219-fdelete-dead-exceptions, 314 -fdelete-null-pointer-checks, 217 -fdevirtualize, 217 -fdevirtualize-at-ltrans, 217 -fdevirtualize-speculatively, 217 -fdiagnostics-color, 97, 99 -fdiagnostics-column-origin, 104 -fdiagnostics-column-unit, 104 -fdiagnostics-escape-format, 104 -fdiagnostics-format, 105-fdiagnostics-generate-patch, 101 -fdiagnostics-minimum-margin-width, 101 -fdiagnostics-parseable-fixits, 101 -fdiagnostics-path-format, 102 -fdiagnostics-plain-output, 97 -fdiagnostics-show-caret, 100 -fdiagnostics-show-cwe, 100 -fdiagnostics-show-labels, 100 -fdiagnostics-show-line-numbers, 101 -fdiagnostics-show-location, 97 -fdiagnostics-show-option, 100

-fdiagnostics-show-path-depths, 104 -fdiagnostics-show-rules, 100 -fdiagnostics-show-template-tree, 101 -fdiagnostics-urls, 99 -fdirectives-only, 297 -fdisable-kind-pass, 333 -fdollars-in-identifiers, 297 -fdse, 216 -fdump-ada-spec[-slim], 50 -fdump-analyzer, 198 -fdump-analyzer-callgraph, 198 -fdump-analyzer-exploded-graph, 198 -fdump-analyzer-exploded-nodes, 198 -fdump-analyzer-exploded-nodes-2, 199 -fdump-analyzer-exploded-nodes-3, 199 -fdump-analyzer-exploded-paths, 199 -fdump-analyzer-feasibility, 199 -fdump-analyzer-json, 199 -fdump-analyzer-state-purge, 199 -fdump-analyzer-stderr, 198 -fdump-analyzer-supergraph, 199 -fdump-analyzer-untracked, 199 -fdump-debug, 327 -fdump-earlydebug, 327 -fdump-final-insns, 335 -fdump-go-spec, 51-fdump-ipa-switch, 327 -fdump-ipa-switch-options, 327 -fdump-lang, 328 -fdump-lang-all, 328 -fdump-lang-switch, 328 -fdump-lang-switch-options, 328 -fdump-noaddr, 327-fdump-passes, 328-fdump-rtl-alignments, 323 -fdump-rtl-all, 326 -fdump-rtl-asmcons, 324 -fdump-rtl-auto inc dec, 324-fdump-rtl-barriers, 324 -fdump-rtl-bbpart, 324 -fdump-rtl-bbro, 324-fdump-rtl-btl1, 324 -fdump-rtl-btl2, 324 -fdump-rtl-bypass, 324 -fdump-rtl-ce1, 324 -fdump-rtl-ce2, 324-fdump-rtl-ce3, 324

-fdump-rtl-combine, 324

```
-fdump-rtl-compgotos, 324
-fdump-rtl-cprop_hardreg, 324
-fdump-rtl-csa, 324
-fdump-rtl-cse1, 324
-fdump-rtl-cse2, 324
-fdump-rtl-dbr, 324
-fdump-rtl-dce, 324
-fdump-rtl-dce1, 324
-fdump-rtl-dce2, 324
-fdump-rtl-dfinish, 326
-fdump-rtl-dfinit, 326
-fdump-rtl-eh, 324
-fdump-rtl-eh ranges, 325
-fdump-rtl-expand, 325
-fdump-rtl-fwprop1, 325
-fdump-rtl-fwprop2, 325
-fdump-rtl-gcse1, 325
-fdump-rtl-gcse2, 325
-fdump-rtl-init-regs, 325
-fdump-rtl-initvals, 325
-fdump-rtl-into cfglayout, 325
-fdump-rtl-ira, 325
-fdump-rtl-jump, 325
-fdump-rtl-loop2, 325
-fdump-rtl-mach, 325
-fdump-rtl-mode sw, 325
-fdump-rtl-outof cfglayout, 325
-fdump-rtl-pass, 323
-fdump-rtl-peephole2, 325
-fdump-rtl-postreload, 325
-fdump-rtl-pro and epilogue, 325
-fdump-rtl-ree, 326
-fdump-rtl-regclass, 326
-fdump-rtl-rnreg, 325
-fdump-rtl-sched1, 326
-fdump-rtl-sched2, 326
-fdump-rtl-segabstr, 326
-fdump-rtl-shorten, 326
-fdump-rtl-sibling, 326
-fdump-rtl-sms, 326
-fdump-rtl-split1, 326
-fdump-rtl-split2, 326
-fdump-rtl-split3, 326
-fdump-rtl-split4, 326
-fdump-rtl-split5, 326
-fdump-rtl-stack, 326
-fdump-rtl-subreg1, 326
-fdump-rtl-subreg2, 326
```

```
-fdump-rtl-subregs of mode finish, 326
-fdump-rtl-subregs_of_mode_init, 326
-fdump-rtl-unshare, 326
-fdump-rtl-vartrack, 326
-fdump-rtl-vregs, 326
-fdump-rtl-web, 326
-fdump-statistics-option, 328
-fdump-tree-all, 328
-fdump-tree-switch, 328
-fdump-tree-switch-options, 328
-fdump-unnumbered, 327
-fdump-unnumbered-links, 327
-fdwarf2-cfi-asm, 206
-fearly-inlining, 212
-felide-constructors, 63
-felide-type, 102
-feliminate-unused-debug-symbols, 201
-feliminate-unused-debug-types, 206
-femit-class-debug-always, 201
-femit-struct-debug-baseonly, 205
-femit-struct-debug-detailed, 205
-femit-struct-debug-reduced, 205
-fenable-kind-pass, 333
-fenforce-eh-specs, 63
-fexceptions, 314
-fexcess-precision, 244
-fexec-charset, 298
-fexpensive-optimizations, 218
-fext-numeric-literals, 69
-fextended-identifiers, 297
-fextern-tls-init, 63
-ffast-math, 244
-ffat-lto-objects, 242
-ffile-prefix-map, 50
-ffinite-loops, 227
-ffinite-math-only, 245
-ffixed-reg, 319
-ffloat-store, 244
-ffold-simple-inlines, 64
-fforward-propagate, 210
-ffp-contract, 211
-ffp-int-builtin-inexact, 247
-ffreestanding, 55
-ffunction-cse, 214
-ffunction-sections, 250
-fgcse, 215
-fgcse-after-reload, 216
-fgcse-las, 216
```

-fqcse-lm, 215 -fgcse-sm, 216 -fgimple, 55 -fgnu89-inline, 56 -fgnu-keywords, 64 -fgnu-runtime, 92 -fgnu-tm, 55-fgnu-unique, 315 -fgraphite-identity, 227 -fguess-branch-probability, 233 -fharden-compares, 289-fharden-conditional-branches, 289 -fhoist-adjacent-loads, 223 -fhosted, 56-fident, 316 -fif-conversion, 216 -fif-conversion2, 217 -fimplement-inlines, 64 -fimplicit-constexpr, 64 -fimplicit-inline-templates, 64 -fimplicit-templates, 64 -findirect-inlining, 211 -finhibit-size-directive, 316 -finline, 211 -finline-functions, 212 -finline-functions-called-once, 212 -finline-limit, 212 -finline-small-functions, 211 -finput-charset, 298 -finstrument-functions, 292 -finstrument-functions-exclude-filelist, 293 -finstrument-functions-excludefunction-list, 293 -finstrument-functions-once, 293 -fipa-bit-cp, 224 -fipa-cp, 224 -fipa-cp-clone, 224 -fipa-icf, 224 -fipa-modref, 224 -fipa-profile, 224 -fipa-pta, 224 -fipa-pure-const, 223 -fipa-ra, 222 -fipa-reference, 223 -fipa-reference-addressable, 224 -fipa-sra, 212 -fipa-stack-alignment, 224

-fipa-strict-aliasing, 235 -fipa-vrp, 224 -fira-algorithm, 218 -fira-hoist-pressure, 219 -fira-loop-pressure, 219 -fira-region, 218 -fira-share-save-slots, 219 -fira-share-spill-slots, 219 -fira-verbose, 336 -fisolate-erroneous-paths-attribute, 226 -fisolate-erroneous-paths-dereference, 226-fivar-visibility, 94 -fivopts, 230 -fjump-tables, 319-fkeep-inline-dllexport, 213 -fkeep-inline-functions, 213 -fkeep-static-consts, 213 -fkeep-static-functions, 213 -flang-info-include-translate, 69 -flang-info-include-translate-not, 69 -flang-info-module-cmi, 69 -flarge-source-files, 302 -flax-vector-conversions, 56 -fleading-underscore, 320 -flifetime-dse, 218 -flimit-function-alignment, 235 -flinker-output, 303 -flive-patching, 225 -flive-range-shrinkage, 218 -flocal-ivars, 94 -floop-block, 227 -floop-interchange, 229 -floop-nest-optimize, 227-floop-parallelize-all, 227 -floop-strip-mine, 227 -floop-unroll-and-jam, 229 -flra-remat, 219 -flto, 238 -flto-compression-level, 241 -flto-partition, 241 -flto-report, 336 -flto-report-wpa, 336 -fmacro-prefix-map, 298 -fmath-errno, 245-fmax-errors, 110 -fmax-include-depth, 298 -fmem-report, 337

```
-fmem-report-wpa, 337
-fmerge-all-constants, 213
-fmerge-constants, 213
-fmerge-debug-strings, 201
-fmessage-length, 96
-fmodule-header, 64
-fmodule-implicit-inline, 65
-fmodule-lazy, 65
-fmodule-mapper, 65
-fmodule-only, 65
-fmodules-ts, 64
-fmodulo-sched, 213
-fmodulo-sched-allow-regmoves, 214
-fmove-loop-invariants, 249
-fmove-loop-stores, 249
-fms-extensions, 56, 65
-fmultiflags, 337
-fnew-inheriting-ctors, 65
-fnew-ttp-matching, 65
-fnext-runtime, 92
-fnil-receivers, 92
-fno-access-control, 61
-fno-allocation-dce, 236
-fno-analyzer, 184
-fno-analyzer-call-summaries, 195
-fno-analyzer-feasibility, 196
-fno-analyzer-fine-grained, 196
-fno-analyzer-show-duplicate-count, 197
-fno-analyzer-state-merge, 197
-fno-analyzer-state-purge, 197
-fno-analyzer-transitivity, 197
-fno-analyzer-undo-inlining, 197
-fno-asm, 54
-fno-bit-tests, 319
-fno-branch-count-reg, 214
-fno-builtin, 55
-fno-builtin-function, 55
-fno-canonical-system-headers, 297
-fno-char8_t, 61
-fno-checking, 334
-fno-common, 316
-fno-debug-types-section, 203
-fno-defer-pop, 210
-fno-diagnostics-show-caret, 100
-fno-diagnostics-show-cwe, 100
-fno-diagnostics-show-labels, 100
-fno-diagnostics-show-line-numbers, 100
-fno-diagnostics-show-option, 99
```

-fno-diagnostics-show-rules, 100 -fno-dwarf2-cfi-asm, 206 -fno-elide-constructors, 63 -fno-elide-type, 102 -fno-eliminate-unused-debug-symbols, 201 -fno-eliminate-unused-debug-types, 206 -fno-enforce-eh-specs, 63 -fno-ext-numeric-literals, 69 -fno-extern-tls-init, 63 -fno-finite-loops, 227 -fno-fold-simple-inlines, 64 -fno-fp-int-builtin-inexact, 247 -fno-function-cse, 214 -fno-gnu-keywords, 64 -fno-gnu-unique, 314 -fno-guess-branch-probability, 233 -fno-ident, 316 -fno-implement-inlines, 64 -fno-implicit-inline-templates, 64 -fno-implicit-templates, 64 -fno-inline, 211 -fno-ira-share-save-slots, 219 -fno-ira-share-spill-slots, 219 -fno-jump-tables, 319 -fno-keep-inline-dllexport, 213 -fno-lifetime-dse, 218 -fno-local-ivars, 94 -fno-math-errno, 244 -fno-merge-debug-strings, 201 -fno-module-lazy, 65-fno-modules-ts, 64-fno-nil-receivers, 92 -fno-nonansi-builtins, 65 -fno-operator-names, 66-fno-optional-diags, 66 -fno-peephole, 233 -fno-peephole2, 233 -fno-plt, 319 -fno-pretty-templates, 66 -fno-printf-return-value, 232 -fno-rtti, 66 -fno-sanitize, 287 -fno-sched-interblock, 220 -fno-sched-spec, 220 -fno-show-column, 104-fno-signed-bitfields, 58 -fno-signed-zeros, 246 -fno-strict-flex-arrays, 59

```
-fno-threadsafe-statics, 67
-fno-toplevel-reorder, 237
-fno-trapping-math, 246
-fno-unsigned-bitfields, 58
-fno-use-cxa-get-exception-ptr, 67
-fno-var-tracking-assignments, 202
-fno-var-tracking-assignments-toggle,
    336
-fno-weak, 68
-fno-working-directory, 299
-fno-zero-initialized-in-bss, 214
-fnon-call-exceptions, 314
-fnonansi-builtins, 65
-fnothrow-opt, 65
-fobjc-abi-version, 92
-fobjc-call-cxx-cdtors, 93
-fobjc-direct-dispatch, 93
-fobjc-exceptions, 93
-fobjc-gc, 93
-fobjc-nilcheck, 93
-fobjc-std, 93
-foffload, 56
-foffload-options, 57
-fomit-frame-pointer, 211
-fopenacc, 57
-fopenacc-dim, 57
-fopenmp, 57
-fopenmp-simd, 57
-foperator-names, 66
-fopt-info, 330
-fopt-info-options, 330
-foptimize-sibling-calls, 211
-foptimize-strlen, 211
-foptional-diags, 66
-fpack-struct, 320
-fpartial-inlining, 232
-fpatchable-function-entry, 293
-fpcc-struct-return, 315
-fpch-deps, 298
-fpch-preprocess, 299
-fpeel-loops, 249
-fpeephole, 233
-fpeephole2, 233
-fpermissive, 66
-fpermitted-flt-eval-methods, 57
-fpic, 318
-fpie, 318
-fplan9-extensions, 58
```

```
-fplt, 319
-fplugin, 50
-fplugin-arg-name-key, 50
-fpost-ipa-mem-report, 337
-fpre-ipa-mem-report, 337
-fpredictive-commoning, 232
-fprefetch-loop-arrays, 232
-fpreprocessed, 297
-fpretty-templates, 66
-fprintf-return-value, 233
-fprofile-abs-path, 279
-fprofile-arcs, 278
-fprofile-correction, 242
-fprofile-dir, 279
-fprofile-exclude-files, 282
-fprofile-filter-files, 282
-fprofile-generate, 280
-fprofile-info-section, 280
-fprofile-note, 281
-fprofile-partial-training, 242
-fprofile-prefix-map, 282
-fprofile-prefix-path, 281
-fprofile-reorder-functions, 248
-fprofile-report, 337
-fprofile-reproducible, 282
-fprofile-update, 282
-fprofile-use, 243
-fprofile-values, 248
-frandom-seed, 334
-freciprocal-math, 245
-frecord-gcc-switches, 318
-free, 218
-freg-struct-return, 315
-frename-registers, 248
-freorder-blocks, 233
-freorder-blocks-algorithm, 233
-freorder-blocks-and-partition, 234
-freorder-functions, 234
-freplace-objc-classes, 94
-freport-bug, 327
-frerun-cse-after-loop, 215
-freschedule-modulo-scheduled-loops, 221
-frounding-math, 246
-frtti, 66
-fsanitize, 283-287
-fsanitize-address-use-after-scope, 288
-fsanitize-coverage, 288, 289
-fsanitize-recover, 287
```

```
-fsanitize-sections, 287
-fsanitize-trap, 288
-fsanitize-undefined-trap-on-error, 288
-fsave-optimization-record, 332
-fsched2-use-superblocks, 220
-fsched-critical-path-heuristic, 221
-fsched-dep-count-heuristic, 221
-fsched-group-heuristic, 221
-fsched-interblock, 220
-fsched-last-insn-heuristic, 221
-fsched-pressure, 220
-fsched-rank-heuristic, 221
-fsched-spec, 220
-fsched-spec-insn-heuristic, 221
-fsched-spec-load, 220
-fsched-spec-load-dangerous, 220
-fsched-stalled-insns, 220
-fsched-stalled-insns-dep, 220
-fsched-verbose, 333
-fschedule-fusion, 248
-fschedule-insns, 219
-fschedule-insns2, 220
-fsection-anchors, 250
-fsel-sched-pipelining, 221
-fsel-sched-pipelining-outer-loops, 222
-fselective-scheduling, 221
-fselective-scheduling2, 221
-fsemantic-interposition, 222
-fshort-enums, 315
-fshort-wchar, 316
-fshow-column, 104
-fshrink-wrap, 222
-fshrink-wrap-separate, 222
-fsignaling-nans, 247
-fsigned-bitfields, 58
-fsigned-char, 58
-fsigned-zeros, 246
-fsimd-cost-model, 231
-fsingle-precision-constant, 247
-fsized-deallocation, 66
-fsplit-ivs-in-unroller, 232
-fsplit-loops, 249
-fsplit-paths, 232
-fsplit-stack, 291
-fsplit-wide-types, 215
-fsplit-wide-types-early, 215
-fssa-backprop, 226
-fssa-phiopt, 226
```

-fsso-struct, 59 -fstack-check, 290-fstack-clash-protection, 290 -fstack-limit-register, 291 -fstack-protector, 289 -fstack-protector-all, 290 -fstack-protector-explicit, 290 -fstack-protector-strong, 290 -fstack-reuse, 312-fstack-usage, 337 -fstats, 338 -fstdarg-opt, 250 -fstore-merging, 230 -fstrict-aliasing, 234 -fstrict-enums, 67 -fstrict-flex-arrays, 58, 59 -fstrict-overflow, 314 -fstrict-volatile-bitfields, 322 -fstrong-eval-order, 67-fsync-libcalls, 322 -fsyntax-only, 110 -ftabstop, 298 -ftemplate-backtrace-limit, 67 -ftemplate-depth, 67 -ftest-coverage, 279-fthread-jumps, 214-fthreadsafe-statics, 67 -ftime-report, 336 -ftime-report-details, 336 -ftls-model, 320 -ftoplevel-reorder, 237 -ftracer, 249-ftrack-macro-expansion, 298 -ftrampolines, 321 -ftrapping-math, 246 -ftrapv, 313 -ftree-bit-ccp, 226 -ftree-builtin-call-dce, 227 -ftree-ccp, 226-ftree-ch, 227 -ftree-coalesce-vars, 228 -ftree-copy-prop, 223 -ftree-dce, 226 -ftree-dominator-opts, 227 -ftree-dse, 227 -ftree-forwprop, 223 -ftree-fre, 223 -ftree-loop-distribute-patterns, 228 -ftree-loop-distribution, 228 -ftree-loop-if-convert, 228 -ftree-loop-im, 229 -ftree-loop-ivcanon, 229 -ftree-loop-linear, 227 -ftree-loop-optimize, 227 -ftree-loop-vectorize, 230 -ftree-parallelize-loops, 230 -ftree-partial-pre, 223 -ftree-phiprop, 223 -ftree-pre, 223 -ftree-pta, 230 -ftree-reassoc, 223 -ftree-scev-cprop, 229 -ftree-sink, 226 -ftree-slp-vectorize, 230 -ftree-slsr, 230 -ftree-sra, 230 -ftree-switch-conversion, 226 -ftree-tail-merge, 226 -ftree-ter, 230 -ftree-vectorize, 230 -ftree-vrp, 231 -ftrivial-auto-var-init, 231 -funconstrained-commons, 216 -funit-at-a-time, 237 -funreachable-traps, 237-funroll-all-loops, 249 -funroll-loops, 249 -funsafe-math-optimizations, 245 -funsigned-bitfields, 58 -funsigned-char, 58-funswitch-loops, 249 -funwind-tables, 314-fuse-cxa-atexit, 67 -fuse-cxa-get-exception-ptr, 67 -fuse-ld, 303 -fuse-linker-plugin, 241 -fvar-tracking, 202-fvar-tracking-assignments, 202 -fvar-tracking-assignments-toggle, 336 -fvariable-expansion-in-unroller, 232 -fvect-cost-model, 231 -fverbose-asm, 316 -fversion-loops-for-strides, 250 -fvisibility, 321 -fvisibility-inlines-hidden, 68 -fvisibility-ms-compat, 68

-fvpt, 248 -fvtable-verify, 291 -fvtv-counts, 292 -fvtv-debug, 292 -fweak, 69 -fweb, 237 -fwhole-program, 237 -fwide-exec-charset, 298 -fworking-directory, 299 -fwrapv, 313 -fwrapv-pointer, 314 -fzero-call-used-regs, 251-fzero-initialized-in-bss, 214 -fzero-link, 94 -g, 200 -gas-loc-support, 203 -gas-locview-support, 203 -gbtf, 200 -gcolumn-info, 203 -gctf, 200 -gctflevel, 200 -gdescribe-dies, 202 -gdwarf, 200-gdwarf32, 202 -gdwarf64, 202-gdwarf-version, 200-gen-decls, 94 -ggdb, 200 -ggnu-pubnames, 202 -ginline-points, 204 -ginternal-reset-location-views, 204 -gno-as-loc-support, 203 -gno-as-locview-support, 203 -gno-column-info, 203 -gno-inline-points, 204 -gno-internal-reset-location-views, 204 -gno-record-gcc-switches, 203 -gno-statement-frontiers, 204 -gno-strict-dwarf, 203 -gno-variable-location-views, 204 -gpubnames, 202-grecord-gcc-switches, 203 -gsplit-dwarf, 202 -gstatement-frontiers, 204 -gstrict-dwarf, 203 -gtoggle, 336 -gvariable-location-views, 204 -gvms, 201

-gz, 205 -idirafter, 308 -imacros, 295 -imultilib, 309 -include, 295 -iplugindir, 311 -iprefix, 309 -iquote, 308 -isysroot, 309 -isystem, 308 -iwithprefix, 309 -iwithprefixbefore, 309 -1,303 -llibrary, 303 -lobjc, 304 -no-canonical-prefixes, 311 -no-integrated-cpp, 302 -no-pie, 305 -nodefaultlibs, 304 -nolibc, 304 -nostartfiles, 304 -nostdinc, 309 -nostdinc++, 69, 309 -nostdlib, 304 -nostdlib++, 305 -o, 43 -p, 278 -pass-exit-codes, 50 -pedantic, 111 -pedantic-errors, 112 -pg, 278 -pie, 305 -pipe, 50 -print-file-name, 338 -print-libgcc-file-name, 339 -print-multi-directory, 338 -print-multi-lib, 338 -print-multi-os-directory, 338 -print-multiarch, 338 -print-objc-runtime-info, 96 -print-prog-name, 339 -print-search-dirs, 339 -print-sysroot, 339 -print-sysroot-headers-suffix, 339 -pthread, 295, 305-r, 305 -rdynamic, 305 -remap, 300

-s. 305 -save-temps, 334, 335 - shared, 306-shared-libgcc, 306 -specs, 50-static, 306 -static-libasan, 306 -static-libgcc, 306 -static-liblsan, 307 -static-libstdc++, 307 -static-libtsan, 306 -static-libubsan, 307 -static-pie, 305 -std. 52-stdlib, 69 -symbolic, 307 -time, 335 -traditional, 300 -traditional-cpp, 300 -trigraphs, 300 -u, 308 -undef, 295 -v, 48 -w, 110 -wrapper, 50-z, 308 cdecl, 658common, 673first-to-check), 610 format, 610format arg, 611no\_instrument\_function, 617 no split stack, 618nocommon, 673 nodirect extern access, 669 packed, 690 string-index, 610 command options, 11command-line, 59, 92 comments, 702common command line option, 673common variable attribute, 673 comparison of signed and unsigned values, 166comparison warning, 166compilation statistics, 323compiler bugs, 1060compiler compared to C++ preprocessor, 5

compiler options, 59, 92compiler version, 13COMPILER PATH, 541, 549complex conjugation, 584complex numbers, 583compound literals, 598computed gotos, 574conditional expressions, 582 conflicting types, 1047conj, 797 conjf, 797 conjl, 797 const function attribute, 607const applied to function, 603const function attribute, 607const qualifier, 597constants in constraints, 730 constraint, 731 constraint modifier characters, 733 constraints, 729, 734 constructing calls, 578constructive-interference-size parameter, 264constructor, 598constructor expression, 598constructor expressions, 598 constructor function attribute, 608 constructor, destructor, constructor (priority), destructor (*priority*) function attribute, 608contributors, 1088coprocessor available, 961 coprocessor call\_saved, 961 coprocessor subclass, 961copy function attribute, 608copy type attribute, 688copy variable attribute, 673 copy, copy (*expression*) variable attribute, 688 copy, copy (function) function attribute, 608 copy, copy (*variable*) variable attribute, 673copysign, 797 copysignf, 797 copysignl, 797 core dump, 1059

cos, 797 cosf, 797 cosh, 797 coshf, 797 coshl, 797 cosl, 797 CPATH, 550cpow, 797 cpowf, 797 cpowl, 797 cproj, 797 cprojf, 797 cprojl, 797 cpu= AArch64 function attribute, 630 cpu= function attribute, 630 creal, 797 crealf, 797 creall, 797 CRIS command line option -m16-bit, 392 -m32-bit, 392 -m8-bit, 392 -march, 391 -mcc-init, 392 -mconst-align, 392 -mdata-align, 392 -melf, 392 -metrax100, 392 -metrax4, 392-mmax-stack-frame, 391 -mmul-bug-workaround, 392 -mno-const-align, 392 -mno-data-align, 392 -mno-mul-bug-workaround, 392 -mno-prologue-epilogue, 392 -mno-side-effects, 392 -mno-stack-align, 392 -mpdebug, 392-mprologue-epilogue, 392 -mside-effects, 392 -mstack-align, 392 -mtune, 391 -sim, 392 -sim2, 392 CRIS Options, 391 critical MSP430 function attribute, 648

critical function attribute, 648cross compiling, 13csin, 797 csinf, 797 csinh, 797 csinhf, 797 csinhl, 797 csinl, 797 csgrt, 797 csqrtf, 797 csqrtl, 797ctable entry, 962ctan, 797 ctanf, 797ctanh, 797 ctanhf, 797 ctanhl, 797 ctanl, 797 custom io\_volatile, 961 CXX MODULE MAPPER, 65, 554CXX MODULE MAPPER environment variable, 65cxx-max-namespaces-for-diagnostic-help parameter, 269

## D

D, 3 Darwin command line option -Fdir, 395 -all load, 397 -allowable client, 397 -arch errors fatal, 397-bind at load, 397-bundle, 397-bundle\_loader, 397 -compatibility\_version, 397 -current\_version, 397 -dead\_strip, 397 -dependency-file, 397 -dylib\_file, 397 -dylinker install name, 397 -dynamic, 397 -dynamiclib, 397 -exported symbols list, 397 -ffix-and-continue, 397 -filelist, 398 -findirect-data, 397 -flat namespace, 398-force cpusubtype ALL, 397

-force flat namespace, 398-gfull, 396 -gused, 396 -headerpad\_max\_install\_names, 398 -iframeworkdir, 396 -image base, 398 -init, 398 -install\_name, 398 -keep private externs, 398 -mfix-and-continue, 397 -mkernel, 396 -mmacosx-version-min, 396 -mone-byte-bool, 396 -multi module, 398 -multiply defined, 398-multiply defined unused, 398 -no\_dead\_strip\_inits\_and\_terms, 398 -noall load, 398-nofixprebinding, 398 -nomultidefs, 398 -noprebind, 398 -noseglinkedit, 398 -pagezero\_size, 398 -prebind, 398 -prebind\_all\_twolevel\_modules, 398 -private bundle, 398 -read only relocs, 398 -sectalign, 398 -sectoreate, 398-sectobjectsymbols, 398 -sectorder, 399-segladdr, 398 -seg addr table, 399 -seg\_addr\_table\_filename, 399 -segaddr, 399 -seglinkedit, 399 -segprot, 399 -segs\_read\_only\_addr, 399 -segs\_read\_write\_addr, 399 -single\_module, 399 -static, 399 -sub library, 399 -sub umbrella, 399 -twolevel\_namespace, 399 -umbrella, 399 -undefined, 399 -unexported\_symbols\_list, 399 -weak reference mismatches, 399

-whatsloaded, 399 -whyload, 398Darwin options, 395 dcgettext, 797 DD integer suffix, 586 dd integer suffix, 586 deallocating variable length arrays, 594debug dump options, 323 debugging, 199 debugging GCC, 323 debugging information options, 199 DEC-Alpha command line option -mbuild-constants, 402 -mbwx, 402 -mcix, 402 -mcpu, 402 -mexplicit-relocs, 402-mfix, 402 -mfloat-ieee, 402 -mfloat-vax, 402-mfp-reg, 400 -mfp-rounding-mode, 401 -mfp-trap-mode, 400 -mieee, 400 -mieee-conformant, 401 -mieee-with-inexact, 400 -mlarge-data, 402-mlarge-text, 402 -mmax, 402 -mmemory-latency, 403-mno-bwx, 402 -mno-cix, 402 -mno-explicit-relocs, 402 -mno-fix, 402 -mno-fp-regs, 400 -mno-max, 402 -mno-soft-float, 399 -msmall-data, 402 -msmall-text, 402-msoft-float, 399 -mtrap-precision, 401-mtune, 403decimal floating types, 586declaration scope, 1044declarations, 602declarations inside expressions, 571declaring and defining, 1049declaring attributes of functions, 603

declaring static data in C++, 1049defining static data in C++, 1049dependencies, 295 dependencies for make as output, 550DEPENDENCIES OUTPUT, 295, 550 dependent name lookup, 1049deprecated enumerator attribute, 696 deprecated function attribute, 609deprecated type attribute, 688deprecated variable attribute, 673 deprecated, deprecated (msq)function attribute, 609 variable attribute, 673, 688 designated initializers, 599 designated init variable attribute, 689 designated\_init type attribute, 689 designator lists, 601 designators, 600 destructive-interference-size parameter, 264destructor function attribute, 608developer options, 323 DF integer suffix, 586df integer suffix, 586 dgettext, 797 diagnostic, 966, 967 diagnostic messages, 96 dialect, 51dialect options, 51diff-delete GCC COLORS capability, 99 diff-filename GCC COLORS capability, 99 diff-hunk GCC COLORS capability, 99 diff-insert GCC\_COLORS capability, 99 digits in constraint, 731 directory options, 308directory search, 308 disinterrupt, 962 Epiphany function attribute, 640MeP function attribute, 644 disinterrupt function attribute, 640, 644 DL integer suffix, 586 dl integer suffix, 586dllexport Microsoft Windows function attribute, 645dllexport function attribute, 645dllexport variable attribute, 682 dllimport

Microsoft Windows function attribute, 645dllimport function attribute, 645dllimport variable attribute, 682 dllimport, dllexport Microsoft Windows variable attribute, 682 dollar signs in, 702dollar signs in identifier names, 702double-word arithmetic, 582downward funargs, 575drem, 797 dremf, 797dreml, 797 dse-max-alias-queries-per-store parameter, 258dse-max-object-size parameter, 258dump options, 323

# Е

E in constraint, 731 early-inlining-insns parameter, 255earlyclobber operand, 733eBPF command line option -malu32, 404 -mbig-endian, 404-mco-re, 404 -mcpu, 404 -mframe-limit, 404 -mjmp32, 404 -mjmpext, 404-mkernel, 404-mlittle-endian, 404 -mno-co-re, 404 -mxbpf, 405eBPF Options, 403, 404effect on inlining, 983eight-bit data on the H8/300, 680eightbit\_data H8/300 variable attribute, 680 eightbit\_data variable attribute, 680 EIND, 382 either function attribute, 648either variable attribute, 683empty structures, 594Enumerator Attributes, 696 environment variable ASAN\_OPTIONS, 271, 283, 284

COLUMNS, 100 $COMPILER_PATH, 541, 549$ CPATH, 550CPATH, C\_INCLUDE\_PATH, CPLUS INCLUDE PATH, OBJC\_INCLUDE\_PATH, 550 CXX MODULE MAPPER, 65, 554DEPENDENCIES\_OUTPUT, 295, 550GCC COLORS, 97, 98 GCC\_COMPARE\_DEBUG, 335, 336, 548 GCC EXEC PREFIX, 311, 338, 339, 541, 548, 549 GCC EXTRA DIAGNOSTIC OUTPUT, 549 GCC INCLUDE DIR, 549 $GCC_URLS, 99$ HWASAN\_OPTIONS, 283 LANG, 548, 549, 1043 LANG, LC COLLATE, LC MONETARY, LC\_NUMERIC, LC\_TIME, 548LC ALL, 548LC CTYPE, 548LC MESSAGES, 548LIBRARY\_PATH, 549LSAN OPTIONS, 285 Make, 241PATH, 311, 413, 549, 550 SOURCE DATE EPOCH, 550, 551SUNPRO DEPENDENCIES, 550TARGET SYSTEM ROOT, 541TERM URLS, 99 TMPDIR, 548TOPDIR, 543TSAN OPTIONS, 284UBSAN\_OPTIONS, 285VTV LOGS DIR, 292 environment variables, 547Epiphany, 640 Epiphany function attribute disinterrupt, 640 forwarder\_section, 640 interrupt, 640 long call, short call, 640erf, 797 erfc, 797 erfcf, 797erfcl, 797 erff, 797 erfl, 797

error ("message"), warning ("message") function attribute, 609 error function attribute, 609 error GCC\_COLORS capability, 98 error messages, 1056escaped newlines, 596evrp-sparse-threshold parameter, 272evrp-switch-limit parameter, 272exception NDS32 function attribute, 649 exception function attribute, 649exception handler functions, 638, 649exception handler Blackfin function attribute, 638 exception\_handler function attribute, 638 execution, 298exit, 797 exp, 797 exp10, 797 exp10f, 797 exp101, 797 exp2, 797 exp2f, 797 exp21, 797 expf, 797 expl, 797 explicit register variables, 775 expm1, 797 expmlf, 797expm11, 797 expressions, 598 expressions containing statements, 571extended, 708extended asm, 708extensible constraints, 732 extensions, 569, 582, 974 external declaration scope, 1044externally\_visible function attribute, 610 externally visible function attribute, 610extra NOP instructions at the function entry point, 621 F

#### fabsf, 797 fabsl, 797 fallthrough statement attribute, 697 far MeP function attribute, 644 MeP variable attribute, 682 far function attribute, 644, 647 far type attribute, 694far variable attribute, 682fast\_interrupt M32C function attribute, 641RX function attribute, 654fast\_interrupt function attribute, 641, 644, 654 fastcall x86 function attribute, 658fastcall function attribute, 658fatal signal, 1059fd\_arg function attribute, 610 fd arg, fd arg (N)function attribute, 610fd arg read function attribute, 610fd\_arg\_read, fd\_arg\_read (N)function attribute, 610fd\_arg\_write function attribute, 610 fd arg write, fd arg write (N)function attribute, 610fdim, 797 fdimf, 797 fdiml, 797 fdollars-in-identifiers, 1043 fdump-rtl-pass, 323 fentry name function attribute, 669 fentry\_name("name") x86 function attribute, 669 fentry section function attribute, 669 fentry section("name") x86 function attribute, 669 ffloat-store, 1048ffreestanding, 8 ffs, 797 fido, 643 file name suffix, 41file names, 302fini, 964 first-to-check) command line option, 610fix-cortex-a53-835769

fabs, 797

F in constraint, 731

AArch64 function attribute, 629 fix-cortex-a53-835769 function attribute, 629 fixed-point types, 587 fixit-delete GCC\_COLORS capability, 98 fixit-insert GCC COLORS capability, 98 fkeep-inline-functions, 704 flatten function attribute, 610flatten function attribute, 610flexible array members, 592float as function value type, 1045floating point precision, 1048floating-point precision, 244floor, 797 floorf, 797 floorl, 797 fma, 797 fmaf, 797 fmal, 797 fmax, 797 fmaxf, 797 fmax1, 797 fmin, 797 fminf, 797fminl, 797 fmod, 797 fmodf, 797 fmodl, 797 fms-extensions, 970 fnname GCC COLORS capability, 98 fno-builtin, 797 fno-default-inline, 704 fno-implement-inlines, 984 fno-implicit-templates, 985 force align arg pointer x86 function attribute, 659 force\_align\_arg\_pointer function attribute, 659 format command line option, 610format function attribute, 610format arg command line option, 611format arg function attribute, 611Fortran, 3 forwarder section Epiphany function attribute, 640 forwarder section function attribute, 640

forwarding calls, 578fpcc-struct-return, 1046fplan9-extensions, 970 fprintf, 797 fprintf unlocked, 797 fprofile-arcs, 806 fputs, 797 fputs\_unlocked, 797 FR30 command line option -mno-lsim, 405 -msmall-model, 405FR30 Options, 405free, 797 freestanding environment, 7 freestanding implementation, 7 frexp, 797 frexpf, 797 frexpl, 797 FRV command line option -mTLS, 407 -macc-4, 407 -macc-8, 407 -malign-labels, 407 -malloc-cc, 406 -mcond-exec, 408-mcond-move, 408-mcpu, 409 -mdouble, 406-mdword, 406-mfdpic, 406 -mfixed-cc, 406 -mfpr-32, 406 -mfpr-64, 406-mgpr-32, 406-mgpr-64, 406-mgprel-ro, 407-mhard-float, 406-minline-plt, 407 -mlibrary-pic, 407 -mlinked-fp, 407 -mlong-calls, 407-mmedia, 406 -mmuladd, 406-mmulti-cond-exec, 408 -mnested-cond-exec, 409-mno-cond-exec, 408-mno-cond-move, 408-mno-double, 406

-mno-dword, 406-mno-eflags, 408 -mno-media, 406 -mno-muladd, 406-mno-multi-cond-exec, 409 -mno-nested-cond-exec, 409-mno-optimize-membar, 409 -mno-pack, 408-mno-scc, 408 -mno-vliw-branch, 408 -moptimize-membar, 409 -mpack, 408-mscc, 408 -msoft-float, 406-mtls, 407 -mtomcat-stats, 409-multilib-library-pic, 407 -mvliw-branch, 408 FRV Options, 405 fscanf, 797, 1043 fshort-enums, 565, 1054fsigned-bitfields, 1054fsigned-char, 560fsm-scale-path-blocks parameter, 275fsm-scale-path-stmts parameter, 274fstrict-flex-arrays=level, 59 FT32 command line option -mcompress, 405-mft32b, 405 -mlra, 405-mnodiv, 405 -mnopm, 405-msim, 405 FT32 Options, 405 function, 597 function addressability on the M32R/D, 642function attribute, 639 access (access-mode, ref-index), access (access-mode, ref-index, size-index), 604 alias ("target"), 605 aligned, aligned (*alignment*), 605 alloc align (position), 606 alloc size (position), alloc\_size (position-1, position-2), 606 always\_inline, 607 artificial, 607

(alignment), assume aligned assume\_aligned (alignment, offset), 607 cold, 607 const, 607 constructor, destructor, constructor (priority), destructor (*priority*), 608 copy, copy (function), 608 deprecated, deprecated (msq), 609 error ("message"), warning ("message"), 609 externally visible, 610fd\_arg, fd\_arg (N), 610 fd arg read, fd arg read (N), 610fd\_arg\_write, fd\_arg\_write (N), 610 flatten, 610gnu\_inline, 612 hot, 613ifunc ("resolver"), 613 interrupt, interrupt handler, 614leaf, 614 malloc, malloc (deallocator), malloc (deallocator, ptr-index), 615 no\_icf, 617 no\_profile\_instrument\_function, 617 no reorder, 617no sanitize ("sanitize option"), 617 no sanitize address, no address safety analysis, 617no\_sanitize\_coverage, 617 no\_sanitize\_thread, 617 no\_sanitize\_undefined, 617 no stack limit, 618no\_stack\_protector, 623 noclone, 618noinline, 618 noipa, 618 nonnull, nonnull (arg-index, ...), 618 noplt, 619noreturn, 619 nothrow, 620 optimize (level, ...), optimize (*string*, ...), 620 optimize (string, ...), 620 patchable\_function\_entry, 621 pure, 621 retain, 625 returns\_nonnull, 622

returns\_twice, 622 section ("section-name"), 622 sentinel, sentinel (position), 622 simd, simd("mask"), 623 stack protect, 623symver ("name2@nodename"), 624 tainted args, 624target (string, ...), 623target clones (*options*), 625 unavailable, unavailable (msq), 609 unused, 625used, 625visibility ("visibility\_type"), 625 warn unused result, 627weak, 627 weakref, weakref ("target"), 627 zero\_call\_used\_regs ("choice"), 628 function attributes, 603 function pointers, 597function prototype declarations, 701function versions, 976 function return function attribute, 668 function\_return("choice") x86 function attribute, 668 function\_vector H8/300 function attribute, 641 M32C function attribute, 642SH function attribute, 656function vector function attribute, 641, 642, 656 functions in arbitrary sections, 622functions that are dynamically resolved, 613functions that are passed arguments in registers on x86-32, 659 functions that behave like malloc, 615functions that have no side effects, 607, 621functions that never return, 619functions that pop the argument stack on x86-32, 658, 659 functions that return more than once, 622functions with non-null pointer arguments, 618 functions with printf, 610funsigned-bitfields, 564, 1054funsigned-char, 560G

g in constraint, 731 G++, 5 g++, 51 gamma, 797 gamma r, 797 gammaf, 797 gammaf r, 797 gammal, 797gammal r, 797 GCC, 3GCC command, 11GCC command options, 11GCC COLORS, 97, 98 GCC COLORS environment variable, 97 GCC\_COMPARE\_DEBUG, 335, 336, 548 GCC EXEC PREFIX, 311, 338, 339, 541, 548, 549  $GCC\_EXTRA\_DIAGNOSTIC\_OUTPUT, 549$ GCC INCLUDE DIR, 549gcc\_struct type attribute, 694, 695 gcc struct variable attribute, 684, 685 GCC URLS, 99 GCC URLS environment variable, 99 gcov, 278 gcov command line option -H, 1014 --all-blocks, 1012 --branch-counts, 1012--branch-probabilities, 1012 -demangled-names, 1015--display-progress, 1012 --function-summaries, 1012--hash-filenames, 1016 --help, 1012 --human-readable, 1014-ison-format, 1012--long-file-names, 1014 --no-output, 1015 --object-directory, 1015--object-file, 1015-preserve-paths, 1015--relative-only, 1015--source-prefix, 1015 -stdout, 1015--unconditional-branches, 1015--use-colors, 1014--use-hotness-colors, 1015--verbose, 1015-version, 1015

G in constraint, 731

-a, 1012 -b, 1012 -c, 1012 -d, 1012 -f, 1012 -h, 1012 -j, 1012 -k, 1014 -1, 1014 -m, 1015 -n, 1015 -o, 1015 -p, 1015 -q. 1015 -r, 1015 -s, 1015 -t, 1015 -u, 1015 -v, 1015 -w, 1015 -x, 1016 gcov-dump command line option --help, 1037 --long, 1037 --positions, 1037--raw, 1037 --stable, 1037 --version, 1037 -h, 1037 -1, 1037-p, 1037 -r, 1037 -s, 1037 -v, 1037 gcov-tool command line option -F, 1035 --fullname, 1035 --function, 1035--help, 1034 --hot\_threshold, 1035--hotonly, 1035-normalize, 1034-object, 1035--output, 1034 --scale, 1035 -verbose, 1034, 1035--version, 1034--weight, 1034

-f, 1035 -h, 1034, 1035 -n, 1034 -o, 1034, 1035 -s, 1035 -t, 1035 -v, 1034, 1035 -w, 1034 merge, 1034 merge-stream, 1034overlap, 1035rewrite, 1034gcse-after-reload-critical-fraction parameter, 273gcse-after-reload-partial-fraction parameter, 273 gcse-cost-distance-ratio parameter, 256gcse-unrestricted-cost parameter, 256general-regs-only AArch64 function attribute, 629 ARM function attribute, 634general-regs-only function attribute, 629, 634 gettext, 797 ggc-min-expand parameter, 261ggc-min-heapsize parameter, 261gimple-fe-computed-hot-bb-threshold parameter, 276global allocation, 775global offset table, 318global register after longjmp, 776 global register variables, 775 global variables in, 775GNAT, 5GNU C Compiler, 3 GNU Compiler Collection, 3GNU/Linux command line option -mandroid, 409 -mbionic, 409 -mglibc, 409 -mmusl, 409 -muclibc, 409 -tno-android-cc, 410 -tno-android-ld, 410

gnu\_inline
 function attribute, 612
gnu\_inline function attribute, 612
Go, 3
goto with computed label, 574
gprof, 278
graphite-allow-codegen-errors
 parameter, 274
graphite-max-arrays-per-scop
 parameter, 274
graphite-max-nb-scop-params
 parameter, 267
grouping, 13
grouping options, 13

### Η

H in constraint, 731 H8/300, 641, 680 H8/300 function attribute function vector, 641interrupt handler, 641saveall, 641H8/300 variable attribute eightbit\_data, 680 tiny\_data, 680 H8/300 command line option -malign-300, 410 -mexr, 410 -mh, 410 -mint32, 410 -mn, 410 -mno-exr, 410 -mrelax, 410-ms, 410 -ms2600, 410H8/300H, 641, 680 half-precision floating point, 585hardware models and configurations, 340hash-table-verification-limit parameter, 275 hex floats, 587highlight, 97 HK fixed-suffix, 587 hk fixed-suffix, 587 hosted environment, 7, 55, 56hosted implementation, 7hot function attribute, 613

hot function attribute, 613hot label attribute, 696 hot-bb-count-fraction parameter, 259hot-bb-count-ws-permille parameter, 259hot-bb-frequency-fraction parameter, 259(halfwords-before-functionhotpatch *label*, *halfwords-after-function-label*) S/390 function attribute, 655hotpatch function attribute, 655HPPA command line option -march, 411 -mcaller-copies, 411 -mdisable-fpregs, 411 -mdisable-indexing, 411-mfast-indirect-calls, 411 -mfixed-range, 412-mgas, 412 -mgnu-ld, 412 -mhp-ld, 413 -mjump-in-delay, 411 -mlinker-opt, 412-mlong-calls, 413-mlong-load-store, 412 -mno-long-calls, 413 -mno-space-regs, 411-mpa-risc-1-0, 411 -mpa-risc-1-1, 411 -mpa-risc-2-0, 411 -mportable-runtime, 412-mschedule, 412 -msio, 412 -msoft-float, 412-mspace-regs, 411-munix, 413 -nolibdld, 414 -static, 414 -threads, 414HPPA Options, 411HR fixed-suffix, 587 hr fixed-suffix, 587 HWASAN OPTIONS, 283 hwasan-instrument-allocas parameter, 271hwasan-instrument-mem-intrinsics parameter, 271

```
hwasan-instrument-reads
    parameter, 271
hwasan-instrument-stack
    parameter, 271
hwasan-instrument-writes
    parameter, 271
hwasan-random-frame-tag
    parameter, 271
hypot, 797
hypotf, 797
hypotl, 797
```

### I

```
I in constraint, 731
i in constraint, 730
IA-64, 641, 681
IA-64 function attribute
    syscall linkage, 641
    version_id, 641
IA-64 variable attribute
    model (model-name), 681
IA-64 command line option
    -mauto-pic, 415
    -mbig-endian, 414
    -mconstant-gp, 415
    -mdwarf2-asm, 415
    -mearly-stop-bits, 415
    -mfixed-range, 416
    -mfused-madd, 415
    -mgnu-as, 414
    -mgnu-ld, 414
    -milp32, 416
    -minline-float-divide-max-throughput,
       415
    -minline-float-divide-min-latency, 415
    -minline-int-divide, 415
    -minline-int-divide-max-throughput, 415
    -minline-int-divide-min-latency, 415
    -minline-sqrt-max-throughput, 415
    -minline-sqrt-min-latency, 415
    -mlittle-endian, 414
    -mlp64, 416
    -mno-dwarf2-asm, 415
    -mno-early-stop-bits, 415
    -mno-fused-madd, 415
    -mno-gnu-as, 414
    -mno-gnu-ld, 414
    -mno-inline-float-divide, 415
```

```
-mno-inline-int-divide, 415
    -mno-inline-sqrt, 415
    -mno-pic, 414
    -mno-register-names, 414
    -mno-sched-ar-data-spec, 416
    -mno-sched-ar-in-data-spec, 416
    -mno-sched-br-data-spec, 416
    -mno-sched-br-in-data-spec, 416
    -mno-sched-control-spec, 416
    -mno-sched-count-spec-in-critical-path,
        417
    -mno-sched-in-control-spec, 416
    -mno-sched-prefer-non-control-spec-
        insns, 417
    -mno-sched-prefer-non-data-spec-insns,
       417
    -mno-sdata, 414
    -mno-volatile-asm-stop, 414
    -mregister-names, 414
    -msched-ar-data-spec, 416
    -msched-ar-in-data-spec, 416
    -msched-br-data-spec, 416
    -msched-br-in-data-spec, 416
    -msched-control-spec, 416
    -msched-control-spec-ldc, 417
    -msched-count-spec-in-critical-path, 417
    -msched-fp-mem-deps-zero-cost, 417
    -msched-in-control-spec, 416
    -msched-max-memory-insns, 417
    -msched-max-memory-insns-hard-limit, 417
    -msched-prefer-non-control-spec-insns,
        417
    -msched-prefer-non-data-spec-insns, 417
    -msched-spec-ldc, 417
    -msched-stop-bits-after-every-cycle, 417
    -msdata, 414
    -msel-sched-dont-check-control-spec, 417
    -mtls-size, 416
    -mtune, 416
    -mvolatile-asm-stop, 414
IA-64 Options, 414
IBM RS/6000 and PowerPC Options, 469
IBM-RS/6000-and-PowerPC command line option
    -G. 479
    -m32, 472
    -m64, 472
    -mabi, 477
    -mads, 477
```

-maix32, 472 -maix64, 472 -maix-struct-return, 476 -malign-natural, 473 -malign-power, 473-maltivec, 470 -mavoid-indexed-addresses, 474 -mbig, 475 -mbig-endian, 475-mbit-align, 474 -mblock-compare-inline-limit, 479 -mblock-compare-inline-loop-limit, 479 -mblock-move-inline-limit, 479 -mblock-ops-unaligned-vsx, 483 -mbss-plt, 471-mcall-aixdesc, 476 -mcall-eabi, 476 -mcall-freebsd, 476-mcall-linux, 476 -mcall-netbsd, 476-mcall-openbsd, 476-mcall-sysv, 476 -mcall-sysv-eabi, 476-mcall-sysv-noeabi, 476 -mcmodel, 470-mcmpb, 469 -mcompat-align-parm, 482 -mcpu, 469 -mcrypto, 471-mdlmzb, 474 -mdynamic-no-pic, 475 -meabi, 478 -memb, 478-mfloat128, 472 -mfloat128-hardware, 472-mfprnd, 469-mfriz, 481 -mfull-toc, 472-mfused-madd, 474-mgnu-attribute, 477 -mhard-dfp, 469-mhard-float, 473-mhtm, 471-minsert-sched-nops, 475-misel, 471 -mlittle, 475-mlittle-endian, 475-mlongcall, 479

-mmfcrf, 469-mminimal-toc, 472-mmma, 482-mmulhw, 474 -mmultiple, 473 -mmvme, 477 -mno-altivec, 470 -mno-avoid-indexed-addresses, 474 -mno-bit-align, 474 -mno-block-ops-unaligned-vsx, 483-mno-cmpb, 469 -mno-compat-align-parm, 482 -mno-crypto, 471 -mno-dlmzb, 474-mno-eabi, 478 -mno-float128, 472 -mno-float128-hardware, 472-mno-fp-in-toc, 472-mno-fprnd, 469-mno-friz, 481 -mno-fused-madd, 474-mno-gnu-attribute, 477 -mno-hard-dfp, 469-mno-htm, 471 -mno-isel, 471 -mno-longcall, 479 -mno-mfcrf, 469-mno-mma, 482-mno-mulhw, 474-mno-multiple, 473 -mno-pcrel, 482 -mno-pltseq, 480 -mno-pointers-to-nested-functions, 481 -mno-popcntb, 469 -mno-popcntd, 469 -mno-power8-fusion, 471-mno-power8-vector, 471-mno-powerpc64, 469-mno-powerpc-gfxopt, 469 -mno-powerpc-gpopt, 469-mno-prefixed, 482 -mno-privileged, 483 -mno-prototype, 477-mno-quad-memory, 471 -mno-quad-memory-atomic, 471 -mno-readonly-in-sdata, 479 -mno-recip, 480 -mno-recip-precision, 481

```
-mno-regnames, 479
-mno-relocatable, 474
-mno-relocatable-lib, 474
-mno-rop-protect, 482
-mno-save-toc-indirect, 482
-mno-strict-align, 474
-mno-sum-in-toc, 472
-mno-tls-markers, 480
-mno-toc, 475
-mno-update, 473
-mno-vrsave, 471
-mno-vsx, 471
-mno-xl-compat, 473
-mpcrel, 482
-mpe, 473
-mpltseq, 480
-mpointers-to-nested-functions, 481
-mpopcntb, 469
-mpopcntd, 469
-mpower8-fusion, 471
-mpower8-vector, 471
-mpowerpc64, 469
-mpowerpc-gfxopt, 469
-mpowerpc-gpopt, 469
-mprefixed, 482
-mprioritize-restricted-insns, 475
-mprivileged, 483
-mprototype, 477
-mquad-memory, 471
-mquad-memory-atomic, 471
-mreadonly-in-sdata, 479
-mrecip, 480
-mrecip-precision, 481
-mregnames, 479
-mrelocatable, 474
-mrelocatable-lib, 474
-mrop-protect, 482
-msave-toc-indirect, 482
-msched-costly-dep, 475
-msdata, 478
-msecure-plt, 471
-msim, 477
-msingle-pic-base, 475
-msoft-float, 473
-mstack-protector-guard, 482
-mstrict-align, 474
-mstring-compare-inline-limit, 479
-msvr4-struct-return, 476
```

-mtls-markers, 480-mtoc, 475 -mtraceback, 476-mtune, 470-mupdate, 473-mveclibabi, 481 -mvrsave, 471-mvsx, 471 -mvxworks, 478 -mxl-compat, 473-myellowknife, 478identifier names, 702identifiers, 774 ifunc ("resolver") function attribute, 613ifunc function attribute, 613ilogb, 797 ilogbf, 797 ilogbl, 797 imaxabs, 797 implementation headers, 983implementation-defined behavior, 557, 568implied, 983 implied #pragma implementation, 983 in macros, 581 incompatibilities of GCC, 1043increment operators, 1059index, 797indirect calls, 633, 635, 638, 640, 647, 651 indirect functions, 613indirect branch function attribute, 668 indirect branch("choice") x86 function attribute, 668 indirect\_return x86 function attribute, 669 indirect return function attribute, 669 init, 964 init\_priority (priority) attribute, 987 init\_priority variable attribute, 987 initializations in expressions, 598initializers, 598 initializers with labeled elements, 599 inline alternative, 703 inline assembly language, 706inline automatic for C++ member fns, 704inline functions, 703, 704inline-heuristics-hint-percent

parameter, 253inline-min-speedup parameter, 254inline-unit-growth parameter, 254inlining and C++ pragmas, 983input, 298input normalization, 173installation trouble, 1040instrumentation options, 277 integer-share-limit parameter, 263integrating function code, 703interface and implementation, 982interface and implementation headers, 982 intermediate C version, 5 interrupt ARC function attribute, 633 ARM function attribute, 634AVR function attribute, 636 Epiphany function attribute, 640M32C function attribute, 642M32R/D function attribute, 642MeP function attribute, 644 MIPS function attribute, 646 MSP430 function attribute, 648NDS32 function attribute, 649 RISC-V function attribute, 653RX function attribute, 654Visium function attribute, 657x86 function attribute, 659Xstormy16 function attribute, 669 interrupt function attribute, 633, 634, 636, 639, 640, 642–644, 646, 648, 649, 653, 654, 657, 659, 669 interrupt, brk interrupt RL78 function attribute, 654interrupt, interrupt handler function attribute, 614m68k function attribute, 643V850 function attribute, 657Visium function attribute, 657interrupt, isr C-SKY function attribute, 639 interrupt handler Blackfin function attribute, 638 H8/300 function attribute, 641SH function attribute, 656

interrupt\_handler function attribute, 638, 641, 643, 644, 656, 657 interrupt handler, fast interrupt MicroBlaze function attribute, 644 interrupt thread m68k function attribute, 643 interrupt thread function attribute, 643 introduction, 1 invalid, 1059 invalid assembly code, 1059invalid input, 1059invoking g++, 51io variable attribute, 679 io, io (addr) AVR variable attribute, 679 MeP variable attribute, 682 io\_low variable attribute, 679 io low, io low (addr)AVR variable attribute, 679ipa-cp-eval-threshold parameter, 268ipa-cp-large-unit-insns parameter, 254ipa-cp-loop-hint-bonus parameter, 268ipa-cp-max-recursive-depth parameter, 268ipa-cp-min-recursive-probability parameter, 268ipa-cp-profile-count-base parameter, 268ipa-cp-recursion-penalty parameter, 268ipa-cp-recursive-freq-factor parameter, 268ipa-cp-single-call-penalty parameter, 268ipa-cp-unit-growth parameter, 254ipa-cp-value-list-size parameter, 267ipa-jump-function-lookups parameter, 267ipa-max-aa-steps parameter, 268ipa-max-agg-items parameter, 268ipa-max-loop-predicates

parameter, 268ipa-max-param-expr-ops parameter, 269ipa-max-switch-predicate-bounds parameter, 268ipa-sra-max-replacements parameter, 267ipa-sra-ptr-growth-factor parameter, 267ira-consider-dup-in-all-alts parameter, 266ira-loop-reserved-regs parameter, 266ira-max-conflict-table-size parameter, 265ira-max-loops-num parameter, 265isalnum, 797 isalpha, 797 isascii, 797 isblank, 797 iscntrl, 797 isdigit, 797 isgraph, 797 islower, 797 ISO 9899, 7 ISO C, 7 ISO C standard, 7 ISO C11, 7 ISO C17, 7 ISO C1X, 7 ISO C2X, 7 ISO C90, 7 ISO C94, 7 ISO C95, 7 ISO C99, 7 ISO C9X, 7 ISO support, 52 ISO/IEC 9899, 7 isprint, 797 ispunct, 797 isr ARM function attribute, 635isr function attribute, 635, 639isspace, 797 isupper, 797 iswalnum, 797 iswalpha, 797

iswblank, 797 iswcntrl, 797 iswdigit, 797 iswgraph, 797 iswlower, 797 iswprint, 797 iswpunct, 797 iswspace, 797 iswupper, 797 iswxdigit, 797 isxdigit, 797 iv-always-prune-cand-set-bound parameter, 258iv-consider-all-candidates-bound parameter, 258iv-max-considered-uses parameter, 258

### J

j0, 797 j0f, 797 j0l, 797 j1, 797 j1f, 797 j11, 797 jli\_always ARC function attribute, 634jli\_always function attribute, 634 jli fixed ARC function attribute, 634jli fixed function attribute, 634jn, 797 jnf, 797 jnl, 797 jump-table-max-growth-ratio-for-size parameter, 269jump-table-max-growth-ratio-for-speed parameter, 269

### Κ

kernel\_helper BPF function attribute, 639 keywords, 778 known, 1040 known causes of trouble, 1040 kspisusp Blackfin function attribute, 638 kspisusp function attribute, 638

### L

ll\_data variable attribute, 680 ll data, ll data A, ll data B Blackfin variable attribute, 680ll data A variable attribute, 680 ll\_data\_B variable attribute, 680 ll text Blackfin function attribute, 638 ll text function attribute, 638ll-cache-line-size parameter, 263 ll-cache-size parameter, 26312 Blackfin function attribute, 638Blackfin variable attribute, 680 l2 function attribute, 638l2 variable attribute, 680l2-cache-size parameter, 264Label Attributes, 695 labeled elements in initializers, 599labels as values, 574labs, 797 LANG, 548, 549, 1043 language dialect options, 51large-function-growth parameter, 254large-function-insns parameter, 254large-stack-frame parameter, 254large-stack-frame-growth parameter, 255large-unit-insns parameter, 254lazy-modules parameter, 254LC ALL, 548

LC CTYPE, 548LC\_MESSAGES, 548ldexp, 797 ldexpf, 797ldexpl, 797 leaf function attribute, 614leaf function attribute, 614length-zero arrays, 592lgamma, 797 lgamma r, 797 lgammaf, 797 lgammaf r, 797 lgammal, 797 lgammal r, 797 Libraries, 303 LIBRARY PATH, 549lifetime of, 1051lim-expensive parameter, 258link options, 302linker script, 307linking, 302 LK fixed-suffix, 587 lk fixed-suffix, 587 LL integer suffix, 582llabs, 797 LLK fixed-suffix, 587 llk fixed-suffix, 587 LLR fixed-suffix, 587 llr fixed-suffix, 587llrint, 797 llrintf, 797 llrintl, 797 llround, 797 llroundf, 797 llroundl, 797 LM32 command line option -mbarrel-shift-enabled, 418-mdivide-enabled, 418 -mmultiply-enabled, 418 -msign-extend-enabled, 418-muser-enabled, 418LM32 options, 417load address instruction, 732local, 581 local labels, 573local variables, 776

local variables in, 581local variables in macros, 581locale, 548locale definition, 549locus GCC COLORS capability, 98 log, 797 log10, 797 log10f, 797 log101, 797 log1p, 797 log1pf, 797 log1pl, 797 log2, 797 log2f, 797 log21, 797 logb, 797 logbf, 797logbl, 797 logf, 797 logl, 797 long long data types, 582long call function attribute, 633, 635, 640, 647 long call, medium call, short call ARC function attribute, 633 long call, short call ARM function attribute, 635Epiphany function attribute, 640long call, short call, near, far MIPS function attribute, 647long calls, 960 long\_calls\_off, 960 longcall, 962 longcall function attribute, 638, 651longcall, shortcall Blackfin function attribute, 638 PowerPC function attribute, 651longjmp, 776 longjmp incompatibilities, 1044 longjmp warnings, 138LoongArch, 681 LoongArch command line option -mabi, 418 -march, 418-mbranch-cost, 419-mcheck-zero-division, 419 -mcmodel, 420-mcond-move-float, 419

-mcond-move-int, 419 -mdirect-extern-access, 420 -mdouble-float, 419-mexplicit-relocs, 420 -mfpu, 419 -mmax-inline-memcpy-size, 420 -mmemcpy, 420-mno-check-zero-divison, 419 -mno-cond-move-float, 419-mno-cond-move-int, 419 -mno-direct-extern-access, 420 -mno-explicit-relocs, 420 -mno-memcpy, 420-mno-strict-align, 420 -msingle-float, 419 -msmall-data-limit, 420 -msoft-float, 419-mstrict-align, 420 -mtune, 418 LoongArch Options, 418 LoongArch variable attribute model("name"), 681loop-block-tile-size parameter, 267loop-interchange-max-num-stmts parameter, 264loop-interchange-stride-ratio parameter, 265loop-invariant-max-bbs-in-loop parameter, 266loop-max-datarefs-for-datadeps parameter, 266loop-versioning-max-inner-insns parameter, 275loop-versioning-max-outer-insns parameter, 275lower MSP430 variable attribute, 683 lower function attribute, 648lower variable attribute, 683 lower, upper, either MSP430 function attribute, 648LR fixed-suffix, 587 lr fixed-suffix, 587 lra-inheritance-ebb-probability-cutoff parameter, 266lra-max-considered-reload-pseudos parameter, 274

lrint, 797 lrintf, 797 lrintl, 797 lround, 797 lroundf, 797 lroundl, 797 LSAN OPTIONS, 285 lto-dump command line option -defined-only, 1039 -demangle, 1039-dump-body, 1040-dump-level, 1040-gimple-stats, 1040 -help, 1040 -list, 1039 -name-sort, 1039-no-sort, 1039-objects, 1040-print-value, 1039 -reverse-sort, 1039 -size-sort, 1039 -symbol, 1039 -tree-stats, 1040-type-stats, 1040lto-max-partition parameter, 269lto-max-streaming-parallelism parameter, 269lto-min-partition parameter, 269lto-partitions parameter, 269

### Μ

m in constraint, 730
M16C/M32C, 642
M32C, 641, 642
M32C function attribute
 bank\_switch, 641
 fast\_interrupt, 641
 function\_vector, 642
 interrupt, 642
M32C command line option
 -mcpu, 421
 -memregs, 421
 -msim, 421
M32C options, 421
M32R/D, 642, 681

M32R/D function attribute interrupt, 642 model (model-name), 642 M32R/D variable attribute model (model-name), 681 M32R/D command line option -G, 422 -m32r, 421 -m32r2, 421 -m32rx, 421 -malign-loops, 422 -mbranch-cost, 422-mdebug, 422-mflush-func, 423 -mflush-trap, 422 -missue-rate, 422-mmodel, 421, 422 -mno-align-loops, 422 -mno-flush-func, 423-mno-flush-trap, 423 -msdata, 422M32R/D options, 421M680x0 command line option -m5200, 425-m5206e, 425 -m528x, 425 -m5307, 426 -m5407, 426 -m68000, 424 -m68010, 425 -m68020, 425 -m68020-40, 426 -m68020-60, 426 -m68030, 425 -m68040, 425 -m68060, 425 -m68881, 426 -malign-int, 427 -march, 423-mbitfield, 427 -mc68000, 424 -mc68020, 425-mcfv4e, 426 -mcpu, 423 -mcpu32, 425 -mdiv, 426 -mhard-float, 426-mid-shared-library, 428

```
-mlong-jump-table-offsets, 428
    -mno-align-int, 427
    -mno-bitfield, 427
    -mno-div, 426
    -mno-id-shared-library, 428
    -mno-sep-data, 428
    -mno-short, 427
    -mno-strict-align, 427
    -mno-xgot, 428
    -mnobitfield, 427
    -mrtd, 427
    -msep-data, 428
    -mshared-library-id, 428
    -mshort, 426
    -msoft-float, 426
    -mstrict-align, 427
    -mtune, 424
    -mxgot, 428
M680x0 options, 423
m68k, 643
m68k function attribute
    interrupt, interrupt handler, 643
    interrupt_thread, 643
mA6, 351
machine specific, 734
machine specific constraints, 734
machine-dependent options, 340
macro argument, 572
macro with variable arguments, 595
macros, 571, 573, 580, 581, 703
MAKE, 241
make, 295
malloc, 797
malloc function attribute, 615
malloc, malloc (deallocator), malloc (deallo-
        cator, ptr-index)
    function attribute, 615
mARC600, 351
mark, 963
masm=dialect, 518
matching, 731
matching constraint, 731
matomic-model=model, 493
max-average-unrolled-insns
    parameter, 257
max-combine-insns
    parameter, 263
max-completely-peel-loop-nest-depth
```

parameter, 257max-completely-peel-times parameter, 257max-completely-peeled-insns parameter, 257max-crossjump-edges parameter, 252max-cse-insns parameter, 261max-cse-path-length parameter, 261max-cselib-memory-locations parameter, 261max-debug-marker-count parameter, 267max-delay-slot-insn-search parameter, 252max-delay-slot-live-search parameter, 252max-dse-active-local-stores parameter, 274max-early-inliner-iterations parameter, 255max-fields-for-field-sensitive parameter, 263max-find-base-term-values parameter, 275max-fsm-thread-path-insns parameter, 272max-gcse-insertion-ratio parameter, 252max-gcse-memory parameter, 252max-goto-duplication-insns parameter, 252max-grow-copy-bb-insns parameter, 252max-hoist-depth parameter, 256max-inline-functions-called-once-insns parameter, 253max-inline-functions-called-once-loop-depth parameter, 253max-inline-insns-auto parameter, 253max-inline-insns-recursive parameter, 255max-inline-insns-recursive-auto

parameter, 255max-inline-insns-single parameter, 253max-inline-insns-size parameter, 253max-inline-insns-small parameter, 253max-inline-recursive-depth parameter, 255max-inline-recursive-depth-auto parameter, 255max-isl-operations parameter, 274max-iterations-computation-cost parameter, 274max-iterations-to-track parameter, 259max-jump-thread-duplication-stmts parameter, 263max-jump-thread-paths parameter, 263max-last-value-rtl parameter, 263max-loop-header-insns parameter, 273max-modulo-backtrack-attempts parameter, 253max-partial-antic-length parameter, 265max-peel-branches parameter, 257max-peel-times parameter, 257max-peeled-insns parameter, 257max-pending-list-length parameter, 253max-pipeline-region-blocks parameter, 262max-pipeline-region-insns parameter, 262max-pow-sqrt-depth parameter, 274max-predicted-iterations parameter, 259max-reload-search-insns parameter, 261max-rtl-if-conversion-insns

parameter, 251max-rtl-if-conversion-predictable-cost parameter, 251max-rtl-if-conversion-unpredictable-cost parameter, 273 max-sched-extend-regions-iters parameter, 262max-sched-insn-conflict-delay parameter, 262max-sched-ready-insns parameter, 261max-sched-region-blocks parameter, 262max-sched-region-insns parameter, 262max-slsr-cand-scan parameter, 270max-speculative-devirt-maydefs parameter, 272max-ssa-name-query-depth parameter, 272 max-store-chains-to-track parameter, 257max-stores-to-merge parameter, 257max-stores-to-sink parameter, 269max-stores-to-track parameter, 257max-tail-merge-comparisons parameter, 256max-tail-merge-iterations parameter, 257max-tracked-strlens parameter, 273max-tree-if-conversion-phi-args parameter, 258max-unroll-times parameter, 257max-unrolled-insns parameter, 257max-unswitch-insns parameter, 258max-variable-expansions-in-unroller parameter, 273max-vartrack-expr-depth parameter, 266max-vartrack-reverse-op-size

parameter, 274max-vartrack-size parameter, 266max-vrp-switch-assertions parameter, 272 may alias variable attribute, 689 may\_alias type attribute, 689 mbranch-cost MIPS command line option, 445mbranch-cost=num, 495mbranch-cost=number, 422MCORE, 643MCORE function attribute naked, 643MCore command line option -m210, 429 -m340, 429 -m4byte-functions, 429 -mbig-endian, 429 -mcallgraph-data, 429 -mdiv, 429 -mhardlit, 429 -mlittle-endian, 429 -mno-4byte-functions, 429 -mno-callgraph-data, 429 -mno-div, 429 -mno-hardlit, 429 -mno-lsim, 429 -mno-relax-immediate, 429 -mno-slow-bytes, 429-mno-wide-bitfields, 429-mrelax-immediate, 429 -mslow-bytes, 429-mstack-increment, 429 -mwide-bitfields, 429 MCore options, 428mcustom-insn, 455mdebug-main=prefix, 507 mdiv=strategy, 494 mdivsi3\_libfunc=name, 495 medium call function attribute, 633 member fns, 704memchr, 797 memcmp, 797memcpy, 797 memory references in constraints, 730 mempcpy, 797

memregs, 961memset, 797 MeP, 644, 682, 694 MeP function attribute disinterrupt, 644 far, 644 interrupt, 644 near, 644vliw, 644 MeP variable attribute based, 682cb, cb (addr), 682 far, 682io, io (*addr*), 682 tiny, 682 MeP command line option -mabsdiff, 429 -mall-opts, 429 -maverage, 429-mbased, 430-mbitops, 430 -mc, 430 -mclip, 430 -mconfig, 430-mcop, 430 -mcop32, 430-mcop64, 430-mdc, 430 -mdiv, 430 -meb, 430 -mel, 430 -mio-volatile, 430 -mivc2, 430 -ml, 430 -mleadz, 431 -mm, 431 -mminmax, 431 -mmult, 431 -mno-opts, 431-mrepeat, 431-ms, 431 -msatur, 431-msdram, 431-msim, 431 -msimnovec, 431 -mtf, 431 -mtiny, 431 MeP options, 429

Mercury, 5 merge gcov-tool command line option, 1034merge-stream gcov-tool command line option, 1034message formatting, 96 messages, 110, 1056mflush-func=name, 423 mflush-trap=number, 422mhwmult MSP430 command line option, 451MicroBlaze, 644 MicroBlaze function attribute break handler, 644interrupt\_handler, fast\_interrupt, 644 save volatiles, 644 MicroBlaze command line option -mbig-endian, 432-mcpu, 432 -mhard-float, 432-mlittle-endian, 432 -mmemcpy, 432 -mno-clearbss, 432-mpic-data-is-text-relative, 433 -msmall-divides, 432 -msoft-float, 432 -mxl-barrel-shift, 432 -mxl-float-convert, 432 -mxl-float-sqrt, 432 -mxl-gp-opt, 432-mxl-mode-app-model, 433-mxl-multiply-high, 432 -mxl-pattern-compare, 432-mxl-reorder, 433 -mxl-soft-div, 432 -mxl-soft-mul, 432 -mxl-stack-check, 432 MicroBlaze Options, 431micromips function attribute, 647micromips, MIPS, nomicromips, MIPS MIPS function attribute, 647Microsoft Windows function attribute dllexport, 645dllimport, 645 Microsoft Windows variable attribute dllimport, dllexport, 682 selectany, 682shared, 683

middle-operands, 582min-crossjump-insns parameter, 252min-inline-recursive-probability parameter, 255min-insn-to-prefetch-ratio parameter, 265min-loop-cond-split-prob parameter, 258min-nondebug-insn-uid parameter, 267min-pagesize parameter, 276min-size-for-stack-sharing parameter, 263min-spec-prob parameter, 262min-vect-loop-bound parameter, 256MIPS, 646, 647 MIPS function attribute interrupt, 646 long\_call, short\_call, near, far, 647 micromips, MIPS, nomicromips, MIPS, 647mips16, nomips16, 647 nocompression, 647MIPS command line option -EB, 433 -EL, 433 -G, 440 -mabi, 435-mabicalls, 436 -mabs, 438-march, 433-mbranch-likely, 445 -mcheck-zero-division, 442 -mcode-readable, 441 -mcompact-branches, 445-mcrc, 439 -mdivide-breaks, 442 -mdivide-traps, 442 -mdmx, 439 -mdouble-float, 438-mdsp, 438 -mdspr2, 439-membedded-data, 441-meva, 439

-mexplicit-relocs, 441

```
-mextern-sdata, 440
-mfix-24k, 443
-mfix-r10000, 443
-mfix-r4000, 443
-mfix-r4400, 443
-mfix-r5900, 443
-mfix-rm7000, 443
-mfix-sb1, 444
-mfix-vr4120, 443
-mfix-vr4130, 444
-mflip-mips16, 435
-mflush-func, 445
-mfp32, 437
-mfp64, 437
-mfp-exceptions, 446
-mfpxx, 437
-mframe-header-opt, 446
-mfused-madd, 442
-mginv, 439
-mgp32, 437
-mgp64, 437
-mgpopt, 441
-mhard-float, 437
-mimadd, 442
-minterlink-compressed, 435
-minterlink-mips16, 435
-mips1, 434
-mips16, 435
-mips2, 434
-mips3, 434
-mips32, 434
-mips32r3, 435
-mips32r5, 435
-mips32r6, 435
-mips3d, 439
-mips4, 434
-mips64, 435
-mips64r2, 435
-mips64r3, 435
-mips64r5, 435
-mips64r6, 435
-mllsc, 438
-mload-store-pairs, 442
-mlocal-sdata, 440
-mlong32, 440
-mlong64, 440
-mlong-calls, 442
-mloongson-ext, 440
```

-mloongson-ext2, 440 -mloongson-mmi, 439 -mlxc1-sxc1, 447 -mmad, 442-mmadd4, 447-mmcount-ra-address, 446 -mmcu, 439 -mmemcpy, 442 -mmicromips, 439 -mmt, 439 -mnan, 438 -mno-abicalls, 436 -mno-branch-likely, 445 -mno-check-zero-division, 442 -mno-crc, 439 -mno-dsp, 438-mno-dspr2, 439-mno-embedded-data, 441-mno-eva, 439 -mno-explicit-relocs, 441 -mno-extern-sdata, 440 -mno-fix-24k, 443 -mno-fix-r10000, 443 -mno-fix-r4000, 443 -mno-fix-r4400, 443 -mno-fix-r5900, 443 -mno-fix-rm7000, 443 -mno-fix-sb1, 444 -mno-fix-vr4120, 443 -mno-float, 437-mno-fp-exceptions, 446 -mno-frame-header-opt, 446-mno-fused-madd, 442-mno-ginv, 439 -mno-gpopt, 441 -mno-imadd, 442-mno-interlink-compressed, 435 -mno-interlink-mips16, 435-mno-llsc, 438 -mno-load-store-pairs, 442 -mno-local-sdata, 440 -mno-long-calls, 442 -mno-loongson-ext, 440 -mno-loongson-ext2, 440 -mno-loongson-mmi, 439 -mno-lxcl-sxc1, 447 -mno-mad, 442-mno-madd4, 447

-mno-mcount-ra-address, 446 -mno-mcu, 439 -mno-mdmx, 439-mno-memcpy, 442-mno-micromips, 439 -mno-mips16, 435 -mno-mips3d, 439-mno-mt, 439 -mno-odd-spreg, 438-mno-paired-single, 439 -mno-plt, 436 -mno-relax-pic-calls, 446 -mno-shared, 436-mno-smartmips, 439 -mno-split-addresses, 441 -mno-sym32, 440 -mno-synci, 446 -mno-unaligned-access, 442 -mno-uninit-const-in-rodata, 441 -mno-virt, 439 -mno-vr4130-align, 446 -mno-xgot, 437-mno-xpa, 439 -modd-spreg, 438-mpaired-single, 439 -mplt, 436 -mr10k-cache-barrier, 444 -mrelax-pic-calls, 446 -mshared, 436-msingle-float, 437-msmartmips, 439 -msoft-float, 437-msplit-addresses, 441 -msym32, 440 -msynci, 446 -mtune, 434-munaligned-access, 442 -muninit-const-in-rodata, 441 -mvirt, 439 -mvr4130-align, 446 -mxgot, 437 -mxpa, 439 -nocpp, 443 mbranch-cost, 445MIPS options, 433mips16 function attribute, 647mips16, nomips16 MIPS function attribute, 647

missue-rate=number, 422misunderstandings in C++, 1048mixed declarations and code, 602mixed with code, 602mixed with declarations, 602mixing assembly language and C, 706mktemp, 1043 mmemcpy-strategy=strategy, 530 mmemset-strategy=strategy, 530MMIX command line option -mabi, 447 -mbase-addresses, 448 -mbranch-predict, 447-melf, 447 -mepsilon, 447 -mknuthdiv, 447 -mlibfuncs, 447 -mno-base-addresses, 448 -mno-branch-predict, 447-mno-epsilon, 447 -mno-knuthdiv, 447 -mno-libfuncs, 447 -mno-single-exit, 448 -mno-toplevel-symbols, 447-mno-zero-extend, 447-msingle-exit, 448 -mtoplevel-symbols, 447 -mzero-extend, 447MMIX Options, 447 MN10300 command line option -mam33, 448-mam33-2, 448 -mam34, 448-mliw, 449 -mmult-bug, 448 -mno-am33, 448 -mno-crt0, 448 -mno-liw, 449 -mno-mult-bug, 448-mno-setlb, 449 -mrelax, 448-mreturn-pointer-on-d0, 448 -msetlb, 449-mtune, 448 MN10300 options, 448mno-custom-insn, 455mode (mode) variable attribute, 674, 690

mode type attribute, 690 mode variable attribute, 674model (model-name) IA-64 variable attribute, 681 M32R/D function attribute, 642M32R/D variable attribute, 681 model function attribute, 642model variable attribute, 681 model("name") LoongArch variable attribute, 681model-name variable attribute, 681 modf, 797 modff, 797 modfl, 797 modifiers in constraints, 733 modref-max-accesses parameter, 255modref-max-adjustments parameter, 256modref-max-bases parameter, 255modref-max-depth parameter, 256modref-max-escape-points parameter, 256modref-max-refs parameter, 255modref-max-tests parameter, 256Moxie command line option -meb, 449 -mel, 449 -mmul.x, 449 -mno-crt0, 449 Moxie Options, 449 mpointer-size=size, 507 ms abi function attribute, 658ms\_abi, sysv\_abi x86 function attribute, 658 ms\_hook\_prologue x86 function attribute, 658 ms hook prologue function attribute, 658ms\_struct type attribute, 694, 695 ms struct variable attribute, 684, 685ms\_struct, gcc\_struct x86 type attribute, 695 x86 variable attribute, 685MSP430, 648, 683

MSP430 function attribute critical, 648 interrupt, 648 lower, upper, either, 648naked, 648reentrant, 648wakeup, 648MSP430 variable attribute lower, 683upper, either, 683MSP430 command line option -masm-hex, 449-mcode-region, 452-mcpu, 450 -minrt, 451 -mlarge, 451-mmax-inline-shift, 451-mmcu, 449 -mno-warn-devices-csv, 452-mno-warn-mcu, 450 -mrelax, 451-msilicon-errata, 452 -msilicon-errata-warn, 452-msim, 450 -msmall, 451 -mtiny-printf, 451-mwarn-devices-csv, 452-mwarn-mcu, 450mhwmult, 451MSP430 Options, 449mstringop-strategy=alg, 529 mtune-ctrl=feature-list, 523 multcost=number, 494multiple alternative constraints, 732multiprecision arithmetic, 582

## Ν

n in constraint, 731 naked ARC function attribute, 634 ARM function attribute, 635 AVR function attribute, 637 C-SKY function attribute, 643 MCORE function attribute, 643 MSP430 function attribute, 648 NDS32 function attribute, 649 RISC-V function attribute, 653 RL78 function attribute, 654

RX function attribute, 655x86 function attribute, 658naked function attribute, 634, 635, 637, 639, 643, 648, 649, 653-655, 658 Named Address Spaces, 589 names in assembler code, 774names used in assembler code, 774naming convention, 983 NDS32, 649, 650 NDS32 function attribute exception, 649interrupt, 649 naked, 649reset. 650NDS32 command line option -m16-bit, 453 -march, 453-mbig-endian, 452-mcache-block-size, 453 -mcmodel, 453-mcmov, 452-mctor-dtor, 453-mext-perf, 452-mext-perf2, 452-mext-string, 453-mfull-regs, 452-misr-vector-size, 453 -mlittle-endian, 452-mno-16-bit, 453 -mno-cmov, 452-mno-ext-perf, 452-mno-ext-perf2, 453-mno-ext-string, 453 -mno-v3push, 453-mreduced-regs, 452-mrelax, 453-mv3push, 453NDS32 Options, 452near MeP function attribute, 644variable attribute, 682near function attribute, 644, 647 near type attribute, 694near variable attribute, 682 nearbyint, 797 nearbyintf, 797 nearbyintl, 797 nested function attribute, 649

nested functions, 575nested\_ready function attribute, 649 nesting Blackfin function attribute, 639 nesting function attribute, 639newlines (escaped), 596 nextafter, 797 nextafterf, 797 nextafterl, 797 nexttoward, 797 nexttowardf, 797 nexttowardl, 797 NFC, 173NFKC, 173Nios II, 650Nios II function attribute target (options), 650 Nios II options, 453Nios-II command line option -G, 454 -march, 455-mbmx, 455 -mbypass-cache, 455-mcache-volatile, 455-mcdx, 455-mcustom-fpu-cfg, 457-mcustom-insn, 455-meb, 455-mel, 455 -mfast-sw-div, 455-mgpopt, 454-mgprel-sec, 454-mhal, 459-mhw-div, 455 -mhw-mul, 455 -mhw-mulx, 455-mno-bmx, 455-mno-bypass-cache, 455-mno-cache-volatile, 455-mno-cdx, 455-mno-fast-sw-div, 455-mno-hw-div, 455-mno-hw-mul, 455-mno-hw-mulx, 455-mr0rel-sec, 455-msmallc, 459-msys-crt0, 459 -msys-lib, 459

nmi function attribute, 650 NMI handler functions on the Blackfin processor, 639 nmi handler Blackfin function attribute, 639 nmi\_handler function attribute, 639 no\_caller\_saved\_registers x86 function attribute, 659no\_caller\_saved\_registers function tribute, 659 no gccisr AVR function attribute, 637no\_gccisr function attribute, 637 no icf function attribute, 617no icf function attribute, 617no\_instrument\_function command line option, 617no\_instrument\_function function attribute, 617 no\_long\_calls, 960 no profile instrument function function attribute, 617 no\_profile\_instrument\_function function attribute, 617 no reorder function attribute, 617no reorder function attribute, 617no\_sanitize ("sanitize\_option") function attribute, 617no sanitize function attribute, 617no\_sanitize\_address function attribute, 617 no sanitize address, no\_address\_safety\_analysis function attribute, 617no\_sanitize\_coverage function attribute, 617 no\_sanitize\_coverage function attribute, 617 no\_sanitize\_thread function attribute, 617no\_sanitize\_thread function attribute, 617 no sanitize undefined function attribute, 617no sanitize undefined function attribute, 617no\_split\_stack command line option, 618no\_split\_stack function attribute, 618 no\_stack\_limit

function attribute, 618no\_stack\_limit function attribute, 618 no stack protector function attribute, 623 no stack protector function attribute, 623 nocf check x86 function attribute, 668 nocf\_check function attribute, 668 at- noclone function attribute, 618noclone function attribute, 618nocommon command line option, 673nocommon variable attribute, 673 nocompression MIPS function attribute, 647nocompression function attribute, 647 nodirect\_extern\_access command line option, 669 nodirect\_extern\_access function attribute, 669 noinit variable attribute, 677noinit variable attribute, 677 noinline function attribute, 618noinline function attribute, 618noipa function attribute, 618noipa function attribute, 618nomicromips function attribute, 647 nomips16 function attribute, 647 non-constant, 598non-constant initializers, 598 non-lvalue, 596 non-static inline function, 704nonexistent, 5 nonlocal gotos, 577nonnull function attribute, 618nonnull, nonnull (*arg-index*, ...) function attribute, 618 nonstring variable attribute, 674nonstring variable attribute, 674noplt function attribute, 619 noplt function attribute, 619 noreturn

function attribute, 619 noreturn function attribute, 619nosave low regs SH function attribute, 656nosave low regs function attribute, 656not\_nested function attribute, 649 note GCC COLORS capability, 98 nothrow function attribute, 620 nothrow function attribute, 620 notshared type attribute, 693 Nvidia PTX, 650, 684 Nvidia PTX function attribute kernel, 650 Nvidia PTX variable attribute shared, 684Nvidia PTX options, 459Nvidia-PTX command line option -m64, 459 -march, 459-march-map, 459-mgomp, 460 -misa, 459 -mmainkernel, 460 -moptimize, 460 -mptx, 459 -msoft-stack, 460-muniform-simt, 460 nvptx options, 459

# 0

```
o in constraint, 730
objc nullability (nullability kind)
    variable attribute, 677
objc_nullability variable attribute, 677
objc_root_class
    variable attribute, 693
objc root class type attribute, 693
Objective-C, 3, 10
Objective-C and Objective-C++, 92
Objective-C and Objective-C++ options, 92
Objective-C++, 3, 10
Offloading options, 57
Offloading targets, 56
offsettable address, 730
old-style function definitions, 701
omission of, 704
omit-leaf-frame-pointer
```

AArch64 function attribute, 630 omit-leaf-frame-pointer function attribute, 630 omitted, 582omitted middle-operands, 582open coding, 703OpenACC accelerator programming, 57, 175OpenACC offloading options, 57 OpenACC offloading targets, 56 openacc-kernels parameter, 276openacc-privatization parameter, 276OpenMP offloading options, 57OpenMP offloading targets, 56 OpenMP parallel, 57<code>OpenMP SIMD</code>, 57OpenRISC command line option -mboard, 460-mcmodel, 461, 462 -mcmov, 461 -mdouble-float, 461-mhard-div, 461 -mhard-float, 461-mhard-mul, 461 -mnewlib, 460-mror, 461-mrori, 461 -msext, 461 -msfimm, 461 -mshftimm, 461 -msoft-div, 461 -msoft-float, 461-msoft-mul, 461-munordered-float, 461OpenRISC Options, 460 operand constraints, 729 optimization, 206 optimize (level, ...), optimize (*string*, ...) function attribute, 620 optimize (*string*, ...) function attribute, 620optimize function attribute, 620 optimize options, 206 options, 11, 13, 51, 59, 92, 199, 206, 277, 294, 302, 308, 312 options align, 963 options to control diagnostics formatting, 96 options to control warnings, 110order, 13order of evaluation, 1056order of options, 13OS main function attribute, 637 OS main, OS task AVR function attribute, 637OS\_task function attribute, 637 other register constraints, 732outline-atomics AArch64 function attribute, 630 outline-atomics function attribute, 630 output file option, 43overlap gcov-tool command line option, 1035overloaded virtual function, 81

### Ρ

p in constraint, 732 packed command line option, 690 variable attribute, 675 packed type attribute, 690 packed variable attribute, 675parameter aarch64-autovec-preference, 277 aarch64-double-recp-precision, 277 aarch64-float-recp-precision, 276 aarch64-loop-vect-issue-rate-niters, 277 aarch64-sve-compare-costs, 276 aarch64-vect-unroll-limit, 277 align-loop-iterations, 260 align-threshold, 260 analyzer-bb-explosion-factor, 276 analyzer-max-constraints, 275 analyzer-max-enodes-for-full-dump, 275analyzer-max-enodes-per-program-point, 275analyzer-max-infeasible-edges, 276 analyzer-max-recursion-depth, 275 analyzer-max-svalue-depth, 276 analyzer-min-snodes-for-call-summary, 275asan-globals, 270 asan-instrument-allocas, 274 asan-instrument-reads, 270 asan-instrument-writes, 270

asan-instrumentation-with-callthreshold, 271 asan-memintrin, 270  $\verb|asan-stack|,\,270|$ asan-use-after-return, 270 avg-loop-niter, 258 avoid-fma-max-bits, 274 builtin-expect-probability, 260 builtin-string-cmp-inline-length, 260case-values-threshold, 269 comdat-sharing-probability, 255 constructive-interference-size, 264 cxx-max-namespaces-for-diagnostic-help, 269destructive-interference-size, 264 dse-max-alias-queries-per-store, 258 dse-max-object-size, 258 early-inlining-insns, 255 evrp-sparse-threshold, 272 evrp-switch-limit, 272 fsm-scale-path-blocks, 275fsm-scale-path-stmts, 274 gcse-after-reload-critical-fraction, 273 gcse-after-reload-partial-fraction, 273 gcse-cost-distance-ratio, 256 gcse-unrestricted-cost, 256ggc-min-expand, 261 ggc-min-heapsize, 261 gimple-fe-computed-hot-bb-threshold, 276graphite-allow-codegen-errors, 274 graphite-max-arrays-per-scop, 274 graphite-max-nb-scop-params, 267 hash-table-verification-limit, 275hot-bb-count-fraction, 259hot-bb-count-ws-permille, 259 hot-bb-frequency-fraction, 259 hwasan-instrument-allocas, 271 hwasan-instrument-mem-intrinsics, 271 hwasan-instrument-reads, 271hwasan-instrument-stack, 271 hwasan-instrument-writes, 271 hwasan-random-frame-tag, 271inline-heuristics-hint-percent, 253 inline-min-speedup, 254inline-unit-growth, 254integer-share-limit, 263 ipa-cp-eval-threshold, 268 ipa-cp-large-unit-insns, 254

ipa-cp-loop-hint-bonus, 268 ipa-cp-max-recursive-depth, 268 ipa-cp-min-recursive-probability, 268 ipa-cp-profile-count-base, 268 ipa-cp-recursion-penalty, 268 ipa-cp-recursive-freq-factor, 268ipa-cp-single-call-penalty, 268 ipa-cp-unit-growth, 254 ipa-cp-value-list-size, 267 ipa-jump-function-lookups, 267 ipa-max-aa-steps, 268 ipa-max-agg-items, 268 ipa-max-loop-predicates, 268 ipa-max-param-expr-ops, 269 ipa-max-switch-predicate-bounds, 268 ipa-sra-max-replacements, 267 ipa-sra-ptr-growth-factor, 267 ira-consider-dup-in-all-alts, 266 ira-loop-reserved-regs, 266 ira-max-conflict-table-size, 265 ira-max-loops-num, 265 iv-always-prune-cand-set-bound, 258iv-consider-all-candidates-bound, 258 iv-max-considered-uses, 258 jump-table-max-growth-ratio-for-size, 269jump-table-max-growth-ratio-for-speed, 269l1-cache-line-size, 263 ll-cache-size, 263 l2-cache-size, 264 large-function-growth, 254large-function-insns, 254large-stack-frame, 254large-stack-frame-growth, 255large-unit-insns, 254 lazy-modules, 254lim-expensive, 258loop-block-tile-size, 267 loop-interchange-max-num-stmts, 264 loop-interchange-stride-ratio, 265 loop-invariant-max-bbs-in-loop, 266 loop-max-datarefs-for-datadeps, 266 loop-versioning-max-inner-insns, 275 loop-versioning-max-outer-insns, 275 lra-inheritance-ebb-probability-cutoff, 266lra-max-considered-reload-pseudos, 274

lto-max-partition, 269 lto-max-streaming-parallelism, 269 lto-min-partition, 269 lto-partitions, 269 max-average-unrolled-insns, 257max-combine-insns, 263 max-completely-peel-loop-nest-depth, 257 max-completely-peel-times, 257max-completely-peeled-insns, 257max-crossjump-edges, 252 max-cse-insns, 261 max-cse-path-length, 261max-cselib-memory-locations, 261max-debug-marker-count, 267max-delay-slot-insn-search, 252max-delay-slot-live-search, 252 max-dse-active-local-stores, 274 max-early-inliner-iterations, 255 max-fields-for-field-sensitive, 263 max-find-base-term-values, 275 max-fsm-thread-path-insns, 272 max-gcse-insertion-ratio, 252 max-gcse-memory, 252 max-goto-duplication-insns, 252 max-grow-copy-bb-insns, 252 max-hoist-depth, 256 max-inline-functions-called-once-insns, 253max-inline-functions-called-once-loopdepth, 253max-inline-insns-auto, 253 max-inline-insns-recursive, 255 max-inline-insns-recursive-auto, 255 max-inline-insns-single, 253 max-inline-insns-size, 253 max-inline-insns-small, 253 max-inline-recursive-depth, 255max-inline-recursive-depth-auto, 255max-isl-operations, 274 max-iterations-computation-cost, 274 max-iterations-to-track, 259 max-jump-thread-duplication-stmts, 263 max-jump-thread-paths, 263 max-last-value-rtl, 263 max-loop-header-insns, 273 max-modulo-backtrack-attempts, 253 max-partial-antic-length, 265 max-peel-branches, 257

max-peel-times, 257 max-peeled-insns, 257max-pending-list-length, 253 max-pipeline-region-blocks, 262 max-pipeline-region-insns, 262 max-pow-sqrt-depth, 274max-predicted-iterations, 259 max-reload-search-insns, 261 max-rtl-if-conversion-insns, 251 max-rtl-if-conversion-predictable-cost, 251max-rtl-if-conversion-unpredictablecost, 273max-sched-extend-regions-iters, 262 max-sched-insn-conflict-delay, 262 max-sched-ready-insns, 261max-sched-region-blocks, 262 max-sched-region-insns, 262 max-slsr-cand-scan, 270max-speculative-devirt-maydefs, 272 max-ssa-name-query-depth, 272max-store-chains-to-track, 257 max-stores-to-merge, 257max-stores-to-sink, 269 max-stores-to-track, 257 max-tail-merge-comparisons, 256 max-tail-merge-iterations, 257 max-tracked-strlens, 273 max-tree-if-conversion-phi-args, 258 max-unroll-times, 257max-unrolled-insns, 257max-unswitch-insns, 258max-variable-expansions-in-unroller, 273 max-vartrack-expr-depth, 266 max-vartrack-reverse-op-size, 274 max-vartrack-size, 266 max-vrp-switch-assertions, 272 min-crossjump-insns, 252 min-inline-recursive-probability, 255 min-insn-to-prefetch-ratio, 265 min-loop-cond-split-prob, 258 min-nondebug-insn-uid, 267 min-pagesize, 276 min-size-for-stack-sharing, 263 min-spec-prob, 262 min-vect-loop-bound, 256 modref-max-accesses, 255modref-max-adjustments, 256

modref-max-bases, 255modref-max-depth, 256modref-max-escape-points, 256 modref-max-refs, 255modref-max-tests, 256 openacc-kernels, 276 openacc-privatization, 276 parloops-chunk-size, 272 parloops-min-per-thread, 272 parloops-schedule, 272 partial-inlining-entry-probability, 273 predictable-branch-outcome, 251 prefetch-dynamic-strides, 264 prefetch-latency, 263 prefetch-min-insn-to-mem-ratio, 265 prefetch-minimum-stride, 264 profile-func-internal-id, 256 ranger-debug, 272 ranger-logical-depth, 276 relation-block-limit, 276 rpo-vn-max-loop-depth, 265 rs6000-vect-unroll-limit=, 483 sccvn-max-alias-queries-per-access, 265 scev-max-expr-complexity, 258 scev-max-expr-size, 258 sched-autopref-queue-depth, 275sched-mem-true-dep-cost, 262 sched-pressure-algorithm, 270 sched-spec-prob-cutoff, 262 sched-state-edge-prob-cutoff, 262 selsched-insns-to-rename, 262 selsched-max-lookahead, 262 selsched-max-sched-times, 262 simultaneous-prefetches, 263 sink-frequency-threshold, 269 sms-dfa-history, 274 sms-loop-average-count-threshold, 274sms-max-ii-factor, 274 sms-min-sc, 263 sra-max-propagations, 267 sra-max-scalarization-size-Osize, 267 sra-max-scalarization-size-Ospeed, 267 ssa-name-def-chain-limit, 275 ssp-buffer-size, 263 stack-clash-protection-guard-size, 260 stack-clash-protection-probe-interval, 261store-merging-allow-unaligned, 257

store-merging-max-size, 275 switch-conversion-max-branch-ratio, 265 threader-debug, 272tm-max-aggregate-size, 267 tracer-dynamic-coverage, 260tracer-dynamic-coverage-feedback, 260 tracer-max-code-growth, 260 tracer-min-branch-probability, 260 tracer-min-branch-probability-feedback, 260tracer-min-branch-ratio, 260 tree-reassoc-width, 270 tsan-distinguish-volatile, 271 tsan-instrument-func-entry-exit, 272 uninit-control-dep-attempts, 274 uninlined-function-insns, 253 uninlined-function-time, 253uninlined-thunk-insns, 254uninlined-thunk-time, 254unlikely-bb-count-fraction, 259 unroll-jam-max-unroll, 273 unroll-jam-min-percent, 273 use-after-scope-direct-emissionthreshold, 271use-canonical-types, 265vect-epilogues-nomask, 273 vect-induction-float, 273 vect-inner-loop-cost-factor, 273 vect-max-layout-candidates, 258 vect-max-peeling-for-alignment, 259 vect-max-version-for-alias-checks, 259 vect-max-version-for-alignment-checks, 259vect-partial-vector-usage, 273 vrp1-mode, 272 vrp2-mode, 272 x86-stlf-window-ninsns, 277 parameter forward declaration, 595parloops-chunk-size parameter, 272parloops-min-per-thread parameter, 272parloops-schedule parameter, 272partial\_save function attribute, 649 partial-inlining-entry-probability parameter, 273patchable\_function\_entry

function attribute, 621patchable\_function\_entry function attribute, 621 PATH, 311, 413, 549, 550 path GCC COLORS capability, 98 pcs ARM function attribute, 635pcs function attribute, 635PDP-11 command line option -m10, 462-m40, 462 -m45, 462-mac0, 462-mdec-asm, 462-mfpu, 462 -mgnu-asm, 462-mint16, 462 -mint32, 462 -mlra, 462 -mno-ac0, 462 -mno-int16, 462 -mno-int32, 462 -msoft-float, 462-msplit, 462 -munix-asm, 462PDP-11 Options, 462pedantic, 7, 569, 778, 1057 pedantic-errors, 7, 1056, 1057 persistent variable attribute, 677persistent variable attribute, 677 PIC, 318 picoChip command line option -mae, 463 -mno-inefficient-warnings, 463 -msymbol-as-address, 463picoChip options, 463pmf, 986 pointer arguments, 597, 608 pointer arguments in variadic functions, 597 pointer to member function, 986 pointers to, 1051pointers to arrays, 597 pop macro, 968portions of temporary objects, 1051pow, 797 pow10, 797 pow10f, 797

pow101, 797 PowerPC, 651-653, 684, 694 PowerPC function attribute longcall, shortcall, 651target (options), 651 PowerPC options, 463powf, 797 powl, 797 pragma, 960-964, 966-968 pragma GCC ivdep, 969 pragma GCC optimize, 968 pragma GCC pop options, 969 pragma GCC push options, 969 pragma GCC reset options, 969 pragma GCC target, 968 pragma GCC unroll n, 969 pragmas, 138, 960, 982 pragmas in C++, 983precompiled headers, 551predictable-branch-outcome parameter, 251prefer-vector-width function attribute, 667 prefetch-dynamic-strides parameter, 264prefetch-latency parameter, 263prefetch-min-insn-to-mem-ratio parameter, 265prefetch-minimum-stride parameter, 264preprocessing numbers, 1046preprocessing tokens, 1046preprocessor, 294 preprocessor options, 294preserve access index type attribute, 694printf, 797 printf unlocked, 797 prof, 278 profile-func-internal-id parameter, 256profiling, 277 profiling options, 277 progmem AVR variable attribute, 678progmem variable attribute, 678 program instrumentation, 277 program instrumentation options, 277 promotion of formal parameters, 701

```
PRU command line option
    -mabi, 464
    -minrt, 464
    -mloop, 464
    -mmcu, 464
    -mno-relax, 464
PRU Options, 463
pure
    function attribute, 621
pure function attribute, 621
push address instruction, 732
push_macro, 968
putchar, 797
puts, 797
```

## Q

Q floating point suffix, 584 q floating point suffix, 584 qsort, 776 quote GCC\_COLORS capability, 98

## R

```
R fixed-suffix, 587
r fixed-suffix, 587
r in constraint, 730
RAMPD, 384
RAMPX, 384
RAMPY, 384
RAMPZ, 384
range1 GCC COLORS capability, 98
range2 GCC COLORS capability, 98
ranger-debug
    parameter, 272
ranger-logical-depth
    parameter, 276
ranges in case statements, 601
read-only strings, 1043
realloc, 797
redefine_extname, 964
reentrant
    MSP430 function attribute, 648
reentrant function attribute, 648
register variable after longjmp, 776
registers, 775
registers for local variables, 776
registers in constraints, 730
regparm (number)
    x86 function attribute, 659
```

regparm function attribute, 659relation-block-limit parameter, 276relocation truncated to fit (ColdFire), 428 relocation truncated to fit (MIPS), 437 remainder, 797 remainderf, 797 remainderl, 797 remquo, 797 remquof, 797 remquol, 797 renesas SH function attribute, 656renesas function attribute, 656 reordering, 77 reporting, 1060 reporting bugs, 1057resbank SH function attribute, 656resbank function attribute, 656 reset NDS32 function attribute, 650reset function attribute, 650reset handler functions, 650rest argument (in macro), 595restricted pointers, 982 restricted references, 982 restricted this pointer, 982retain function attribute, 625variable attribute, 676 retain function attribute, 625retain variable attribute, 676 returns\_nonnull function attribute, 622 returns nonnull function attribute, 622returns\_twice function attribute, 622 returns\_twice function attribute, 622 rewrite gcov-tool command line option, 1034rindex, 797 rint, 797 rintf, 797 rintl, 797 RISC-V, 653 RISC-V function attribute interrupt, 653

naked, 653RISC-V command line option -mabi, 465 -malign-data, 467 -march, 466-mbig-endian, 467-mbranch-cost, 465-mcmodel, 467-mcpu, 466 -mcsr-check, 467-mdiv, 465 -mexplicit-relocs, 467 -mfdiv, 465 -misa-spec, 465 -mlittle-endian, 467-mno-csr-check, 467-mno-div, 465 -mno-exlicit-relocs, 467 -mno-fdiv, 465-mno-plt, 465 -mno-relax, 467 -mno-riscv-attribute, 467 -mno-save-restore, 466 -mno-shorten-memrefs, 466-mno-strict-align, 466 -mplt, 465 -mpreferred-stack-boundary, 466-mrelax, 467-mriscv-attribute, 467 -msave-restore, 466-mshorten-memrefs, 466-msmall-data-limit, 466 -mstack-protector-guard, 467-mstrict-align, 466 -mtune, 466 RISC-V Options, 464 RL78, 654, 684 RL78 function attribute interrupt, brk\_interrupt, 654 naked, 654RL78 command line option -m32bit-doubles, 468-m64bit-doubles, 468 -mallregs, 468-mcpu, 468 -mg10, 468 -mg13, 468 -mg14, 468

-mmul, 468 -mno-save-mduc-in-interrupts, 468 -mr178, 468-msave-mduc-in-interrupts, 468 -msim, 468 RL78 Options, 467 round, 797 roundf, 797 roundl, 797 rpo-vn-max-loop-depth parameter, 265RS/6000 and PowerPC Options, 469rs6000-vect-unroll-limit= parameter, 483run-time error checking, 277 run-time error checking options, 277 run-time options, 312RX, 654, 655 RX function attribute fast interrupt, 654interrupt, 654 naked, 655vector, 655RX command line option -fpu, 483 -m32bit-doubles, 483 -m64bit-doubles, 483 -mallow-string-insns, 485 -mas100-syntax, 484-mbig-endian-data, 483 -mcpu, 483 -mint-register, 484-mjsr, 485 -mlittle-endian-data, 483 -mmax-constant-size, 484 -mno-allow-string-insns, 485 -mno-as100-syntax, 484 -mno-jsr, 485 -mno-pid, 485 -mno-sim, 484 -mno-warn-multiple-fast-interrupts, 485 -mpid, 485 -mrelax, 484-msave-acc-in-interrupts, 485 -msim, 484 -msmall-data-limit, 484-mwarn-multiple-fast-interrupts, 485 -nofpu, 483

RX Options,  $483\,$ 

#### S

s in constraint, 731 S/390, 655 S/390 function attribute (halfwords-before-functionhotpatch label, halfwords-after-function-label), 655 target (options), 655 S/390 and zSeries Options, 486 S/390-and-zSeries command line option -m31, 487 -m64, 487-march, 488-mbackchain, 486 -mdebug, 488-mesa, 487 -mfused-madd, 488-mhard-dfp, 486-mhard-float, 486-mhotpatch, 489-mhtm, 487-mlong-double-128, 486-mlong-double-64, 486-mmvcle, 488 -mno-backchain, 486 -mno-debug, 488-mno-fused-madd, 488-mno-hard-dfp, 486-mno-htm, 487 -mno-mvcle, 488 -mno-packed-stack, 486-mno-small-exec, 487 -mno-tpf-trace, 488-mno-tpf-trace-skip, 488 -mno-vx, 487 -mno-zvector, 487-mpacked-stack, 486-msmall-exec, 487 -msoft-float, 486-mstack-guard, 488-mtpf-trace, 488-mtpf-trace-skip, 488 -mtune, 488 -mvx, 487 -mwarn-dynamicstack, 488 -mwarn-framesize, 488

-mzarch, 487-mzvector, 487saddr variable attribute, 684save all registers on the Blackfin, 639save all registers on the H8/300, 641save\_all function attribute, 649save volatiles MicroBlaze function attribute, 644save\_volatiles function attribute, 644 saveall Blackfin function attribute, 639 H8/300 function attribute, 641 saveall function attribute, 639, 641scalar storage order ("endianness") variable attribute, 691 scalar storage order type attribute, 691scalb, 797 scalbf, 797 scalbl, 797 scalbln, 797 scalblnf, 797 scalbn, 797 scalbnf, 797 scanf, 610, 1043 scanfnl, 797 sccvn-max-alias-queries-per-access parameter, 265scev-max-expr-complexity parameter, 258scev-max-expr-size parameter, 258sched-autopref-queue-depth parameter, 275sched-mem-true-dep-cost parameter, 262 sched-pressure-algorithm parameter, 270 sched-spec-prob-cutoff parameter, 262sched-state-edge-prob-cutoff parameter, 262scope of a variable length array, 594scope of declaration, 1047scope of external declarations, 1044Score command line option -meb, 489 -mel, 489 -mmac, 489

-mnhwloop, 489-mscore5, 489-mscore5u, 489 -mscore7, 489 -mscore7d, 490 -muls, 489 Score Options, 489 sda V850 variable attribute, 684sda variable attribute, 684search path, 308section ("section-name") function attribute, 622variable attribute, 675section function attribute, 622section variable attribute, 675secure\_call ARC function attribute, 634secure\_call function attribute, 634segment, 963 selectany Microsoft Windows variable attribute, 682 selectany variable attribute, 682selsched-insns-to-rename parameter, 262selsched-max-lookahead parameter, 262selsched-max-sched-times parameter, 262sentinel function attribute, 622sentinel, sentinel (*position*) function attribute, 622 setjmp, 776 setjmp incompatibilities, 1044 SH, 656, 657 SH function attribute function vector, 656interrupt\_handler, 656 nosave\_low\_regs, 656 renesas, 656 resbank, 656sp switch, 656trap\_exit, 657 trapa handler, 657SH command line option -m1, 490-m2, 490 -m2a, 490

-m2a-nofpu, 490 -m2a-single, 490-m2a-single-only, 490 -m2e, 490 -m3, 490 -m3e, 490 -m4, 490 -m4-100, 491 -m4-100-nofpu, 491 -m4-100-single, 491 -m4-100-single-only, 491 -m4-200, 491 -m4-200-nofpu, 491 -m4-200-single, 491 -m4-200-single-only, 491 -m4-300, 491 -m4-300-nofpu, 491 -m4-300-single, 491 -m4-300-single-only, 491 -m4-340, 491 -m4-500, 491 -m4-nofpu, 490 -m4-single, 490 -m4-single-only, 490 -m4a, 492 -m4a-nofpu, 491 -m4a-single, 492-m4a-single-only, 492 -m4al, 492 -maccumulate-outgoing-args, 495 -matomic-model, 493 -mb, 492 -mbigtable, 492 -mbitops, 492 -mbranch-cost, 495-mcbranch-force-delay-slot, 495 -mdalign, 492 -mdiv, 494 -mdivsi3\_libfunc, 495 -mfdpic, 496-mfixed-range, 495 -mfmovd, 492-mfsca, 496 -mfsrra, 496 -mfused-madd, 495-mieee, 492 -minline-ic\_invalidate, 493 -misize, 493

-ml, 492 -mno-fsca, 496-mno-fsrra, 496 -mno-fused-madd, 495-mno-ieee, 492 -mno-renesas, 492 -mno-usermode, 494 -mno-zdcbranch, 495 -mnomacsave, 492 -mpadstruct, 493-mprefergot, 494 -mpretend-cmove, 496 -mrelax, 492-mrenesas, 492-mtas, 494-multcost, 494 -musermode, 494-mzdcbranch, 495 shared Microsoft Windows variable attribute, 683 Nvidia PTX variable attribute, 684shared attribute, 684shared strings, 1043shared variable attribute, 683short\_call function attribute, 633, 635, 640, 647 shortcall function attribute, 638, 651side effect in ?:, 582side effects, 572, 1056 sign-return-address AArch64 function attribute, 630 sign-return-address function attribute, 630 signal AVR function attribute, 638 signal function attribute, 638signbit, 797 signbitd128, 797 signbitd32, 797 signbitd64, 797 signbitf, 797 signbitl, 797 signed and unsigned values, 166significand, 797 significandf, 797 significandl, 797 SIMD, 57 simd function attribute, 623 simd, simd("mask")

function attribute, 623simple constraints, 729 simultaneous-prefetches parameter, 263sin, 797 sincos, 797 sincosf, 797 sincosl, 797 sinf, 797 sinh, 797 sinhf, 797 sinhl, 797 sink-frequency-threshold parameter, 269sinl, 797 size of pointer to, 597sizeof, 580smaller data references, 422, 454smaller data references (PowerPC), 479 sms-dfa-history parameter, 274sms-loop-average-count-threshold parameter, 274sms-max-ii-factor parameter, 274sms-min-sc parameter, 263snprintf, 797 Solaris 2 options, 496 Solaris-2 command line option -mclear-hwcap, 496 -mimpure-text, 496 -pthreads, 496 SOURCE\_DATE\_EPOCH, 551sp switch SH function attribute, 656sp switch function attribute, 656SPARC command line option -m32, 501 -m64, 501 -mapp-regs, 497-mcbcond, 500-mcmodel, 501-mcpu, 498 -mfaster-structs, 498-mfix-at697f, 501 -mfix-gr712rc, 501 -mfix-ut699, 501

-mfix-ut700, 501 -mflat, 497 -mfmaf, 500-mfpu, 497 -mfsmuld, 500 -mhard-float, 497-mhard-quad-float, 497 -mlra, 498 -mmemory-model, 502 -mno-app-regs, 497 -mno-cbcond, 500-mno-faster-structs, 498 -mno-flat, 497 -mno-fmaf, 500-mno-fpu, 497 -mno-fsmuld, 500-mno-lra, 498 -mno-popc, 500 -mno-stack-bias, 502 -mno-std-struct-return, 498 -mno-subxc, 501 -mno-unaligned-doubles, 498 -mno-user-mode, 498-mno-v8plus, 500-mno-vis, 500 -mno-vis2, 500 -mno-vis3, 500 -mno-vis4, 500 -mno-vis4b, 500 -mpopc, 500 -msoft-float, 497 -msoft-quad-float, 497-mstack-bias, 502 -mstd-struct-return, 498-msubxc, 501 -mtune, 499 -munaligned-doubles, 498 -muser-mode, 498 -mv8plus, 500 -mvis, 500 -mvis2, 500 -mvis3, 500 -mvis4, 500 -mvis4b, 500 SPARC options, 496 Spec Files, 537specified registers, 775 specifying, 13, 340

```
strchr, 797
specifying compiler version and target ma-
        chine, 13
                                               strcmp, 797
specifying hardware config, 340
                                               strcpy, 797
specifying machine version, 13
                                               strcspn, 797
                                               strdup, 797
specifying registers, 776
specifying registers for local variables, 776
                                               strfmon, 797
speed of compilation, 551, 552
                                               strftime, 797
sprintf, 797
                                               strftime or strfmon style arguments, 610
sqrt, 797
                                               strict_flex_array (level)
sqrtf, 797
                                                   attribute, 672
sqrtl, 797
                                               strict flex array variable attribute, 672
                                               strict-align function attribute, 630
sra-max-propagations
    parameter, 267
                                               strict-align, no-strict-align
sra-max-scalarization-size-Osize
                                                   AArch64 function attribute, 630
    parameter, 267
                                               string constants, 1043
sra-max-scalarization-size-Ospeed
                                               string-index
    parameter, 267
                                                   command line option, 610
ssa-name-def-chain-limit
                                               strlen, 797
    parameter, 275
                                               strncasecmp, 797
sscanf, 797, 1043
                                               strncat, 797
sseregparm
                                               strncmp, 797
                                               strncpy, 797
    x86 function attribute, 659
sseregparm function attribute, 659
                                               strndup, 797
                                               strnlen, 797
ssp-buffer-size
    parameter, 263
                                               strpbrk, 797
stack protect
                                               strrchr, 797
                                               strspn, 797
    function attribute, 623
stack protect function attribute, 623
                                               strstr, 797
                                               struct, 969
stack-clash-protection-guard-size
    parameter, 260
                                               struct __htm_tdb, 921
stack-clash-protection-probe-interval
                                               structures, 598, 1045
    parameter, 261
                                               submodel options, 340
Statement Attributes, 696
                                               subscripting, 596
statements in expressions, 571
                                               subscripting and function values, 596
statements inside expressions, 571
                                               suffixes for C++ source, 51
static data in C++, 1049
                                               suppressing warnings, 110
std, 7, 797, 1054
                                               surprises in C++, 1048
stdcall
                                               switch-conversion-max-branch-ratio
    x86 function attribute, 659
                                                   parameter, 265
stdcall function attribute, 659
                                               symver ("name2@nodename")
store-merging-allow-unaligned
                                                   function attribute, 624
                                               symver function attribute, 624
    parameter, 257
store-merging-max-size
                                               syntax checking, 110
    parameter, 275
                                               syscall linkage
stpcpy, 797
                                                   IA-64 function attribute, 641
stpncpy, 797
                                               syscall linkage function attribute, 641
strcasecmp, 797
                                               system headers, 151
strcat, 797
                                               System-V command line option
```

-G, 502 -Qn, 502 -Qy, 502 -YP,dirs, 502 -Ym,dir, 502 sysv\_abi function attribute, 658

## Т

tainted\_args function attribute, 624 tainted\_args function attribute, 624tan, 797 tanf, 797 tanh, 797 tanhf, 797 tanhl, 797 tanl, 797 target (*options*) ARM function attribute, 635 Nios II function attribute, 650 PowerPC function attribute, 651 S/390 function attribute, 655 x86 function attribute, 660 target (*string*, ...) function attribute, 623 target function attribute, 623, 635, 650, 651, 655,660 target machine, 13target("3dnow") function attribute, 661 target("3dnowa") function attribute, 661 target("abm") function attribute, 661 target("adx") function attribute, 661 target("aes") function attribute, 661 target("align-stringops") function attribute, 667 target("altivec") function attribute, 651target("amx-bf16") function attribute, 666 target("amx-fp16") function attribute, 666 target("amx-int8") function attribute, 666 target("amx-tile") function attribute, 665 target("arch=ARCH") function attribute, 667 target("arm") function attribute, 636 target("avoid-indexed-addresses") function attribute, 653 target("avx") function attribute, 661 target("avx2") function attribute, 661 target("avx5124fmaps") function attribute, 661

target("avx5124vnniw") function attribute, 661 target("avx512bitalg") function attribute, 661 target("avx512bw") function attribute, 661 target("avx512cd") function attribute, 661 target("avx512dg") function attribute, 661 target("avx512er") function attribute, 661target("avx512f") function attribute, 661 target("avx512ifma") function attribute, 661 target("avx512pf") function attribute, 662 target("avx512vbmi") function attribute, 662 target("avx512vbmi2") function attribute, 662 target("avx512vl") function attribute, 662 target("avx512vnni") function attribute, 662 target("avx512vpopcntdq") function attribute, 662 target("avxifma") function attribute, 666 target("avxneconvert") function attribute, 666 target("avxvnni") function attribute, 666 target("avxvnniint8") function attribute, 666 target("bmi") function attribute, 662 target("bmi2") function attribute, 662 target("cld") function attribute, 666 target("cldemote") function attribute, 662 target("clflushopt") function attribute, 662 target("clwb") function attribute, 662 target("clzero") function attribute, 662 target("cmpb") function attribute, 651target("cmpccxadd") function attribute, 666 target("cpu=CPU") function attribute, 653 target("crc32") function attribute, 662 target("custom-fpu-cfg=name") function attribute, 650 target("custom-insn=N") function attribute, 650 target("cx16") function attribute, 662 target("default") function attribute, 662 target("dlmzb") function attribute, 651 target("f16c") function attribute, 662 target("fancy-math-387") function attribute, 667 target("fma") function attribute, 663 target("fma4") function attribute, 663 target("fpmath=FPMATH") function attribute, 667 target("fprnd") function attribute, 651

target("fpu=") function attribute, 636 target("friz") function attribute, 653 target("fsgsbase") function attribute, 663 target("fxsr") function attribute, 663 target("general-regs-only") function attribute, 667 target("gfni") function attribute, 663 target("hard-dfp") function attribute, 651target("hle") function attribute, 663 target("hreset") function attribute, 666 target("ieee-fp") function attribute, 667 target("inline-all-stringops") function attribute, 667 target("inline-stringops-dynamically") function attribute, 667 target("isel") function attribute, 651target("kl") function attribute, 666 target("longcall") function attribute, 653target("lwp") function attribute, 663 target("lzcnt") function attribute, 663 target("mfcrf") function attribute, 652 target("mmx") function attribute, 663 target("movbe") function attribute, 663 target("movdir64b") function attribute, 663 target("movdiri") function attribute, 663 target("mulhw") function attribute, 652 target("multiple") function attribute, 652target("mwait") function attribute, 663 target("mwaitx") function attribute, 663 target("no-custom-insn") function attribute, 650 target("paired") function attribute, 653 target("pclmul") function attribute, 663 target("pconfig") function attribute, 663 target("pku") function attribute, 664 target("popcnt") function attribute, 664 target("popcntb") function attribute, 652 target("popcntd") function attribute, 652target("powerpc-gfxopt") function attribute, 652 target("powerpc-gpopt") function attribute, 652 target("prefetchi") function attribute, 666 target("prefetchwt1") function attribute, 664 target("prfchw") function attribute, 664 target("ptwrite") function attribute, 664 target("raoint") function attribute, 666 target("rdpid") function attribute, 664

target("rdrnd") function attribute, 664 target("rdseed") function attribute, 664target("recip") function attribute, 667 target("recip-precision") function attribute, 652target("rtm") function attribute, 664 target("sahf") function attribute, 664 target("sgx") function attribute, 664 target("sha") function attribute, 664target("shstk") function attribute, 664 target("sse") function attribute, 664 target("sse2") function attribute, 664 target("sse3") function attribute, 664 target("sse4") function attribute, 665 target("sse4.1") function attribute, 665 target("sse4.2") function attribute, 665 target("sse4a") function attribute, 665 target("ssse3") function attribute, 665 target("string") function attribute, 652 target("tbm") function attribute, 665 target("thumb") function attribute, 636 target("tune=TUNE") function attribute, 653, 667

target("uintr") function attribute, 666 target("update") function attribute, 652 target("vaes") function attribute, 665 target("vpclmulqdq") function attribute, 665 target("vsx") function attribute, 665 target("waitpkg") function attribute, 665 target("widekl") function attribute, 666 target("xop") function attribute, 665 target("xsave") function attribute, 665 target("xsave") function attribute, 665 target("xsavec") function attribute, 665 target("xsavec") function attribute, 665 target("xsavec") function attribute, 665 target("xsaves") function attribute, 665 target("xsaves") function attribute, 665 target("xsaves") function attribute, 665 target("xsaves") function attribute, 665

function attribute, 625
target\_clones function attribute, 625
TARGET\_SYSTEM\_ROOT, 541
target-dependent options, 340
targs GCC\_COLORS capability, 98
TC1, 7
TC2, 7
TC3, 7
tda

V850 variable attribute,  $684\,$  tda variable attribute,  $684\,$ 

Technical Corrigenda, 7 Technical Corrigendum 1, 7 Technical Corrigendum 2, 7 Technical Corrigendum 3, 7template instantiation, 984temporaries, 1051tentative definitions, 316TERM\_URLS, 99 TERM URLS environment variable, 99 tgamma, 797 tgammaf, 797 tgammal, 797 thiscall x86 function attribute, 658thiscall function attribute, 658Thread-Local Storage, 971 threader-debug parameter, 272thunks, 575tinv MeP variable attribute, 682 tiny data section on the H8/300H and H8S, 680 truncf, 797tiny type attribute, 694 tiny variable attribute, 682tiny\_data H8/300 variable attribute, 680 tiny data variable attribute, 680TLS, 971 tls model ("tls model") variable attribute, 676 tls model variable attribute, 676 tls-dialect= AArch64 function attribute, 630 tls-dialect= function attribute, 630tm-max-aggregate-size parameter, 267TMPDIR, 548toascii, 797 tolower, 797TOPDIR, 543toupper, 797towlower, 797 towupper, 797tracer-dynamic-coverage parameter, 260tracer-dynamic-coverage-feedback parameter, 260tracer-max-code-growth

parameter, 260tracer-min-branch-probability parameter, 260tracer-min-branch-probability-feedback parameter, 260tracer-min-branch-ratio parameter, 260traditional, 300, 1043 traditional C language, 300transparent\_union variable attribute, 691 transparent union type attribute, 691trap exit SH function attribute, 657trap\_exit function attribute, 657 trapa handler SH function attribute, 657trapa handler function attribute, 657tree-reassoc-width parameter, 270trunc, 797 truncl, 797  $TSAN_OPTIONS, 284$ tsan-distinguish-volatile parameter, 271tsan-instrument-func-entry-exit parameter, 272 tune= AArch64 function attribute, 630 tune= function attribute, 630two-stage name lookup, 1049type alignment, 702type attributes, 685type-diff GCC COLORS capability, 99 typedef names as function parameters,  $1045\,$ typeof, 580types of arguments, 580

### U

UBSAN\_OPTIONS, 285 UHK fixed-suffix, 587 uhk fixed-suffix, 587 UHR fixed-suffix, 587 uhr fixed-suffix, 587 UK fixed-suffix, 587 uk fixed-suffix, 587 ULK fixed-suffix, 587 ulk fixed-suffix, 587ULL integer suffix, 582 ULLK fixed-suffix, 587 ullk fixed-suffix, 587 ULLR fixed-suffix, 587 ullr fixed-suffix, 587 ULR fixed-suffix, 587 ulr fixed-suffix, 587 unavailable enumerator attribute, 696 unavailable function attribute, 609unavailable type attribute, 689unavailable variable attribute, 674unavailable, unavailable (msq)function attribute, 609 variable attribute, 674, 689uncached type attribute, 693undefined behavior, 1059undefined function value, 1059underscores in variables in macros, 581uninit-control-dep-attempts parameter, 274uninitialized variable attribute, 676 uninitialized variable attribute, 676uninlined-function-insns parameter, 253uninlined-function-time parameter, 253uninlined-thunk-insns parameter, 254uninlined-thunk-time parameter, 254union, 602, 969 unions, 1045unknown pragmas, 138unlikely-bb-count-fraction parameter, 259unresolved references and -nodefaultlibs, 305 V850 command line option unresolved references and -nostdlib, 305unroll-jam-max-unroll parameter, 273unroll-jam-min-percent parameter, 273unused, 963function attribute, 625variable attribute, 676, 692 unused function attribute, 625unused label attribute, 695

```
unused type attribute, 692
unused variable attribute, 676
upper function attribute, 648
upper variable attribute, 683
upper, either
   MSP430 variable attribute, 683
UR fixed-suffix, 587
ur fixed-suffix, 587
urls, 99
use with -nodefaultlibs, 305
use with -nostdlib, 305
use debug exception return
                              function
                                          at-
       tribute, 646
use shadow register set function attribute,
       646
use-after-scope-direct-emission-threshold
   parameter, 271
use-canonical-types
   parameter, 265
used
   function attribute, 625
   variable attribute, 676
used function attribute, 625
used variable attribute, 676
User stack pointer in interrupts on the
       Blackfin, 638
using with x86 intrinsics, 784
```

### V

V in constraint, 730 V850, 657, 684 V850 function attribute interrupt, interrupt handler, 657V850 variable attribute sda, 684 tda, 684 zda, 684 -m8byte-align, 505-mapp-regs, 505-mbig-switch, 505-mdisable-callt, 504 -mep, 503 -mgcc-abi, 505 -mghs, 504 -mhard-float, 504-mlong-calls, 503

-mlong-jumps, 504

-mloop, 504 -mno-8byte-align, 505-mno-app-regs, 505-mno-disable-callt, 504 -mno-ep, 503 -mno-long-calls, 503 -mno-long-jumps, 504 -mno-prolog-function, 503-mno-relax, 504-mprolog-function, 503-mrelax, 504-mrh850-abi, 504 -msda, 503-msoft-float, 504-mspace, 503-mtda, 503-mv850, 503 -mv850e, 504 -mv850e1, 504 -mv850e2, 503 -mv850e2v3, 503 -mv850e2v4, 503 -mv850e3v5, 503 -mv850es, 504 -mzda, 503V850 Options, 502 vague linkage, 975value after longjmp, 776variable addressability on the M32R/D, 681variable alignment, 702variable attribute alias ("target"), 670 aligned, aligned (alignment), 670, 686 alloc\_size (position), alloc size (*position-1*, *position-2*), 672, 688 cleanup (cleanup\_function), 673 copy, copy (*expression*), 688 copy, copy (variable), 673 deprecated, deprecated (msg), 673, 688 designated\_init, 689 may\_alias, 689 mode (mode), 674, 690 near, 682noinit, 677 nonstring, 674 objc nullability (nullability kind), 677 objc\_root\_class, 693 packed, 675

persistent, 677 retain, 676 scalar storage order ("endianness"), 691 section ("section-name"), 675 tls model ("tls model"), 676 transparent\_union, 691 unavailable, unavailable (msq), 674, 689 uninitialized, 676 unused, 676, 692 used, 676 vector\_size (bytes), 677, 692 visibility, 693 visibility ("visibility\_type"), 677 warn if not aligned (*alignment*), 671, 687 weak, 677 variable attributes, 669 variable number of arguments, 595variable-length array in a structure, 594variable-length array scope, 594variable-length arrays, 594variables, 581 variables in specified registers, 775variadic functions, 597 variadic macros, 595VAX command line option -mg, 506 -mgnu, 506 -mlra, 506 -mno-lra, 506 -munix, 506 VAX options, 505vec blendv, 905vec cfuge, 901 $vec_clrl, 901$ vec clrr, 901 vec cntlzm, 901 vec cnttzm, 901 vec\_extracth, 902 vec\_extractl, 902 vec\_genpcvm, 909 vec\_gnb, 901 vec inserth, 903vec insertl, 903 vec pdep, 902vec permx, 906 vec pext, 906vec\_replace\_element, 904 vec replace unaligned, 904

vec sldb, 904vec\_splati, 905 vec splati ins, 905vec\_splatid, 905 vec srdb, 904vec\_stril, 906 vec\_stril\_p, 906 vec\_strir, 906 vec\_strir\_p, 907 vec\_ternarylogic, 907 vec xst trunc, 877 vect-epilogues-nomask parameter, 273vect-induction-float parameter, 273vect-inner-loop-cost-factor parameter, 273vect-max-layout-candidates parameter, 258vect-max-peeling-for-alignment parameter, 259vect-max-version-for-alias-checks parameter, 259vect-max-version-for-alignment-checks parameter, 259vect-partial-vector-usage parameter, 273vector RX function attribute, 655vector function attribute, 655vector types, 784vector\_size (bytes) variable attribute, 677, 692 vector\_size type attribute, 692 vector size variable attribute, 677 version id IA-64 function attribute, 641 version\_id function attribute, 641 vfprintf, 797 vfscanf, 797 visibility, 967 variable attribute, 693 visibility ("visibility\_type") function attribute, 625variable attribute, 677 visibility function attribute, 625visibility type attribute, 693 visibility variable attribute,  $677\,$ 

Visium, 657 Visium function attribute interrupt, 657 interrupt, interrupt\_handler, 657 Visium command line option -mcpu, 506 -mdebug, 506-mfpu, 506 -mhard-float, 506 -mno-fpu, 506 -msim, 506 -msoft-float, 506 -msv-mode, 507 -mtune, 506 -muser-mode, 507Visium options, 506VLAs, 594vliw MeP function attribute, 644 vliw function attribute, 644VMS command line option -mdebug-main, 507-mmalloc64, 507 -mpointer-size, 507 -mvms-return-codes, 507 void, 597 void pointers, 597 volatile access, 705, 981 volatile applied to function, 603volatile asm, 710volatile read, 705, 981volatile write, 705, 981vprintf, 797 vrp1-mode parameter, 272vrp2-mode parameter, 272vscanf, 797 vsnprintf, 797 vsprintf, 797 vsscanf, 797 vsx xl sext, 876vsx xl zext, 876 VTV LOGS DIR, 292 VxWorks command line option -Bdynamic, 507 -Bstatic, 507 -Xbind-lazy, 507

```
-Xbind-now, 508
-mrtp, 507
-non-static, 507
VxWorks Options, 507
```

#### W

W, 1044 W floating point suffix, 584 w floating point suffix, 584wakeup MSP430 function attribute, 648 wakeup function attribute, 648Wall, 1047 warm function attribute, 650warn if not aligned (*alignment*) variable attribute, 671, 687 warn if not aligned type attribute, 687warn if not aligned variable attribute, 671warn\_unused attribute, 987 warn\_unused type attribute, 987 warn\_unused\_result function attribute, 627warn\_unused\_result function attribute, 627 warning, 77, 81, 110, 138, 166 warning and error, 1056warning for comparison of signed and unsigned values, 166warning for overloaded virtual function, 81warning for reordering of member initializers, 77 warning for unknown pragmas, 138warning function attribute, 609 warning GCC\_COLORS capability, 98 warning messages, 110warning of unknown, 138warnings from, 151warnings from system headers, 151warnings vs errors, 1056weak function attribute, 627variable attribute, 677weak function attribute, 627weak variable attribute, 677weakref function attribute, 627weakref, weakref ("target") function attribute, 627whitespace, 1045

wide execution, 298 Windows Options for x86, 534 Winline, 704 Wlarger-than-byte-size, 155 Wno-pmf-conversions, 986 Wpointer-arith, 597

### Х

x, 43 X in constraint, 731 X3.159-1989, 7 x86, 658, 659, 661-669, 685, 695 x86 function attribute (number), callee pop aggregate return 658 cf check, 669 fastcall, 658 fentry name("name"), 669 fentry\_section("name"), 669 force align arg pointer, 659function\_return("choice"), 668 indirect\_branch("choice"), 668 indirect return, 669 interrupt, 659 ms abi, sysv abi, 658 ms\_hook\_prologue, 658 naked, 658no\_caller\_saved\_registers, 659 nocf check, 668regparm (number), 659 sseregparm, 659 stdcall, 659 target (options), 660 thiscall, 658 x86 type attribute ms\_struct, gcc\_struct, 695 x86 variable attribute ms struct, qcc struct, 685x86 command line option -m128bit-long-double, 519-m16, 532 -m32, 532-m3dnow, 522 -m3dnowa, 522-m64, 532 -m80387, 518 -m8bit-idiv, 531 -m96bit-long-double, 519

-mabi, 526 -mabm, 522-maccumulate-outgoing-args, 527 -maddress-mode, 533-madx, 522 -maes, 522 -malign-data, 520 -malign-double, 519-malign-stringops, 529 -mamx-bf16, 522-mamx-fp16, 522 -mamx-int8, 522 -mamx-tile, 522 -march, 508-masm, 518-mavx, 522 -mavx2, 522 -mavx256-split-unaligned-load, 531 -mavx256-split-unaligned-store, 531 -mavx5124fmaps, 522 -mavx5124vnniw, 522 -mavx512bf16, 522 -mavx512bitalg, 522-mavx512bw, 522 -mavx512cd, 522 -mavx512dq, 522 -mavx512er, 522 -mavx512f, 522-mavx512fp16, 522 -mavx512ifma, 522 -mavx512pf, 522 -mavx512vbmi, 522 -mavx512vbmi2, 522 -mavx512vl, 522 -mavx512vnni, 522 -mavx512vp2intersect, 522 -mavx512vpopcntdg, 522 -mavxifma, 522 -mavxneconvert, 522-mavxvnni, 522 -mavxvnniint8, 522 -mbmi, 522 -mbmi2, 522 -mcall-ms2sysv-xlogues, 526 -mcet-switch, 526-mcld, 523 -mcldemote, 522-mclflushopt, 522

-mclwb, 522-mclzero, 522-mcmodel, 533-mcmpccxadd, 522-mcpu, 517 -mcrc32, 525-mcx16, 524 -mdirect-extern-access, 534 -mdump-tune-features, 523-menqcmd, 522-mf16c, 522 -mfancy-math-387, 519 -mfentry, 530-mfentry-name, 531-mfentry-section, 531-mfma, 522 -mfma4, 522 -mforce-indirect-call, 526 -mfp-ret-in-387, 518 -mfpmath, 517-mfsgsbase, 522 -mfunction-return, 532 -mfxsr, 522-mgeneral-regs-only, 531-mgfni, 522 -mhard-float, 518-mharden-sls, 532-mhle, 522 -mhreset, 522-miamcu, 532 -mieee-fp, 518 -mincoming-stack-boundary, 522 -mindirect-branch, 532 -mindirect-branch-cs-prefix, 532 -mindirect-branch-register, 532 -minline-all-stringops, 529 -minline-stringops-dynamically, 529 -minstrument-return, 530 -mkl, 522 -mlarge-data-threshold, 520 -mlong-double-128, 519-mlong-double-64, 519-mlong-double-80, 519-mlwp, 522 -mlzcnt, 522-mmanual-endbr, 526 -mmemcpy-strategy, 530 -mmemset-strategy, 530

-mmmx, 522 -mmovbe, 524-mmovdir64b, 522 -mmovdiri, 522 -mmove-max, 524-mms-bitfields, 527 -mmwait, 525 -mmwaitx, 522 -mneeded, 533-mno-80387, 518 -mno-8bit-idiv, 531 -mno-align-double, 519 -mno-align-stringops, 529 -mno-call-ms2sysv-xlogues, 527 -mno-default, 523-mno-direct-extern-access, 534 -mno-fancy-math-387, 519 -mno-fentry, 530 -mno-fp-ret-in-387, 518 -mno-ieee-fp, 518-mno-ms-bitfields, 527 -mno-needed, 533-mno-nop-mcount, 530 -mno-push-args, 527-mno-record-mcount, 530 -mno-record-return, 531 -mno-red-zone, 533 -mno-skip-rax-setup, 531 -mno-sse2avx, 530 -mno-tls-direct-seg-refs, 530 -mnop-mcount, 530 -momit-leaf-frame-pointer, 530 -mpc32, 521 -mpc64, 521 -mpc80, 521 -mpclmul, 522 -mpconfig, 522 -mpku, 522 -mpopcnt, 522-mprefer-avx128, 524-mprefer-vector-width, 524-mpreferred-stack-boundary, 521-mprefetchi, 522 -mprefetchwt1, 522 -mprfchw, 522-mptwrite, 522 -mpush-args, 527-mraoint, 522

-mrdpid, 522 -mrdrnd, 522-mrdseed, 522-mrecip, 525-mrecord-mcount, 530-mrecord-return, 531 -mred-zone, 533 -mregparm, 520 -mrelax-cmpxchg-loop, 531 -mrtd, 520-mrtm, 522 -msahf, 524-mserialize, 522 -msqx, 522 -msha, 522-mshstk, 525-mskip-rax-setup, 531 -msoft-float, 518-msse, 522 -msse2, 522 -msse2avx, 530 -msse3, 522 -msse4, 522 -msse4.1, 522 -msse4.2, 522 -msse4a, 522-msseregparm, 521-mssse3, 522 -mstack-protector-guard, 531 -mstackrealign, 521-mstore-max, 524-mstringop-strategy, 529 -mtbm, 522 -mthreads, 527-mtls-dialect, 527 -mtls-direct-seg-refs, 530 -mtsxldtrk, 522 -mtune, 516 -mtune-ctrl, 523 -muintr, 522 -mvaes, 522-mveclibabi, 526 -mvect8-ret-in-mem, 521-mvpclmulqdq, 522 -mvzeroupper, 523 -mwaitpkg, 522 -mwbnoinvd, 522 -mwidekl, 522

-mx32, 532 -mxop, 522 -mxsave, 522-mxsavec, 522-mxsaveopt, 522 -mxsaves, 522x86 named address spaces, 592x86 Options, 508 x86 Windows Options, 534x86-32, 658, 659 x86-stlf-window-ninsns parameter, 277 x86-Windows command line option -fno-set-stack-executable, 535 -fno-writable-relocated-rdata, 535 -fset-stack-executable, 535-fwritable-relocated-rdata, 535 -mconsole, 534-mdll, 534 -mnop-fun-dllimport, 534 -mpe-aligned-commons, 535-mthreads, 534-municode, 534 -mwin32, 534 -mwindows, 534 Xstormy16, 669, 685 Xstormy16 function attribute interrupt, 669 Xstormy16 variable attribute below100, 685 Xstormy16 command line option -msim, 535 Xstormy16 Options, 535 Xtensa command line option -mabi, 537 -mauto-litpools, 536 -mconst16, 535 -mextra-l32r-costs, 537 -mforce-no-pic, 536 -mfused-madd, 535-mlongcalls, 536 -mno-auto-litpools, 536 -mno-const16, 535-mno-fused-madd, 535-mno-longcalls, 536-mno-serialize-volatile, 536 -mno-target-align, 536 -mno-text-section-literals, 536

-mserialize-volatile, 536
-mtarget-align, 536
-mtext-section-literals, 536
Xtensa Options, 535

### Y

y0, 797 y0f, 797 y0l, 797 y1, 797 y1f, 797 y11, 797 yn, 797 ynf, 797 yn1, 797

## Ζ

zda
 V850 variable attribute, 684
zda variable attribute, 684
zero\_call\_used\_regs ("choice")
 function attribute, 628
zero\_call\_used\_regs function attribute, 628
zero-length arrays, 592
zero-size structures, 594
zSeries options, 537